# Oracle Fusion Cloud Procurement

**Security Reference for Procurement**

**24C**

Oracle Fusion Cloud Procurement Security Reference for Procurement

24C

F97306-01

Copyright © 2024, Oracle and/or its affiliates.

Author: Oracle Procurement Cloud Security Reference for Procurement

### **Contents**

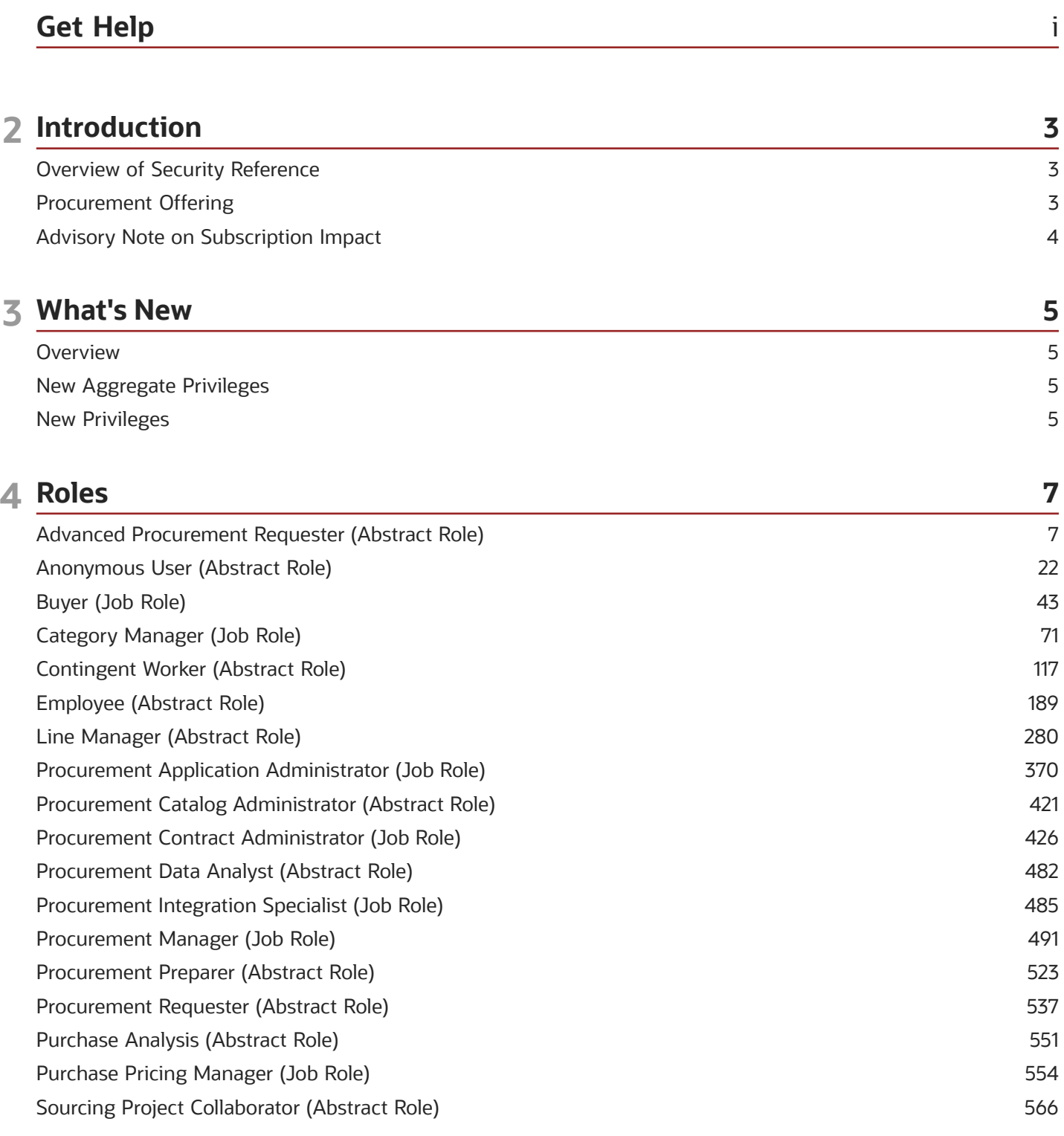

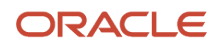

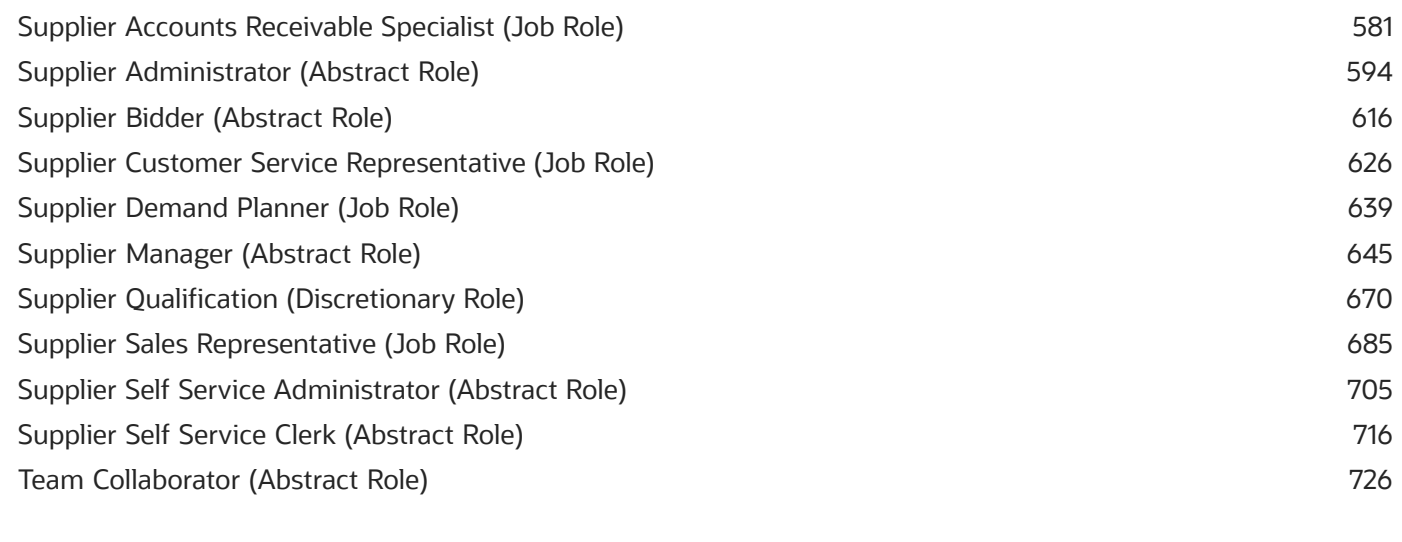

731

731

#### **5** Unassigned Duties

**Duties** 

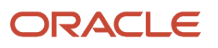

### <span id="page-4-0"></span>Get Help

There are a number of ways to learn more about your product and interact with Oracle and other users.

#### Get Help in the Applications

Use help icons  $\odot$  to access help in the application. If you don't see any help icons on your page, click your user image or name in the global header and select Show Help Icons.

#### Get Support

You can get support at *[My Oracle Support](https://support.oracle.com/portal/)*. For accessible support, visit *[Oracle Accessibility Learning and Support](https://www.oracle.com/corporate/accessibility/learning-support.html#support-tab)*.

#### Get Training

Increase your knowledge of Oracle Cloud by taking courses at *[Oracle University](https://www.oracle.com/education/)*.

#### Join Our Community

Use *[Cloud Customer Connect](https://cloudcustomerconnect.oracle.com/pages/home)* to get information from industry experts at Oracle and in the partner community. You can join forums to connect with other customers, post questions, suggest *[ideas](https://community.oracle.com/customerconnect/categories/idealab-guidelines)* for product enhancements, and watch events.

#### Learn About Accessibility

For information about Oracle's commitment to accessibility, visit the *[Oracle Accessibility Program](https://www.oracle.com/corporate/accessibility/)*. Videos included in this guide are provided as a media alternative for text-based topics also available in this guide.

#### Share Your Feedback

We welcome your feedback about Oracle Applications user assistance. If you need clarification, find an error, or just want to tell us what you found helpful, we'd like to hear from you.

You can email your feedback to *[oracle\\_fusion\\_applications\\_help\\_ww\\_grp@oracle.com](mailto:oracle_fusion_applications_help_ww_grp@oracle.com)*.

Thanks for helping us improve our user assistance!

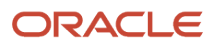

## **2 Introduction**

#### Overview of Security Reference

If you are an IT Security Manager, this guide is for you. Use the reference information for implementing security for an offering in Oracle Applications Cloud. Depending on the needs of your enterprise, determine what works best for your offering, and make the required configuration changes.

Broadly, the reference information includes these details:

- <span id="page-6-0"></span>• Abstract and job roles for an offering
- Duty roles and the role hierarchy for each job role and abstract role
- Privileges that are required to perform duties defined by a duty role
- Data security policies for each job role or abstract role
- Policies that protect personally identifiable information

To know more about the roles, privileges, and polices and to learn how to implement and administer security for your offering, refer to your product security guide.

#### How to Use This Guide

You can review the information in this guide to decide how to assign roles and privileges to specific users. For each role, you will find these details:

- The role hierarchy that lists the other inherited roles
- A list of duties assigned to that role
- Privileges granted to that role
- <span id="page-6-1"></span>• Data security policies and their implementation scope

**Note:** The changes you make to the security reference implementation are preserved during upgrades or maintenance patches.

#### Procurement Offering

This guide describes the security reference implementation for the roles applicable to the Procurement offering.

For the common roles applicable to the all offerings, see the *Oracle Applications Cloud Security Reference for Common Features*.

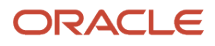

#### <span id="page-7-0"></span>Advisory Note on Subscription Impact

Assigning predefined roles and privileges as is to users may impact subscription usage, even if you haven't purchased the subscription. Privileges that are assigned but remain unused can still account for subscription consumption.

Before you assign predefined roles with privileges, evaluate the business needs of your users. Do your users need the entire role and all its privileges in full scope? Or, do they need the role but only a few of its privileges? Evaluating what your users need will help you avoid potential security risks and also keep a check on the subscription consumption.

If you want users to have the predefined role in full scope and have purchased all the impacted cloud services, you can assign the role with privileges as is. For example, only while setting up an application, you may need to assign the predefined Application Implementation Consultant role as is. Once the setup is complete, you can unassign it. Otherwise, Oracle recommends that you make a copy of that predefined role, remove the privileges you don't need, and assign only the required privileges. For a list of all predefined roles with privileges that impact subscription usage, see the spreadsheet *[Predefined Roles with Subscription Impact](https://www.oracle.com/docs/tech/predefined-roles-subscription-impact.xlsx)*. To give you an example, here's an indicative list of the top three roles that impact subscription usage:

- Employee (ORA\_PER\_EMPLOYEE\_ABSTRACT)
- Application Implementation Consultant (ORA\_ASM\_APPLICATION\_IMPLEMENTATION\_CONSULTANT\_JOB)
- Contingent Worker (ORA\_PER\_CONTINGENT\_WORKER\_ABSTRACT)

#### *Related Topics*

• [Guidance for Assigning Predefined Roles](https://www.oracle.com/pls/topic/lookup?ctx=fa24c&id=u30017042)

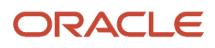

## **3 What's New**

#### <span id="page-8-0"></span>**Overview**

This release of the offering includes new job roles, abstract roles, duties, aggregate privileges, or privileges.

#### <span id="page-8-1"></span>New Aggregate Privileges

This table lists the new aggregate privileges for the Procurement offering.

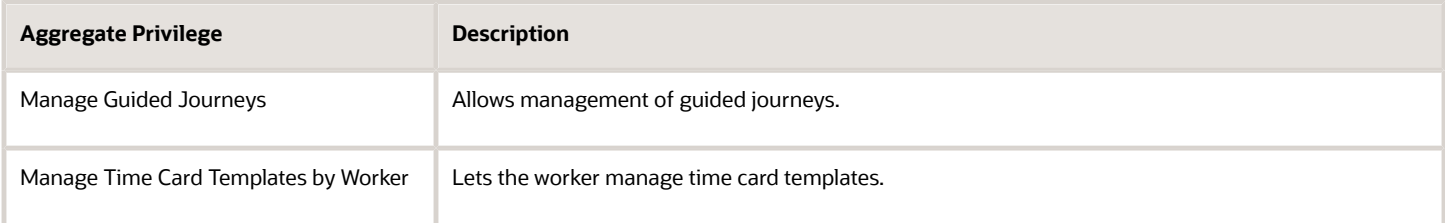

#### <span id="page-8-2"></span>New Privileges

This table lists the new privileges for the Procurement offering.

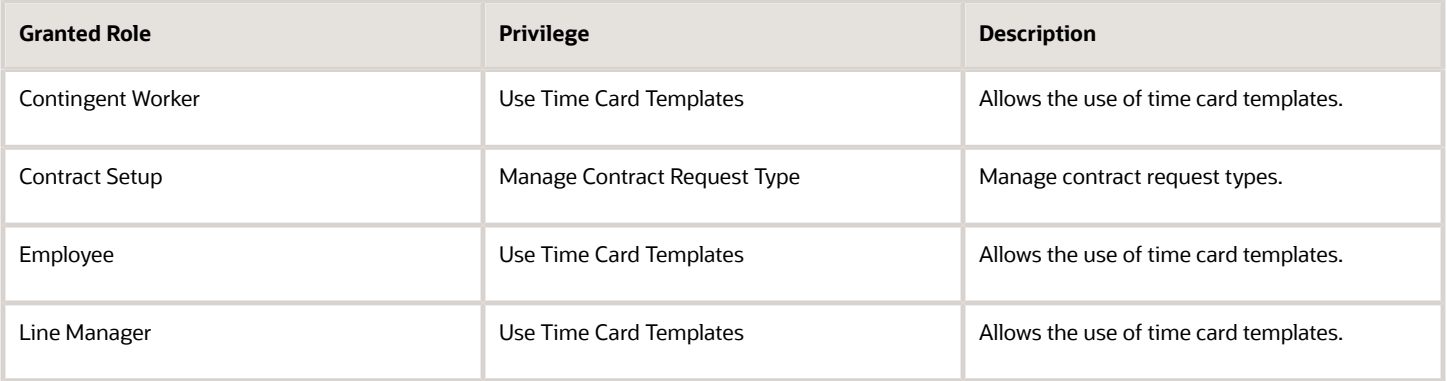

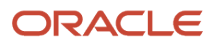

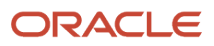

## **4 Roles**

### <span id="page-10-0"></span>Advanced Procurement Requester (Abstract Role)

Prepares requisitions on behalf of others and has access to advanced requisition creation permissions.

#### Role Hierarchy

The Advanced Procurement Requester abstract role directly and indirectly inherits these roles.

- Advanced Procurement Requester
	- Procurement Preparer
		- **-** Procurement Requester
			- Payables Invoice Inquiry
			- Procurement Folder Reporting
			- Receiving Management Requester
				- Item Inquiry
			- Receiving Self Service Responsive Application User
				- Use REST Service Guided Journey Responses
				- Use REST Service Guided Journeys Read Only
			- Requisition Self Service User
				- Use REST Service Locations List of Values
				- Use REST Service Locations Read Only
			- Requisition Viewing
				- Payables Invoice Inquiry
			- Transaction Entry with Budgetary Control
				- Business Intelligence Consumer

#### **Duties**

This table lists the duties assigned directly and indirectly to the Advanced Procurement Requester abstract role.

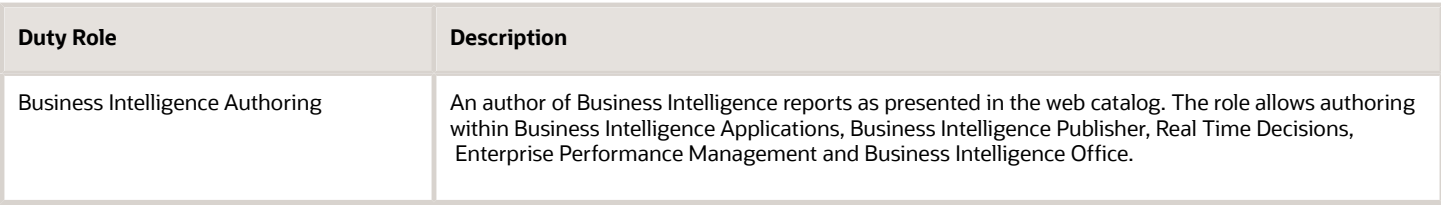

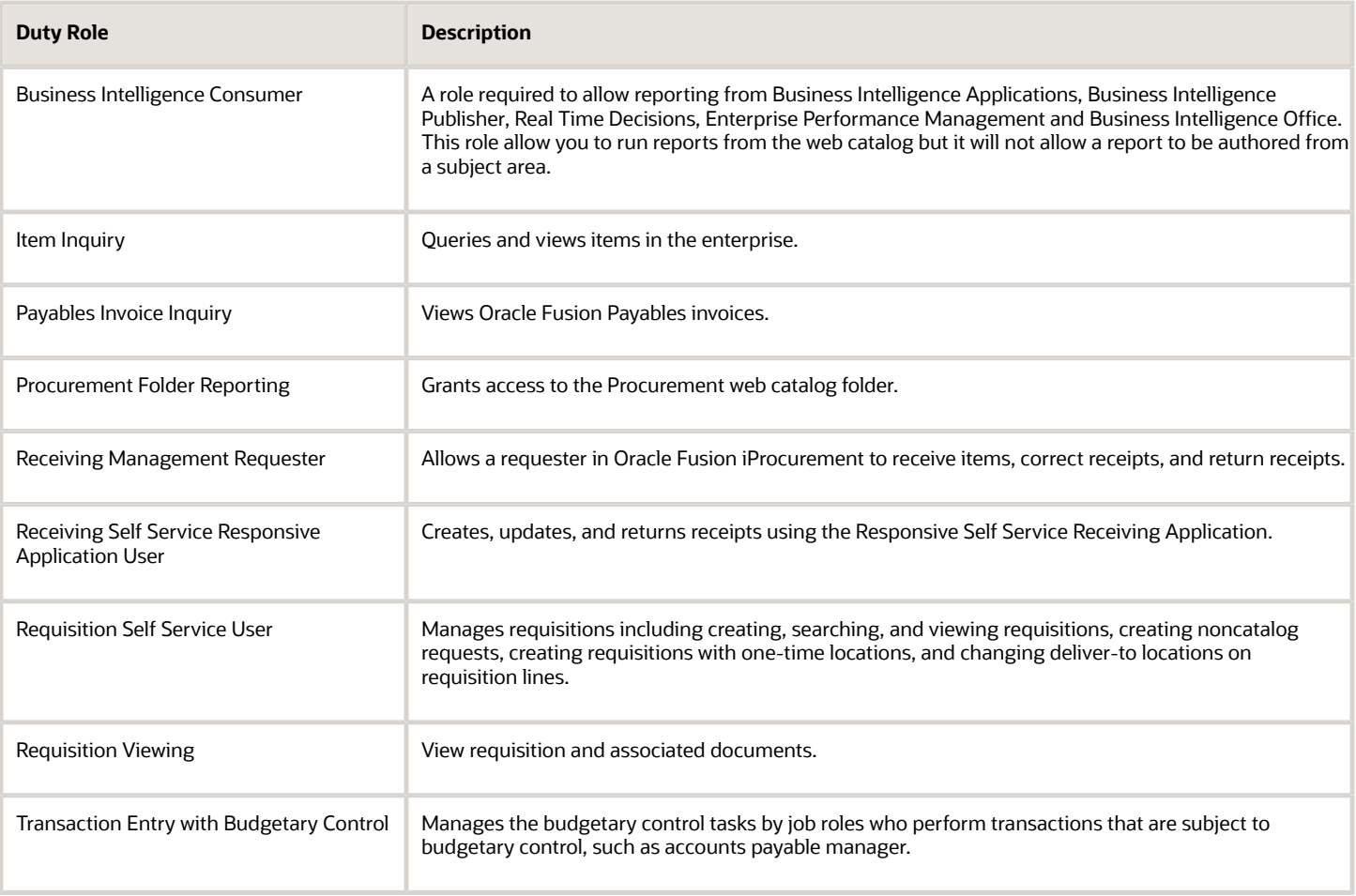

#### Aggregate Privileges

This table lists aggregate privileges assigned directly and indirectly to the Advanced Procurement Requester abstract role.

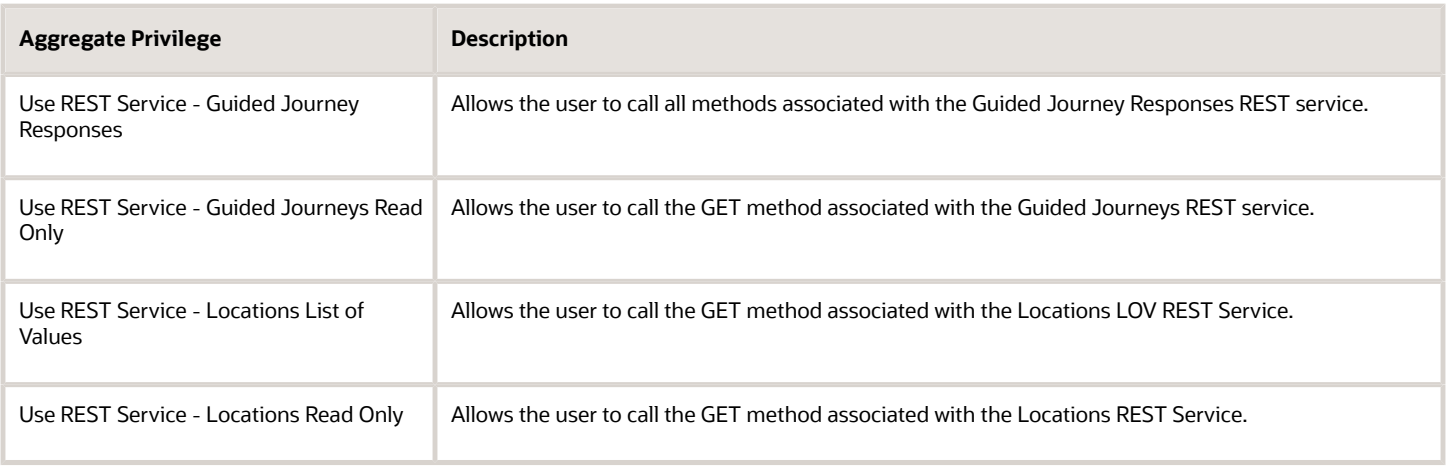

#### Privileges

This table lists privileges granted to duties of the Advanced Procurement Requester abstract role.

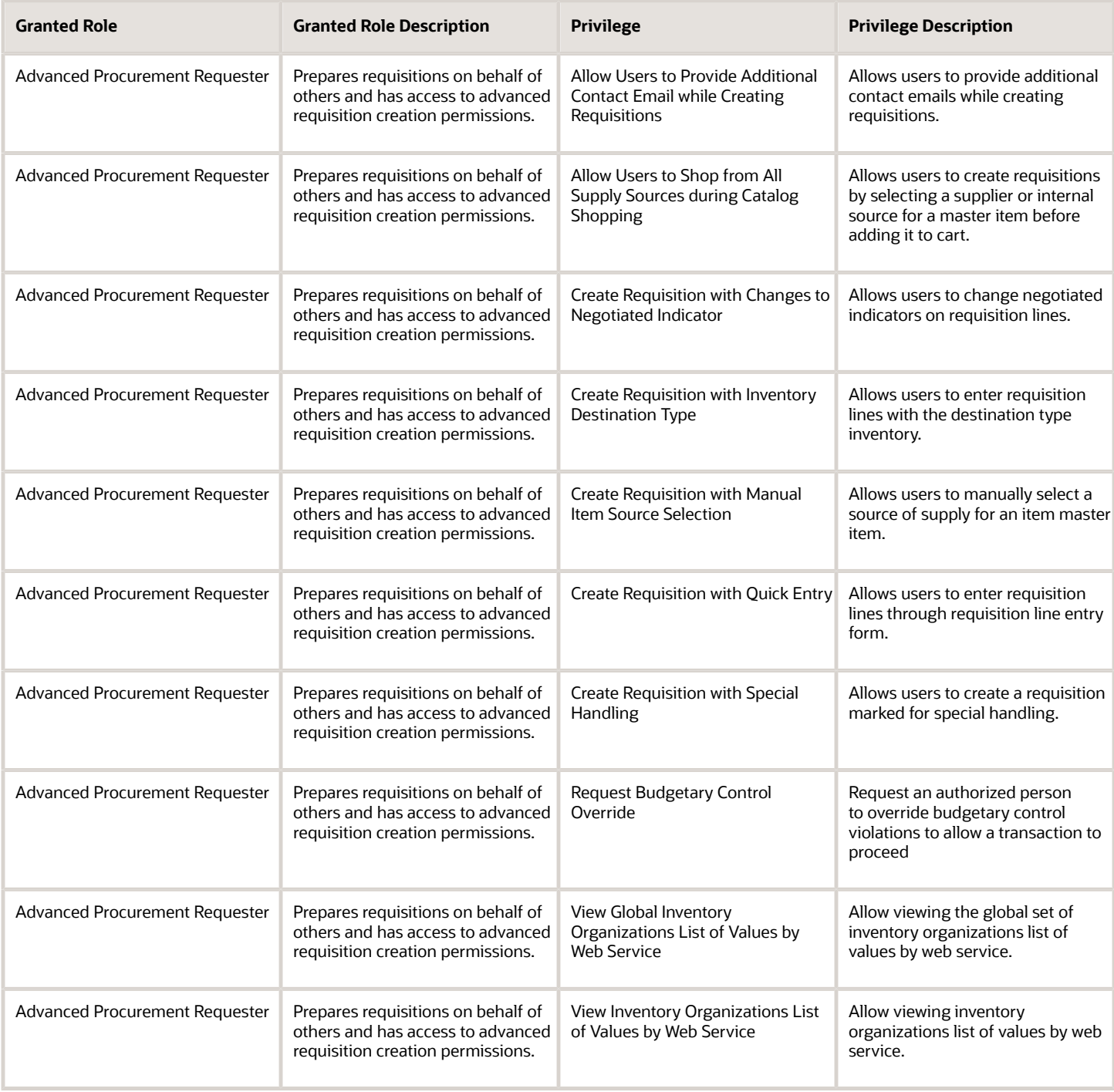

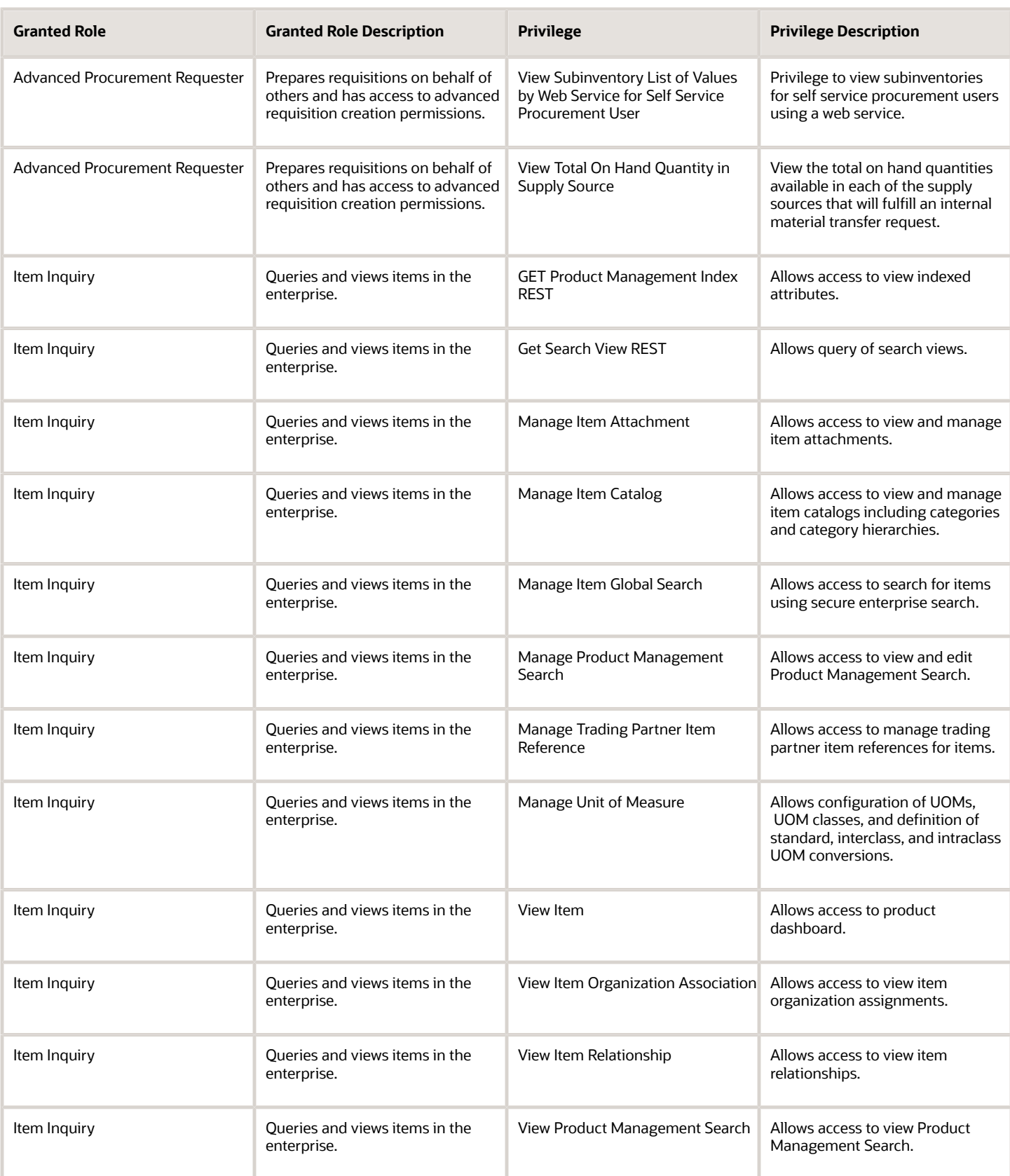

#### Oracle Fusion Cloud Procurement Security Reference for Procurement

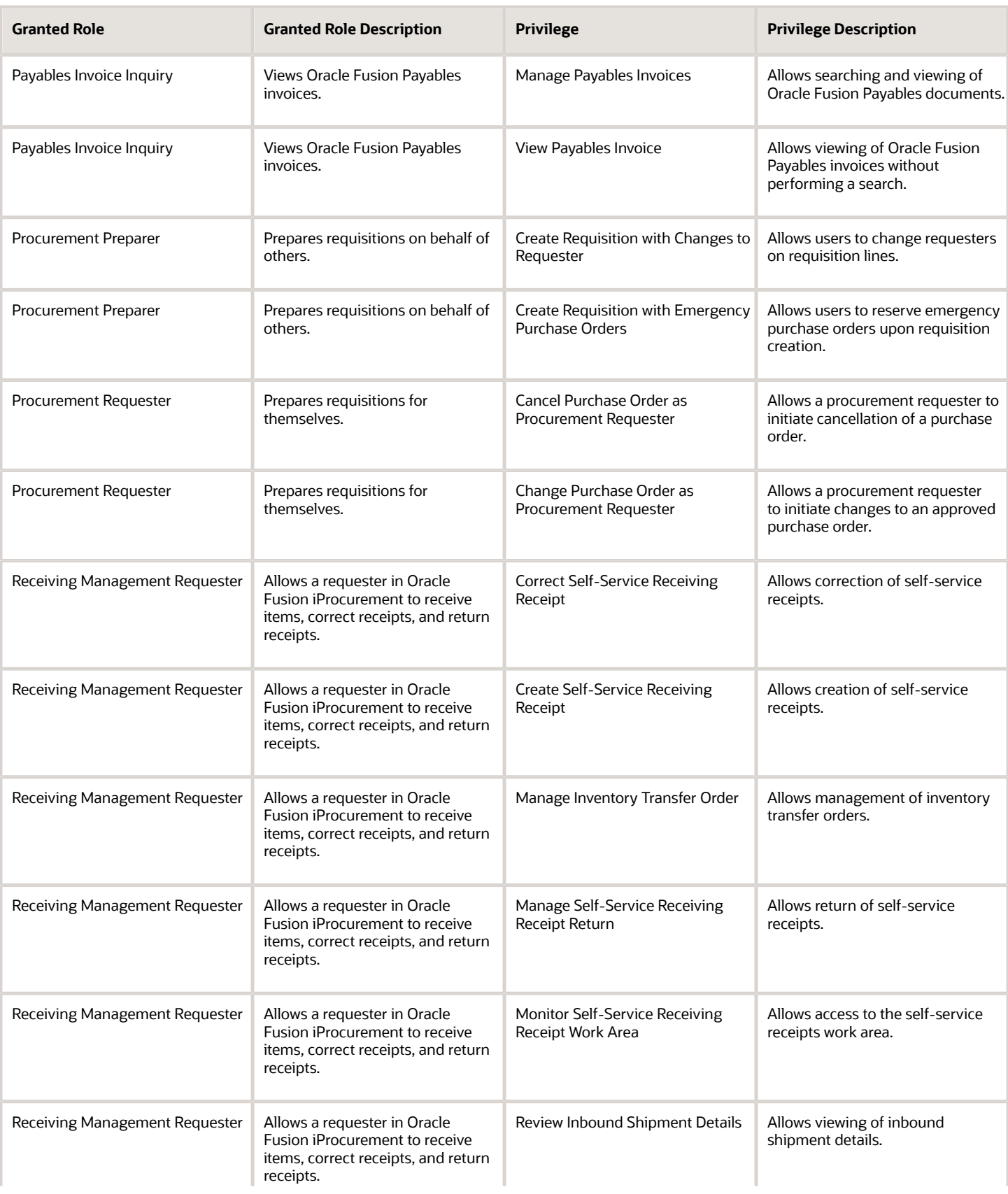

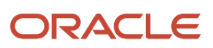

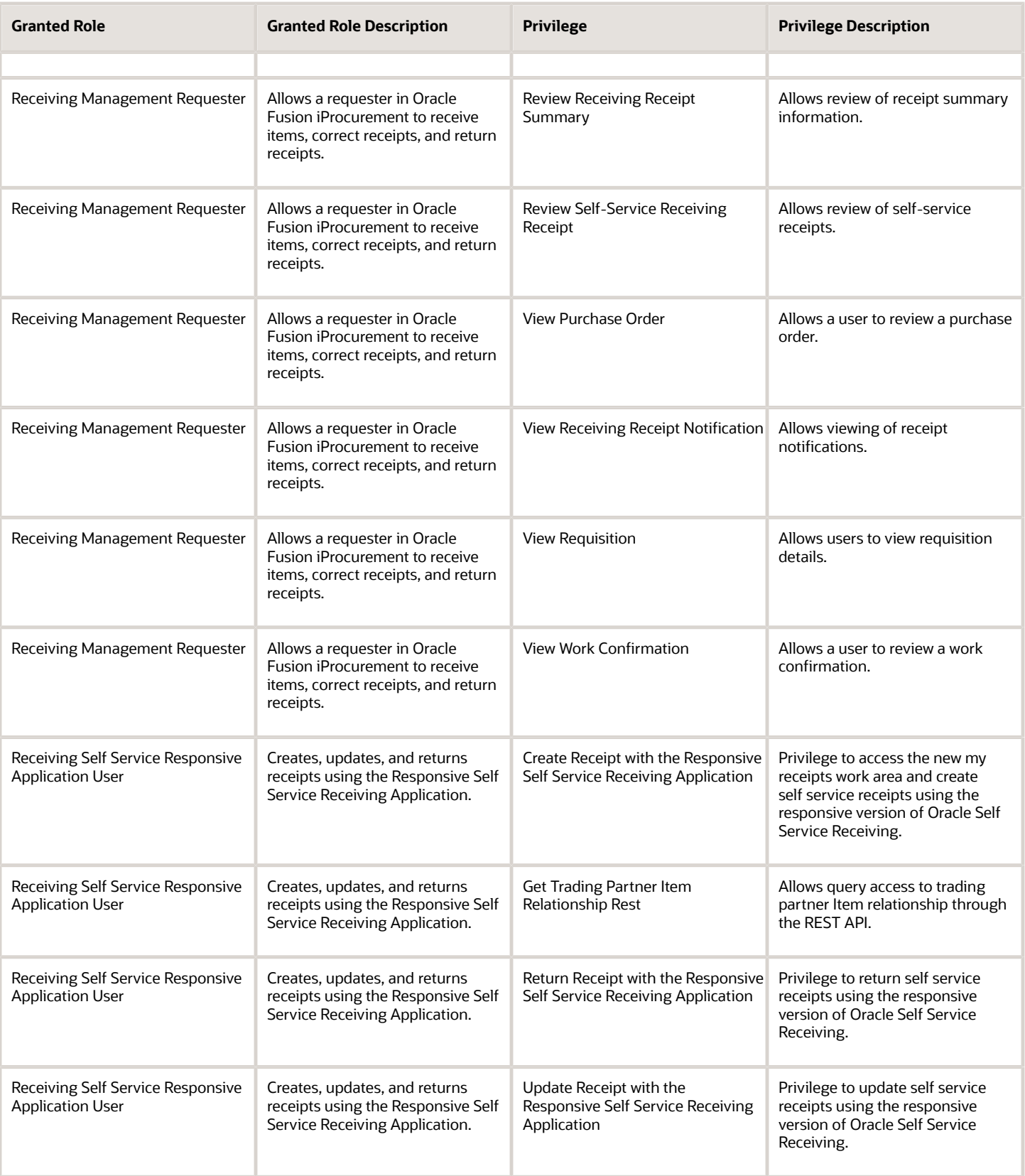

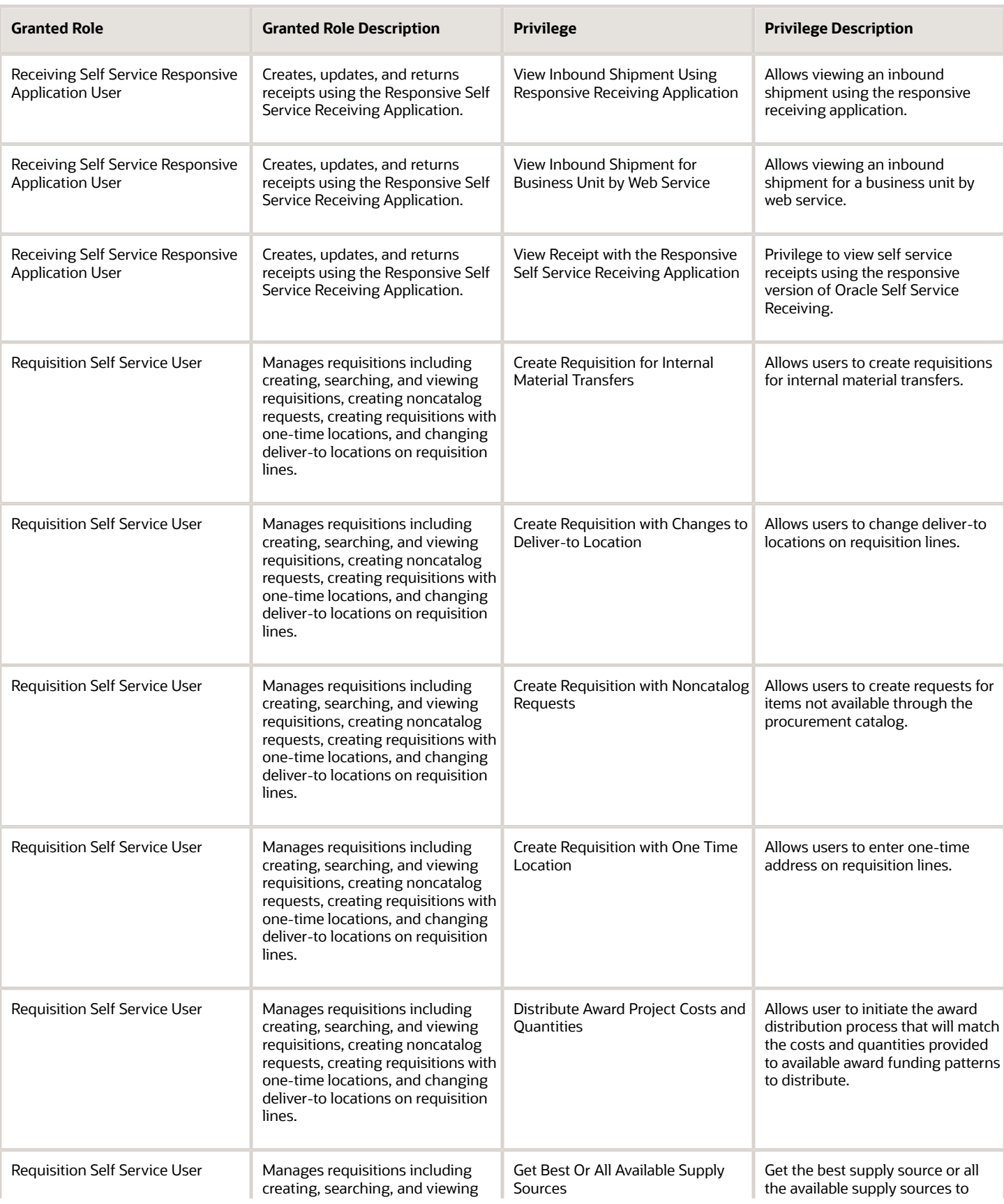

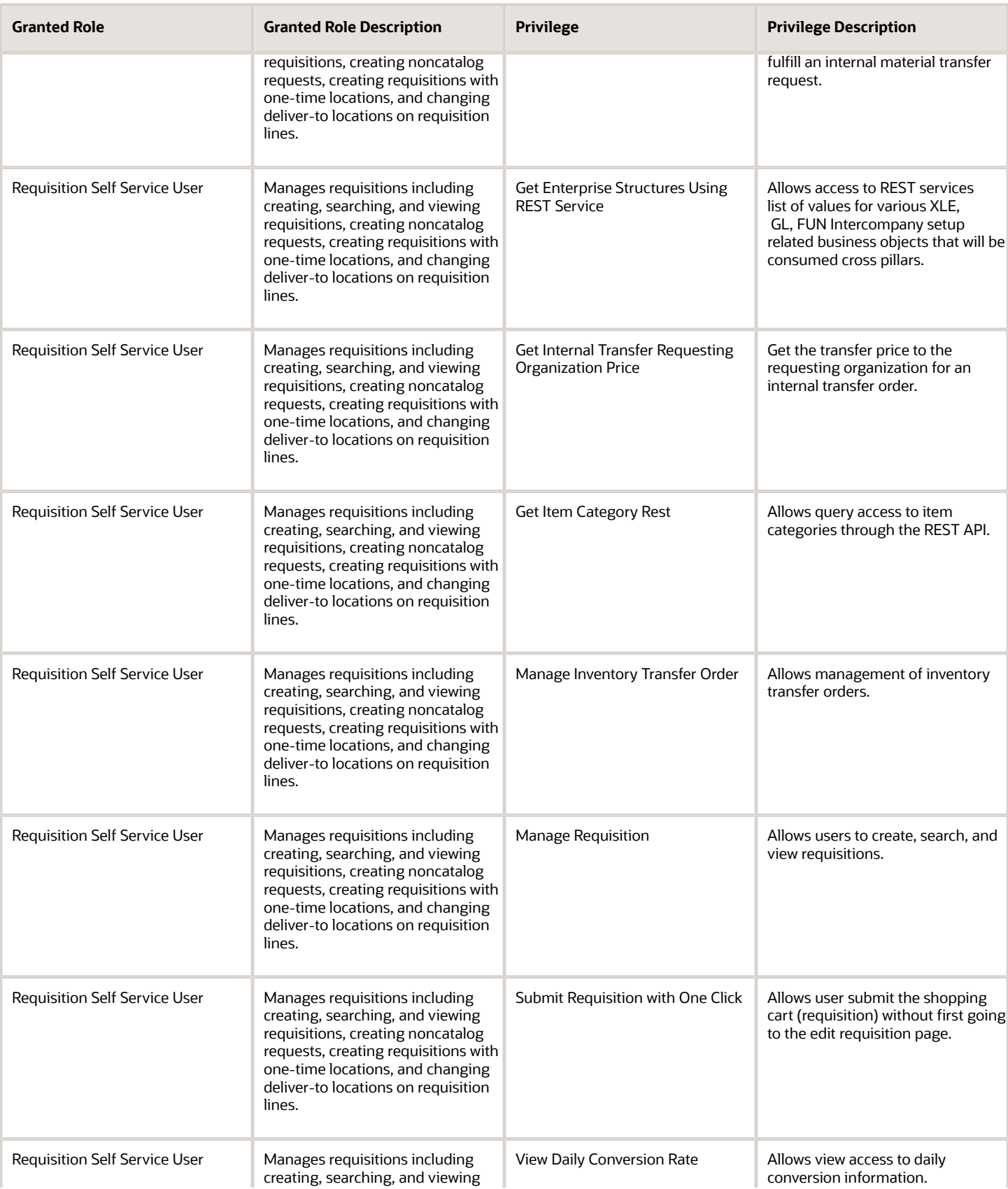

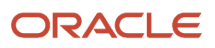

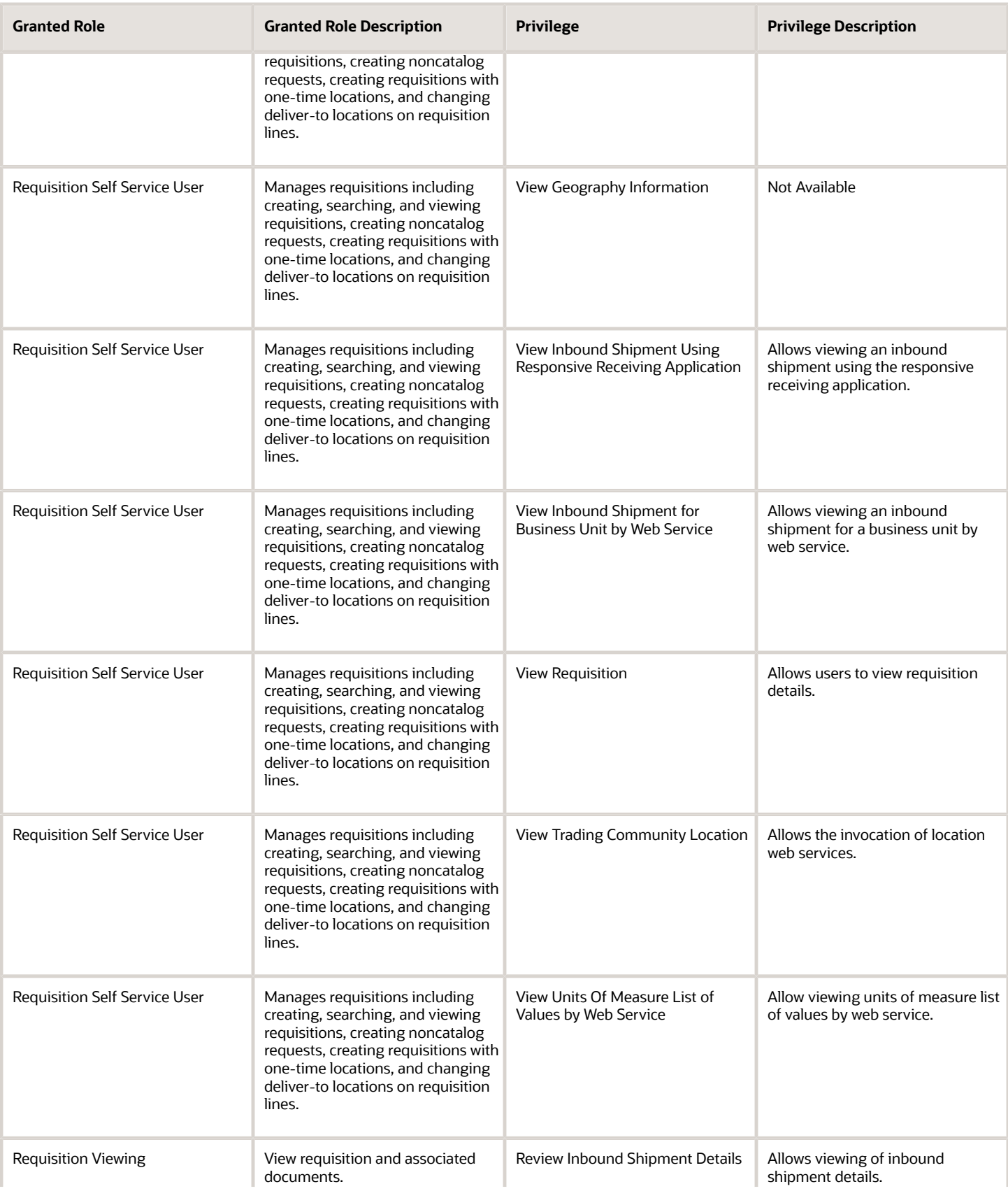

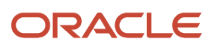

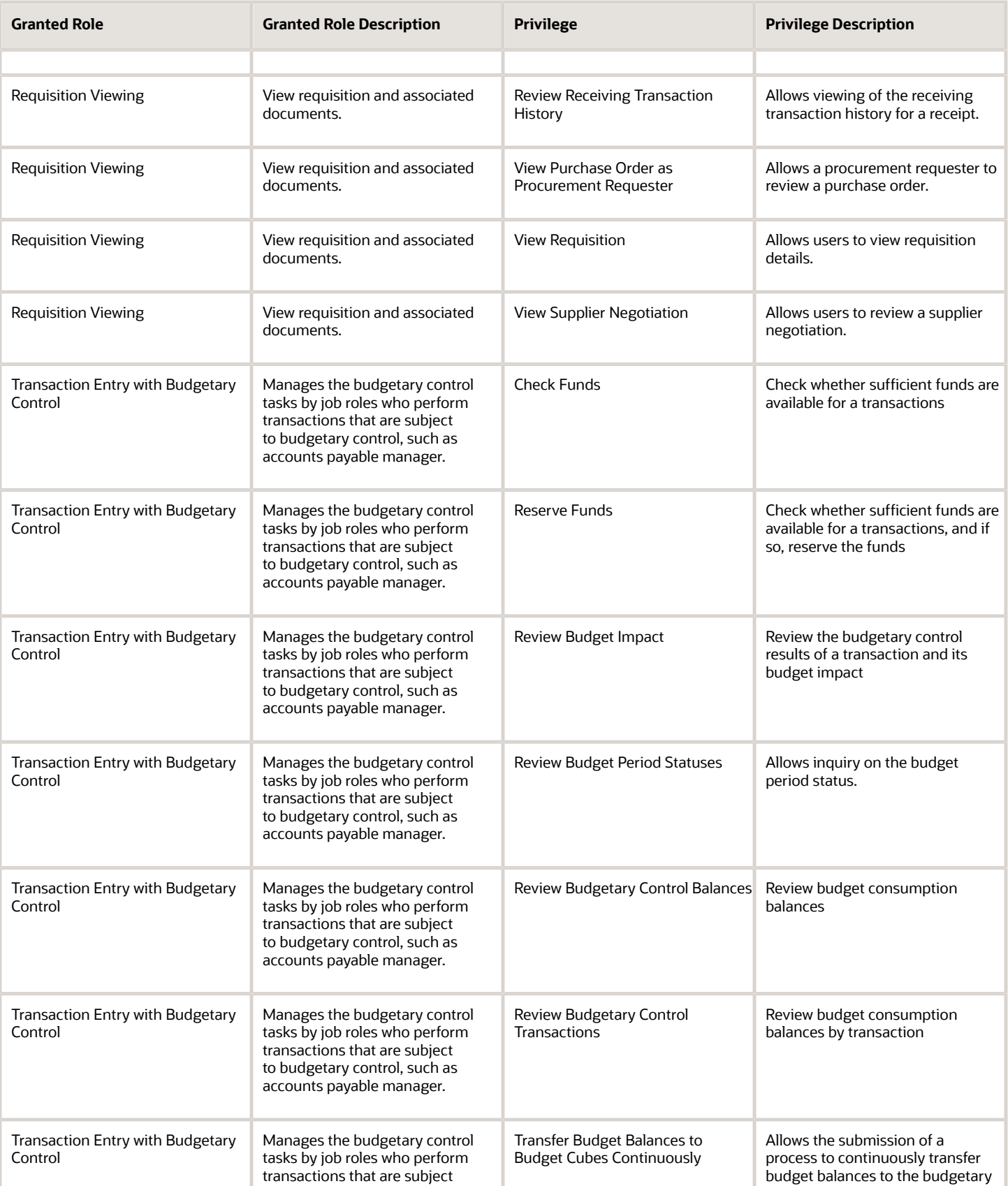

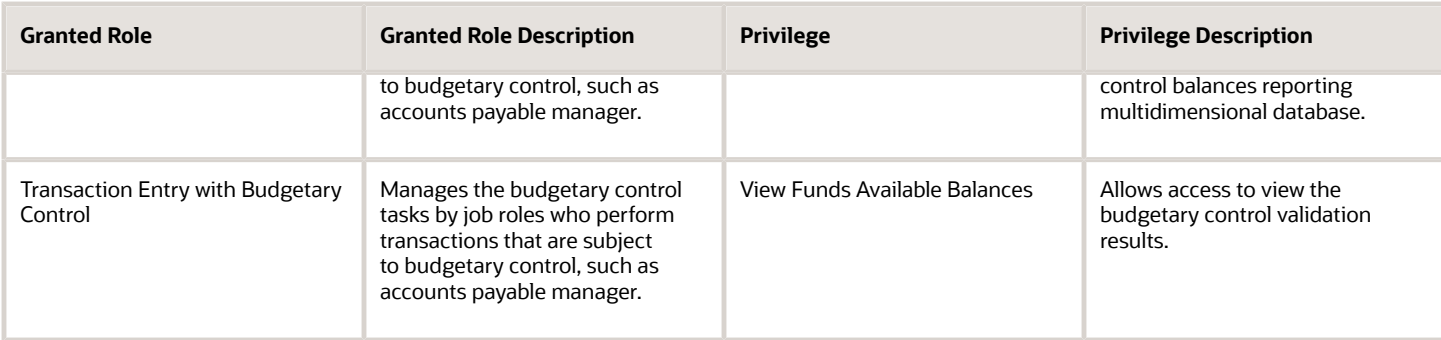

#### Data Security Policies

This table lists data security policies and their enforcement across analytics application for the Advanced Procurement Requester abstract role.

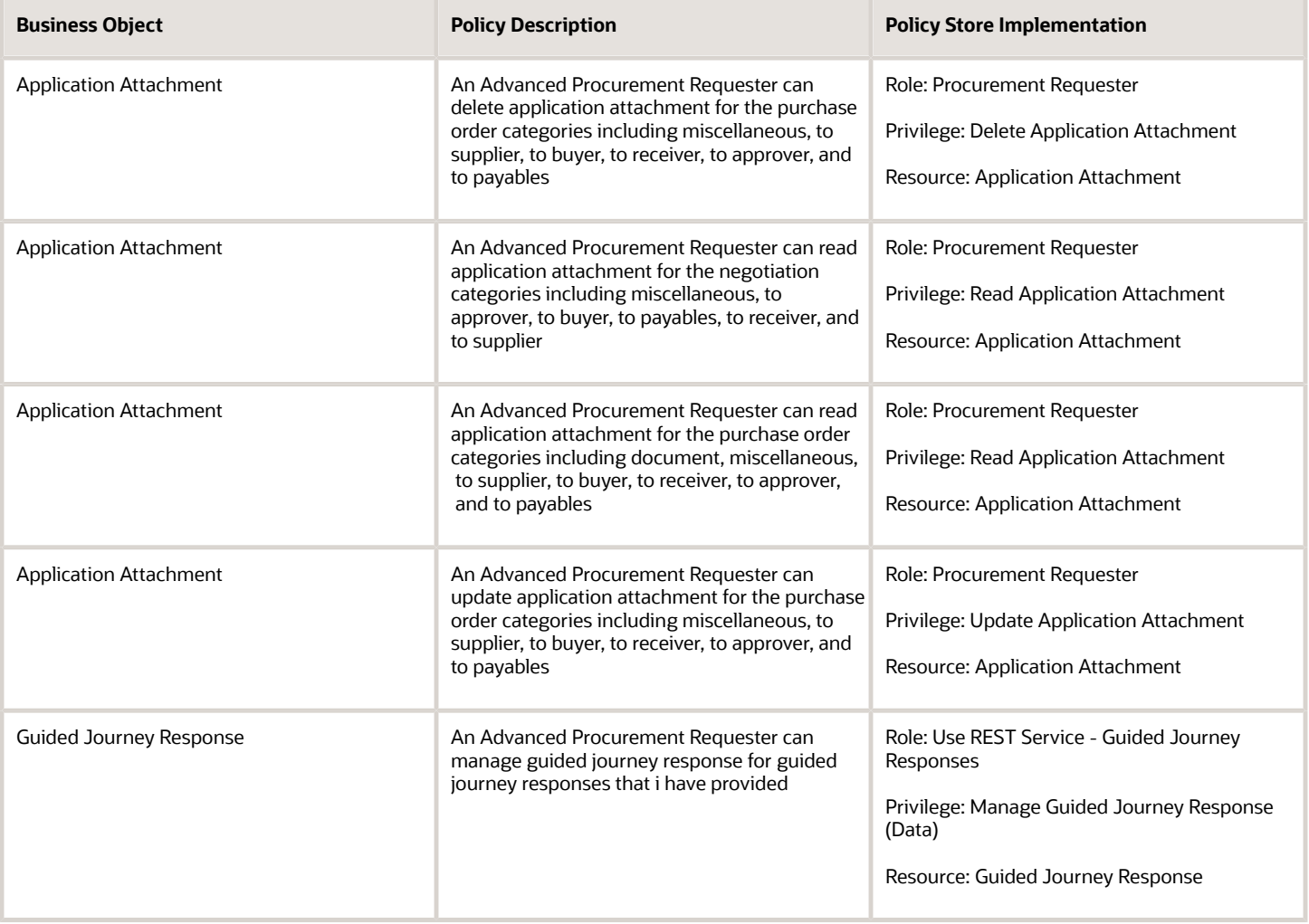

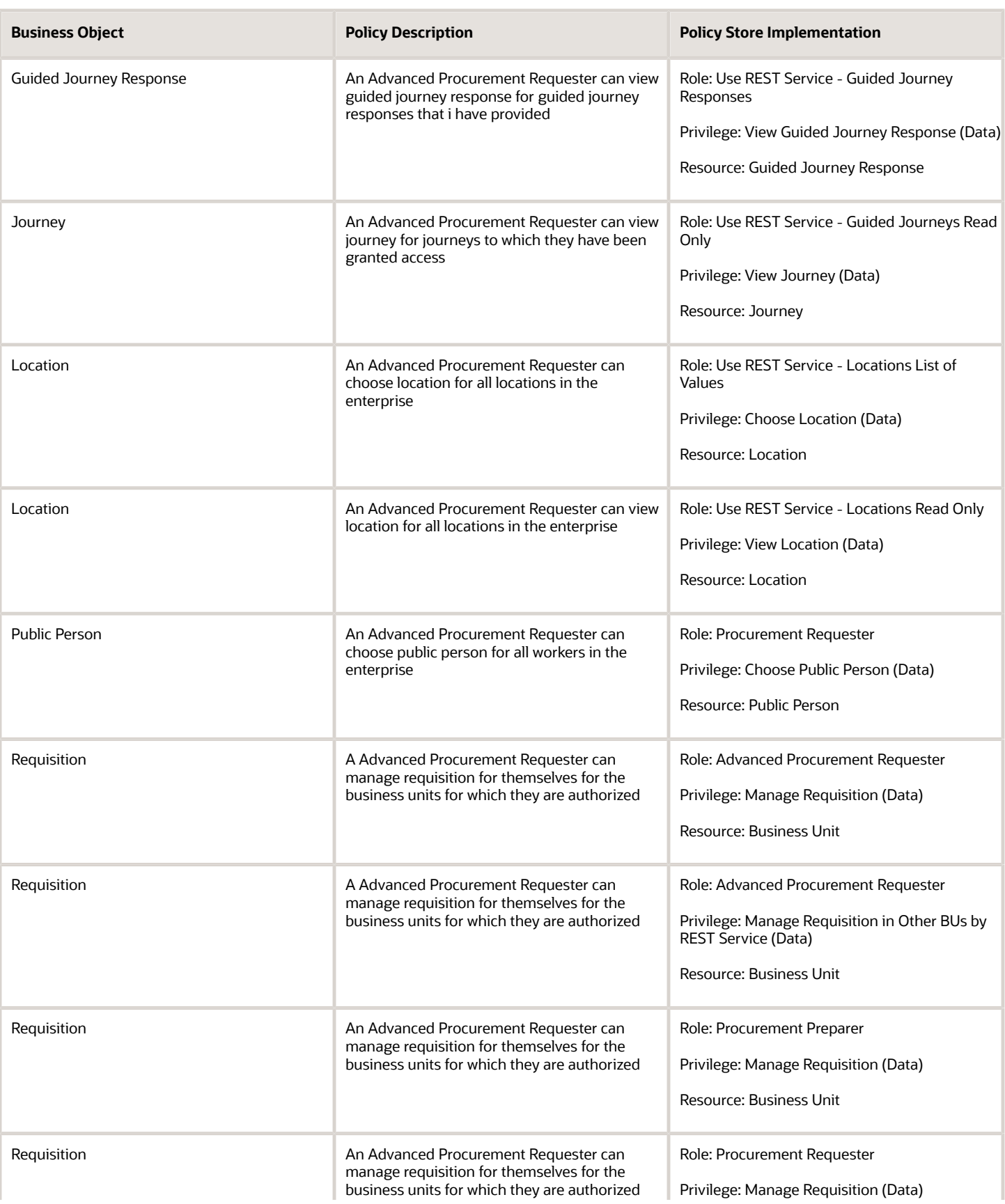

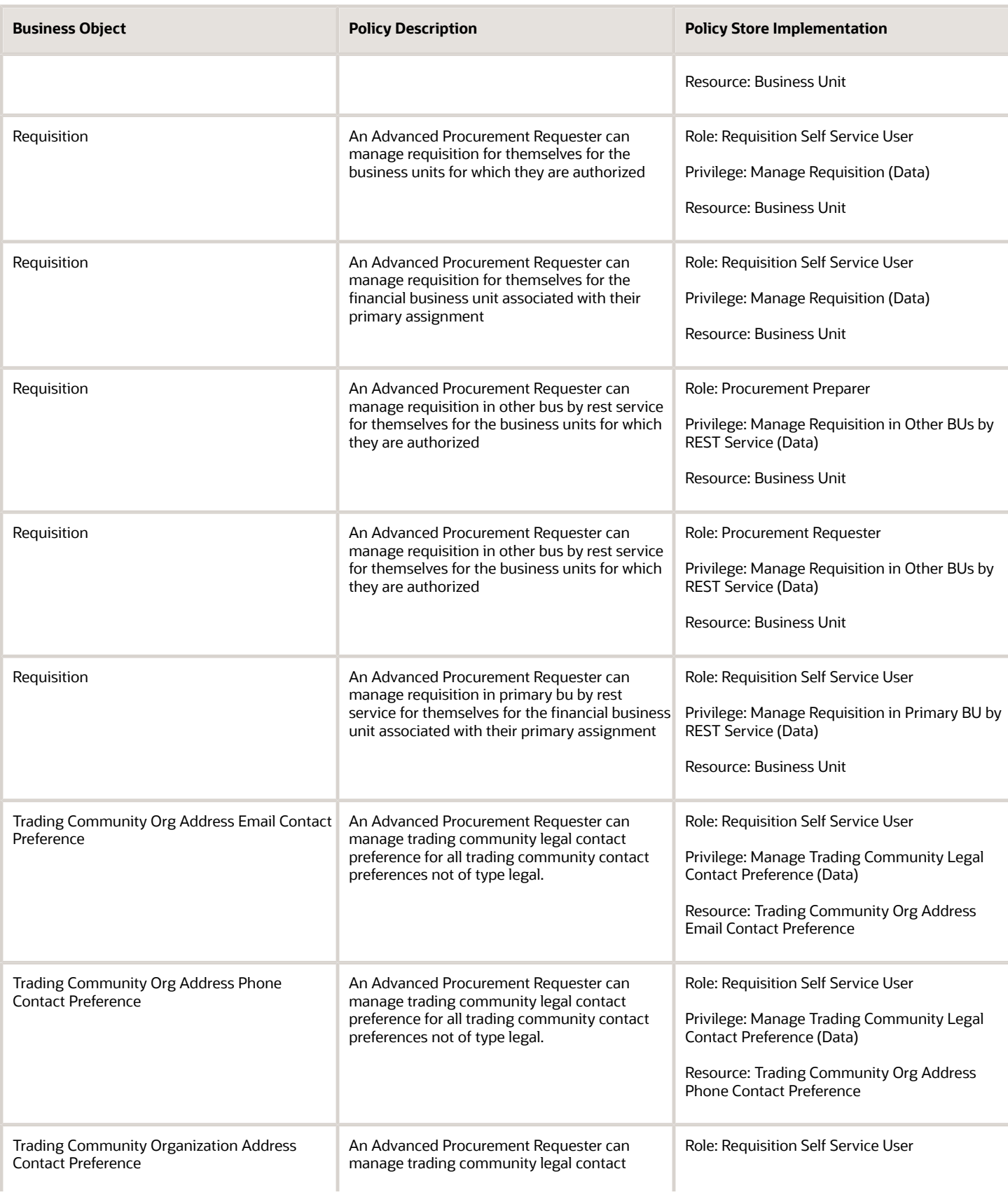

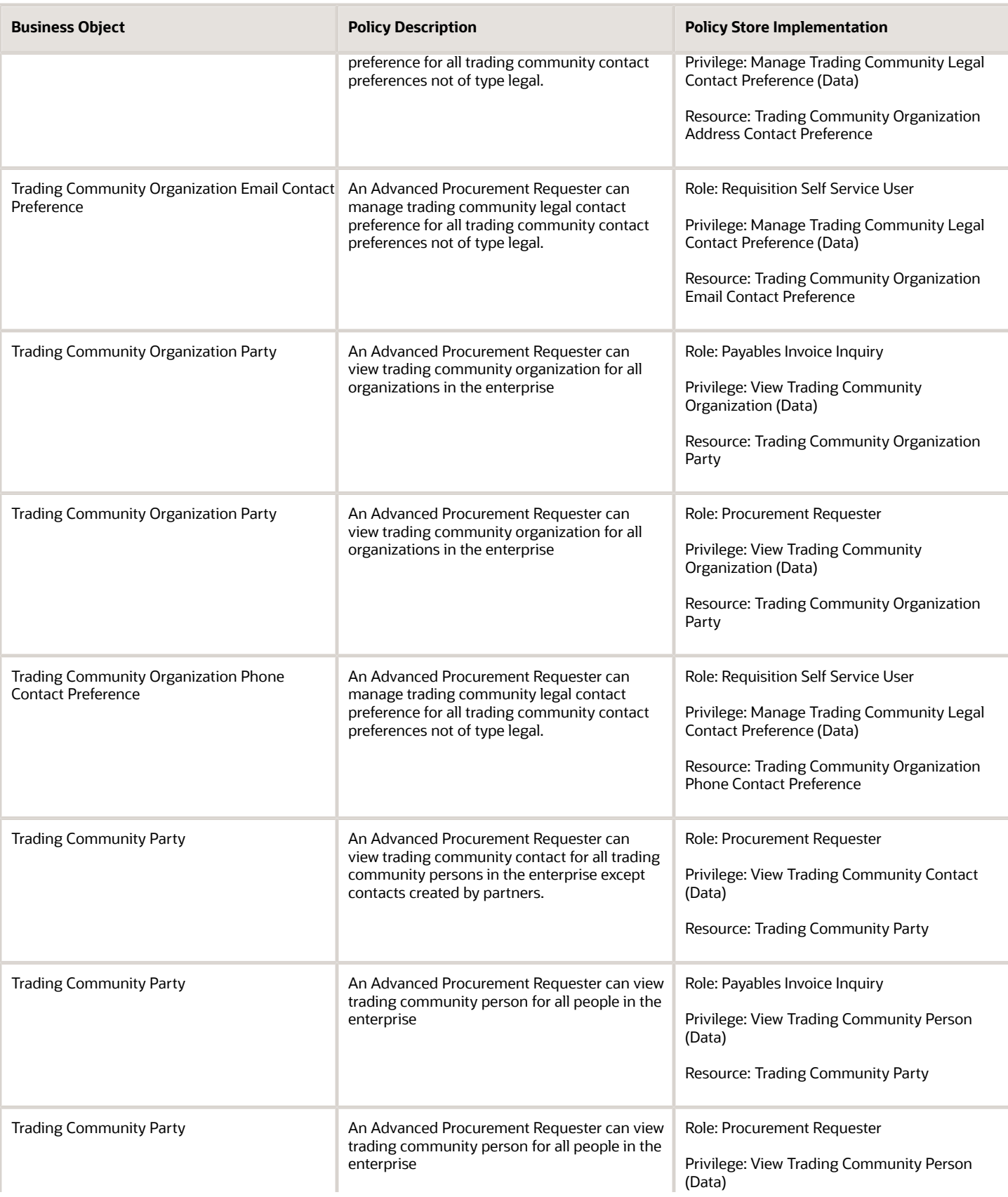

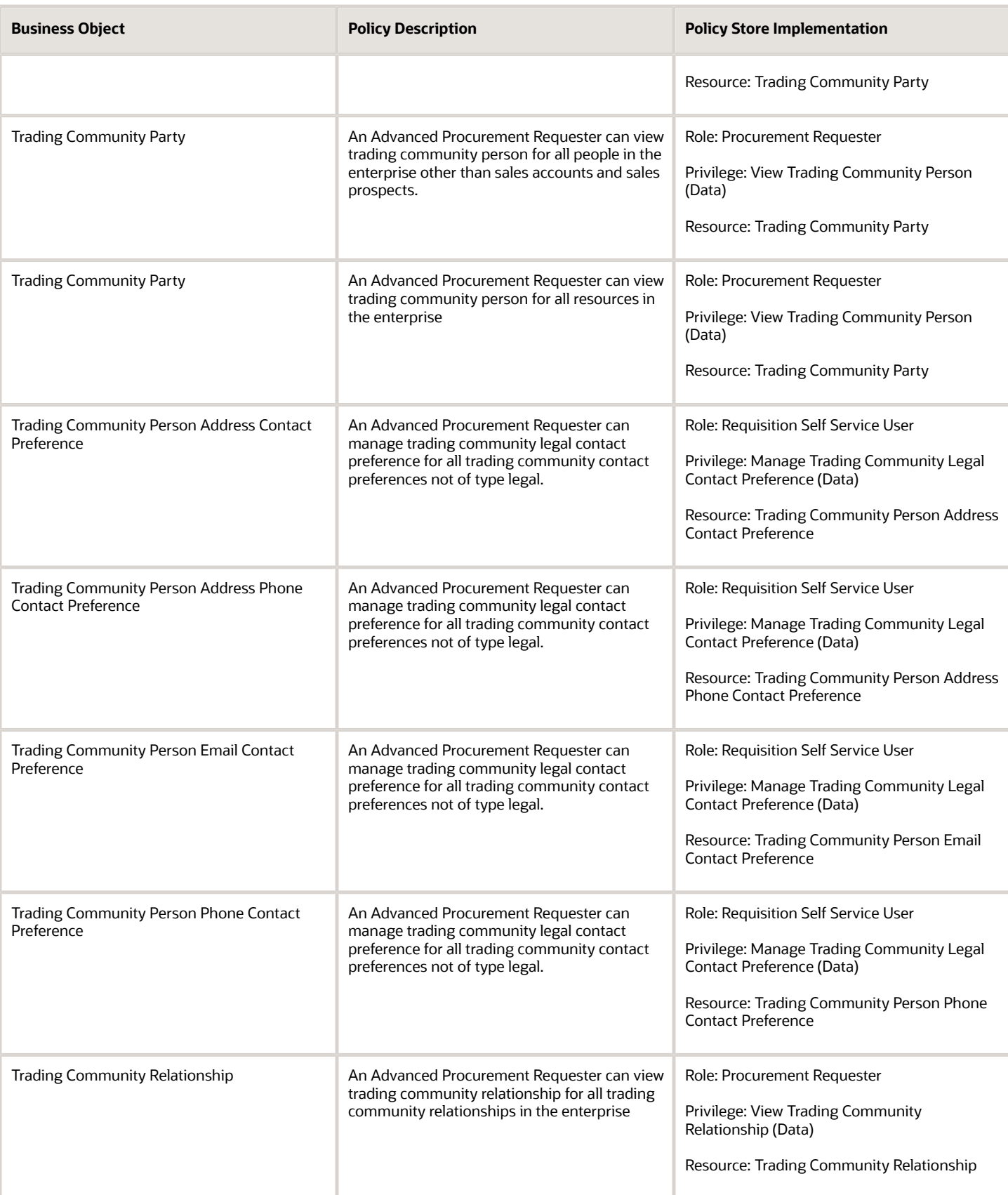

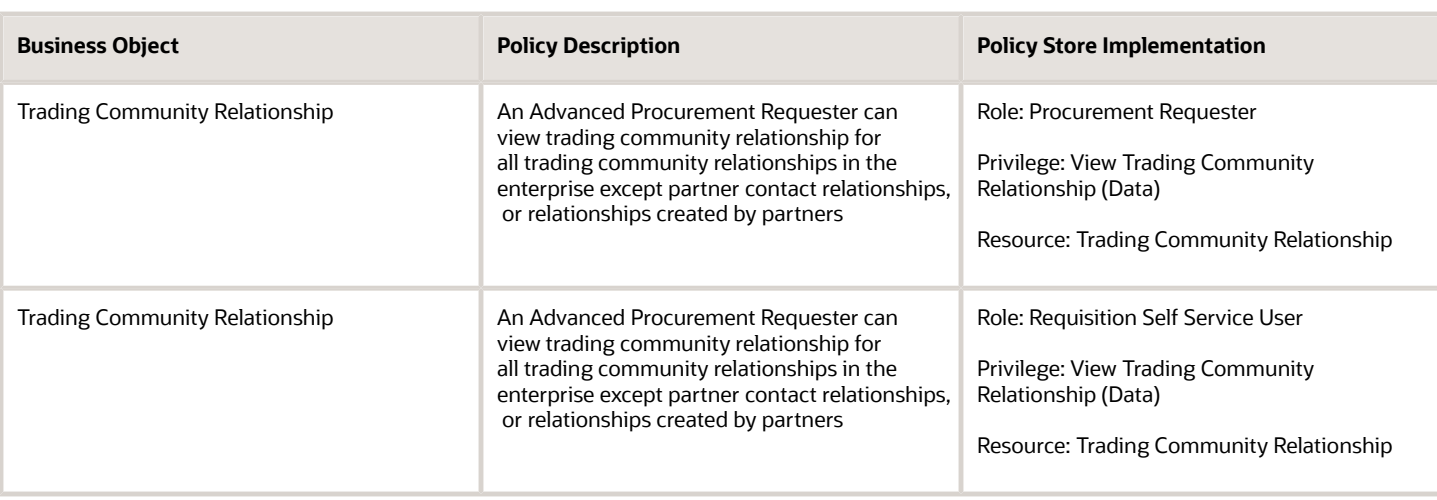

#### **Privacy**

This table lists data security policies for privacy for the Advanced Procurement Requester abstract role.

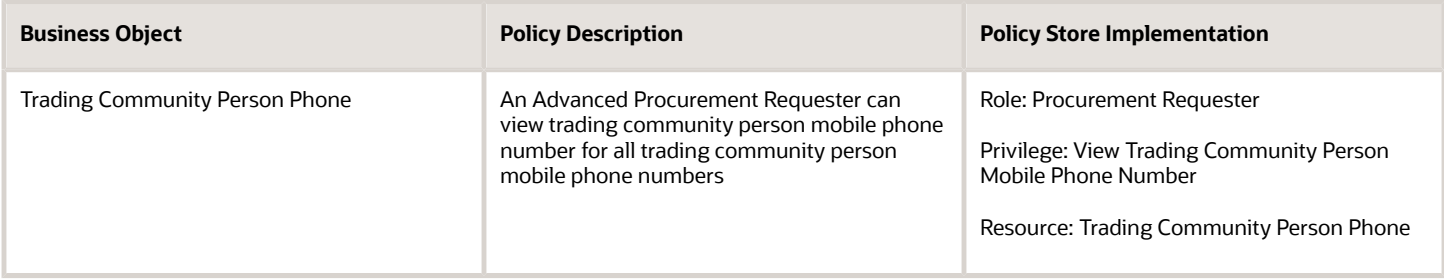

### <span id="page-25-0"></span>Anonymous User (Abstract Role)

Maps to OPSS system Anonymous Role

#### Role Hierarchy

The Anonymous User abstract role directly and indirectly inherits these roles.

- Anonymous User
	- Attachments User
		- **-** CRM Stage Write
	- PSC Anonymous User

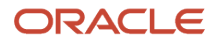

- **-** PSC Anonymous Business License Inquiry
- **-** PSC Anonymous Code Enforcement Incident Inquiry
- **-** PSC Anonymous Permit Application Inquiry
- **-** PSC Anonymous Planning and Zoning Application Inquiry
	- PSC Hearings Inquiry
	- PSC Review Summary Inquiry
- **-** PSC Anonymous User Landing Page
- **-** PSC Execute OPA Questionnaire
- **-** PSC Map User
- **-** PSC Projects Inquiry
	- PSC View Permit Project Attachments OBSOLETE
- **-** PSC Self Registration

#### **Duties**

This table lists the duties assigned directly and indirectly to the Anonymous User abstract role.

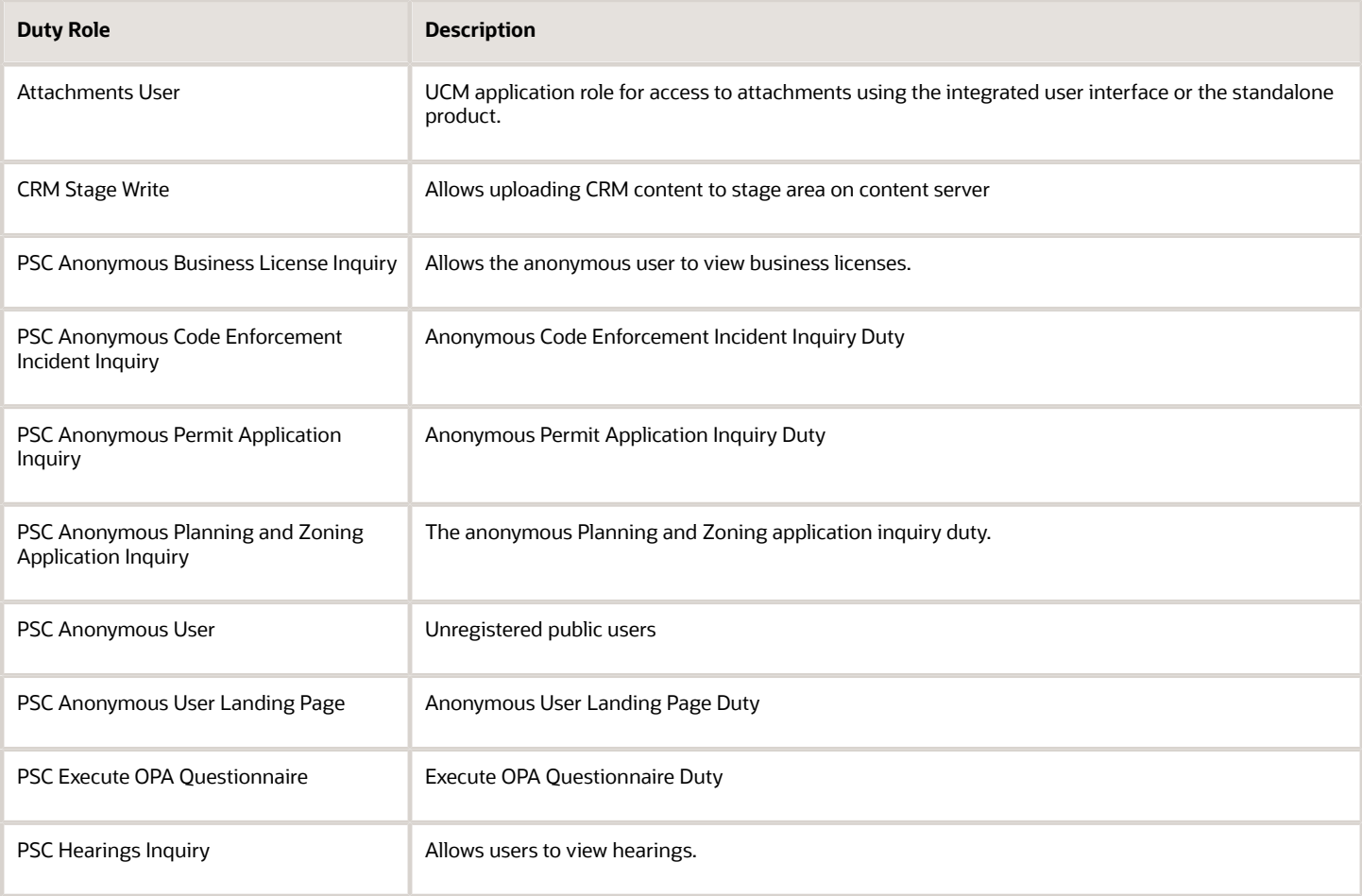

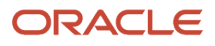

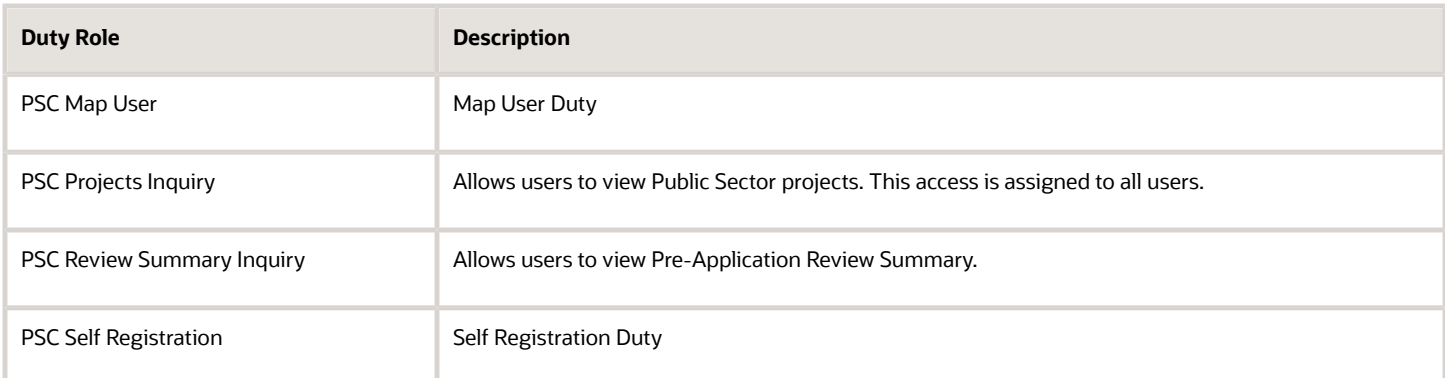

#### Aggregate Privileges

This table lists aggregate privileges assigned directly and indirectly to the Anonymous User abstract role.

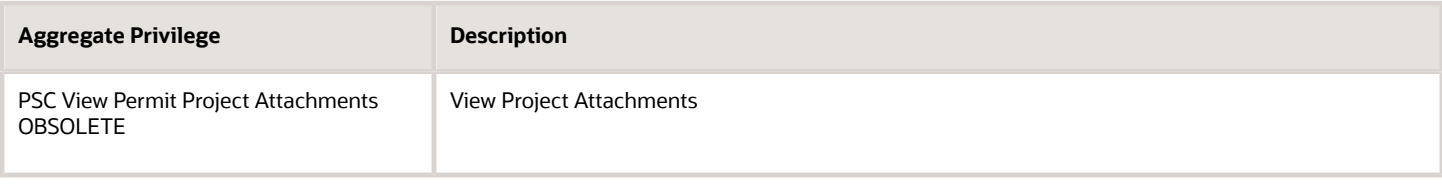

#### Privileges

This table lists privileges granted to duties of the Anonymous User abstract role.

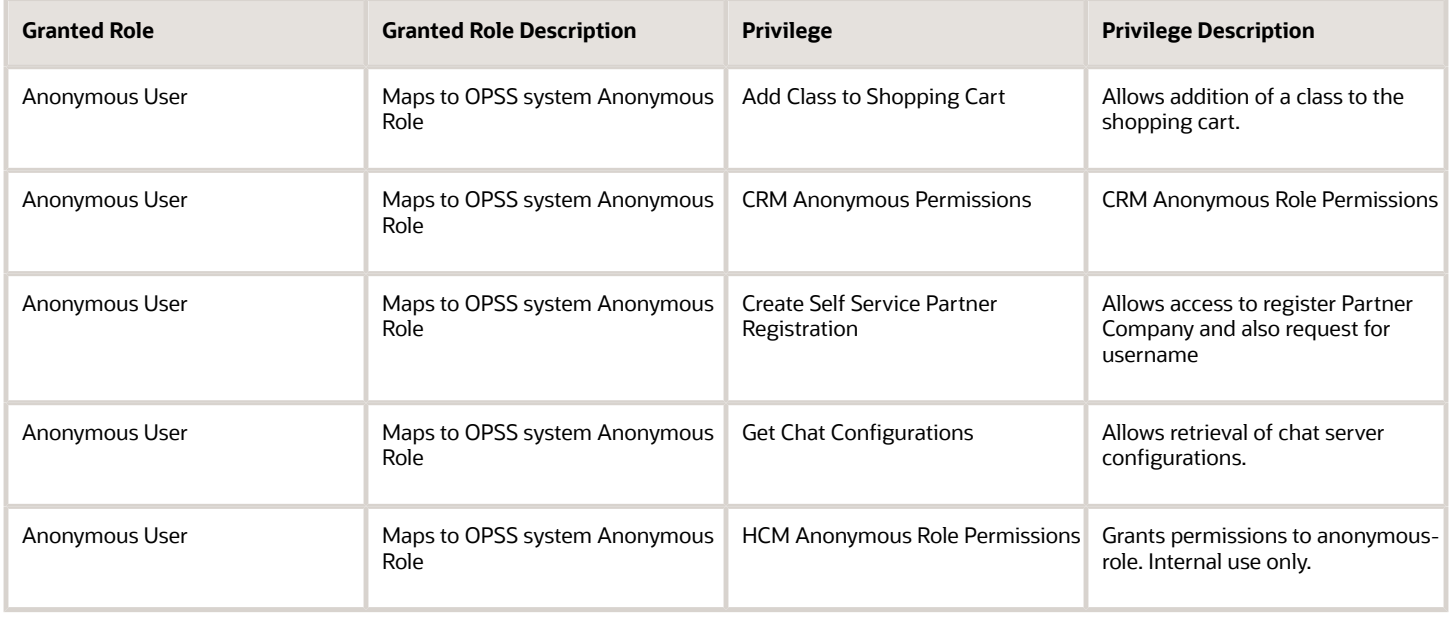

#### Oracle Fusion Cloud Procurement Security Reference for Procurement

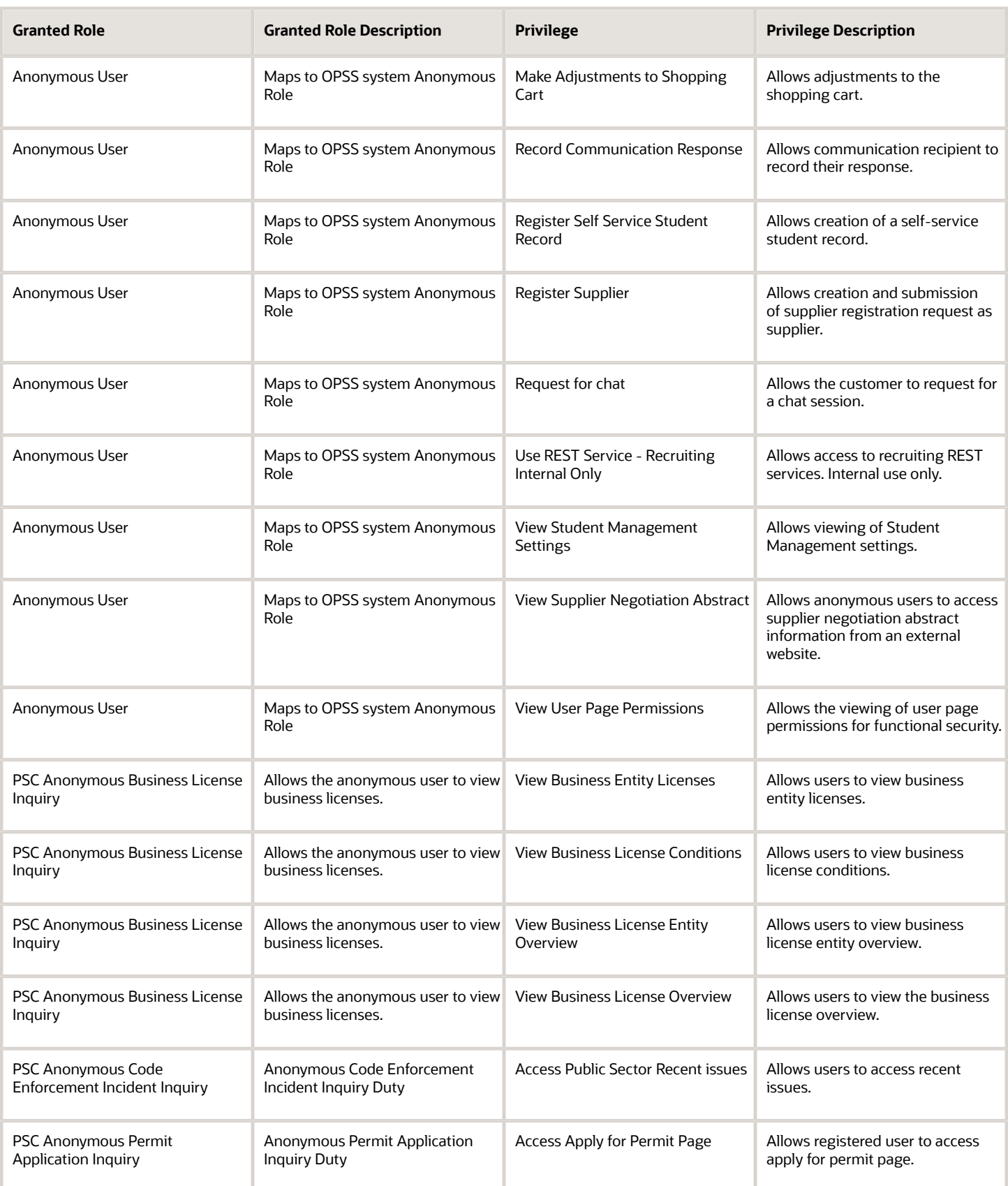

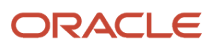

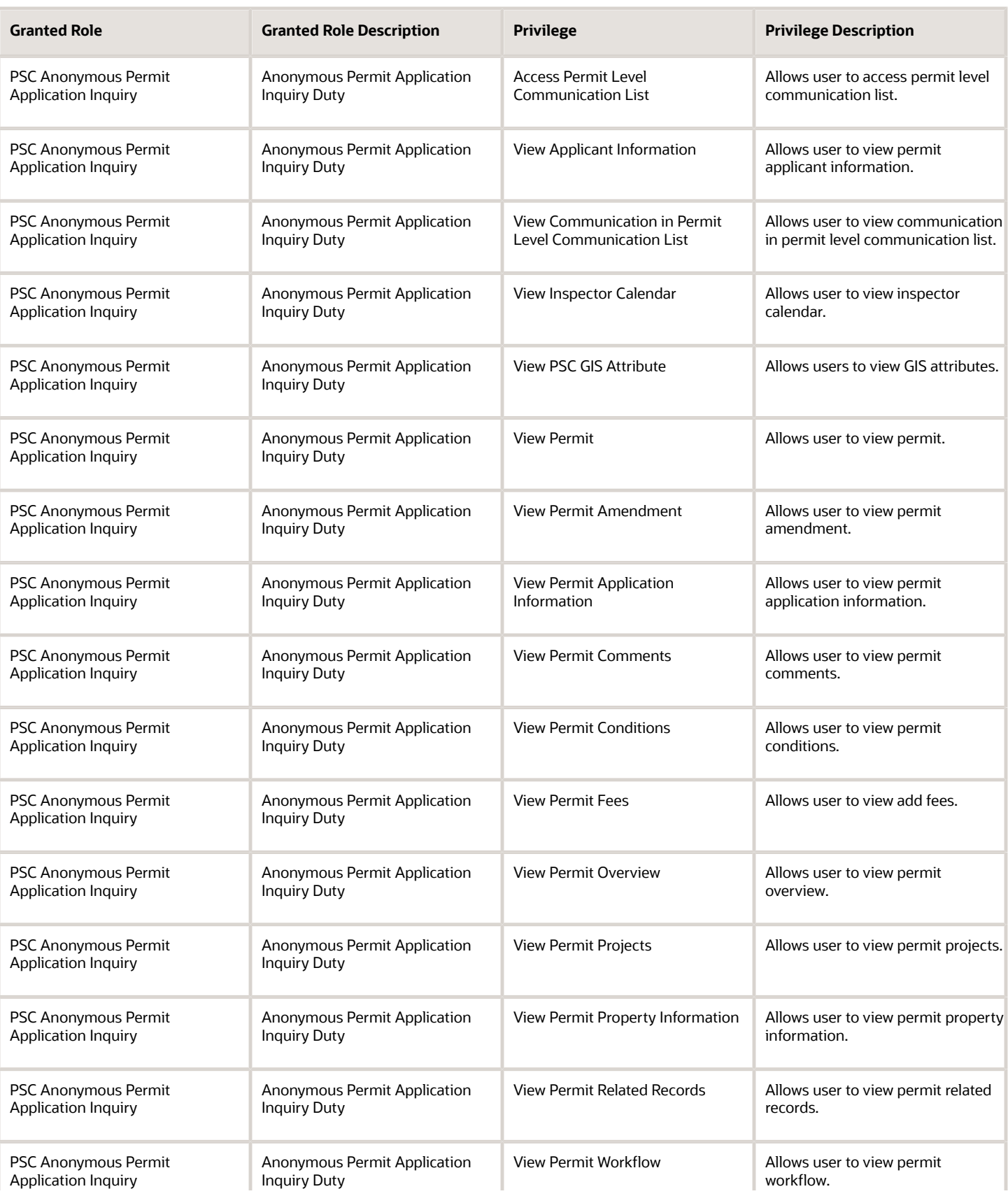

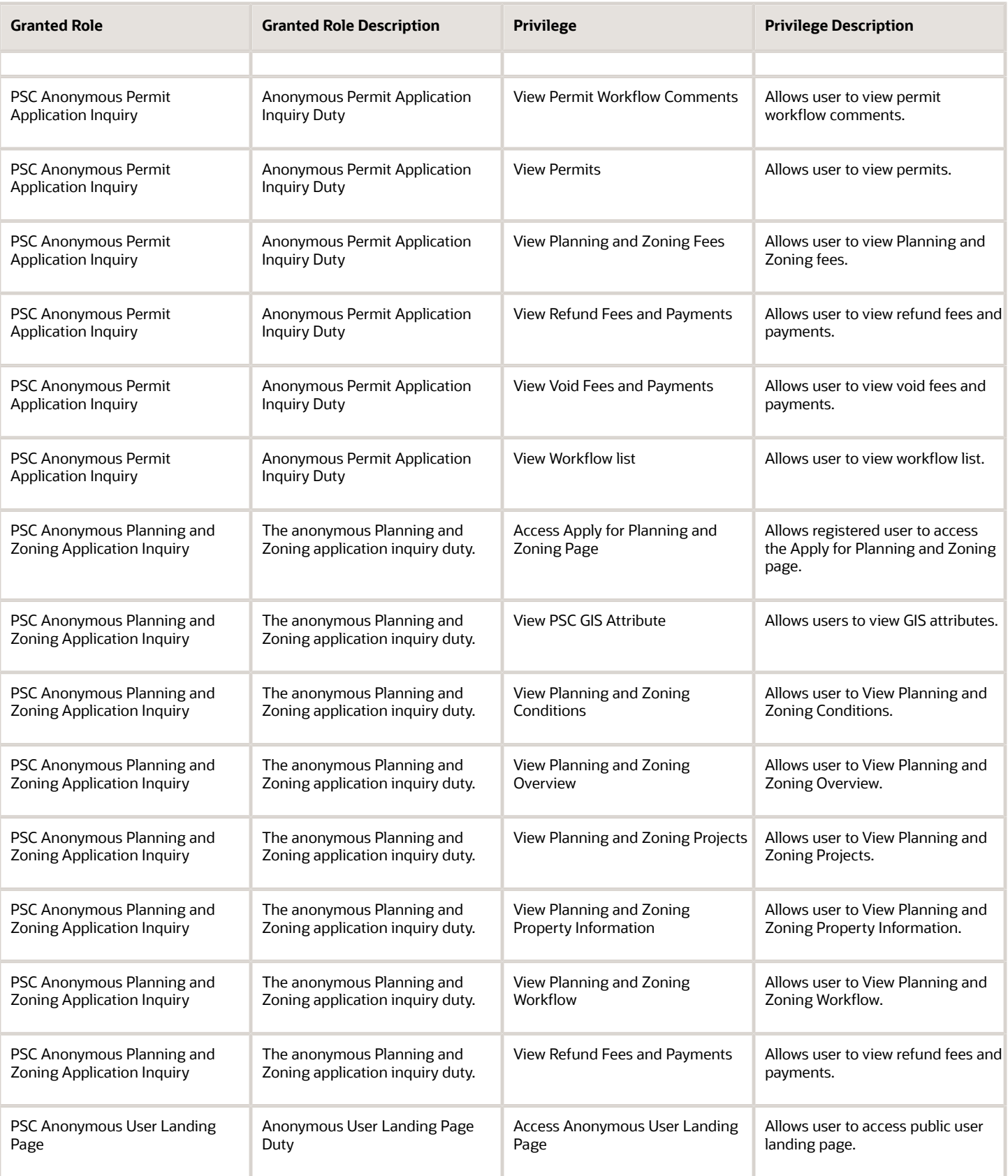

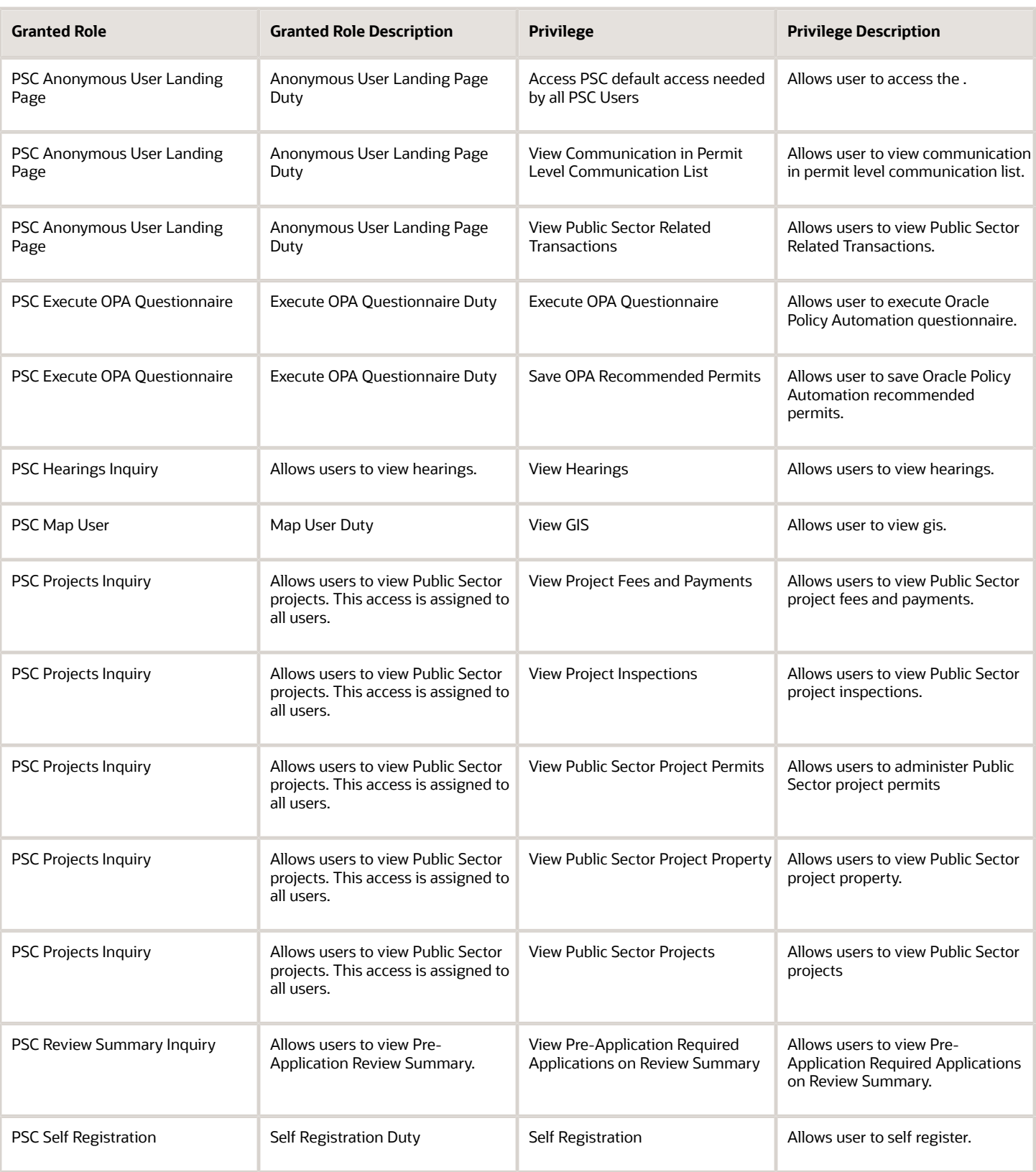

#### Data Security Policies

This table lists data security policies and their enforcement across analytics application for the Anonymous User abstract role.

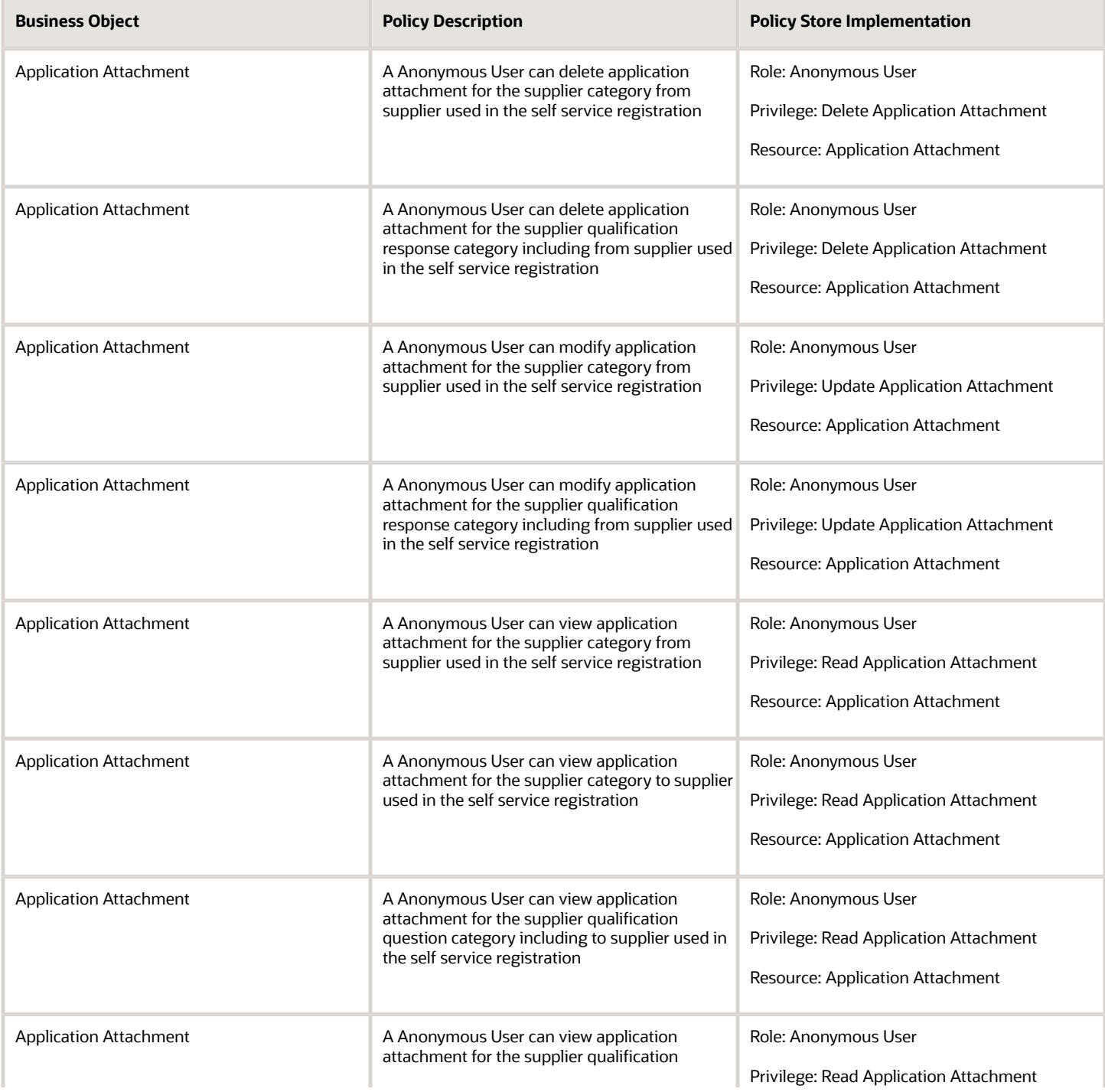

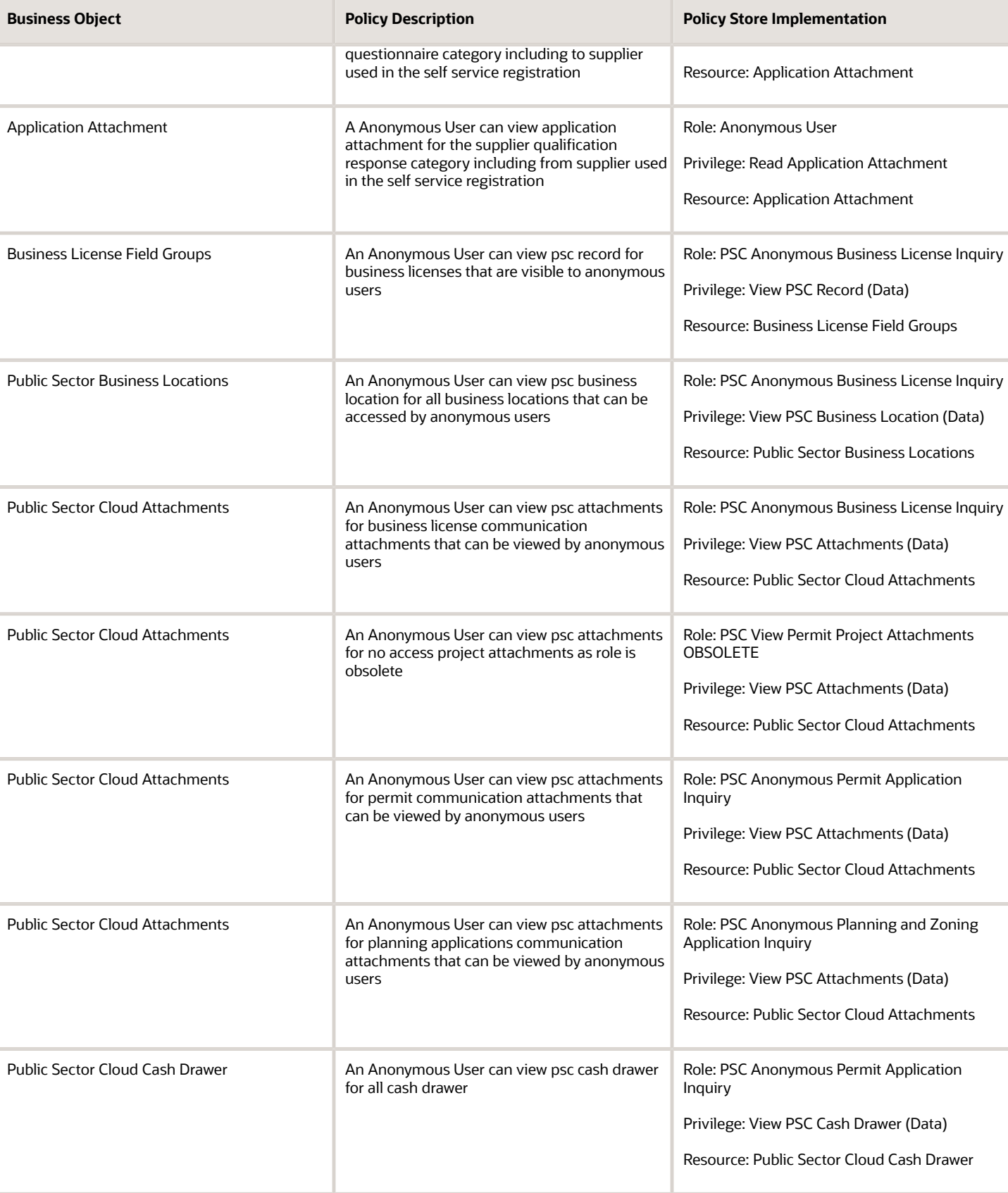

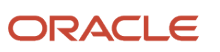

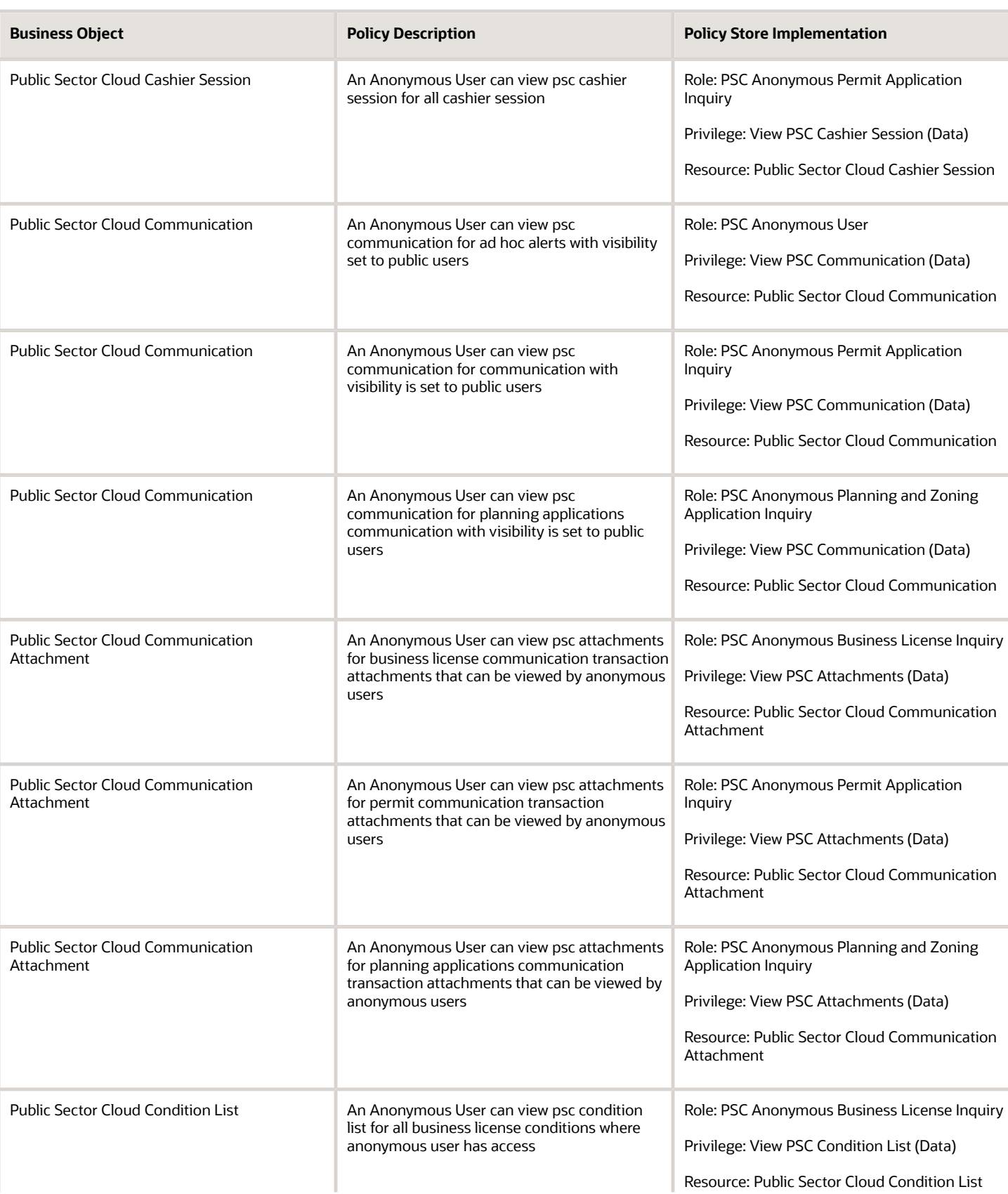

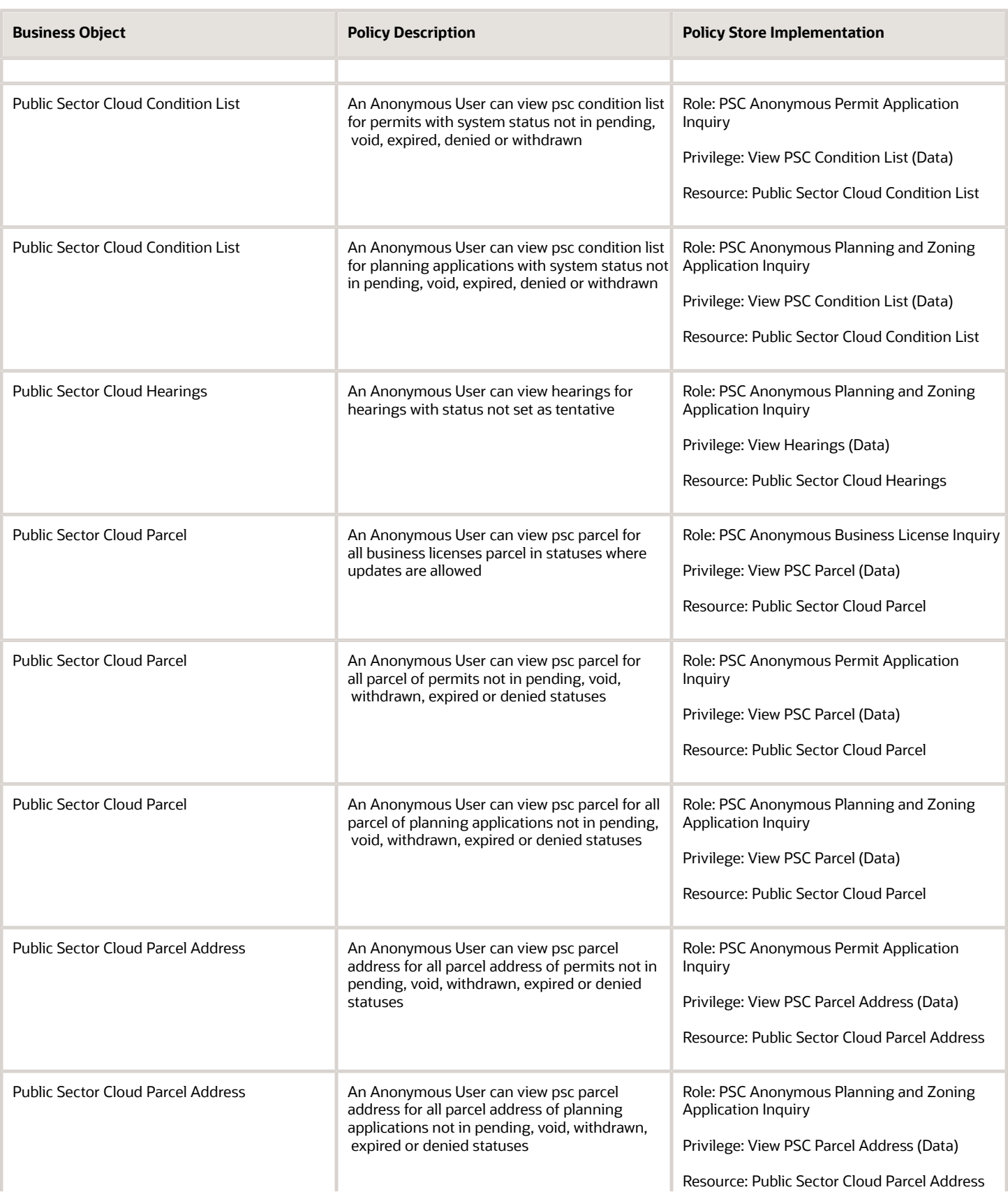
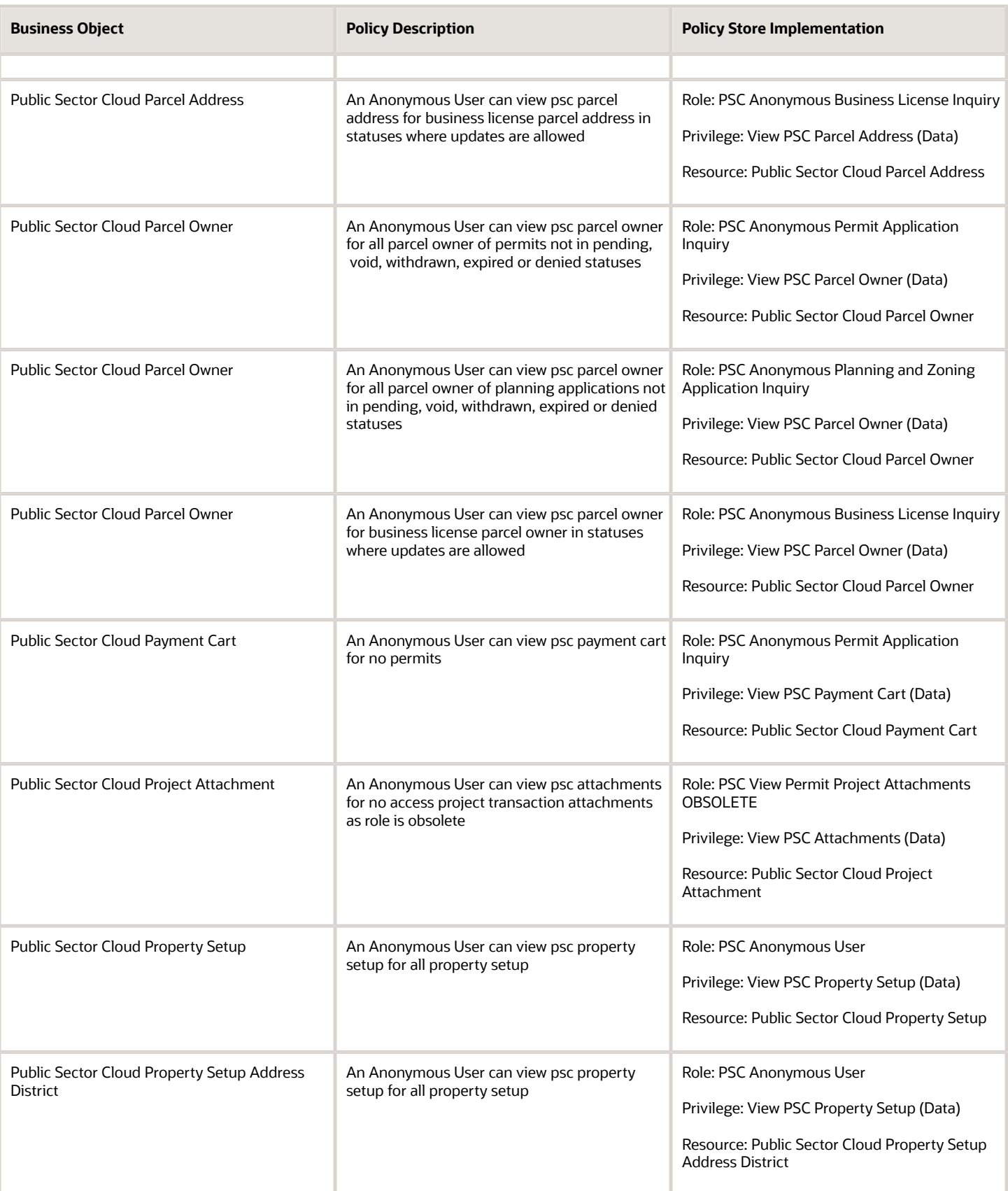

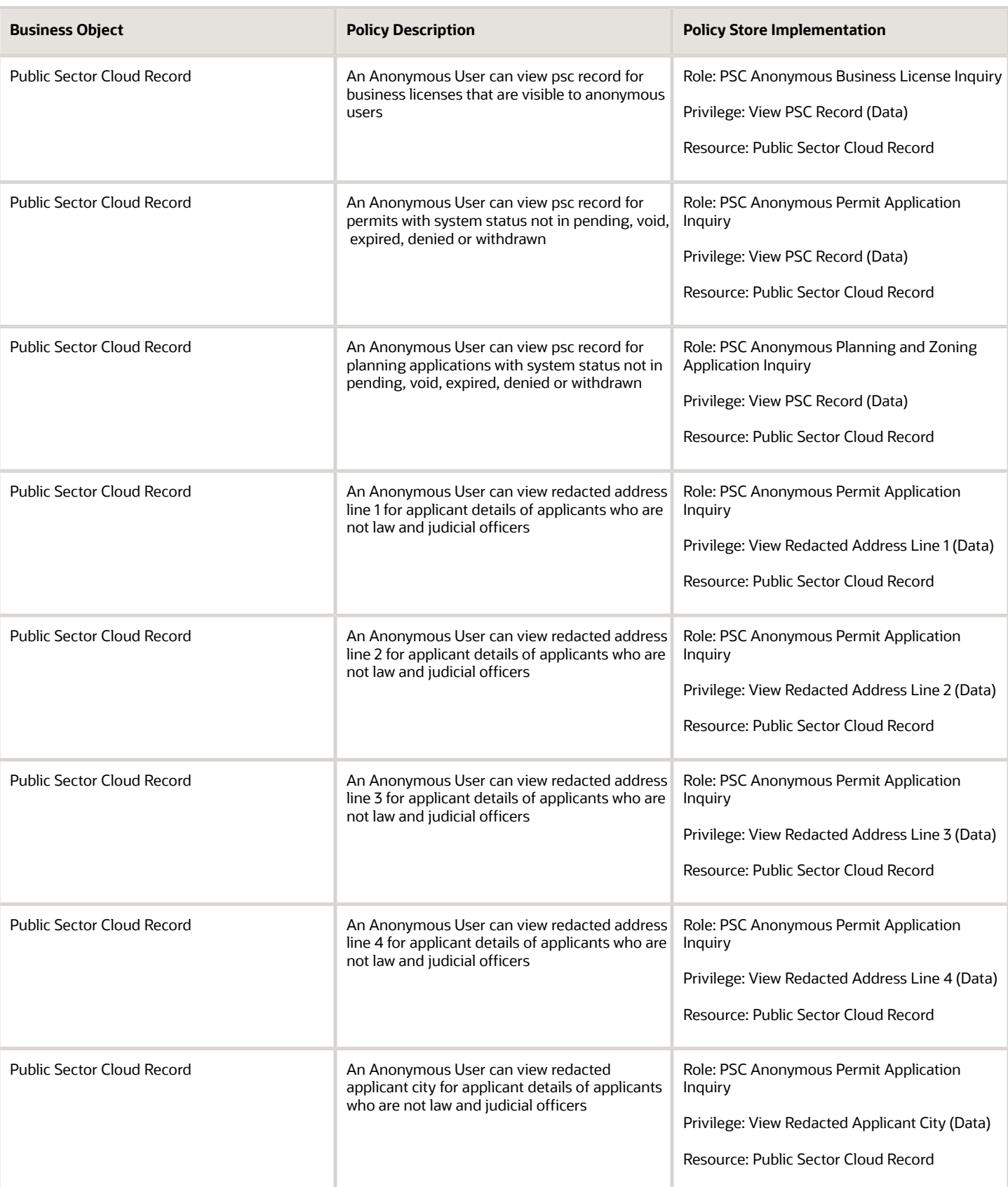

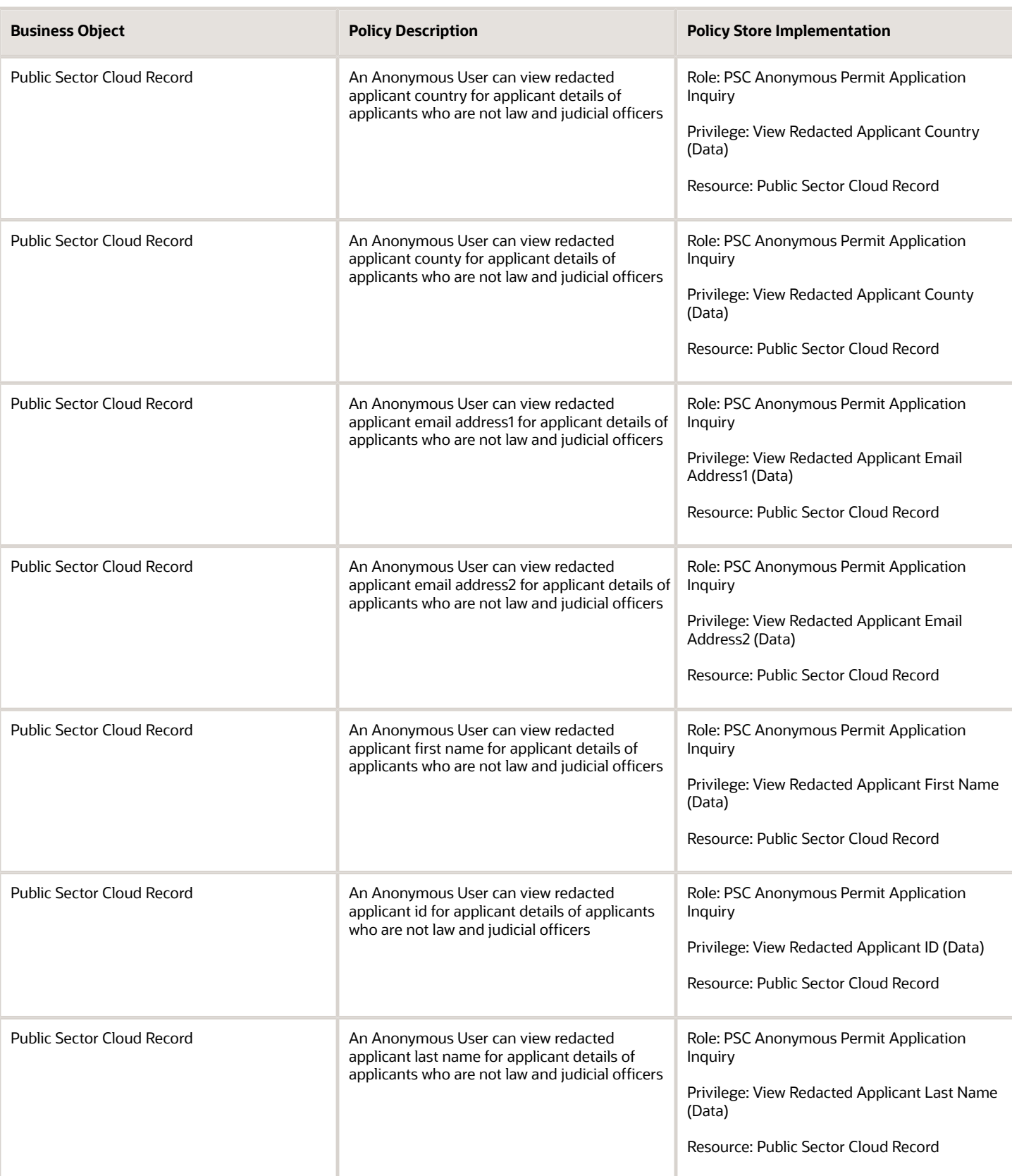

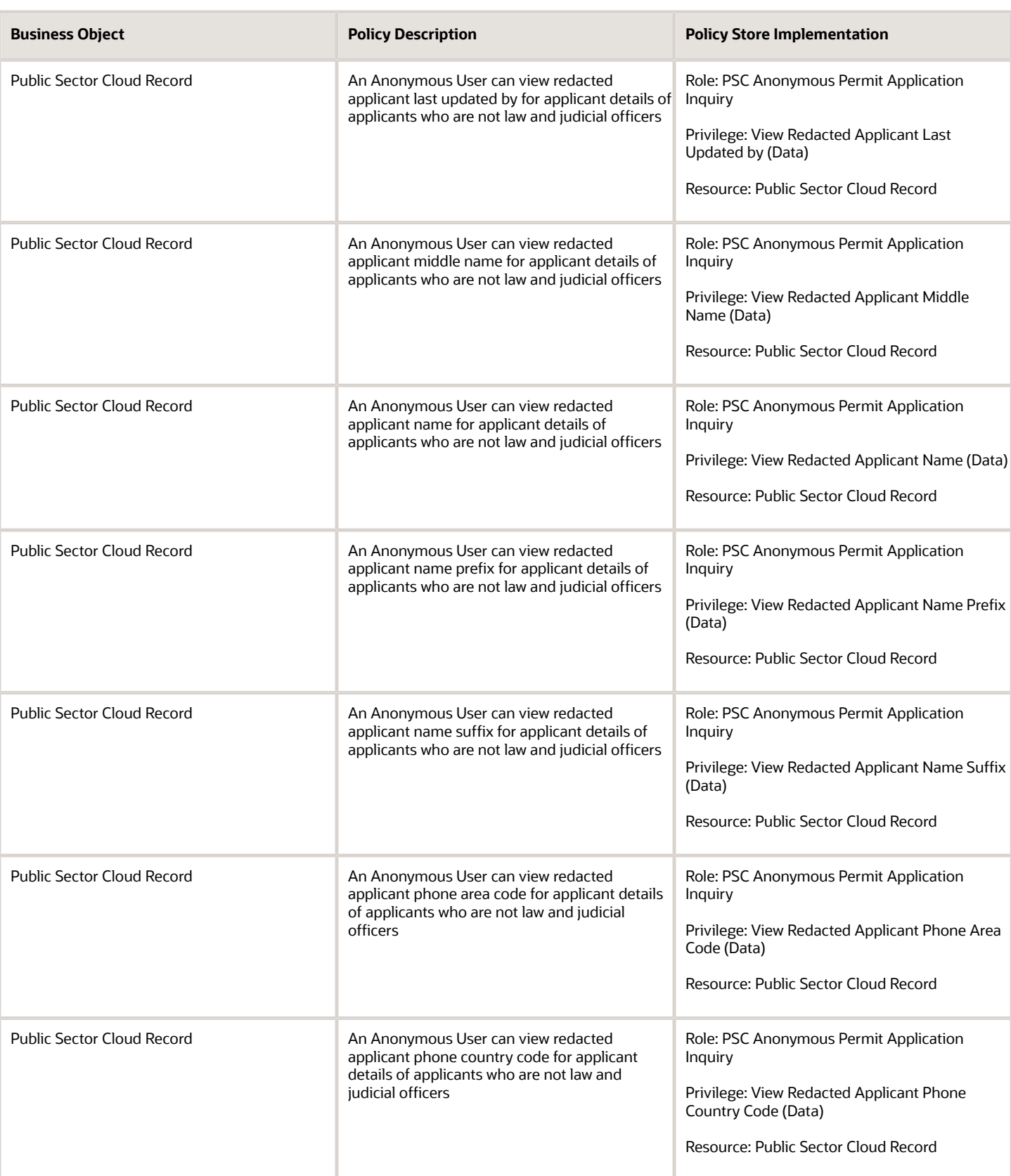

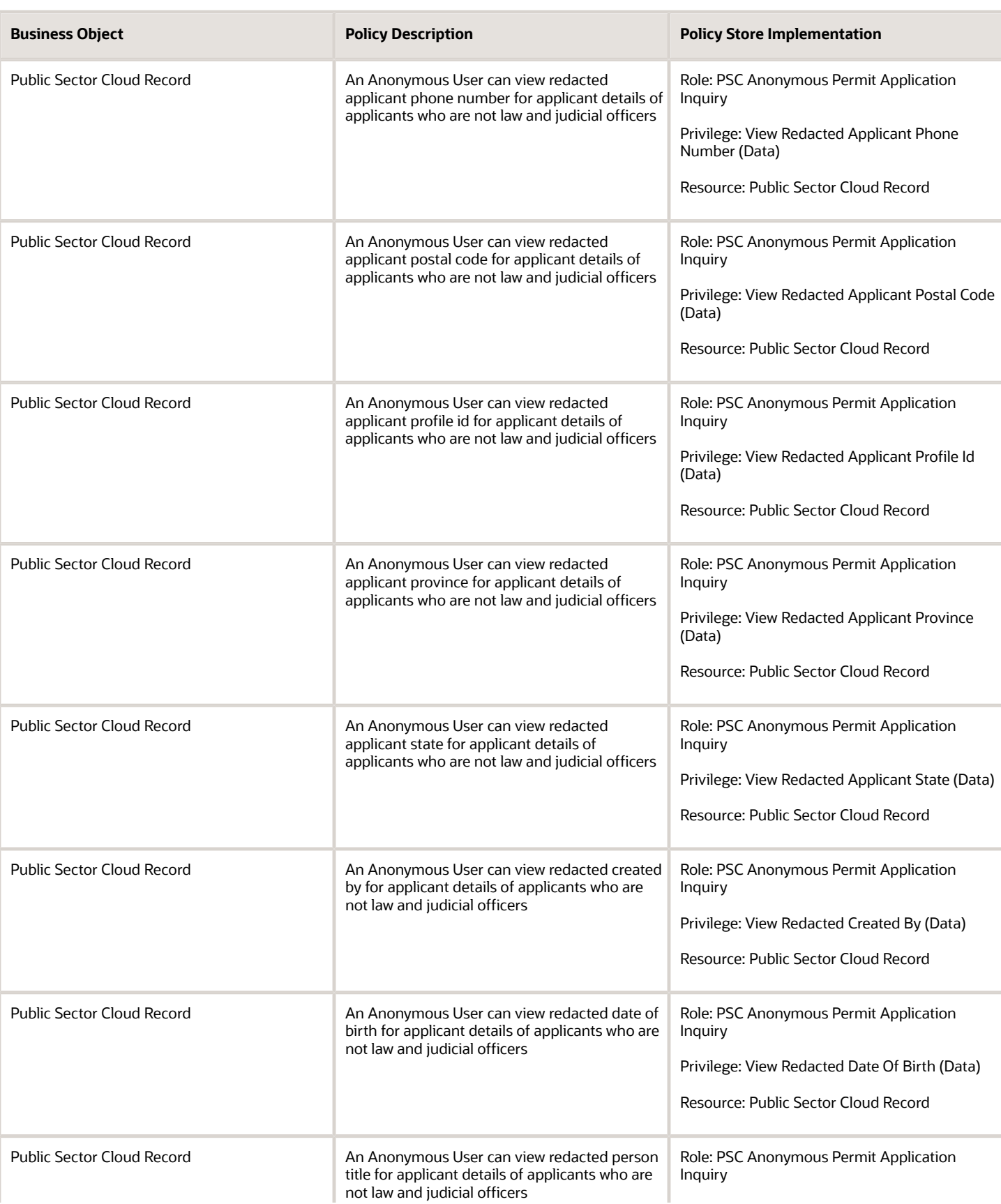

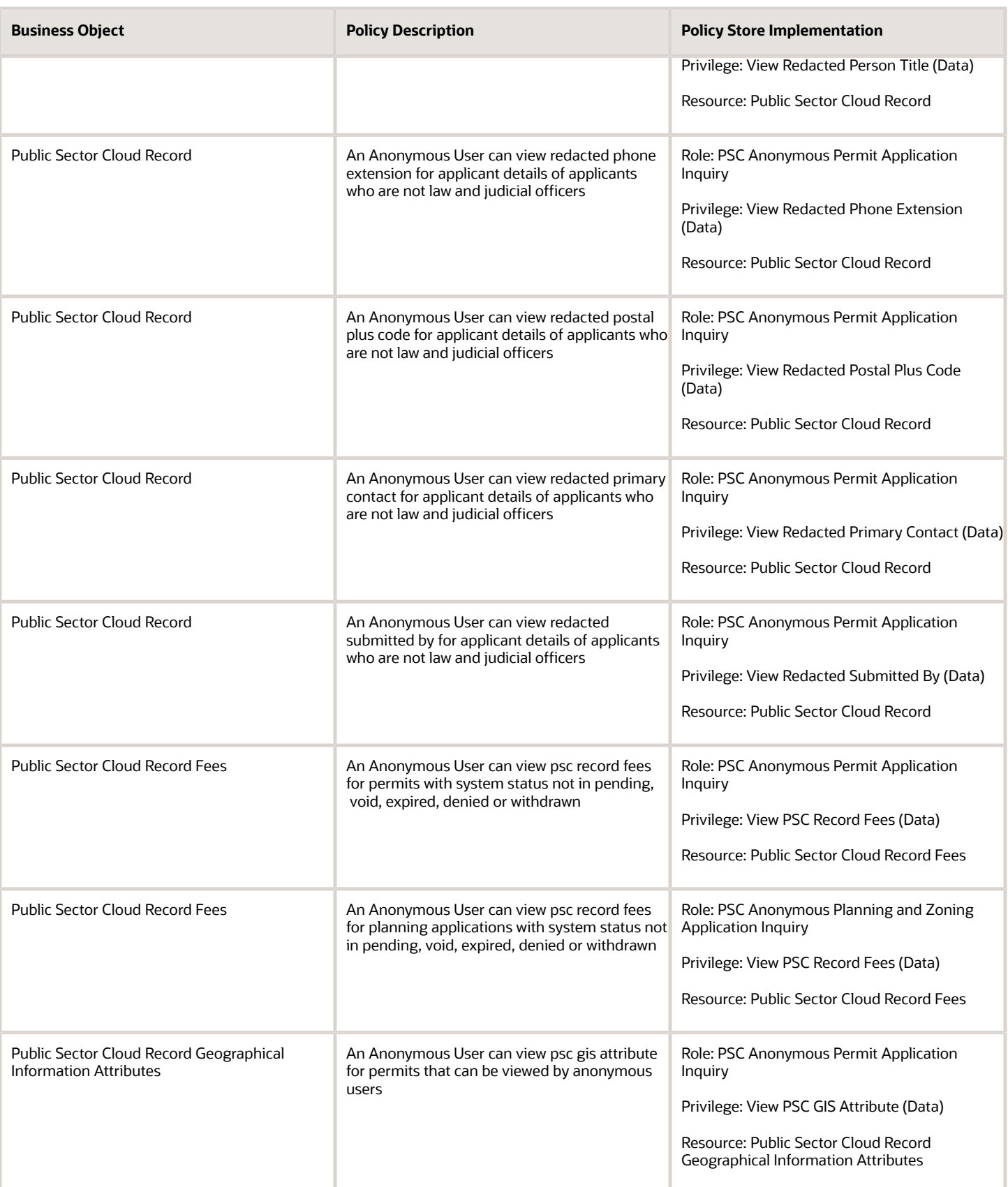

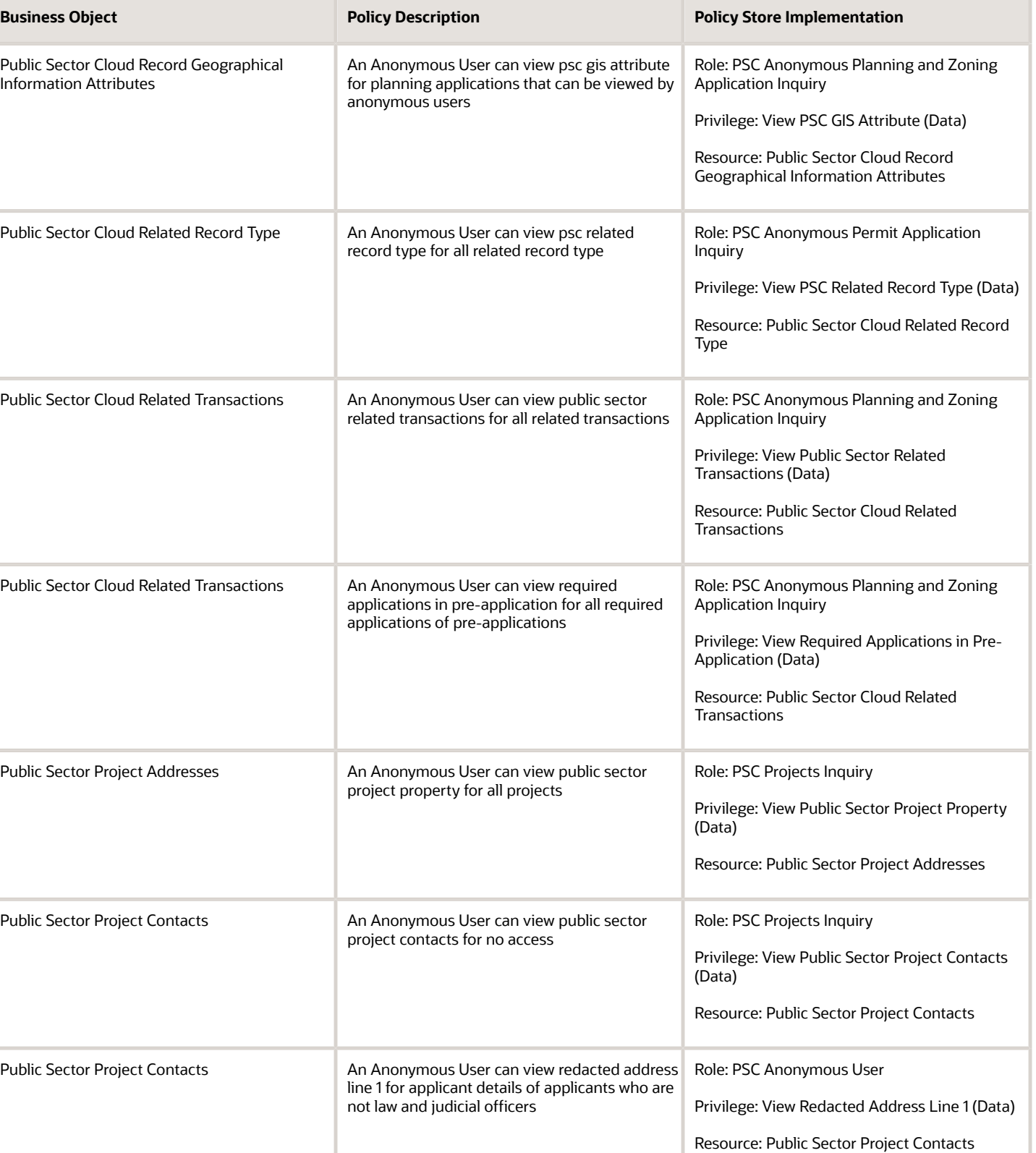

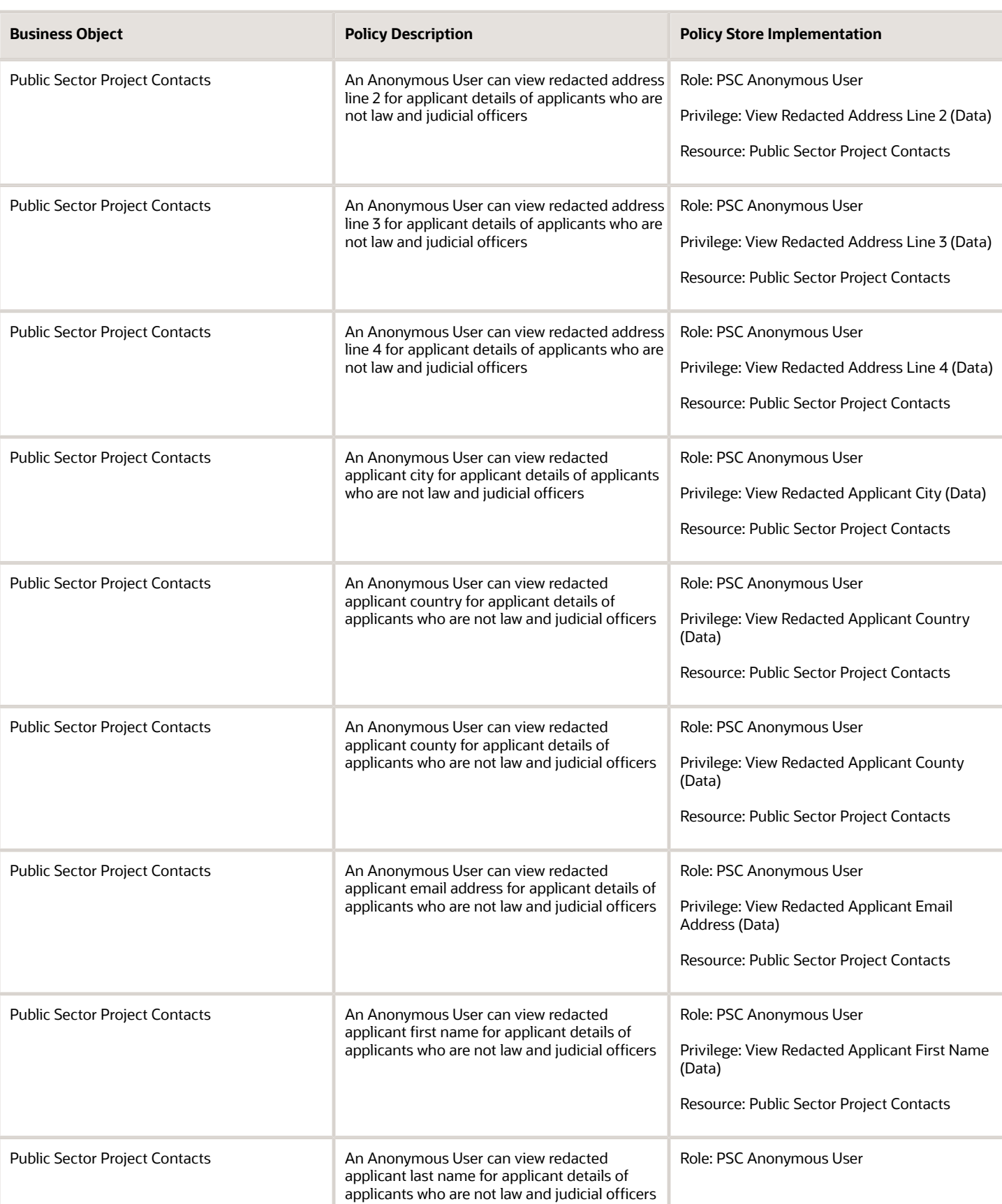

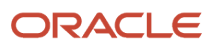

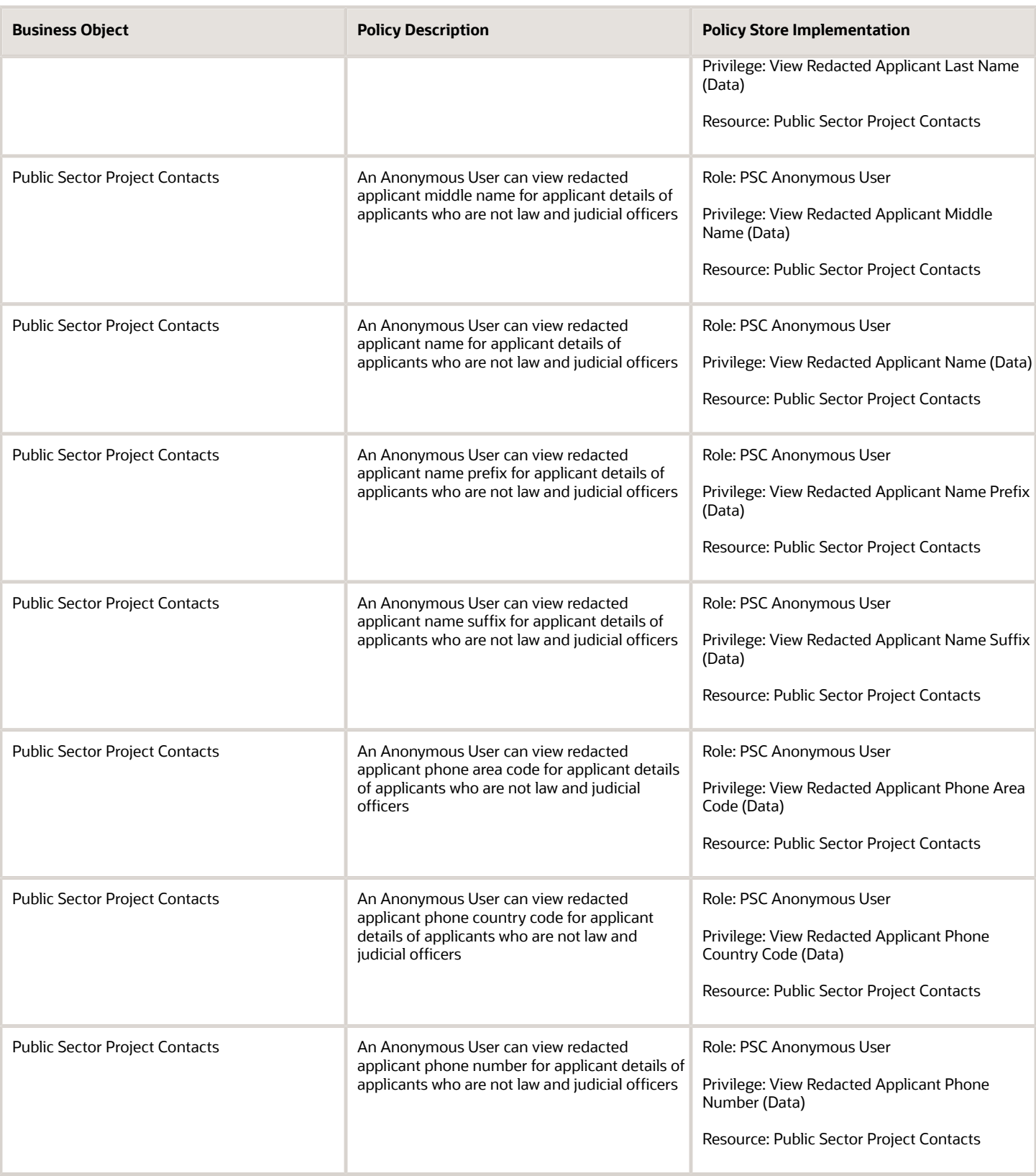

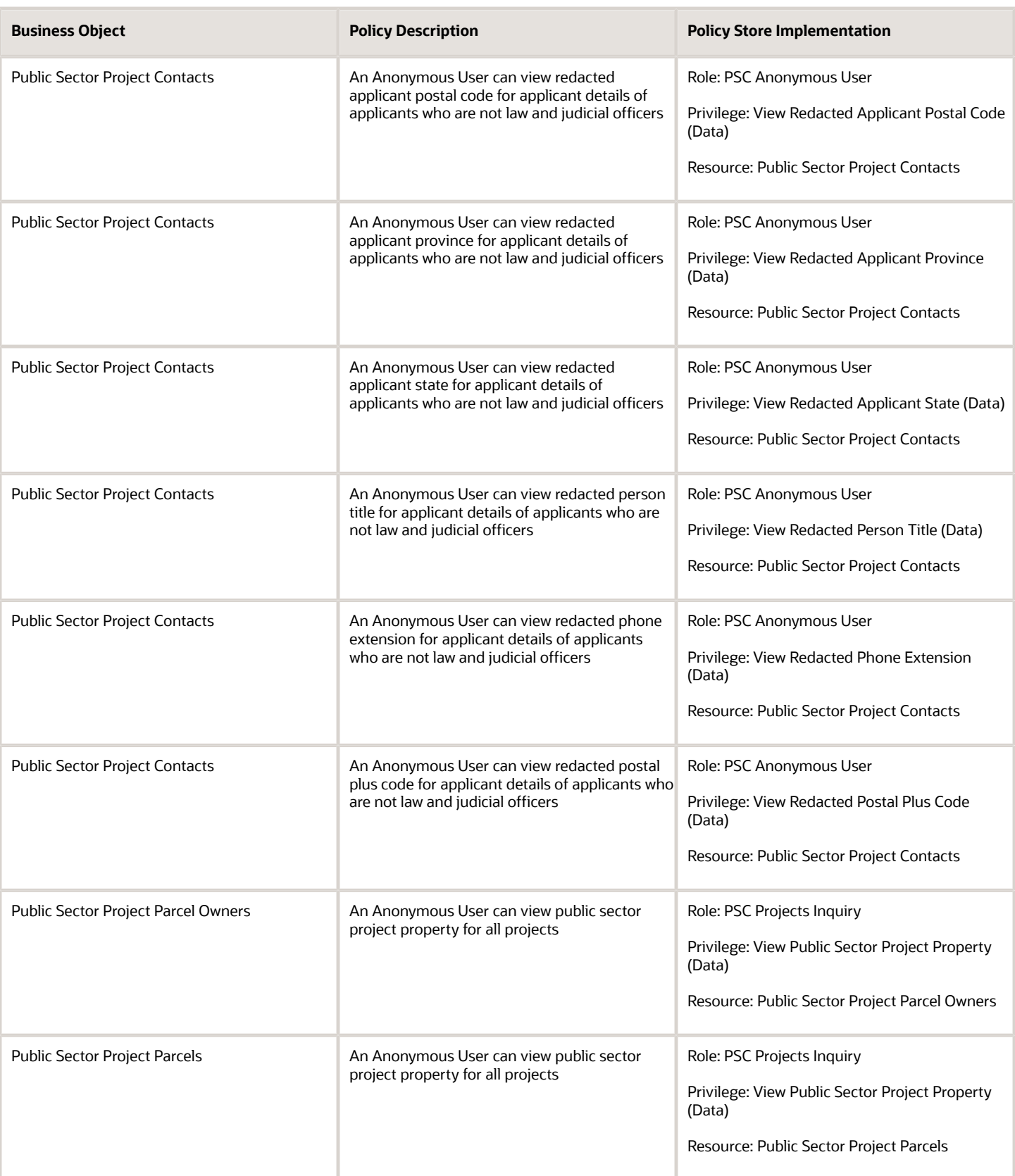

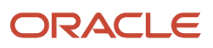

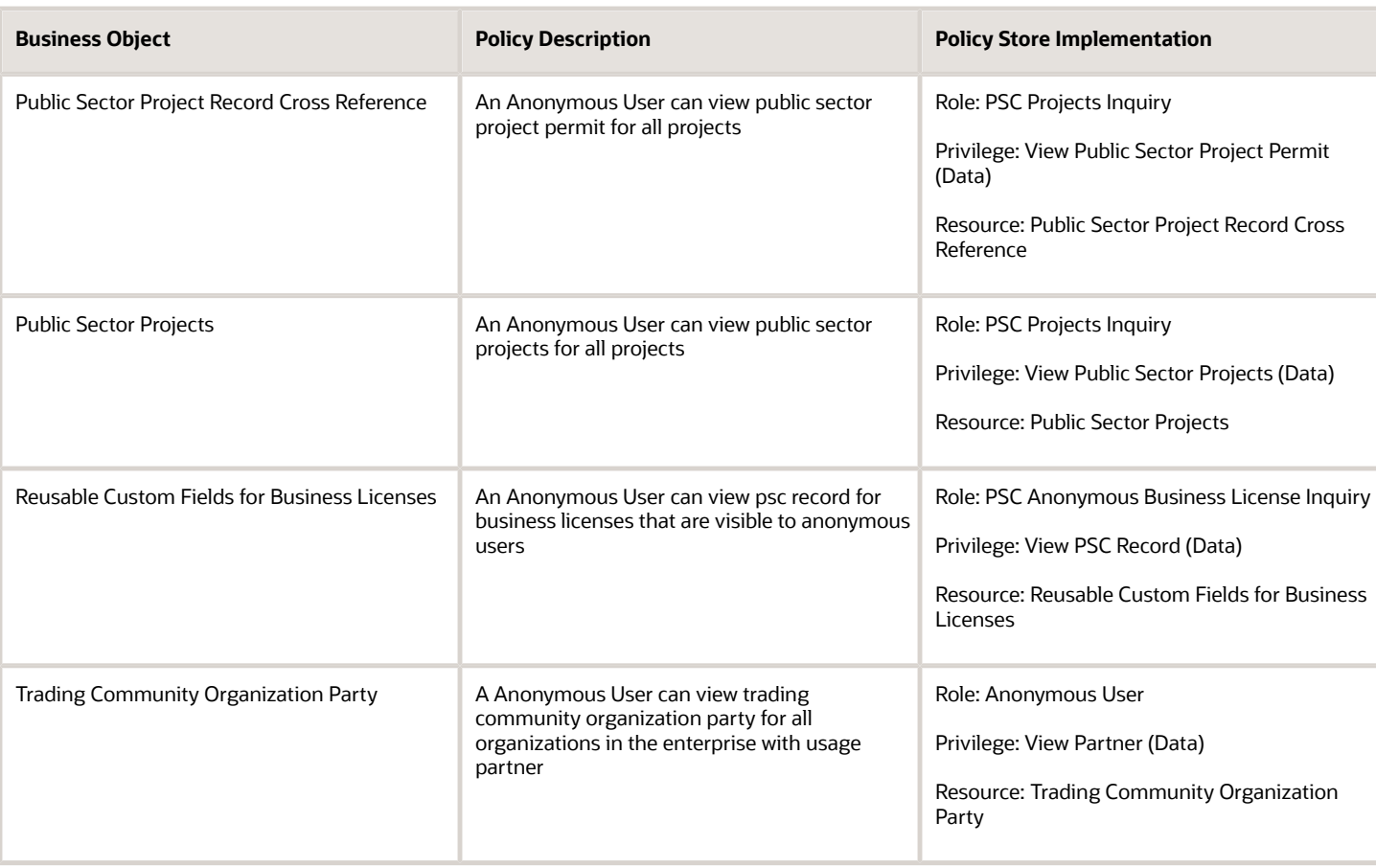

# Buyer (Job Role)

Procurement professional responsible for transactional aspects of the procurement processes.

### Role Hierarchy

The Buyer job role directly and indirectly inherits these roles.

- Buyer
	- Agreement Transaction Analysis
		- **-** Business Intelligence Authoring
		- **-** Procurement Transactional Analysis Currency Preference
	- Compliance Checklist Authoring
	- Compliance Checklist Control
	- Compliance Checklist Inquiry
	- $\circ$ Implemented Change Order Transaction Analysis
		- **-** Business Intelligence Authoring
	- $\circ$ Item Inquiry
	- Payables Invoice Inquiry
	- Pending Change Order Transaction Analysis
		- **-** Business Intelligence Authoring
	- Procurement Folder Reporting
	- Purchase Agreement Administration
		- **-** FSCM Load Interface Administration
	- Purchase Agreement Authoring
	- Purchase Agreement Control
	- Purchase Agreement Inquiry
	- Purchase Order Administration
		- **-** FSCM Load Interface Administration
	- Purchase Order Authoring
		- **-** Transaction Entry with Budgetary Control
			- Business Intelligence Consumer
	- Purchase Order Control
	- Purchase Order Inquiry
	- Purchase Order Transaction Analysis
		- **-** Business Intelligence Authoring
		- **-** Procurement Transactional Analysis Currency Preference
	- Purchase Requisitions Transaction Analysis
		- **-** Business Intelligence Authoring
		- **-** Procurement Transactional Analysis Currency Preference
	- Requisition Line Processing
	- Spend Transaction Analysis
	- Supplier Profile Inquiry
		- **-** Supplier Qualification Viewing
- Upload data for Blanket Purchase Agreement Import
- Upload data for Contract Purchase Agreement Import
- Upload data for Purchase Orders for Import
- Upload data for Requisition Import

#### **Duties**

This table lists the duties assigned directly and indirectly to the Buyer job role.

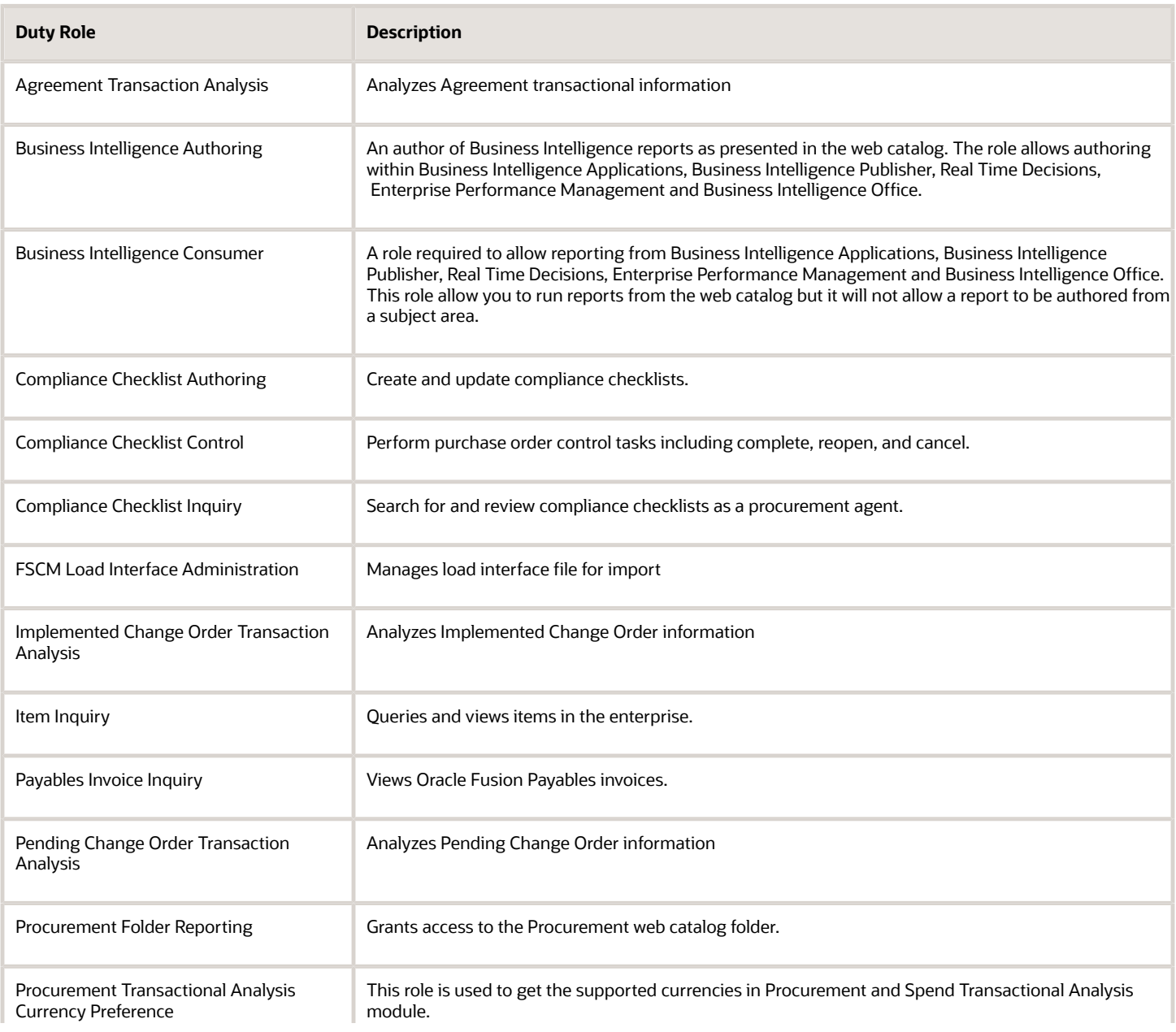

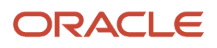

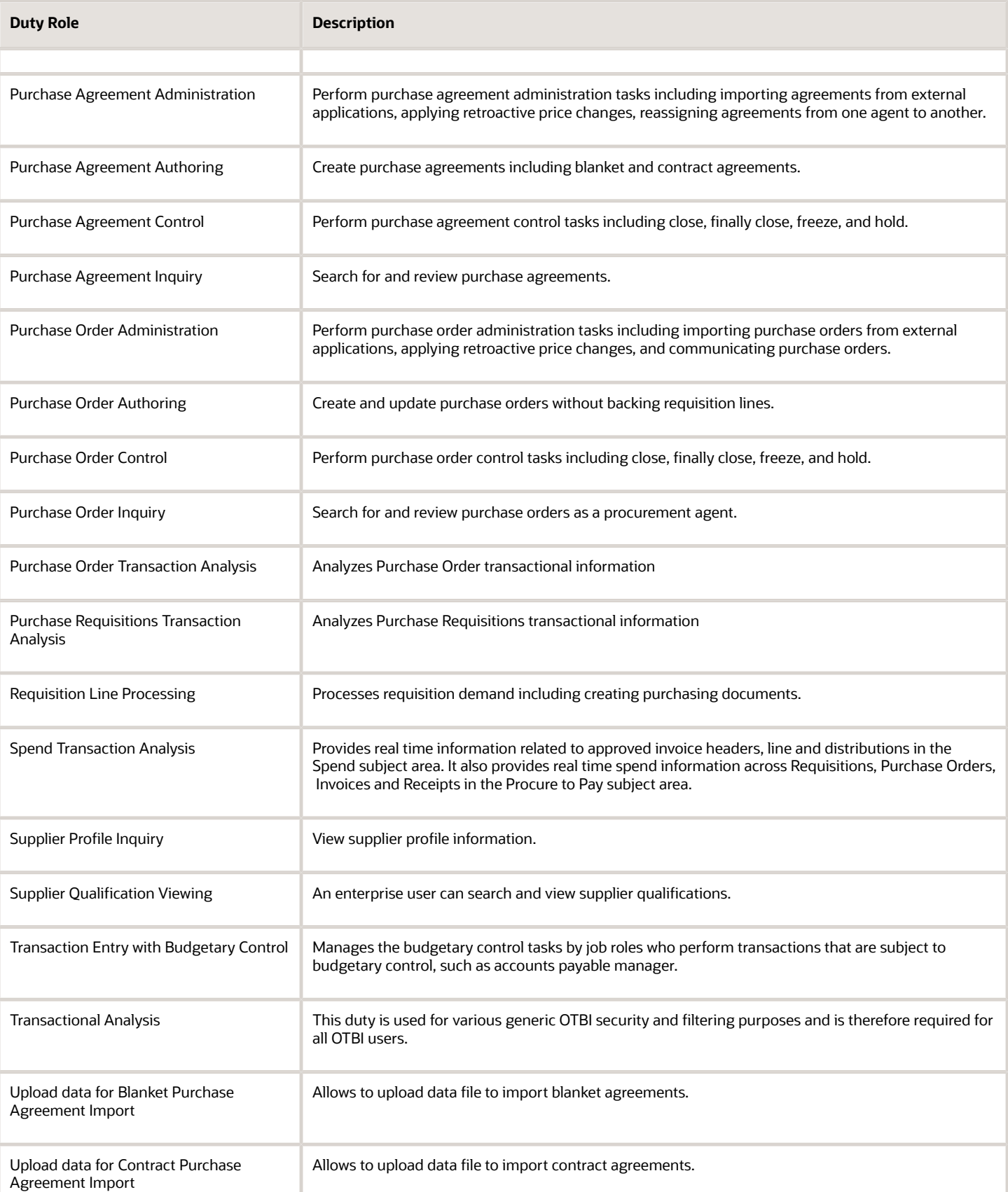

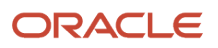

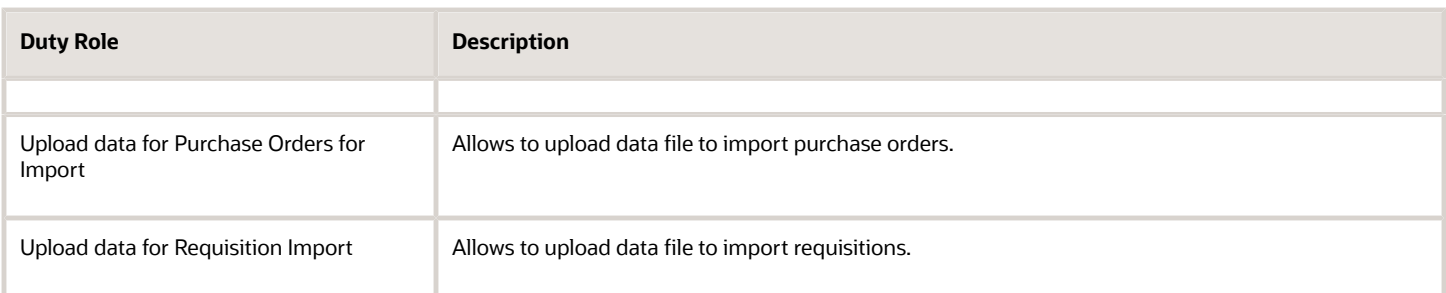

### Privileges

This table lists privileges granted to duties of the Buyer job role.

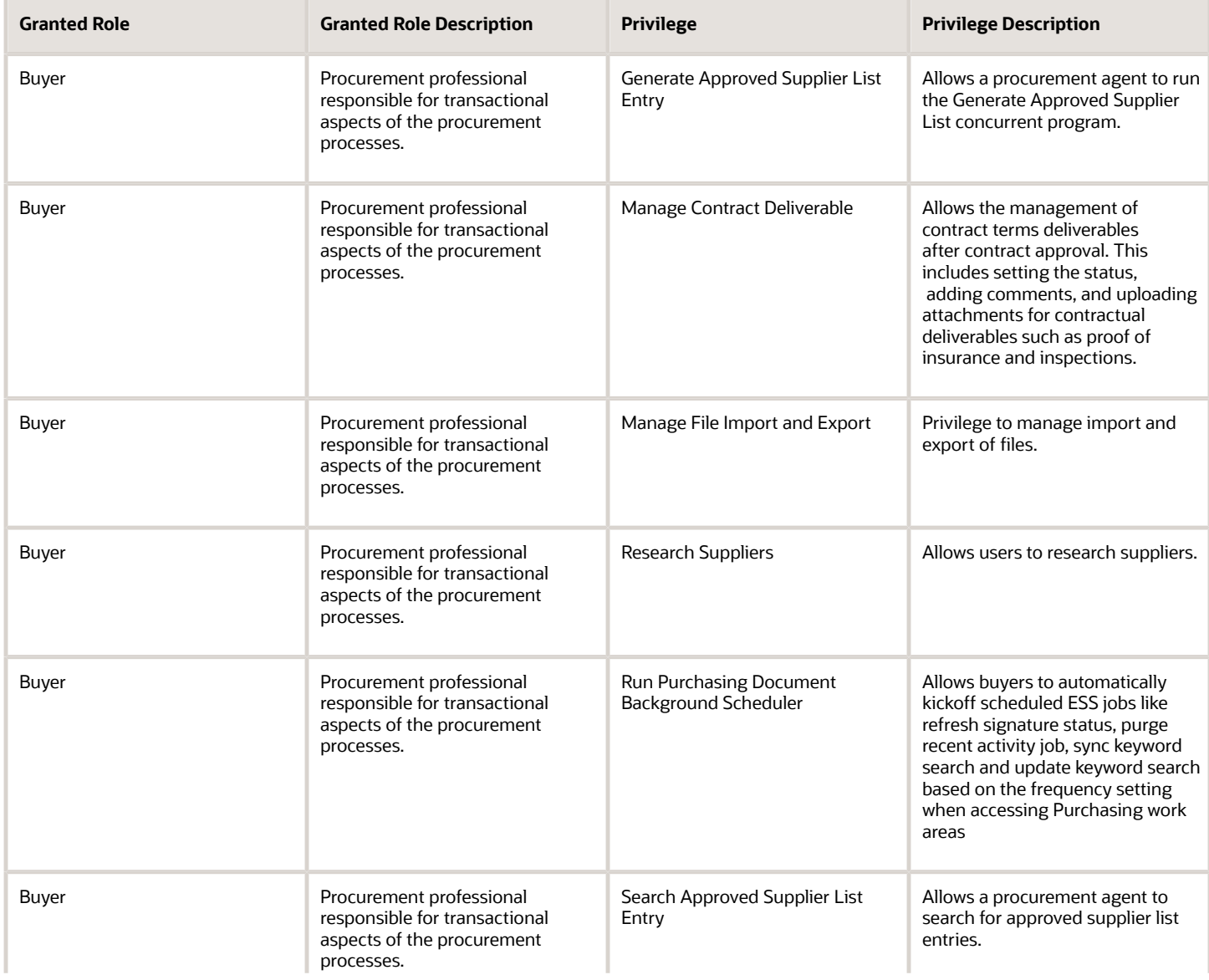

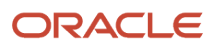

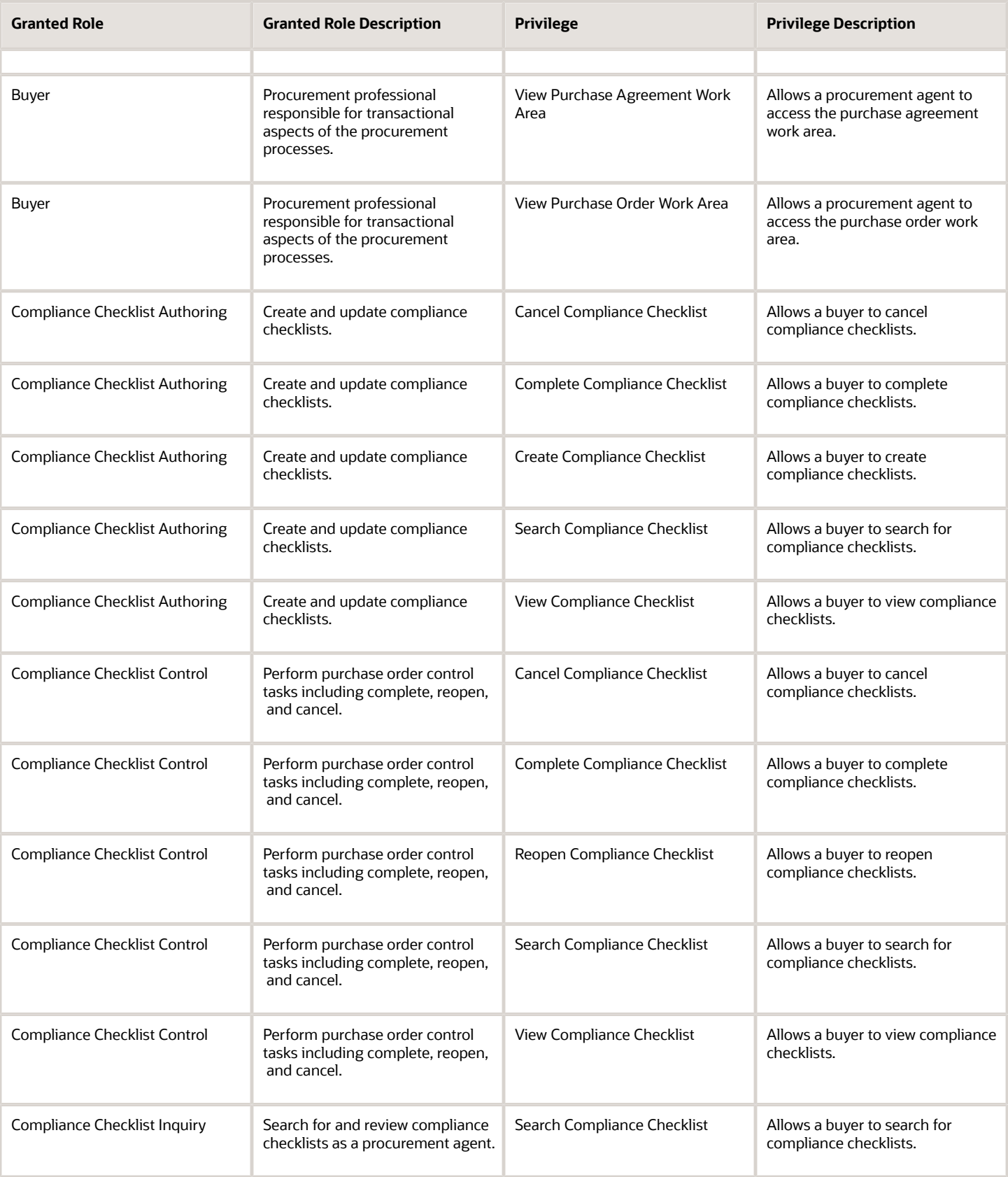

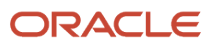

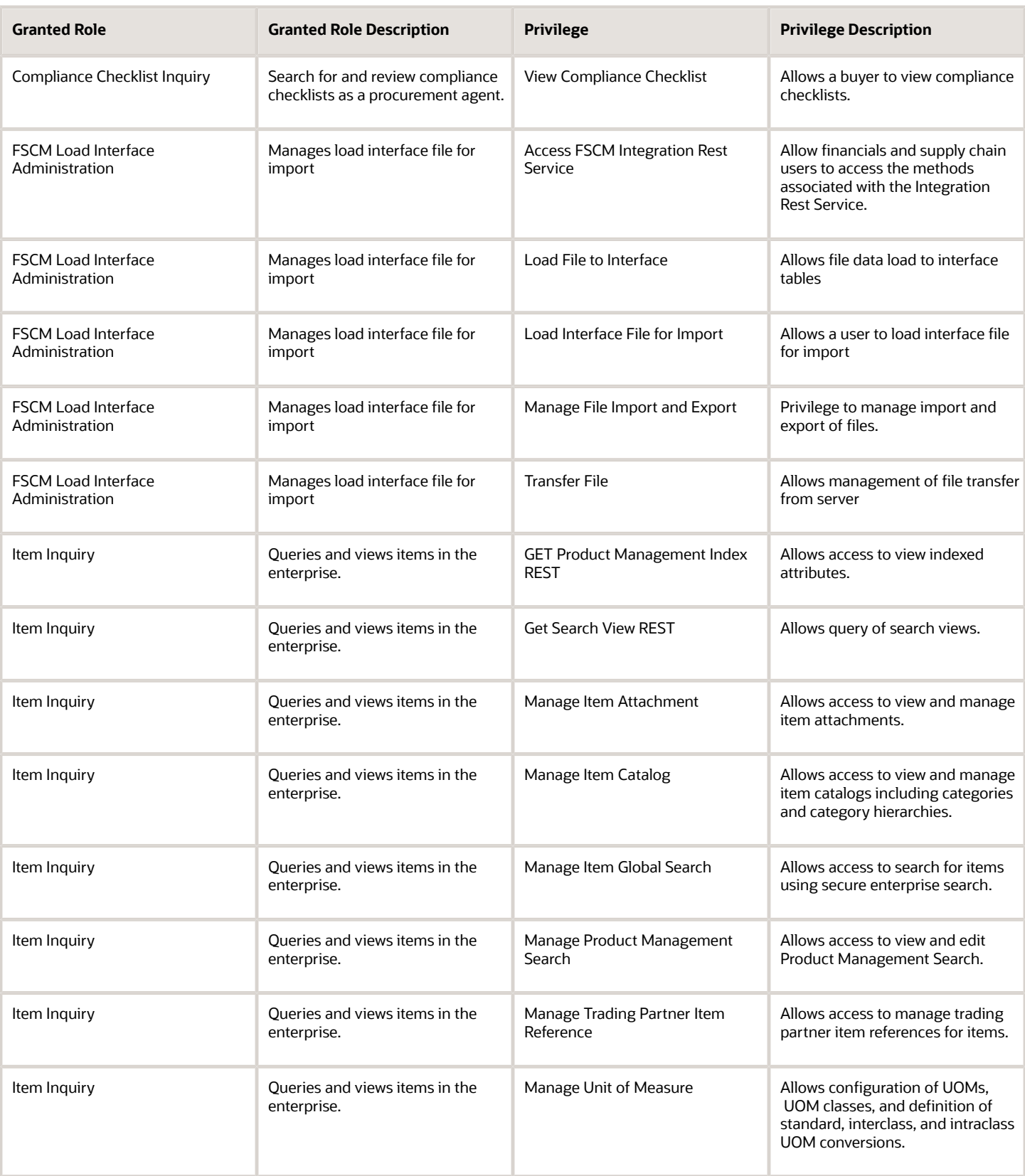

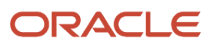

#### Oracle Fusion Cloud Procurement Security Reference for Procurement

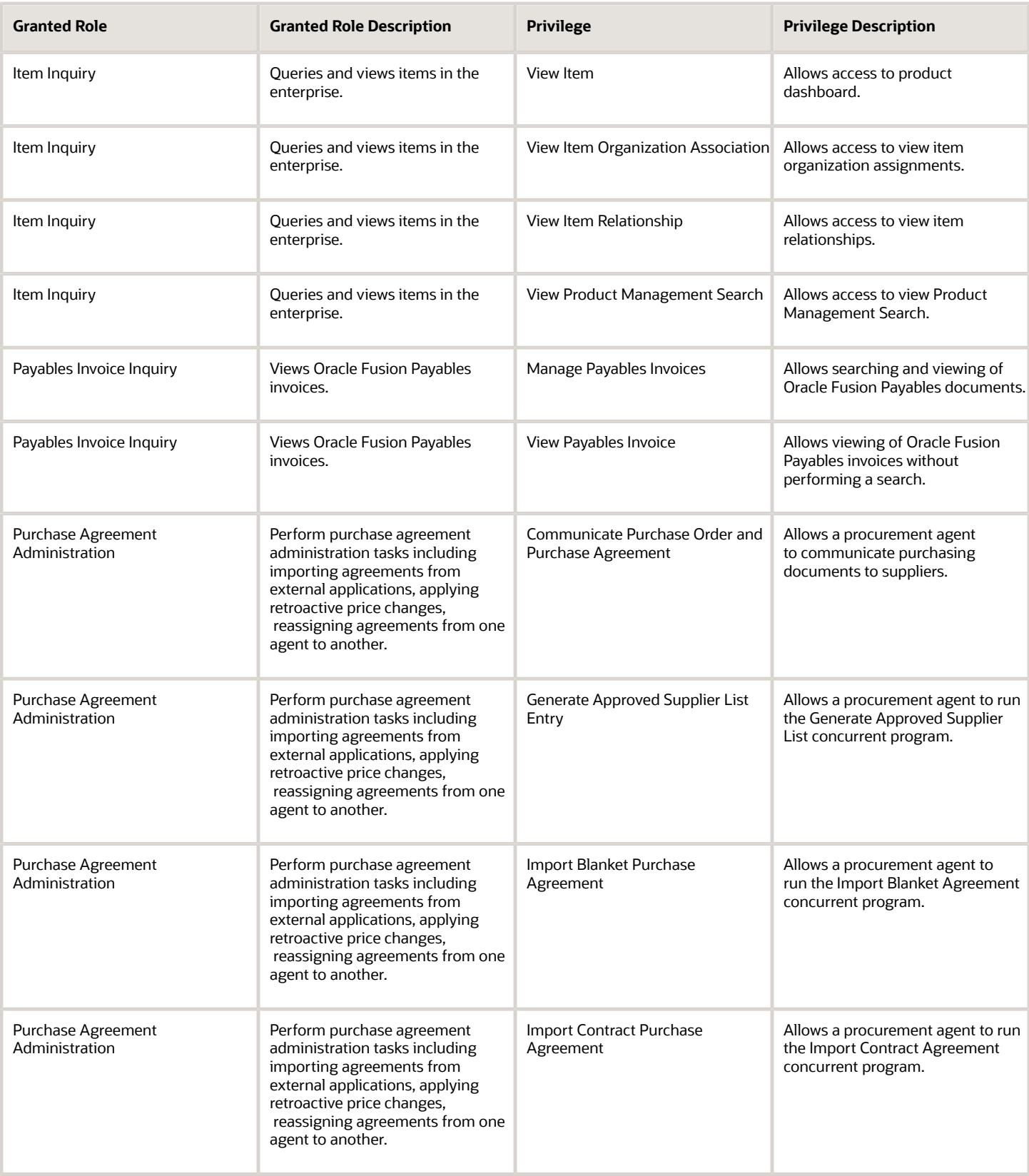

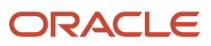

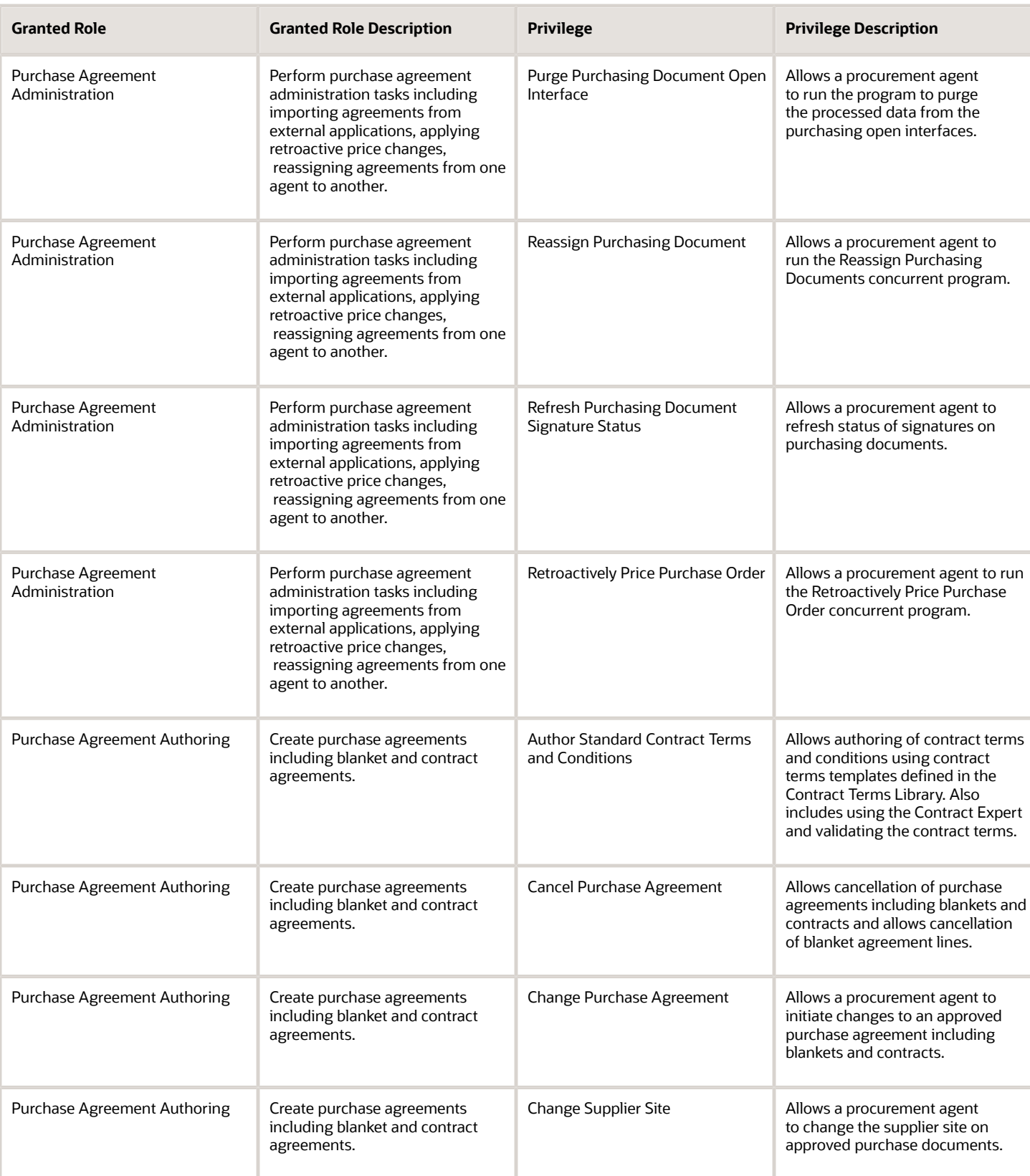

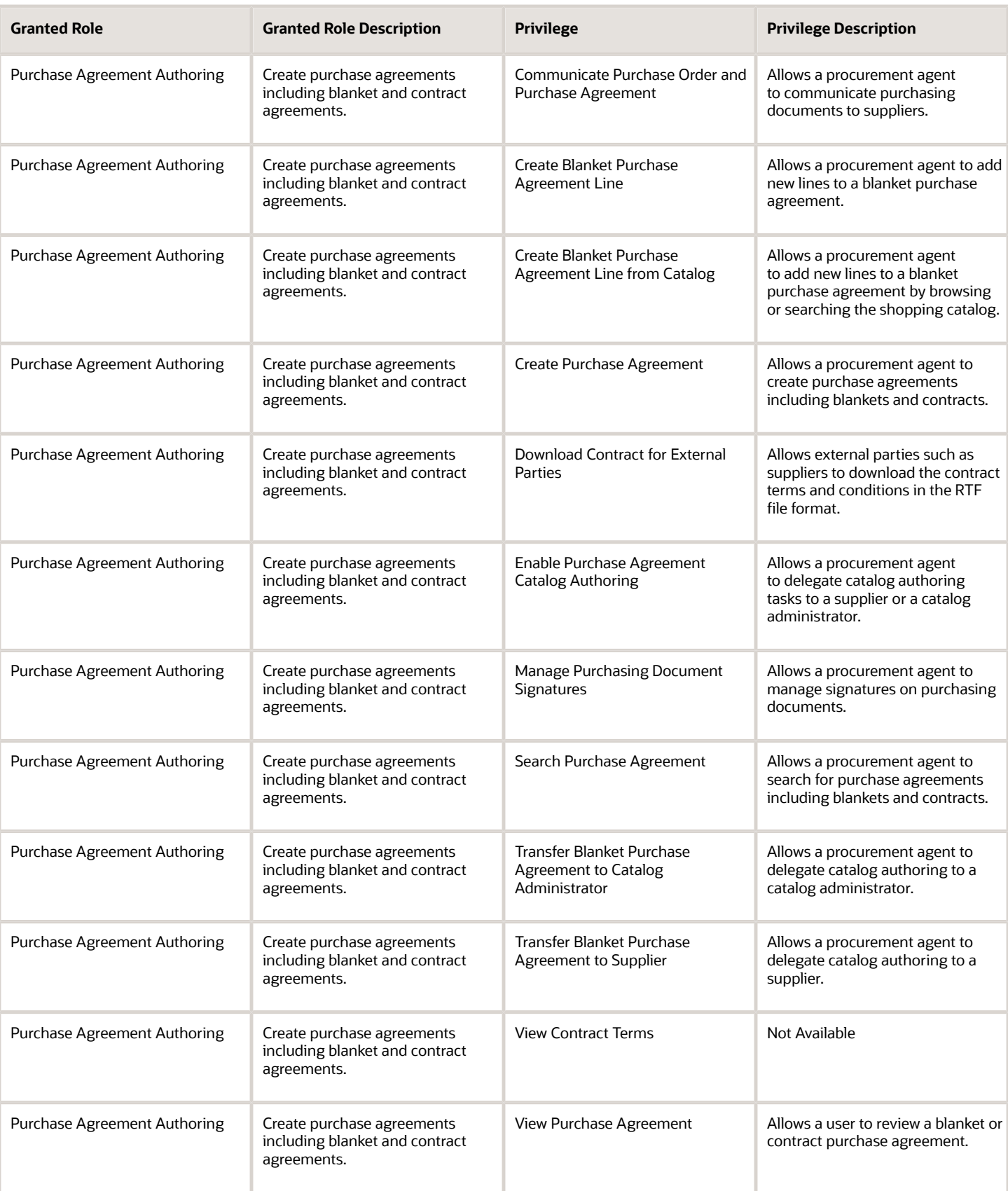

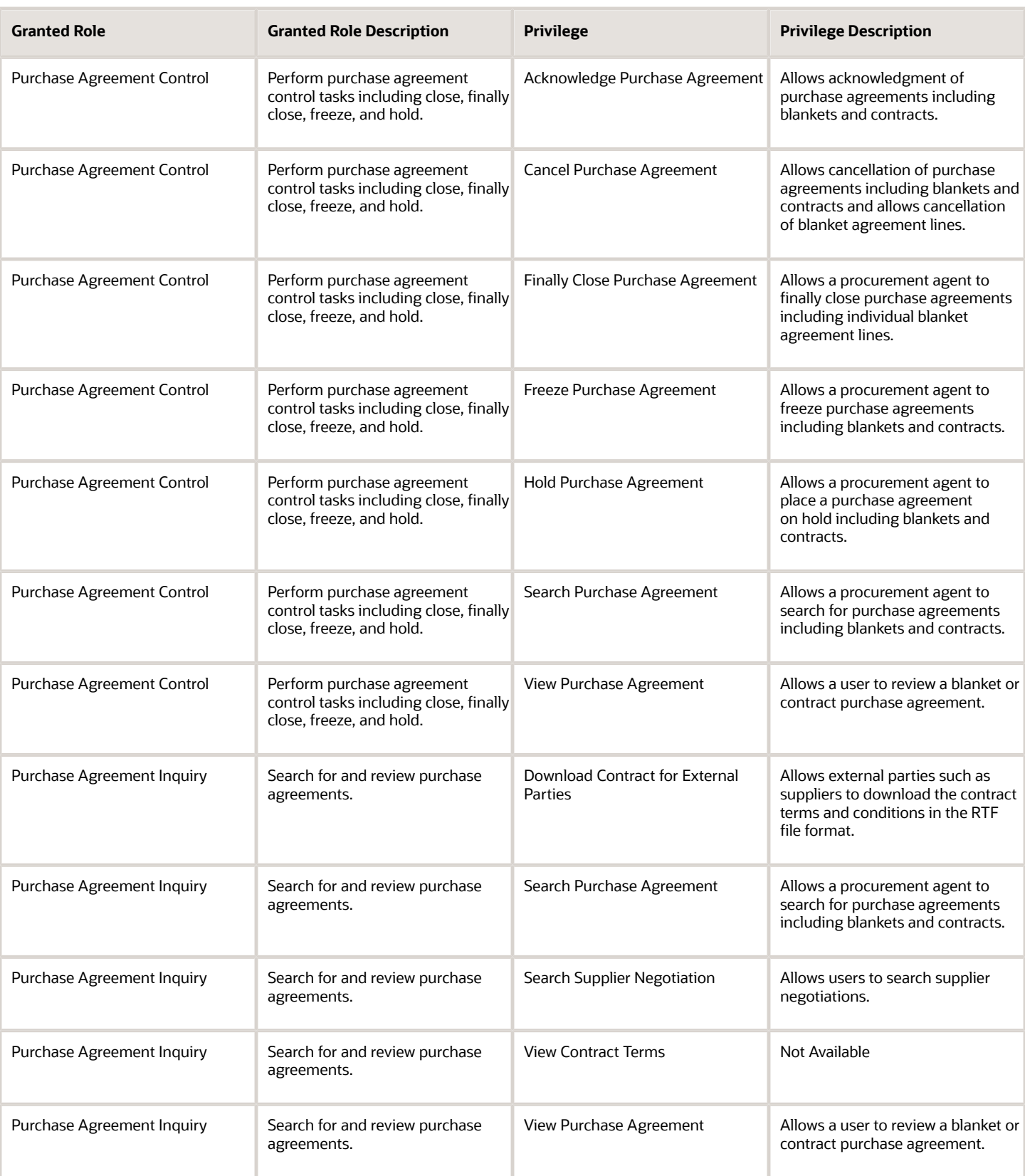

#### Oracle Fusion Cloud Procurement Security Reference for Procurement

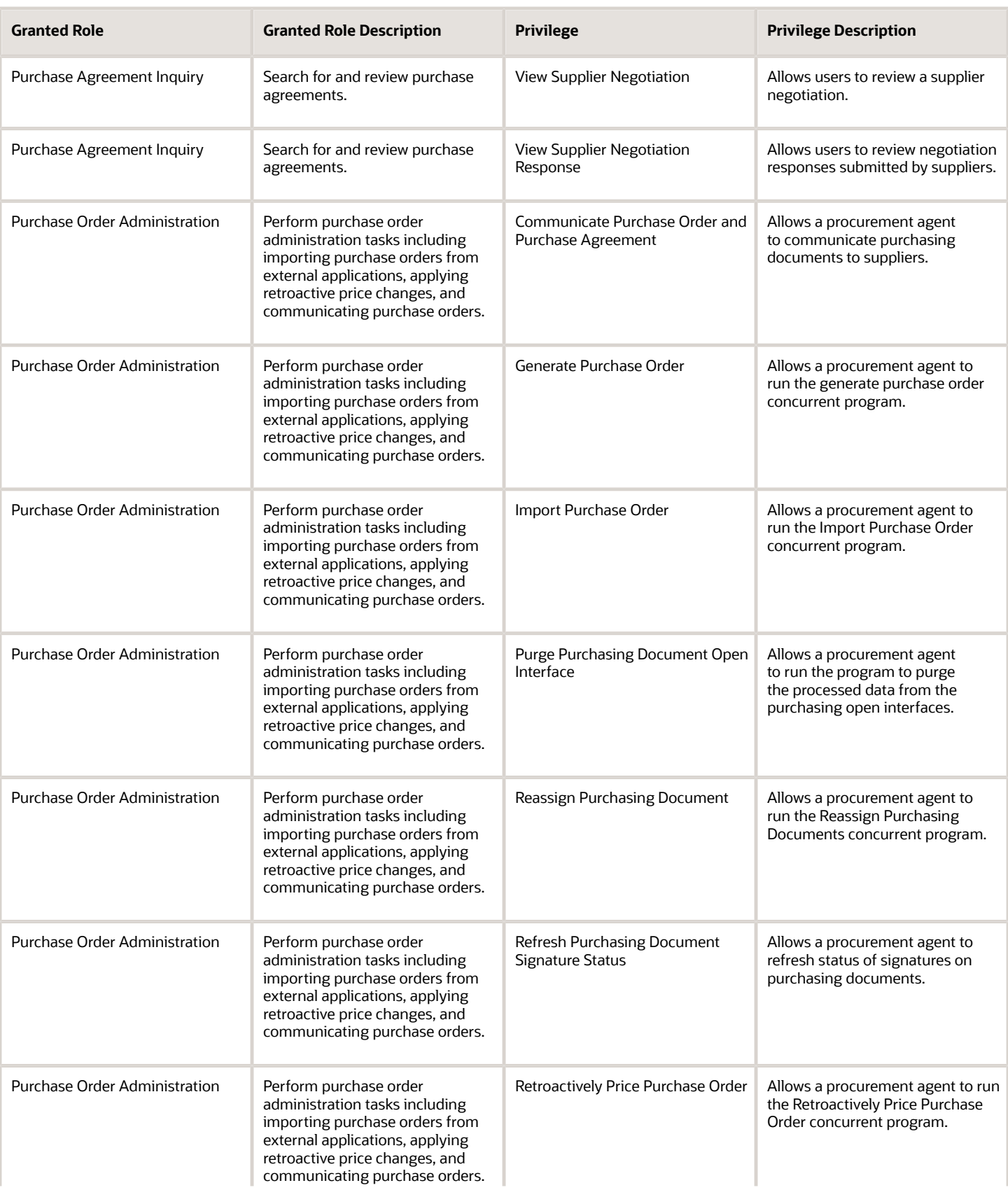

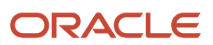

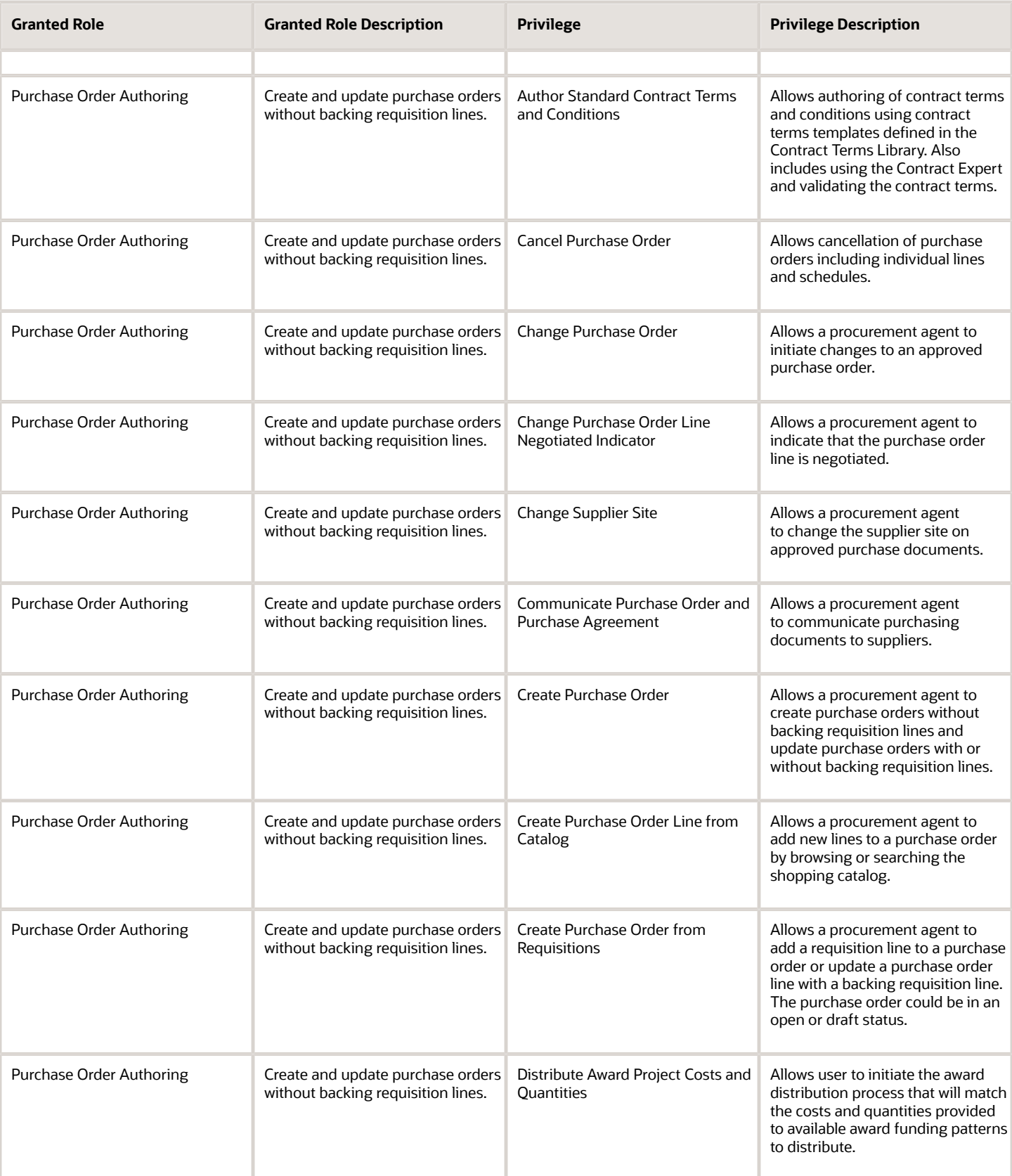

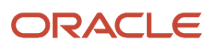

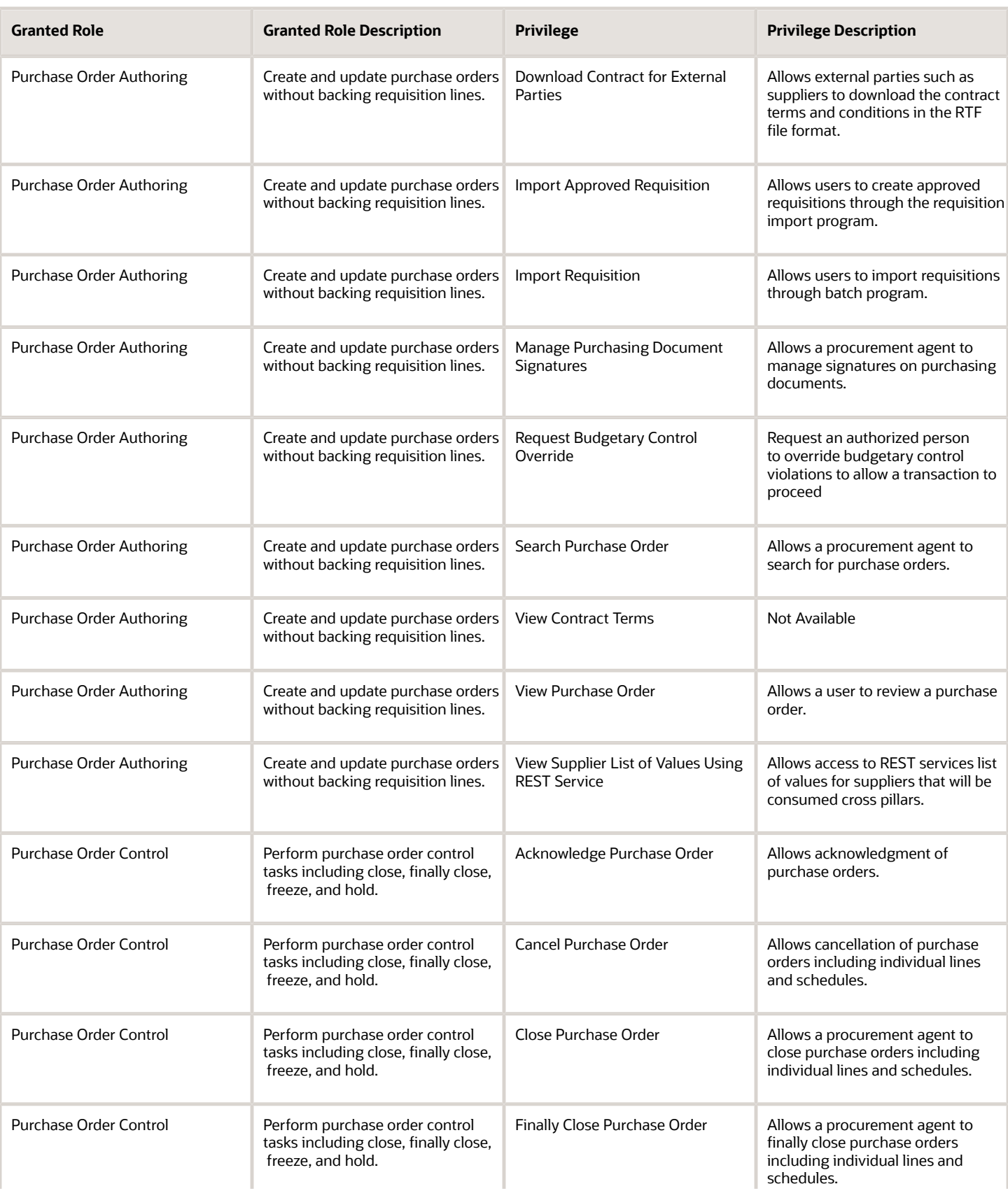

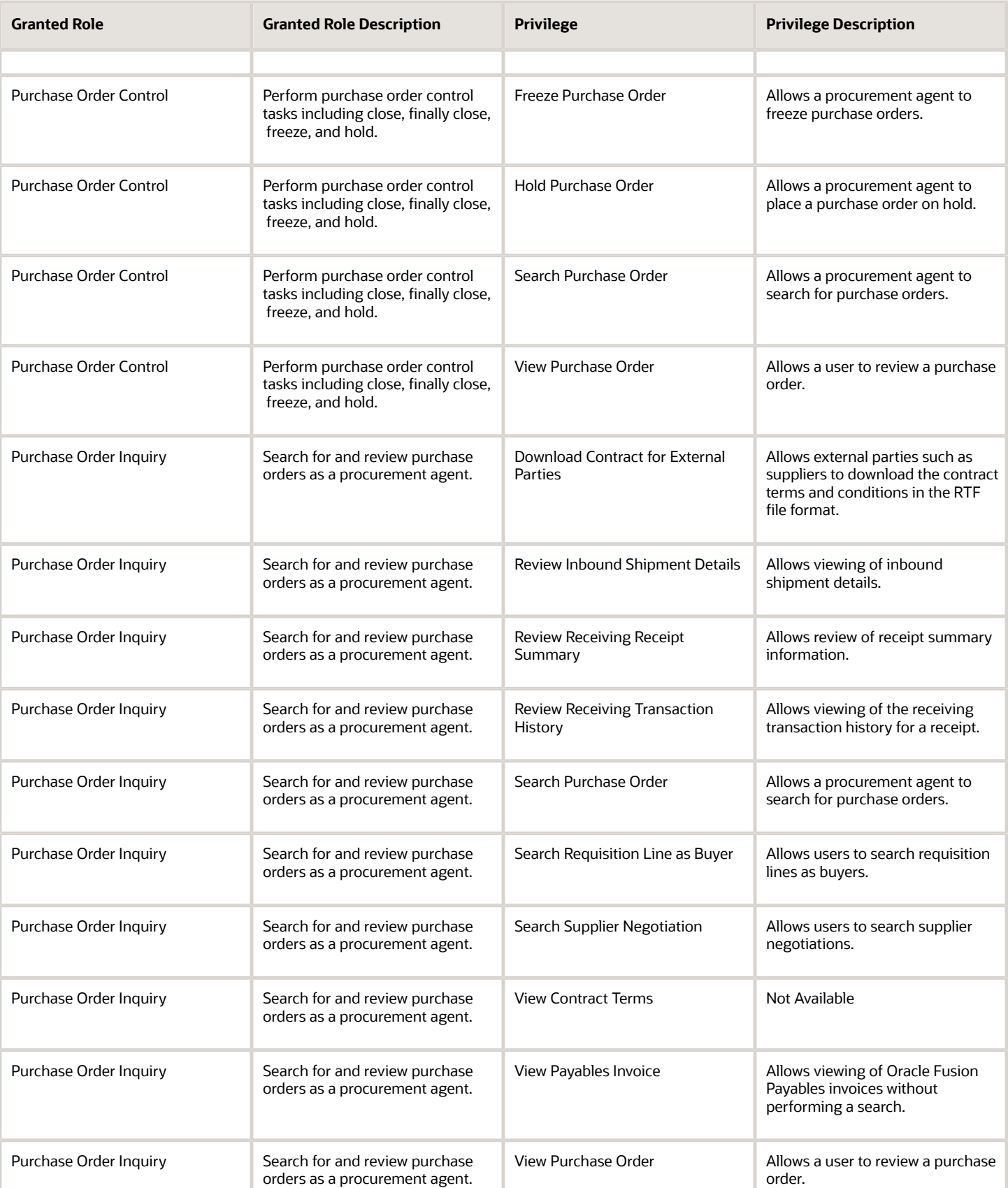

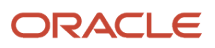

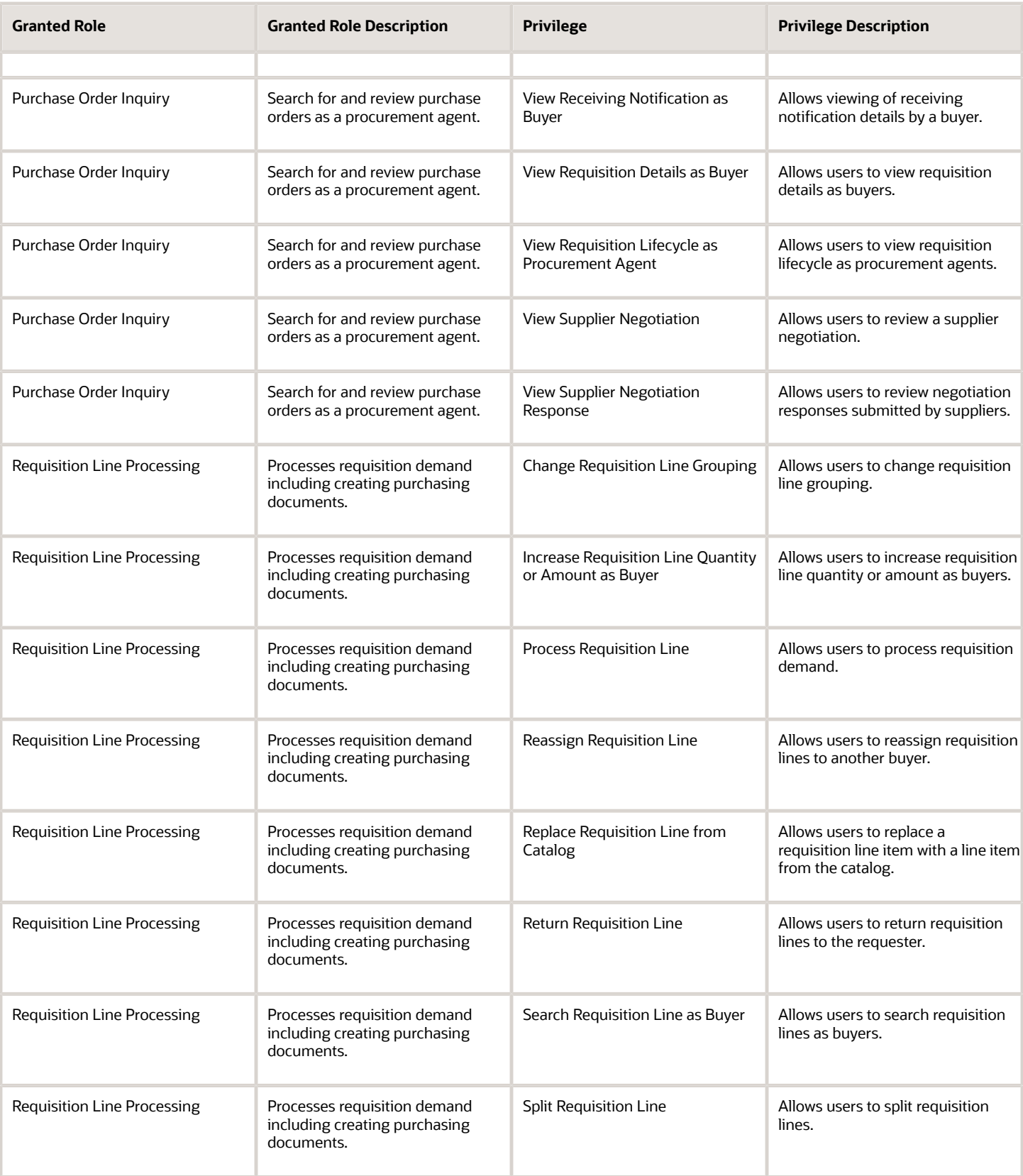

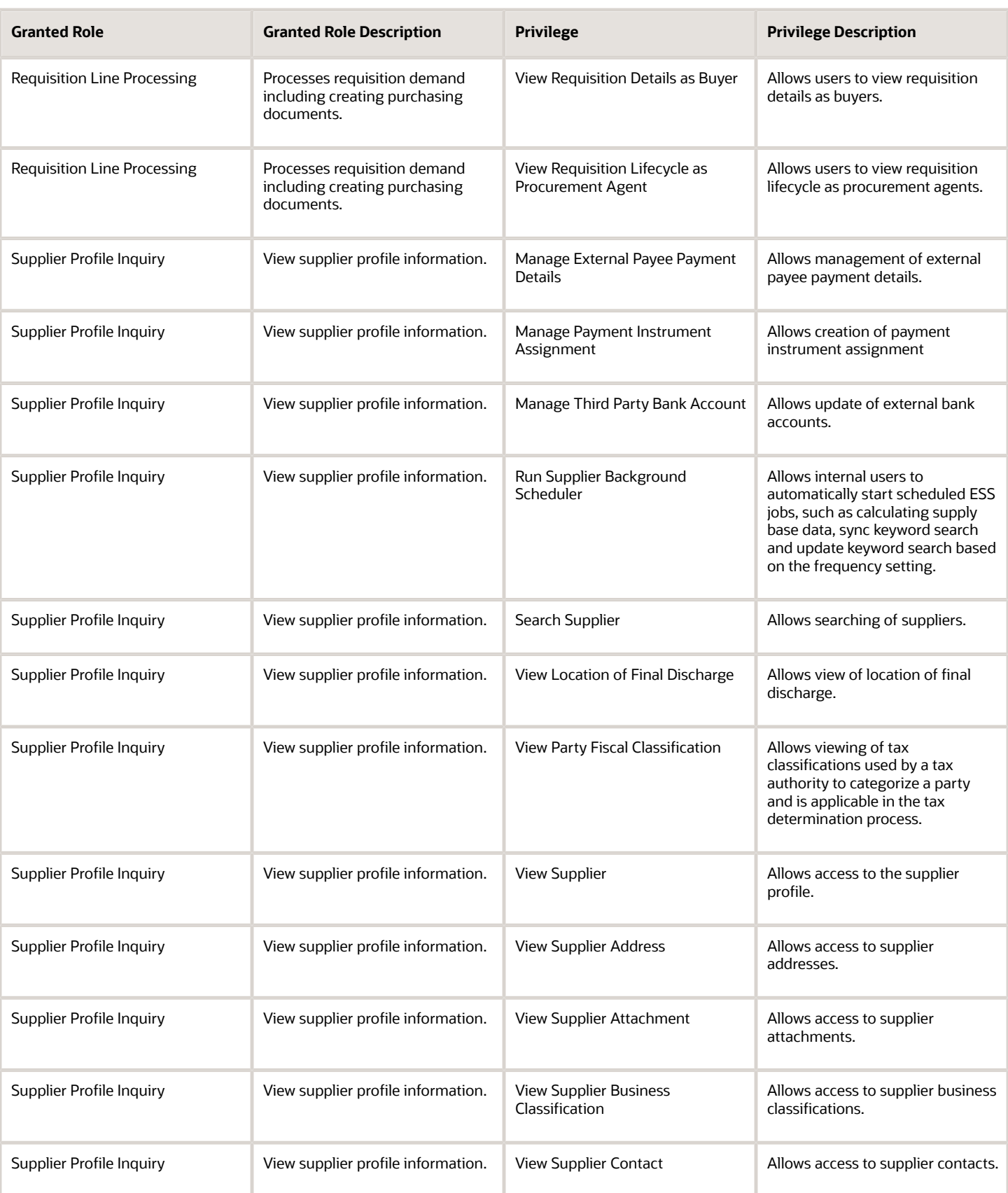

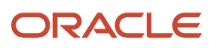

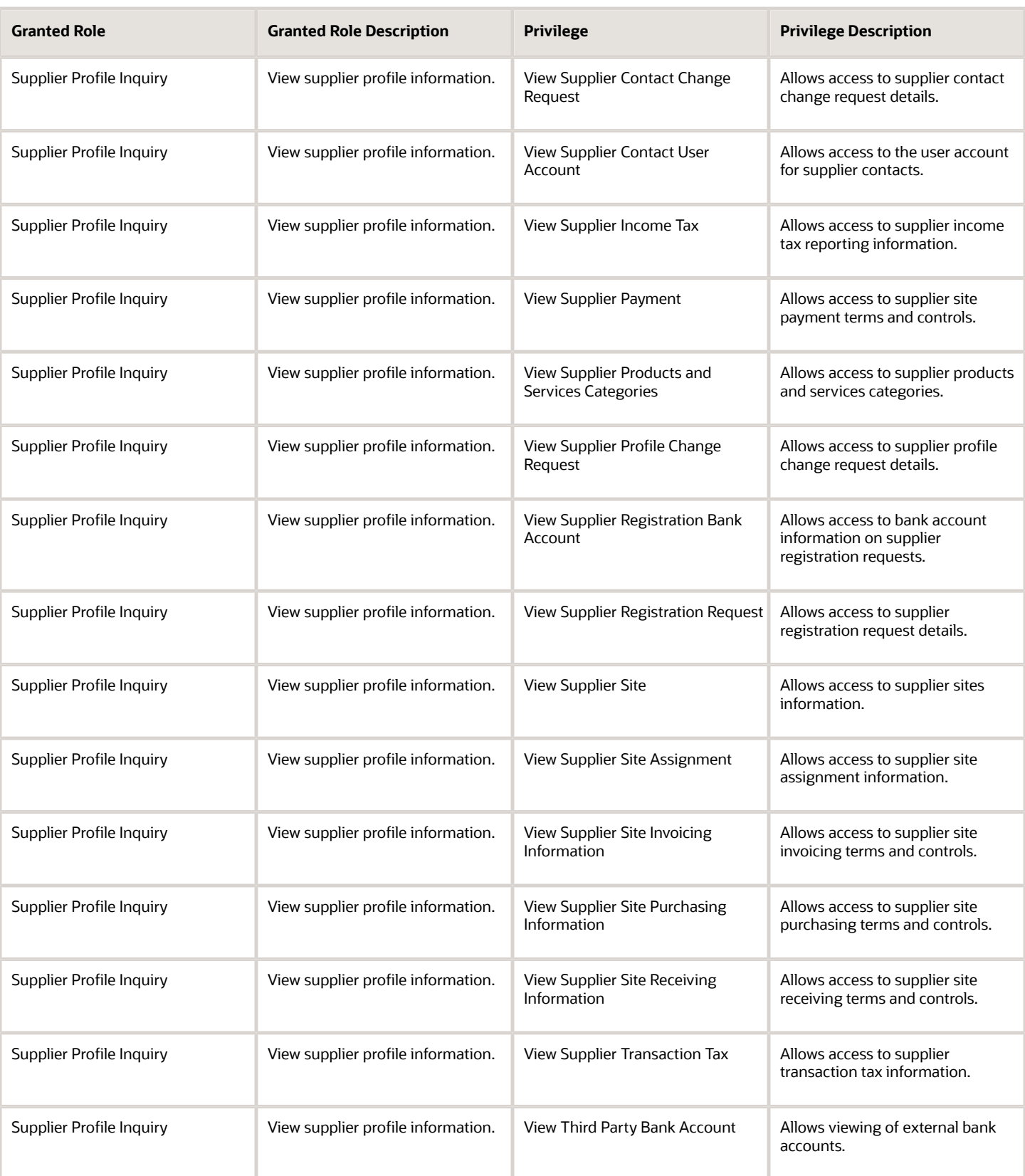

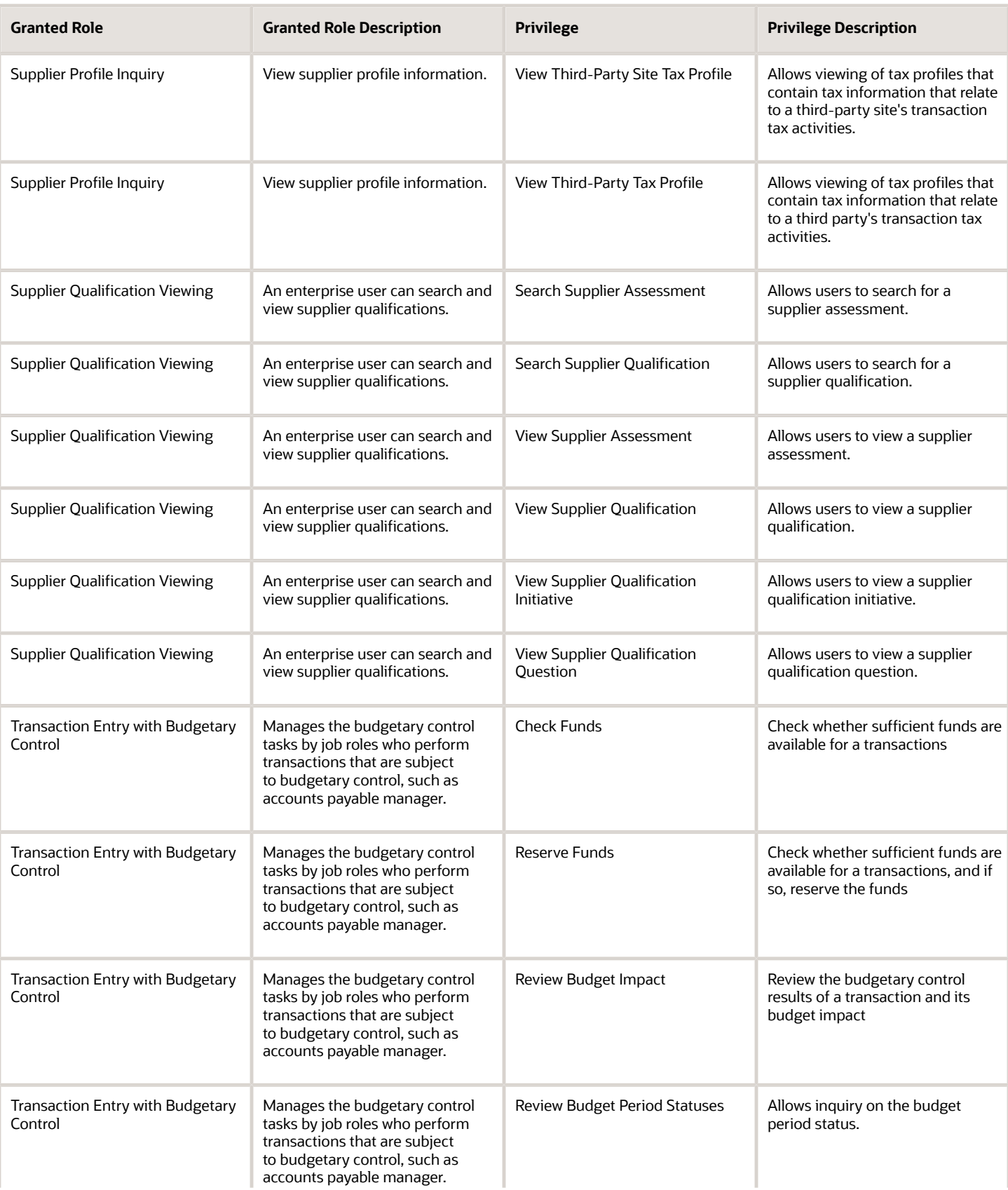

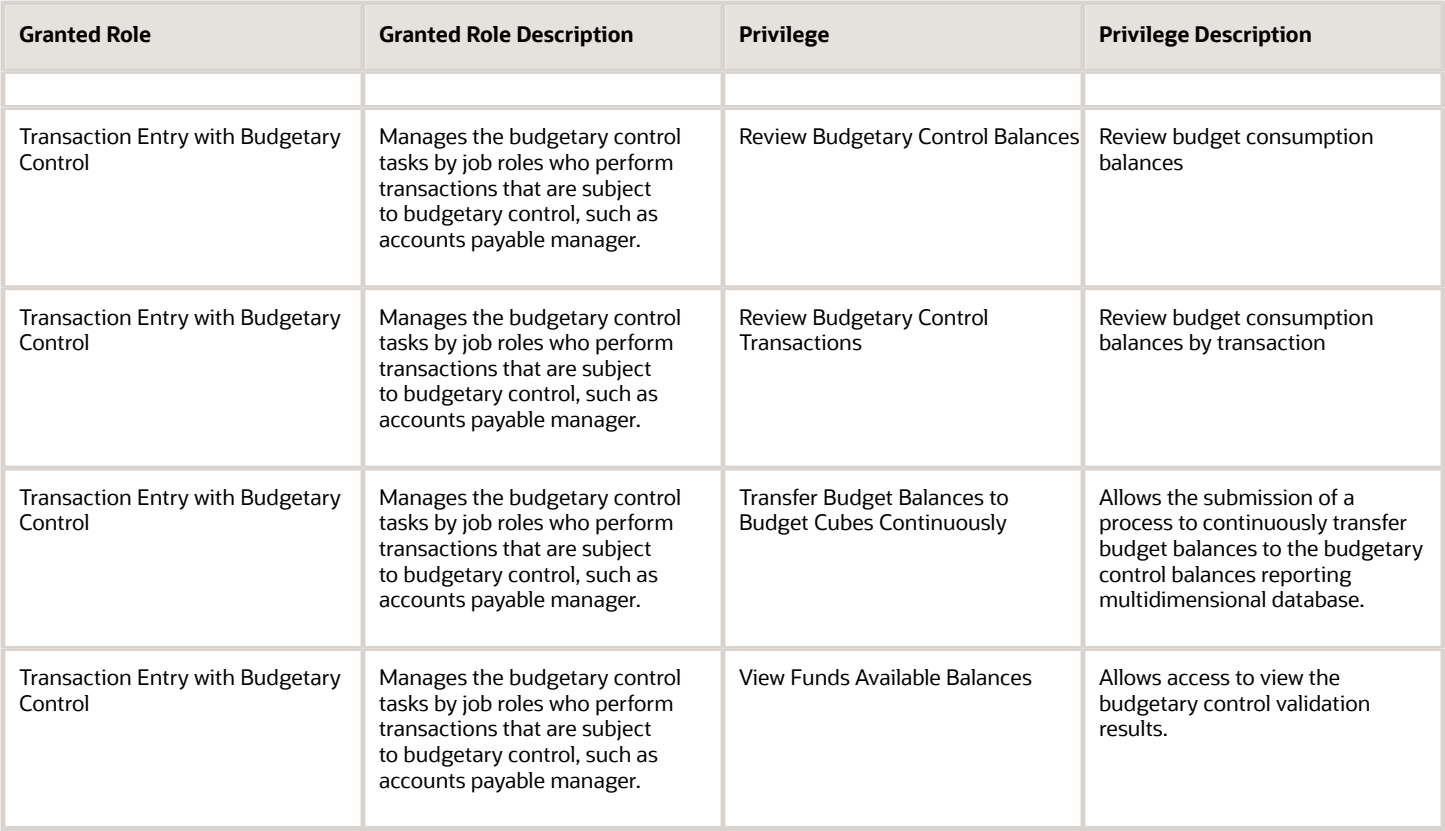

## Data Security Policies

This table lists data security policies and their enforcement across analytics application for the Buyer job role.

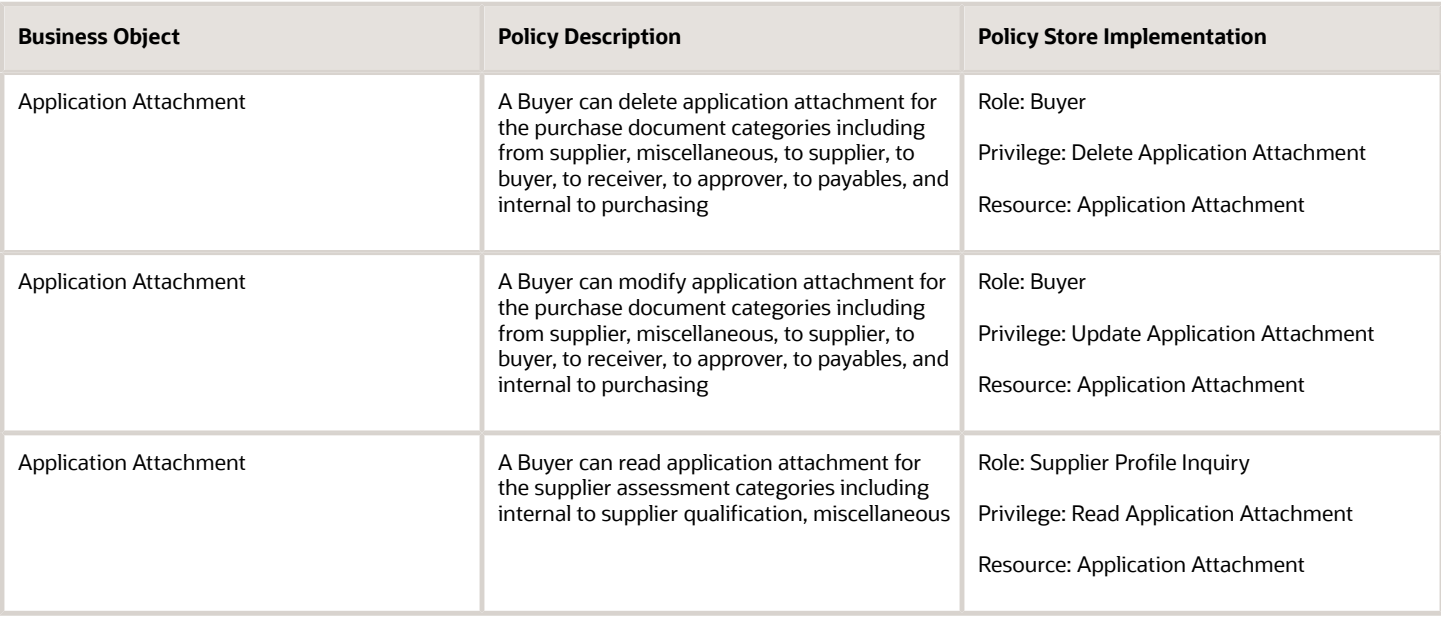

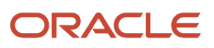

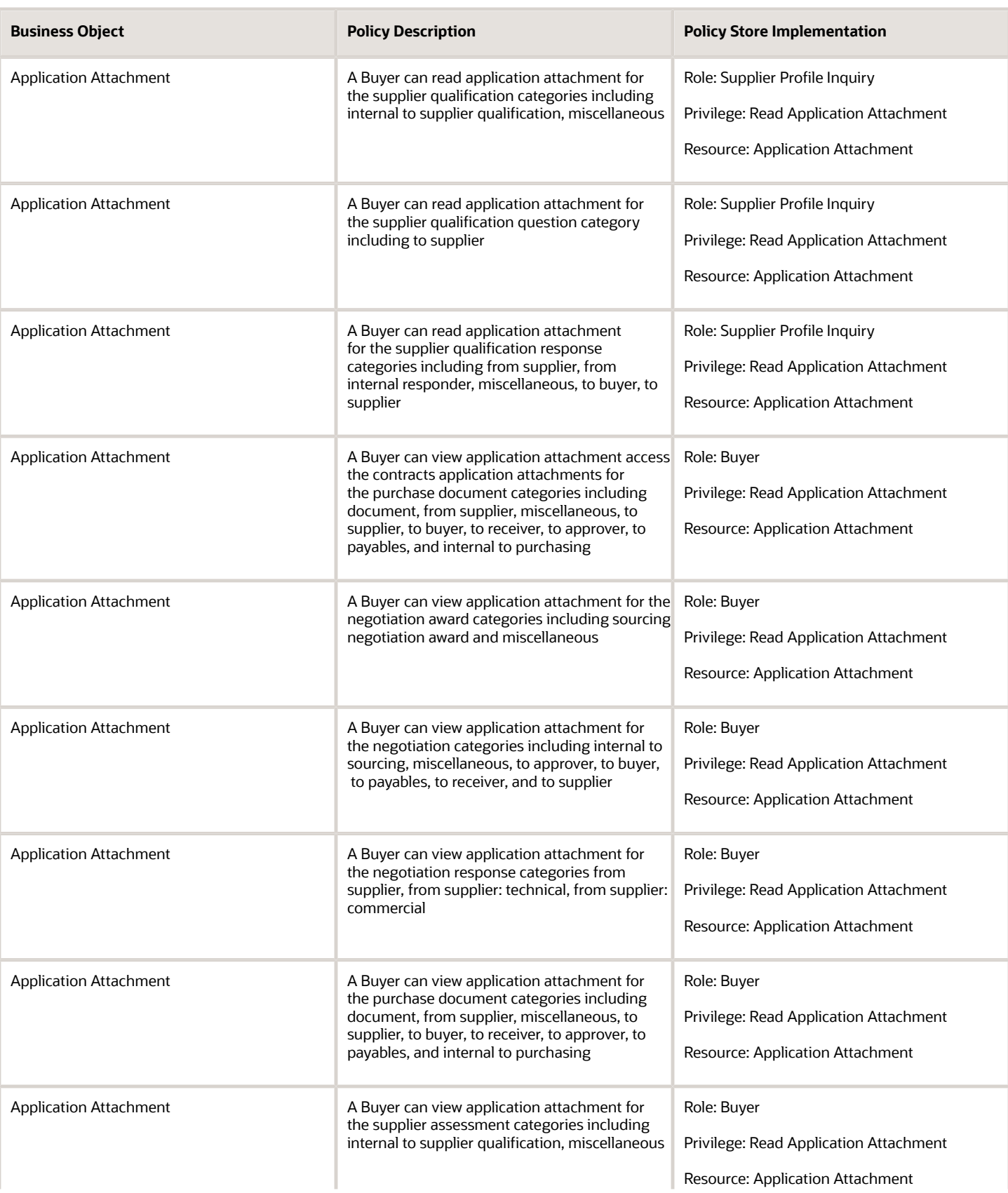

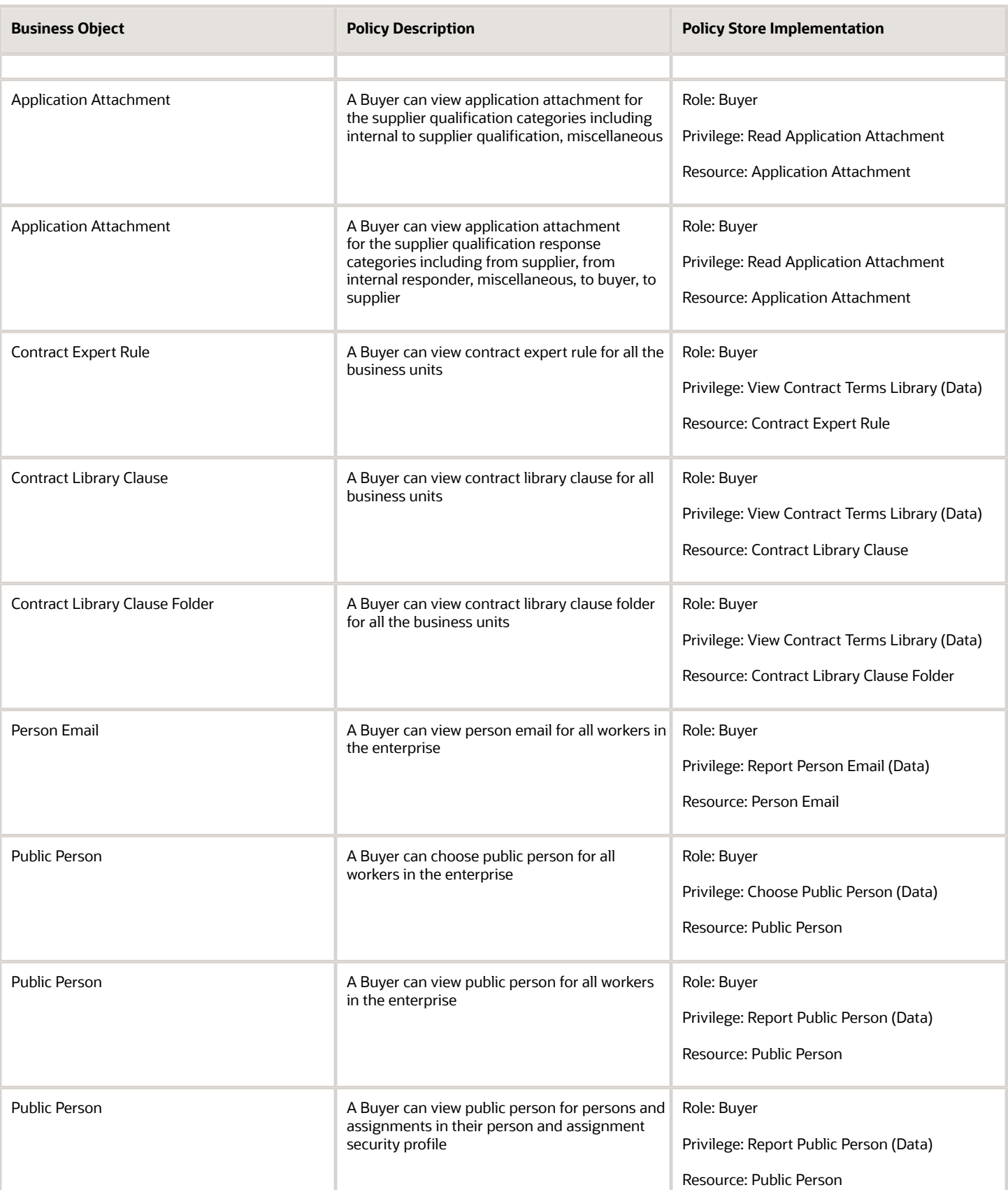

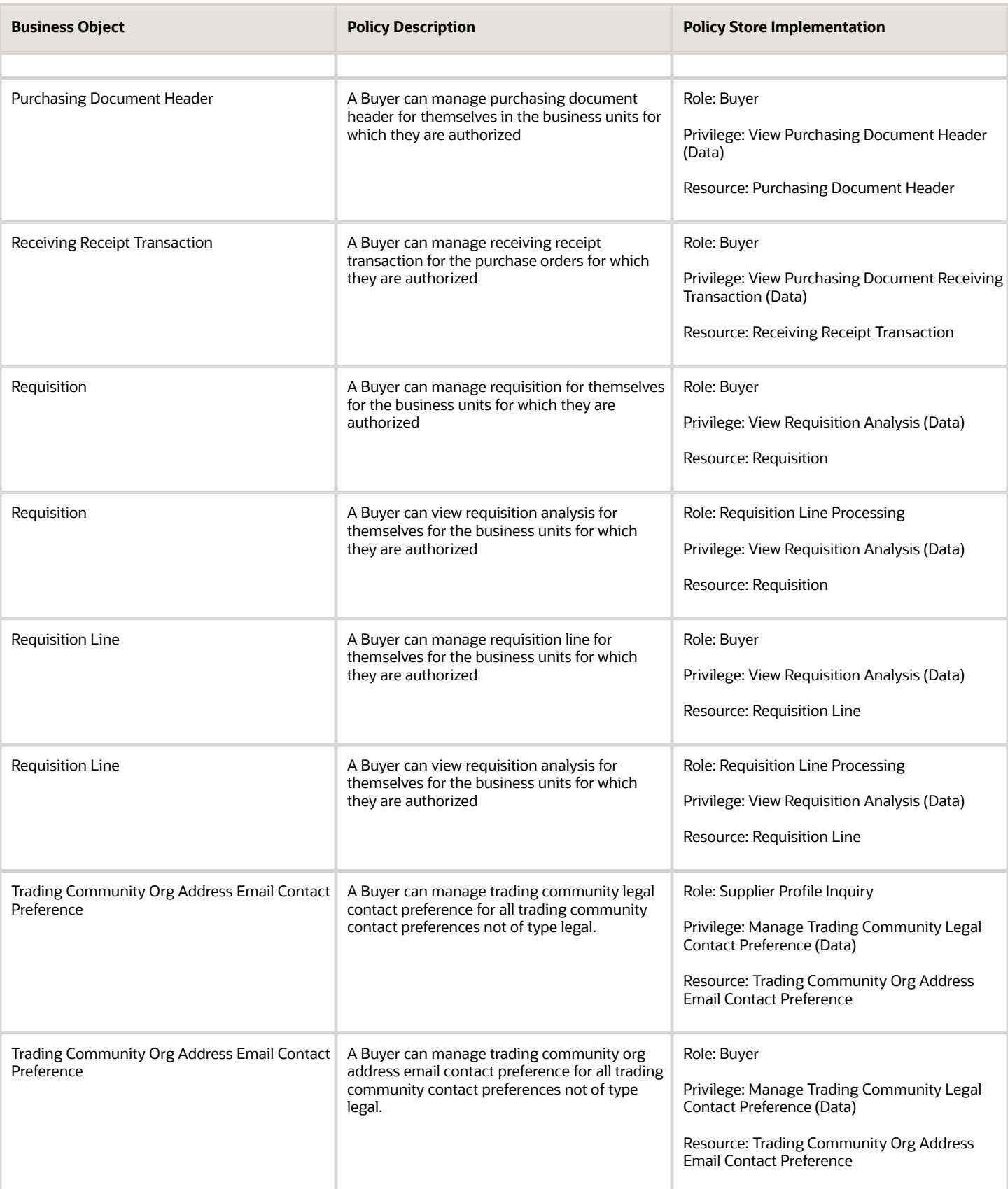

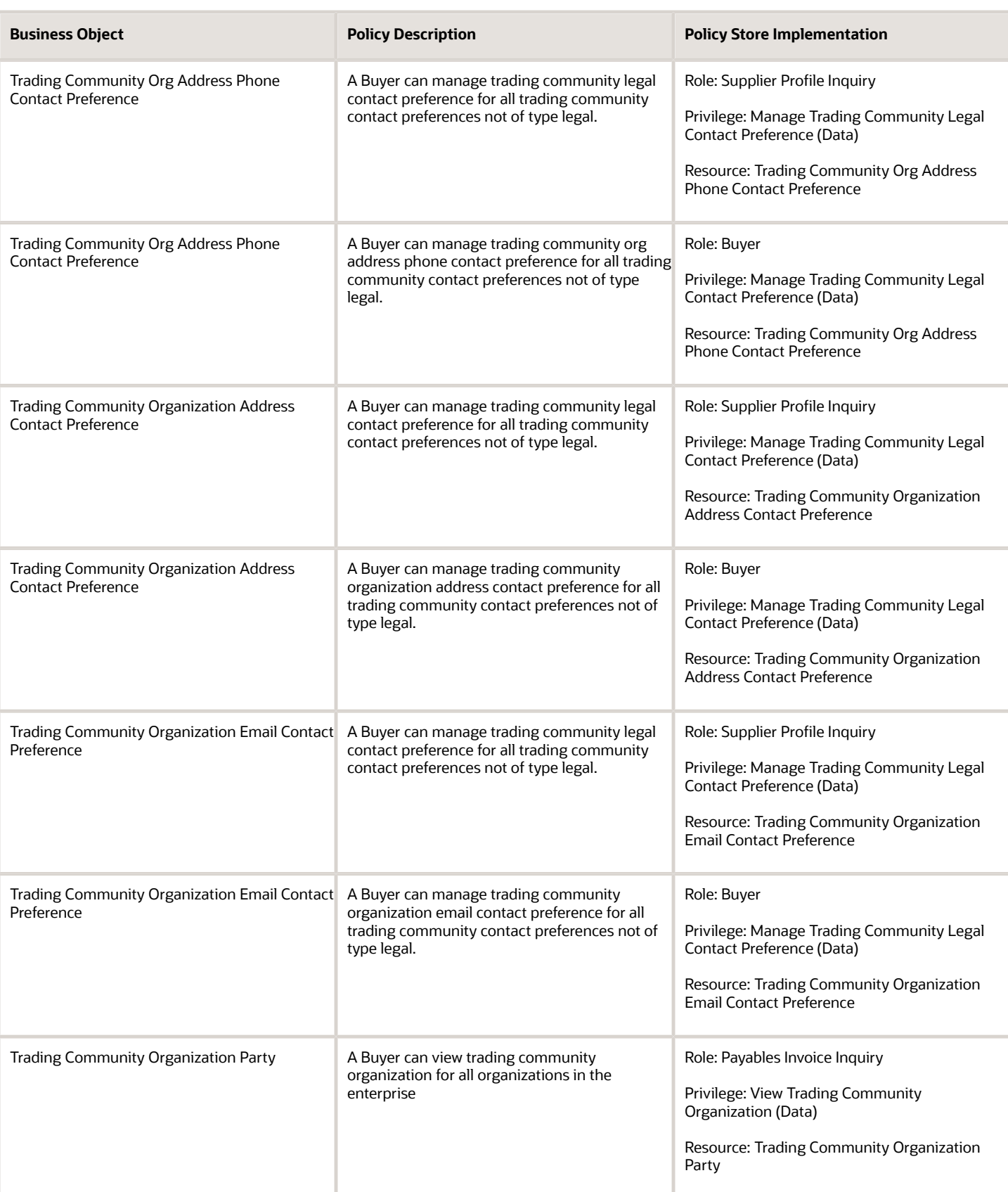

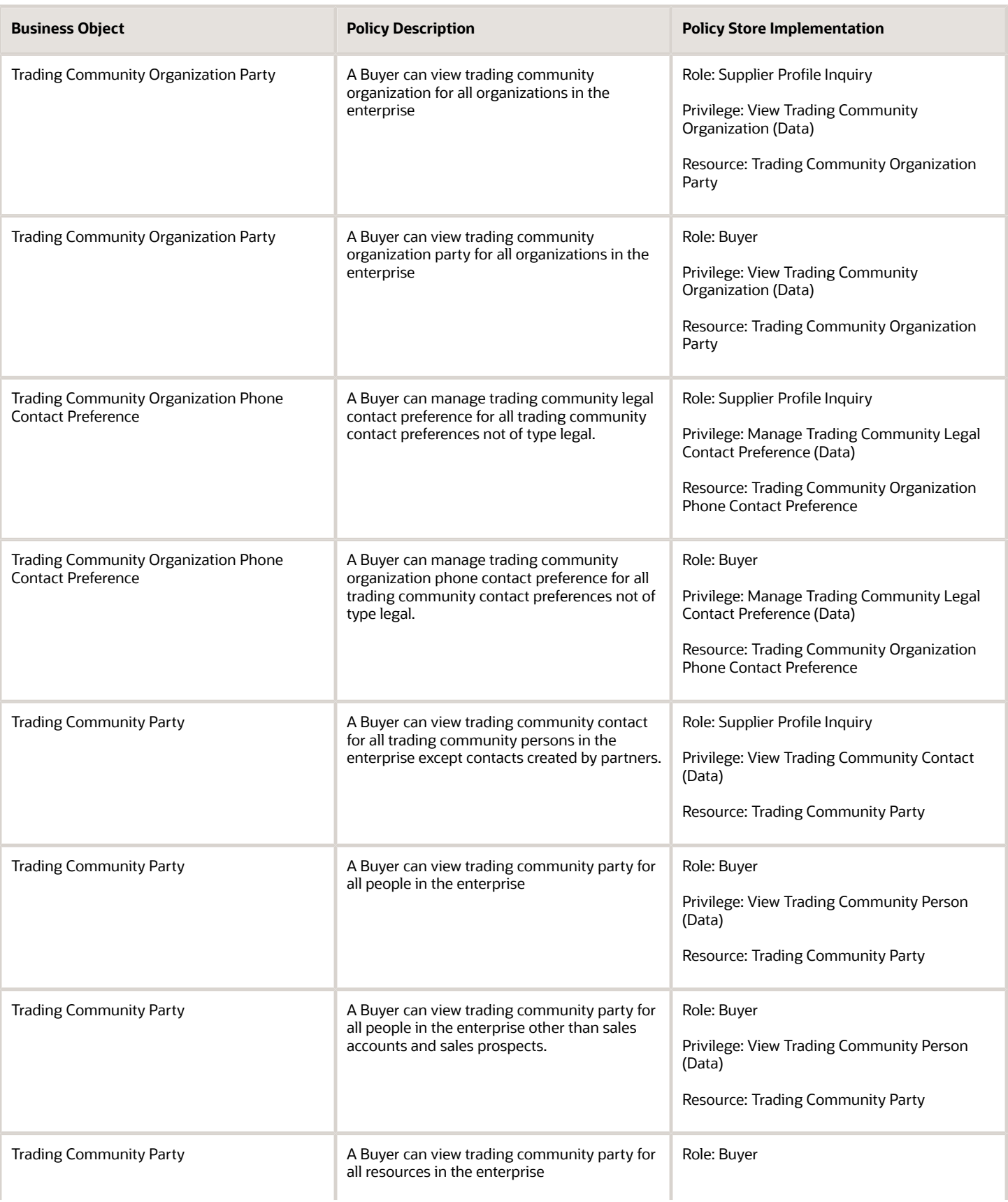

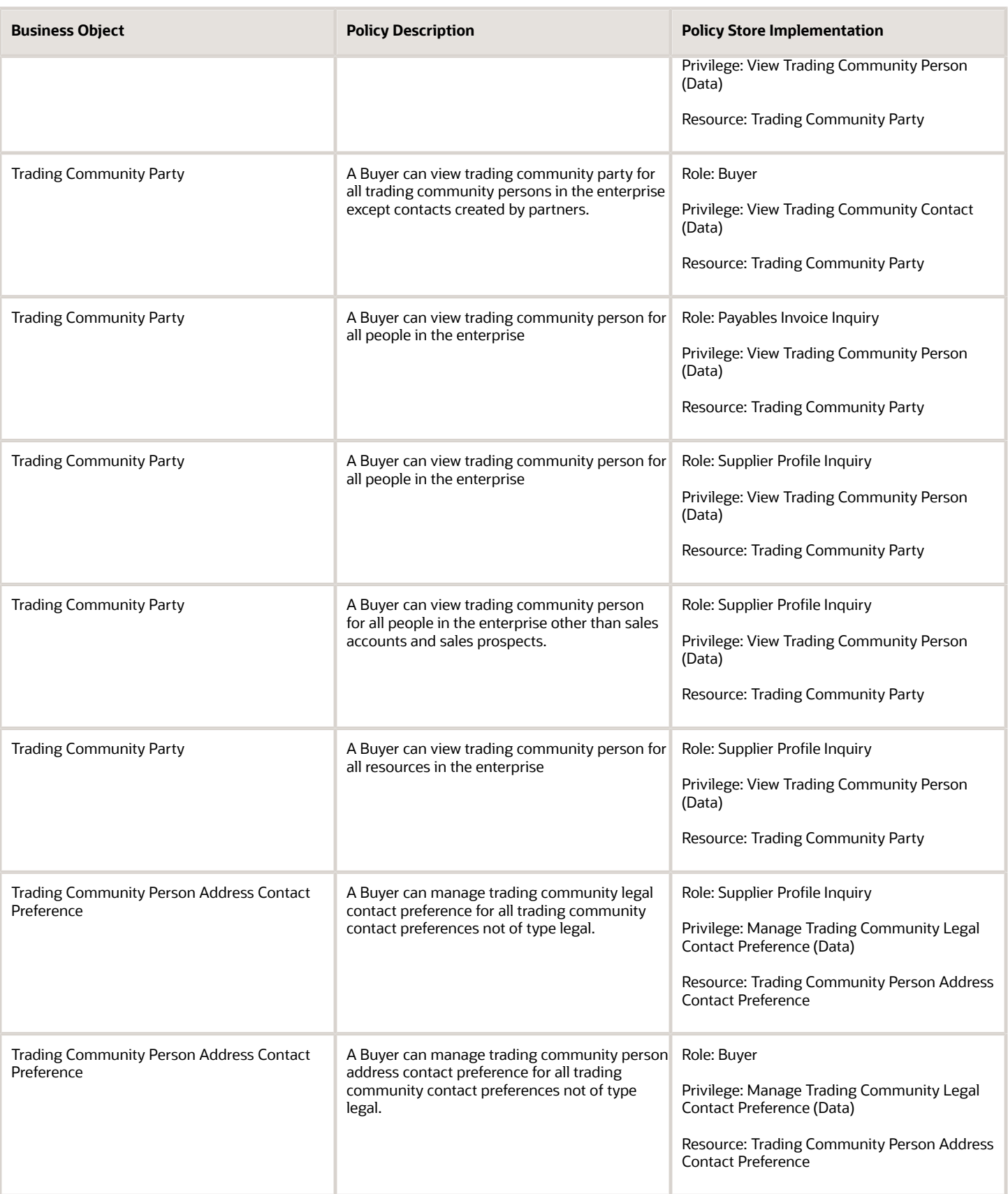
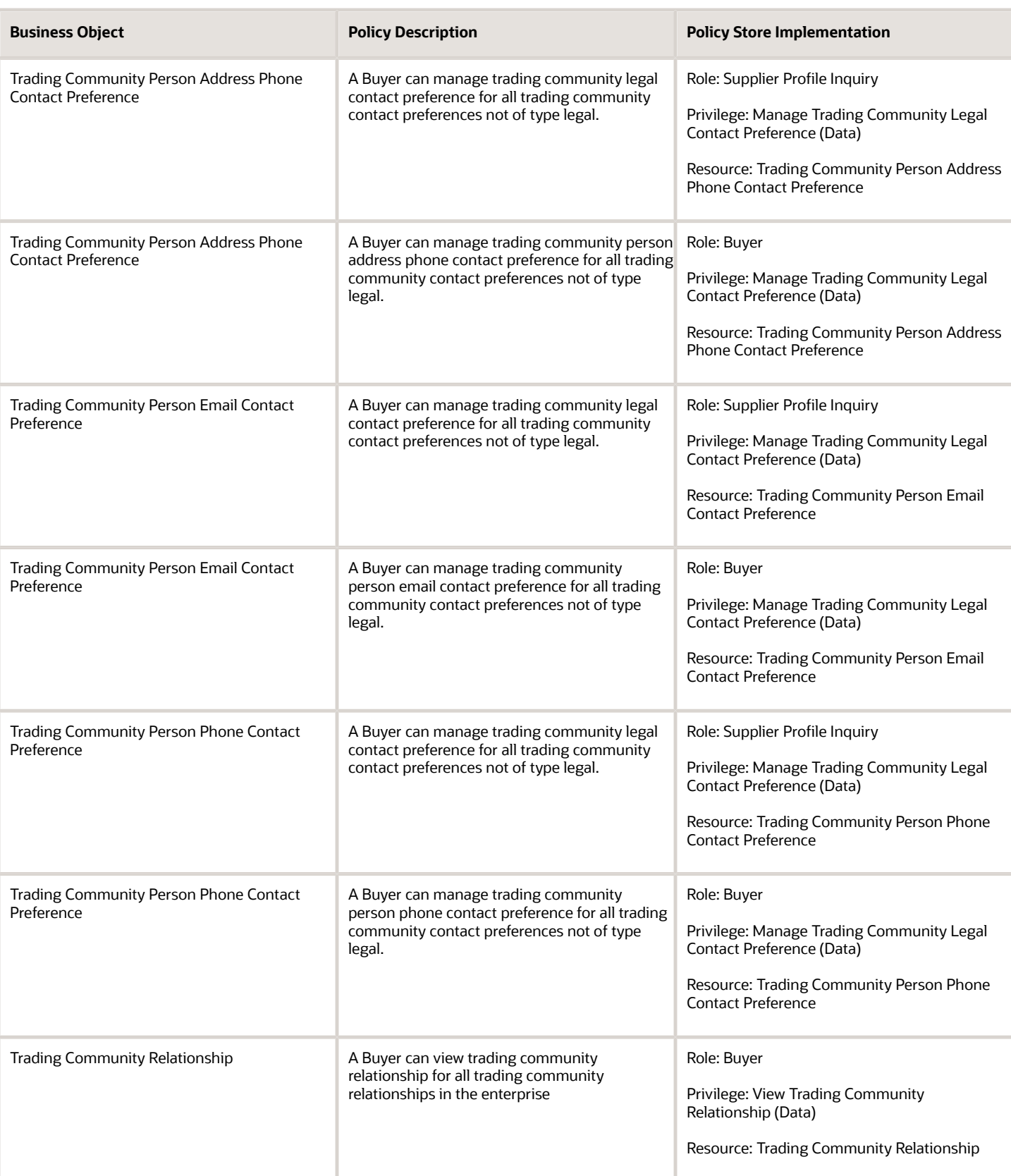

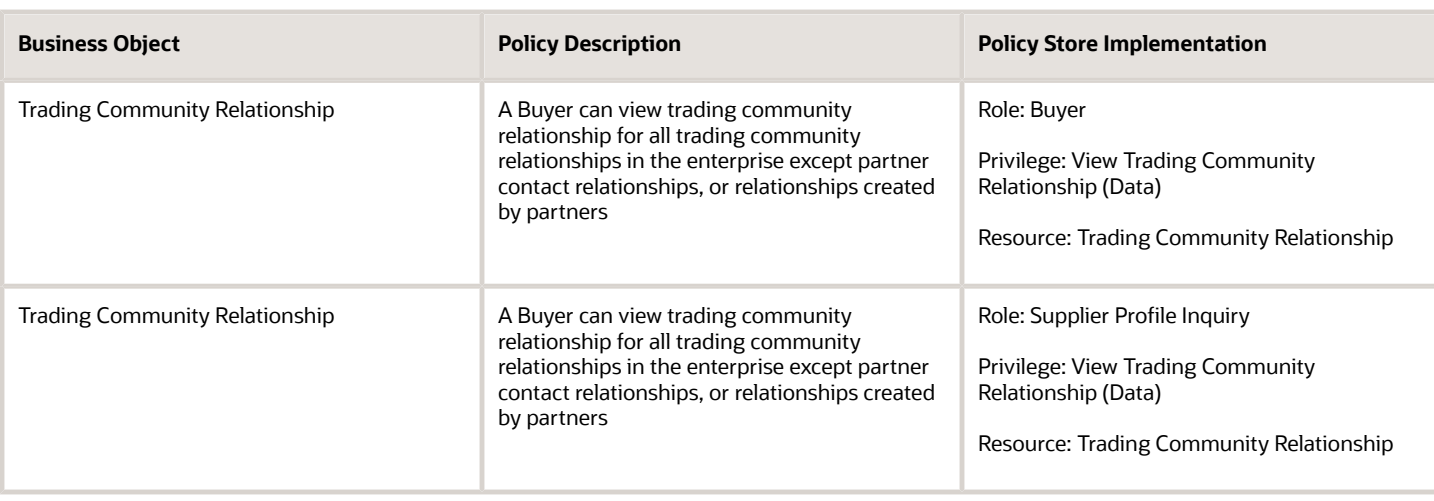

## Privacy

This table lists data security policies for privacy for the Buyer job role.

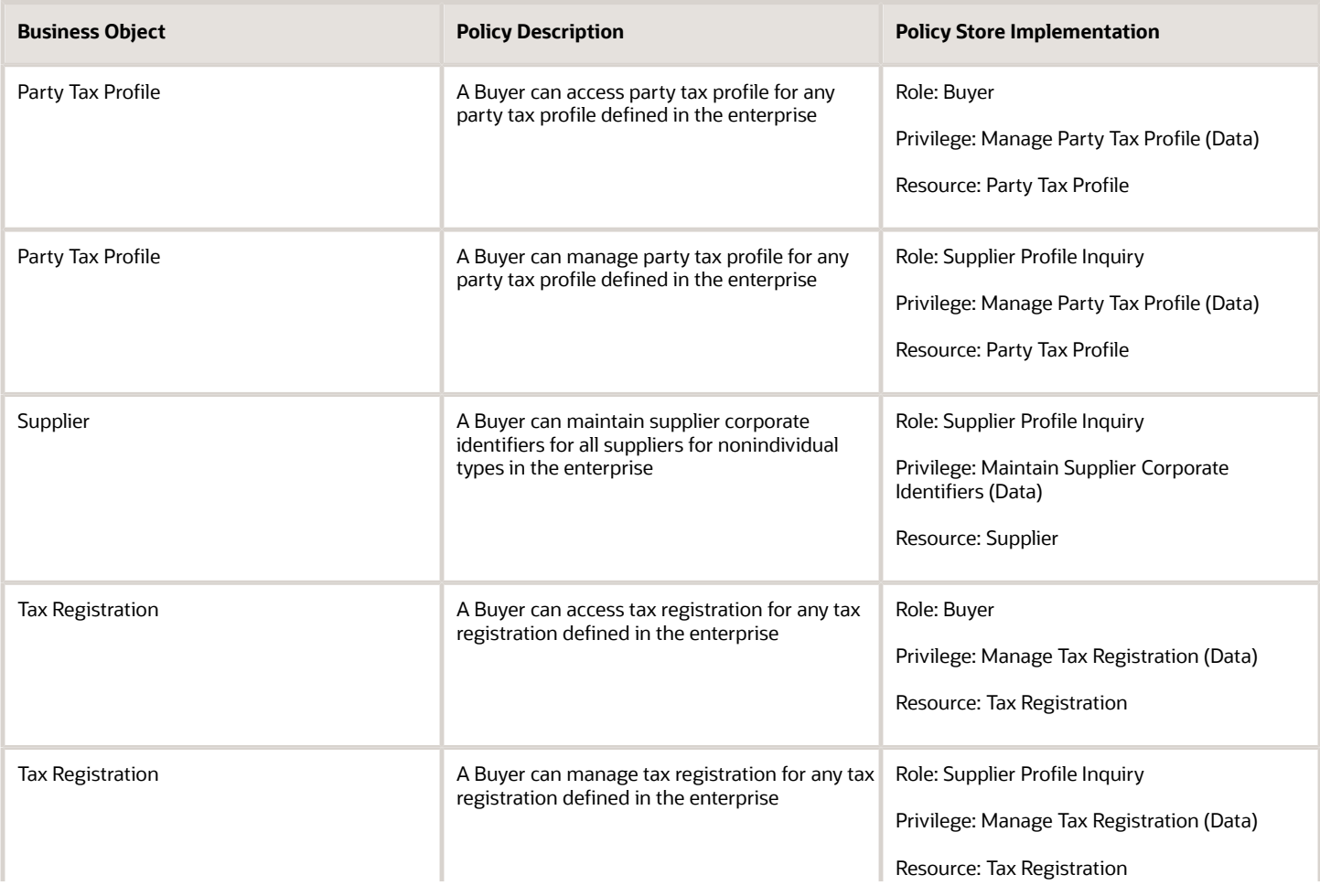

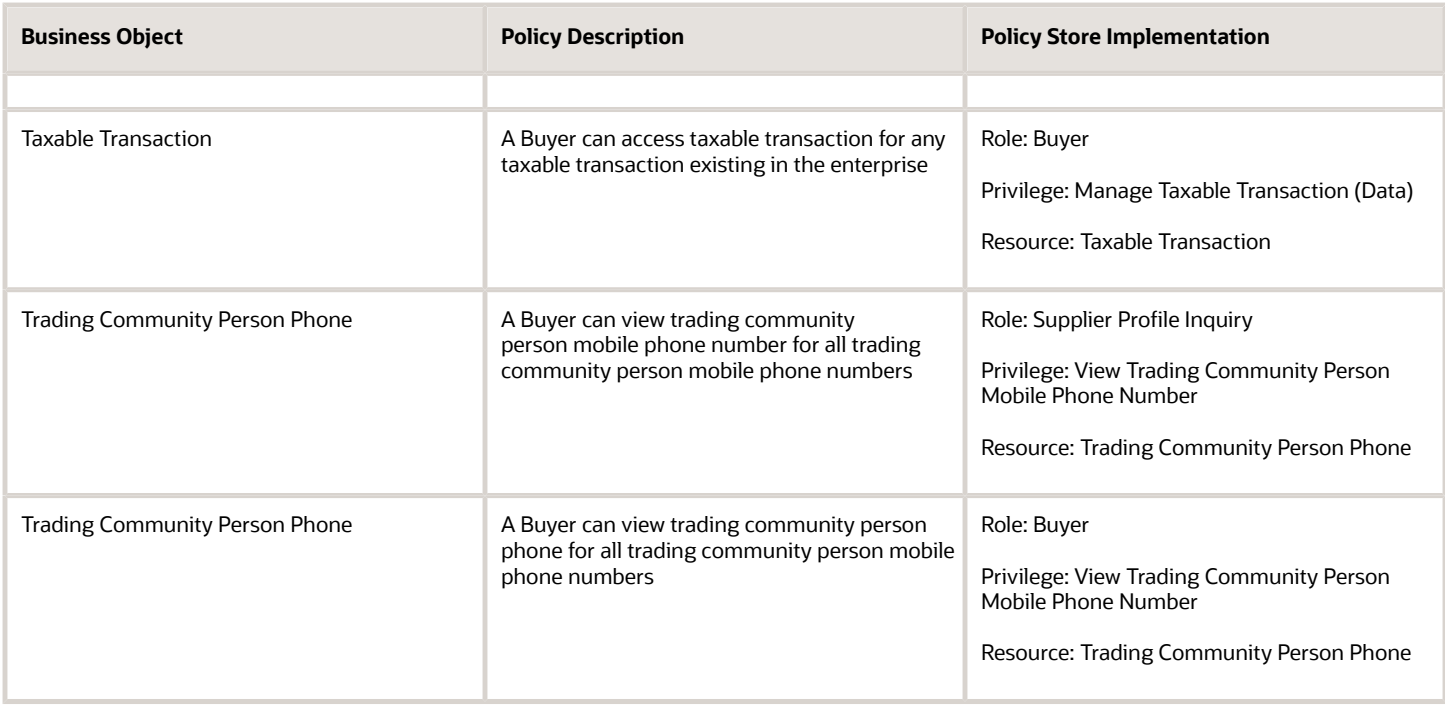

# Category Manager (Job Role)

Procurement professional responsible for identifying savings opportunities, determining negotiation strategies, creating request for quote, request for information, request for proposal, or auction events on behalf of their organization and awarding future business typically in the form of contracts or purchase orders to suppliers.

### Role Hierarchy

The Category Manager job role directly and indirectly inherits these roles.

- Category Manager
	- Agreement Transaction Analysis
		- **-** Business Intelligence Authoring
		- **-** Procurement Transactional Analysis Currency Preference
	- Buyer
		- **-** Agreement Transaction Analysis
			- Business Intelligence Authoring
			- Procurement Transactional Analysis Currency Preference
		- **-** Compliance Checklist Authoring
		- **-** Compliance Checklist Control
		- **-** Compliance Checklist Inquiry
		- **-** Implemented Change Order Transaction Analysis
			- Business Intelligence Authoring
		- **-** Item Inquiry
		- **-** Payables Invoice Inquiry
			- **-** Pending Change Order Transaction Analysis
				- Business Intelligence Authoring
		- **-** Procurement Folder Reporting
		- **-** Purchase Agreement Administration
			- FSCM Load Interface Administration
		- **-** Purchase Agreement Authoring
		- **-** Purchase Agreement Control
		- **-** Purchase Agreement Inquiry
		- **-** Purchase Order Administration
			- FSCM Load Interface Administration
		- **-** Purchase Order Authoring
			- Transaction Entry with Budgetary Control
				- Business Intelligence Consumer
		- **-** Purchase Order Control
		- **-** Purchase Order Inquiry
		- **-** Purchase Order Transaction Analysis
			- Business Intelligence Authoring
			- Procurement Transactional Analysis Currency Preference
		- **-** Purchase Requisitions Transaction Analysis
			- Business Intelligence Authoring
			- Procurement Transactional Analysis Currency Preference
		- **-** Requisition Line Processing
		- **-** Spend Transaction Analysis

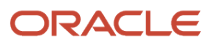

- **-** Supplier Profile Inquiry
	- Supplier Qualification Viewing
- **-** Upload data for Blanket Purchase Agreement Import
- **-** Upload data for Contract Purchase Agreement Import
- **-** Upload data for Purchase Orders for Import
- **-** Upload data for Requisition Import
- Download data for Supplier Negotiation Export
- $\circ$ Implemented Change Order Transaction Analysis
	- **-** Business Intelligence Authoring
- Negotiation Award
- Negotiation Contract Management
- Negotiation Management
- Negotiation Response Evaluation
- Negotiation Update
- Negotiation Viewing
- Pending Change Order Transaction Analysis
	- **-** Business Intelligence Authoring
- Purchase Order Transaction Analysis
	- **-** Business Intelligence Authoring
	- **-** Procurement Transactional Analysis Currency Preference
- Seller Negotiation Award
- Seller Negotiation Creation
- Seller Negotiation Management
- Seller Negotiation Response Evaluation
- Seller Negotiation Viewing
- Sourcing Administration
- Sourcing Program Management
- Sourcing Transaction Analysis
	- **-** Business Intelligence Authoring
	- **-** Procurement Transactional Analysis Currency Preference
- Upload data for Supplier Negotiation Import

### Duties

This table lists the duties assigned directly and indirectly to the Category Manager job role.

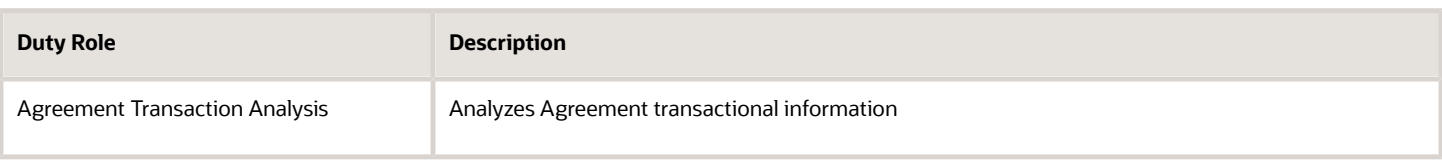

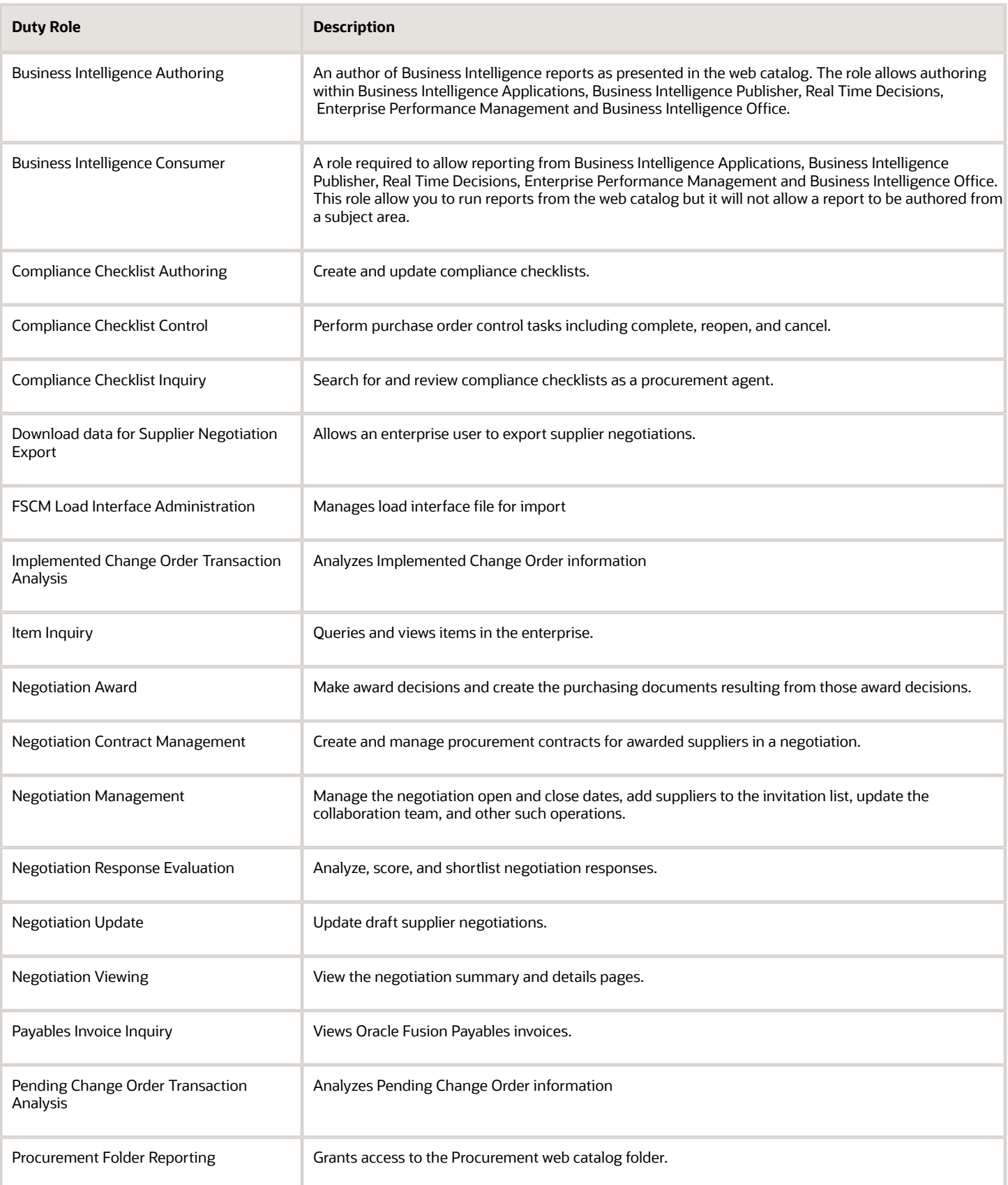

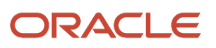

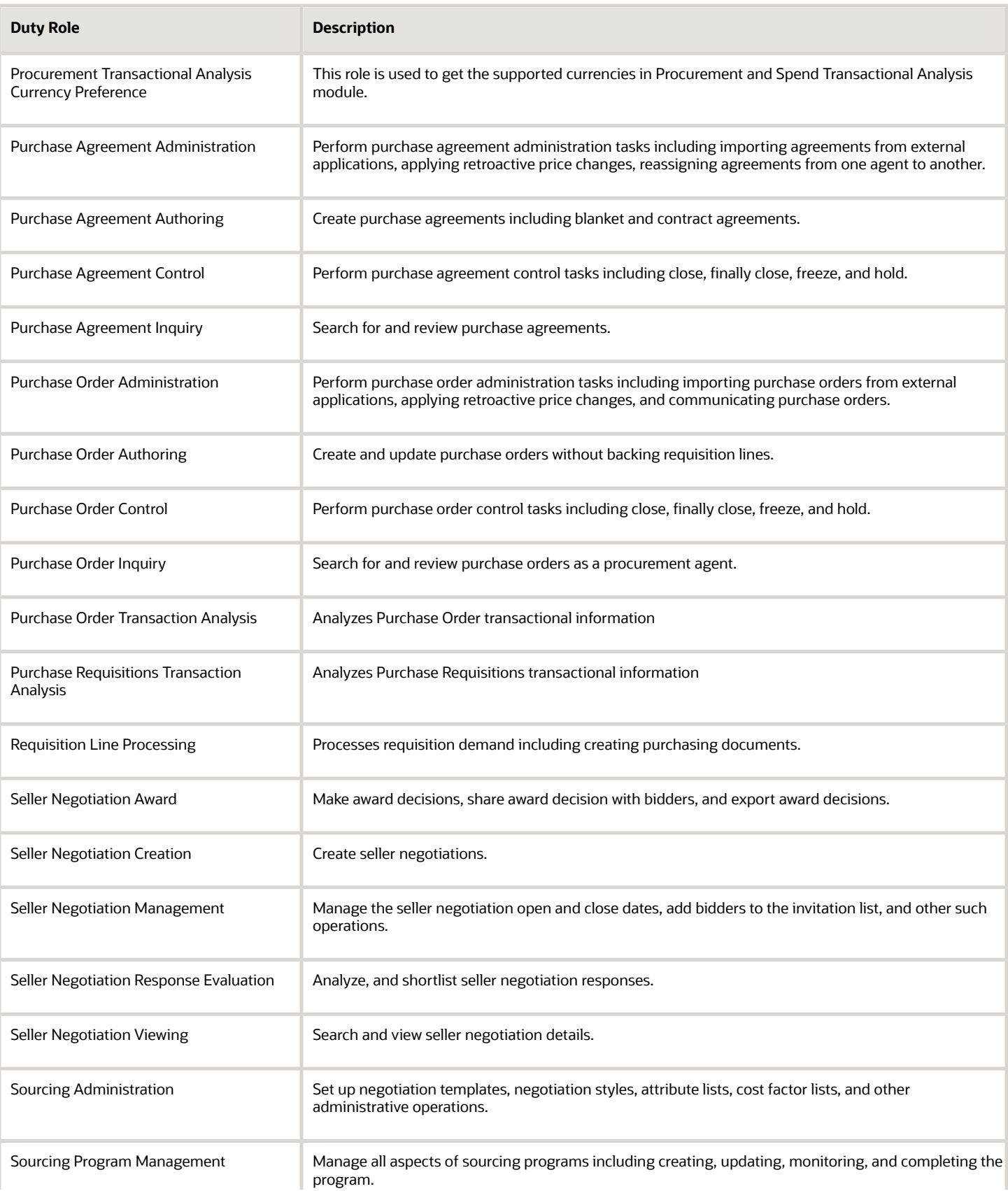

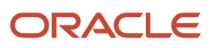

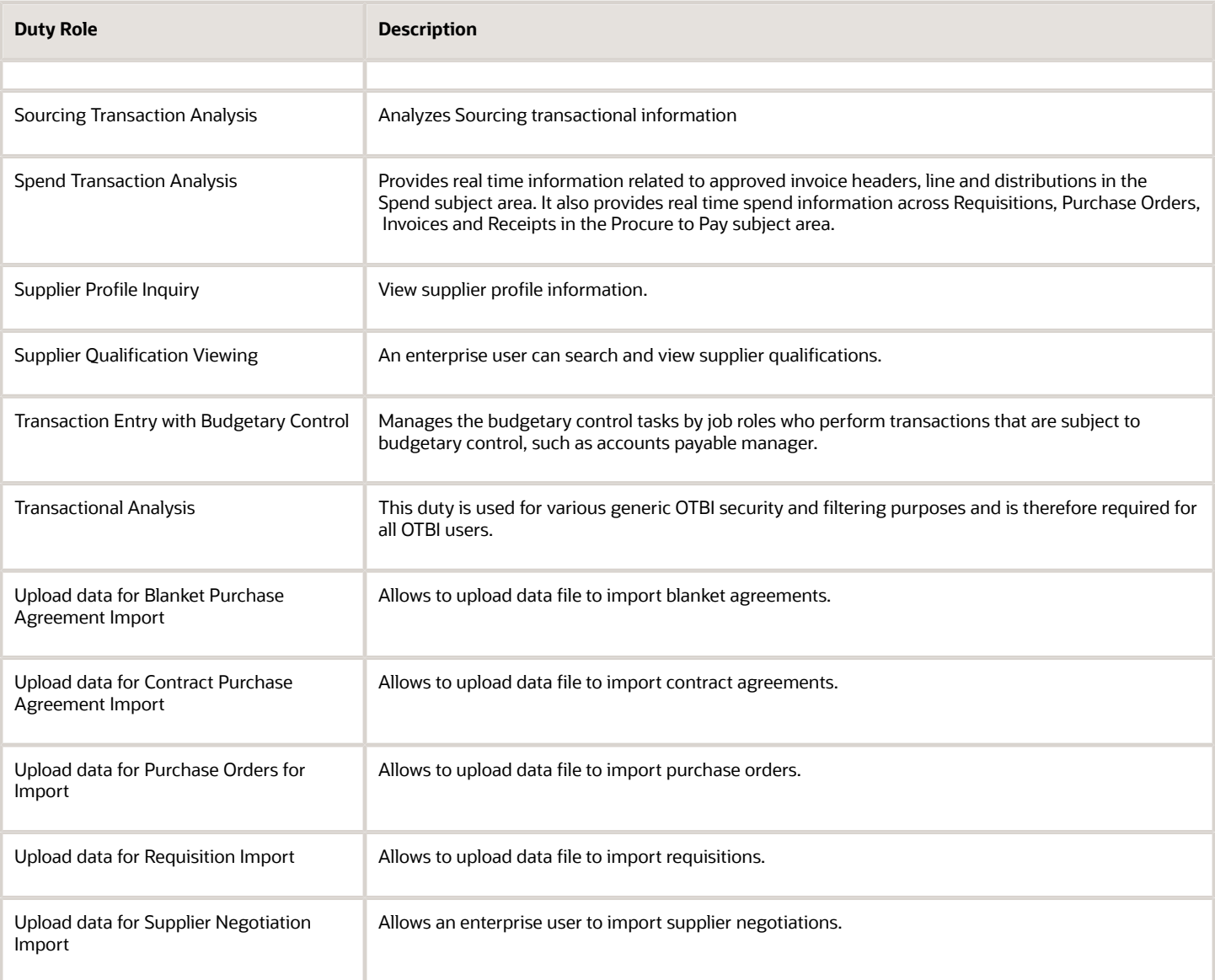

### Privileges

This table lists privileges granted to duties of the Category Manager job role.

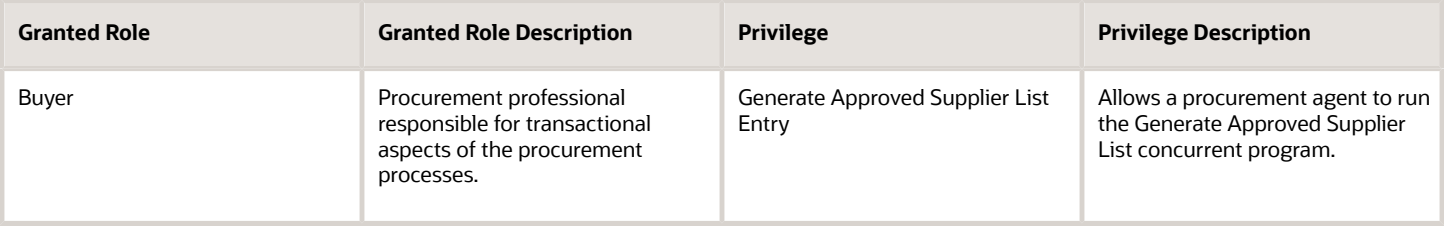

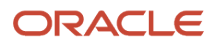

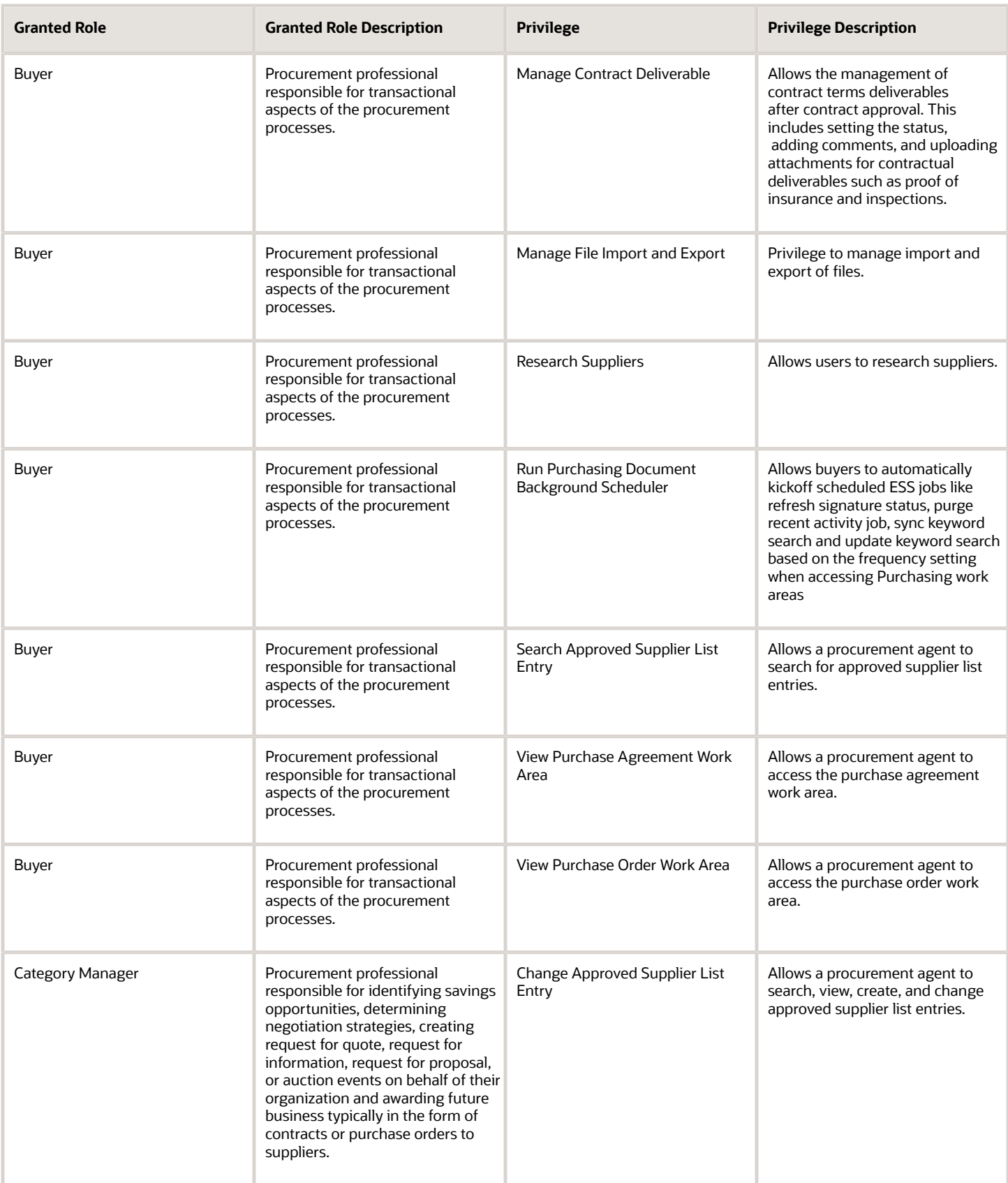

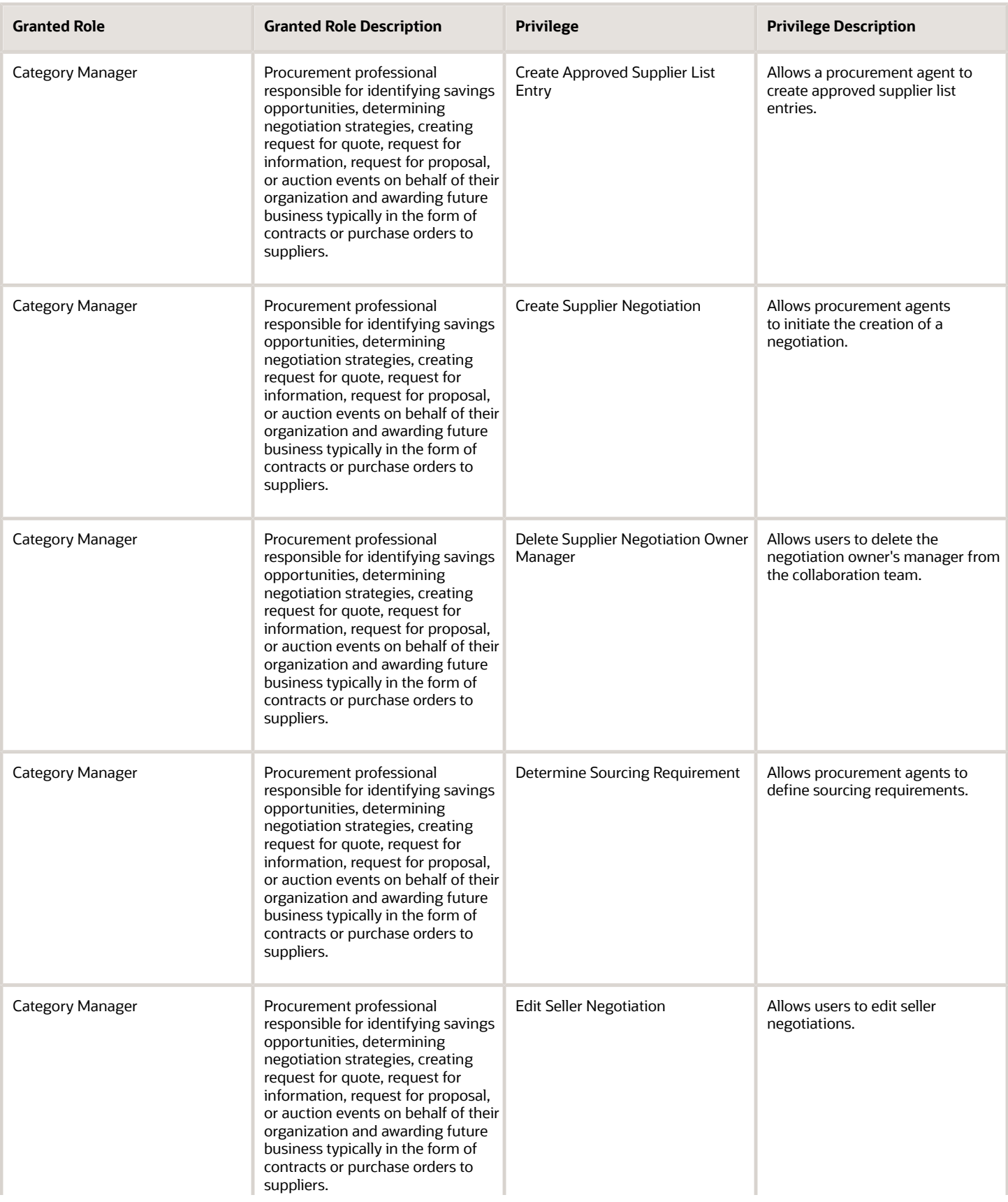

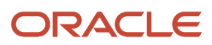

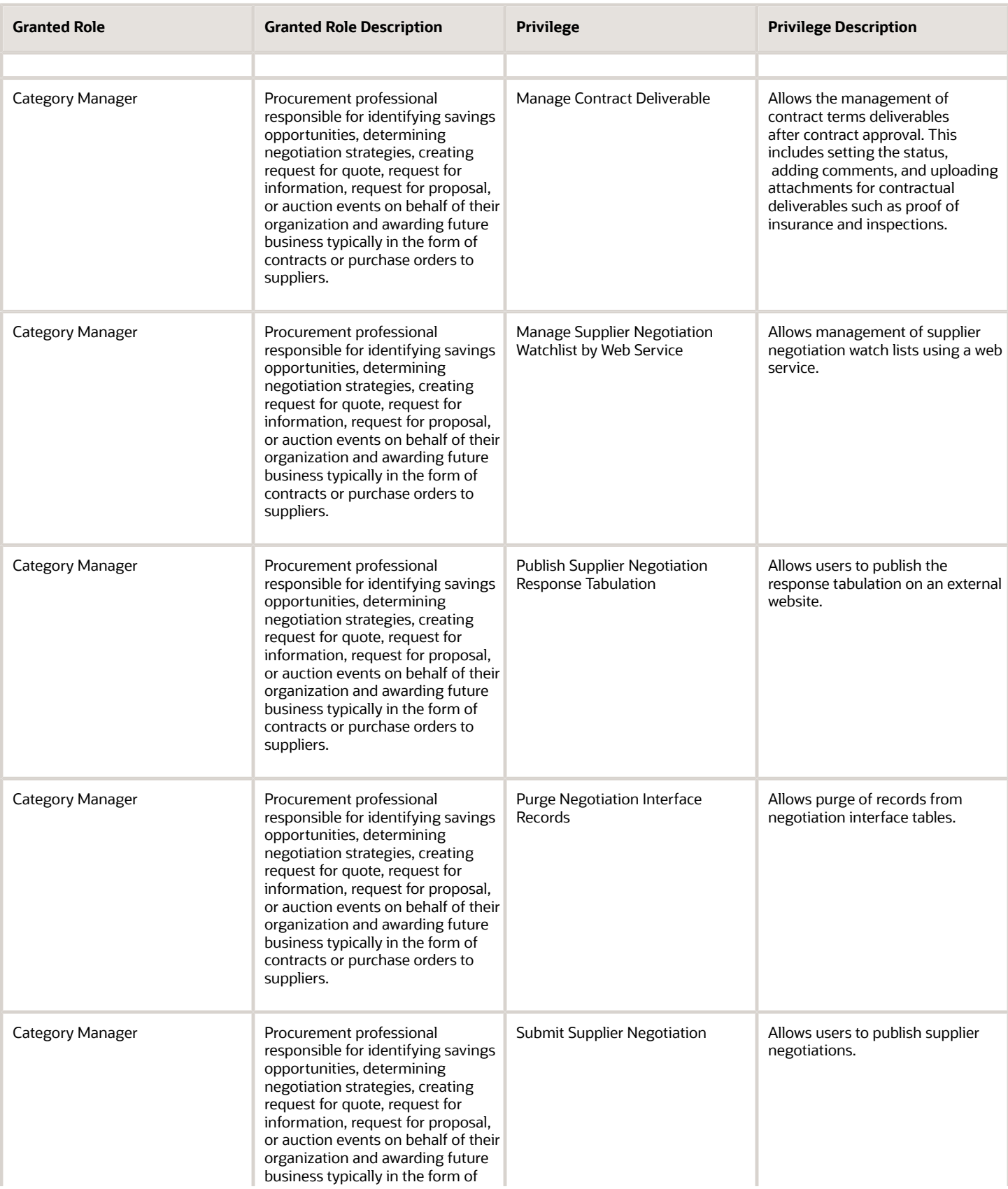

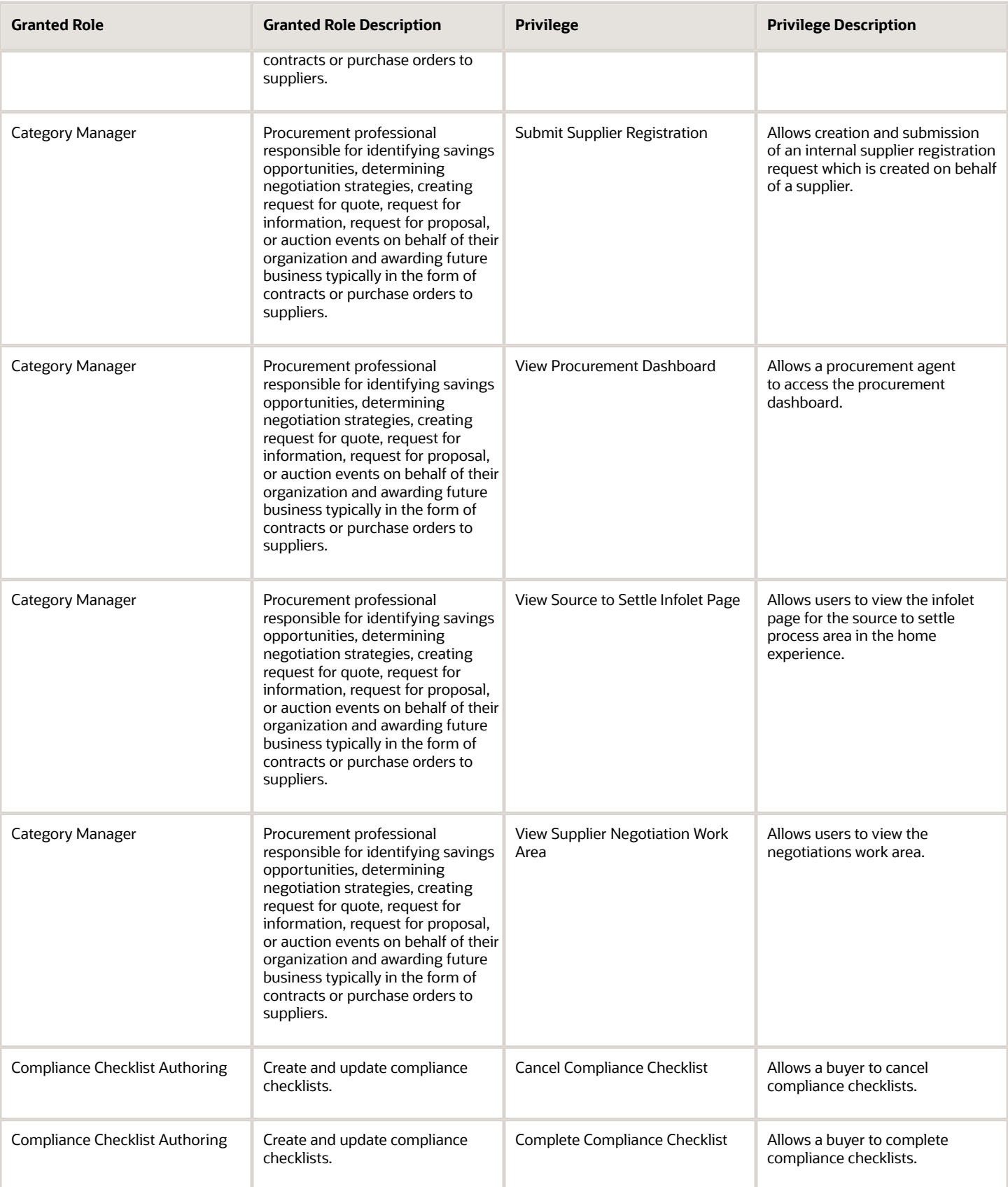

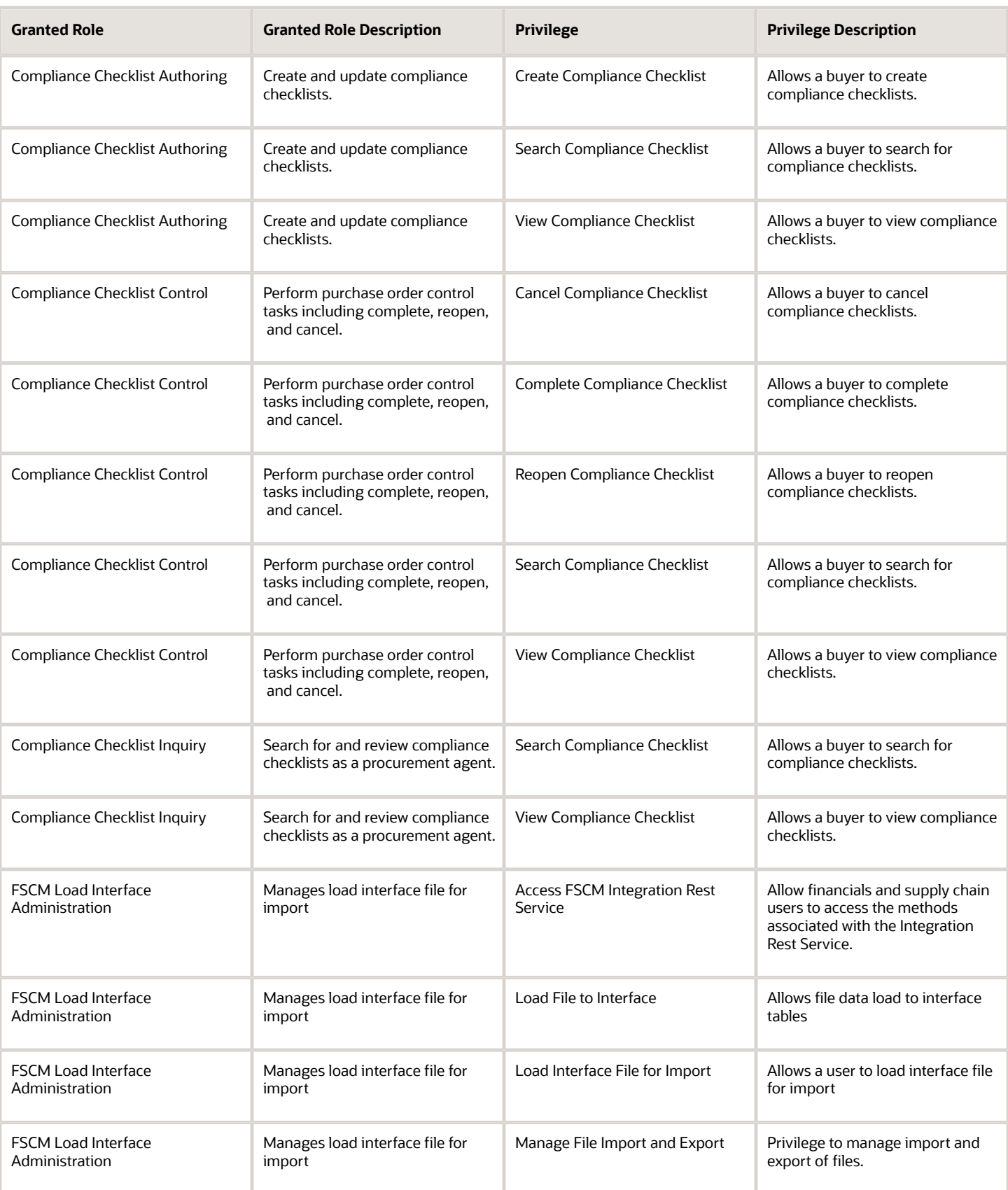

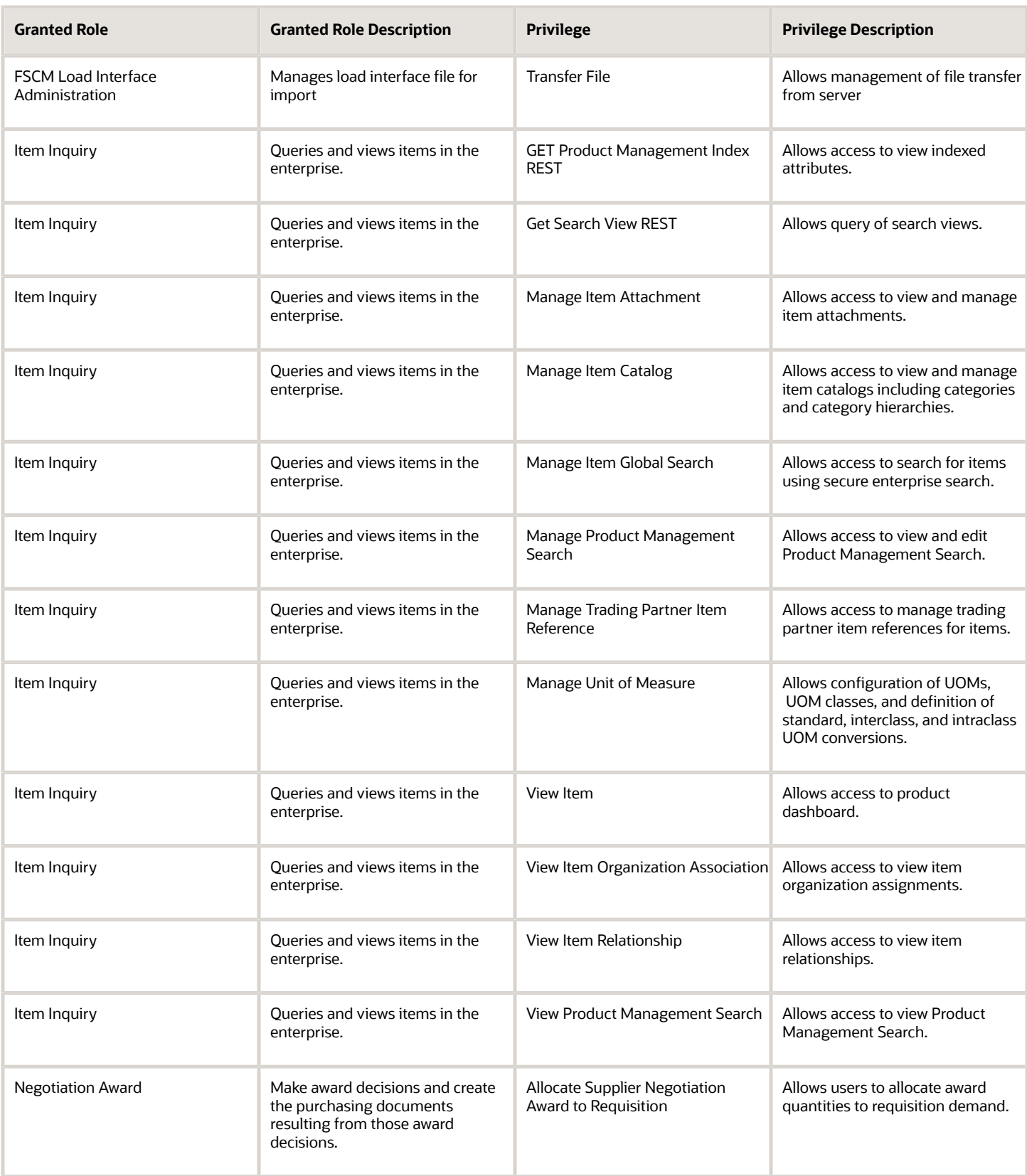

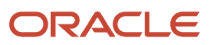

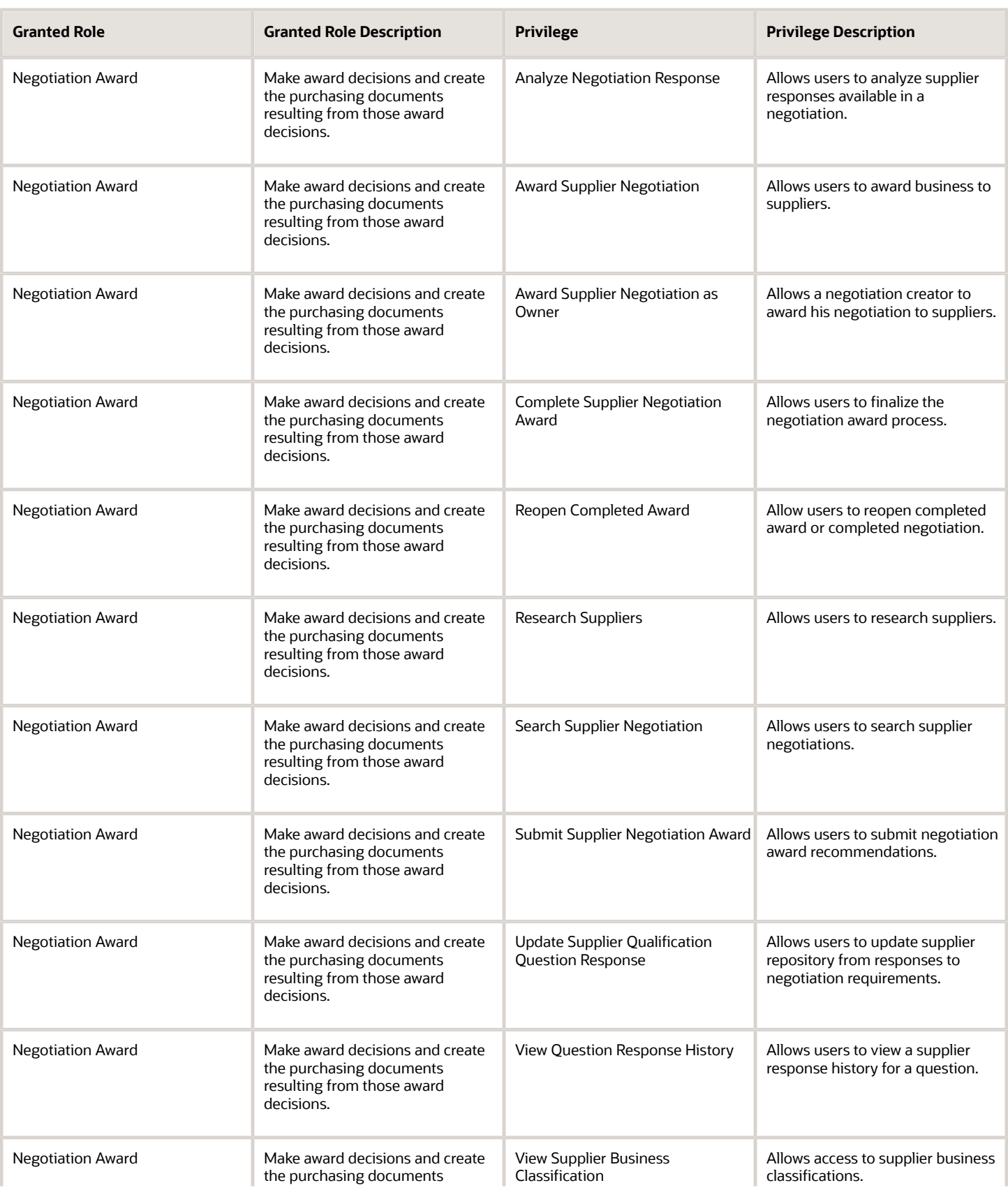

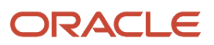

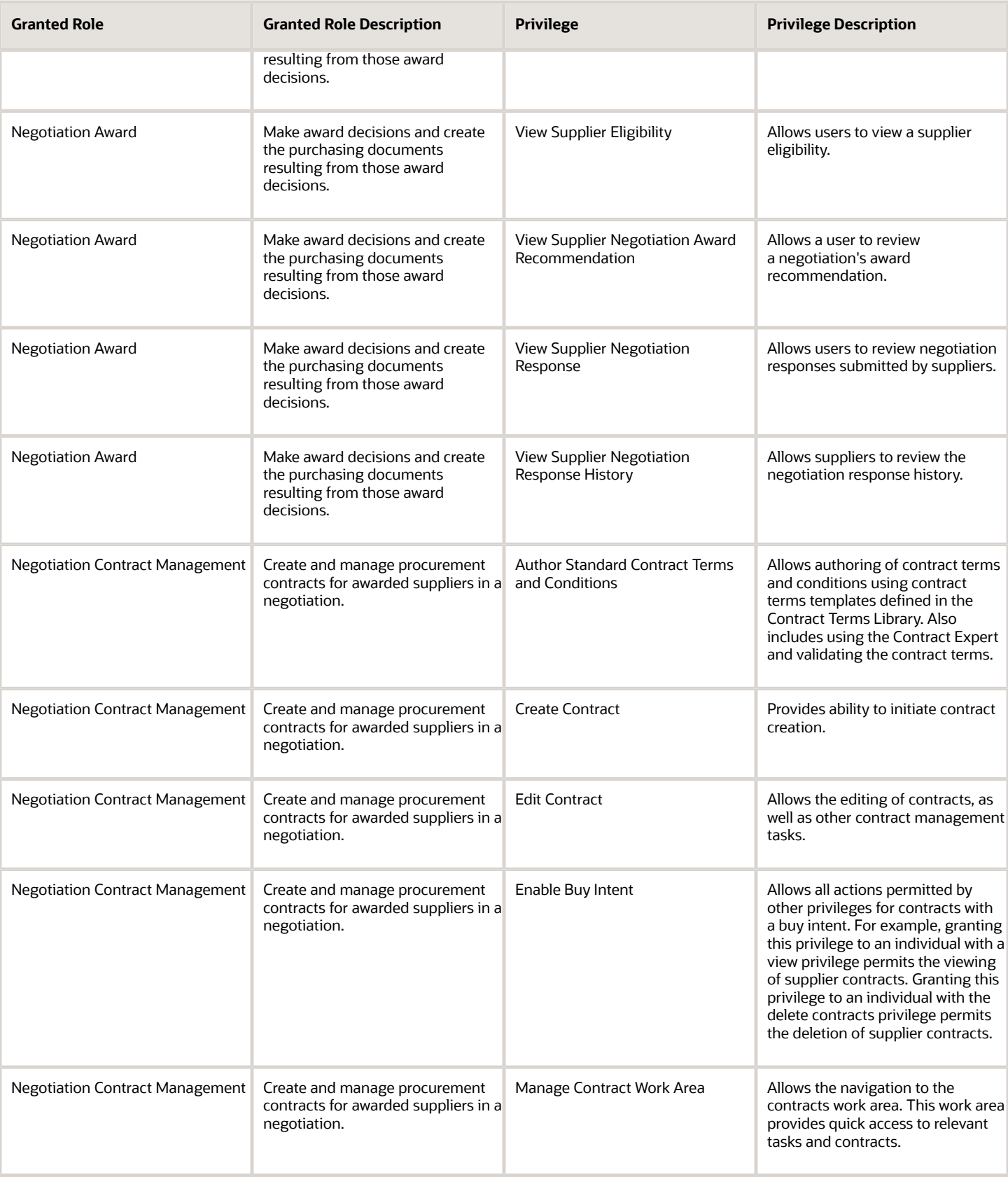

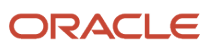

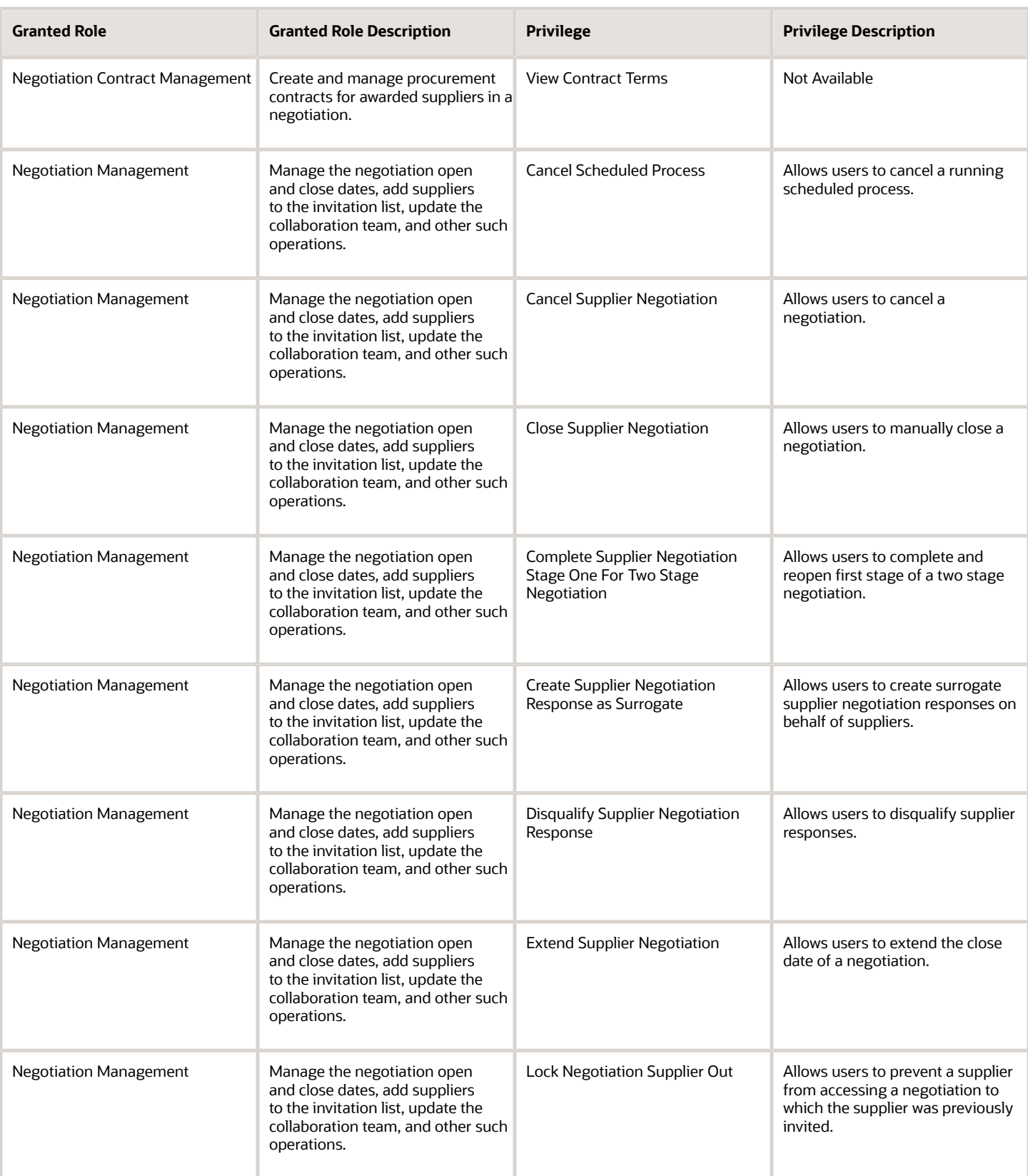

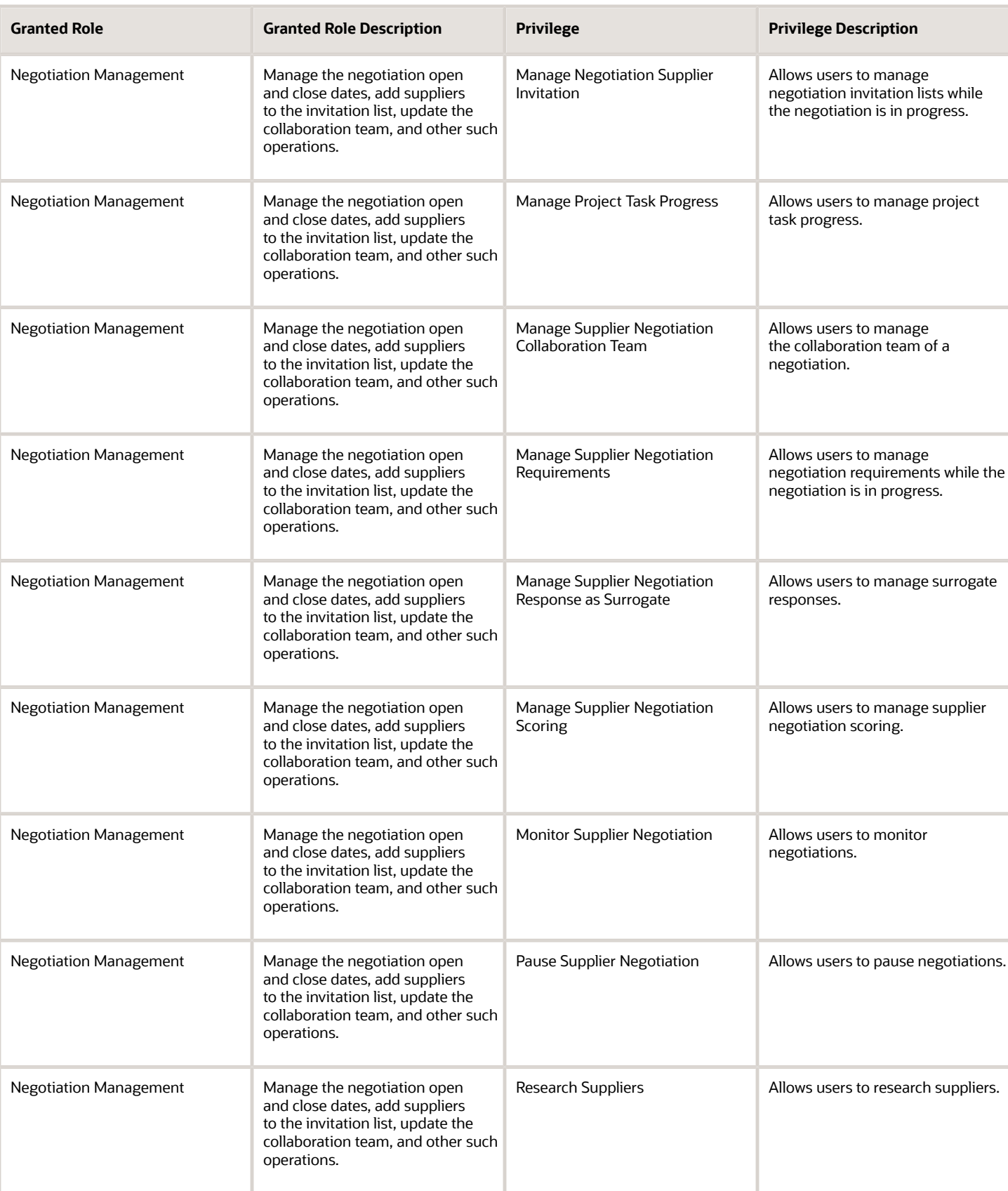

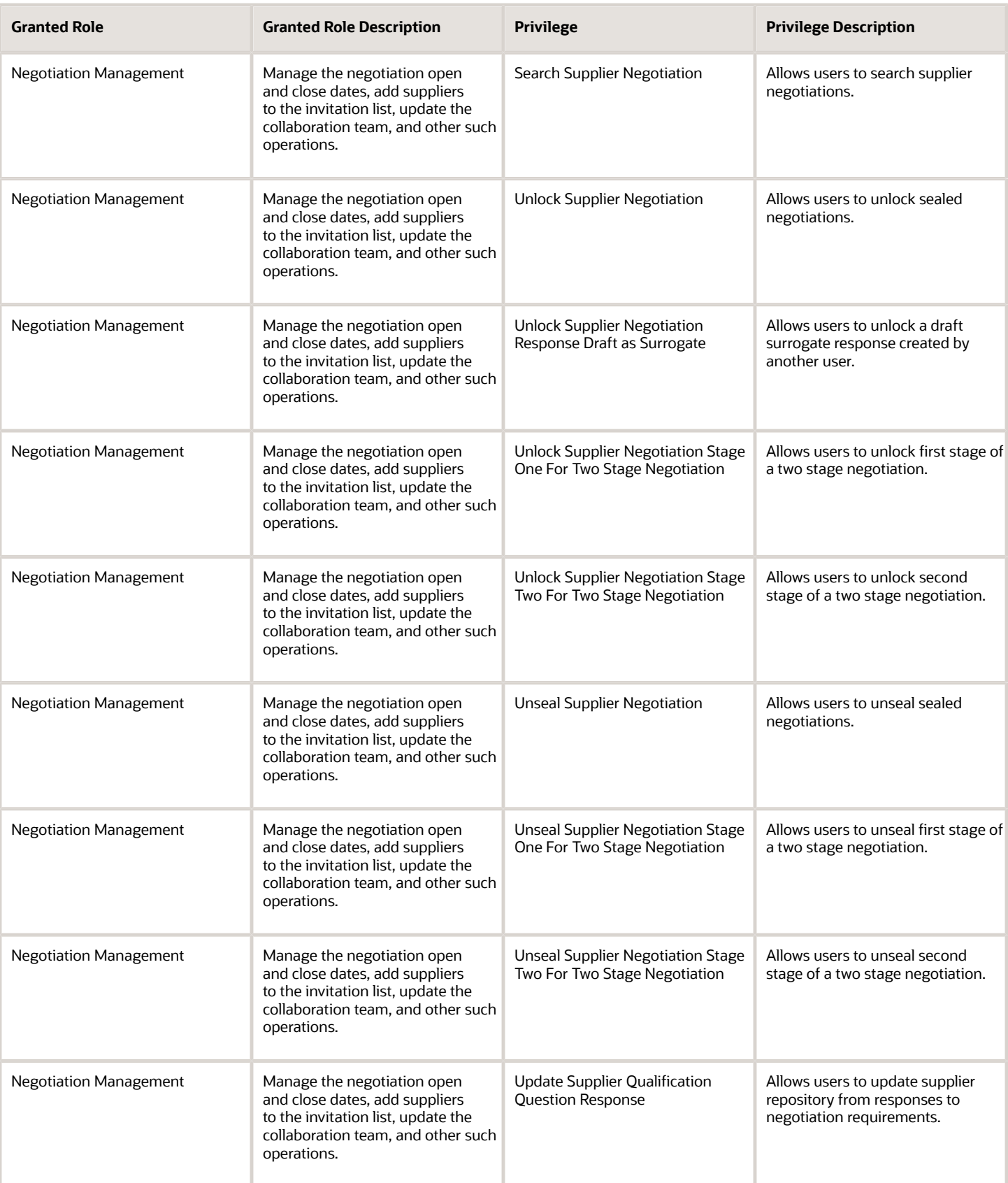

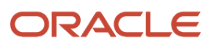

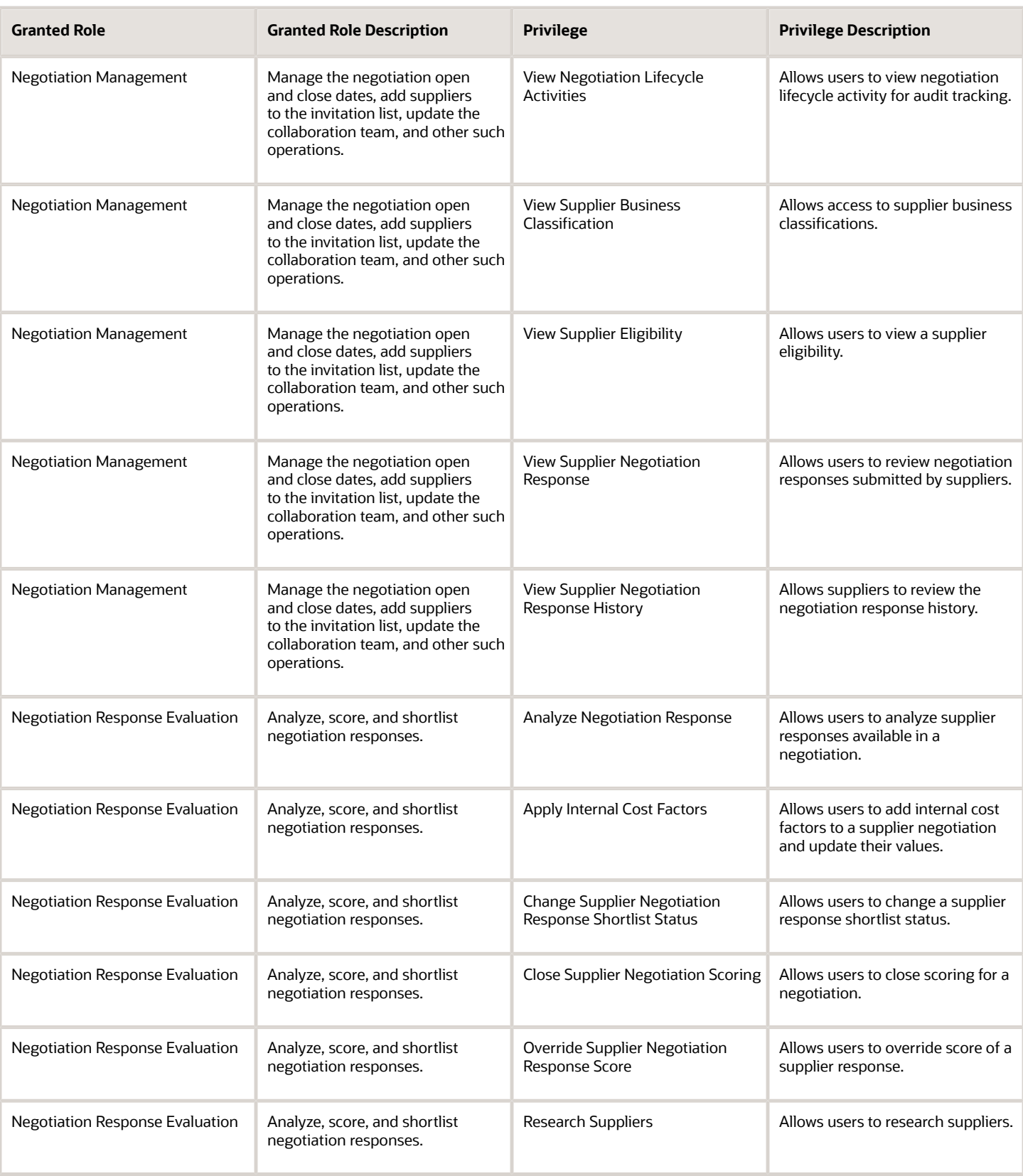

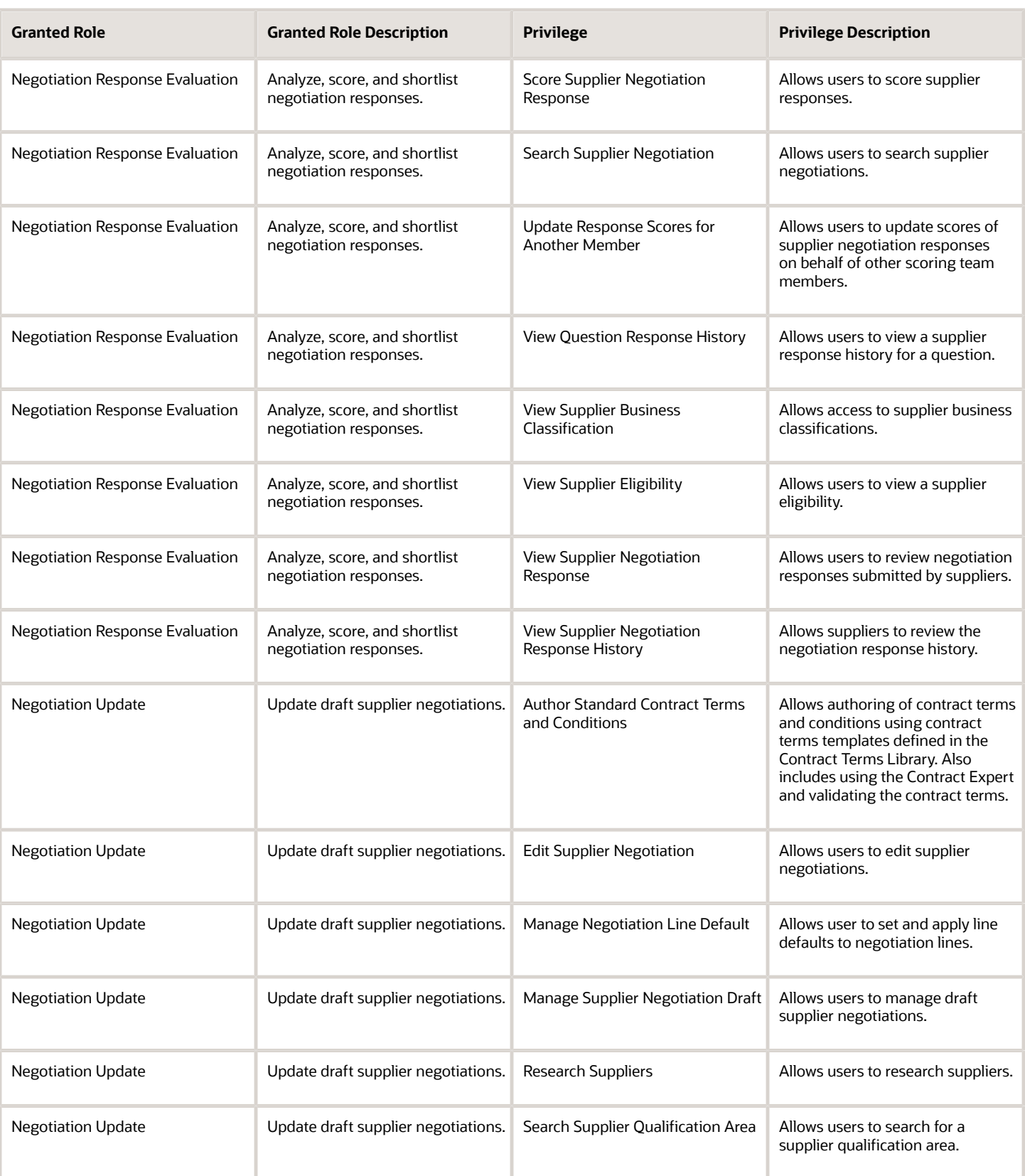

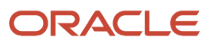

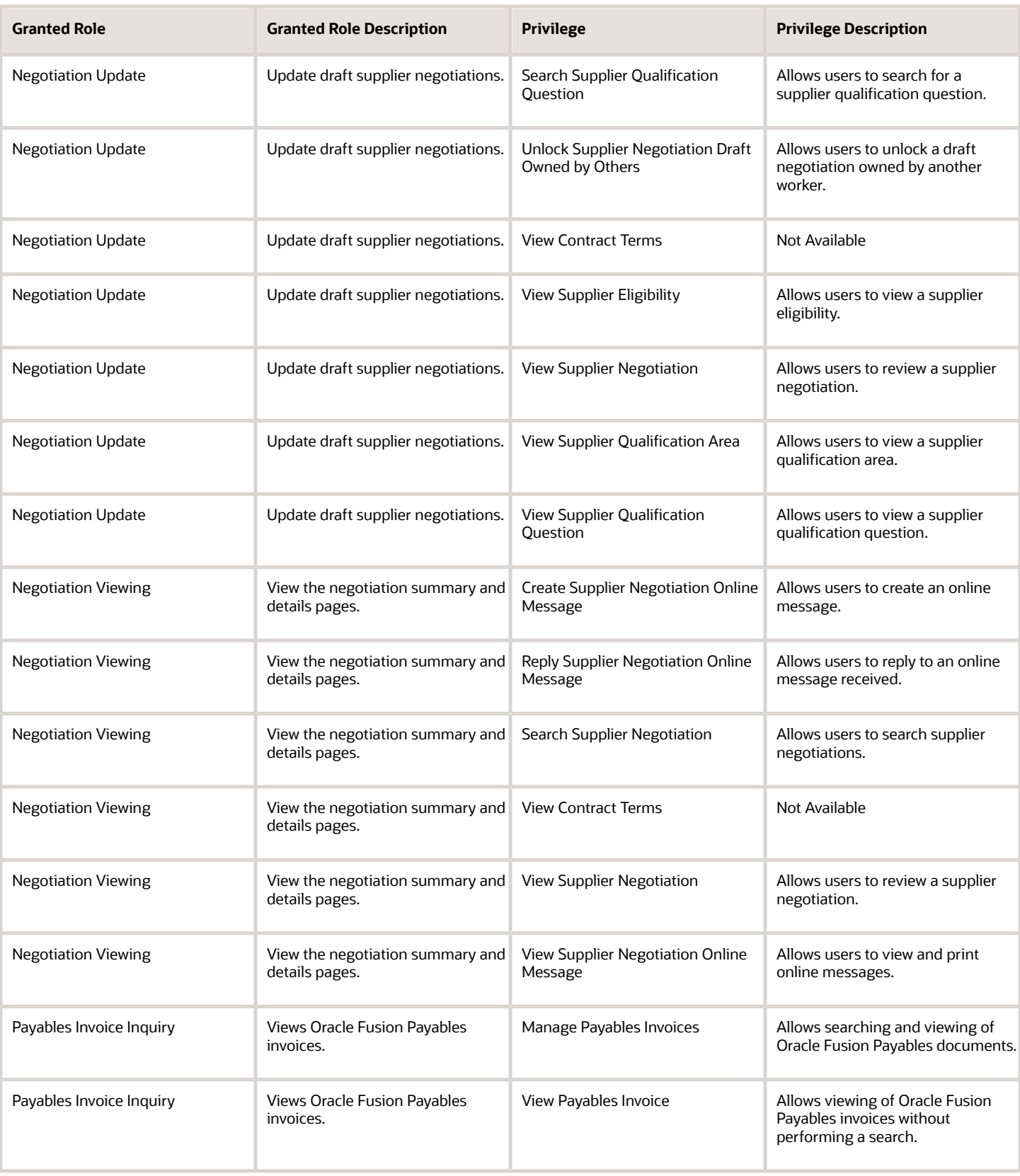

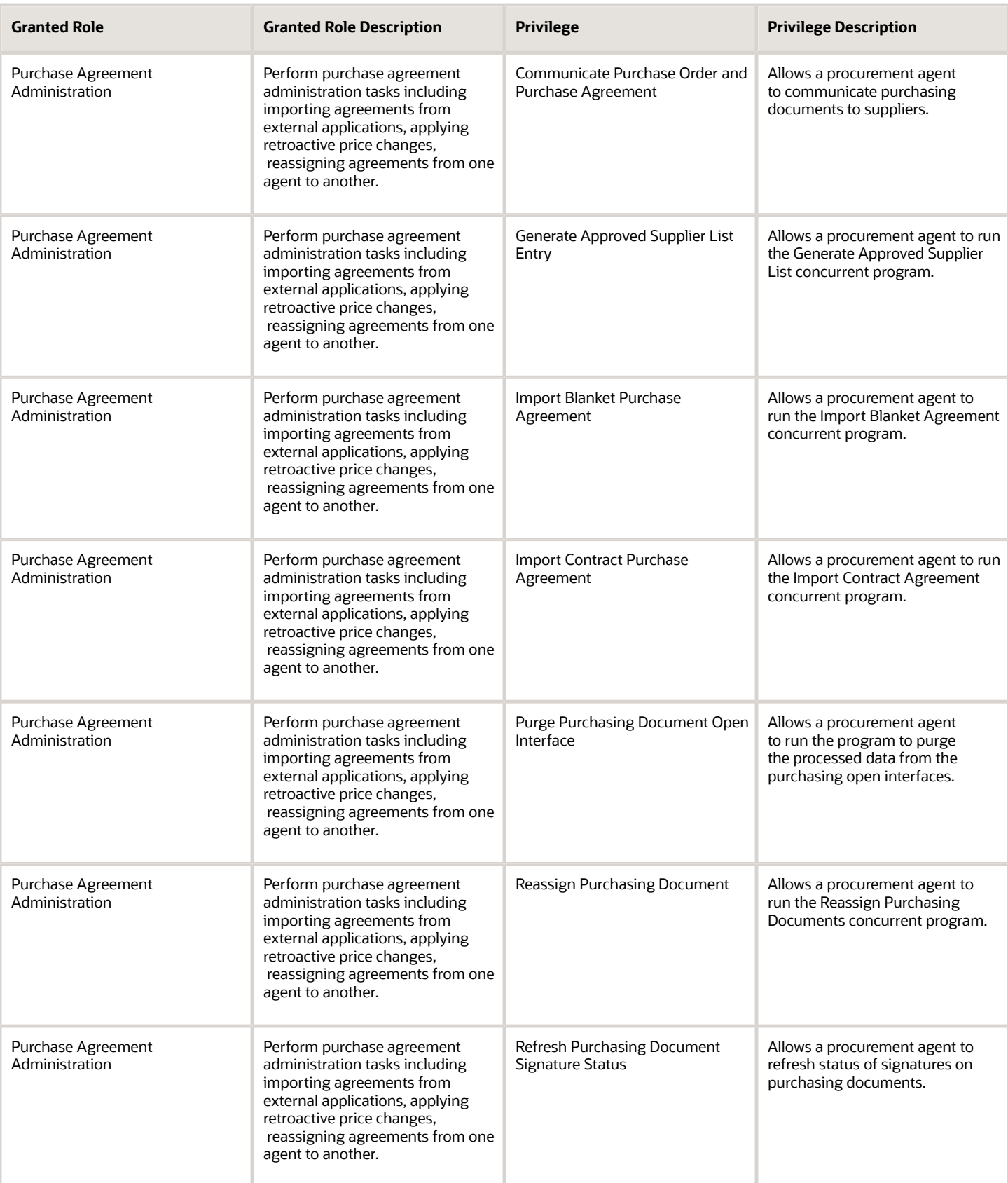

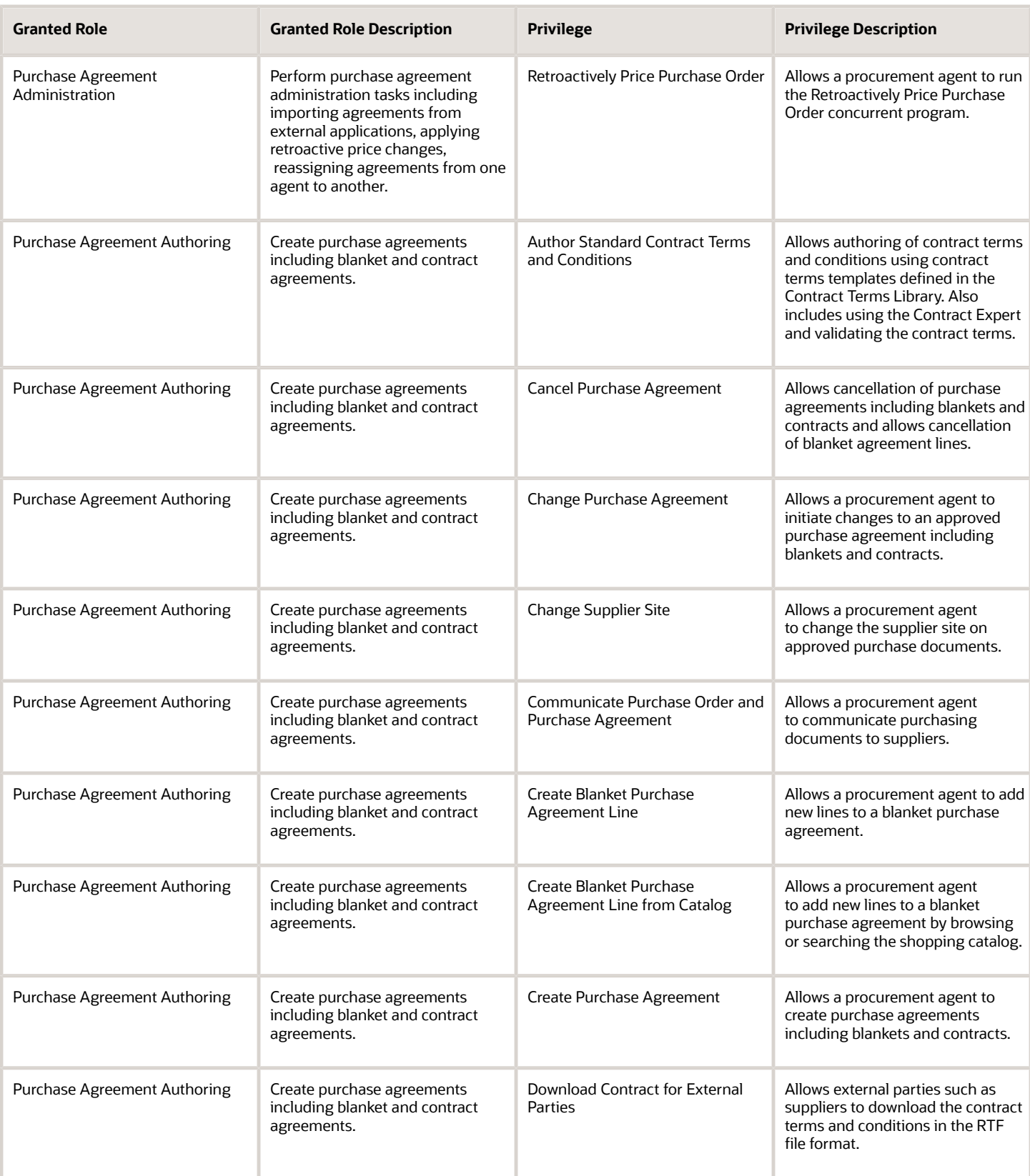

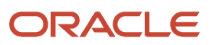

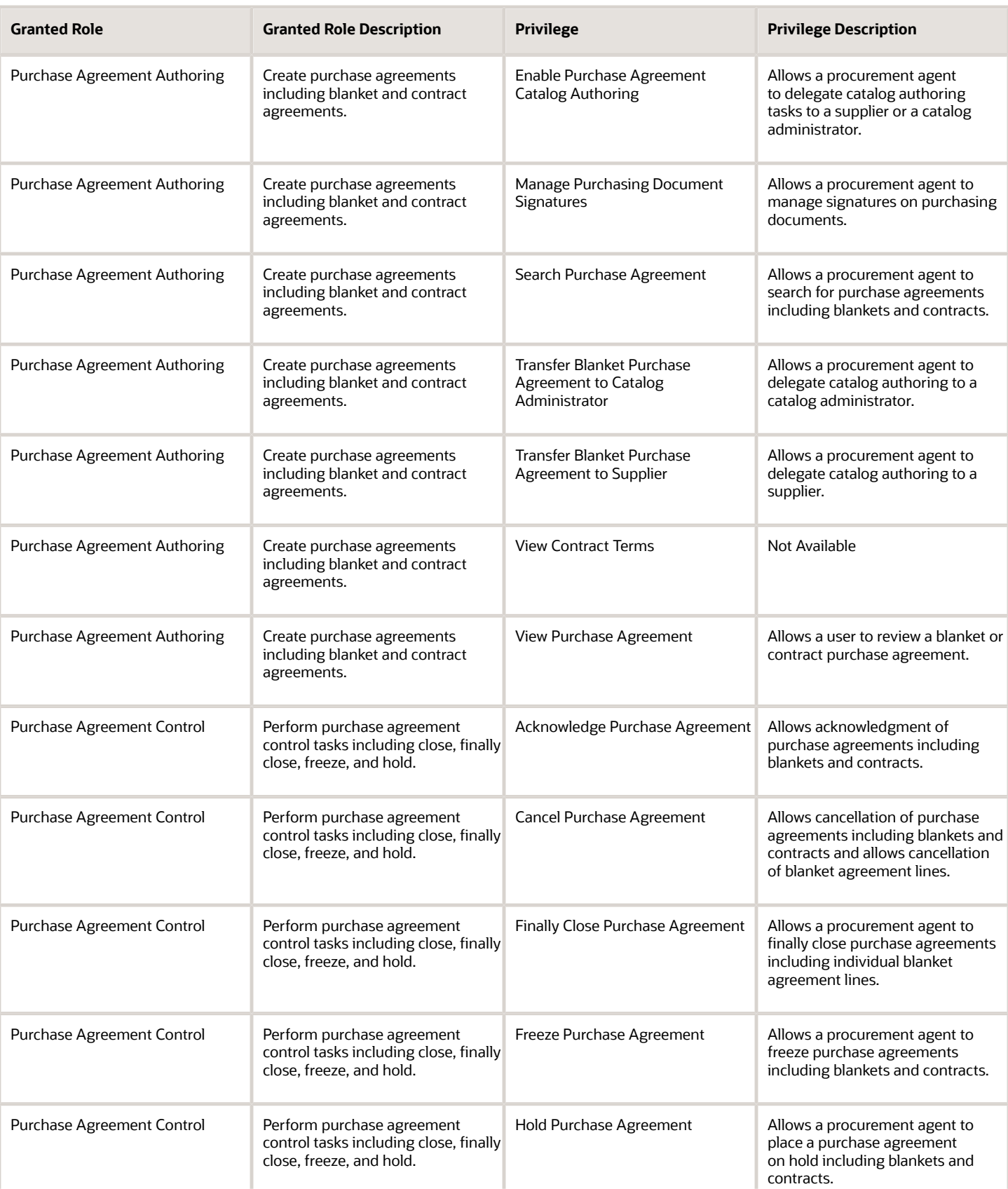

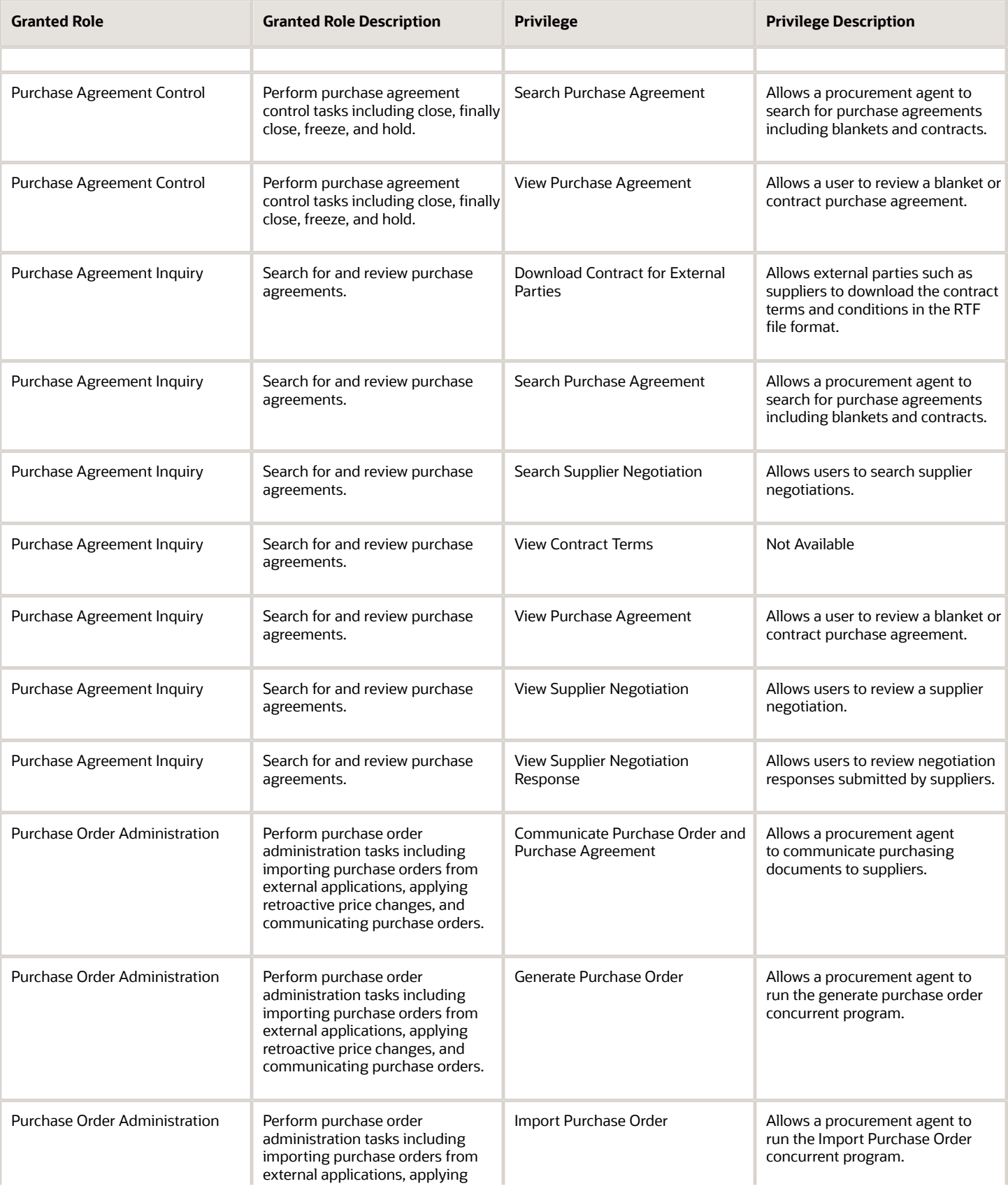

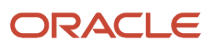

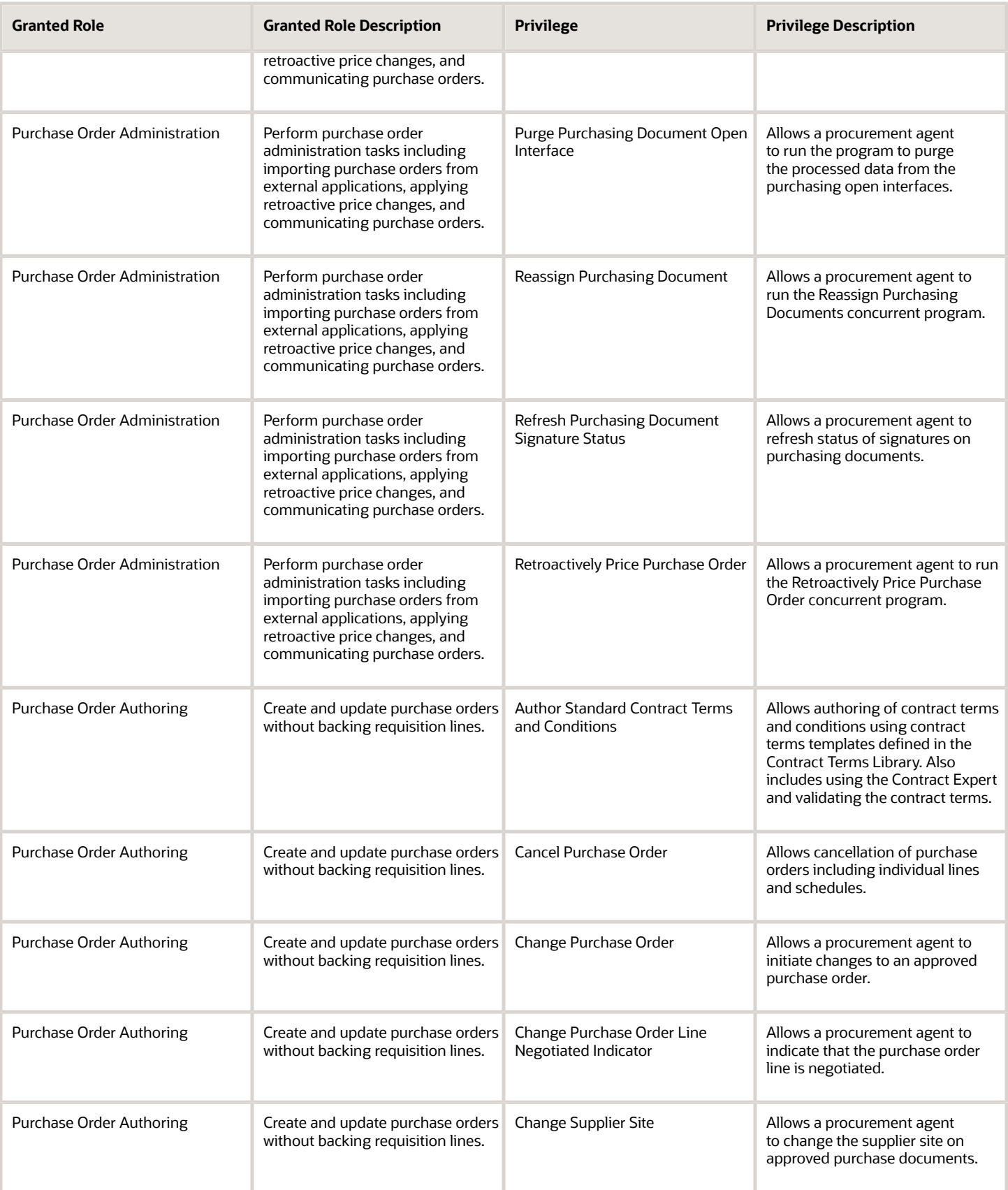

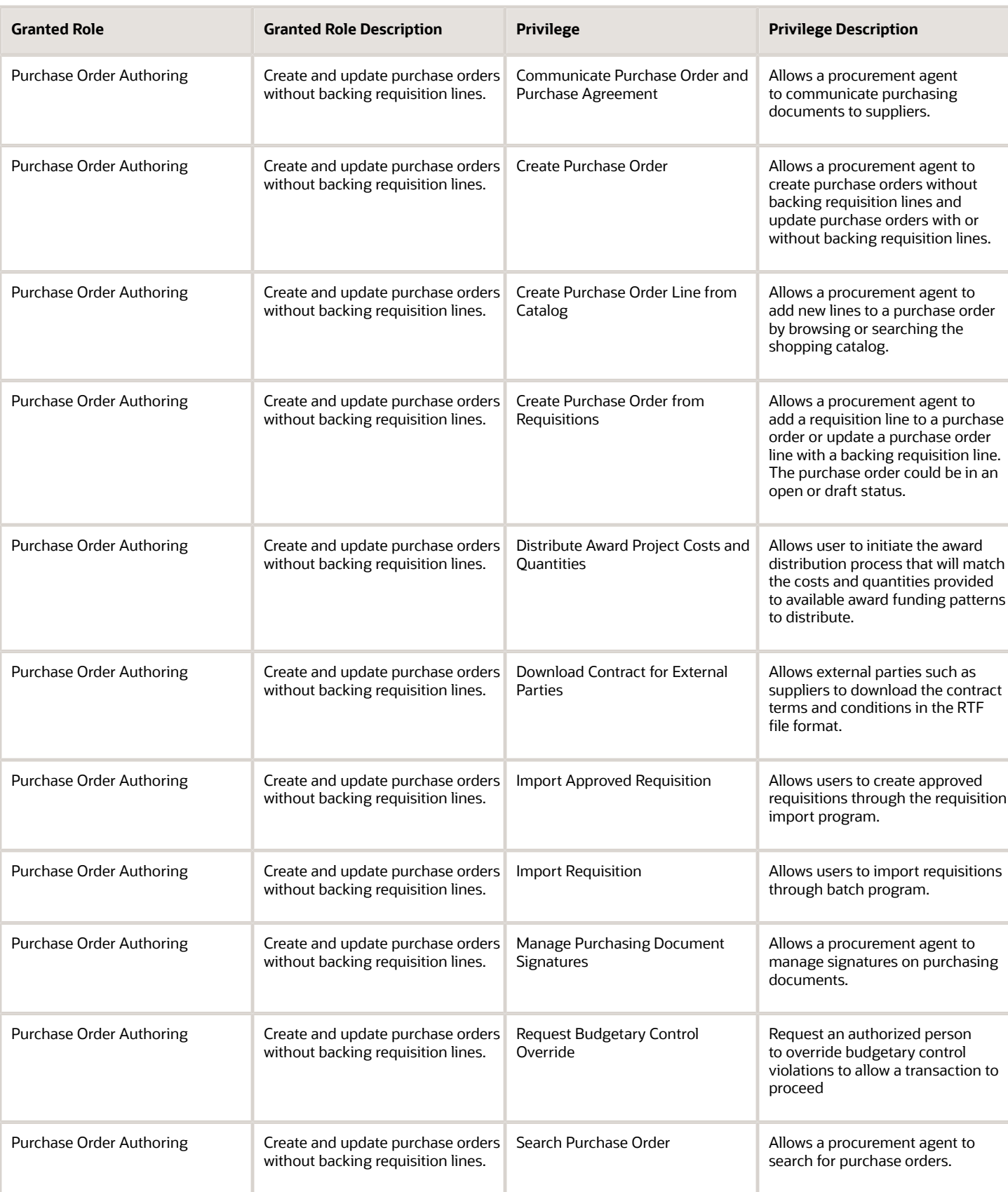

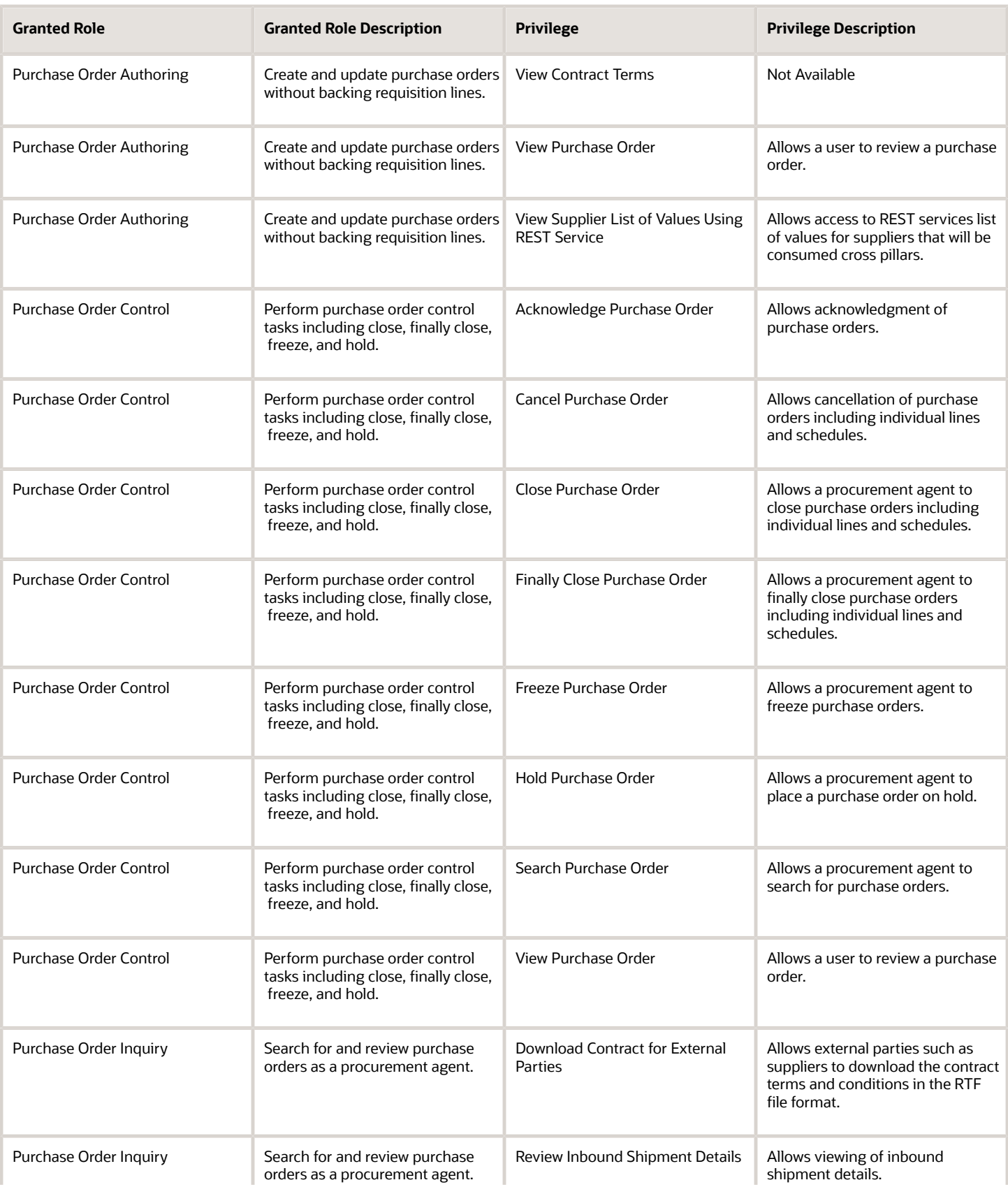

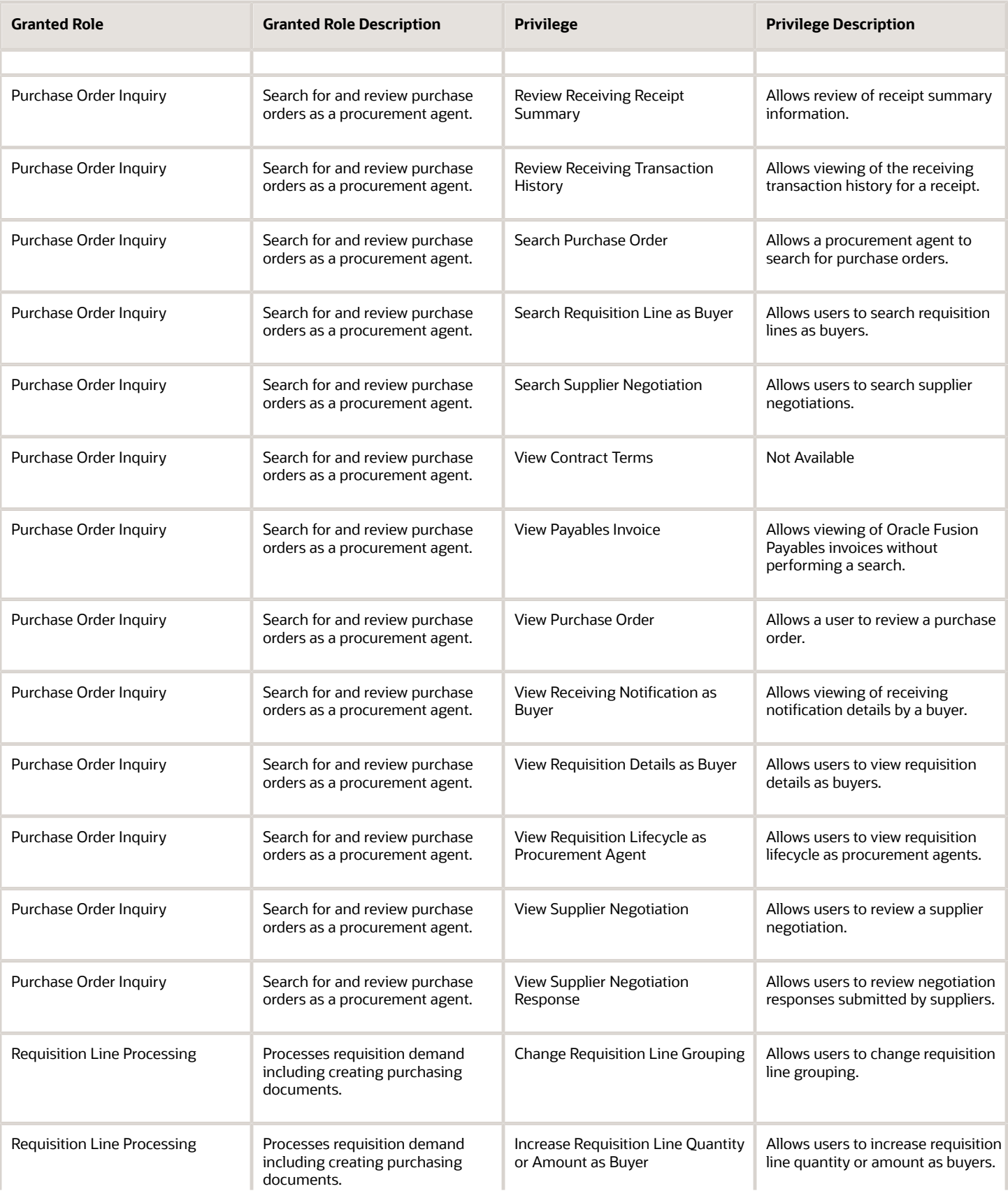

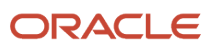

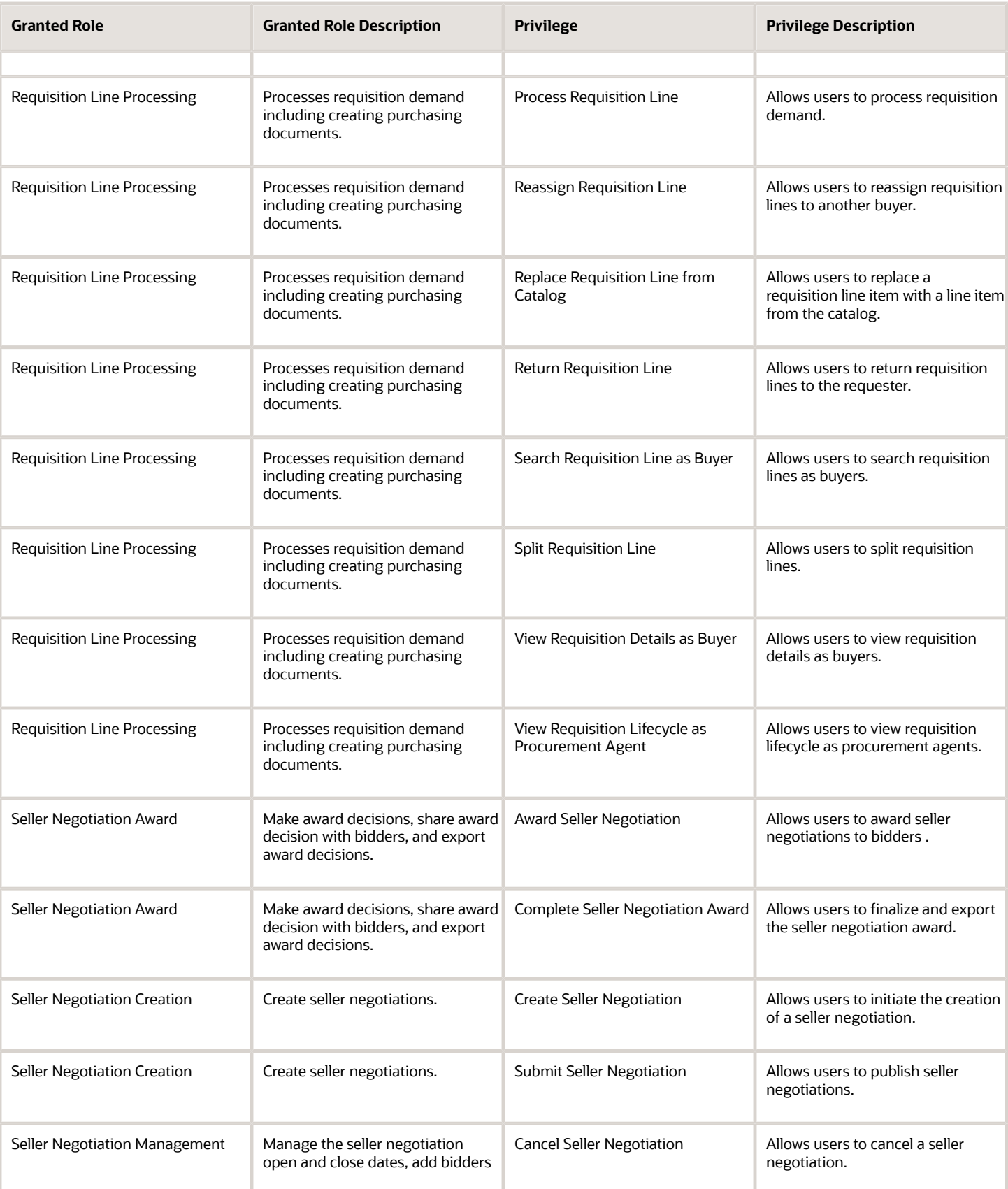

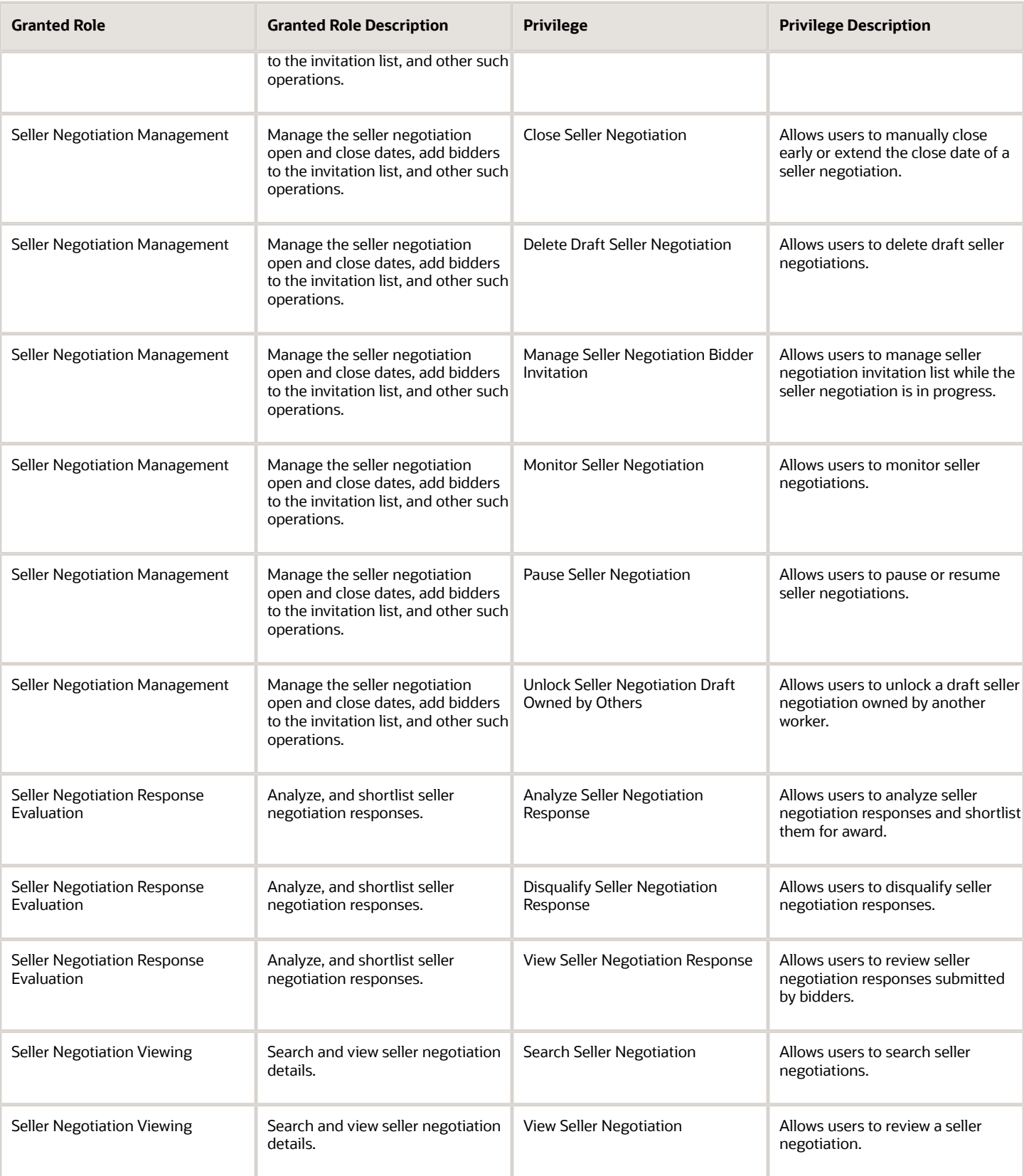

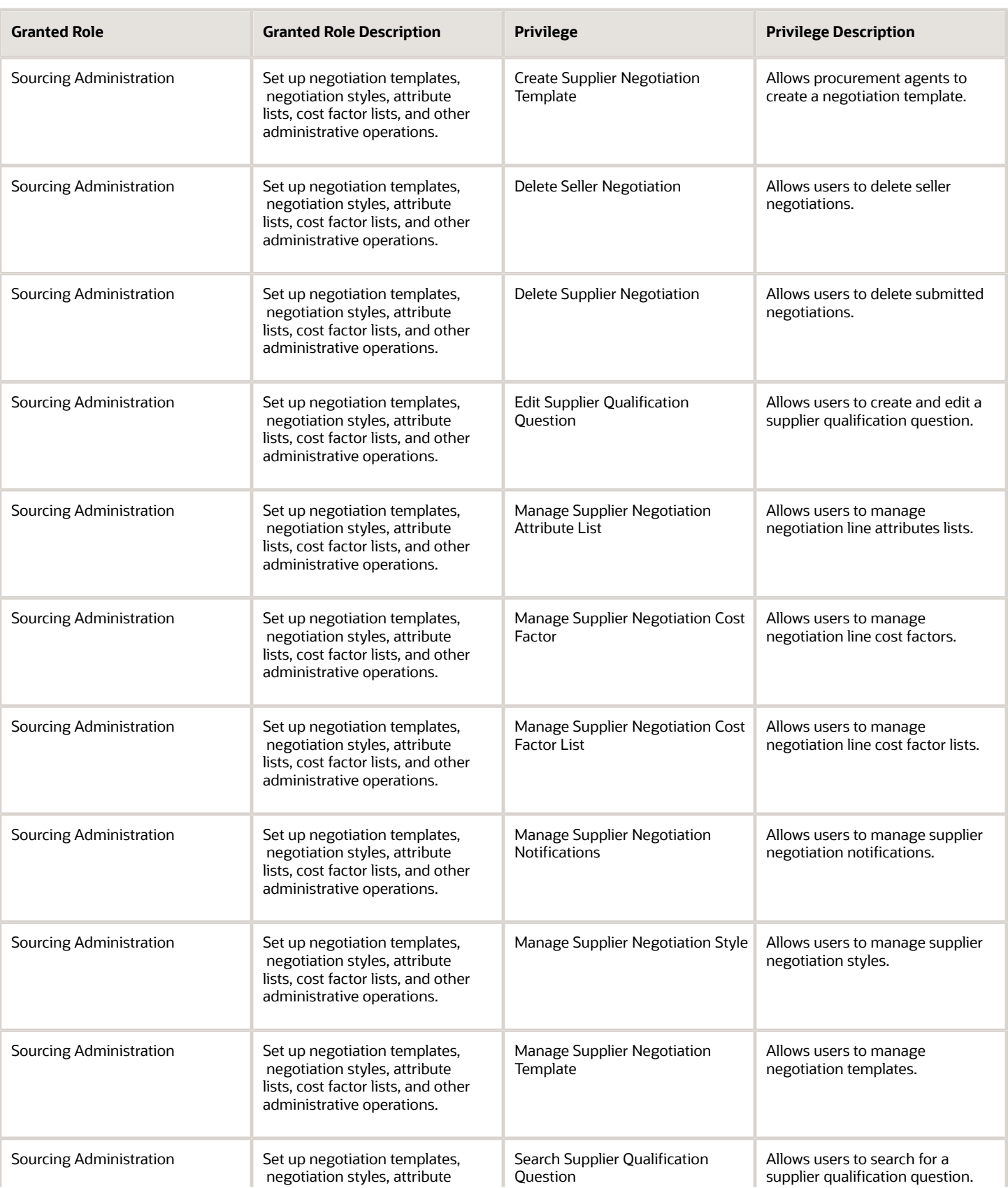

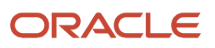

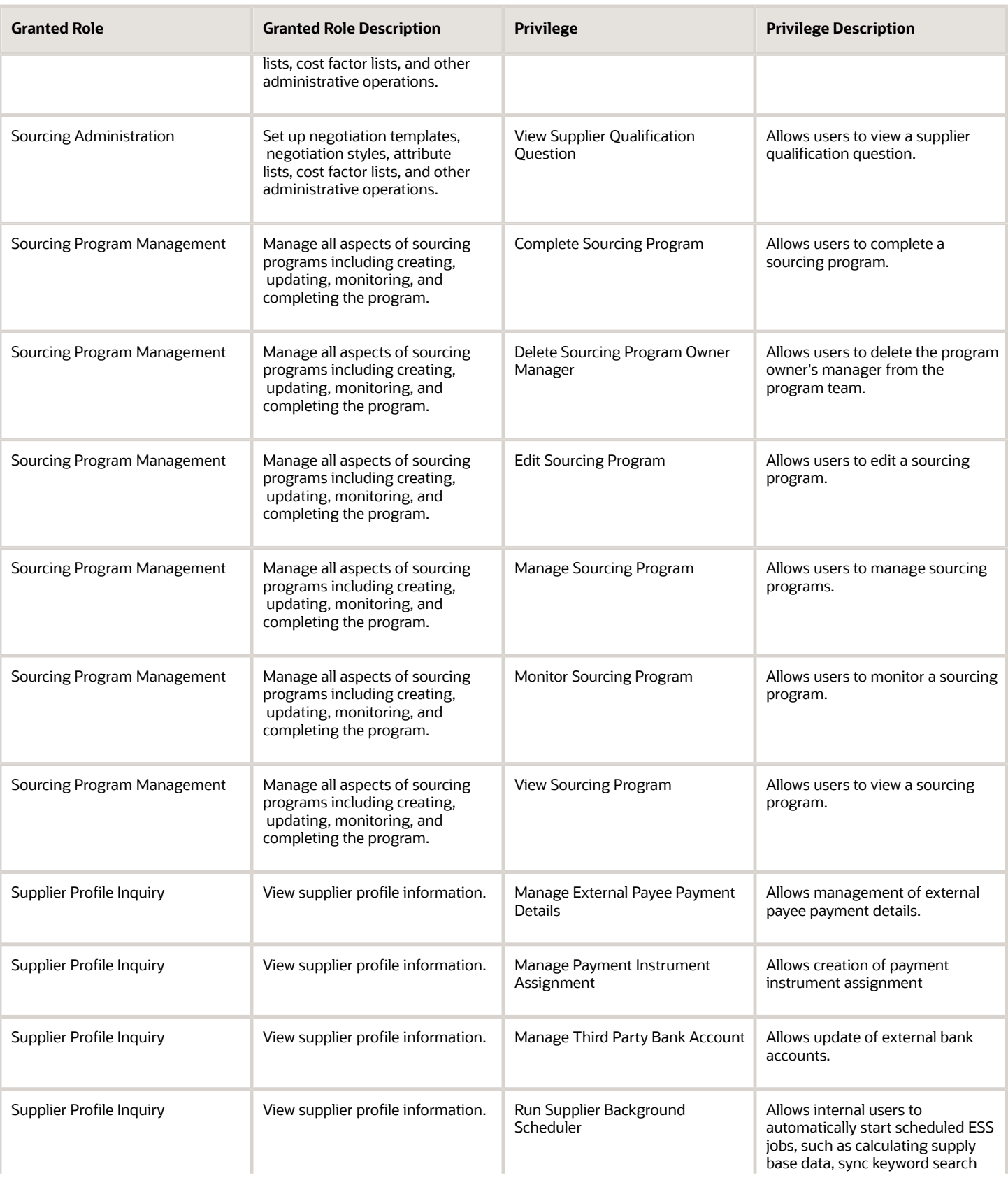

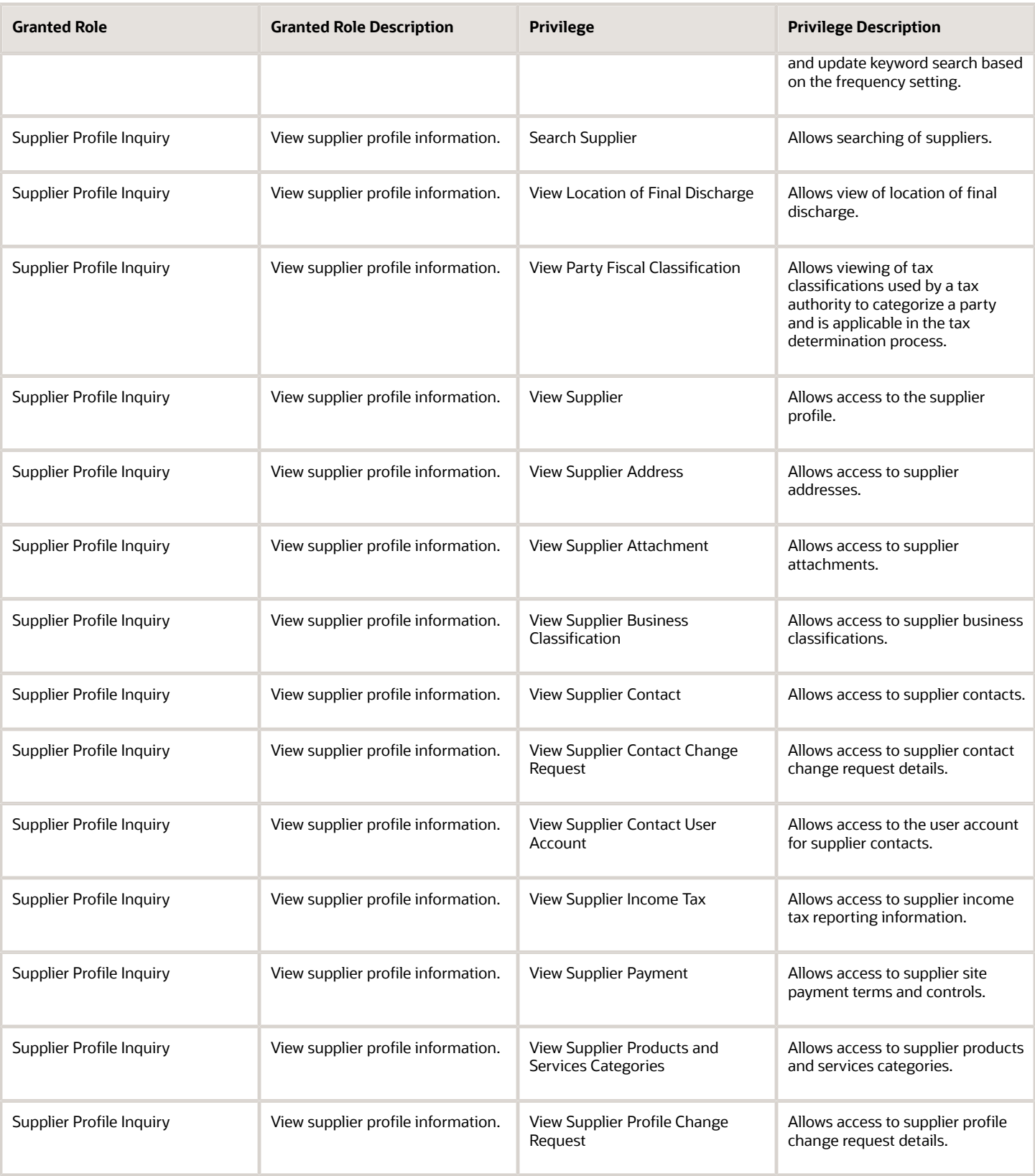

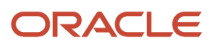

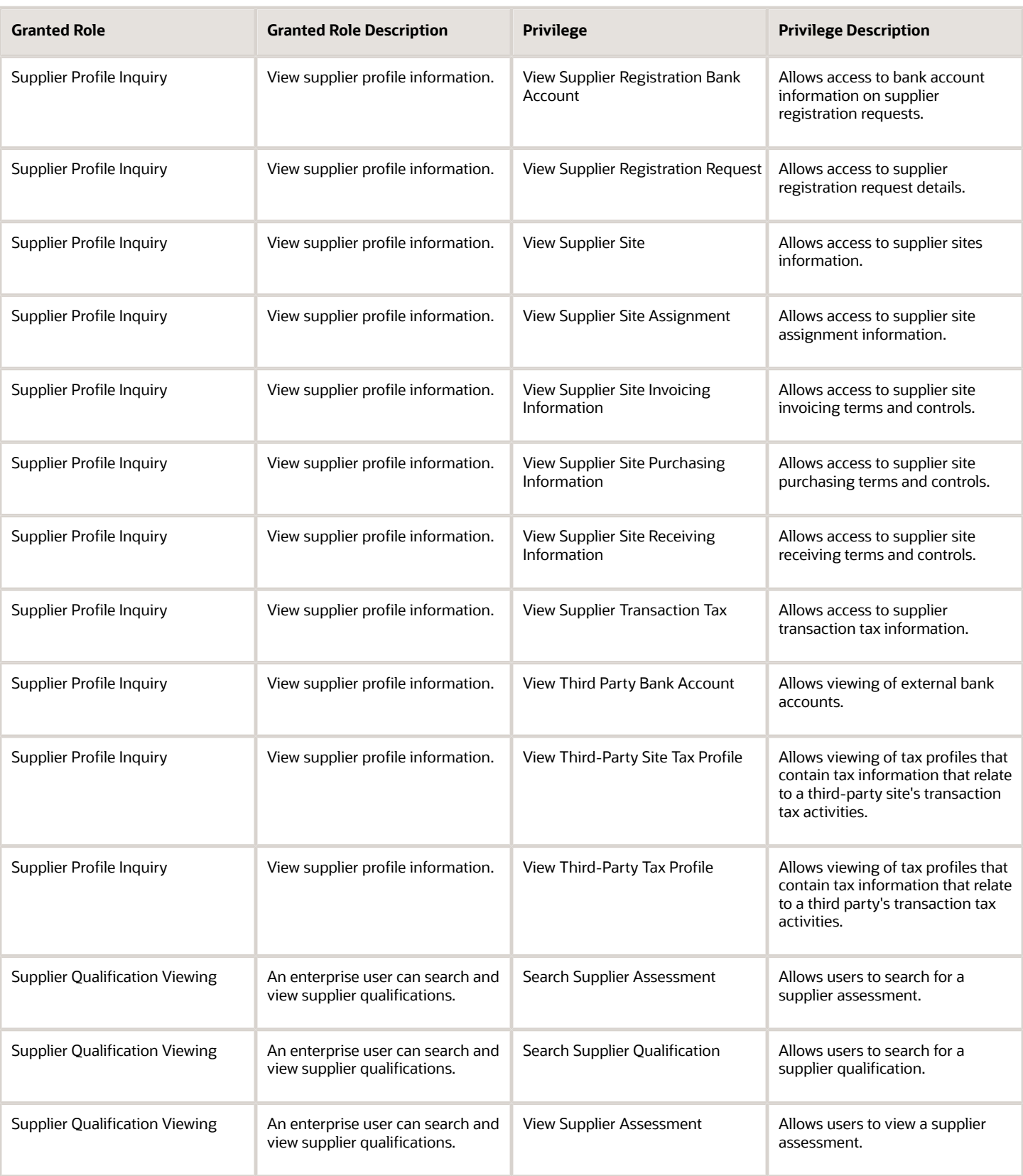
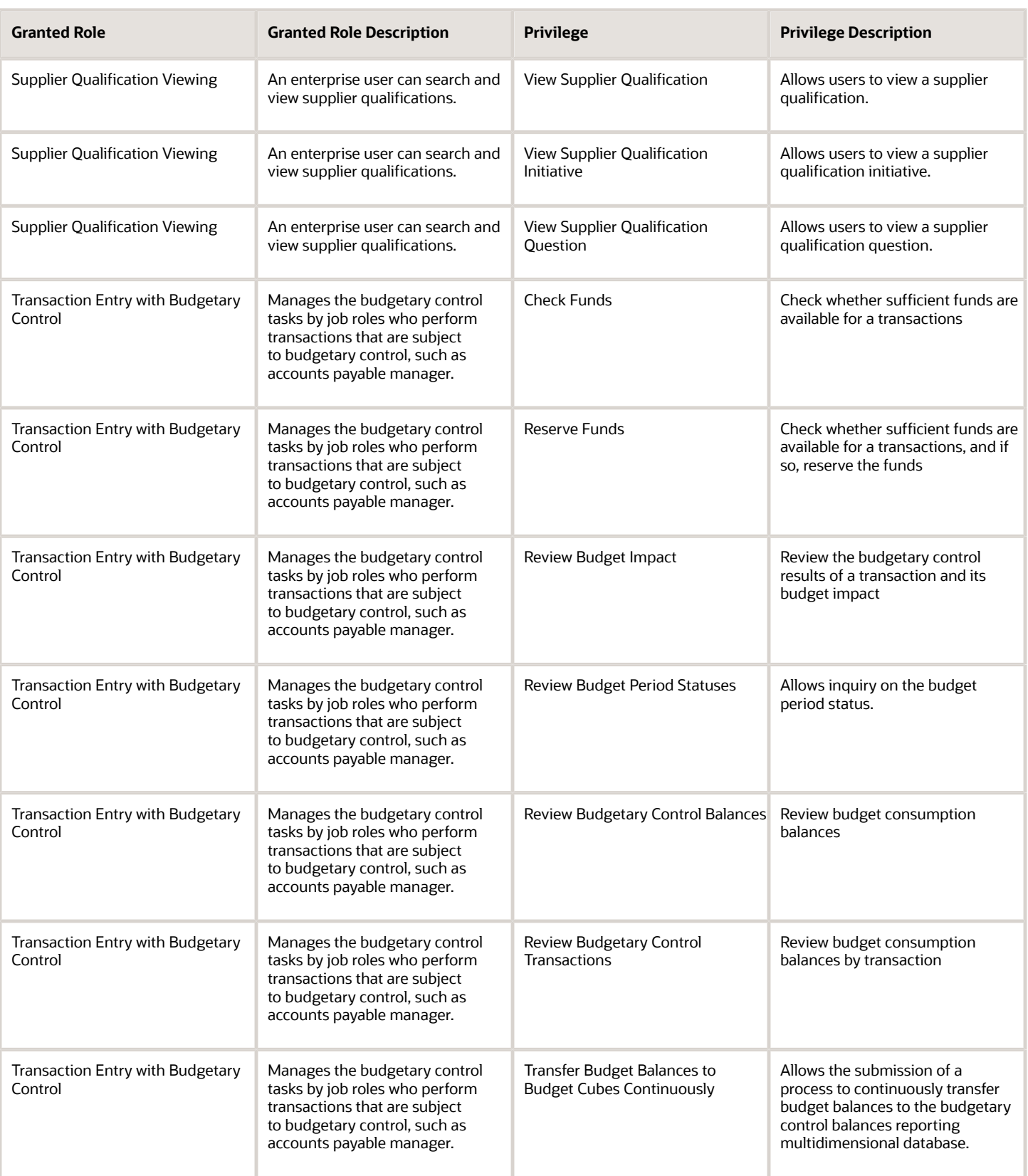

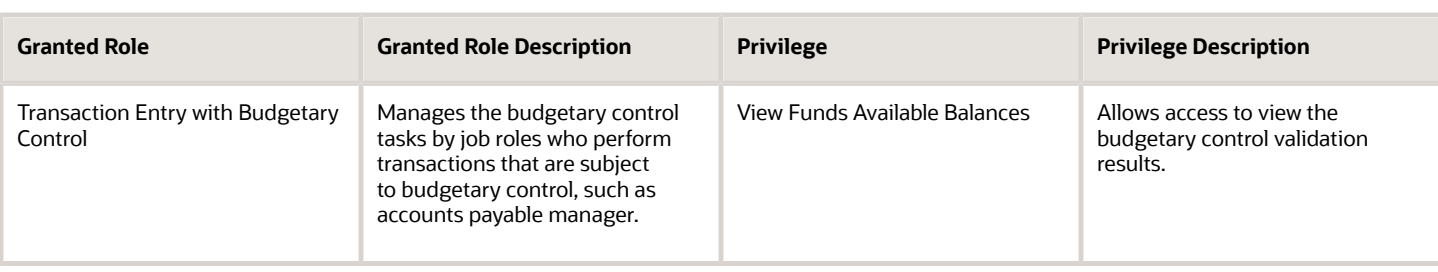

# Data Security Policies

This table lists data security policies and their enforcement across analytics application for the Category Manager job role.

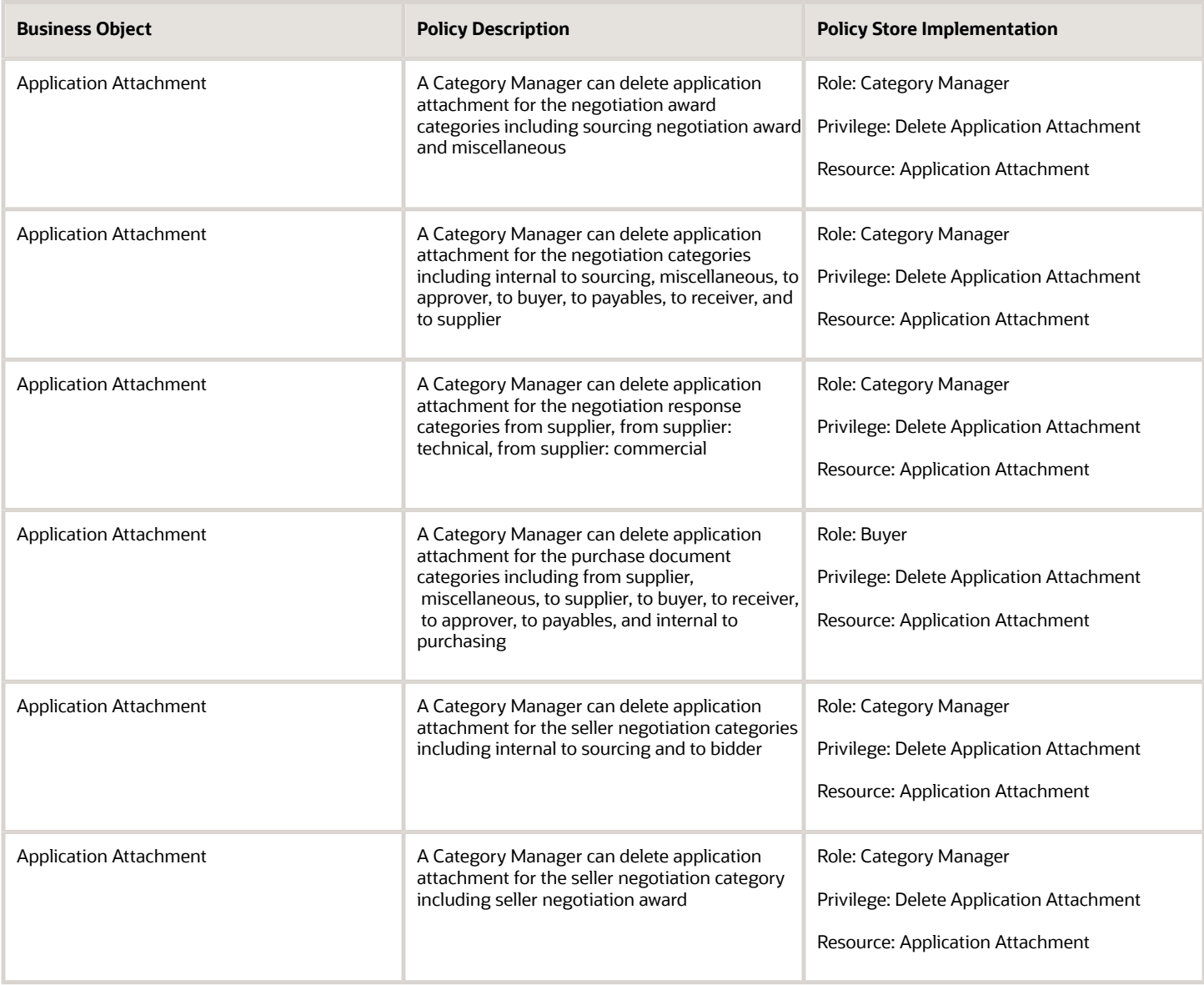

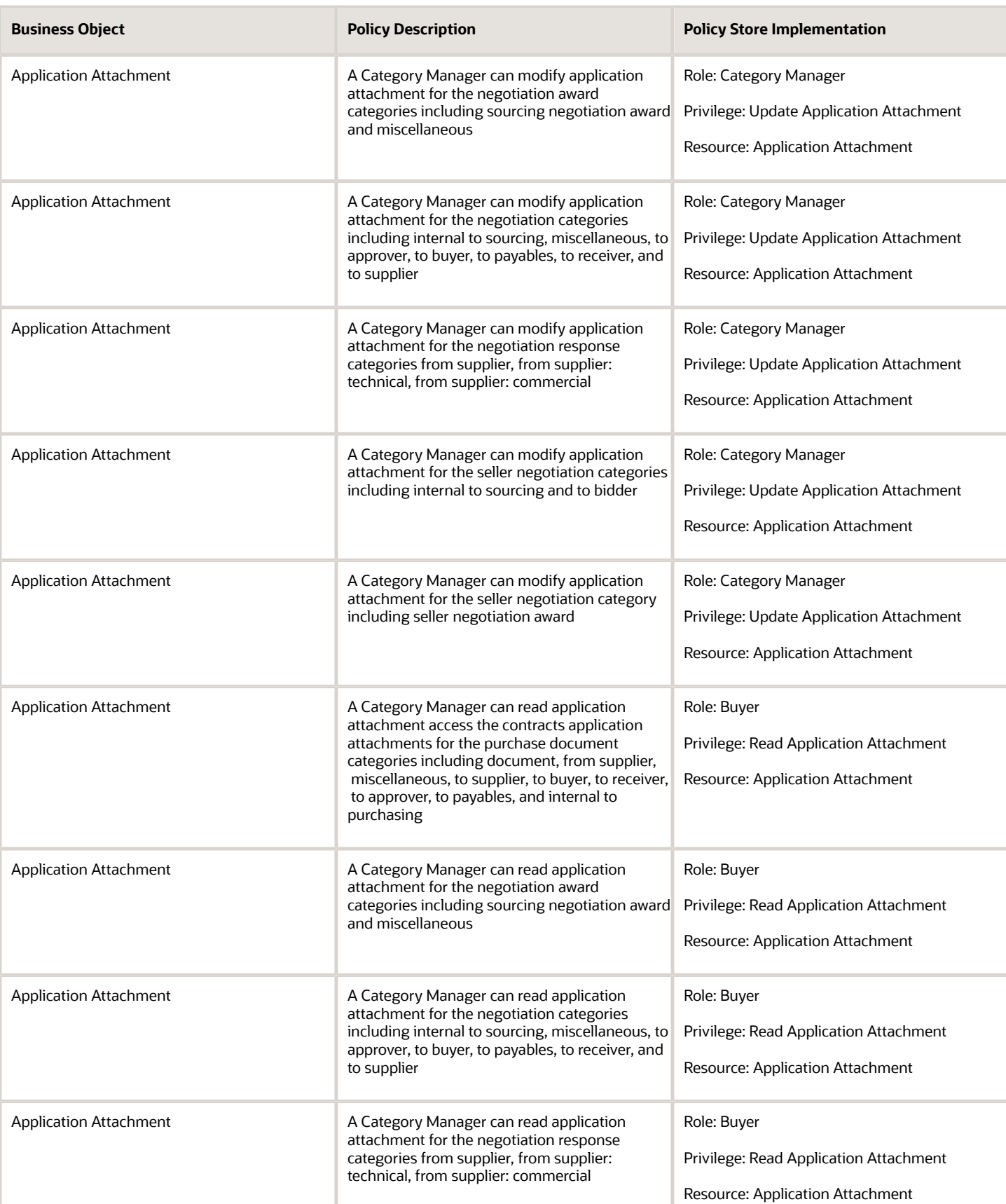

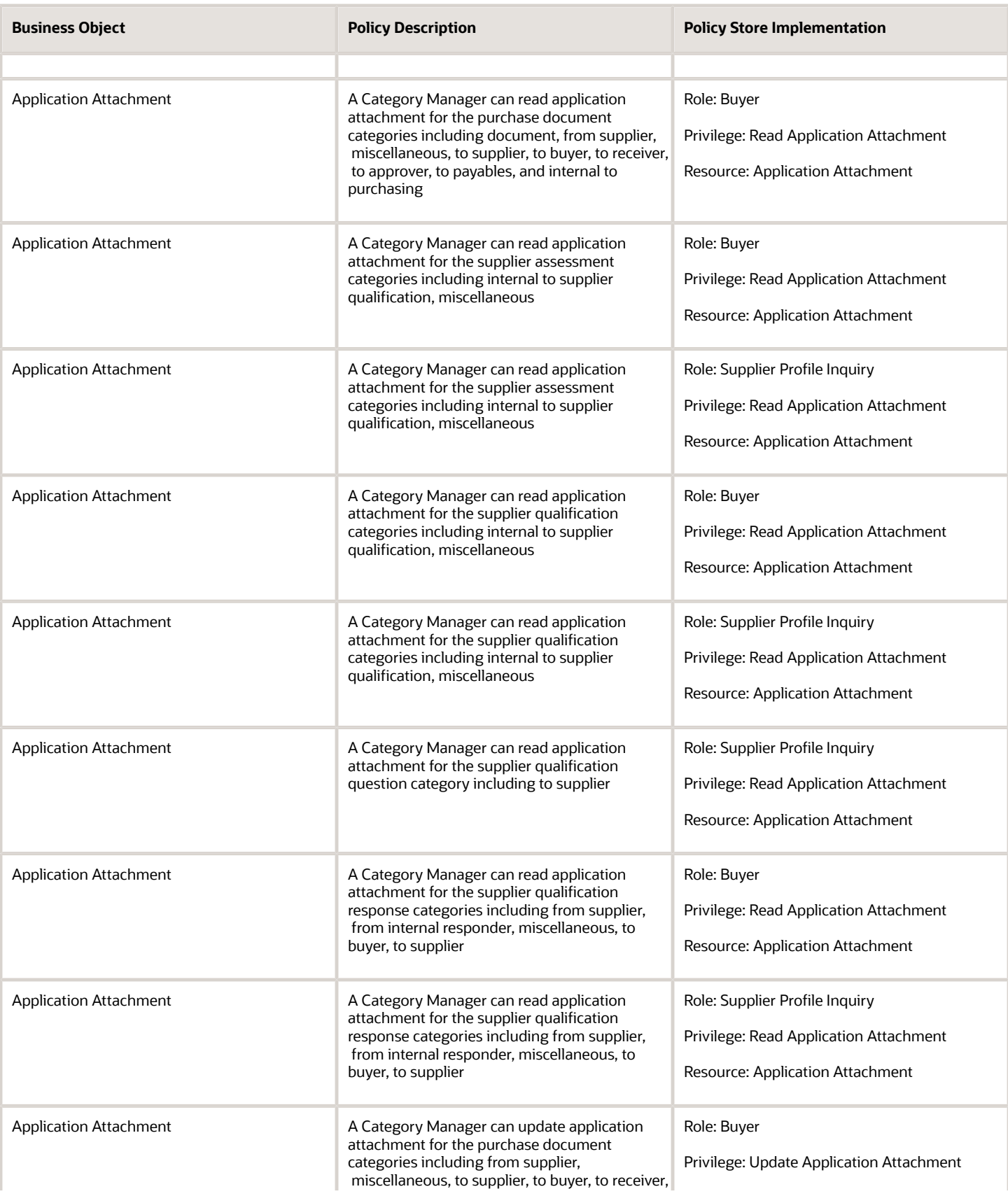

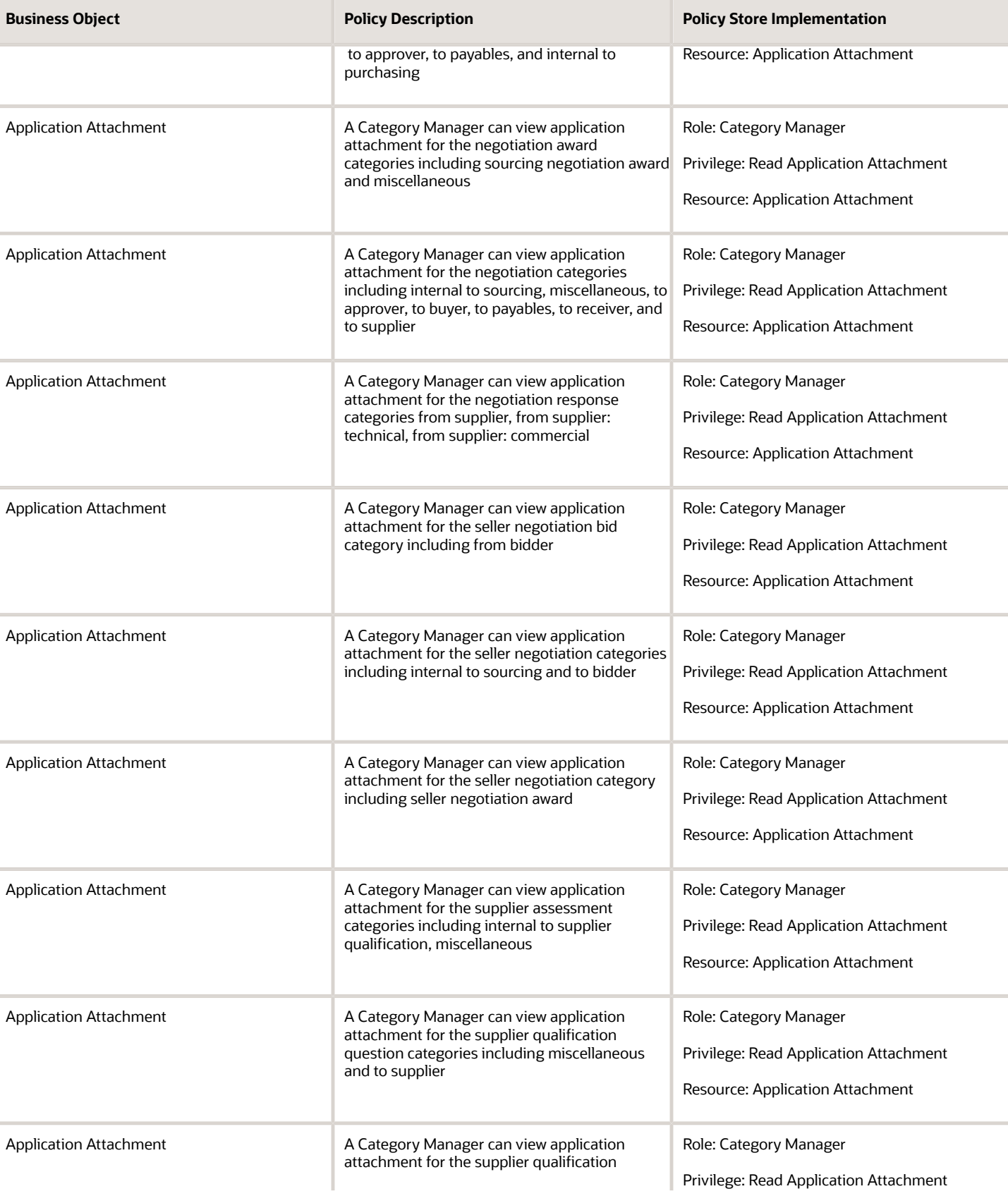

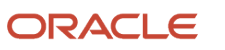

Chapter 4

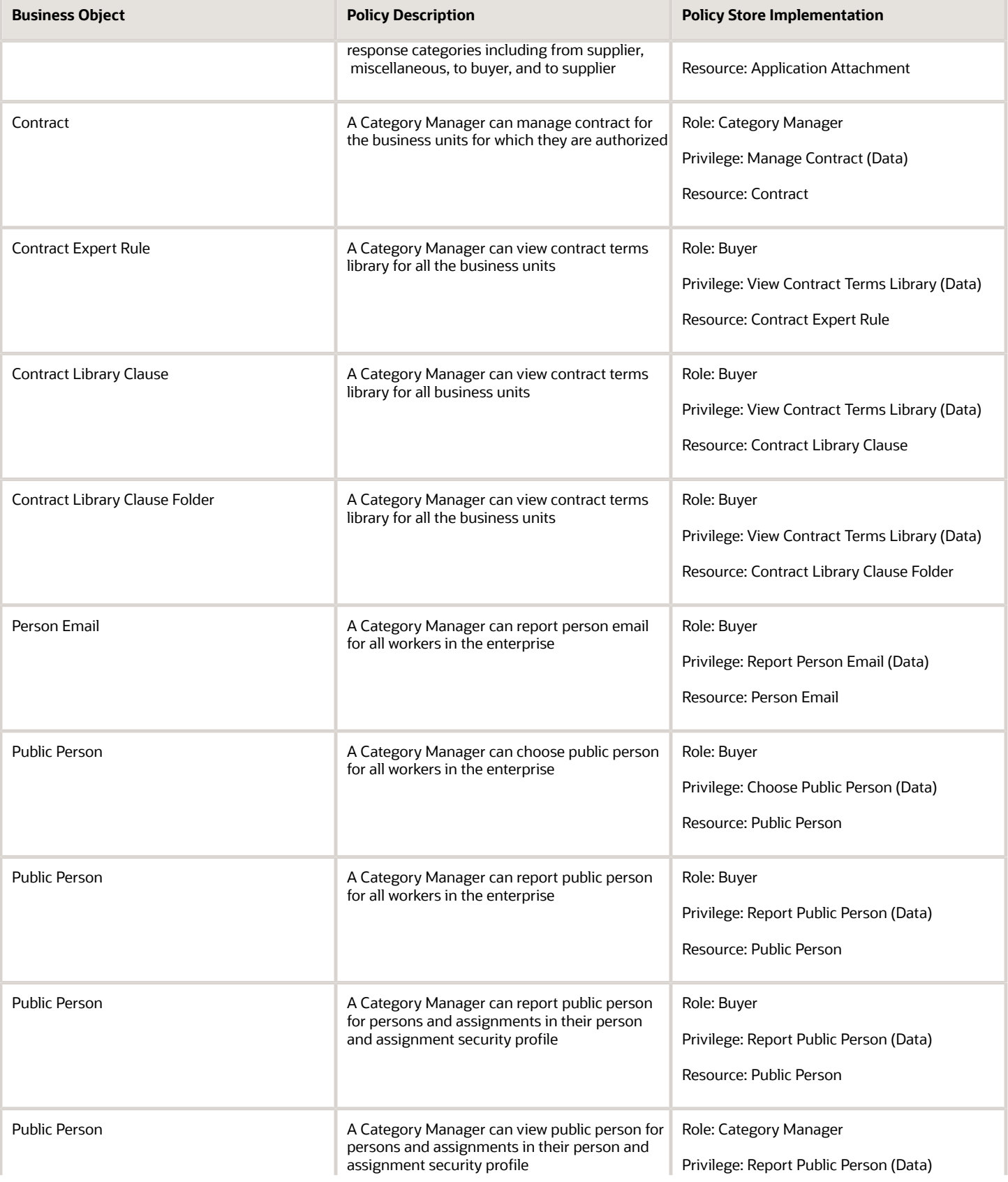

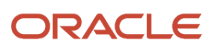

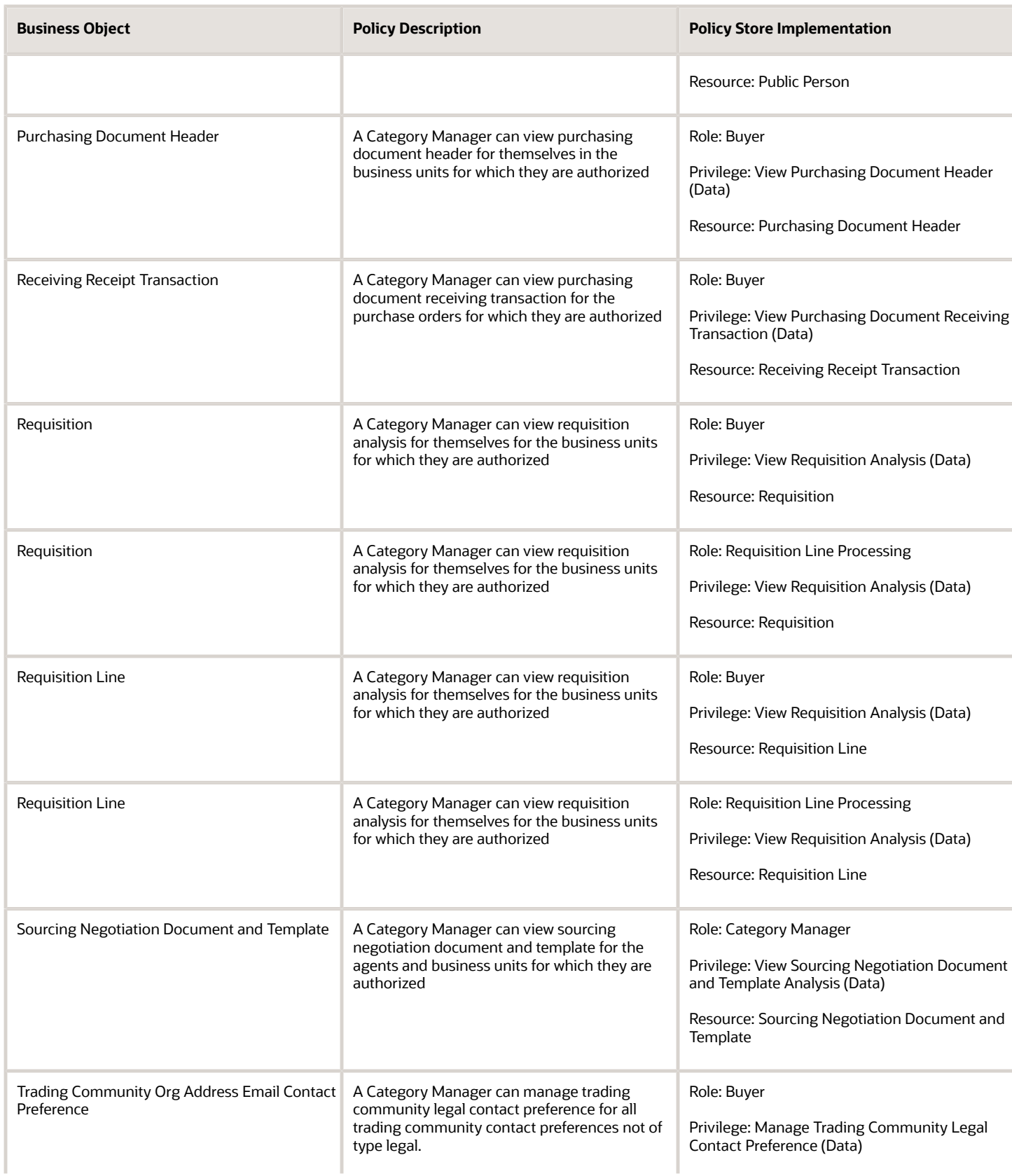

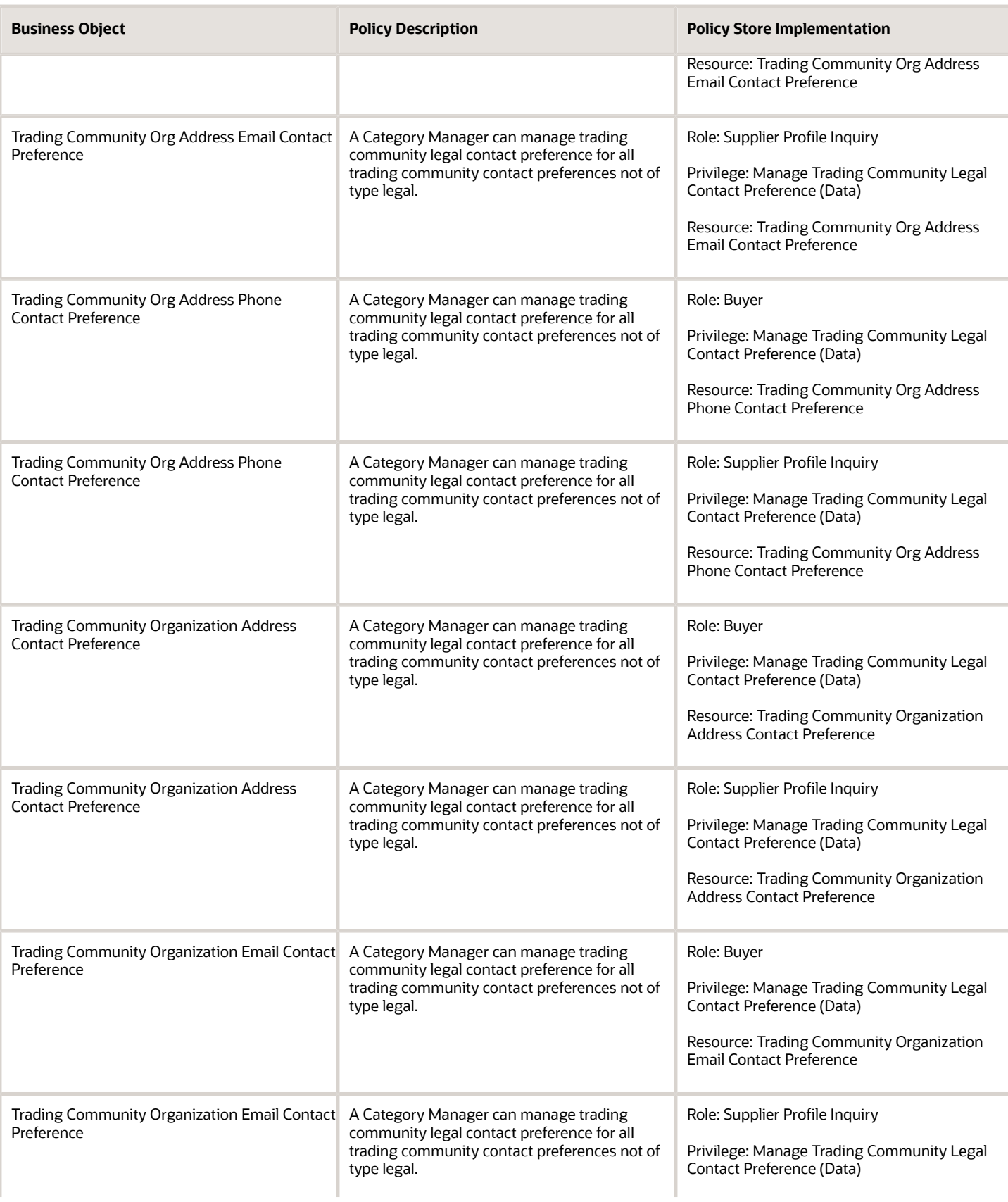

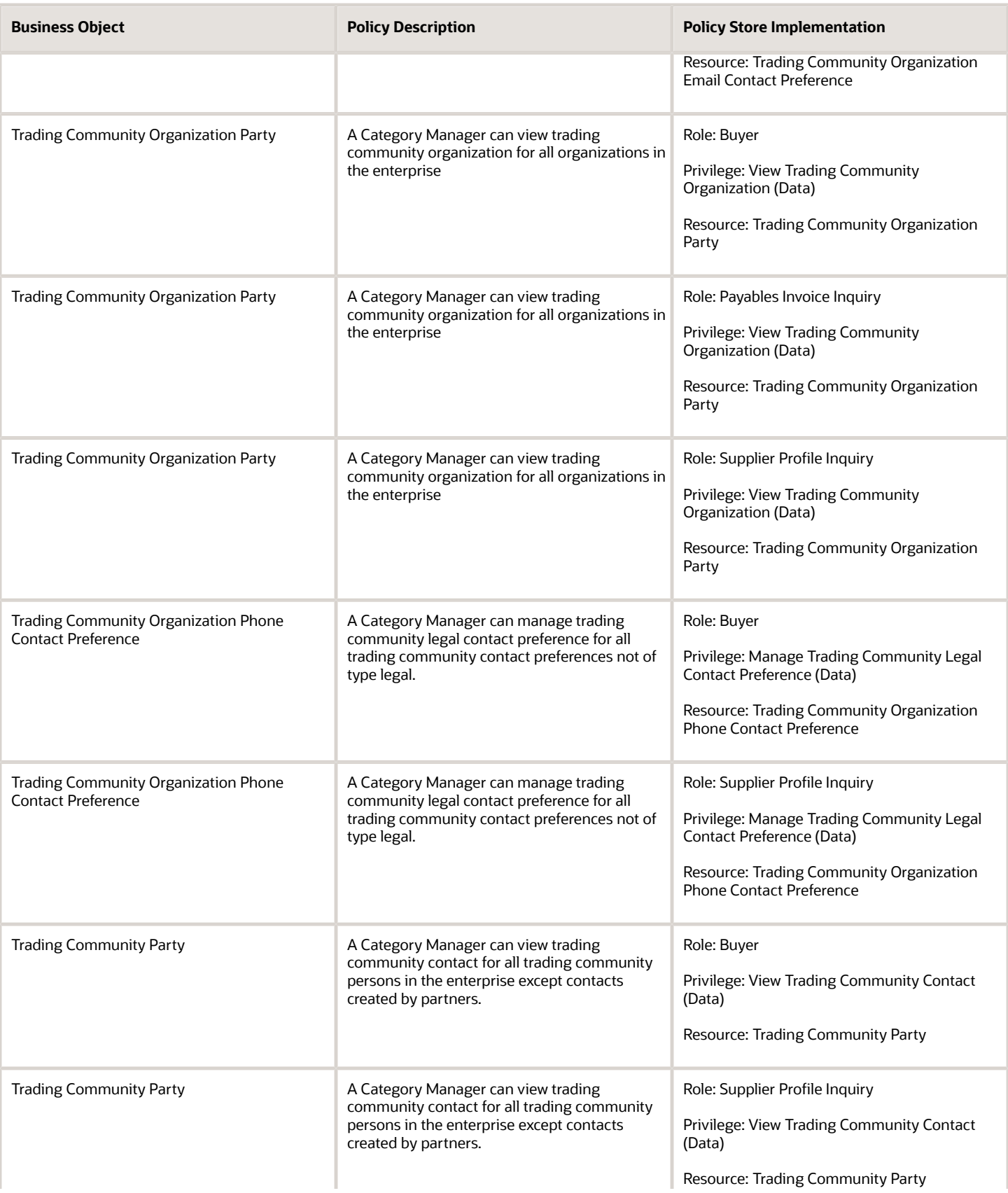

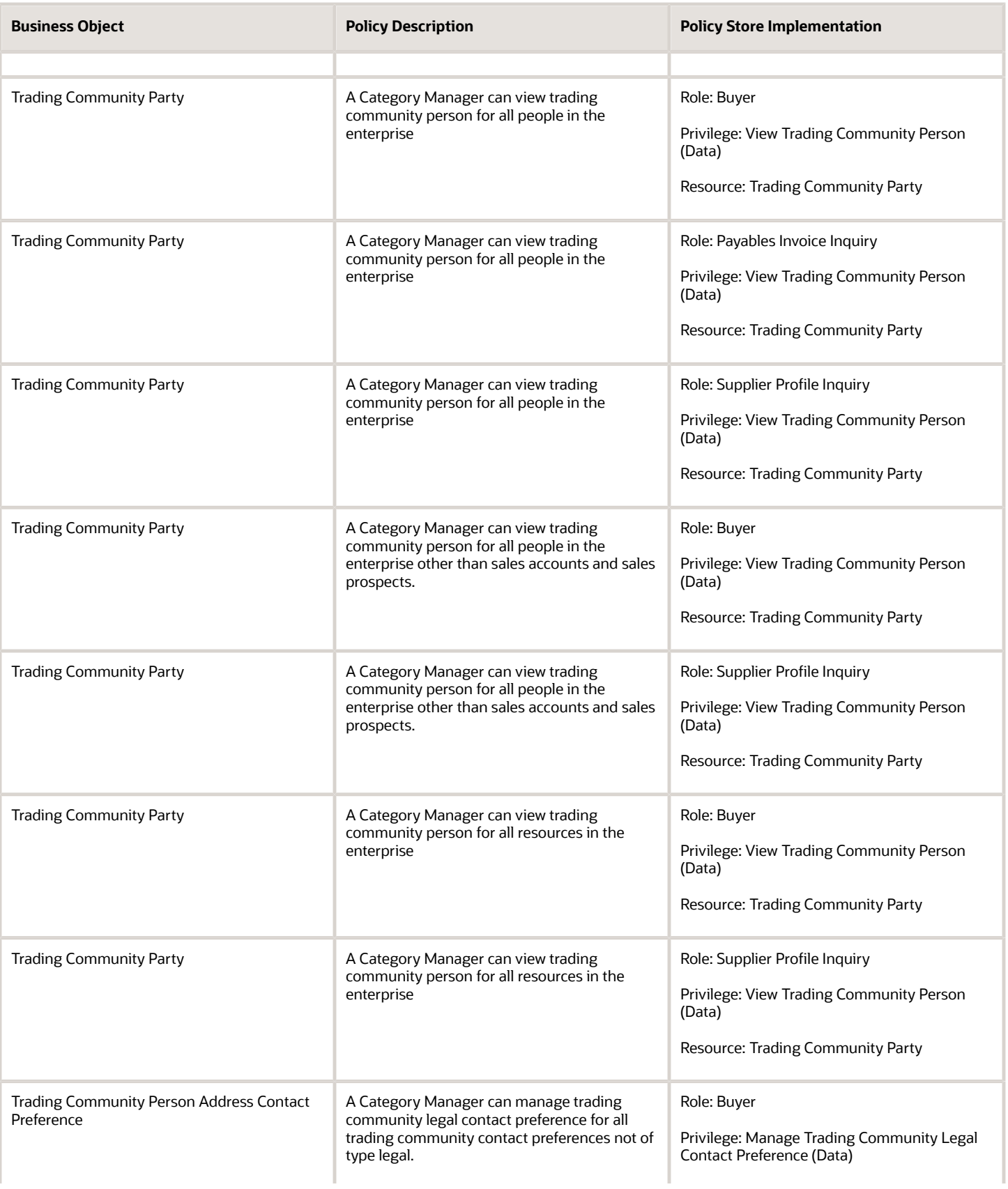

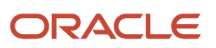

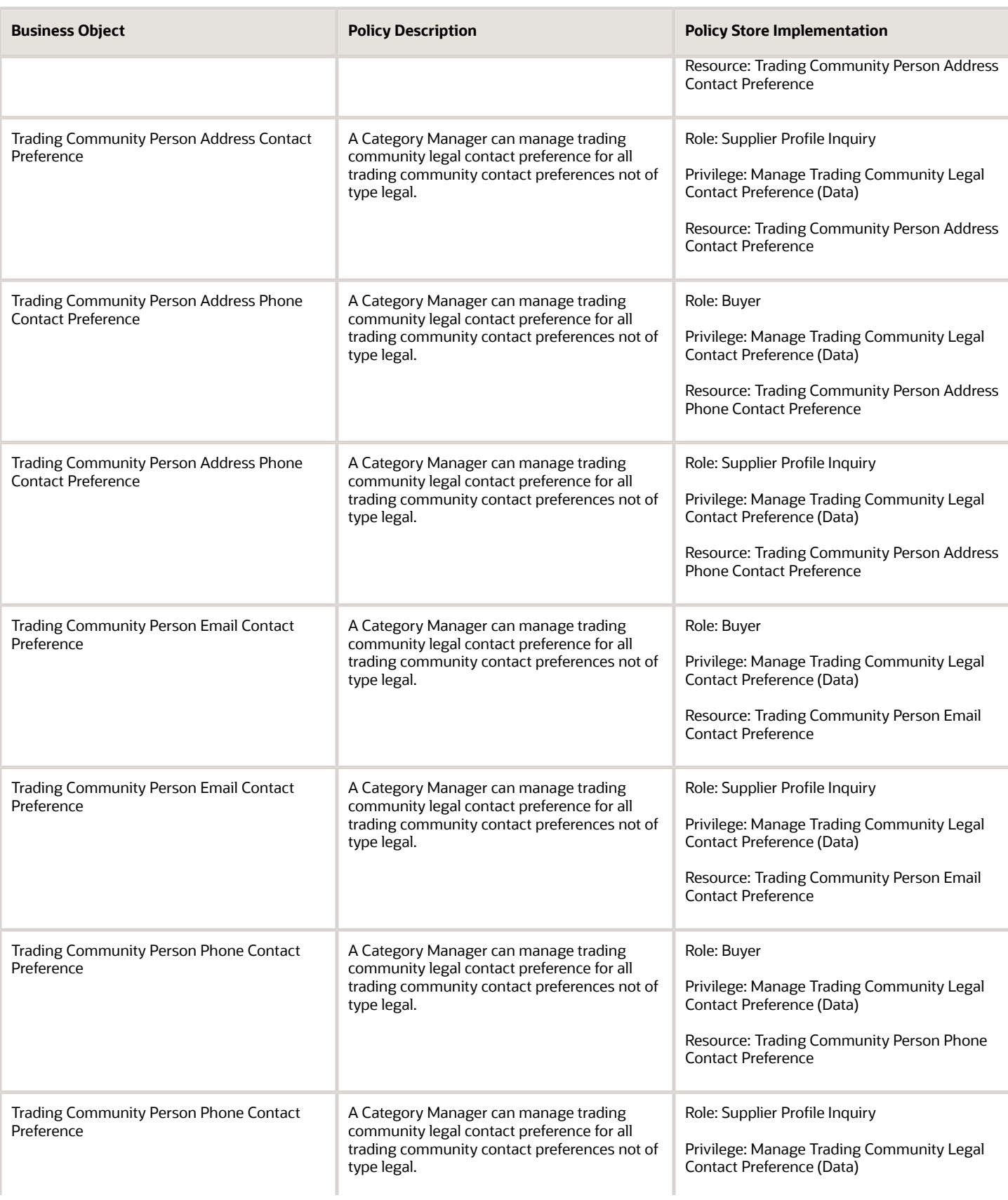

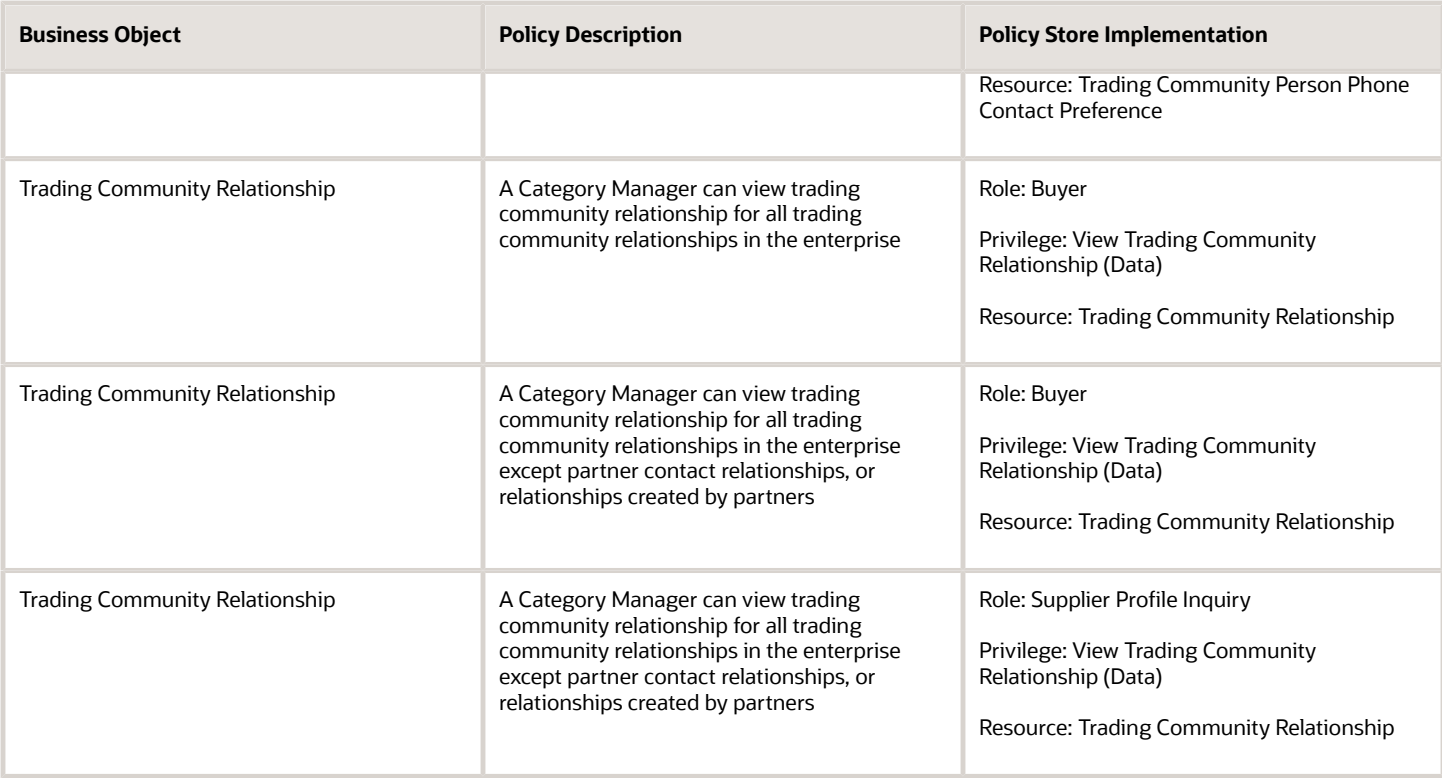

### Privacy

This table lists data security policies for privacy for the Category Manager job role.

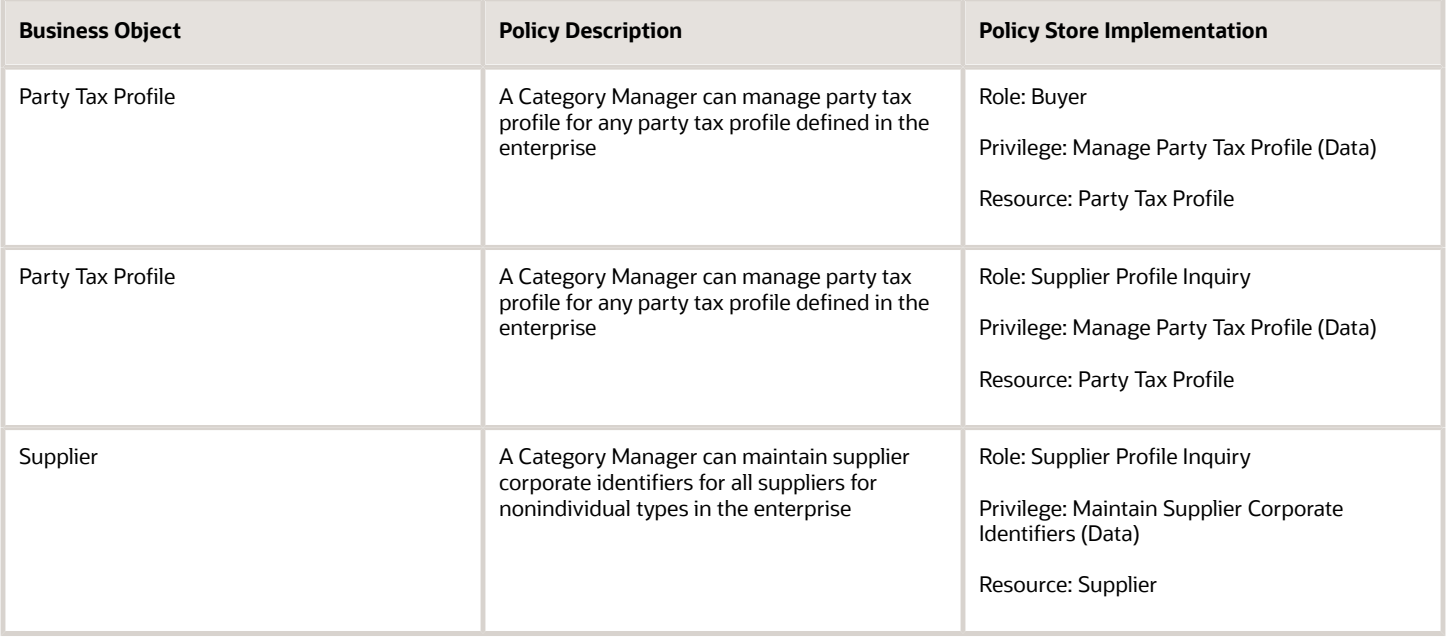

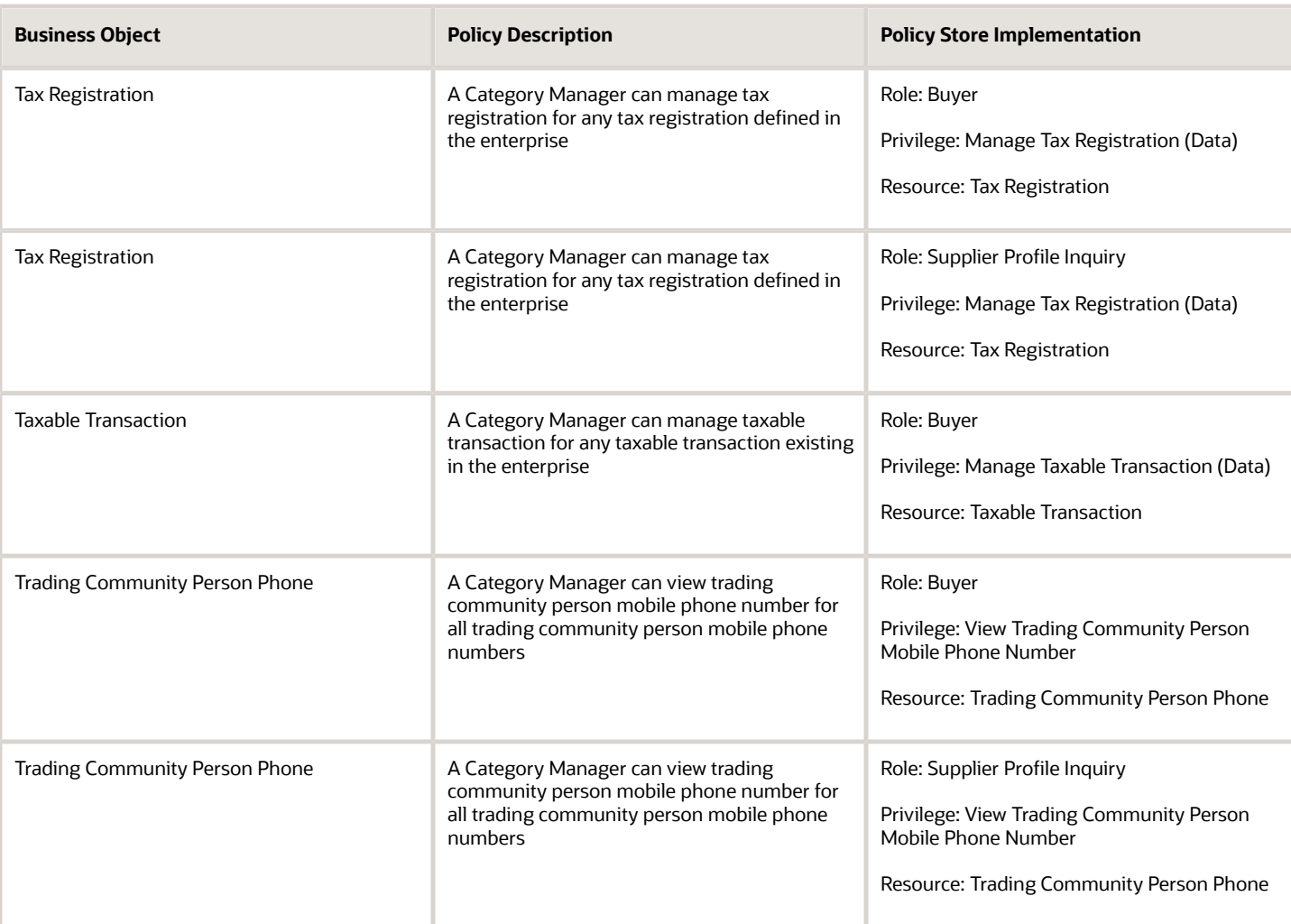

# Contingent Worker (Abstract Role)

Identifies the person as a contingent worker.

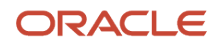

### Role Hierarchy

The Contingent Worker abstract role directly and indirectly inherits these roles.

- Contingent Worker
	- Access Family and Emergency Contacts by Worker
	- Access Journey by Worker
		- **-** Use REST Service All Tasks in Journey Task Library Read Only
		- **-** Use REST Service HR Document Types List of Values
		- **-** Use REST Service Public Workers Read Only
		- **-** Use REST Service Worker Journeys
		- **-** Use REST Service Workers List of Values
	- Access Learning Common Components
	- Access Person Contact Information by Worker
	- Access Person Extra Information by Worker
	- Access Person Gallery
	- Access Person Identification Information by Worker
	- Access Personal Details by Worker
	- Access Portrait Payslip
	- Access Portrait Personal Payment Method
	- Access Skills Center
		- **-** Use REST Service Talent Person Profiles
		- **-** Use REST Service Talent Person Public Skill Activities Read Only
		- **-** Use REST Service Talent Person Public Skills Read Only
	- Access Touchpoints by Worker
		- **-** Manage HCM Person Note
		- **-** Request Feedback
		- **-** Use REST Service Development Goals Read Only
		- **-** Use REST Service Feedback Requests by Worker or Manager
		- **-** Use REST Service Performance Goals Read Only
		- **-** Use REST Service Talent Worker Check-Ins
		- **-** Use REST Service Talent Worker Engagements by Worker Read Only
		- **-** Use REST Service Worker Journeys
	- Attachments User
		- **-** CRM Stage Write
	- Business Intelligence Consumer
	- Career Growth Access by Worker
		- **-** Use REST Service Journeys Read Only
		- **-** Use REST Service Learning Record Searches by Learner
		- **-** Use REST Service Worker Journeys
	- Change Person Address
- Change Person Marital Status
- Change Worker Location By Worker
- Change Worker Working Hour by Worker
- Compare HCM Information
- Edit Person Career Planning
- Edit Person Skills and Qualifications
- Employee Enrollment
	- **-** Manage Benefit Participant Enrollment Result by Worker
	- **-** Self Report a Life Event
	- **-** Use REST Service Person Benefit Balances
	- **-** Use REST Service Person Benefit Groups
	- **-** View Benefit Participant Enrollment Result by Worker
- Expense Entry
	- **-** Business Intelligence Consumer
	- **-** Employee Bank Account Management
	- **-** Transaction Entry with Budgetary Control
		- Business Intelligence Consumer
- HCM Connections REST Services
	- **-** Use REST Service Person Notes
	- **-** Use REST Service Public Workers Read Only
	- **-** Use REST Service Talent Person Profiles
	- **-** Use REST Service Talent Person Profiles Read Only
	- **-** Use REST Service Worker Connections Read Only
- Maintain Absence Records
- Manage Availability Patterns
- Manage Cash Disbursements
- Manage Contextual Journey by Worker
	- **-** Use REST Service HR Document Types List of Values
	- **-** Use REST Service Journeys Read Only
	- **-** Use REST Service Public Workers Read Only
	- **-** Use REST Service Worker Journeys
	- **-** Use REST Service Workers List of Values
- Manage Development Goal by Worker
- Manage Donations
- Manage My Account
	- **-** Manage Approval Delegations
	- **-** Manage Role Delegations
- Manage My Voluntary Learning
- Manage Onboarding by Worker
- Manage Performance Goal by Worker
- Manage Person Biographical Information
- Manage Person Citizenship
- Manage Person Contact Details
- Manage Person Disability by Worker
- Manage Person Documentation by Worker
- Manage Person Driver License
- Manage Person Ethnicity
- Manage Person Extra Information by Worker
- Manage Person Image
- Manage Person Legislative
- Manage Person Name
- Manage Person National Identifier
- Manage Person Passport
- Manage Person Religion
- Manage Person Visa or Permit
- Manage Personal Compensation
- Manage Time Card Templates by Worker
- Manage Worker Information Sharing
- Performance Management Worker
	- **-** Create Anytime Performance Document
	- **-** Manage Check-In Document
	- **-** Request Feedback
	- **-** View Performance Summary
	- **-** View Requested Feedback
- Person Communication Methods Management
- Person Communication Methods View
- Portrait Benefits
- Portrait Current and Completed Tasks
- Print Worker Portrait
- Procurement Requester
	- **-** Payables Invoice Inquiry
	- **-** Procurement Folder Reporting
	- **-** Receiving Management Requester
		- Item Inquiry
	- **-** Receiving Self Service Responsive Application User
		- Use REST Service Guided Journey Responses
		- Use REST Service Guided Journeys Read Only
	- **-** Requisition Self Service User
		- Use REST Service Locations List of Values
		- Use REST Service Locations Read Only

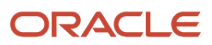

- **-** Requisition Viewing
	- Payables Invoice Inquiry
- **-** Transaction Entry with Budgetary Control
	- Business Intelligence Consumer
- Project Time Entry Mobile
	- **-** Use REST Service Time Record Events
	- **-** Use REST Service Time Record Groups Read Only
	- **-** Use REST Service Time Records Read Only
- Request Time Change
- Share Personal Data Access
- Share Personal Information
- Social Connection Worker
- Submit Absence Bid
- Submit Resignation
- Time and Labor Worker
	- **-** Use REST Service Time Card Entry Details Read Only
	- **-** Use REST Service Time Cards by Worker
	- **-** Worker Time Card Entry
- Use REST Service Absence Business Titles List of Values
- Use REST Service Absence Types List of Values
- Use REST Service Eligible Contacts List of Values
- Use REST Service Grades List of Values
- Use REST Service Guided Journey Responses
- Use REST Service Guided Journeys Read Only
- Use REST Service HCM Countries List of Values
- Use REST Service HR Document Types List of Values
- Use REST Service Jobs List of Values
- Use REST Service Locations List of Values
- Use REST Service Nudge Cards
- Use REST Service Performance Goals List of Values
- Use REST Service Person Reference Data Lists of Values
- Use REST Service Recruiting Hierarchy Lists of Values
- Use REST Service Representatives Read Only
- Use REST Service Worker Assignments List of Values
- Use REST Service Workers List of Values
- Use User Details Service
- View Accrual Type Absence Plan Balance
- View Additional Assignment Info
- View Compensation Details for Worker
- View Development Goal by Worker
- View Eligible Jobs
- View Employment Information Summary
- View Learning Communities
- View My Recommended Learning
- View My Required Learning
- View Person Address
- View Person Biographical Information
- View Person Citizenship
- View Person Disability by Worker
- View Person Driver License
- View Person Ethnicity
- View Person Legislative
- View Person Name
- View Person National Identifier
- View Person Passport
- View Person Religion
- View Person Visa or Permit
- View Portrait Availability Card
- View Portrait Contact Card
- View Portrait Personal Information Card
- View Portrait User Account Details Card
- View Secured Help Content
- View Total Compensation Statements
- View Worker Assignment History Details
- View Worker Calendar by Worker
- View Worker Contract
- View Workforce Schedule by Worker
- Withdraw Resignation
- Workforce Profile Worker

### **Duties**

This table lists the duties assigned directly and indirectly to the Contingent Worker abstract role.

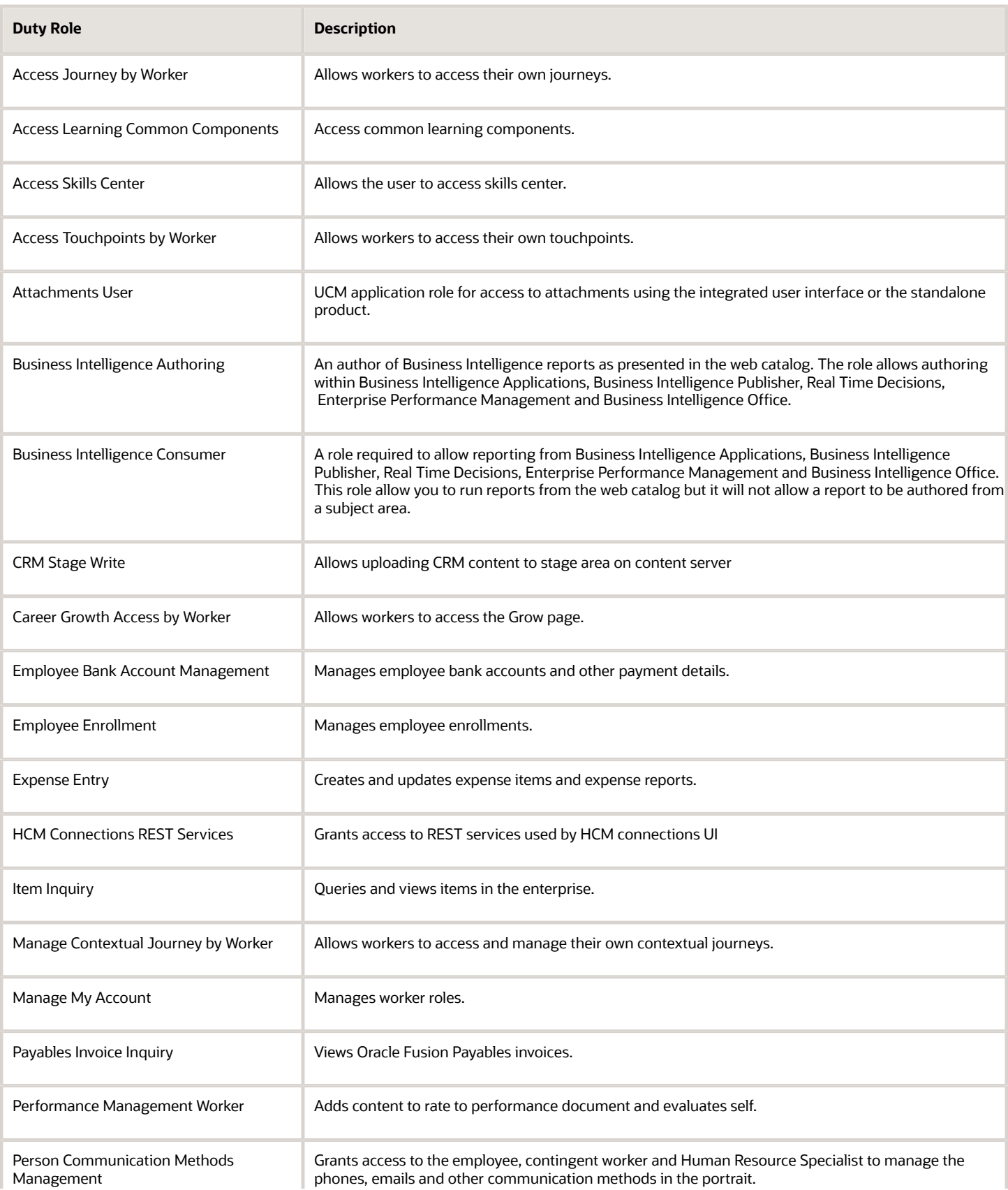

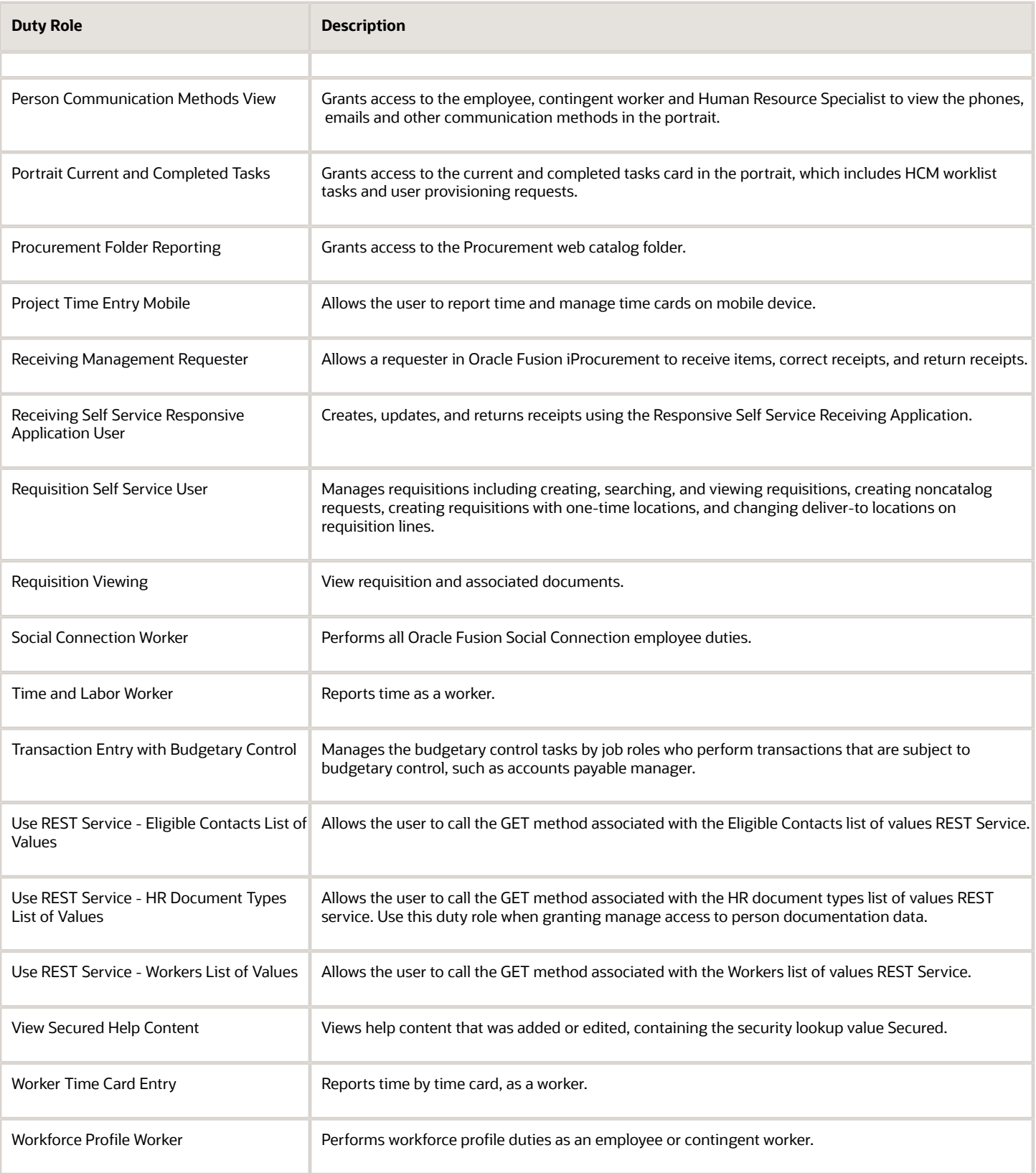

### Aggregate Privileges

This table lists aggregate privileges assigned directly and indirectly to the Contingent Worker abstract role.

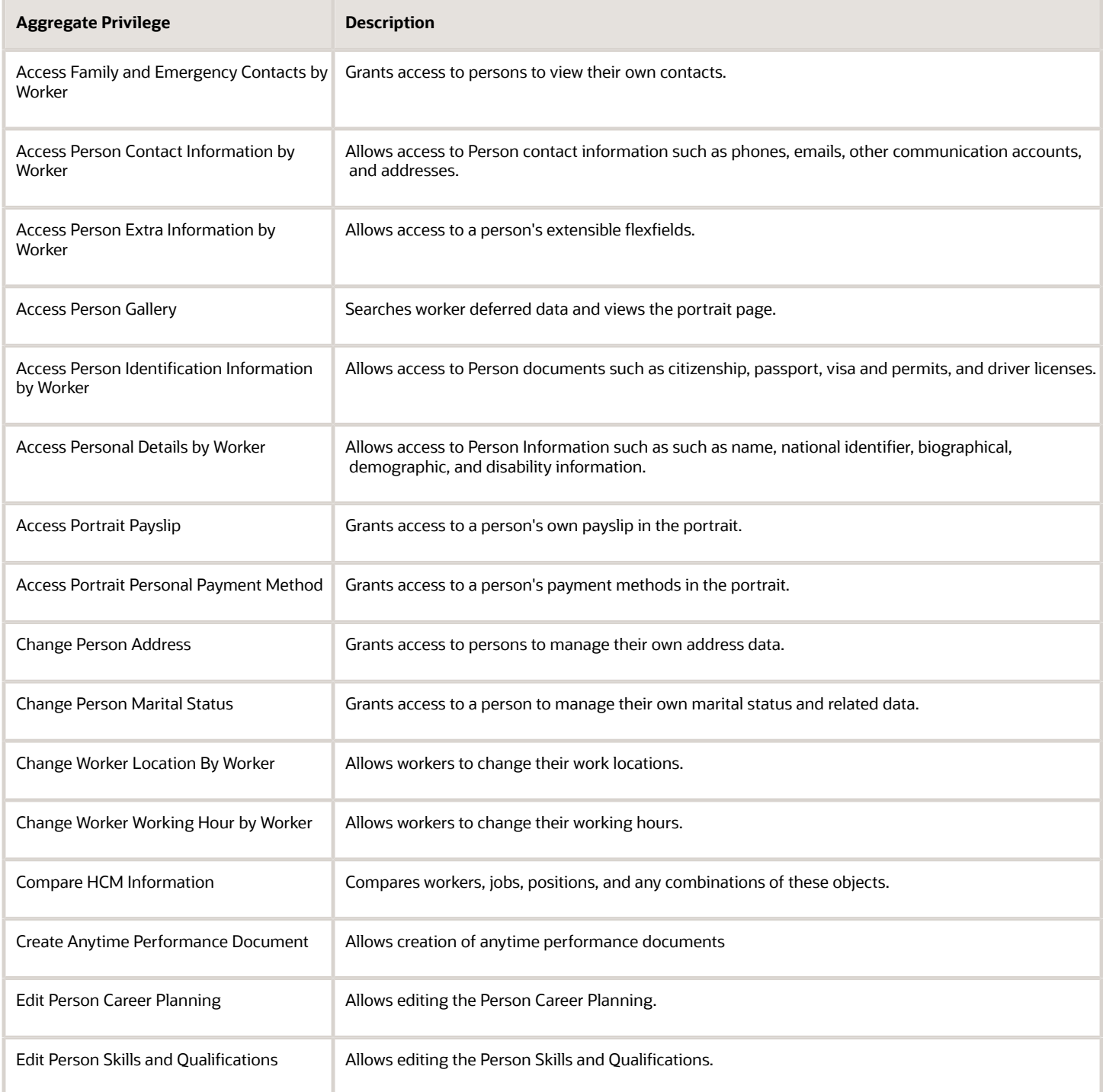

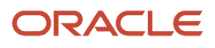

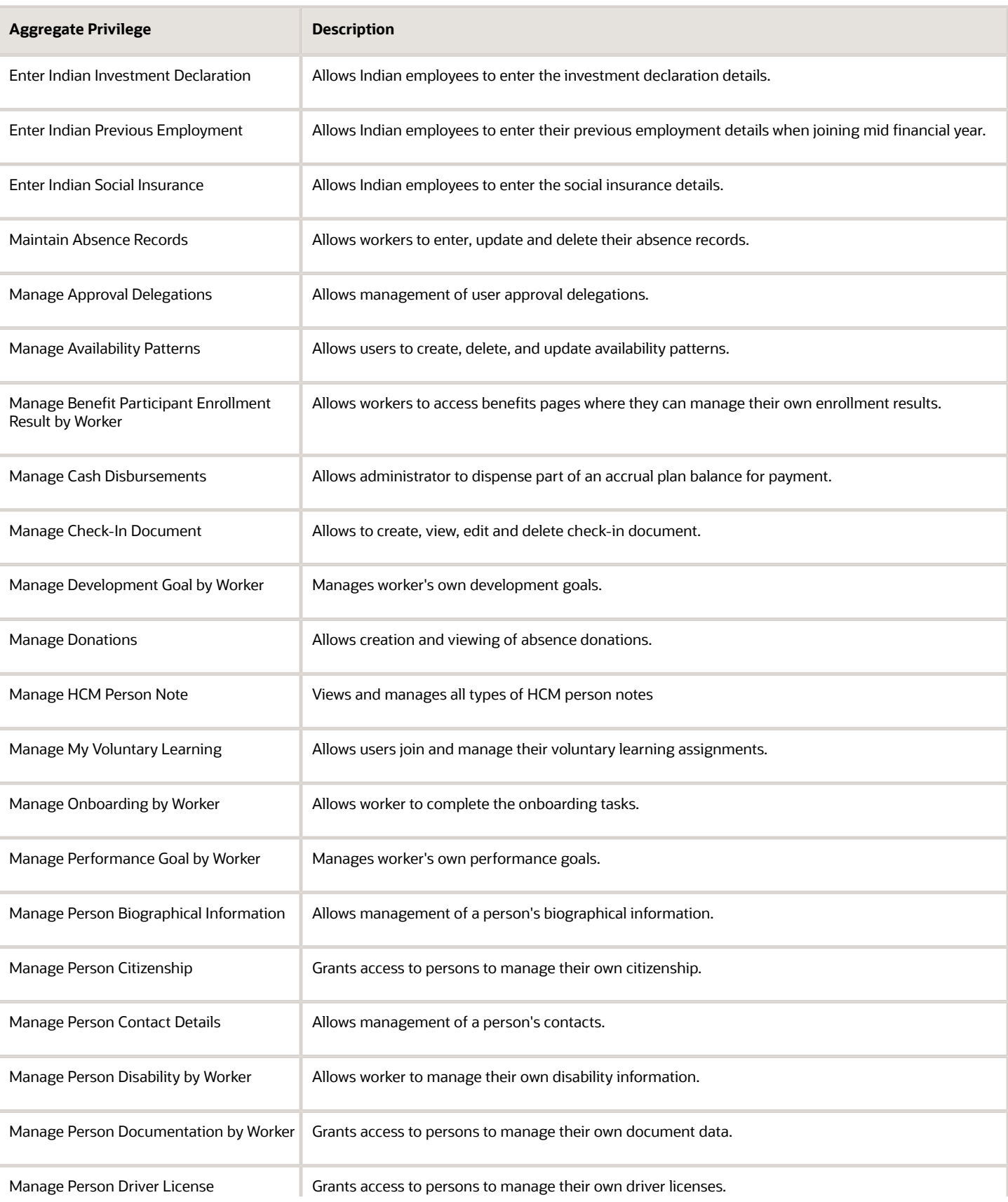

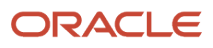

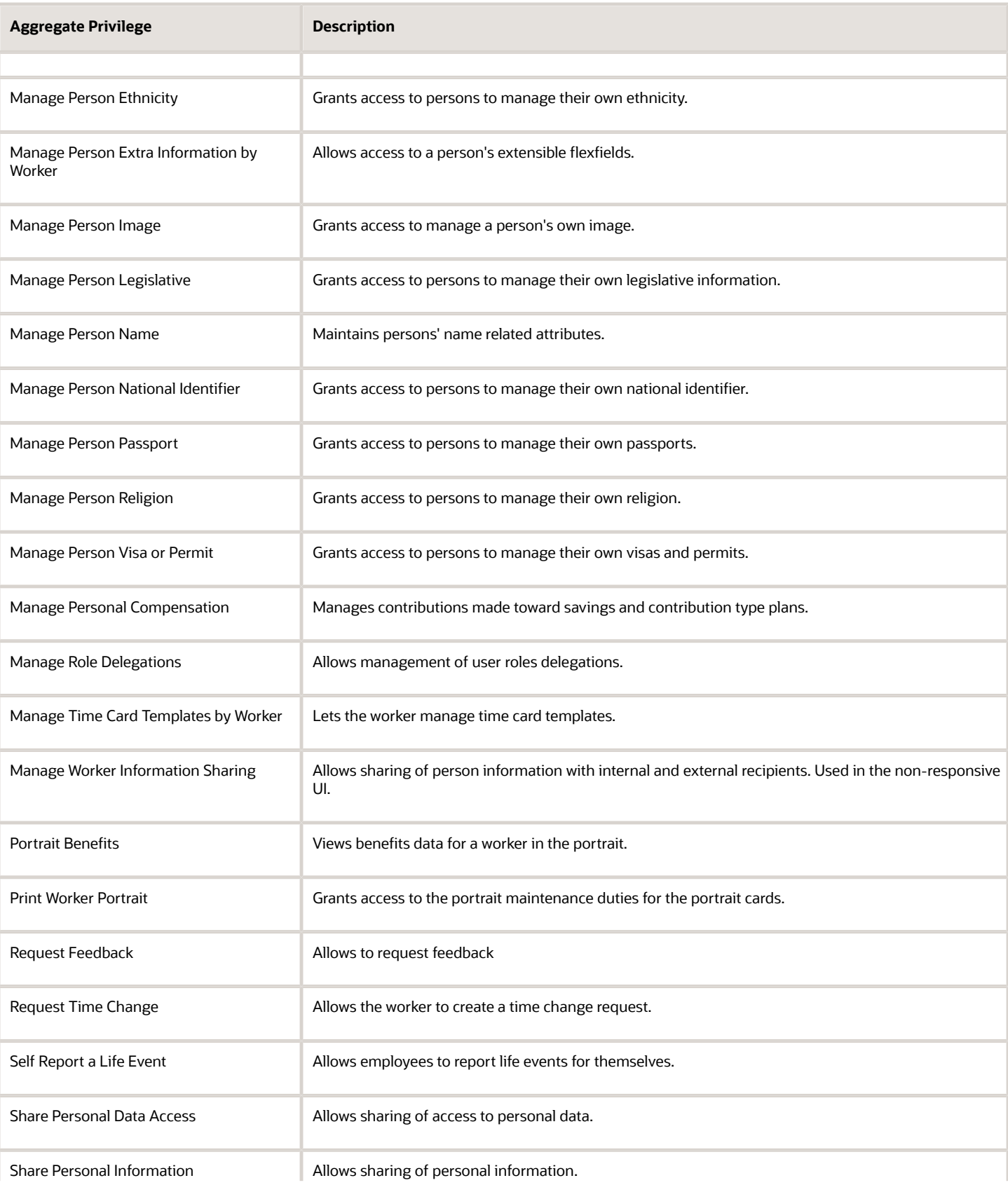

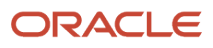

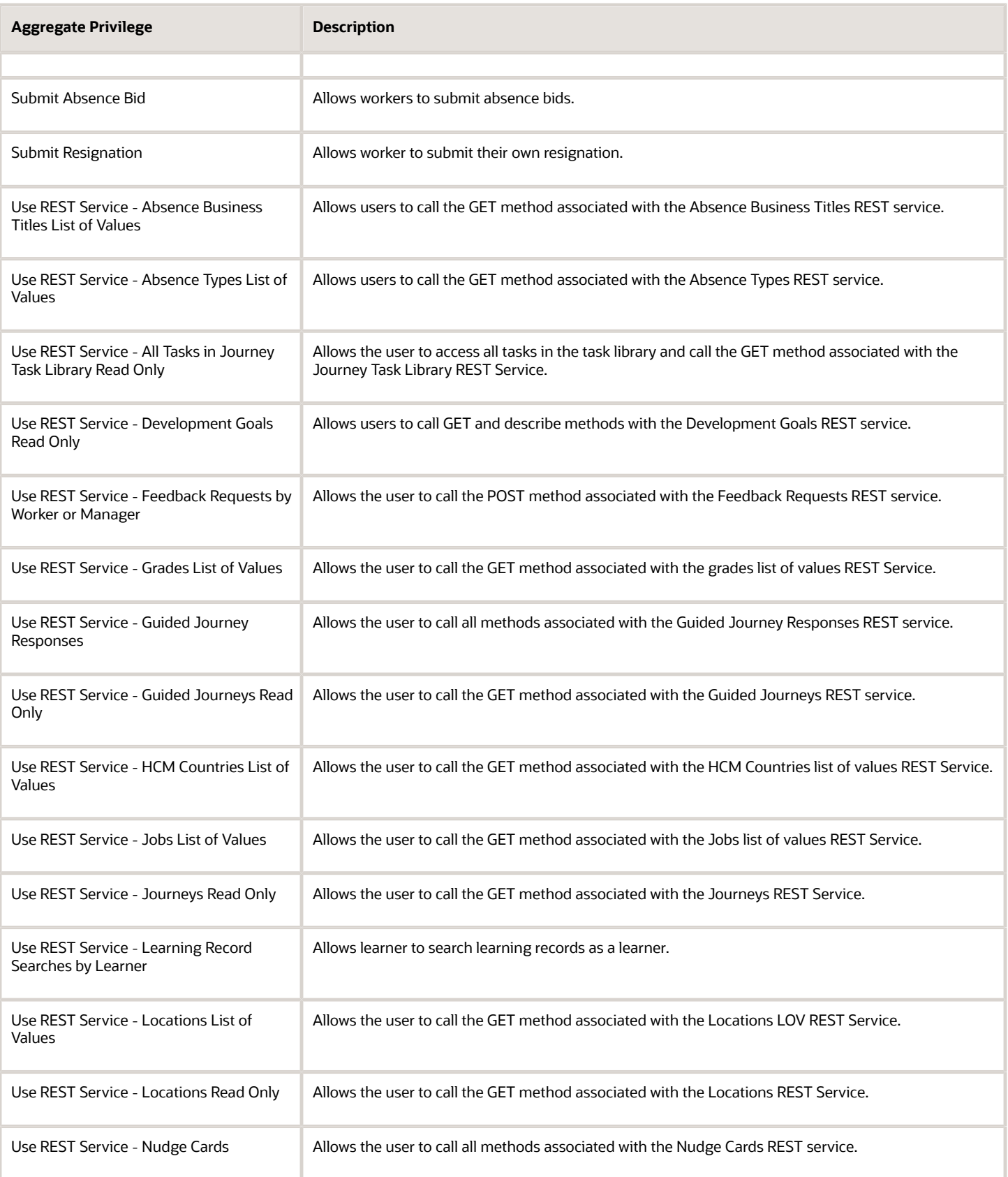

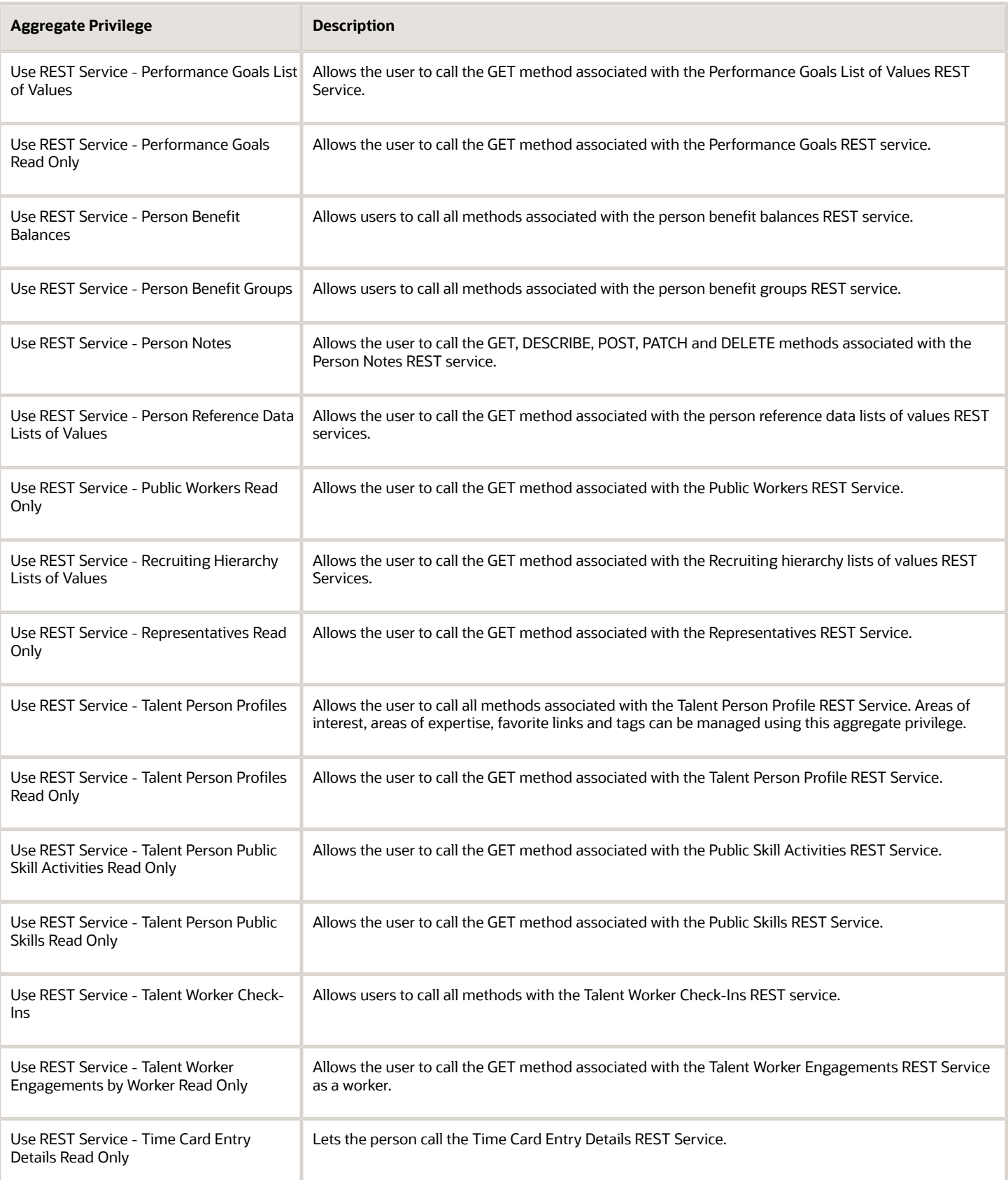

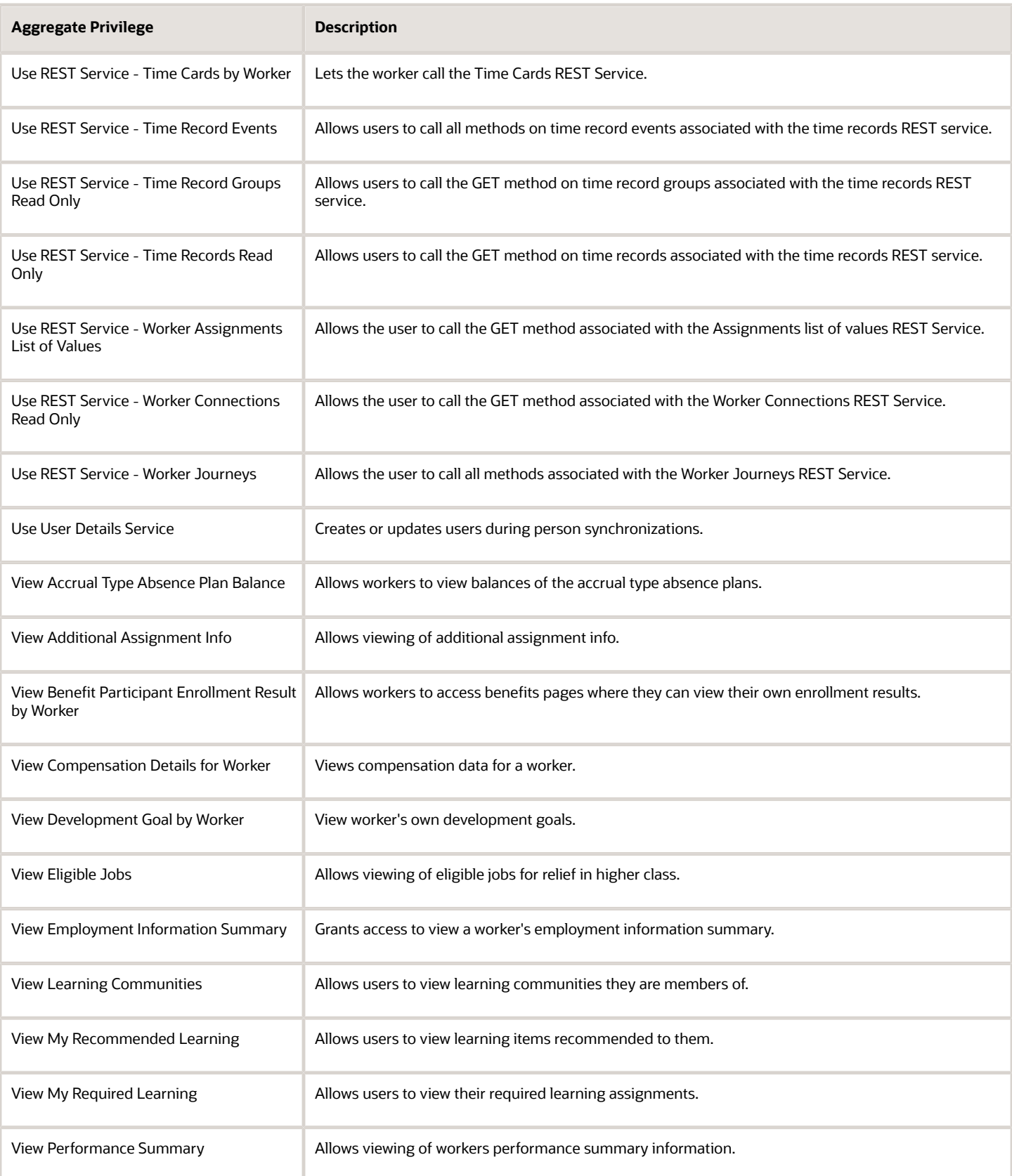

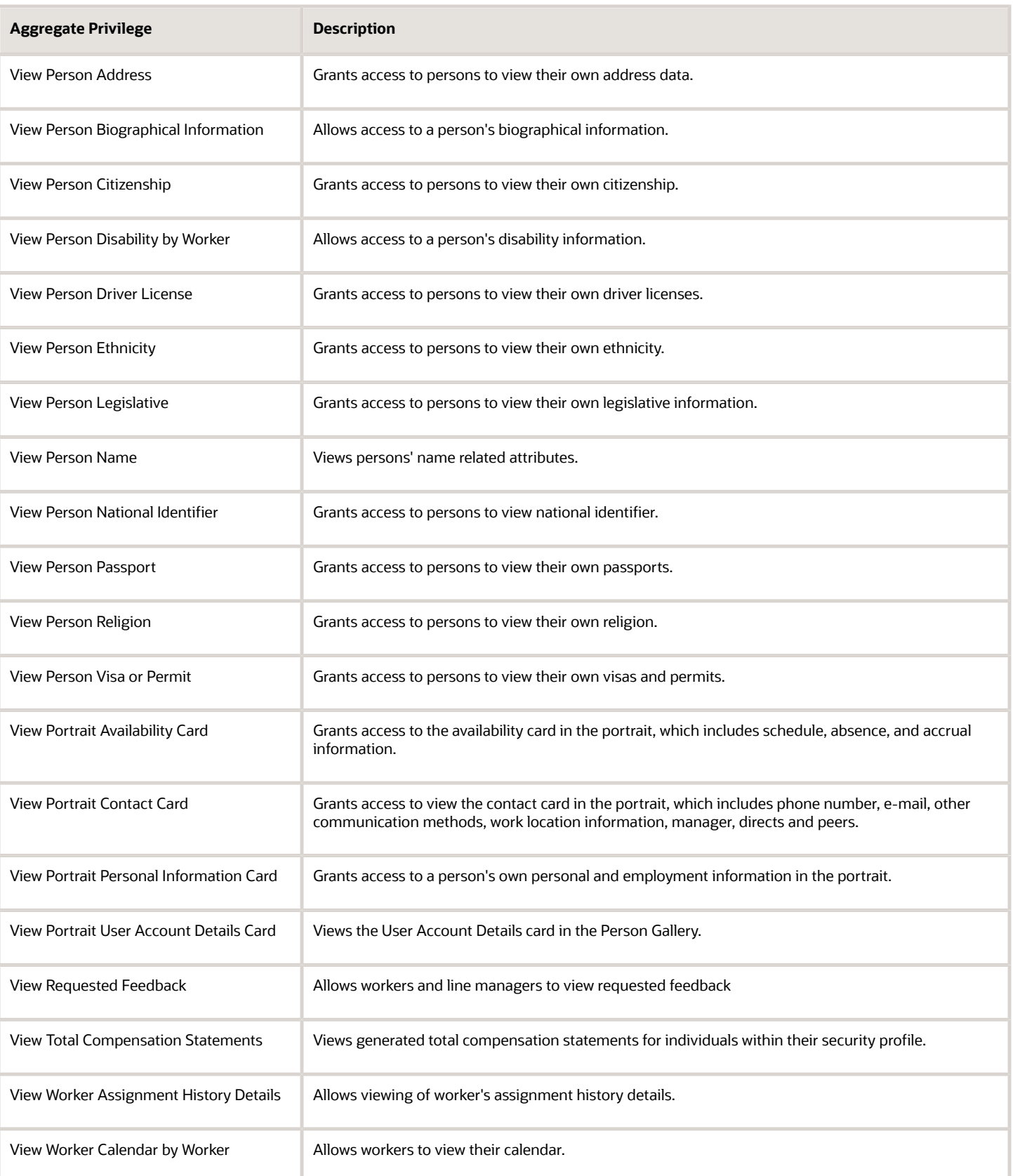

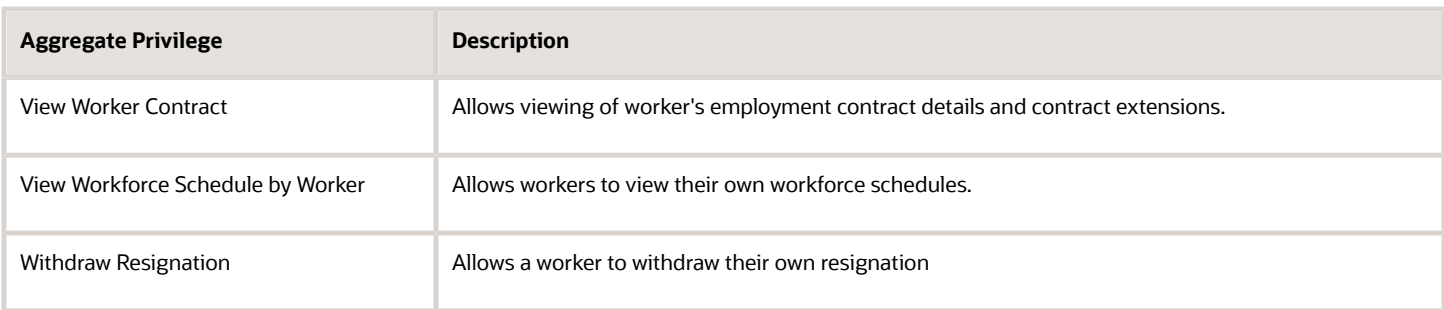

## Privileges

This table lists privileges granted to duties of the Contingent Worker abstract role.

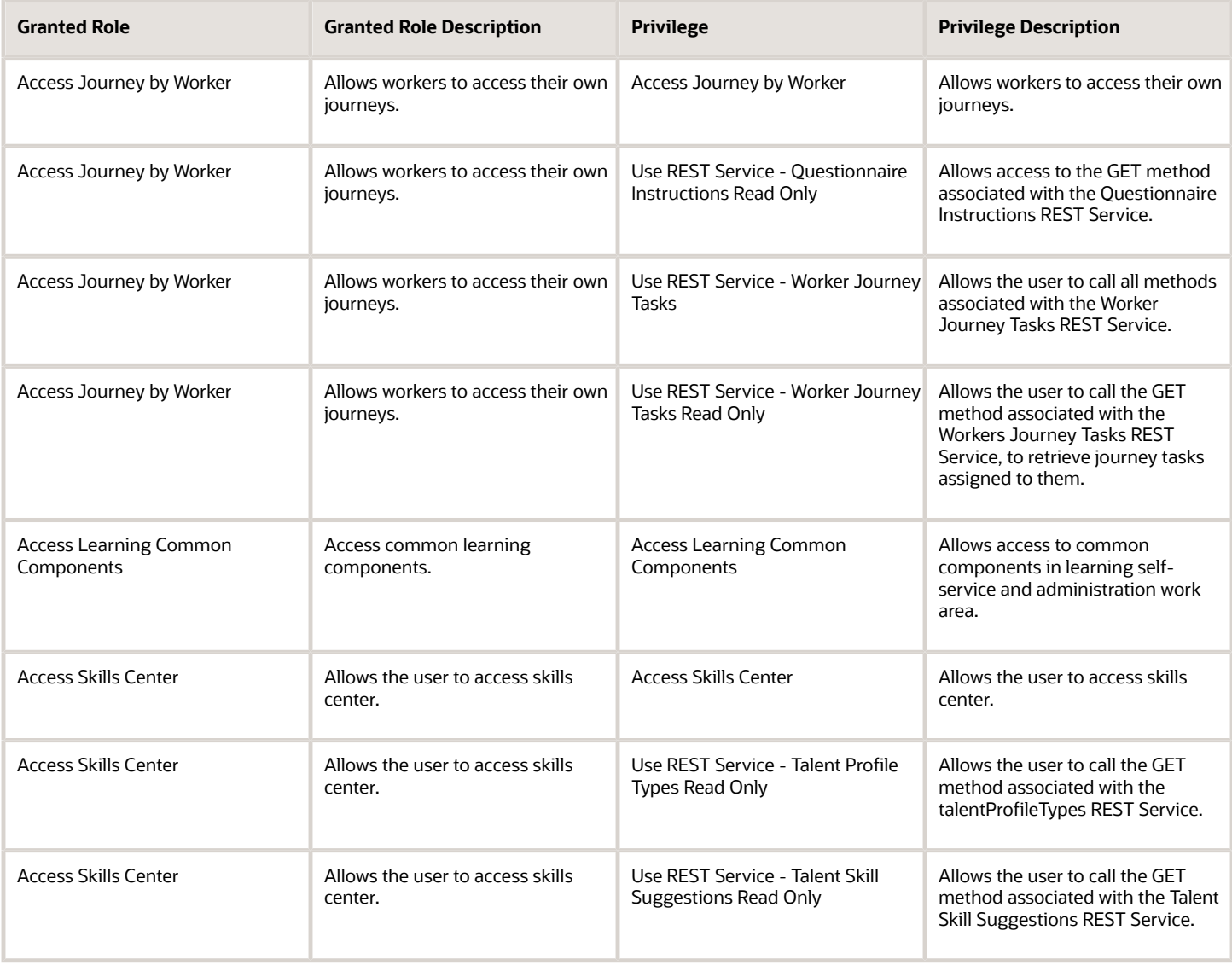

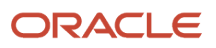

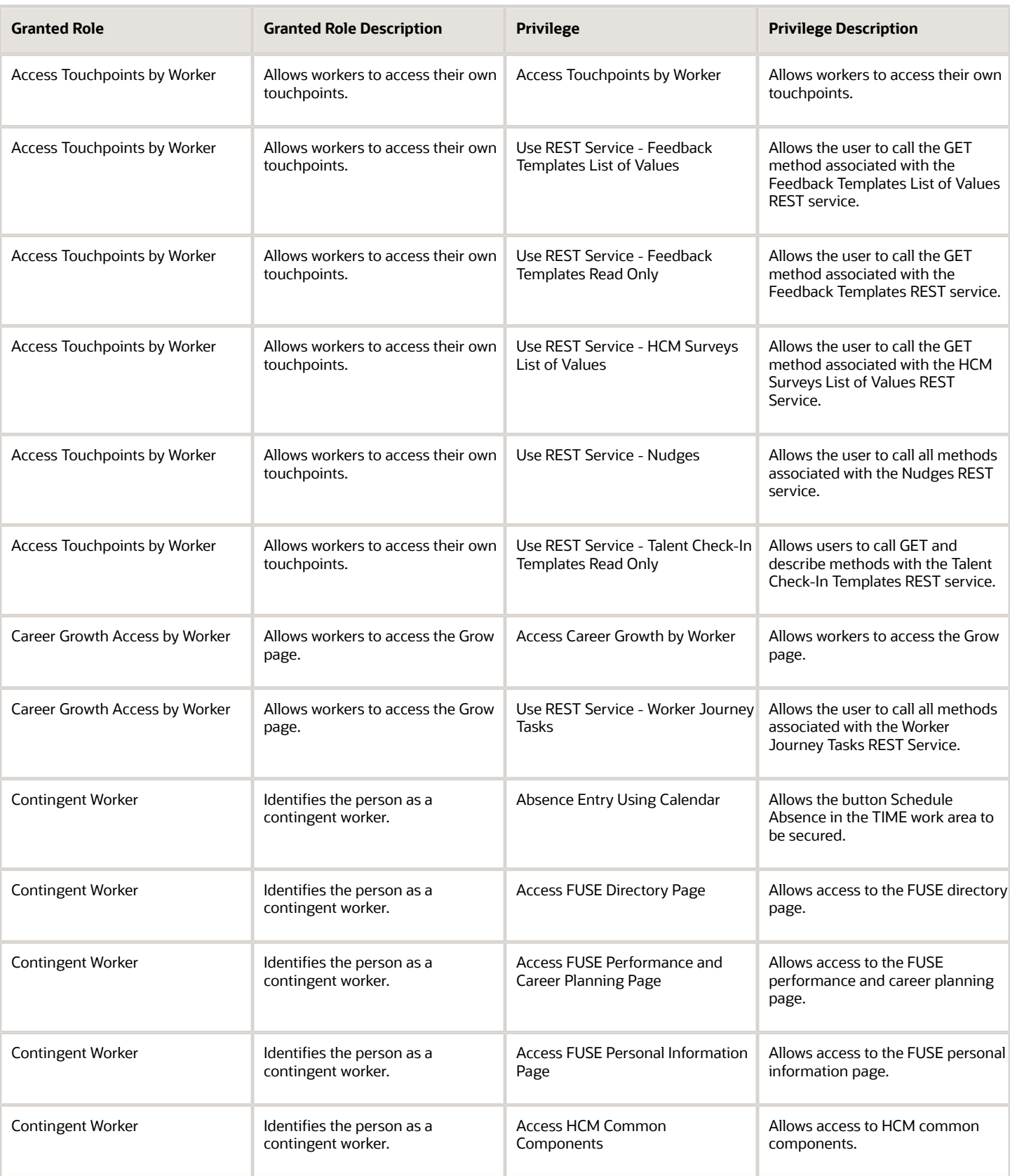

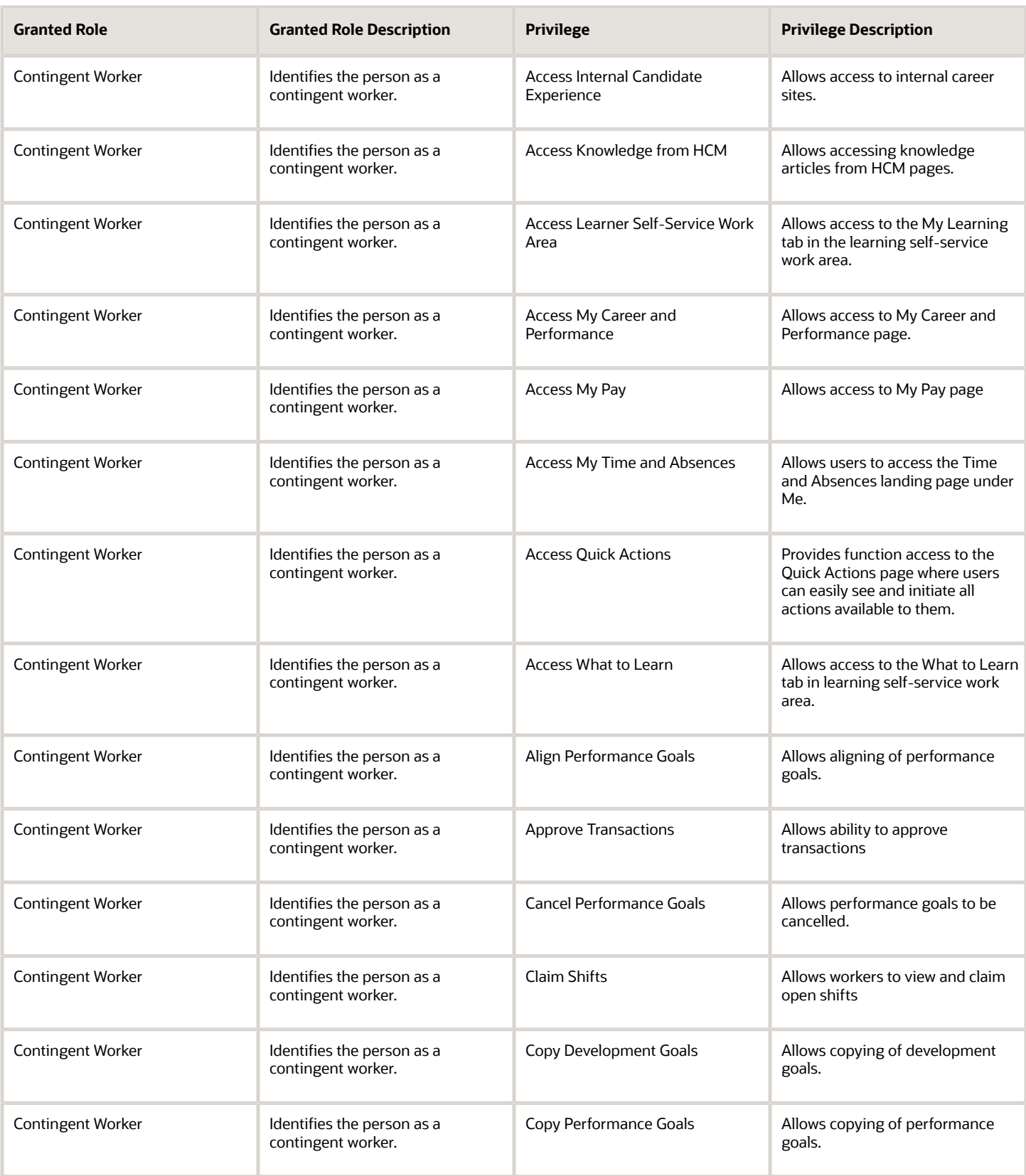

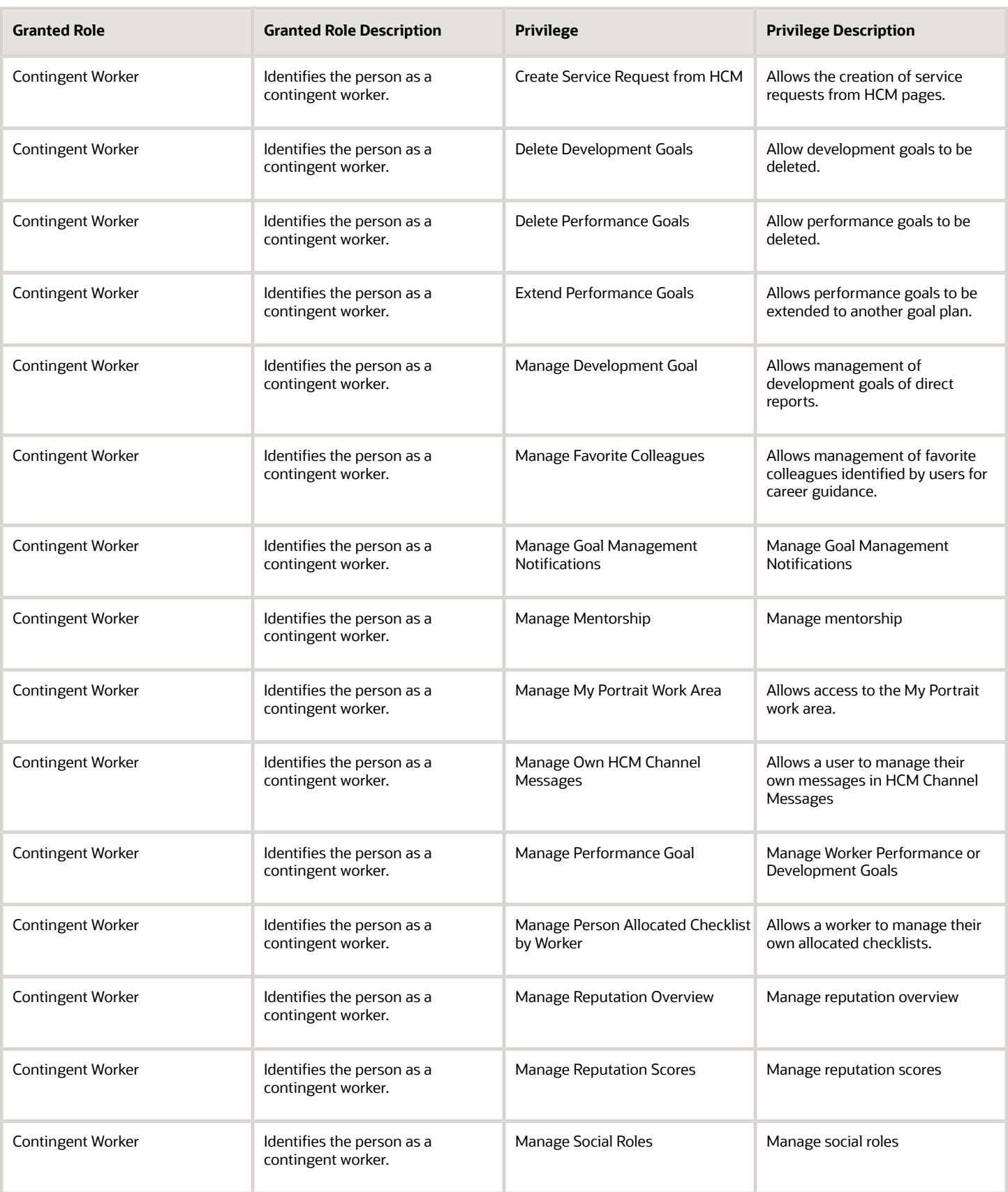

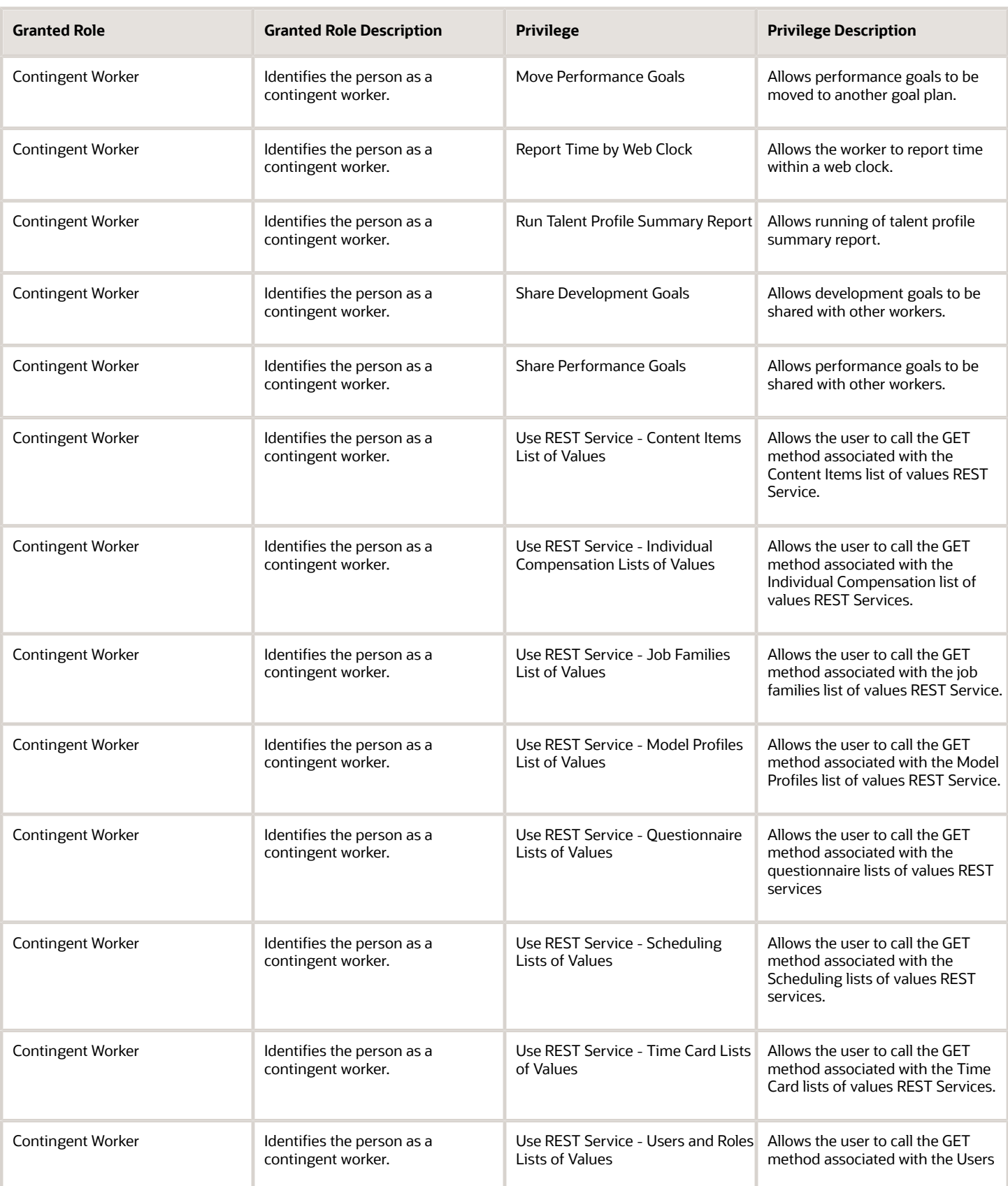

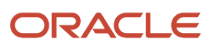

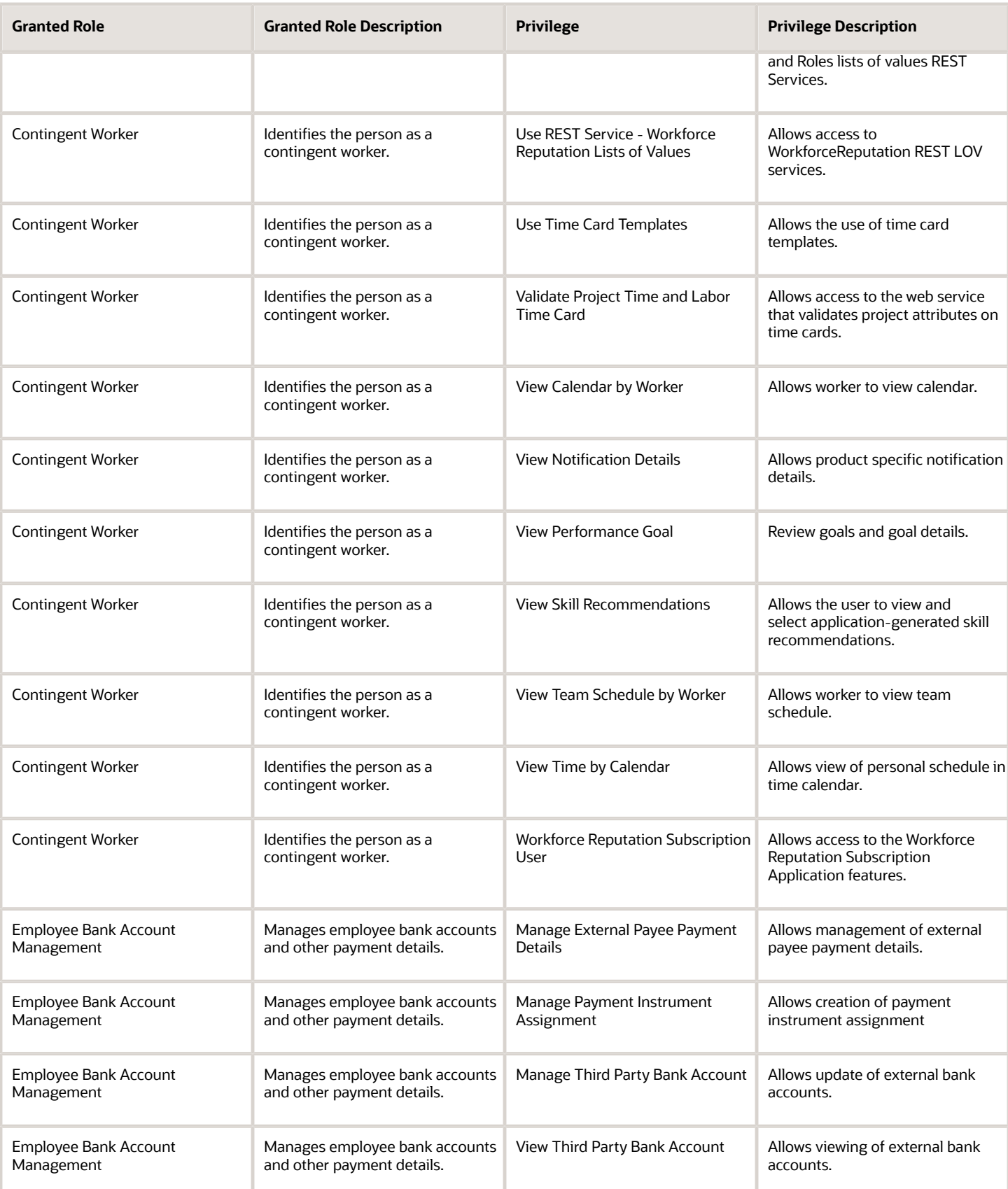

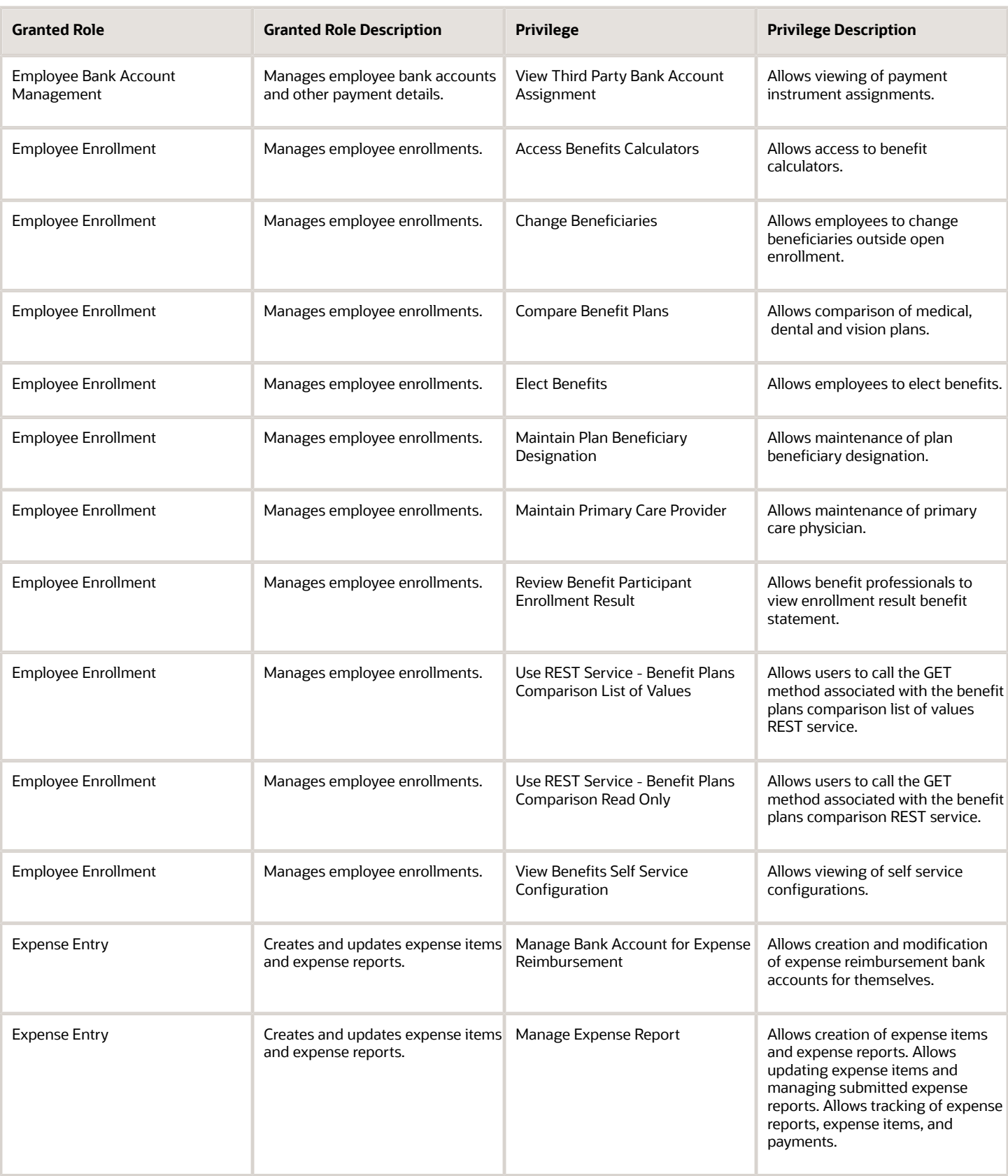

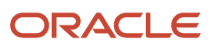

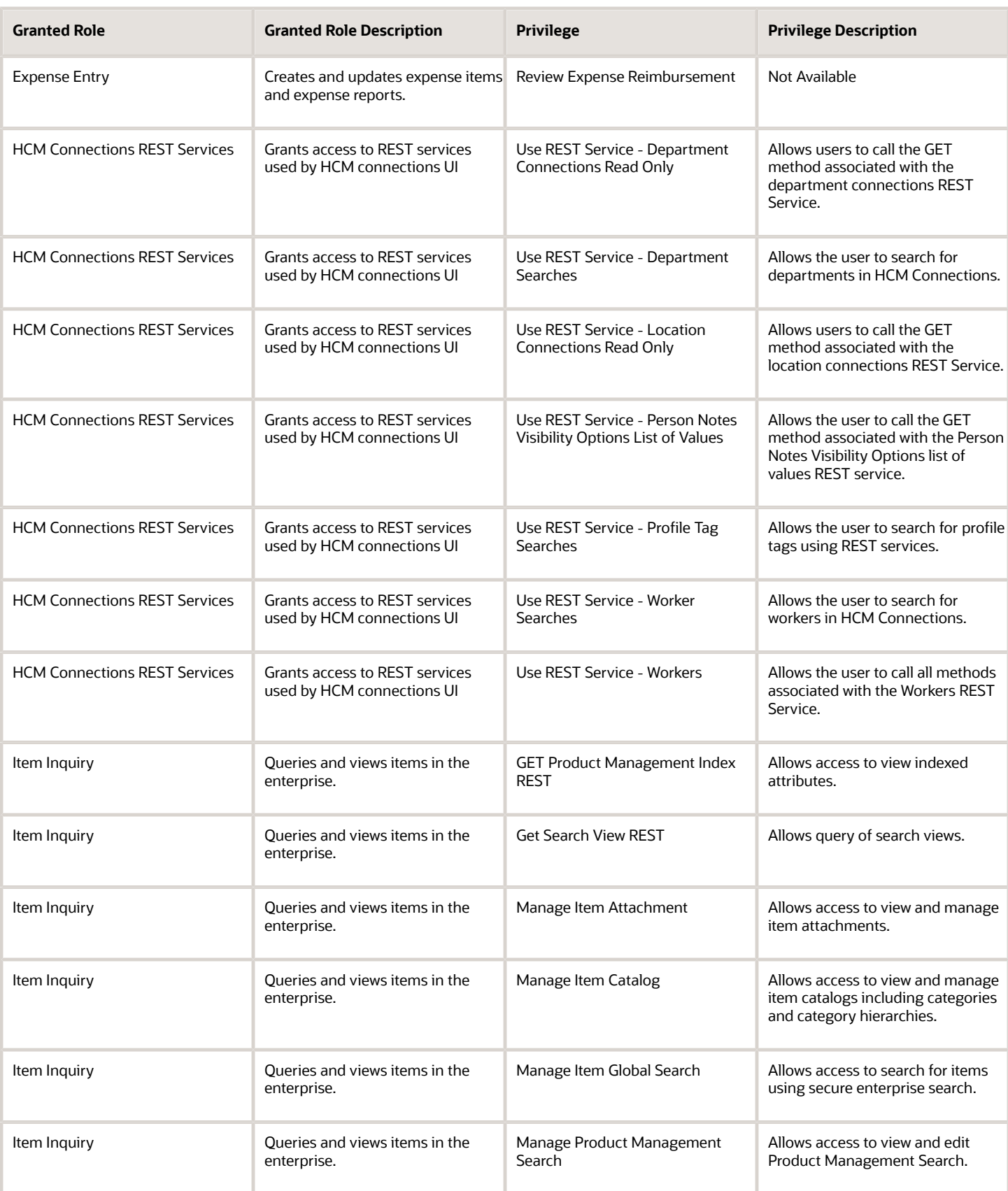

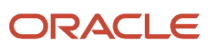

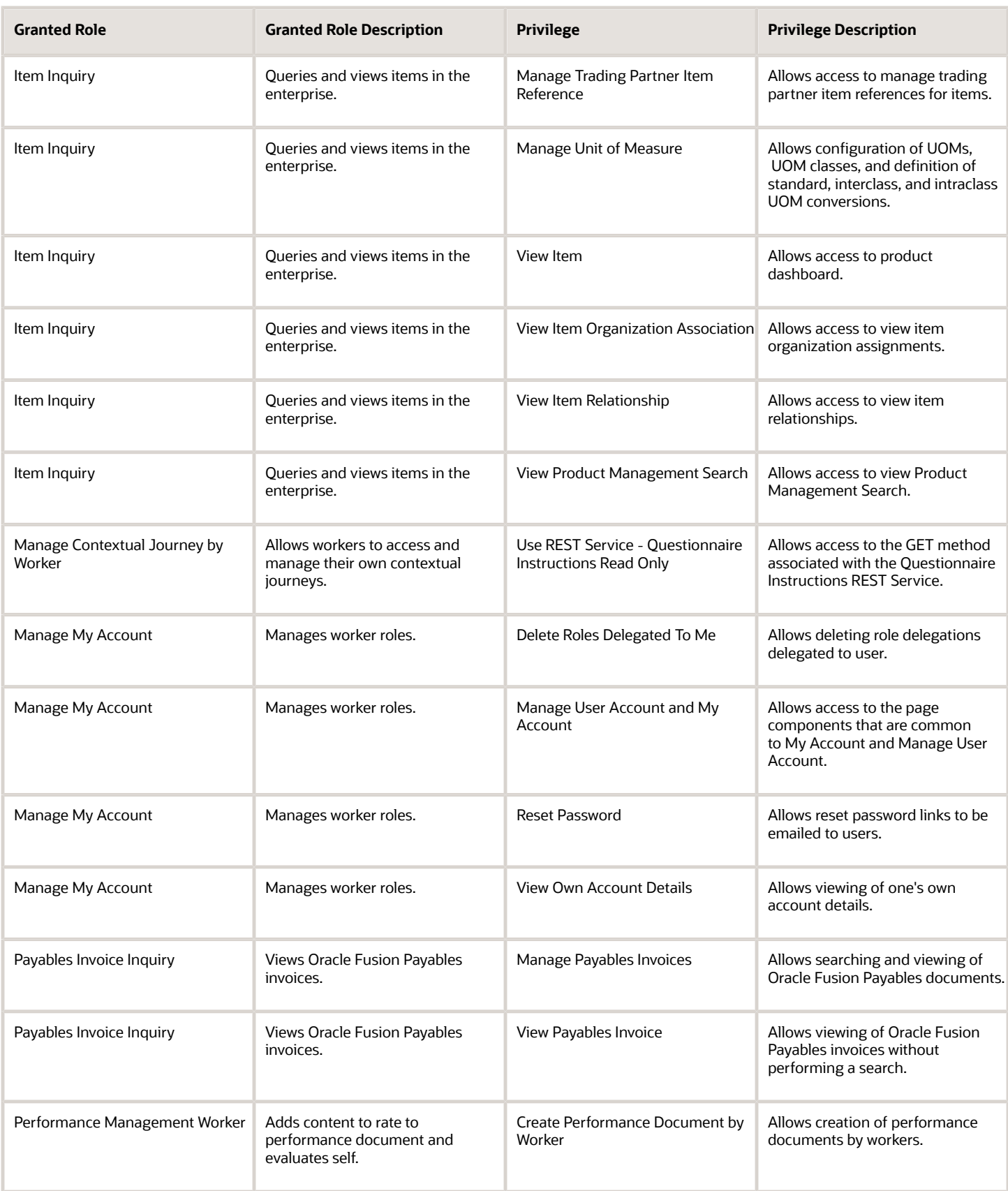
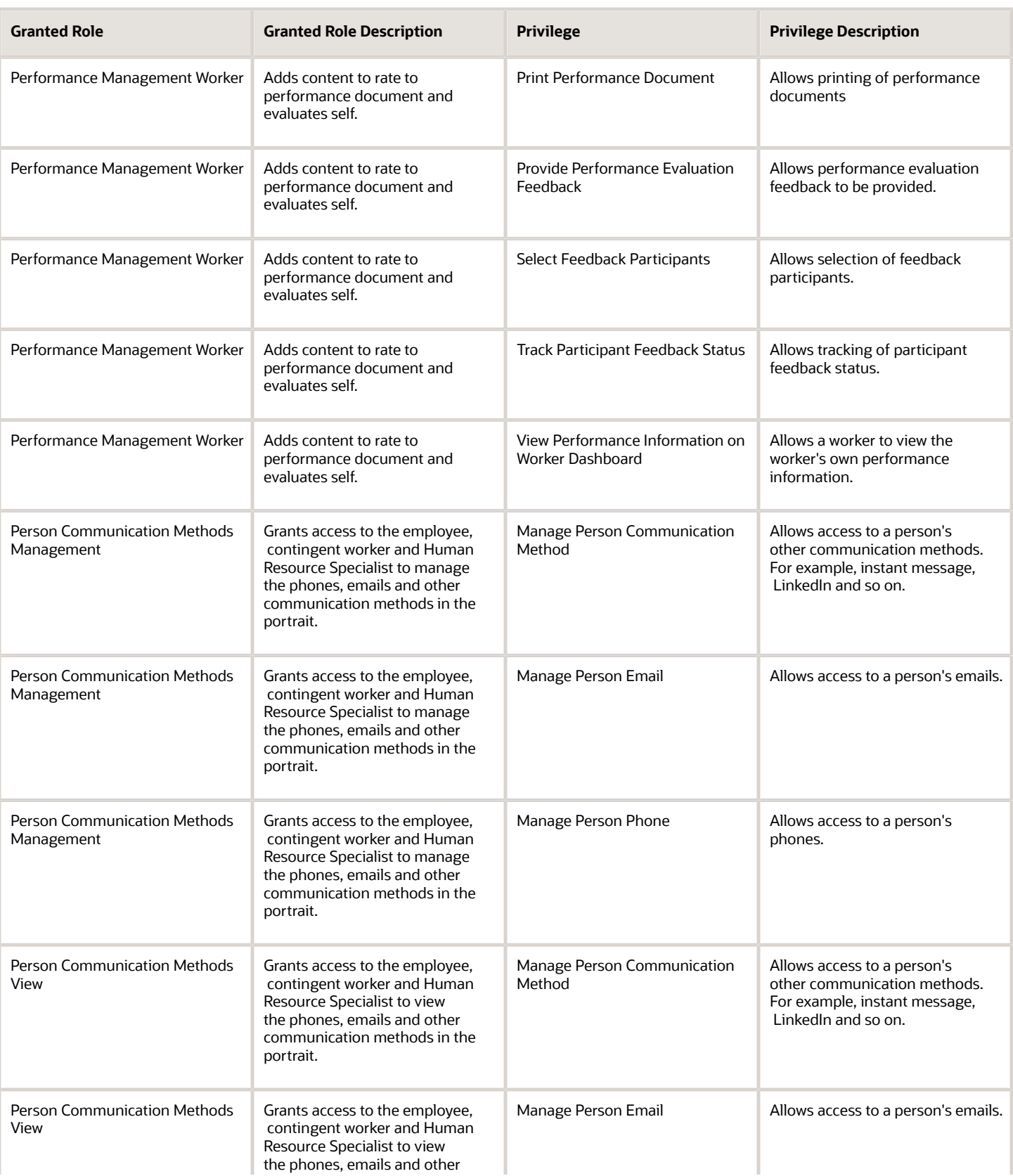

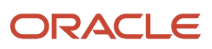

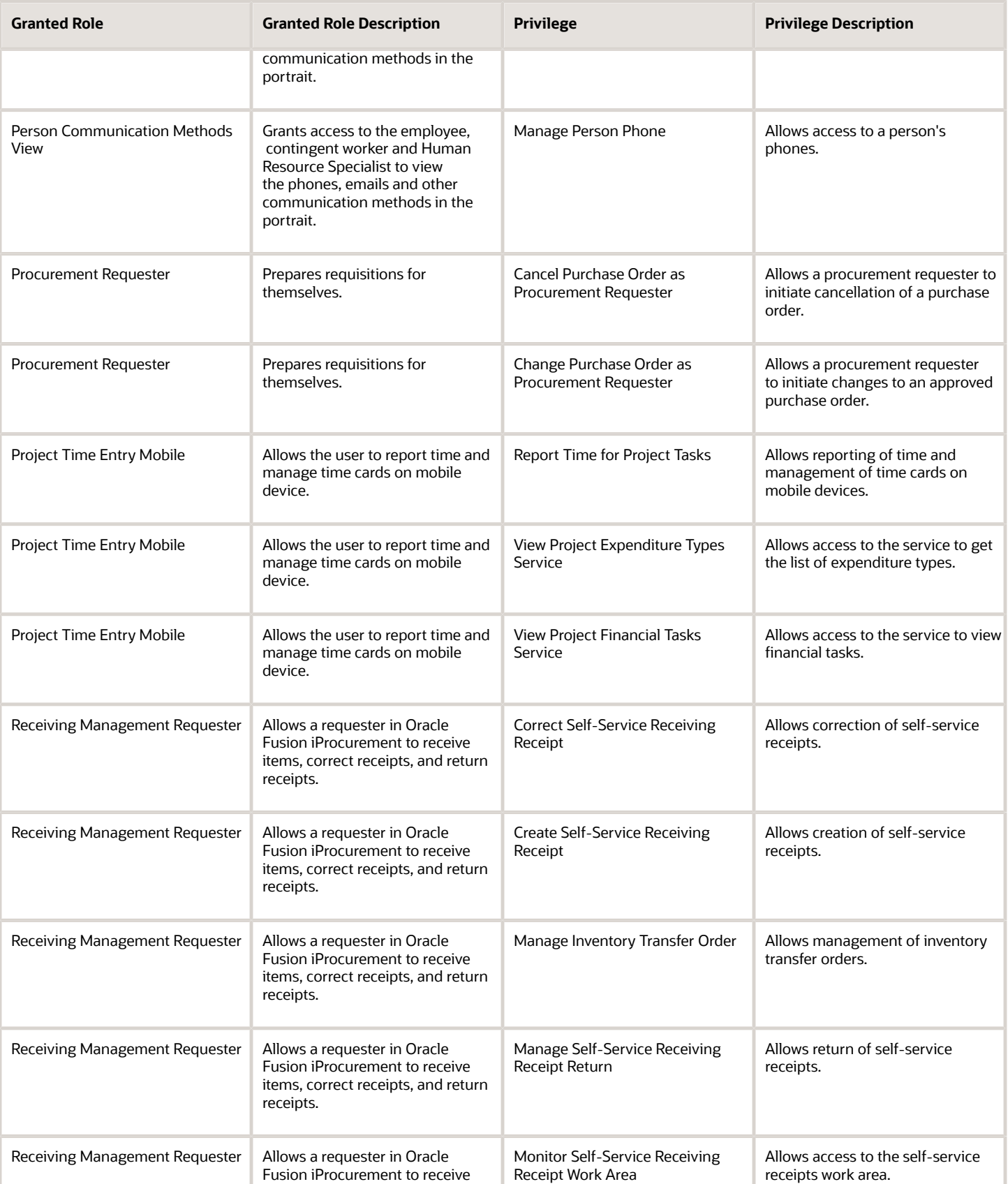

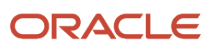

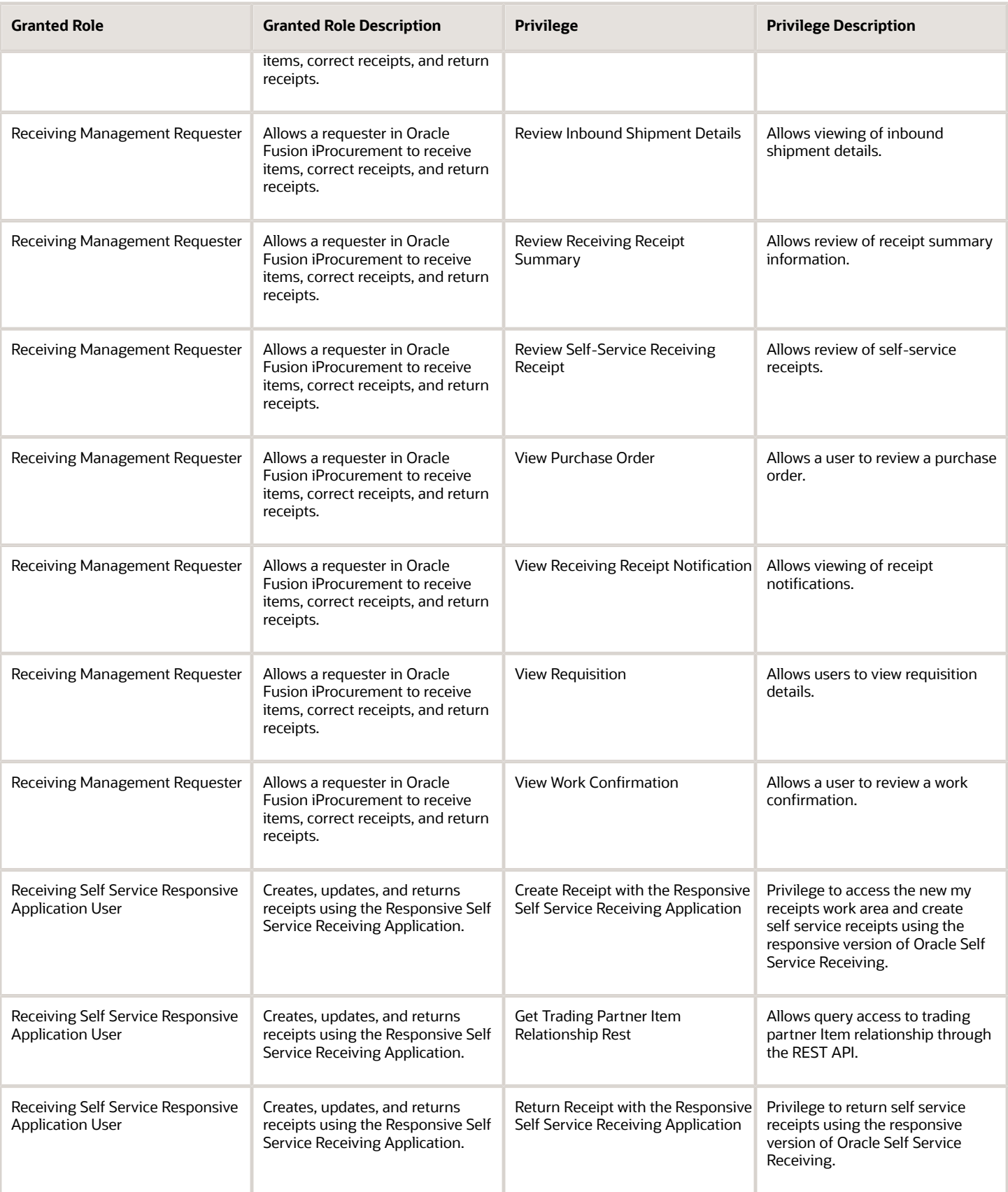

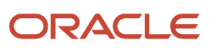

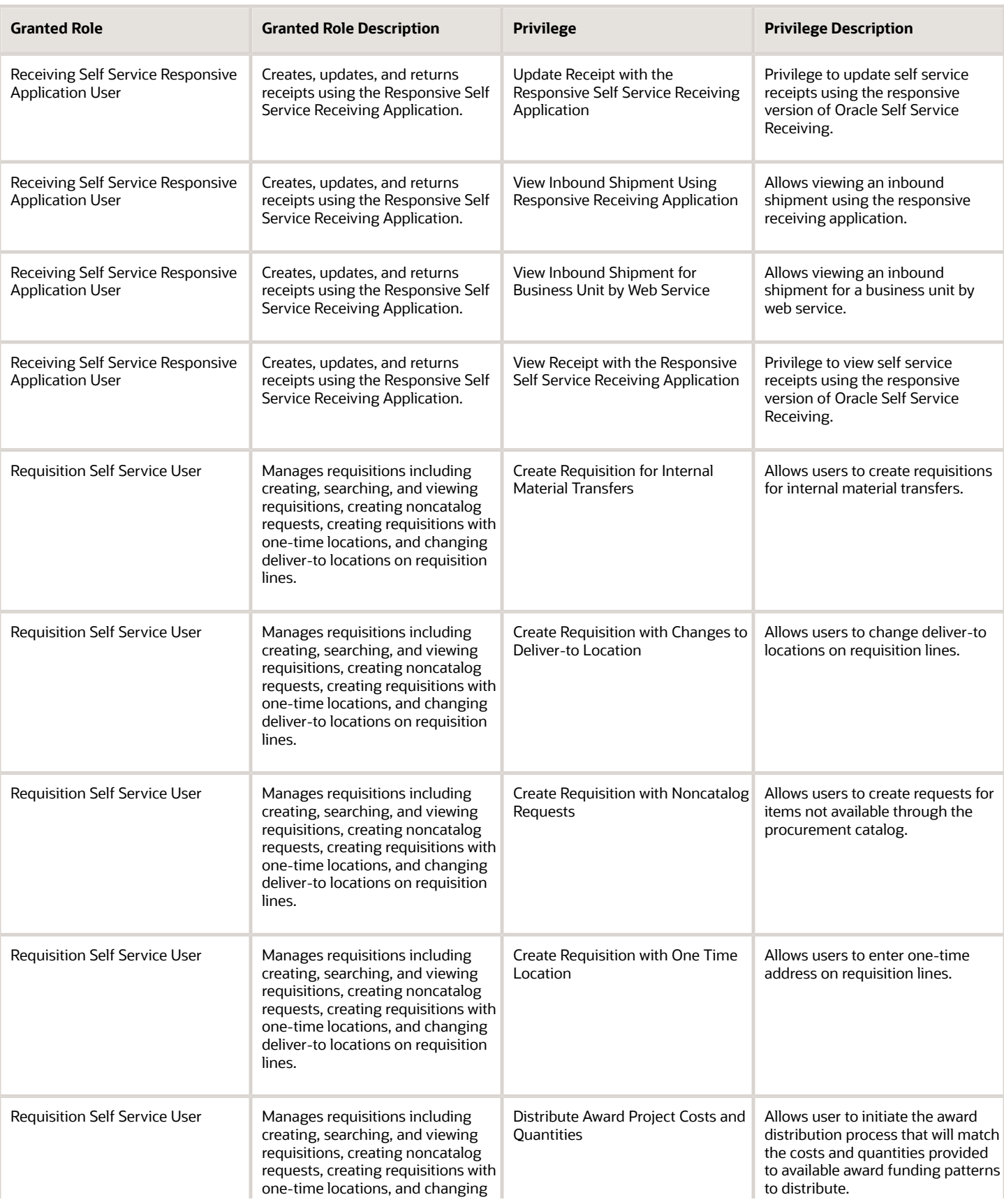

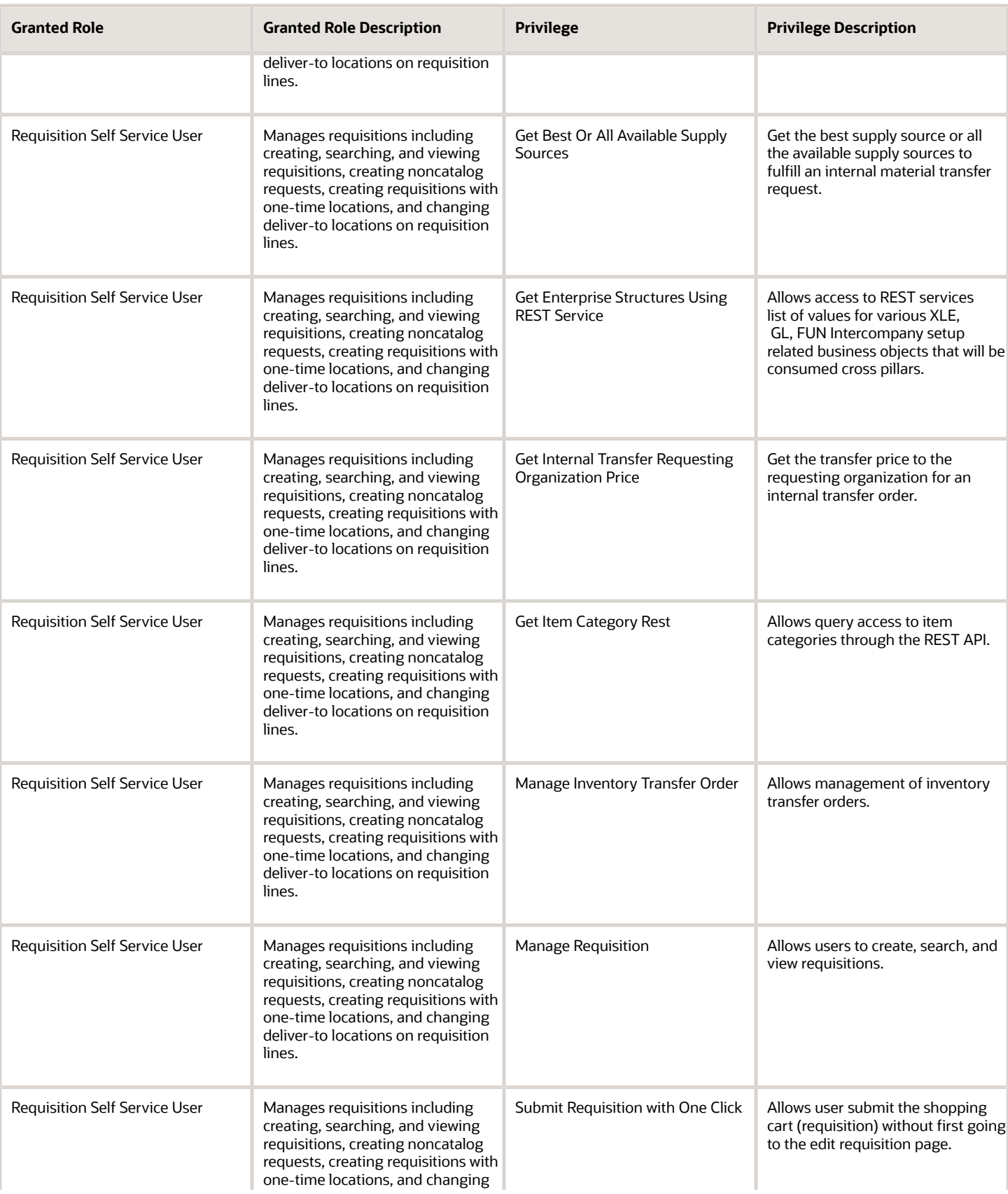

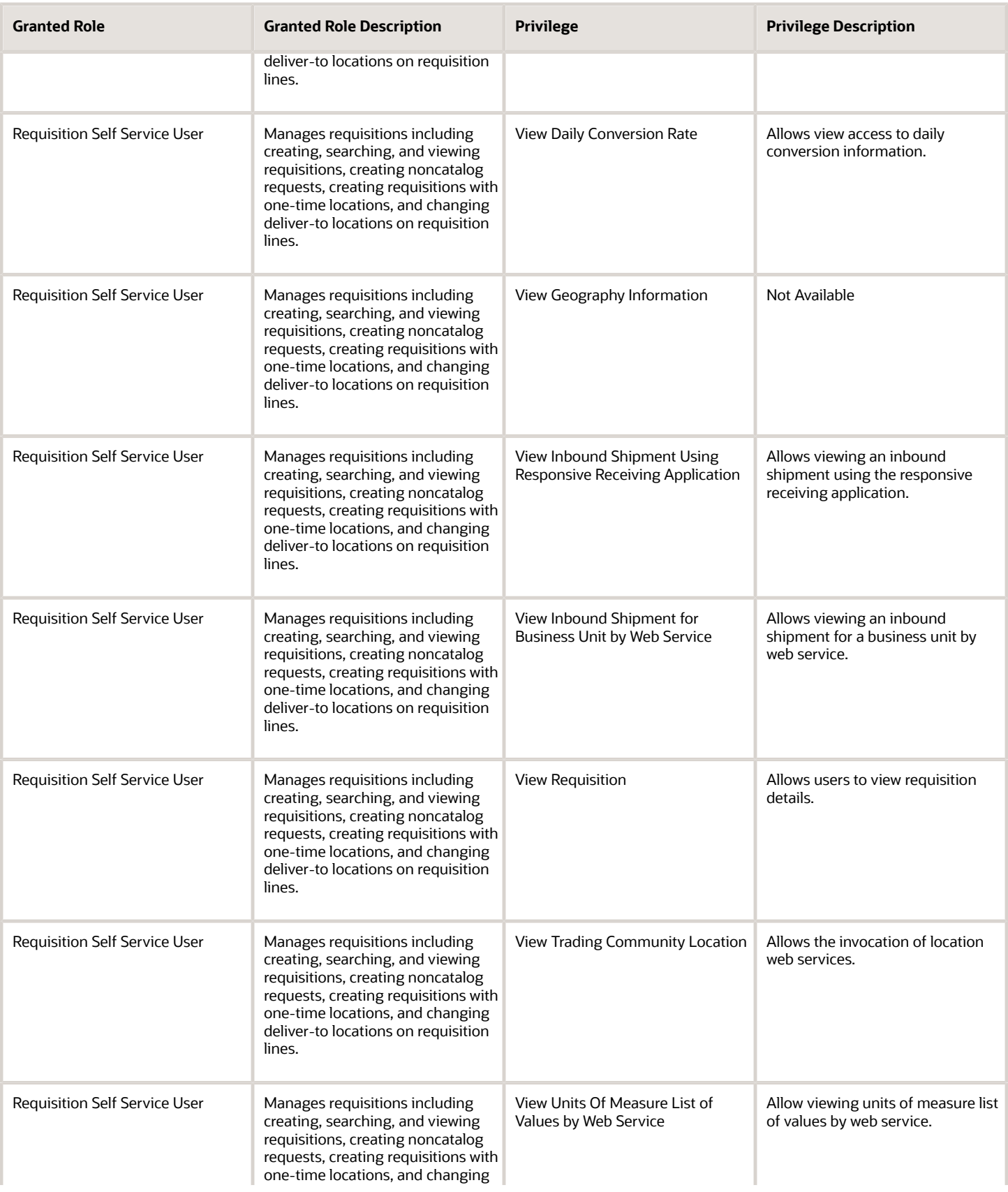

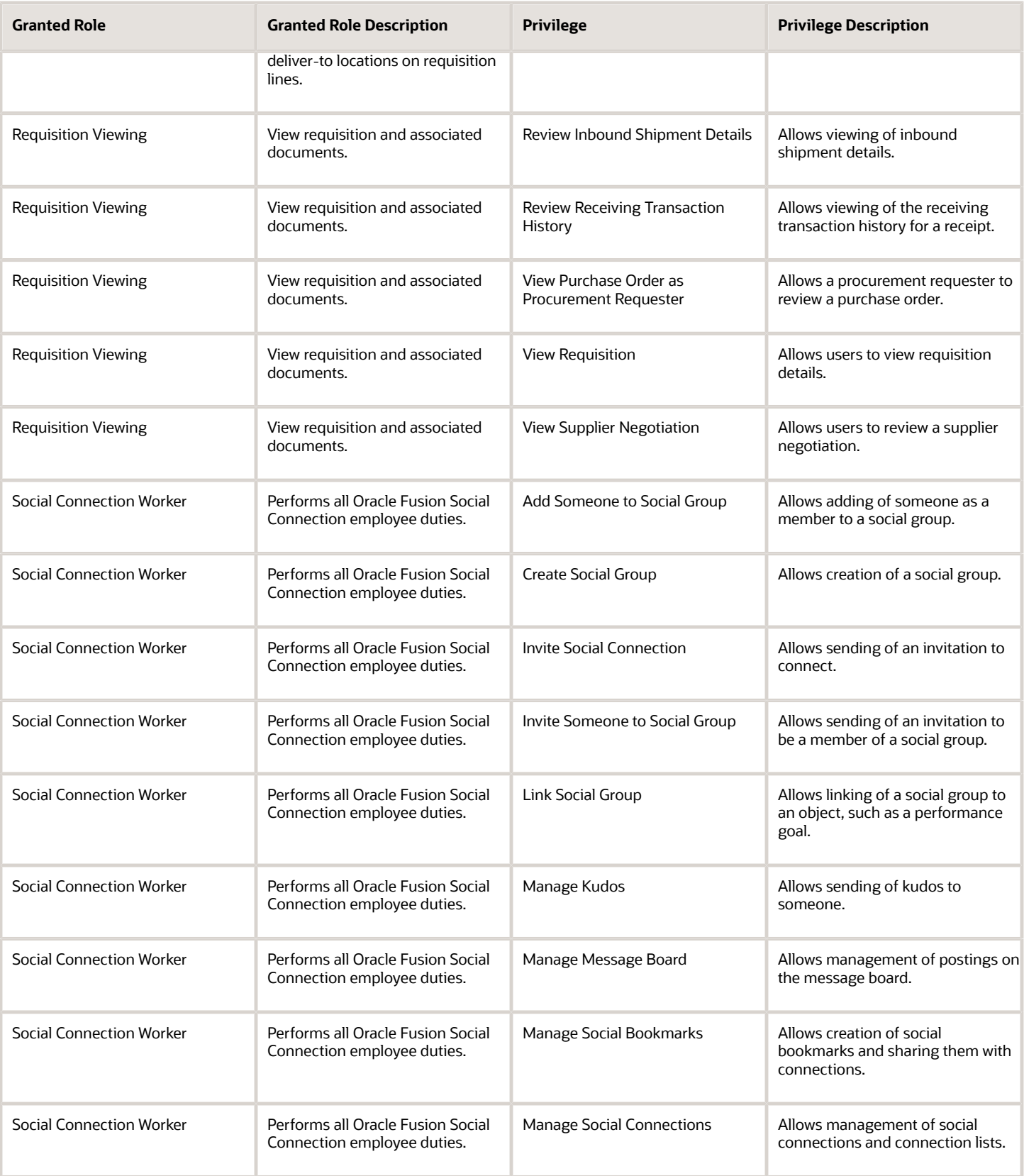

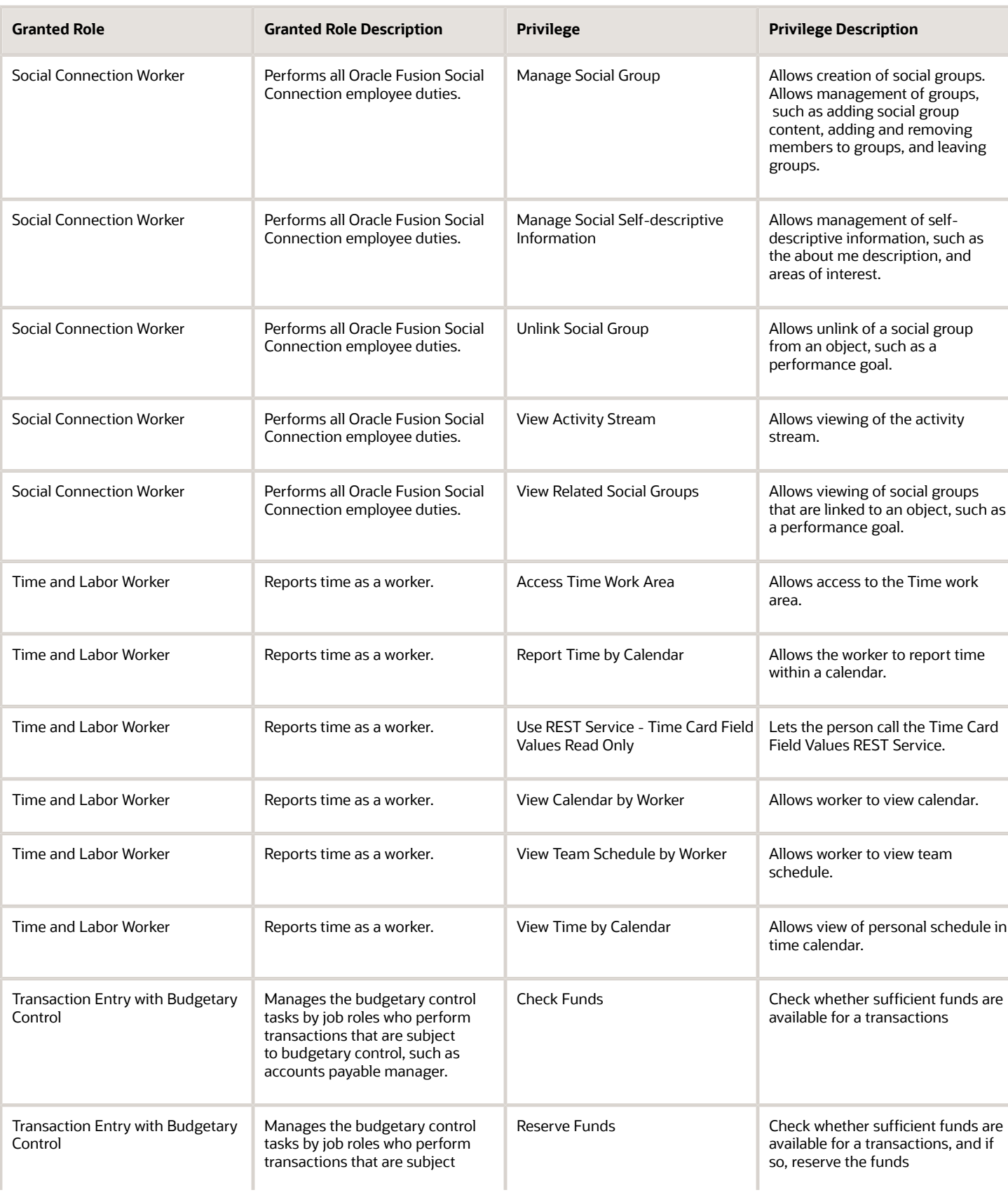

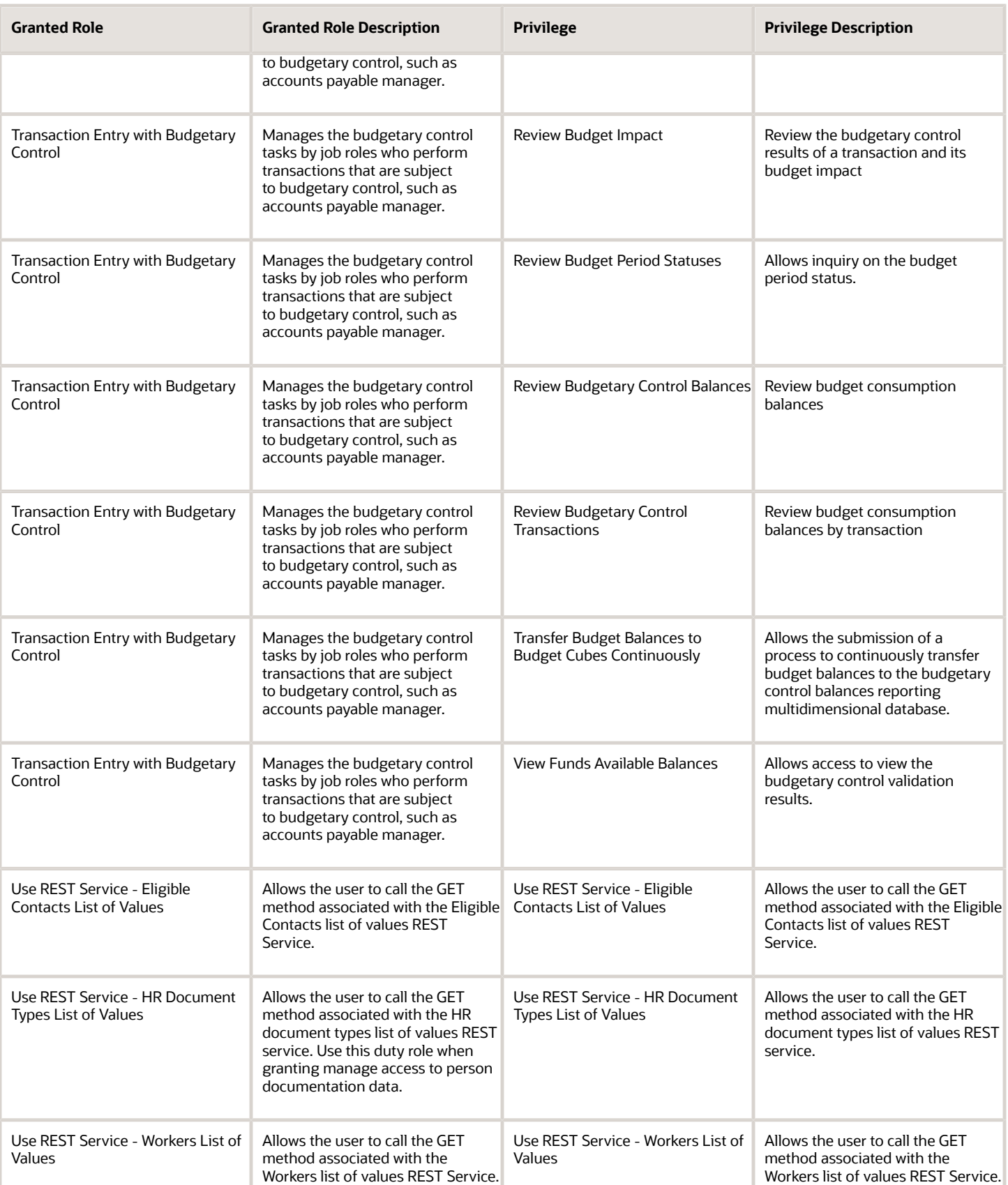

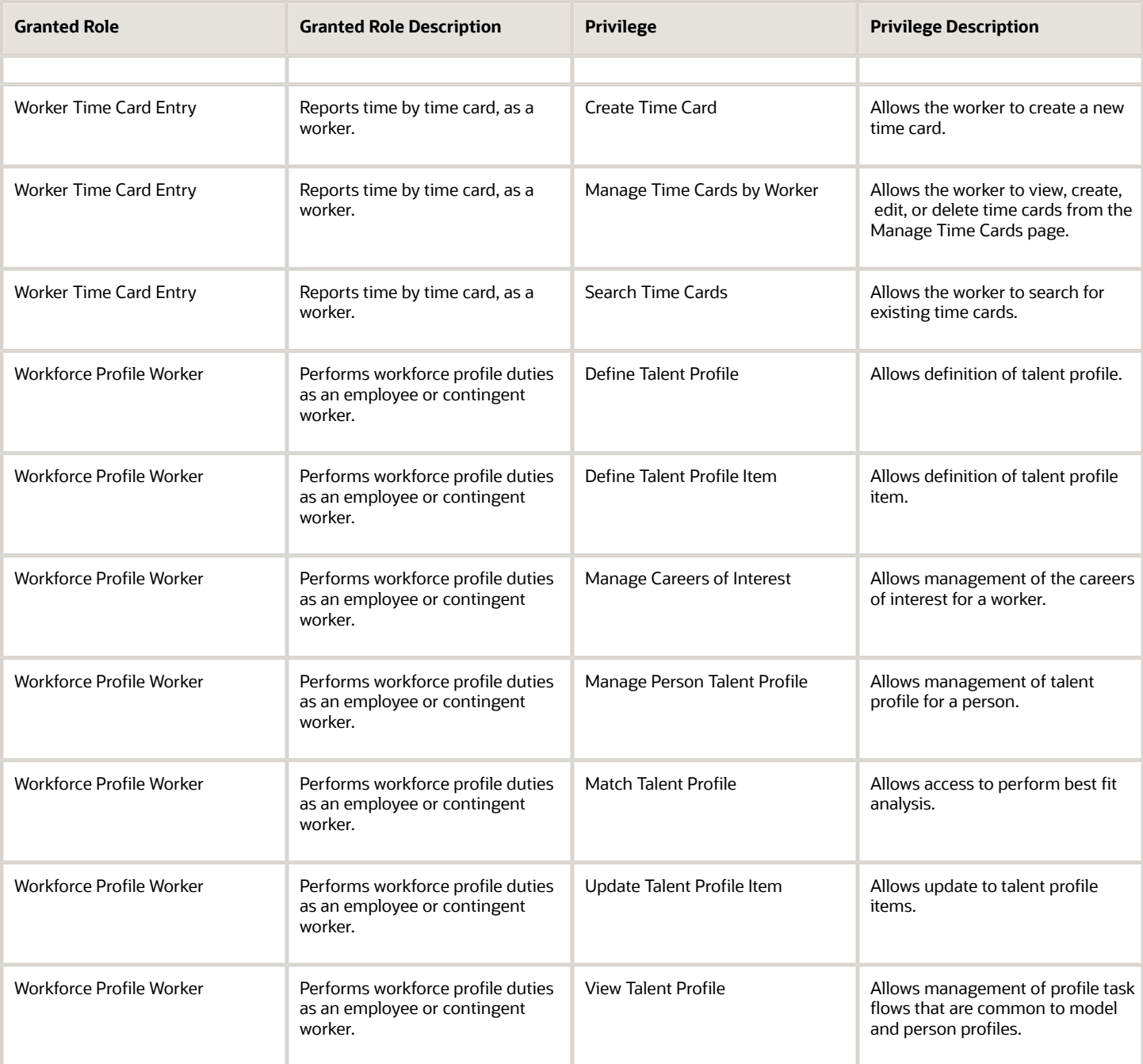

## Data Security Policies

This table lists data security policies and their enforcement across analytics application for the Contingent Worker abstract role.

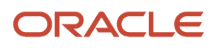

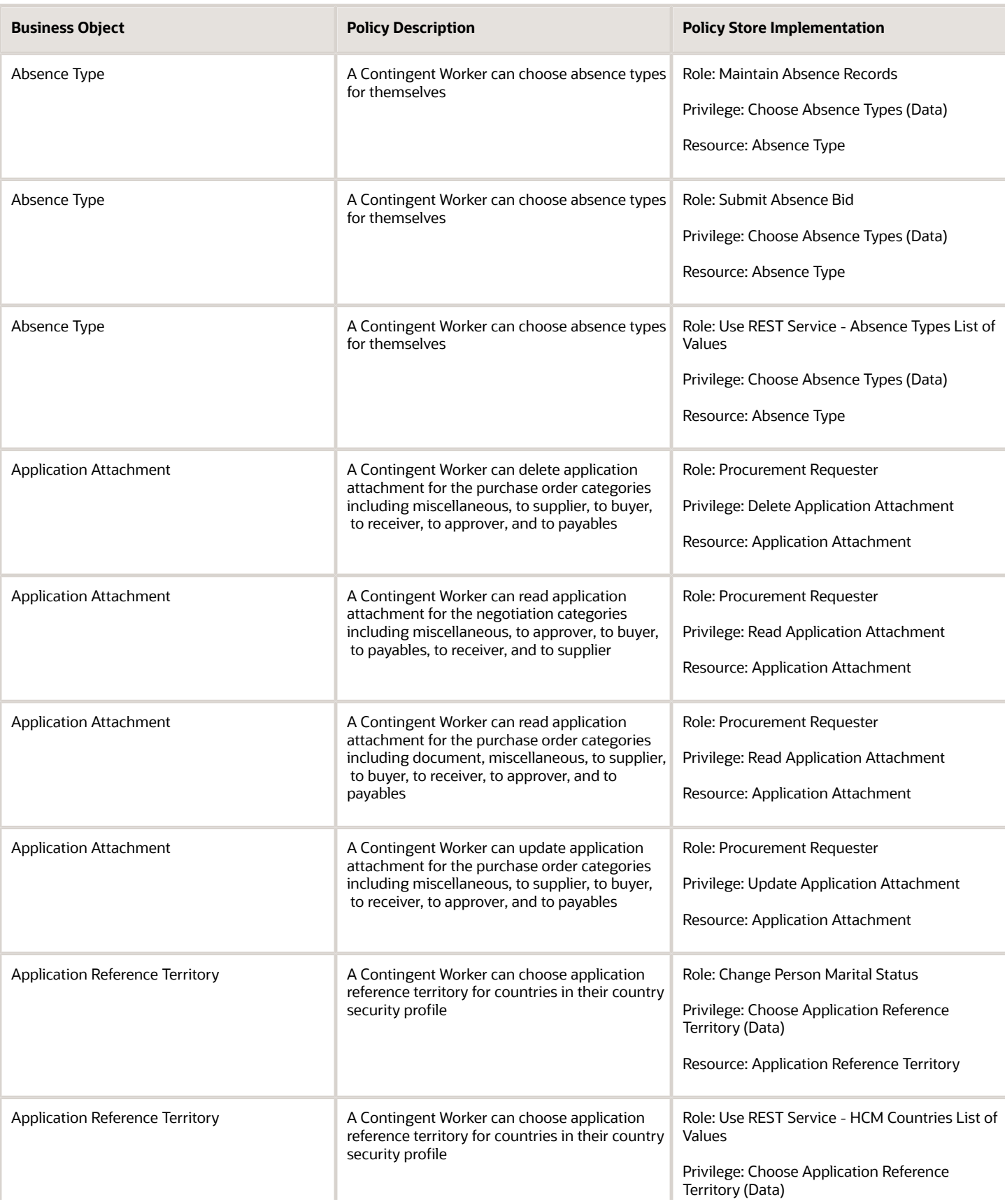

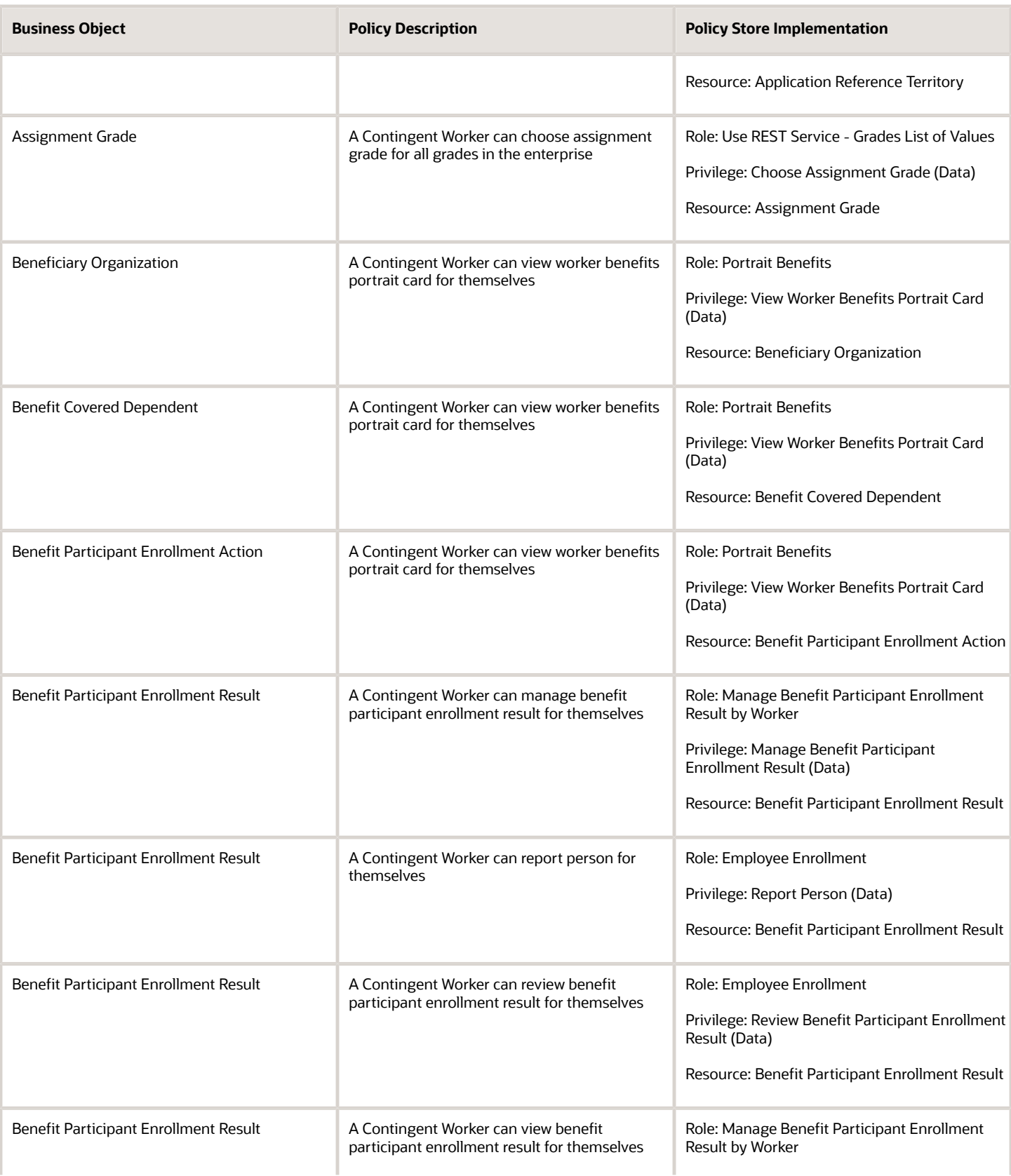

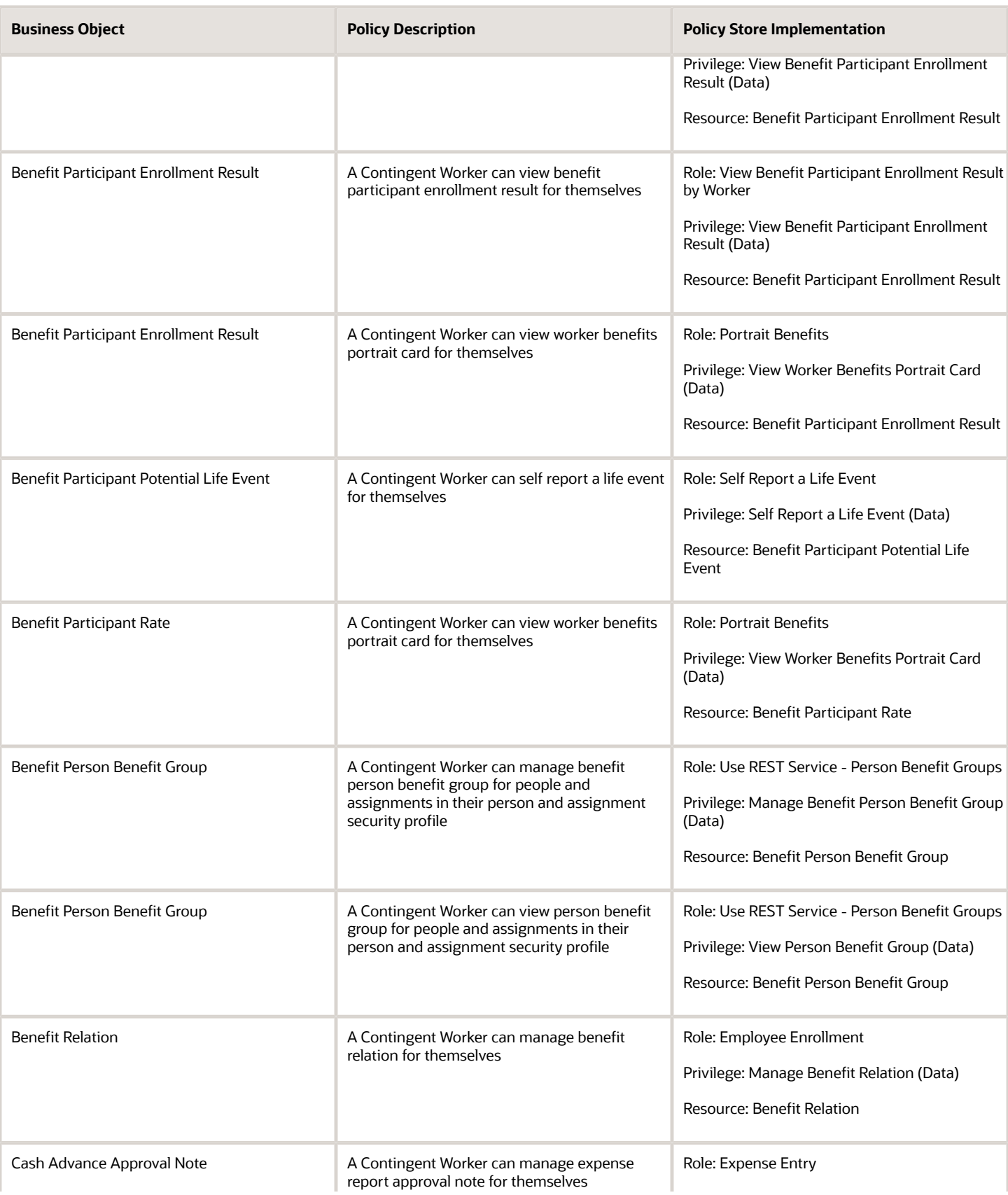

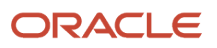

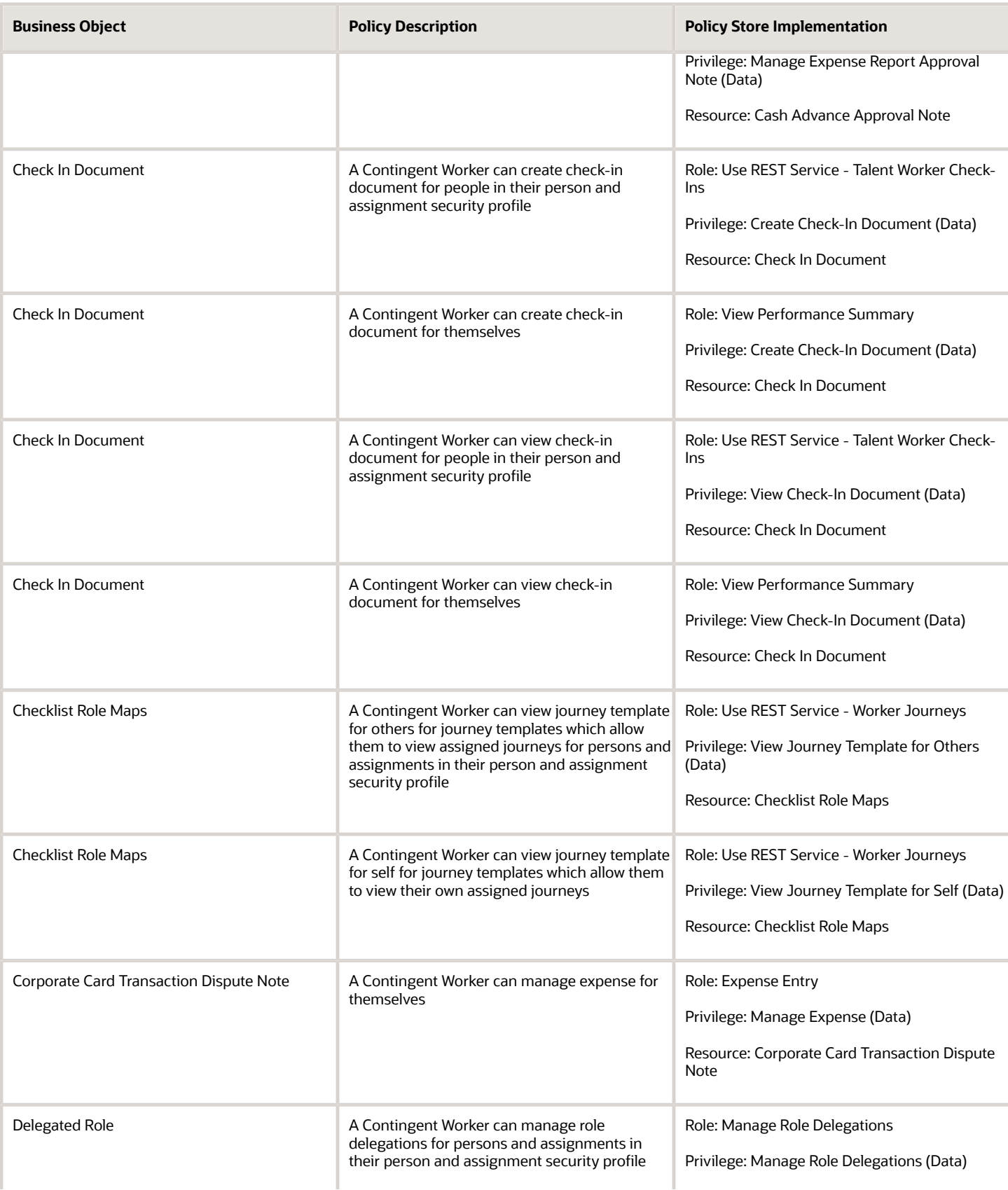

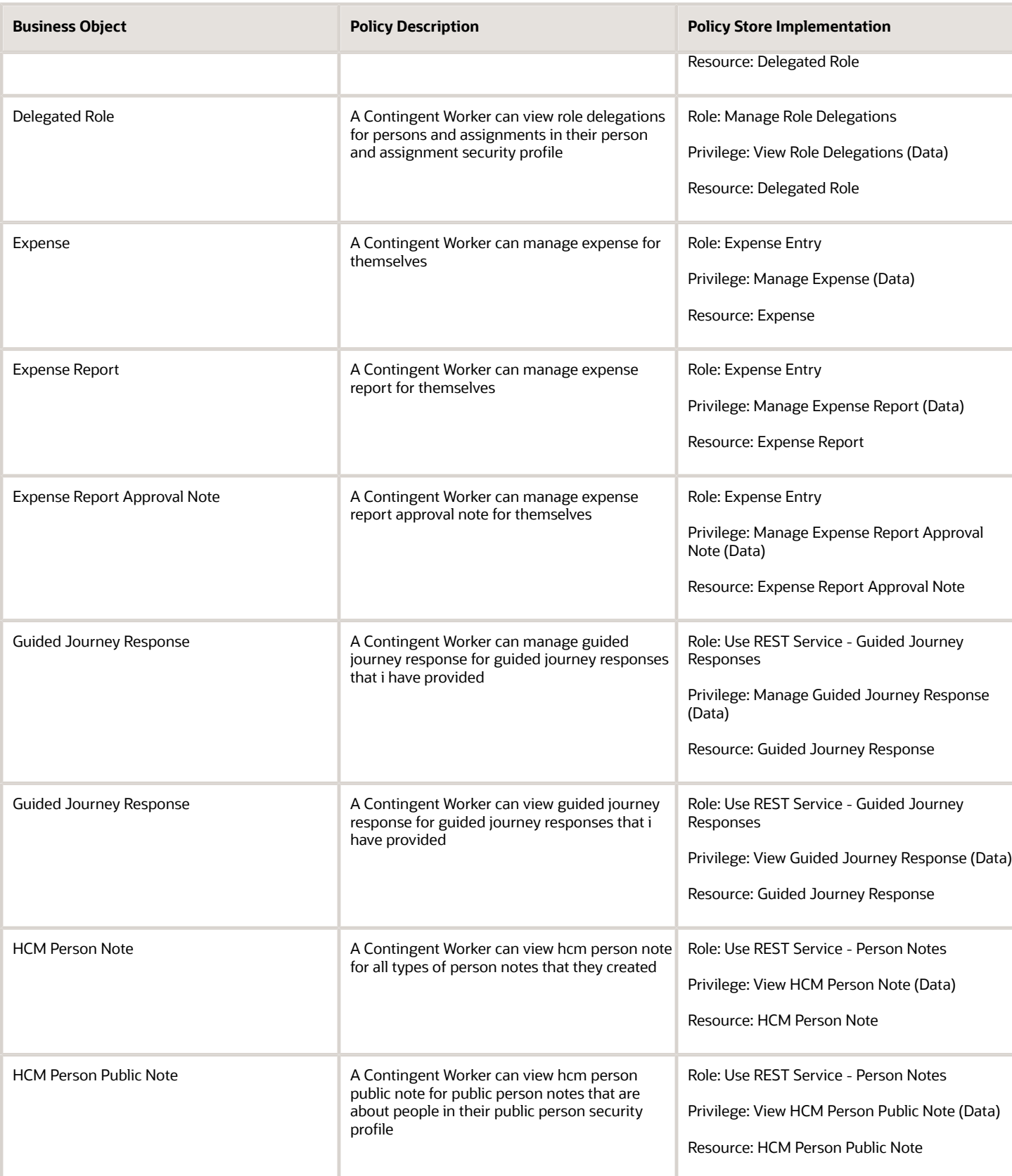

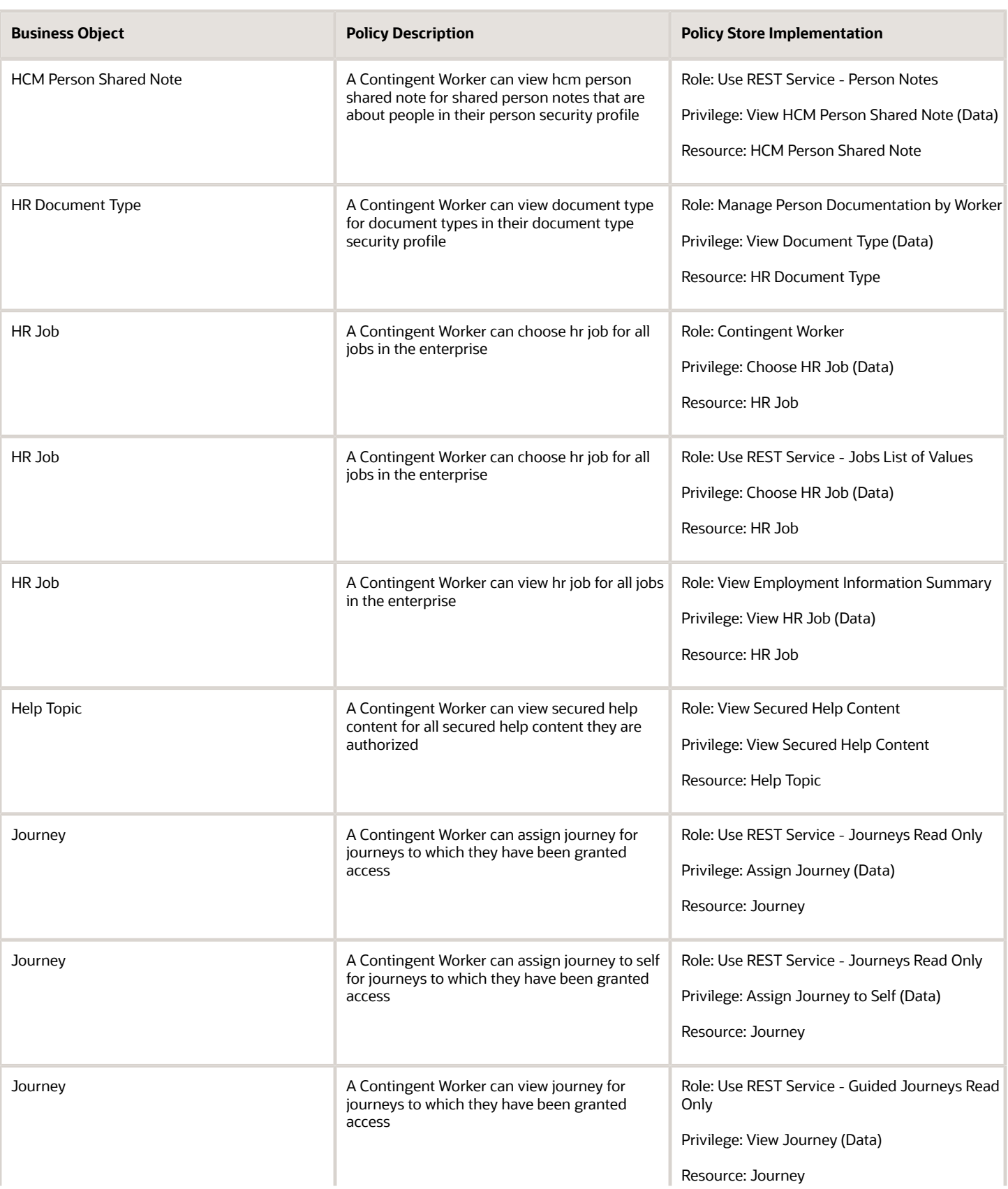

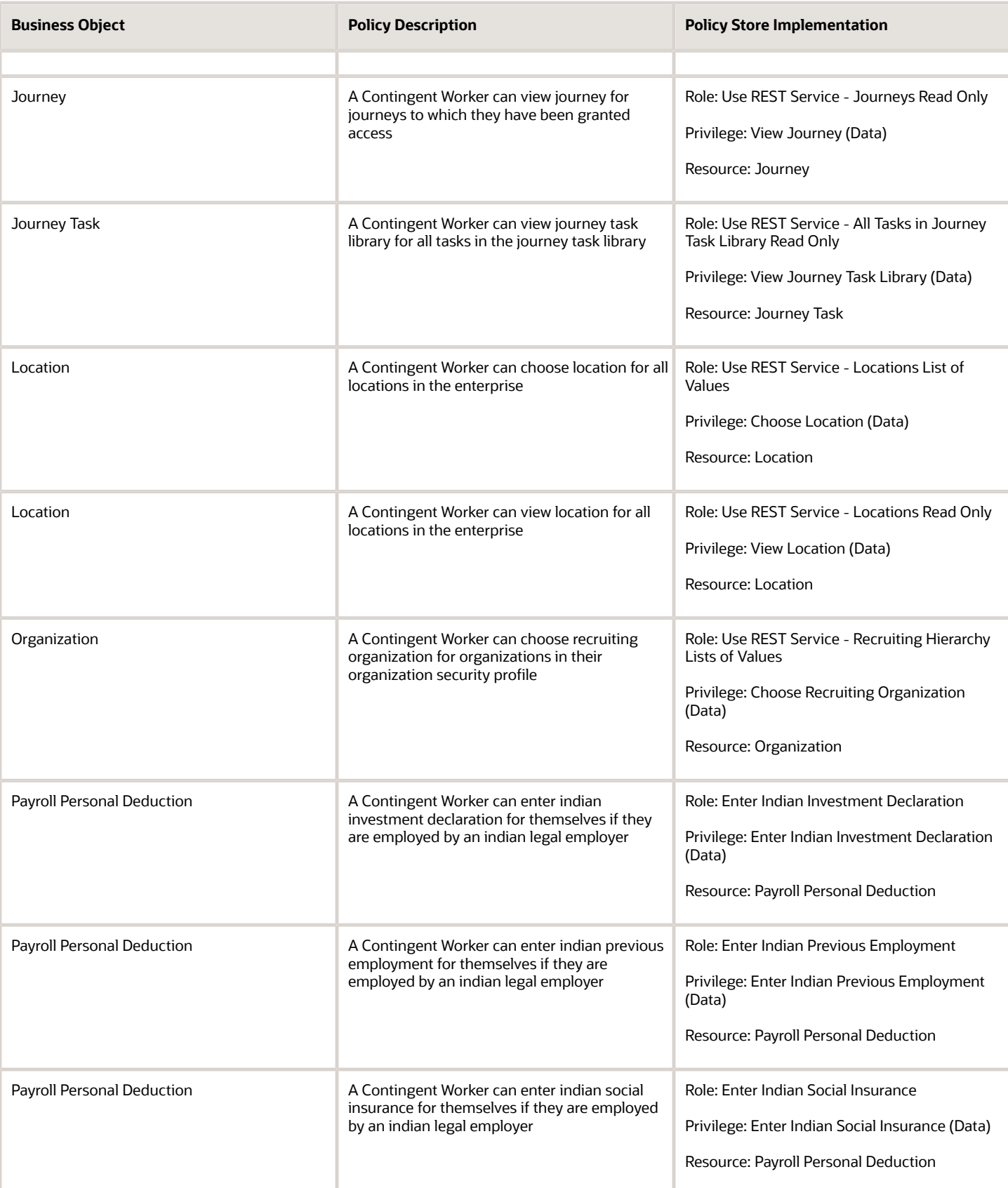

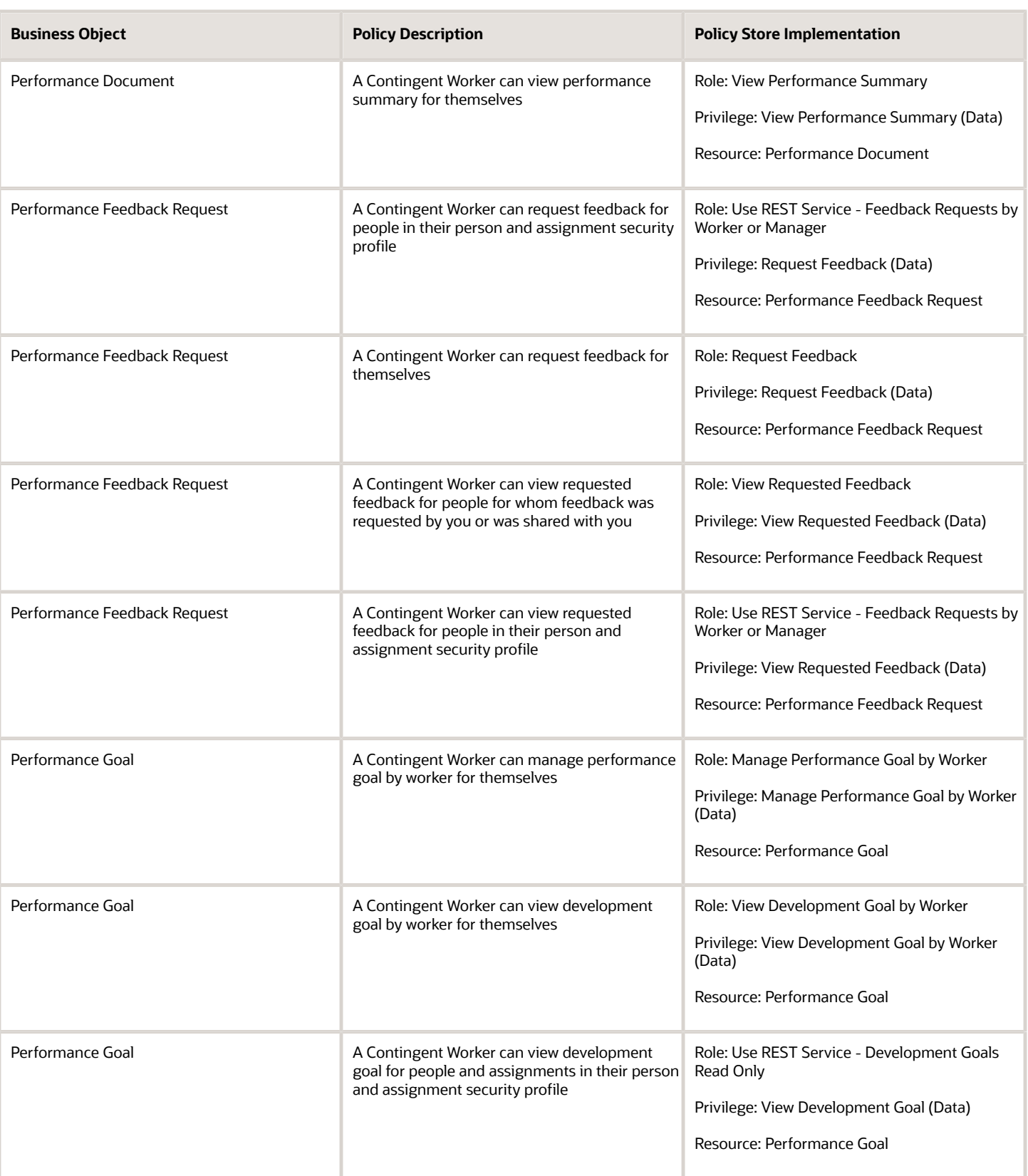

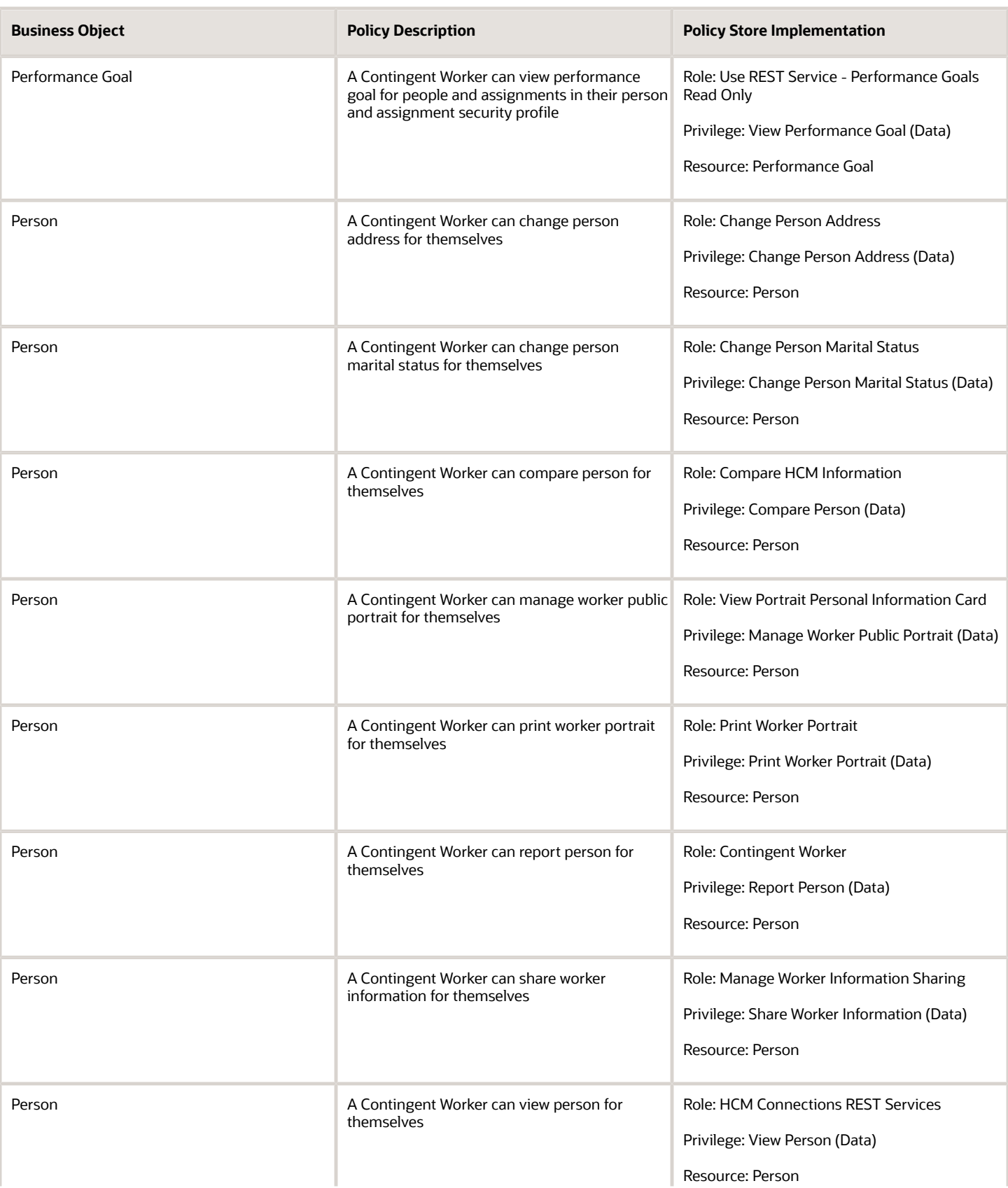

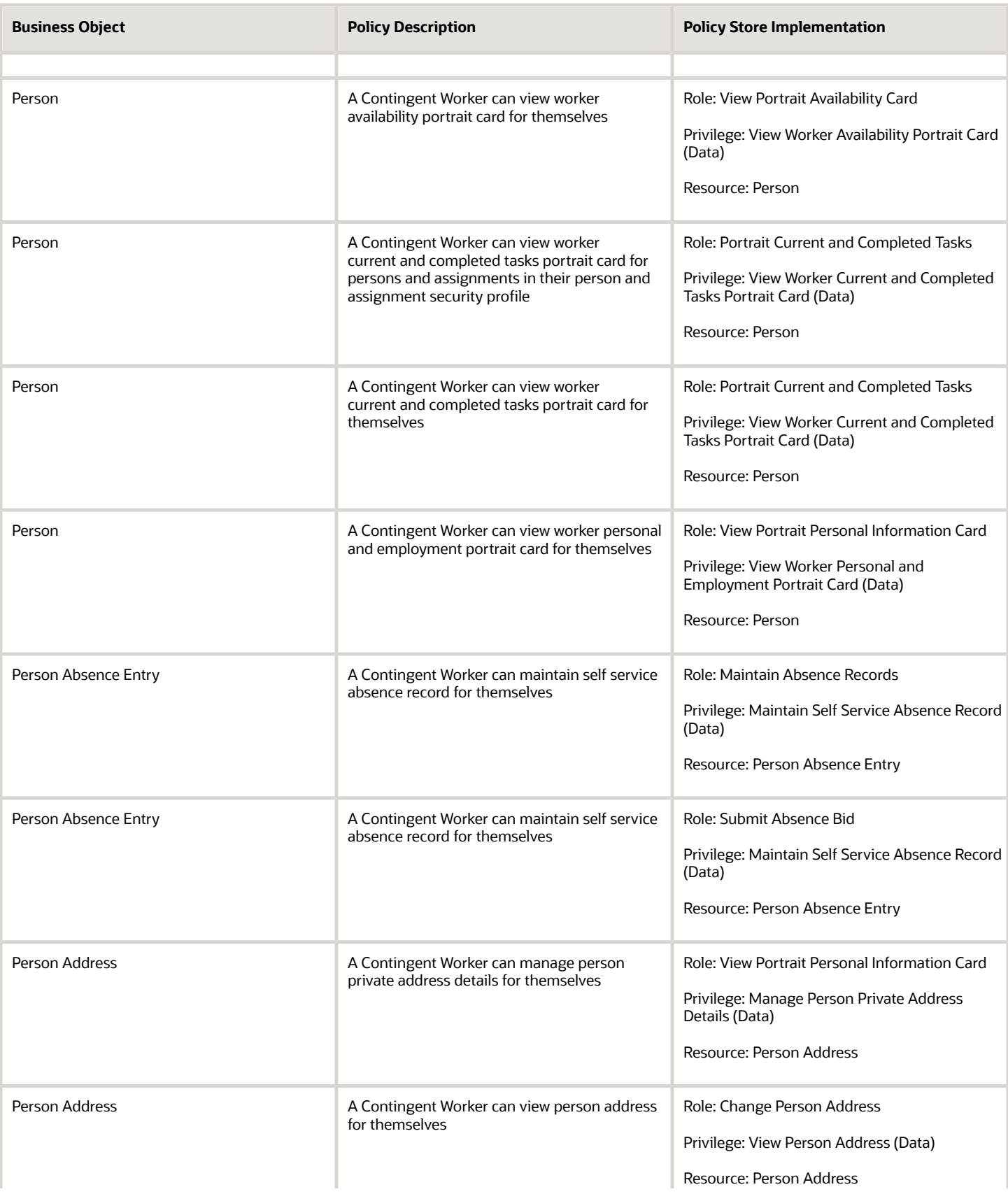

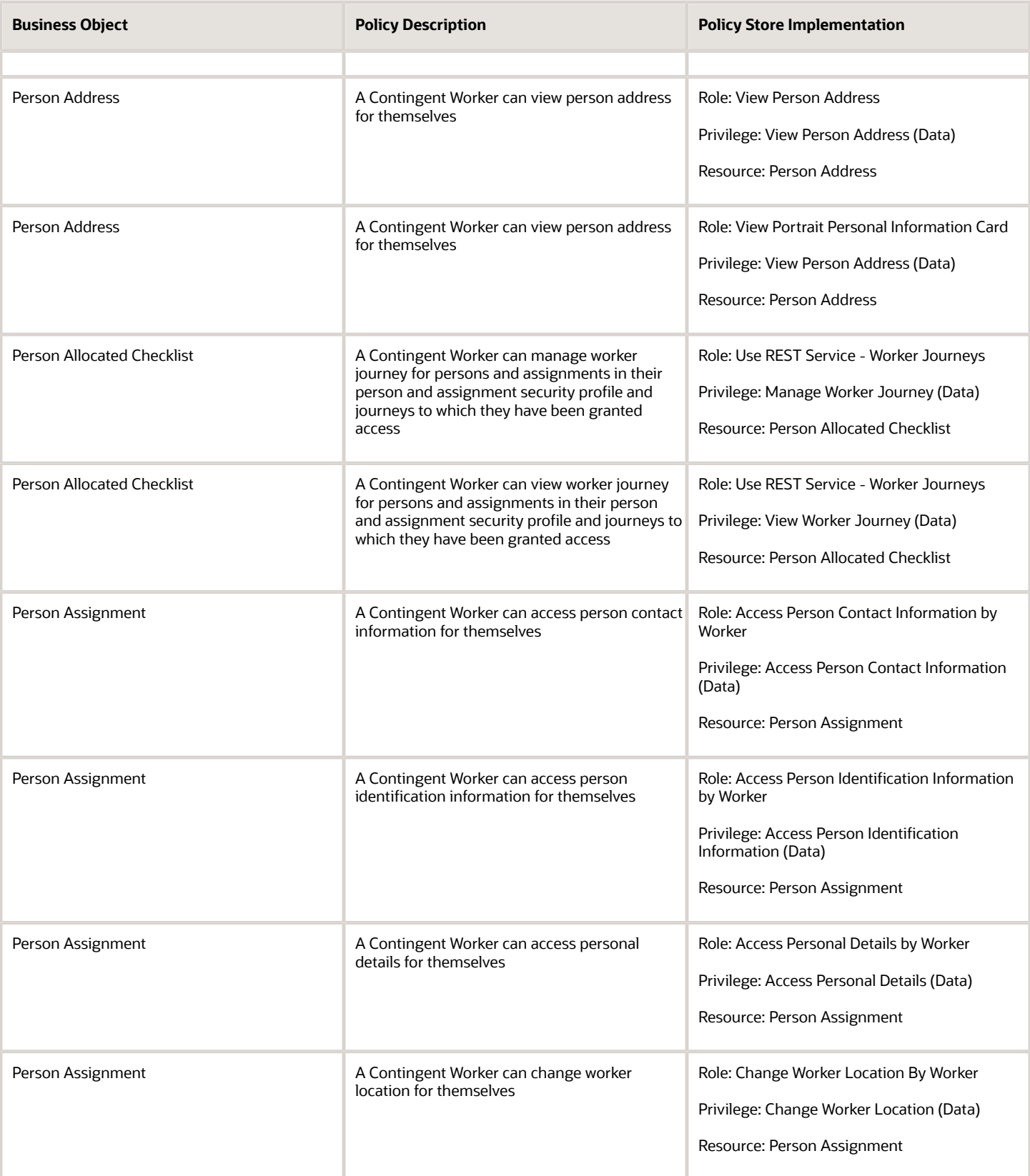

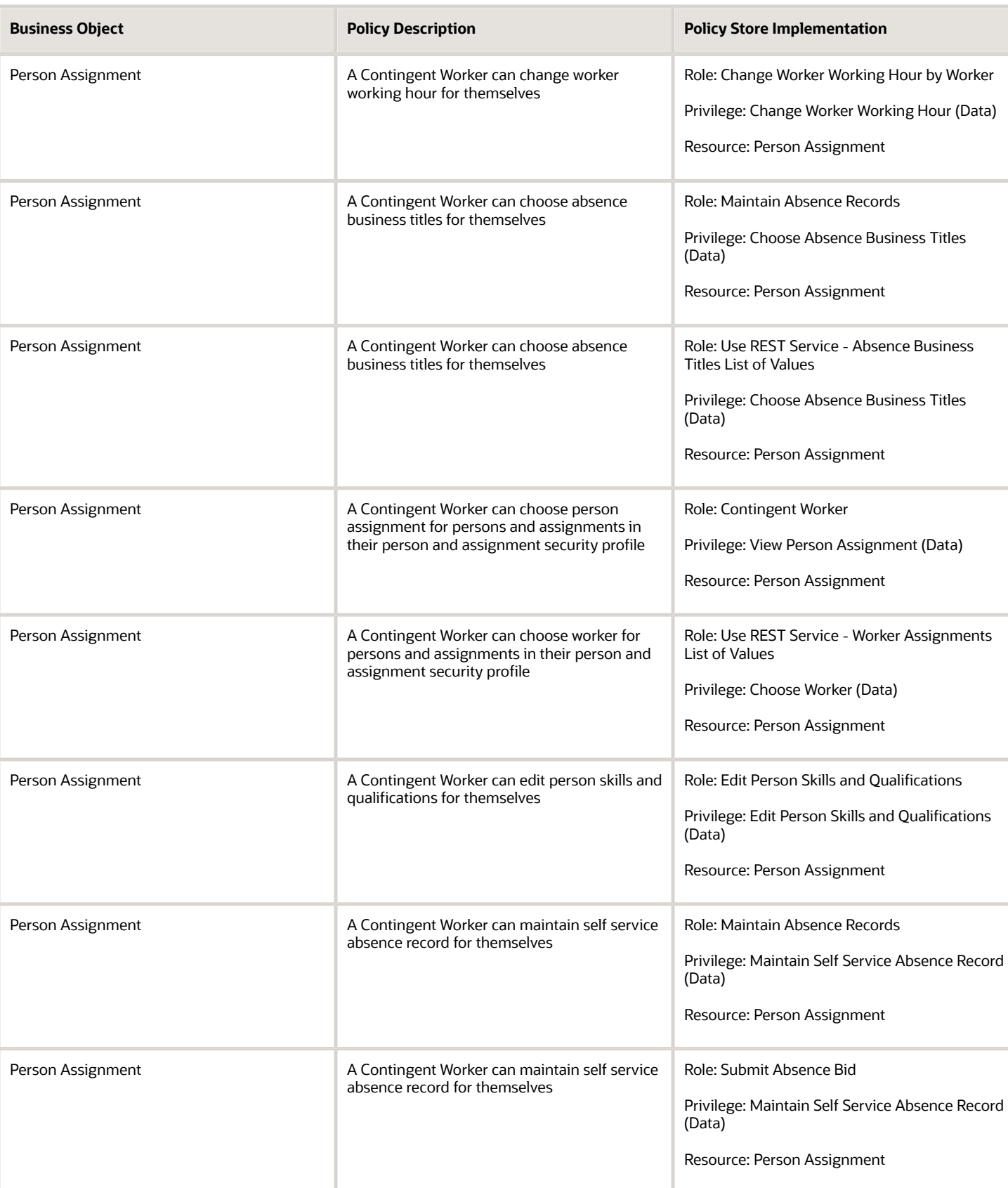

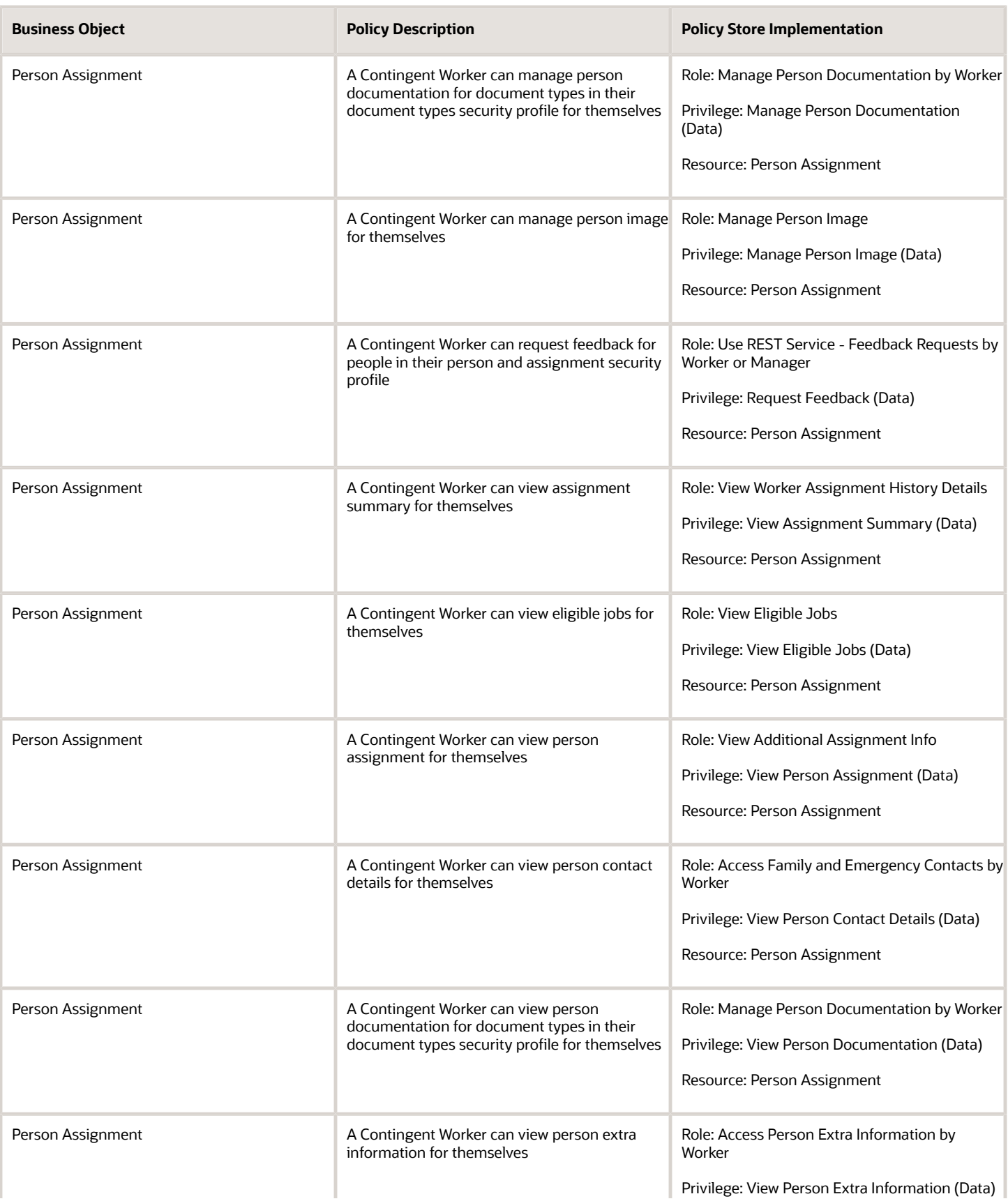

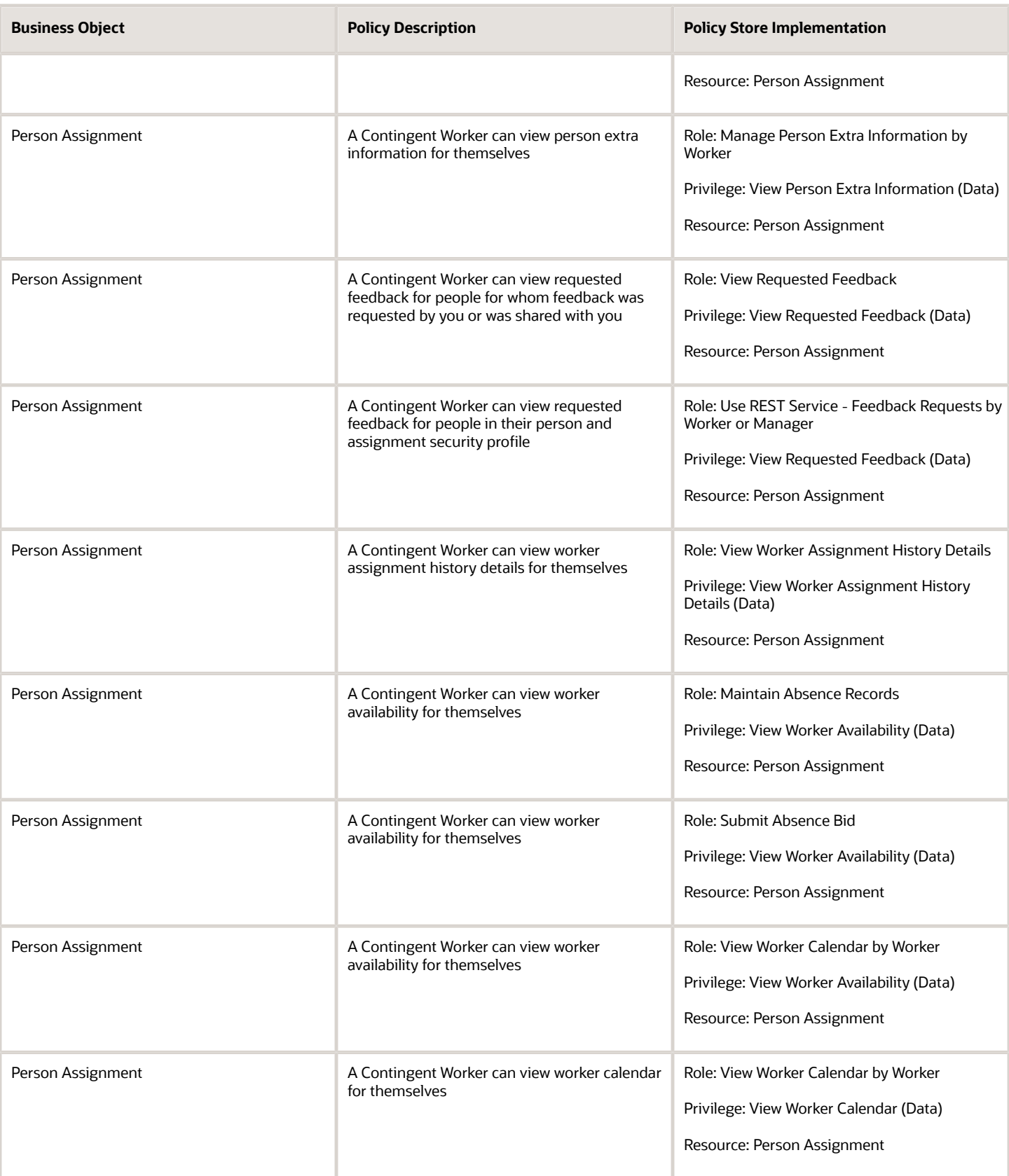

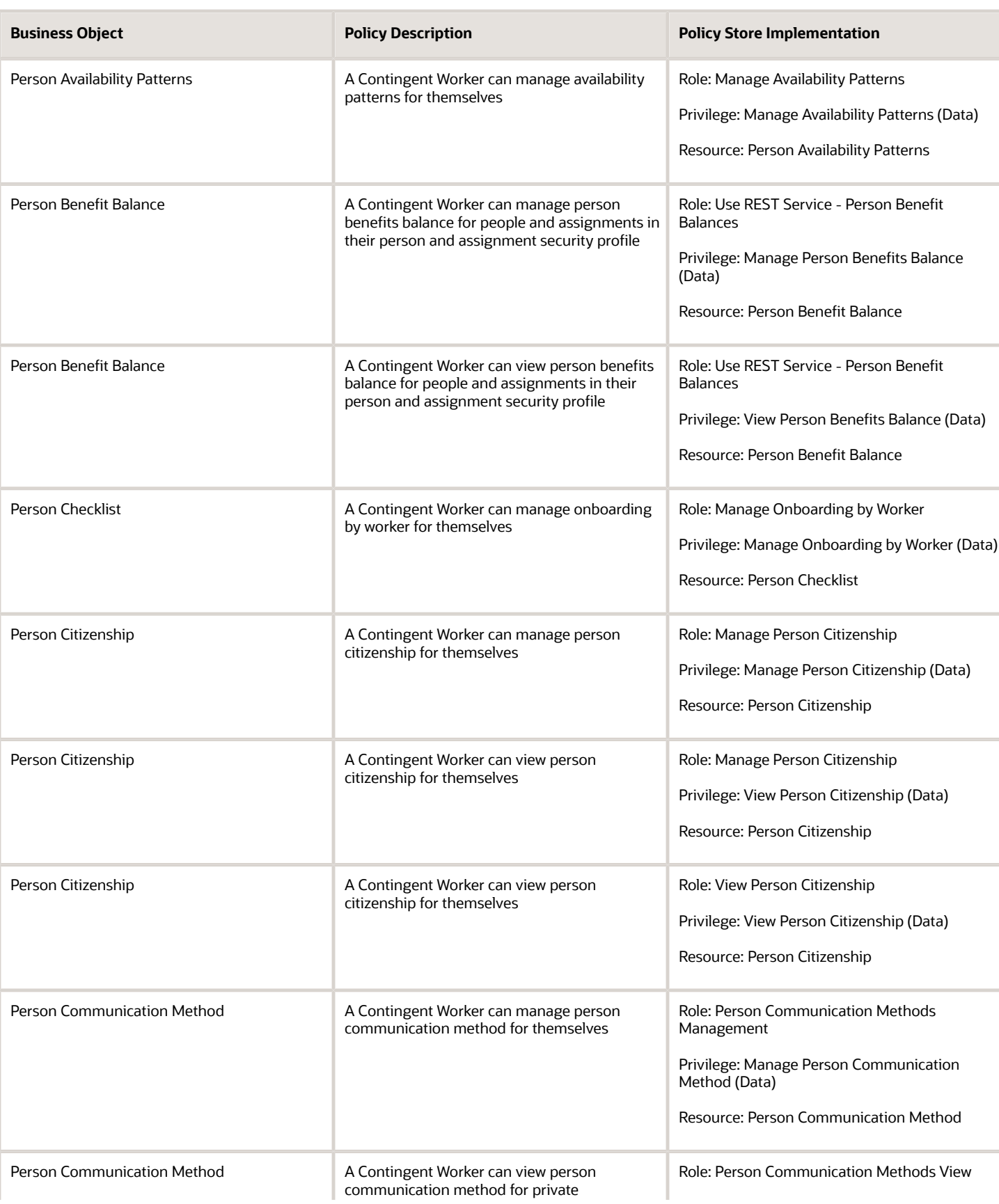

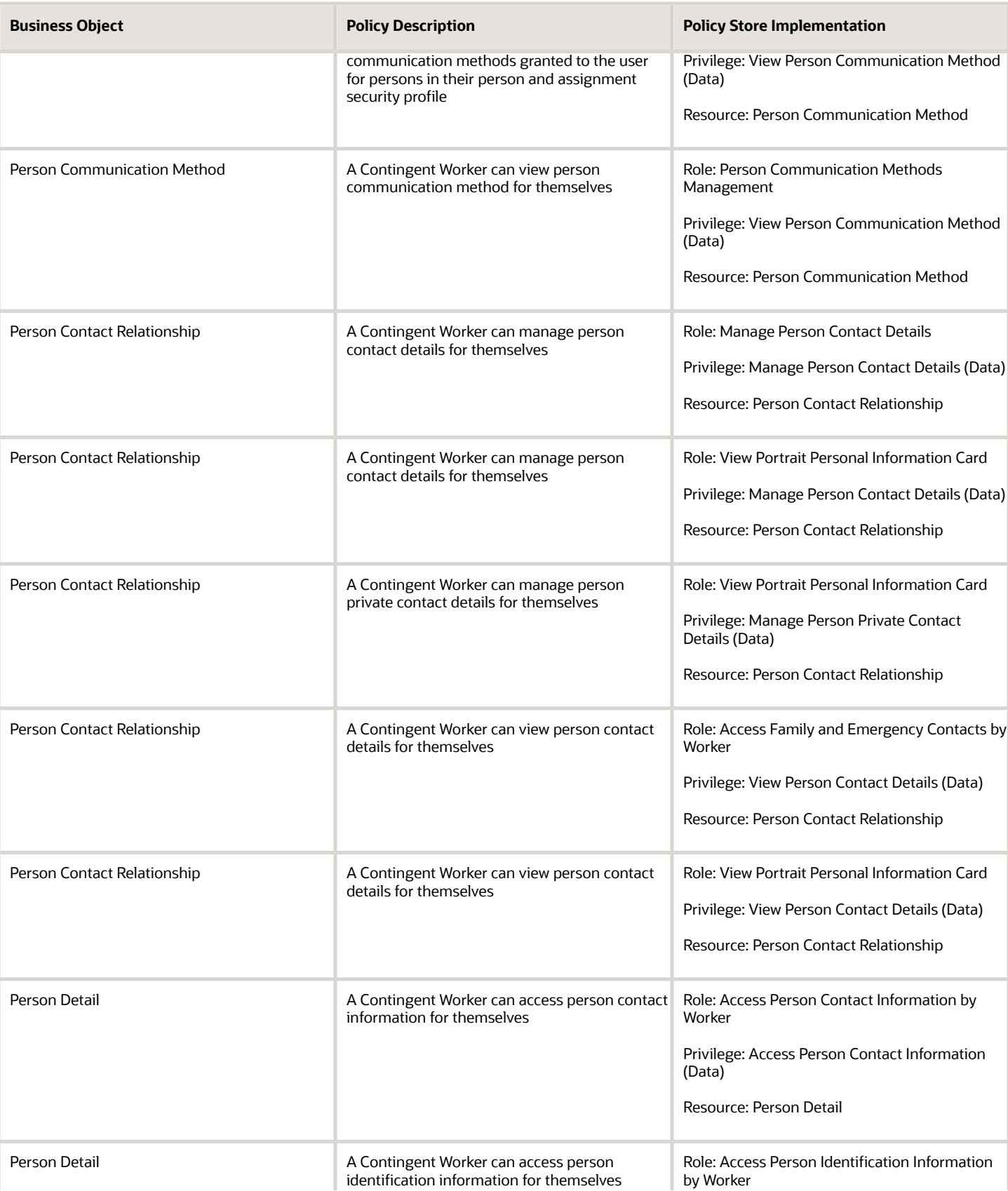

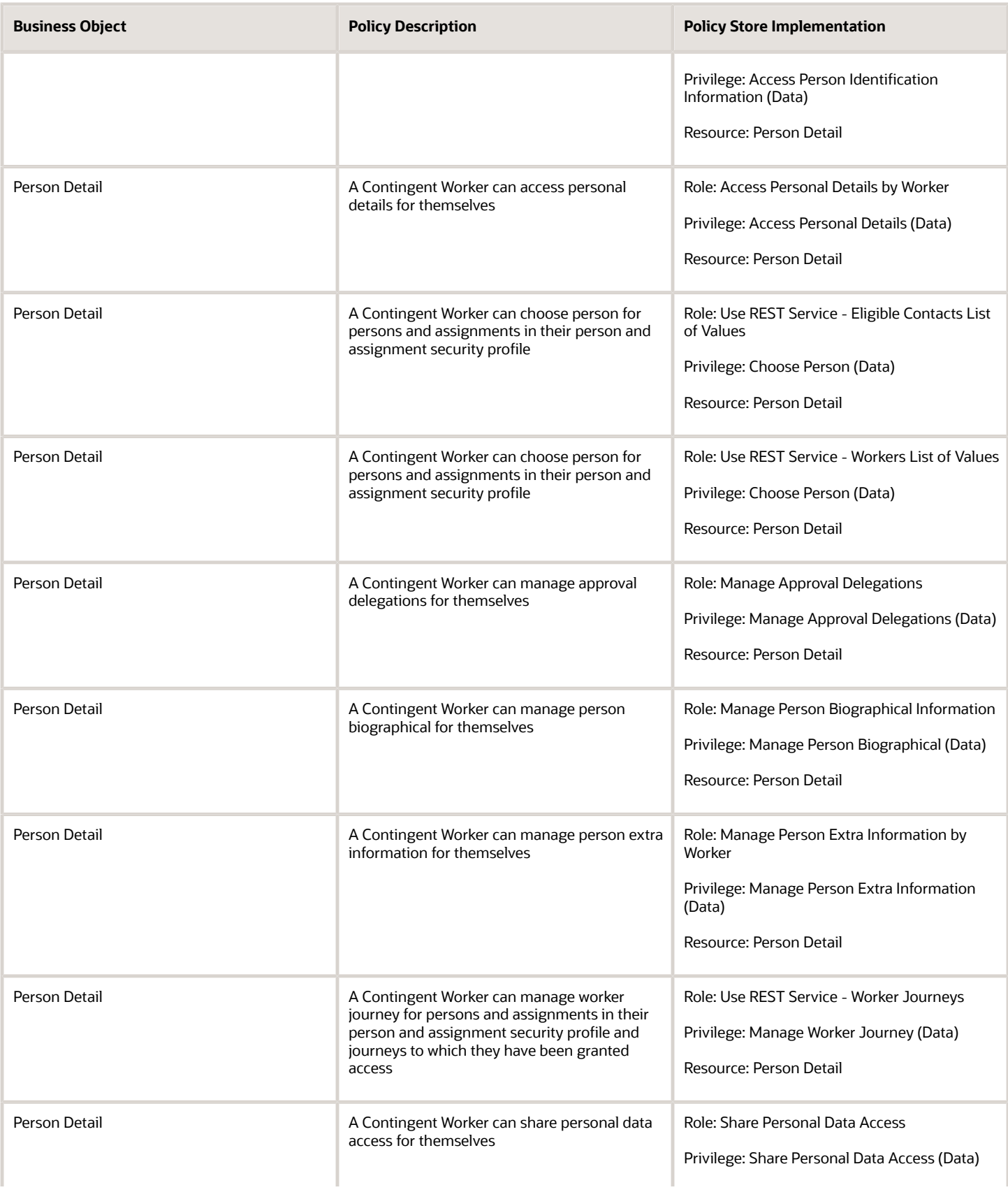

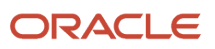

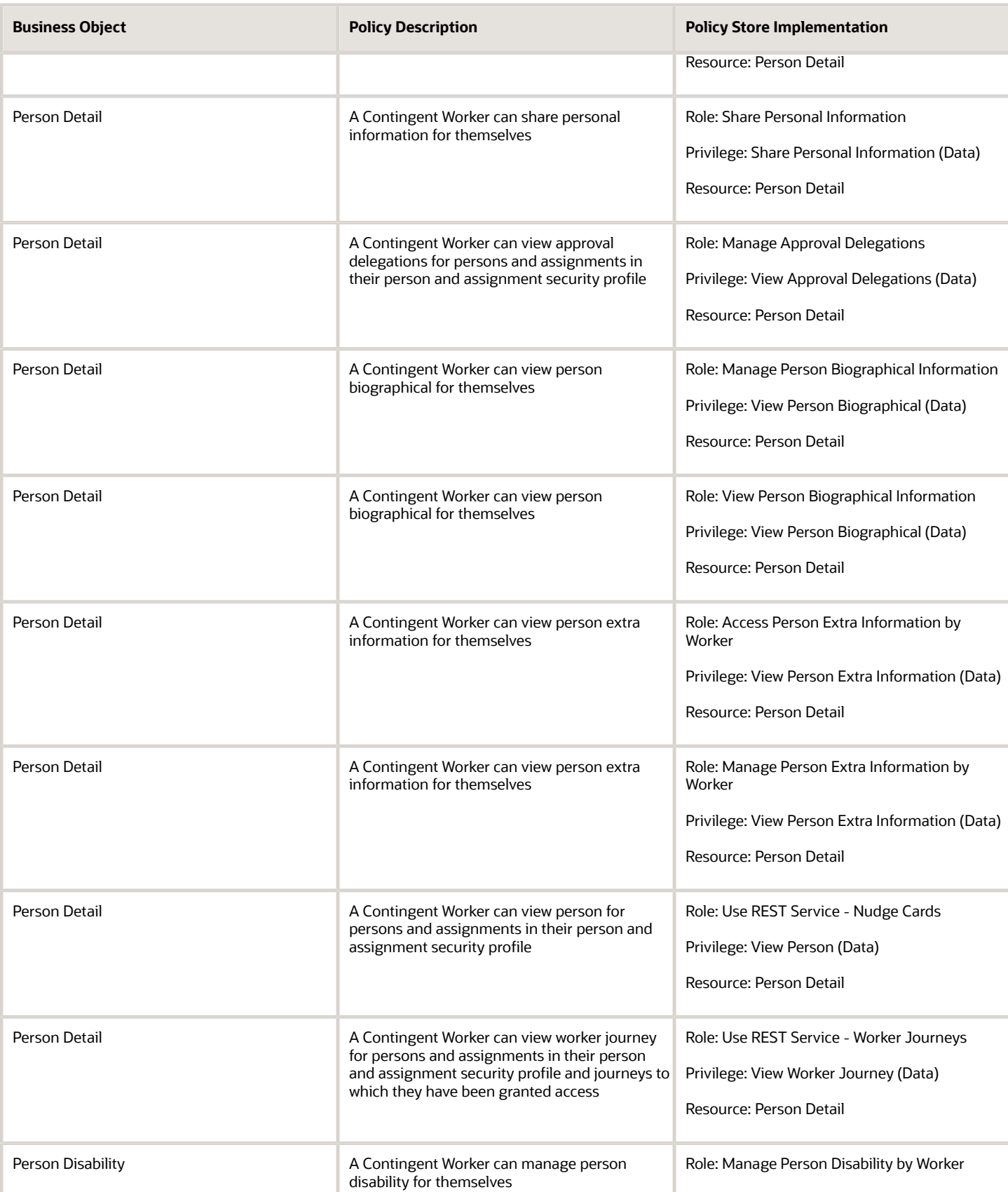

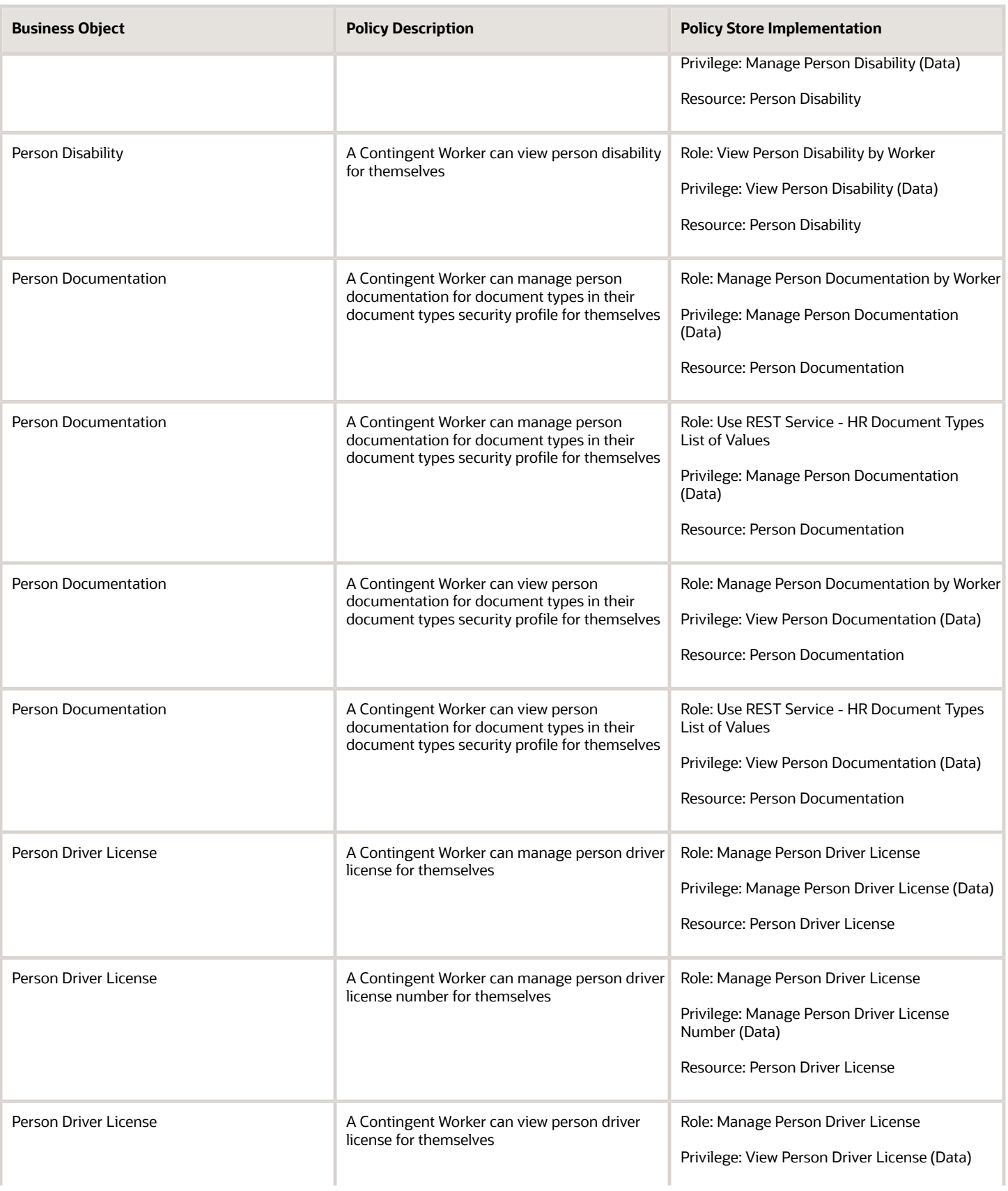

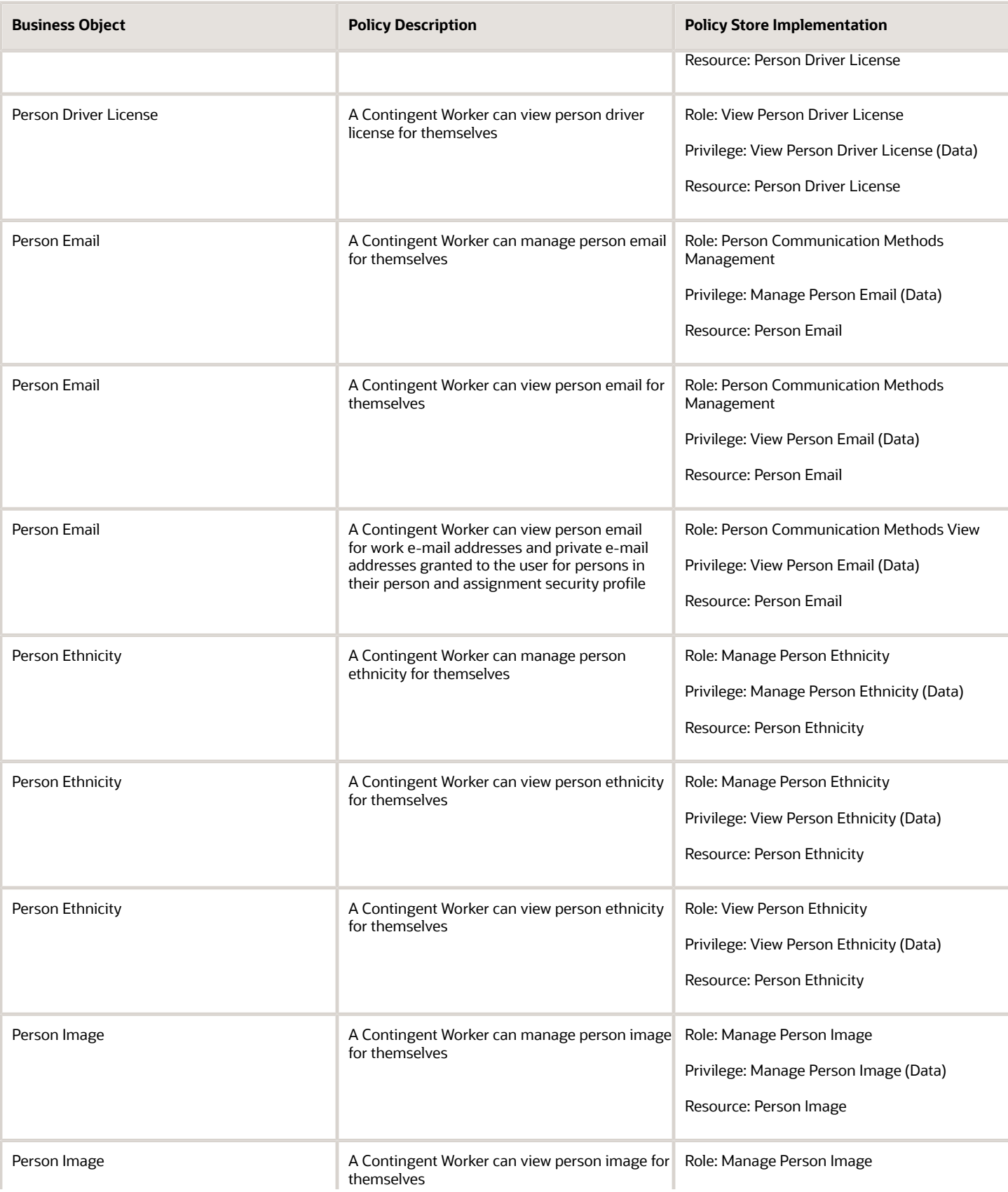

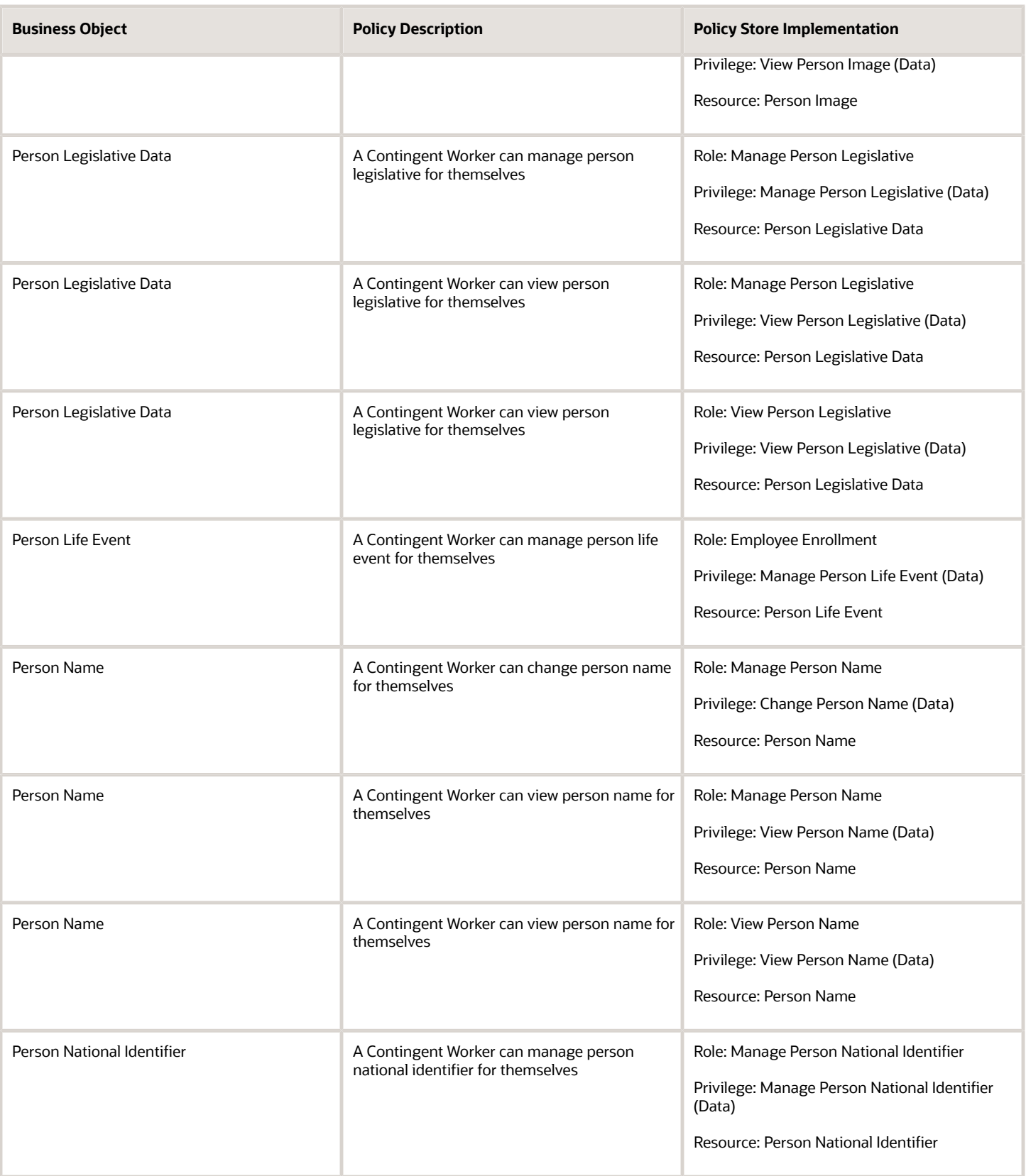

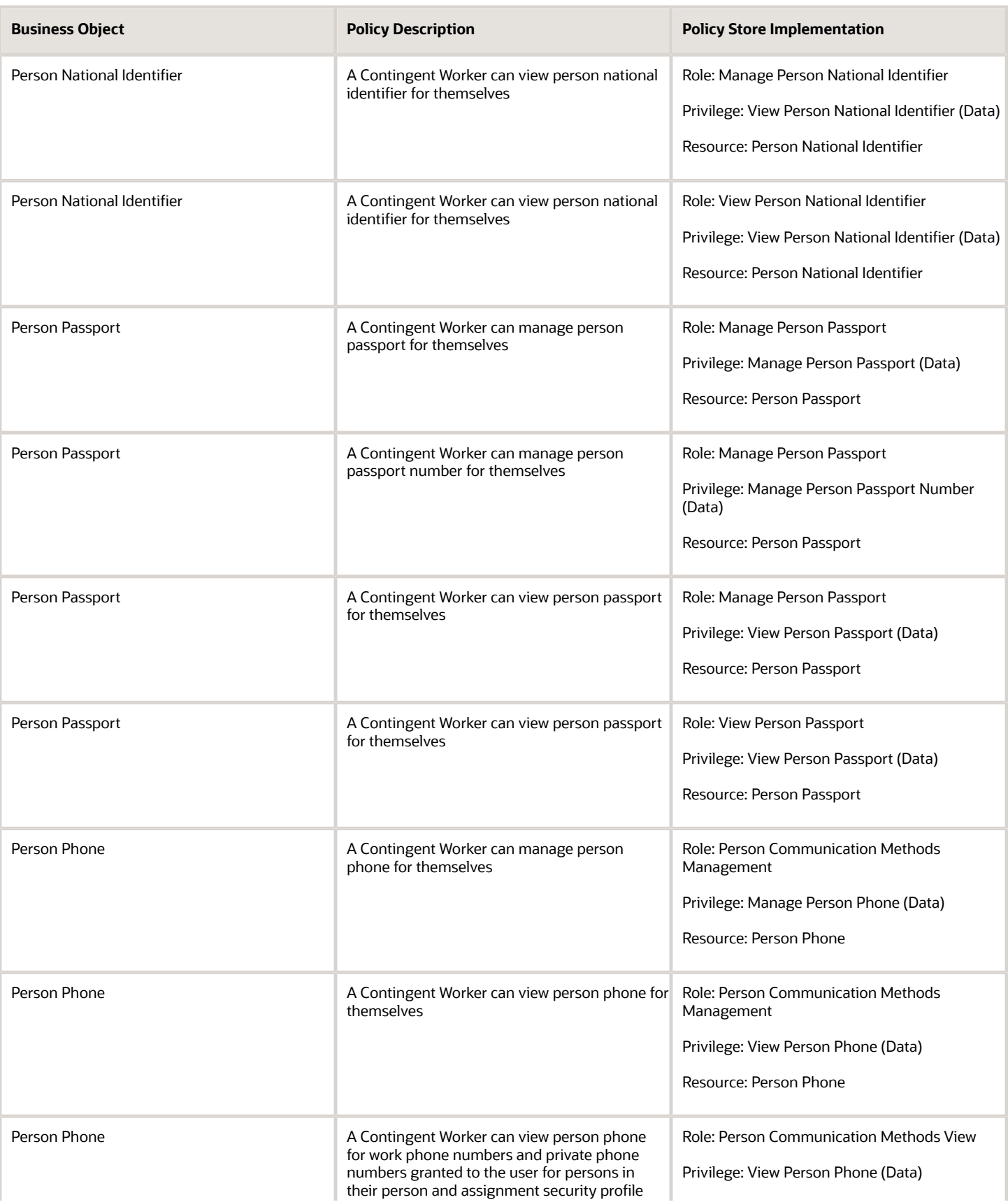

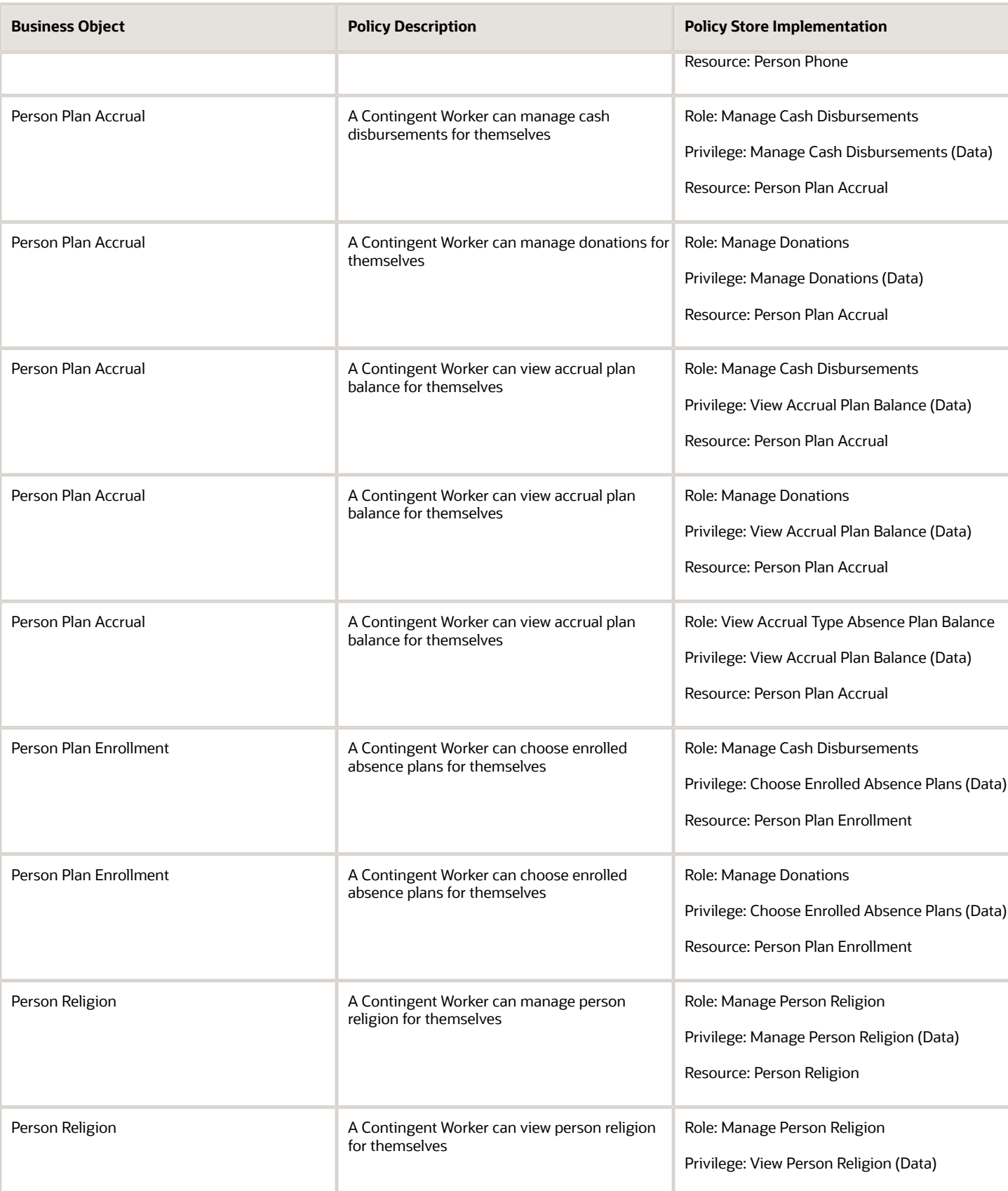

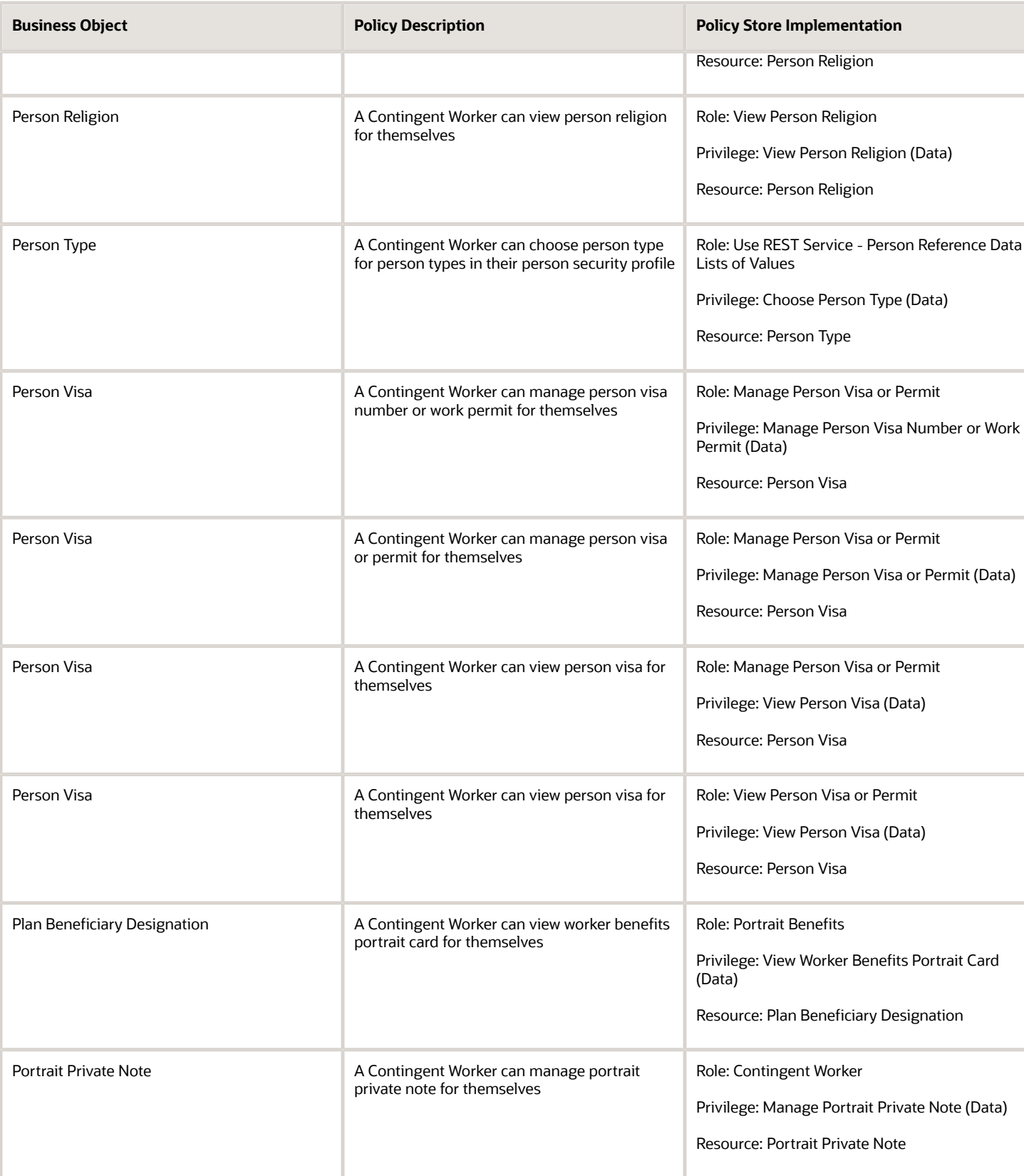

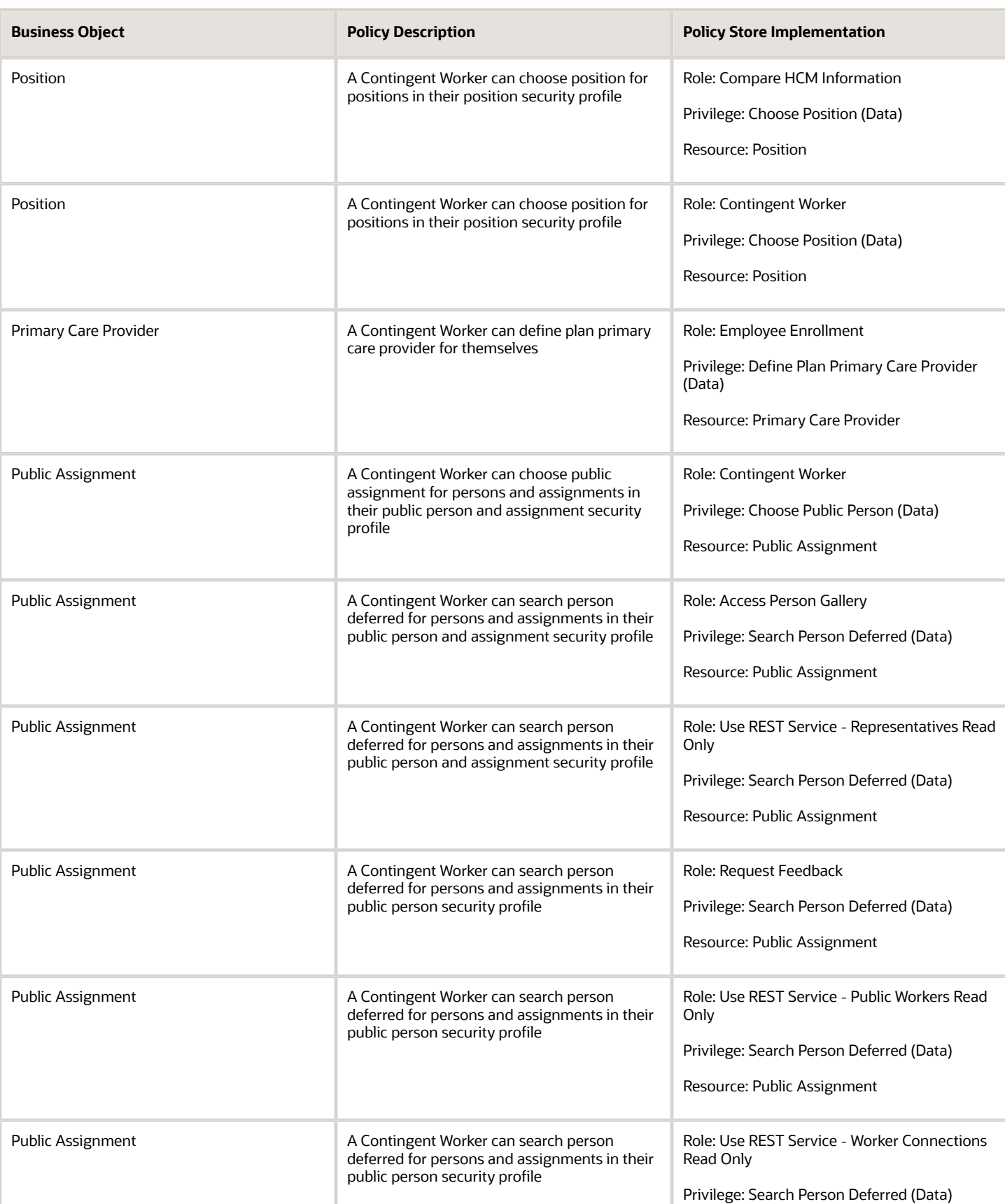

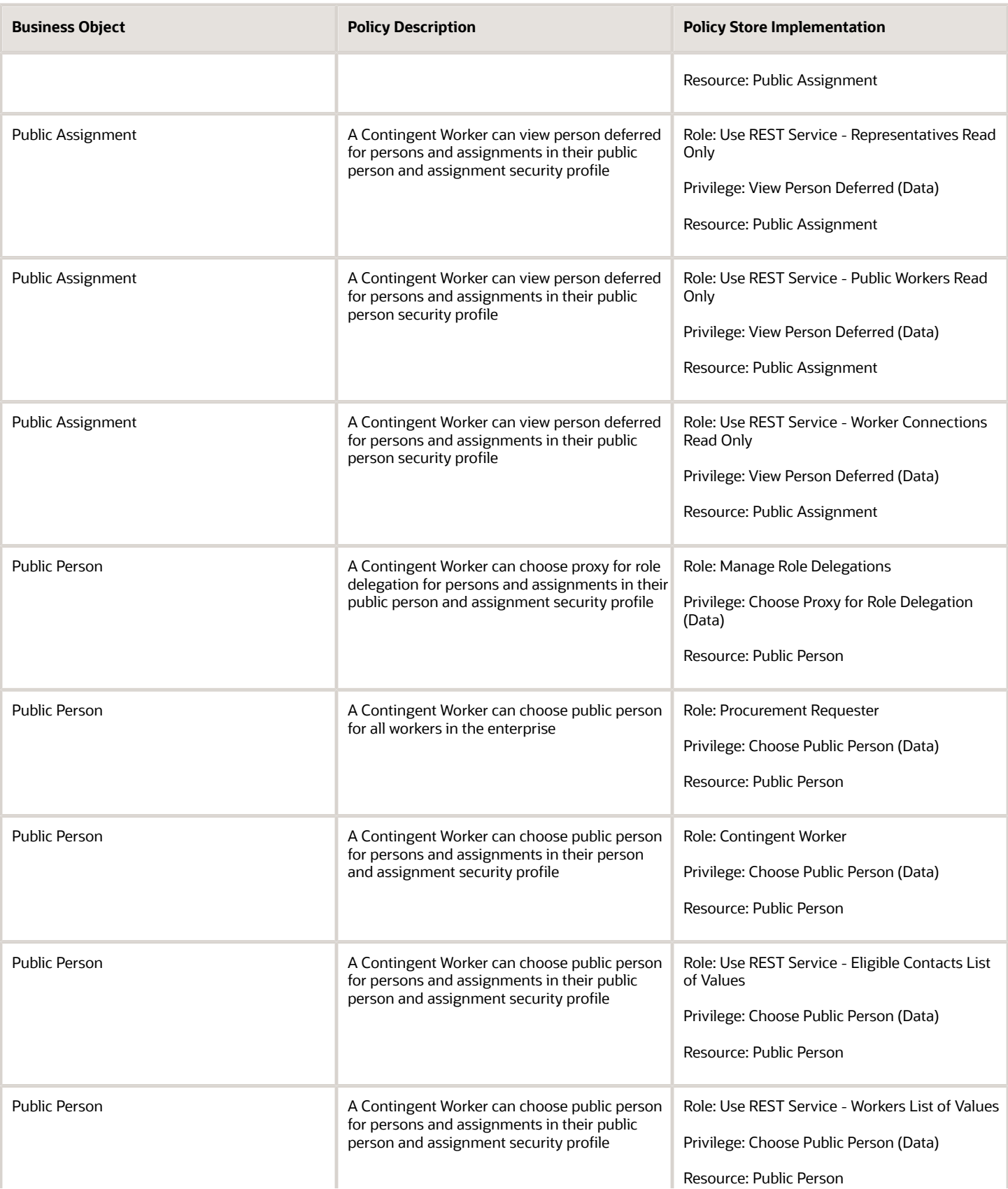
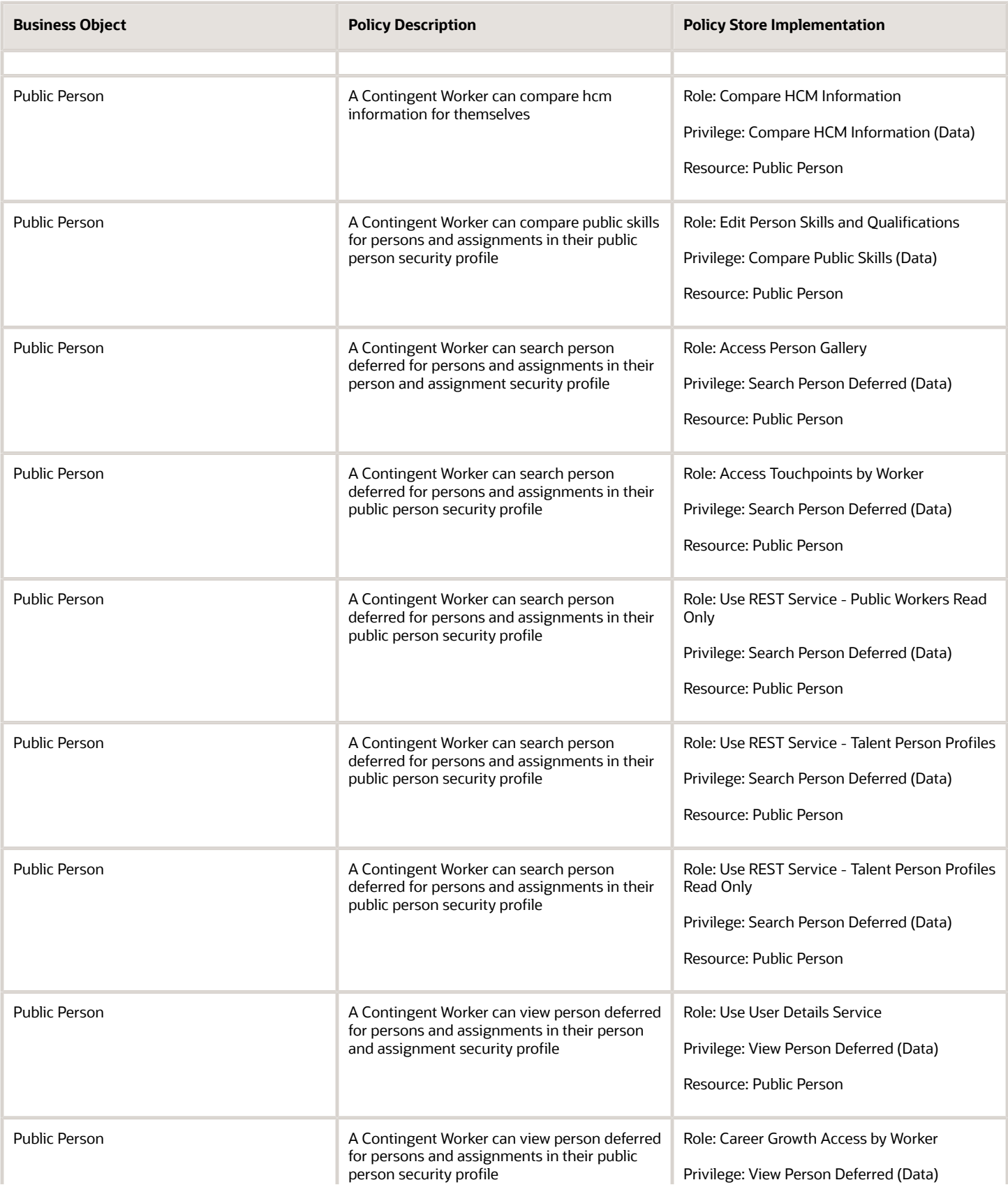

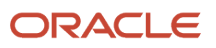

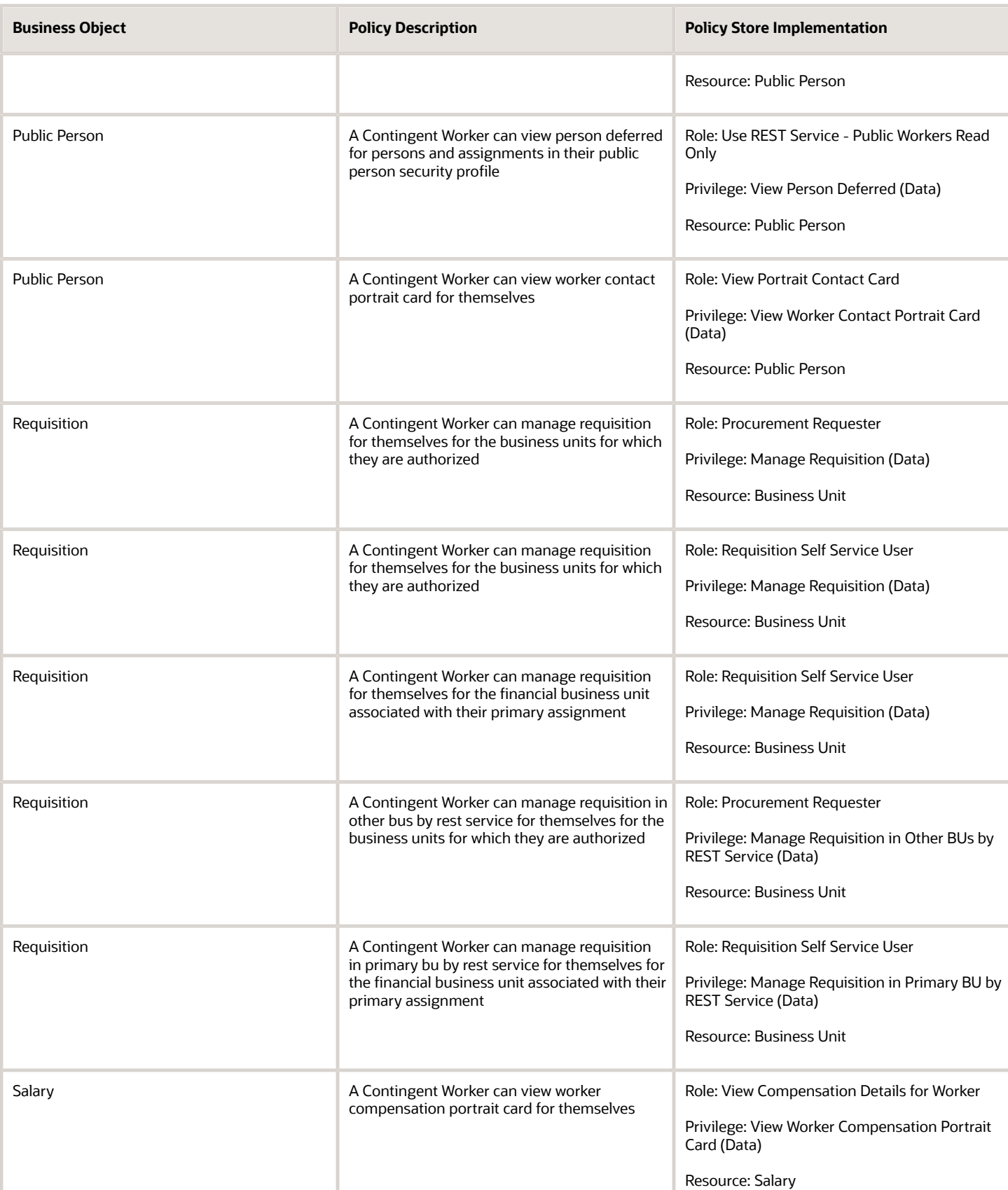

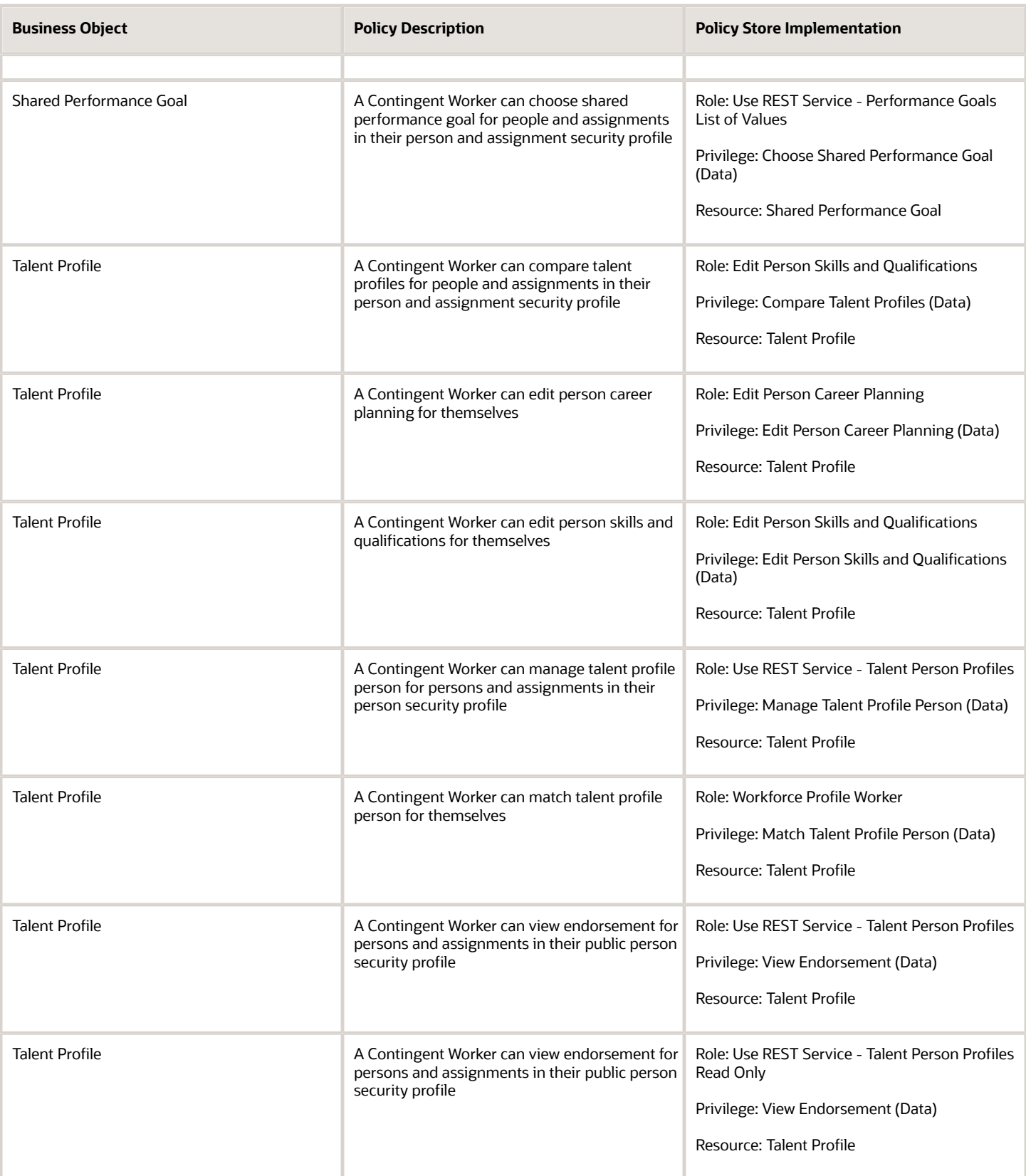

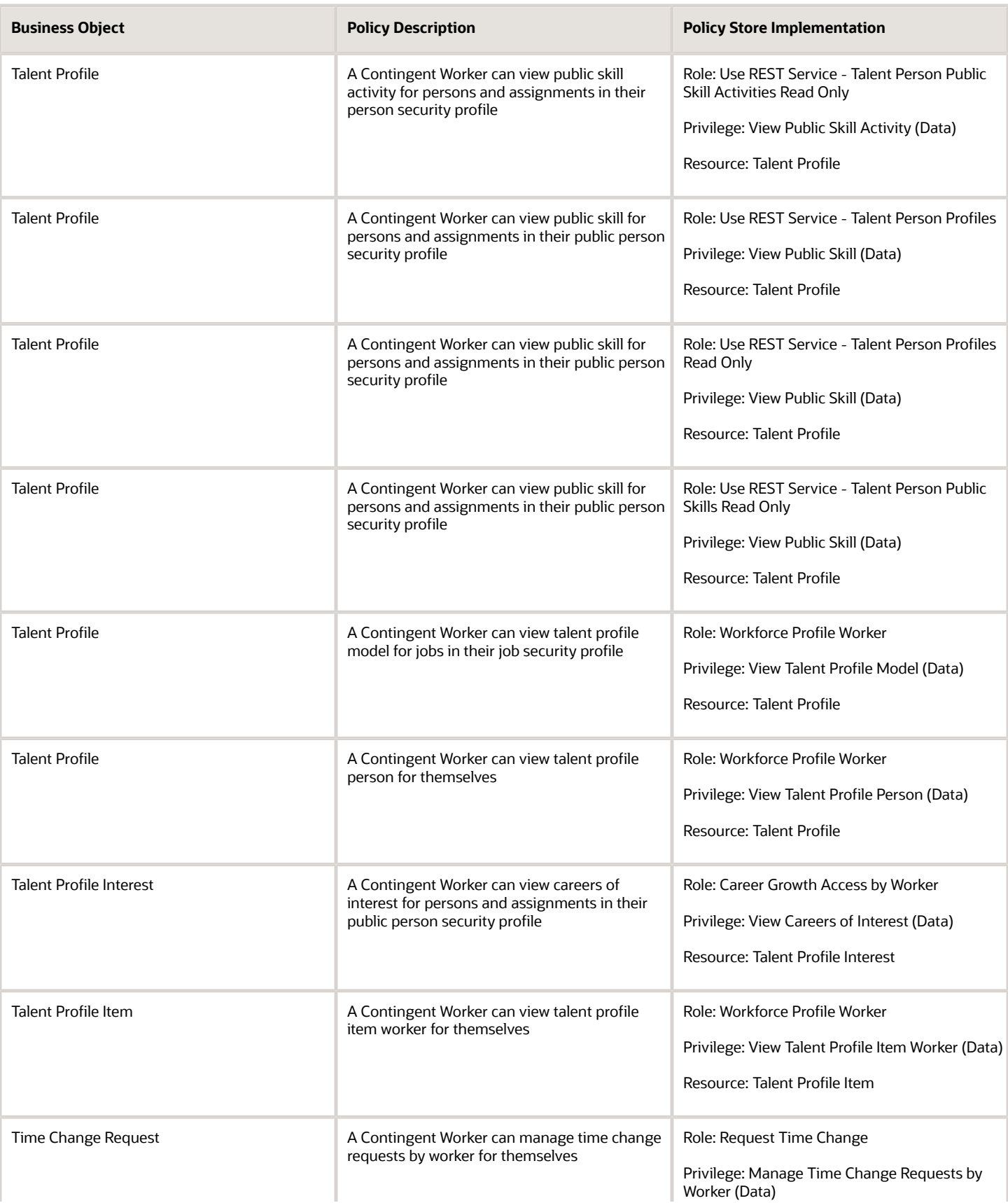

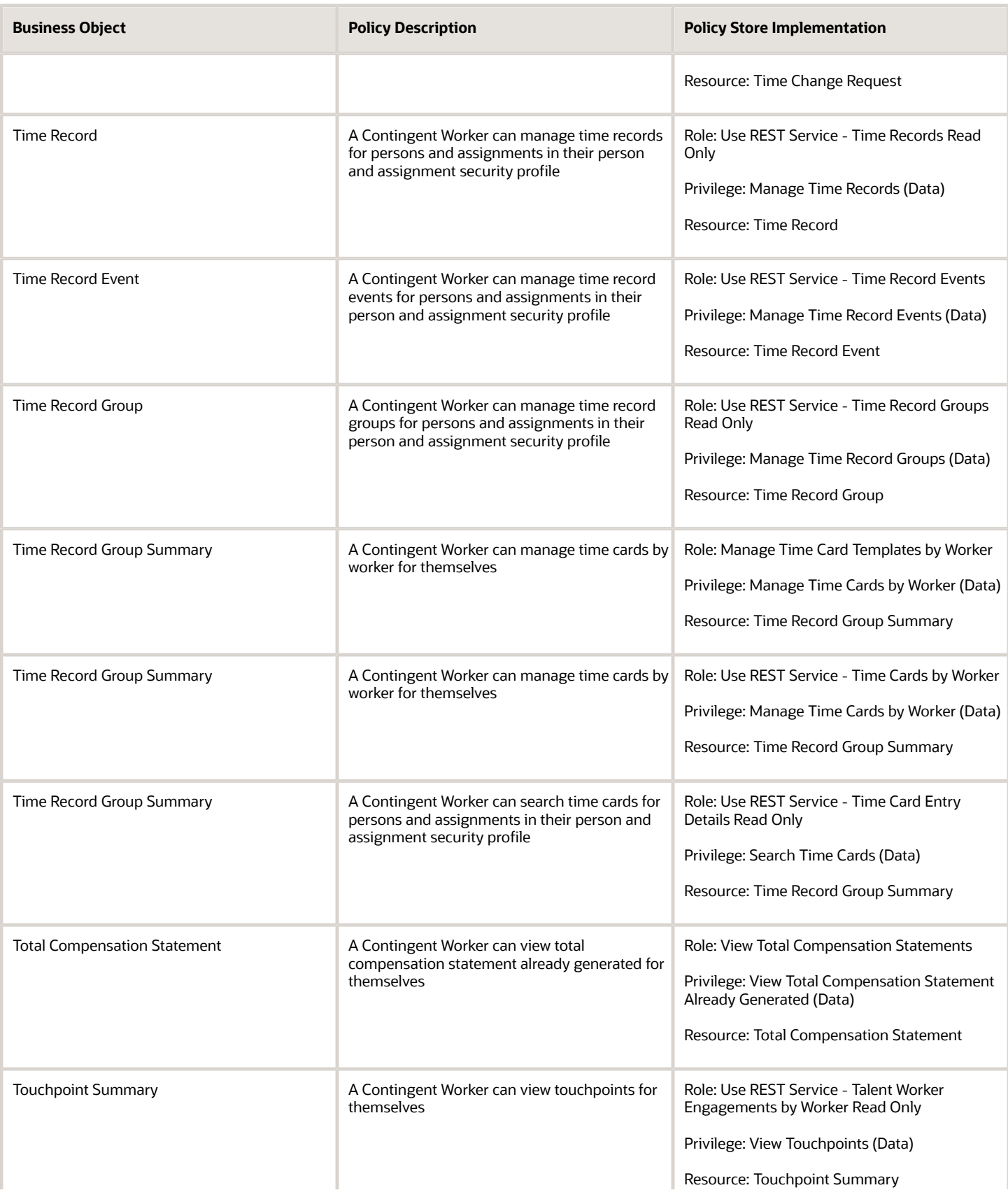

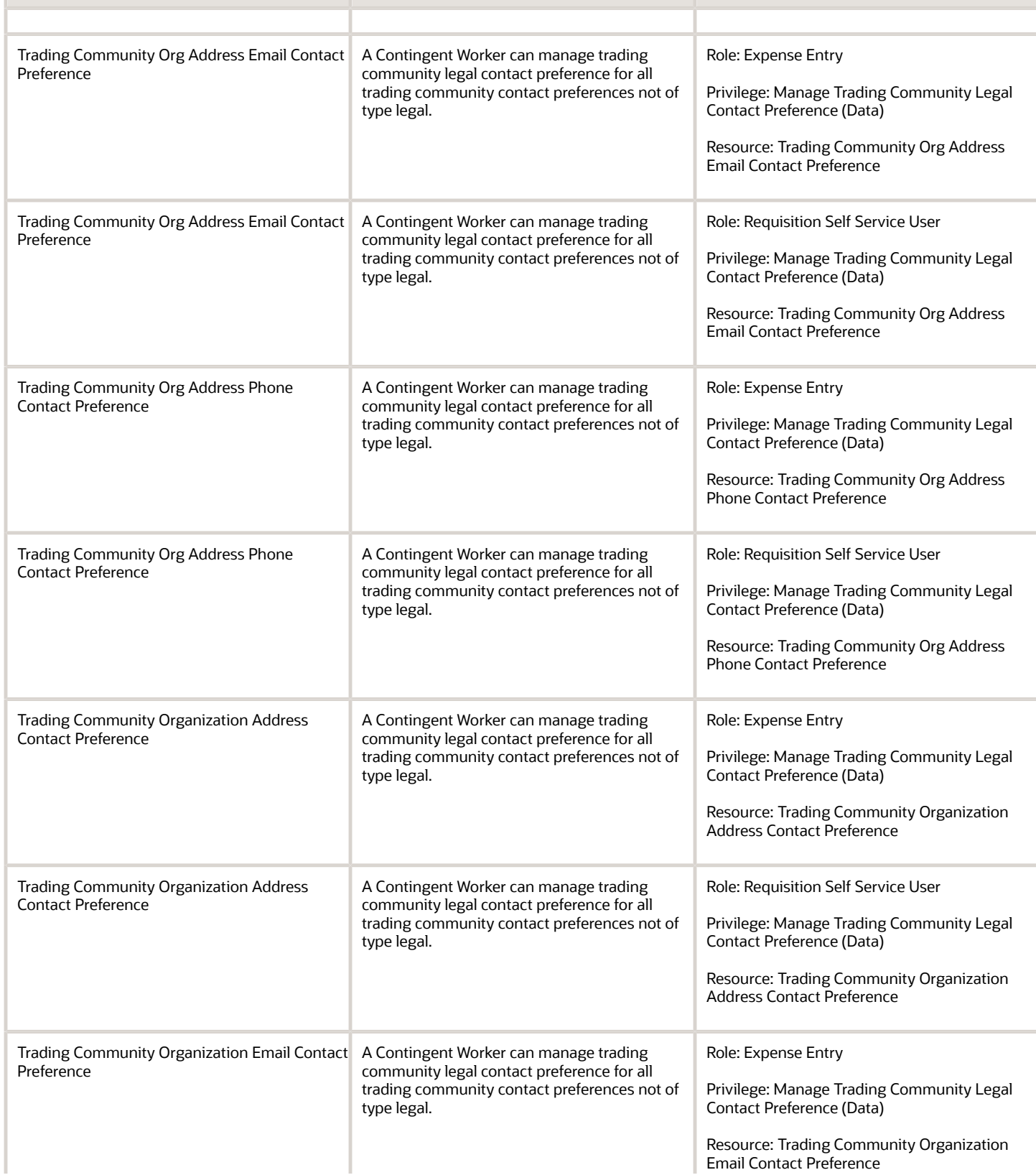

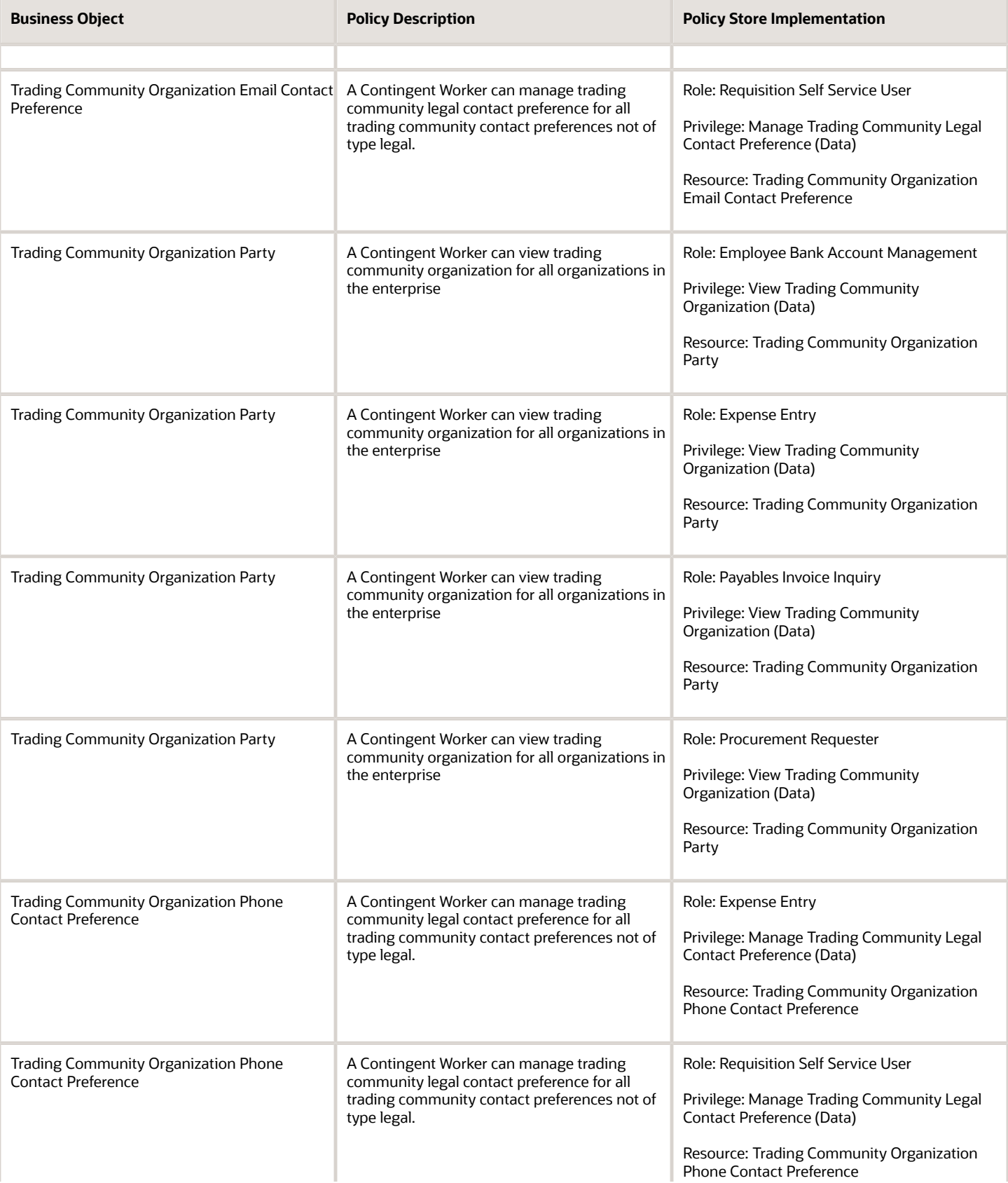

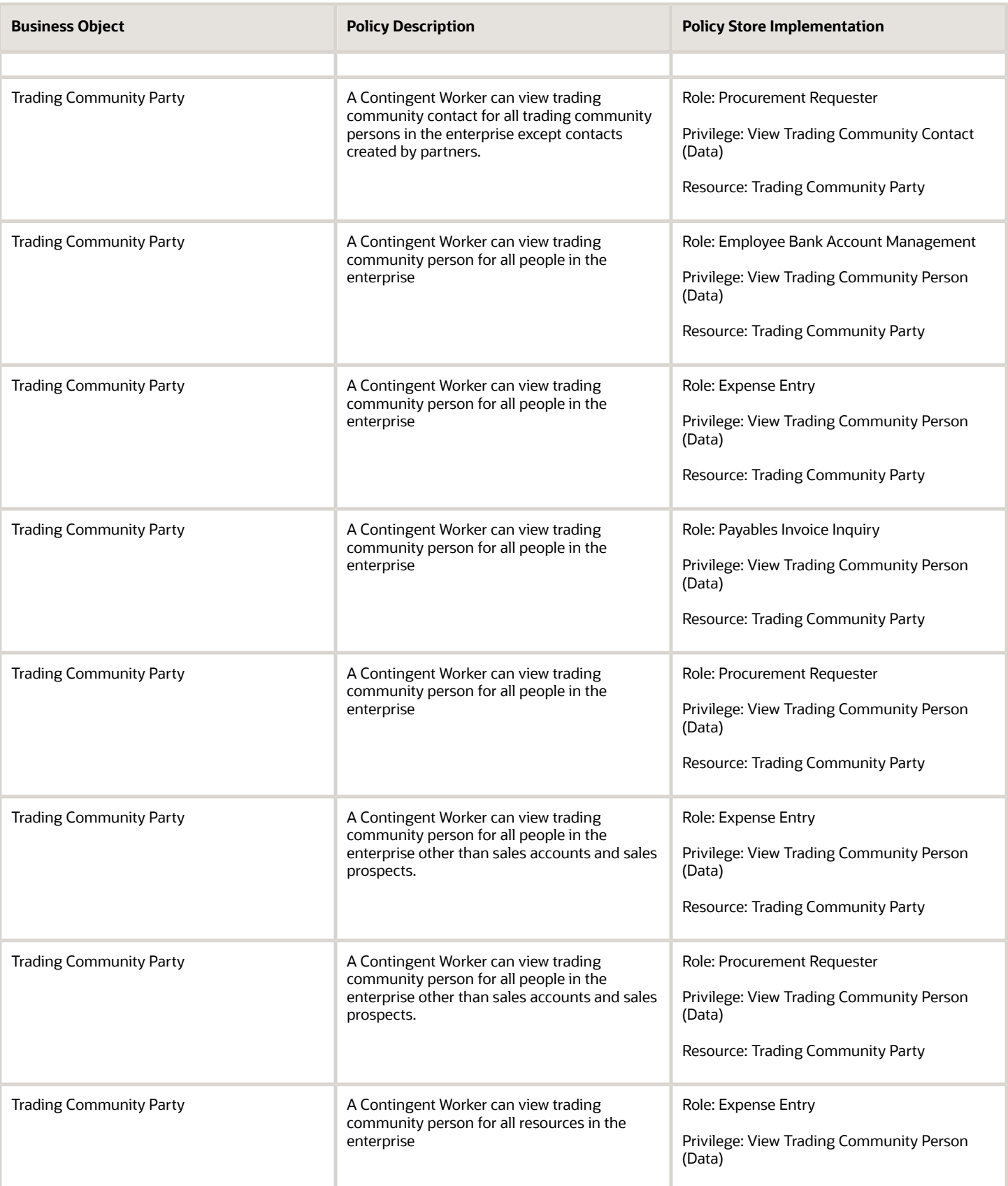

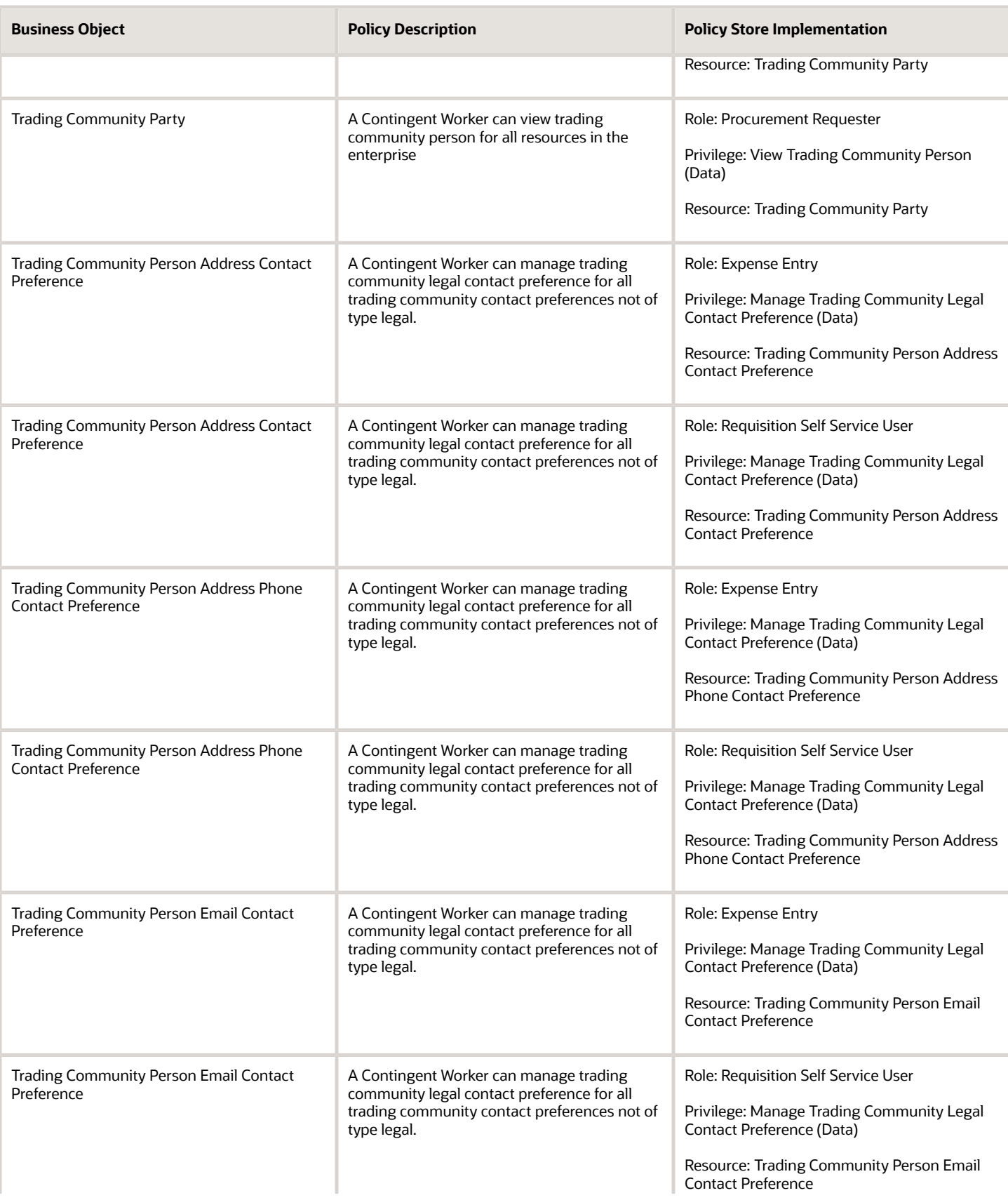

**Business Object** 

Preference

Preference

Trading Community Relationship

Trading Community Relationship

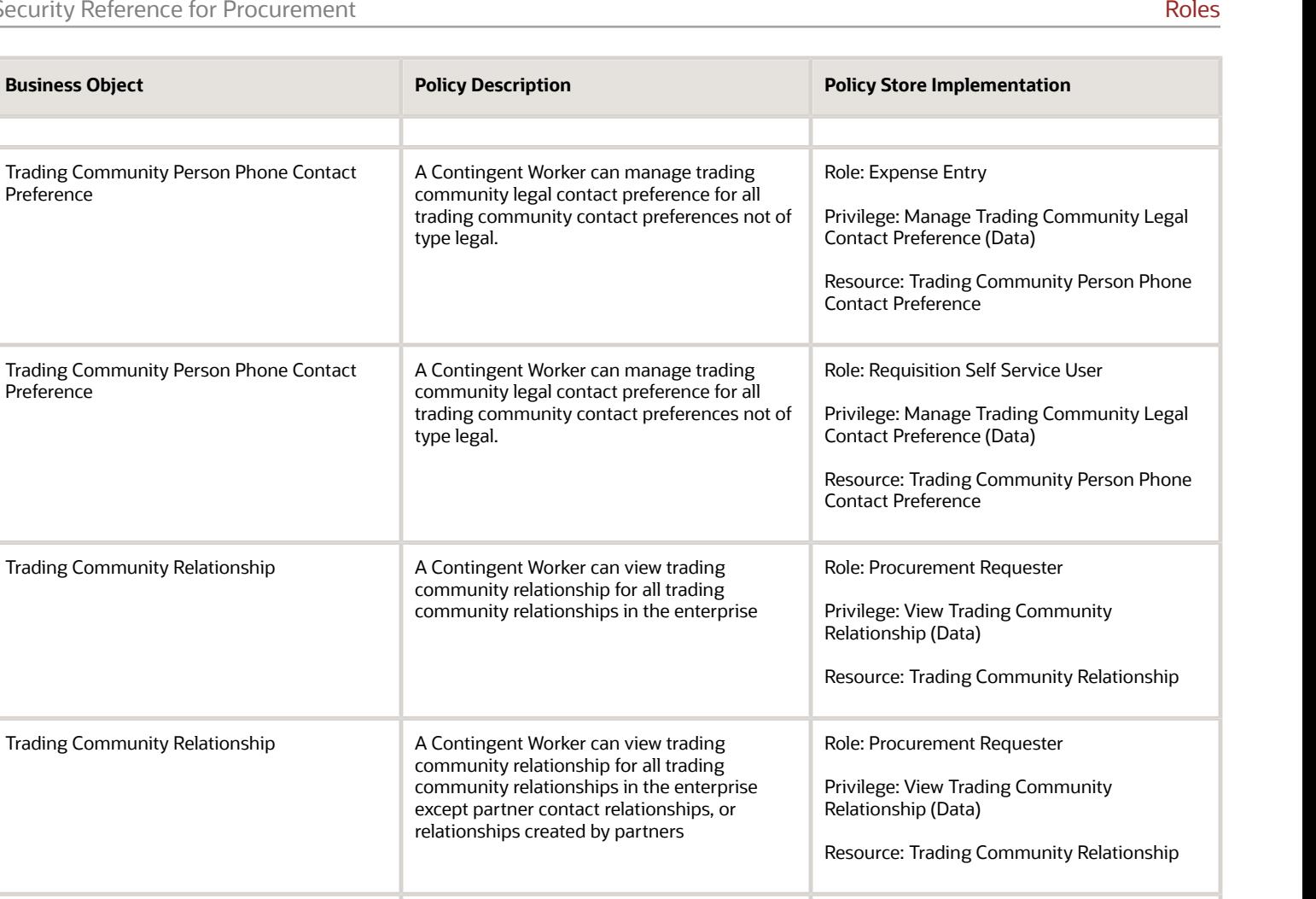

Role: Requisition Self Service User Privilege: View Trading Community

Resource: Trading Community Relationship

Privilege: View Own Account Details (Data)

Role: Manage Personal Compensation

Privilege: Manage Variable Compensation

Privilege: View User Accounts (Data)

Relationship (Data)

Resource: User

Role: Manage My Account

Role: Manage My Account

Allocation by Worker (Data)

Resource: User Role

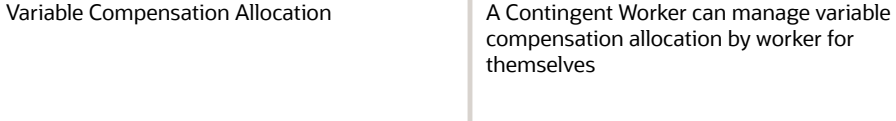

Trading Community Relationship A Contingent Worker can view trading

User **A Contingent Worker can view user accounts for** A Contingent Worker can view user accounts for

User Role **A Contingent Worker can view own account** 

themselves

themselves

details for themselves

compensation allocation by worker for

community relationship for all trading community relationships in the enterprise except partner contact relationships, or relationships created by partners

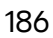

Chapter 4

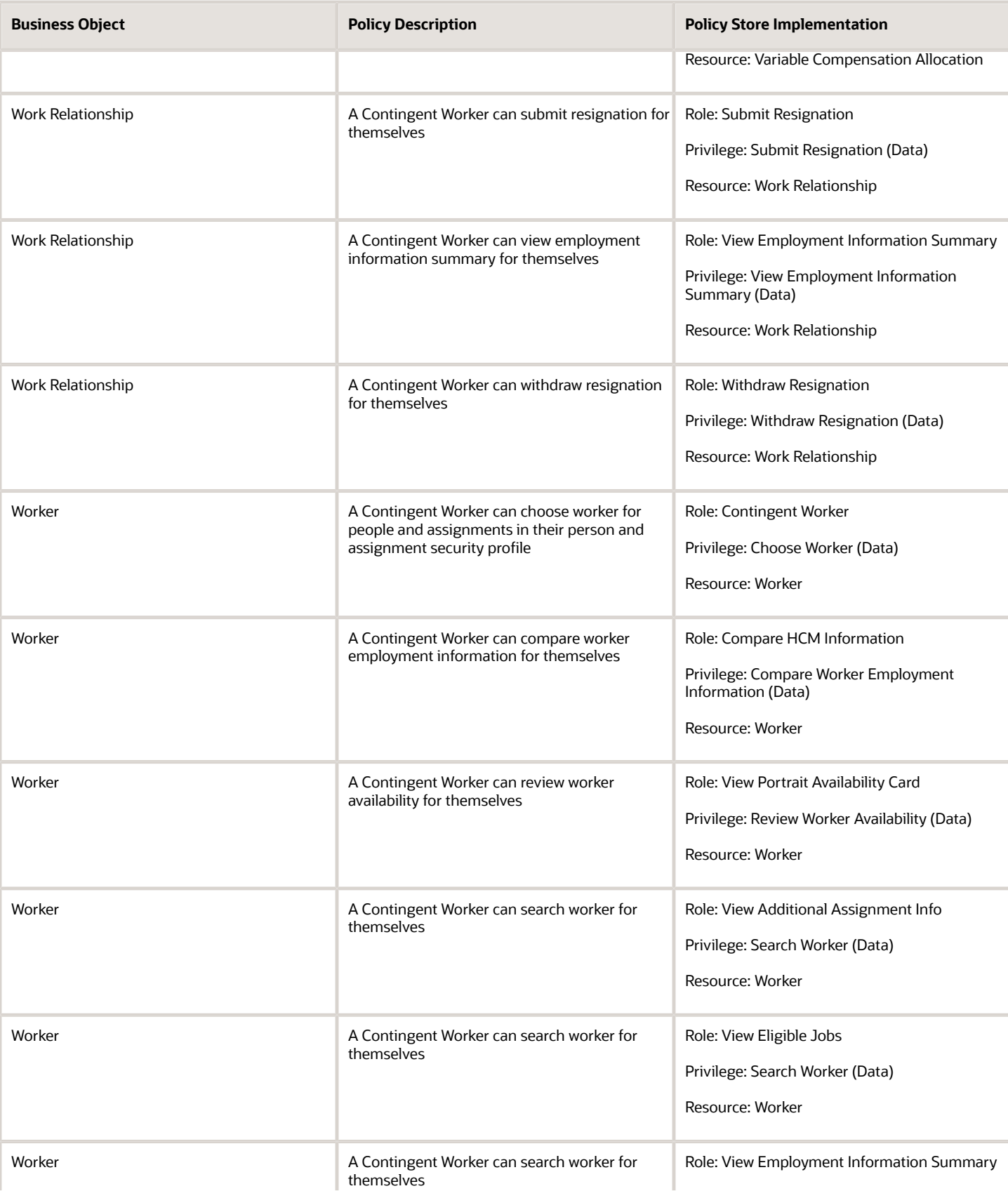

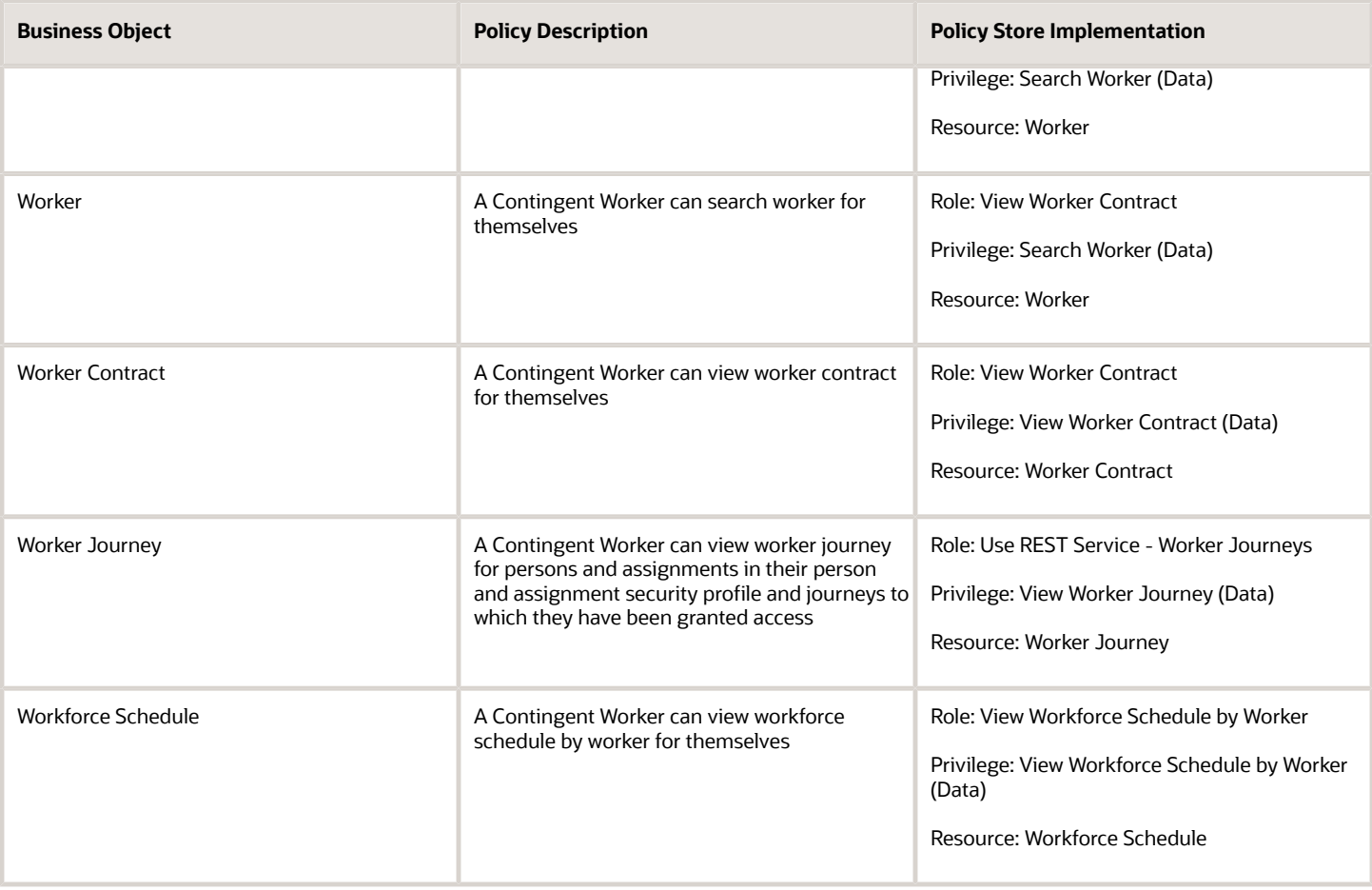

### Privacy

This table lists data security policies for privacy for the Contingent Worker abstract role.

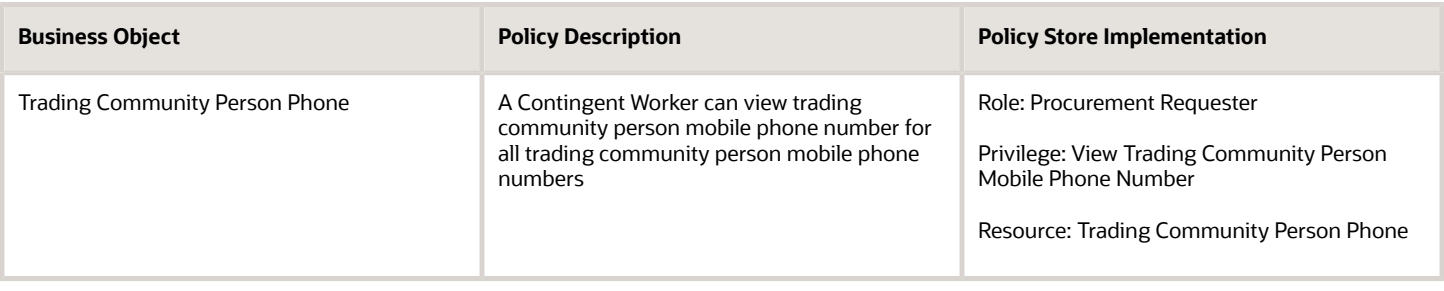

# Employee (Abstract Role)

Identifies the person as an employee.

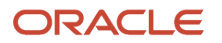

### Role Hierarchy

The Employee abstract role directly and indirectly inherits these roles.

- Employee
	- Access Family and Emergency Contacts by Worker
	- Access HCM Celebrate Social Feed
	- Access Journey by Worker
		- **-** Use REST Service All Tasks in Journey Task Library Read Only
		- **-** Use REST Service HR Document Types List of Values
		- **-** Use REST Service Public Workers Read Only
		- **-** Use REST Service Worker Journeys
		- **-** Use REST Service Workers List of Values
	- Access Learning Common Components
	- Access Person Contact Information by Worker
	- Access Person Extra Information by Worker
	- Access Person Gallery
	- Access Person Identification Information by Worker
	- Access Personal Details by Worker
	- Access Portrait Payslip
	- Access Portrait Personal Payment Method
	- Access Skills Center
		- **-** Use REST Service Talent Person Profiles
		- **-** Use REST Service Talent Person Public Skill Activities Read Only
		- **-** Use REST Service Talent Person Public Skills Read Only
	- Access Touchpoints by Worker
		- **-** Manage HCM Person Note
		- **-** Request Feedback
		- **-** Use REST Service Development Goals Read Only
		- **-** Use REST Service Feedback Requests by Worker or Manager
		- **-** Use REST Service Performance Goals Read Only
		- **-** Use REST Service Talent Worker Check-Ins
		- **-** Use REST Service Talent Worker Engagements by Worker Read Only
		- **-** Use REST Service Worker Journeys
	- Attachments User
		- **-** CRM Stage Write
	- Business Intelligence Consumer
	- Canadian Employee
	- Career Growth Access by Worker
		- **-** Use REST Service Journeys Read Only
		- **-** Use REST Service Learning Record Searches by Learner

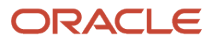

- **-** Use REST Service Worker Journeys
- Change Person Address
- Change Person Marital Status
- Change Worker Location By Worker
- Change Worker Working Hour by Worker
- Compare HCM Information
- Edit Person Career Planning
- Edit Person Skills and Qualifications
- Employee Bank Account Management
- Employee Enrollment
	- **-** Manage Benefit Participant Enrollment Result by Worker
	- **-** Self Report a Life Event
	- **-** Use REST Service Person Benefit Balances
	- **-** Use REST Service Person Benefit Groups
	- **-** View Benefit Participant Enrollment Result by Worker
- Expense Entry
	- **-** Business Intelligence Consumer
	- **-** Employee Bank Account Management
	- **-** Transaction Entry with Budgetary Control
		- Business Intelligence Consumer
- HCM Connections REST Services
	- **-** Use REST Service Person Notes
	- **-** Use REST Service Public Workers Read Only
	- **-** Use REST Service Talent Person Profiles
	- **-** Use REST Service Talent Person Profiles Read Only
	- **-** Use REST Service Worker Connections Read Only
- Hide HCM Person Public Note
- Indian Employee
	- **-** Enter Indian Investment Declaration
	- **-** Enter Indian Previous Employment
	- **-** Enter Indian Social Insurance
- Maintain Absence Records
- Manage Availability Patterns
- Manage Benefits Additional Person Info
- Manage Career by Worker
	- **-** Careers of Interest Management
	- **-** Use REST Service Talent Person Profiles
	- **-** Use REST Service Talent Profile Comparisons Read Only
- Manage Cash Disbursements
- Manage Contextual Journey by Worker
	- **-** Use REST Service HR Document Types List of Values
	- **-** Use REST Service Journeys Read Only
- **-** Use REST Service Public Workers Read Only
- **-** Use REST Service Worker Journeys
- **-** Use REST Service Workers List of Values
- Manage Development Goal by Worker
- Manage Donations
- Manage External Payroll Information by Worker
- Manage HCM Non-Person Note
- Manage HCM Person Note
- Manage Learning Communities
- Manage Learning Self-Service Tutorials
- Manage Learning Self-Service Videos
- Manage My Account
	- **-** Manage Approval Delegations
	- **-** Manage Role Delegations
- Manage My Voluntary Learning
- Manage Offline Learning
- Manage Onboarding by Worker
- Manage Performance Goal by Worker
- Manage Person Beneficiary Organizations
- Manage Person Biographical Information
- Manage Person Citizenship
- Manage Person Contact Details
- Manage Person Disability by Worker
- Manage Person Documentation by Worker
- Manage Person Driver License
- Manage Person Ethnicity
- Manage Person Extra Information by Worker
- Manage Person Image
- Manage Person Legislative
- Manage Person Name
- Manage Person National Identifier
- Manage Person Passport
- Manage Person Religion
- Manage Person Visa or Permit
- Manage Personal Compensation
- Manage Personal Payment Method
- Manage Recommended Learning
- Manage Time Card Templates by Worker
- Manage UK Pension Contributions
- Manage Worker Information Sharing
- Performance Management Worker
	- **-** Create Anytime Performance Document
	- **-** Manage Check-In Document
	- **-** Request Feedback
	- **-** View Performance Summary
	- **-** View Requested Feedback
- Person Communication Methods Management
- Person Communication Methods View
- Portrait Benefits
- Portrait Current and Completed Tasks
- Print Worker Portrait
- Procurement Requester
	- **-** Payables Invoice Inquiry
	- **-** Procurement Folder Reporting
	- **-** Receiving Management Requester
		- Item Inquiry
	- **-** Receiving Self Service Responsive Application User
		- Use REST Service Guided Journey Responses
		- Use REST Service Guided Journeys Read Only
	- **-** Requisition Self Service User
		- Use REST Service Locations List of Values
		- Use REST Service Locations Read Only
	- **-** Requisition Viewing
		- Payables Invoice Inquiry
	- **-** Transaction Entry with Budgetary Control
		- Business Intelligence Consumer
- Project Time Entry Mobile
	- **-** Use REST Service Time Record Events
	- **-** Use REST Service Time Record Groups Read Only
	- **-** Use REST Service Time Records Read Only
- Request Time Change
- Share Personal Data Access
- Share Personal Information
- Social Connection Worker
- Submit Absence Bid
- Submit Resignation
- Time and Labor Worker
	- **-** Use REST Service Time Card Entry Details Read Only
	- **-** Use REST Service Time Cards by Worker

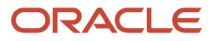

- **-** Worker Time Card Entry
- Trading Community Data Security Policies for HCM
- UK New Starter Declaration
- US Employee Portrait Gallery
- Use REST Service Absence Business Titles List of Values
- Use REST Service Absence Types List of Values
- Use REST Service Eligible Contacts List of Values
- Use REST Service Grades List of Values
- Use REST Service Guided Journey Responses
- Use REST Service Guided Journeys Read Only
- Use REST Service HCM Countries List of Values
- Use REST Service HR Document Types List of Values
- Use REST Service Jobs List of Values
- Use REST Service Locations List of Values
- Use REST Service Nudge Cards
- Use REST Service Performance Goals List of Values
- Use REST Service Person Reference Data Lists of Values
- Use REST Service Public Workers Read Only
- Use REST Service Recruiting Hierarchy Lists of Values
- Use REST Service Representatives Read Only
- Use REST Service Worker Assignments List of Values
- Use REST Service Worker Bank Accounts
- Use REST Service Worker Bank Accounts Read Only
- Use REST Service Workers List of Values
- Use User Details Service
- View Accrual Type Absence Plan Balance
- View Additional Assignment Info
- View Benefits Additional Person Info
- View Compensation Change Statement
- View Compensation Details for Worker
- View Development Goal by Worker
- View Eligible Jobs
- View Employment Information Summary
- View HCM Person Note
- View Learner Contributions
- View Learning Communities
- View My Recommended Learning

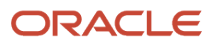

- View My Required Learning
- View Payslip
- View Person Address
- View Person Beneficiary Organizations
- View Person Biographical Information
- View Person Citizenship
- View Person Disability by Worker
- View Person Driver License
- View Person Ethnicity
- View Person Legislative
- View Person Name
- View Person National Identifier
- View Person Passport
- View Person Religion
- View Person Visa or Permit
- View Portrait Availability Card
- View Portrait Contact Card
- View Portrait Personal Information Card
- View Portrait User Account Details Card
- View Public Learning Communities
- View Secured Help Content
- View Seniority Dates
- View Total Compensation Statements
- View Worker Assignment History Details
- View Worker Calendar by Worker
- View Worker Contract
- View Workforce Schedule by Worker
- View Year-End Documents
- Withdraw Resignation
- Workforce Profile Worker

#### **Duties**

This table lists the duties assigned directly and indirectly to the Employee abstract role.

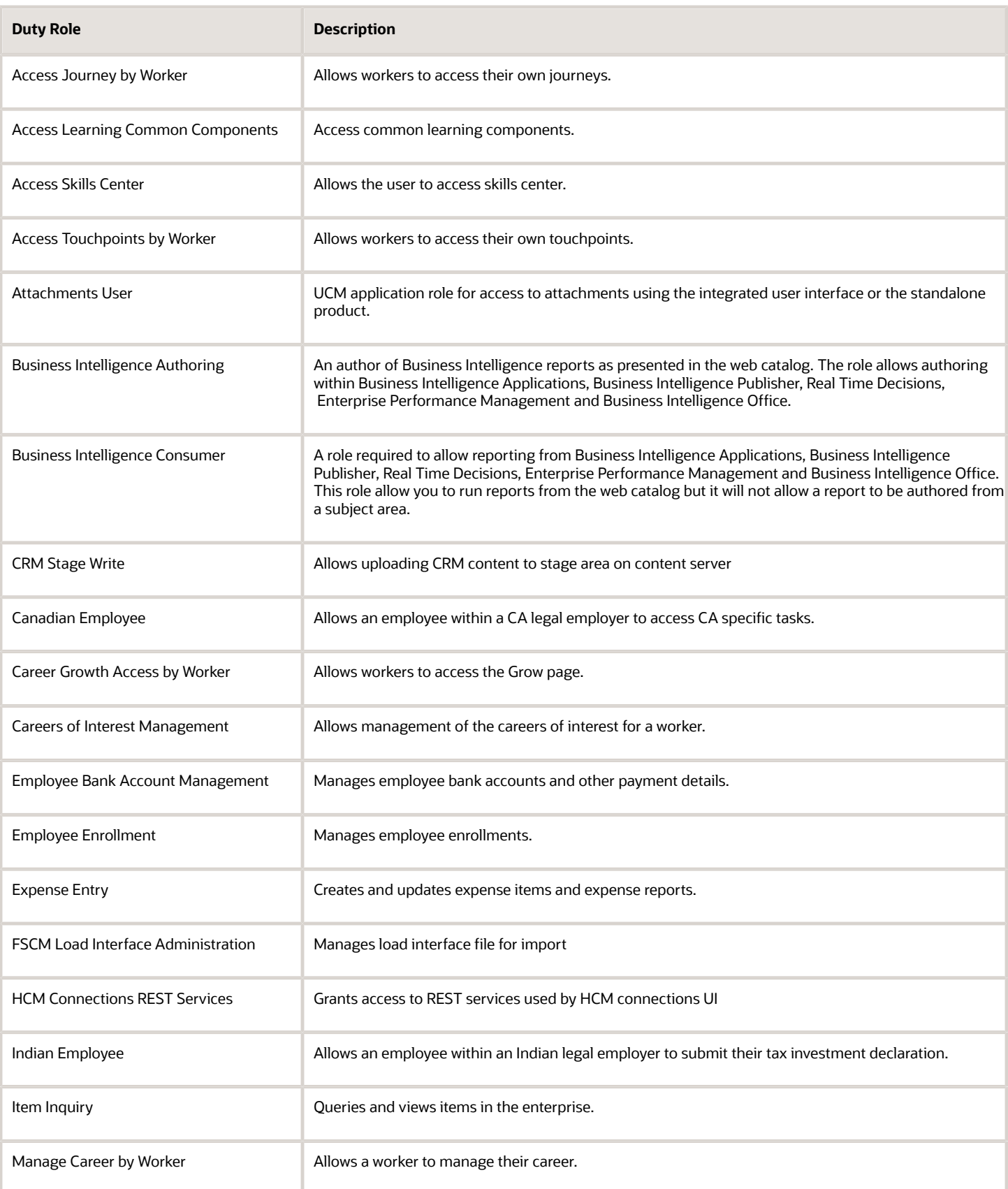

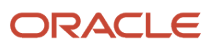

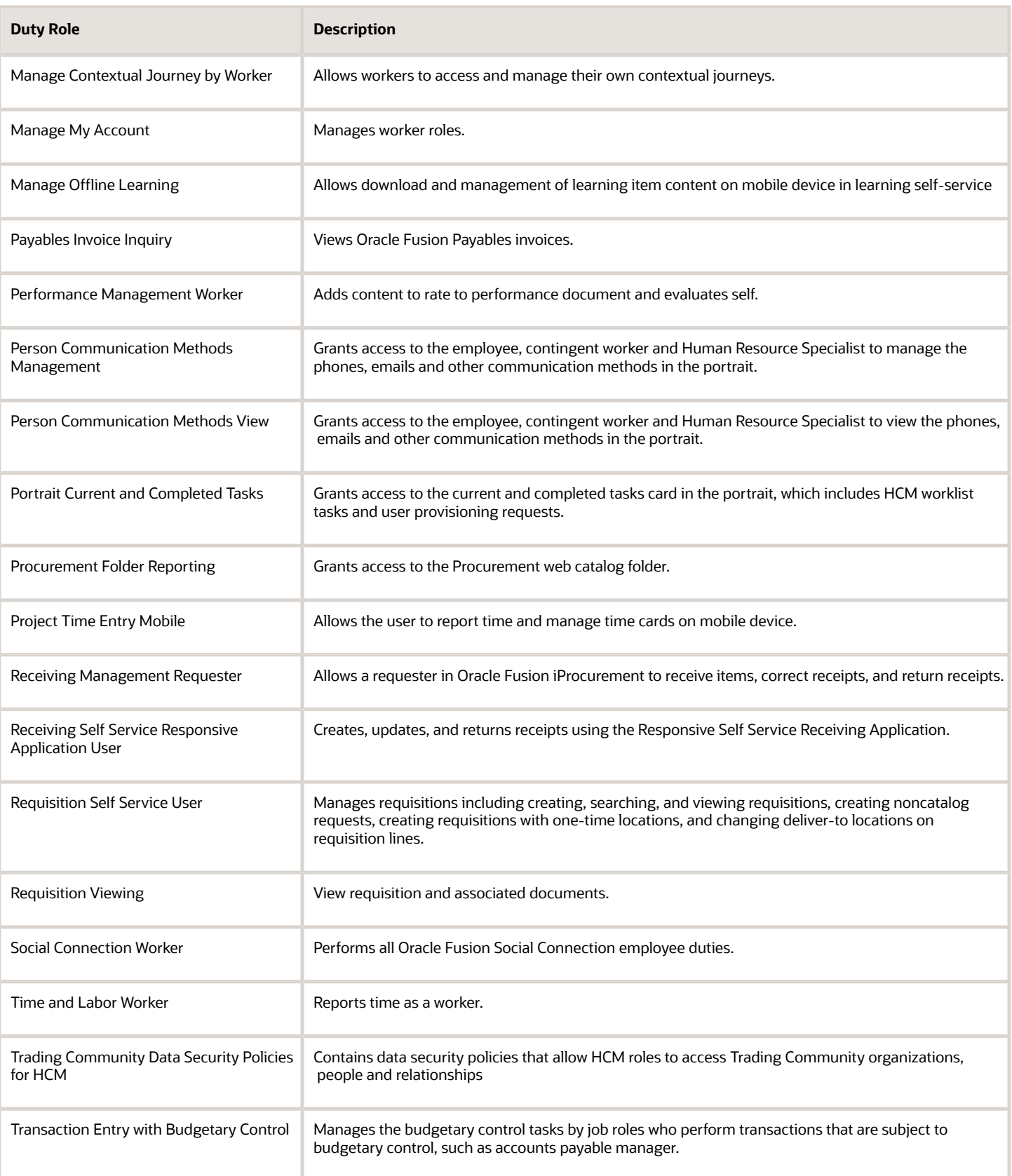

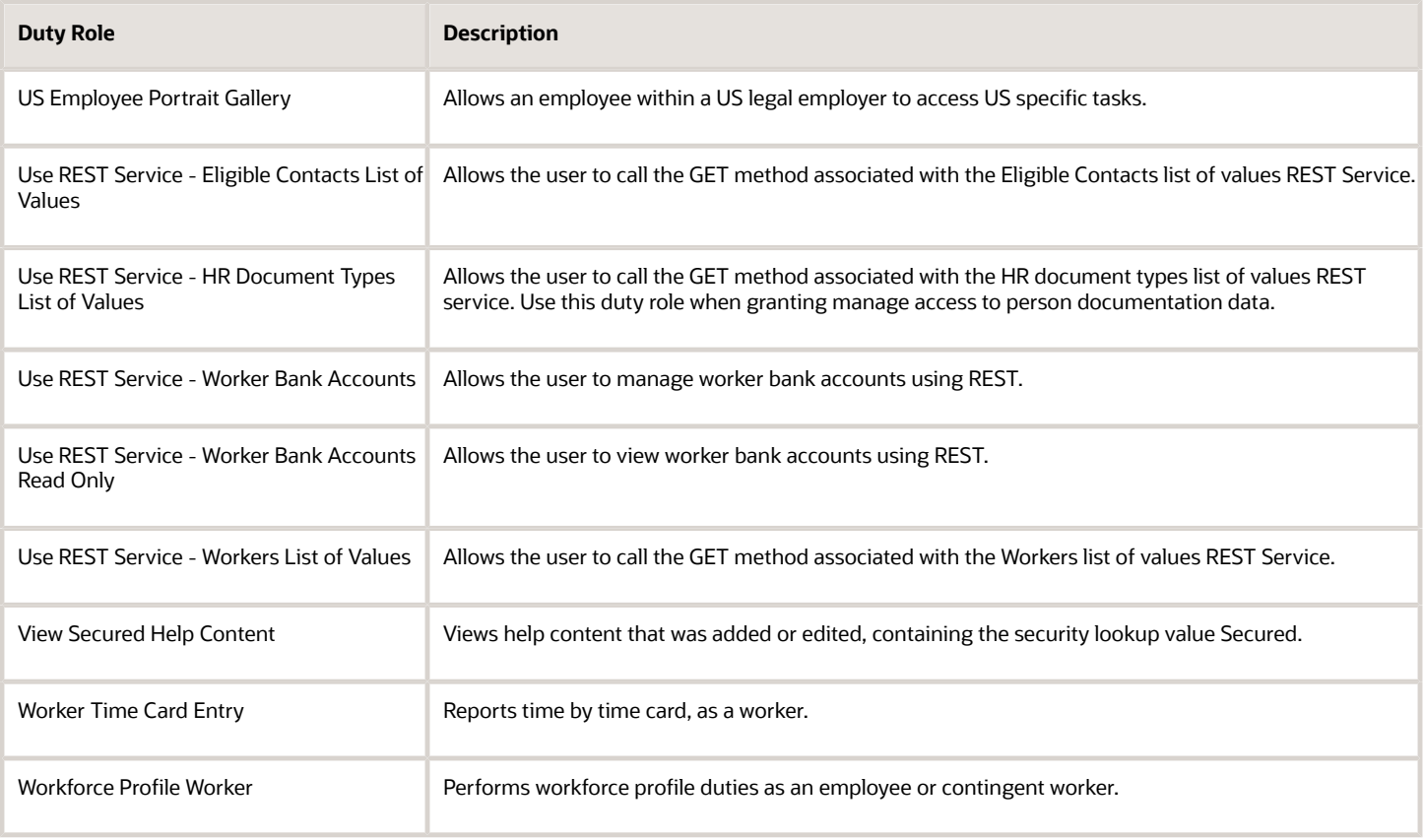

### Aggregate Privileges

This table lists aggregate privileges assigned directly and indirectly to the Employee abstract role.

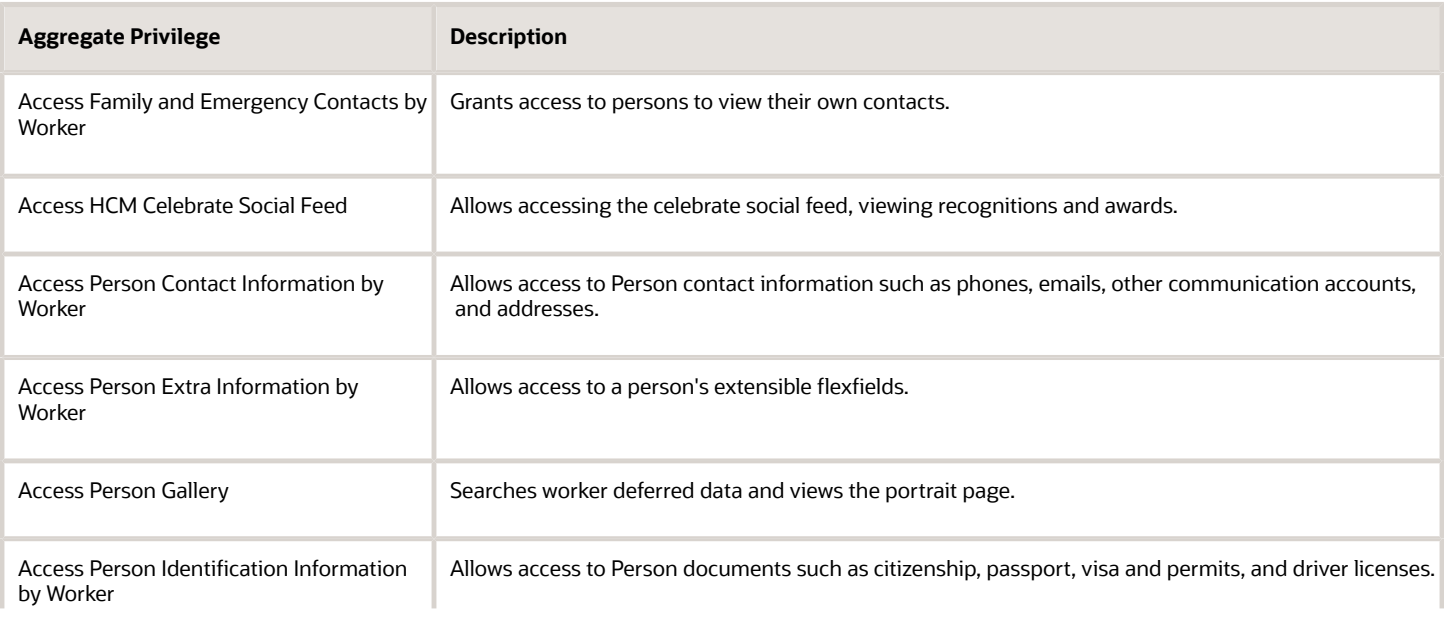

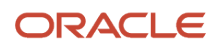

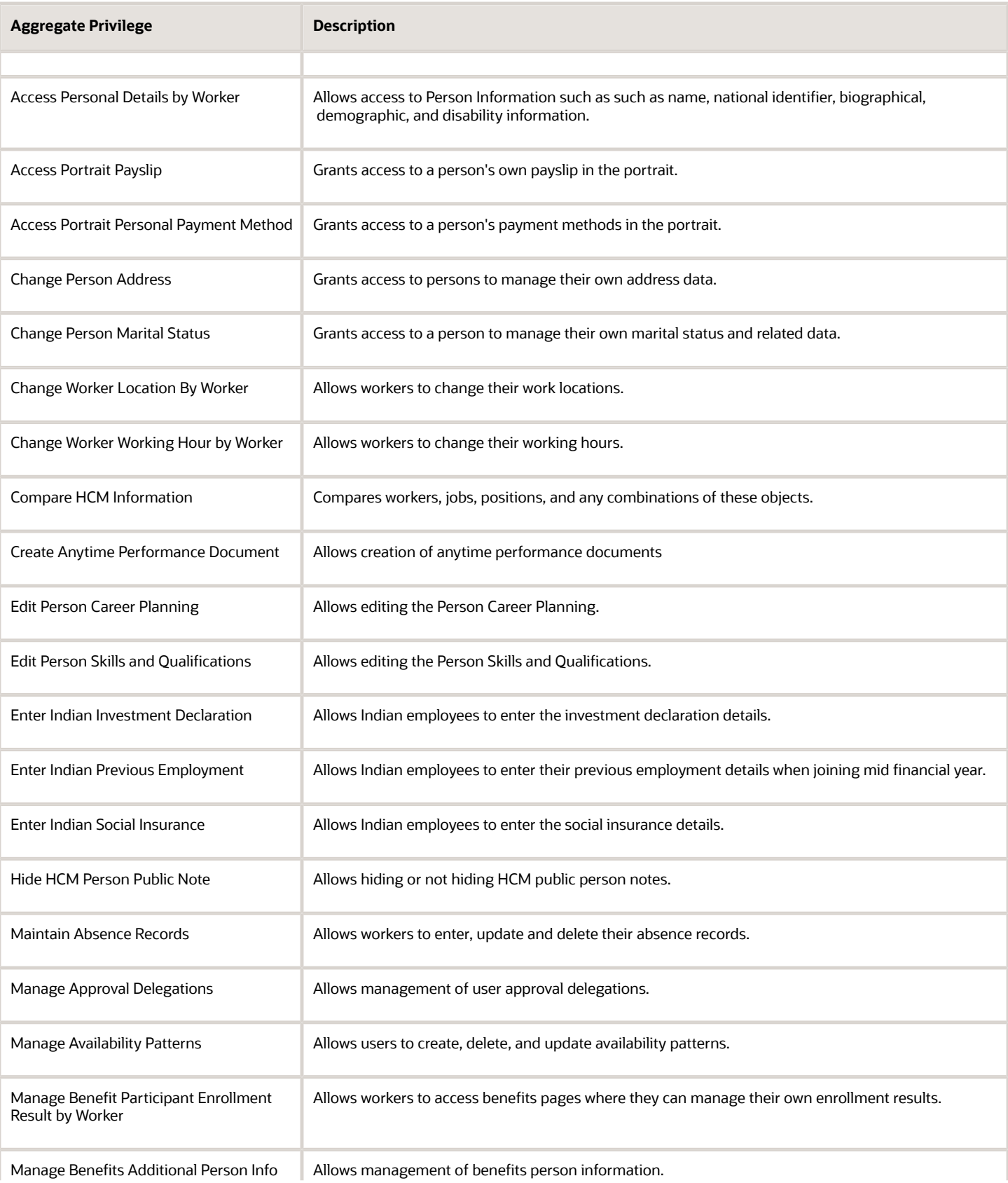

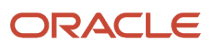

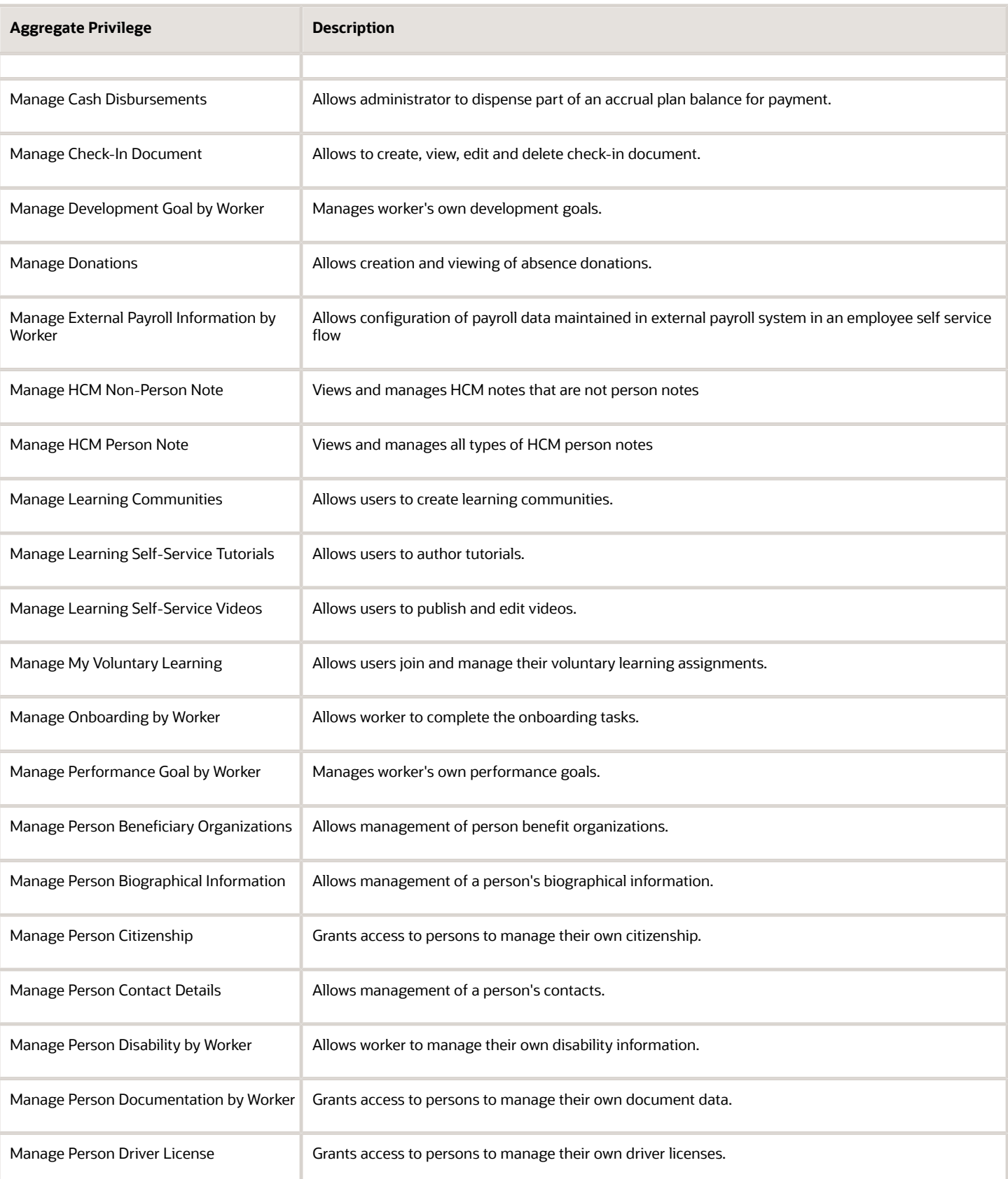

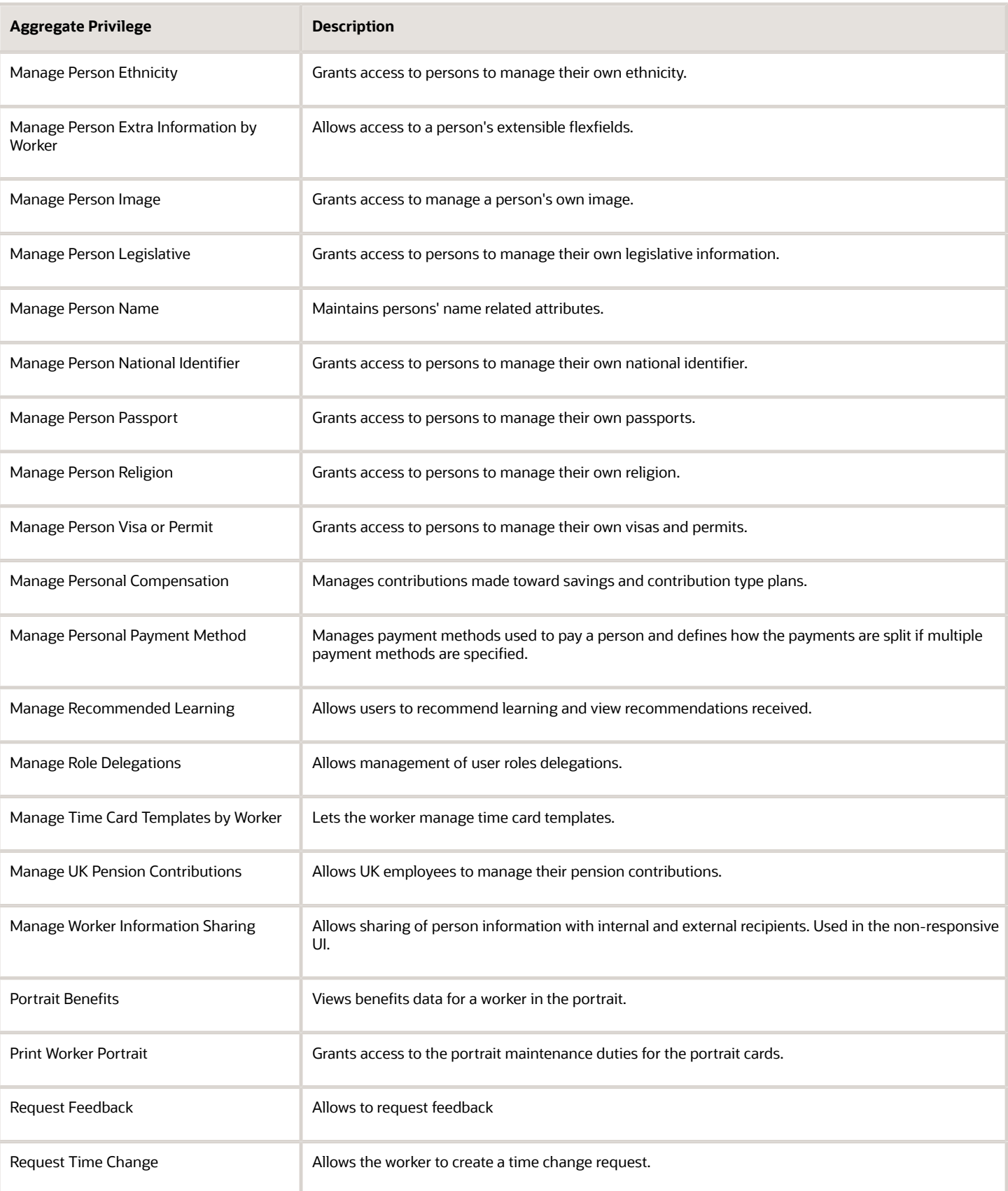

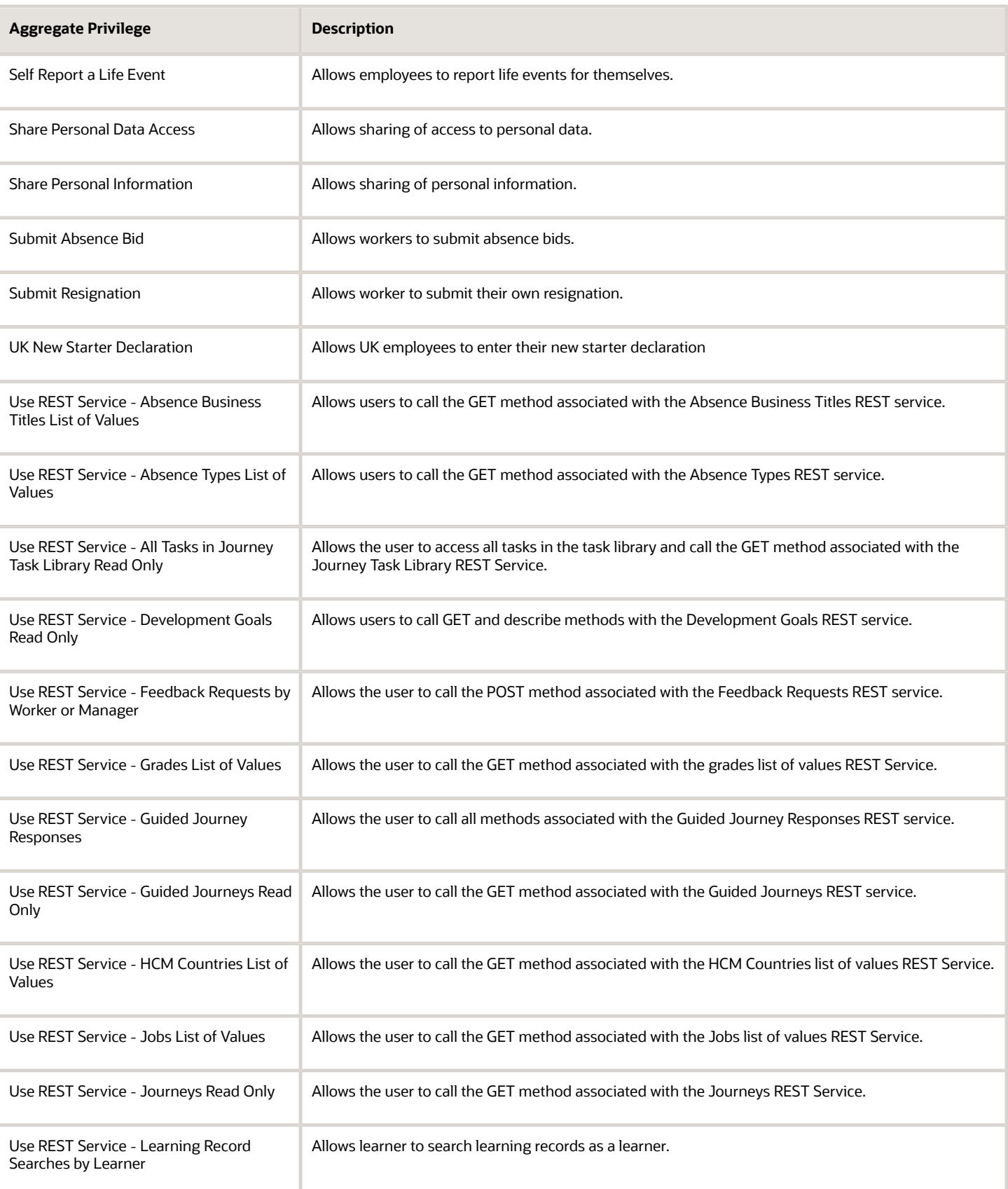

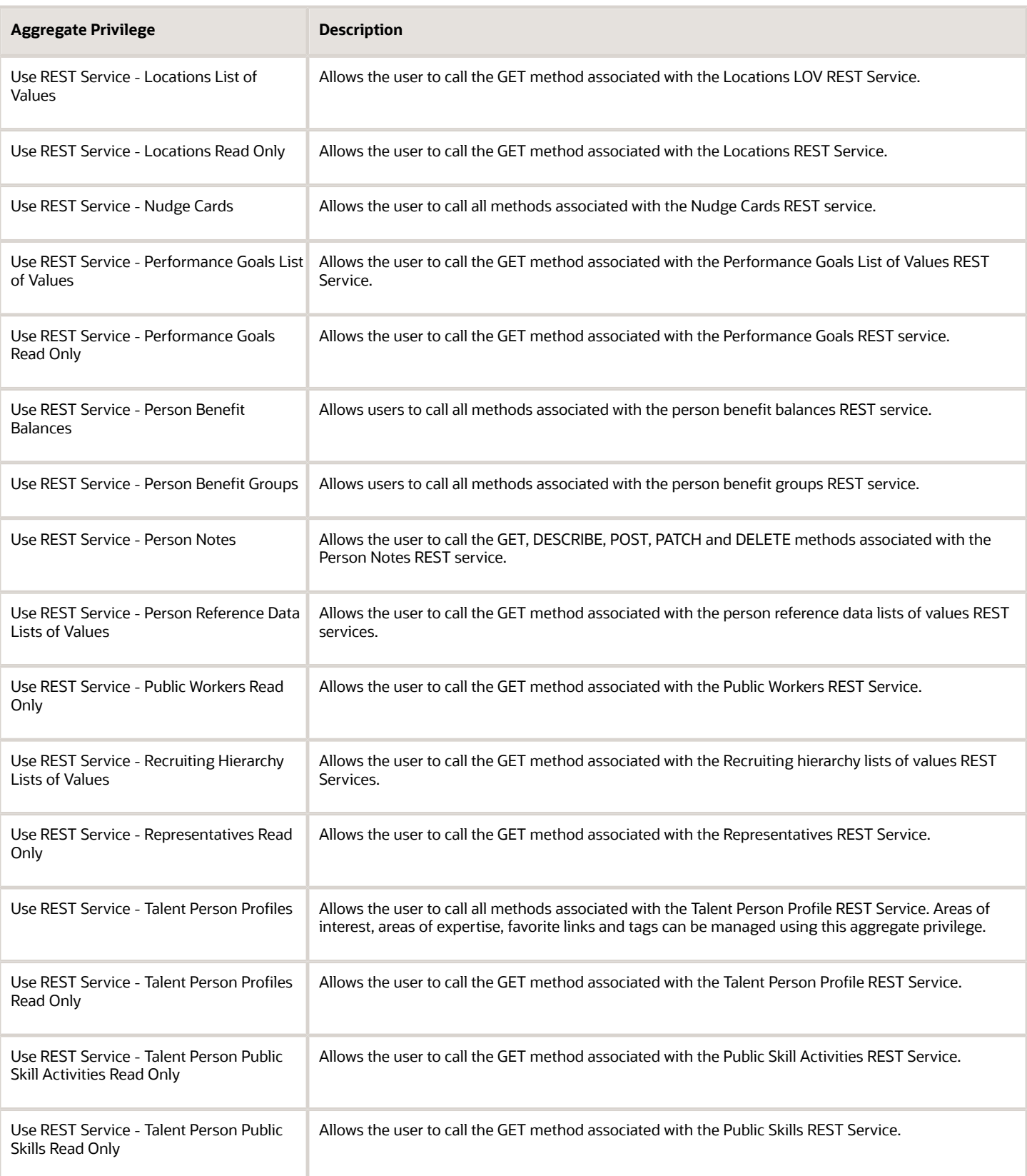

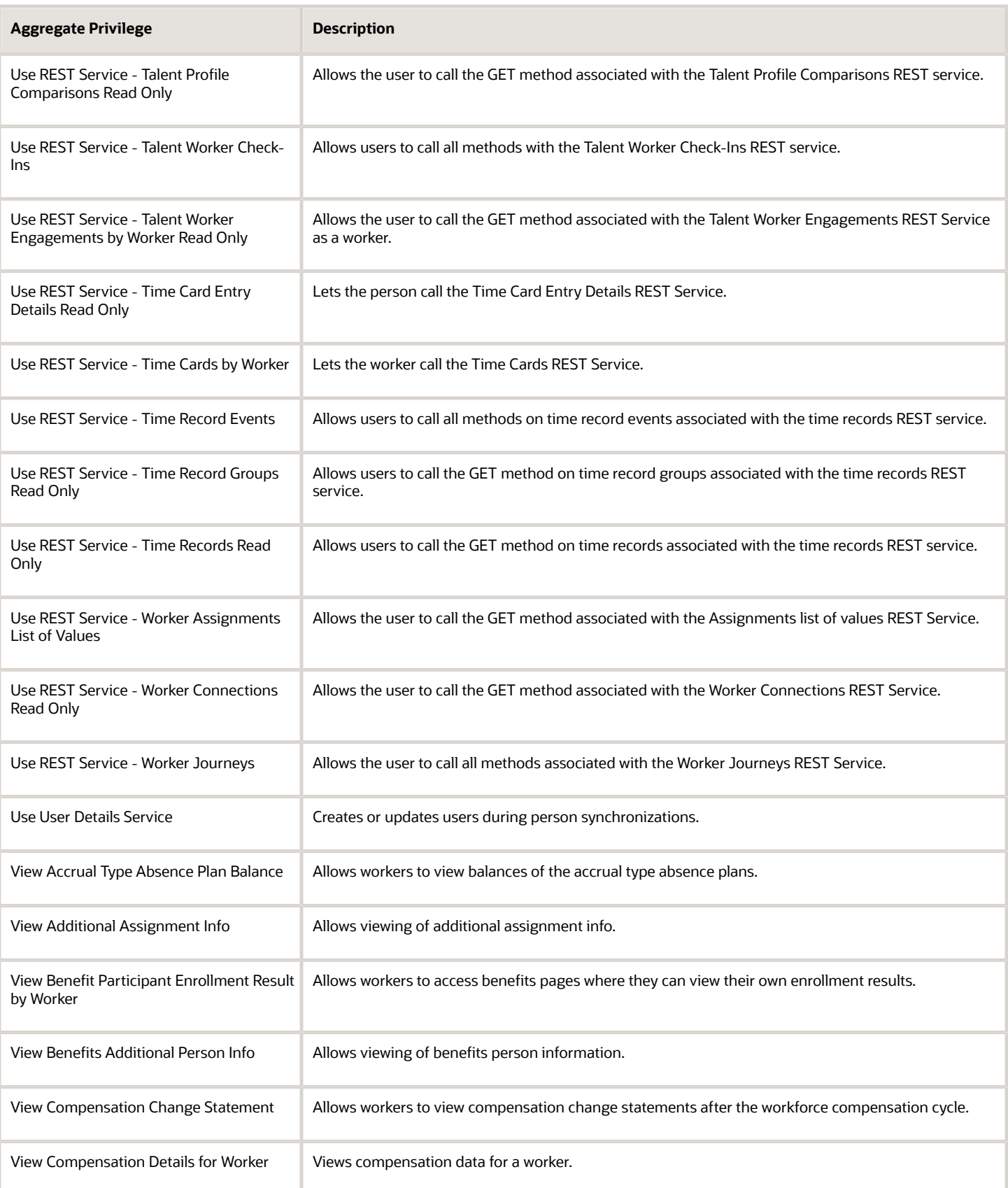

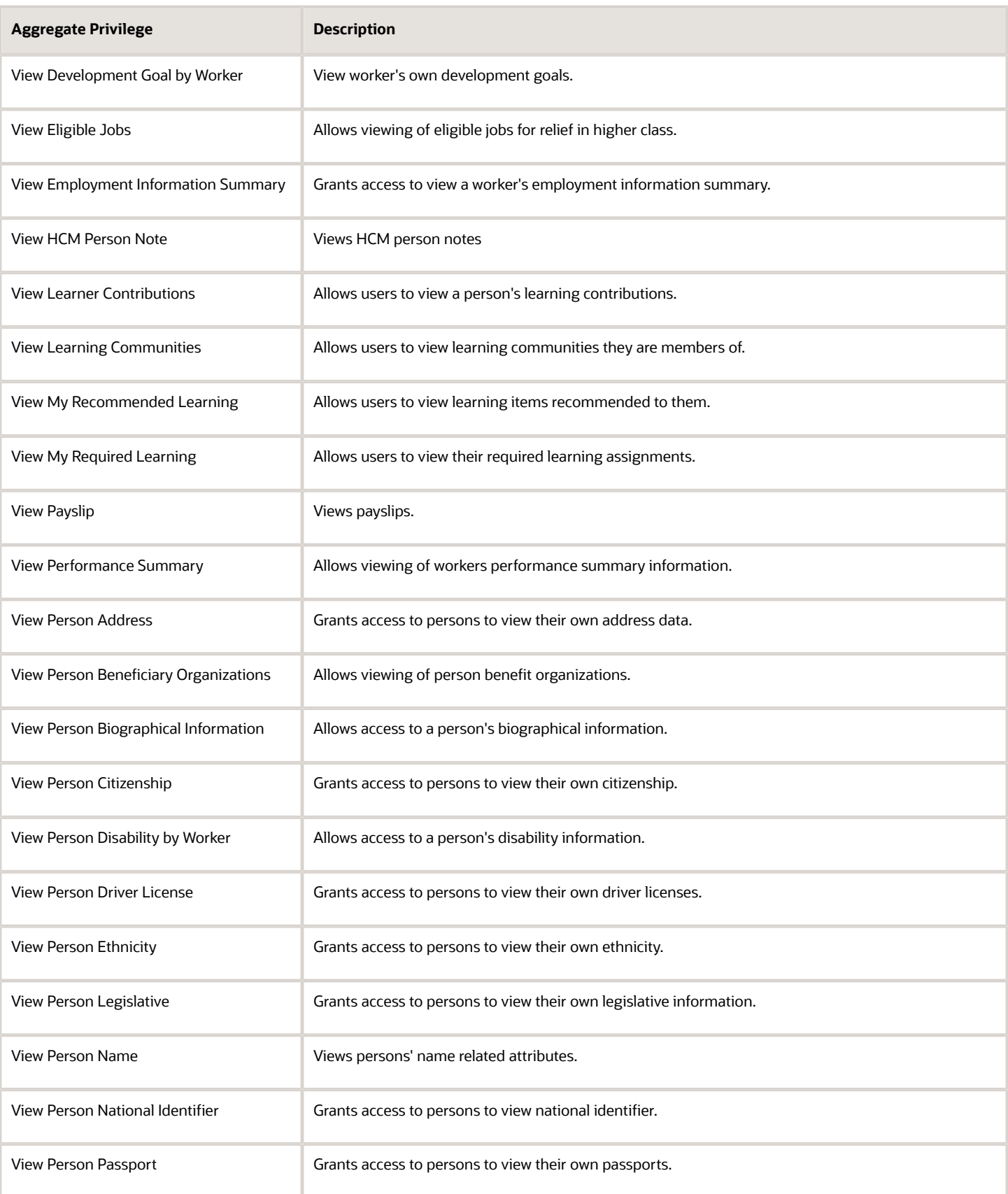

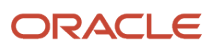

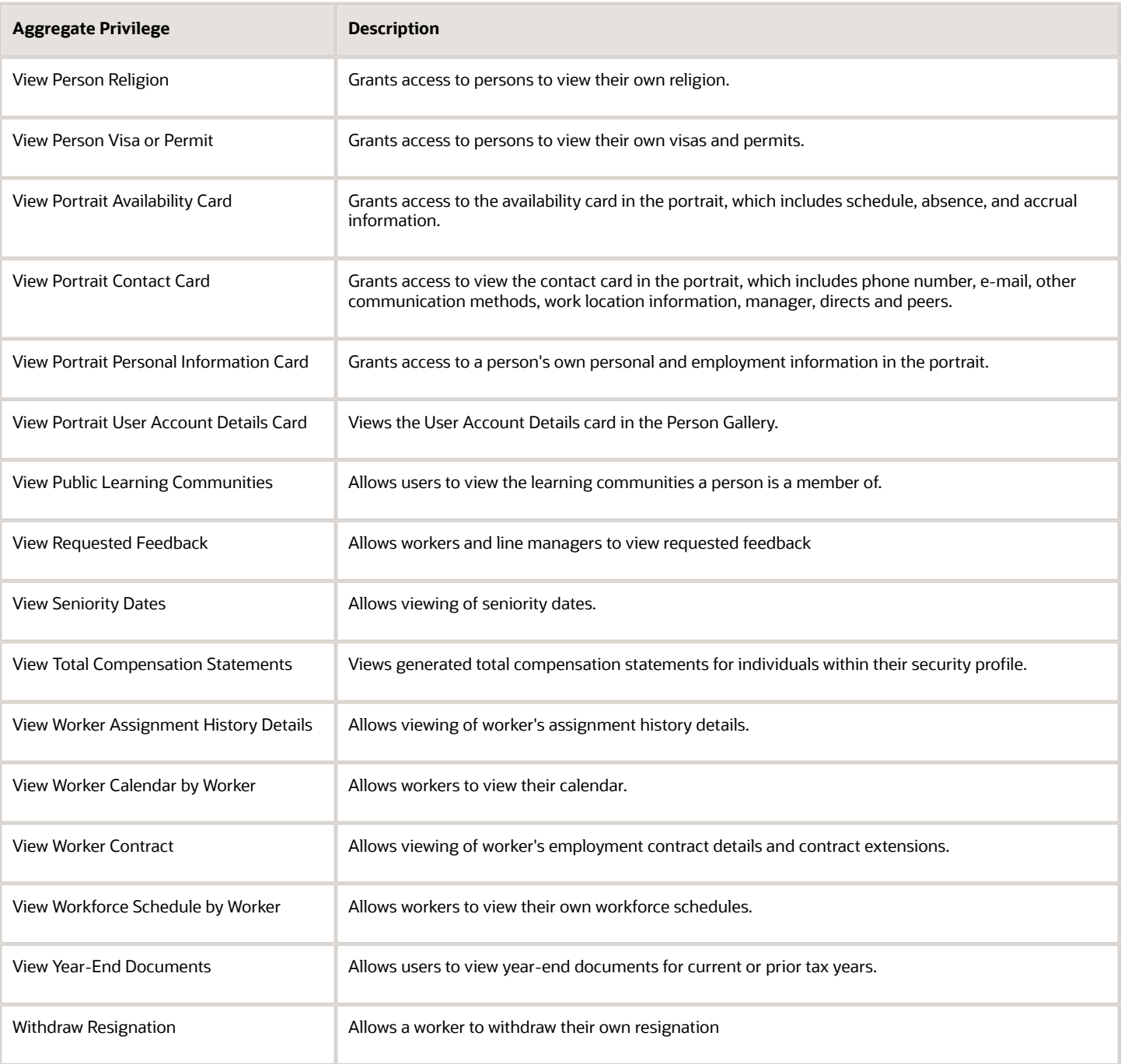

## Privileges

This table lists privileges granted to duties of the Employee abstract role.

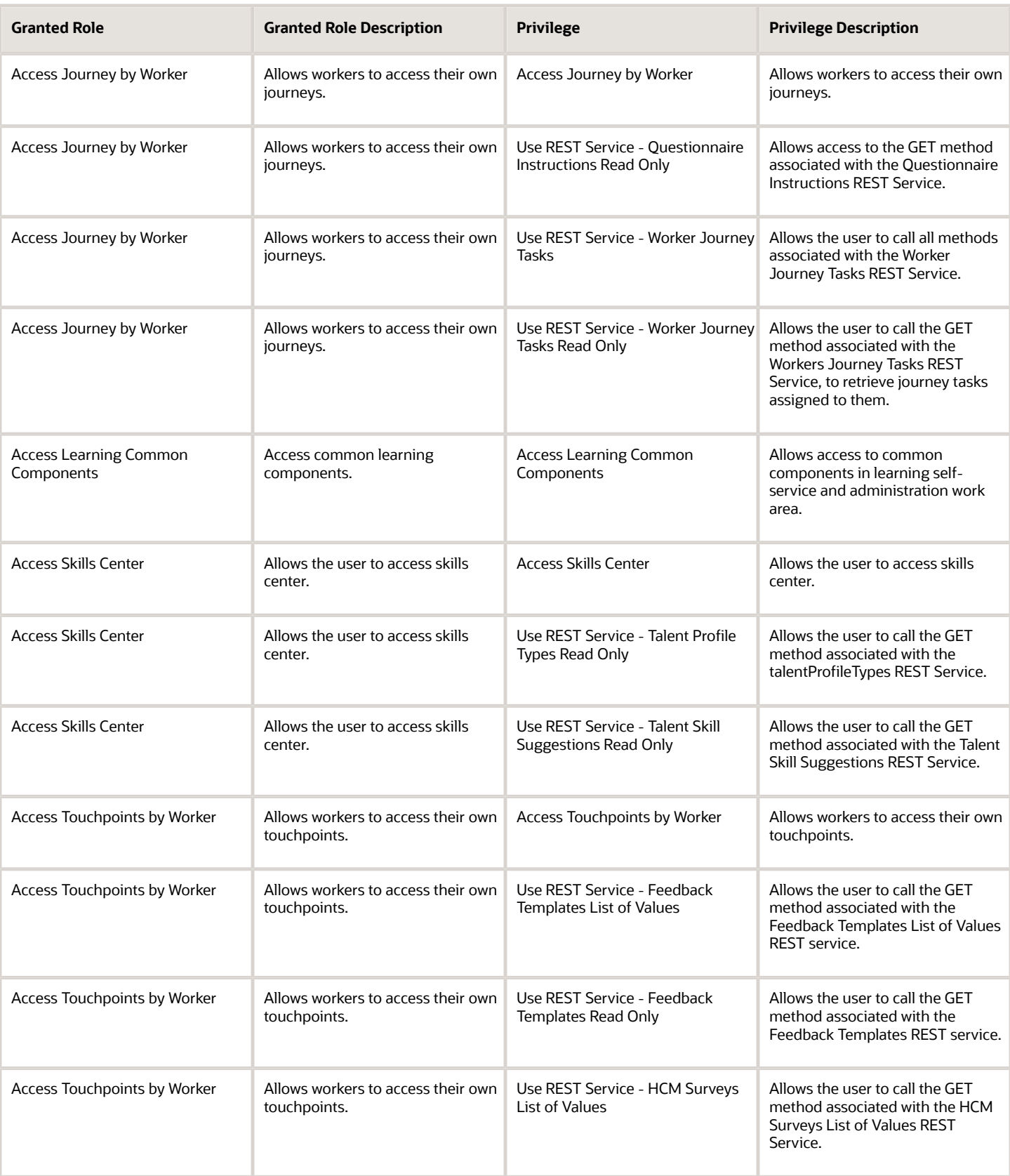

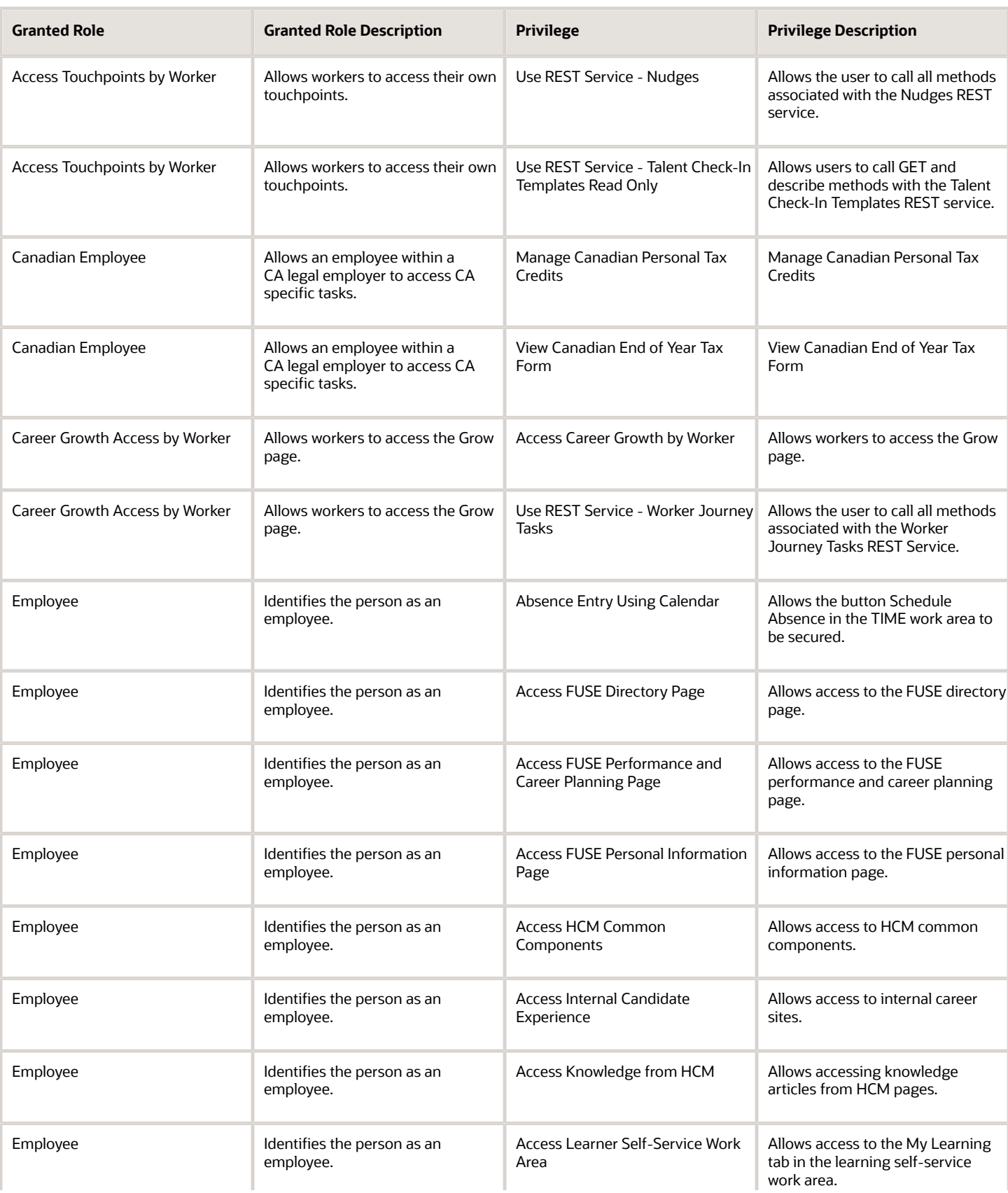

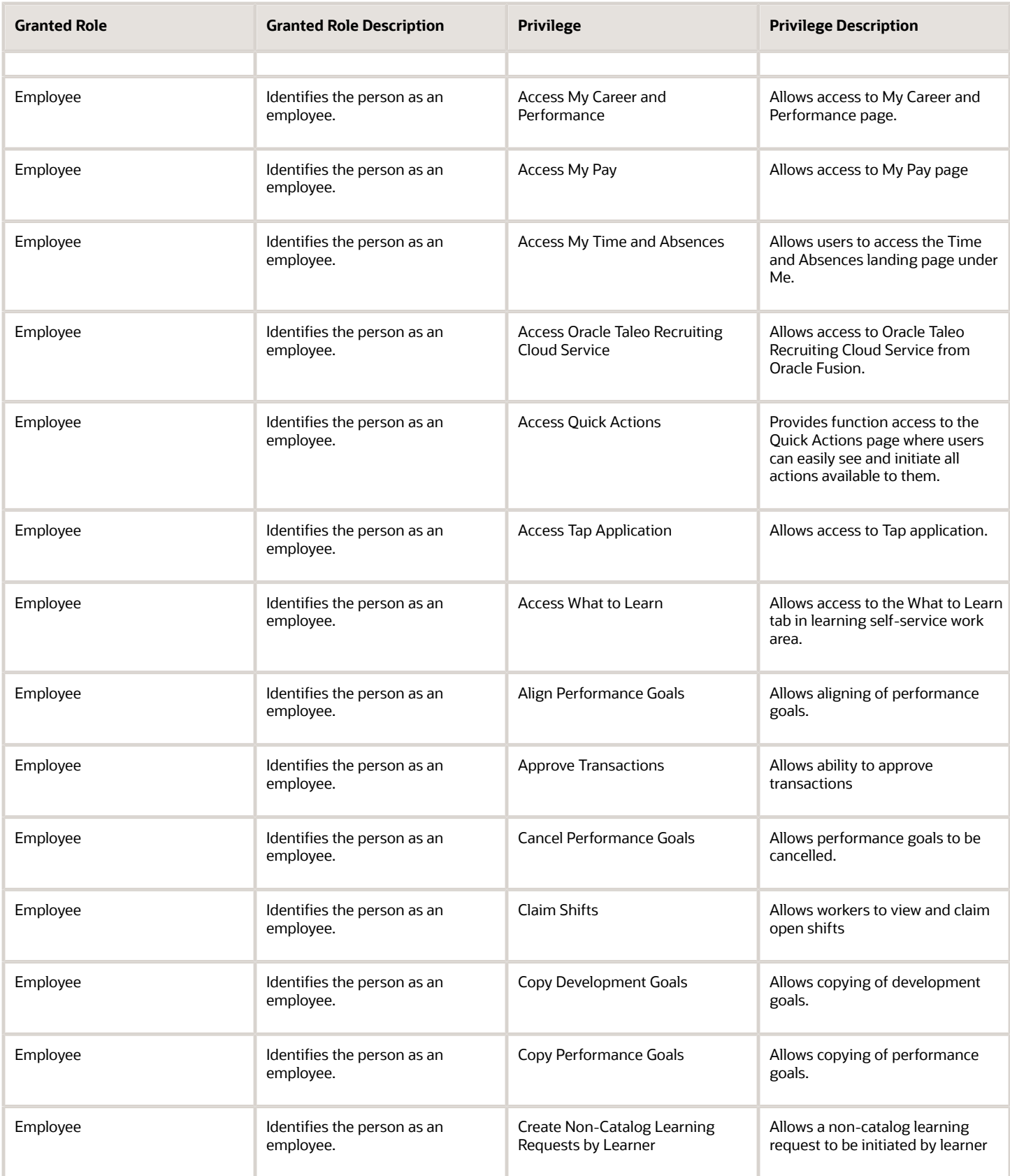

#### Oracle Fusion Cloud Procurement Security Reference for Procurement

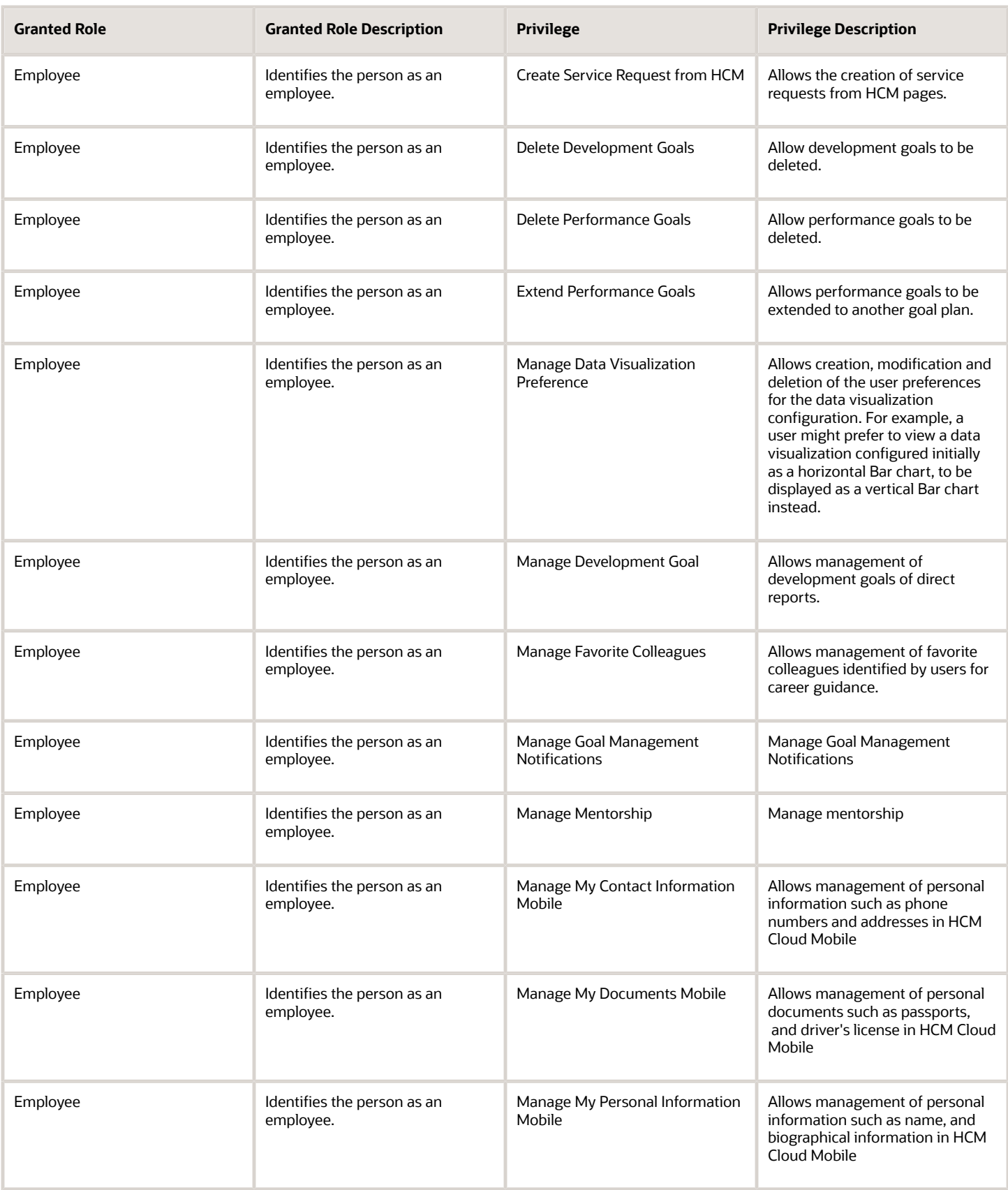

#### Oracle Fusion Cloud Procurement Security Reference for Procurement

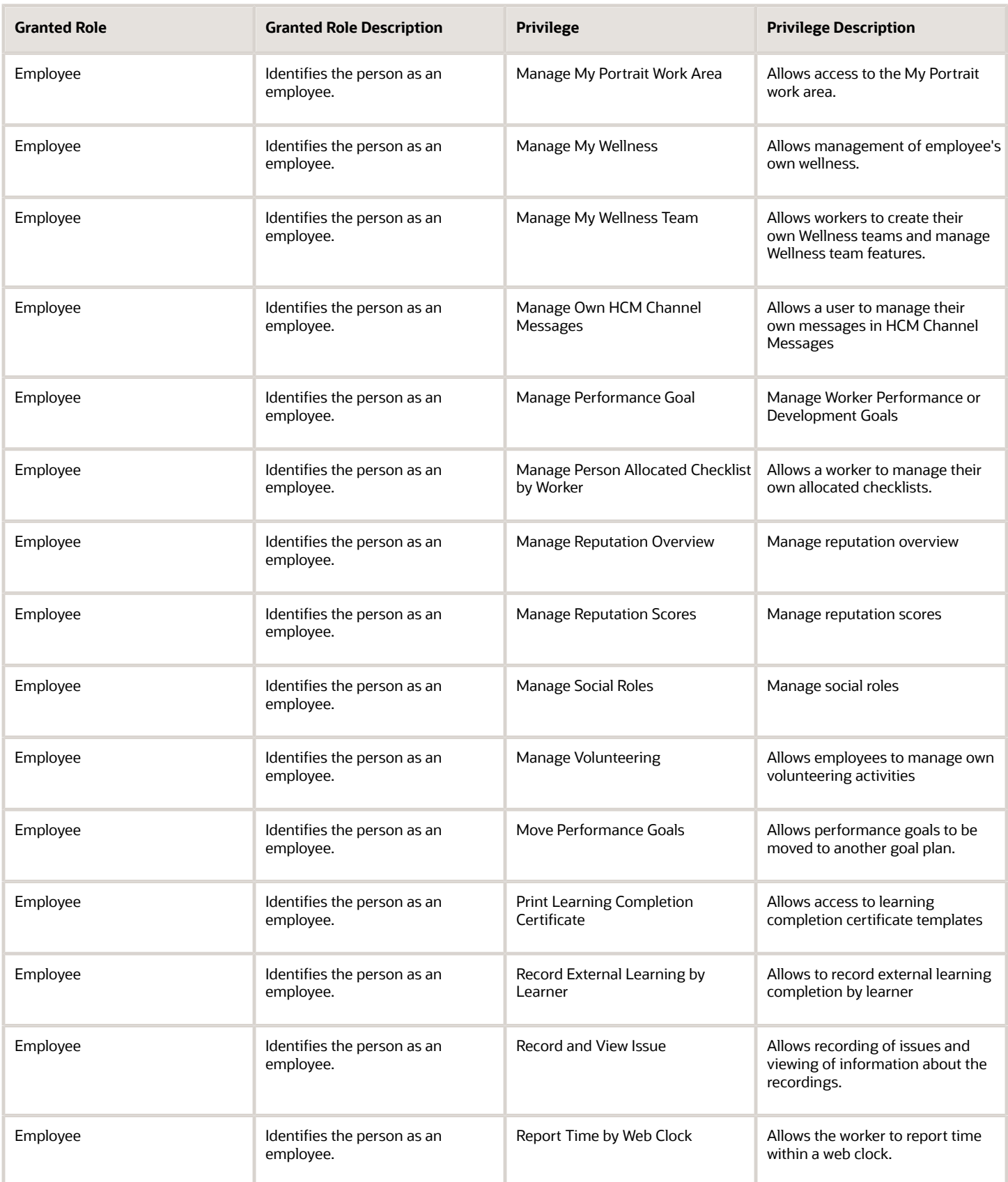

#### Oracle Fusion Cloud Procurement Security Reference for Procurement

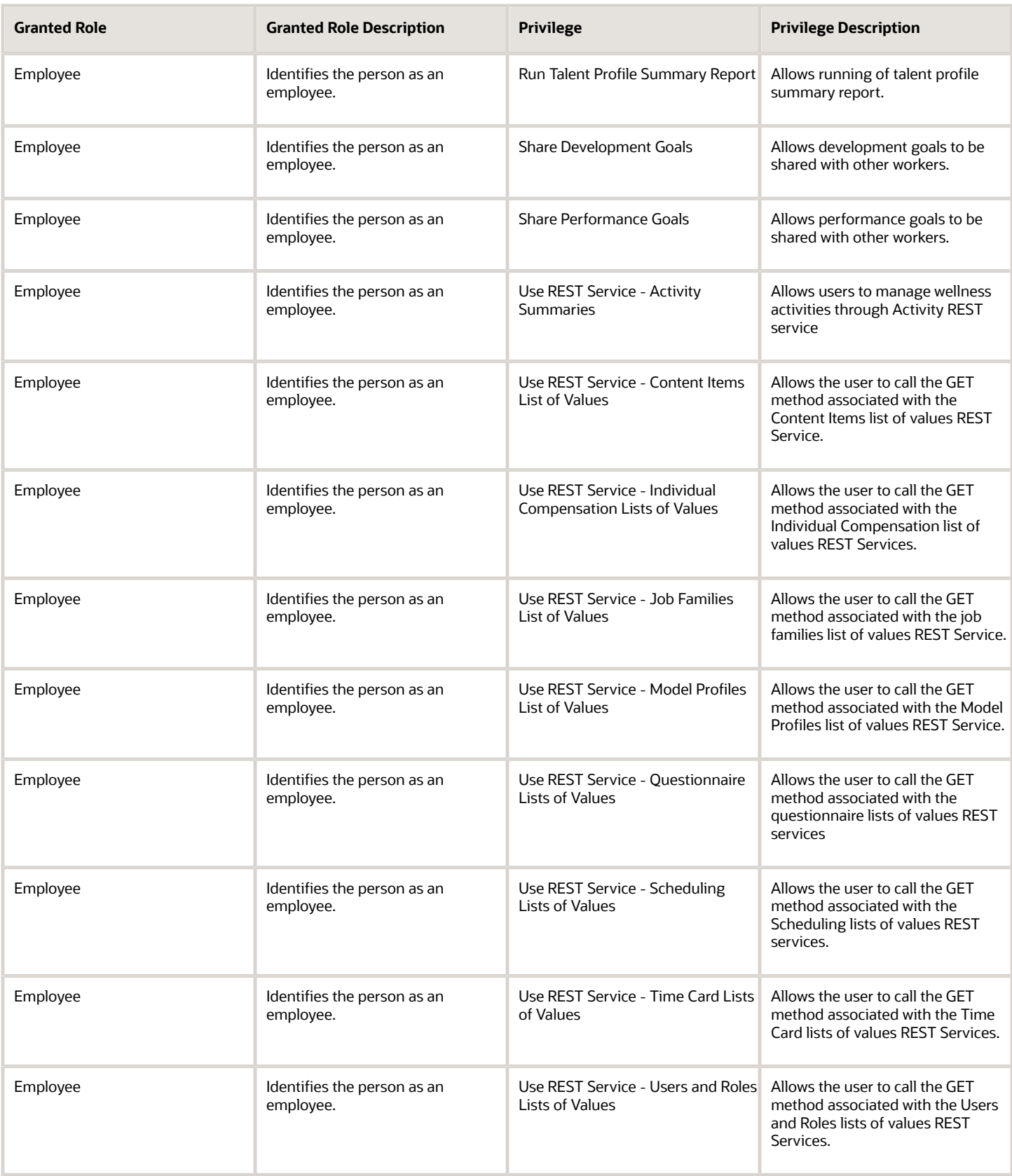
## Oracle Fusion Cloud Procurement Security Reference for Procurement

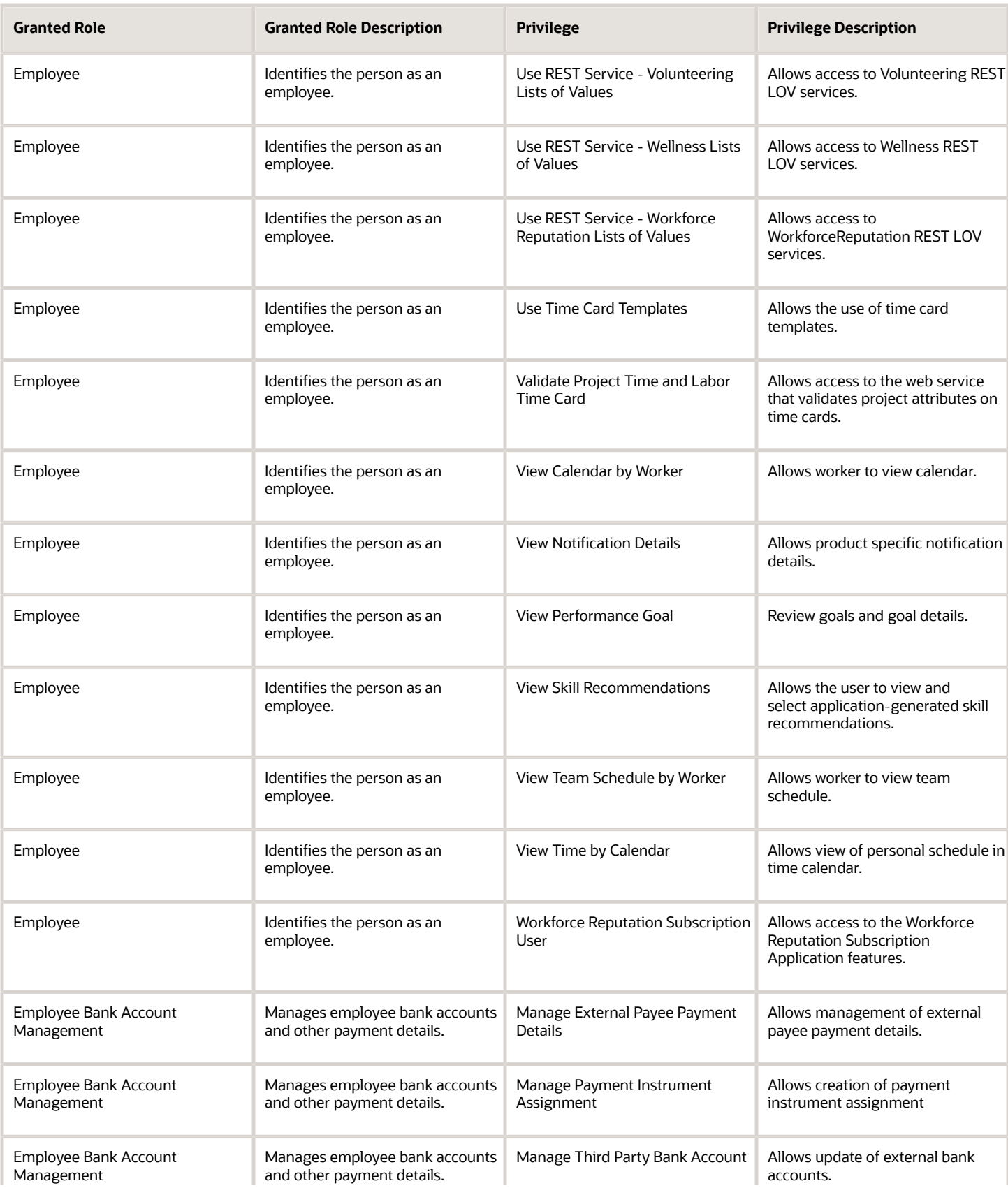

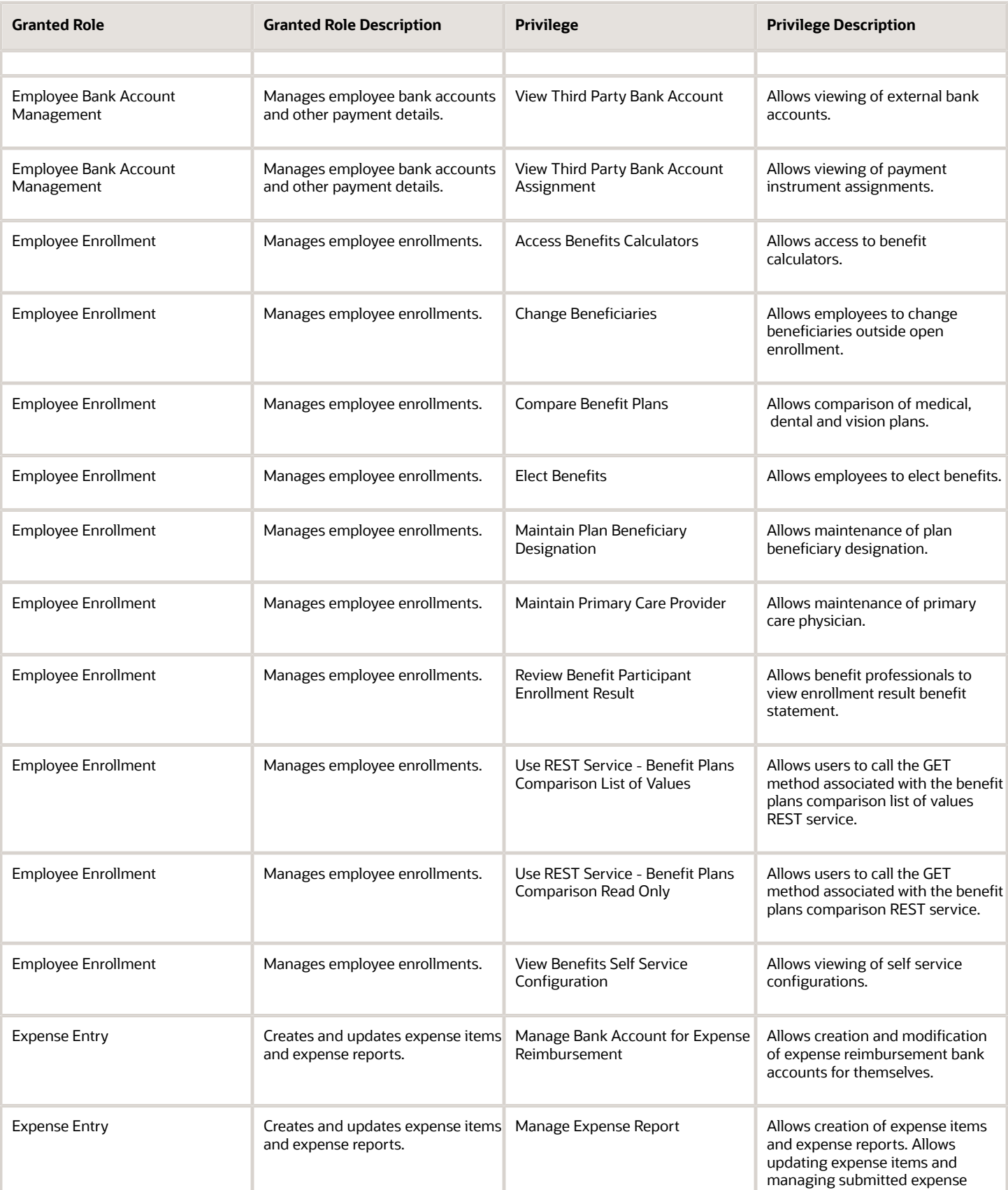

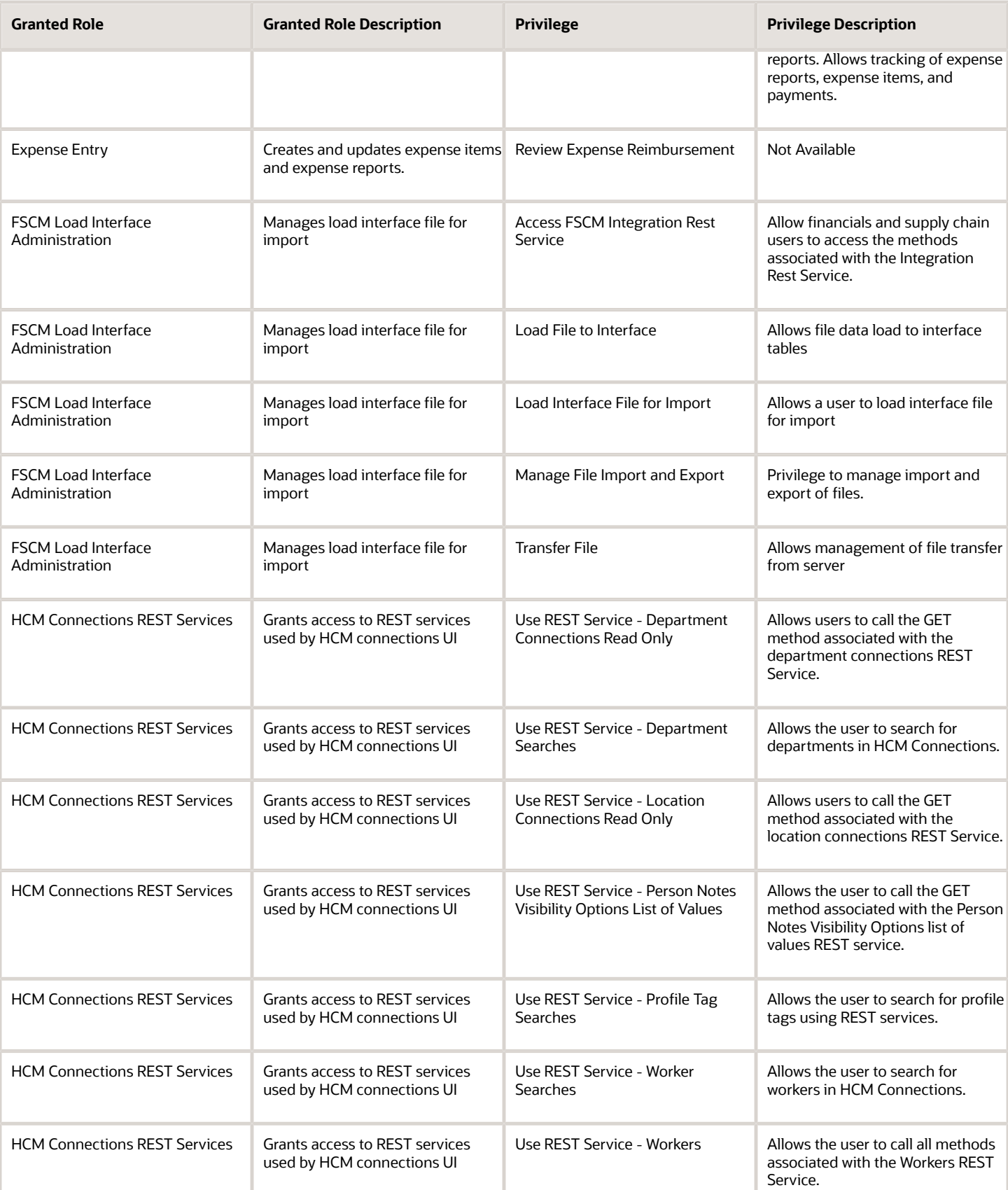

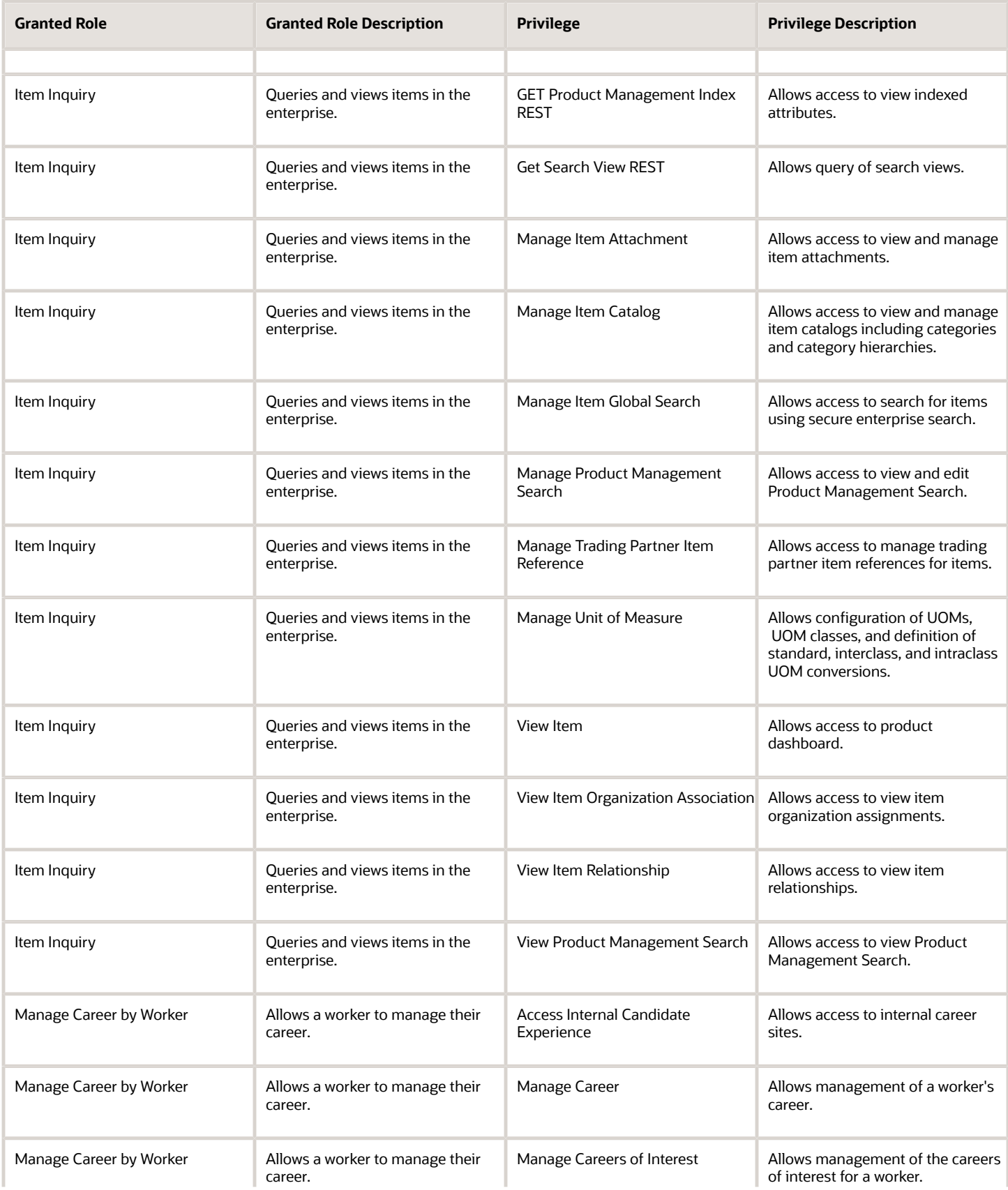

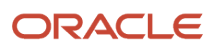

## Oracle Fusion Cloud Procurement Security Reference for Procurement

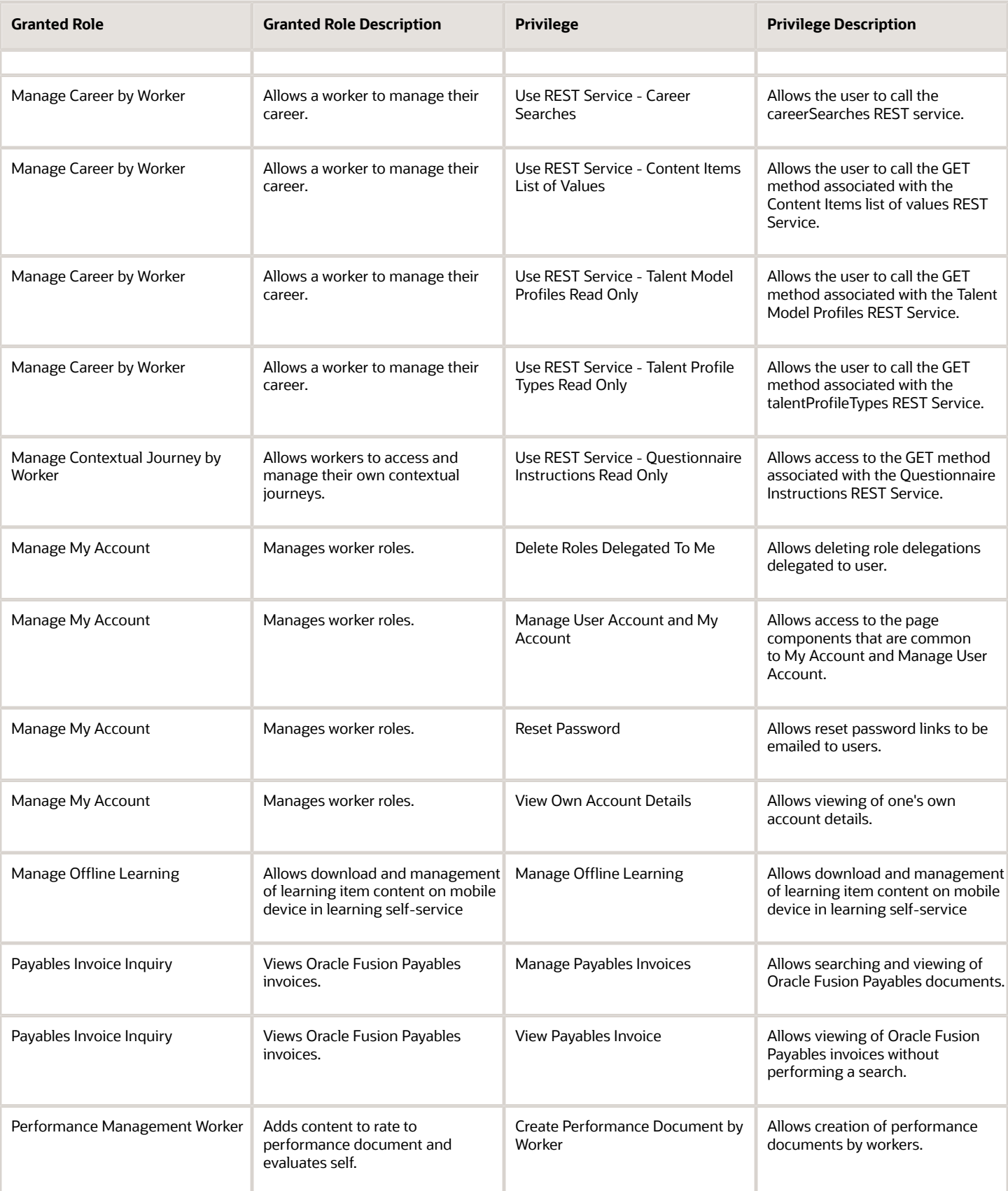

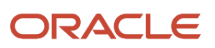

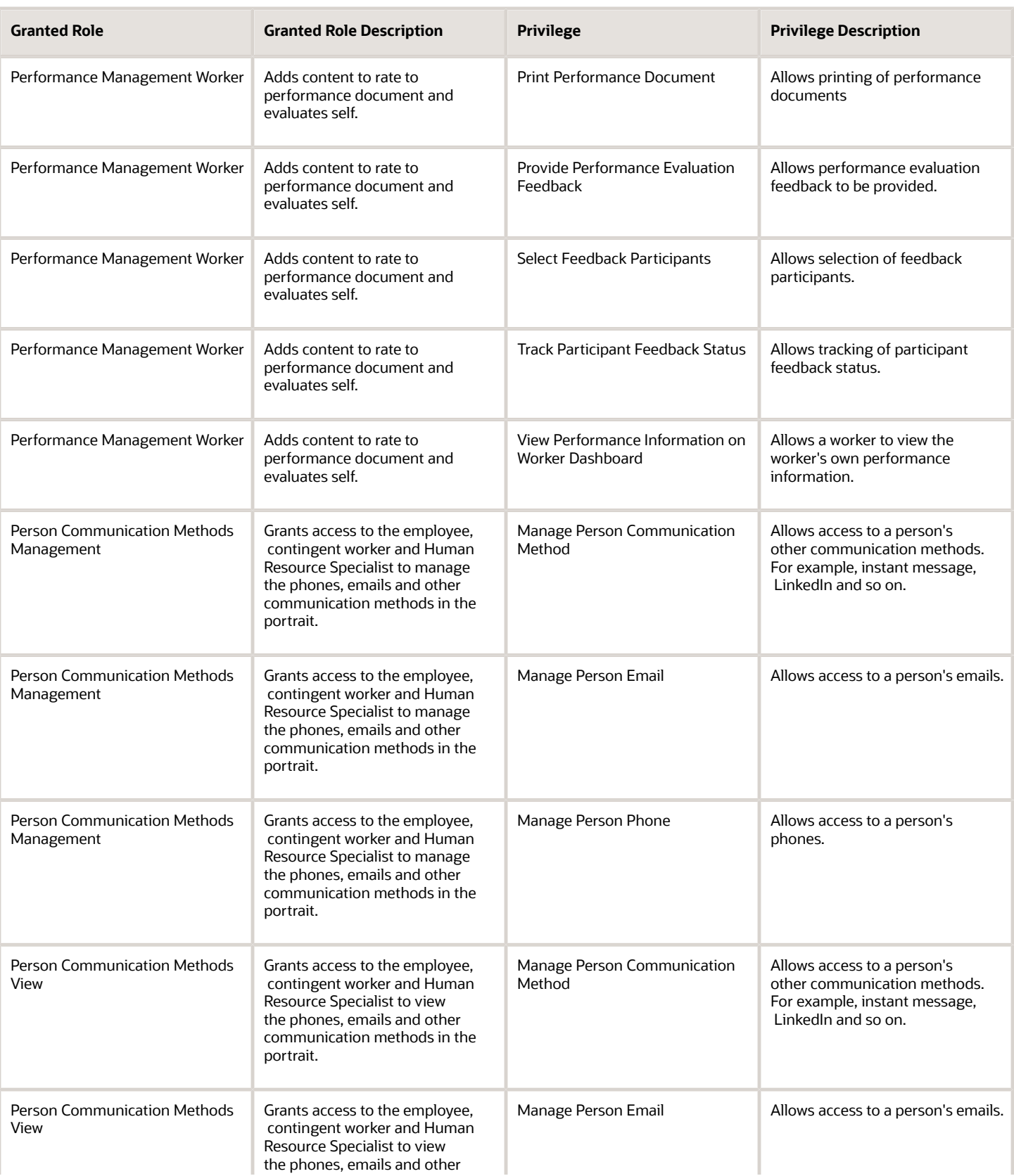

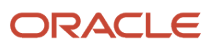

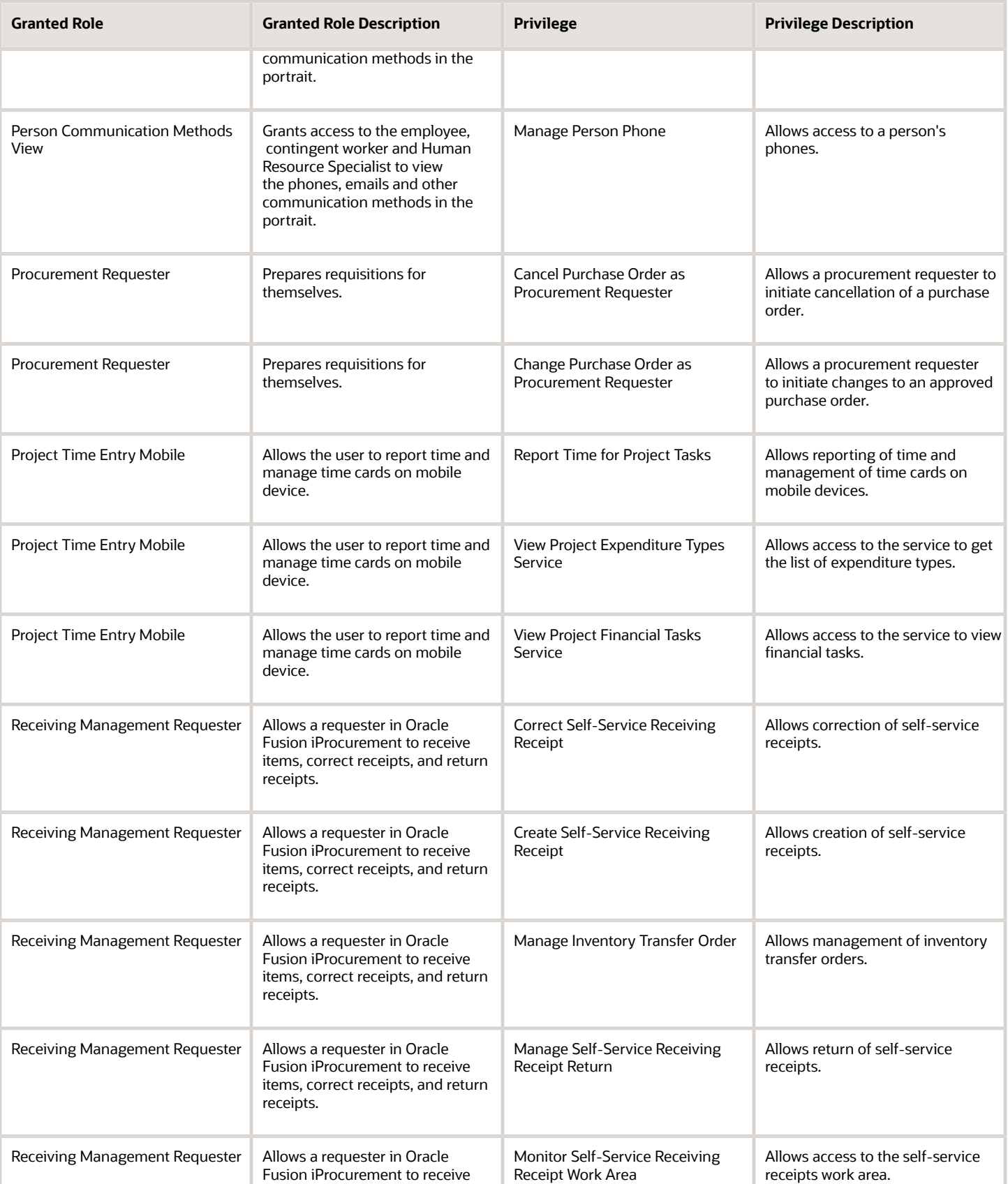

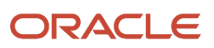

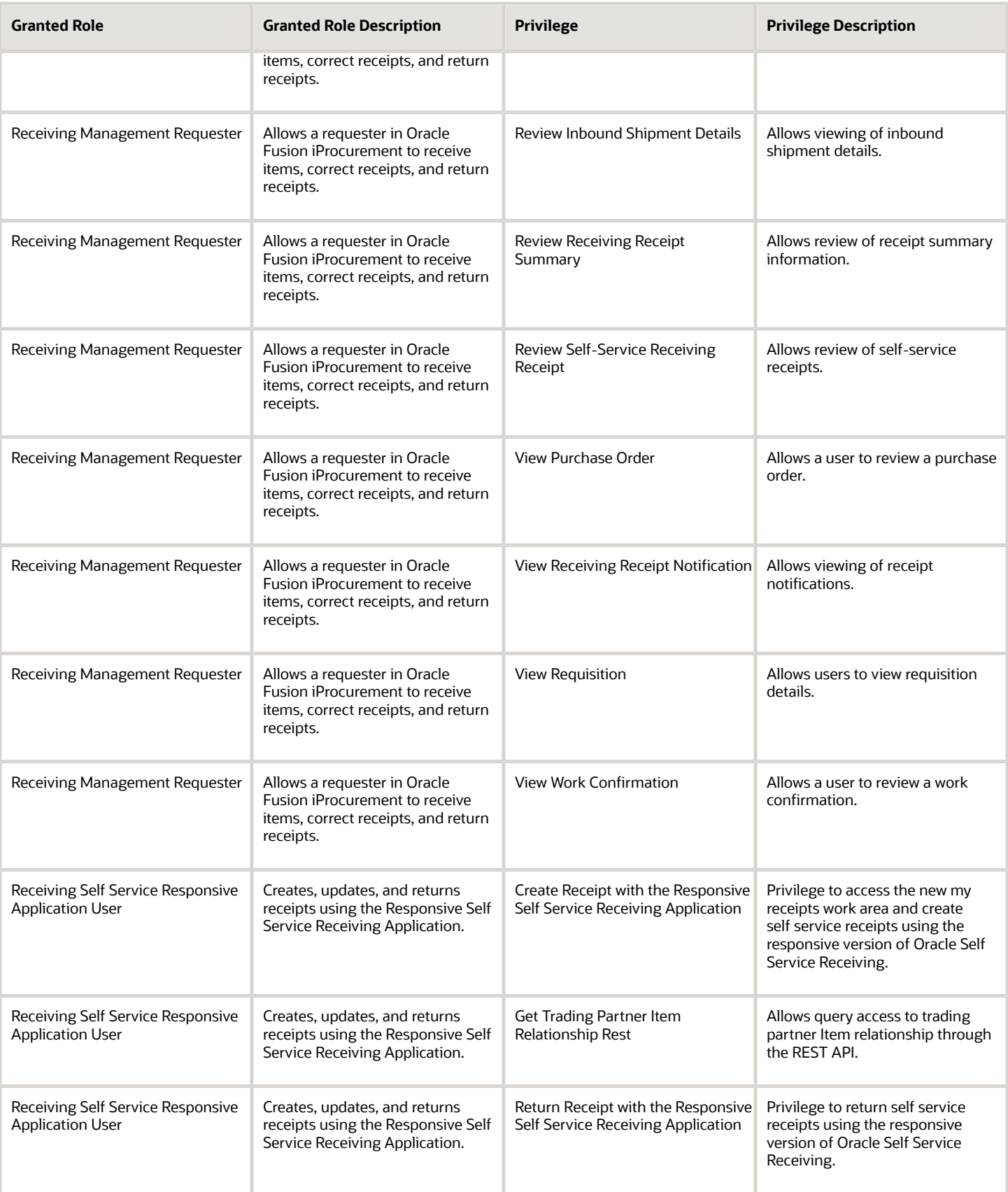

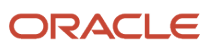

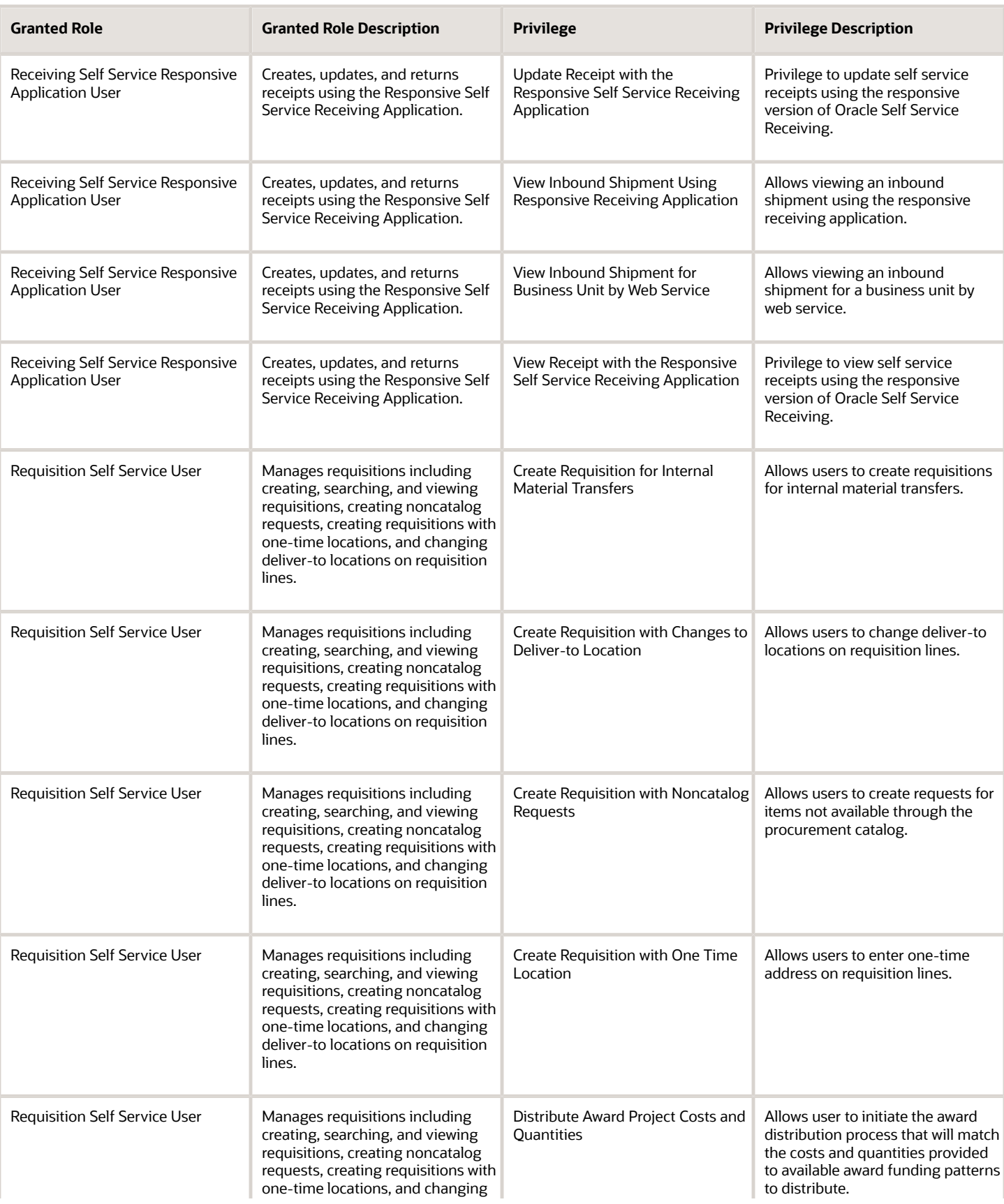

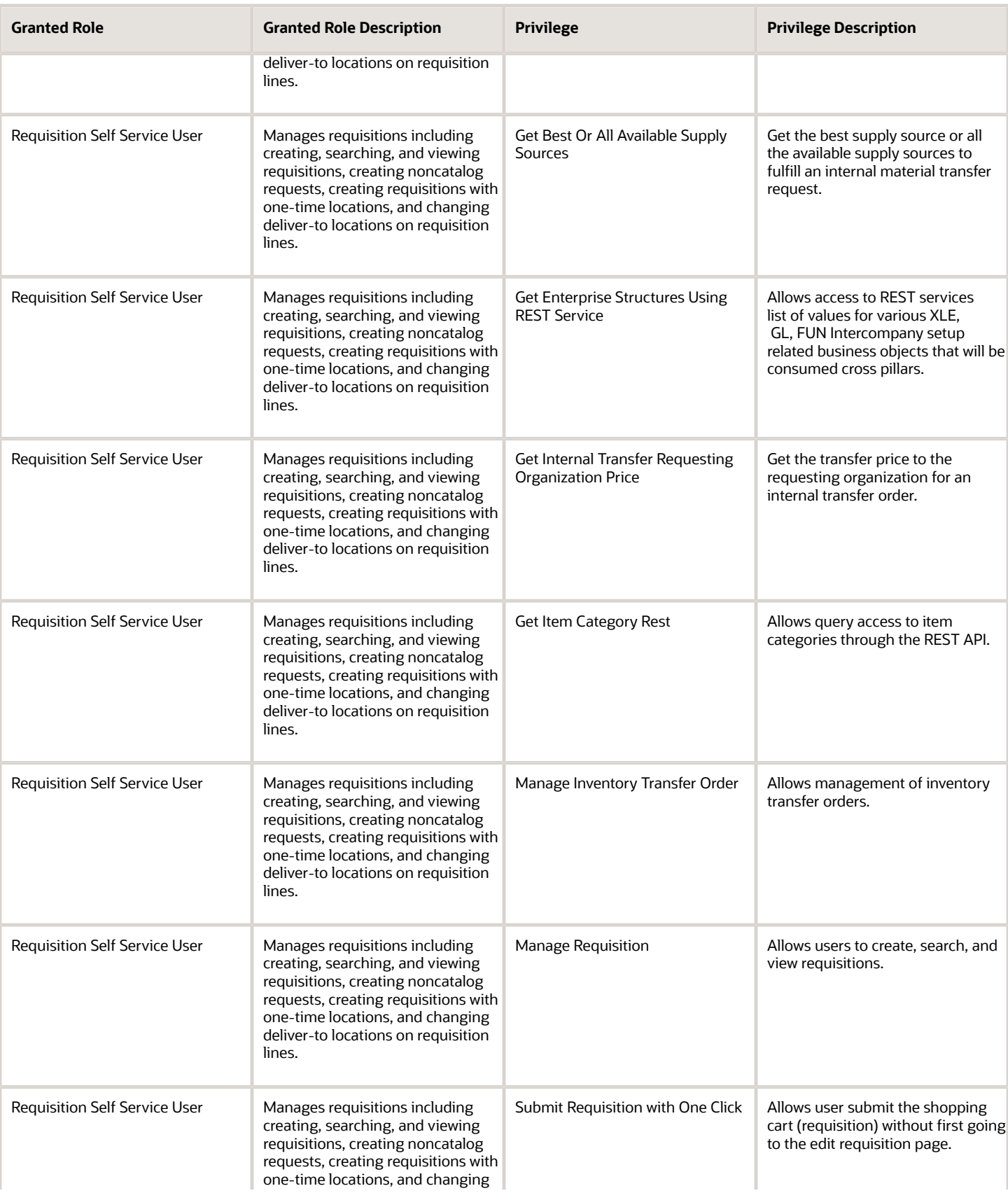

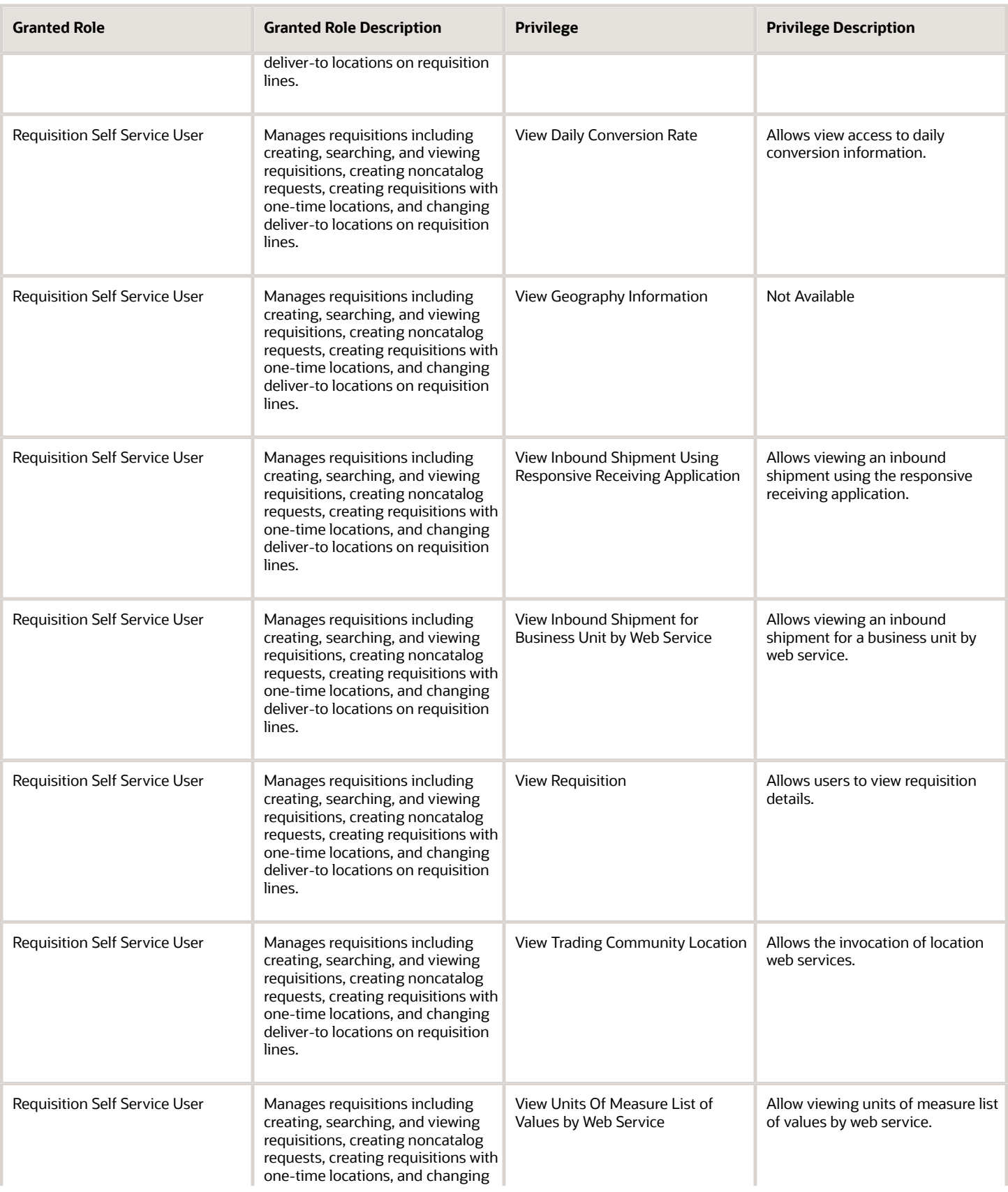

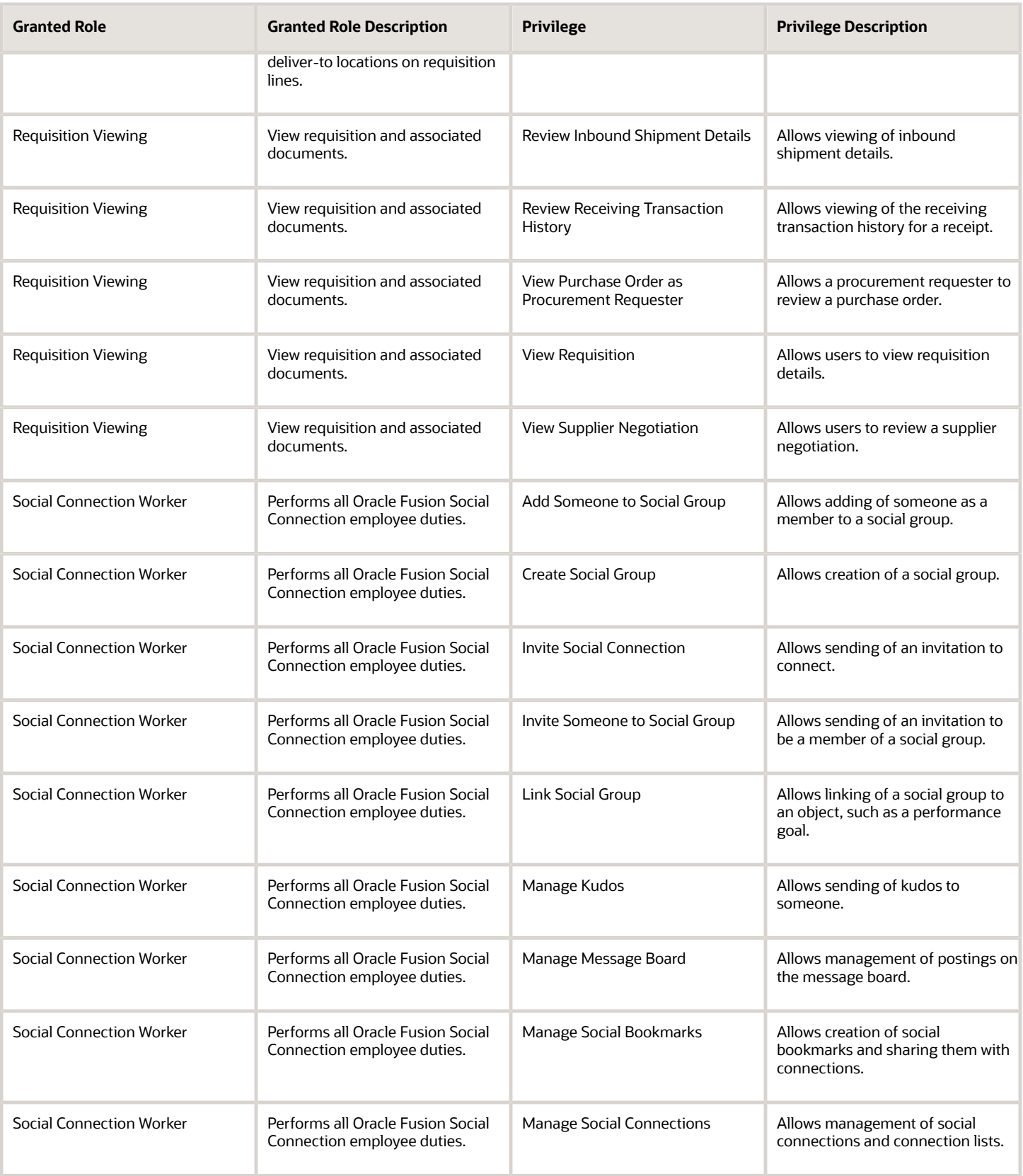

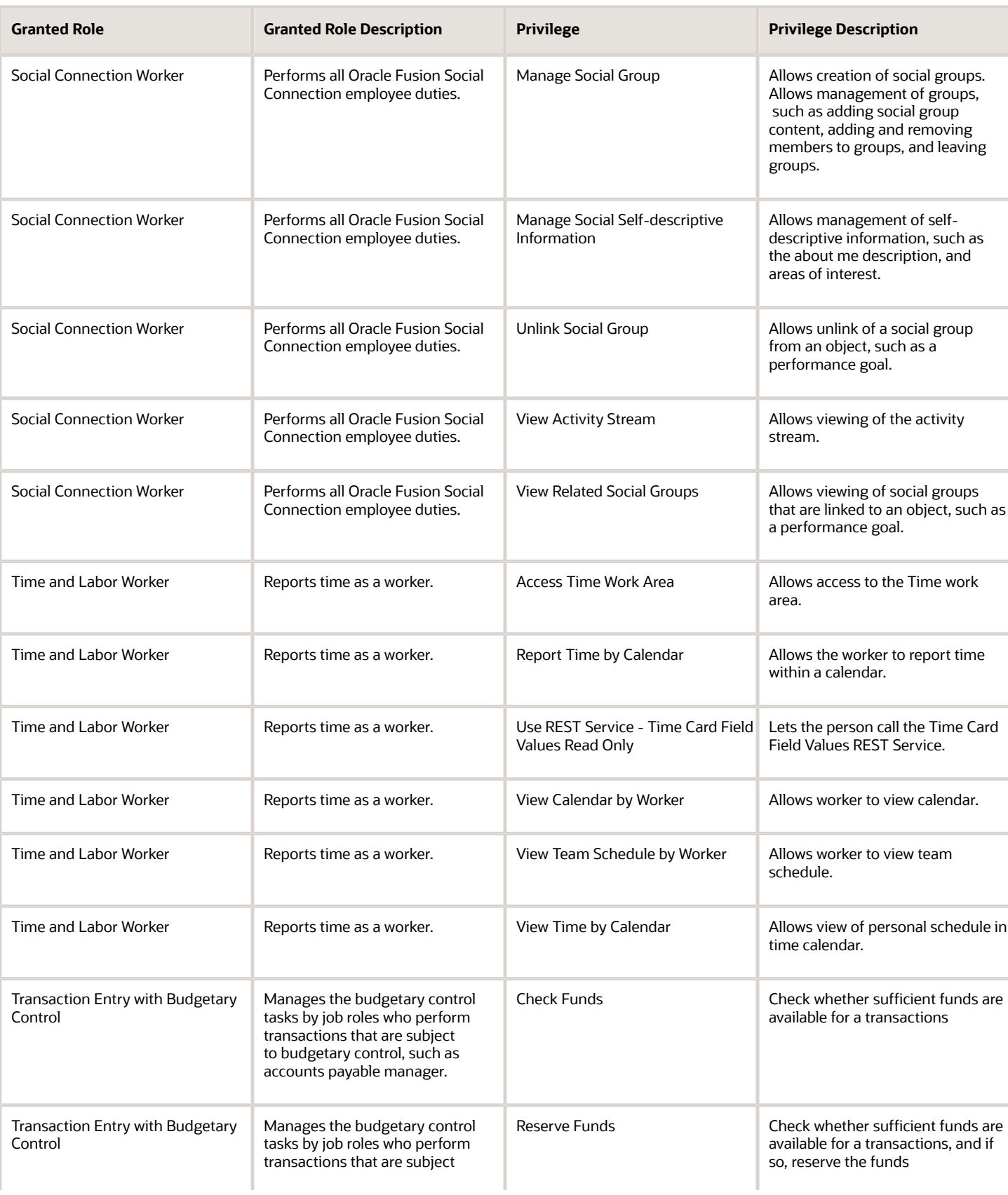

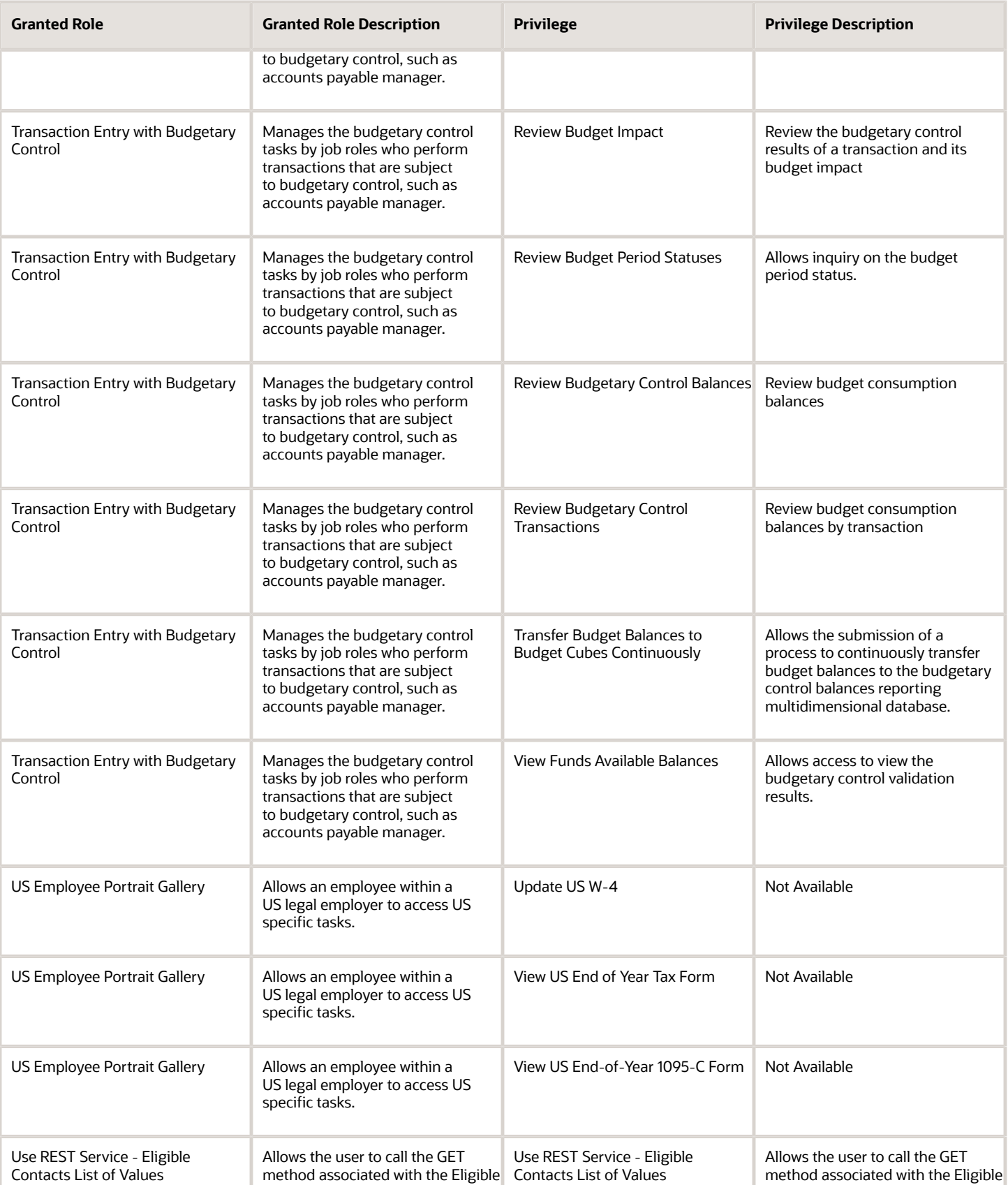

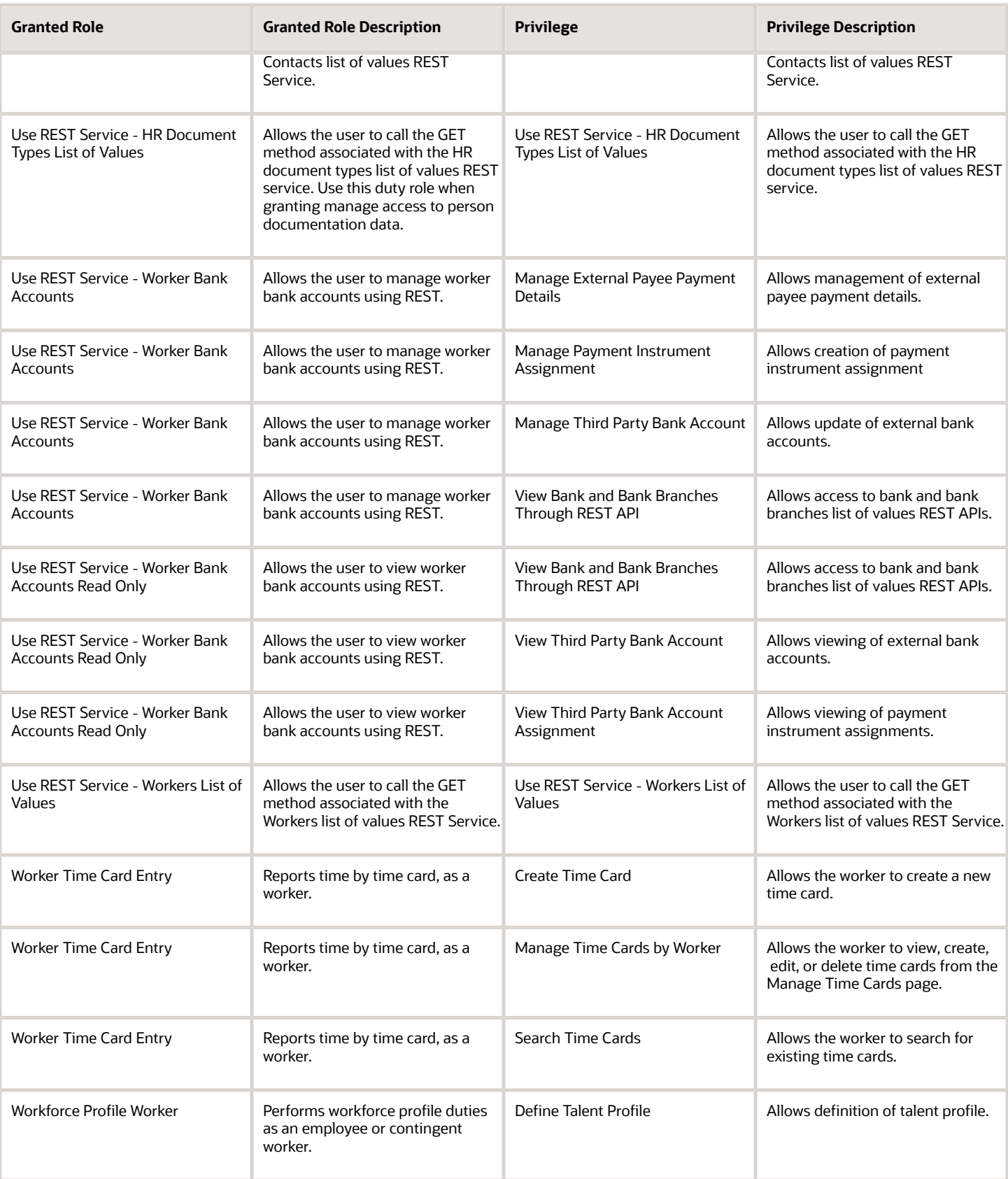

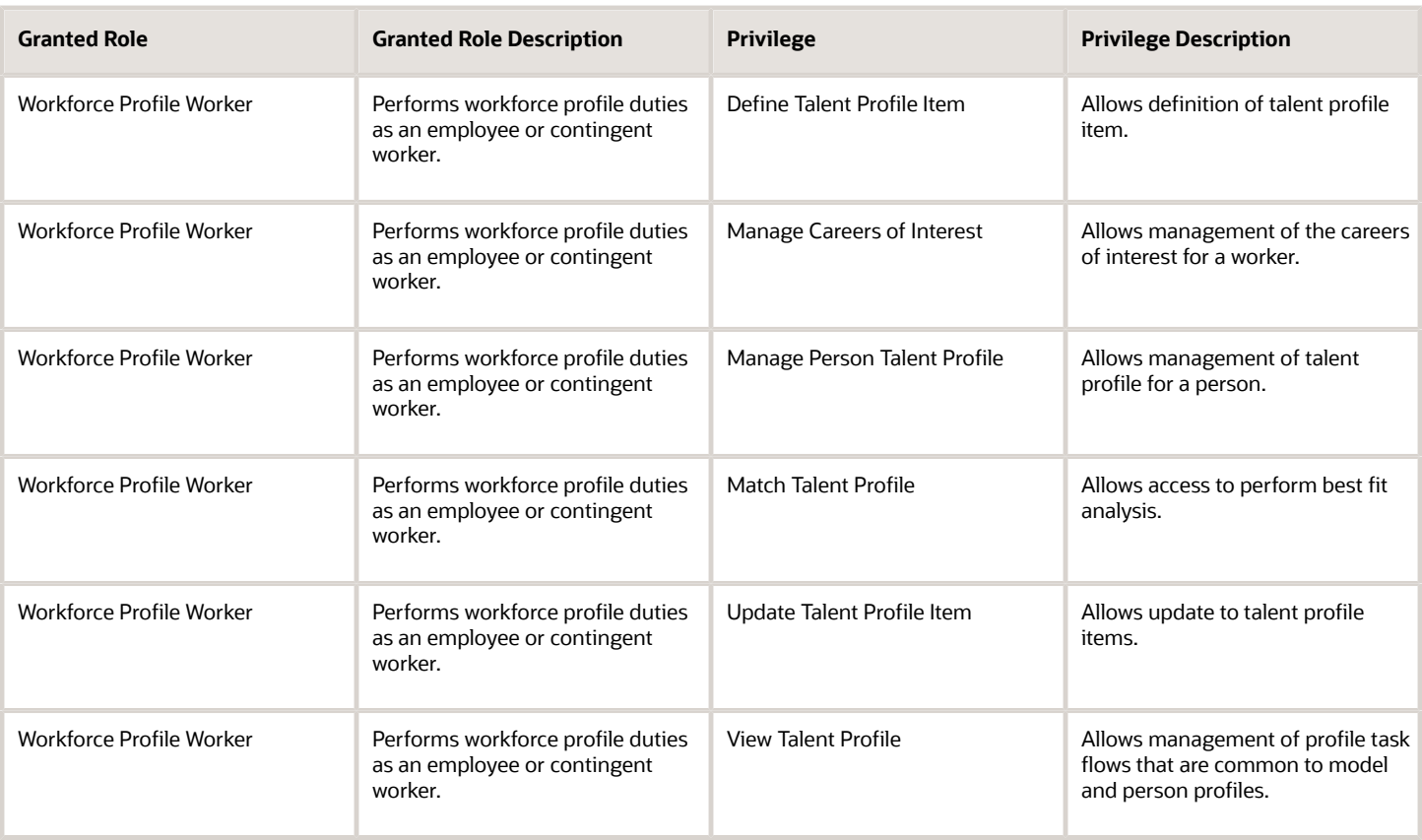

## Data Security Policies

This table lists data security policies and their enforcement across analytics application for the Employee abstract role.

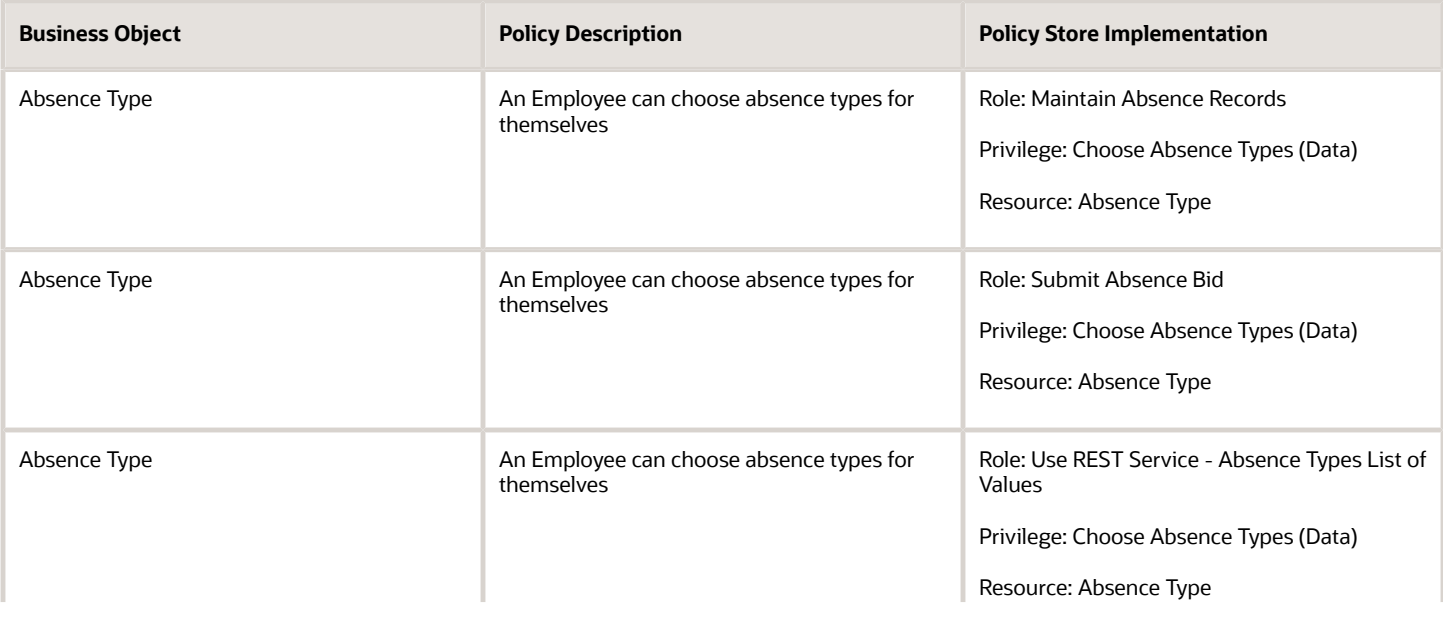

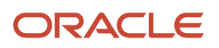

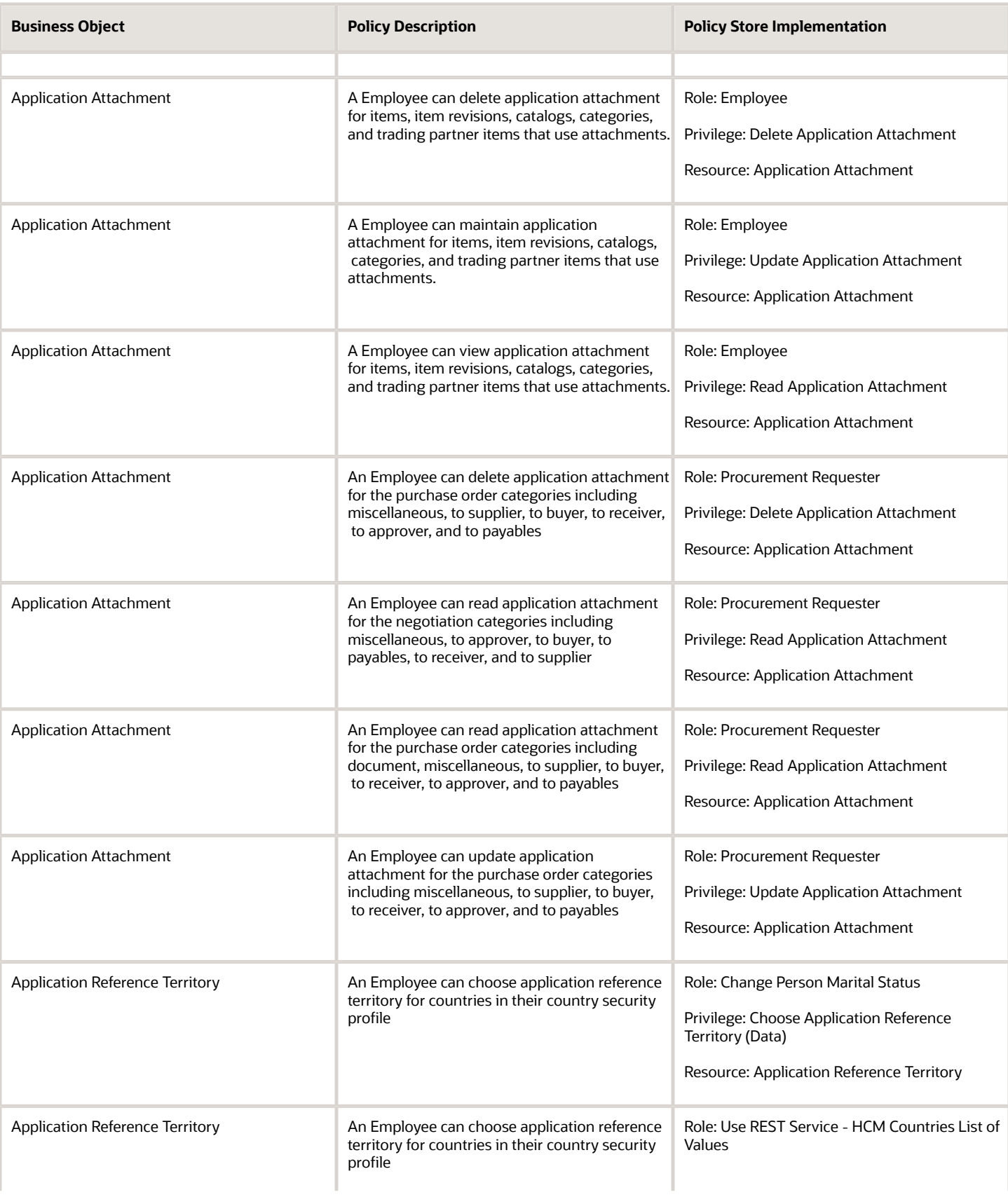

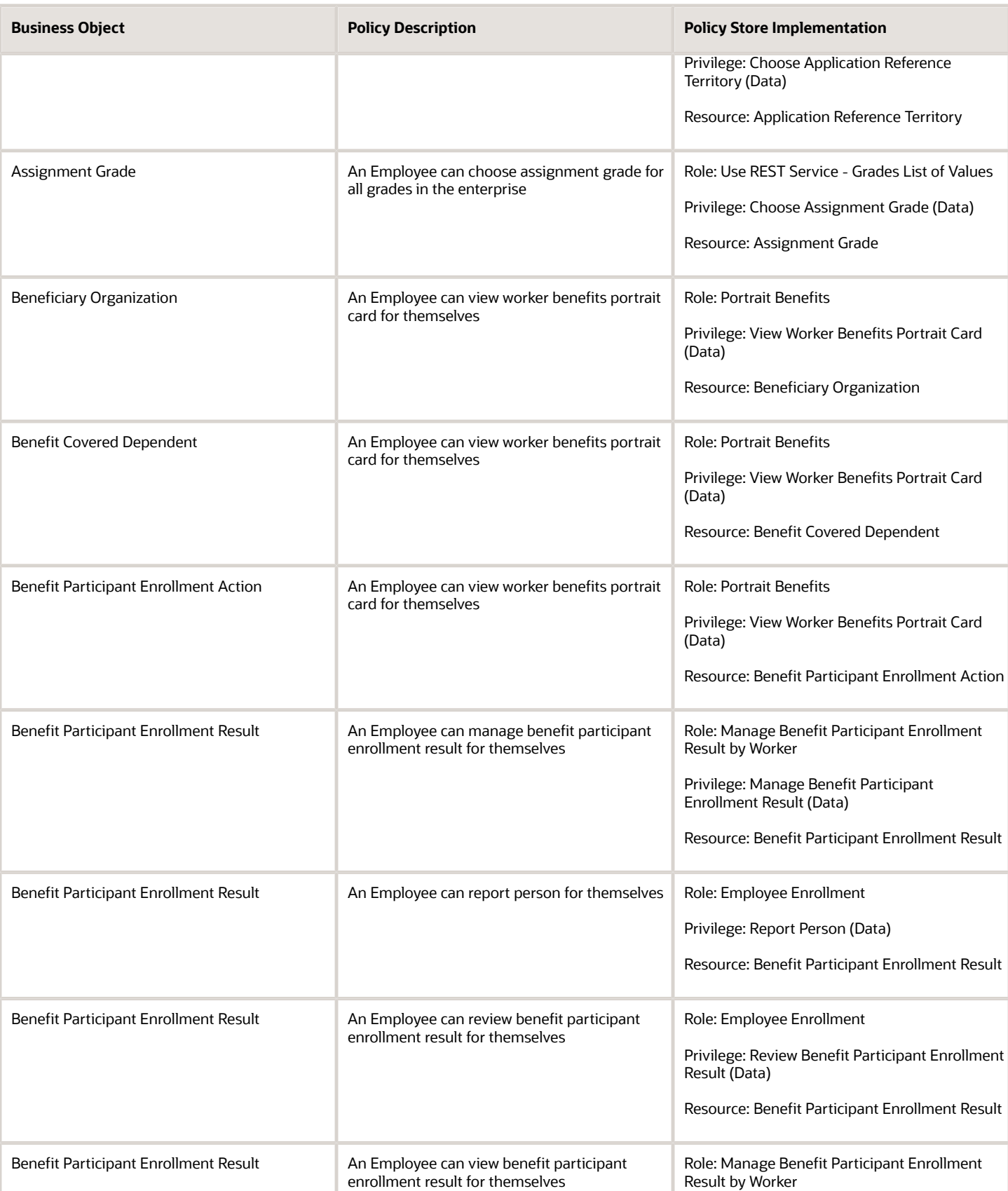

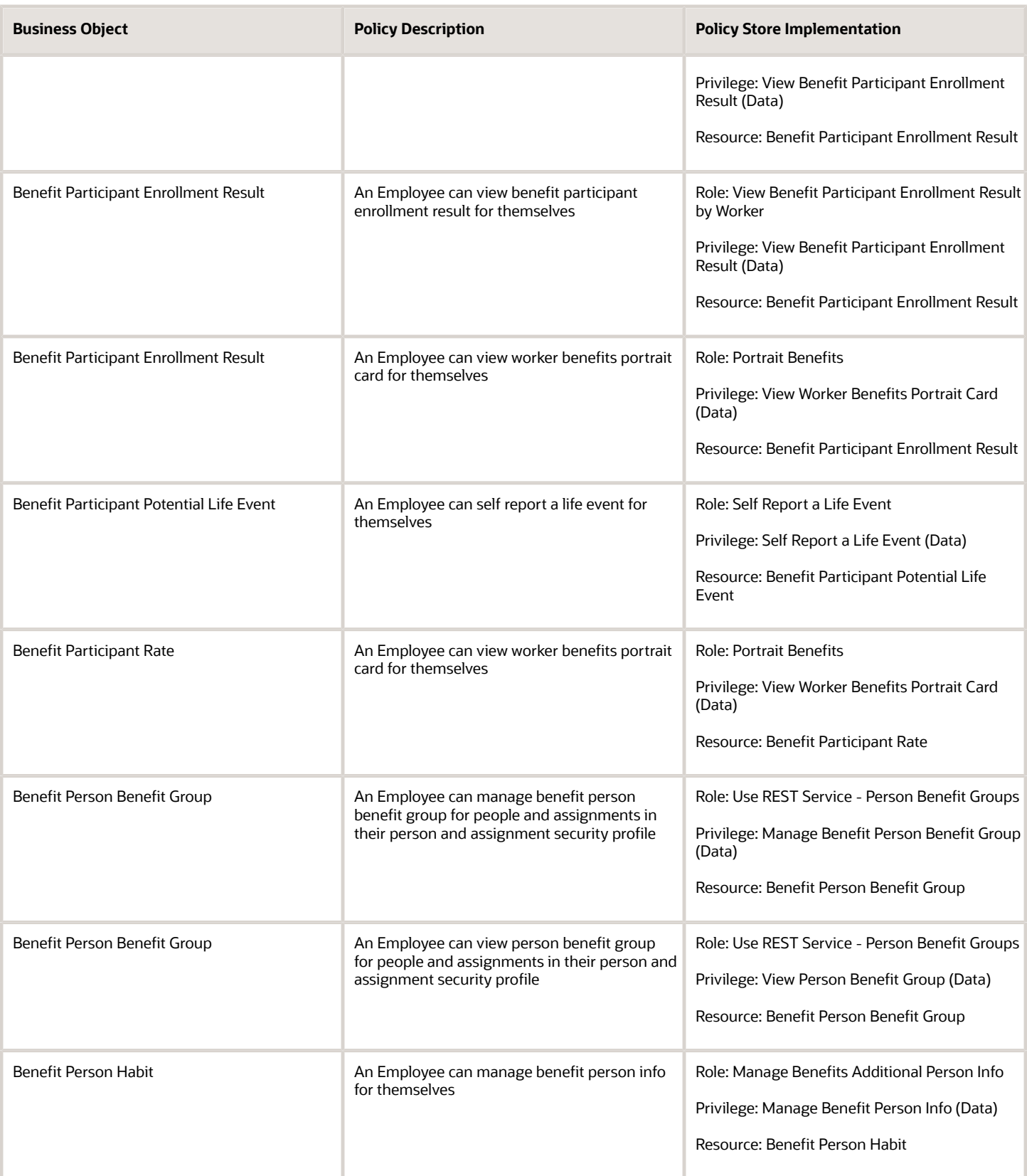

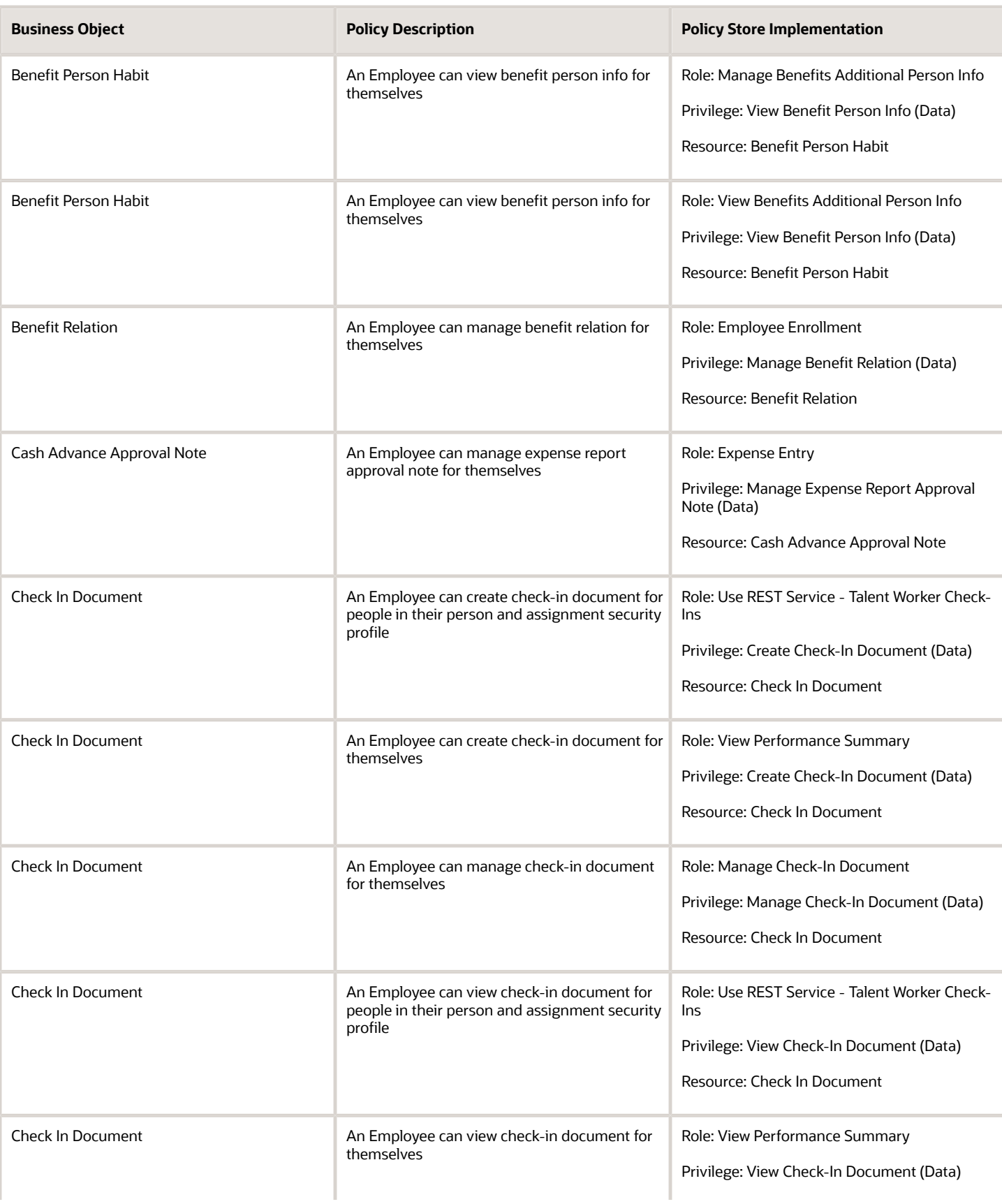

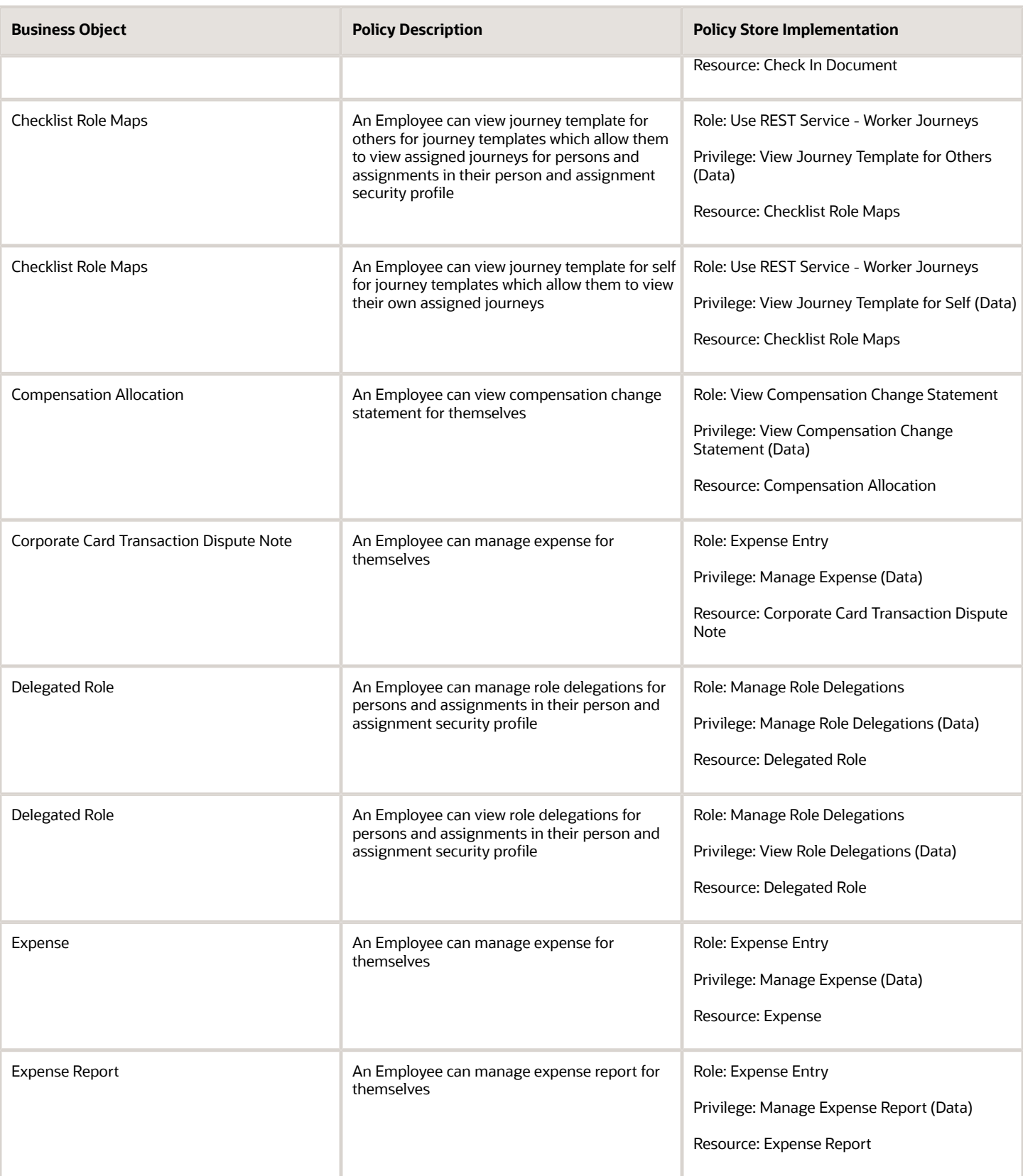

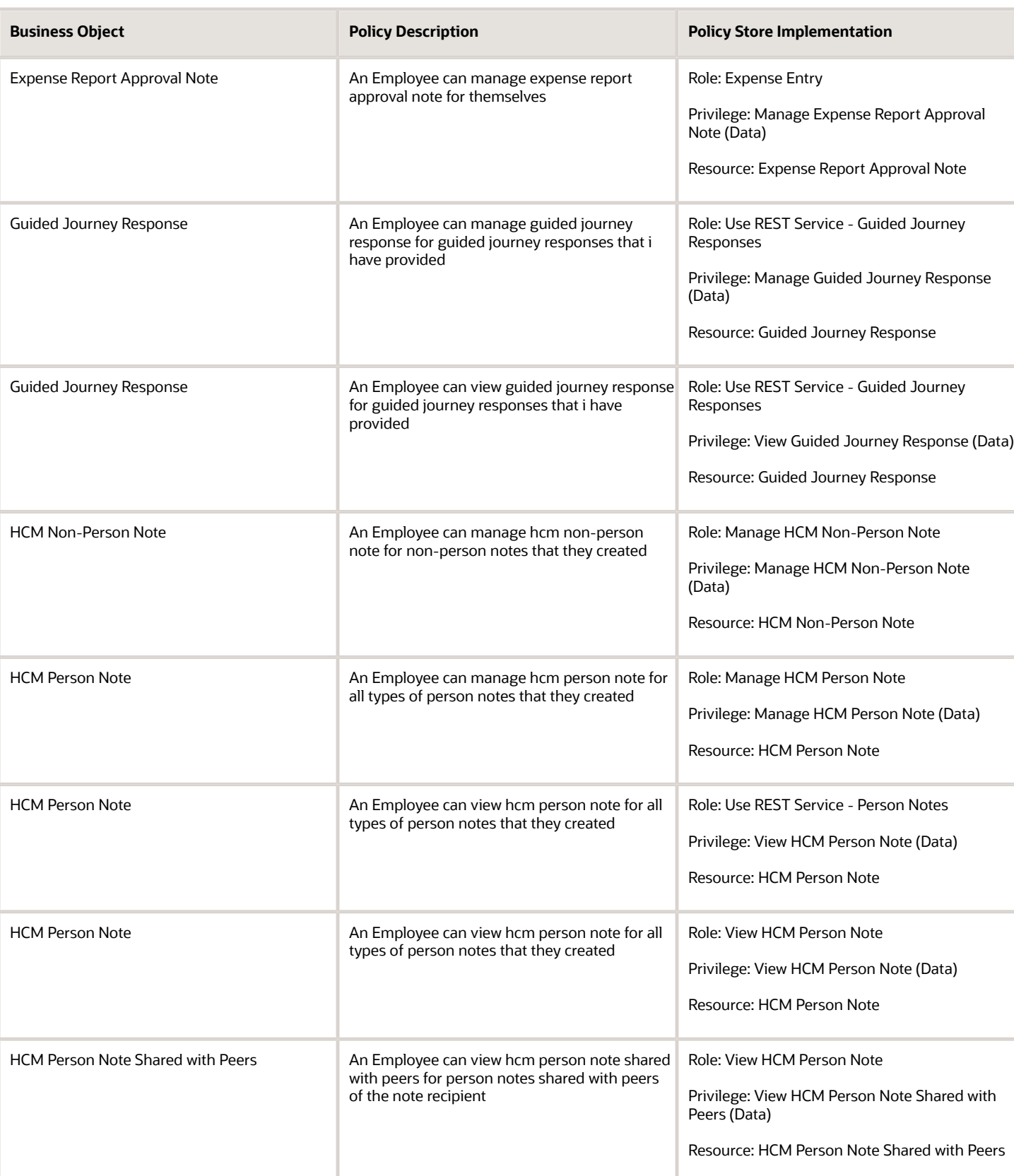

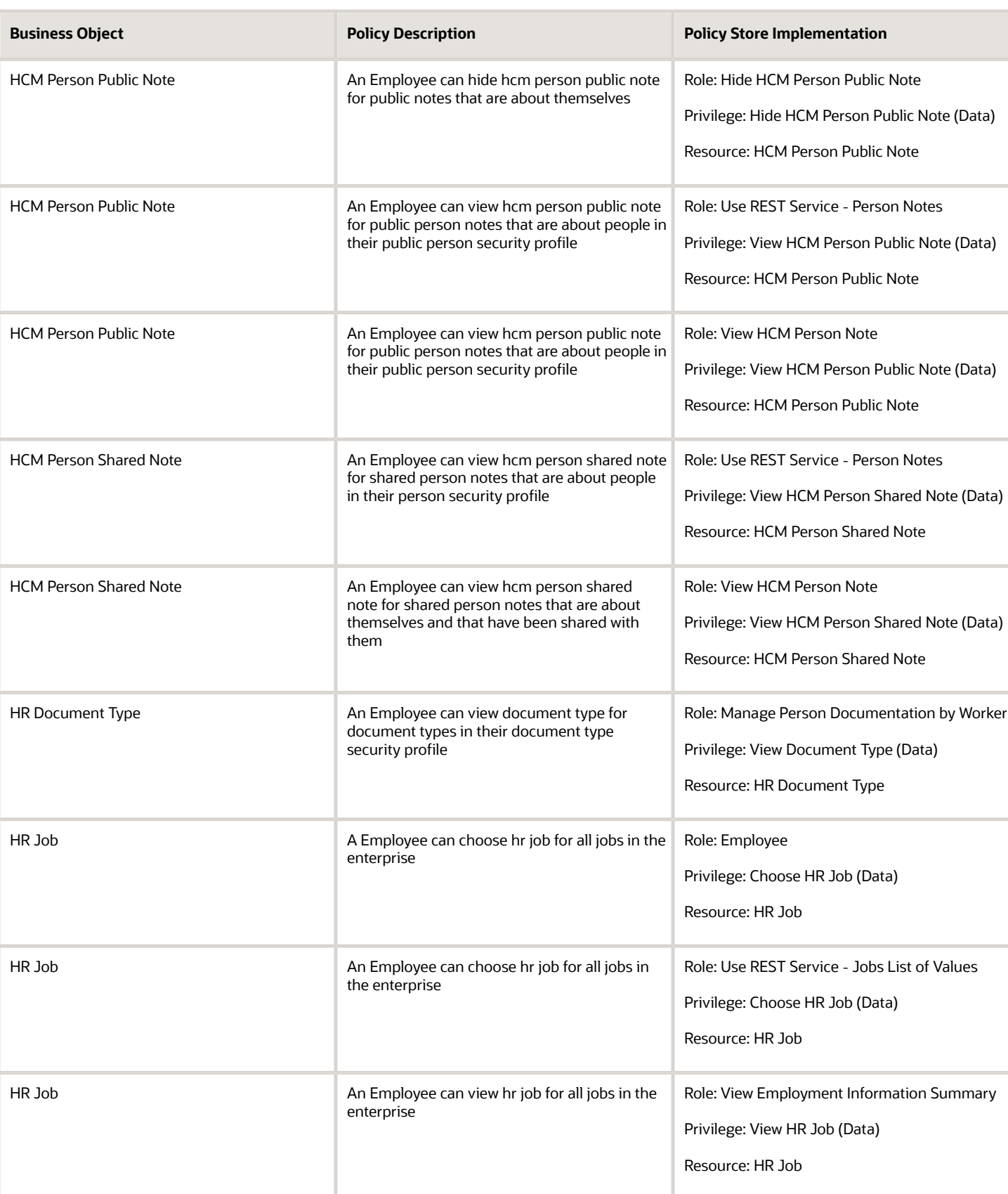

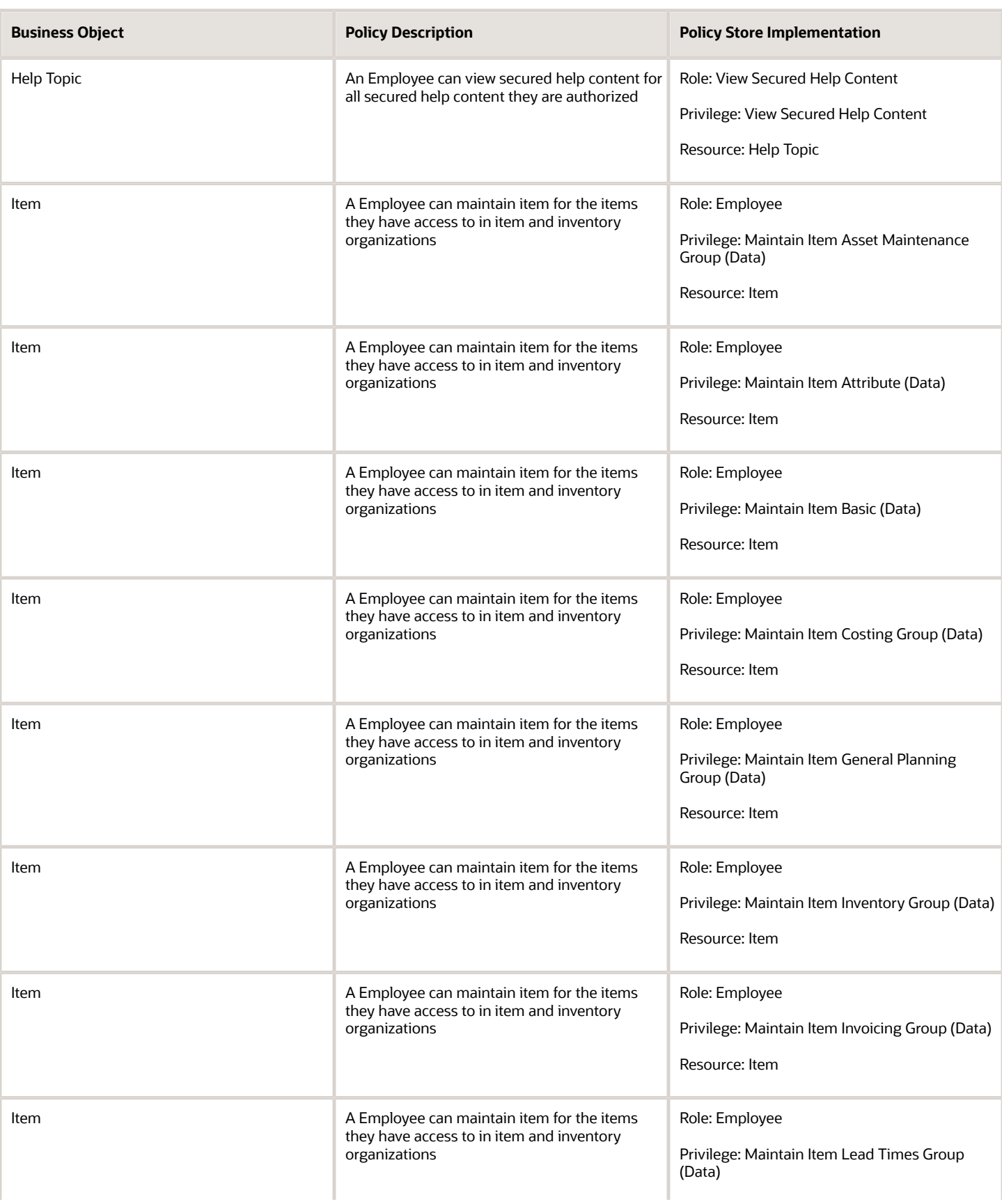

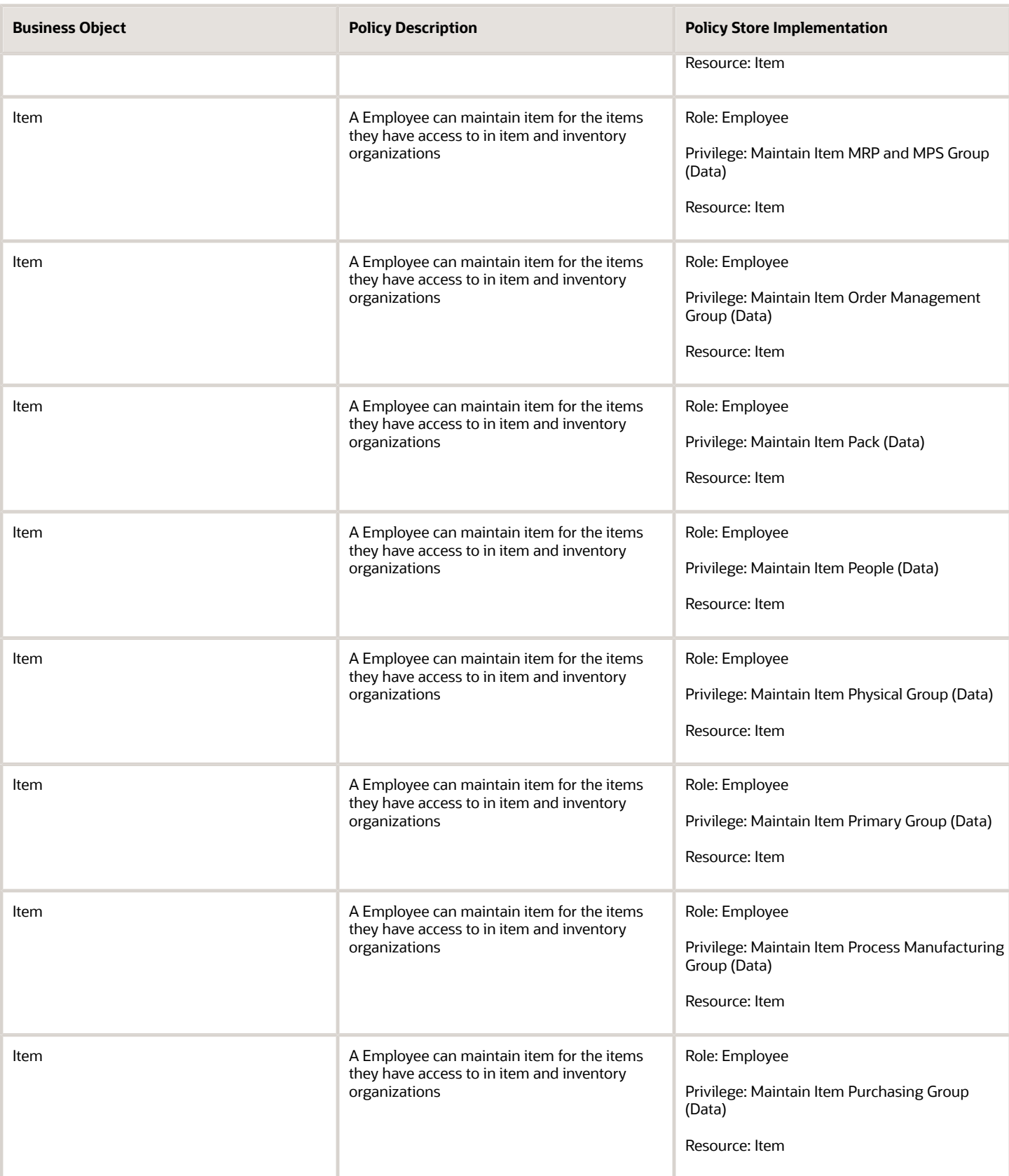

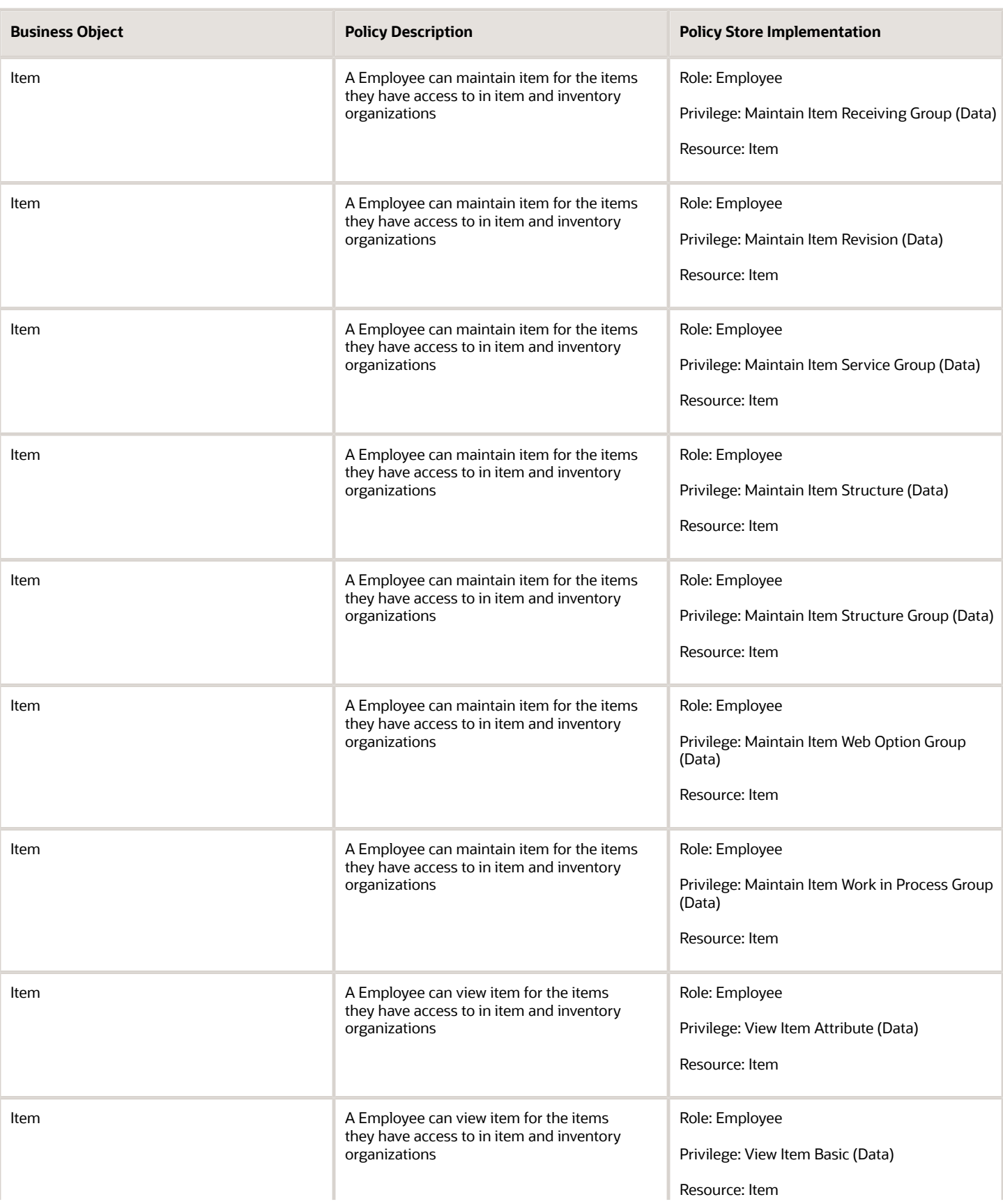

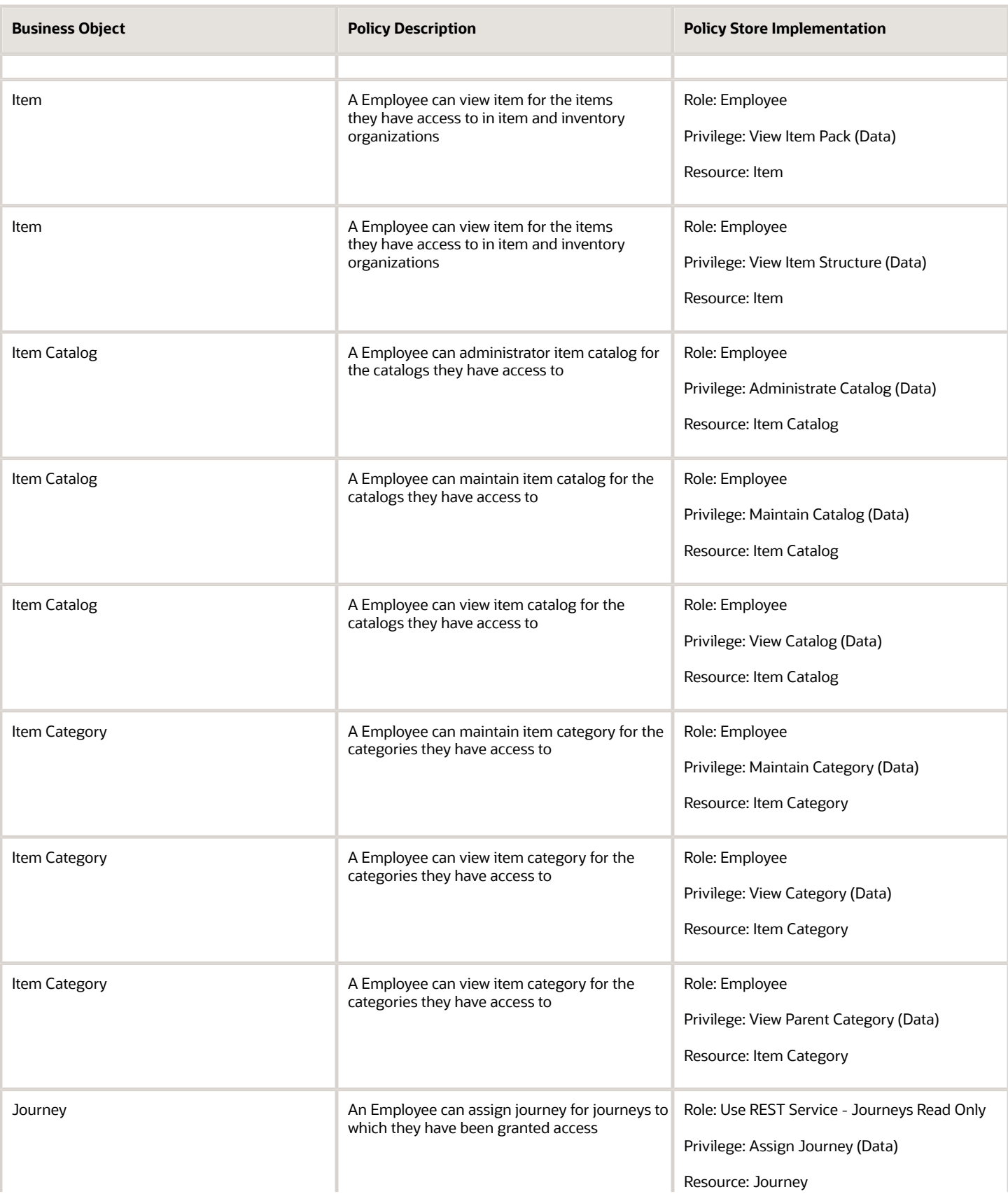

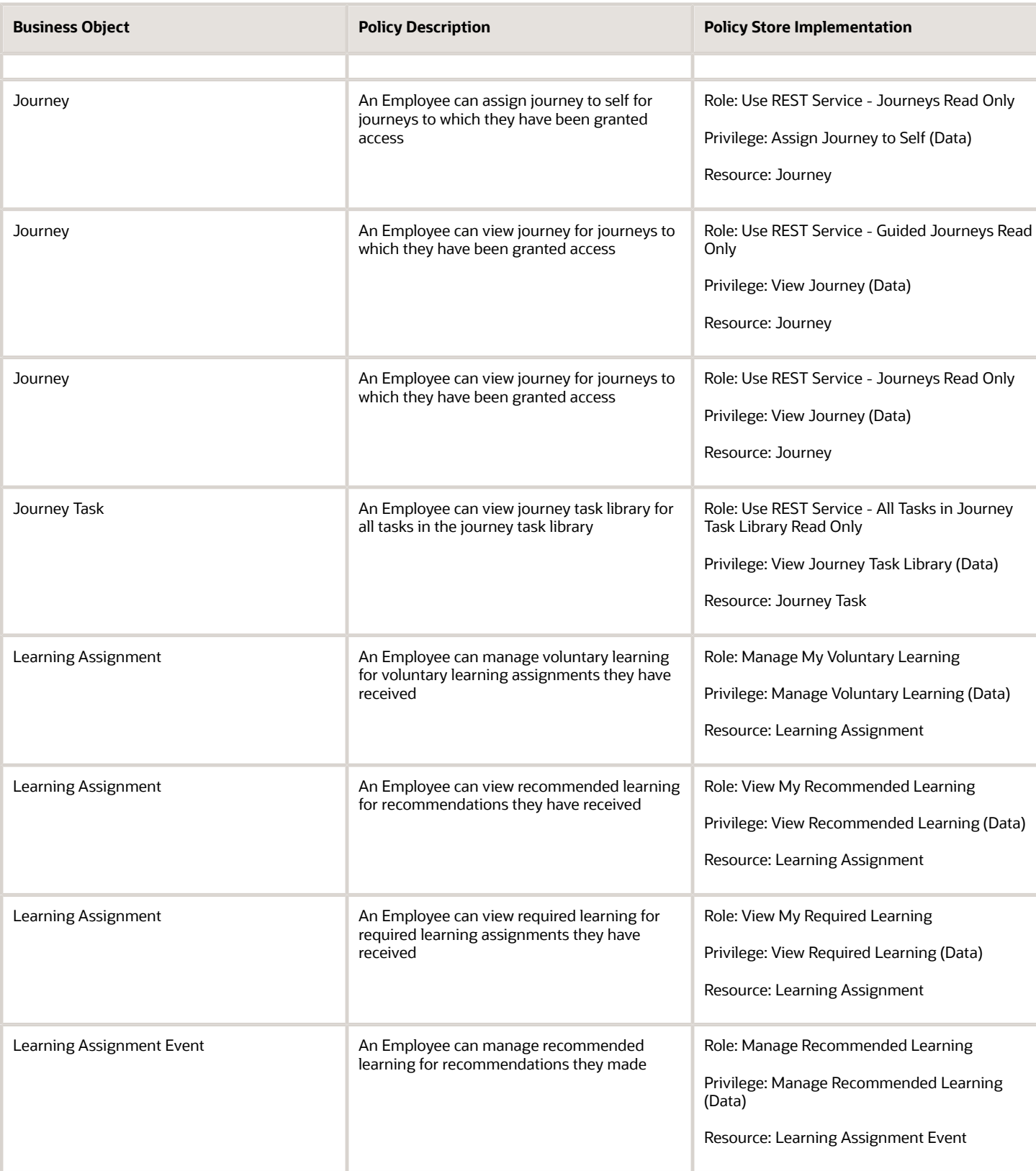

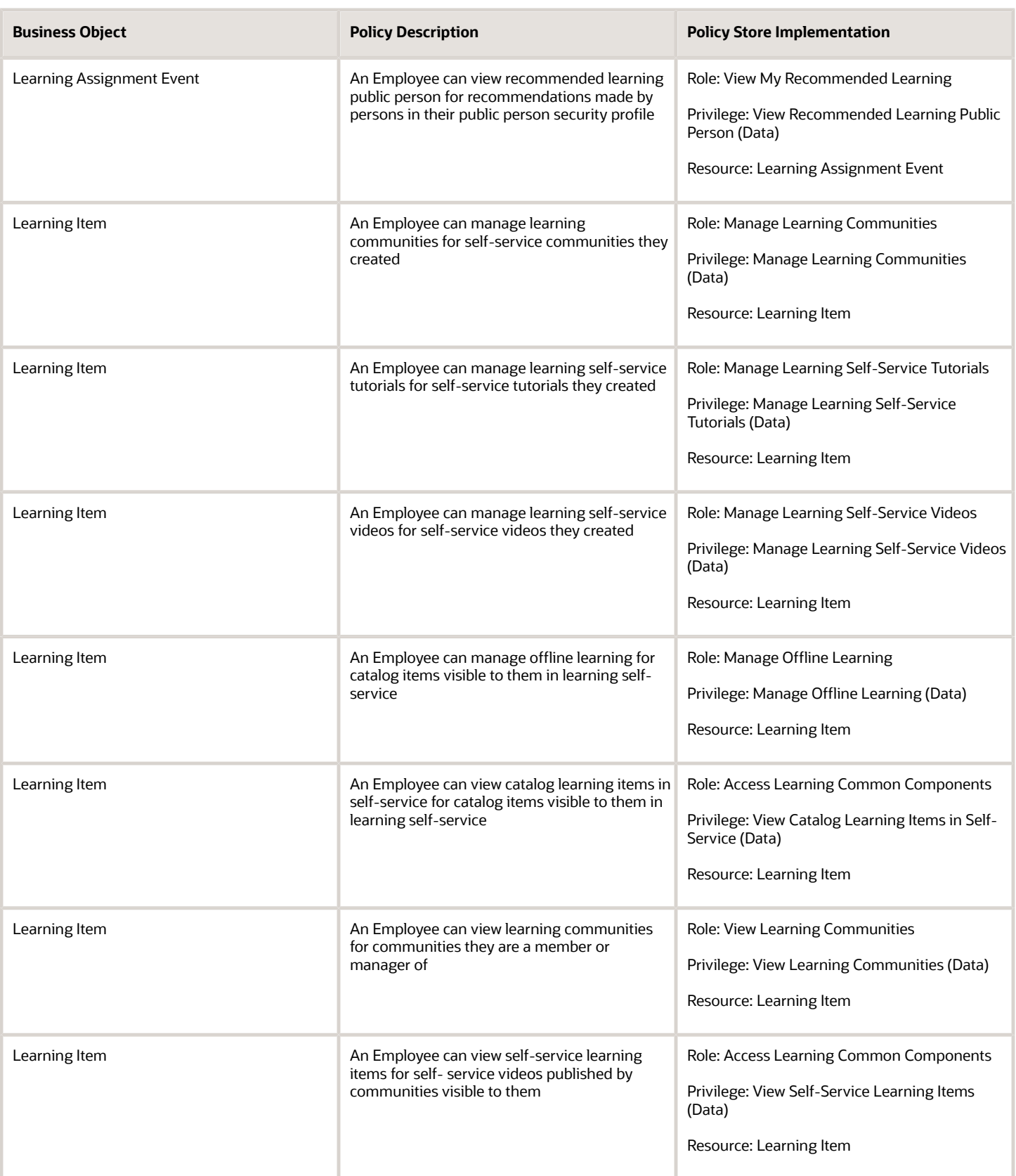

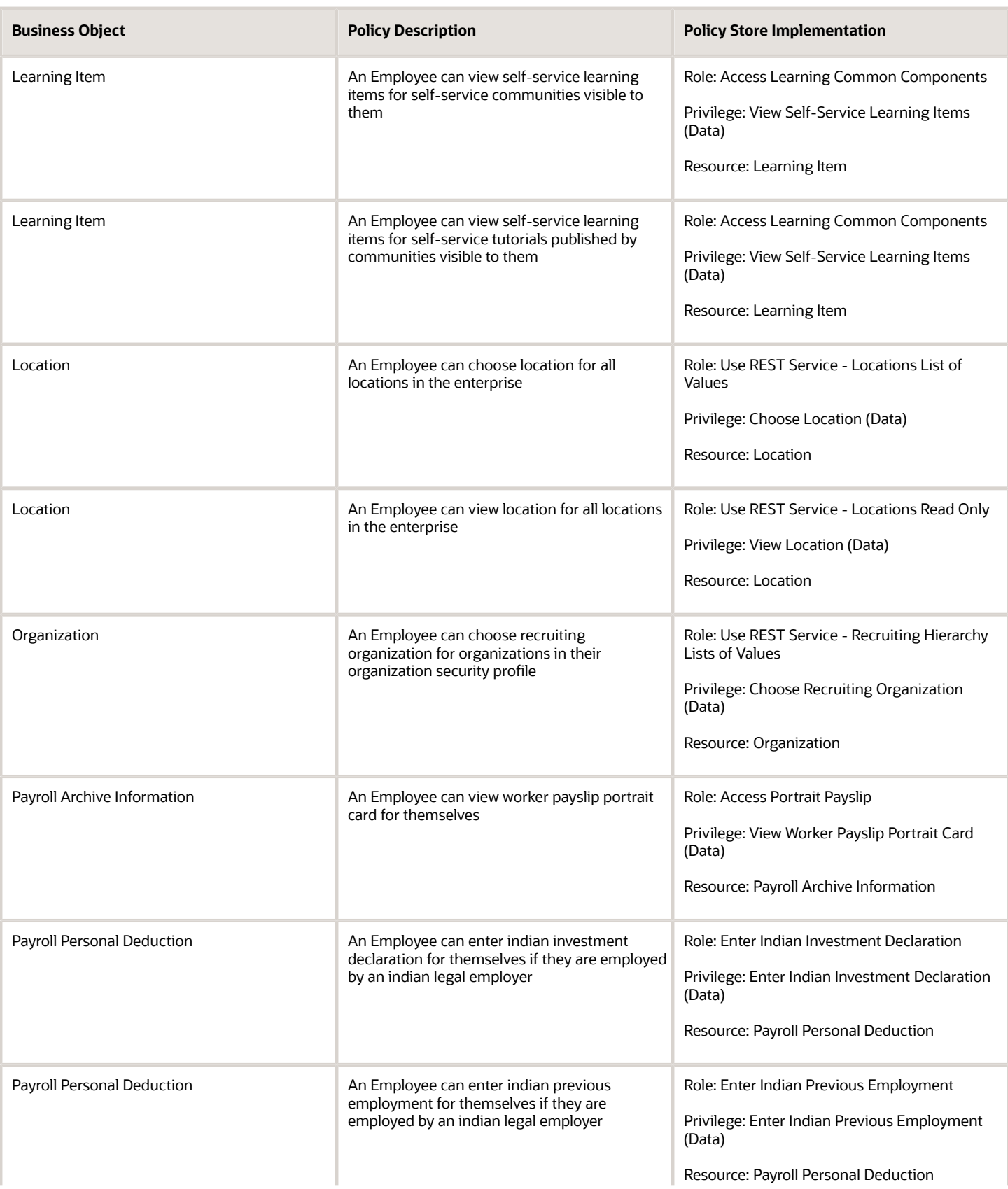

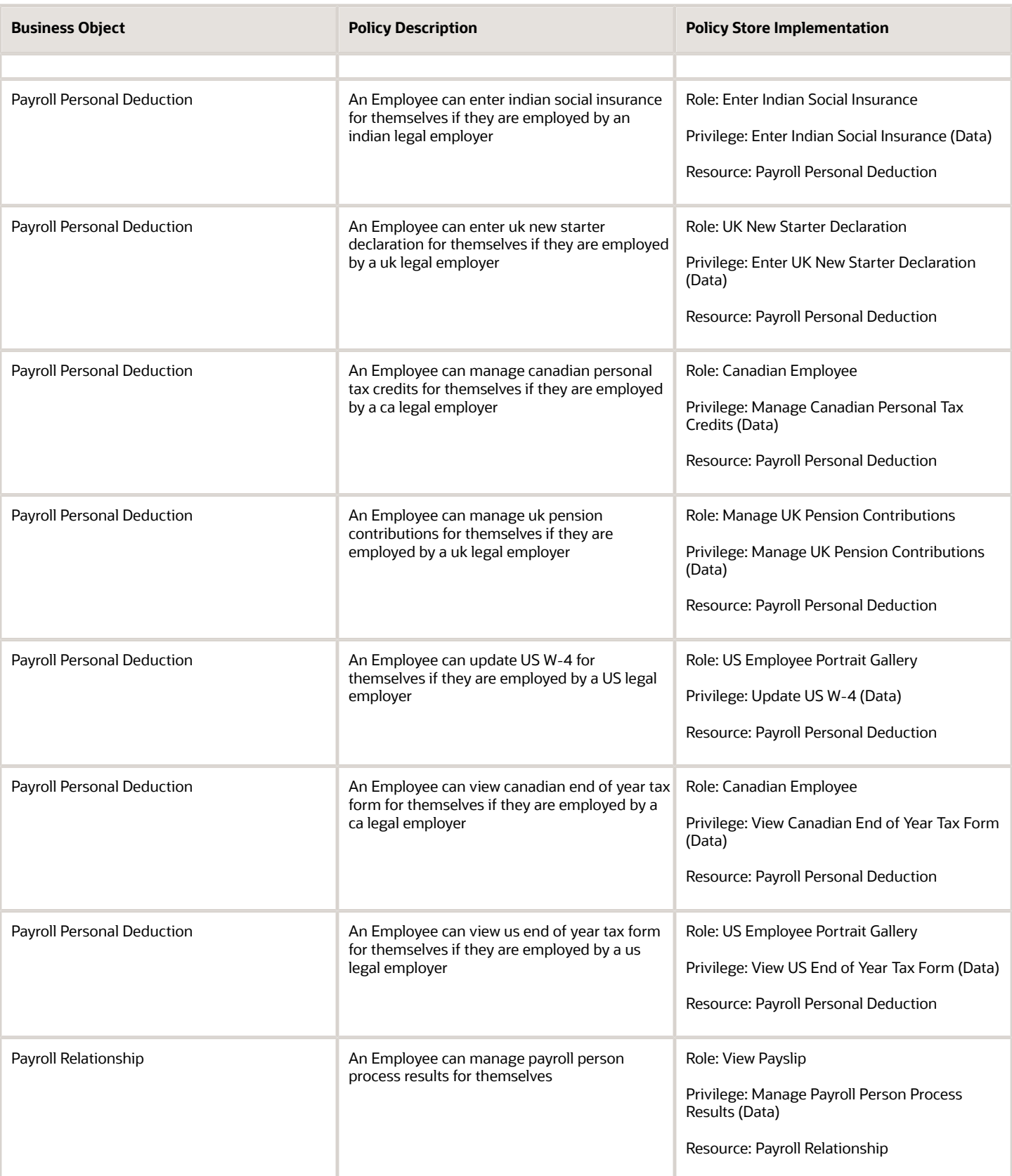

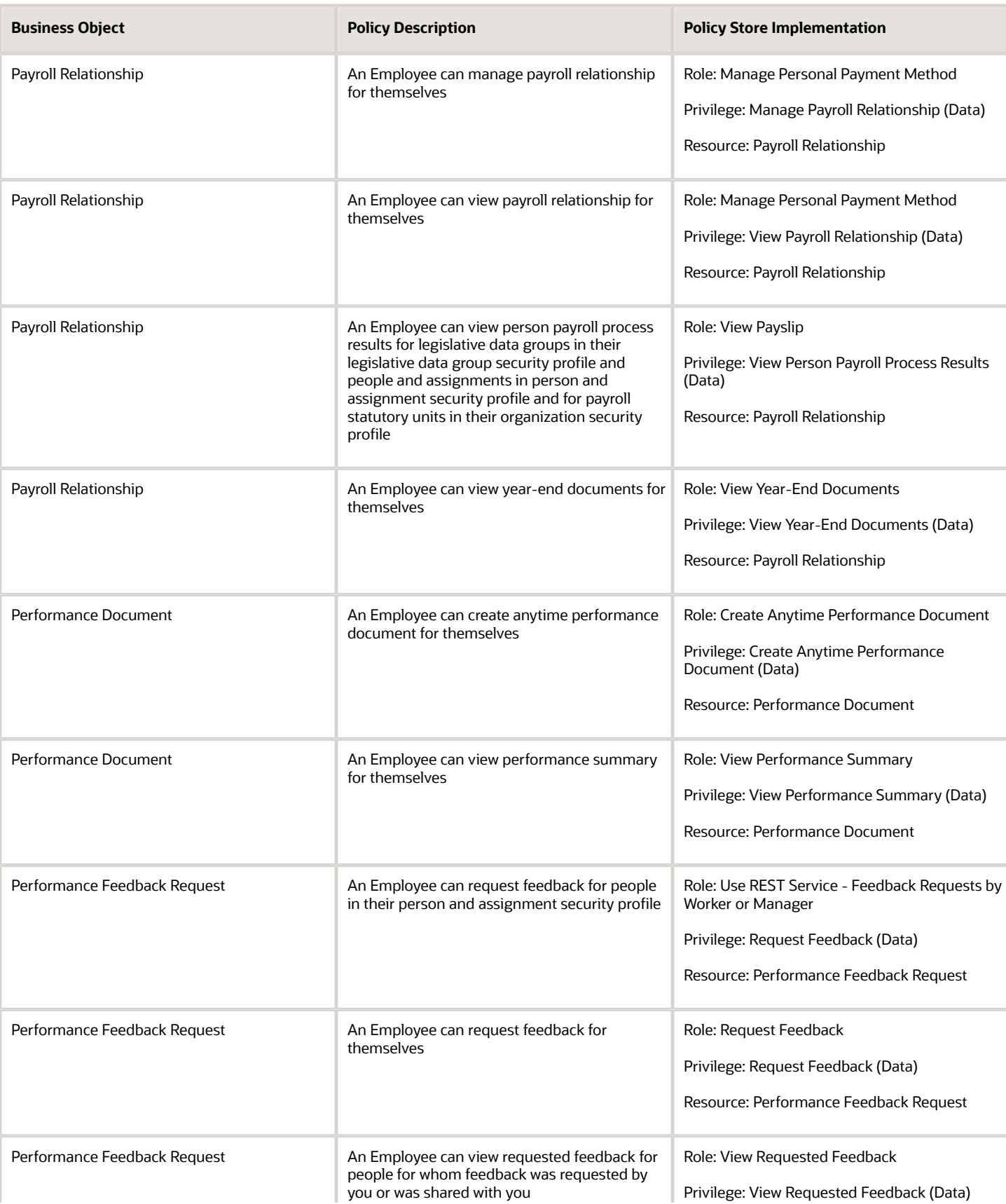

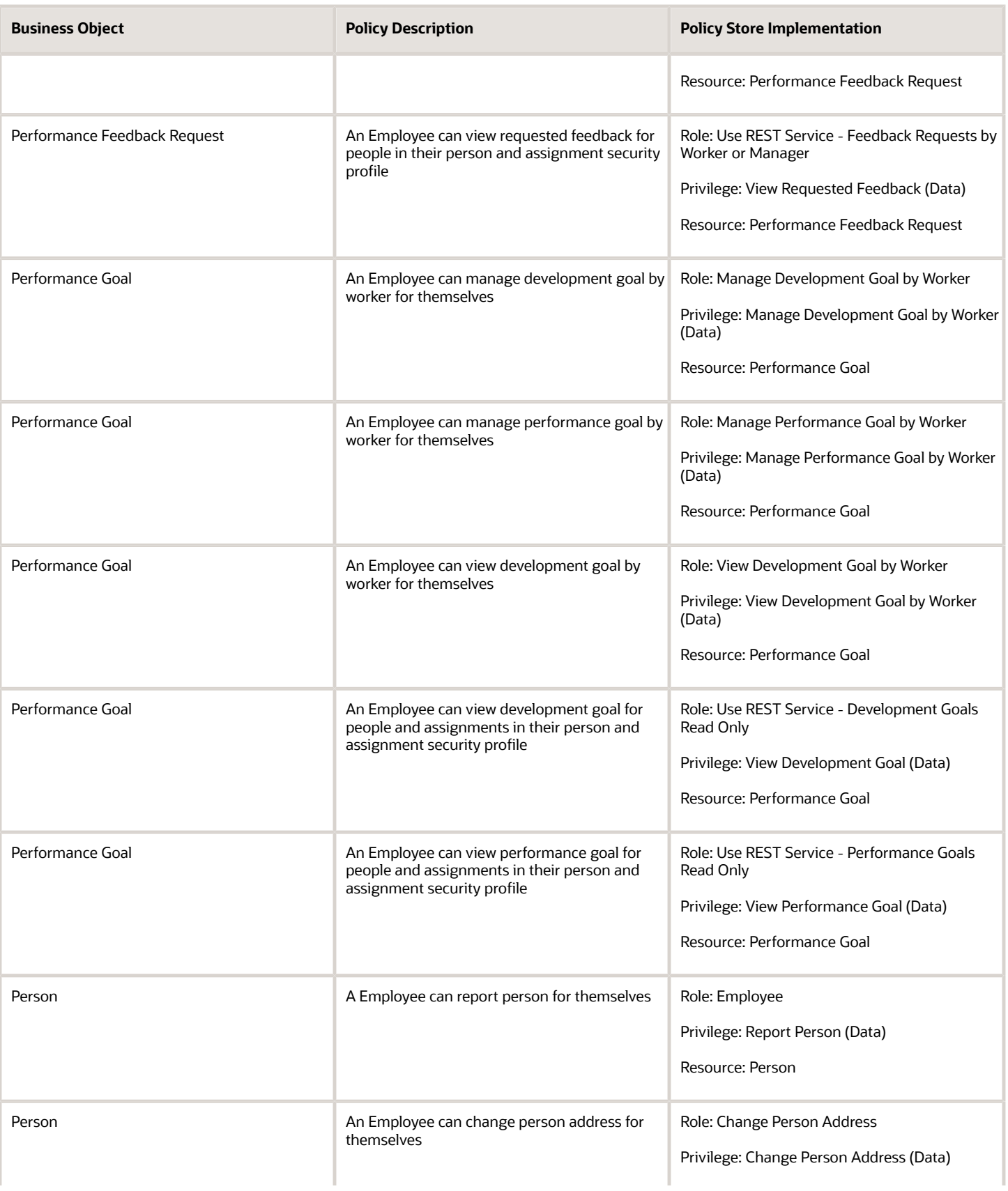

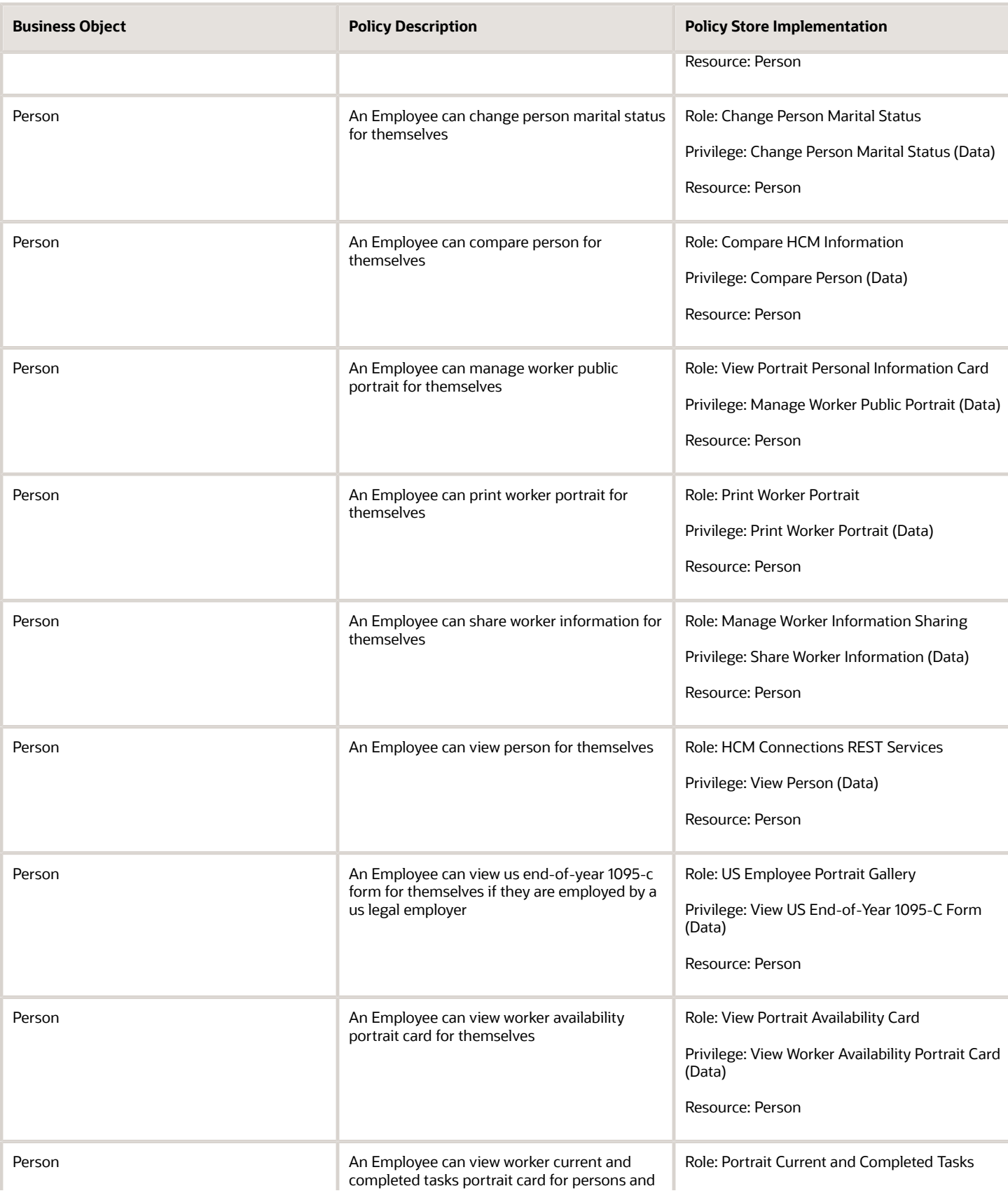

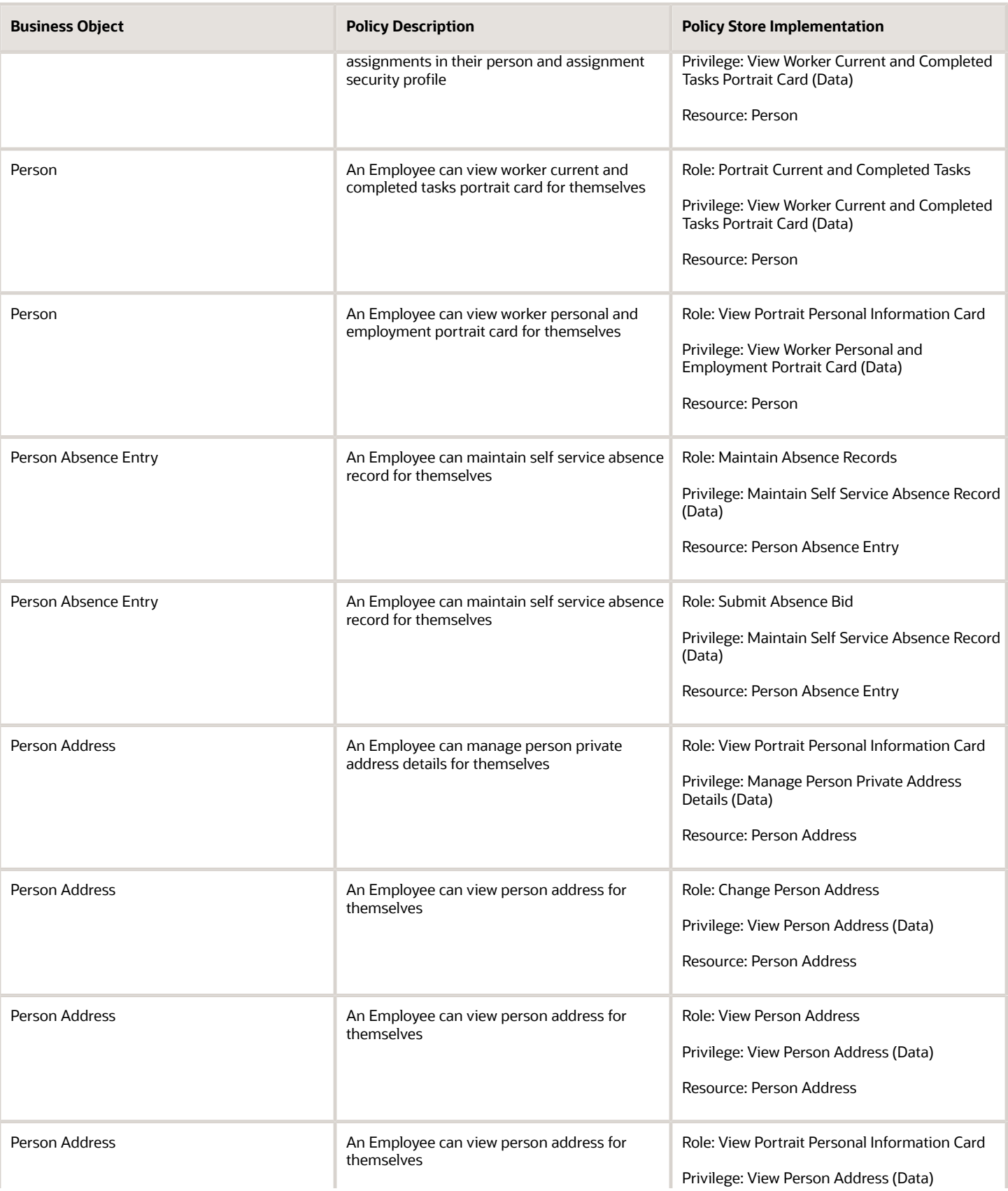

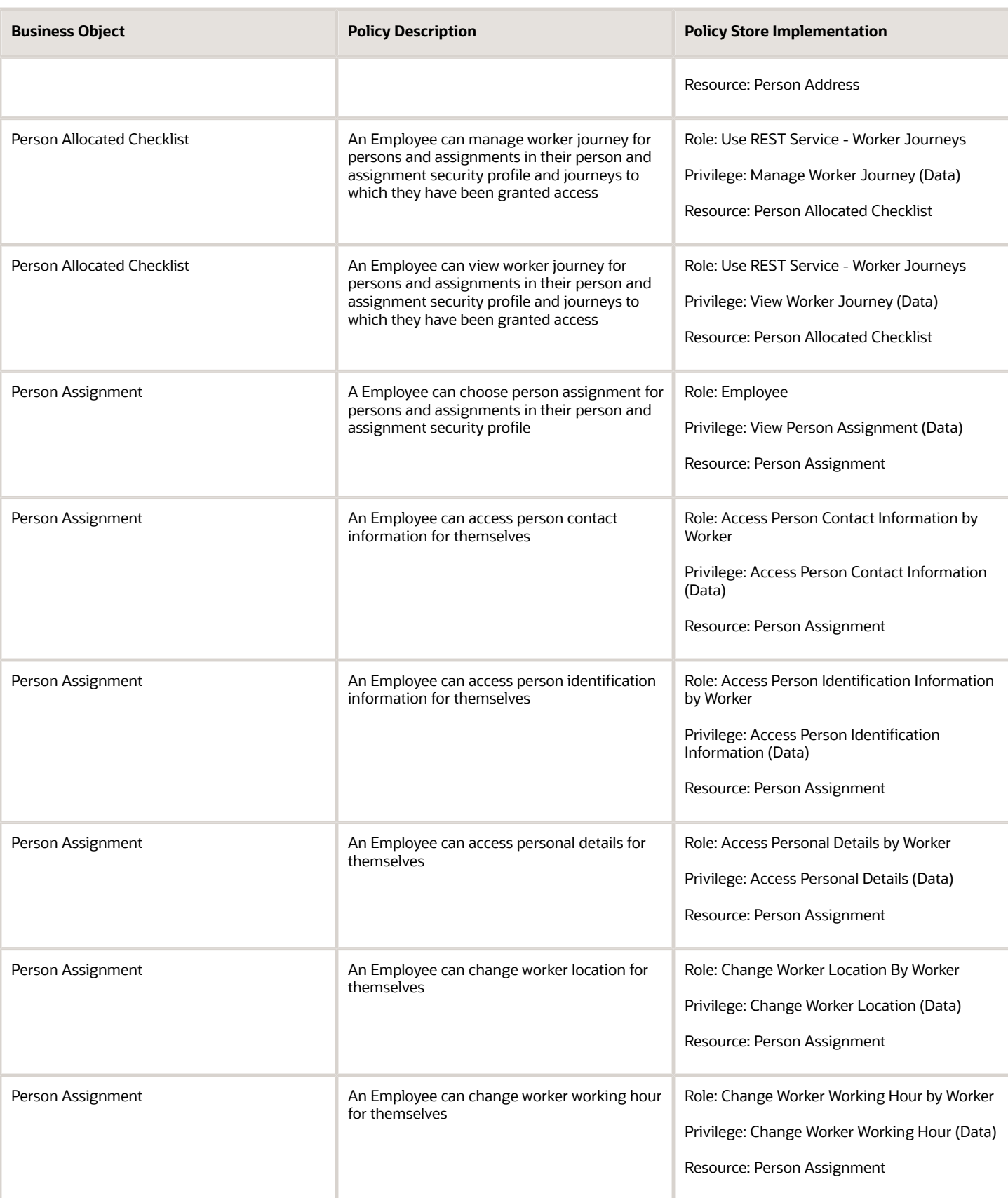
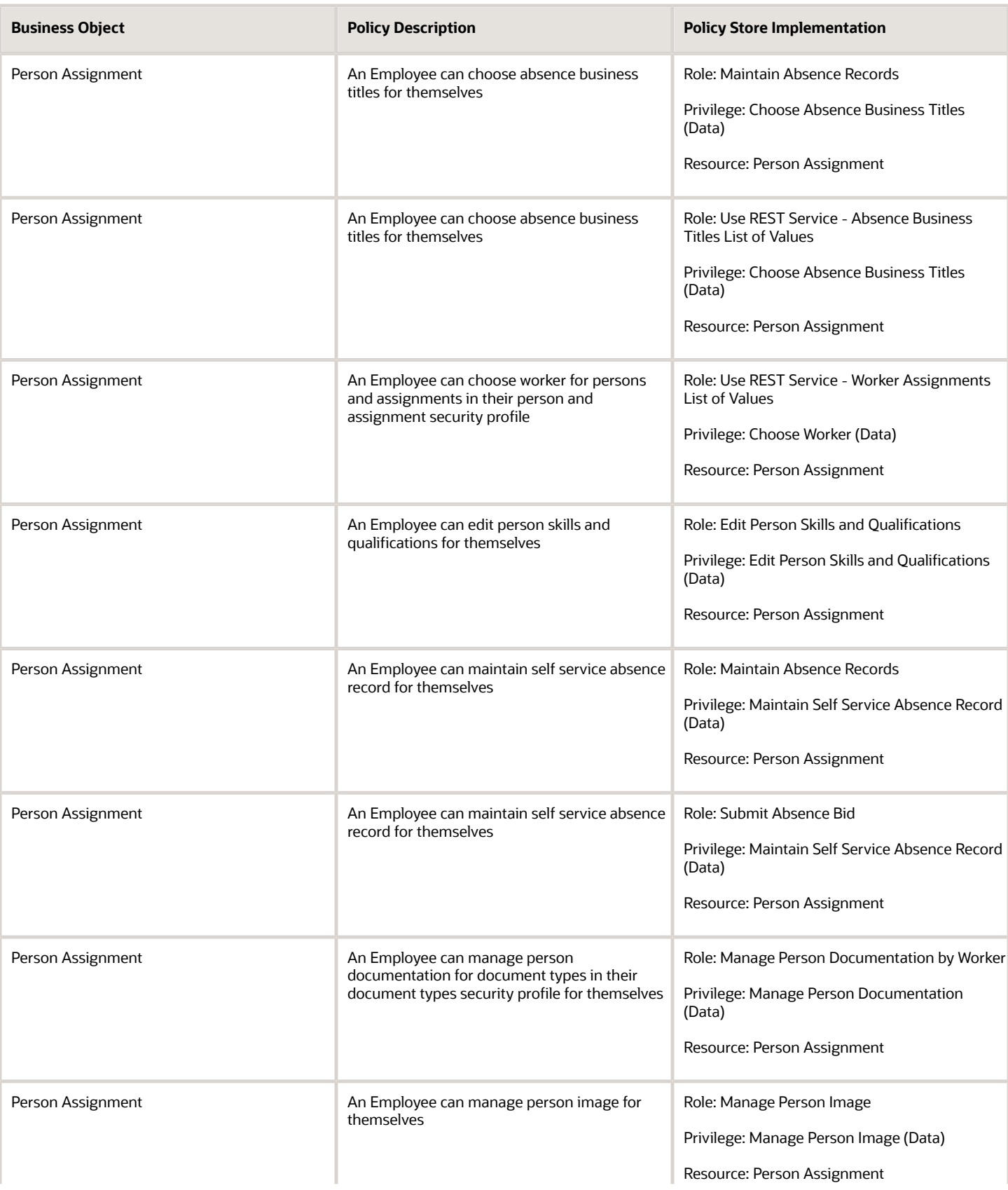

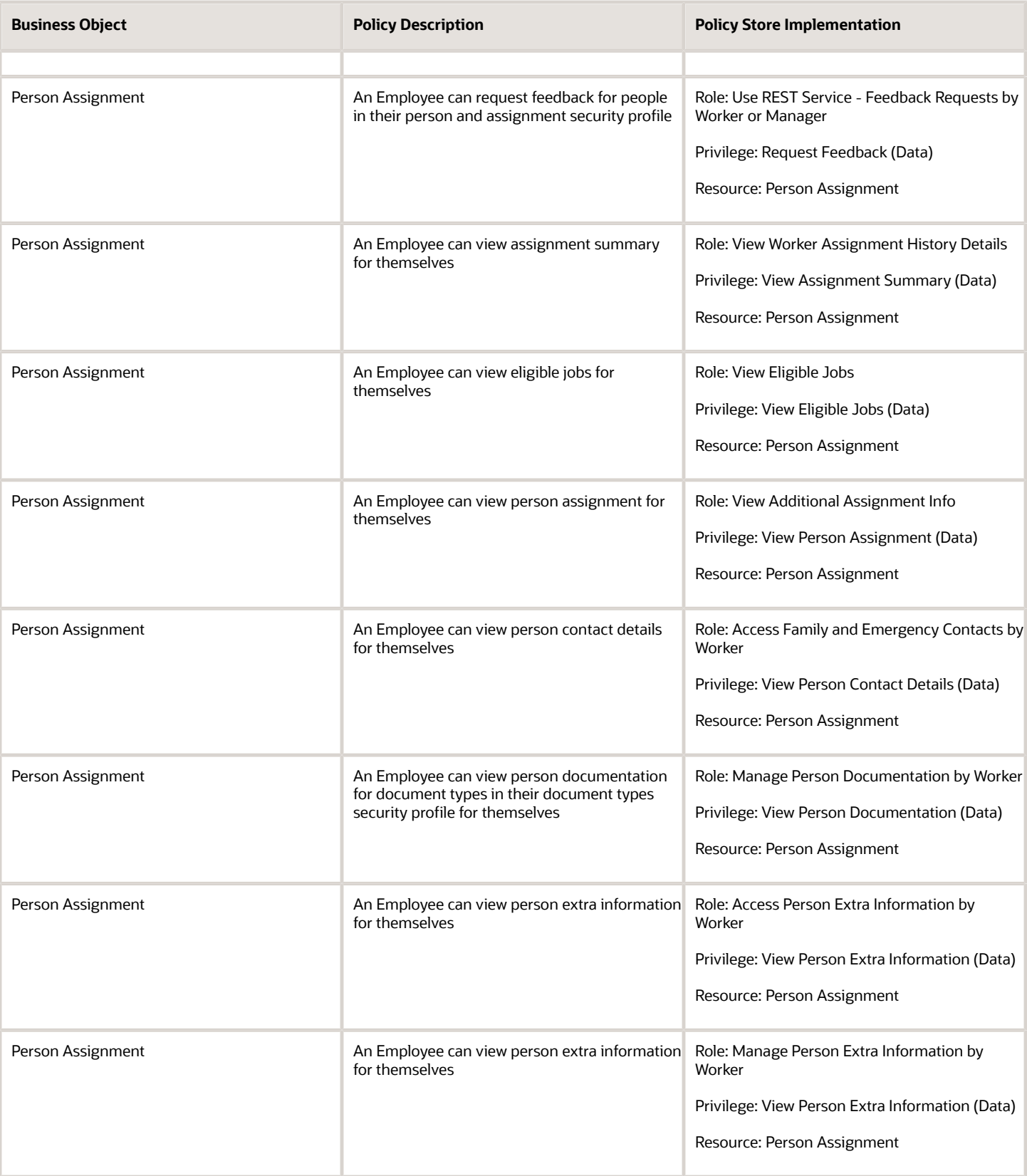

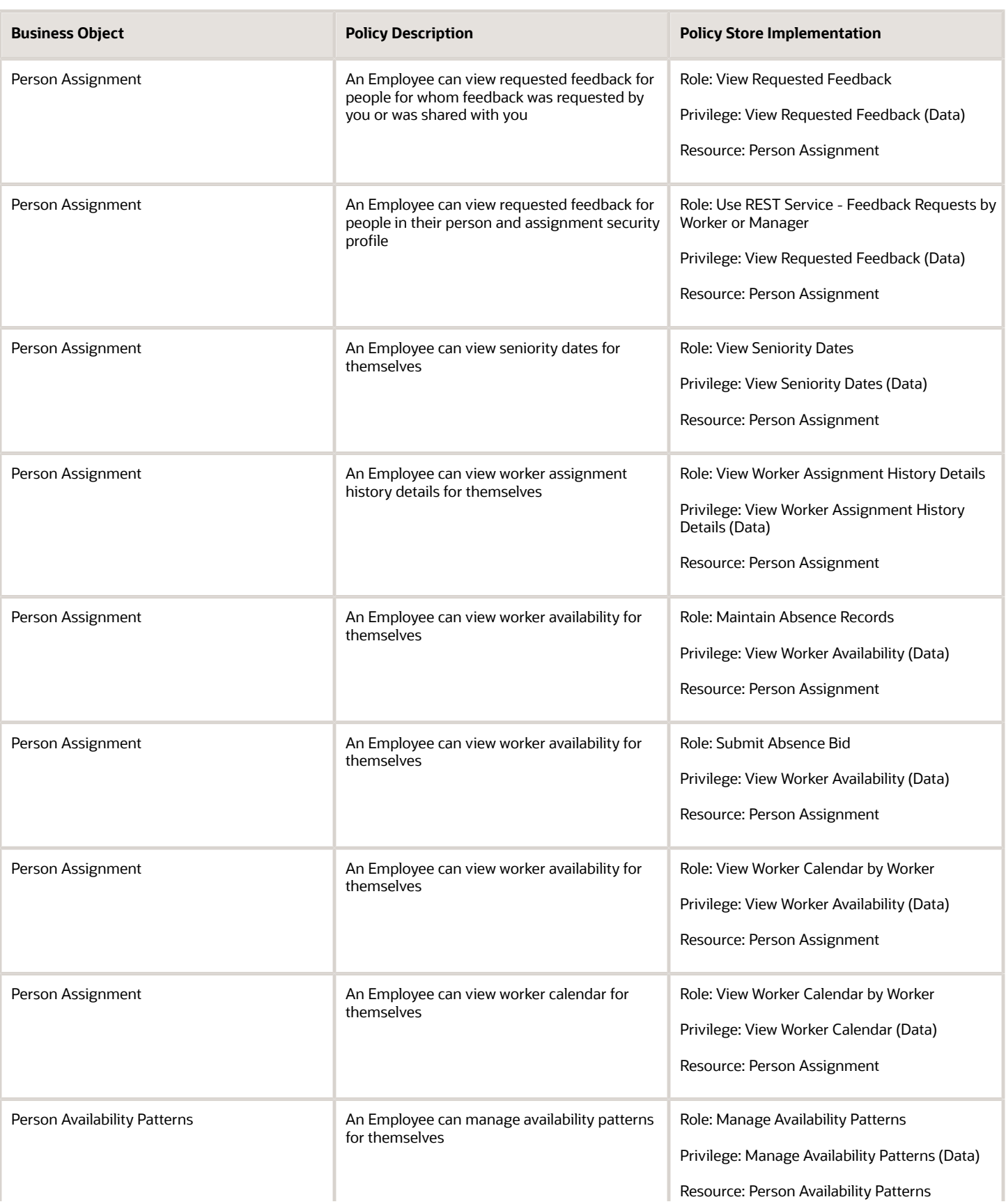

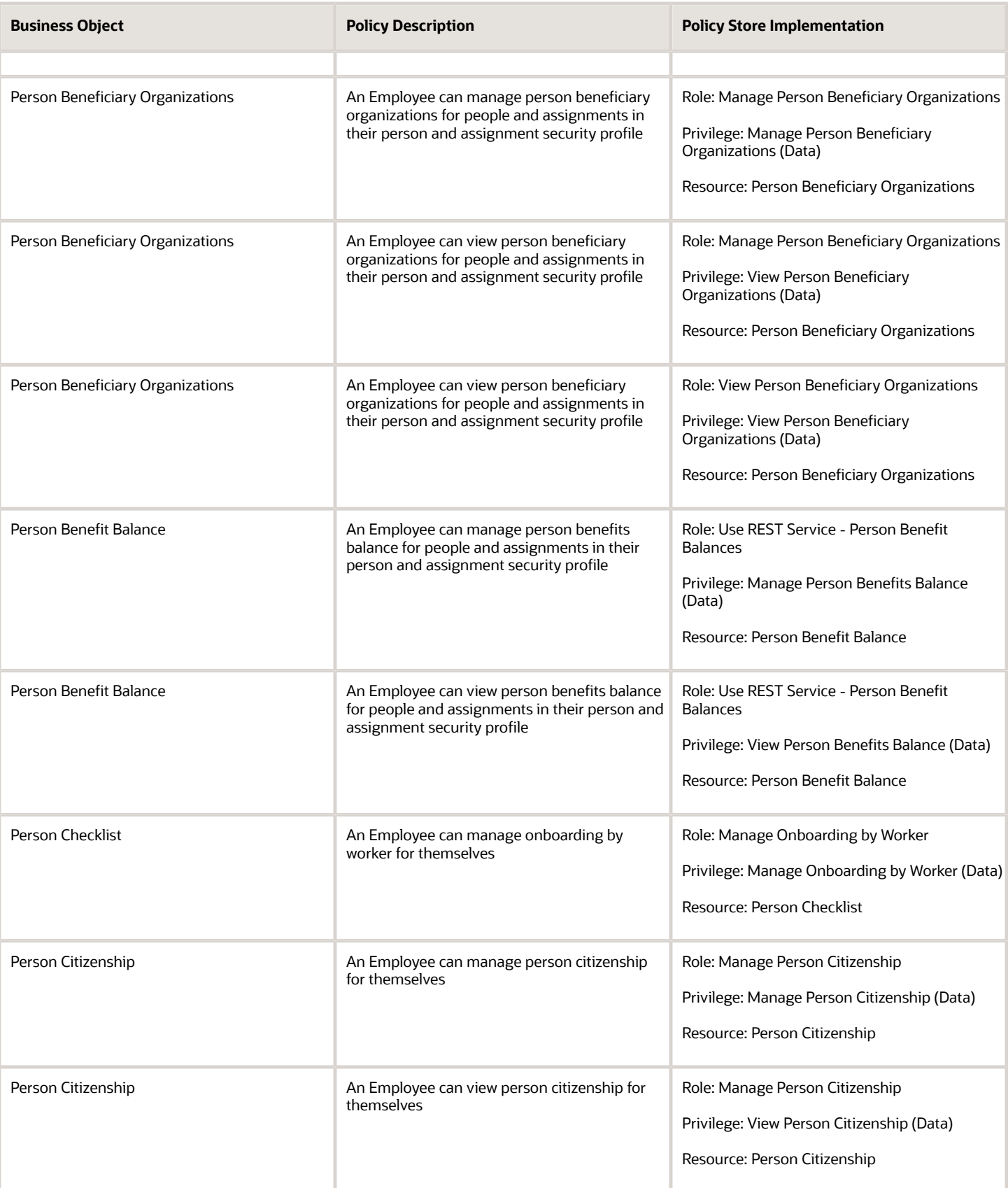

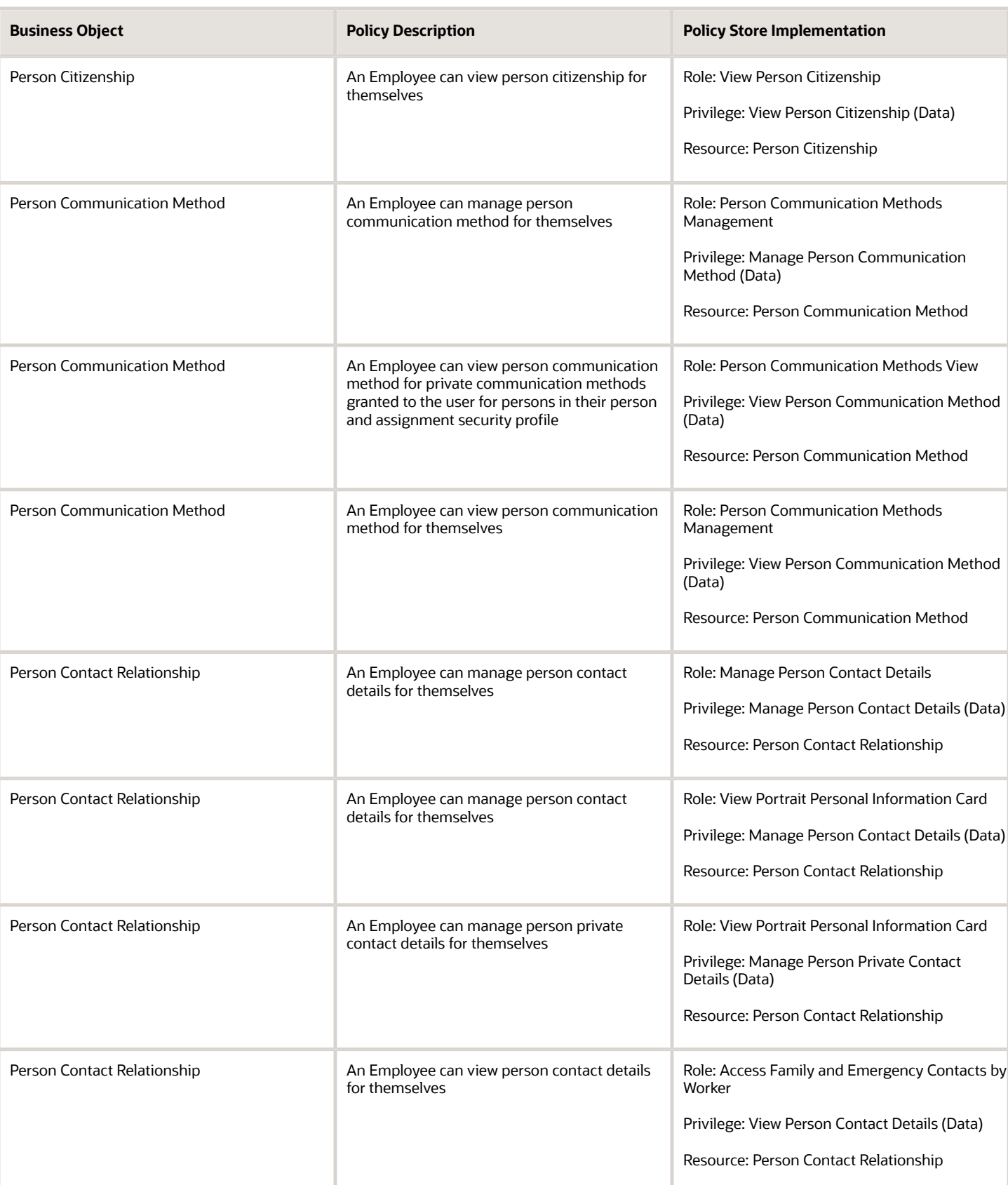

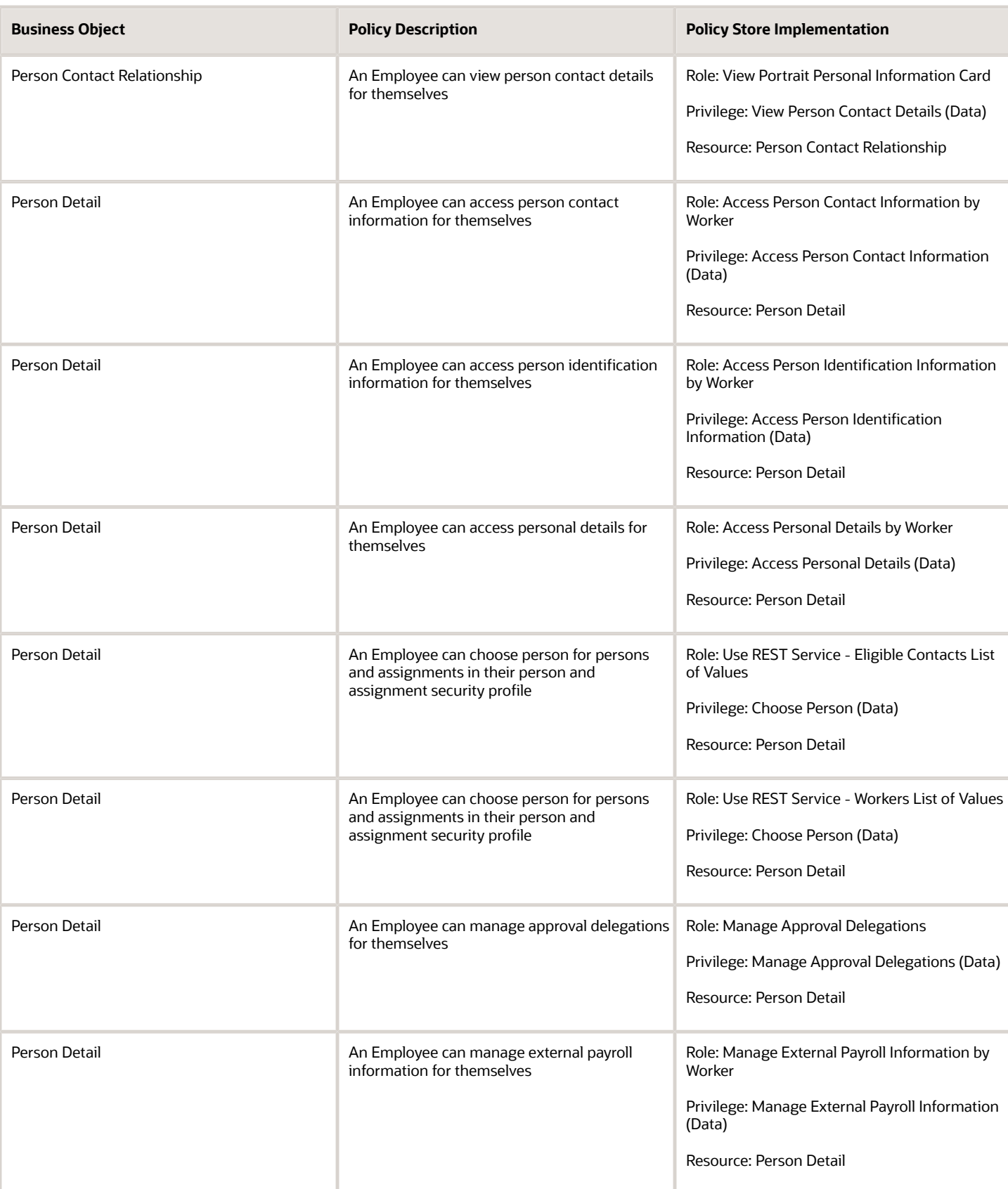

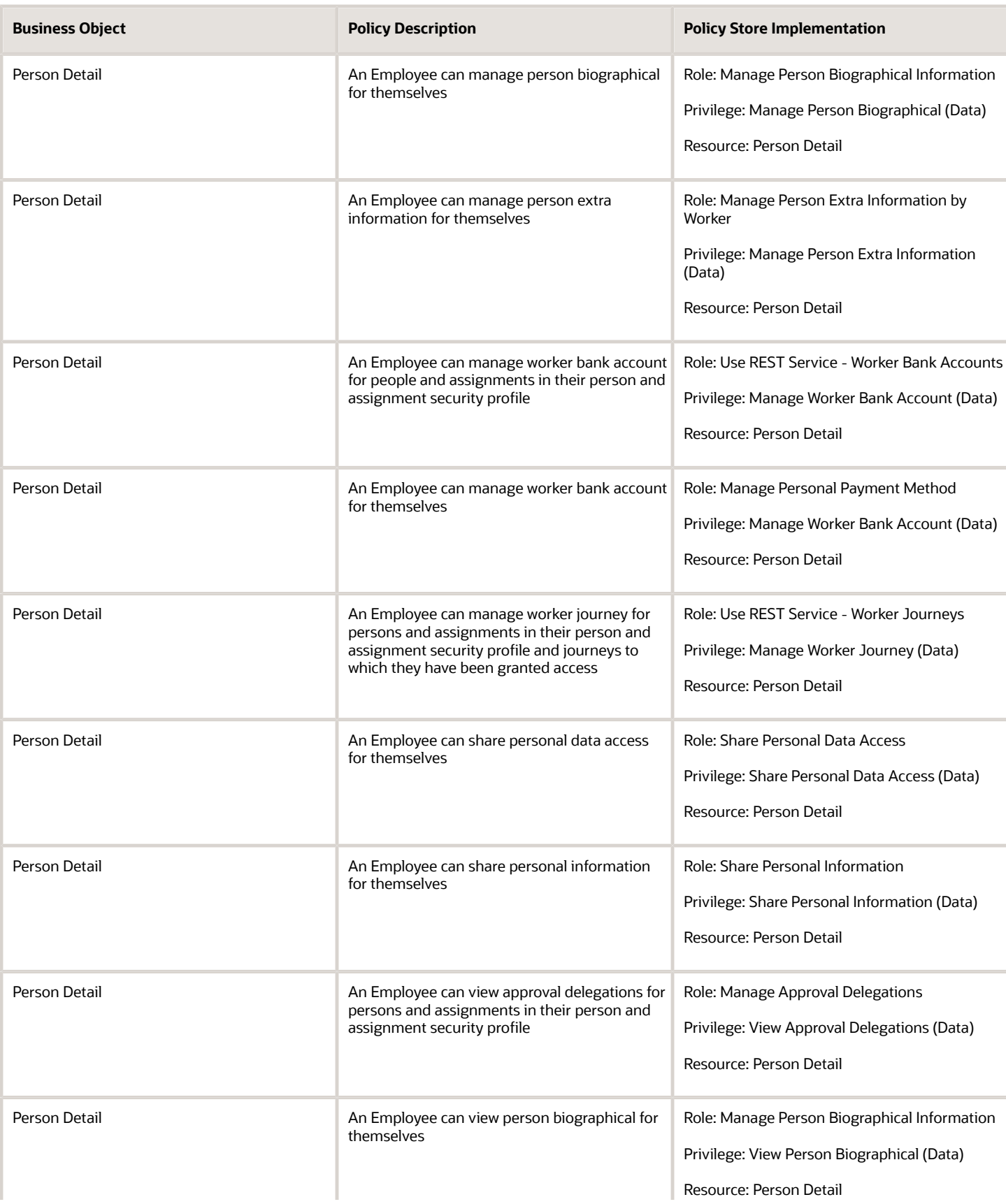

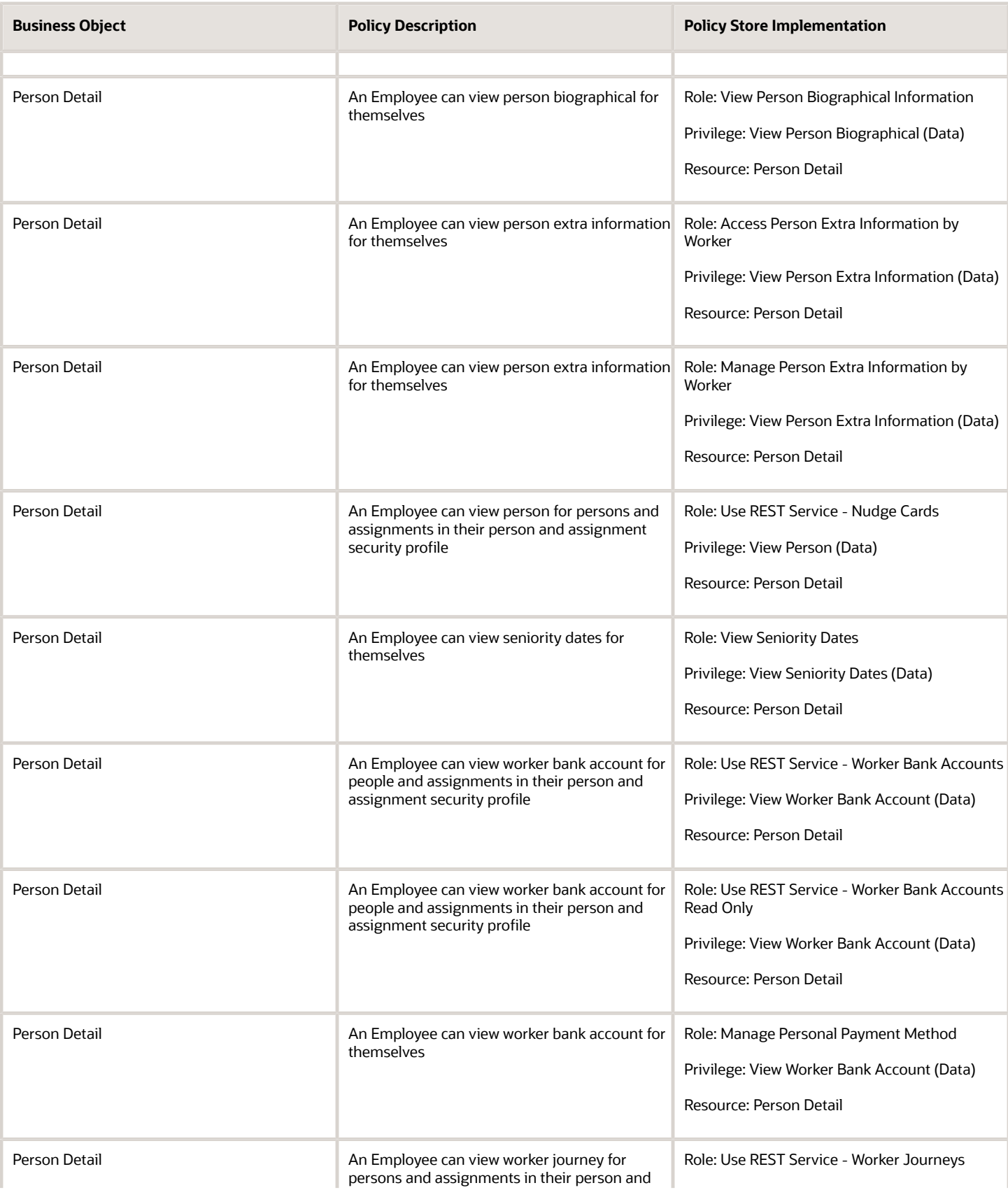

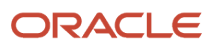

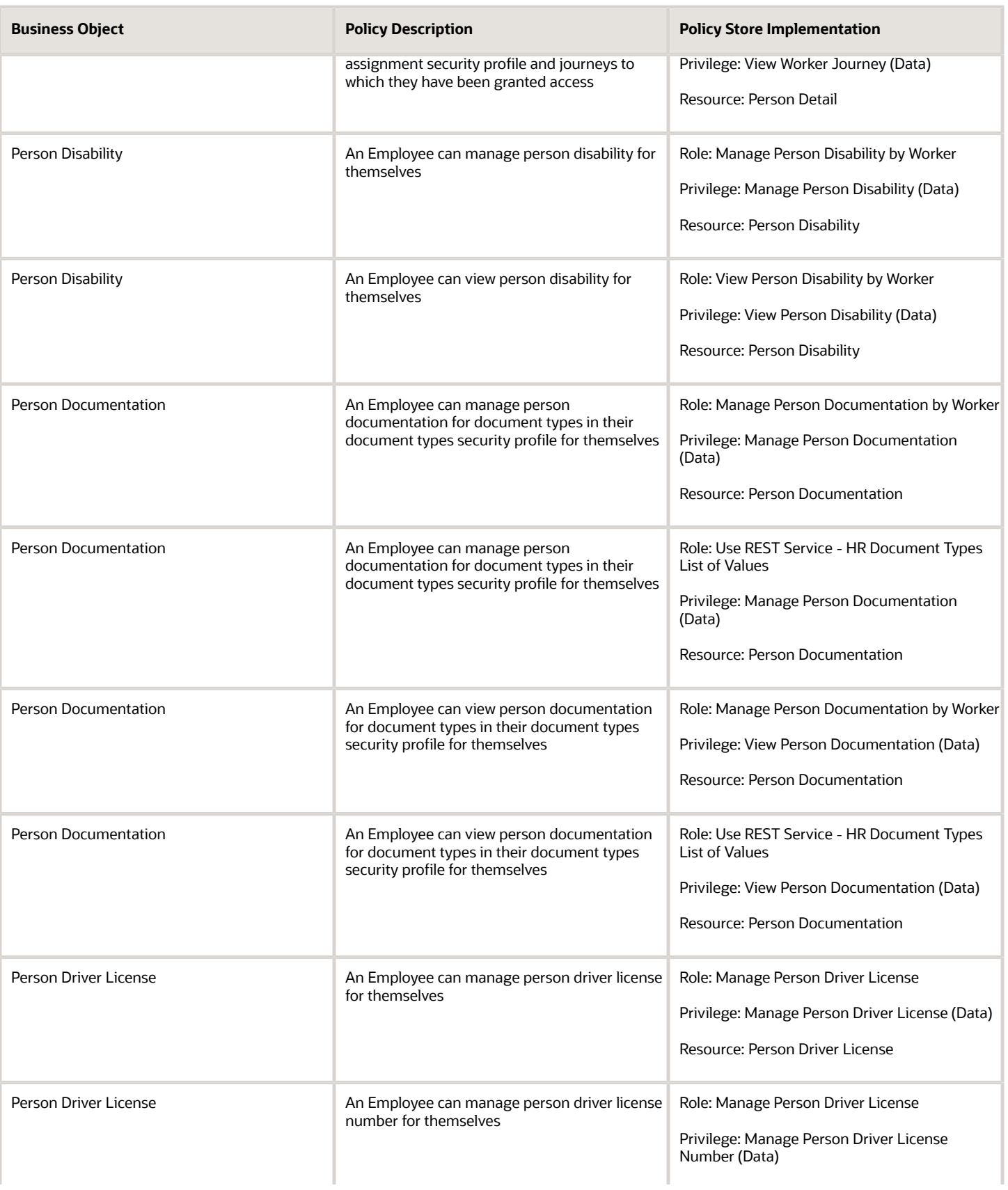

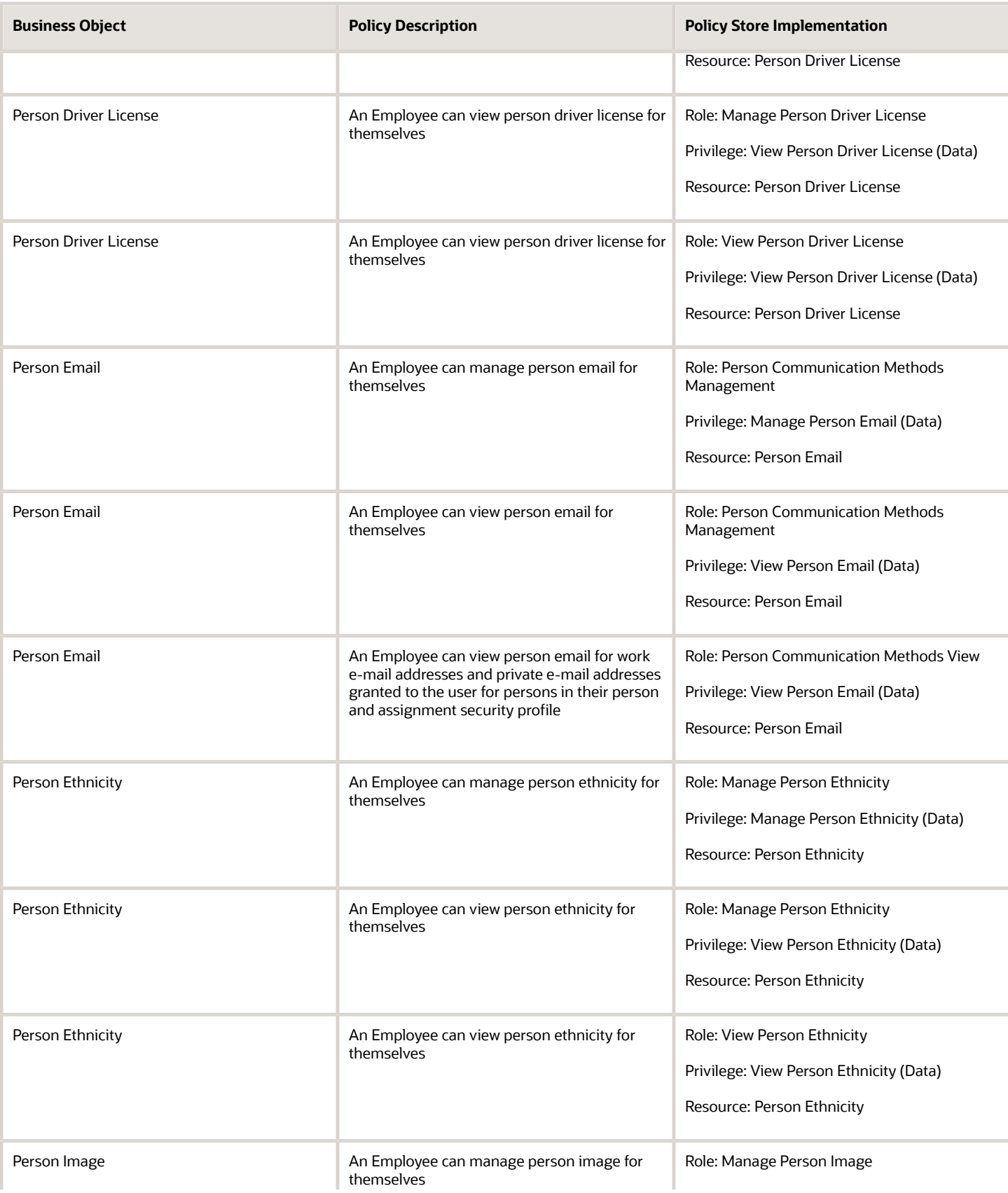

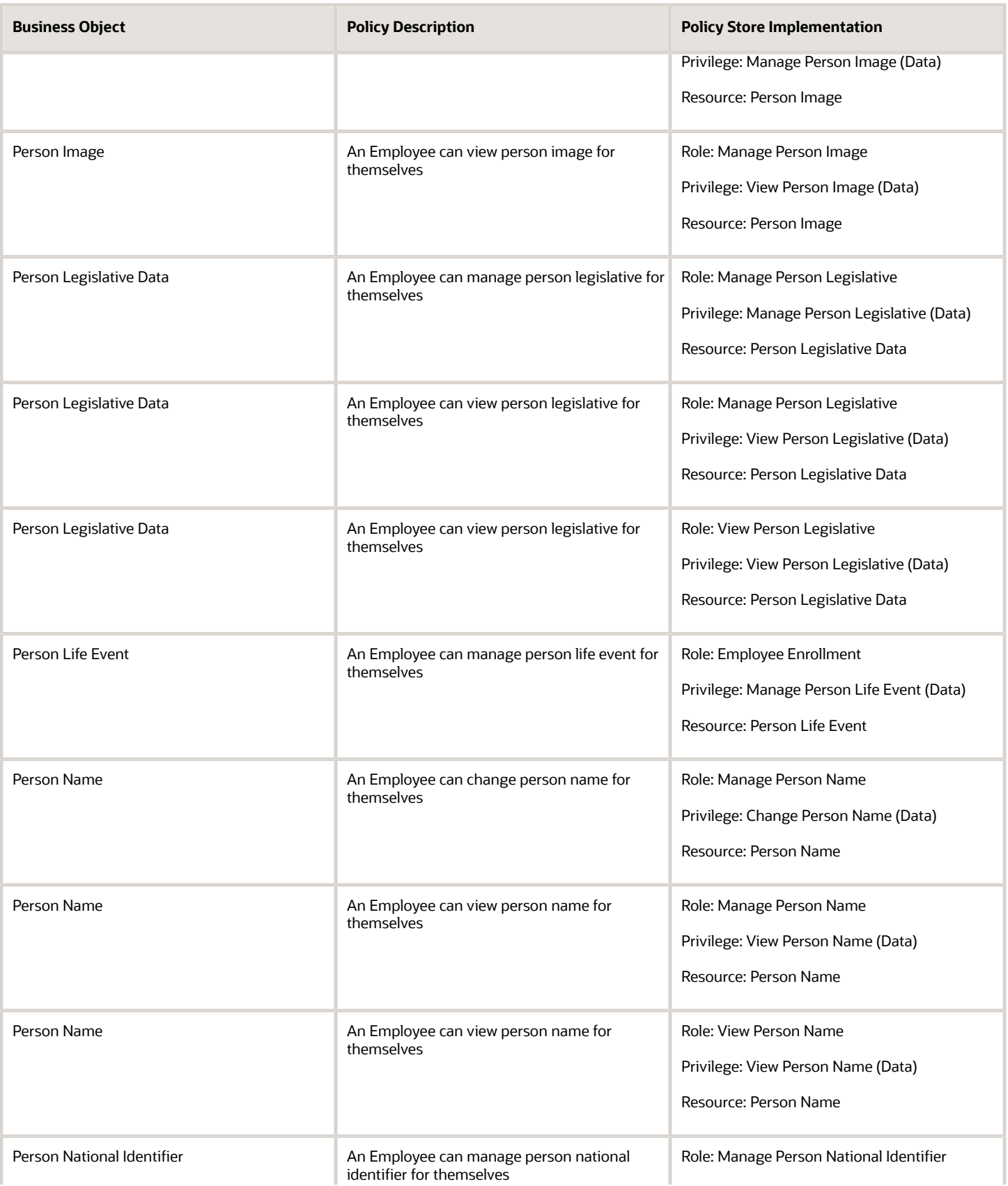

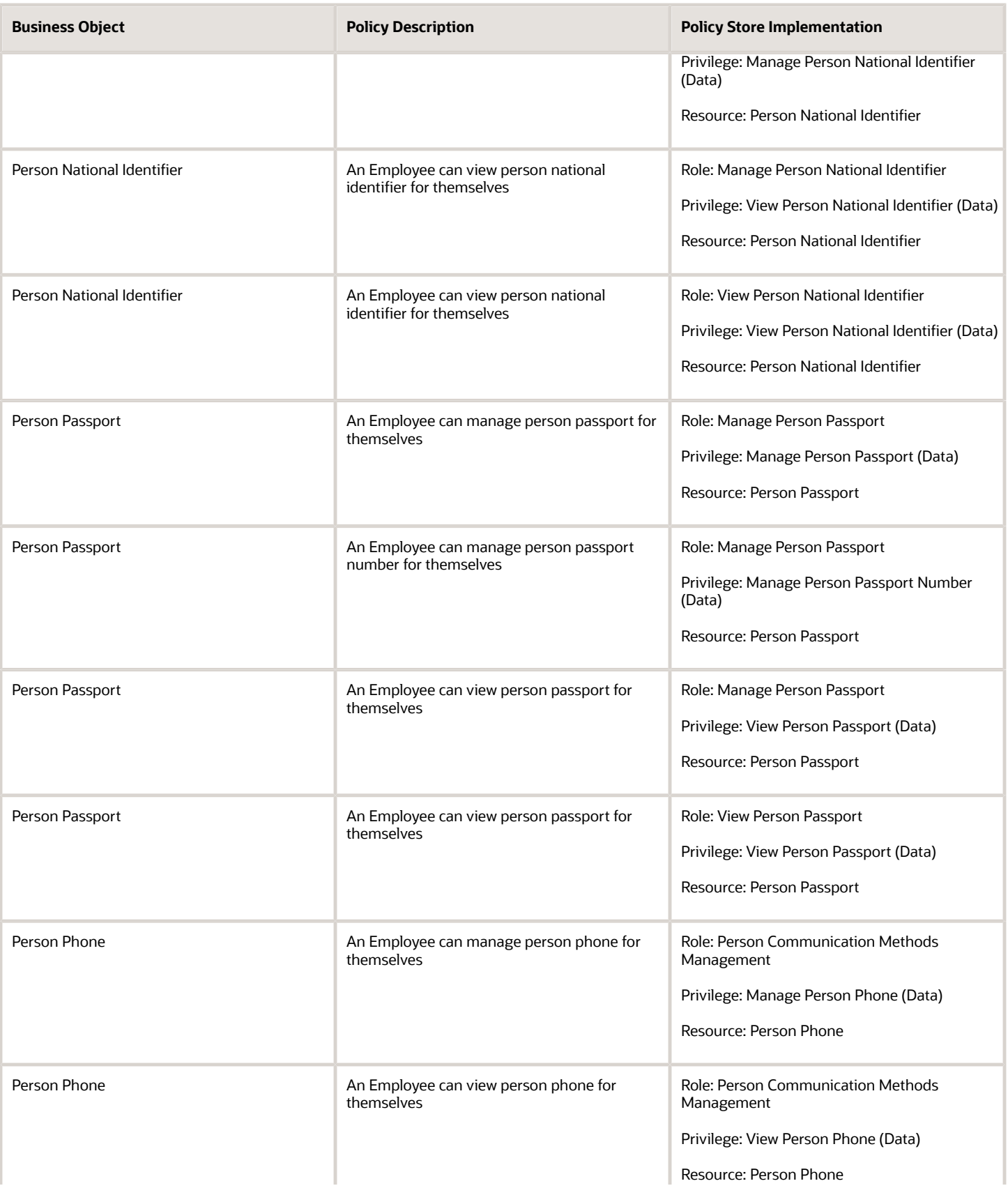

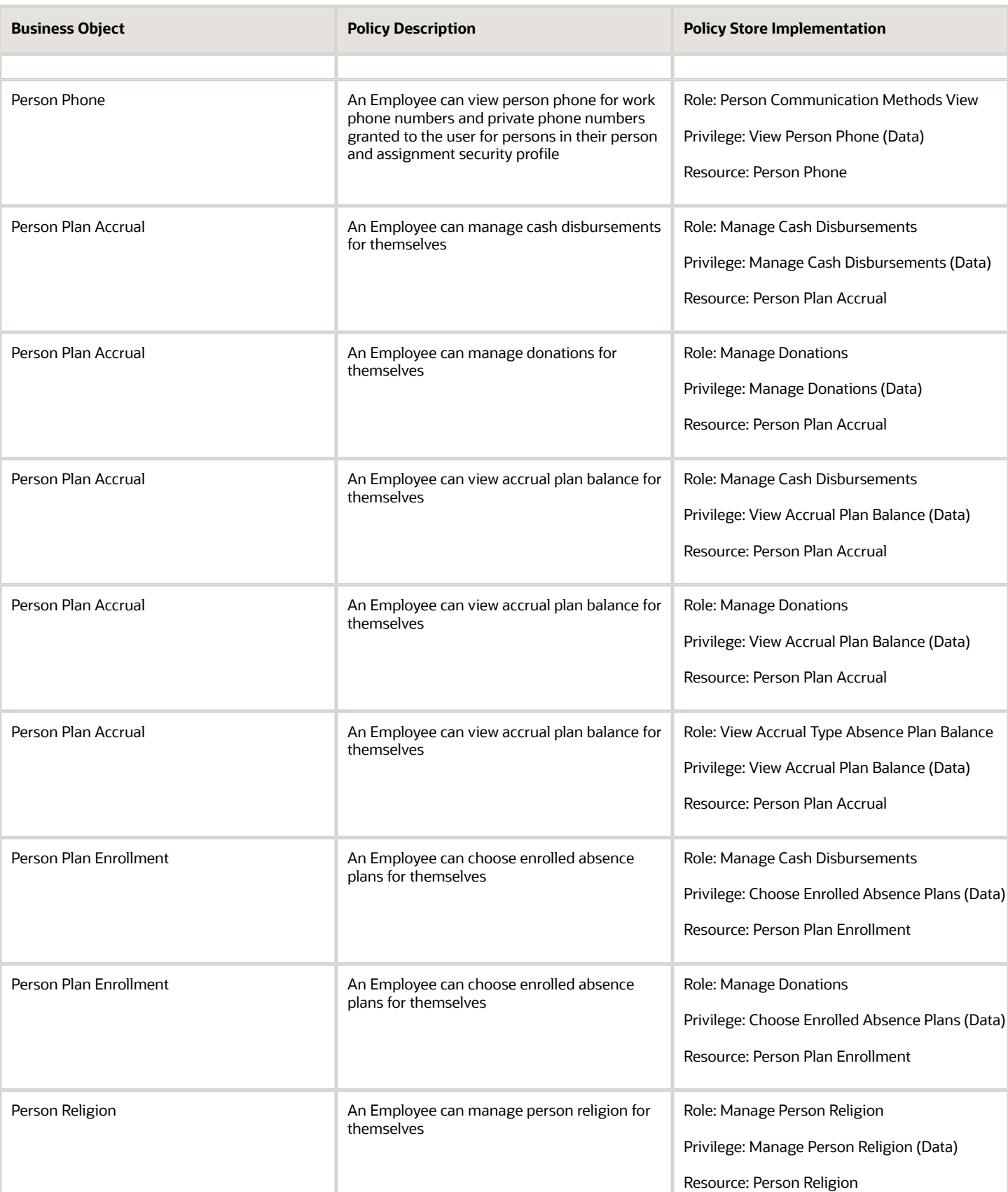

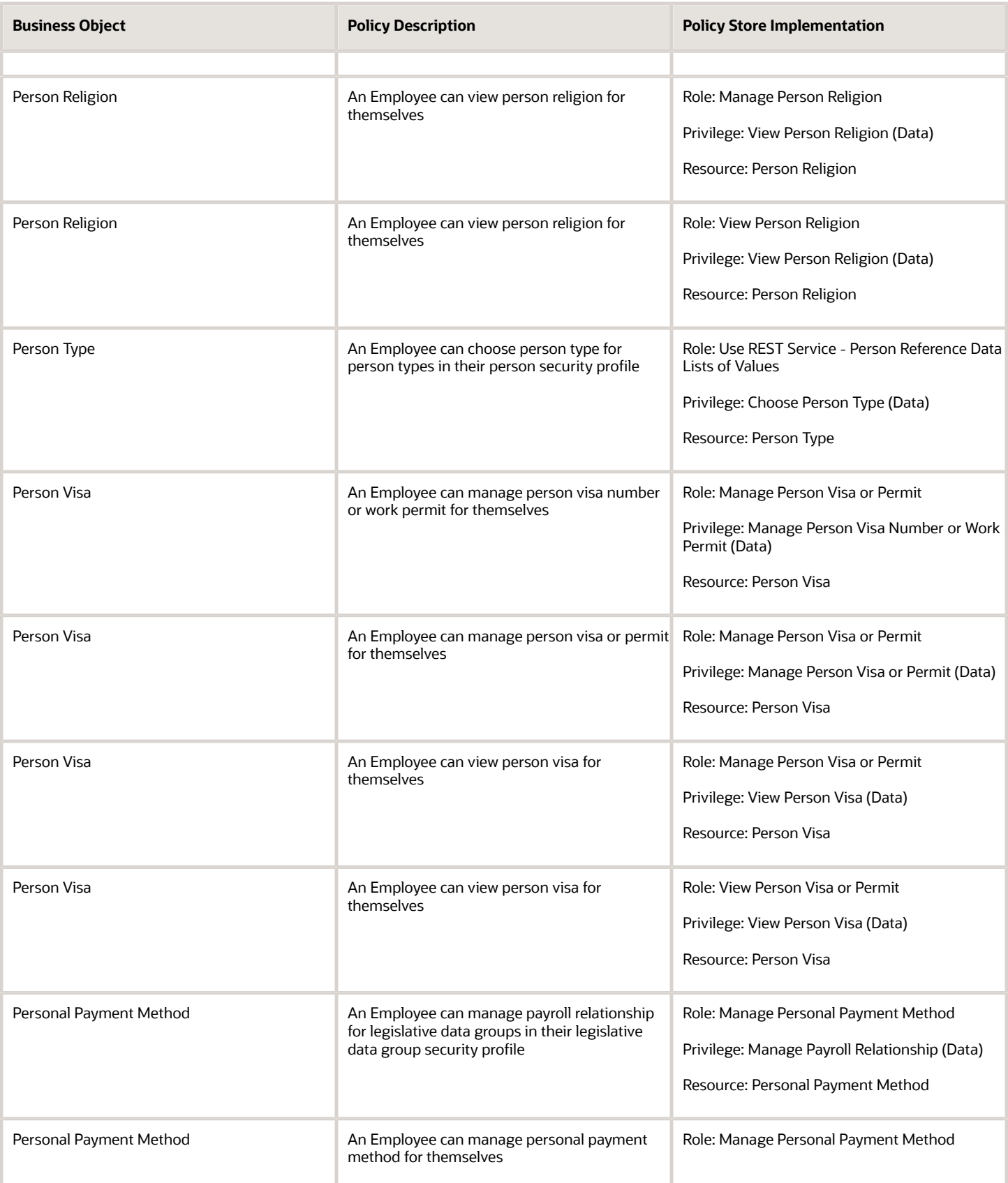

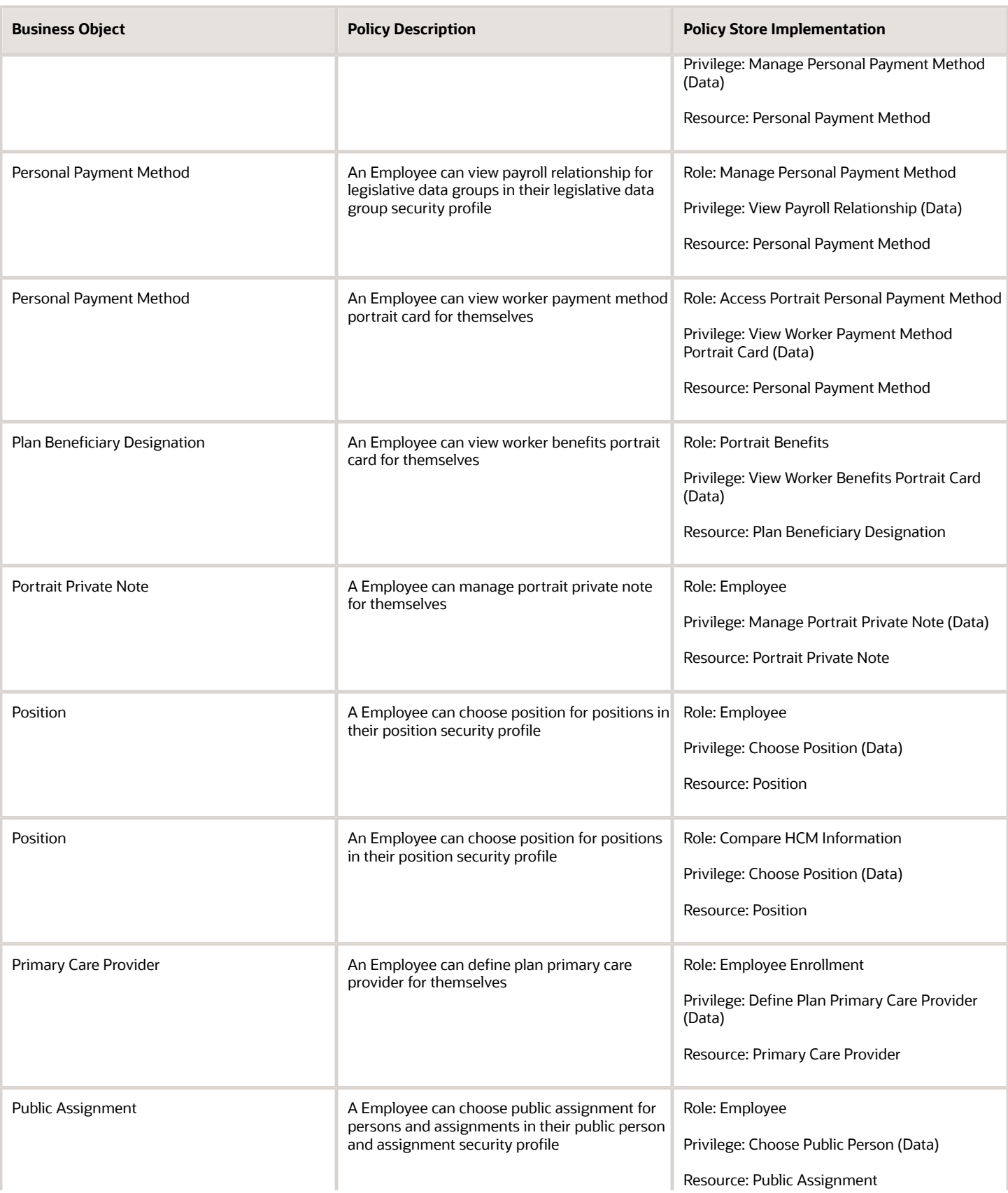

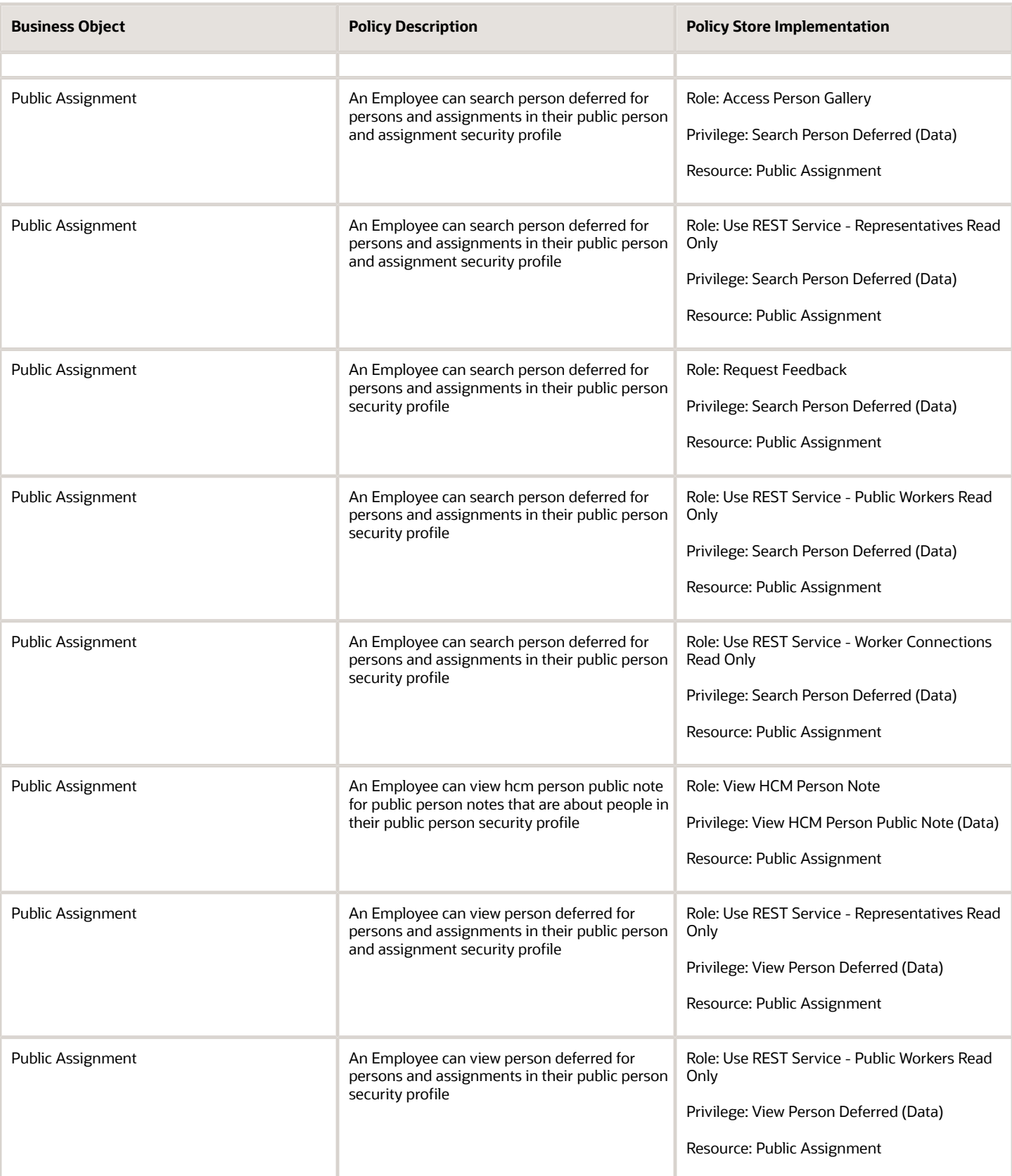

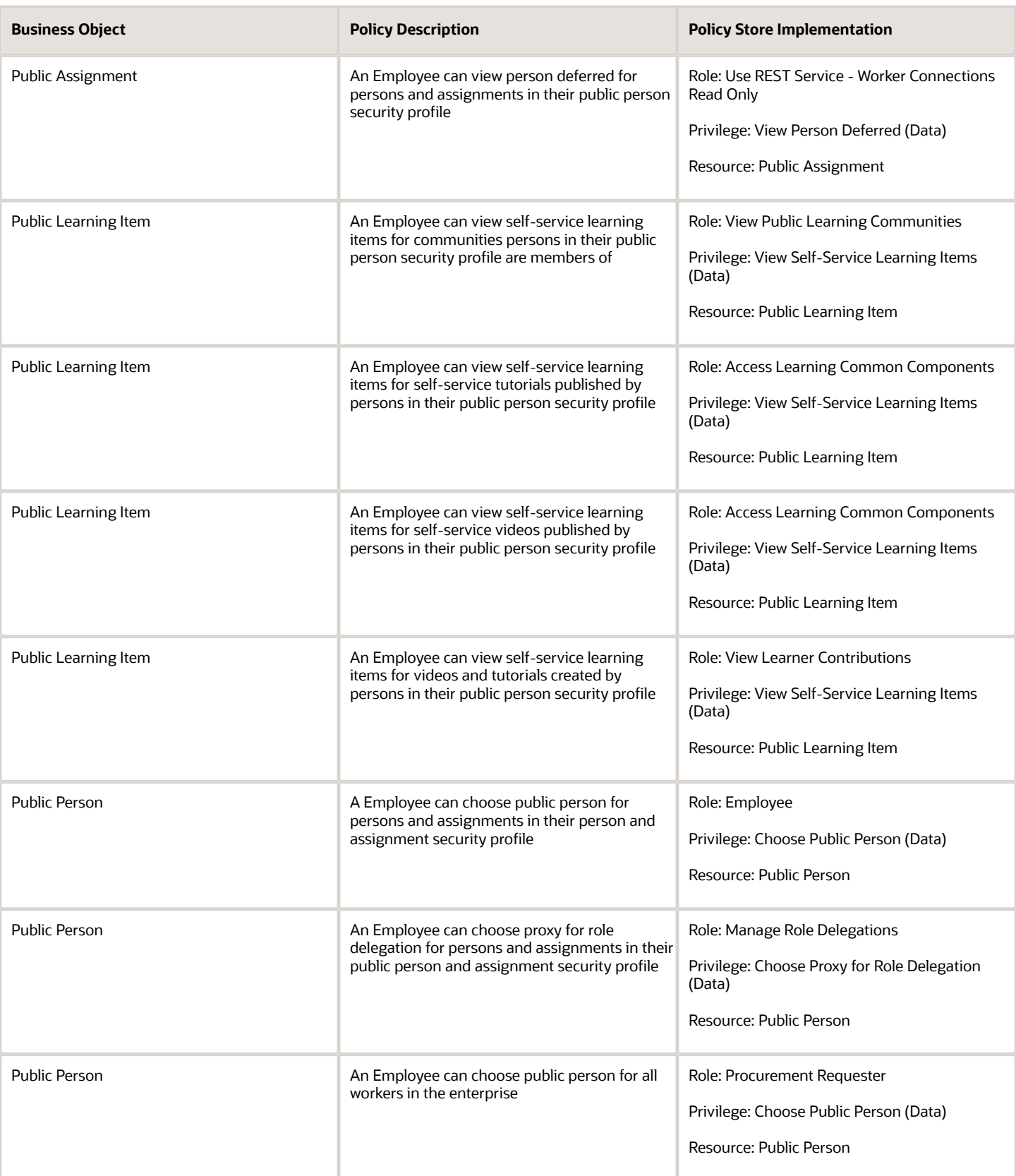

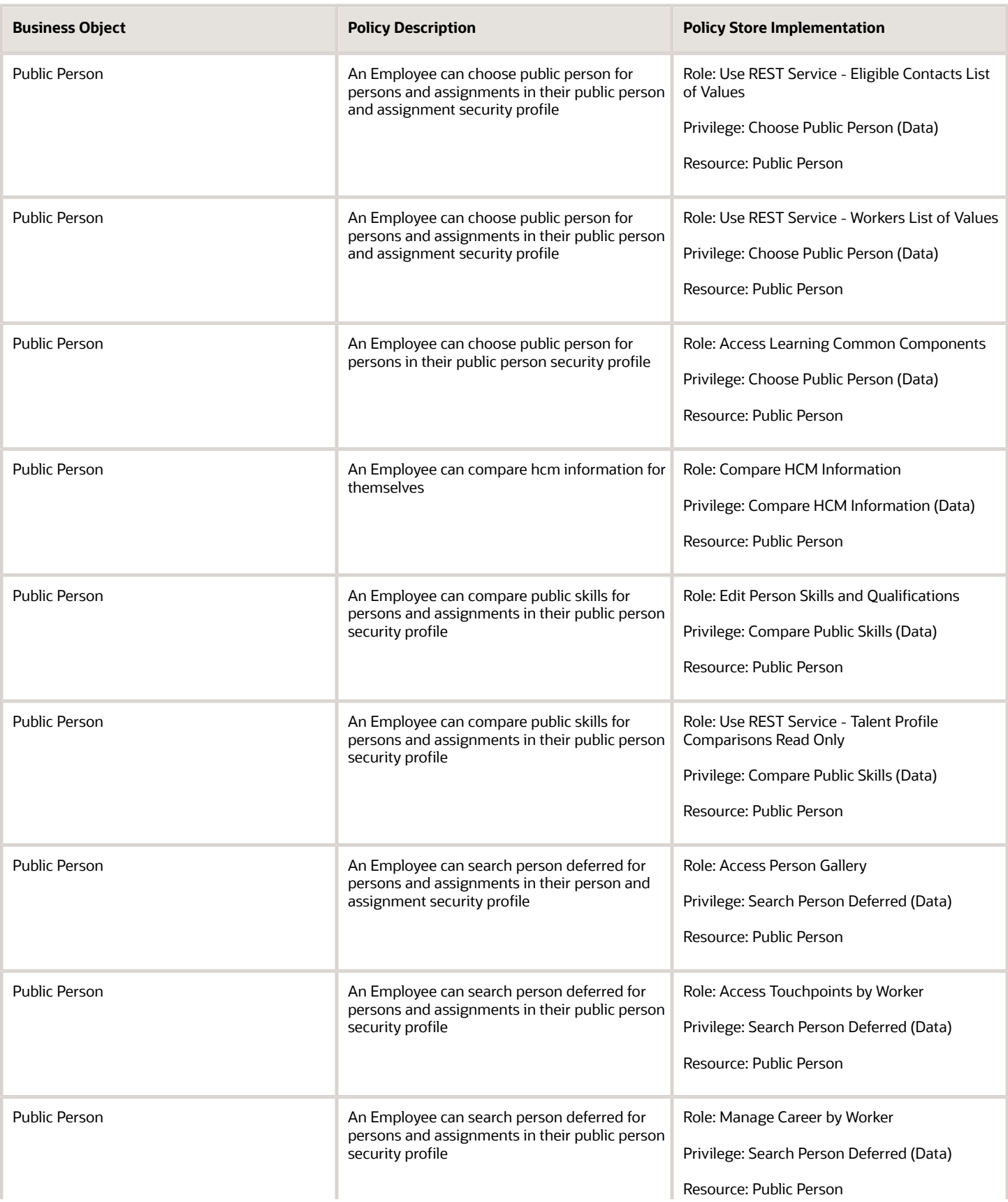

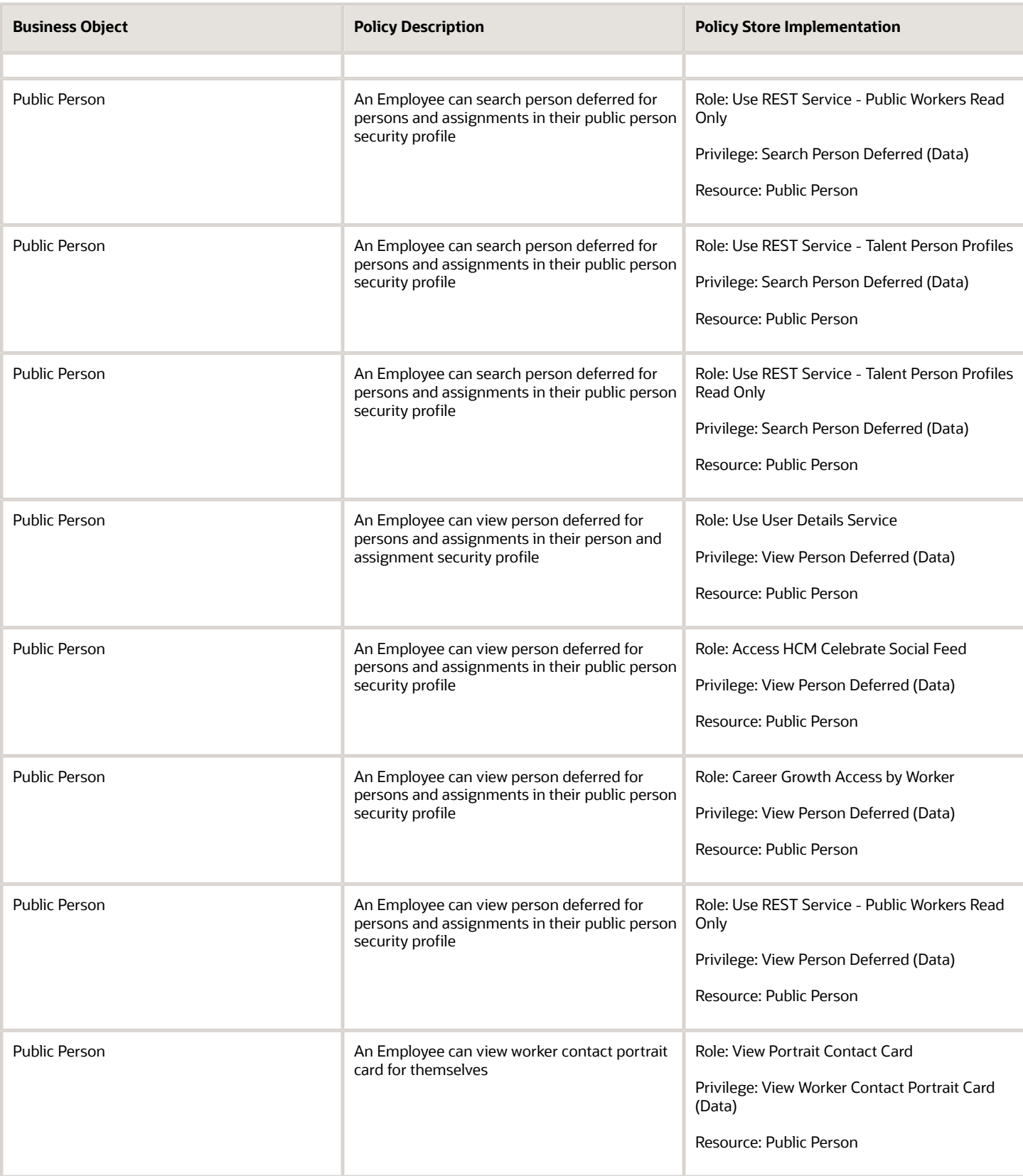

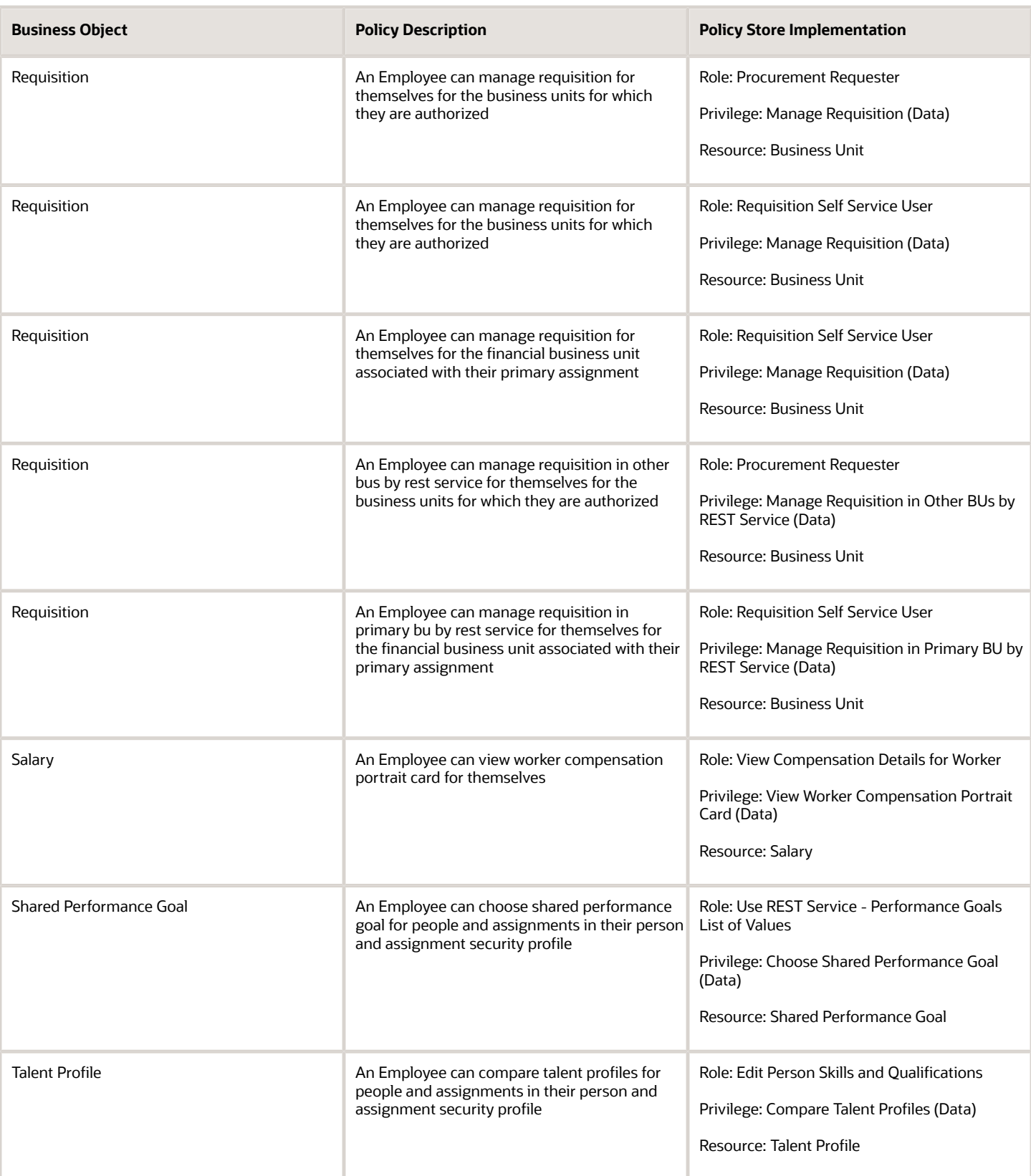

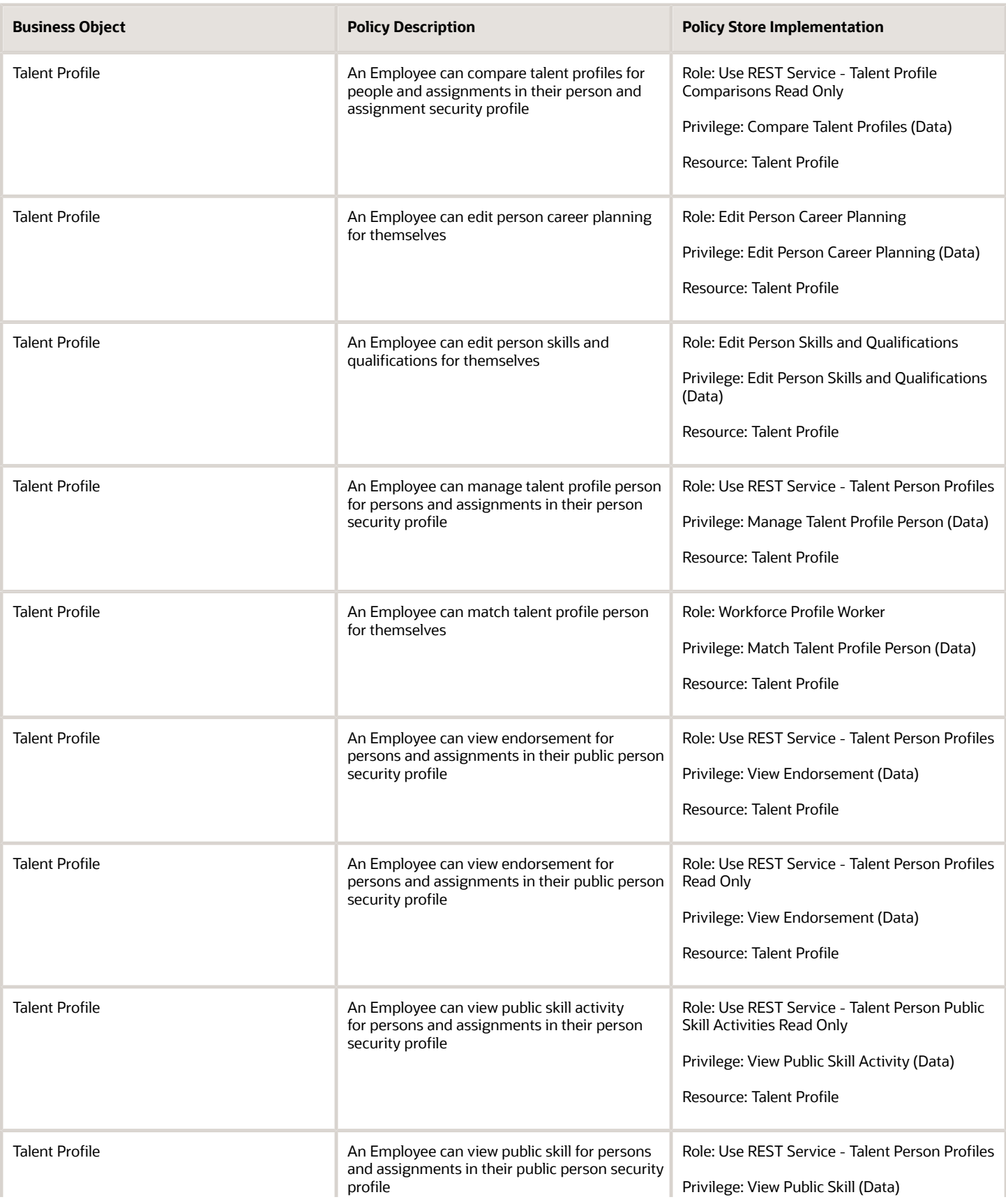

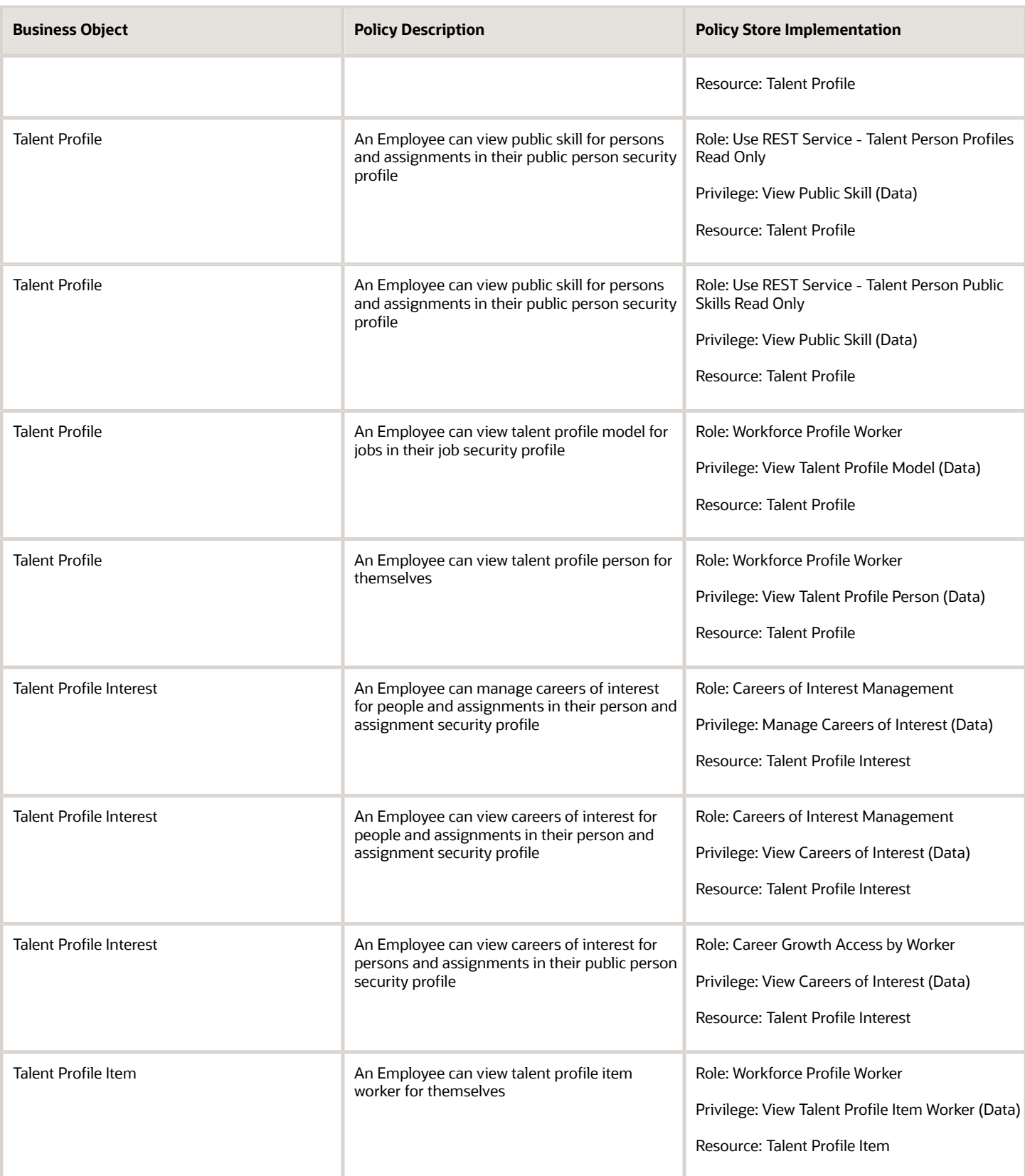

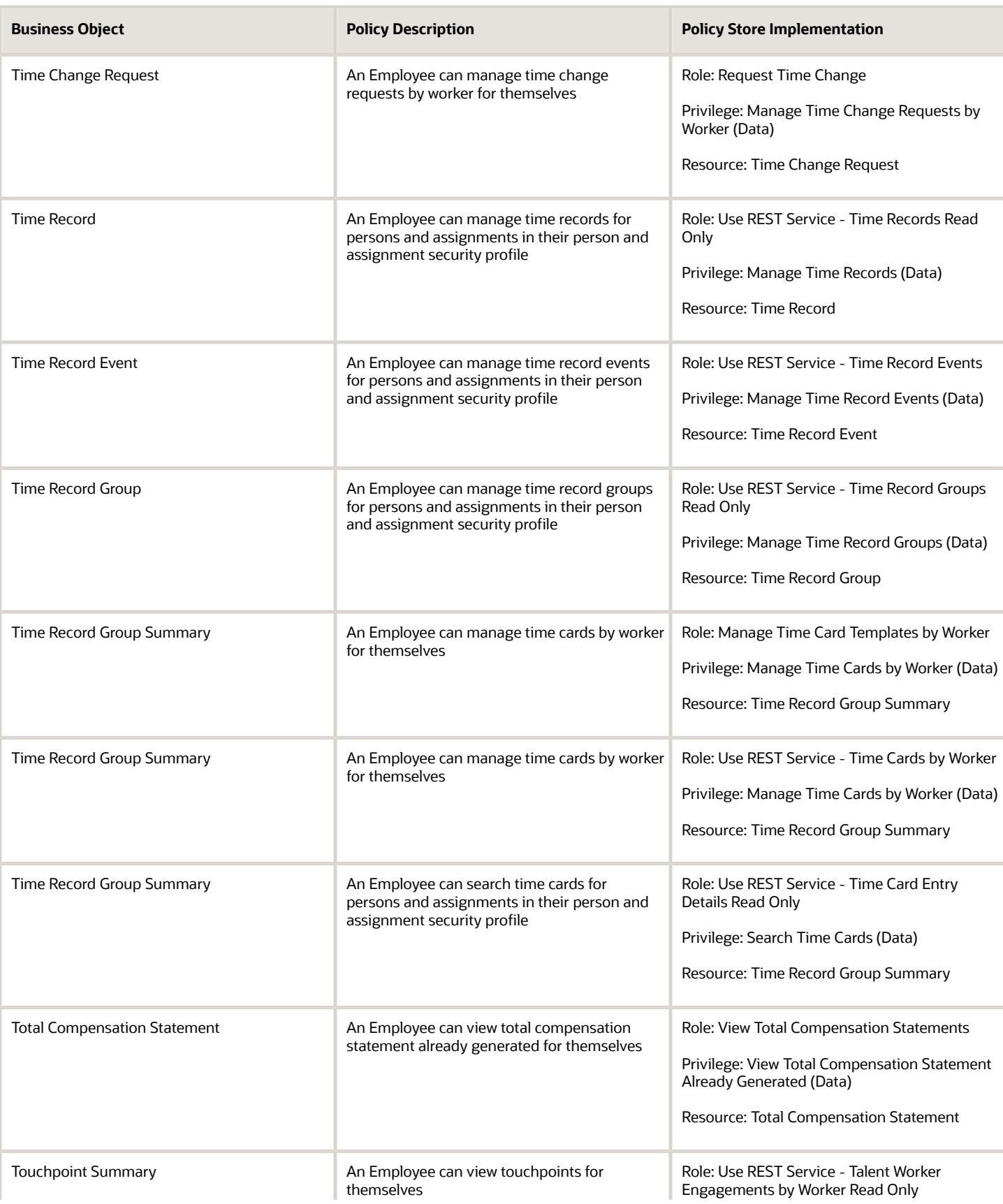

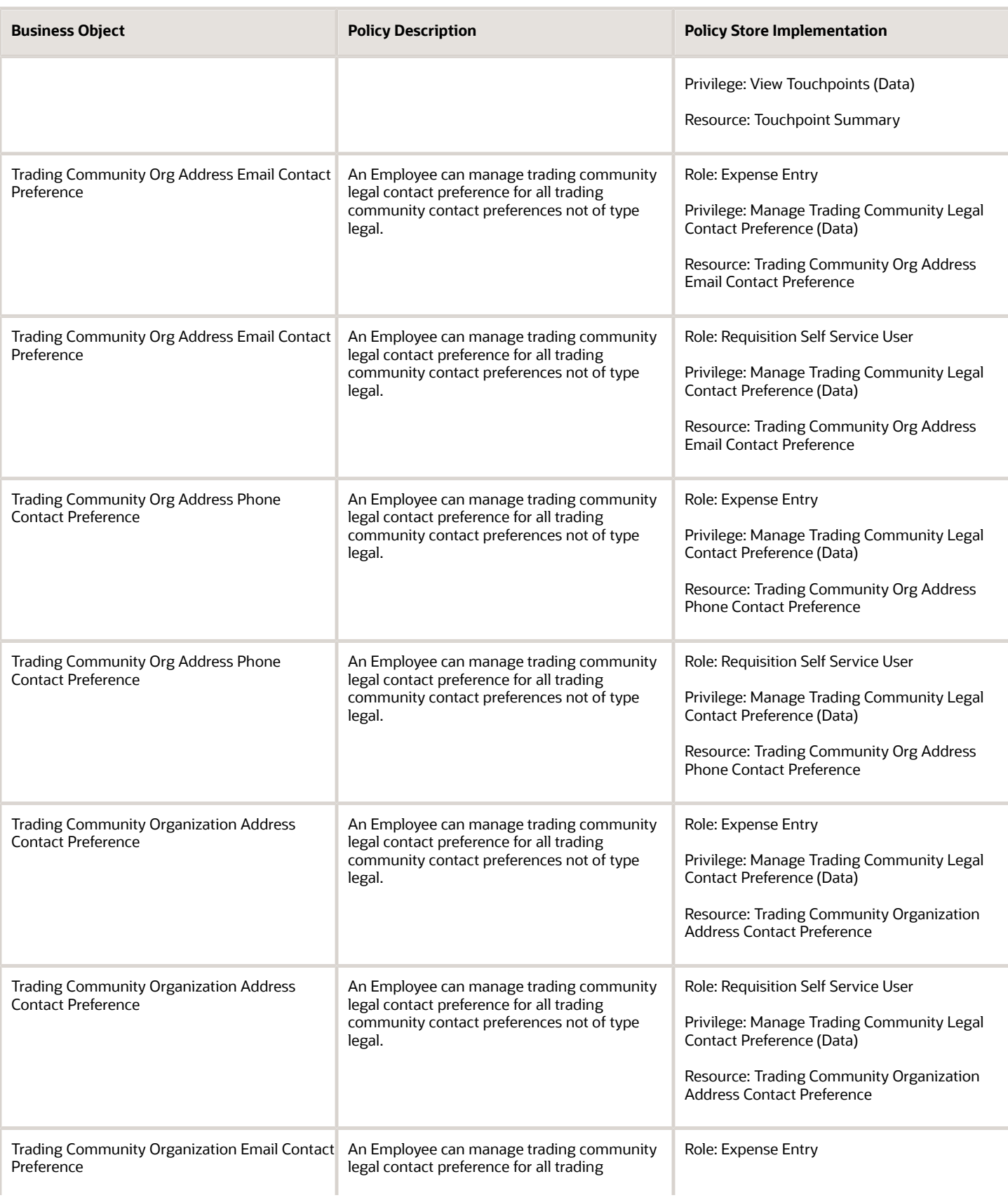

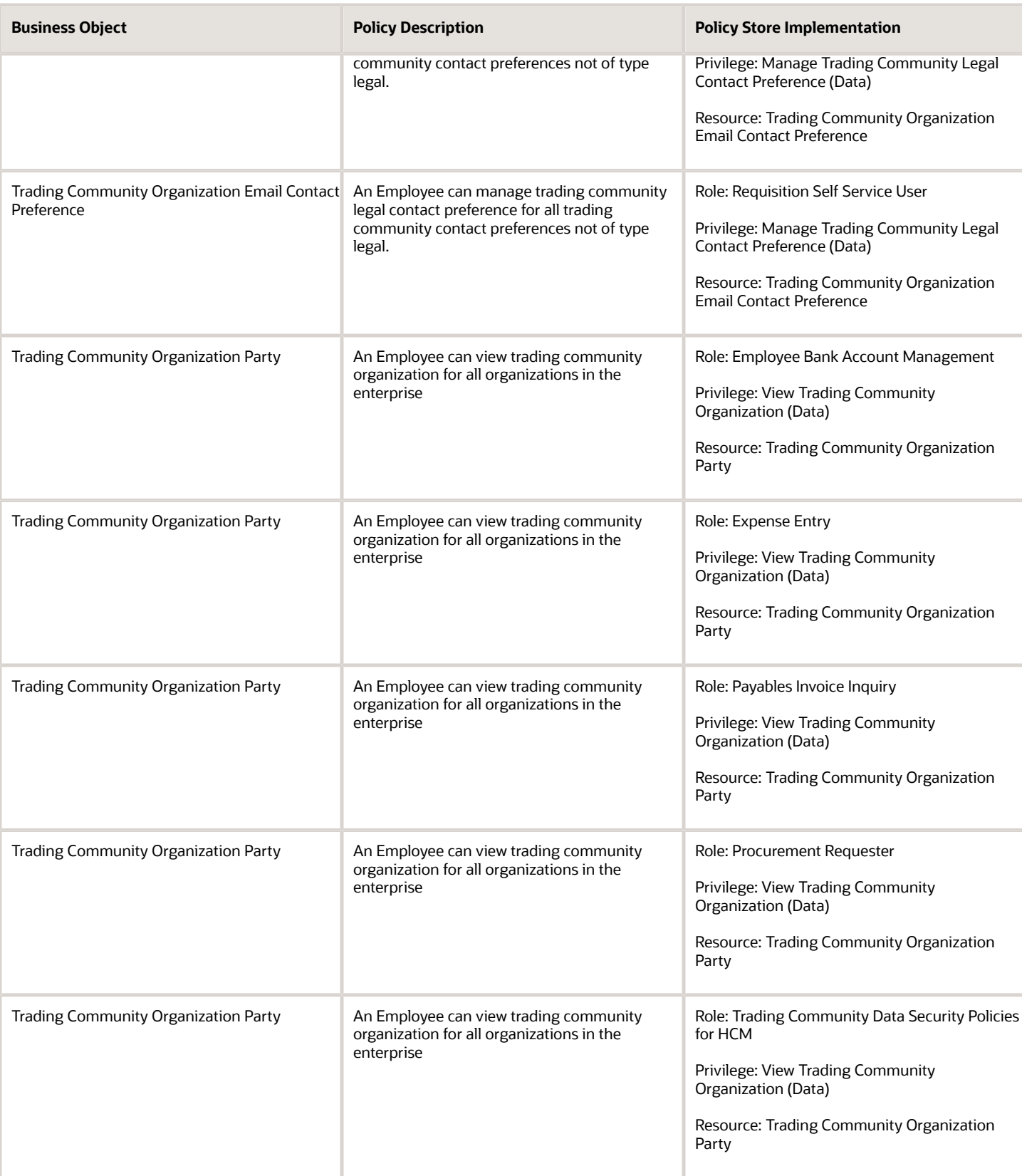

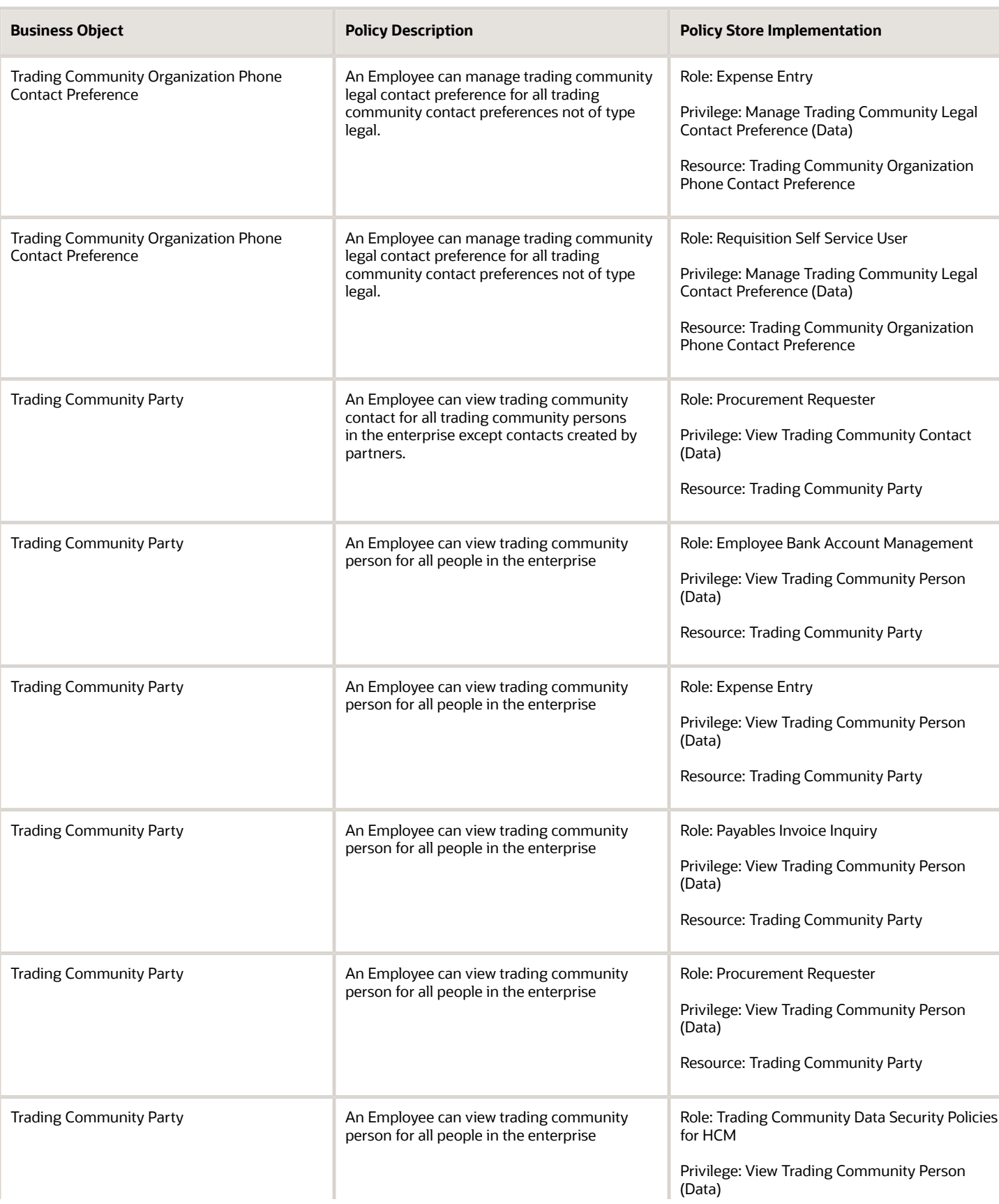

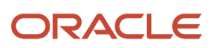

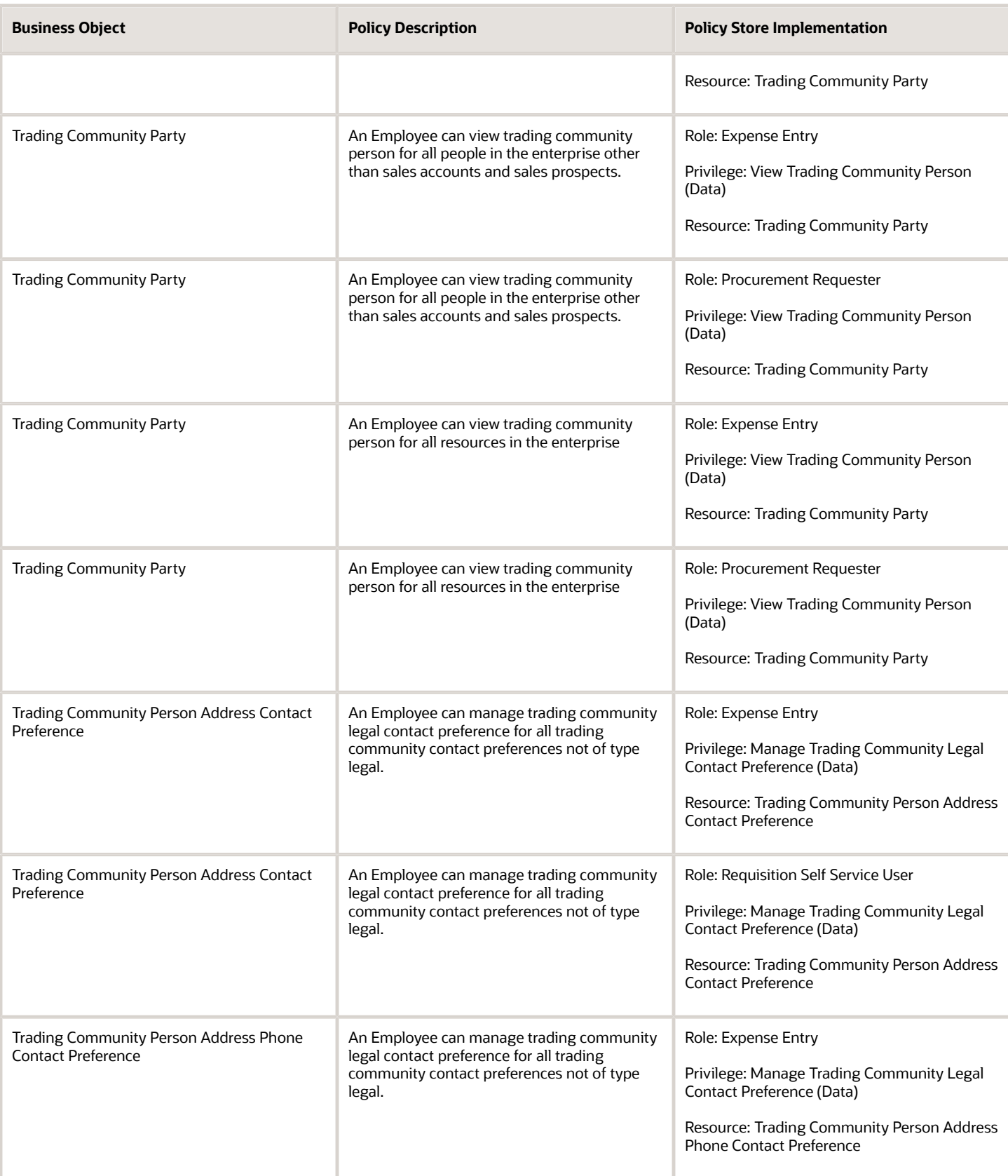

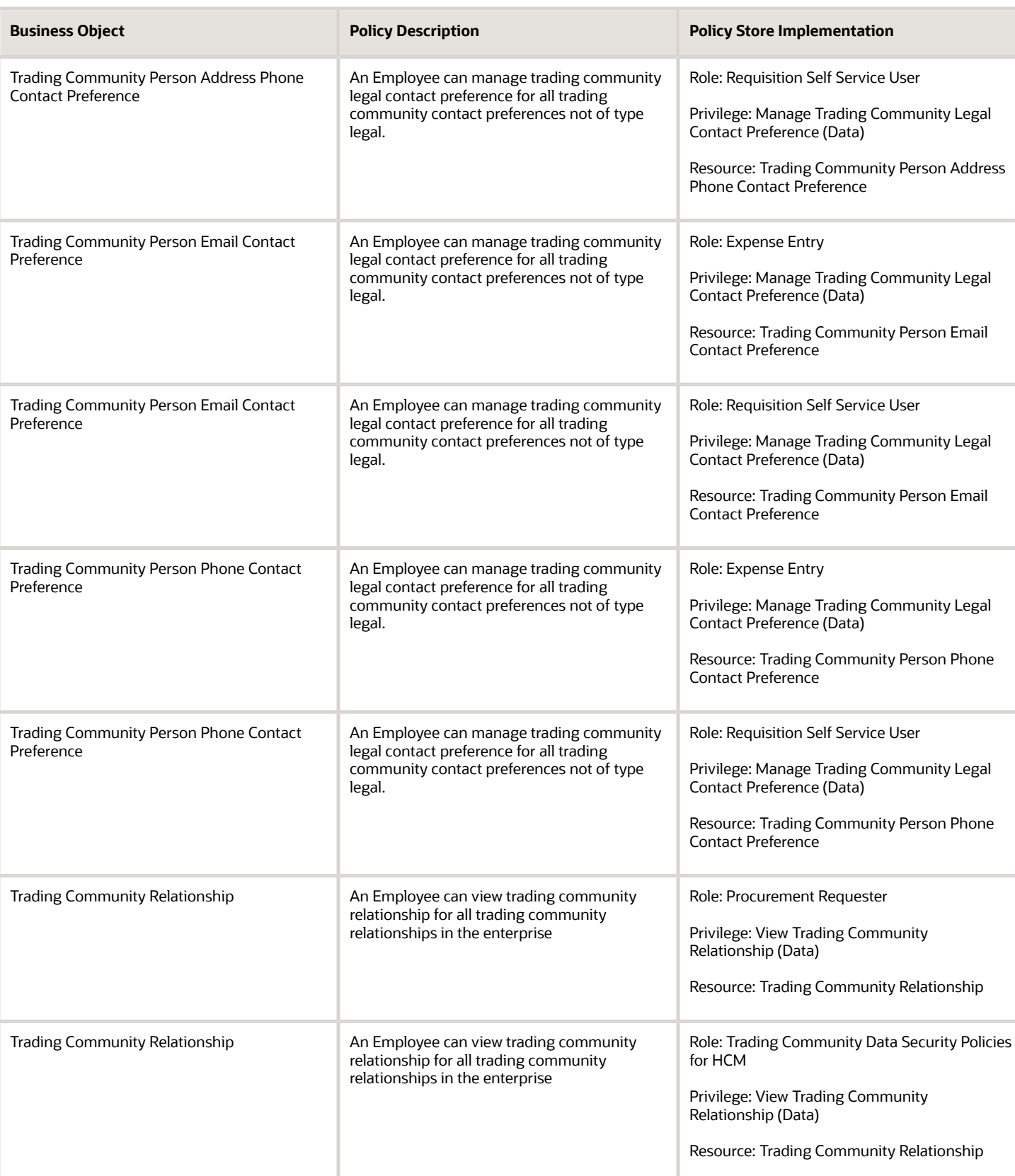

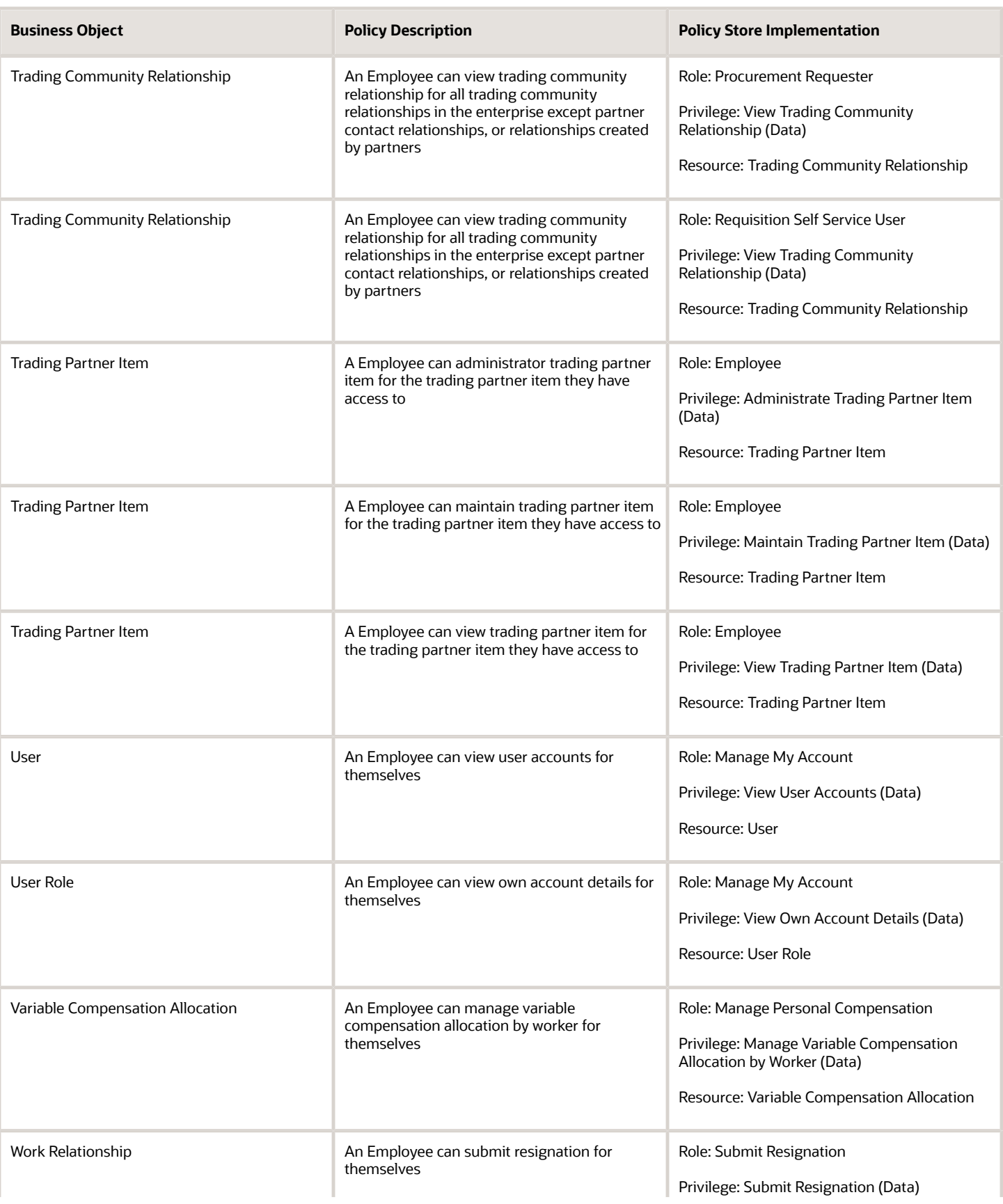

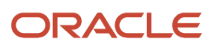

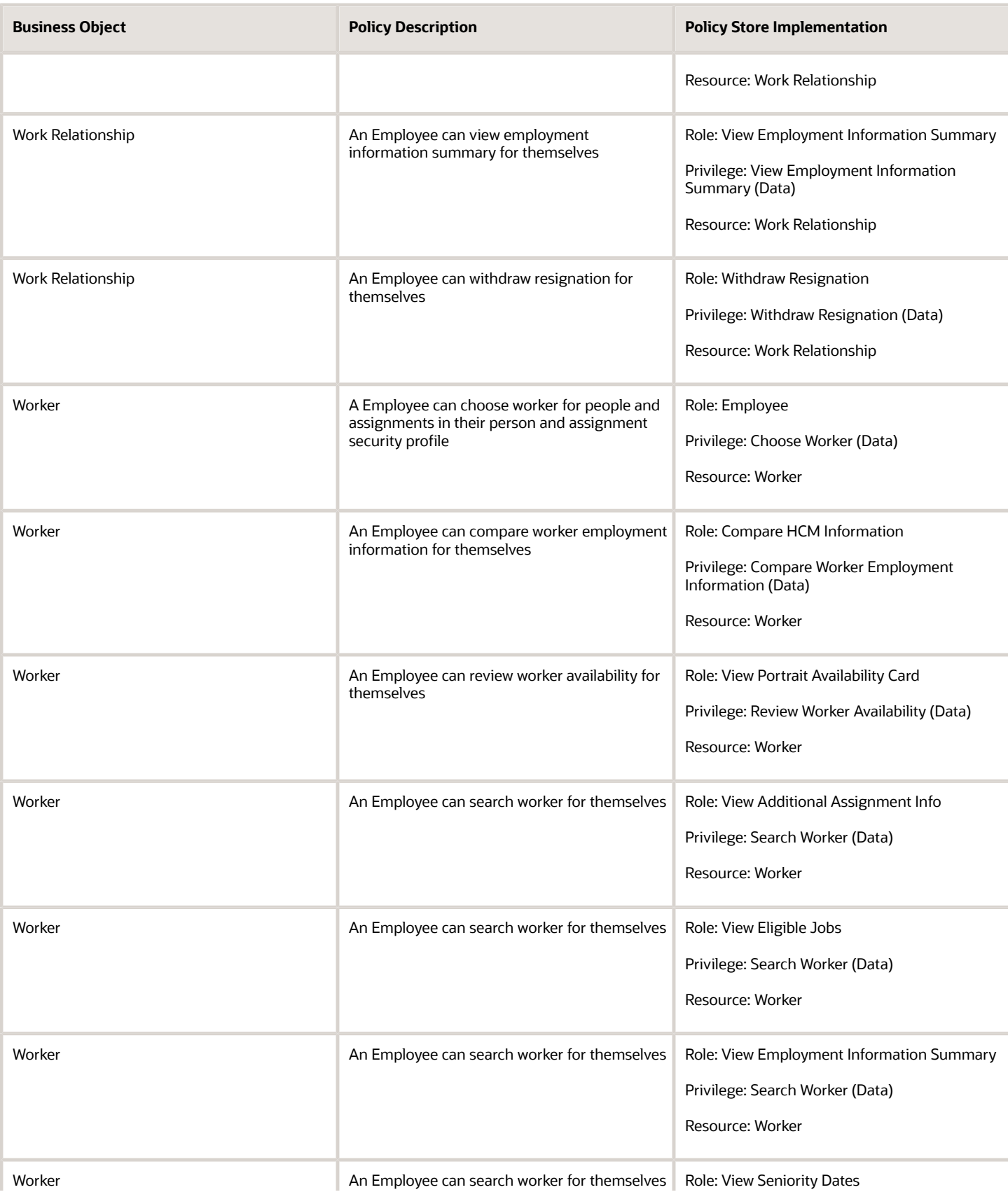

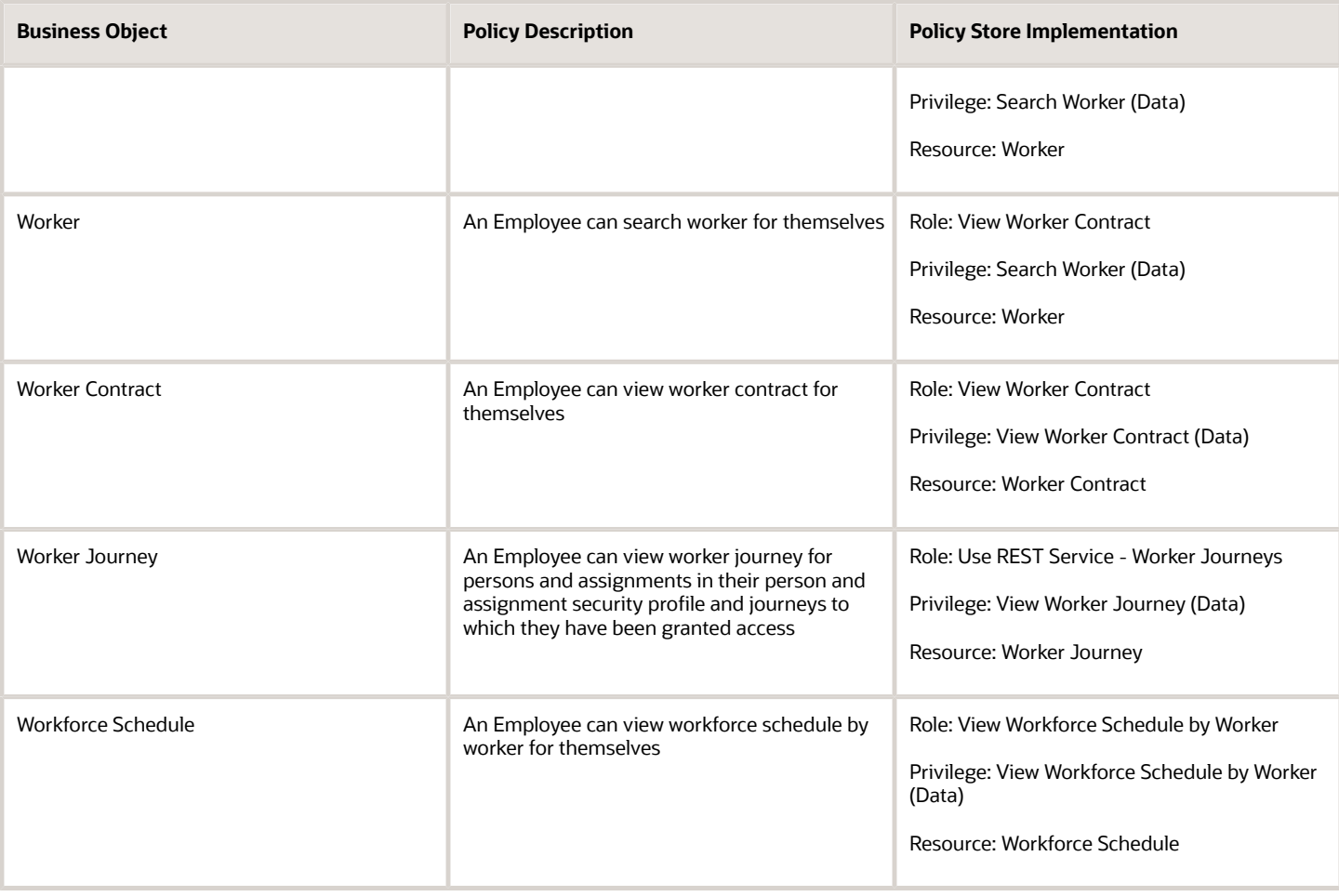

## Privacy

This table lists data security policies for privacy for the Employee abstract role.

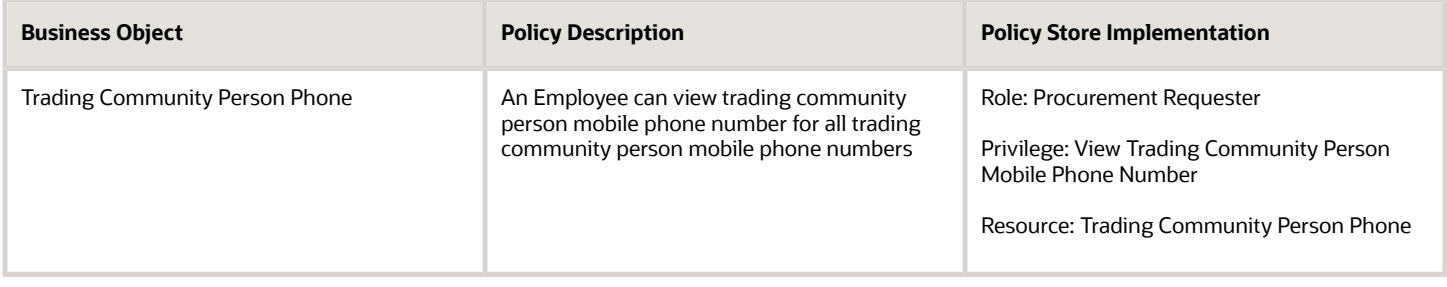

## Line Manager (Abstract Role)

Identifies the person as a line manager.

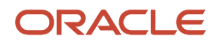

## Role Hierarchy

The Line Manager abstract role directly and indirectly inherits these roles.

- Line Manager
	- Absence Management Transaction Analysis
		- **-** Business Intelligence Authoring
	- Access Learning Common Components
	- Access Person Gallery
	- Access Touchpoints by Manager
		- **-** Manage HCM Person Note
		- **-** Request Feedback
		- **-** Use REST Service Development Goals Read Only
		- **-** Use REST Service Feedback Requests by Worker or Manager
		- **-** Use REST Service Manager Connections Read Only
		- **-** Use REST Service Performance Goals Read Only
		- **-** Use REST Service Talent Worker Check-Ins
		- **-** Use REST Service Talent Worker Engagements by Manager Read Only
	- Add Worker Assignment
	- Availability Patterns Transaction Analysis
	- Career Development Transaction Analysis
	- Change Employment Start Dates
	- Change Worker Location
	- Change Worker Location and Position by Manager
	- Change Worker Manager
	- Change Worker Working Hour
	- Change Worker Working Hour and Position by Manager
	- Compare HCM Information
	- Compensation Transaction Analysis
		- **-** Business Intelligence Authoring
	- Contingent Worker Addition
	- Create Non-Catalog Learning Request by Learner Manager
	- Create Succession Plan for Worker
	- Create Work Relationship
	- Documents of Record Transaction Analysis
	- Edit Person Career Planning
	- **Edit Person Skills and Qualifications**
	- Edit Succession Plan and Manage Candidates
	- Edit Time Zone Overrides

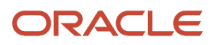

- Employee Hire
- Expense Approval
- Goal Management Line Manager
- Goal Management Transaction Analysis
	- **-** Business Intelligence Authoring
- HCM Questionnaires General Survey Responses Transaction Analysis
- $\Omega$ Individual Compensation Transaction Analysis
- Line Manager Workforce Compensation Management
- Maintain Absence Records
- Manage Availability Patterns
- Manage Cash Disbursements
- Manage Contextual Journey by Manager
	- **-** Use REST Service HR Document Types List of Values
	- **-** Use REST Service Journeys Read Only
	- **-** Use REST Service Public Workers Read Only
	- **-** Use REST Service Worker Journeys
	- **-** Use REST Service Workers List of Values
- Manage Costing of Position in Employment Processes
- Manage Development Goal by Manager
- Manage Direct Report
- Manage Donations
- Manage Eligible Jobs
- Manage Employee Payroll in Employment Processes
- Manage Individual Compensation
- Manage Journey By Manager
	- **-** Use REST Service All Tasks in Journey Task Library
	- **-** Use REST Service HR Document Types List of Values
	- **-** Use REST Service Journey Allocations
	- **-** Use REST Service Journey Categories List of Values
	- **-** Use REST Service Journey Scheduled Allocations
	- **-** Use REST Service Journeys
	- **-** Use REST Service Public Workers Read Only
	- **-** Use REST Service Worker Journeys
	- **-** Use REST Service Workers List of Values
- Manage Learning Communities
- Manage Learning Community Required Members
- Manage Learning Self-Service Tutorials
- Manage Learning Self-Service Videos
- Manage My Vacancies
- Manage Offline Learning

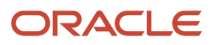

- Manage Onboarding by Manager
- Manage Performance Goal by Manager
- Manage Person Documentation
- Manage Person Identifiers for External Applications
- Manage Recommended Learning
- Manage Required Learning by Learner Manager
- Manage Salaries
- Manage Schedules and Exceptions Assignment
- Manage Survey by Manager
	- **-** Use REST Service Journeys
	- **-** Use REST Service Worker Journeys
	- **-** Use REST Service Workers List of Values
- Manage Talent Pool
- Manage Time Cards by Line Manager
	- **-** Use REST Service Time Card Entry Details by Line Manager Read Only
	- **-** Use REST Service Time Card Searches by Line Manager
	- **-** Use REST Service Time Cards by Line Manager
- Manage Time Change Requests by Line Manager
- Manage User Account
	- **-** Edit User Name
		- **-** Manage User Roles
		- **-** Use REST Service Public Workers Read Only
- Manage Vacancy
- Manage Voluntary Learning by Learner Manager
- Manage Work Patterns
- Manage Worker Checklist
- Manage Worker Contract
- Manage Worker Information Sharing
- Manage Workforce Compensation Budgets by Line Manager
- Moderate User Generated Learning
- Nonworker Addition
- Pending Worker Addition and Hire
- Performance Management Line Manager
	- **-** Create Anytime Performance Document
	- **-** Manage Check-In Document
	- **-** Mass Evaluate Performance Documents by Manager
		- Use REST Service Talent Performance Mass Evaluations
		- Use REST Service Talent Performance Mass Evaluations Read Only
	- **-** Request Feedback
	- **-** View Check-In Document

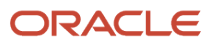

- **-** View Performance Summary
- **-** View Requested Feedback
- Performance Management Transaction Analysis
	- **-** Business Intelligence Authoring
- Plan Absences by Manager
- Print Worker Portrait
- Promote Worker
- Promote Worker and Change Position by Manager
- Record External Learning by Learner Manager
- Report Manager Transaction Dashboard
- Report My Vacancies
- Request a Position Change
- Share Personal Data Access
- Share Personal Information
- Submit Absence Bid by Manager
- Submit a Payroll Flow
- Terminate Employment
- Time and Labor Transaction Analysis
- Transfer Worker
- Transfer Worker and Change Position by Manager
- Use REST Service Absence Business Titles List of Values
- Use REST Service Absence Types List of Values
- Use REST Service Guided Journey Responses
- Use REST Service Guided Journeys Read Only
- Use REST Service HR Document Types List of Values
- Use REST Service Legislative Data Groups List of Values
- Use REST Service Nudge Cards
- Use REST Service Performance Goals List of Values
- Use REST Service Person Reference Data Lists of Values
- Use REST Service Representatives Read Only
- Use REST Service Salaries With Analytics Read Only
- Use REST Service Succession Management Lists of Values
- Use REST Service Talent Review Managers List of Values
- Use REST Service Worker Assignments List of Values
- Use REST Service Workers List of Values
- Use REST Service Workforce Structure List of Values
- Vacancy Transaction Analysis

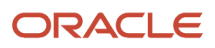
- View Accrual Type Absence Plan Balance
- View Additional Assignment Info
- View Compensation Change Statement
- View Compensation Details for Worker
- View Compensation History
- View Costing of Position in Employment Processes
- View Development Goal by Manager
- View Employee Payroll in Employment Processes
- View Employment Information Summary
- View HCM Person Note
- View Learner Contributions
- View Learning Communities
- View Market Composites Summary
- View Portrait Availability Card
- View Portrait Contact Card
- View Portrait Employment Information Card
- View Portrait User Account Details Card
- View Positions
- View Public Learning Communities
- View Recommended Learning by Learner Manager
- View Required Learning by Learner Manager
- View Seniority Dates
- View Succession Org Chart by Manager
	- **-** Use REST Service Succession Org Chart Read Only
- View Succession Plan
- View Talent Ratings
- View Team Schedule by Line Manager
- View Team Skills as Manager
	- **-** Use REST Service Manager Connections Read Only
	- **-** Use REST Service Person Skills Searches
	- **-** Use REST Service Talent Skill Assignments
	- **-** Use REST Service Talent Skill Assignments Read Only
	- **-** Use REST Service Team Skills Searches
- View Time Zone Overrides
- View Total Compensation Statement Feedback by Line Manager
- View Voluntary Learning by Learner Manager
- View Worker Assignment History Details
- View Worker Calendar by Manager

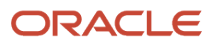

- View Worker Contract
- View Workforce Predictions as Line Manager
- View Workforce Schedule by Line Manager
- Workforce Assignment Salary Transaction Analysis
- Workforce Model Plan Line Manager
	- **-** View Salary Data Only
- Workforce Modeling Transaction Analysis
- Workforce Profile Line Manager
- Workforce Profile Transaction Analysis
	- **-** Business Intelligence Authoring
- Workforce Scheduling Transaction Analysis
- Workforce Transaction Analysis
	- **-** Business Intelligence Authoring

### **Duties**

This table lists the duties assigned directly and indirectly to the Line Manager abstract role.

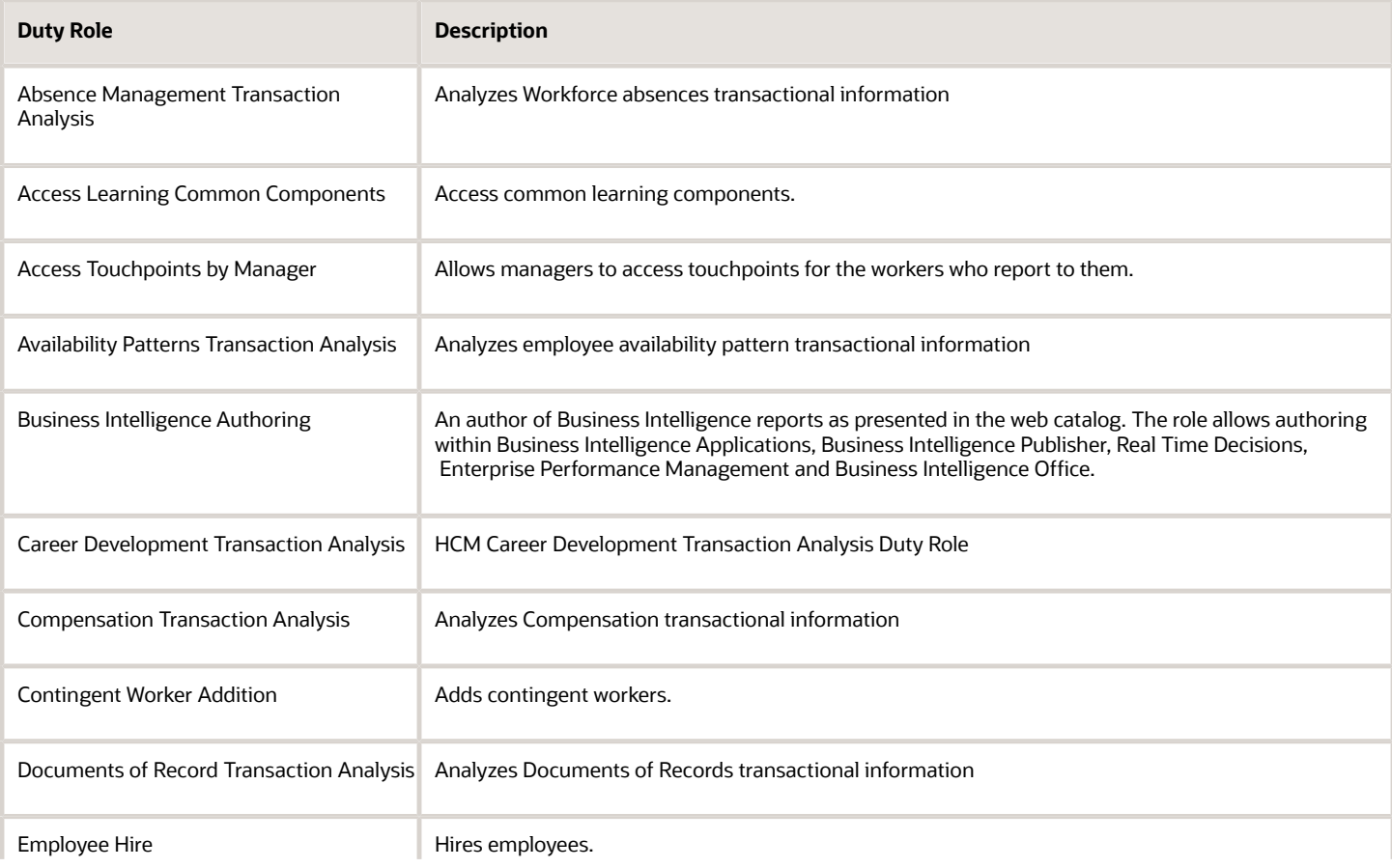

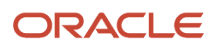

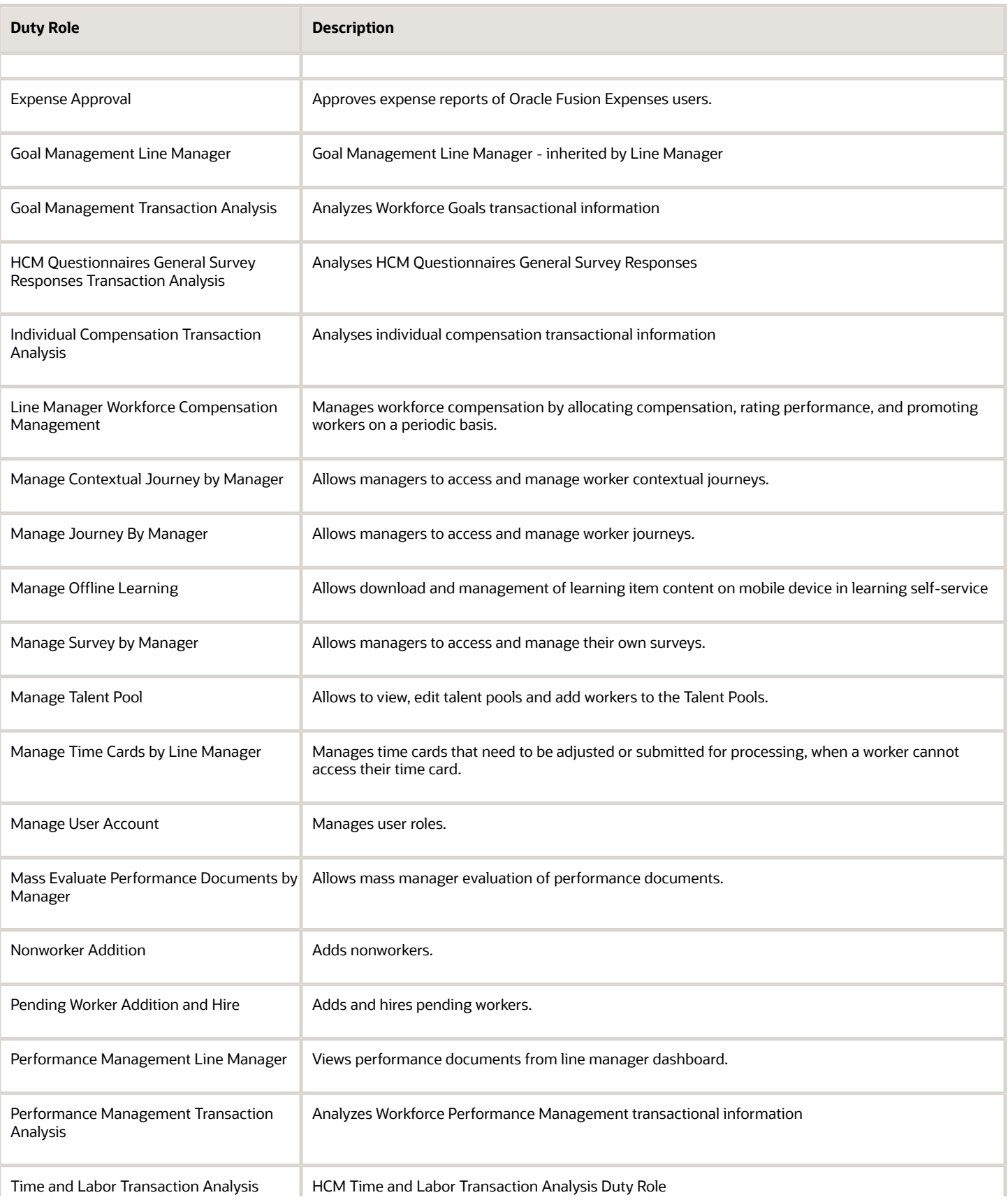

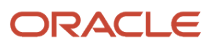

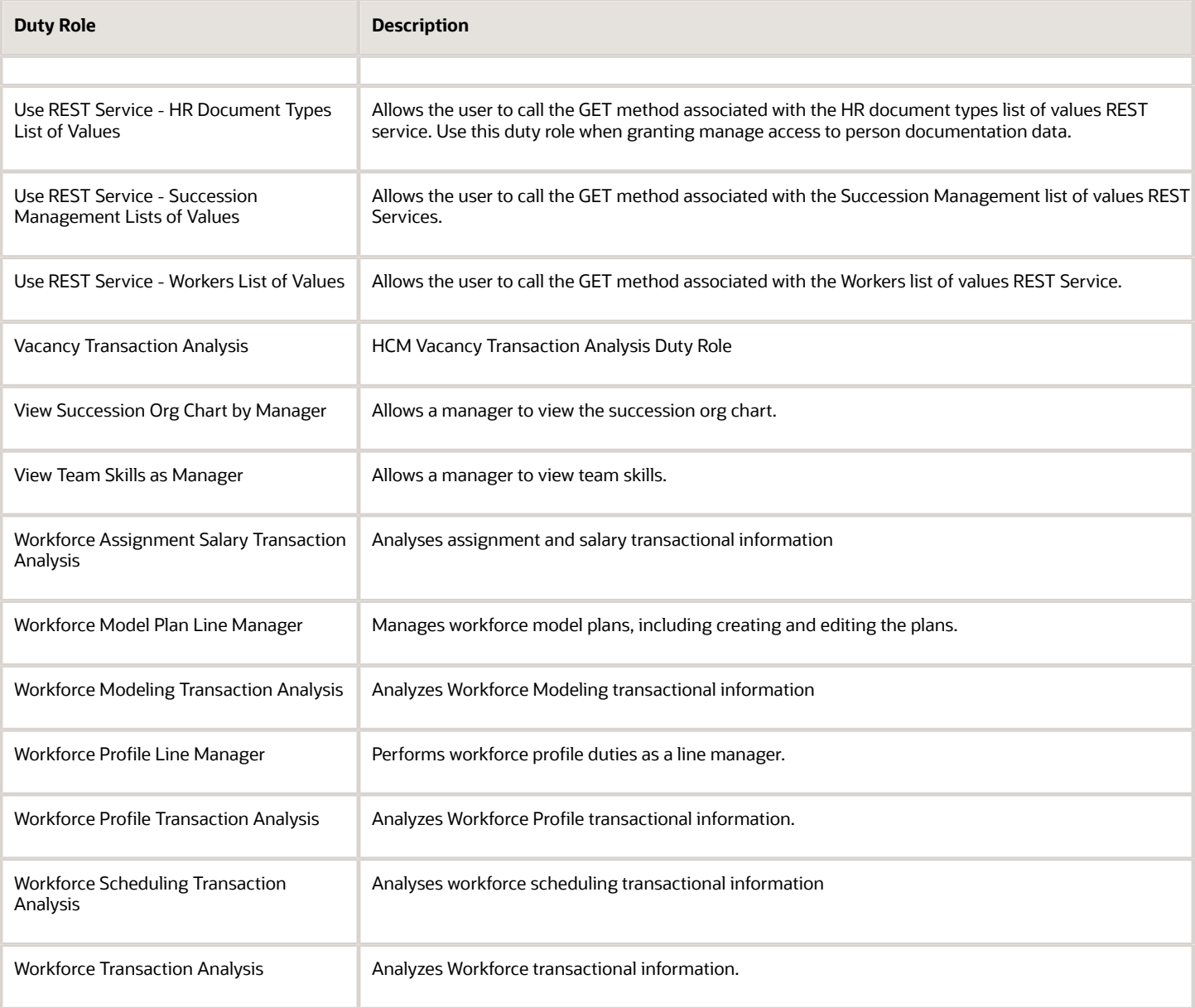

### Aggregate Privileges

This table lists aggregate privileges assigned directly and indirectly to the Line Manager abstract role.

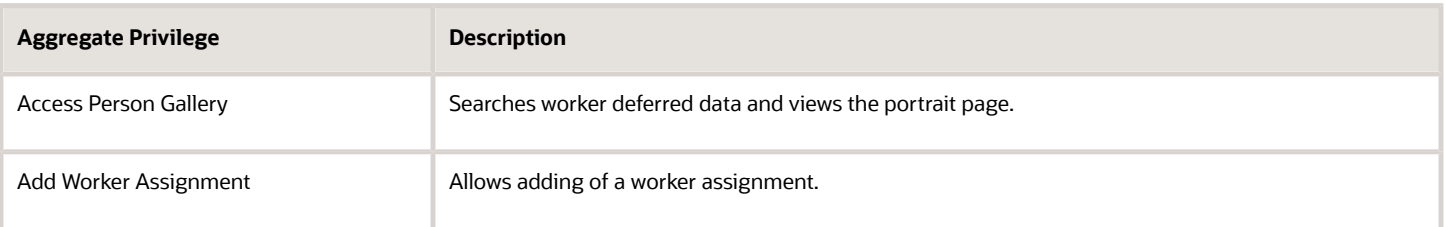

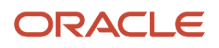

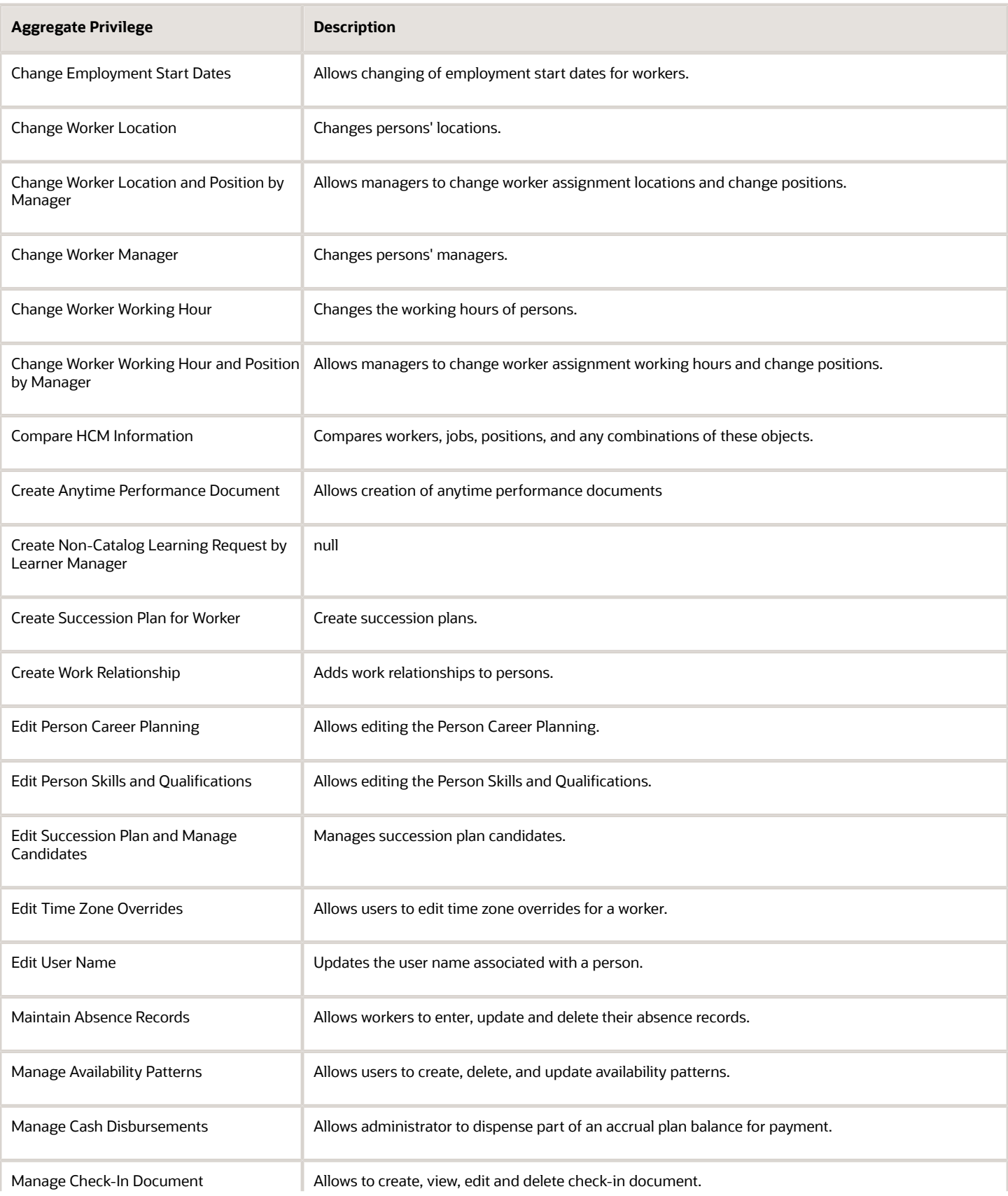

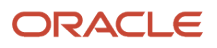

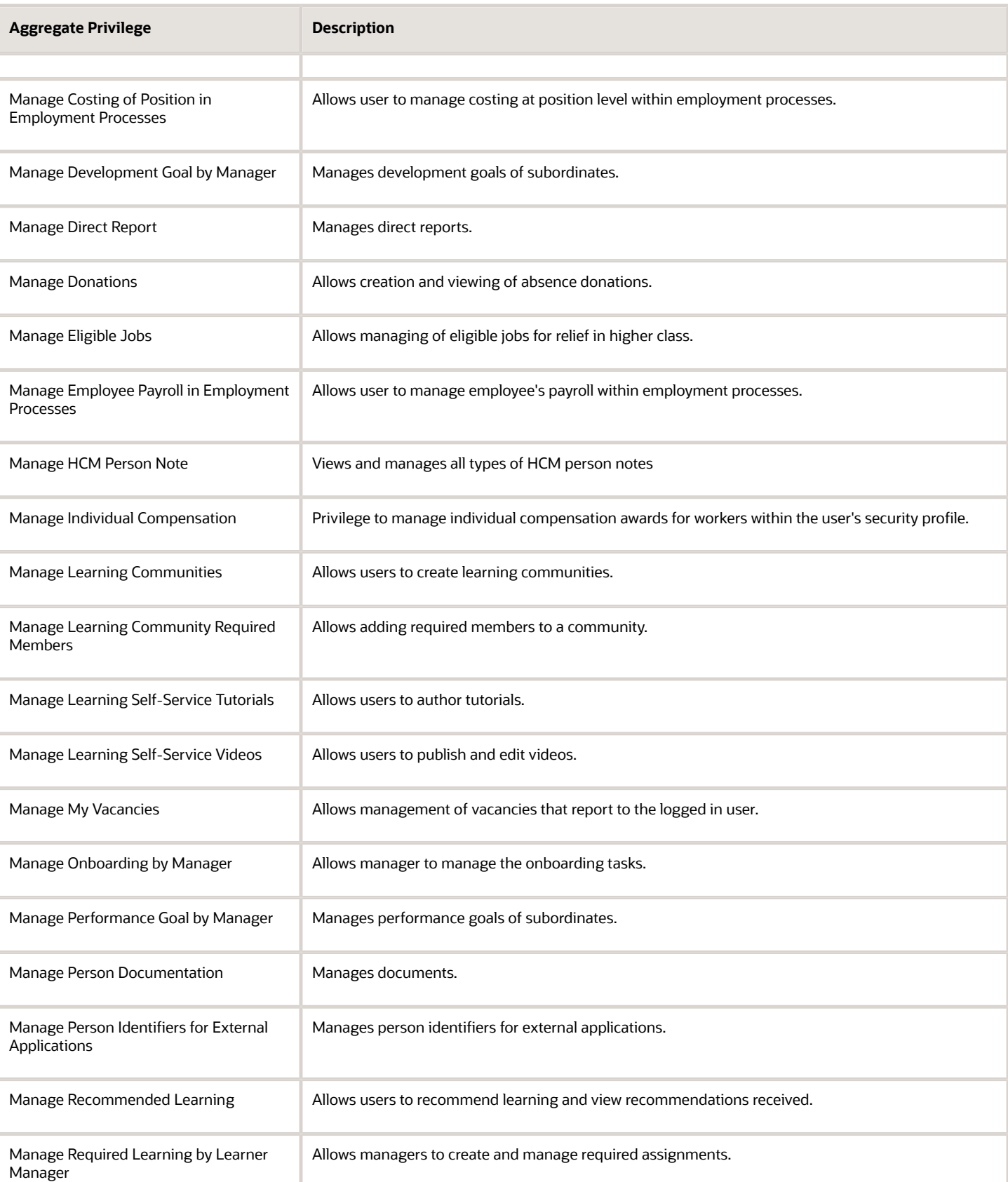

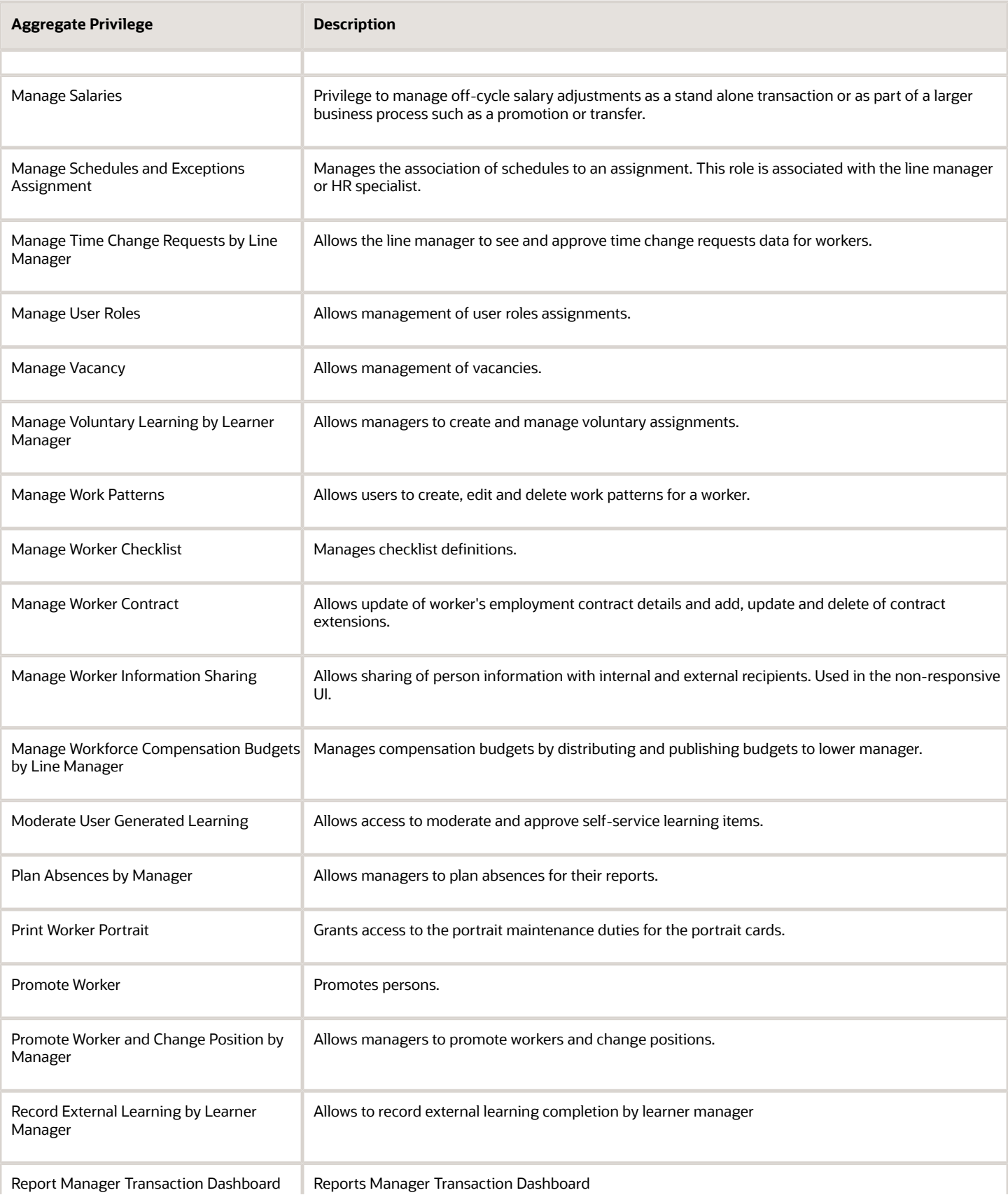

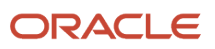

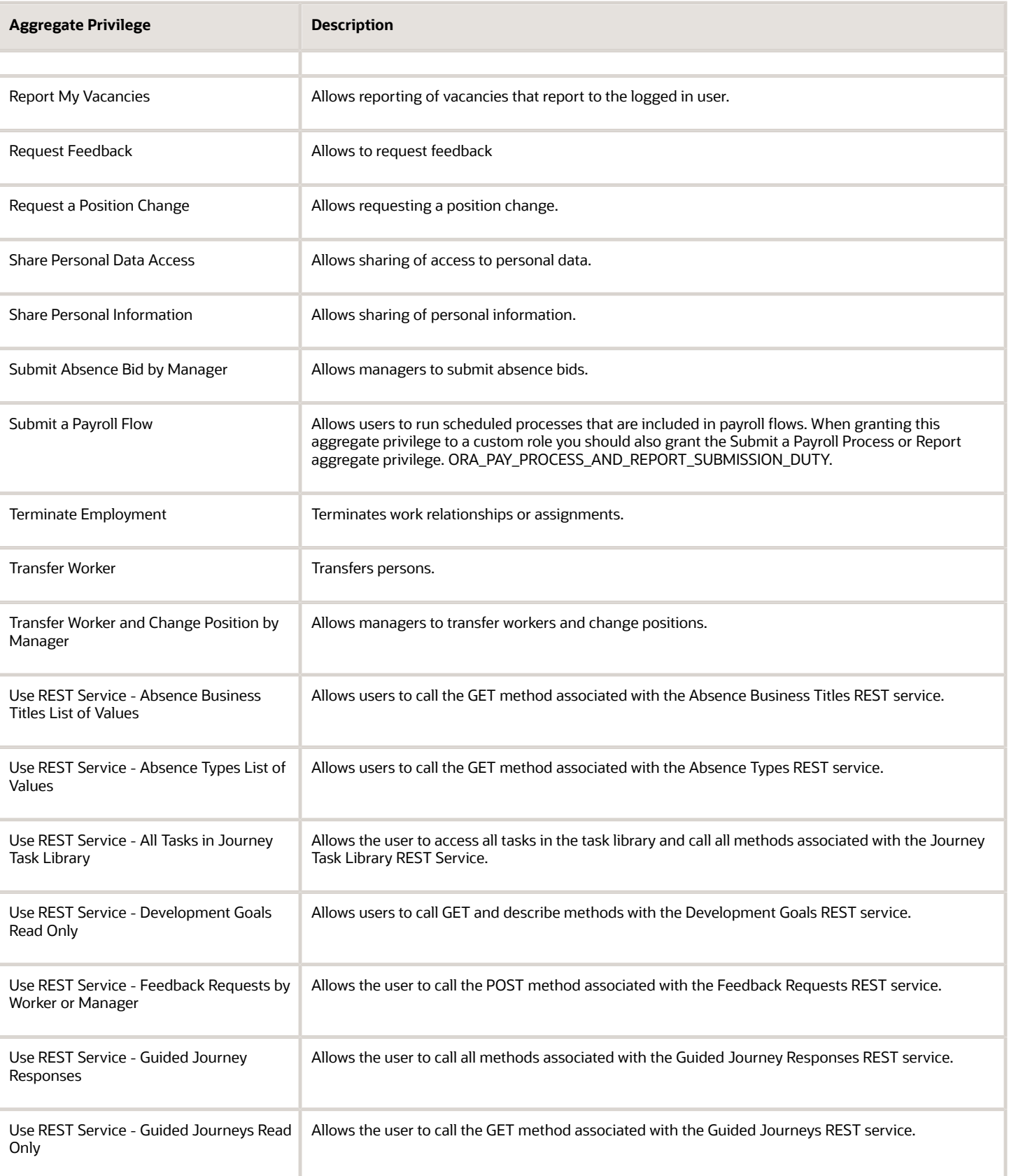

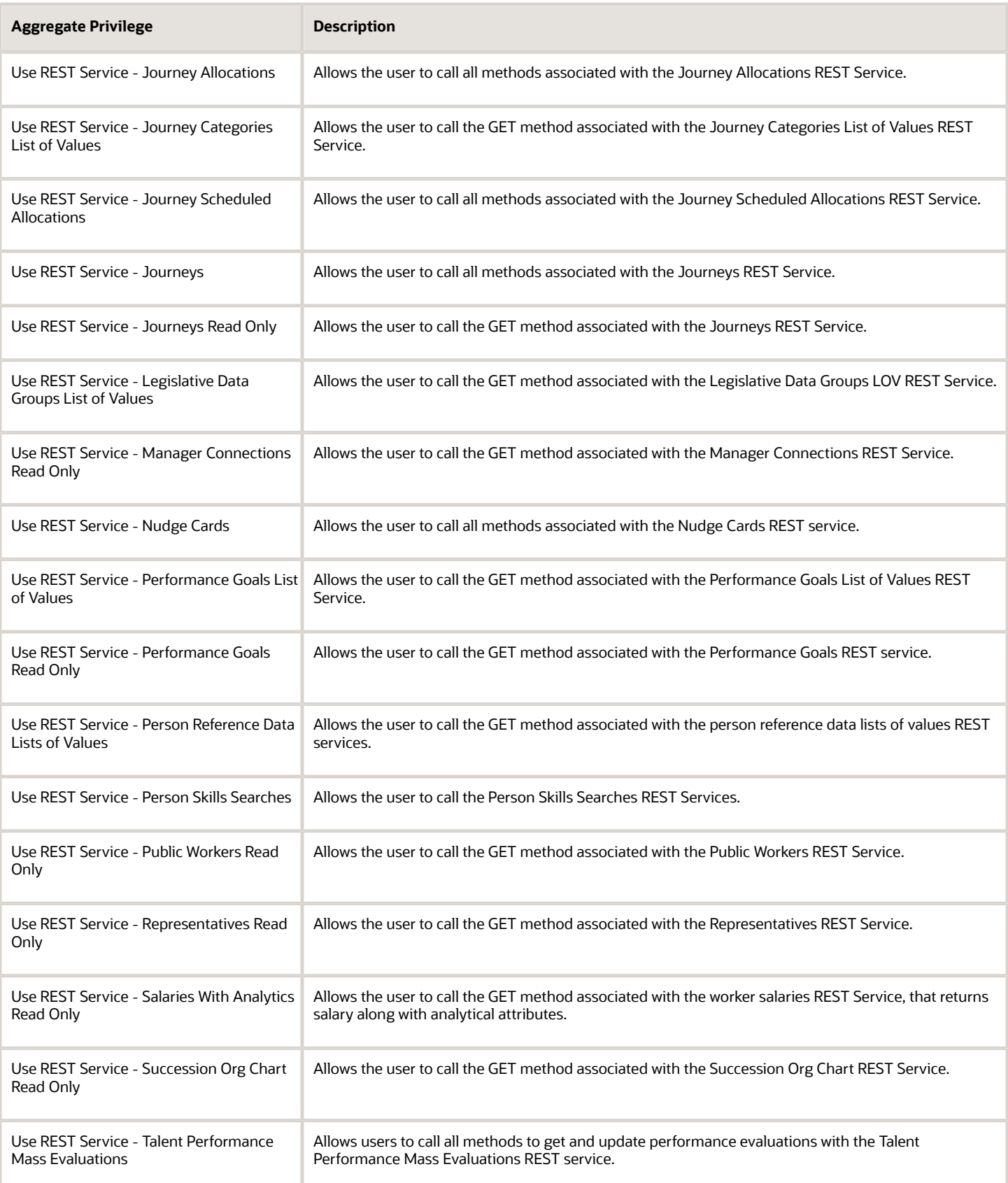

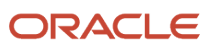

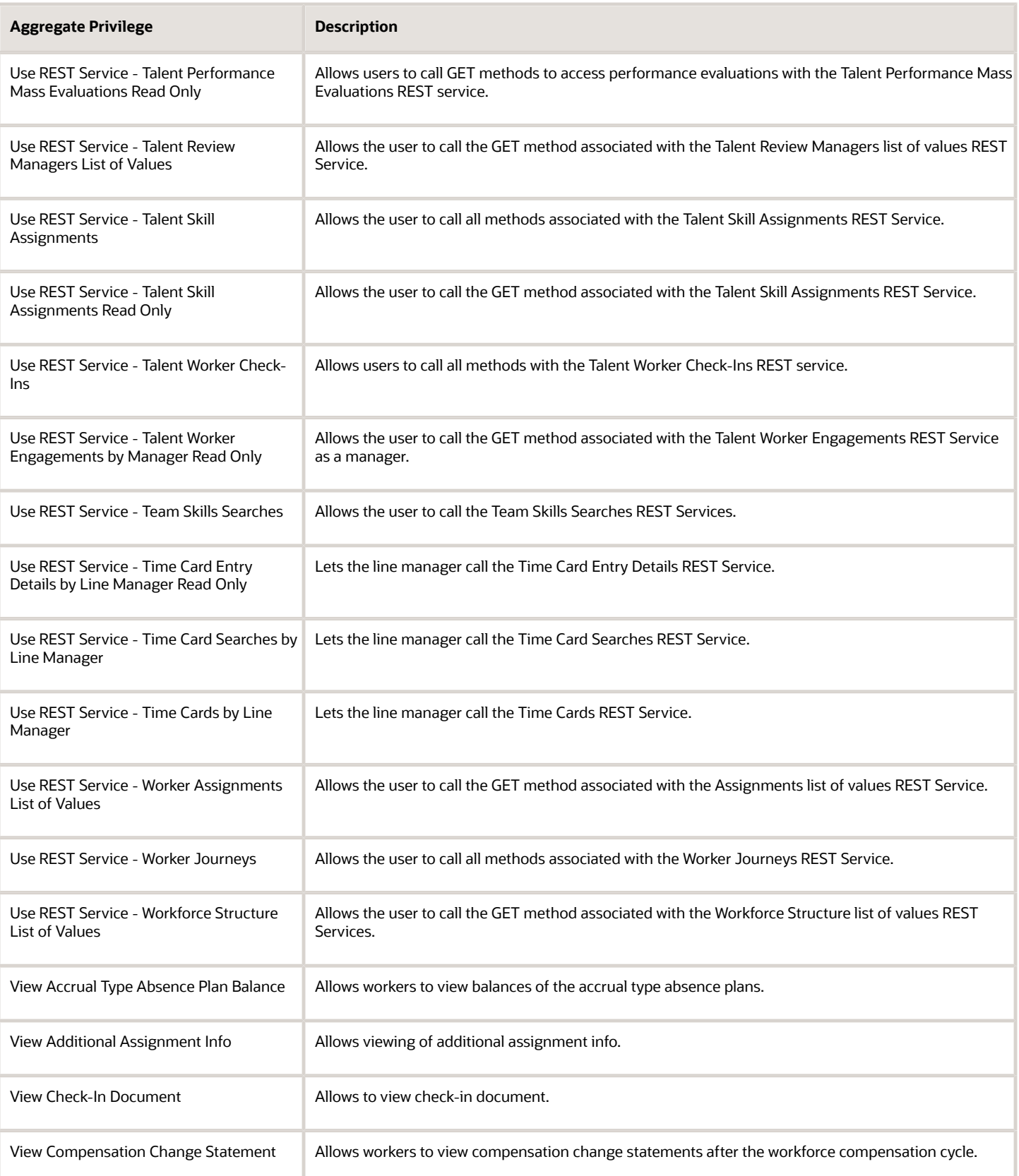

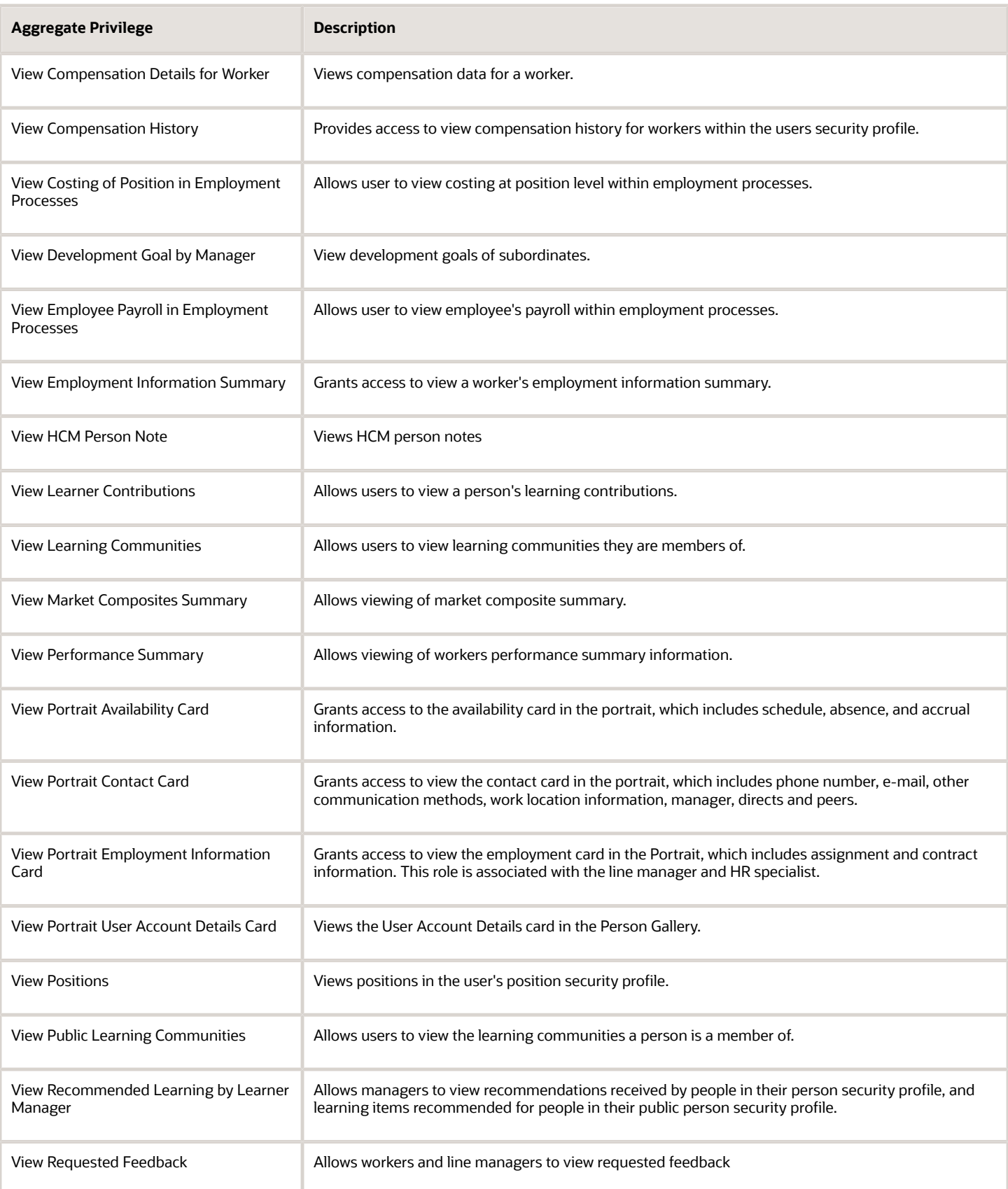

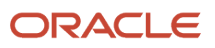

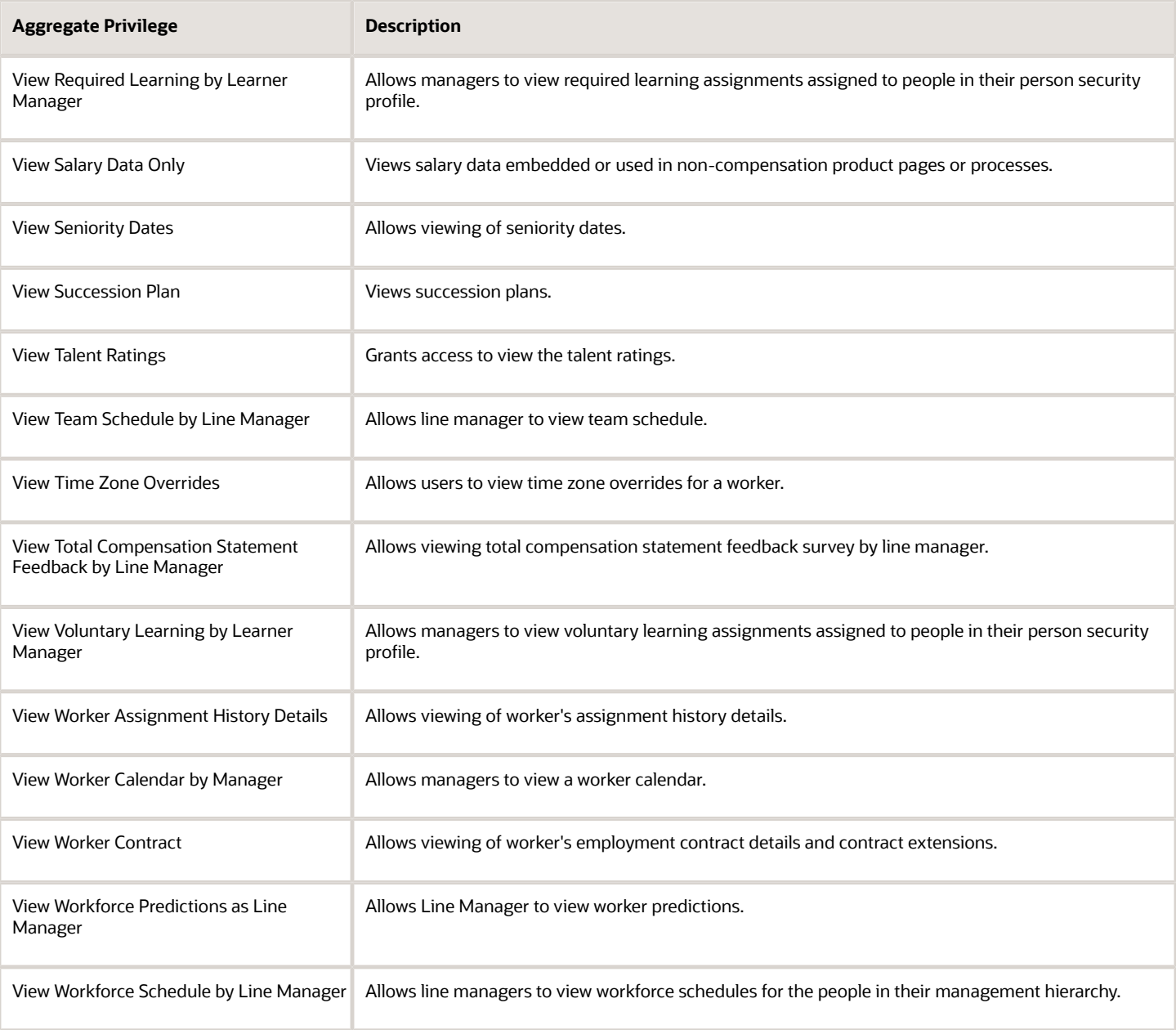

# Privileges

This table lists privileges granted to duties of the Line Manager abstract role.

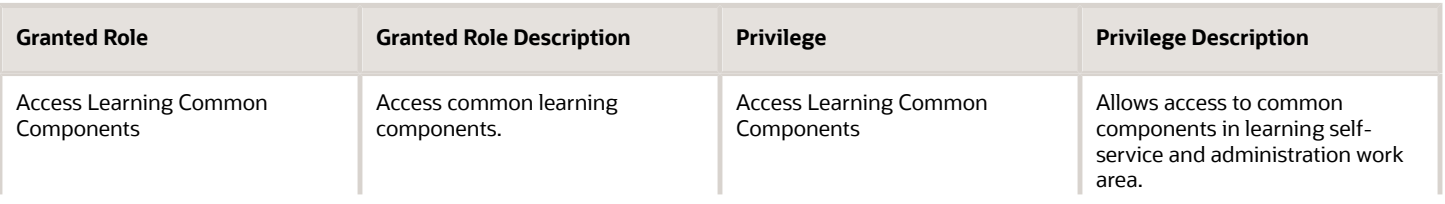

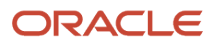

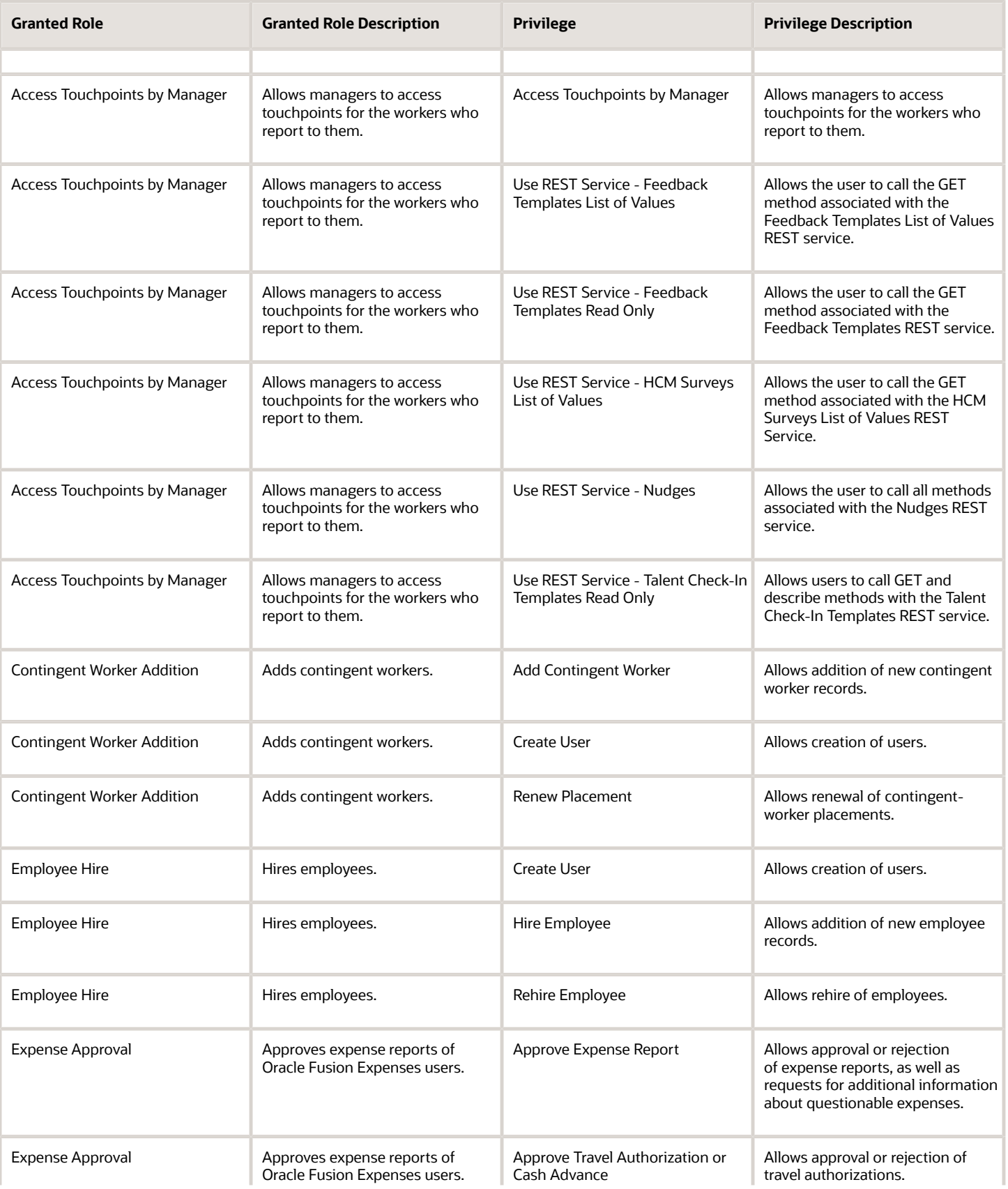

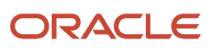

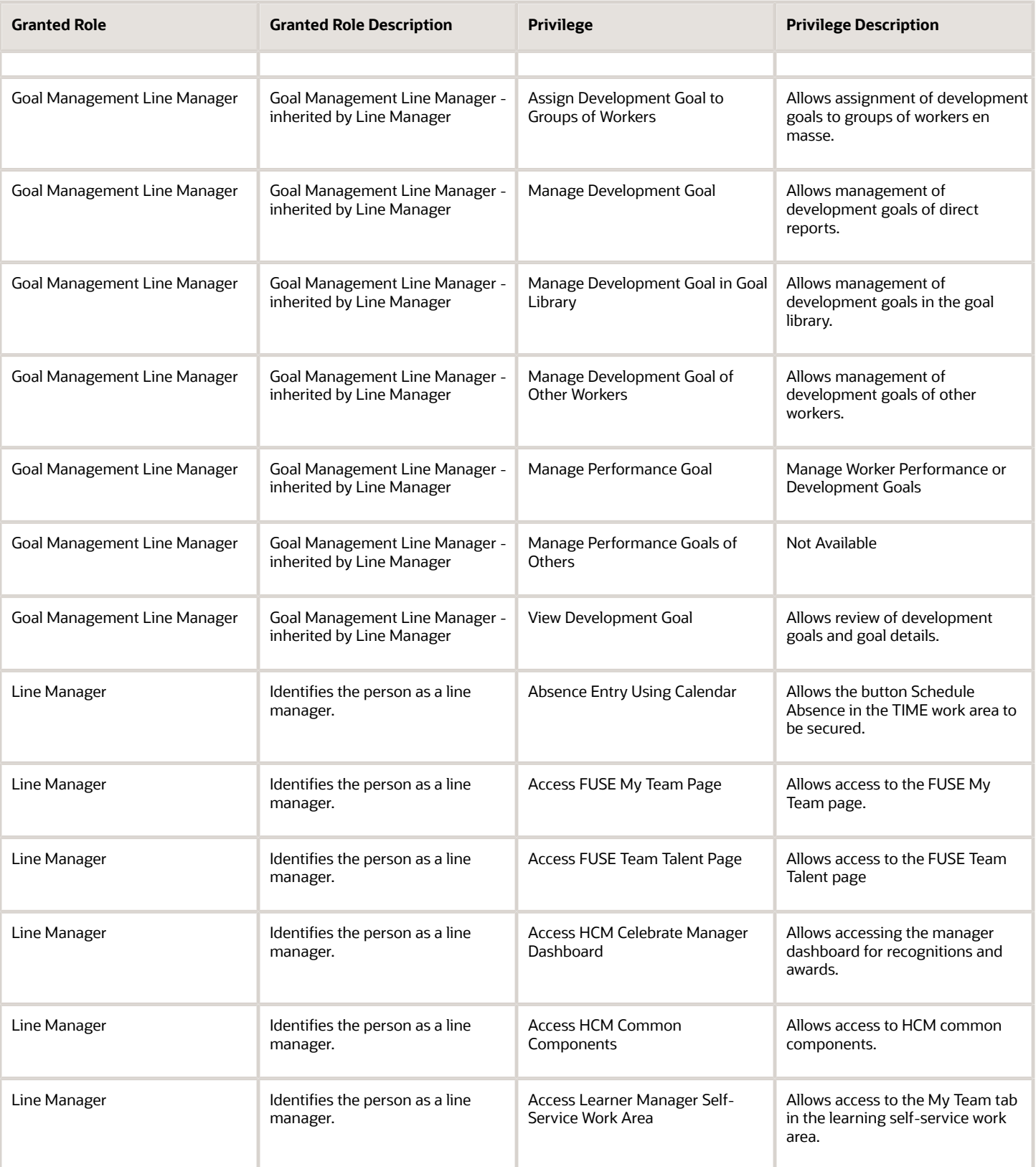

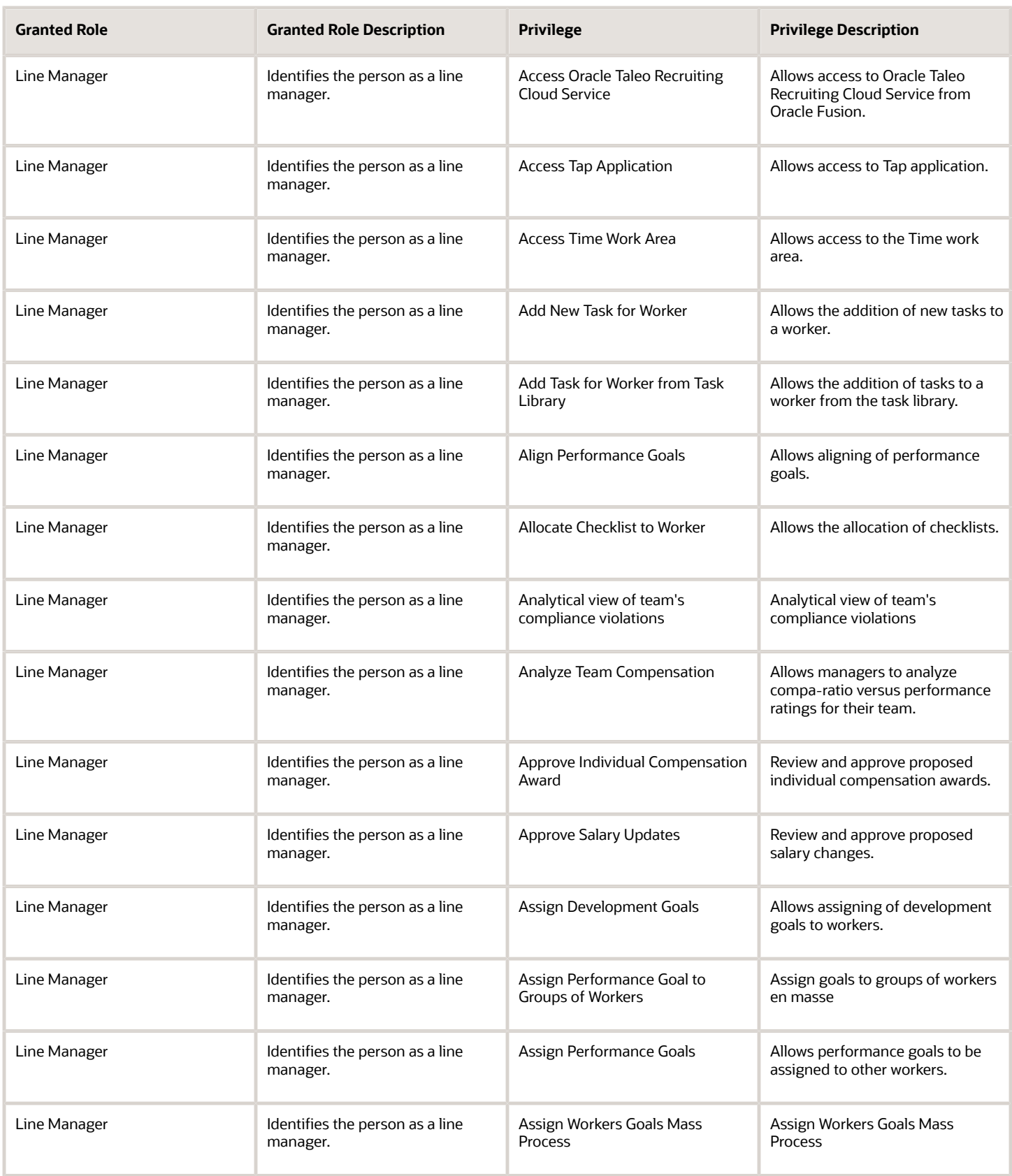

#### Oracle Fusion Cloud Procurement Security Reference for Procurement

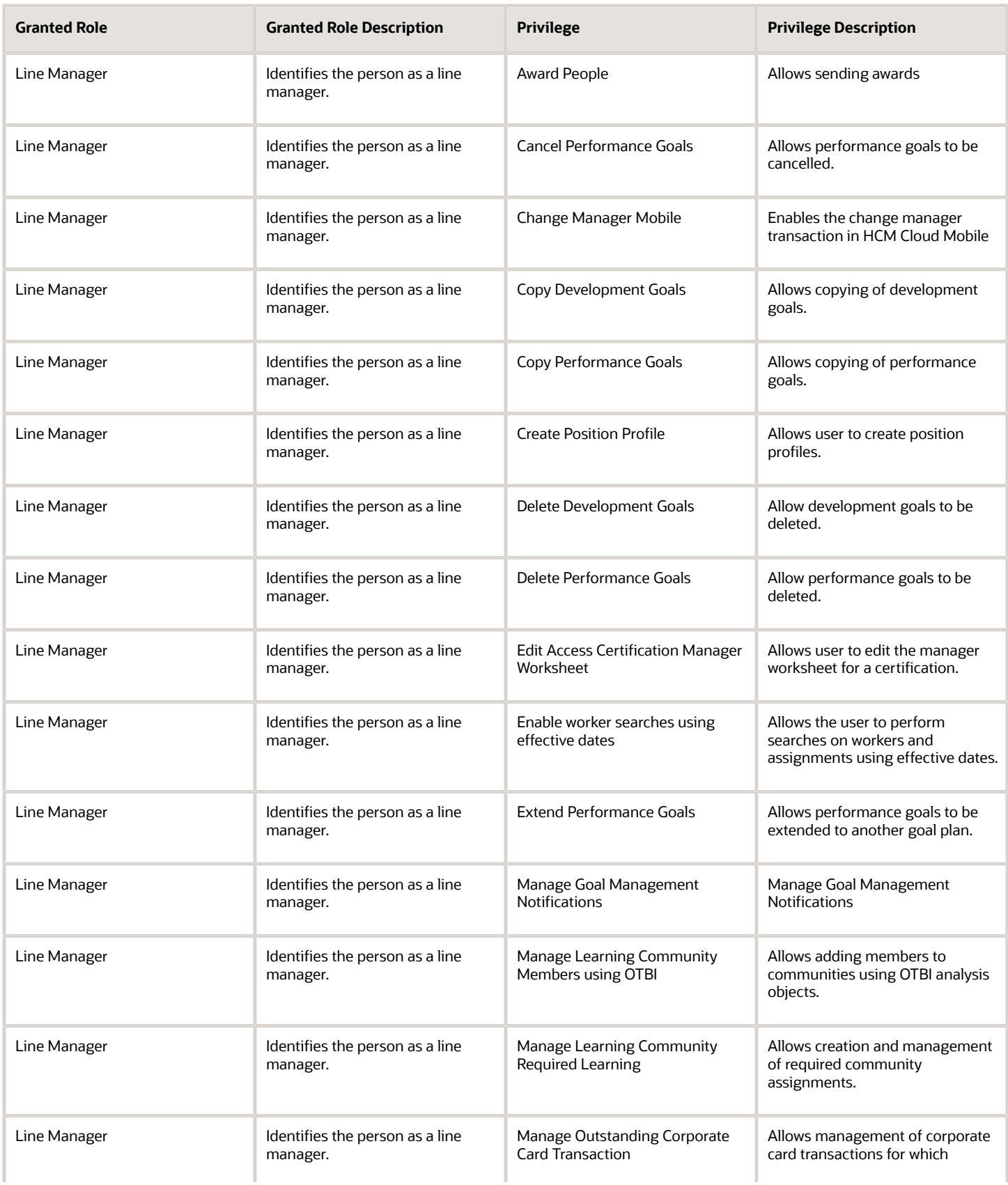

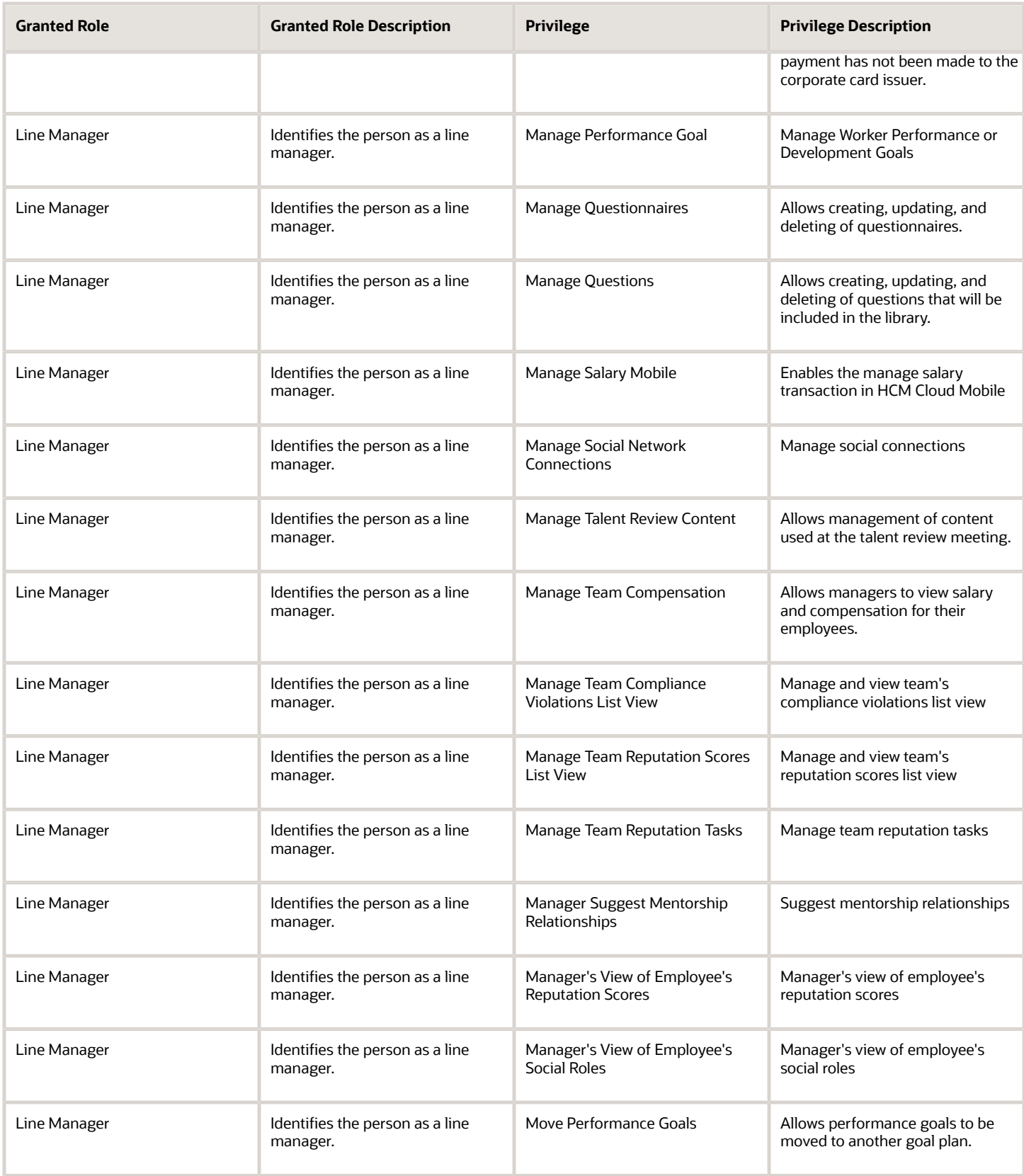

#### Oracle Fusion Cloud Procurement Security Reference for Procurement

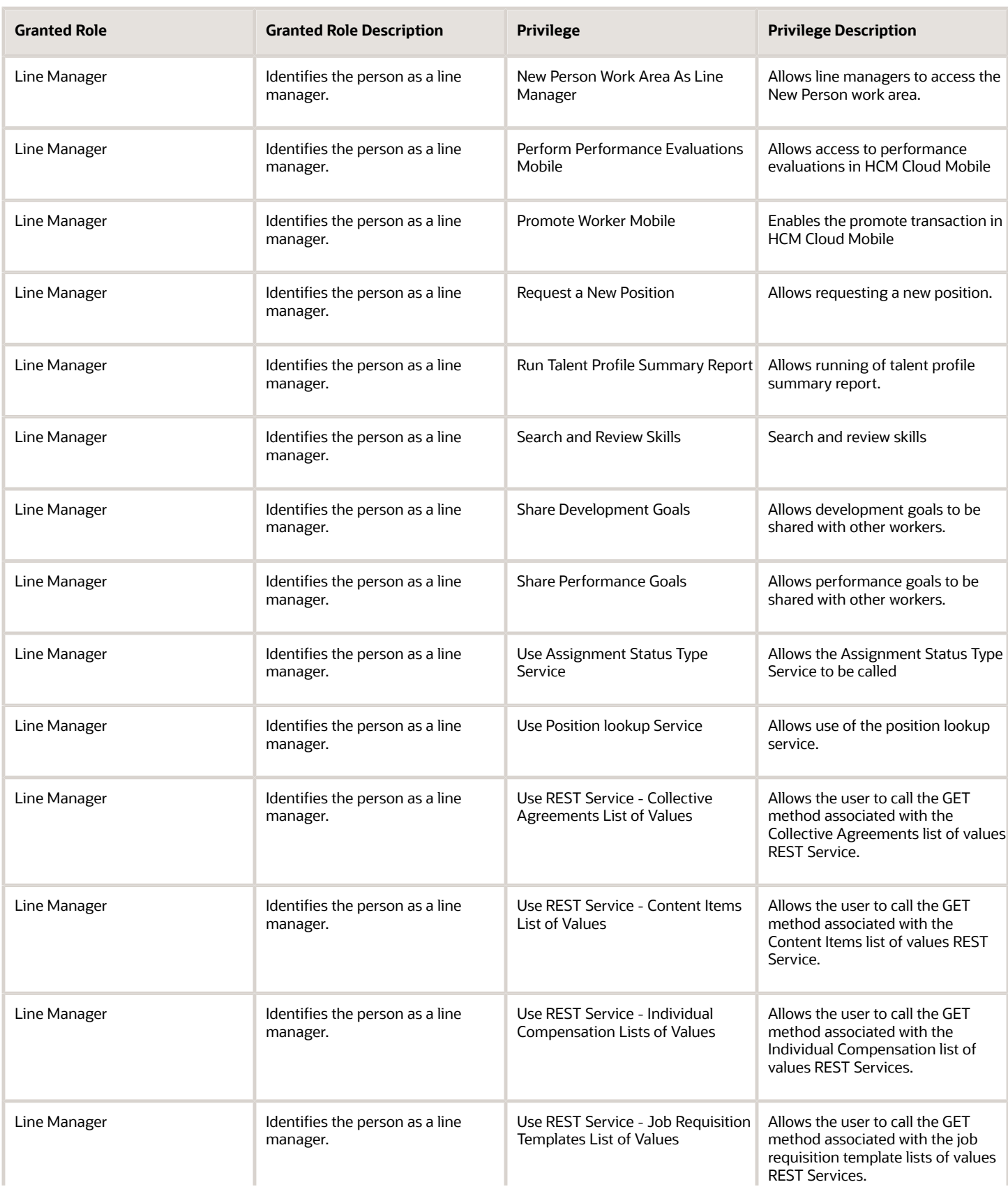

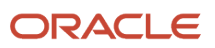

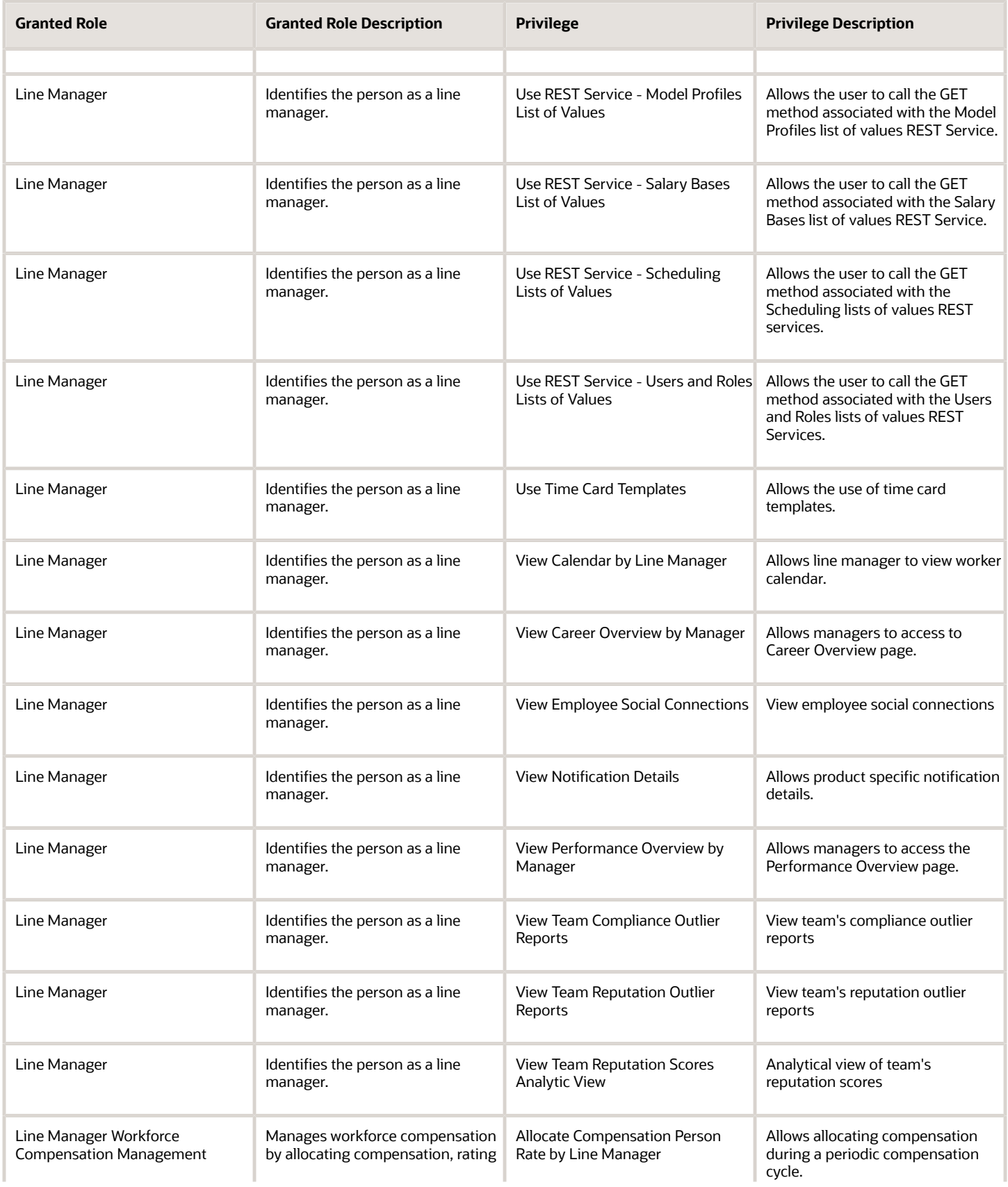

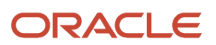

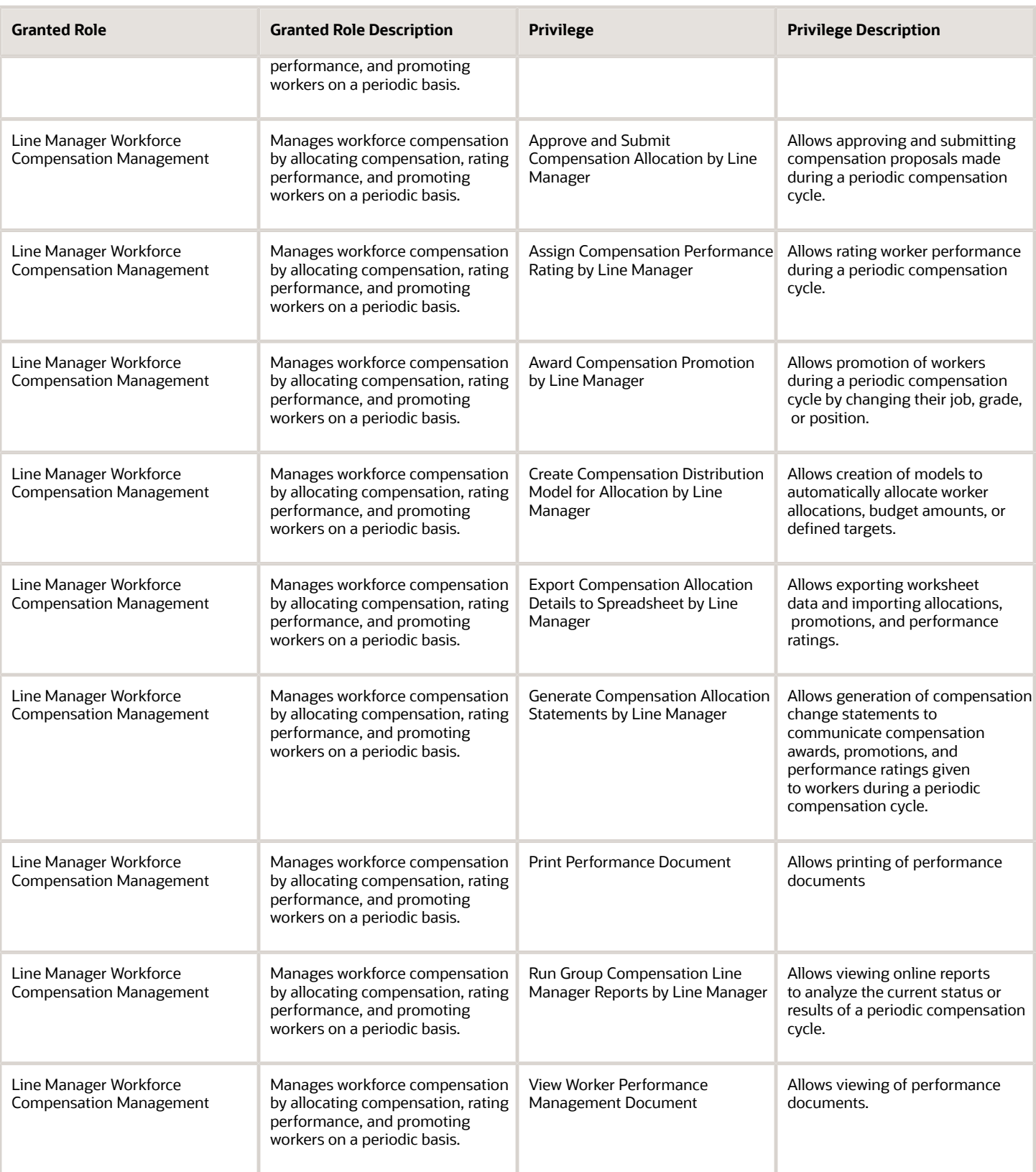

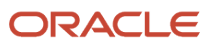

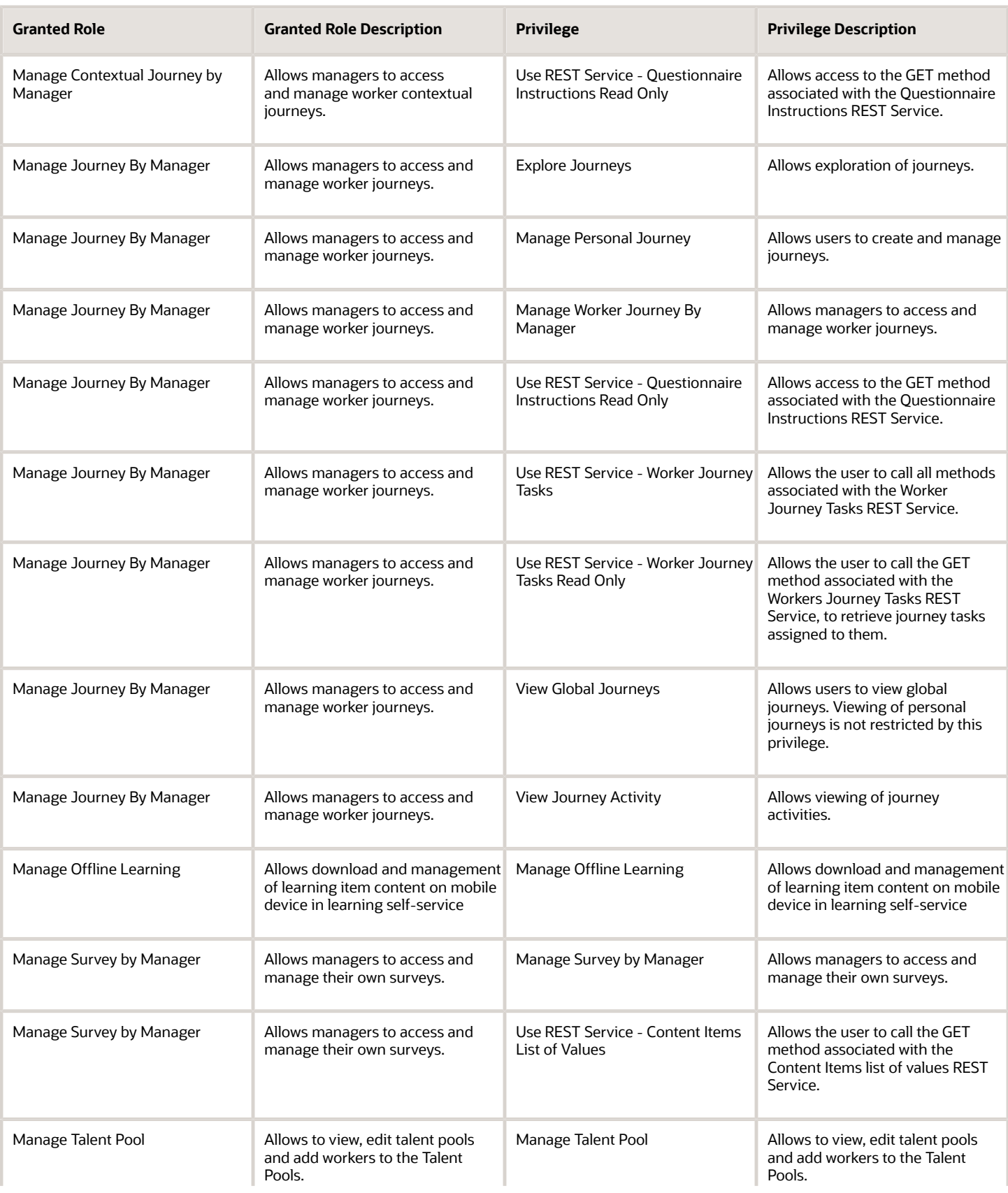

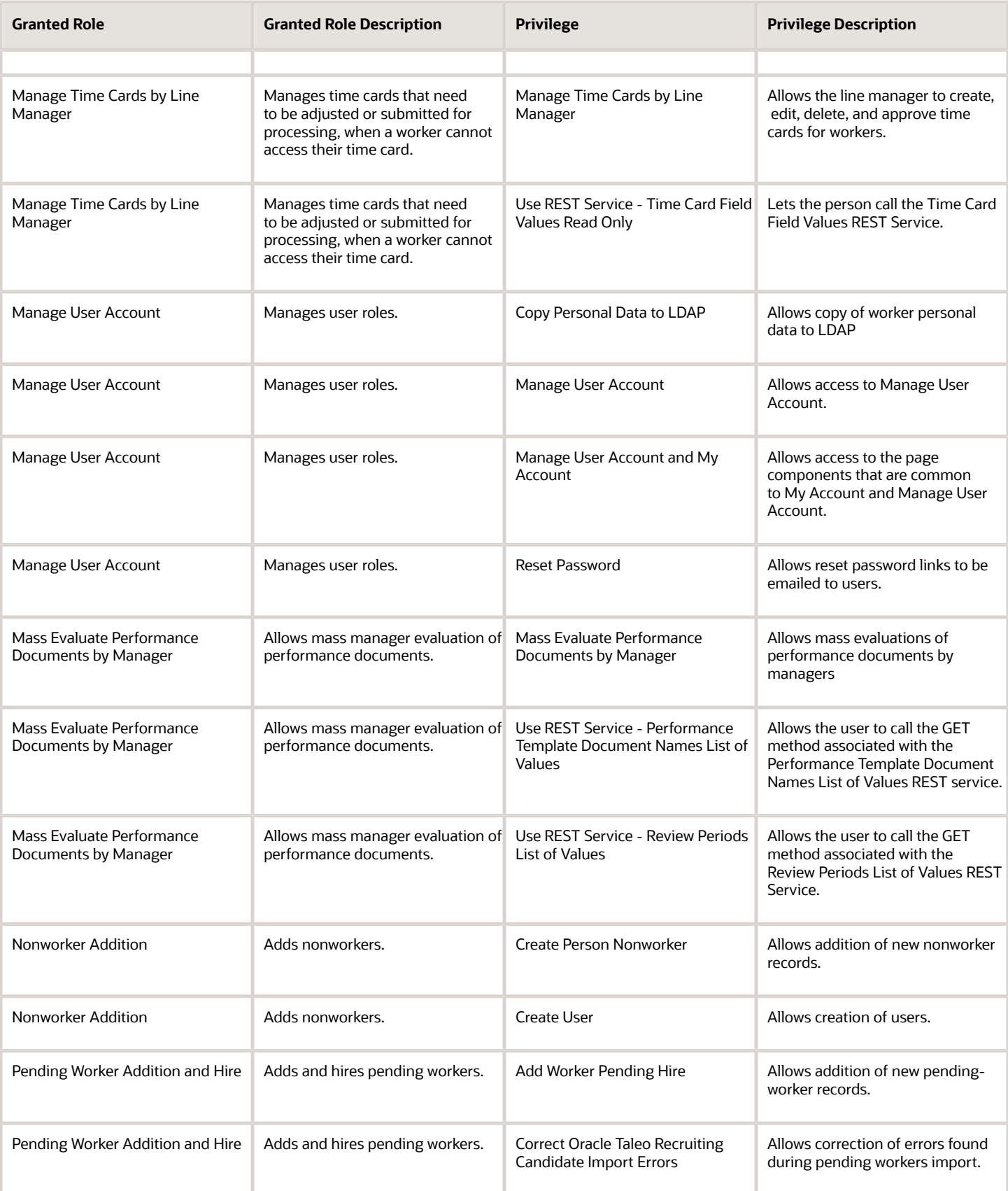

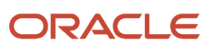

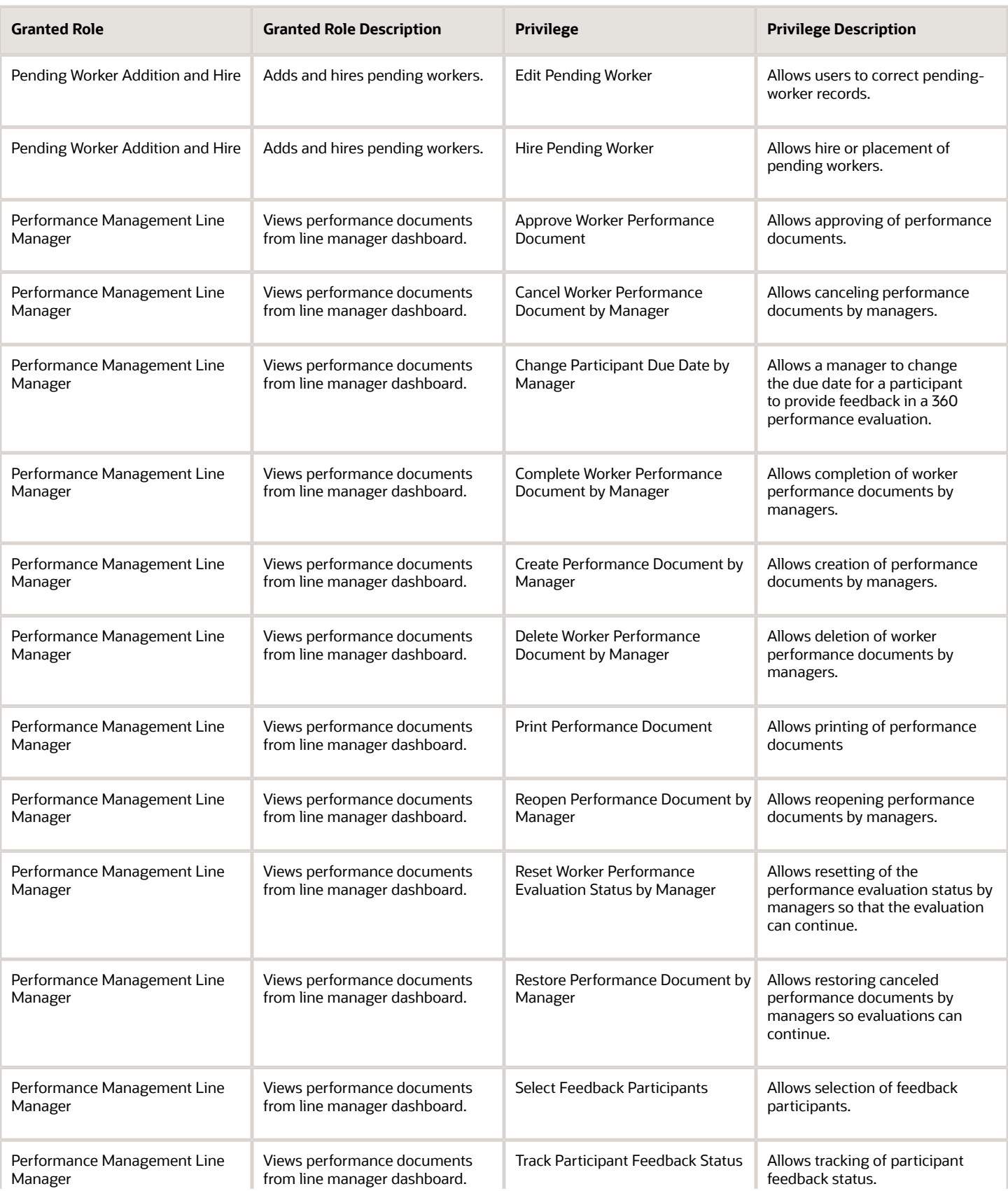

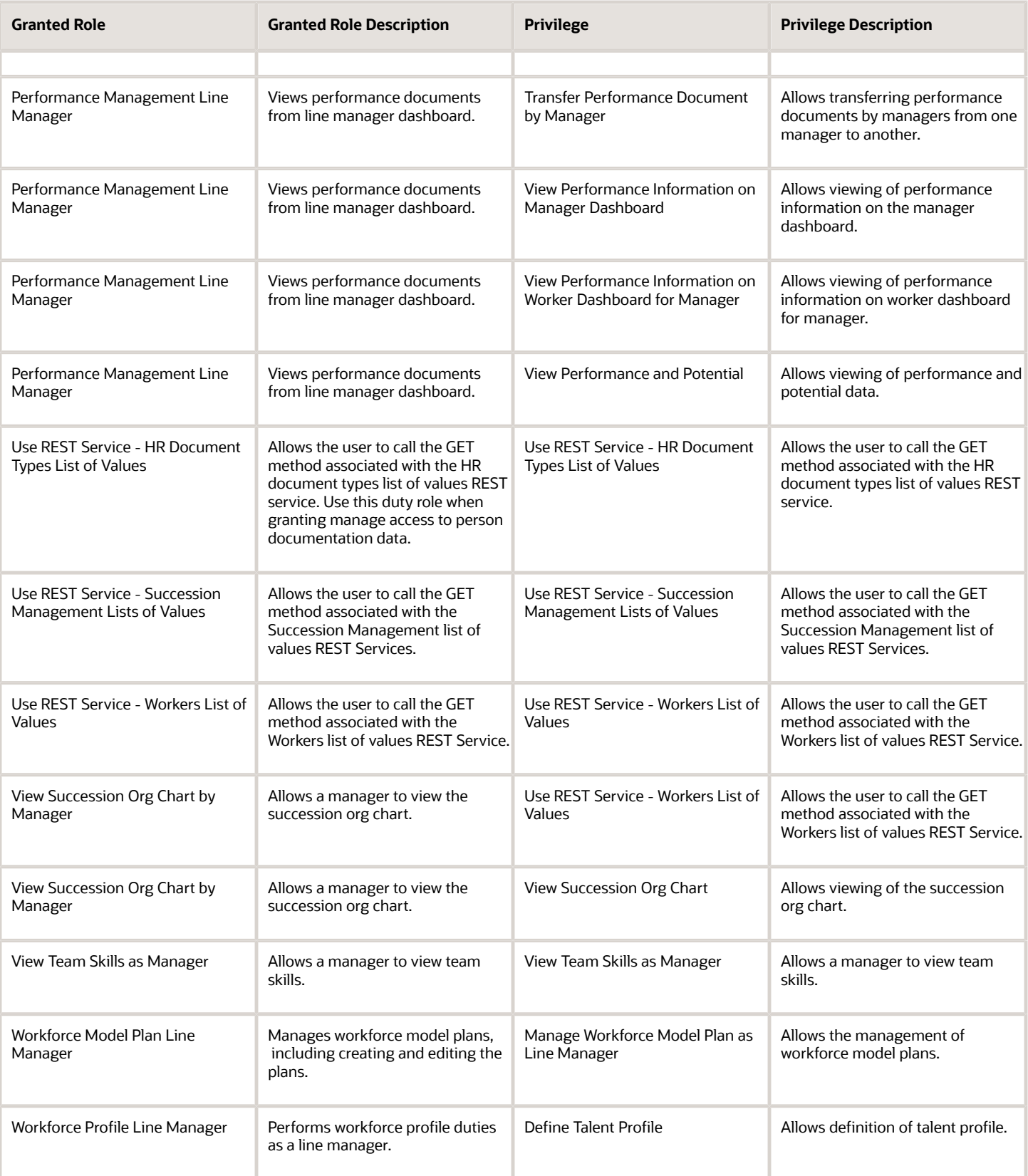

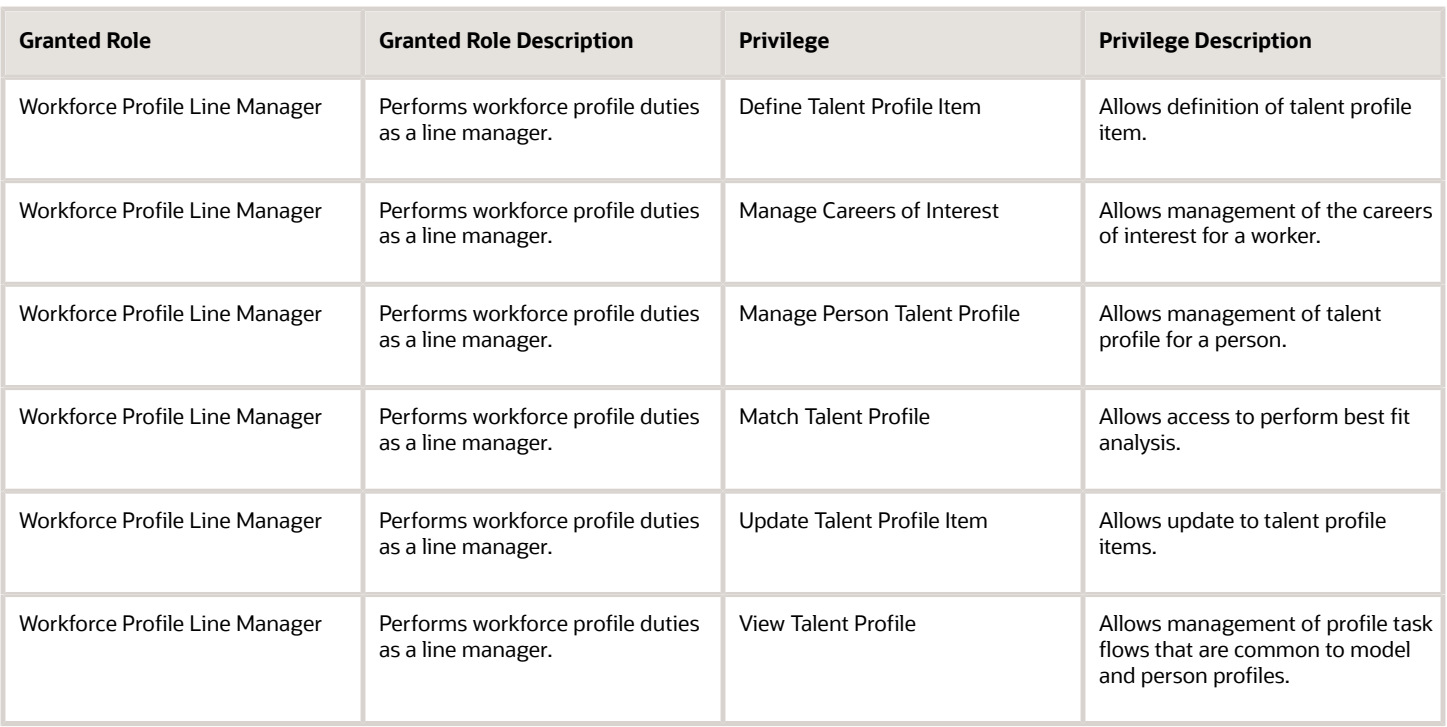

# Data Security Policies

This table lists data security policies and their enforcement across analytics application for the Line Manager abstract role.

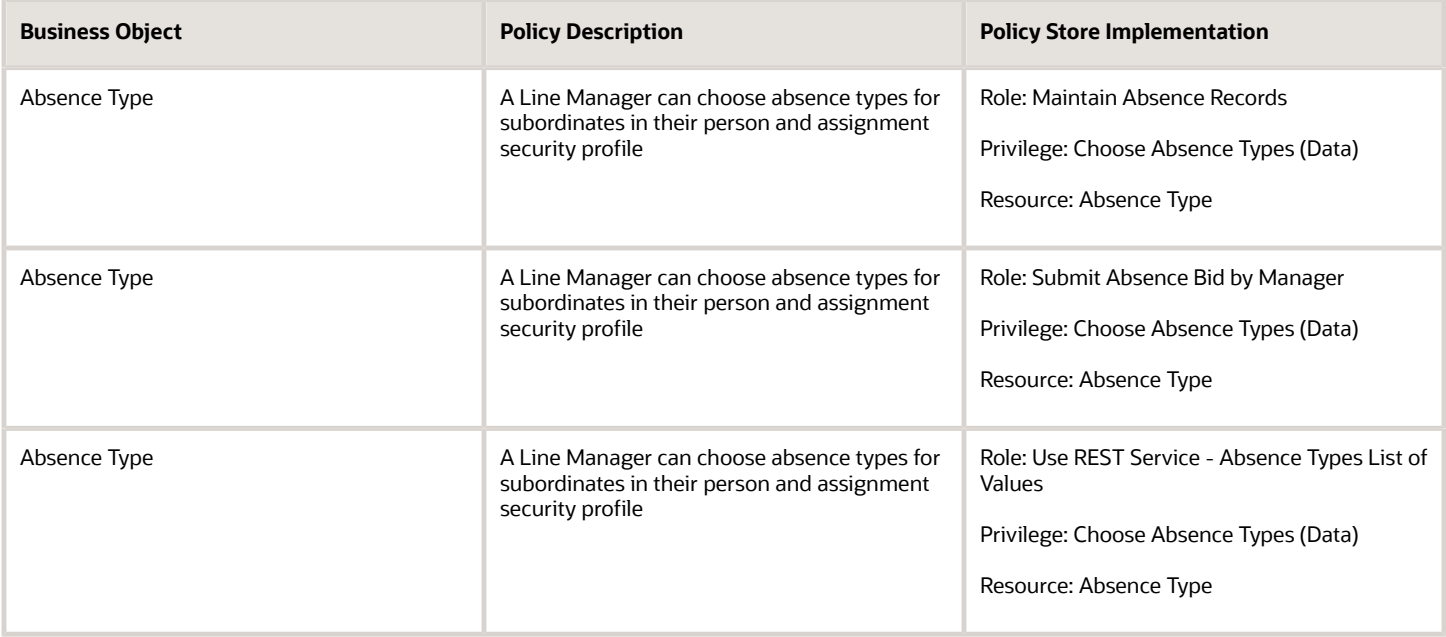

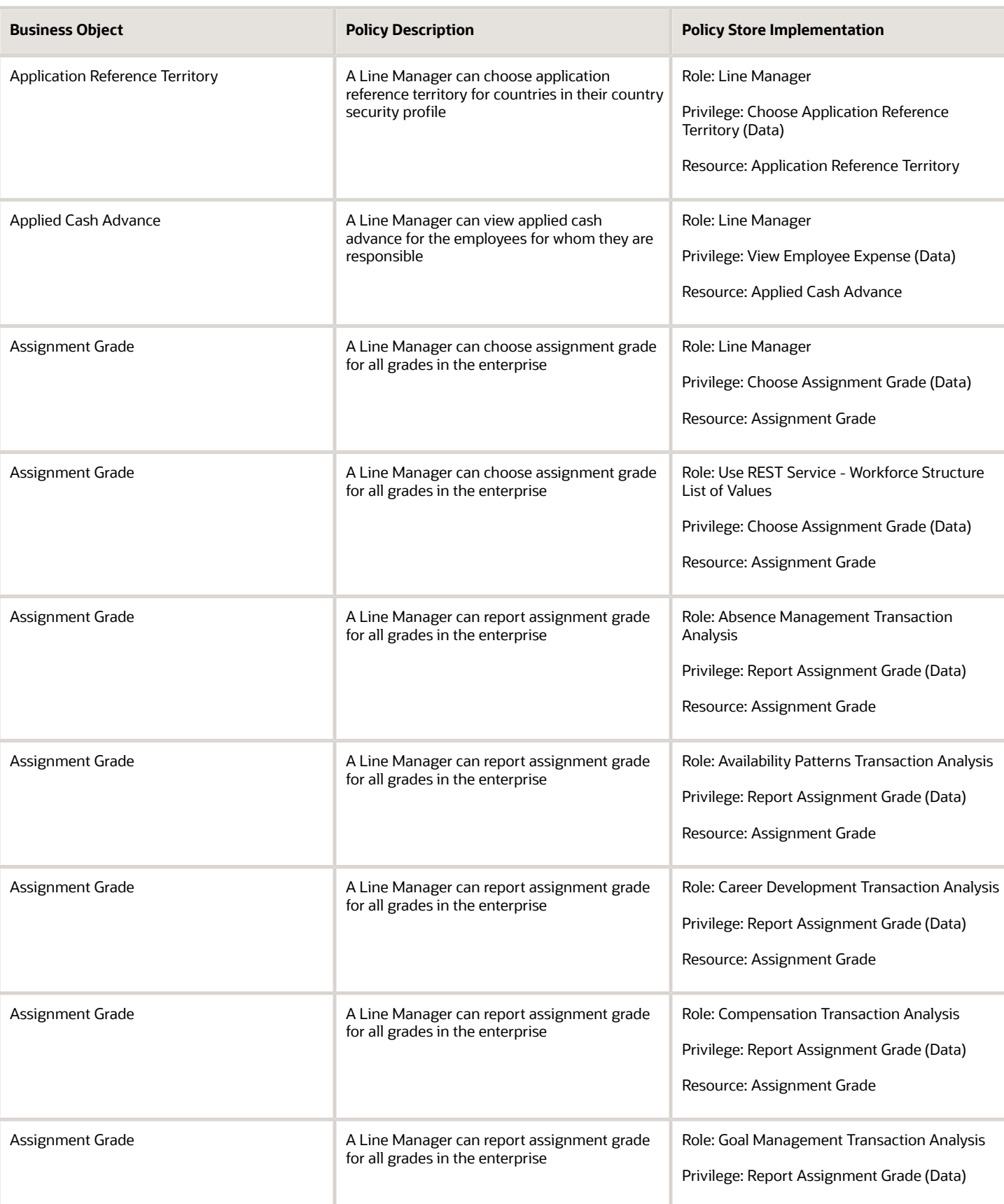

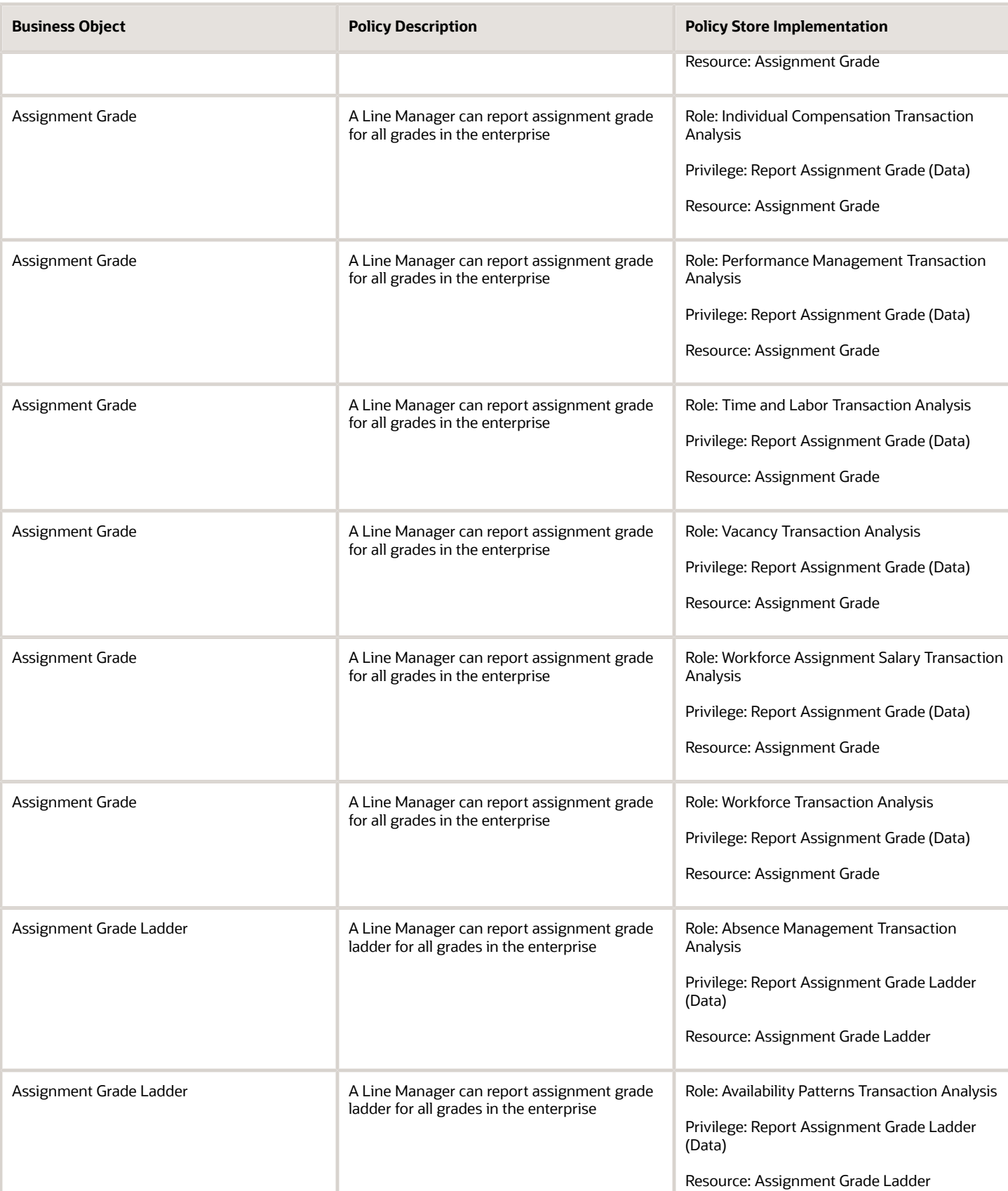

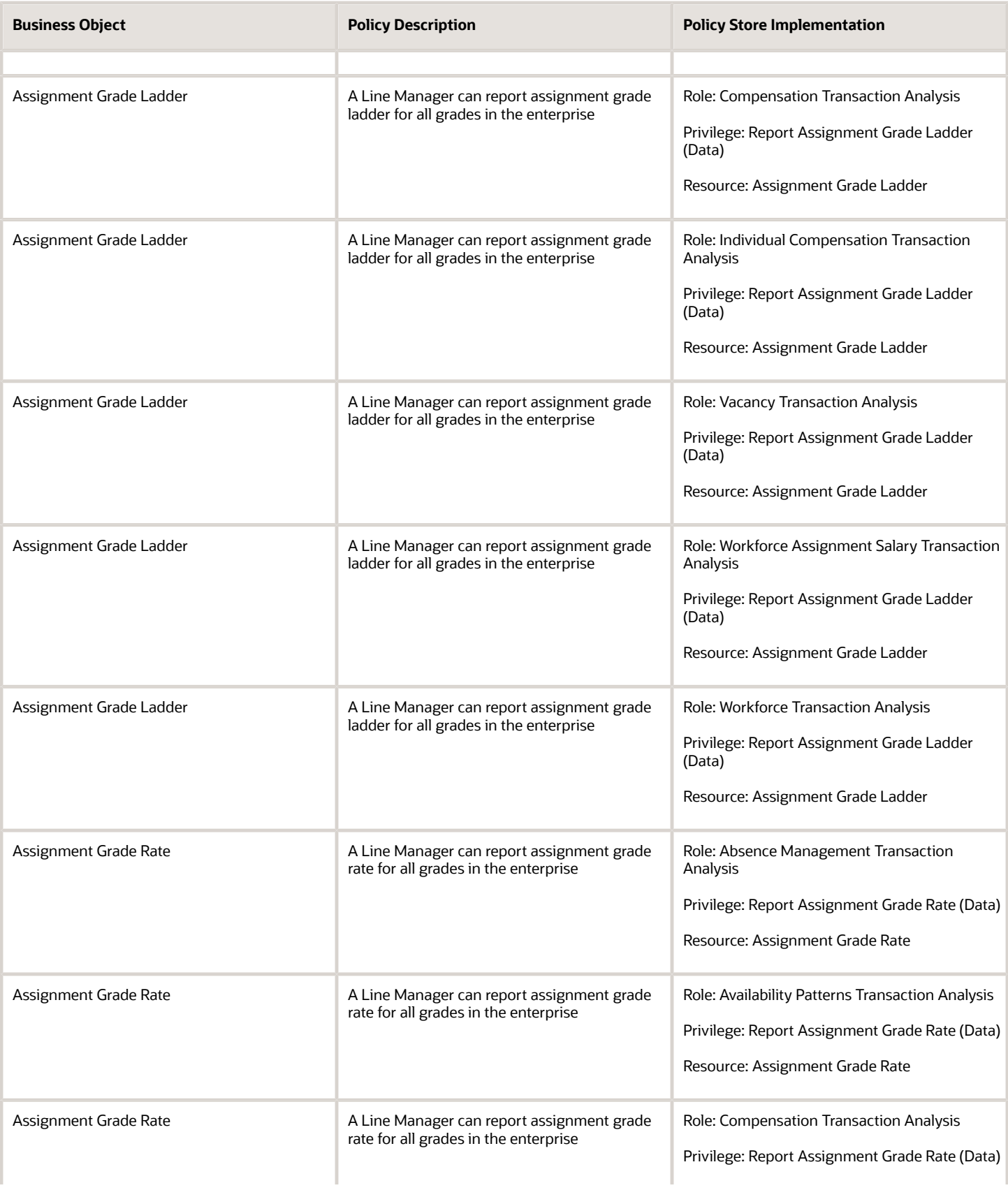

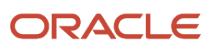

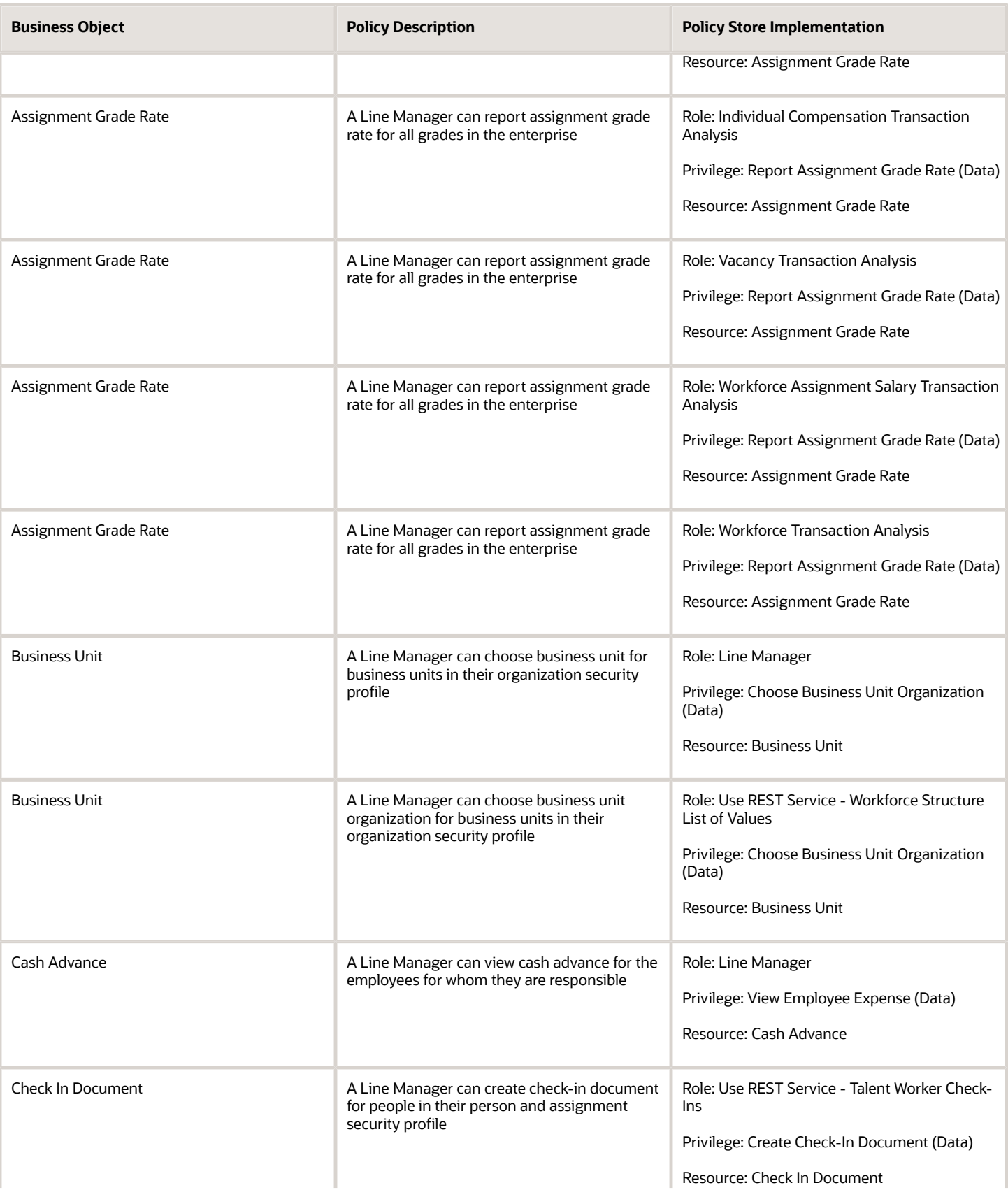

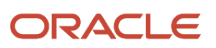

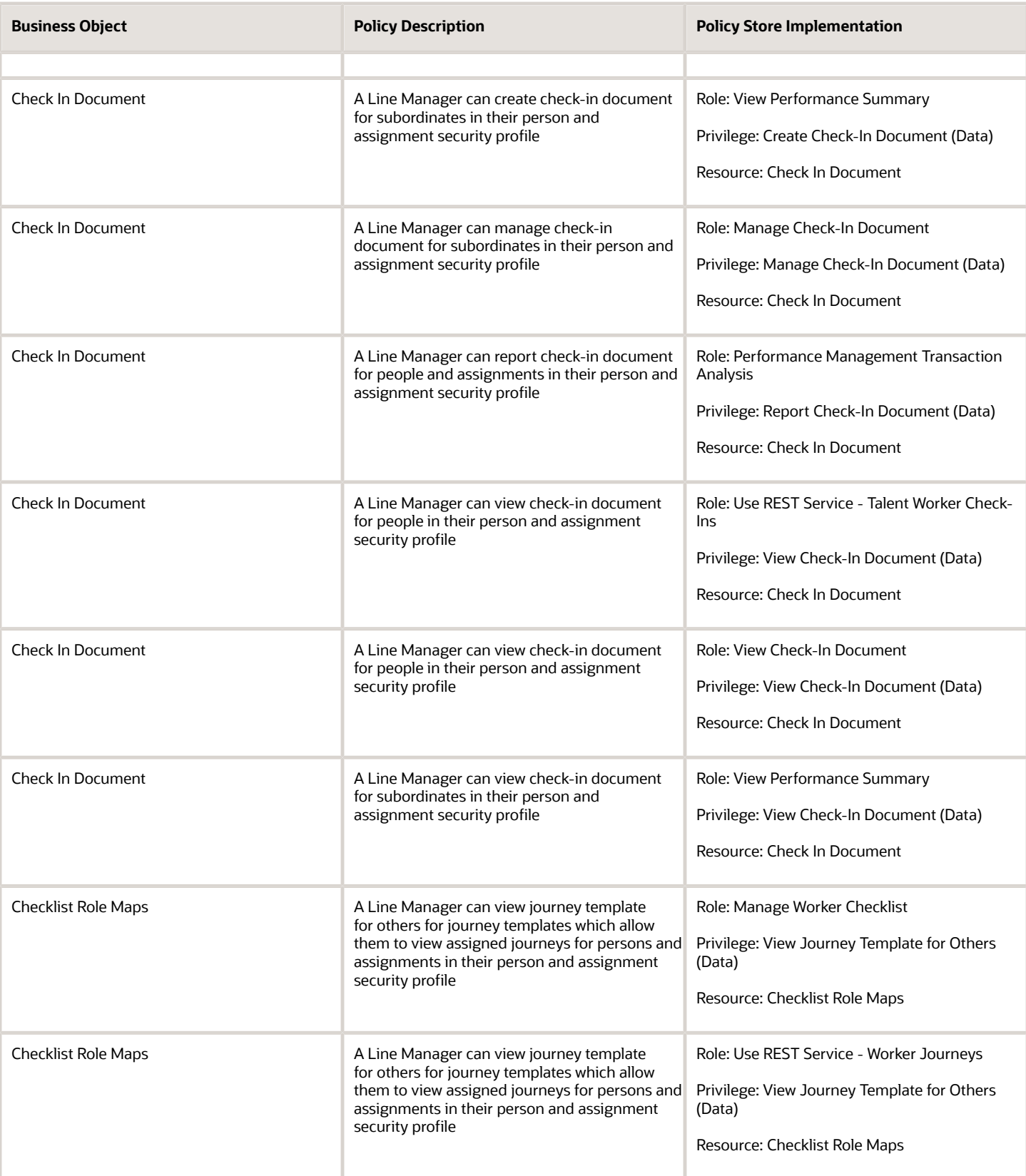

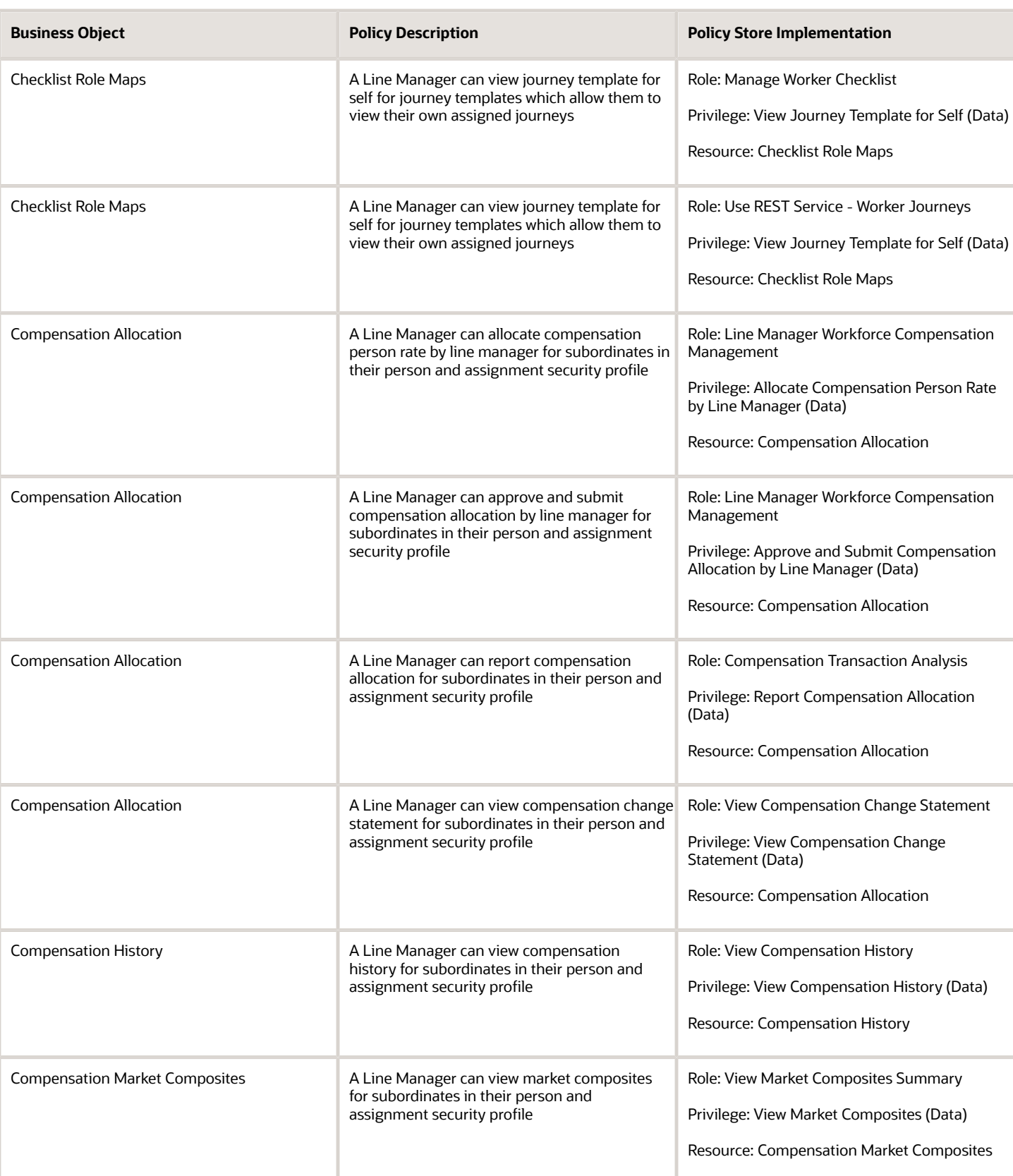

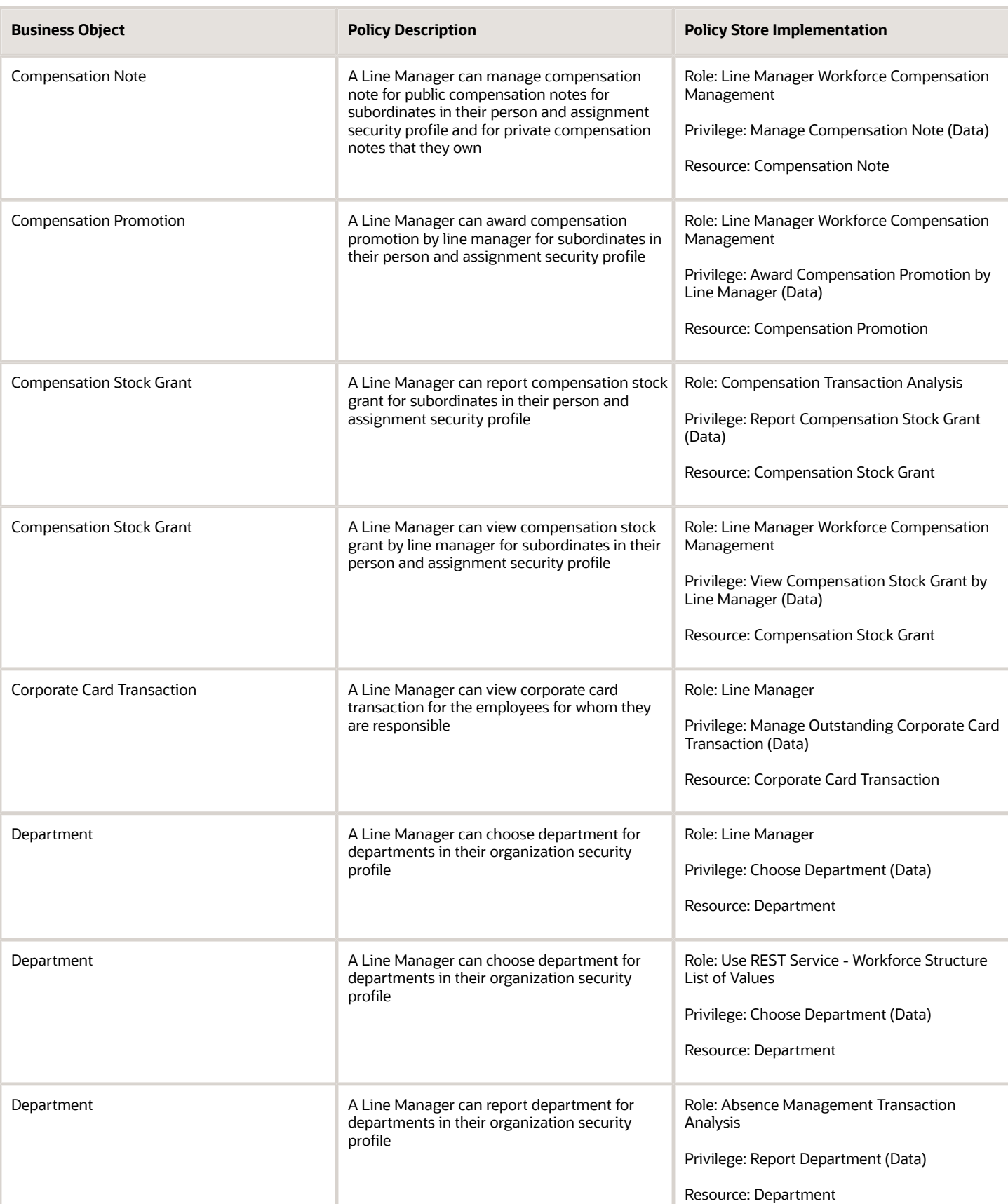

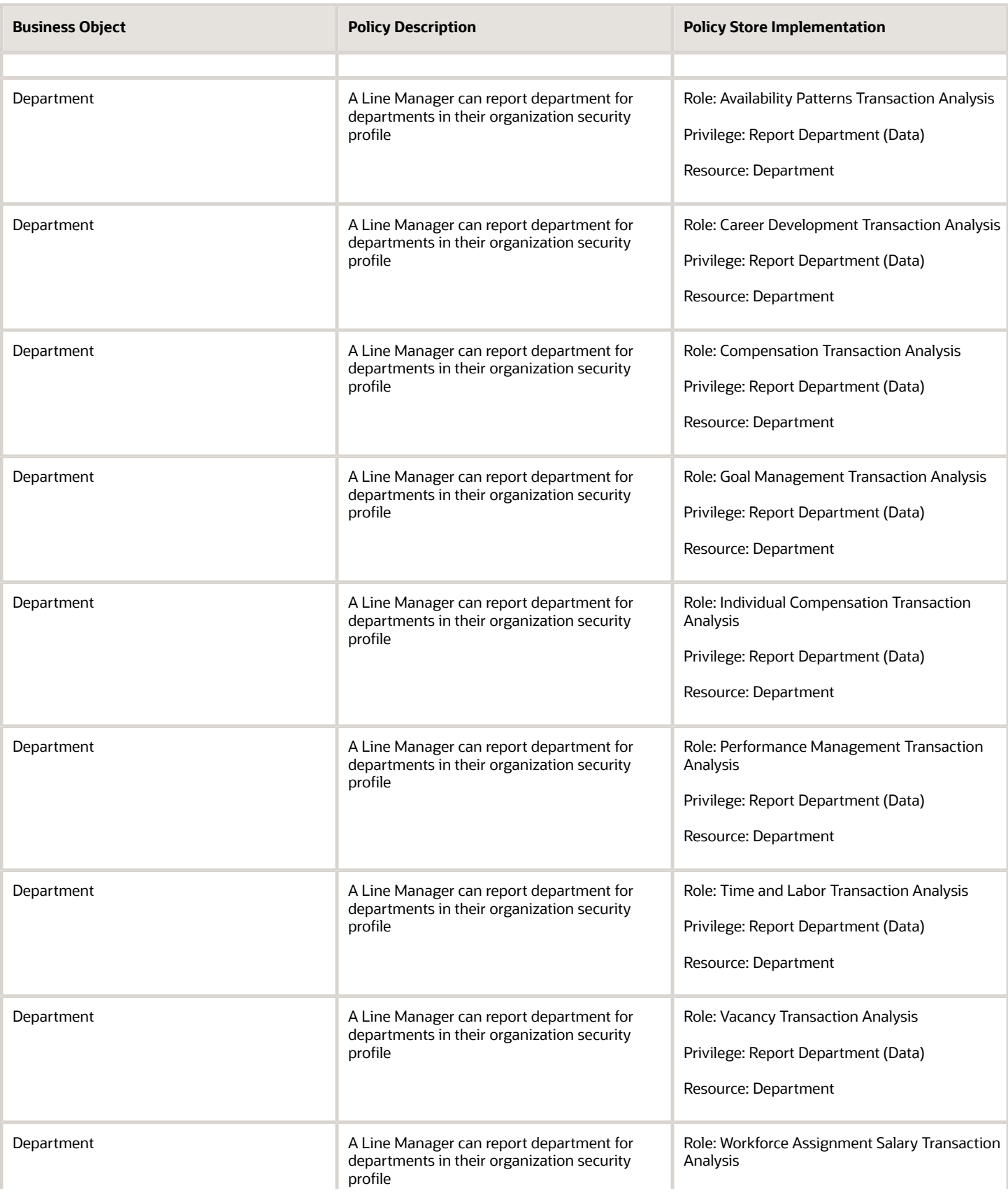

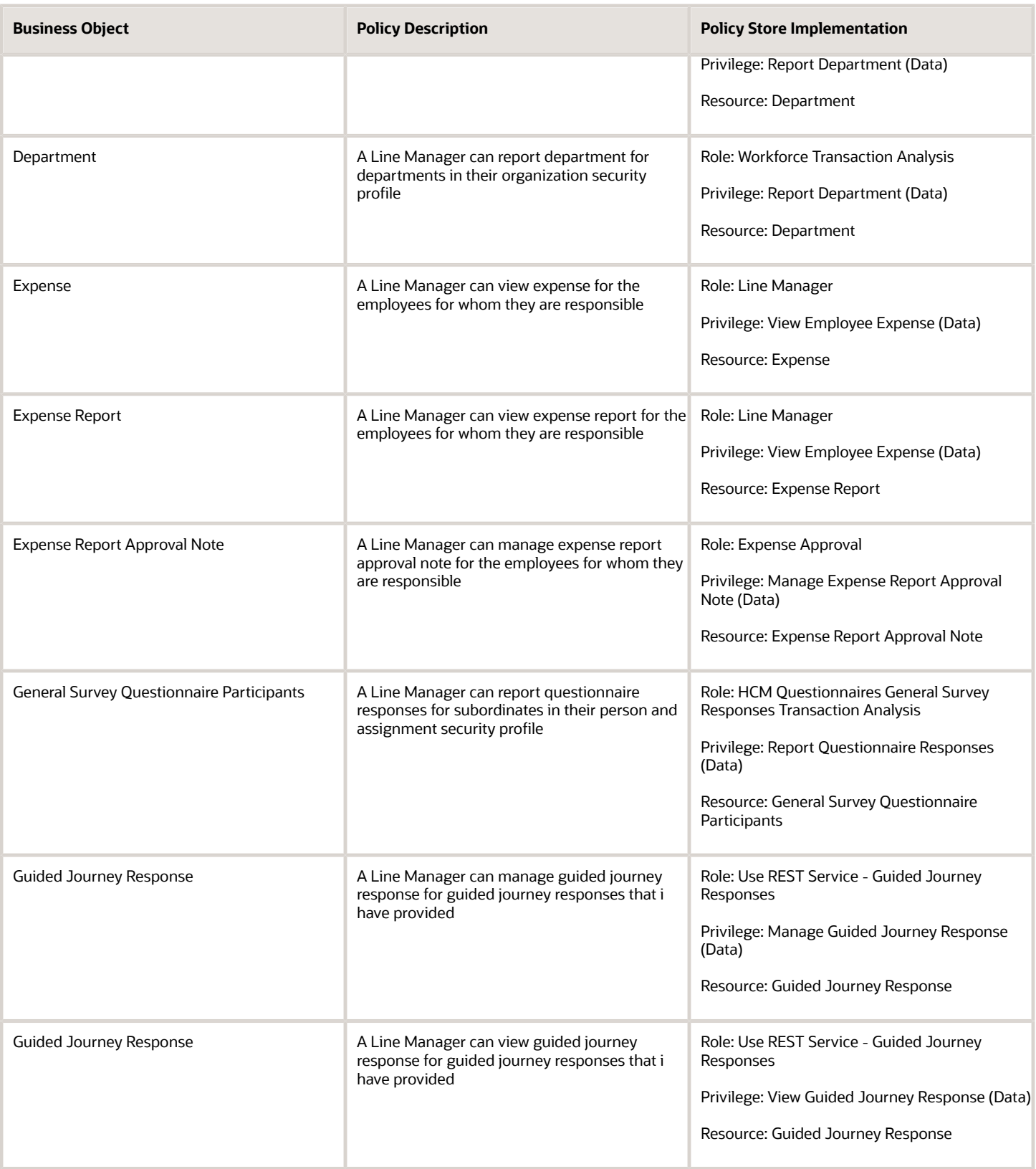

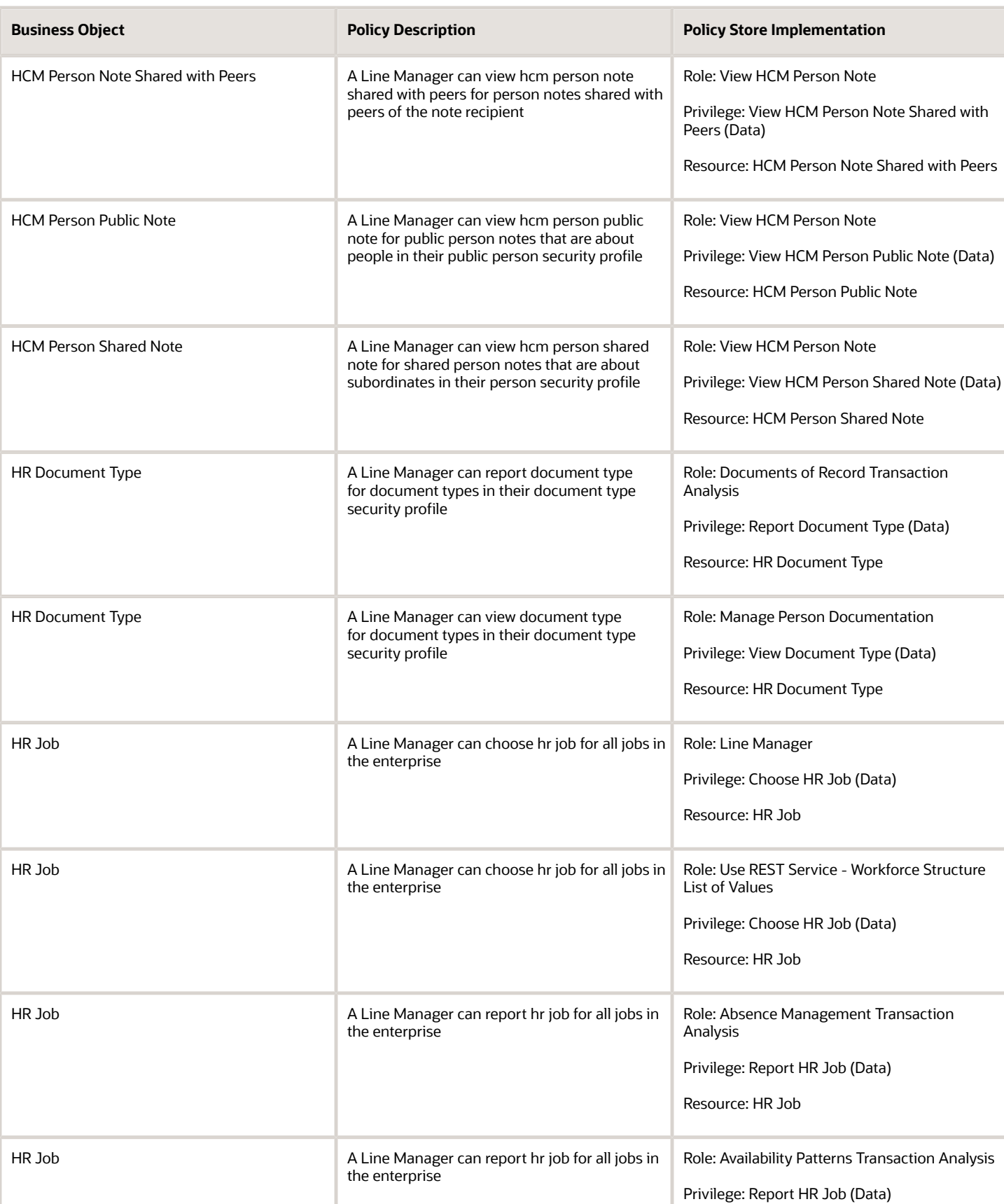

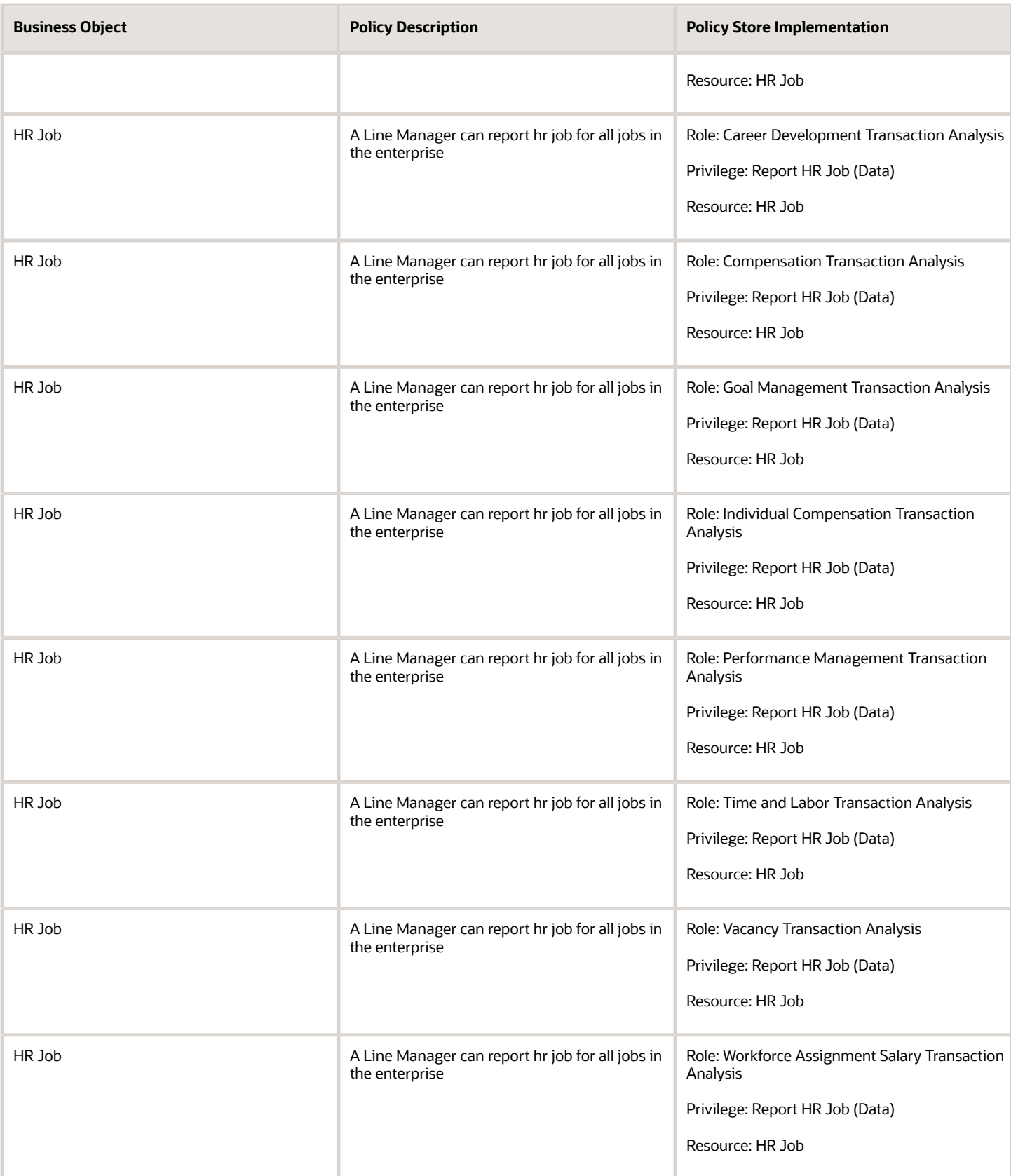
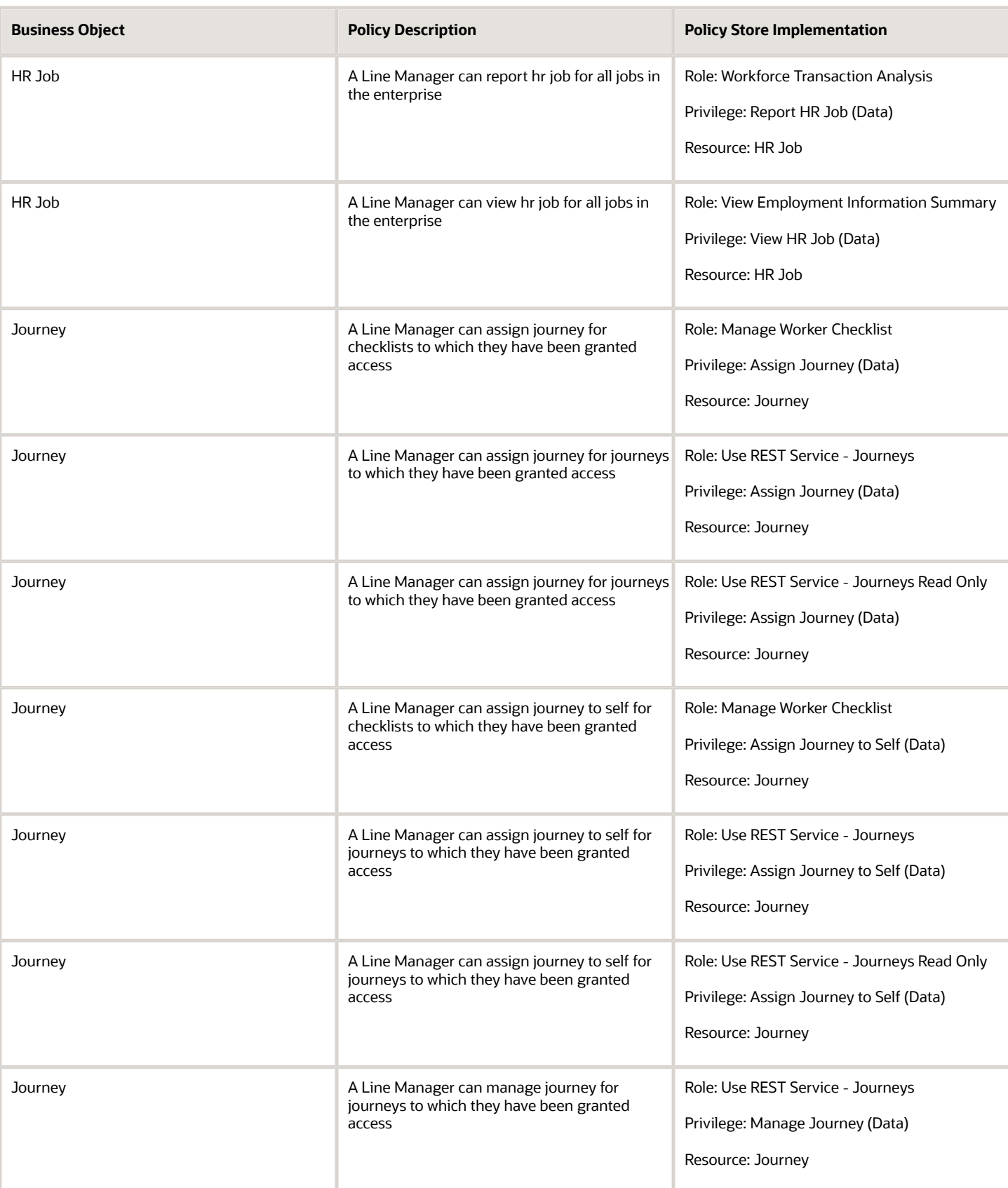

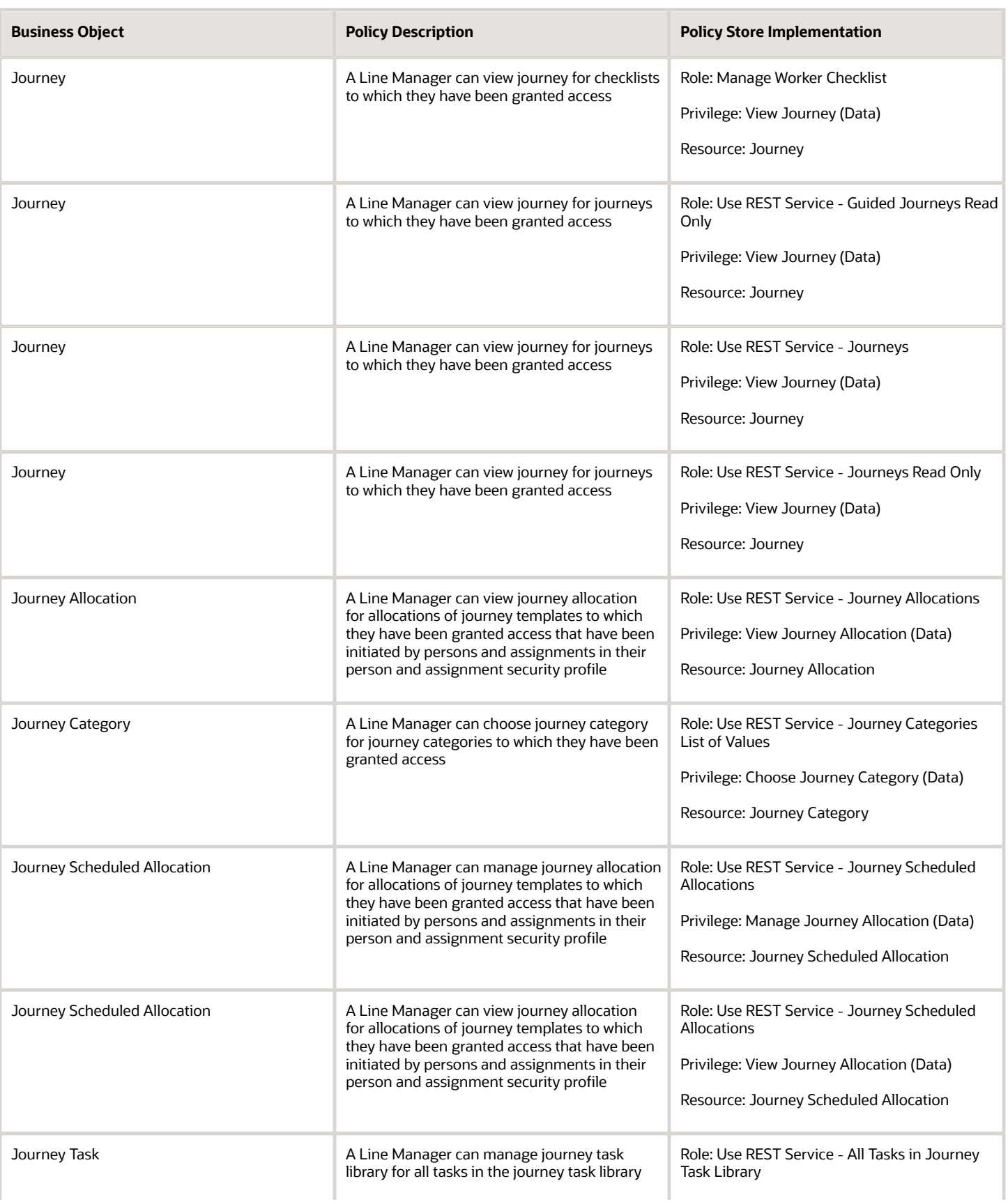

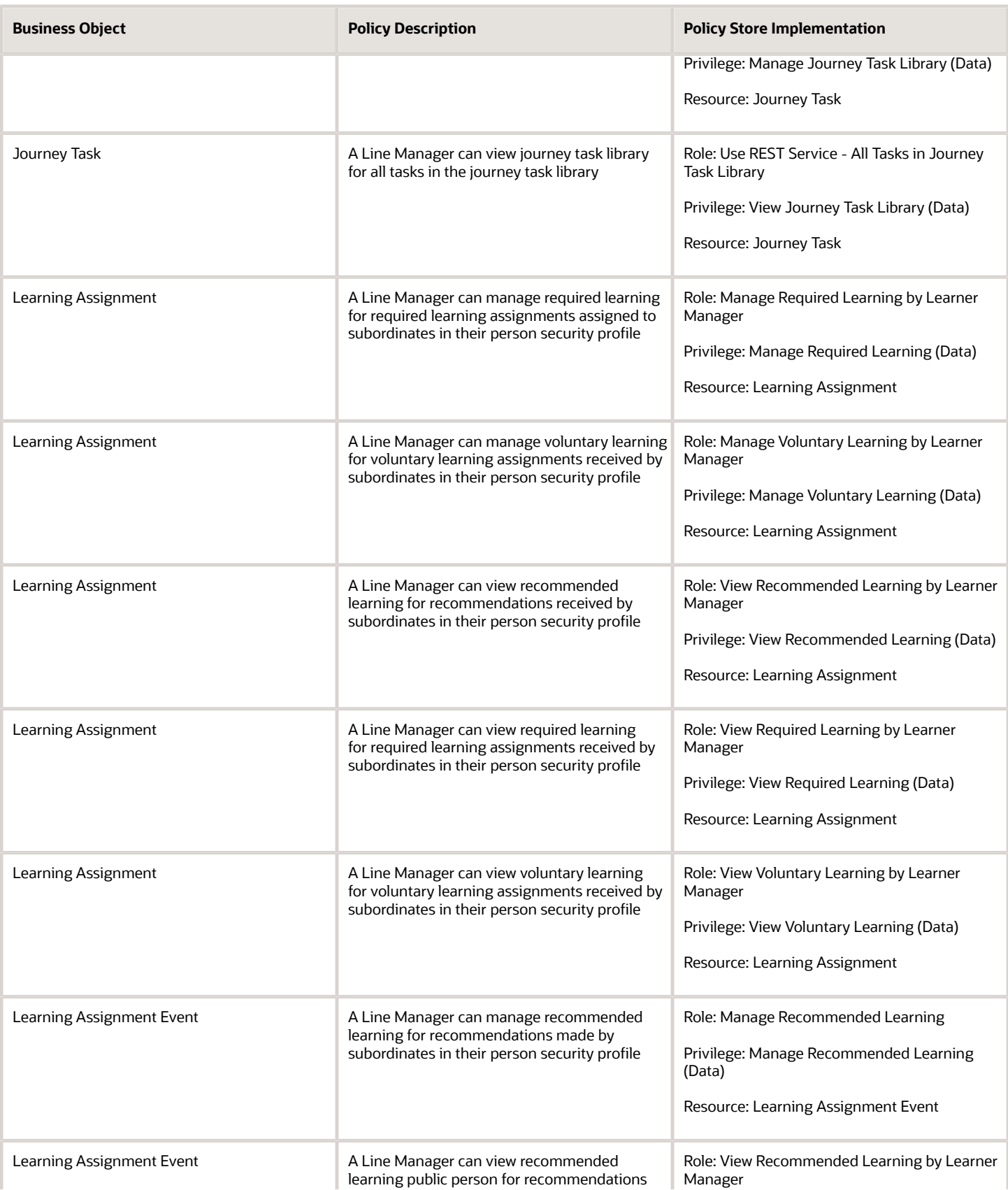

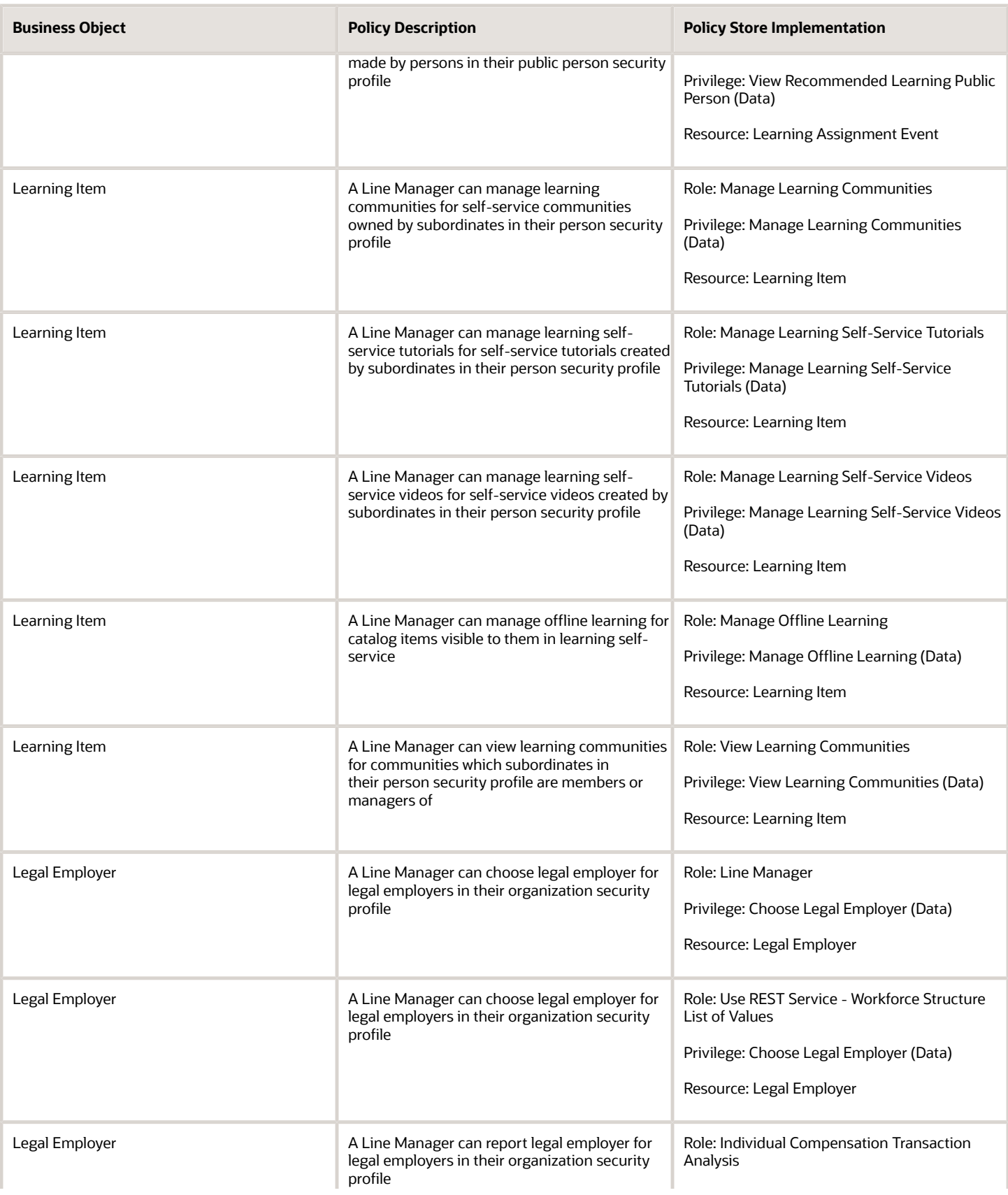

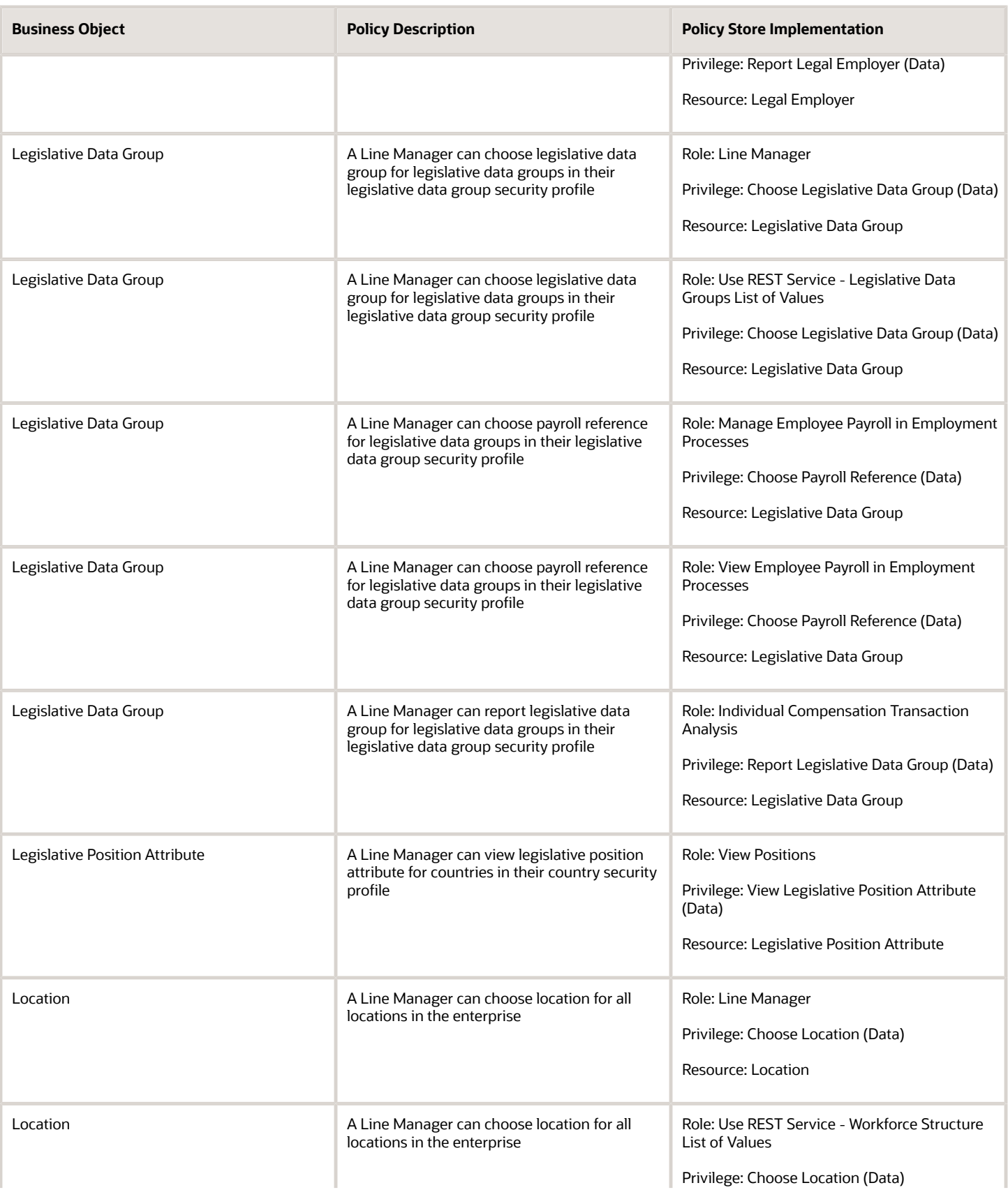

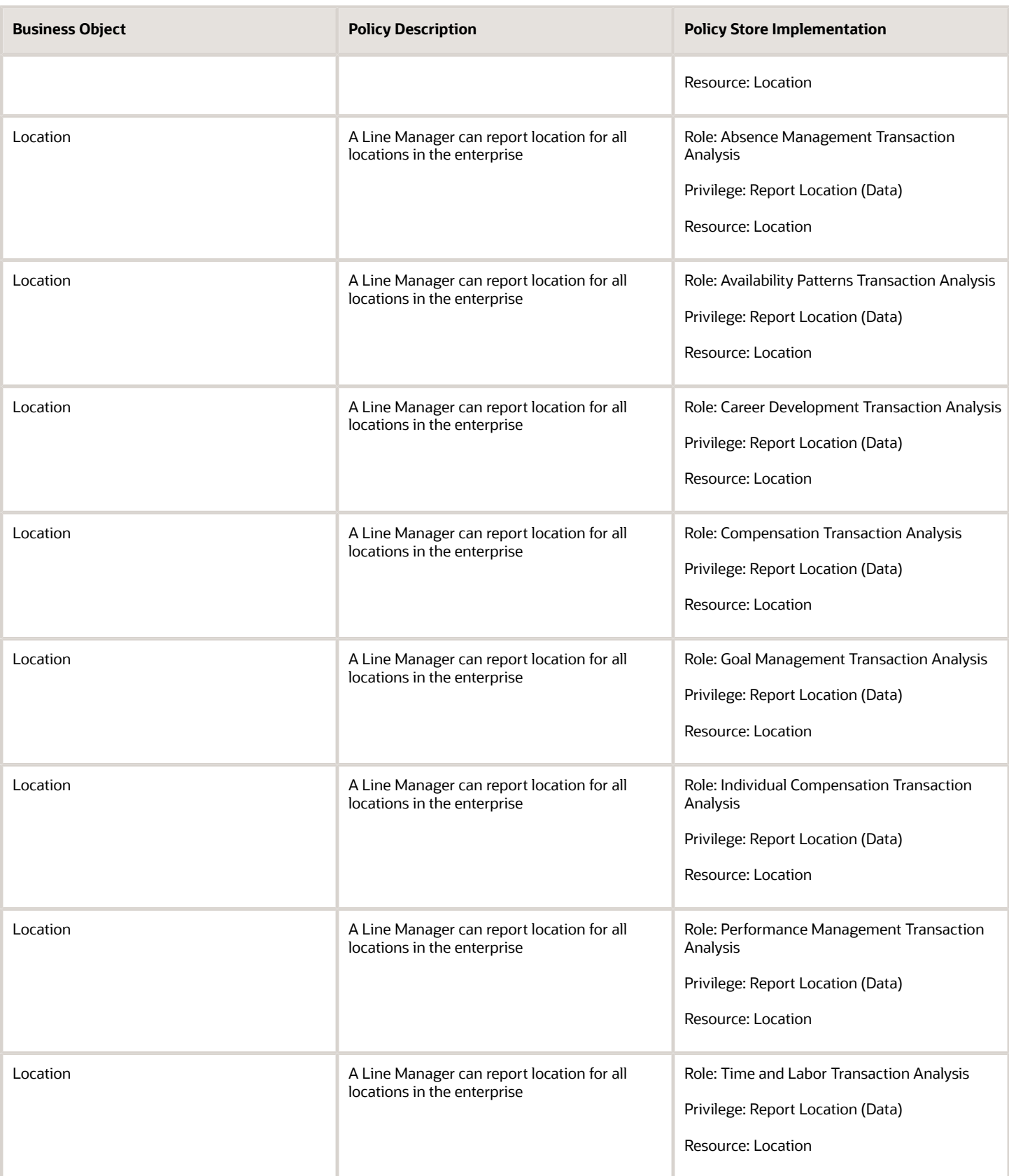

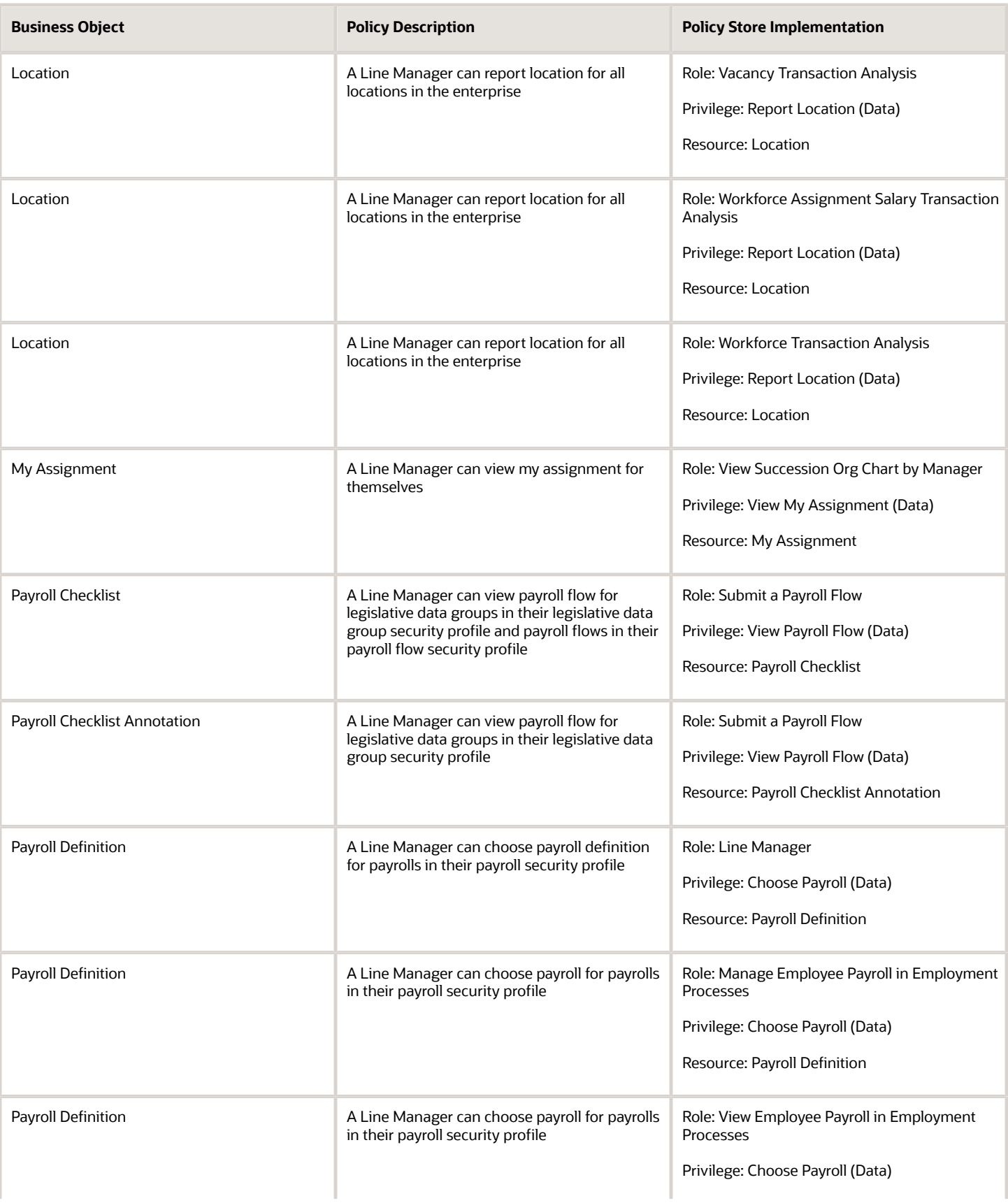

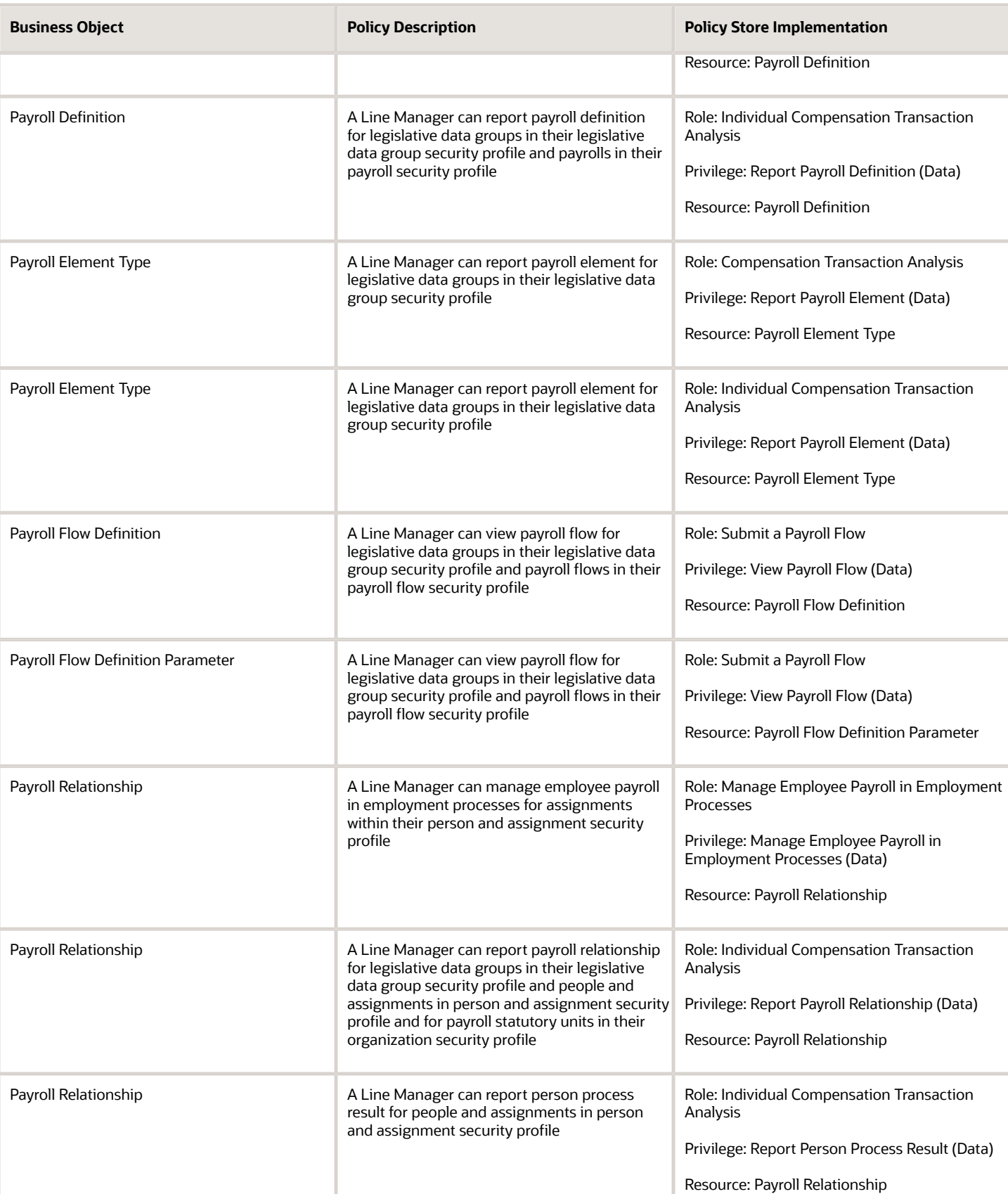

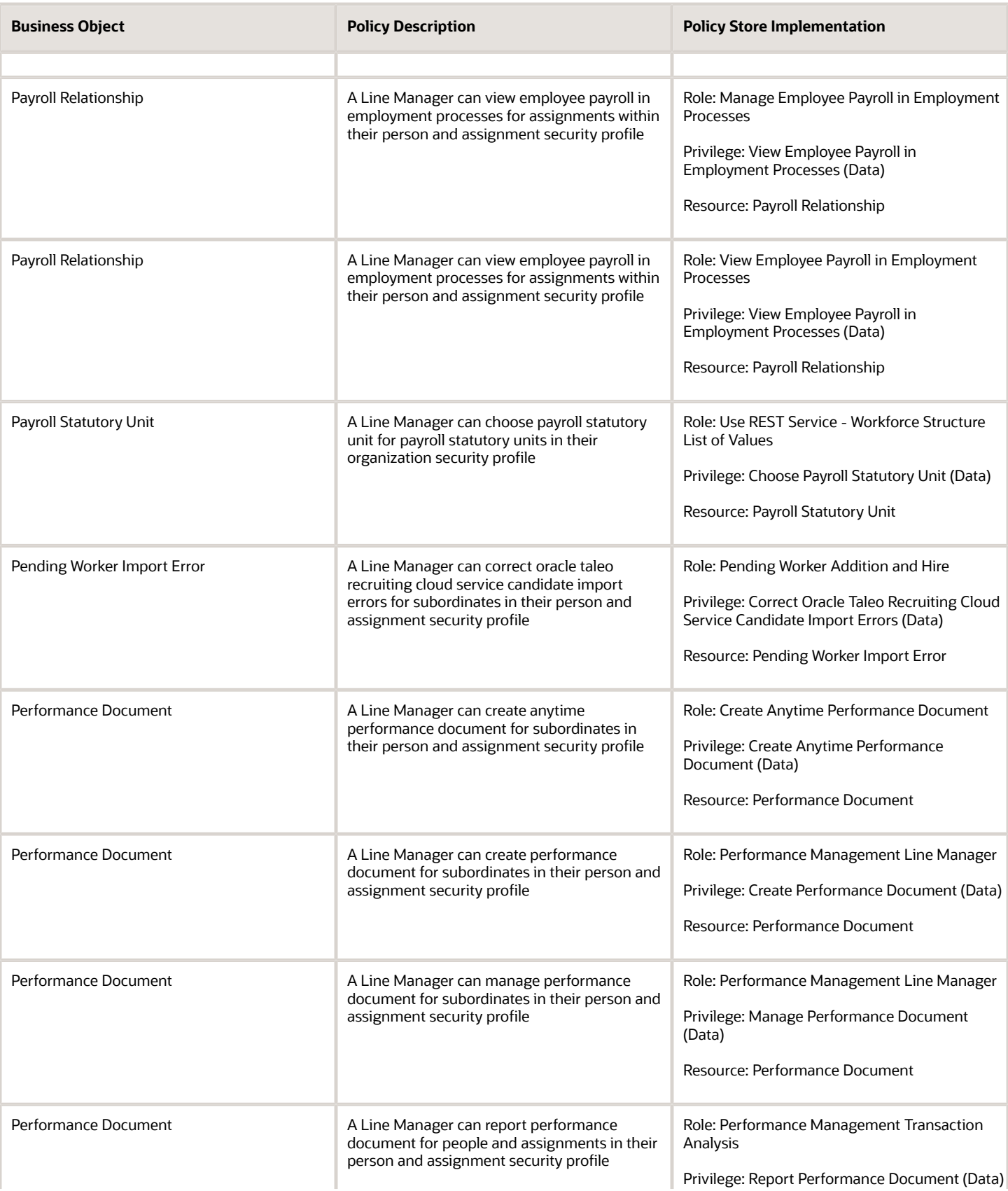

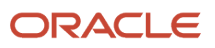

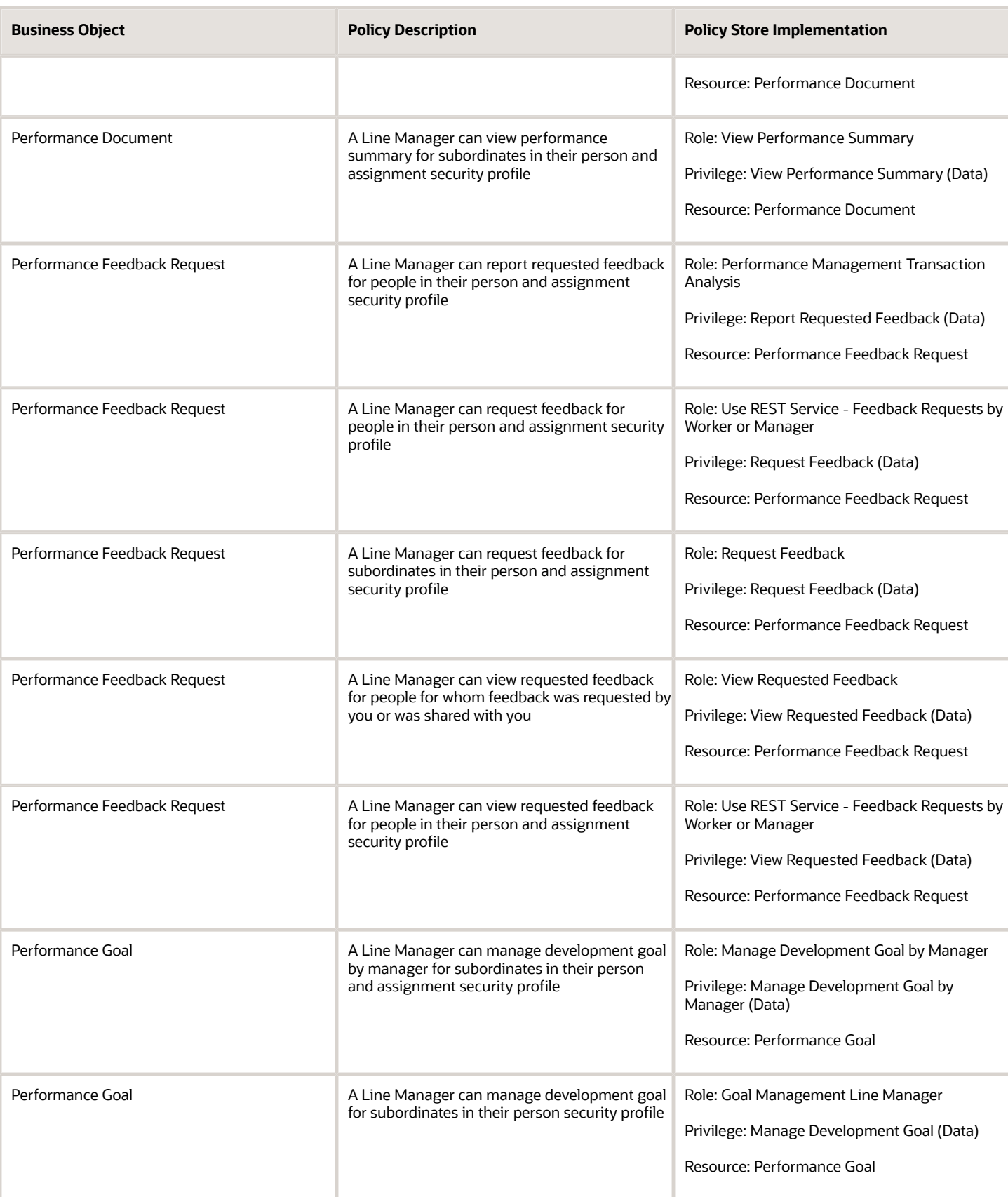

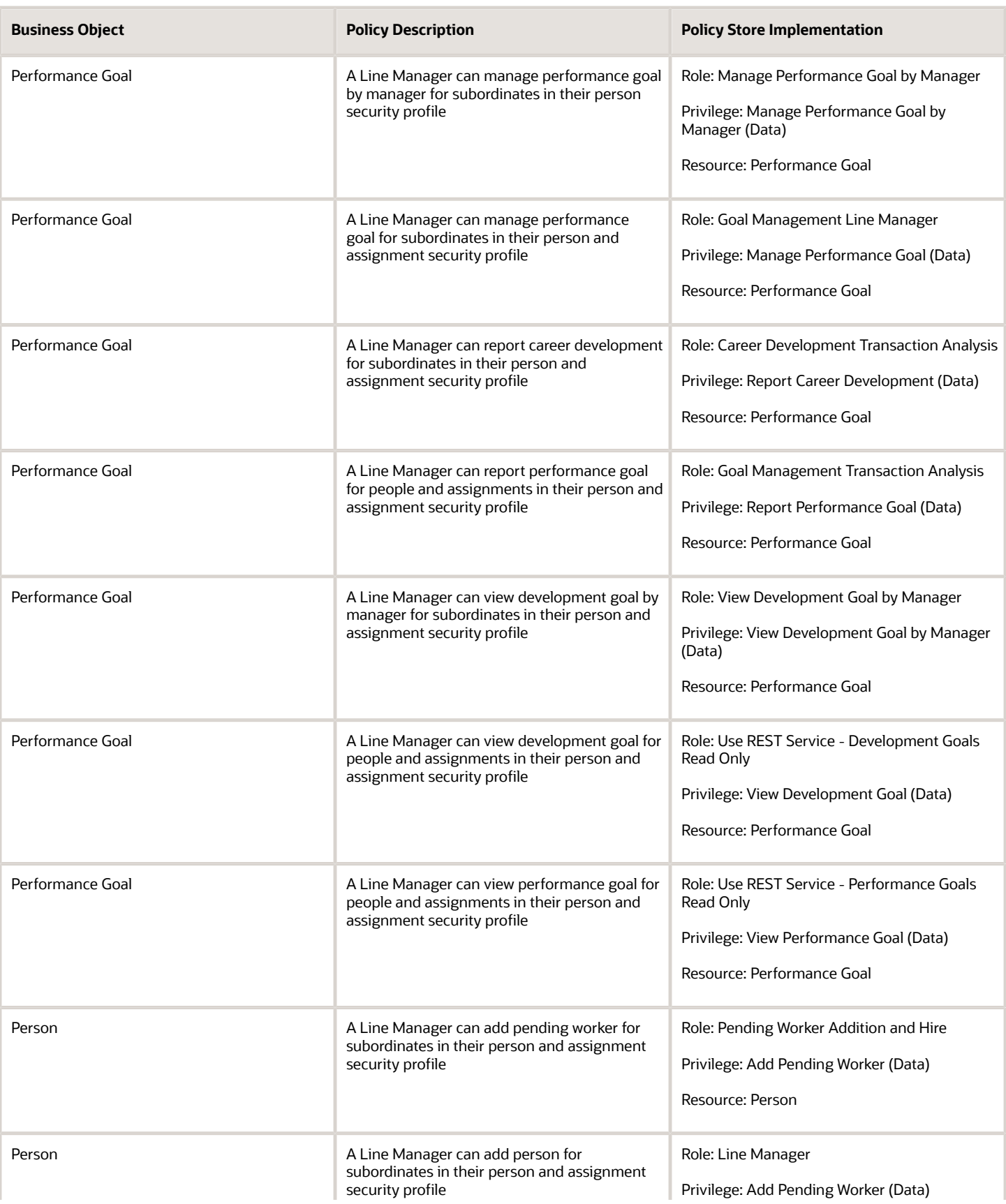

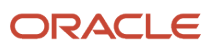

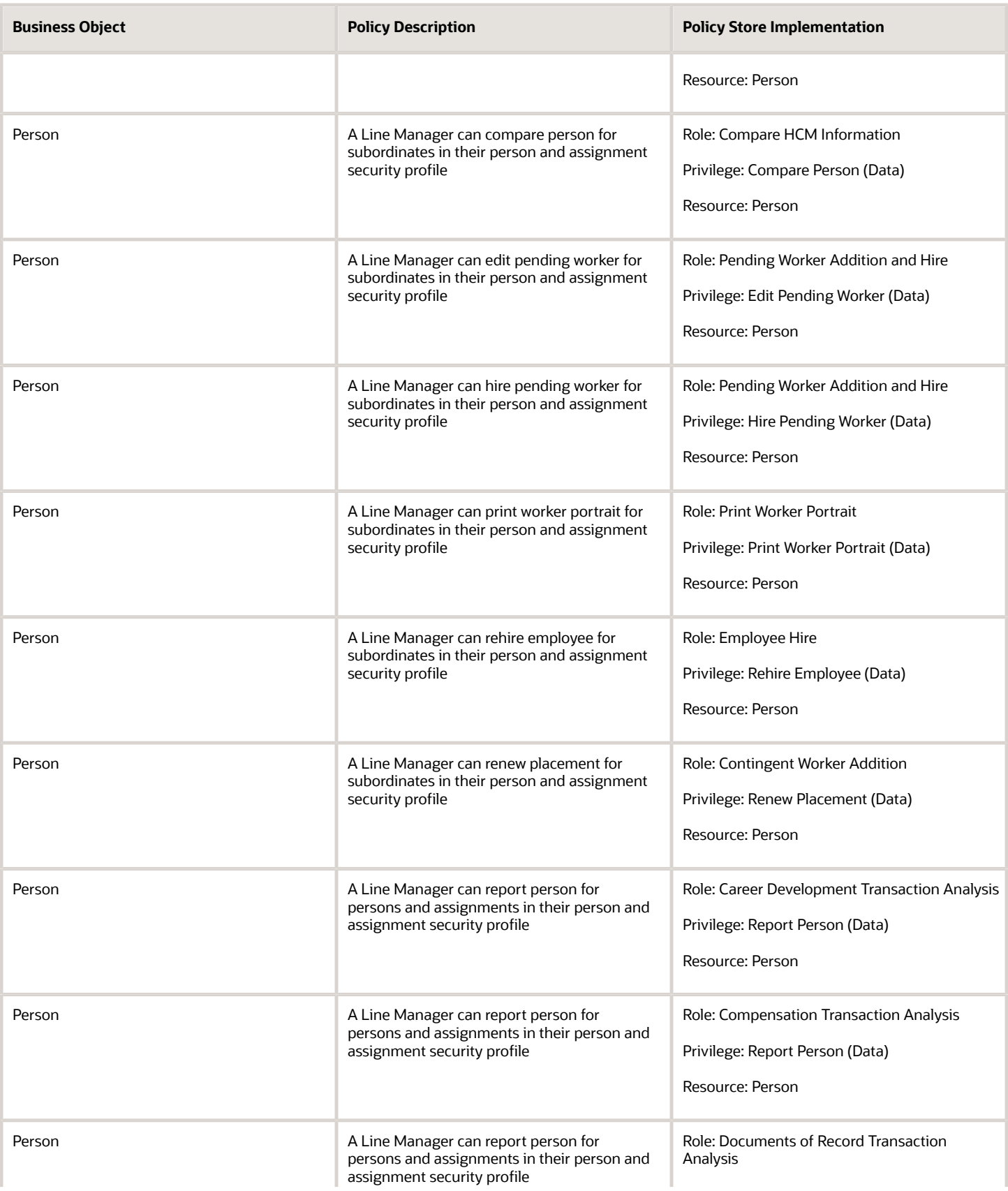

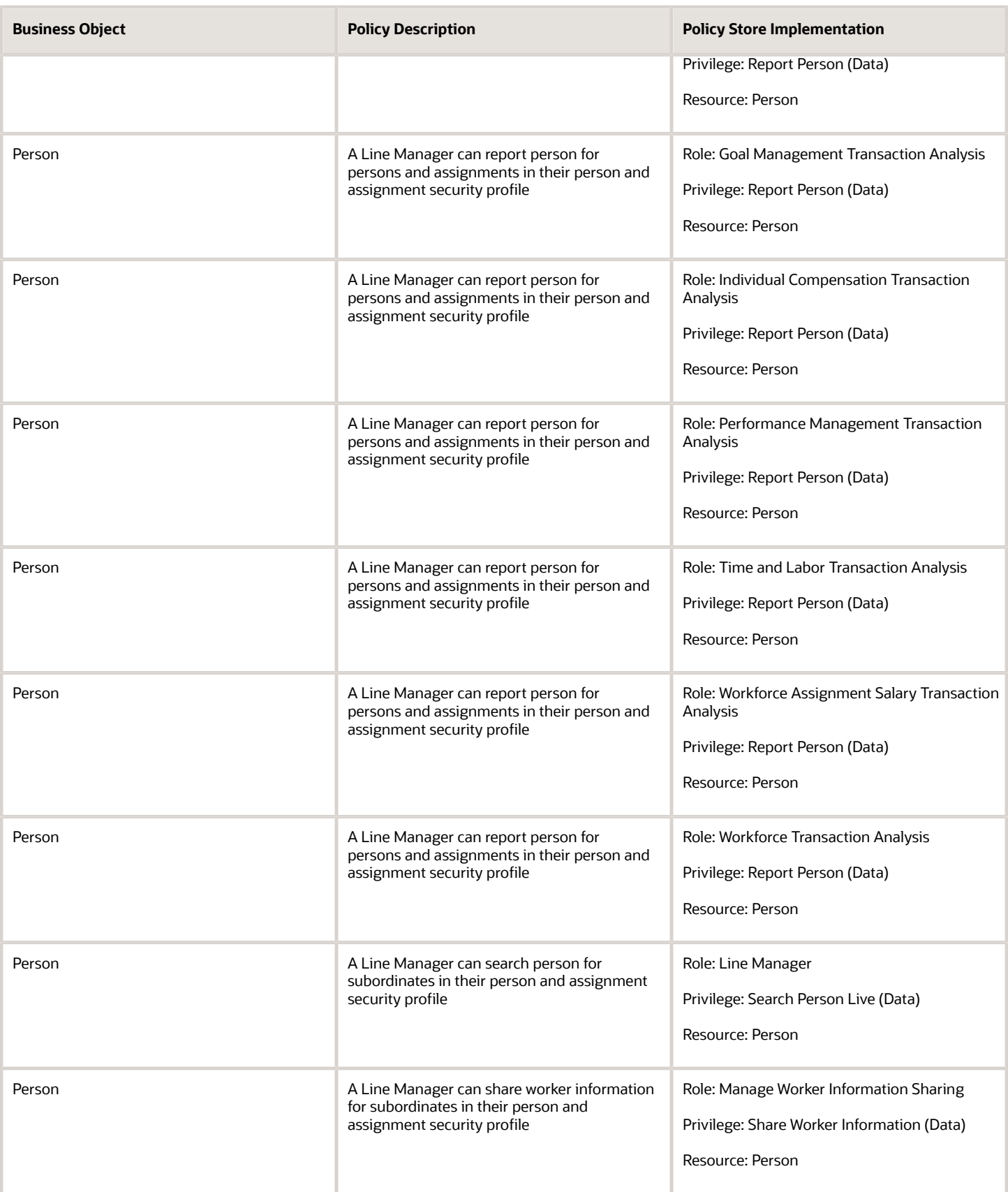

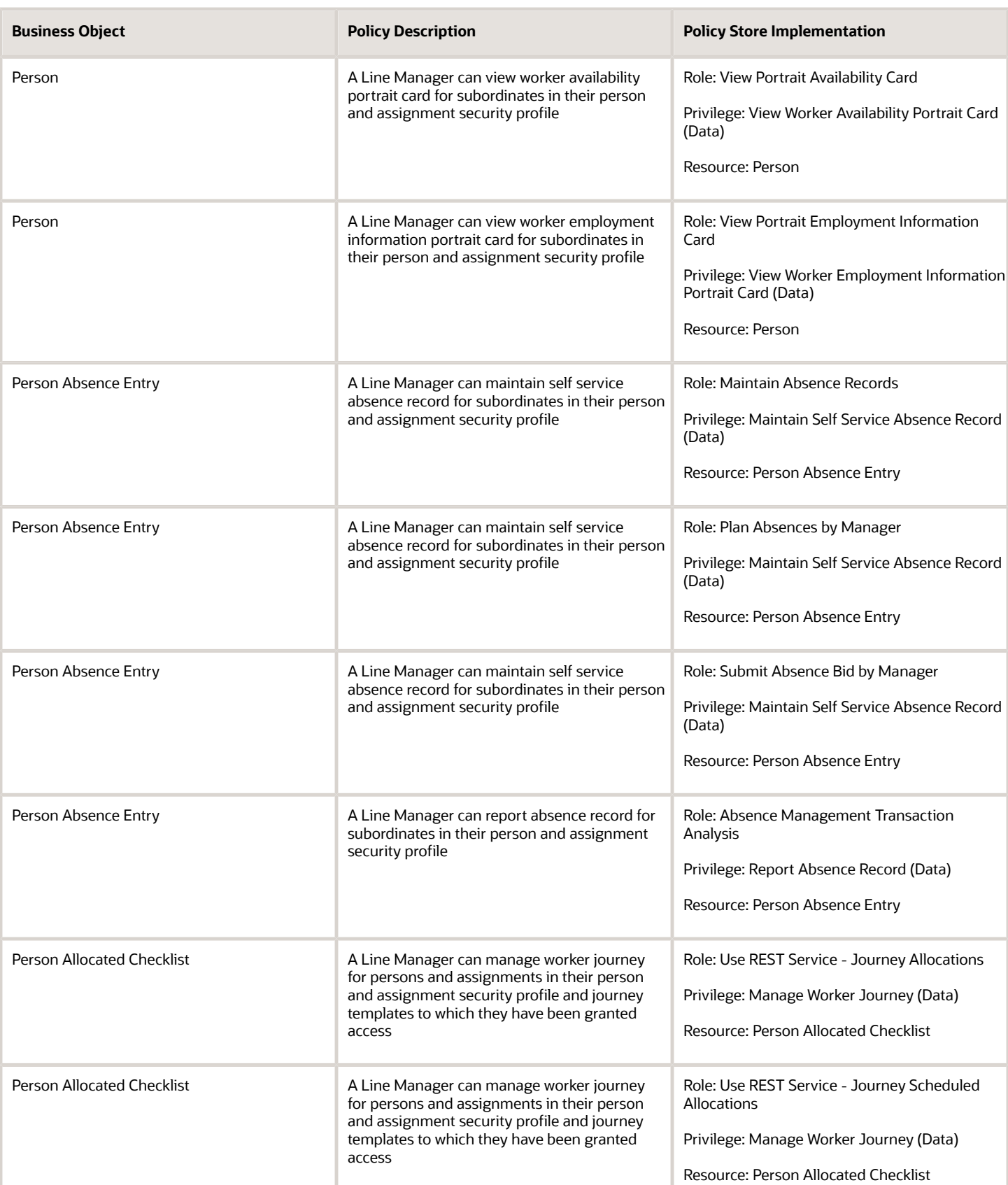

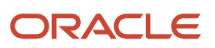

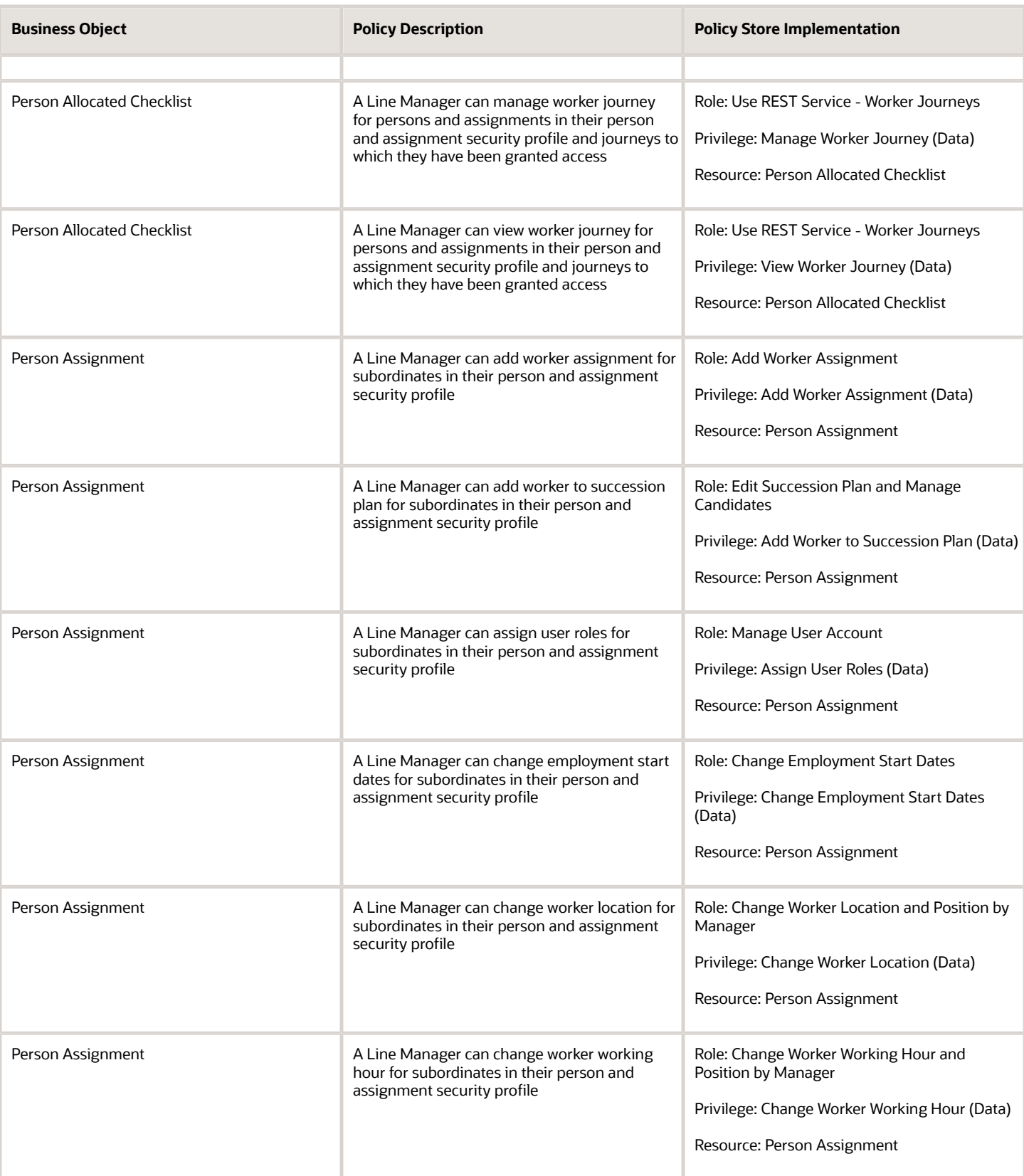

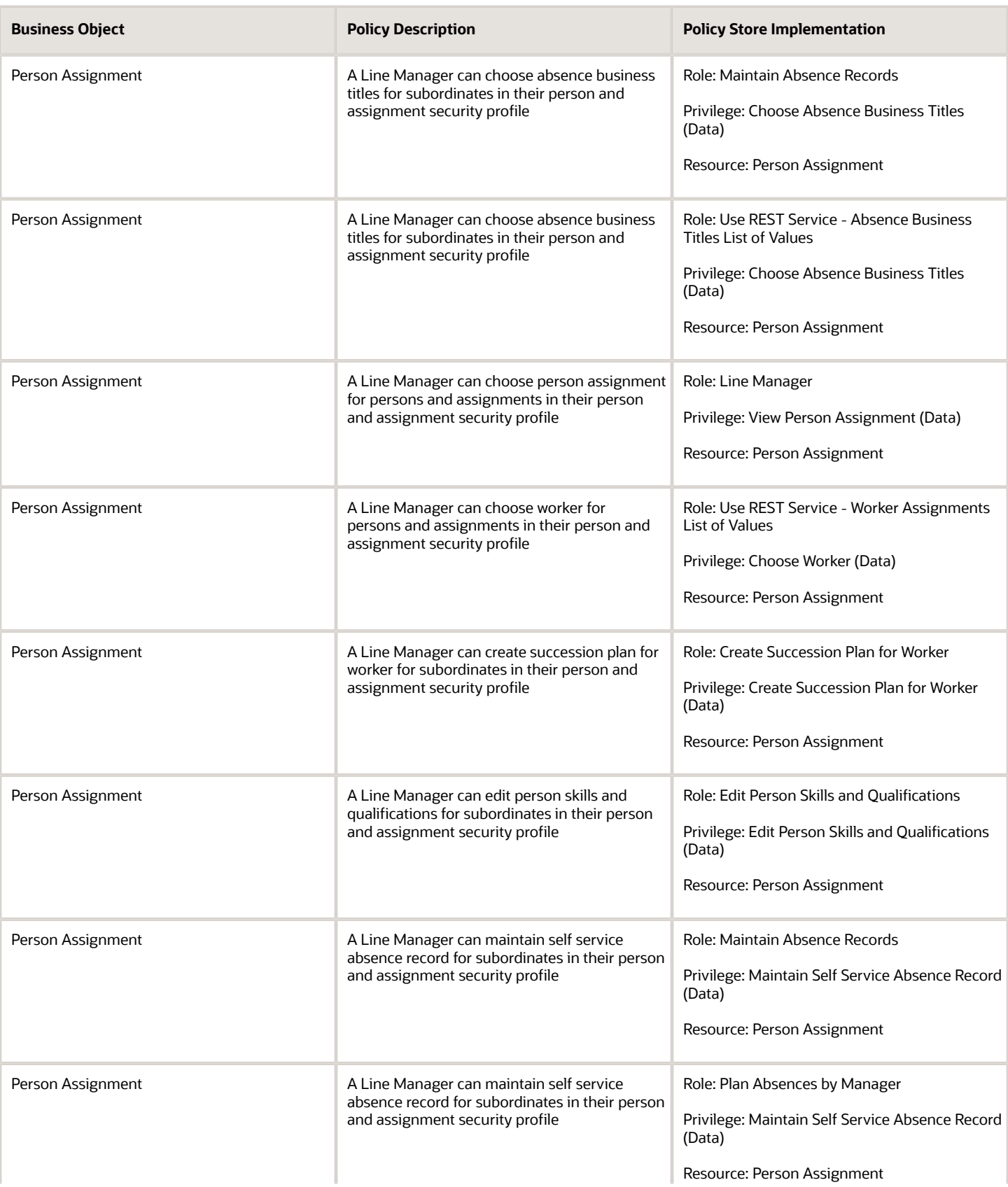

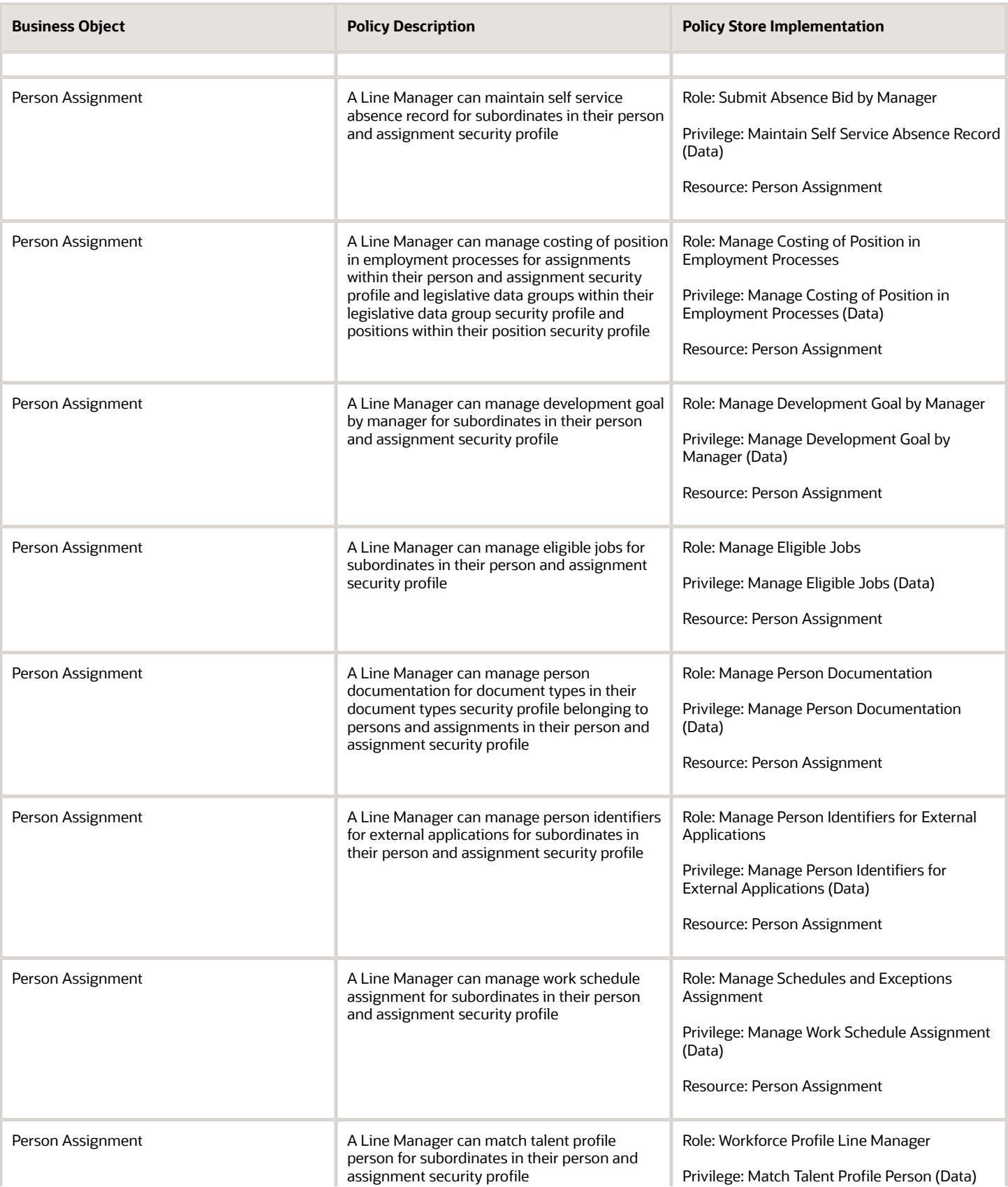

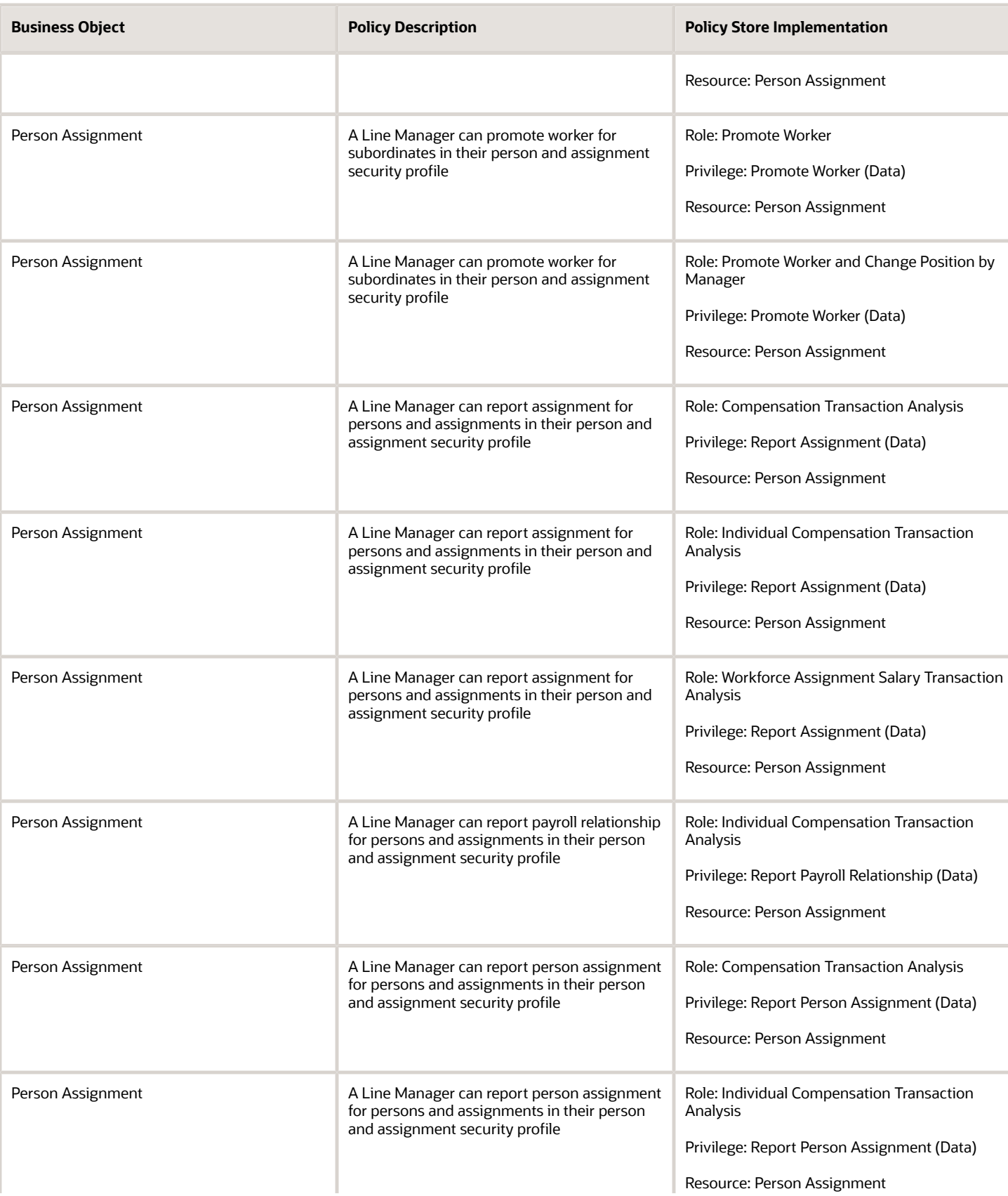

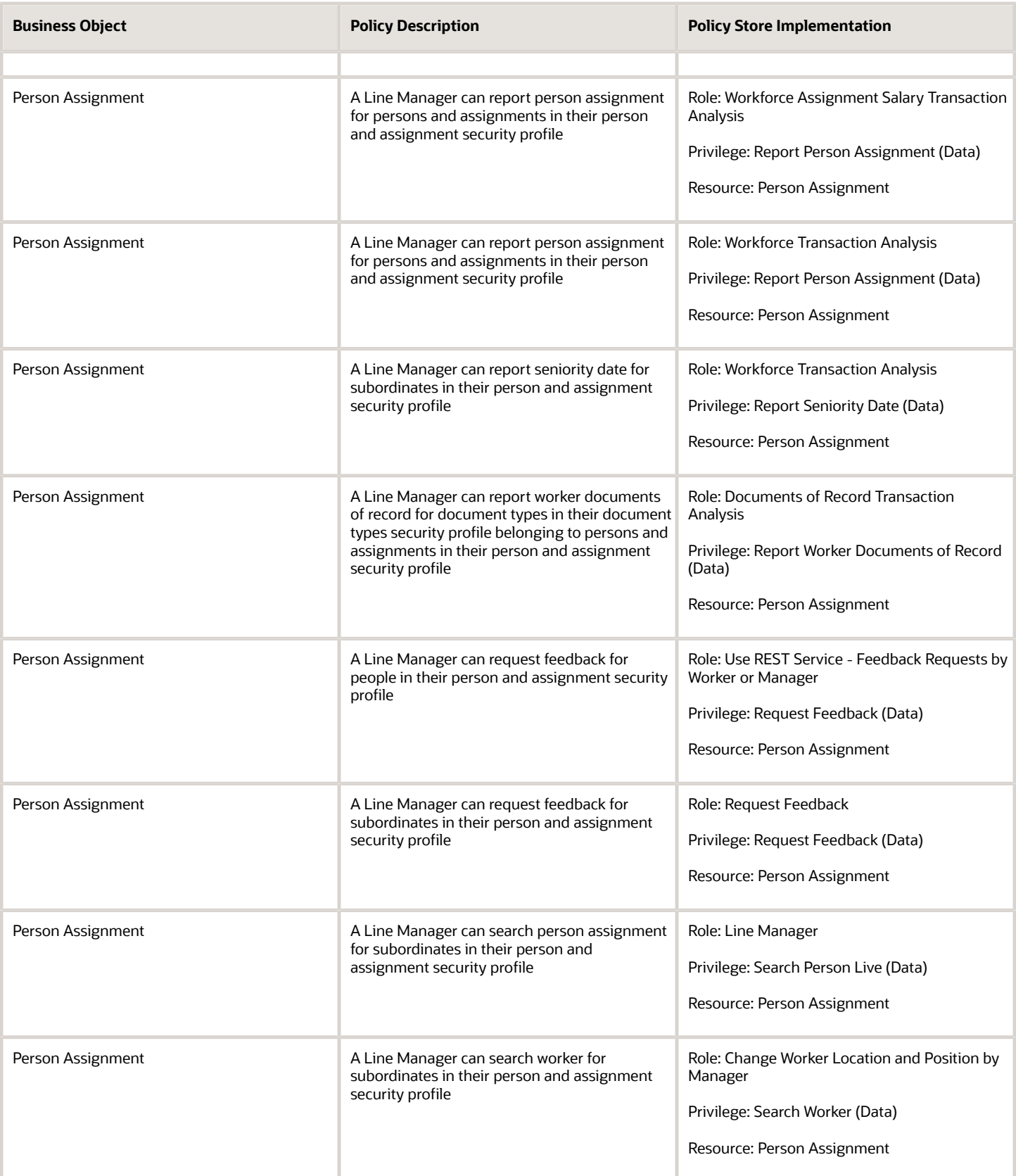

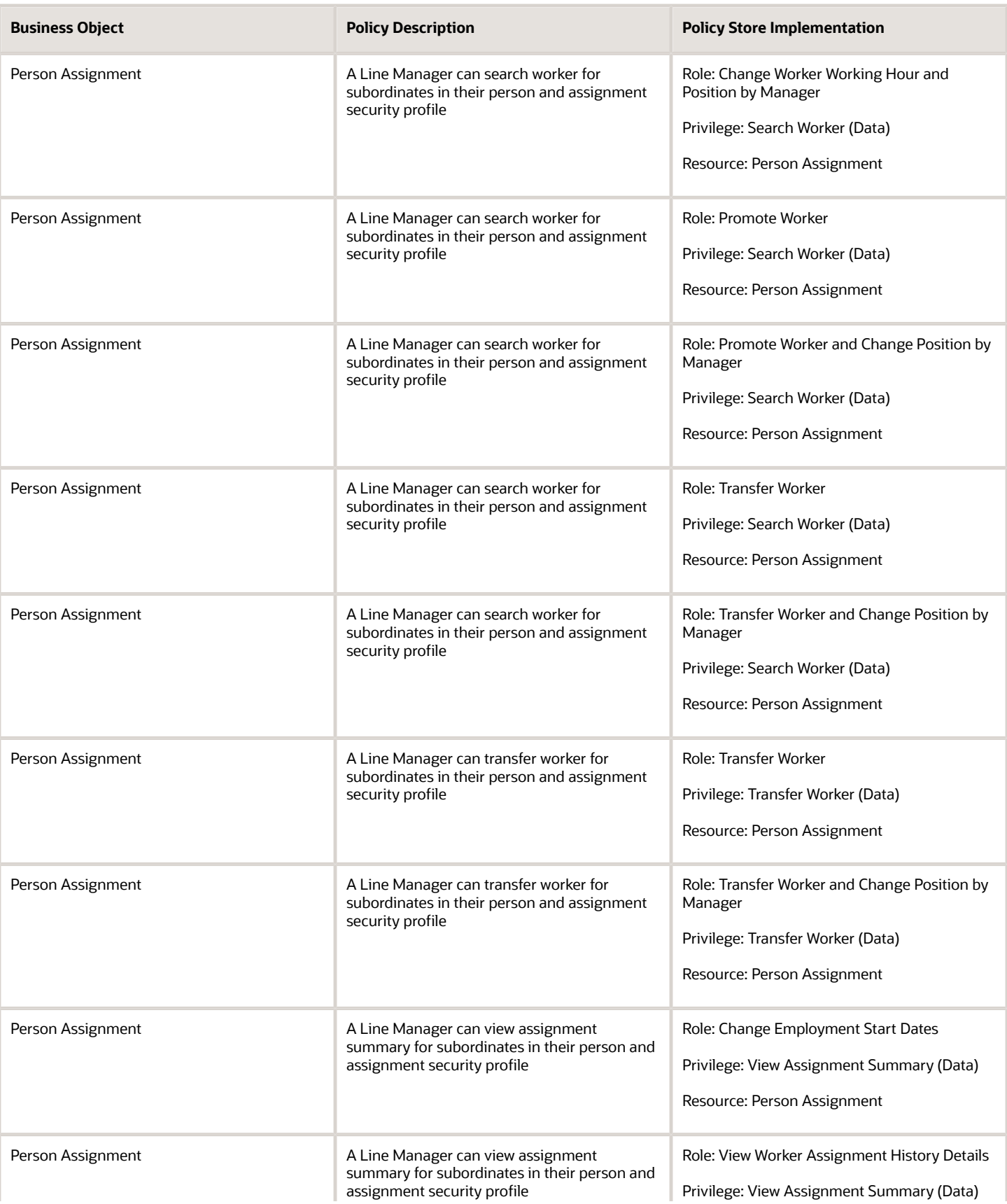

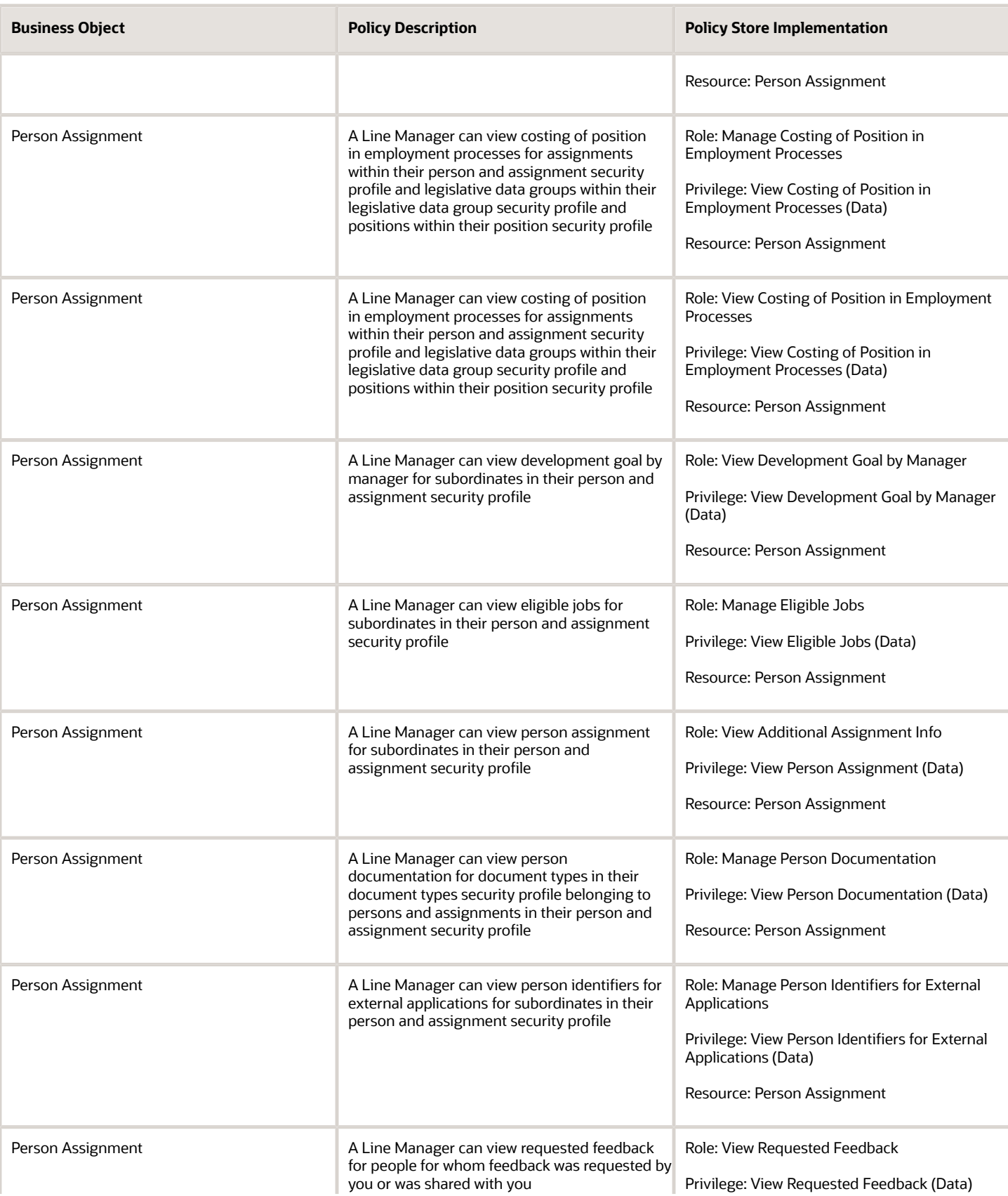

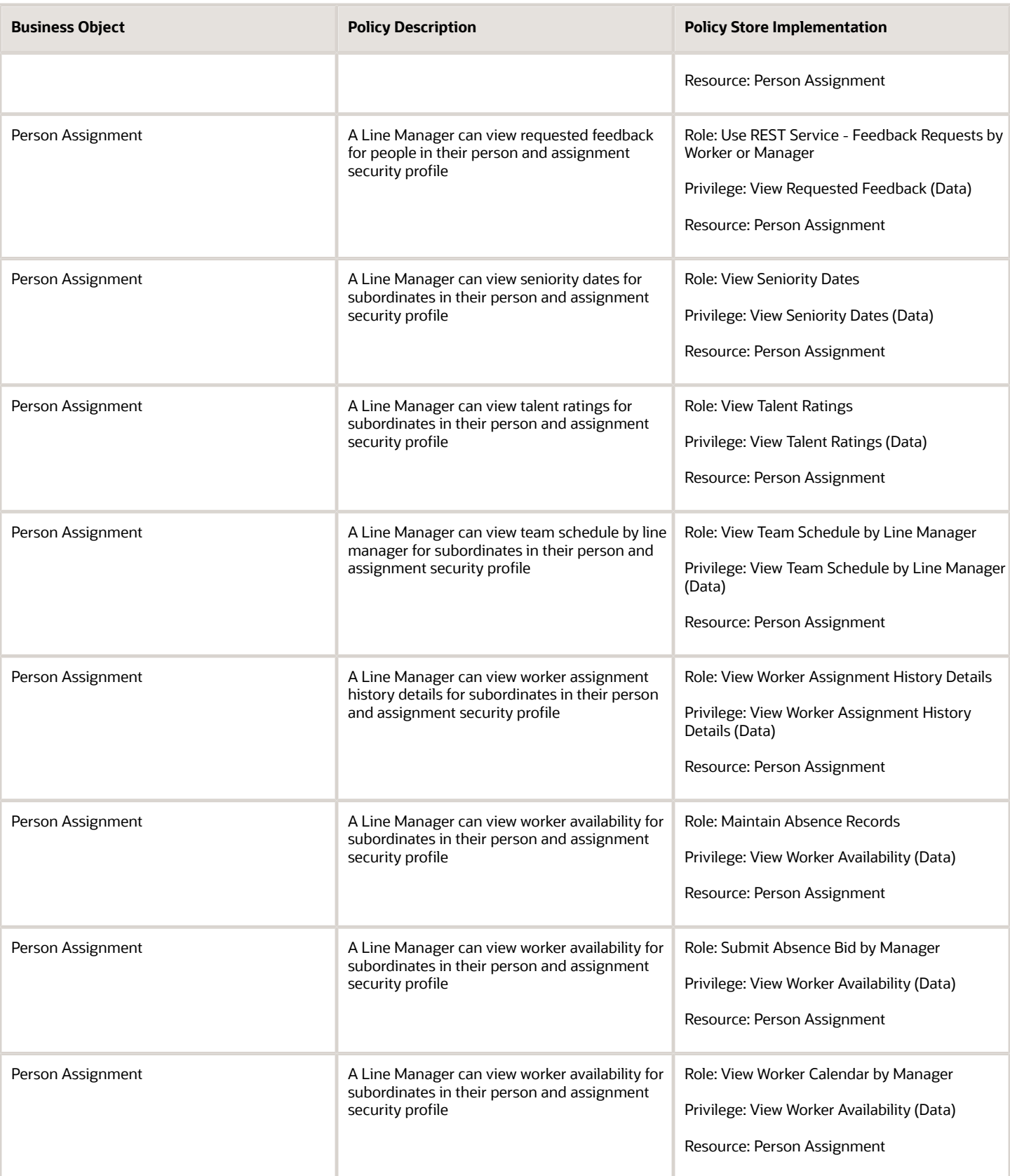

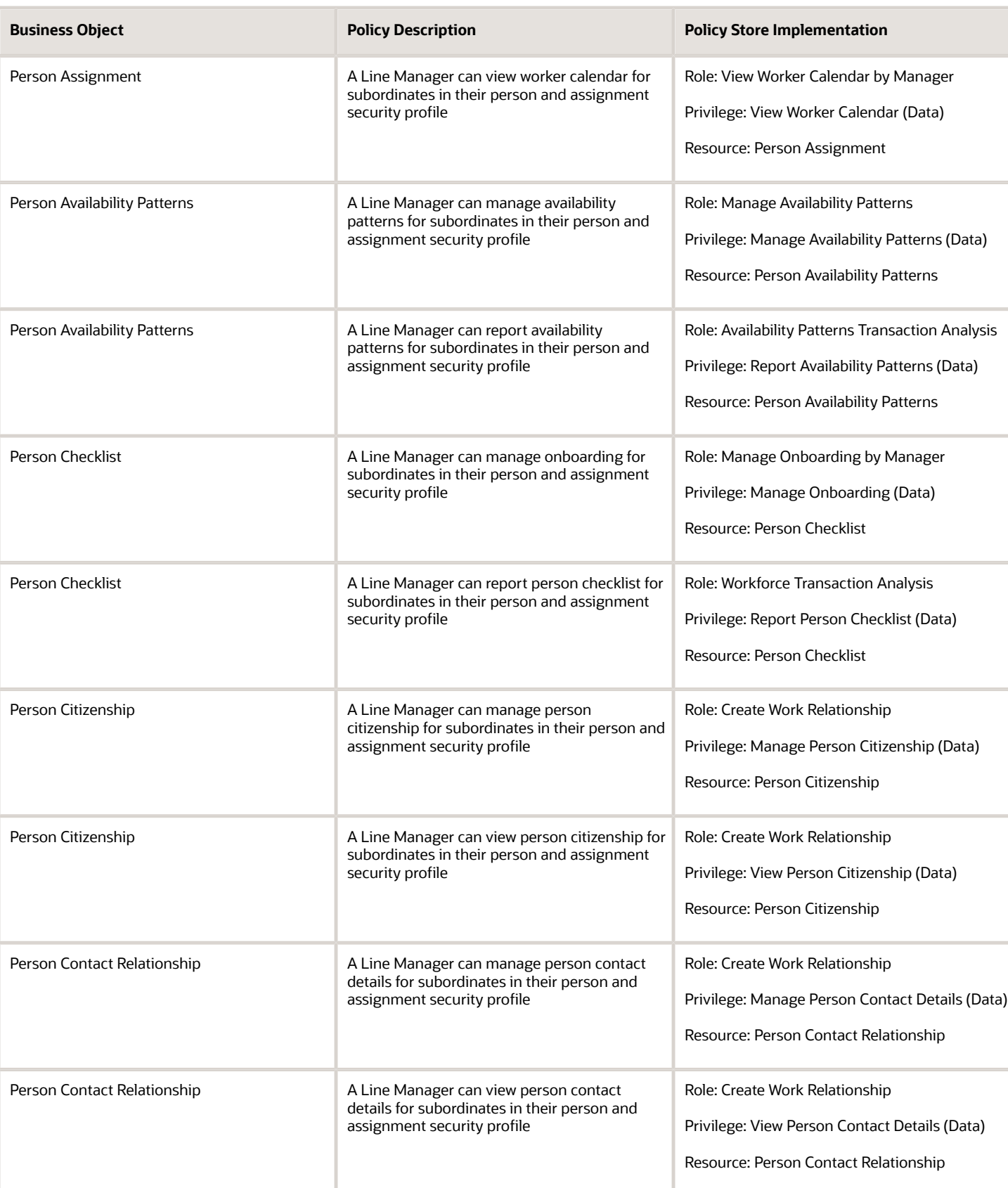

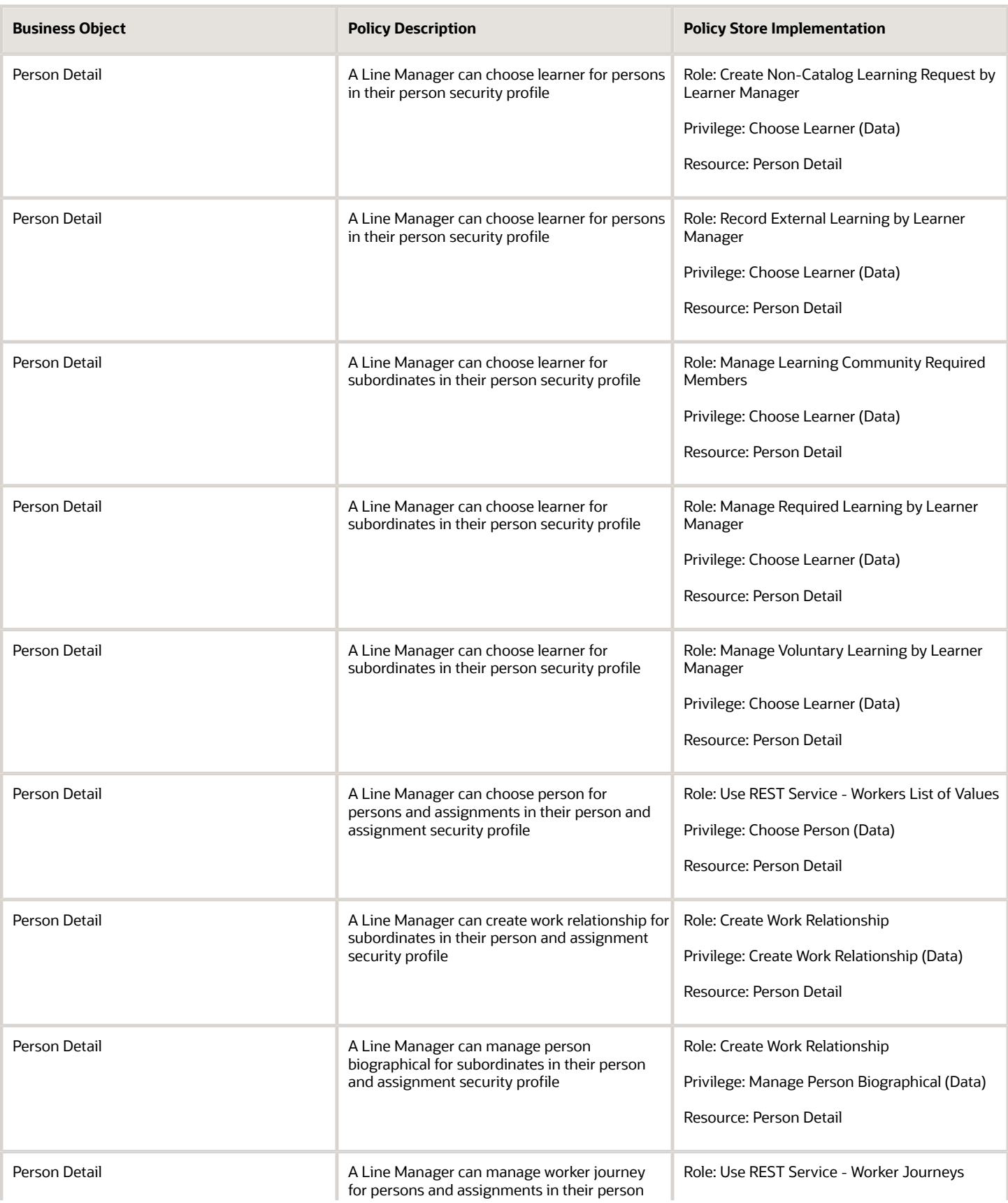

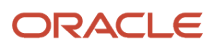

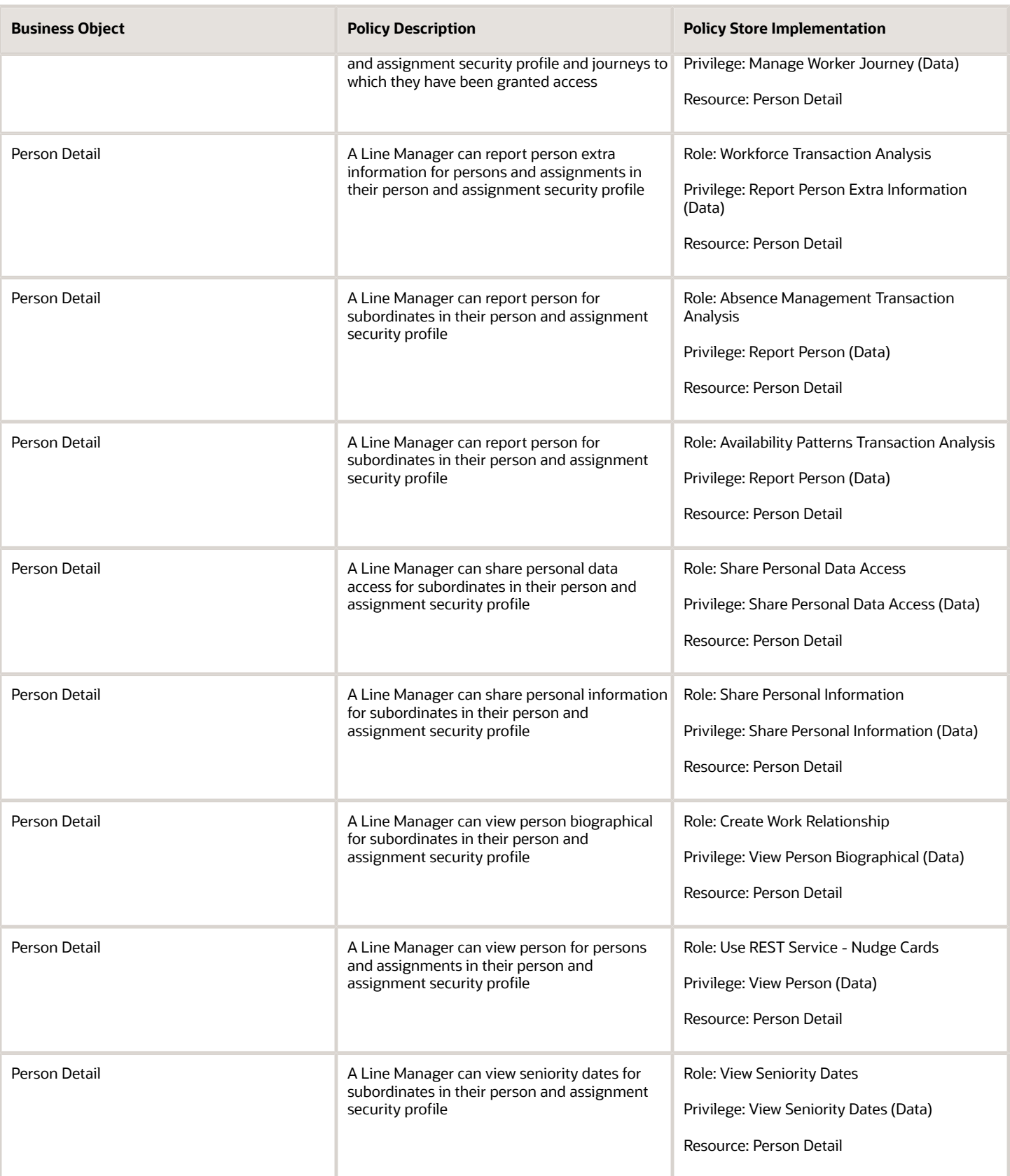

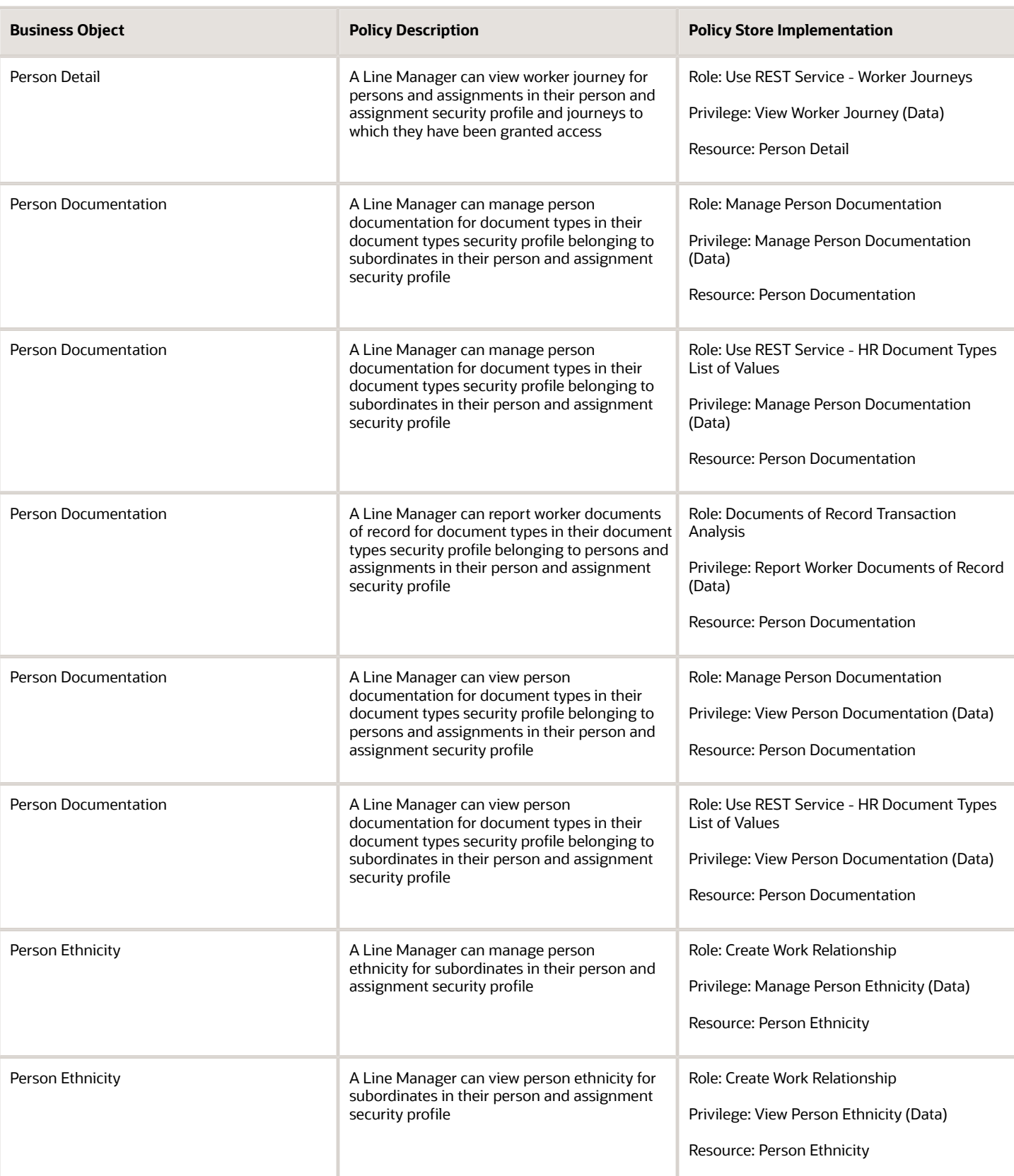

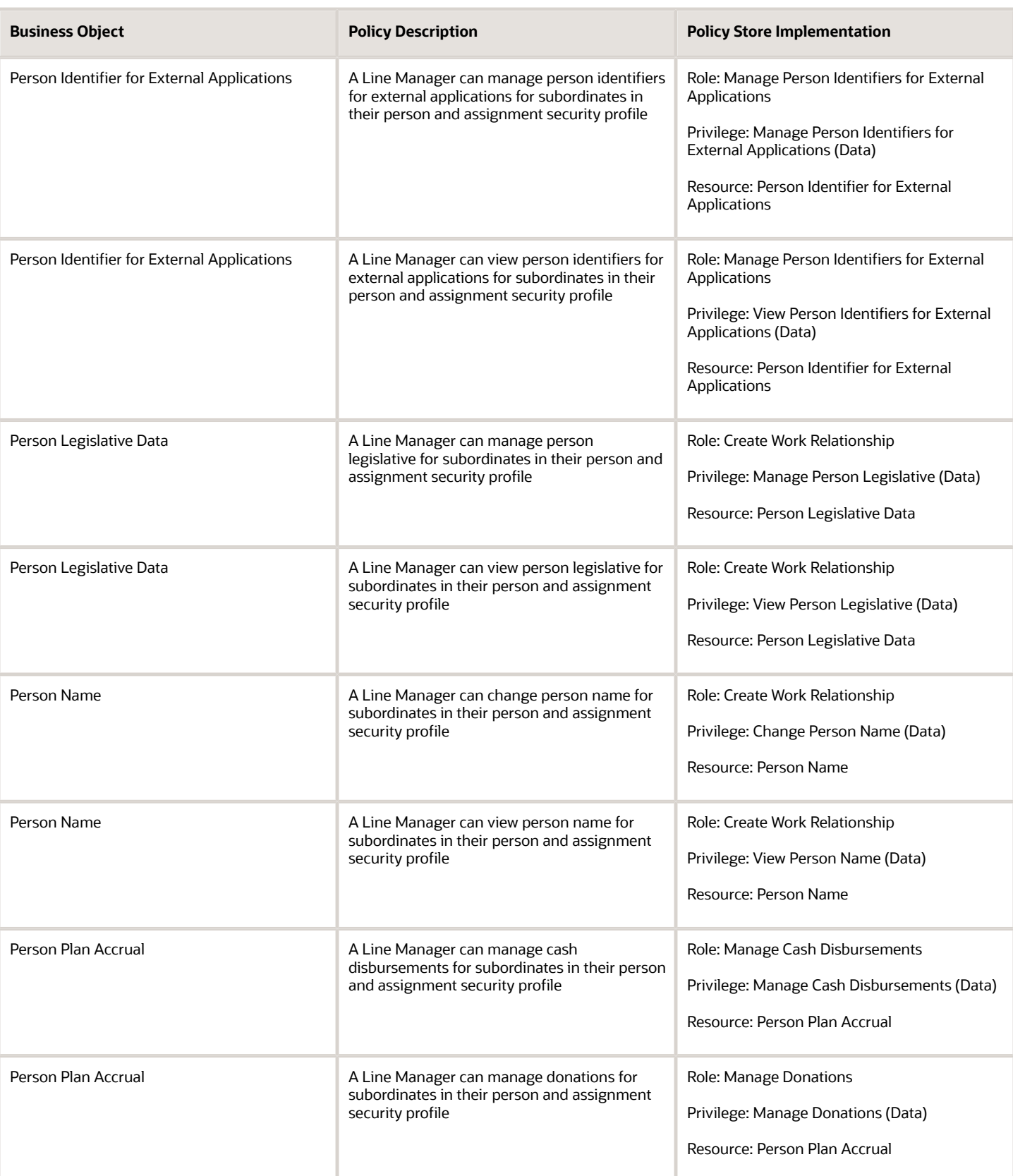

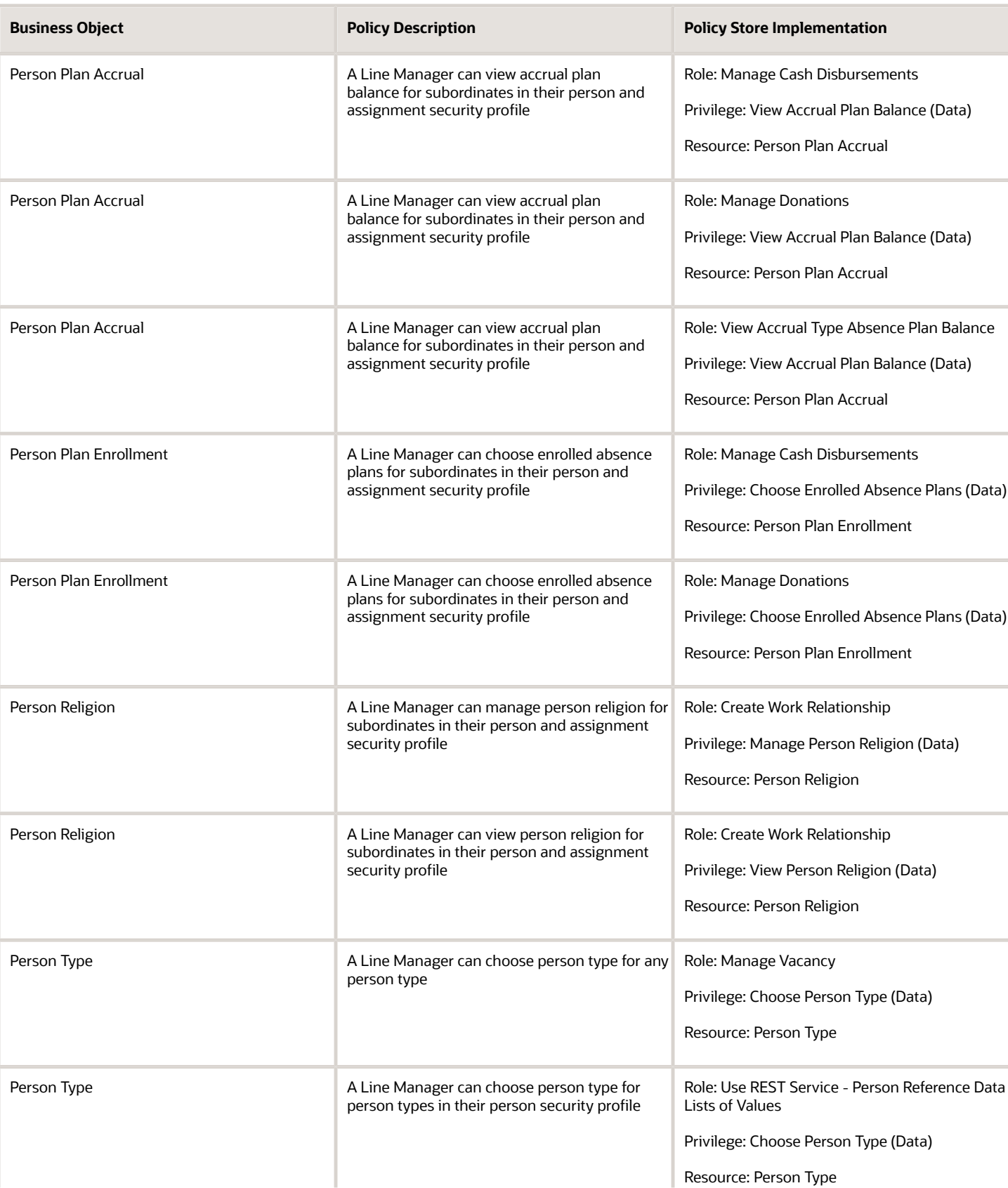

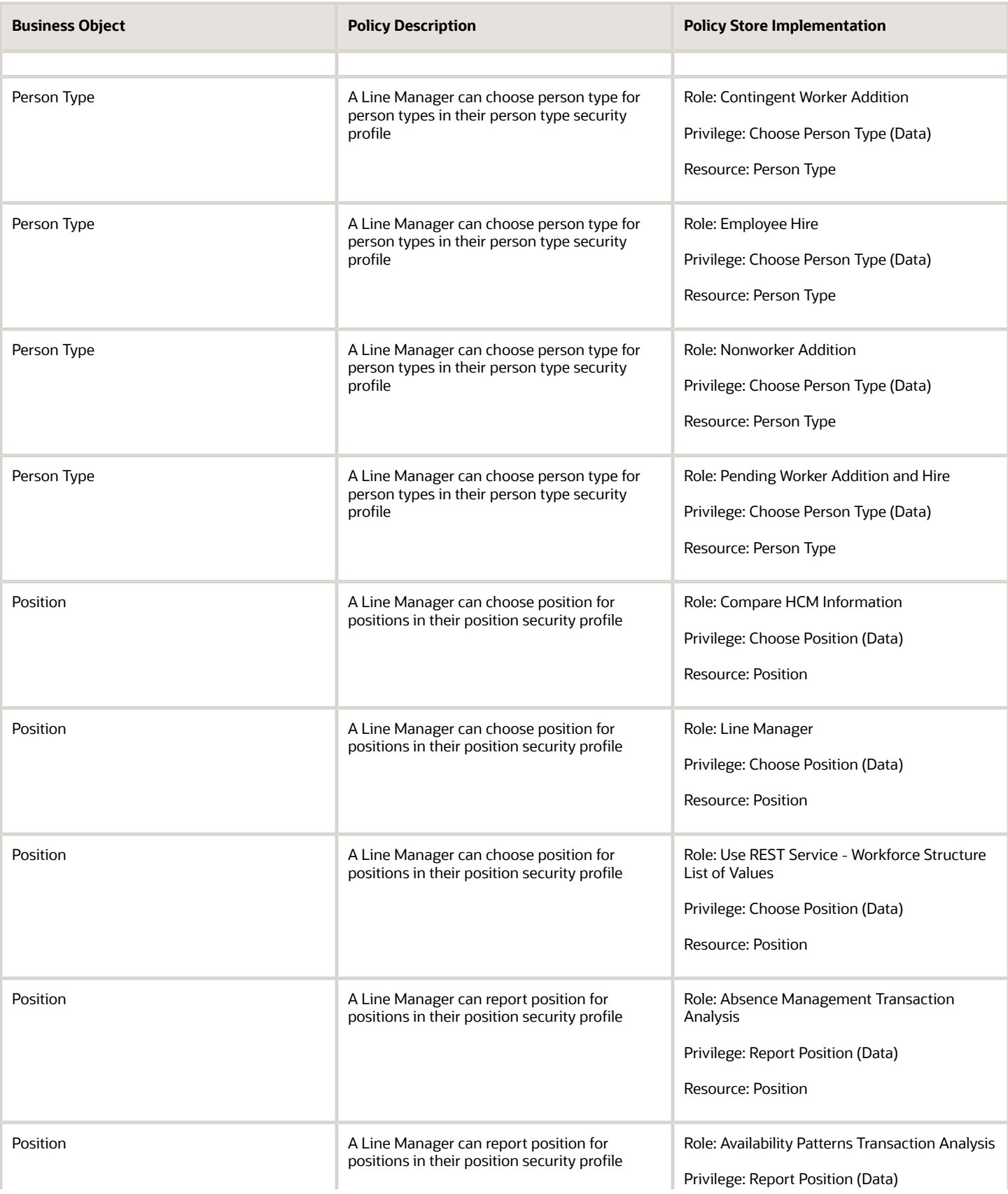

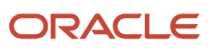

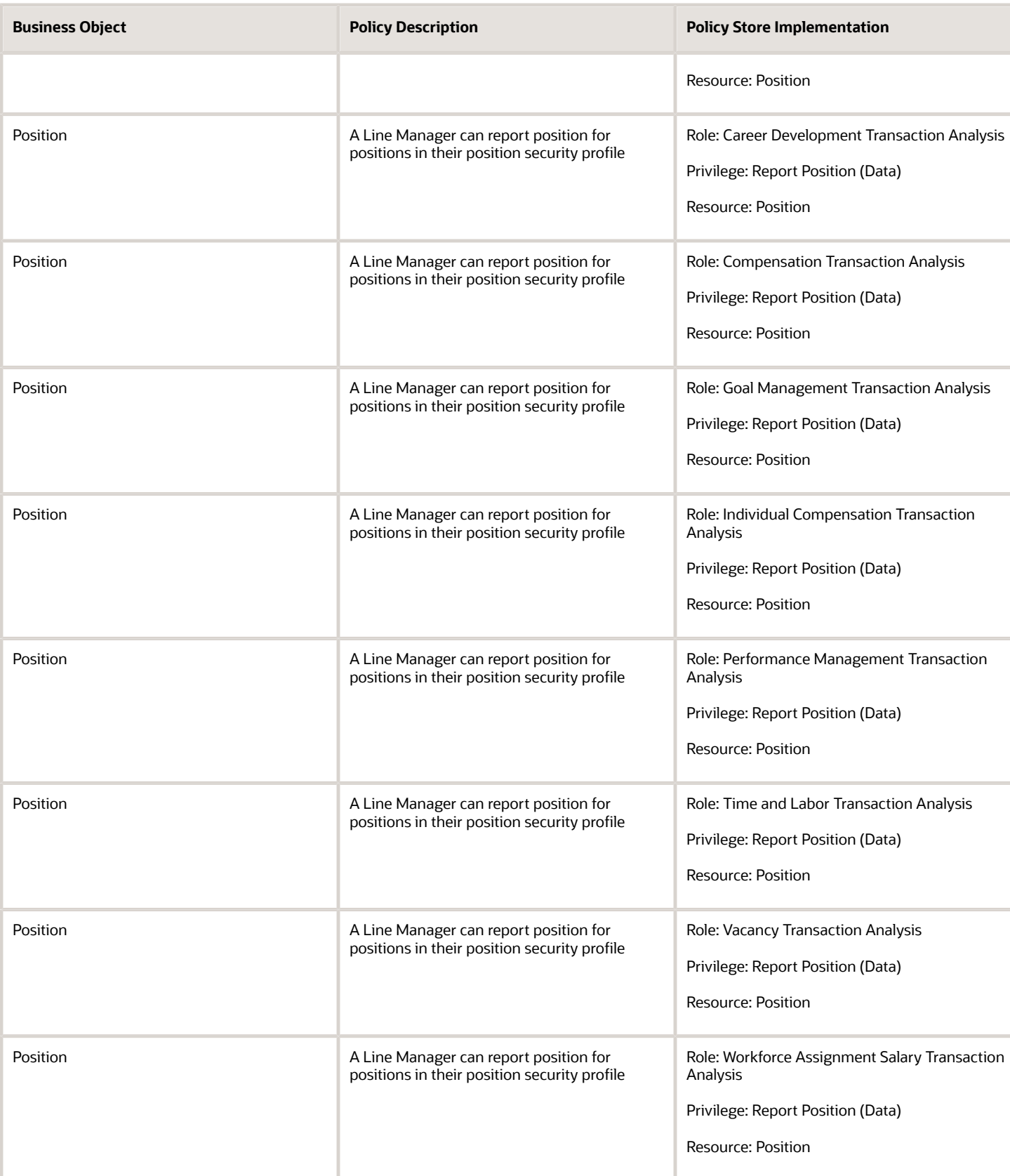

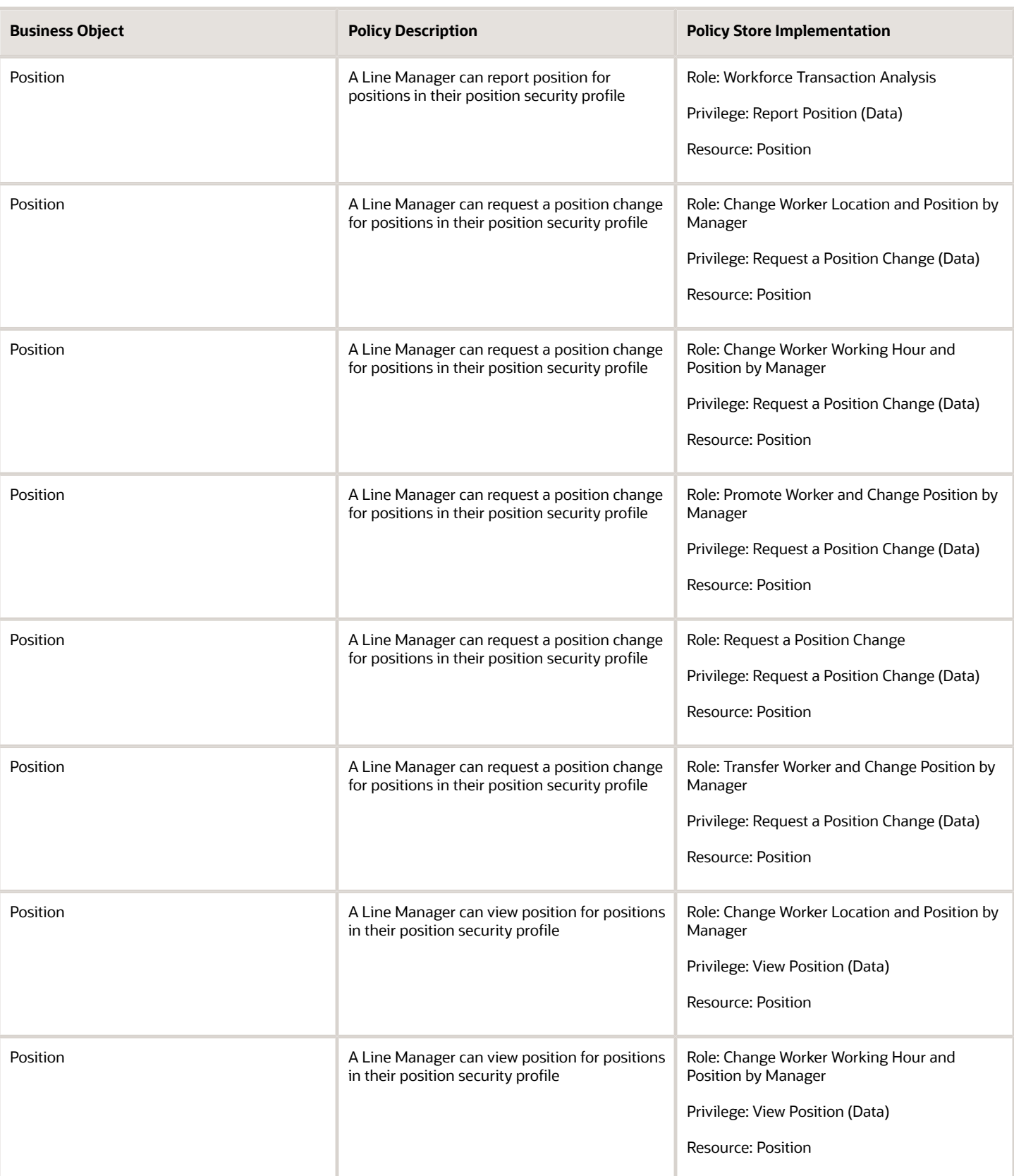

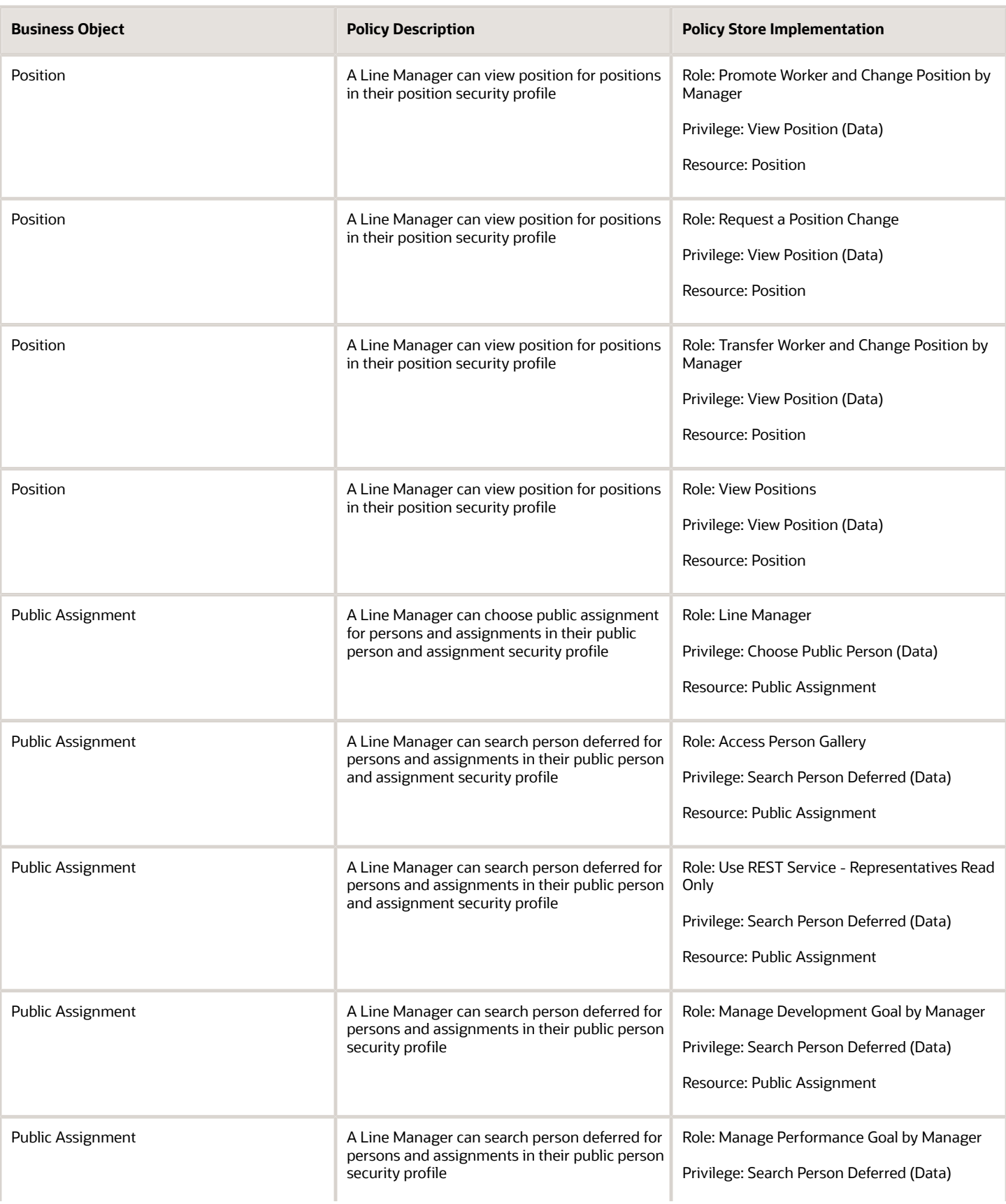

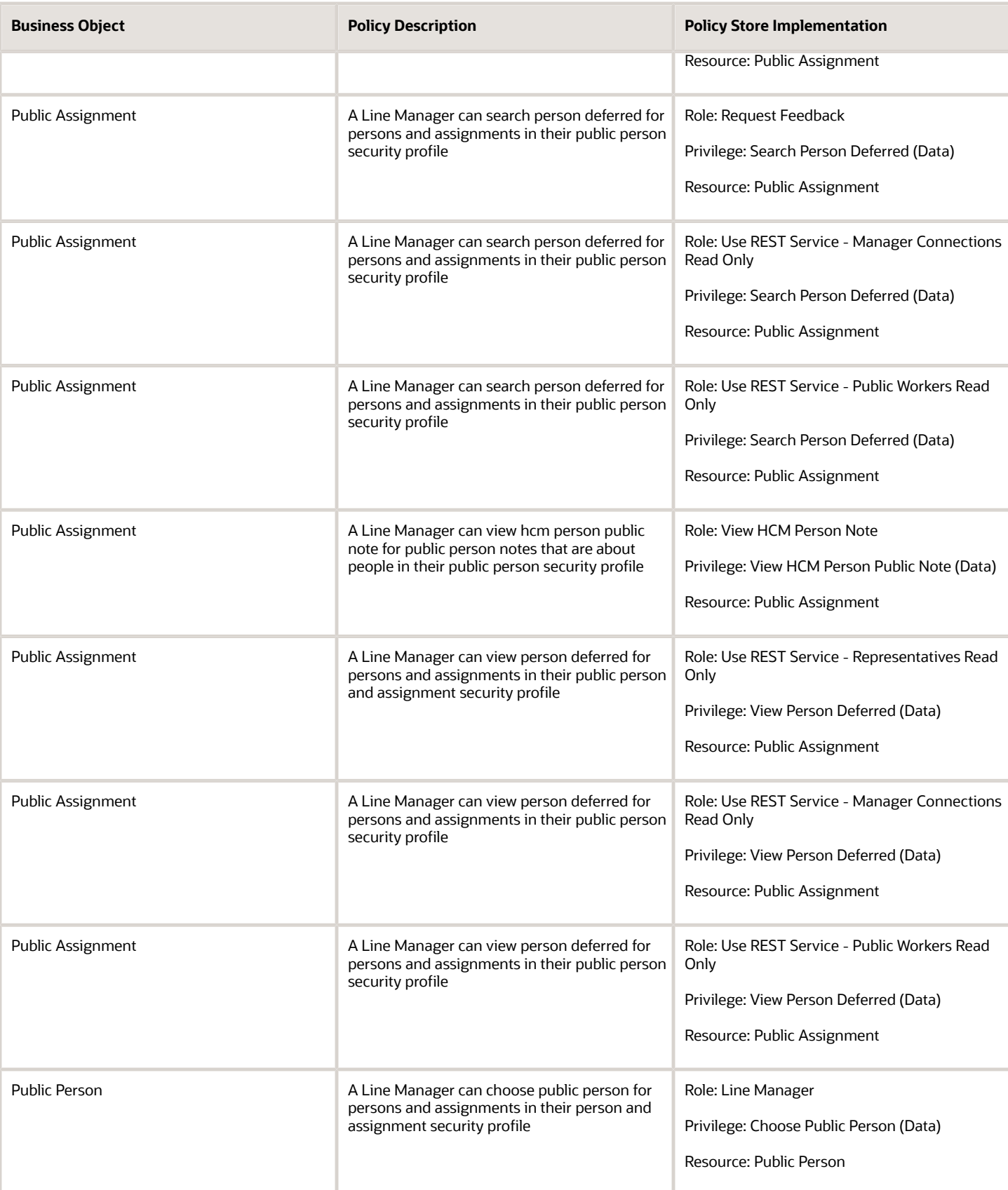

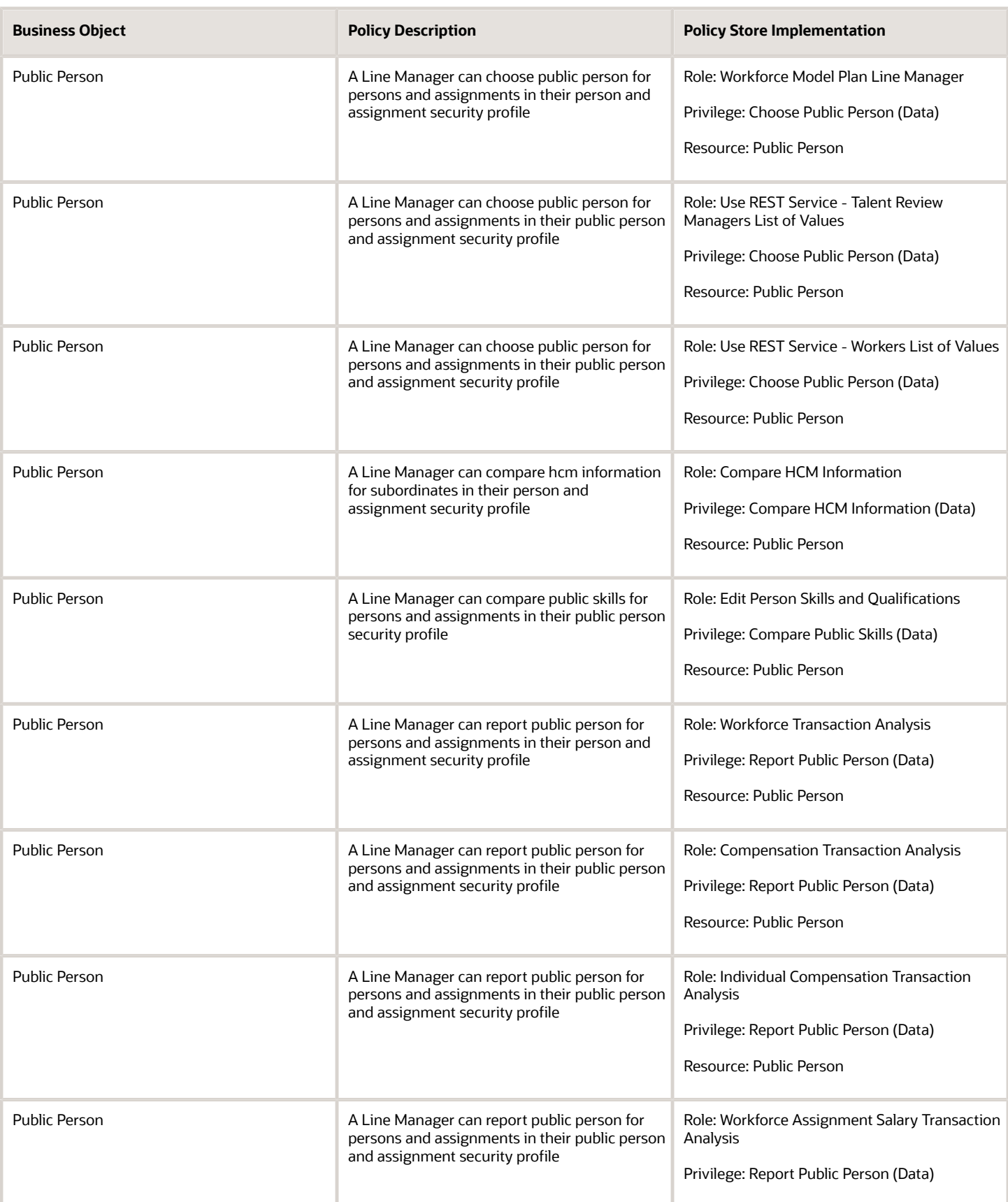

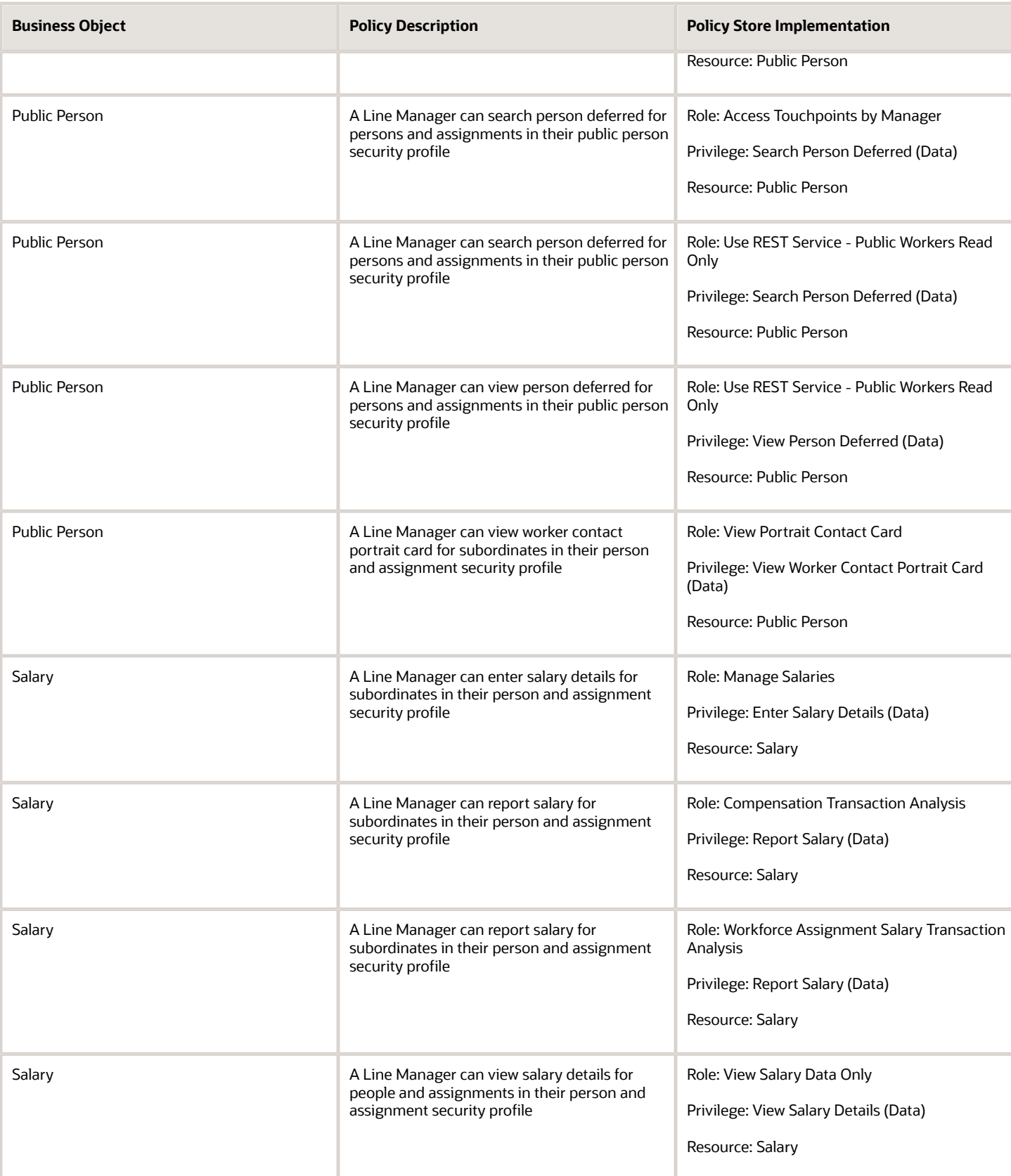

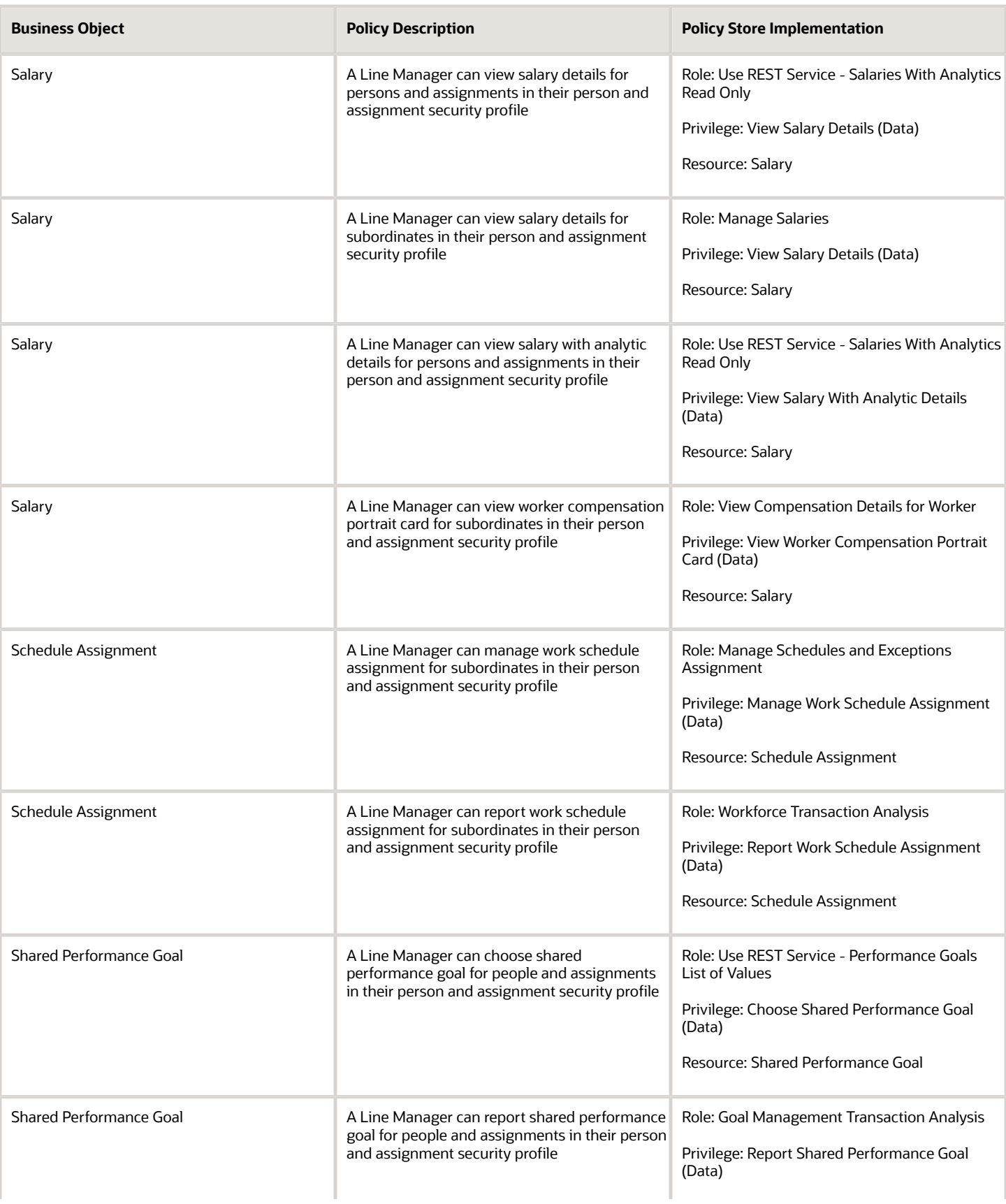
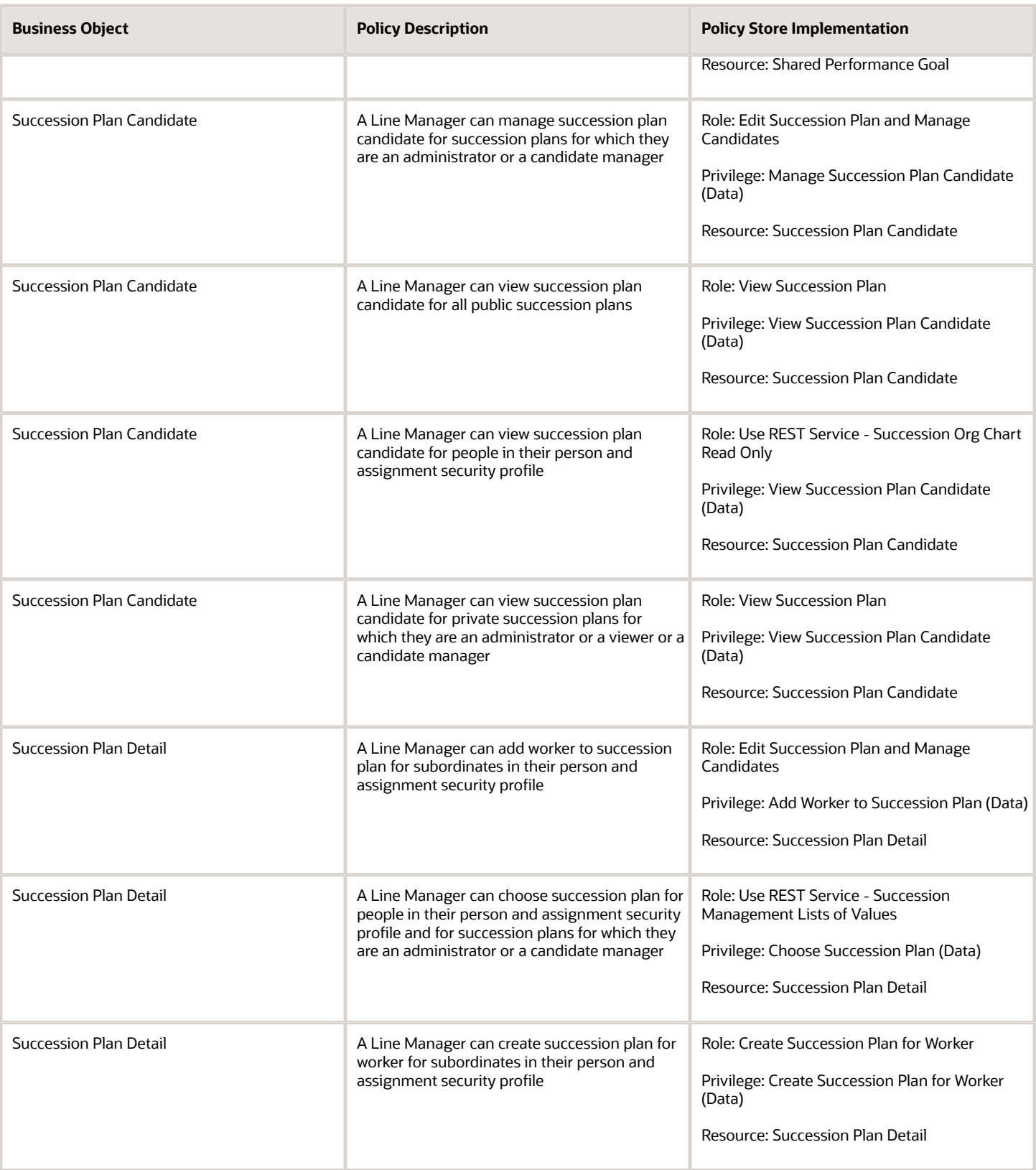

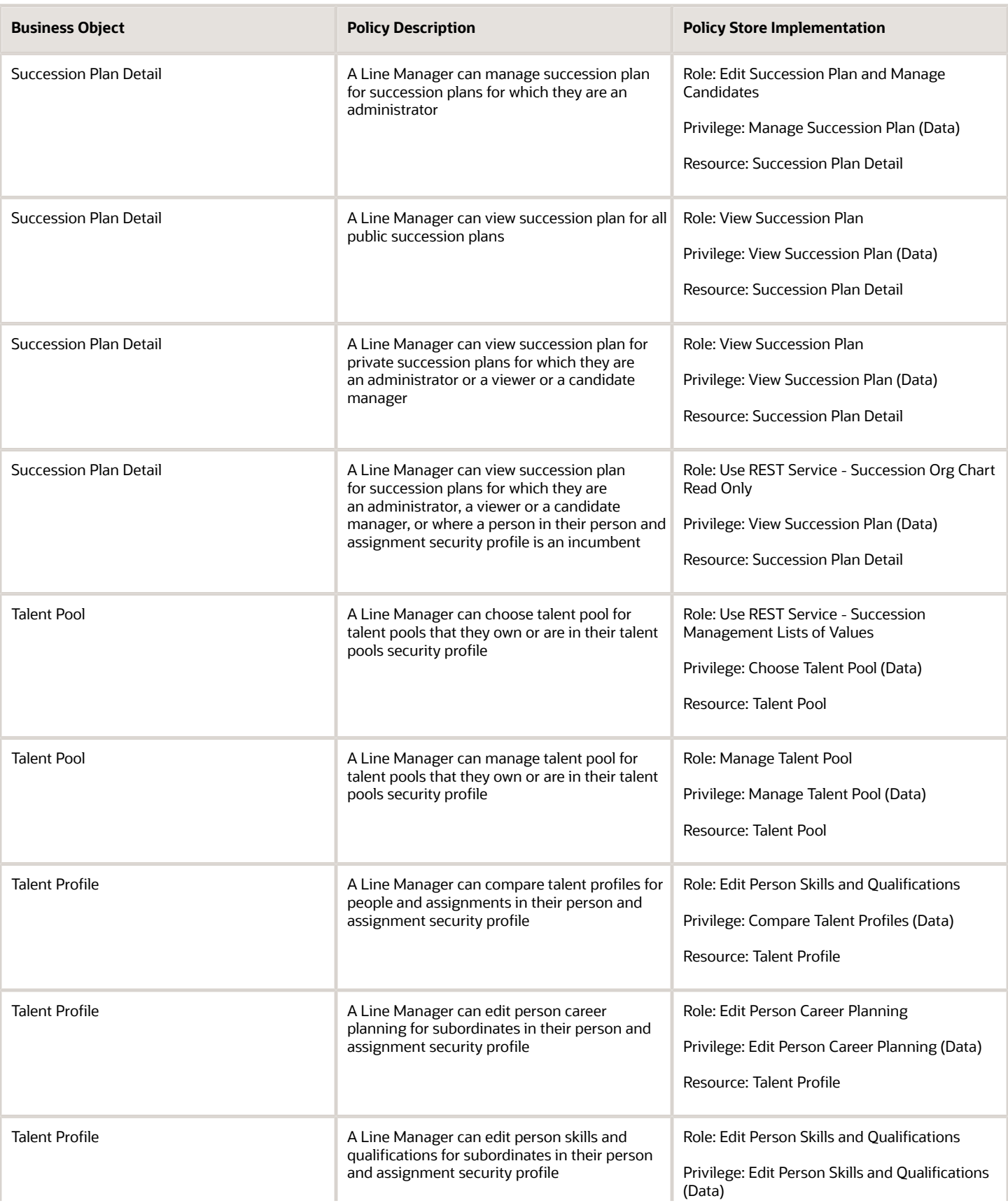

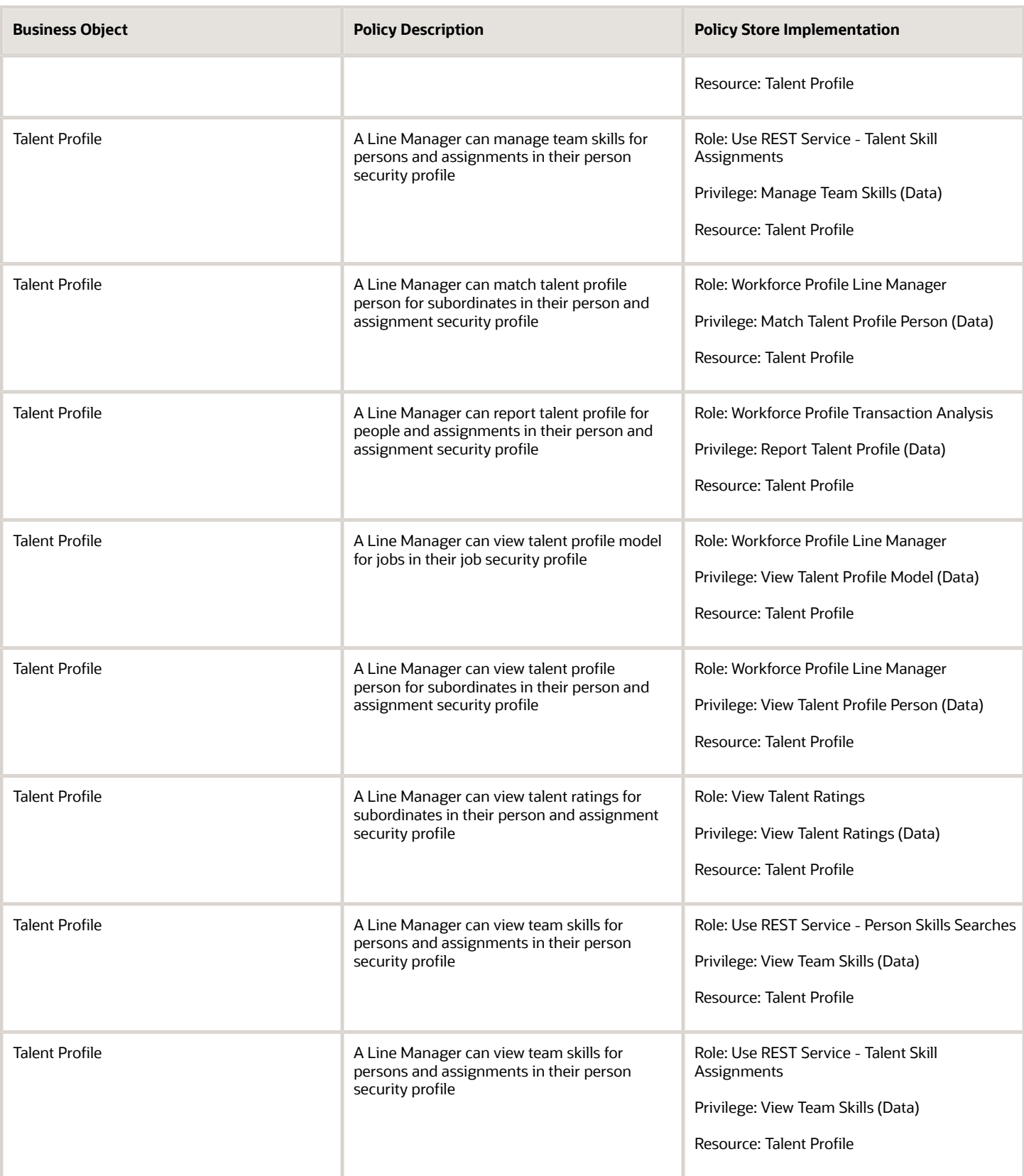

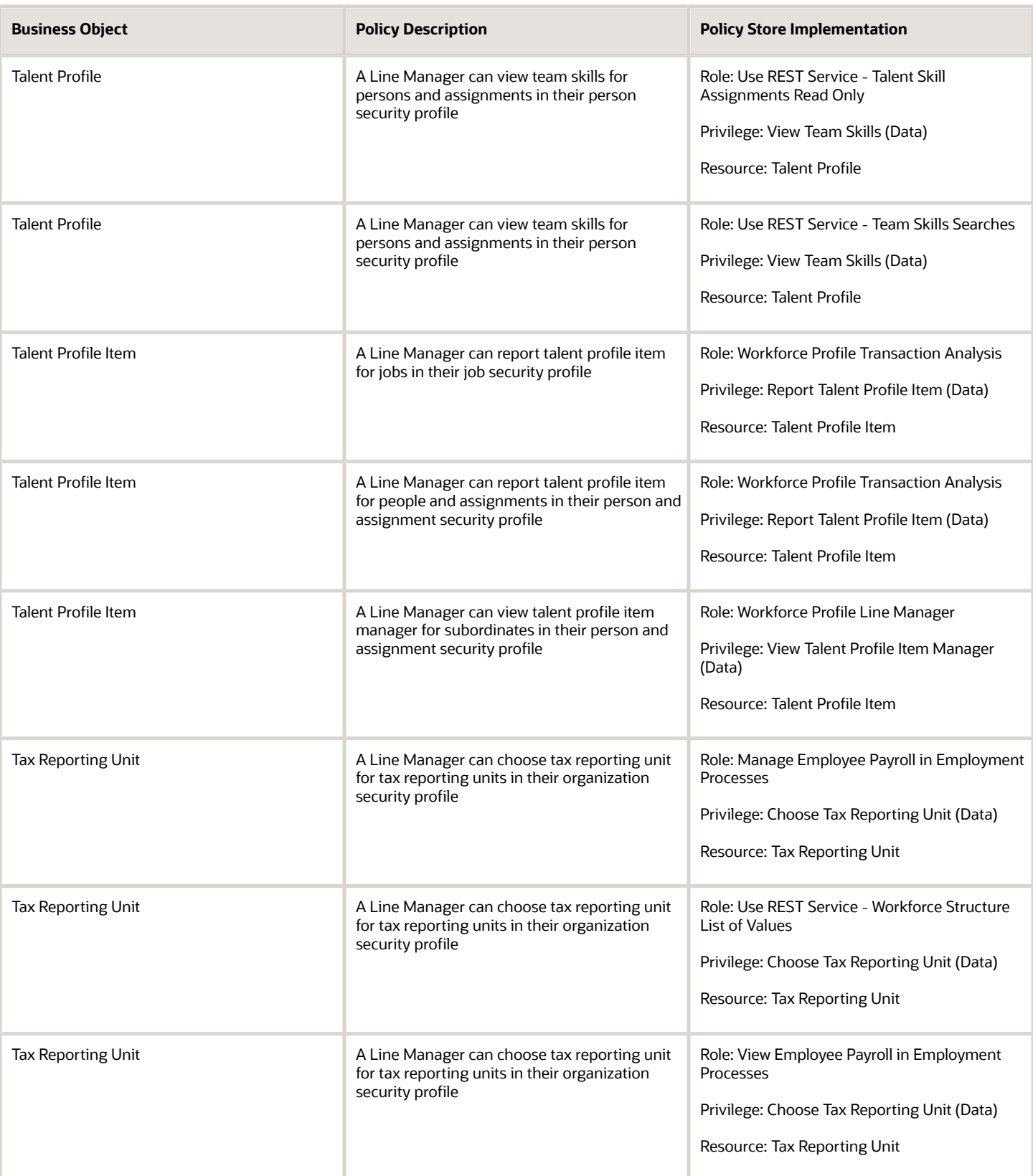

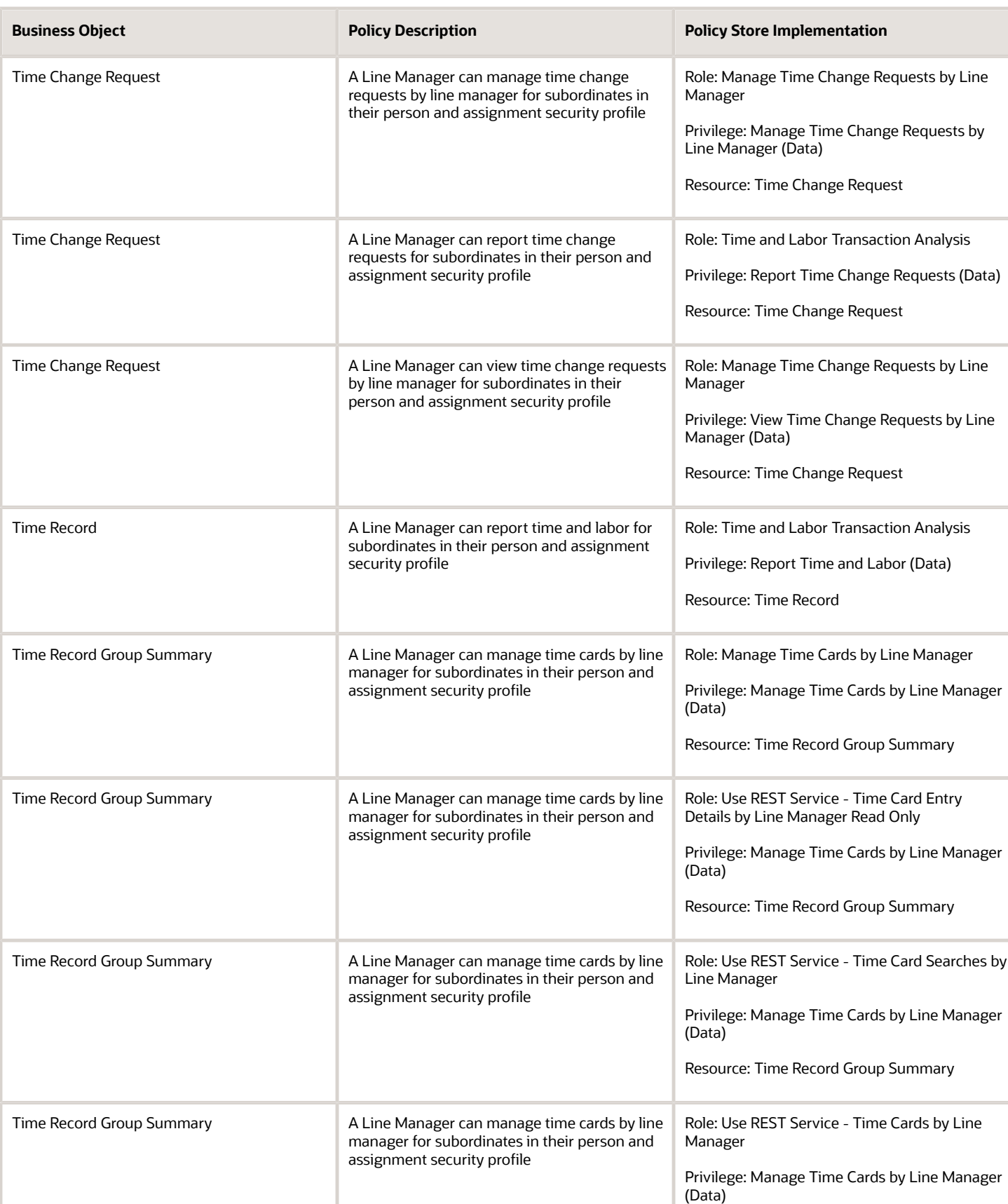

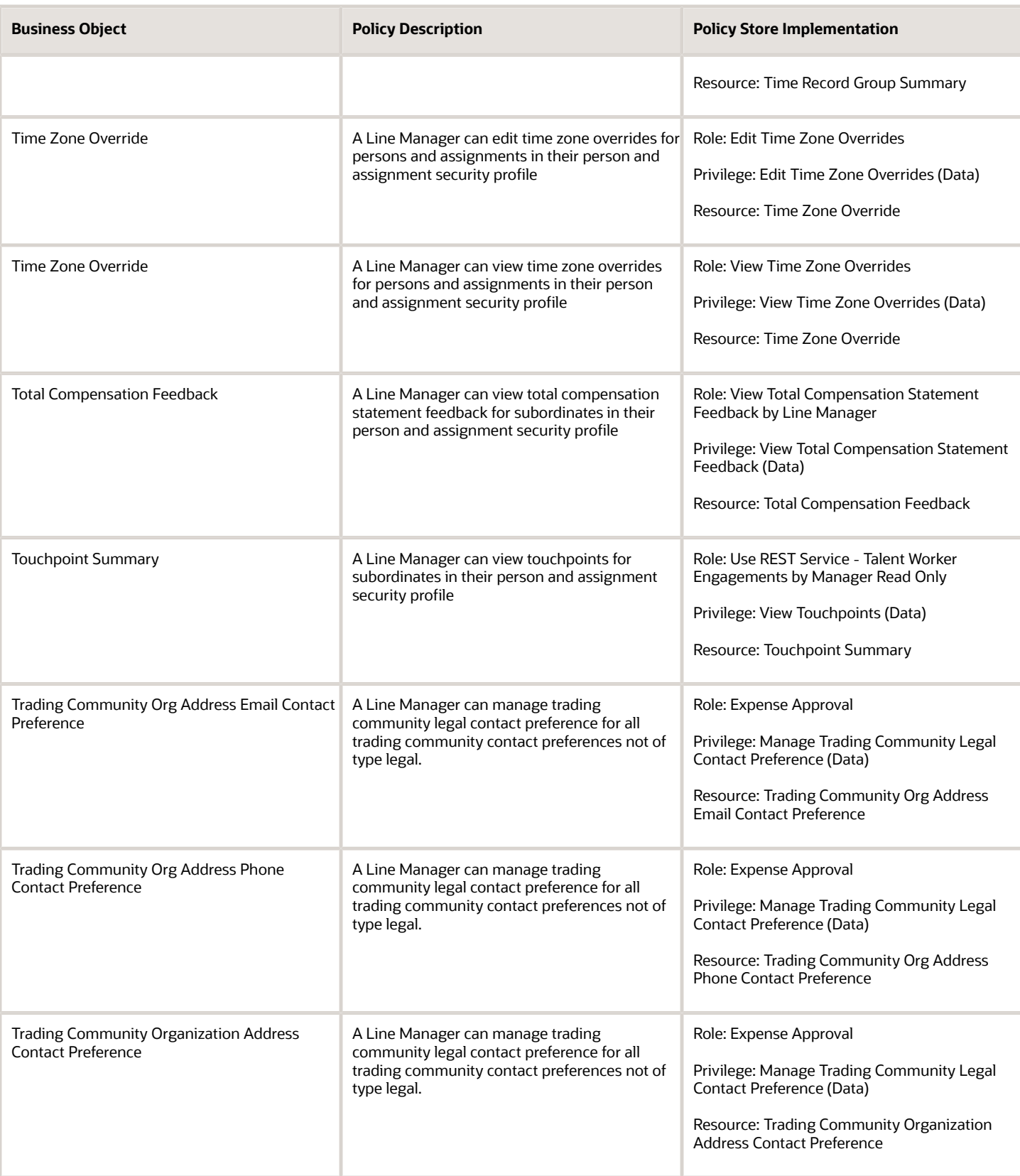

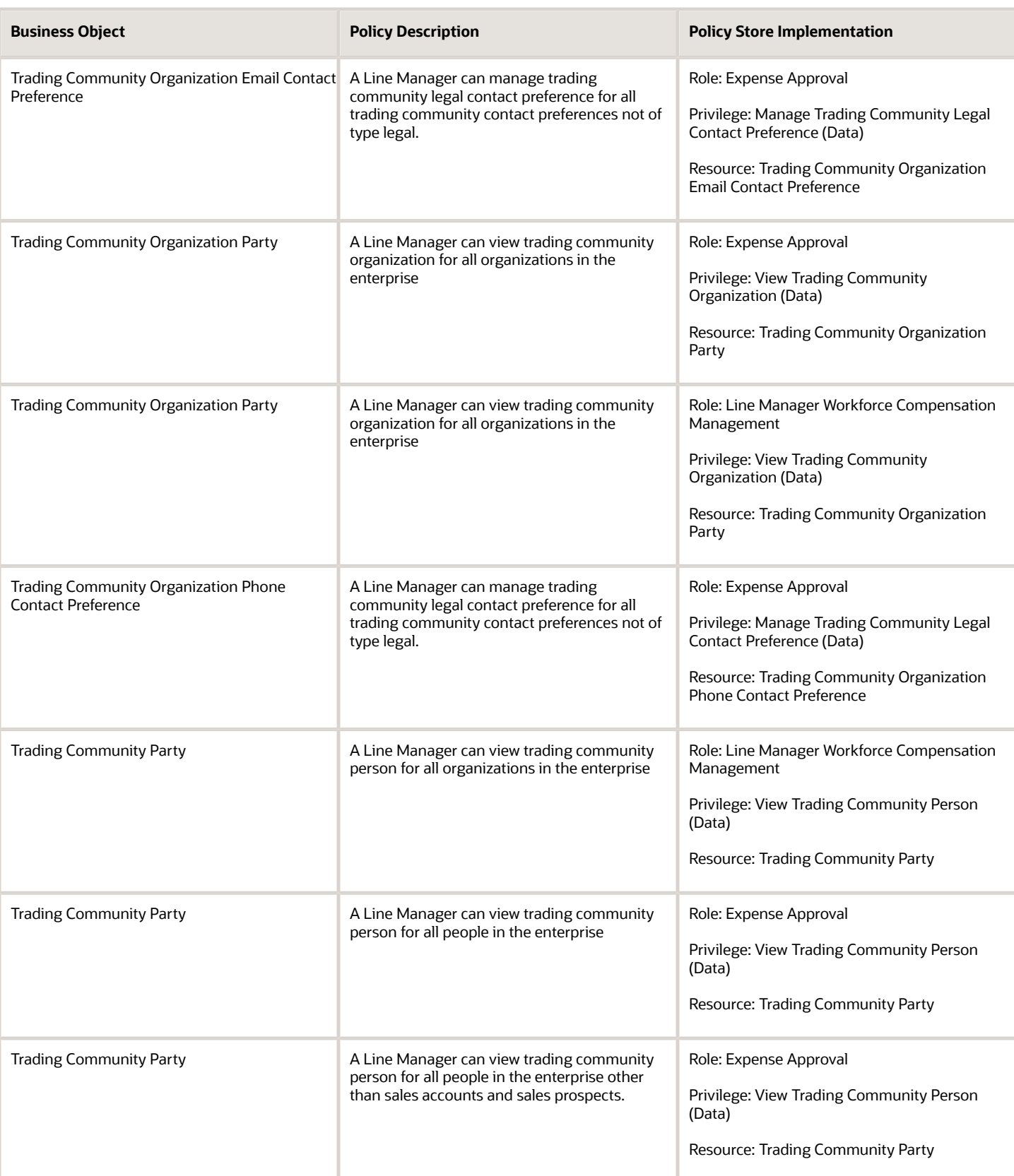

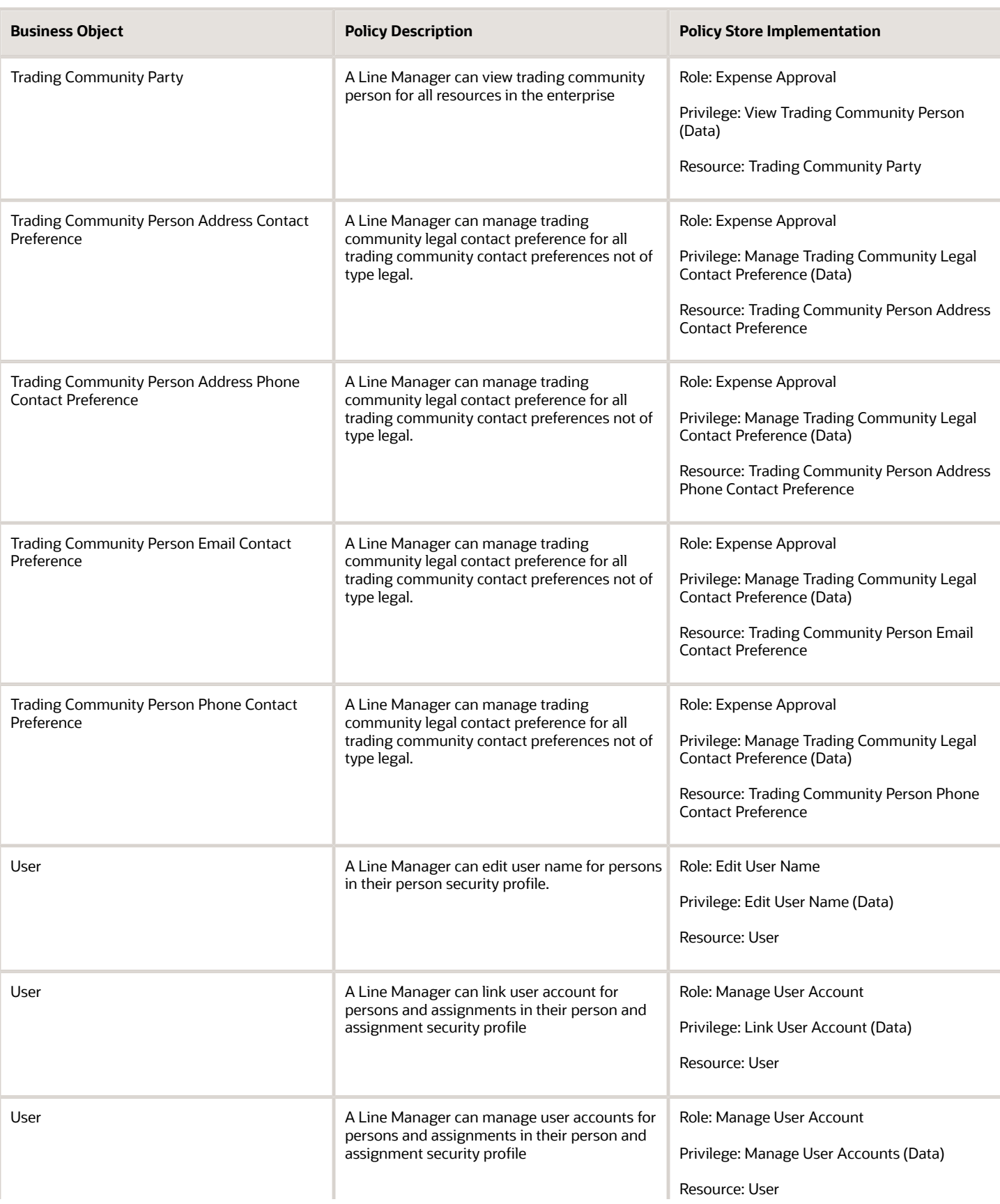

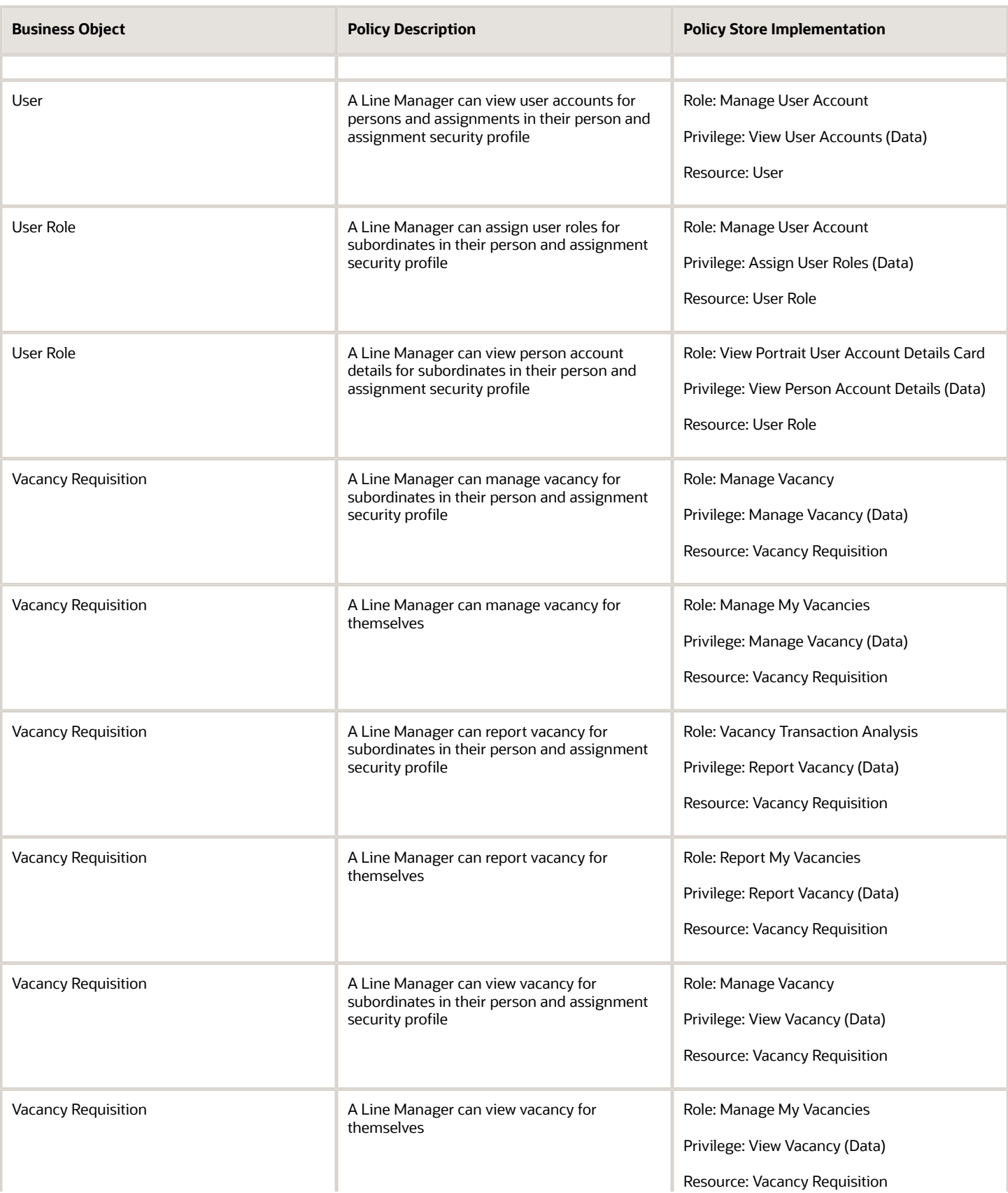

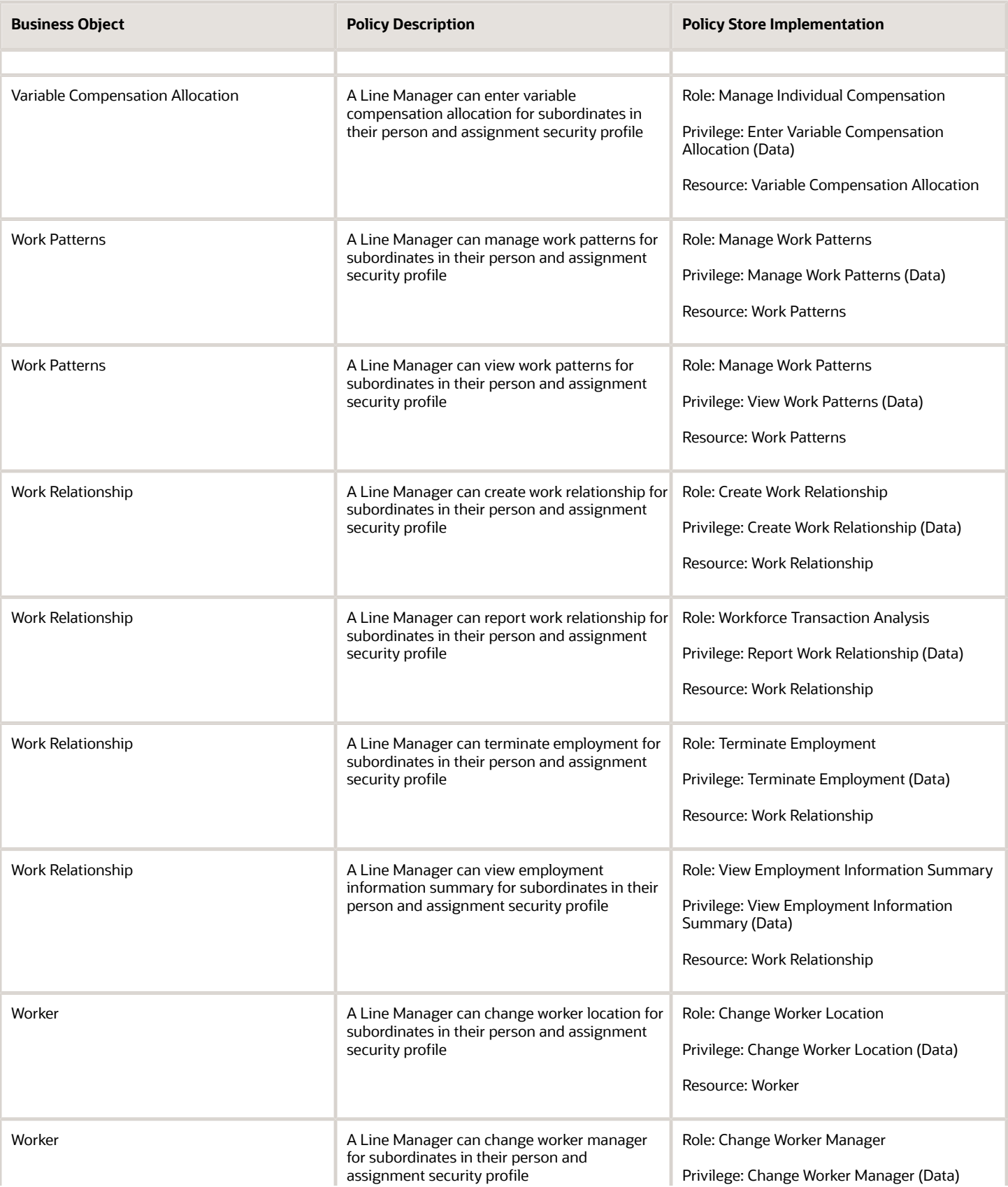

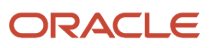

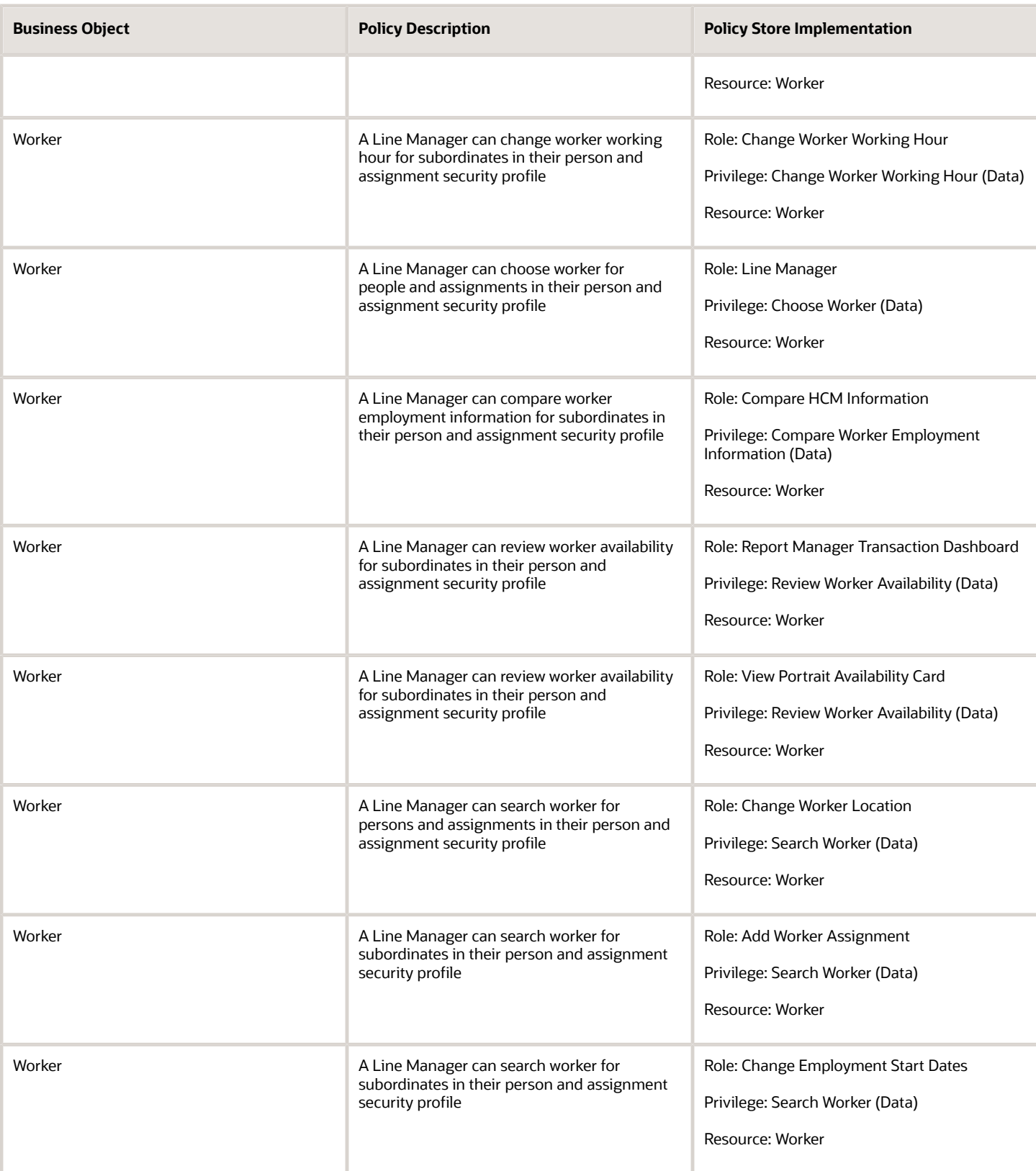

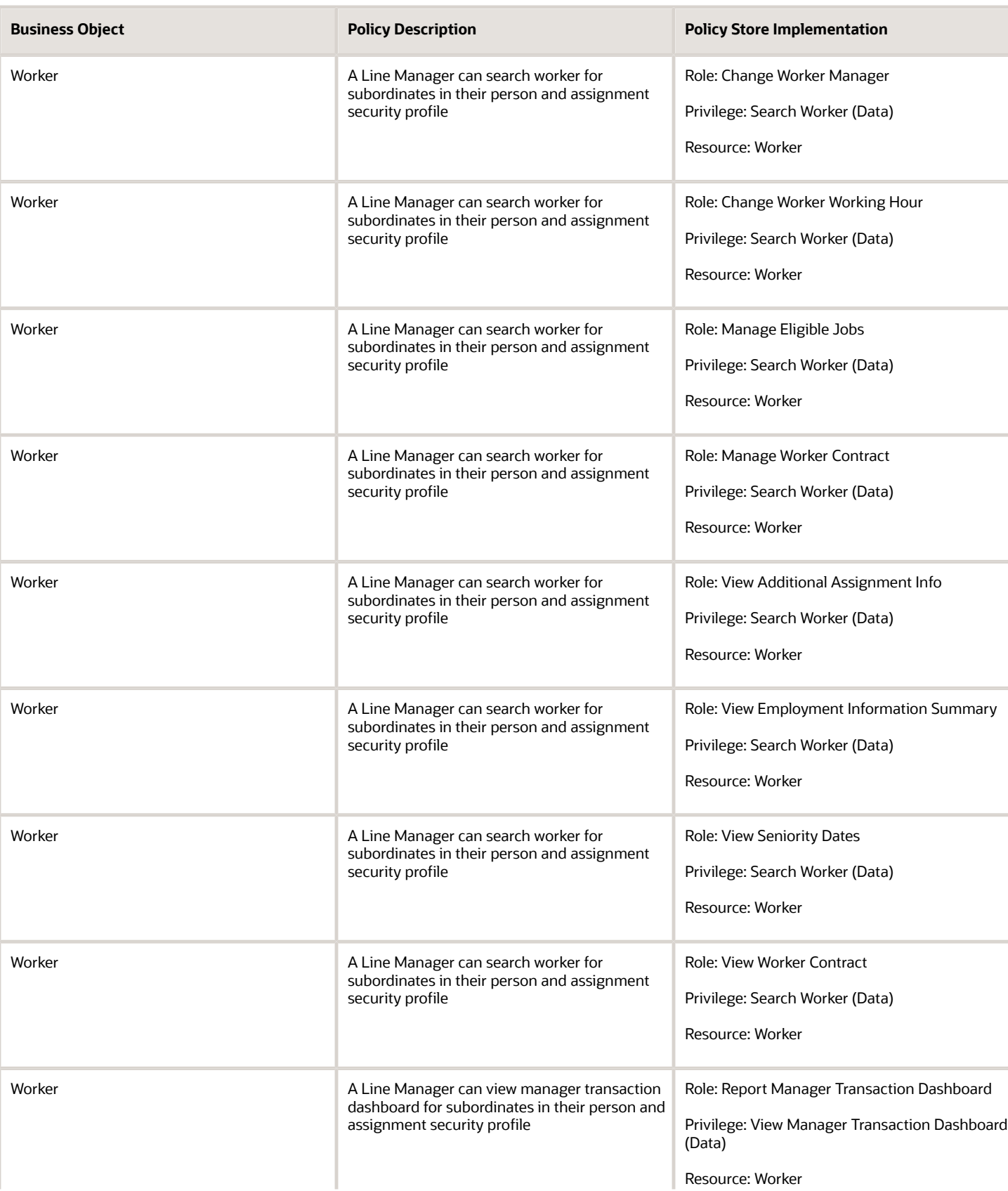

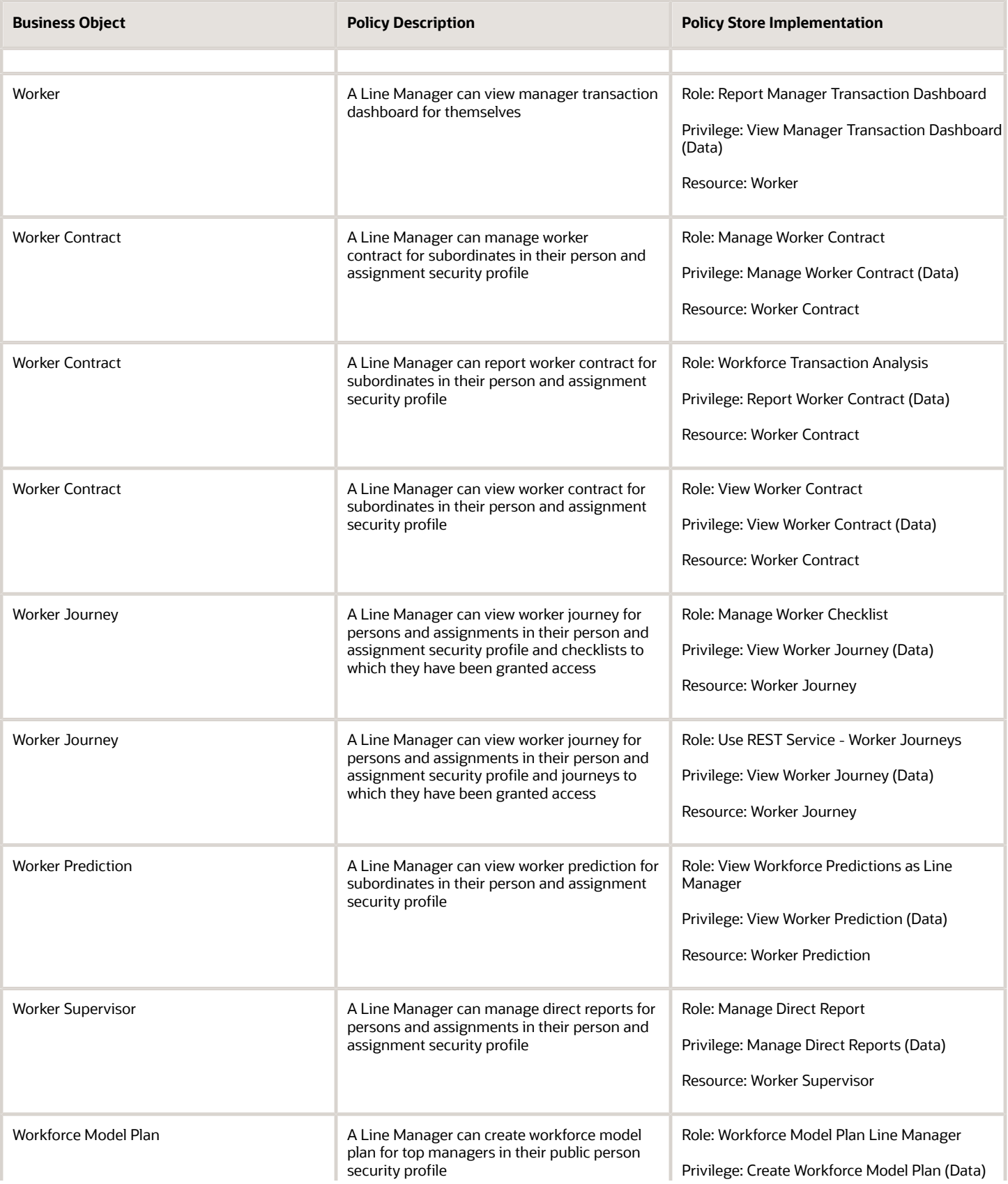

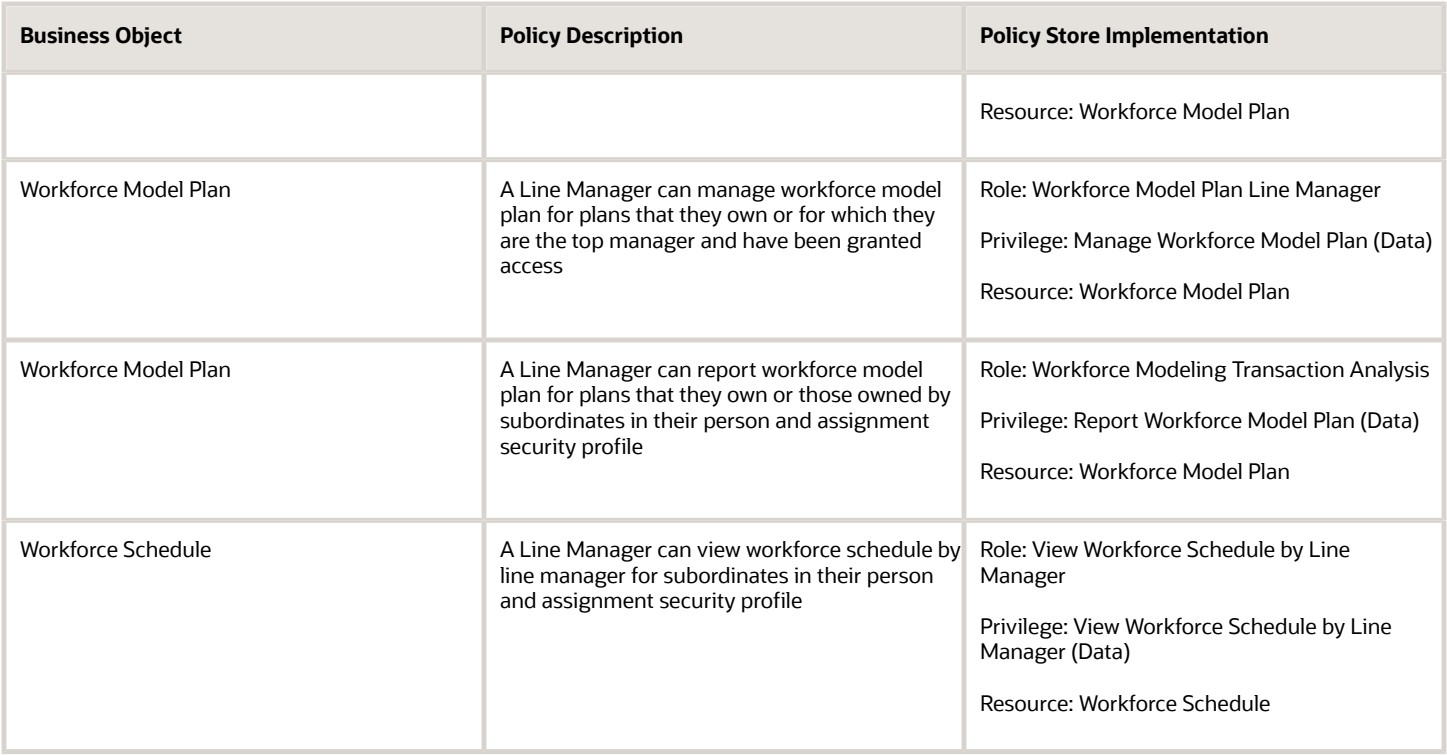

# Procurement Application Administrator (Job Role)

Responsible for technical aspects of keeping procurement applications systems available as well as configuring the applications to meet the needs of the business.

## Role Hierarchy

The Procurement Application Administrator job role directly and indirectly inherits these roles.

- Procurement Application Administrator
	- Application World Reference Administration
	- B2B Messaging Administration
		- **-** Collaboration Messaging Manager
			- Use REST Service Guided Journey Responses
			- Use REST Service Guided Journeys Read Only
		- **-** Collaboration Messaging Read Only
		- **-** Collaboration Messaging Setup
			- Use REST Service Guided Journey Responses
			- Use REST Service Guided Journeys Read Only
		- **-** FSCM Load Interface Administration
		- **-** SOA Infra Designer
	- Business Process Human Taskflow Administration Duty
		- **-** Business Process Engineering Human Taskflow Administration
	- Compliance Checklist Administration
	- Contract Setup
		- **-** Resource Administration
			- Application World Reference Administration
			- Manage Users
				- Manage User Account
					- **-** Edit User Name
					- **-** Manage User Roles
					- **-** Use REST Service Public Workers Read Only
			- Use User Details Service
	- Functional Setups
	- Manage Guided Journeys
	- Manage Users
		- **-** Manage User Account
			- Edit User Name
			- Manage User Roles
			- Use REST Service Public Workers Read Only
	- Payables Invoice Import Submission
		- **-** FSCM Load Interface Administration
	- Procurement Folder Reporting
	- Purchasing Administration
	- Review Procurement Transactions as Administrator

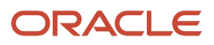

- Sourcing Administration
- Supplier Qualification Administration
- Upload data for Supplier Import
- Use REST Service Guided Journeys Read Only
- Use REST Service Journey Categories List of Values

### **Duties**

This table lists the duties assigned directly and indirectly to the Procurement Application Administrator job role.

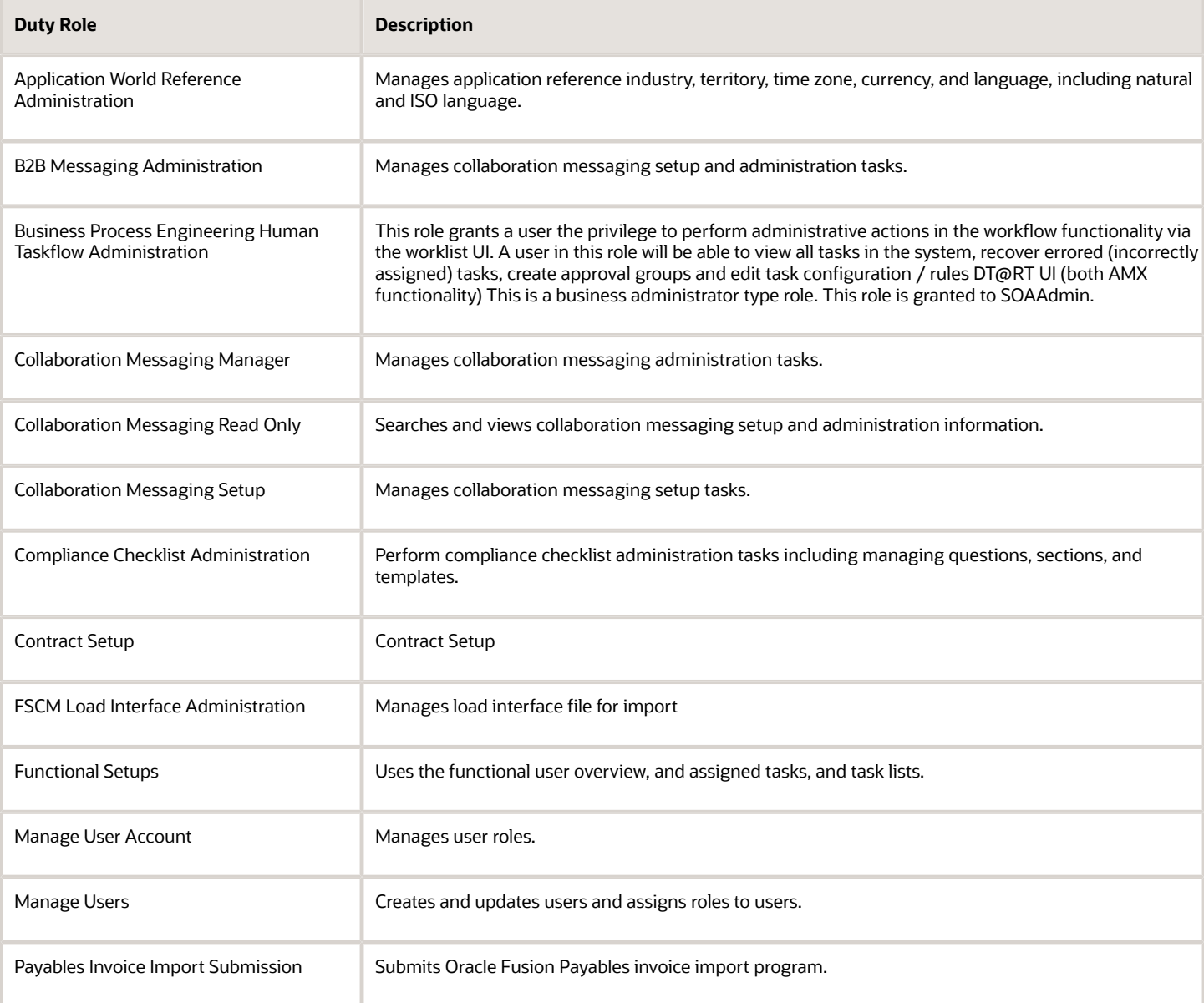

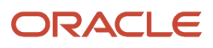

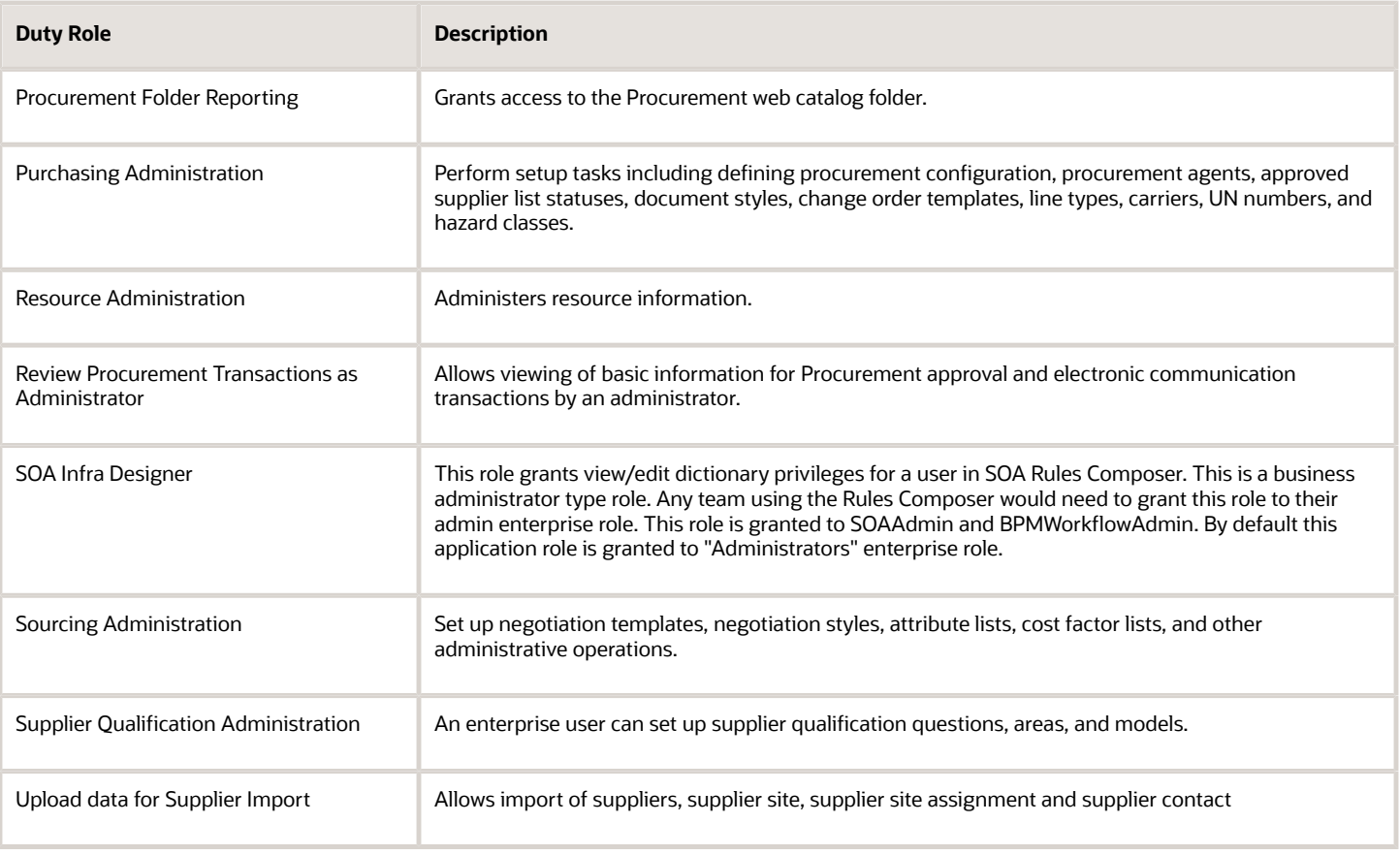

## Aggregate Privileges

This table lists aggregate privileges assigned directly and indirectly to the Procurement Application Administrator job role.

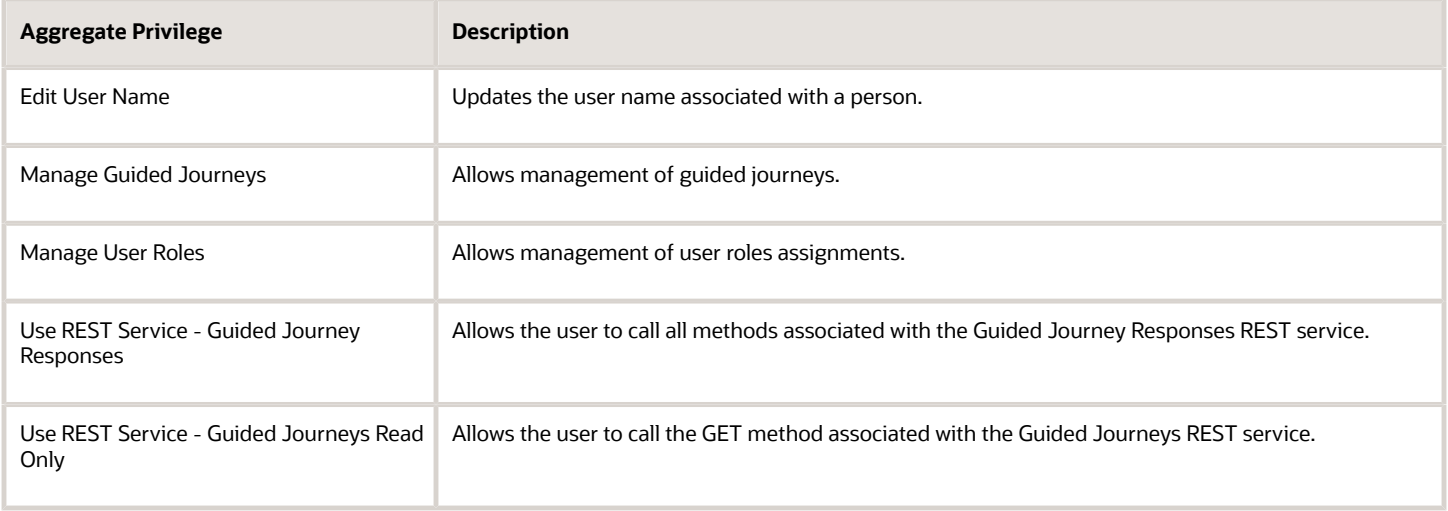

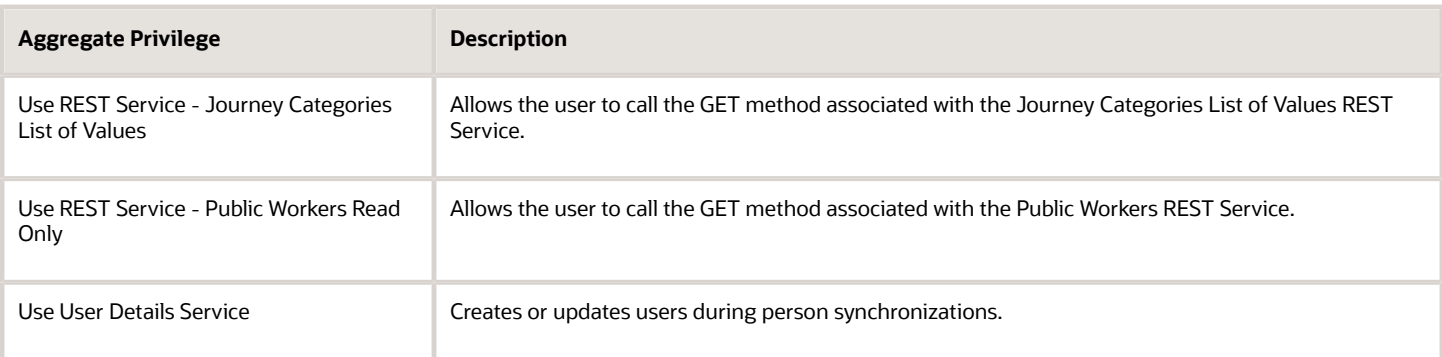

## Privileges

This table lists privileges granted to duties of the Procurement Application Administrator job role.

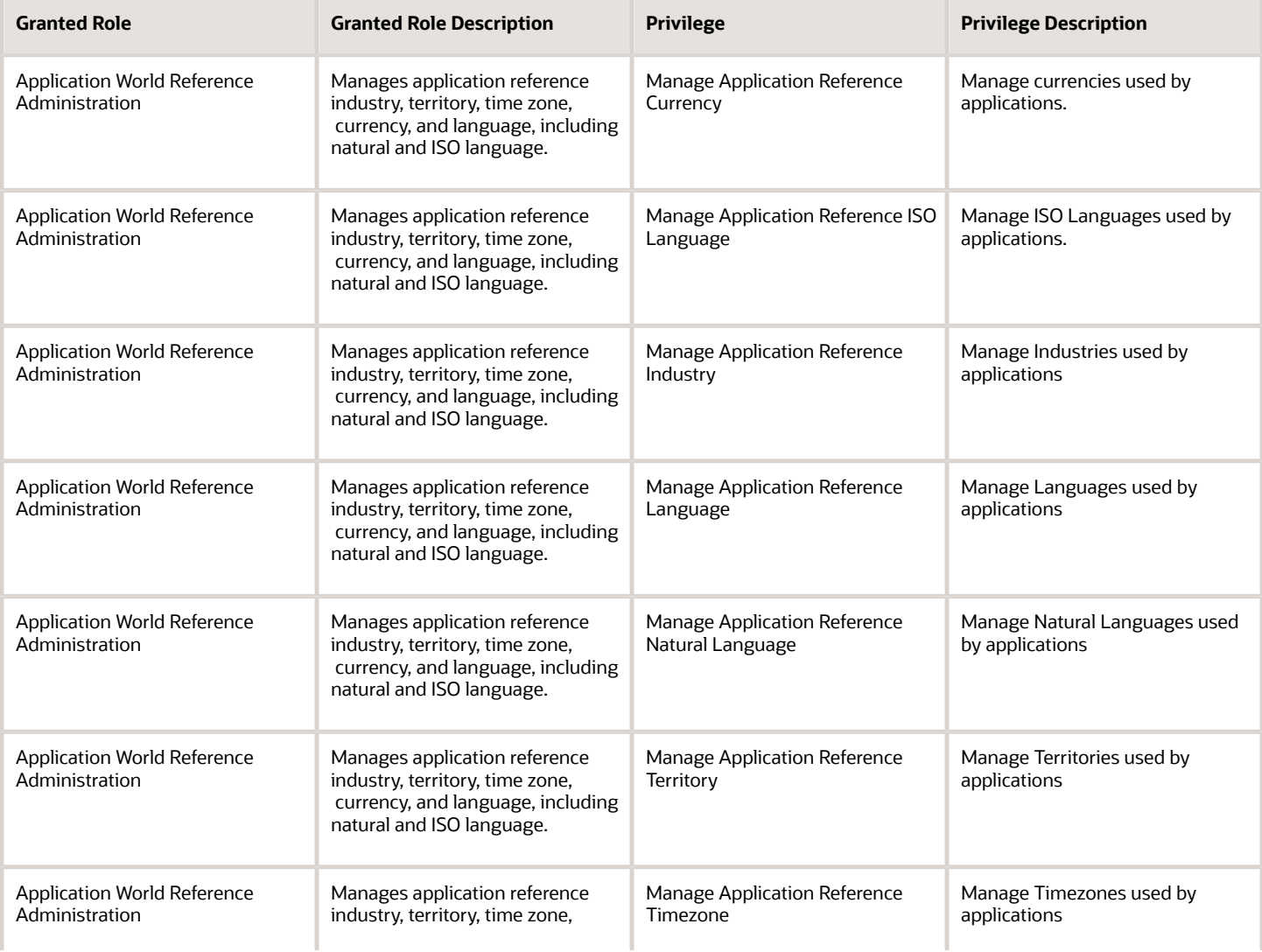

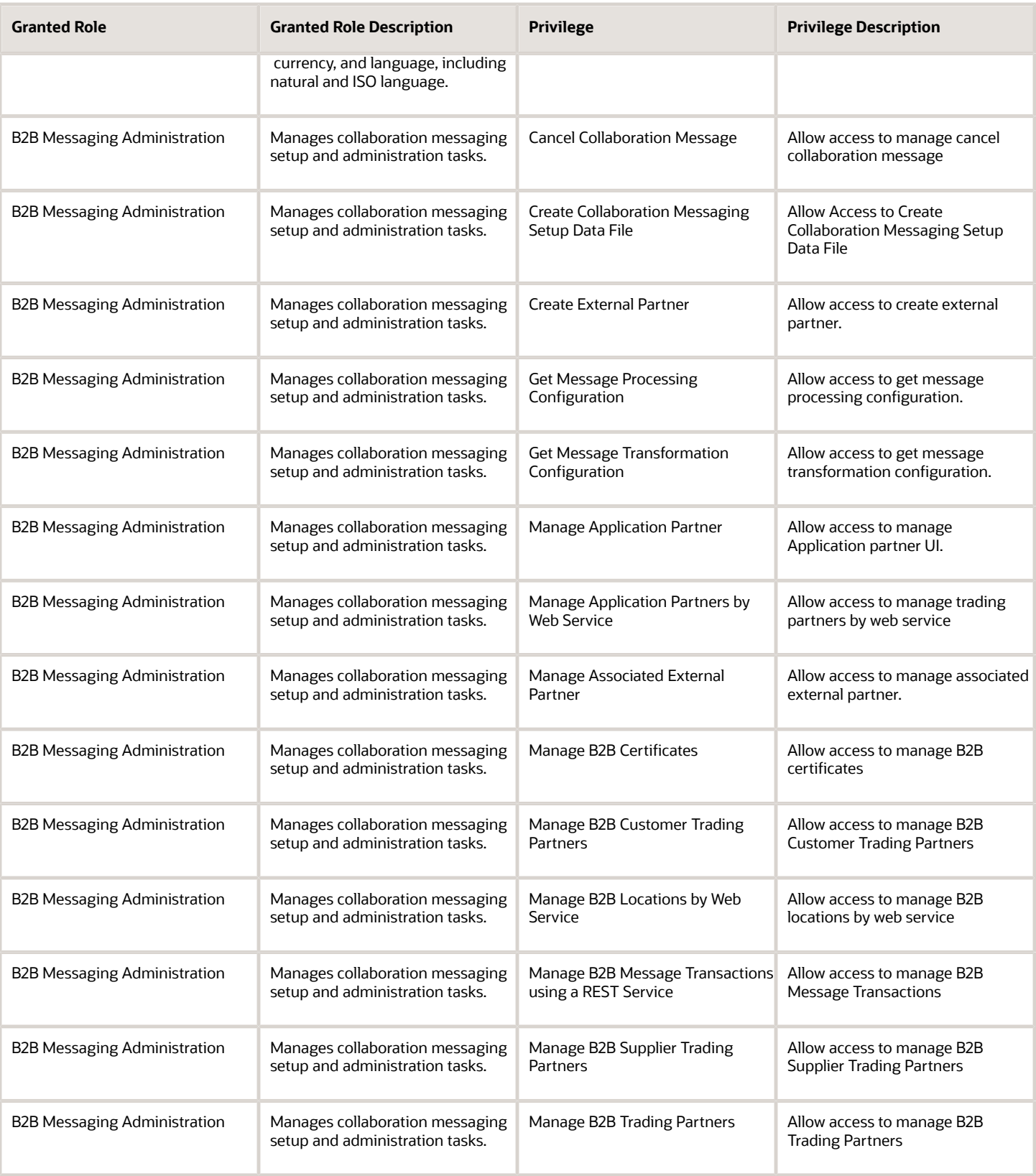

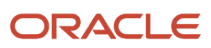

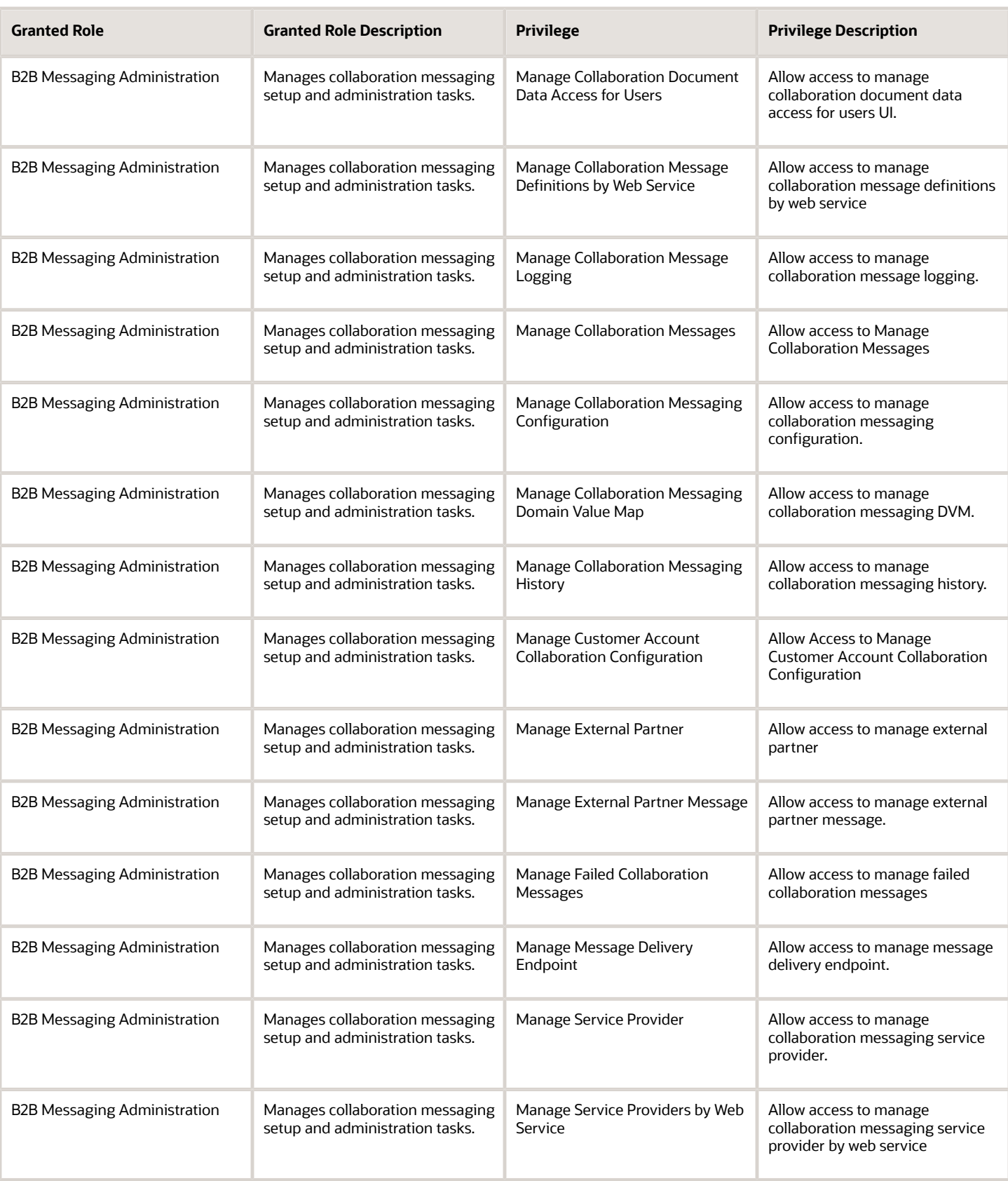

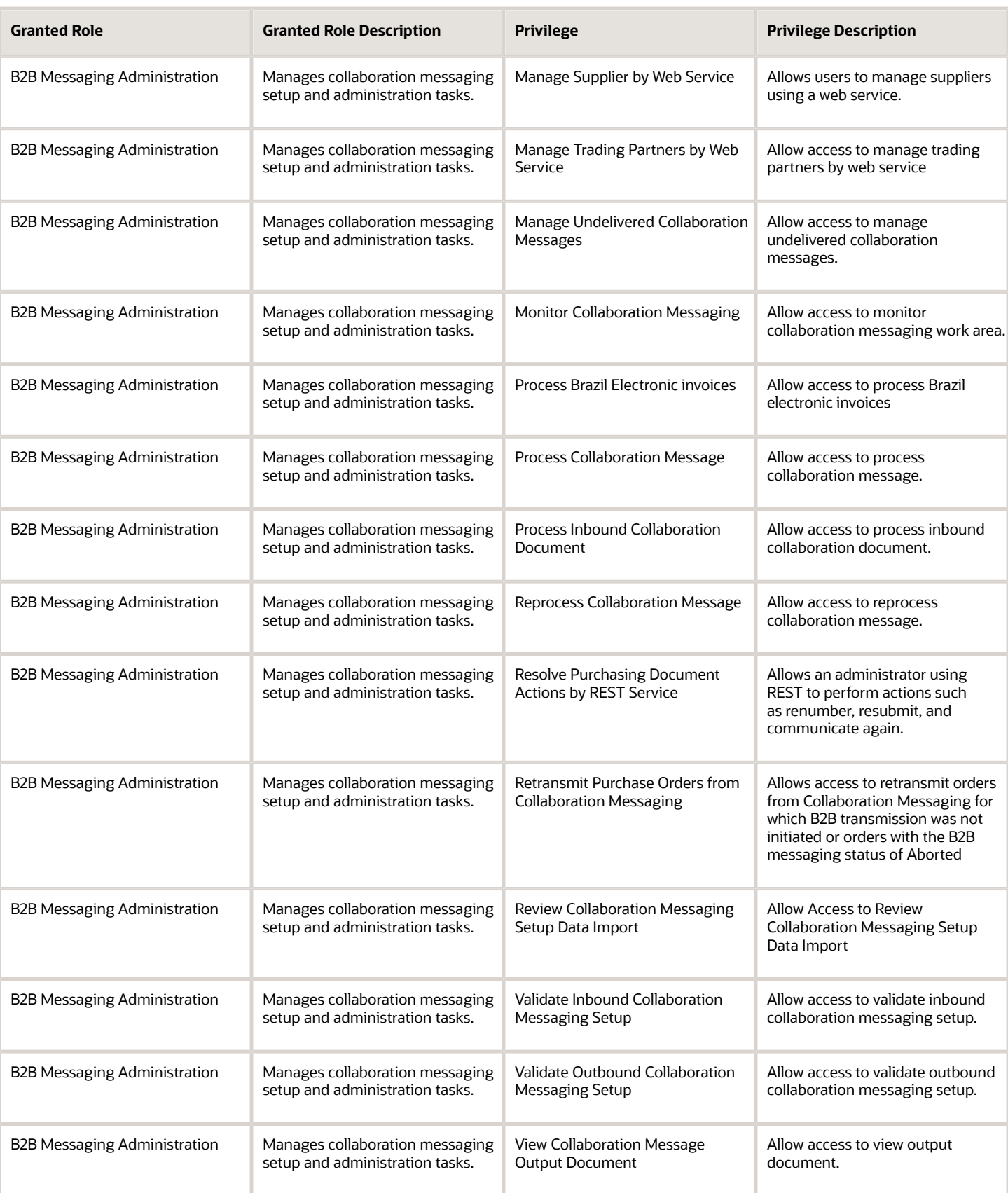

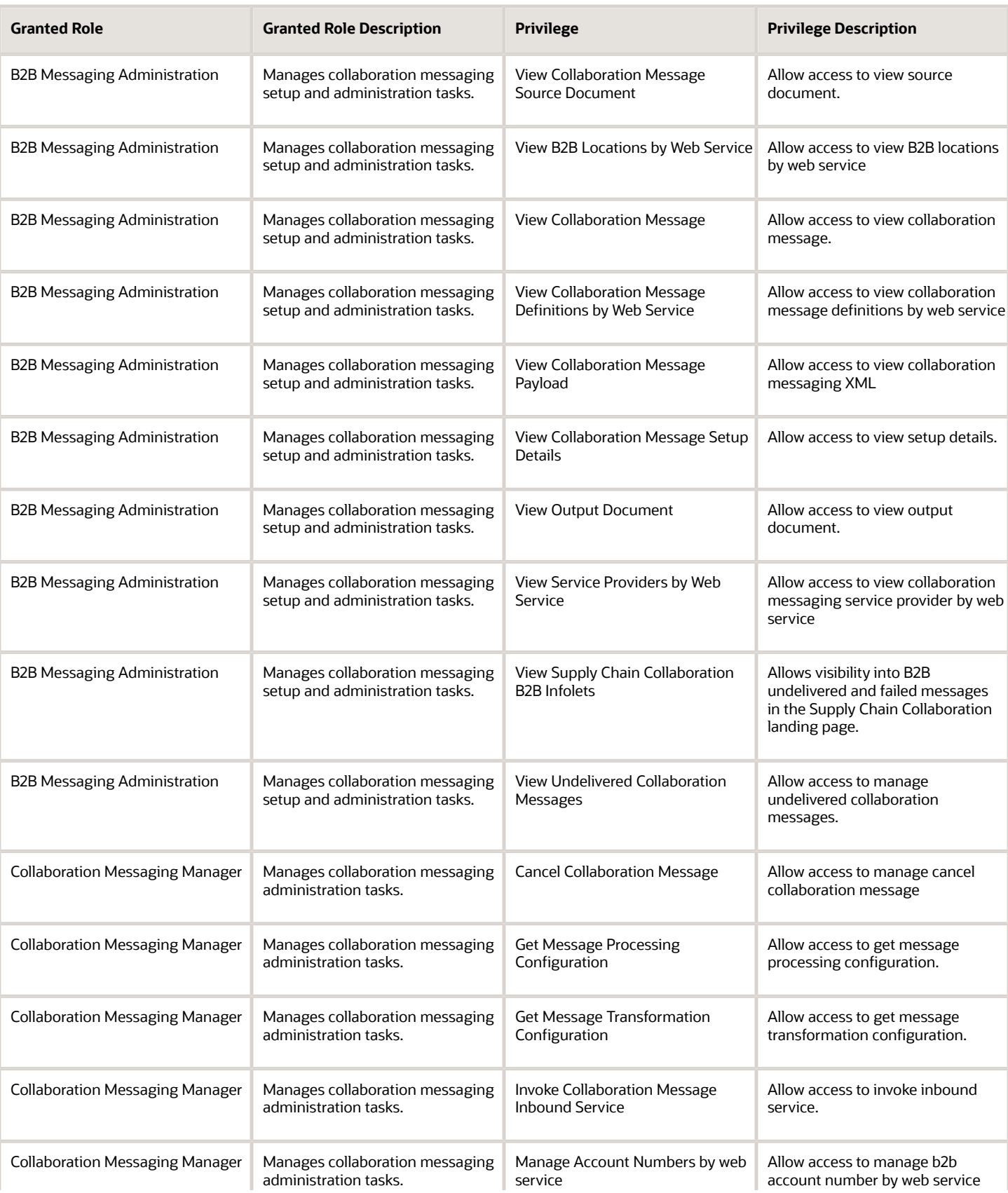

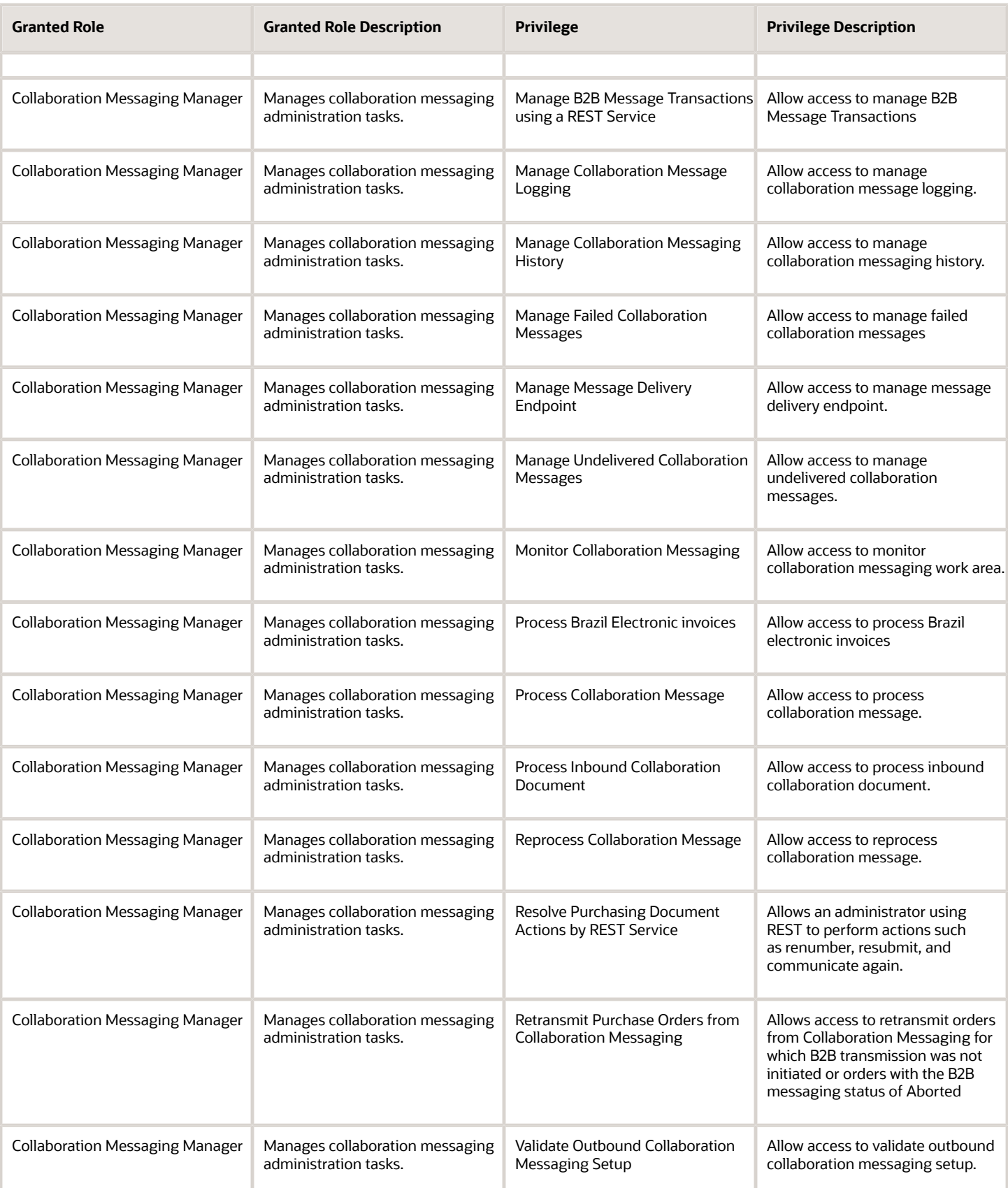

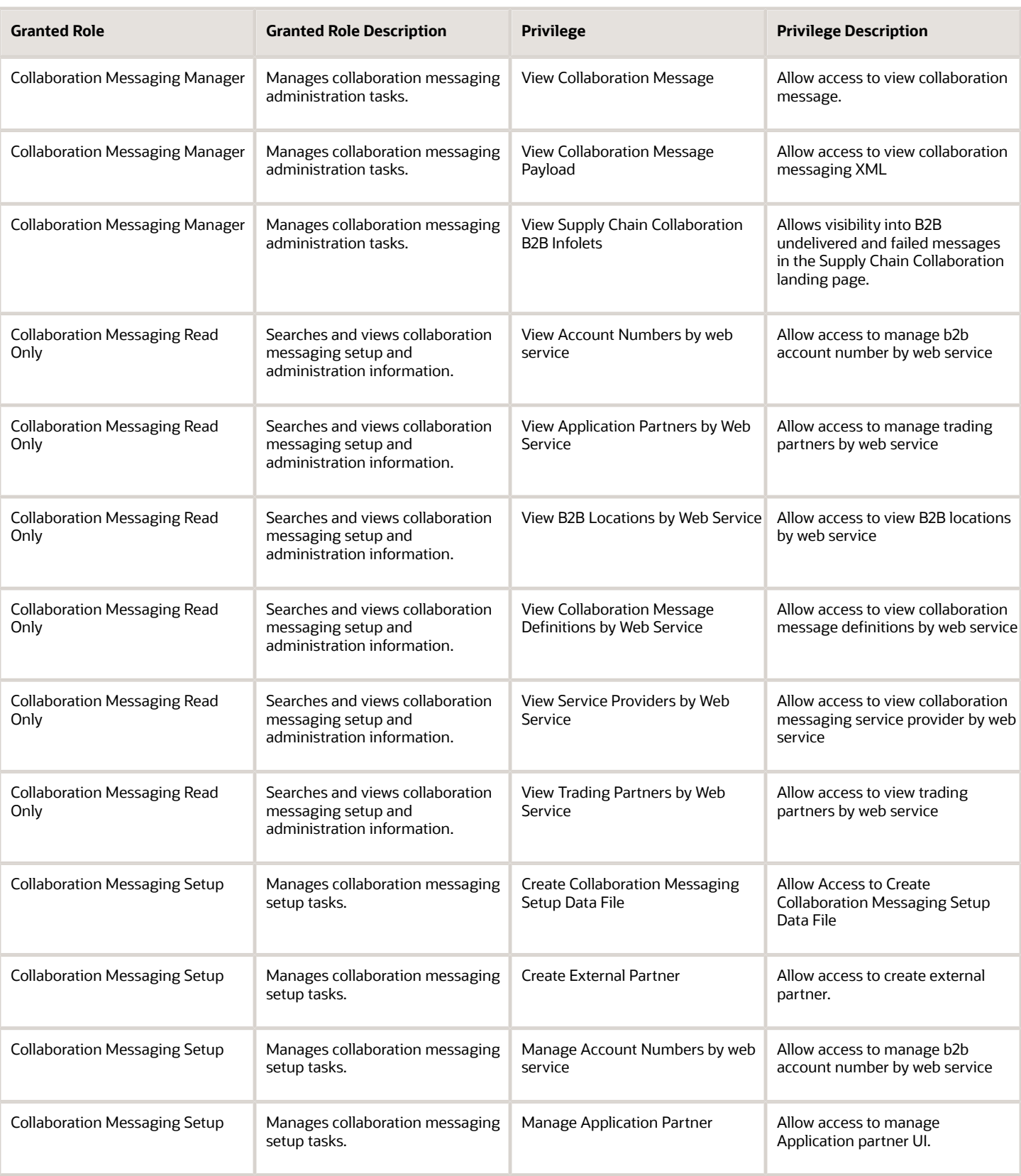

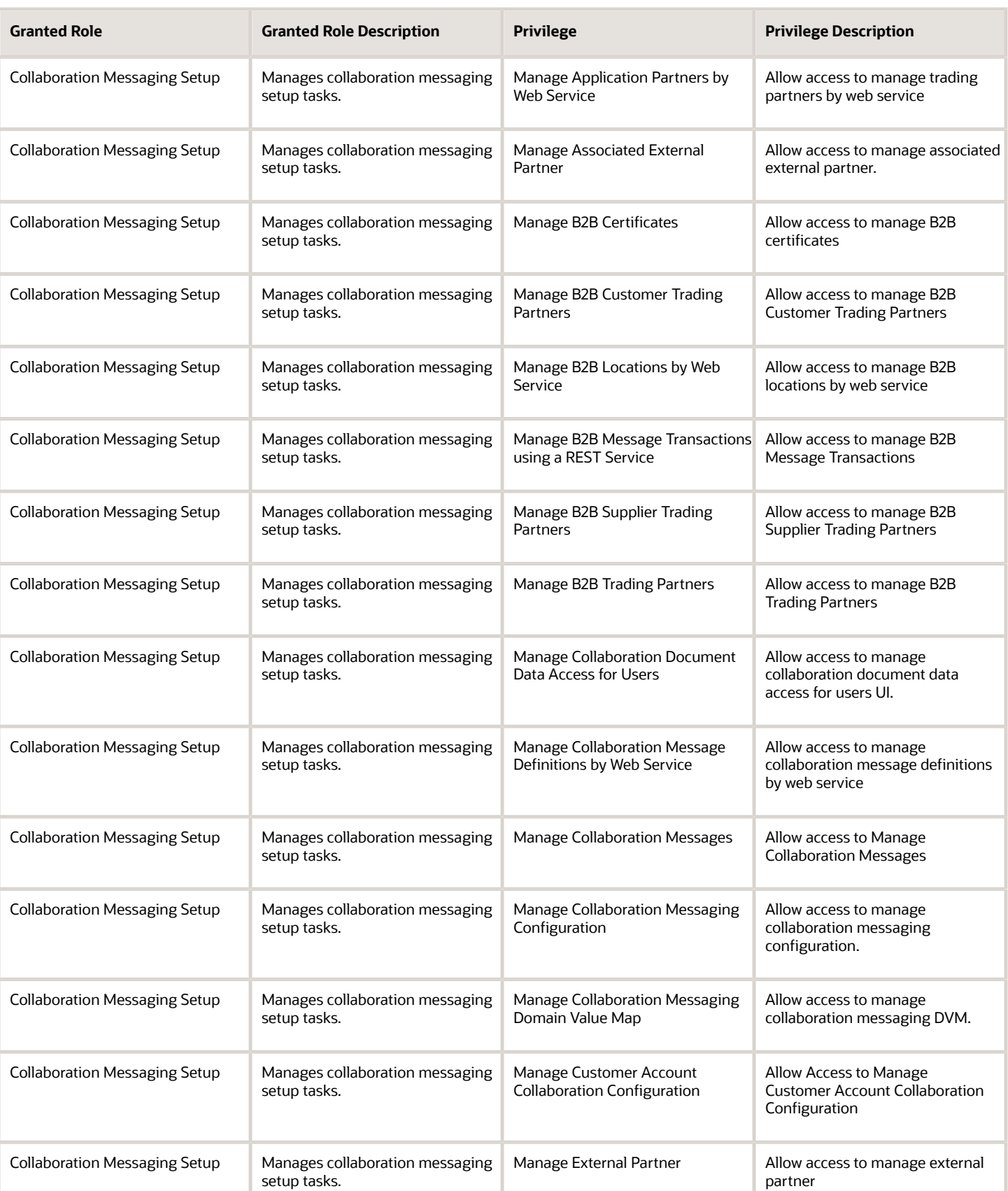

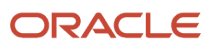

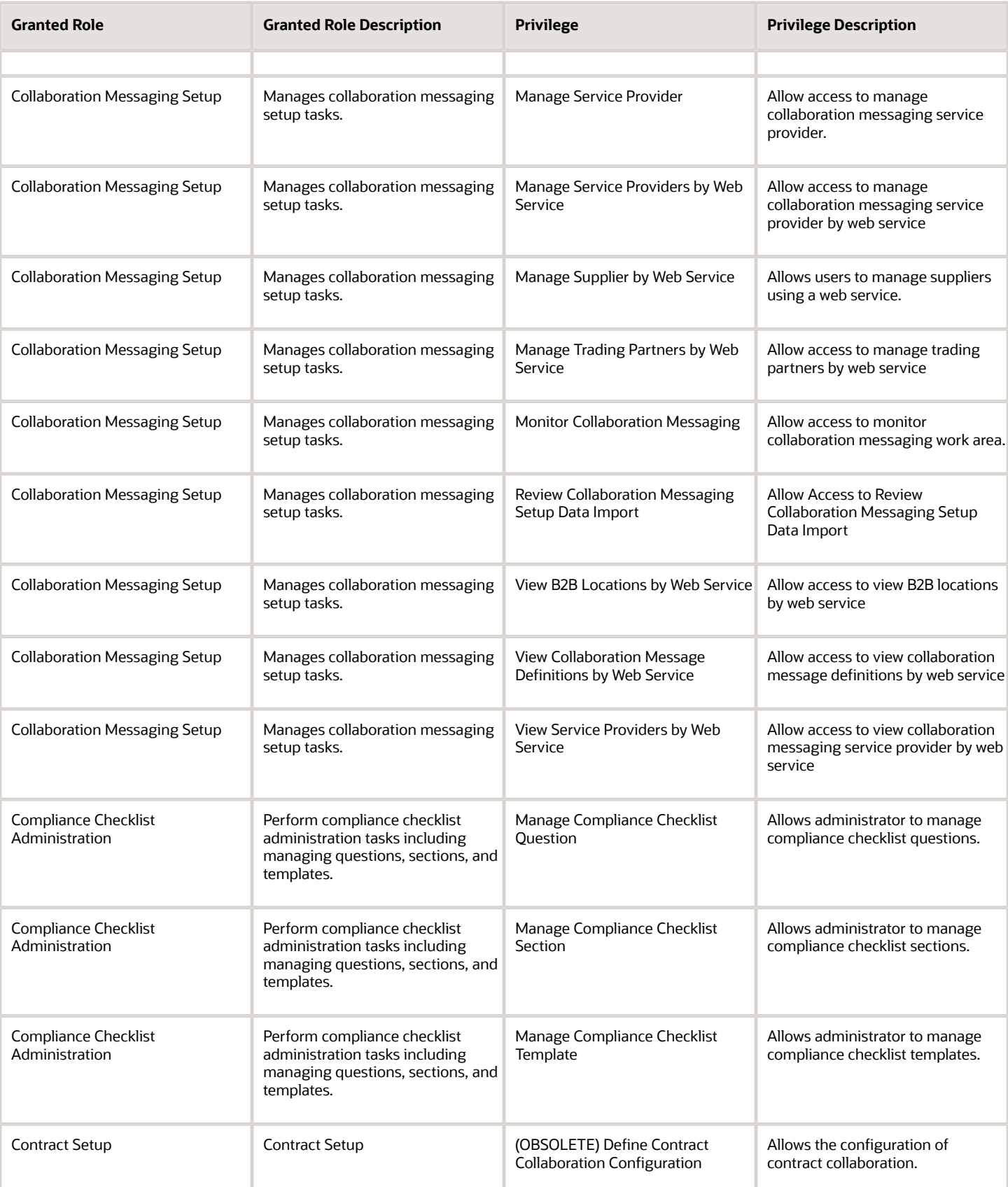

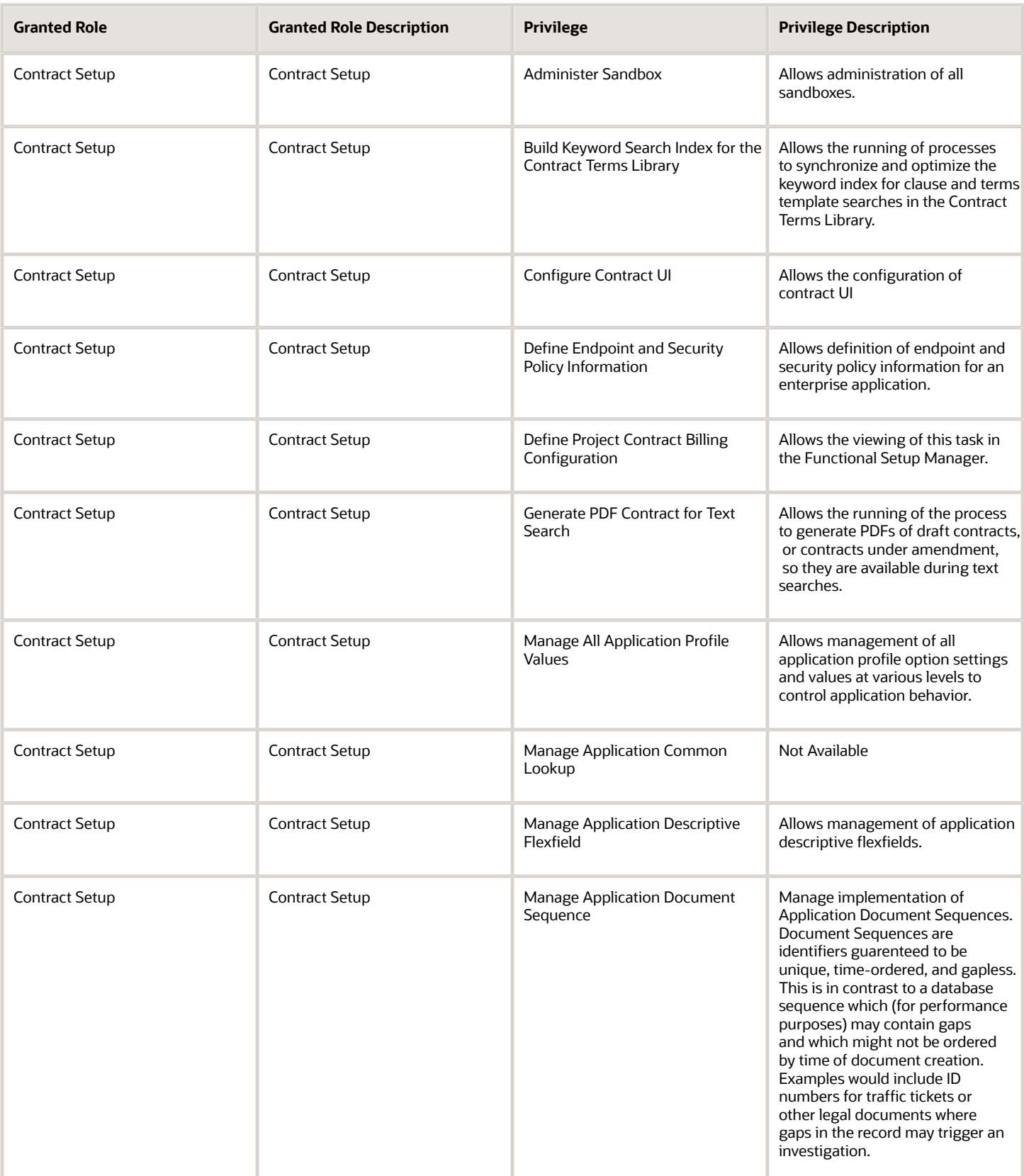

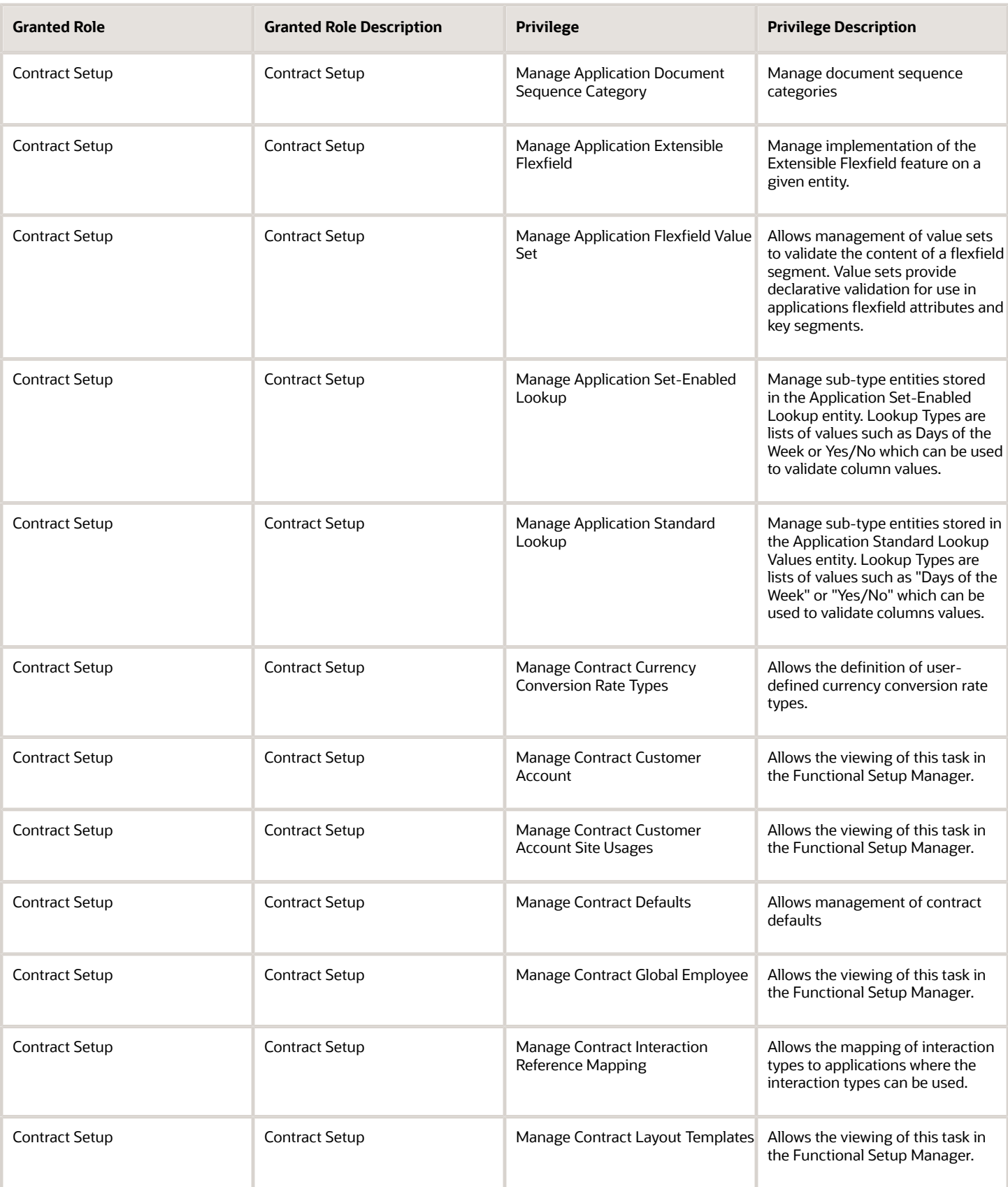

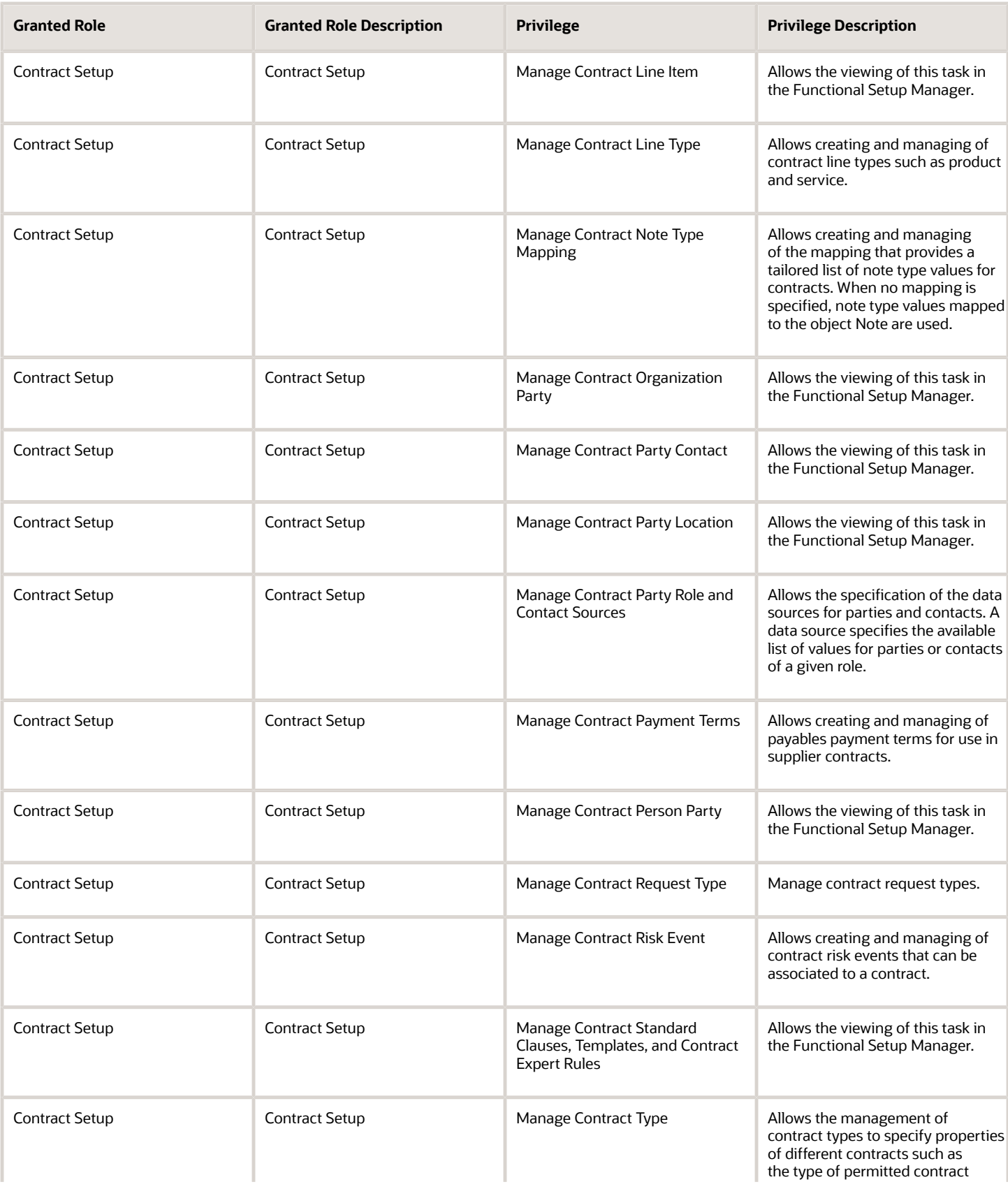

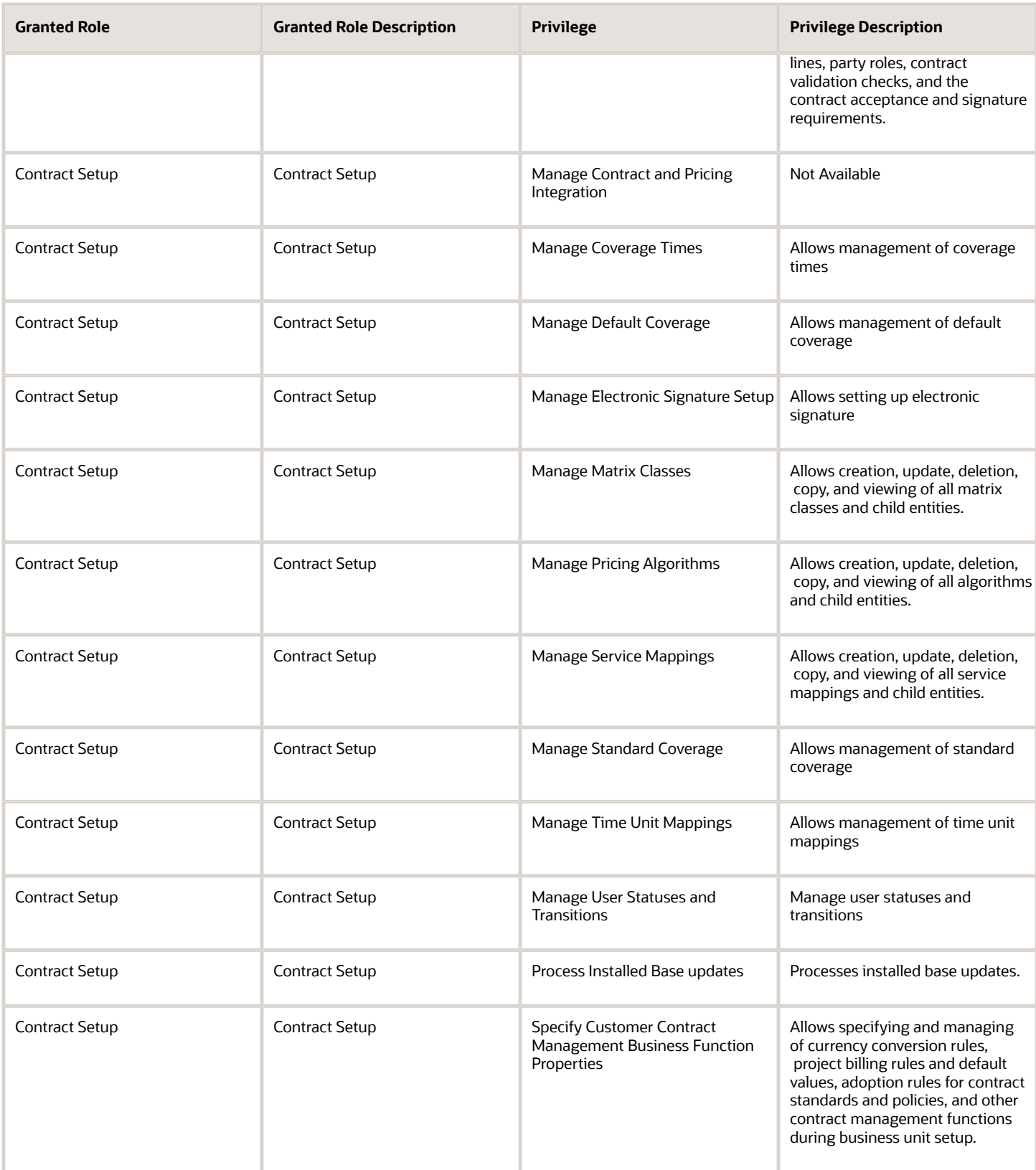

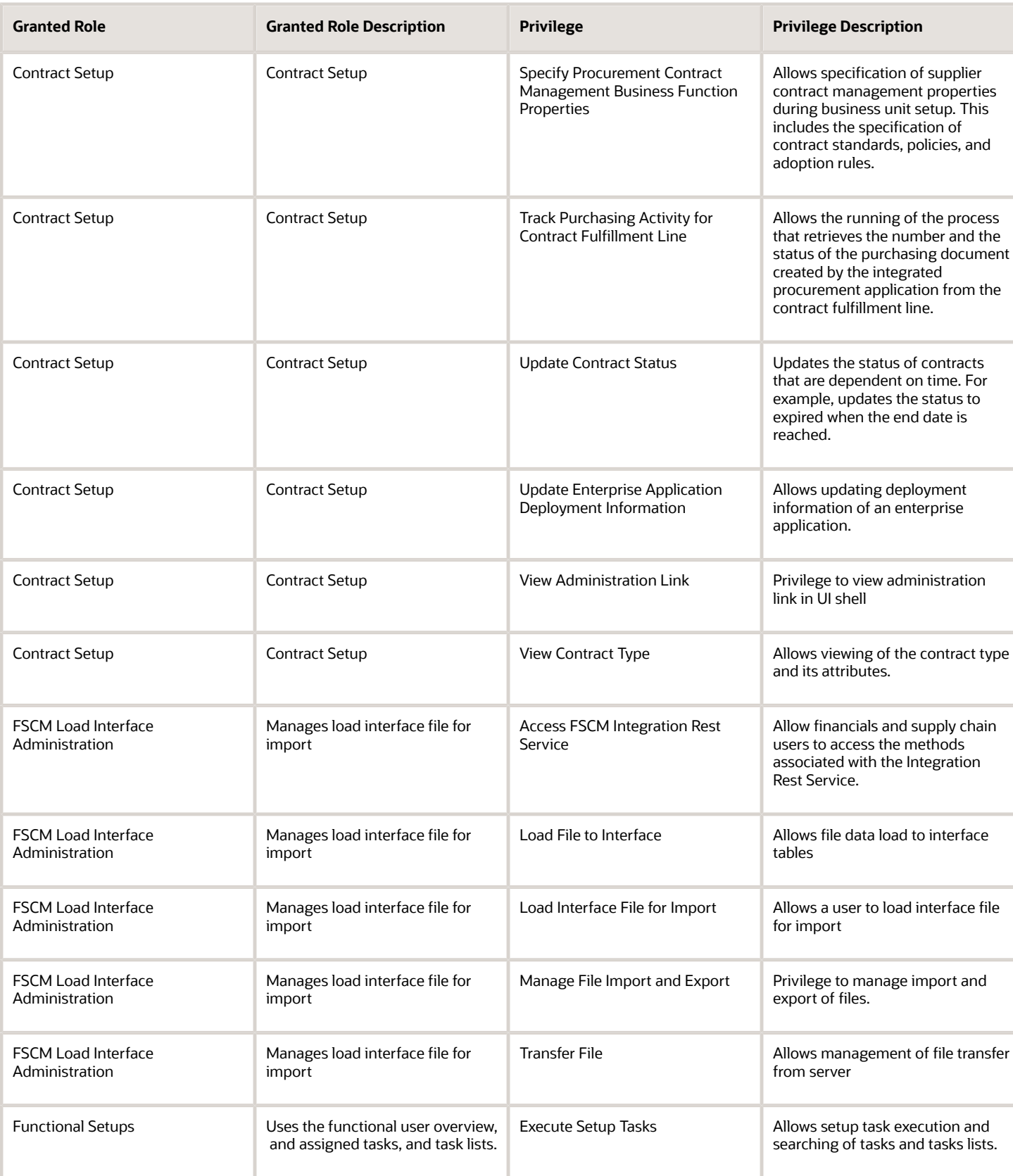

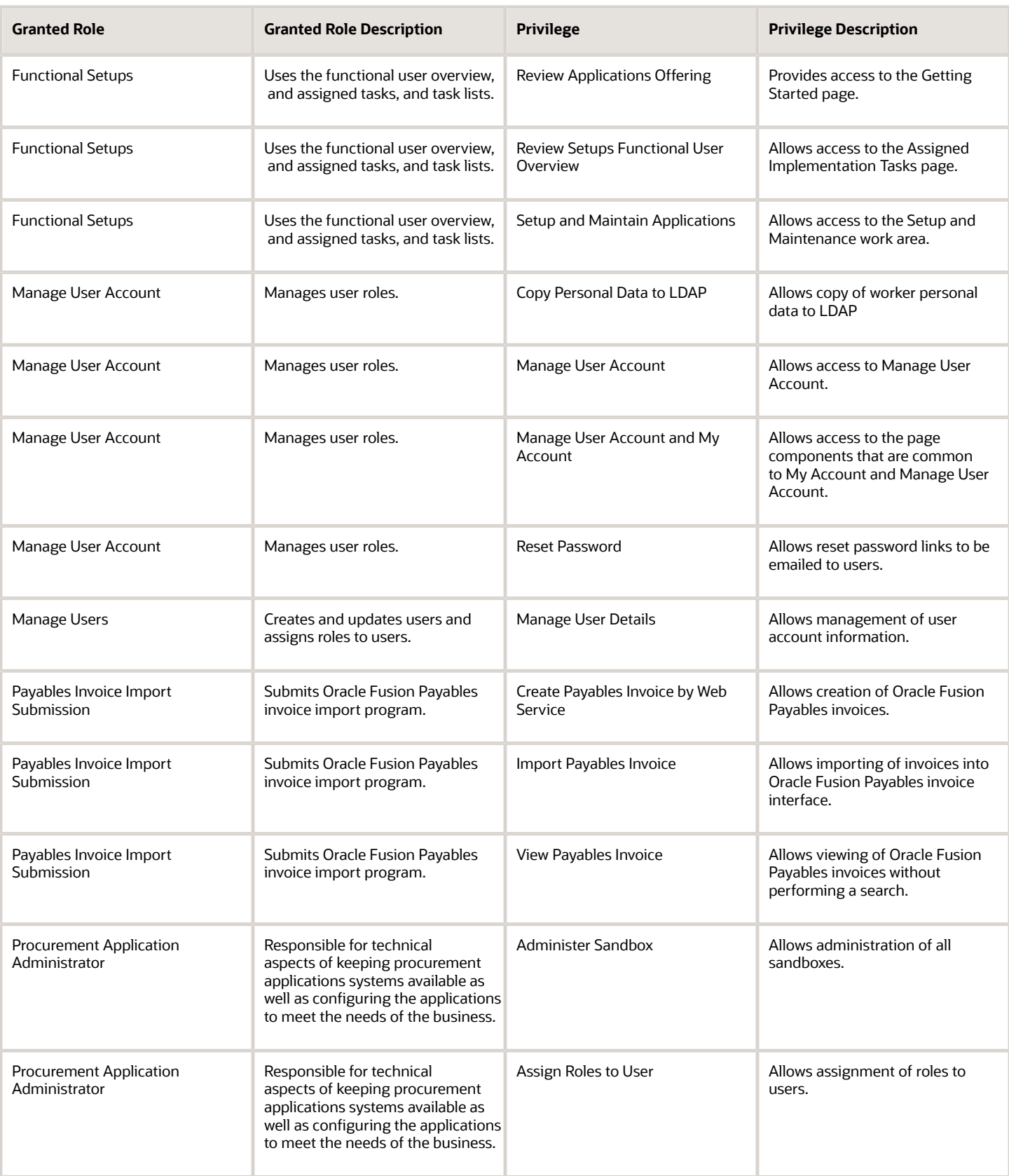

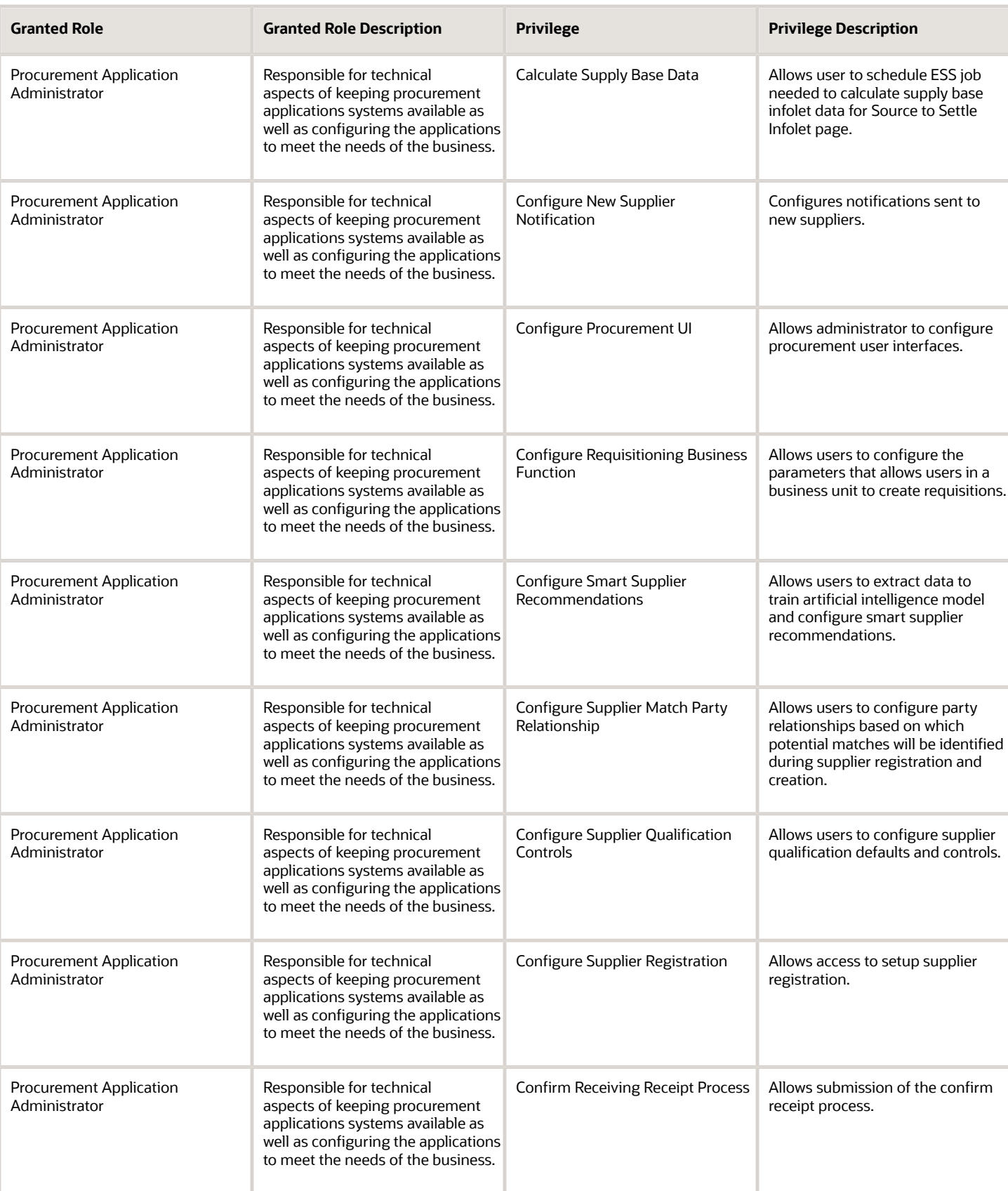

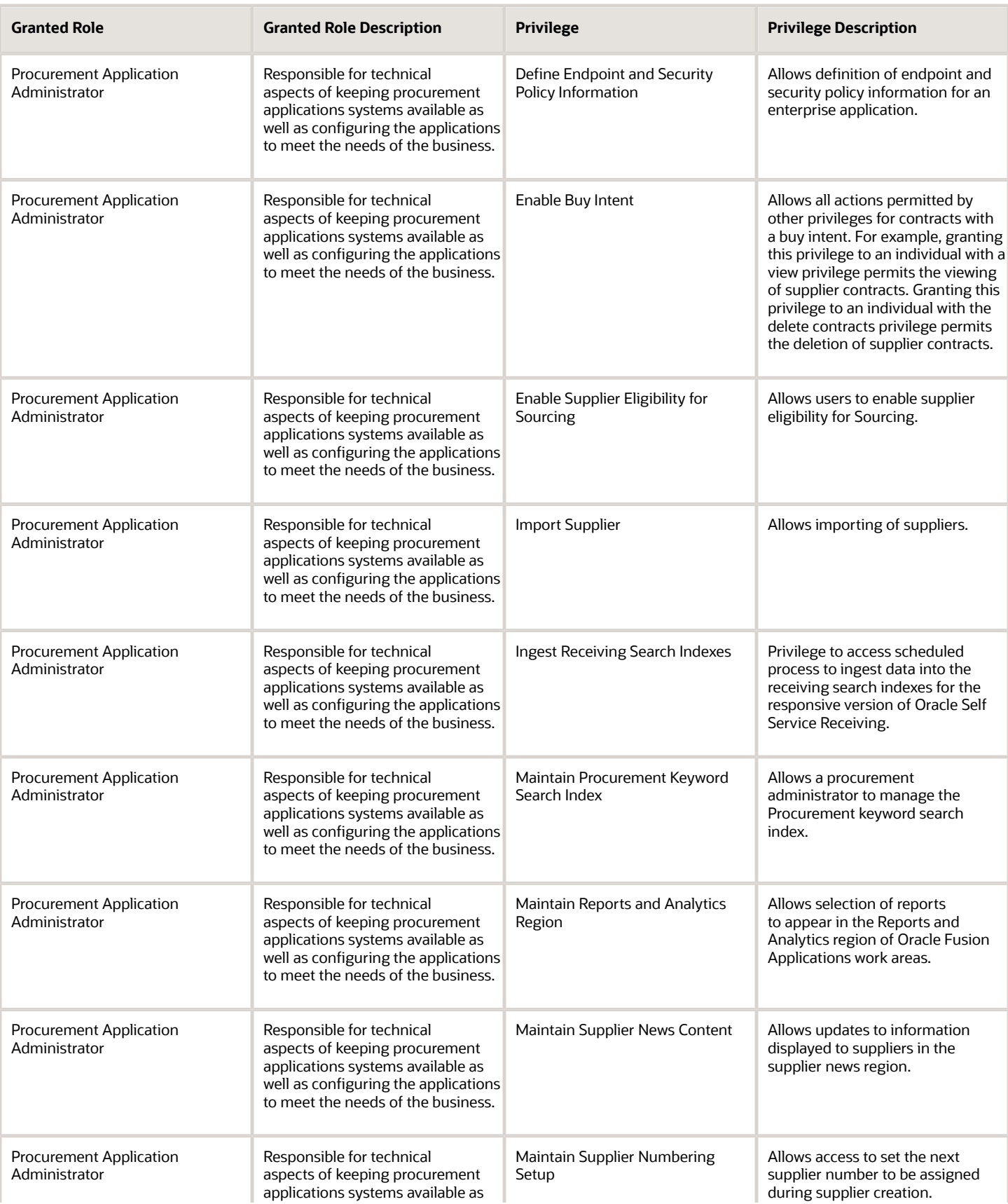

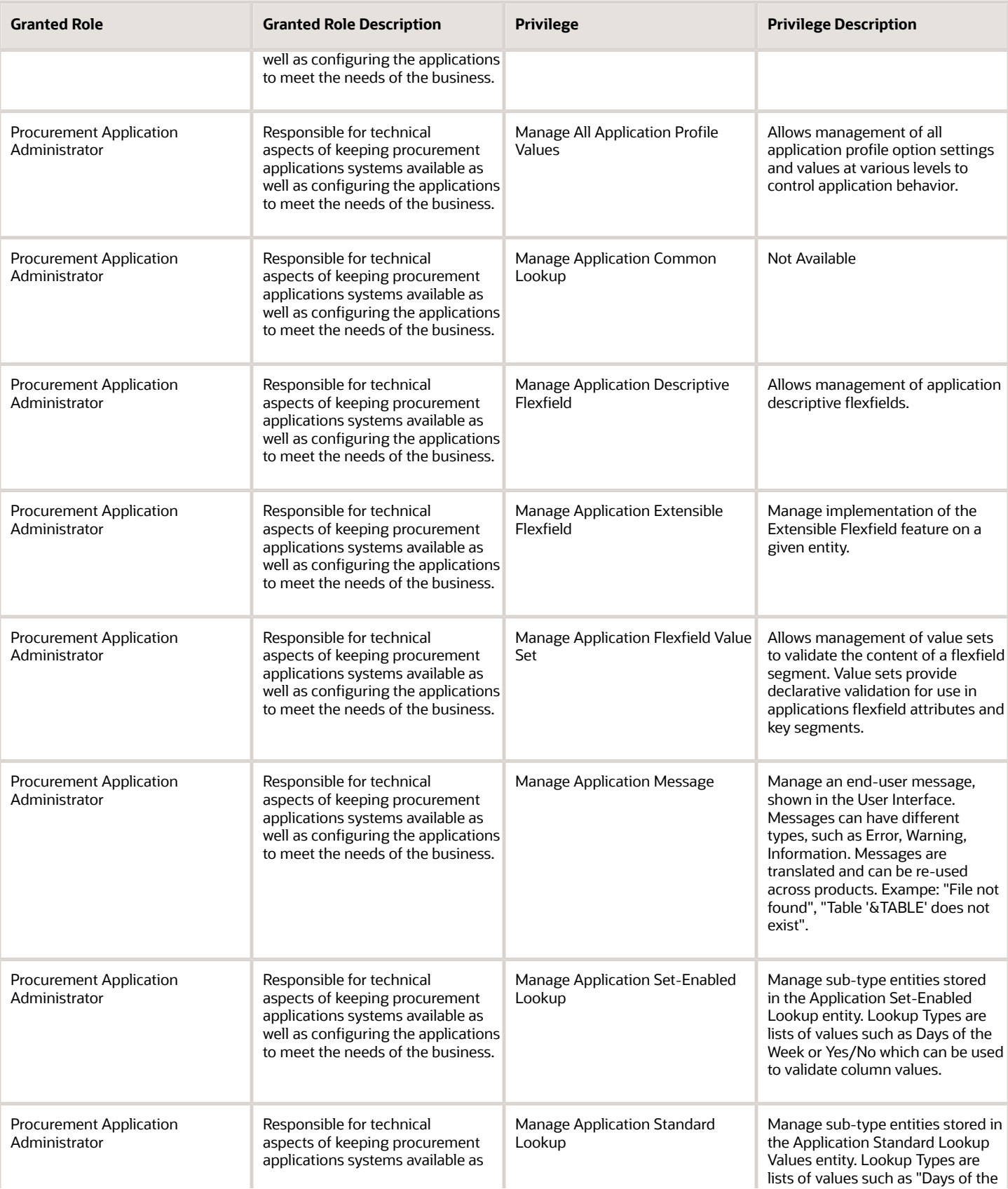

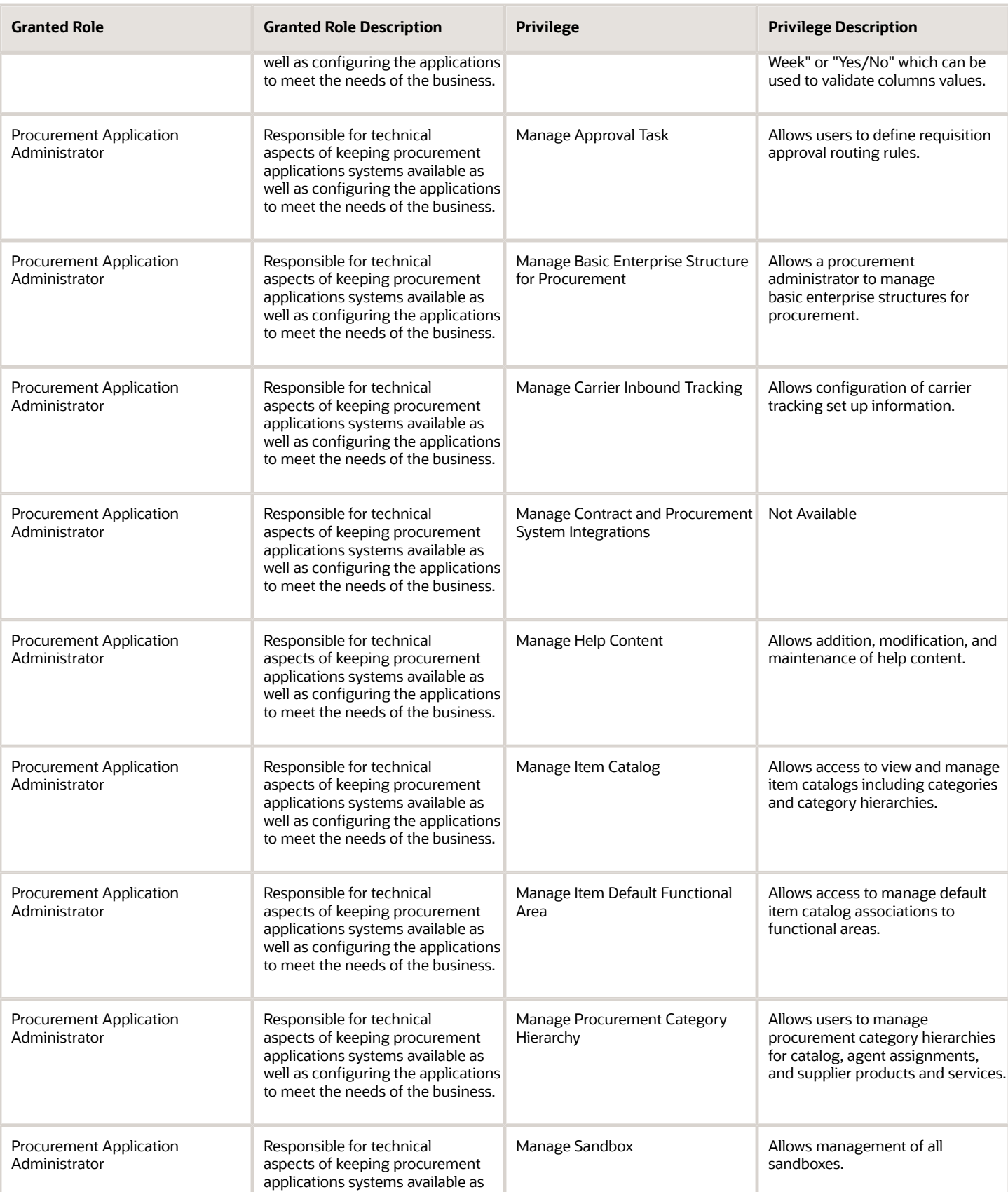
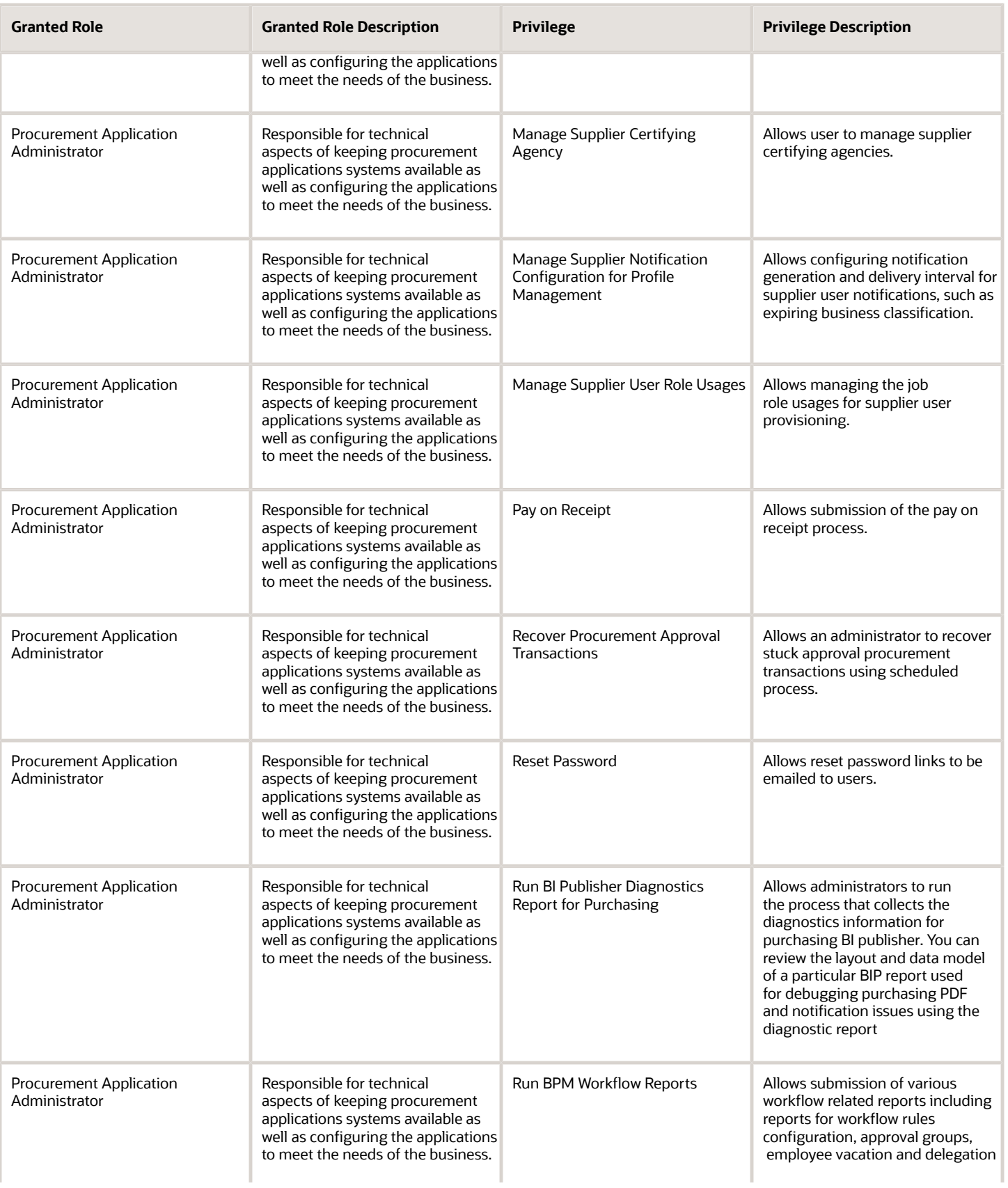

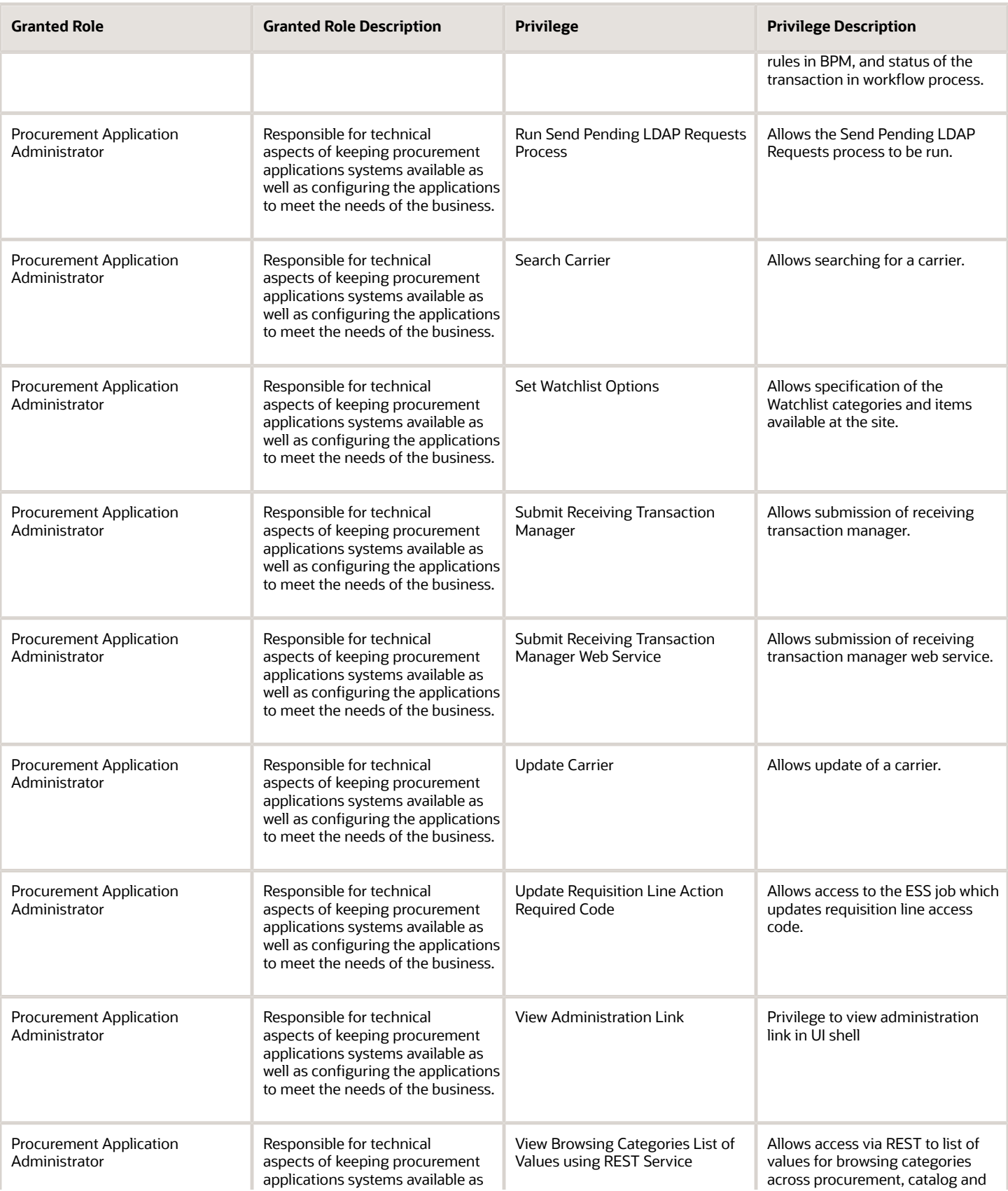

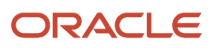

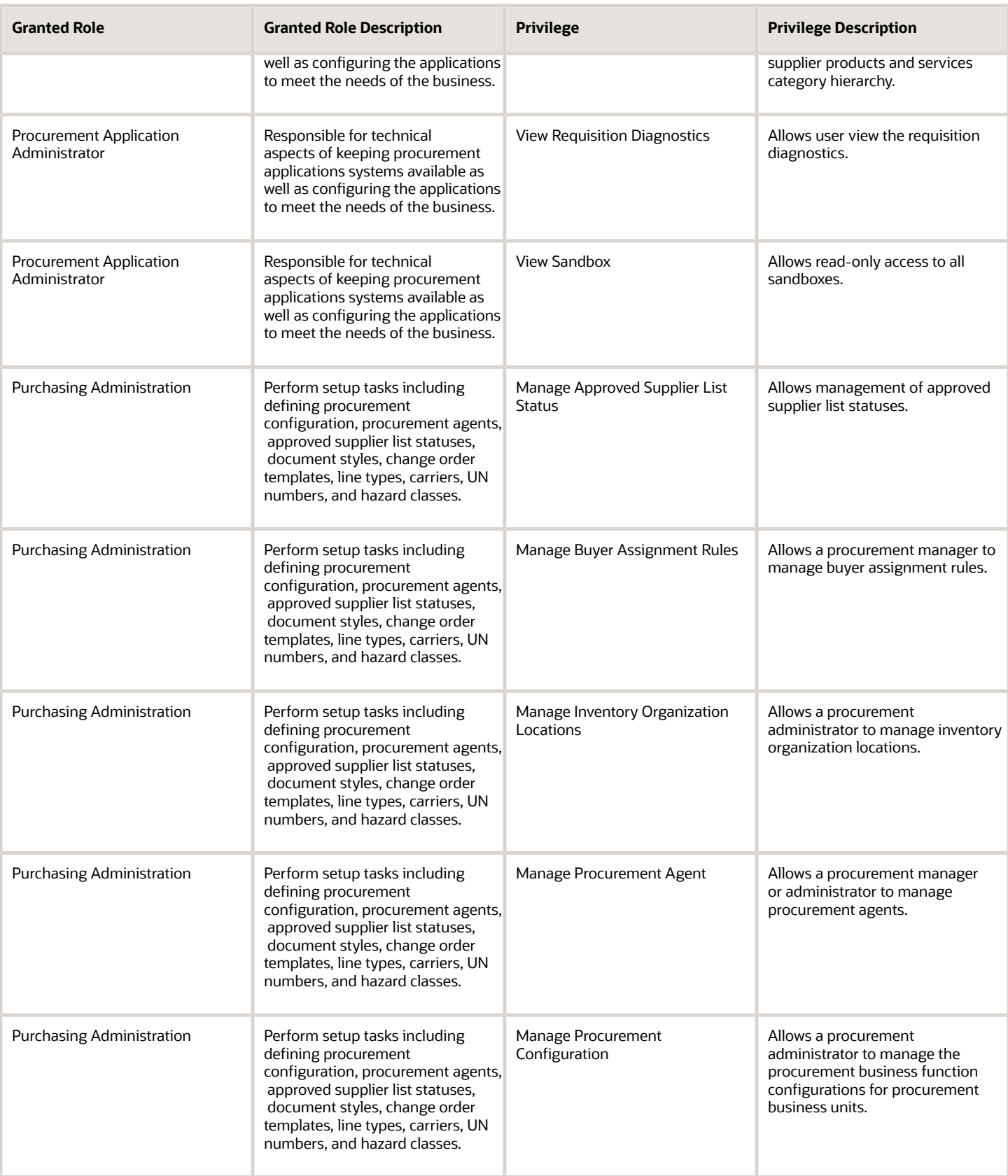

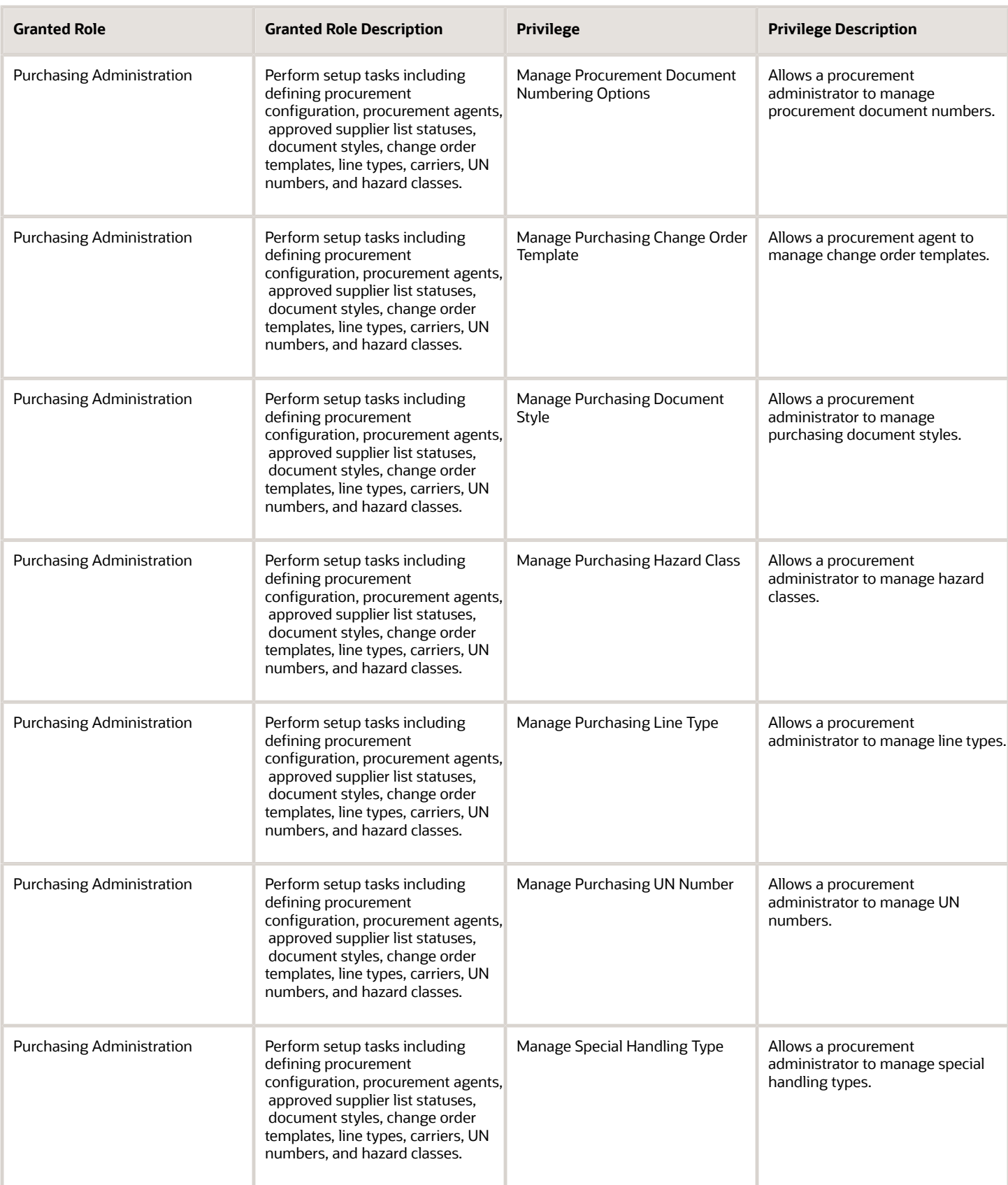

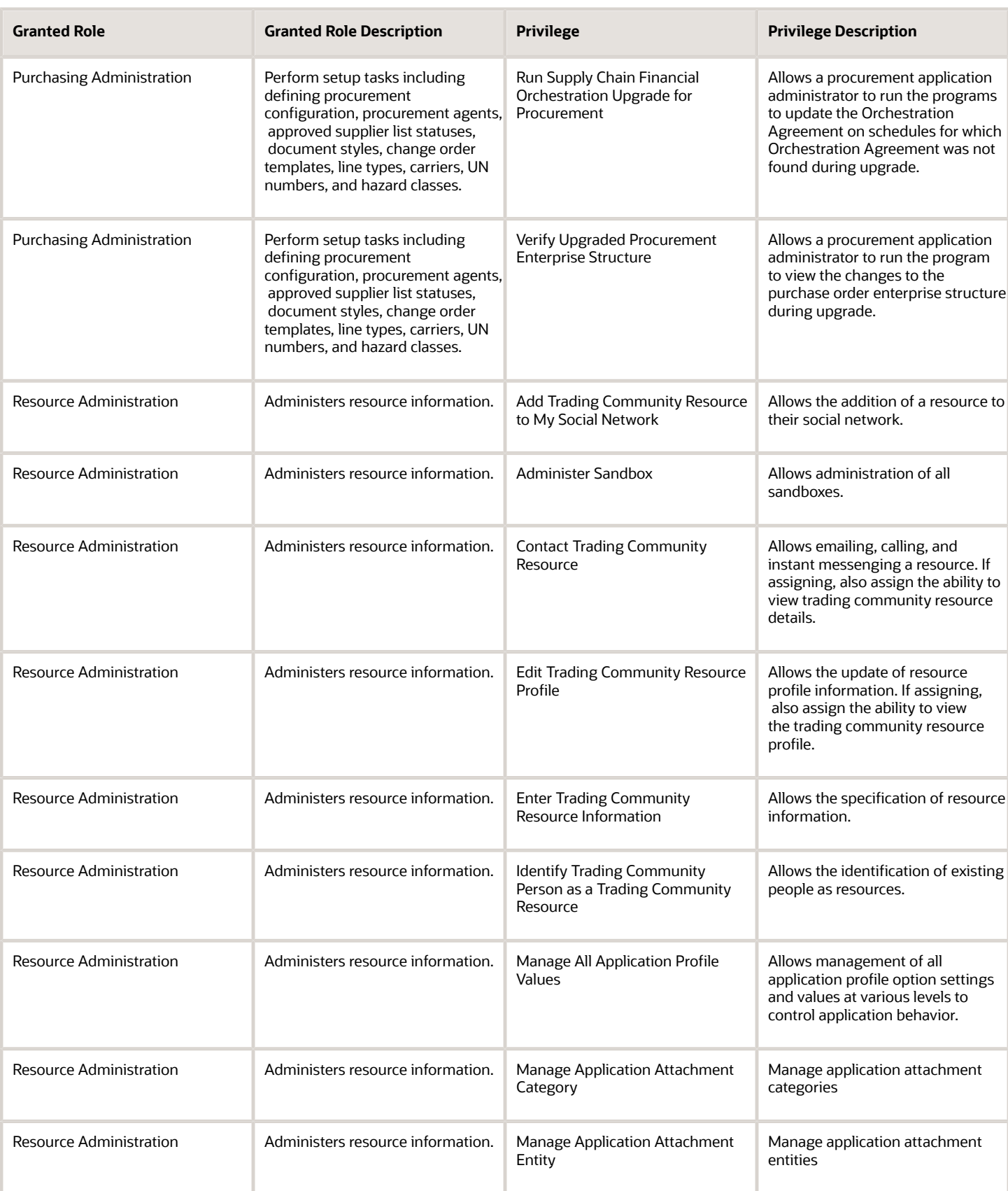

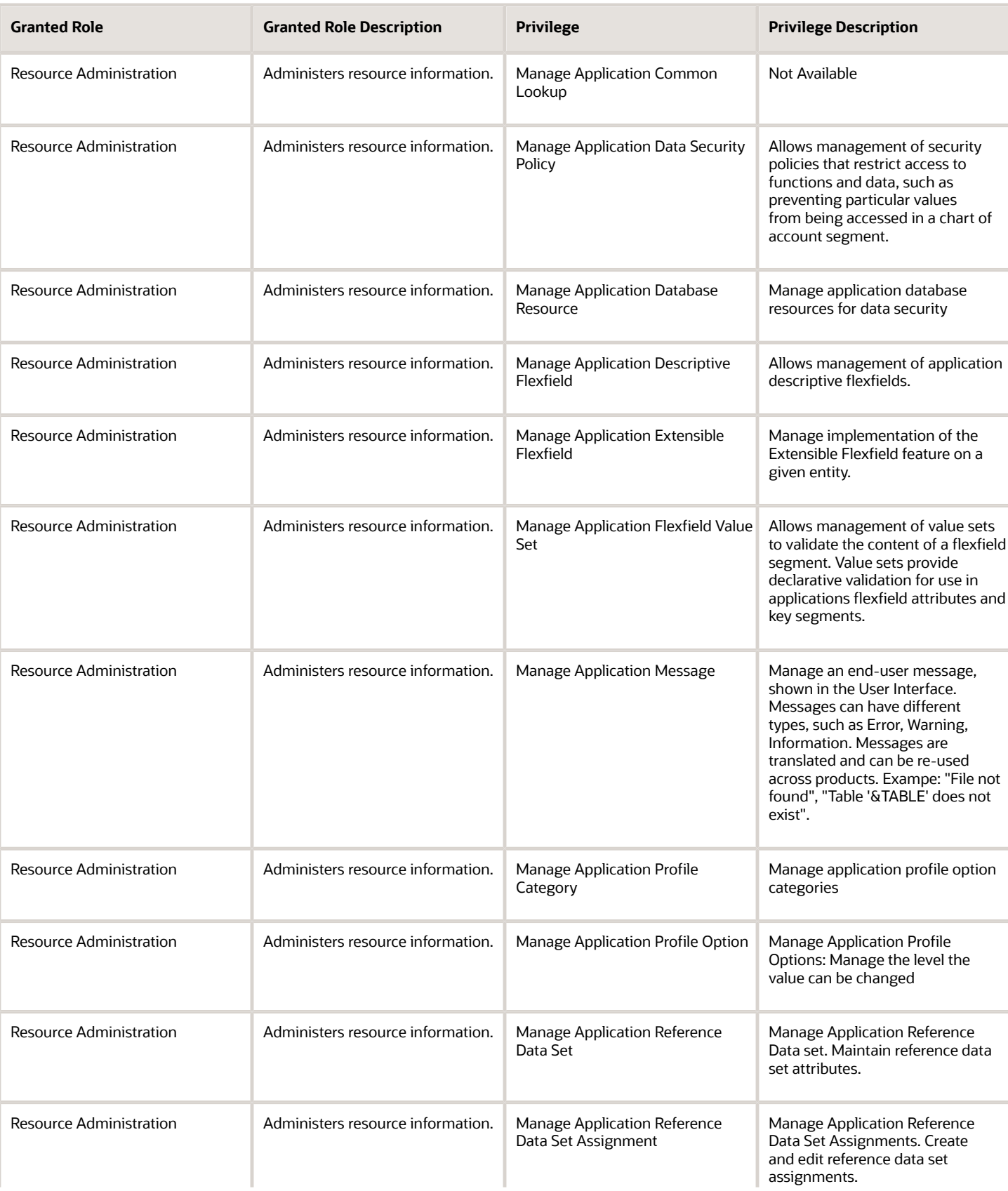

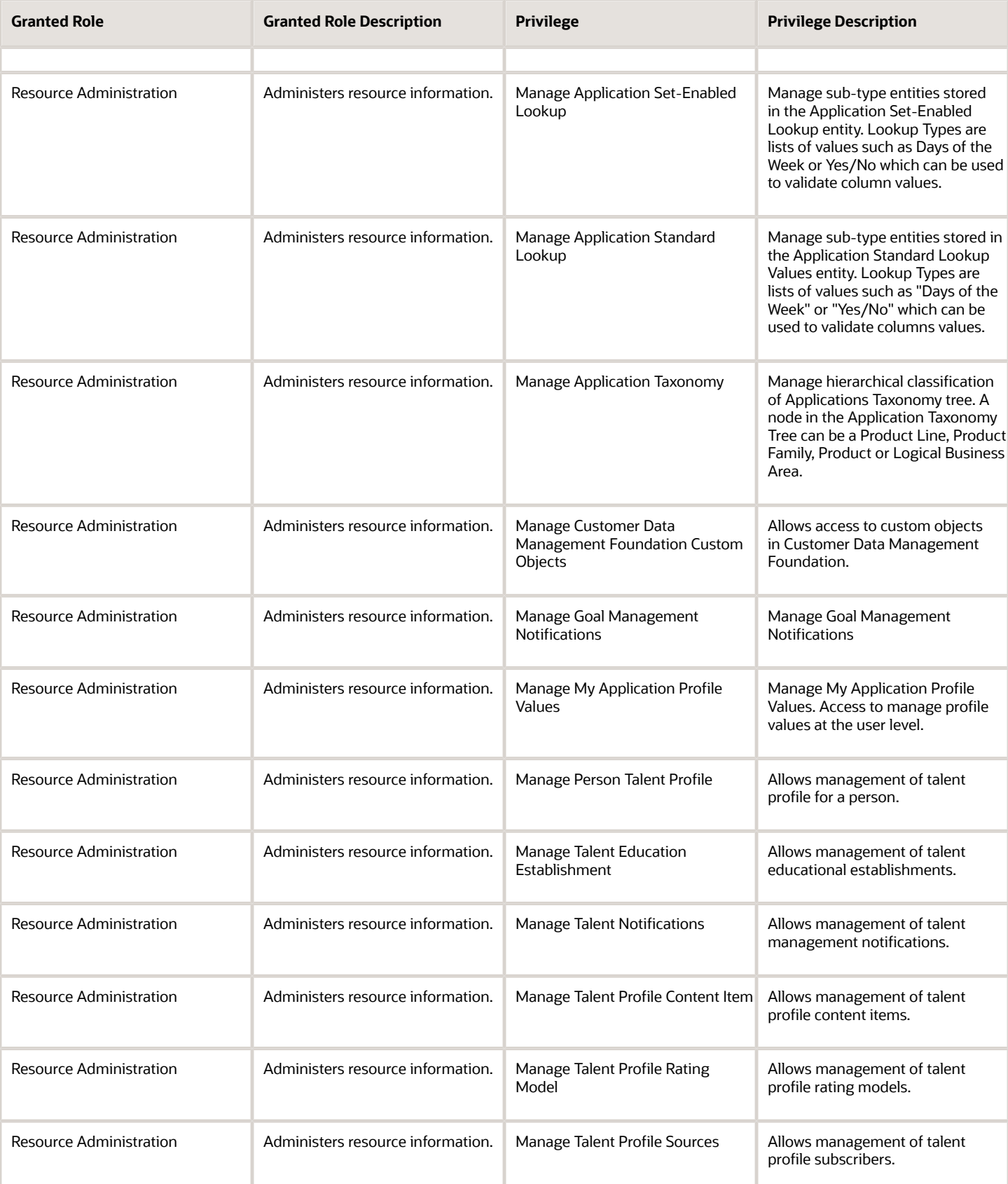

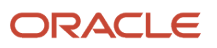

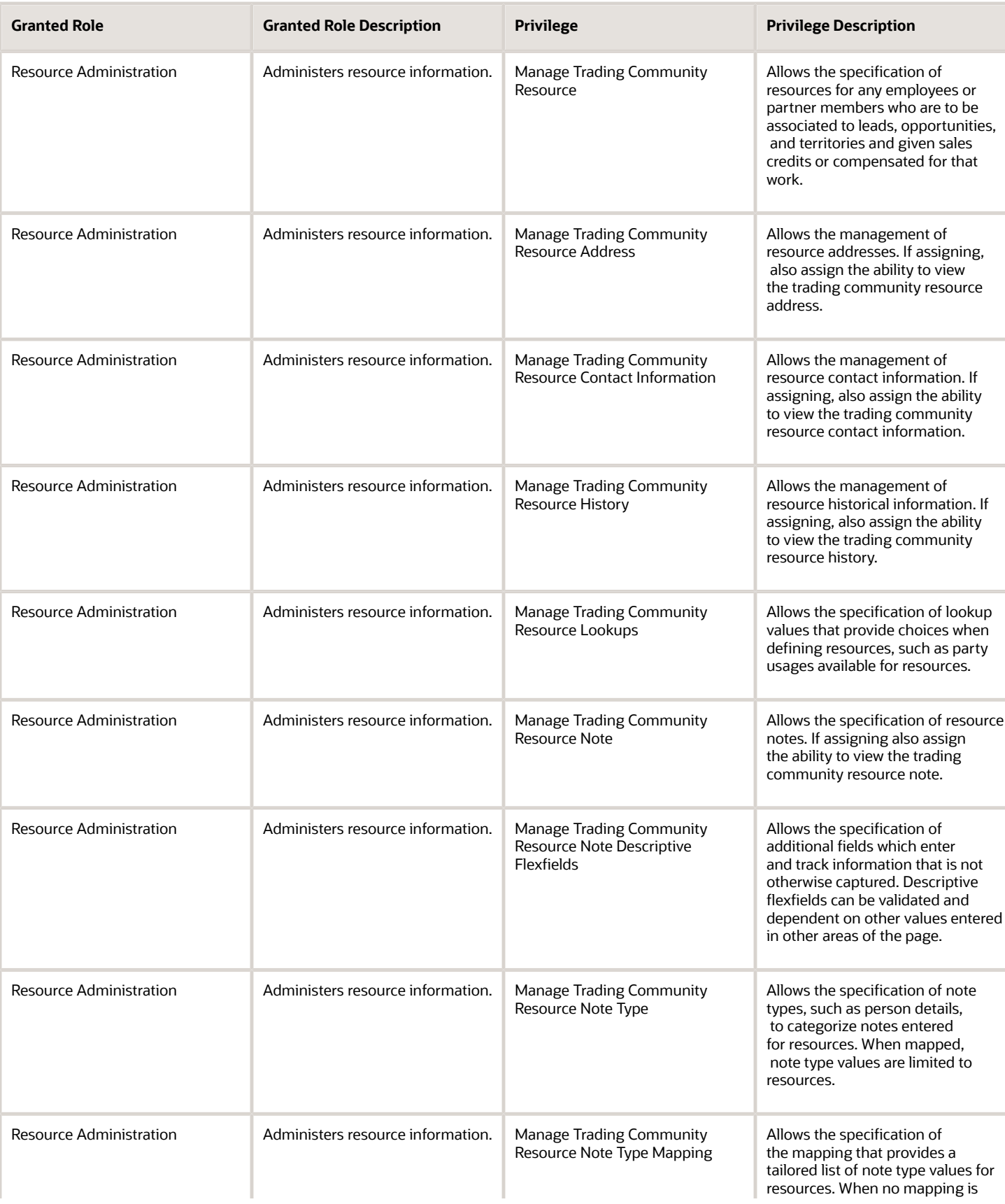

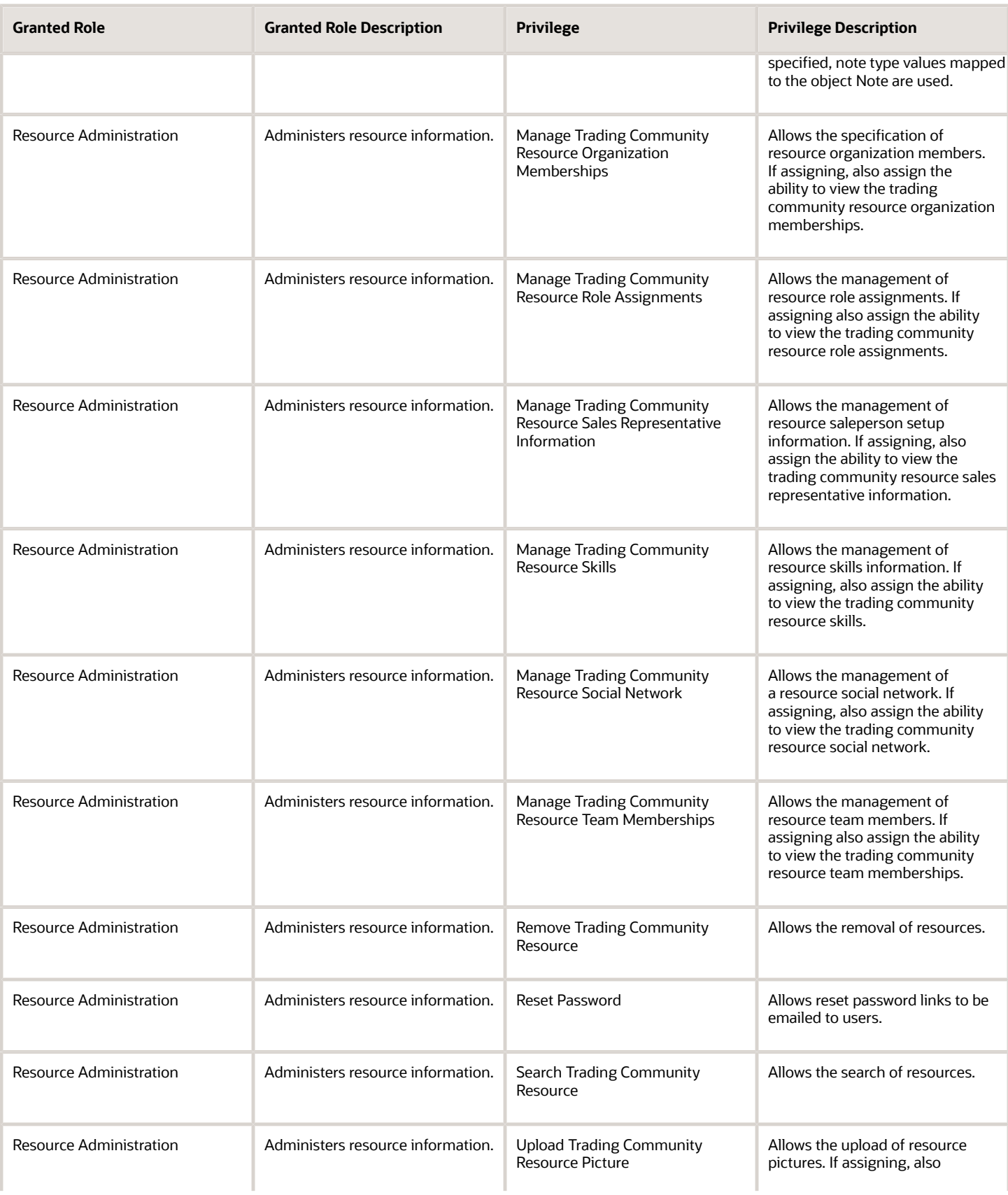

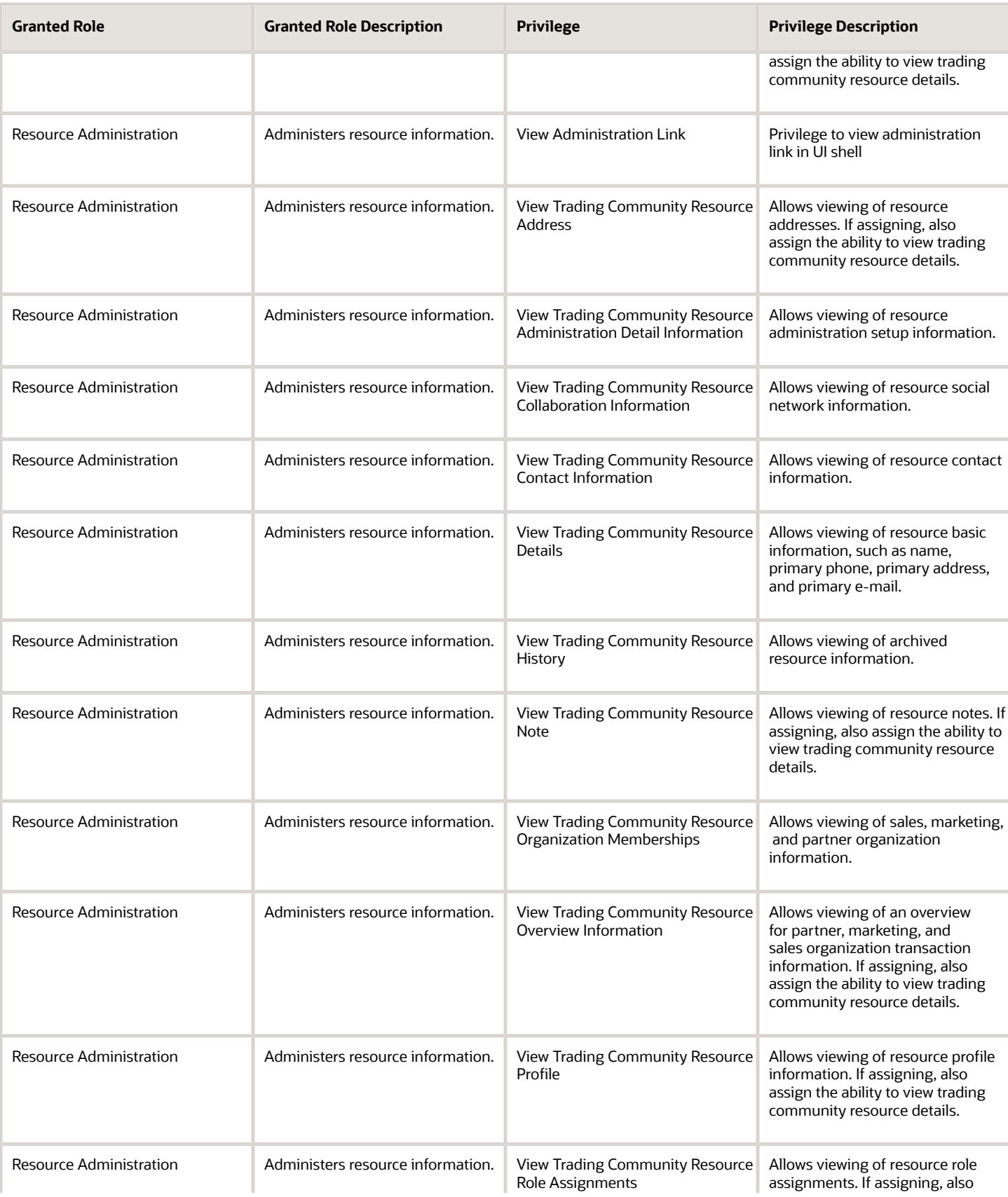

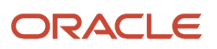

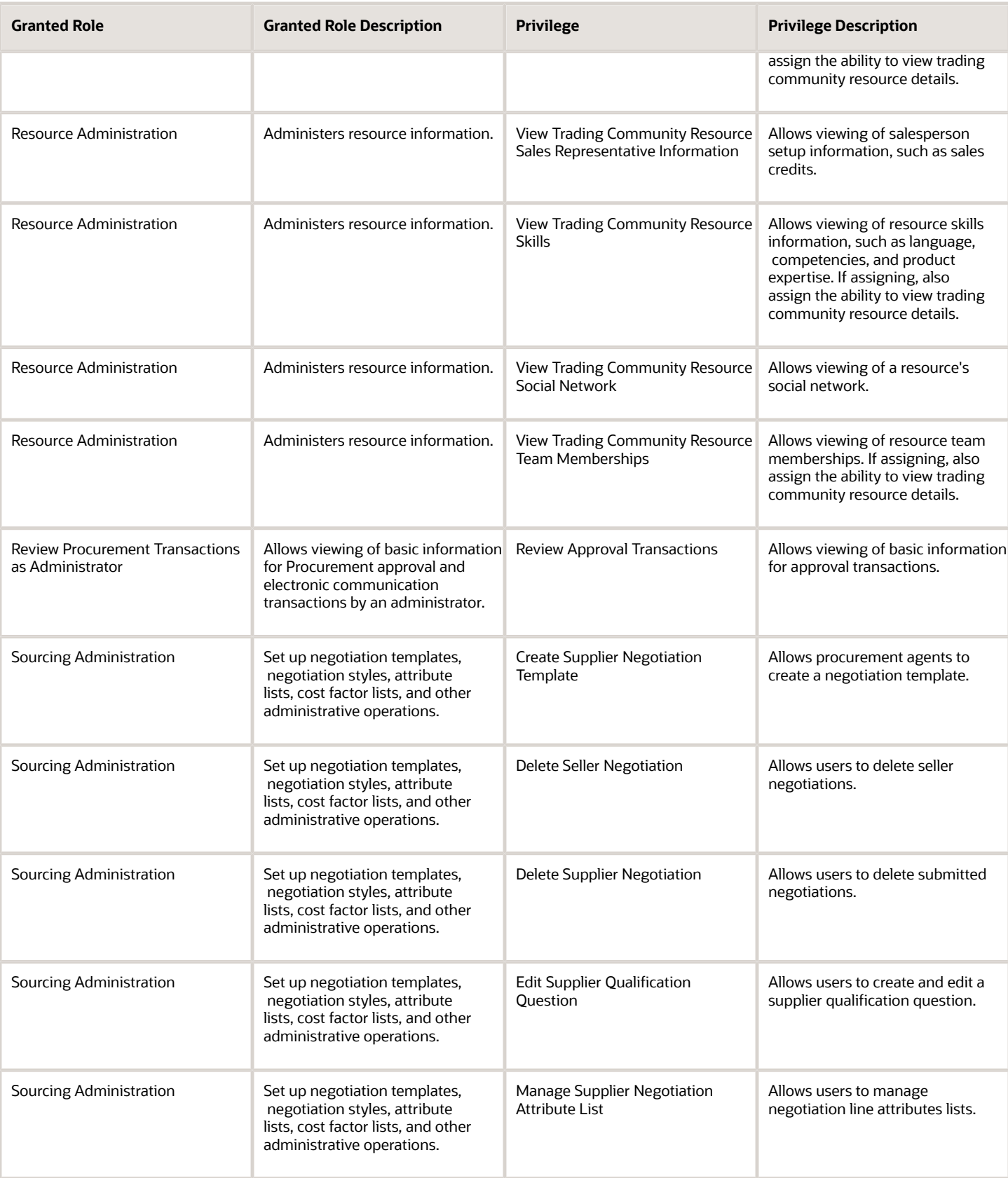

#### Oracle Fusion Cloud Procurement Security Reference for Procurement

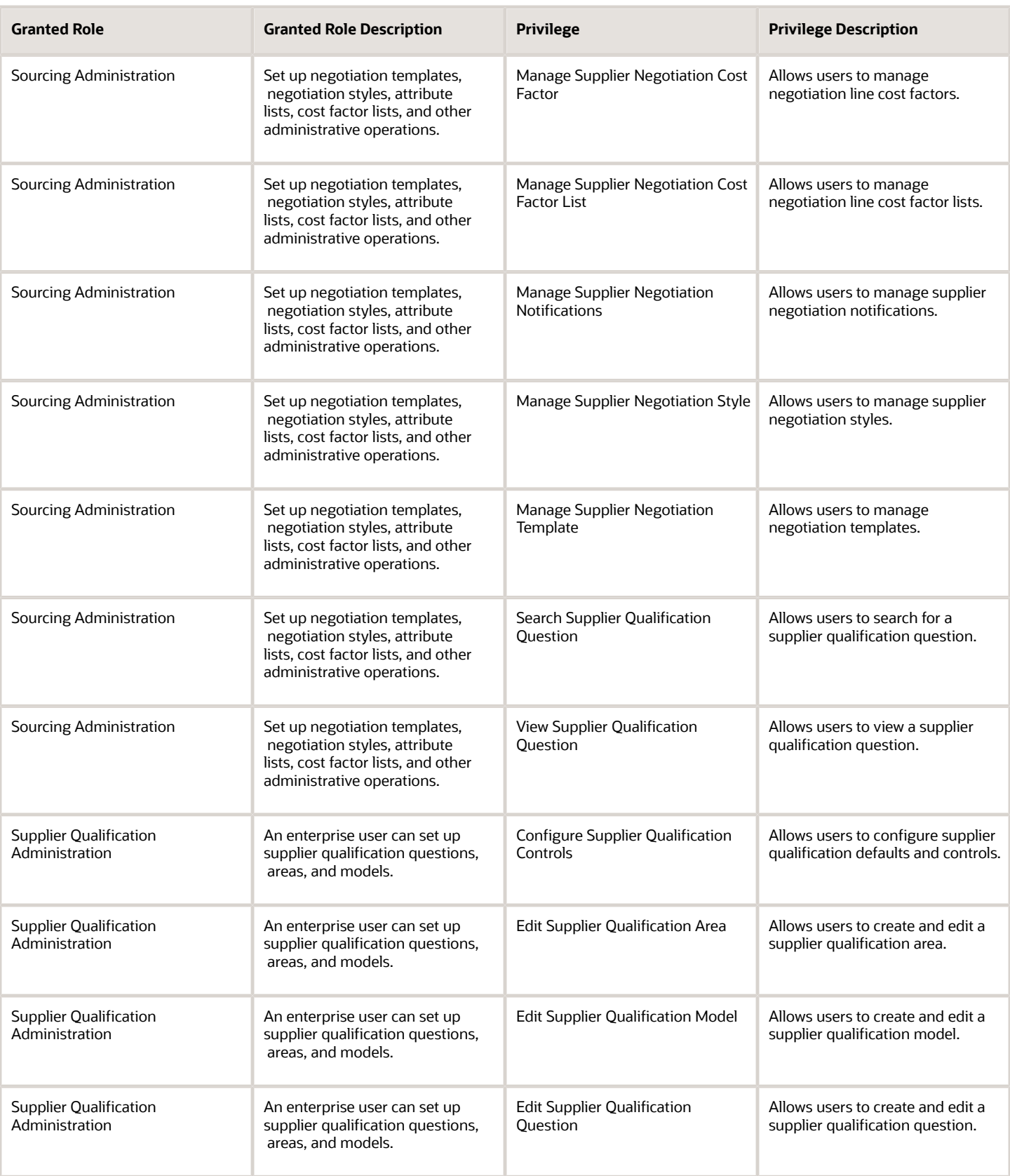

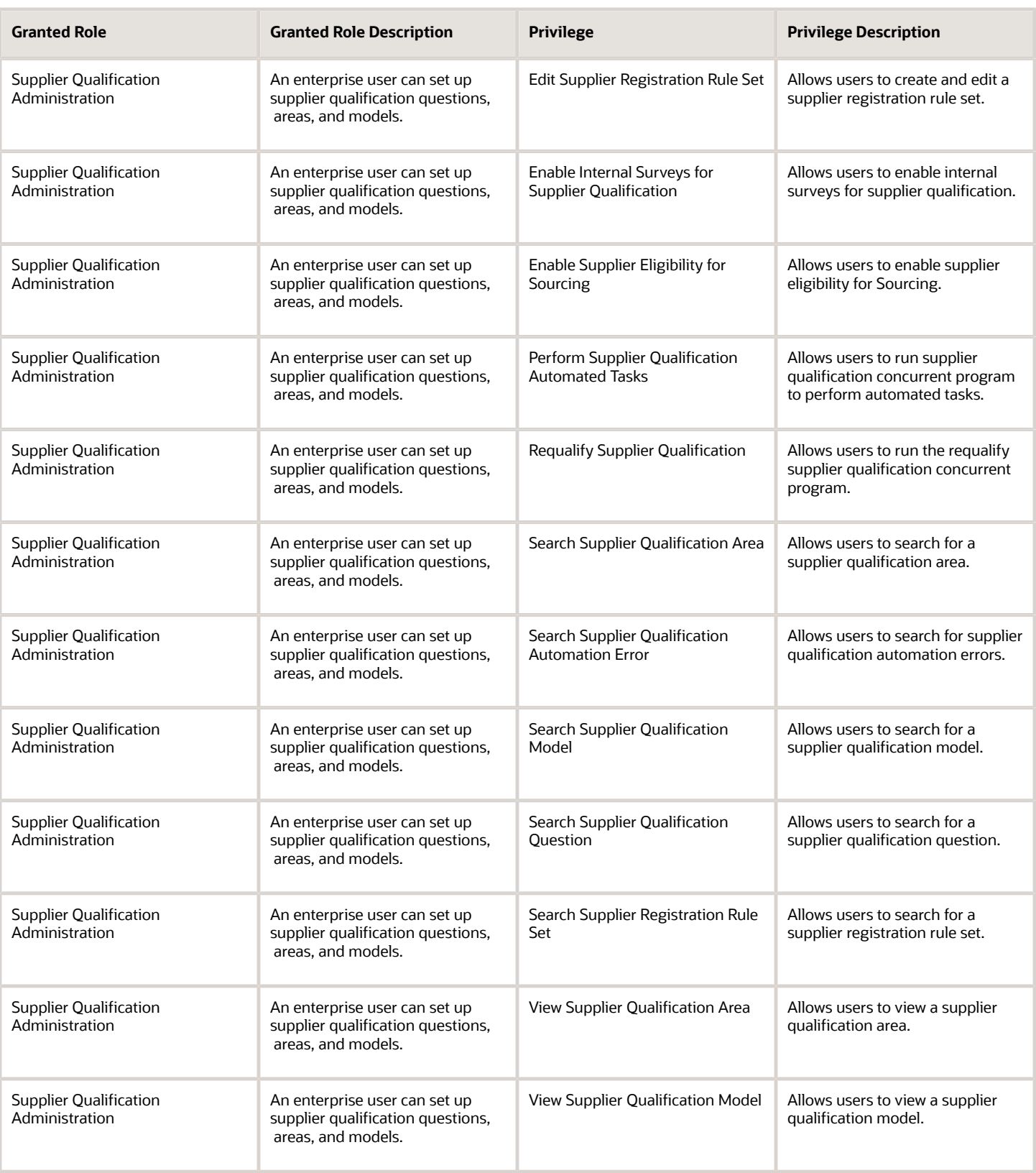

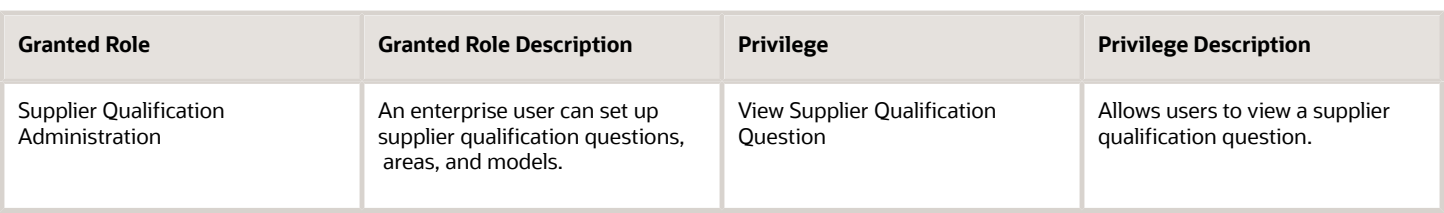

#### Data Security Policies

This table lists data security policies and their enforcement across analytics application for the Procurement Application Administrator job role.

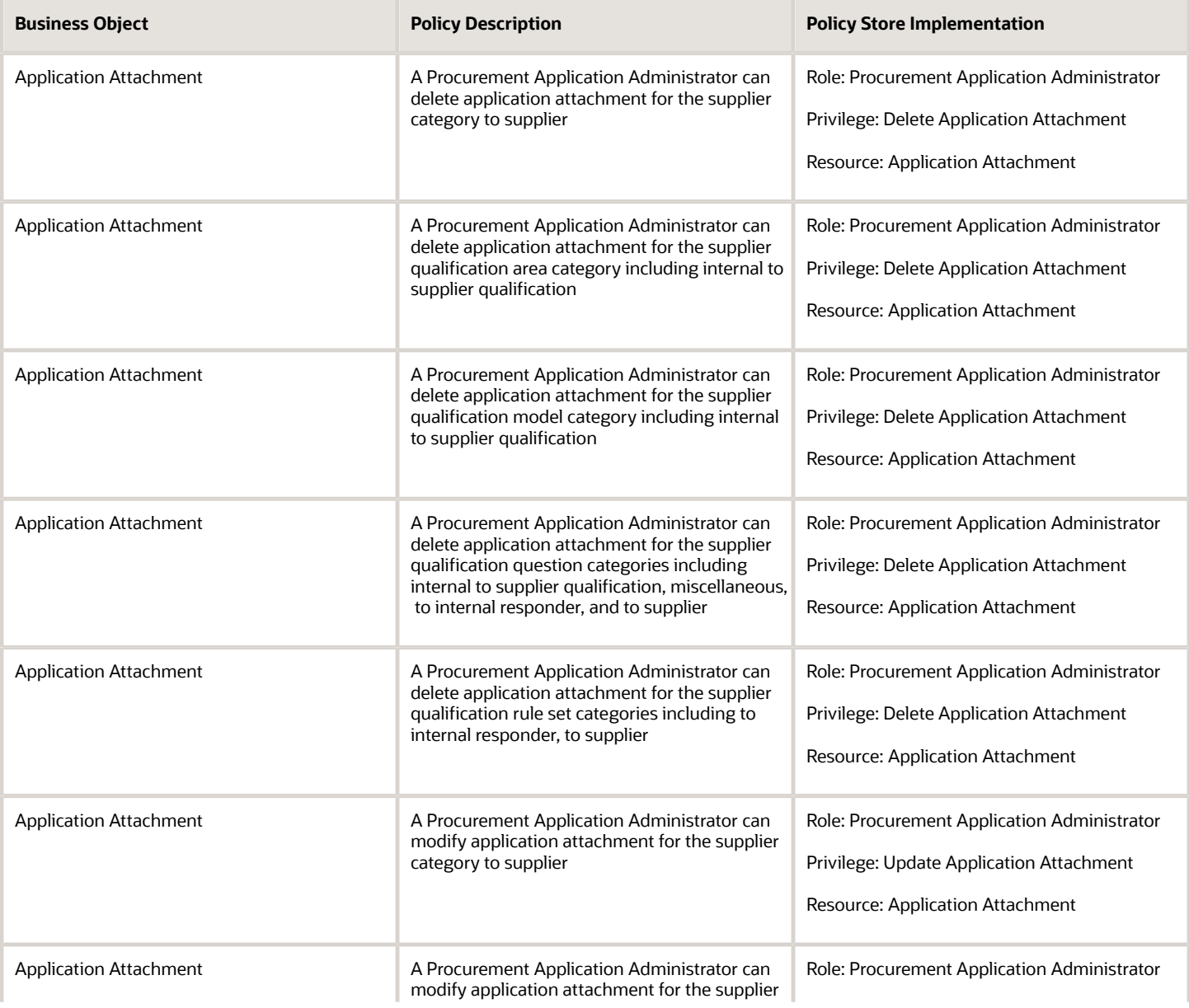

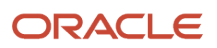

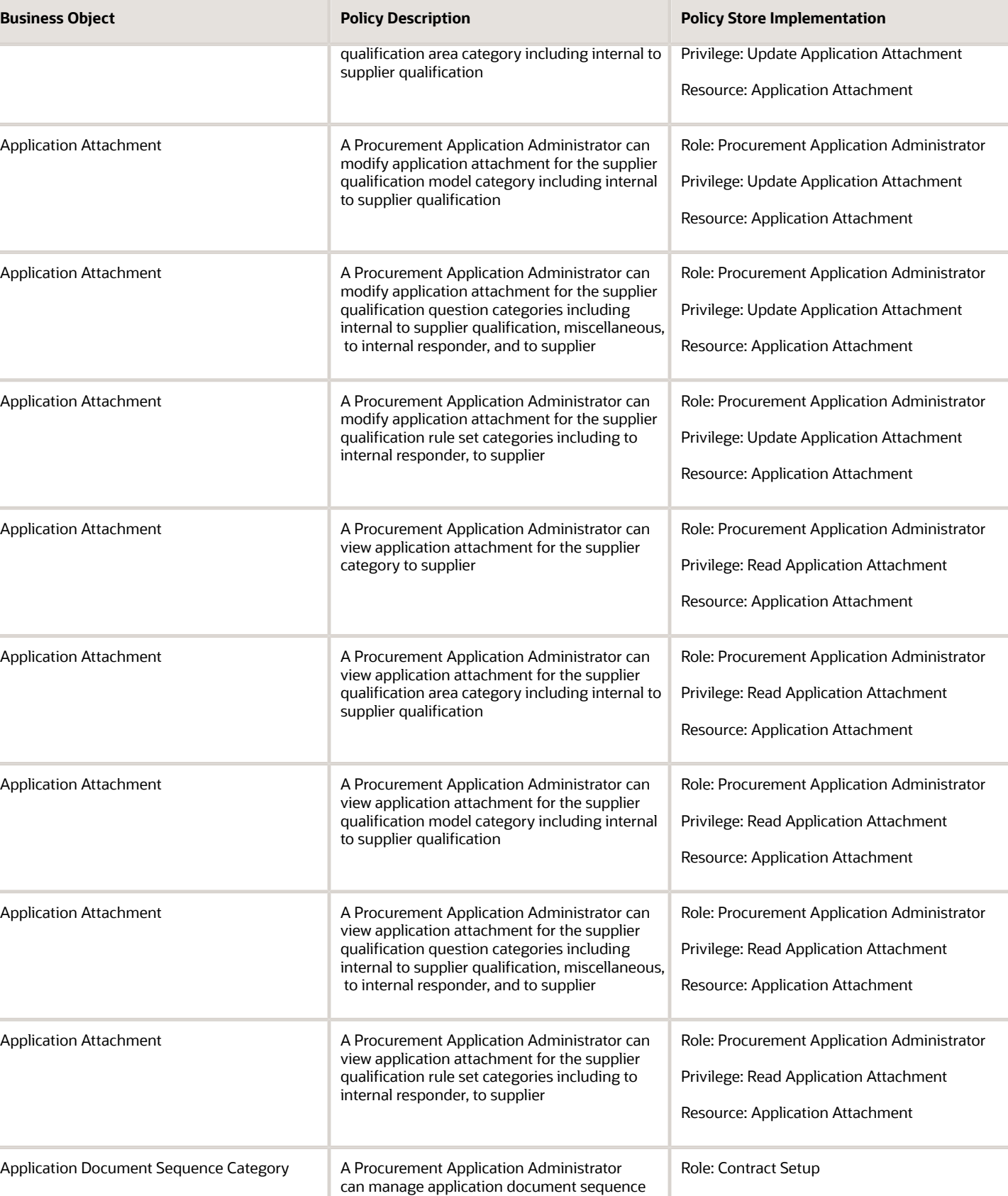

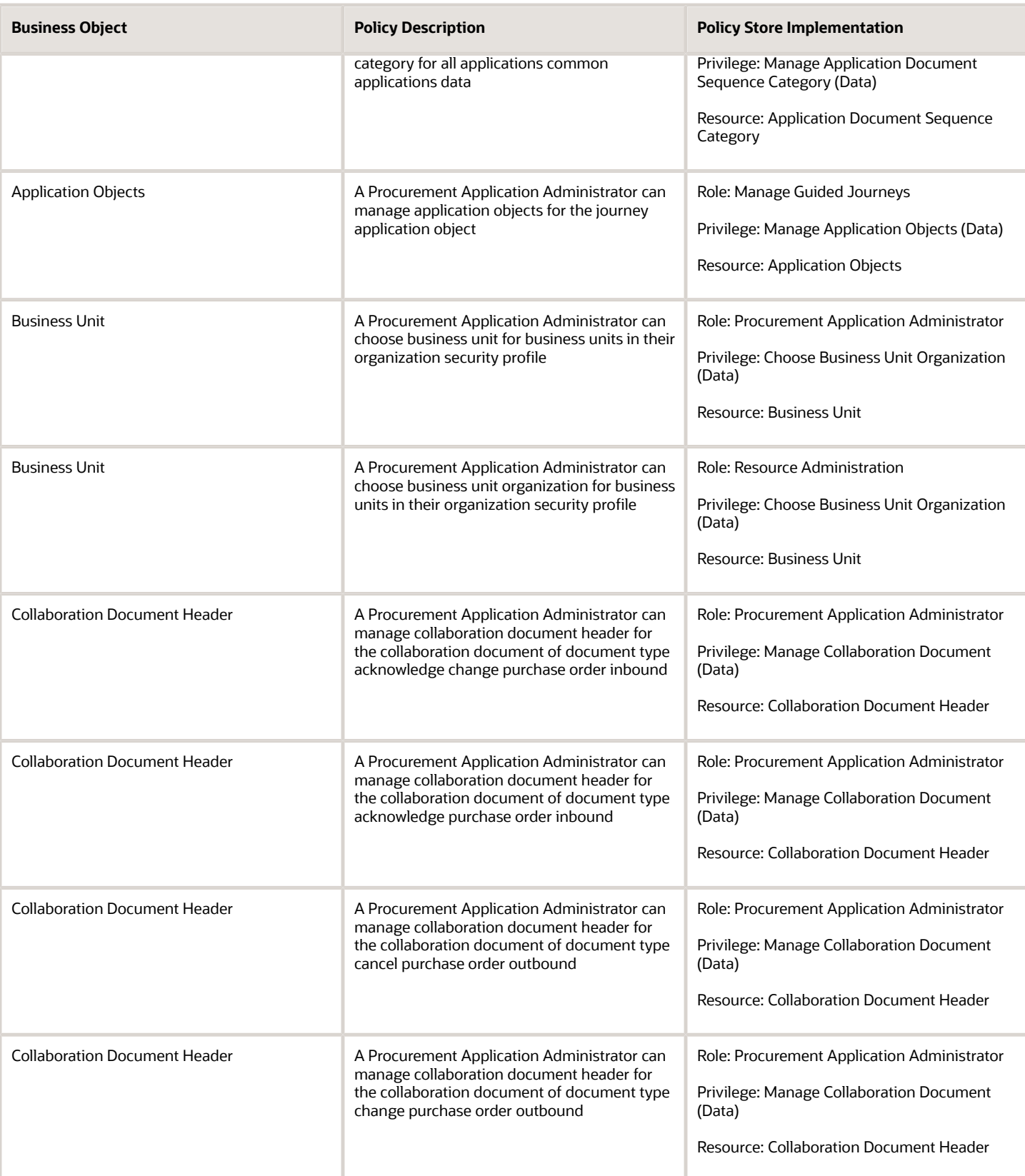

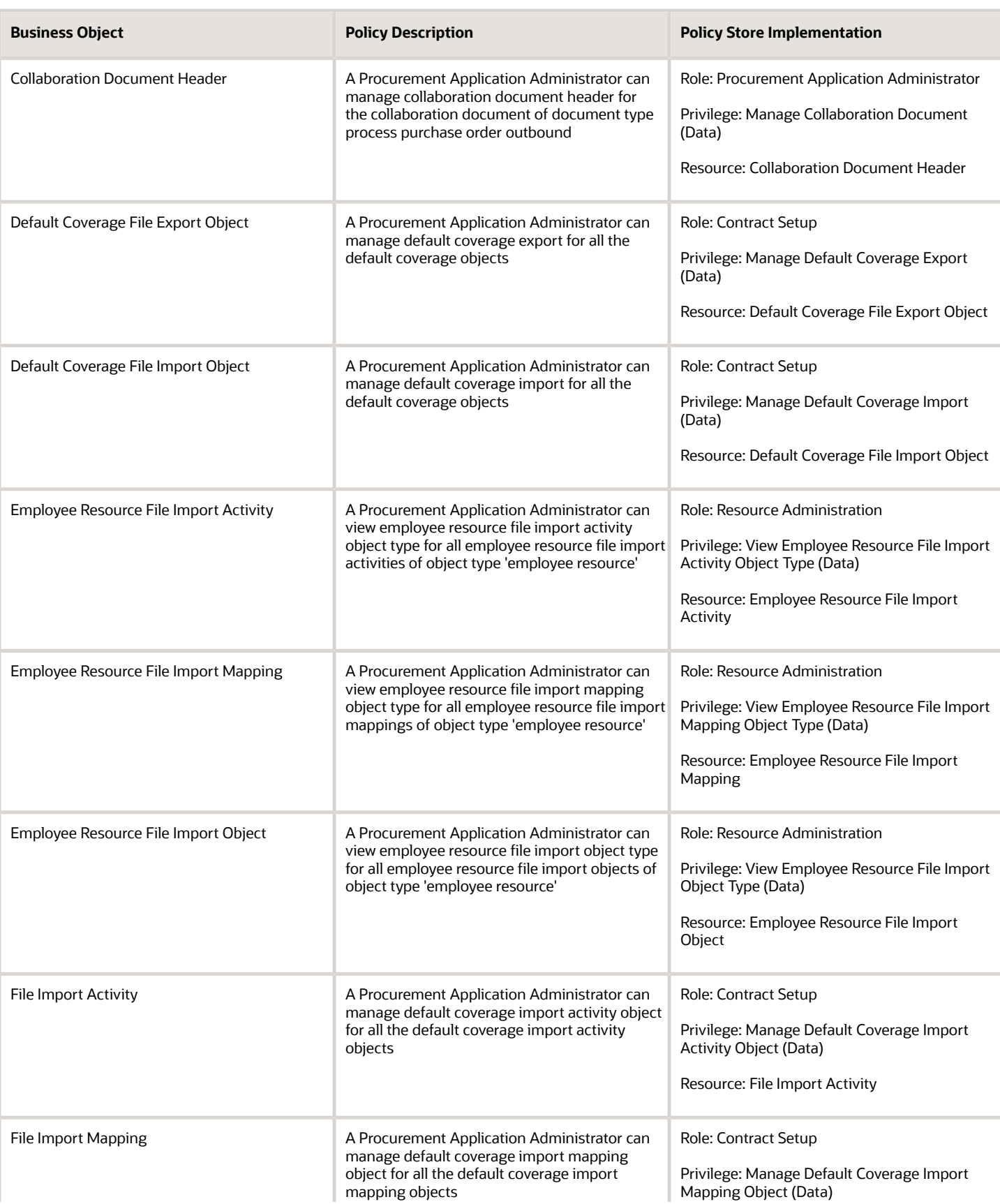

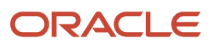

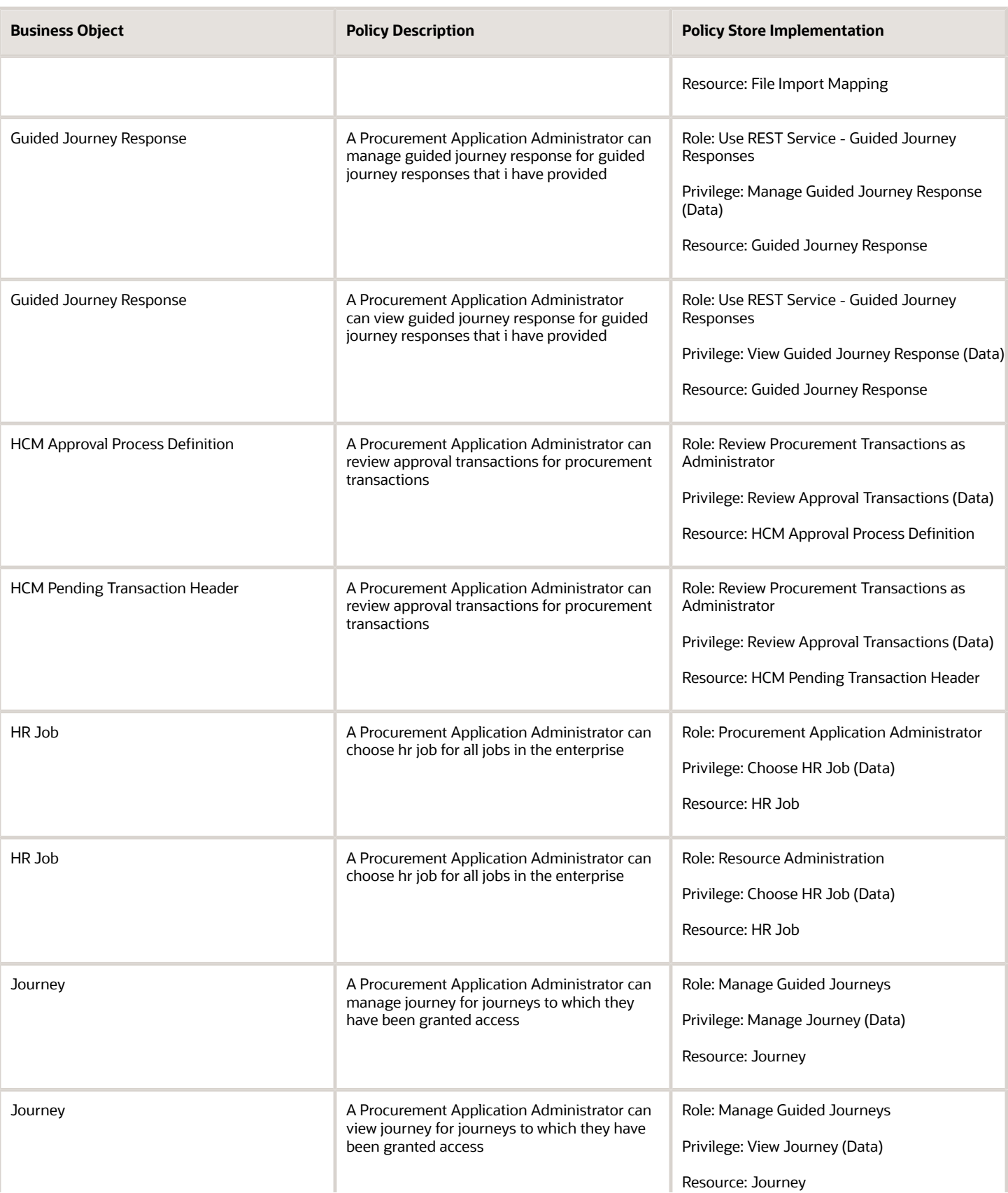

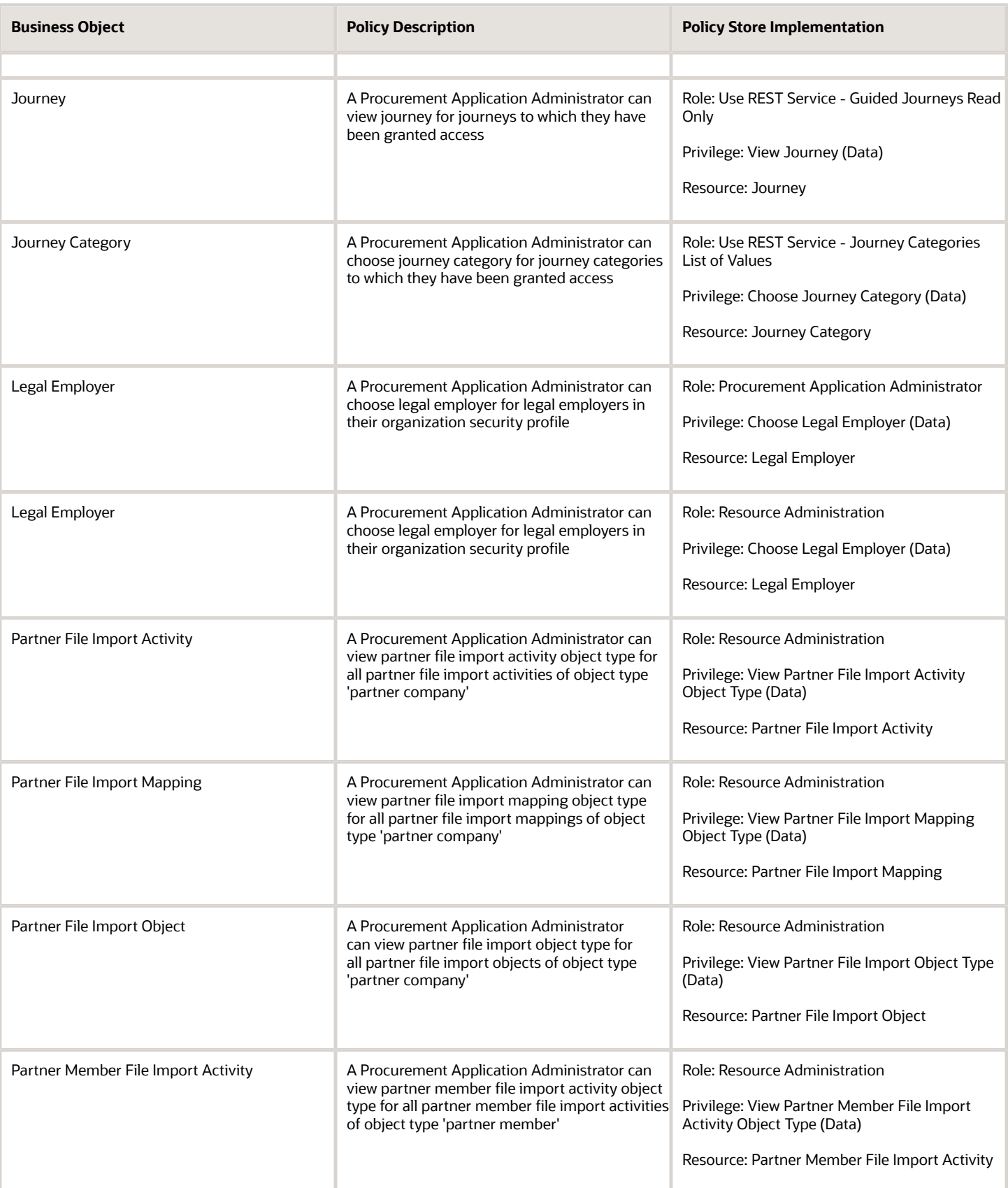

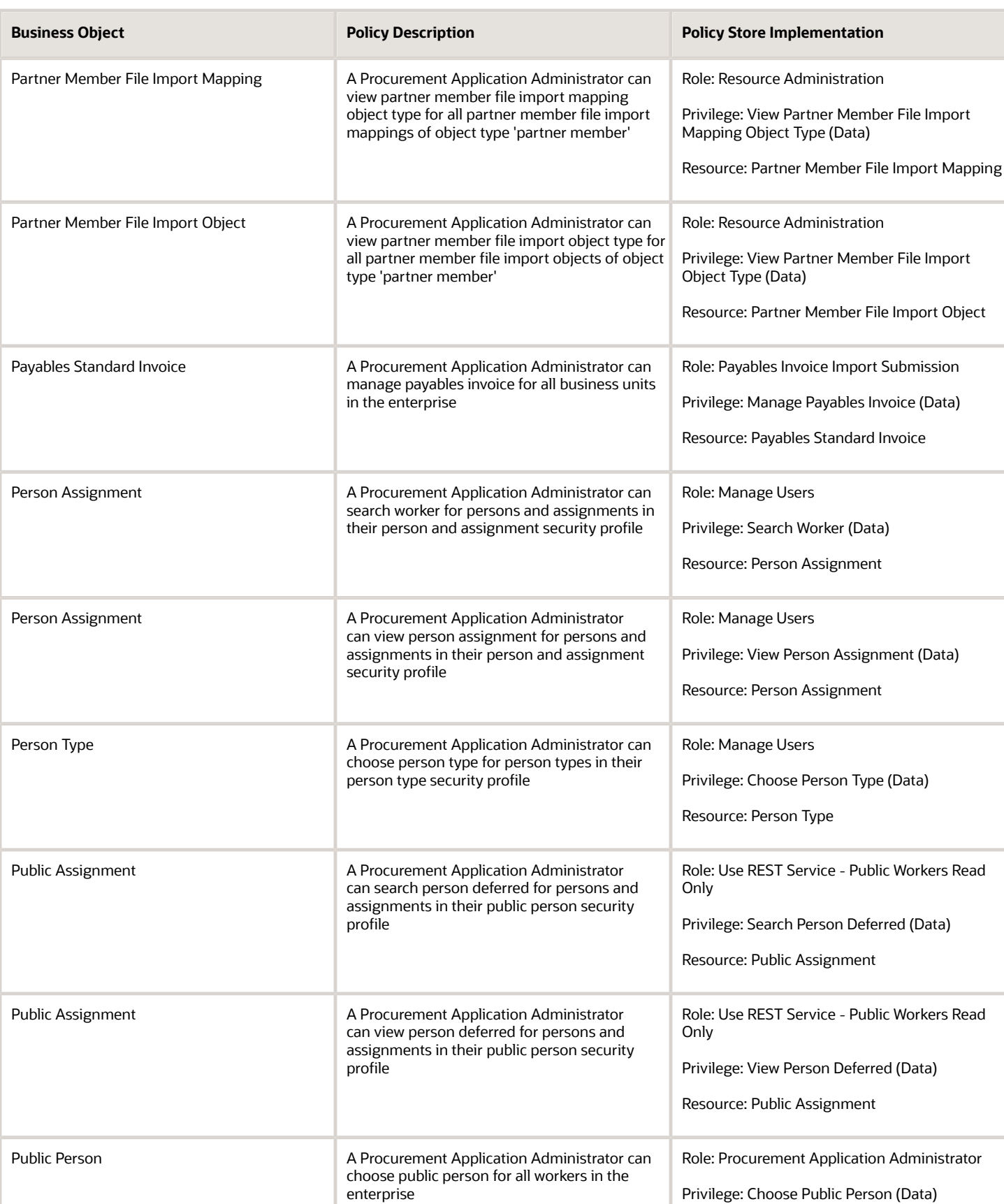

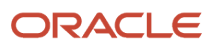

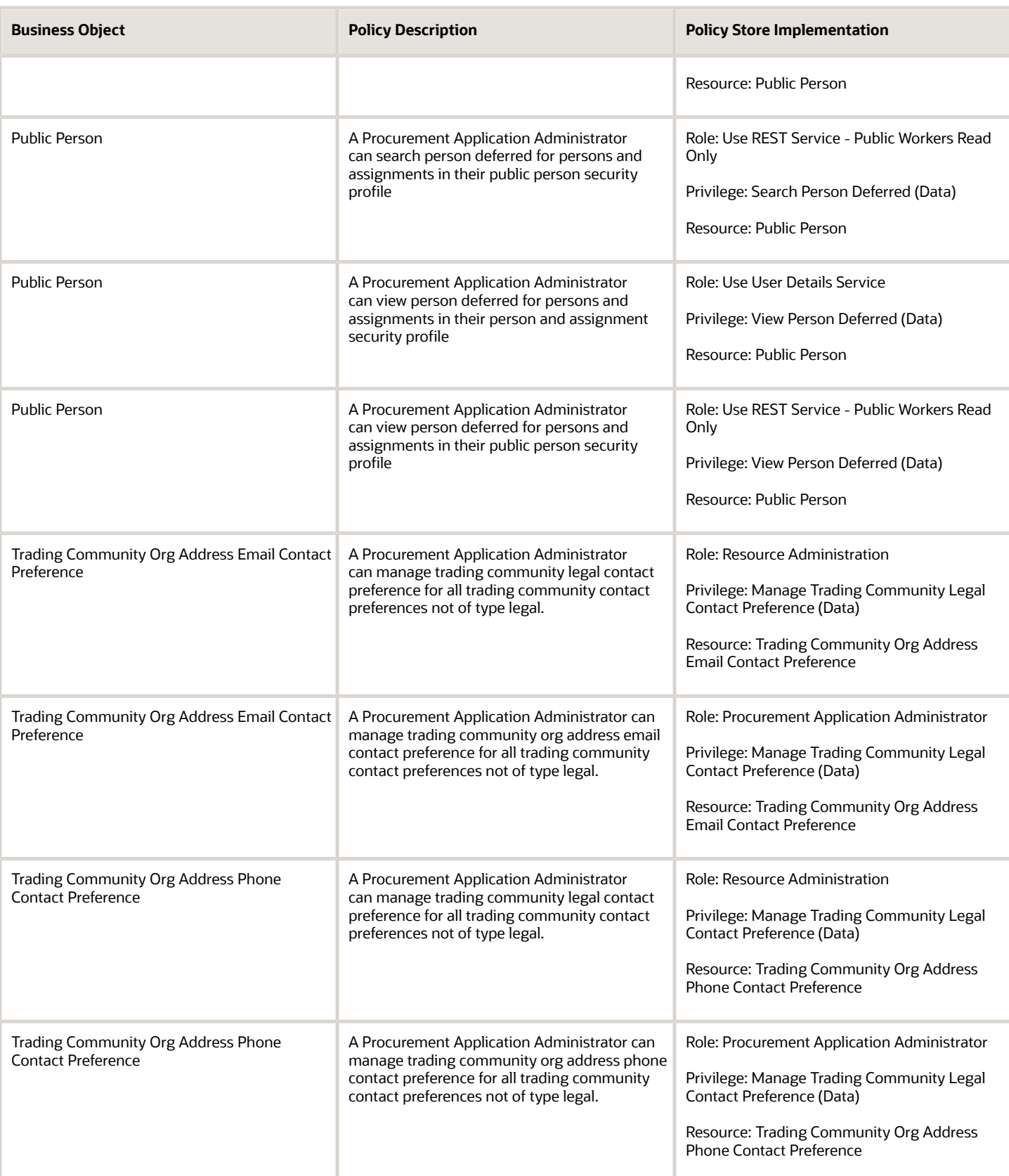

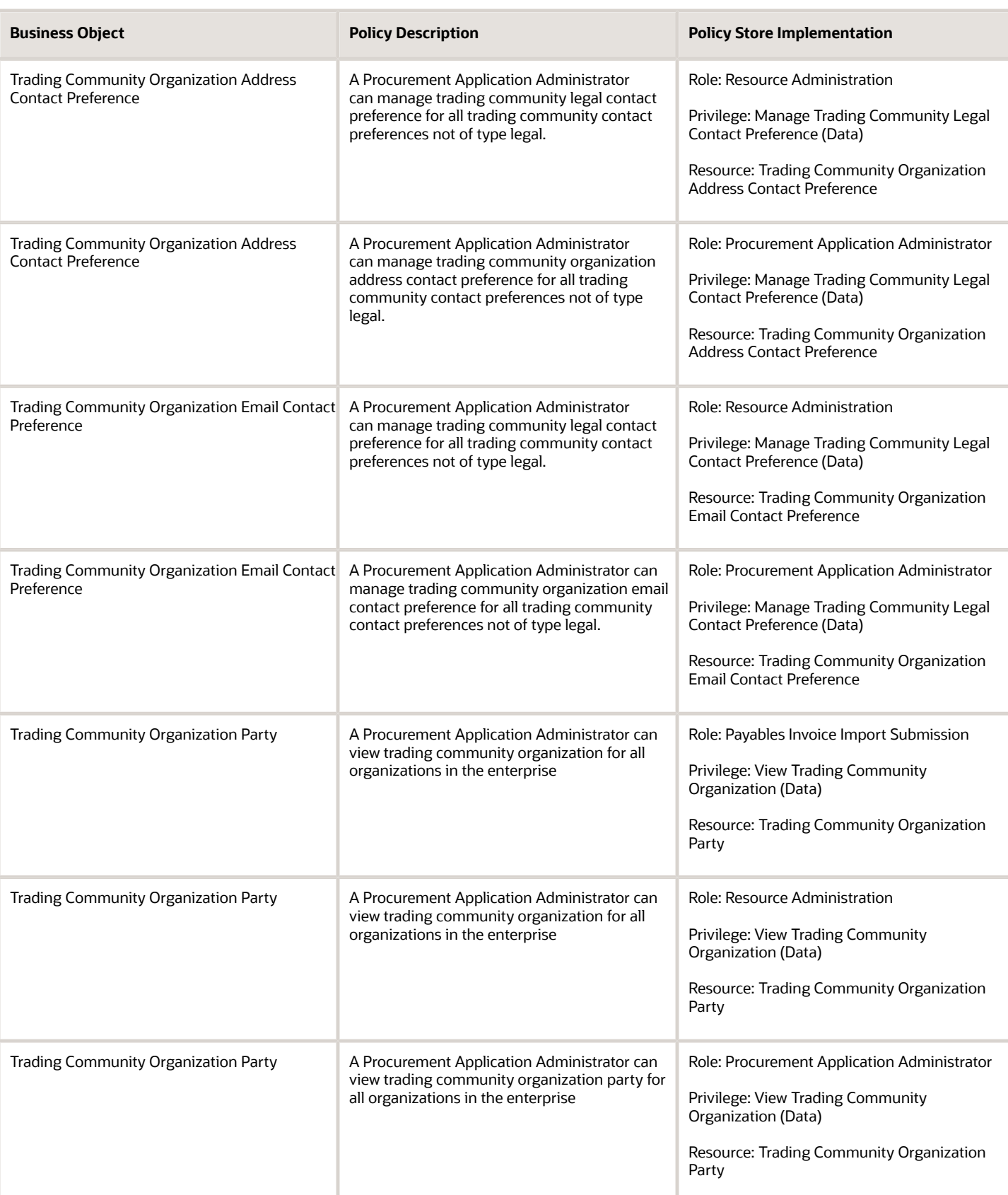

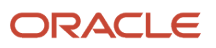

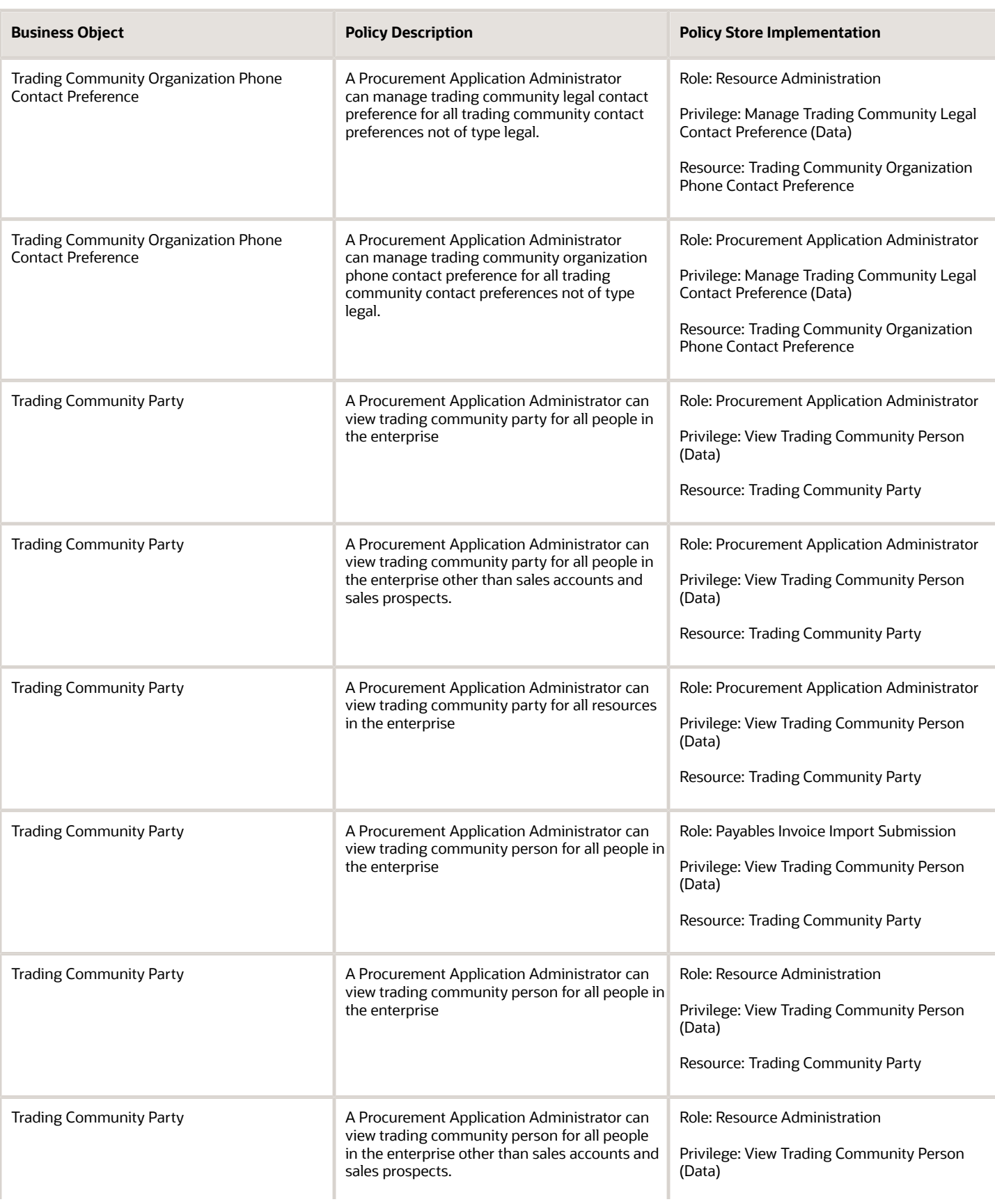

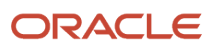

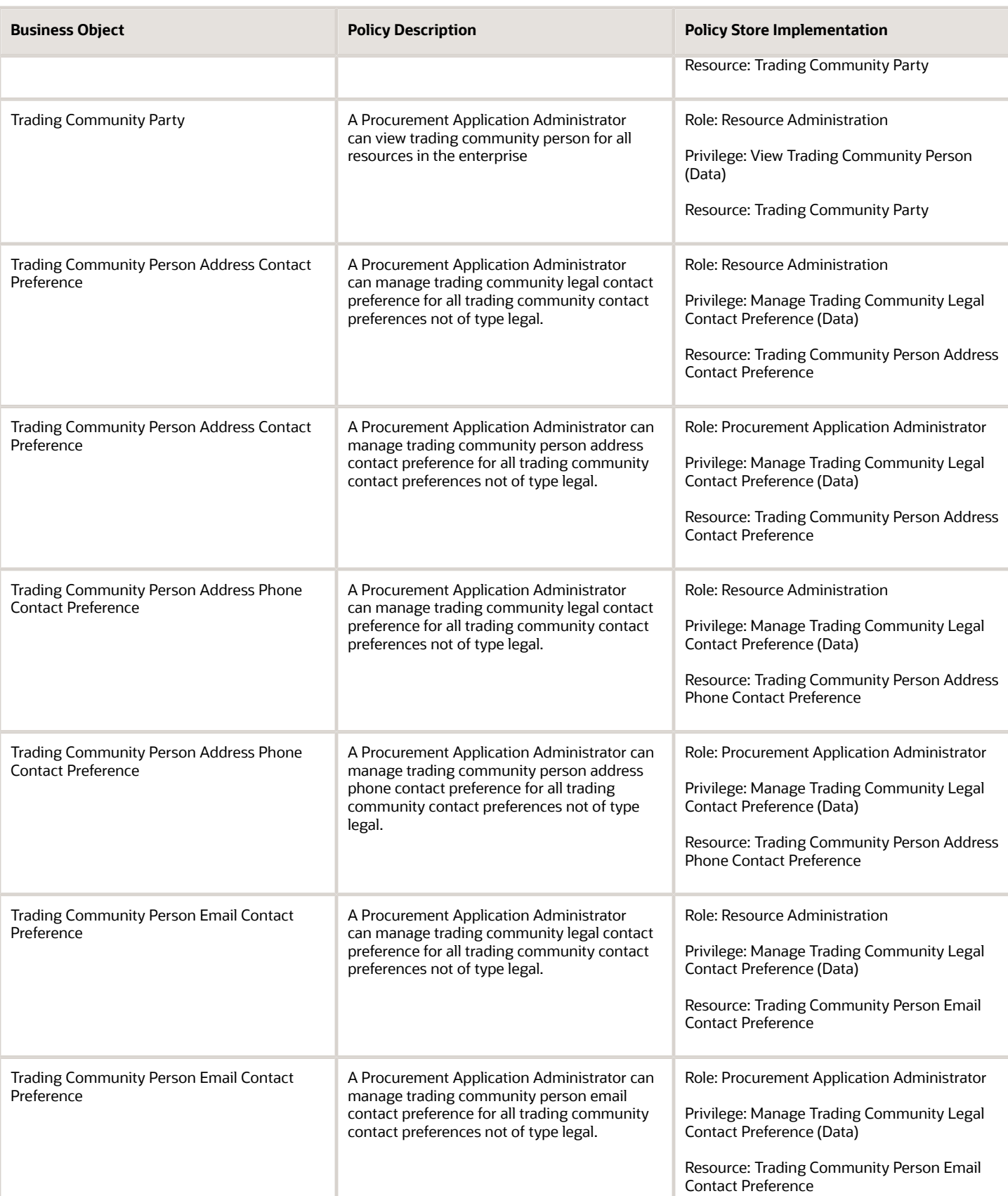

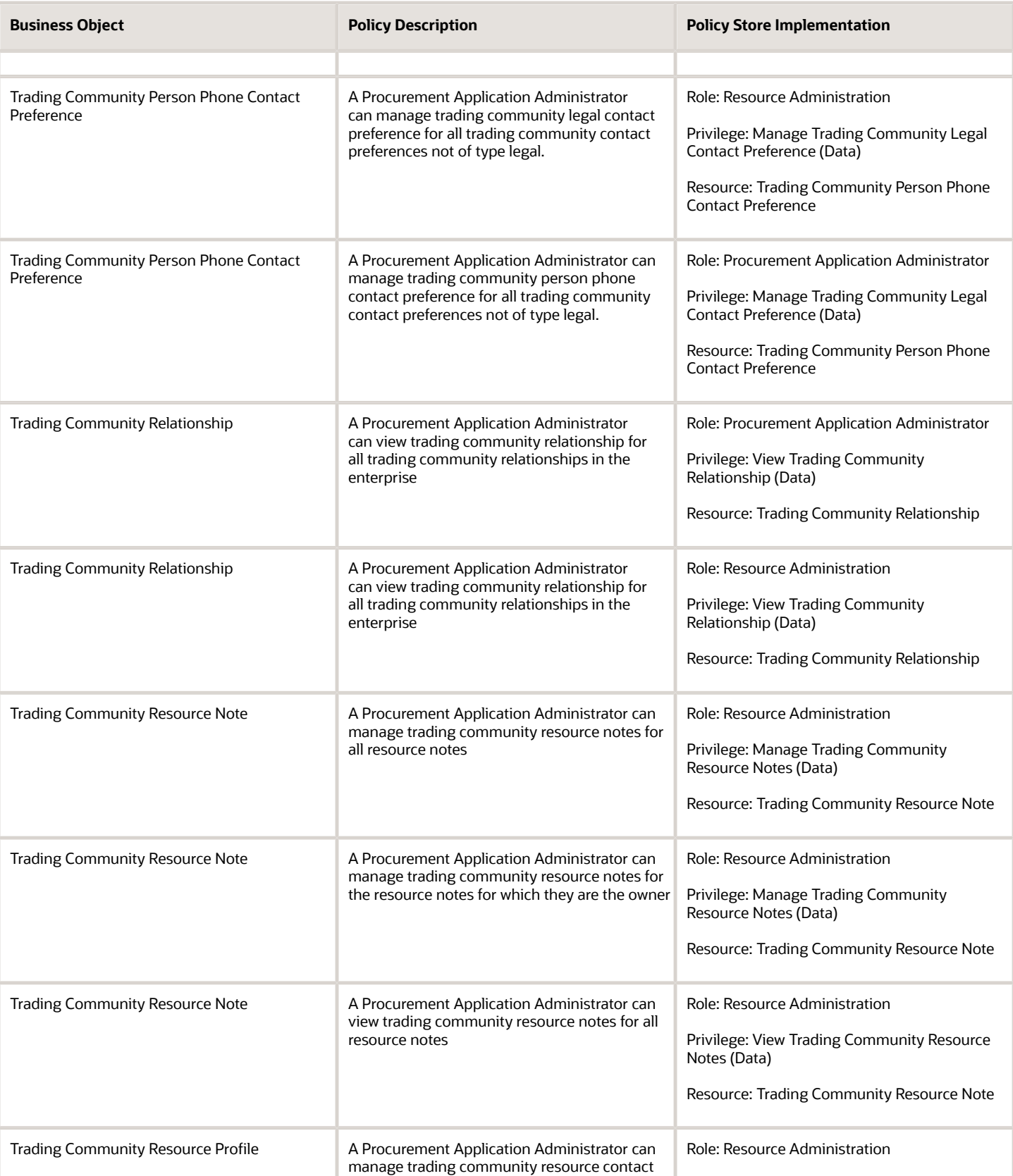

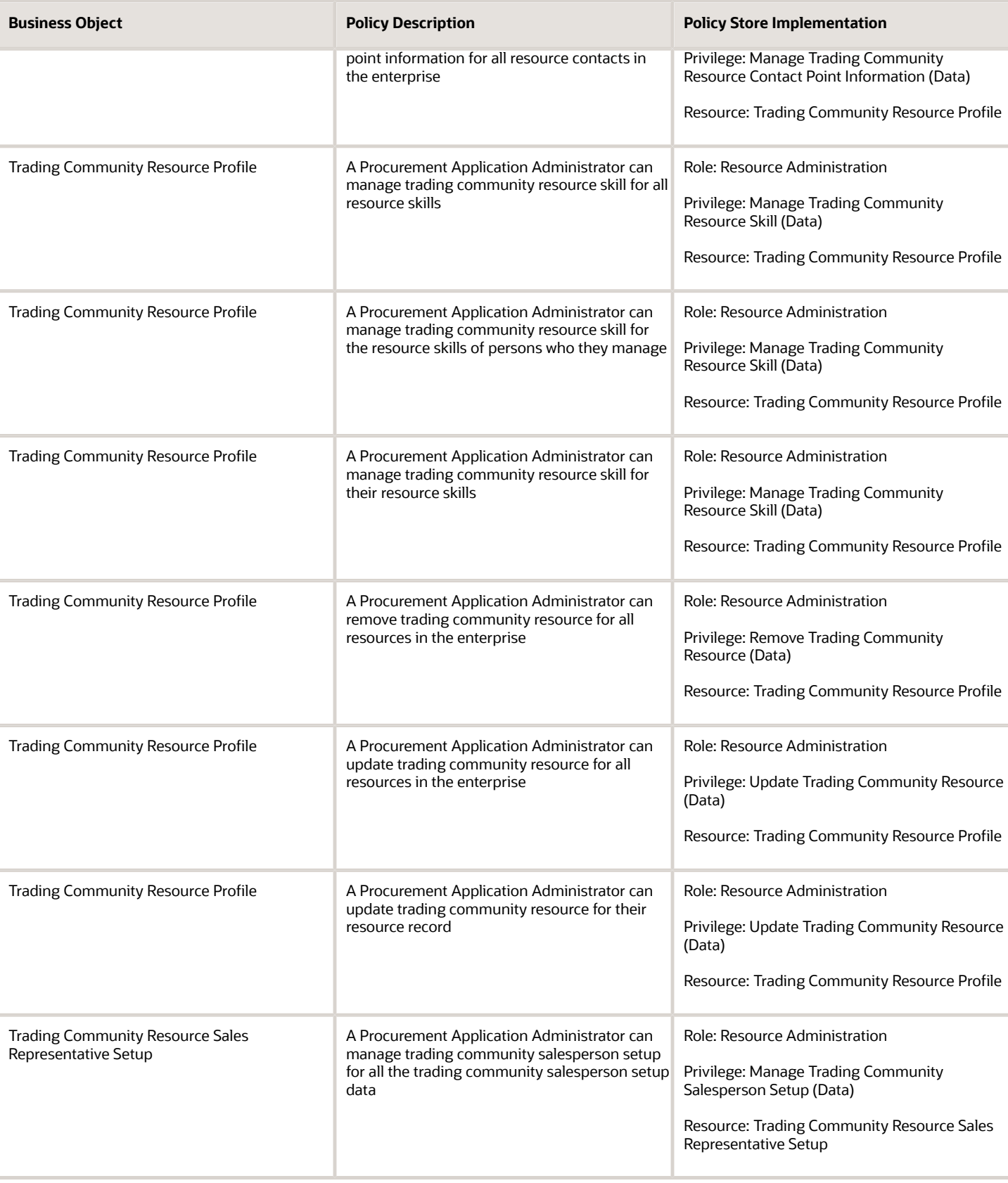

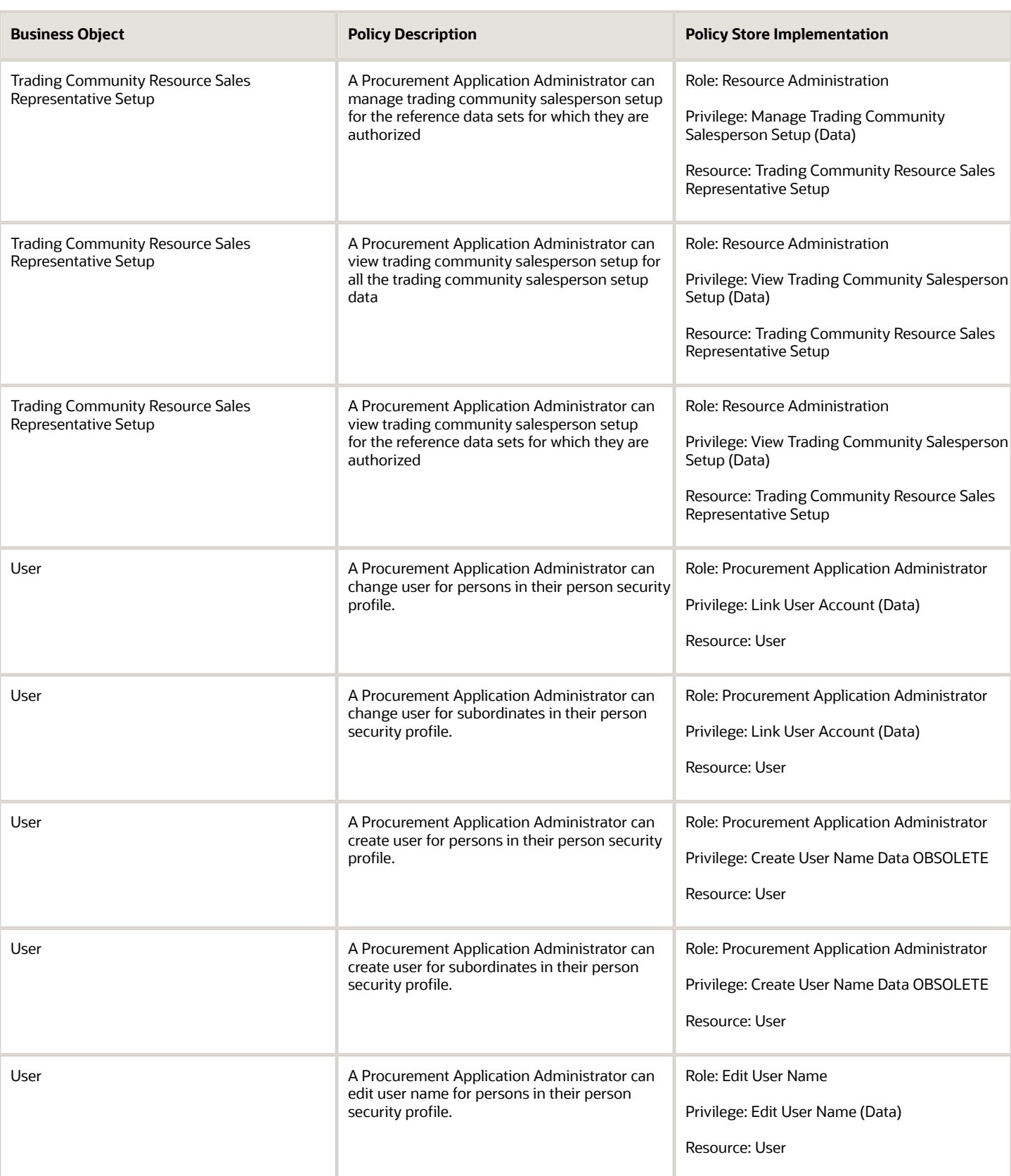

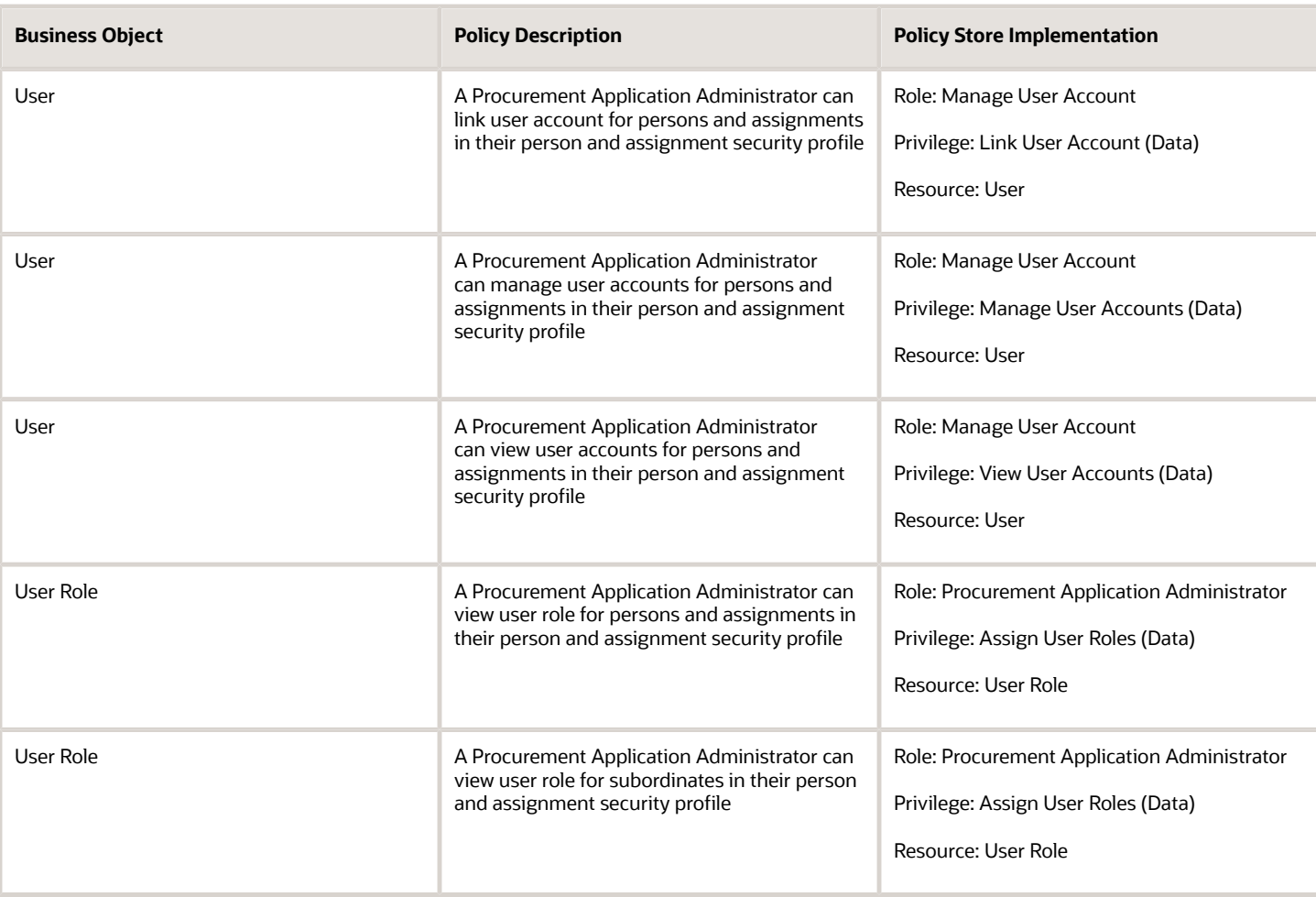

### Privacy

This table lists data security policies for privacy for the Procurement Application Administrator job role.

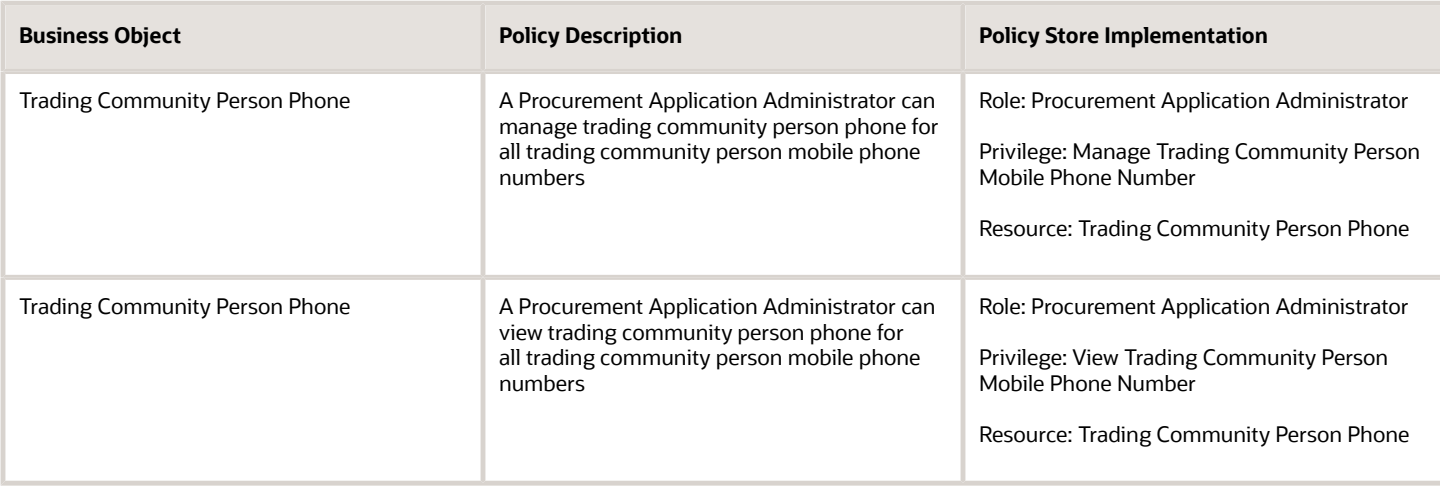

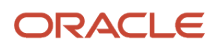

## Procurement Catalog Administrator (Abstract Role)

Manages agreements and catalog content including catalogs, category hierarchy, content zones, information templates, map sets, public shopping lists, and smart forms.

#### Privileges

This table lists privileges granted to duties of the Procurement Catalog Administrator abstract role.

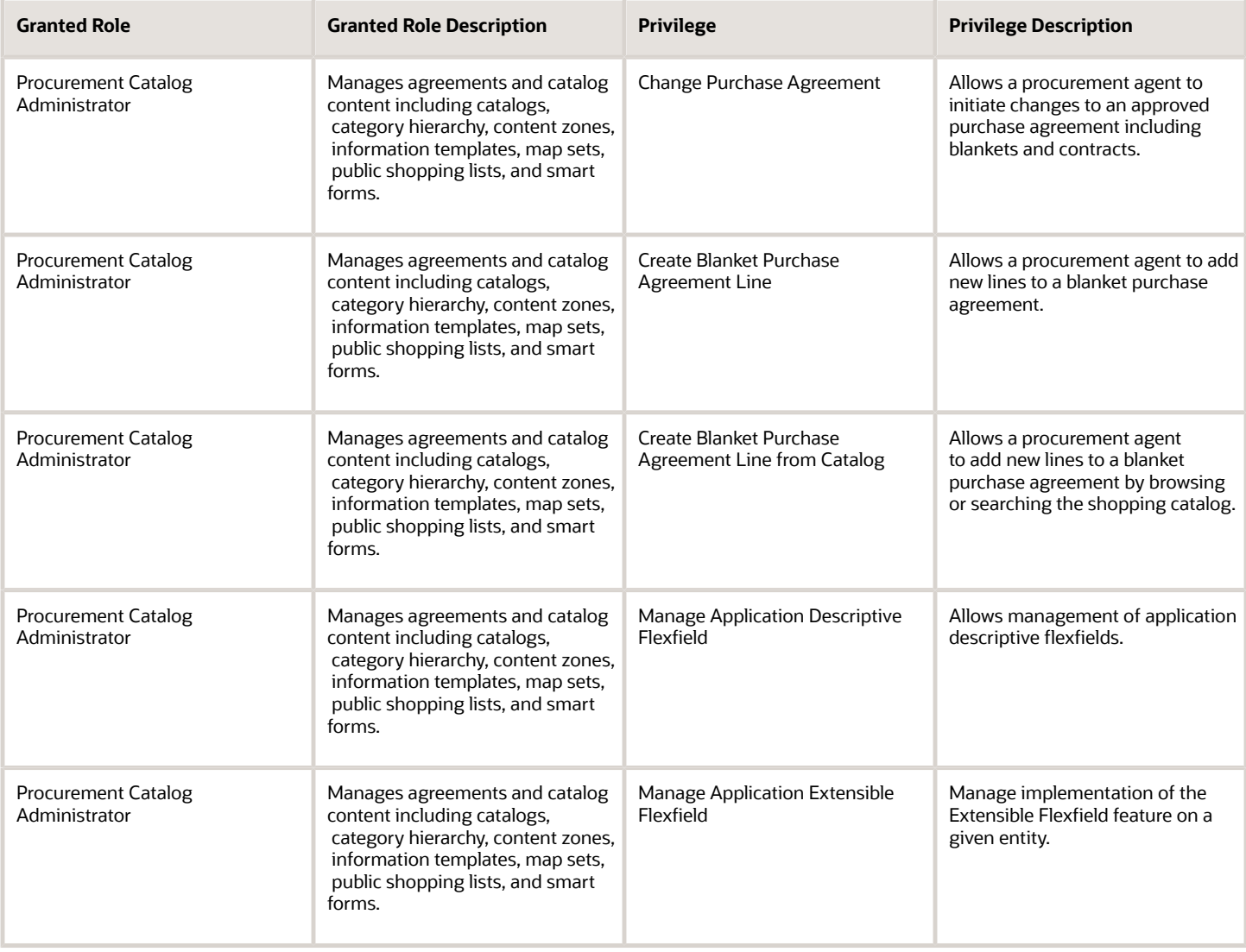

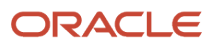

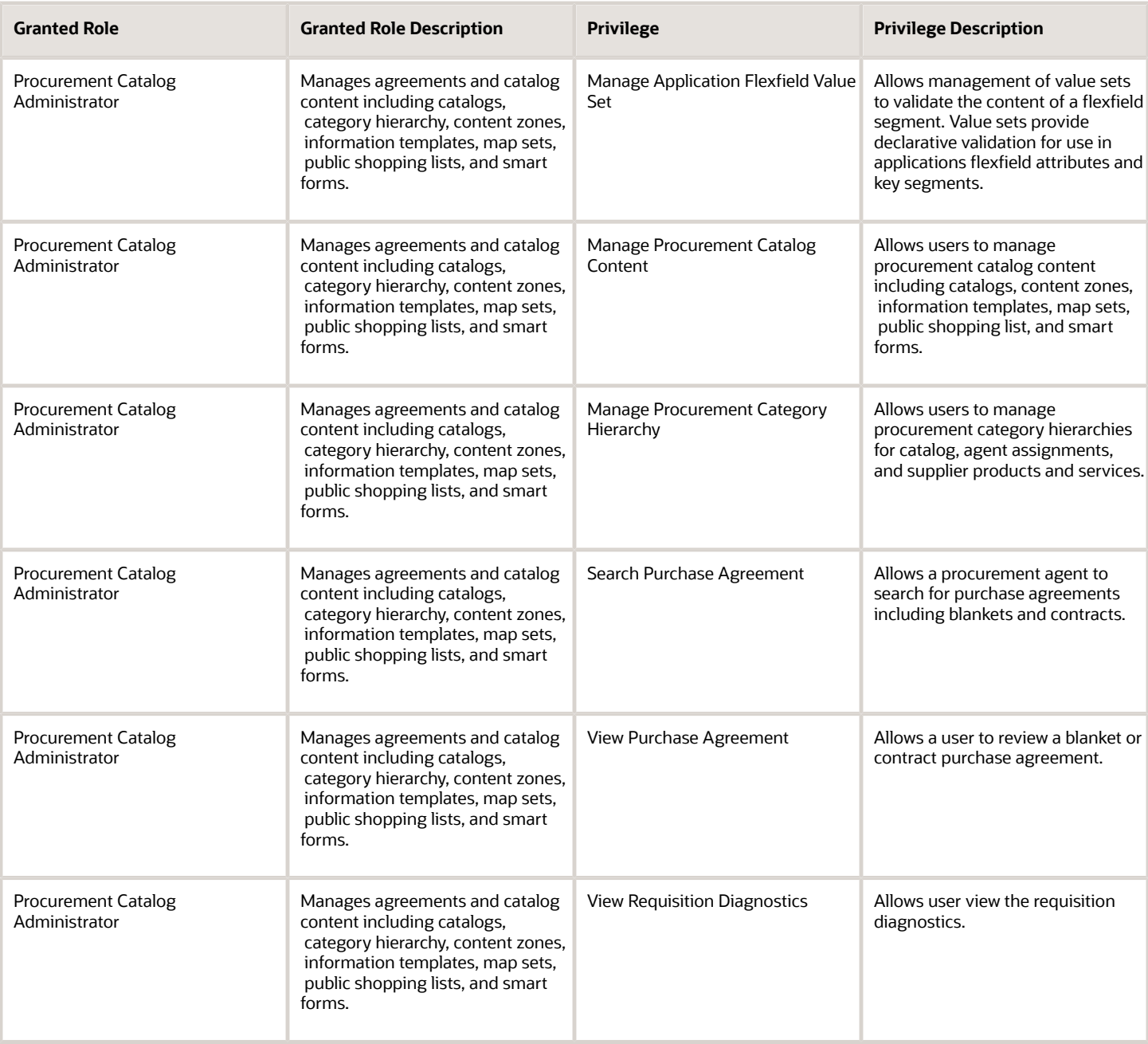

#### Data Security Policies

This table lists data security policies and their enforcement across analytics application for the Procurement Catalog Administrator abstract role.

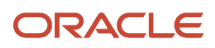

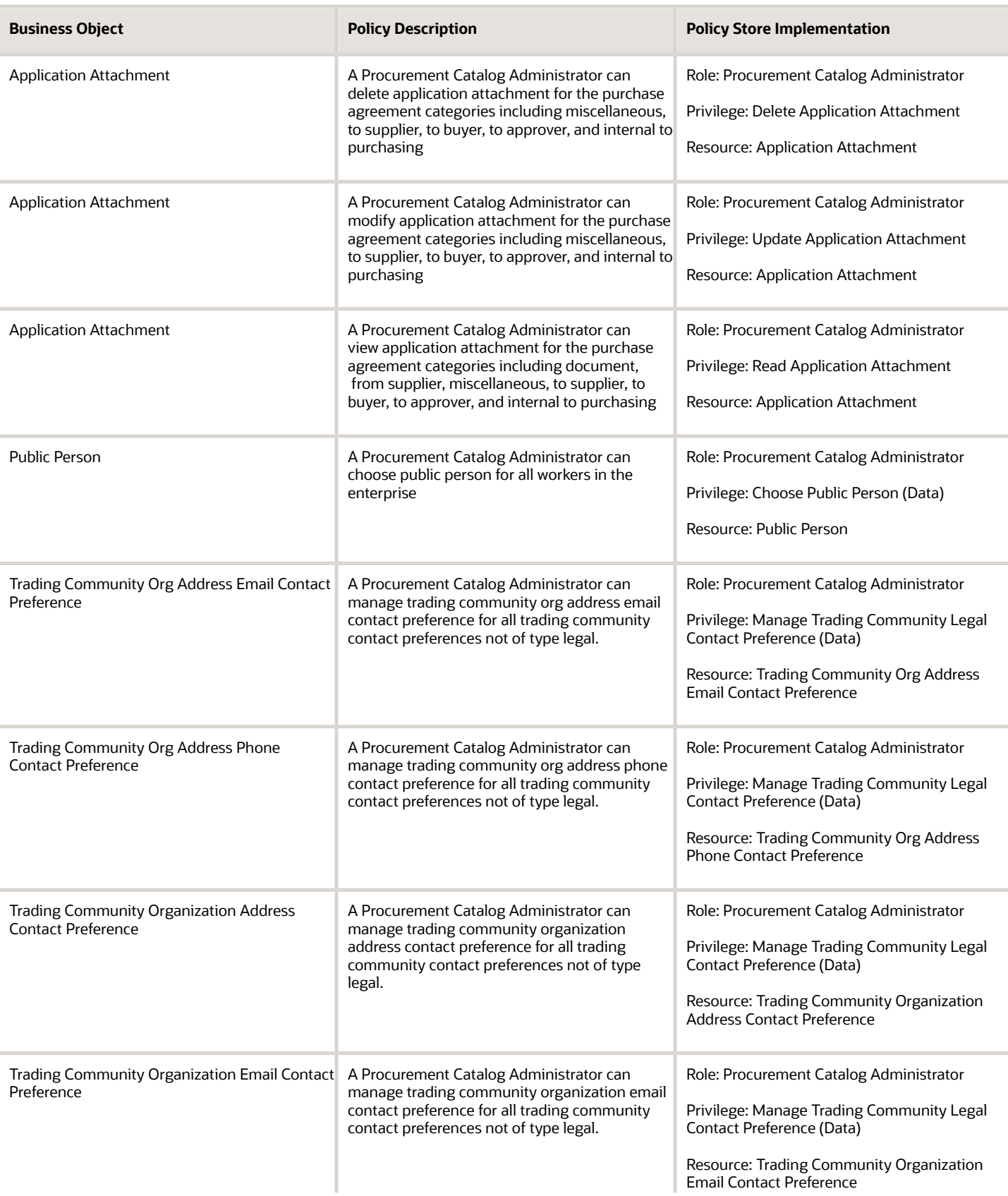

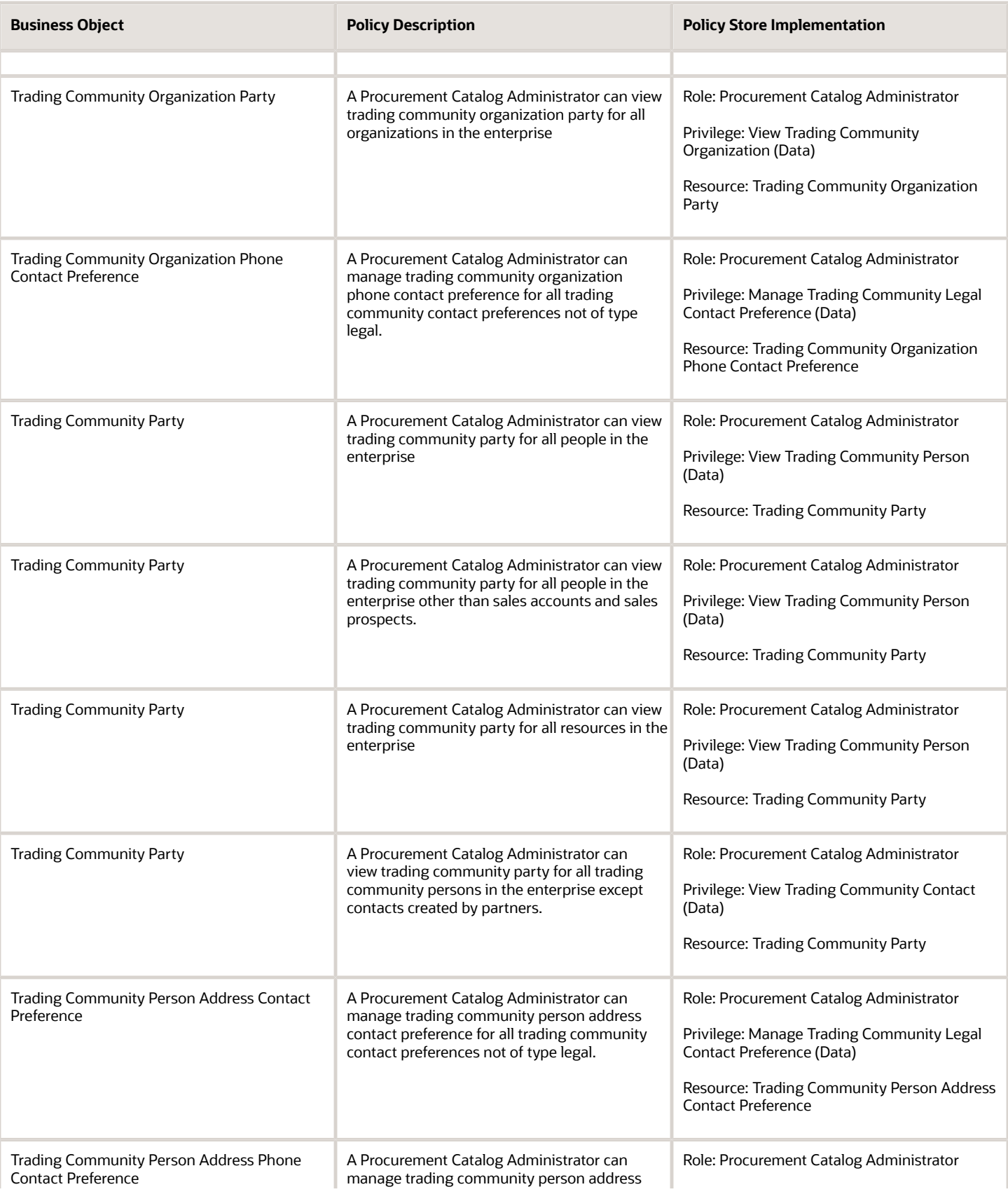

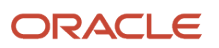

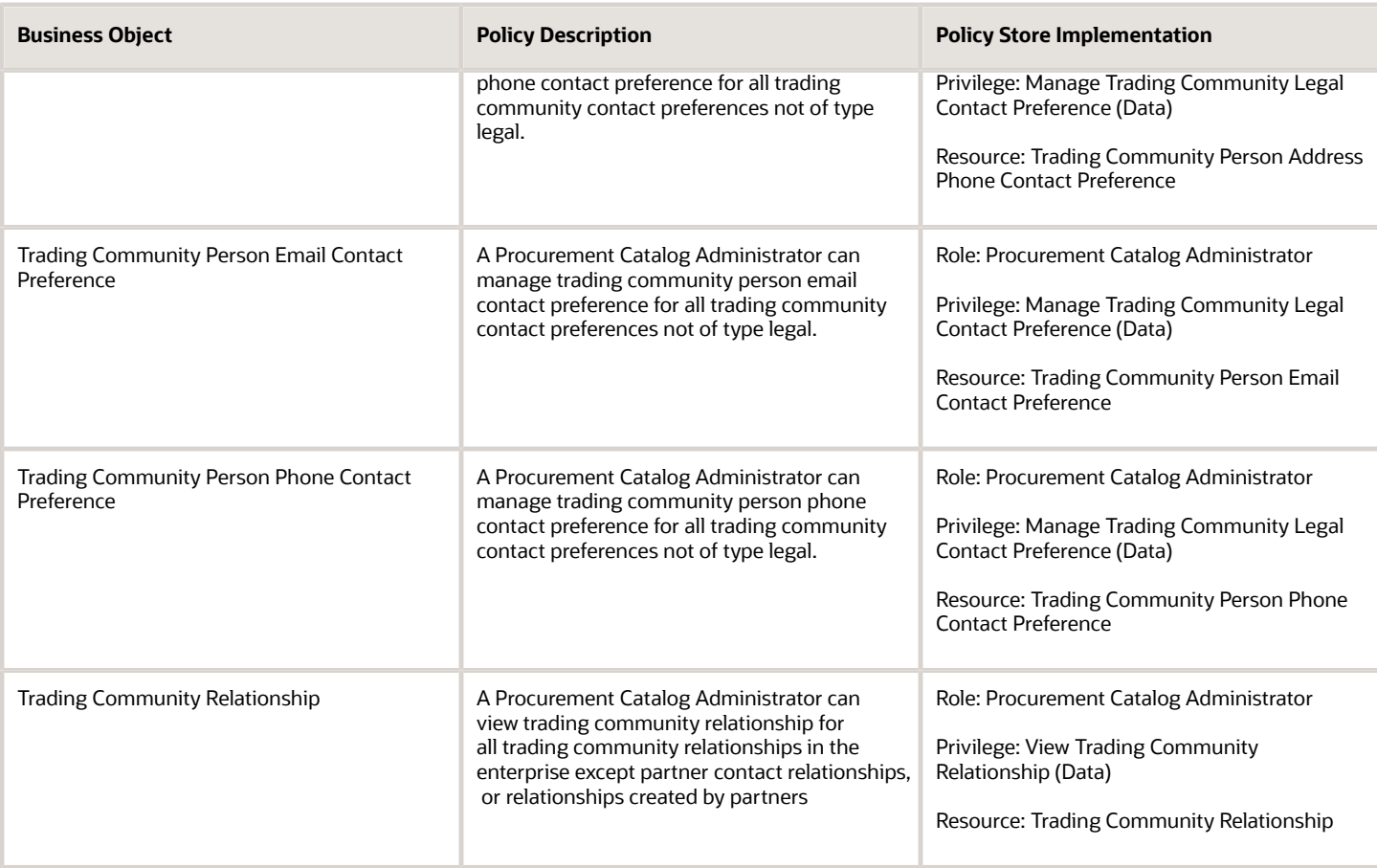

#### Privacy

This table lists data security policies for privacy for the Procurement Catalog Administrator abstract role.

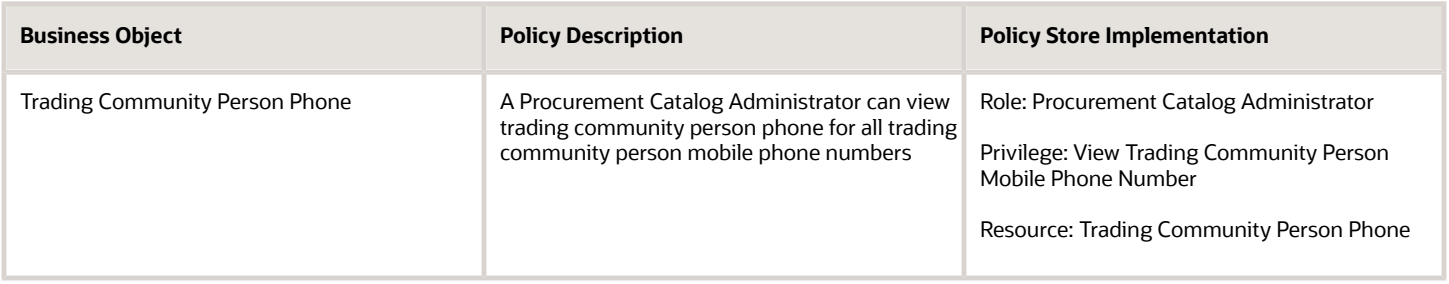

# Procurement Contract Administrator (Job Role)

Procurement professional responsible for creating, managing, and administering procurement contracts.

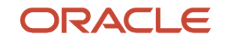

#### Role Hierarchy

The Procurement Contract Administrator job role directly and indirectly inherits these roles.

- Procurement Contract Administrator
	- Agreement Transaction Analysis
		- **-** Business Intelligence Authoring
		- **-** Procurement Transactional Analysis Currency Preference
	- Buyer
		- **-** Agreement Transaction Analysis
			- Business Intelligence Authoring
			- Procurement Transactional Analysis Currency Preference
		- **-** Compliance Checklist Authoring
		- **-** Compliance Checklist Control
		- **-** Compliance Checklist Inquiry
		- **-** Implemented Change Order Transaction Analysis
			- Business Intelligence Authoring
		- **-** Item Inquiry
		- **-** Payables Invoice Inquiry
			- **-** Pending Change Order Transaction Analysis
				- Business Intelligence Authoring
		- **-** Procurement Folder Reporting
		- **-** Purchase Agreement Administration
			- FSCM Load Interface Administration
		- **-** Purchase Agreement Authoring
		- **-** Purchase Agreement Control
		- **-** Purchase Agreement Inquiry
		- **-** Purchase Order Administration
			- FSCM Load Interface Administration
		- **-** Purchase Order Authoring
			- Transaction Entry with Budgetary Control
				- Business Intelligence Consumer
		- **-** Purchase Order Control
		- **-** Purchase Order Inquiry
		- **-** Purchase Order Transaction Analysis
			- Business Intelligence Authoring
			- Procurement Transactional Analysis Currency Preference
		- **-** Purchase Requisitions Transaction Analysis
			- Business Intelligence Authoring
			- Procurement Transactional Analysis Currency Preference
		- **-** Requisition Line Processing
		- **-** Spend Transaction Analysis

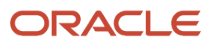

- **-** Supplier Profile Inquiry
	- Supplier Qualification Viewing
- **-** Upload data for Blanket Purchase Agreement Import
- **-** Upload data for Contract Purchase Agreement Import
- **-** Upload data for Purchase Orders for Import
- **-** Upload data for Requisition Import
- Category Manager
	- **-** Agreement Transaction Analysis
		- Business Intelligence Authoring
		- Procurement Transactional Analysis Currency Preference
	- **-** Buyer
		- Agreement Transaction Analysis
			- Business Intelligence Authoring
			- Procurement Transactional Analysis Currency Preference
		- Compliance Checklist Authoring
		- Compliance Checklist Control
		- Compliance Checklist Inquiry
		- $\circ$ Implemented Change Order Transaction Analysis
			- Business Intelligence Authoring
		- $\circ$ Item Inquiry
		- Payables Invoice Inquiry
		- Pending Change Order Transaction Analysis • Business Intelligence Authoring
		- Procurement Folder Reporting
		- Purchase Agreement Administration
			- FSCM Load Interface Administration
		- Purchase Agreement Authoring
		- Purchase Agreement Control
		- Purchase Agreement Inquiry
		- Purchase Order Administration
			- FSCM Load Interface Administration
		- Purchase Order Authoring
			- Transaction Entry with Budgetary Control
				- **-** Business Intelligence Consumer
		- Purchase Order Control
		- Purchase Order Inquiry
		- Purchase Order Transaction Analysis
			- Business Intelligence Authoring
			- Procurement Transactional Analysis Currency Preference
		- Purchase Requisitions Transaction Analysis
			- Business Intelligence Authoring
			- Procurement Transactional Analysis Currency Preference

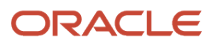
- Requisition Line Processing
- Spend Transaction Analysis
- Supplier Profile Inquiry
	- Supplier Qualification Viewing
- Upload data for Blanket Purchase Agreement Import
- Upload data for Contract Purchase Agreement Import
- Upload data for Purchase Orders for Import
- Upload data for Requisition Import
- **-** Download data for Supplier Negotiation Export
- **-** Implemented Change Order Transaction Analysis
	- Business Intelligence Authoring
- **-** Negotiation Award
- **-** Negotiation Contract Management
- **-** Negotiation Management
- **-** Negotiation Response Evaluation
- **-** Negotiation Update
- **-** Negotiation Viewing
- **-** Pending Change Order Transaction Analysis
	- Business Intelligence Authoring
- **-** Purchase Order Transaction Analysis
	- Business Intelligence Authoring
	- Procurement Transactional Analysis Currency Preference
- **-** Seller Negotiation Award
- **-** Seller Negotiation Creation
- **-** Seller Negotiation Management
- **-** Seller Negotiation Response Evaluation
- **-** Seller Negotiation Viewing
- **-** Sourcing Administration
- **-** Sourcing Program Management
- **-** Sourcing Transaction Analysis
	- Business Intelligence Authoring
	- Procurement Transactional Analysis Currency Preference
- **-** Upload data for Supplier Negotiation Import
- Contract Terms Library Administration
- Contract Terms and Conditions Override Controls
- $\circ$ Implemented Change Order Transaction Analysis
	- **-** Business Intelligence Authoring
- Nonstandard Contract Terms and Conditions Authoring
- Pending Change Order Transaction Analysis
	- **-** Business Intelligence Authoring
- Purchase Order Transaction Analysis
	- **-** Business Intelligence Authoring
- **-** Procurement Transactional Analysis Currency Preference
- Purchase Requisitions Transaction Analysis
	- **-** Business Intelligence Authoring
	- **-** Procurement Transactional Analysis Currency Preference
- Sourcing Transaction Analysis
	- **-** Business Intelligence Authoring
	- **-** Procurement Transactional Analysis Currency Preference

# **Duties**

This table lists the duties assigned directly and indirectly to the Procurement Contract Administrator job role.

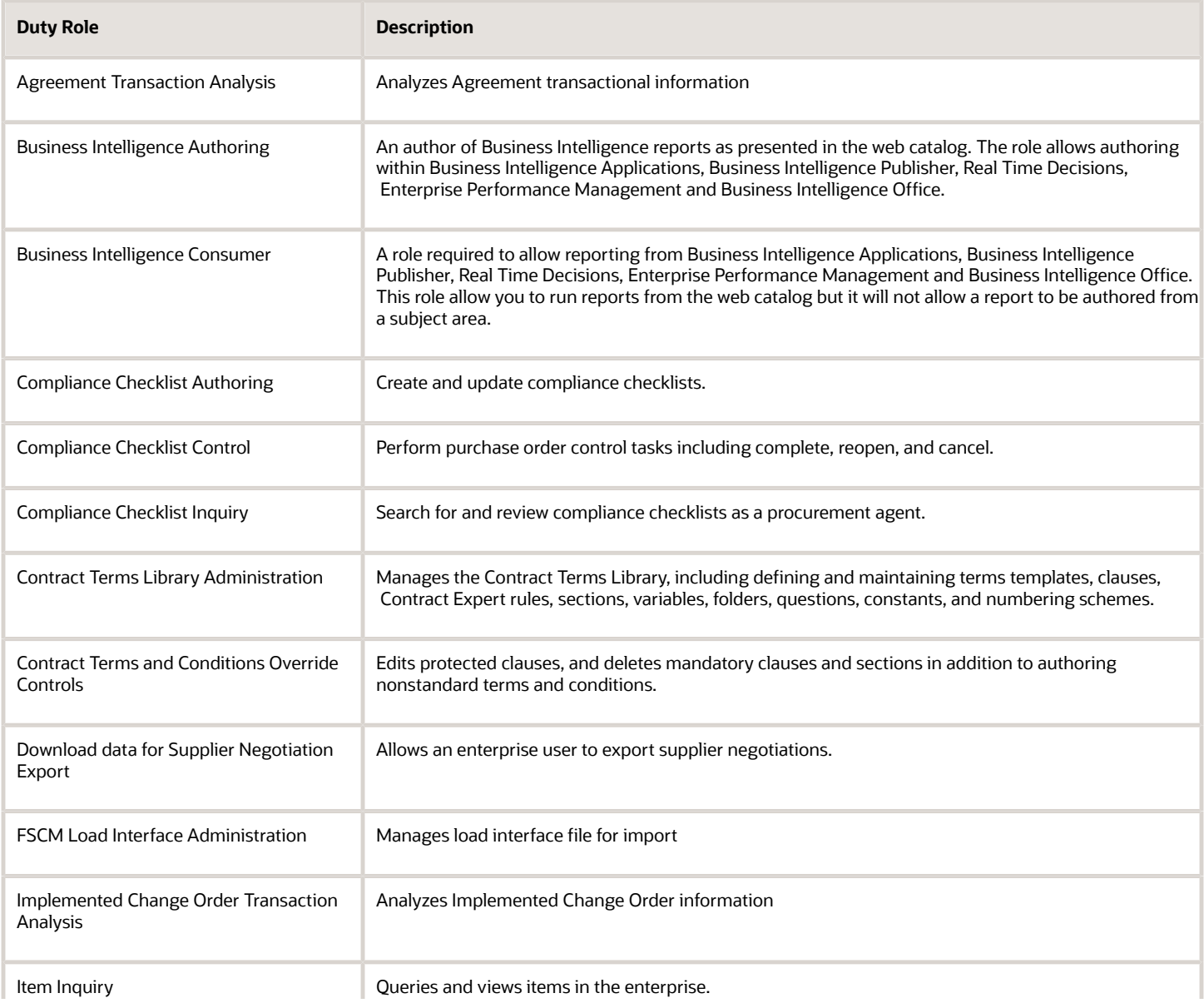

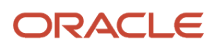

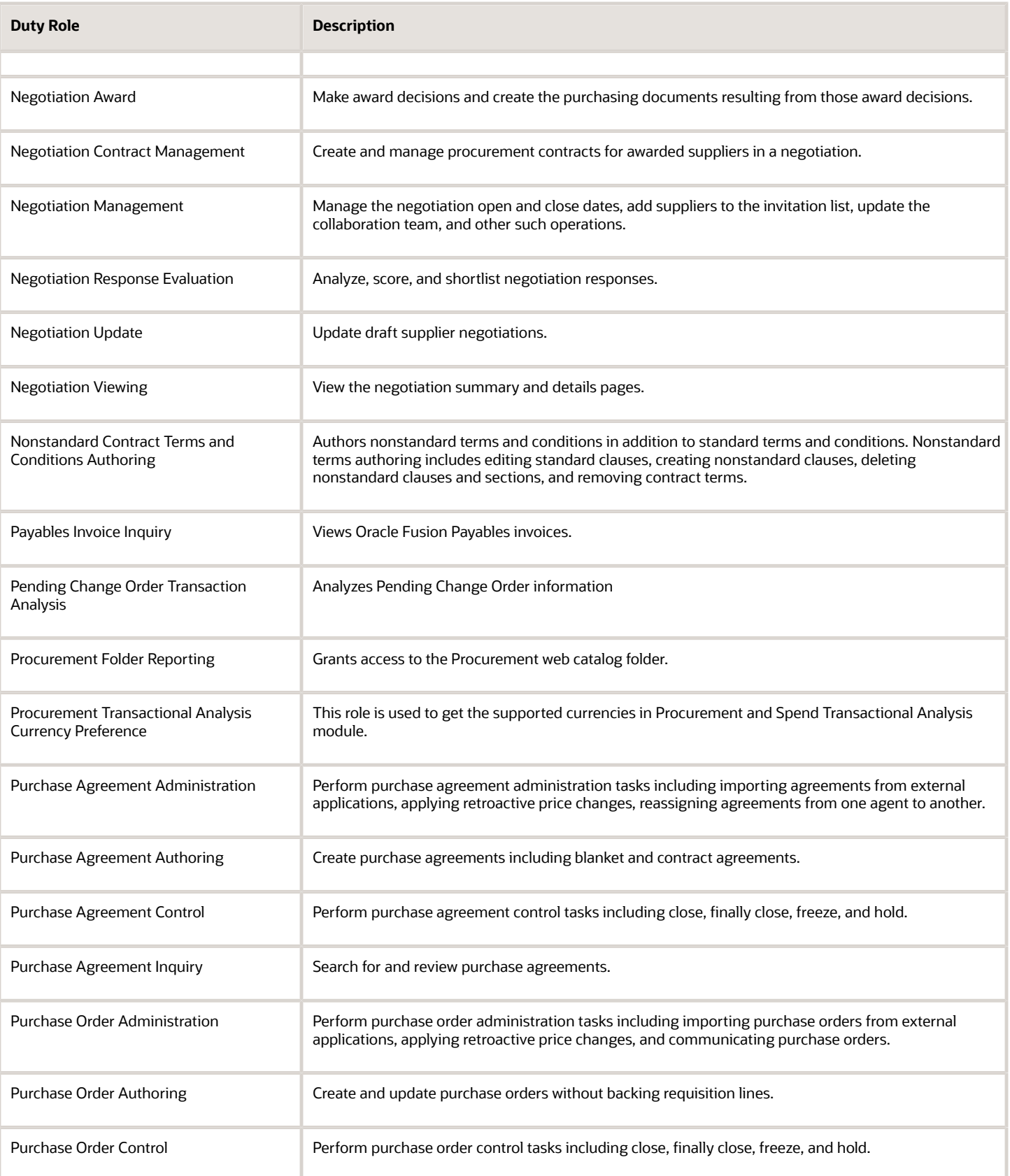

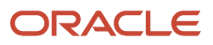

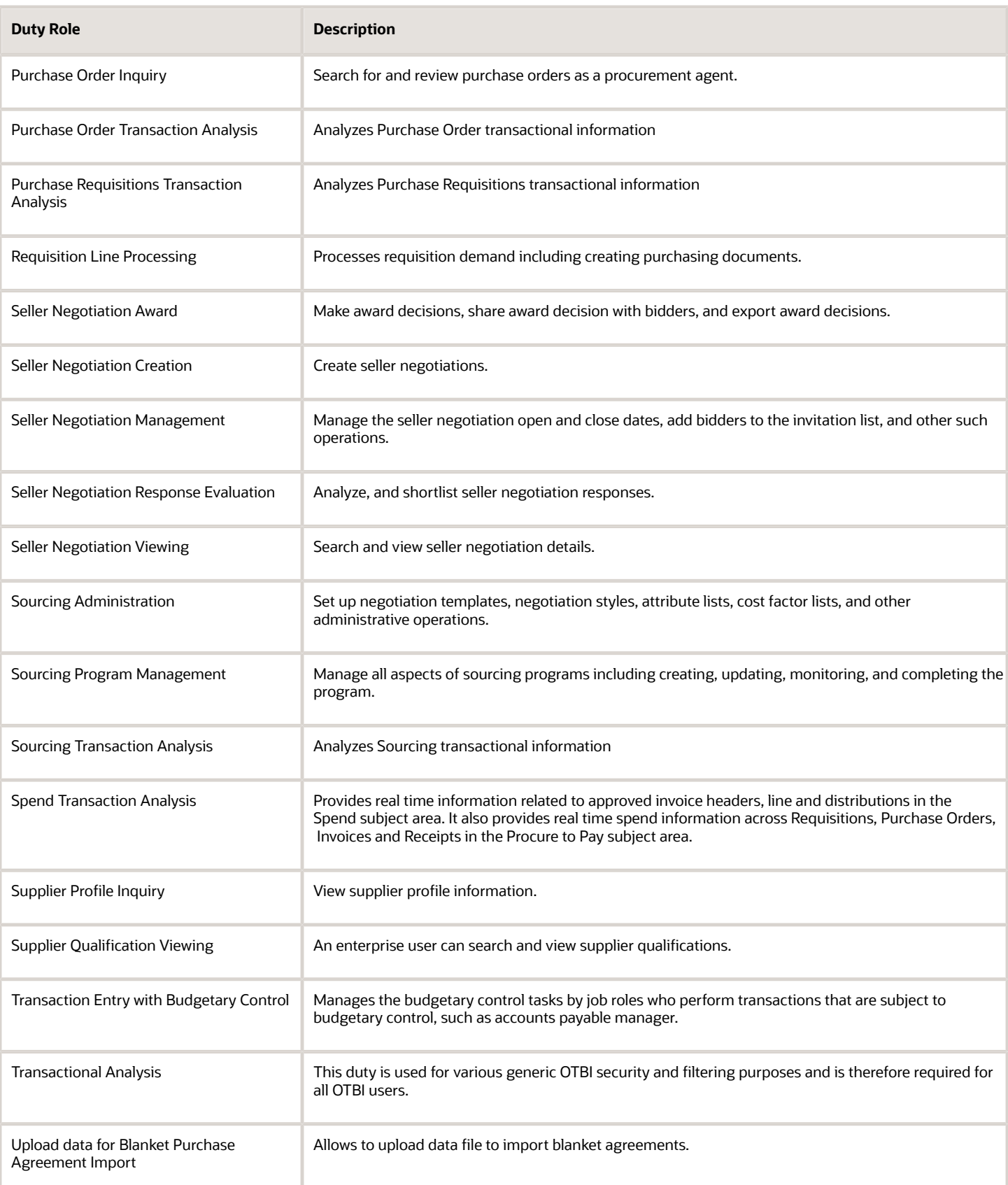

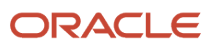

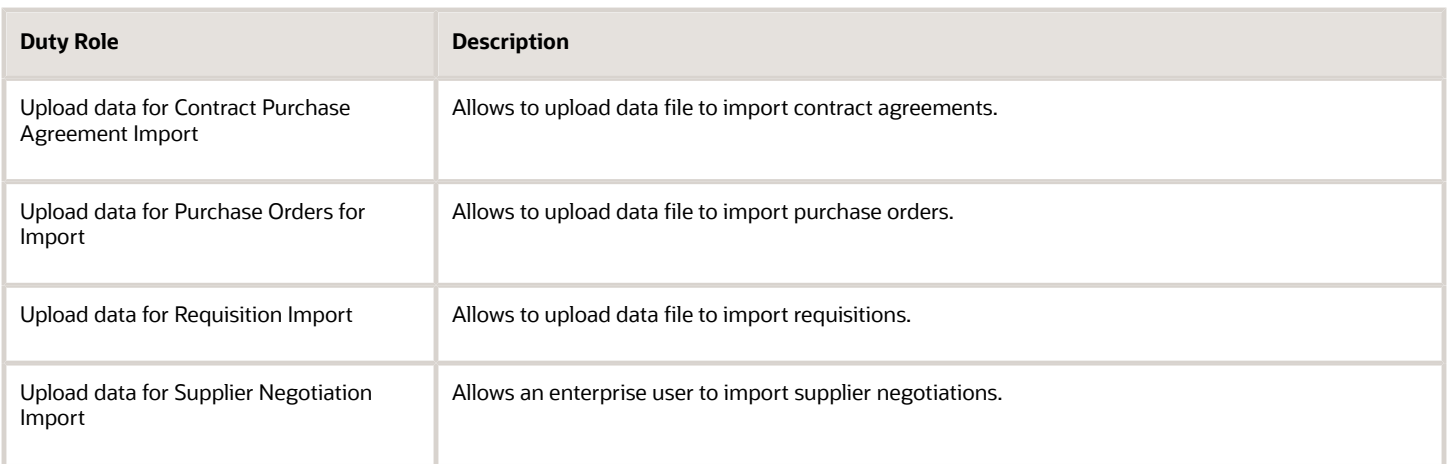

# Privileges

This table lists privileges granted to duties of the Procurement Contract Administrator job role.

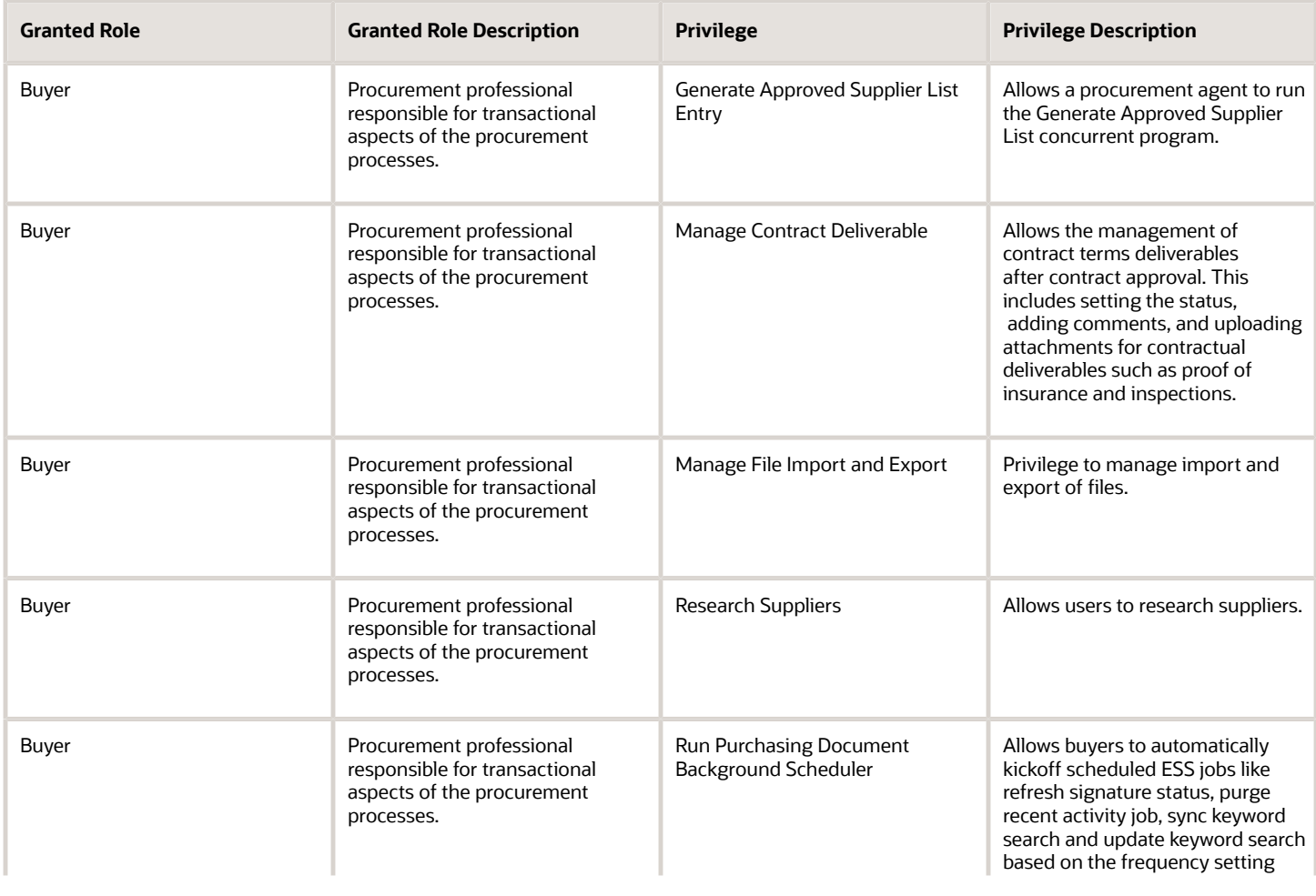

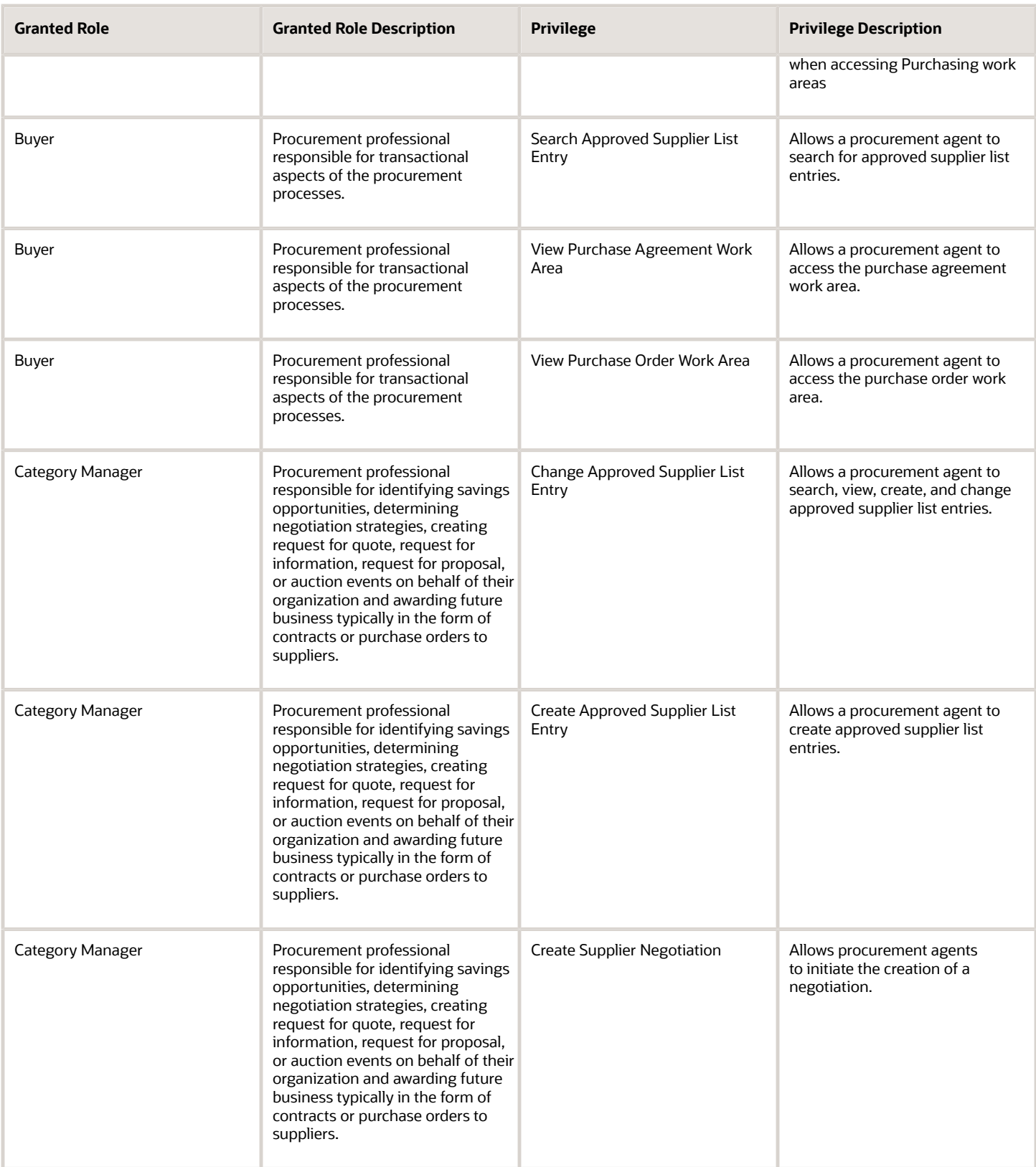

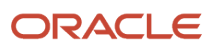

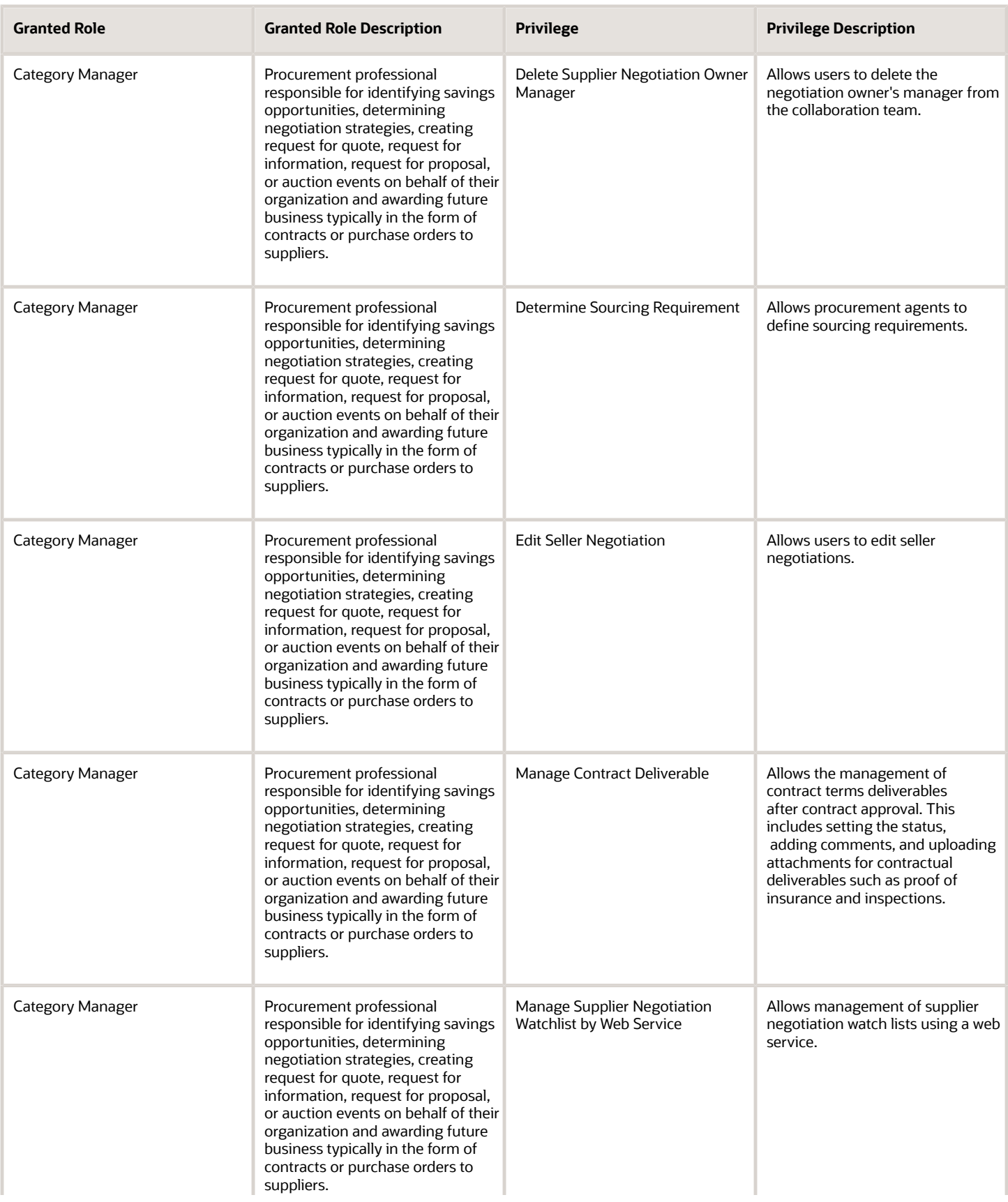

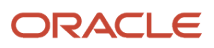

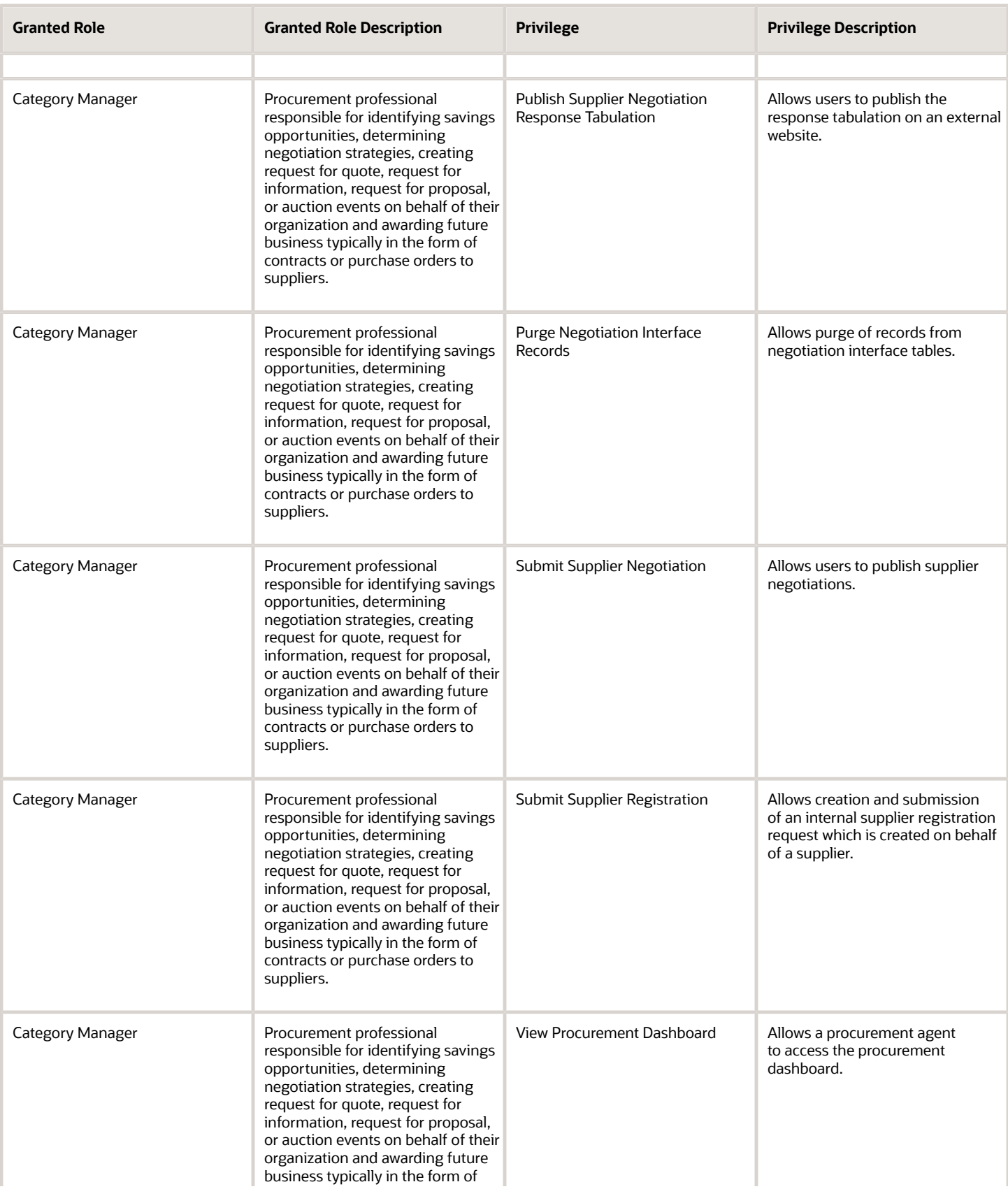

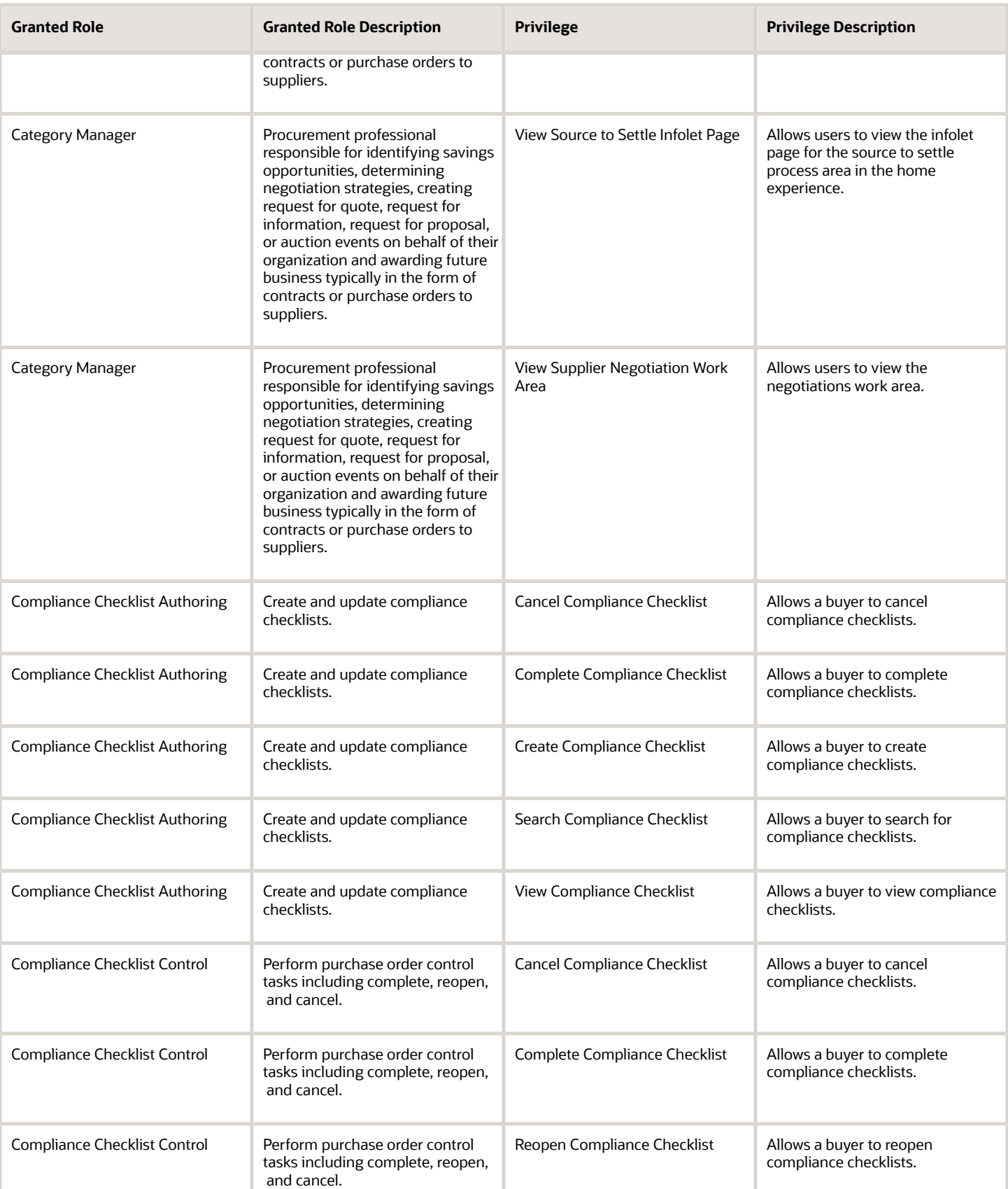

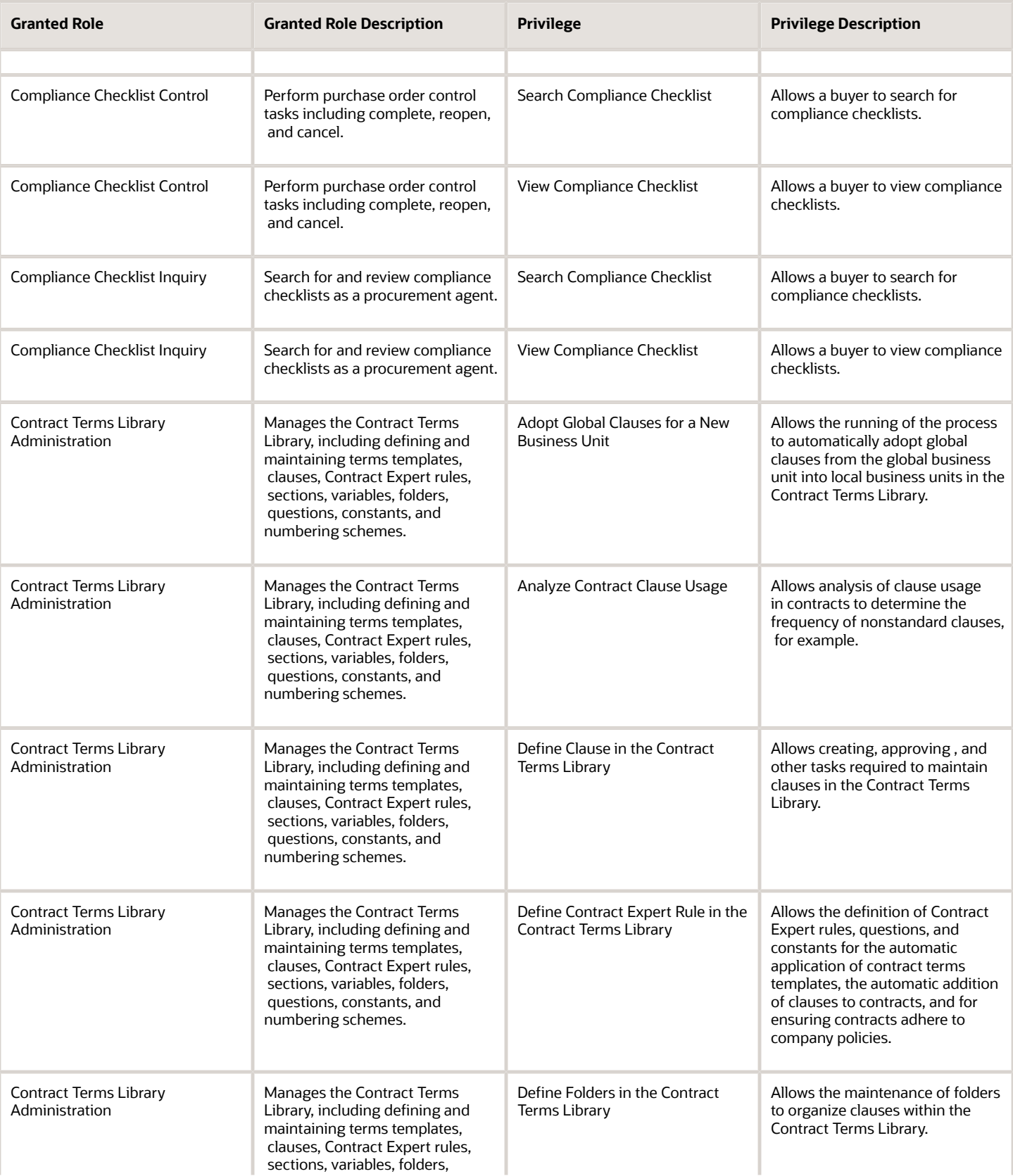

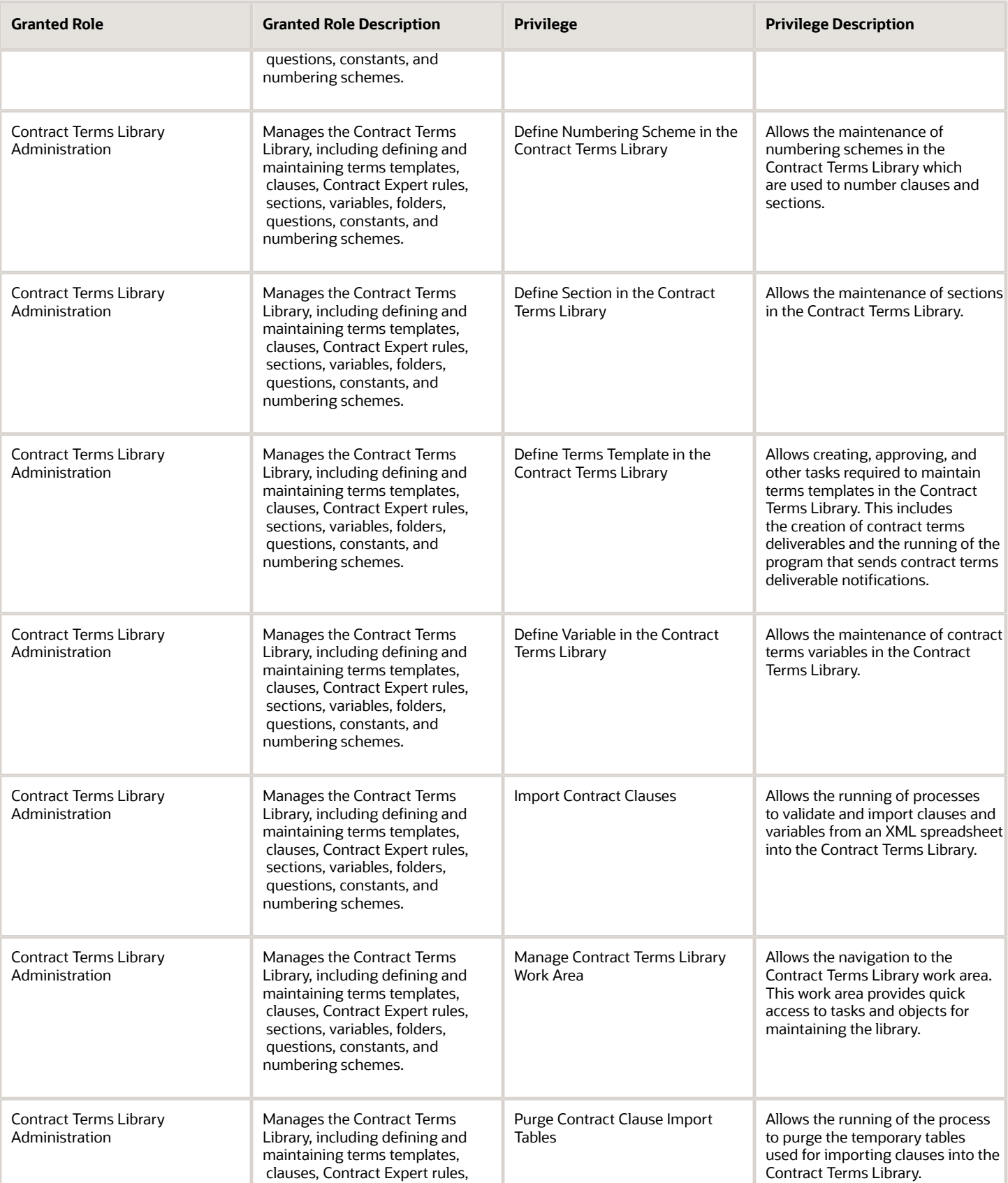

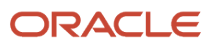

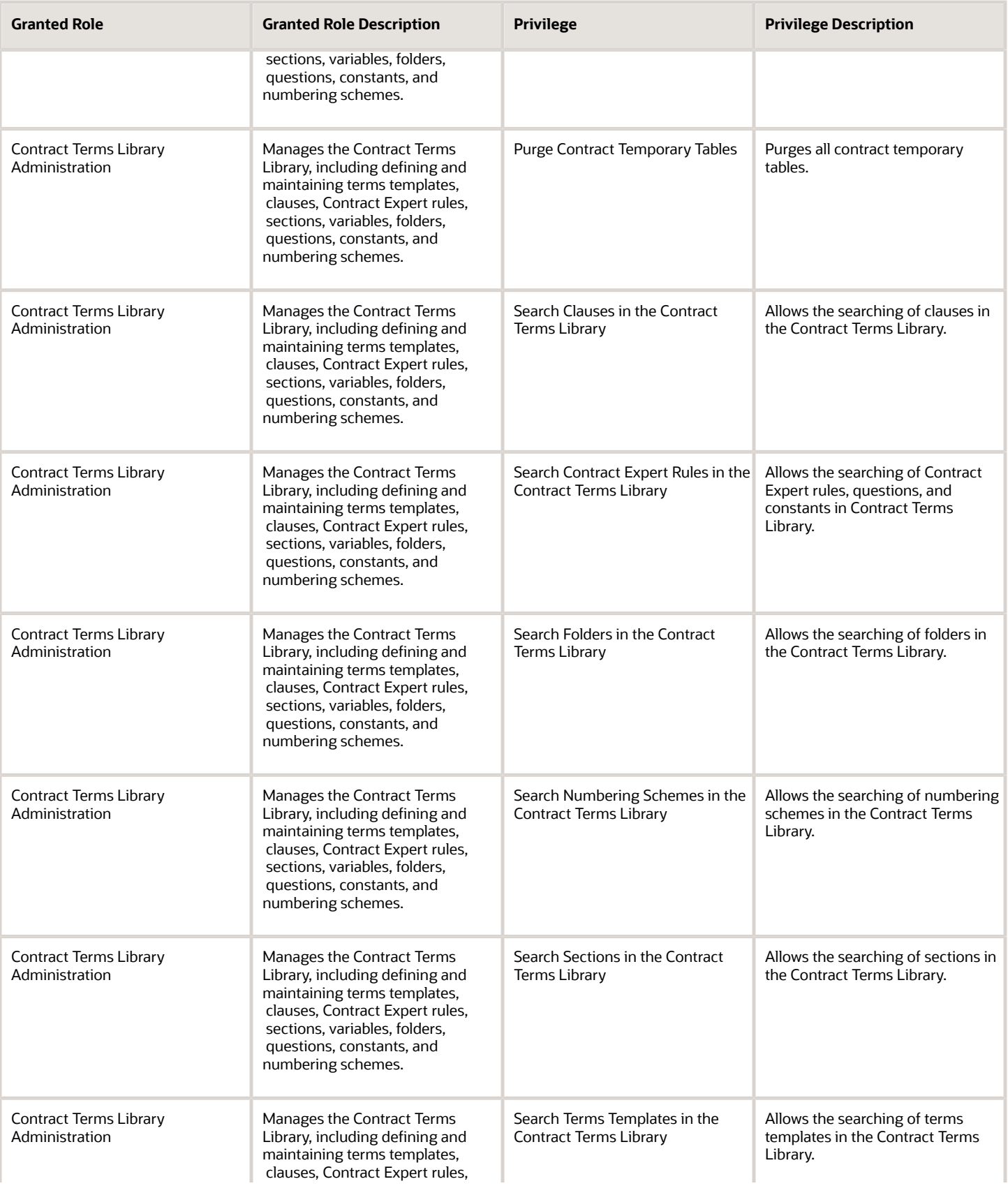

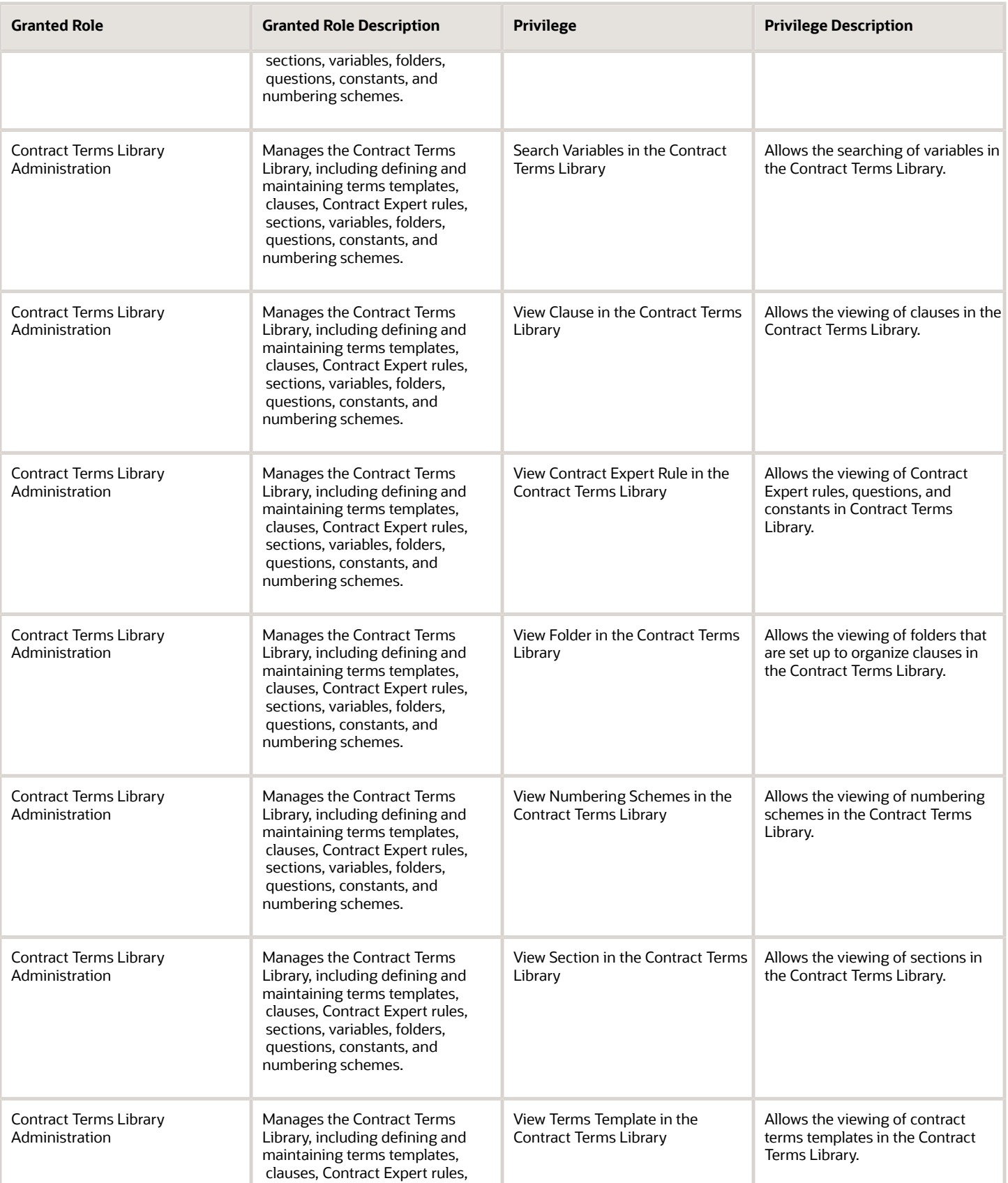

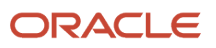

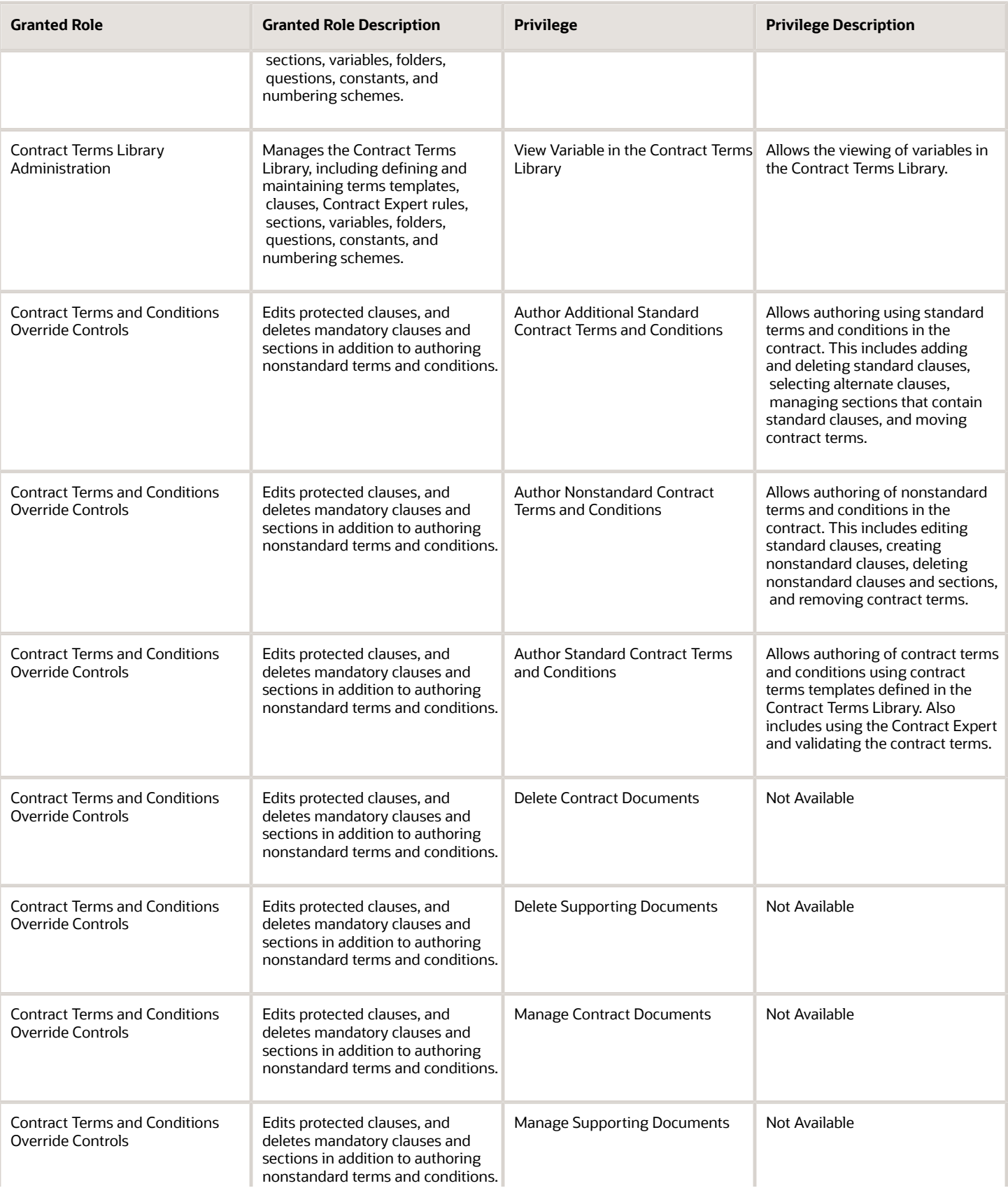

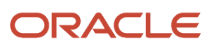

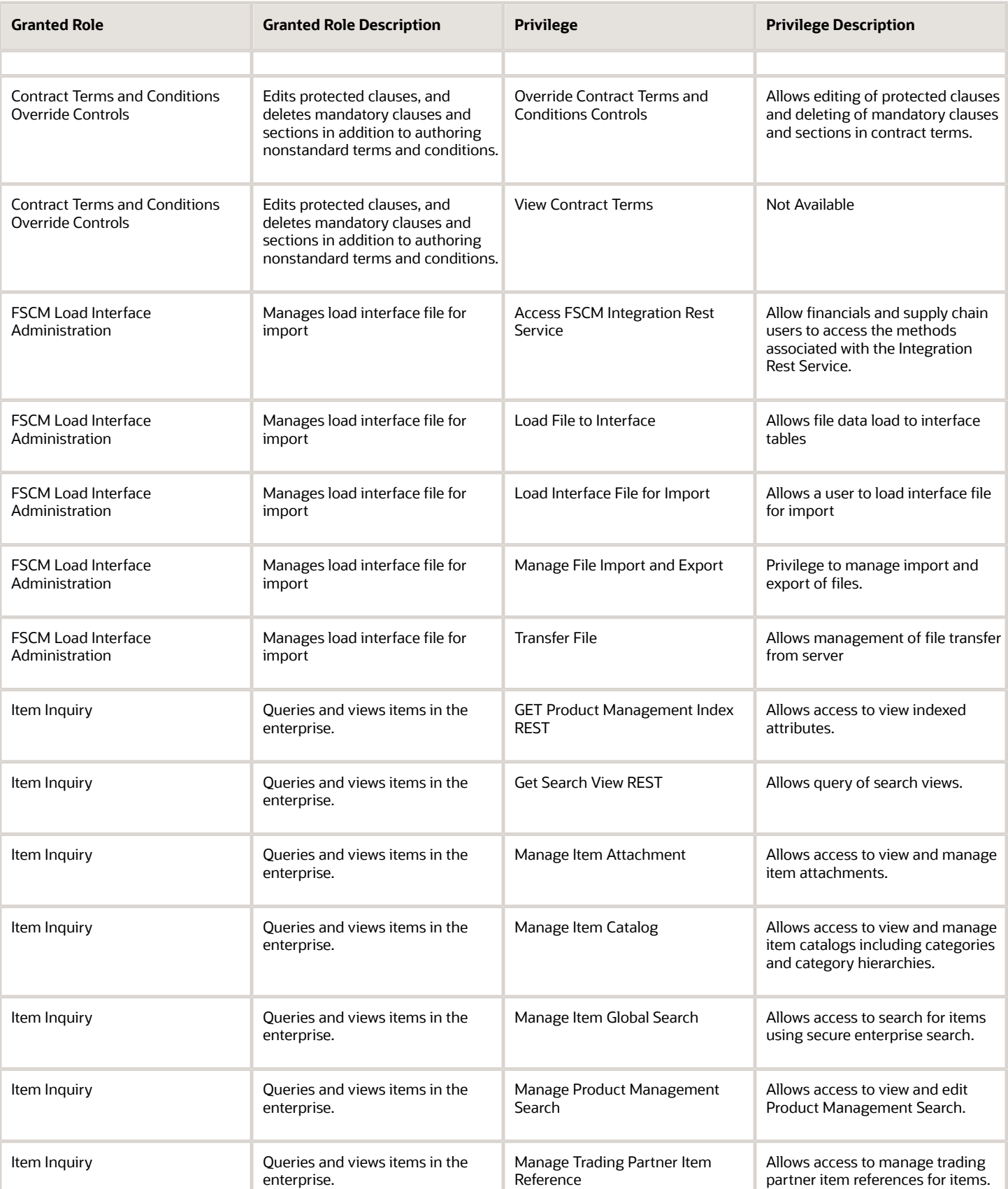

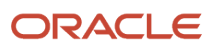

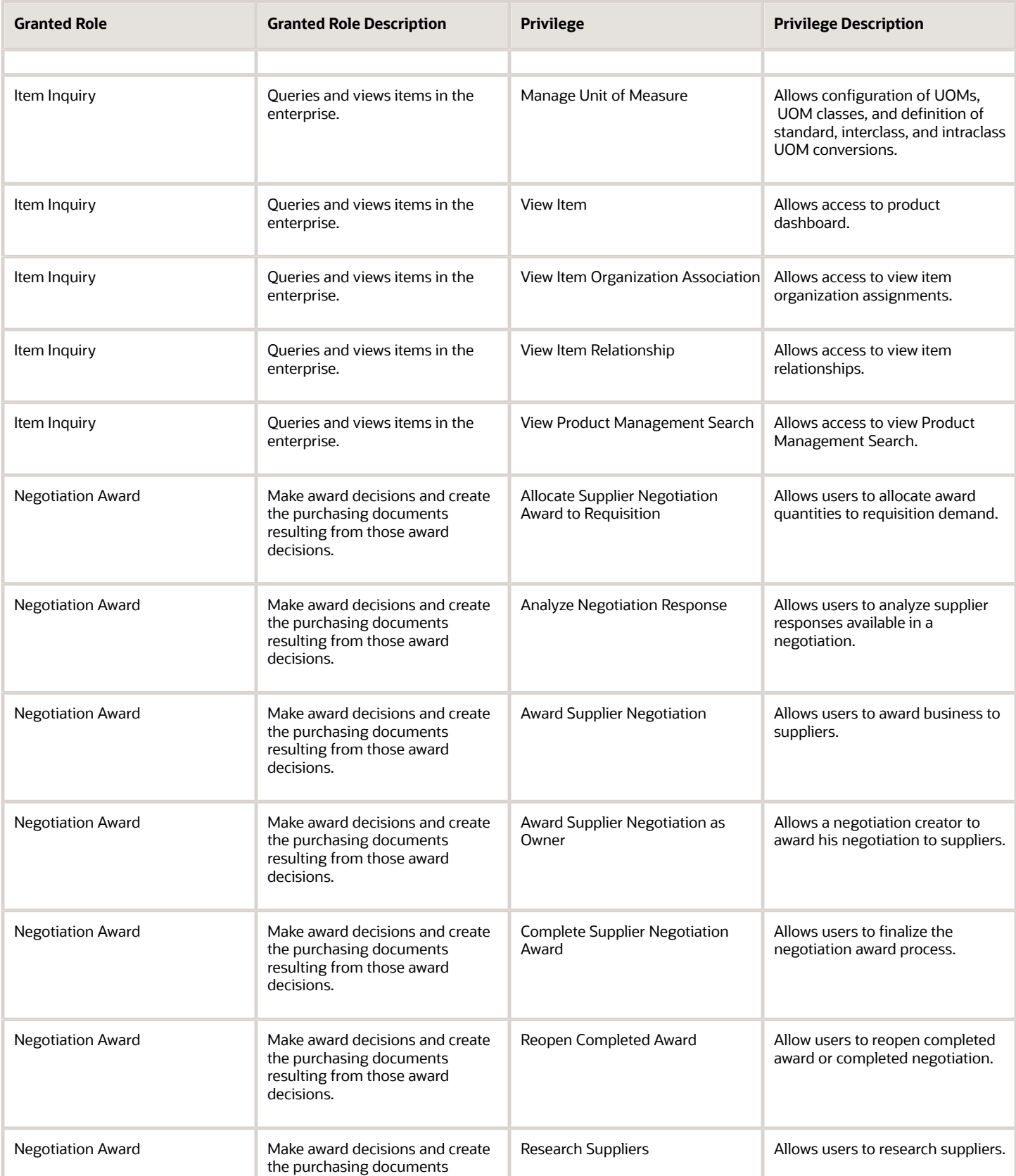

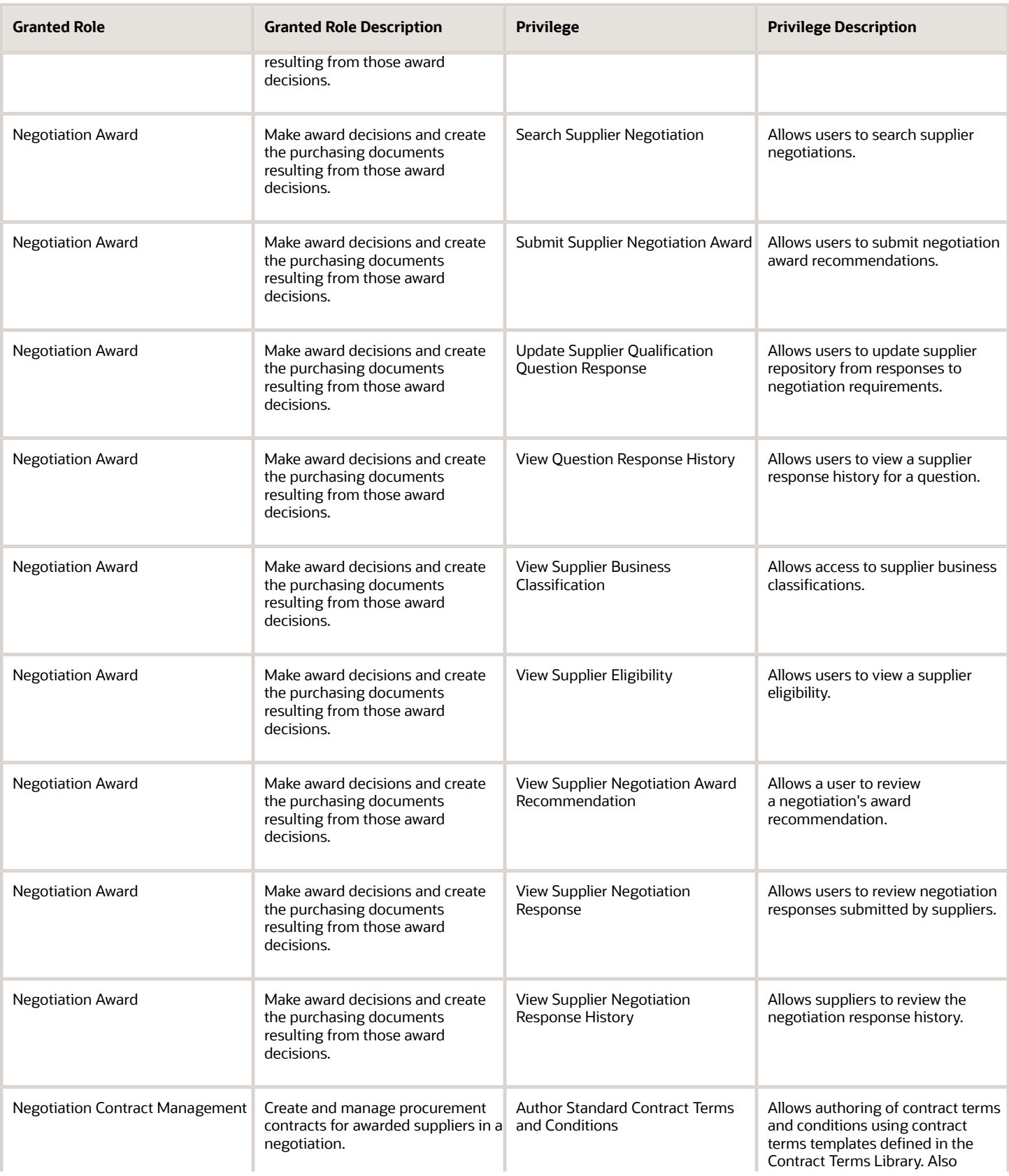

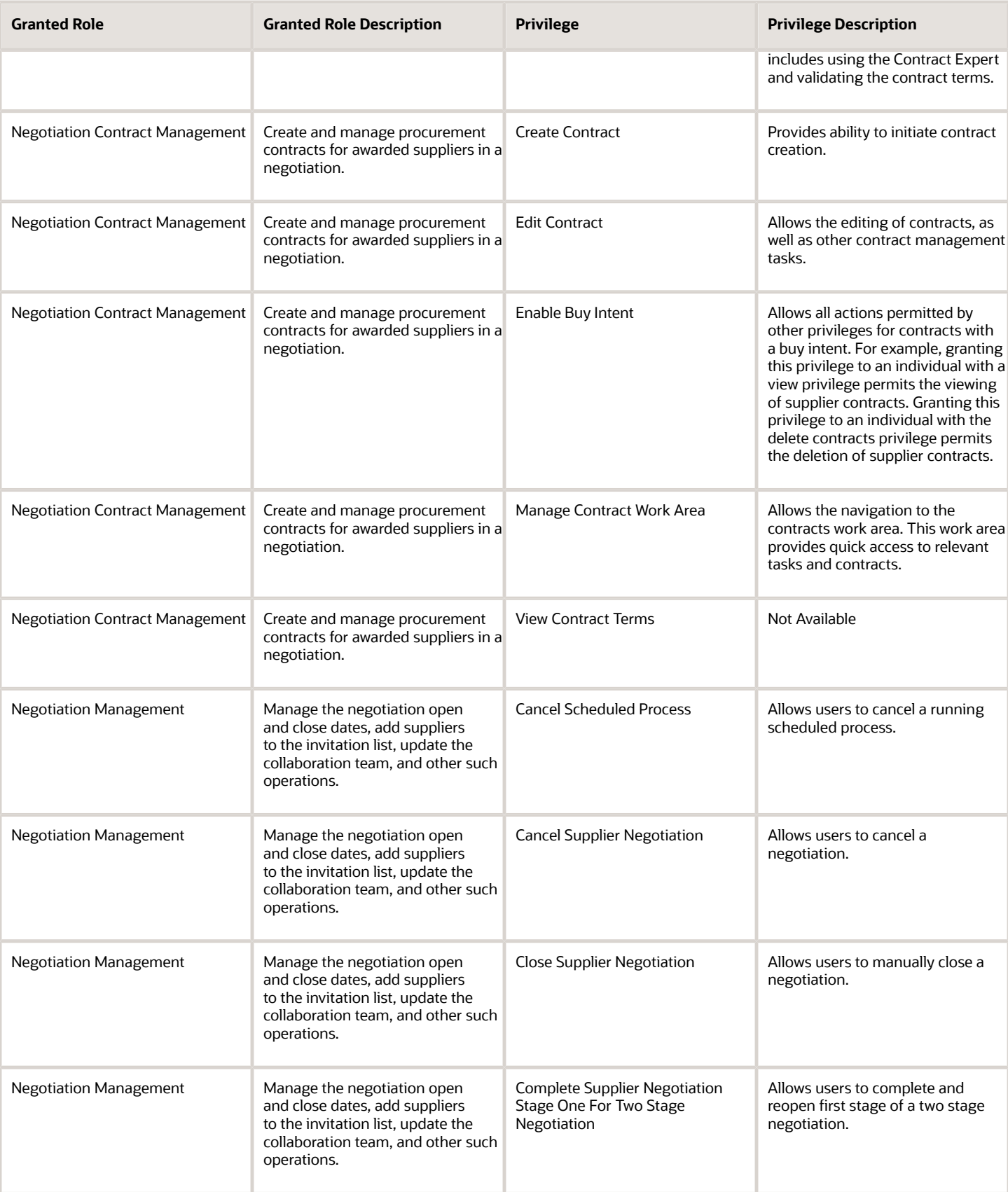

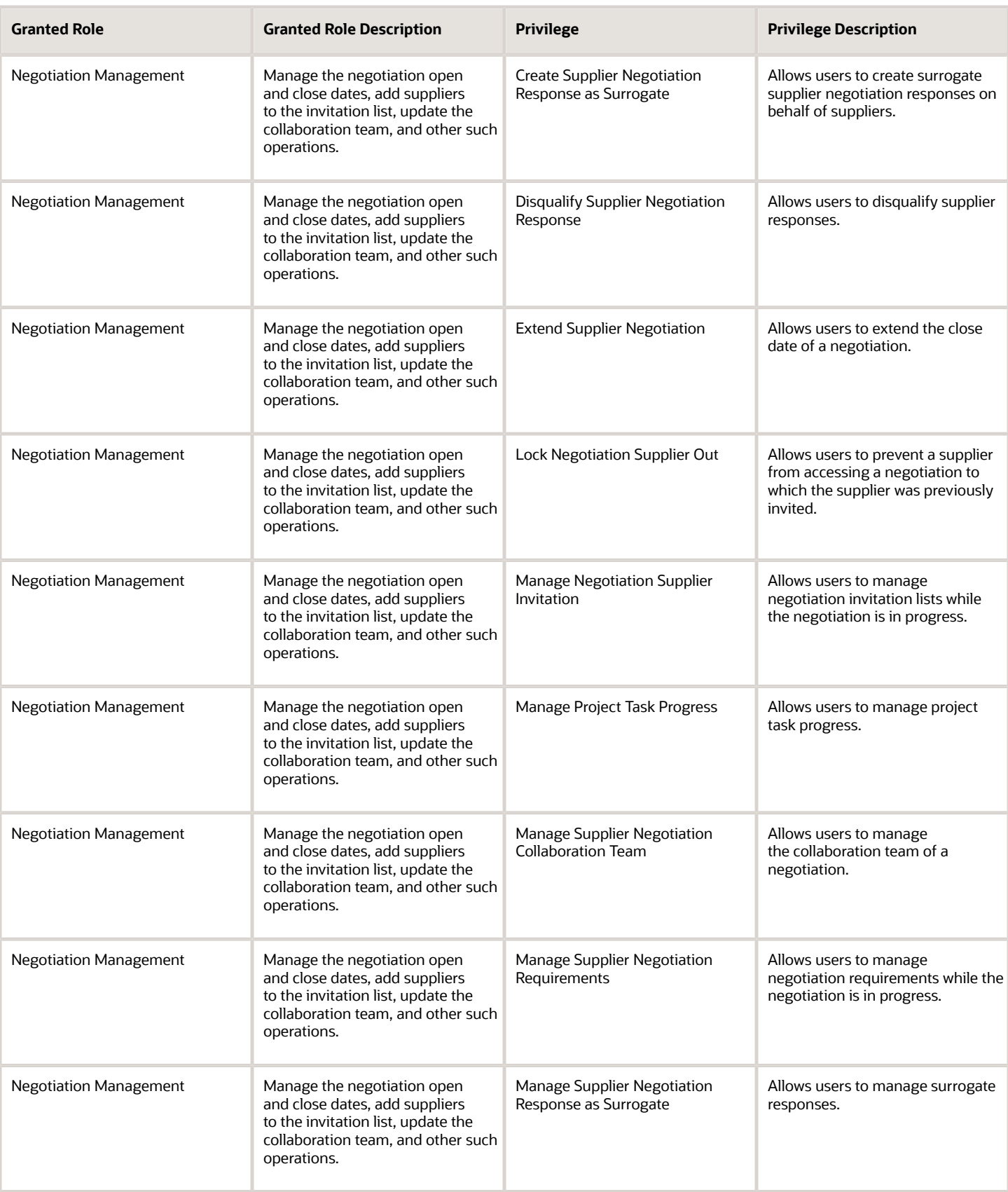

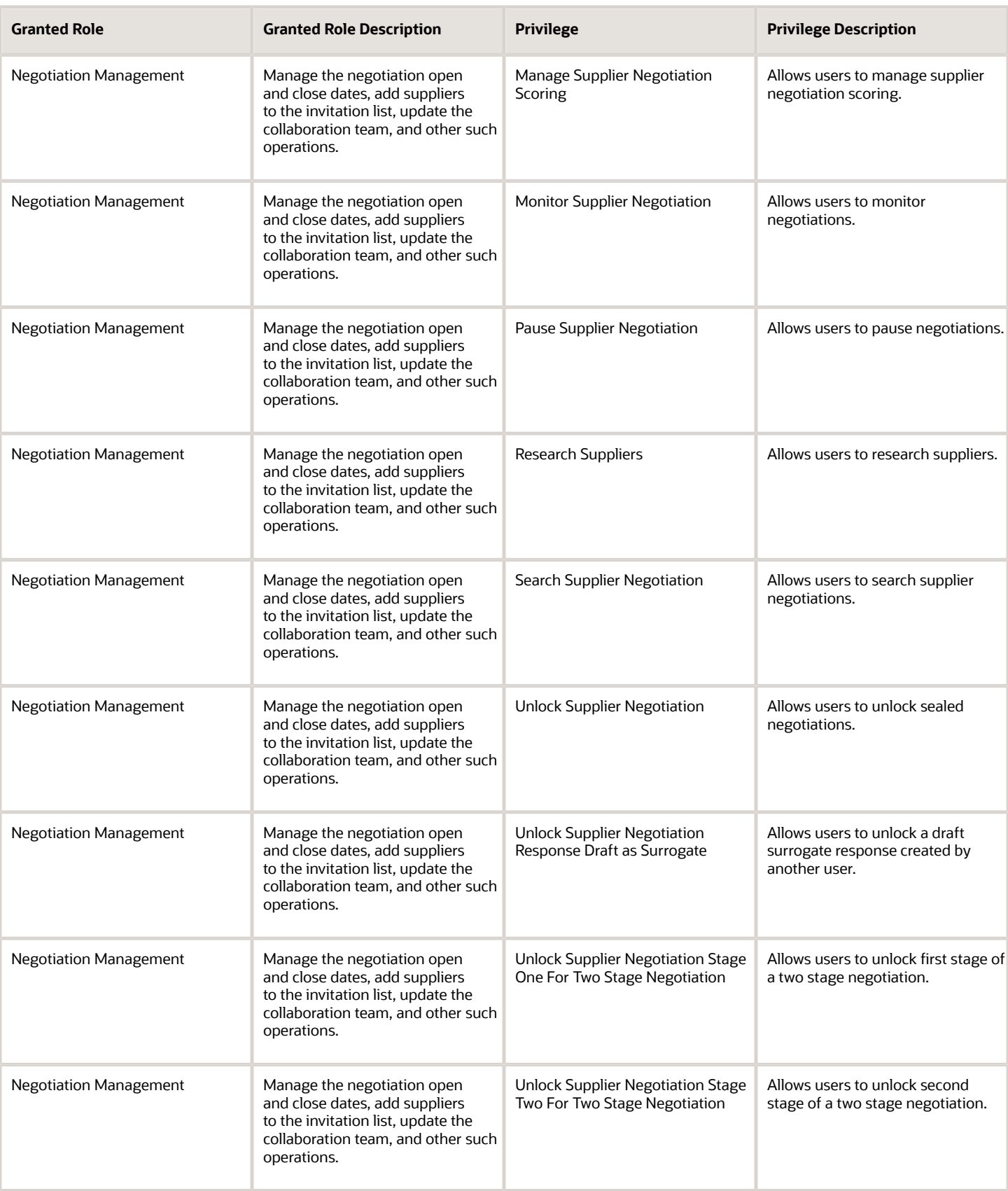

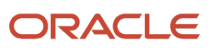

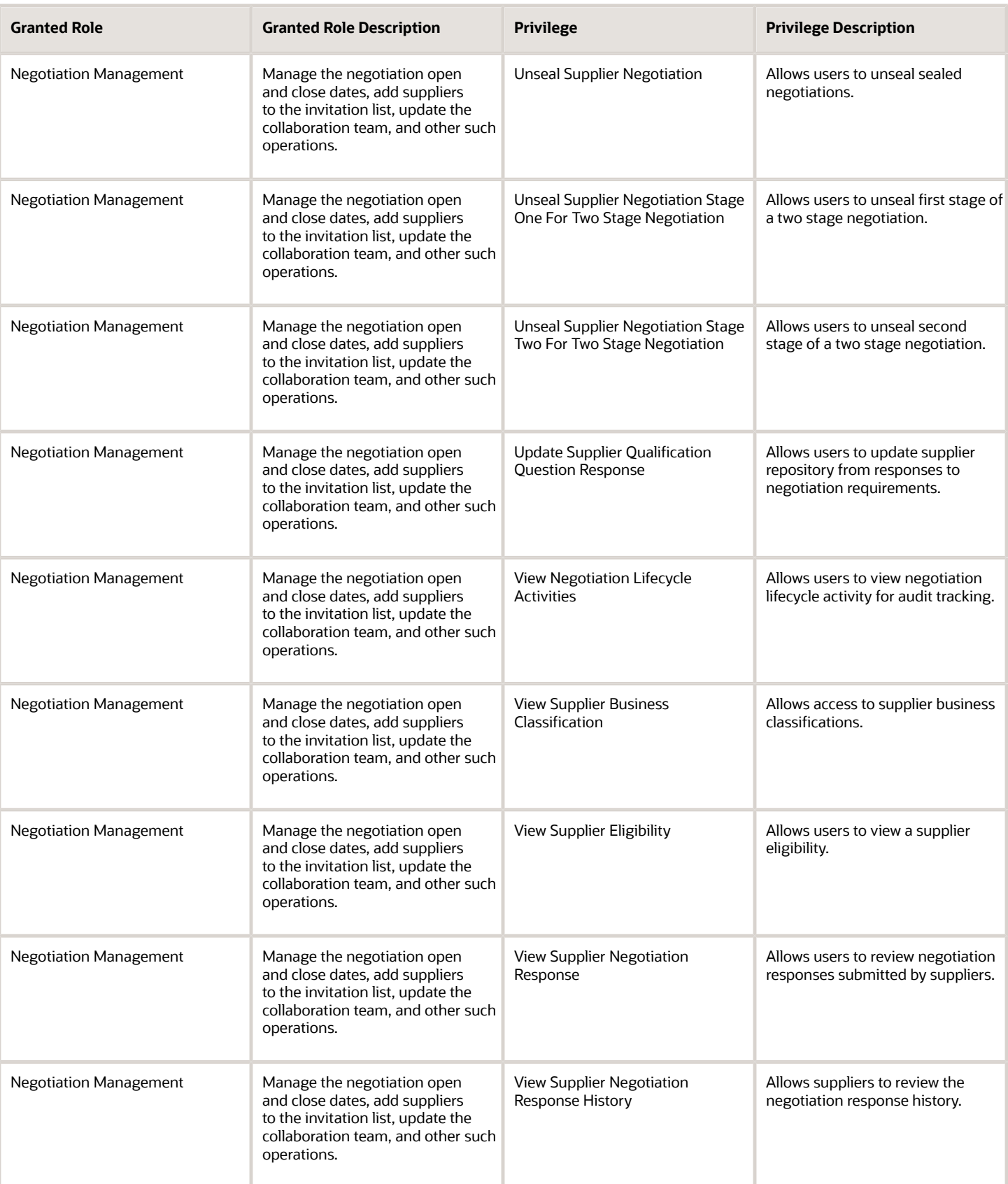

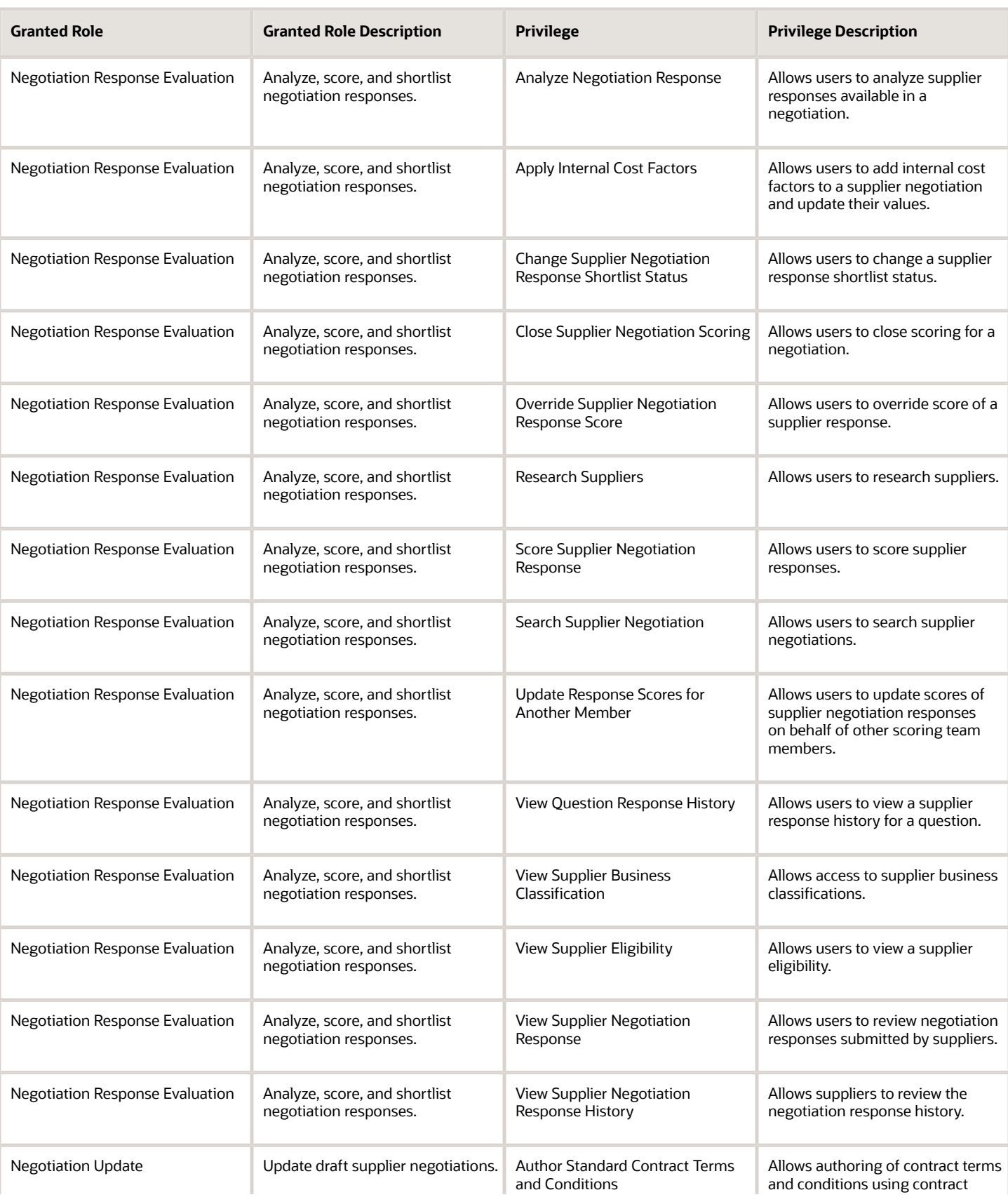

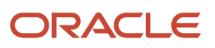

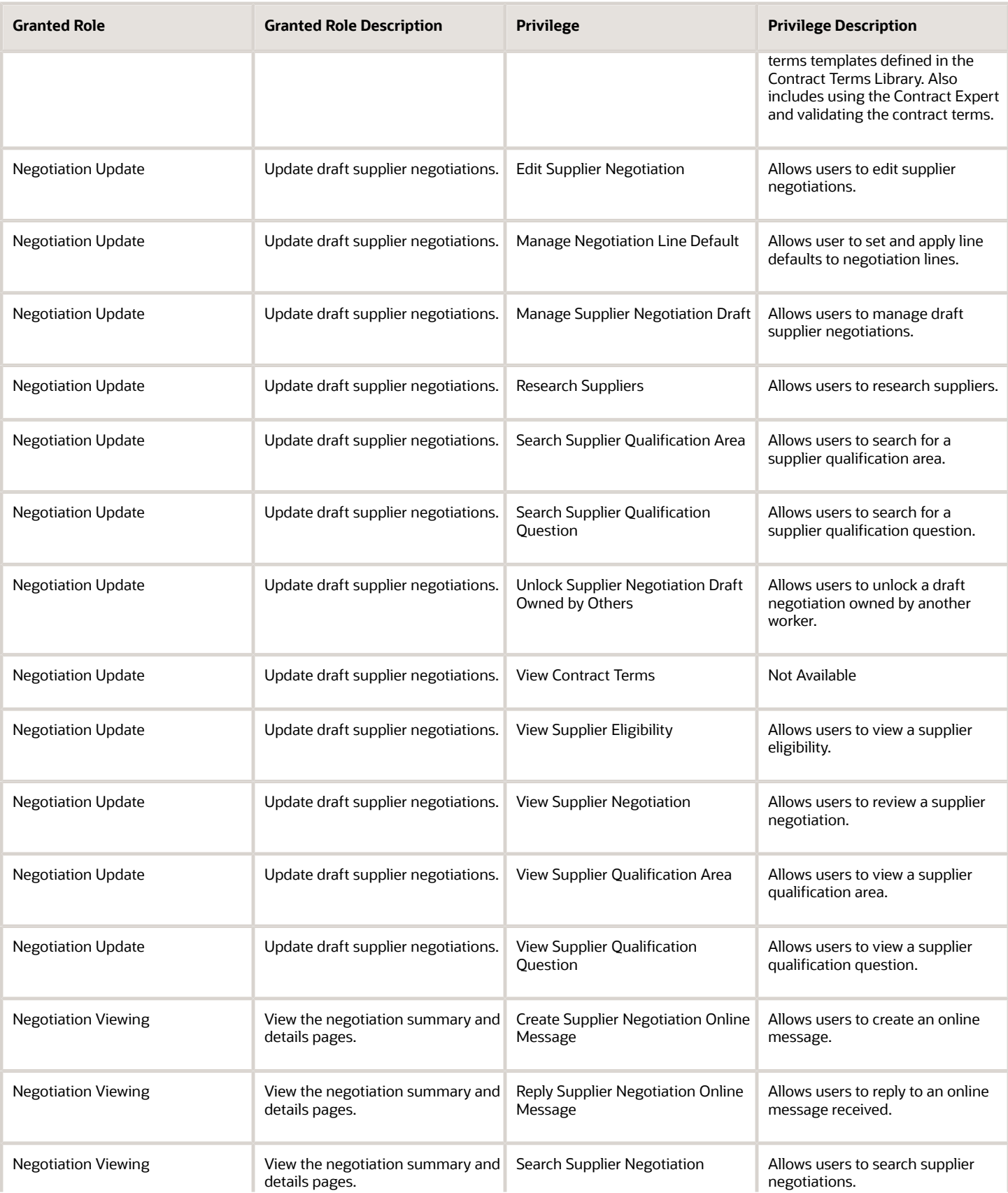

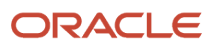

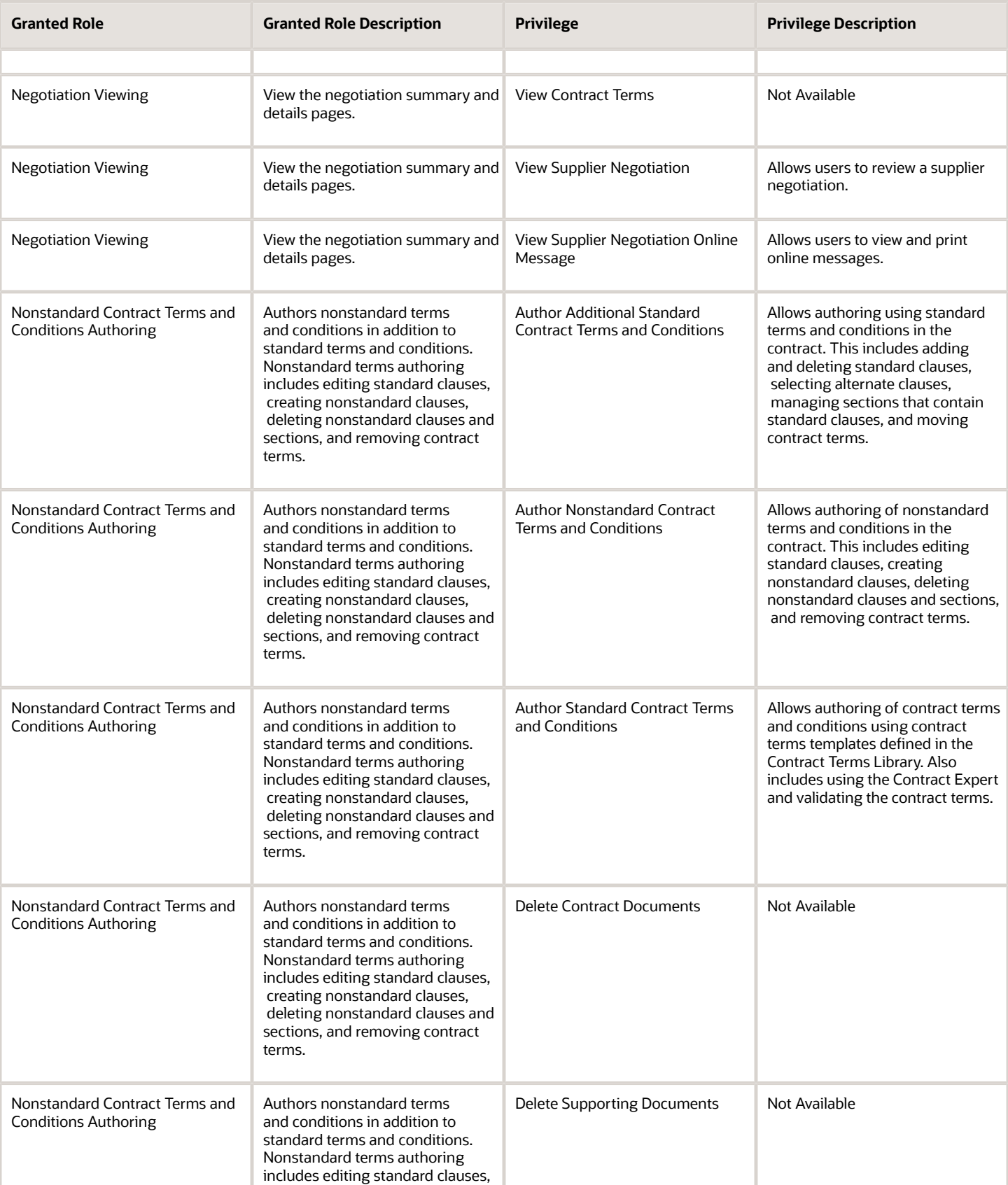

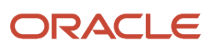

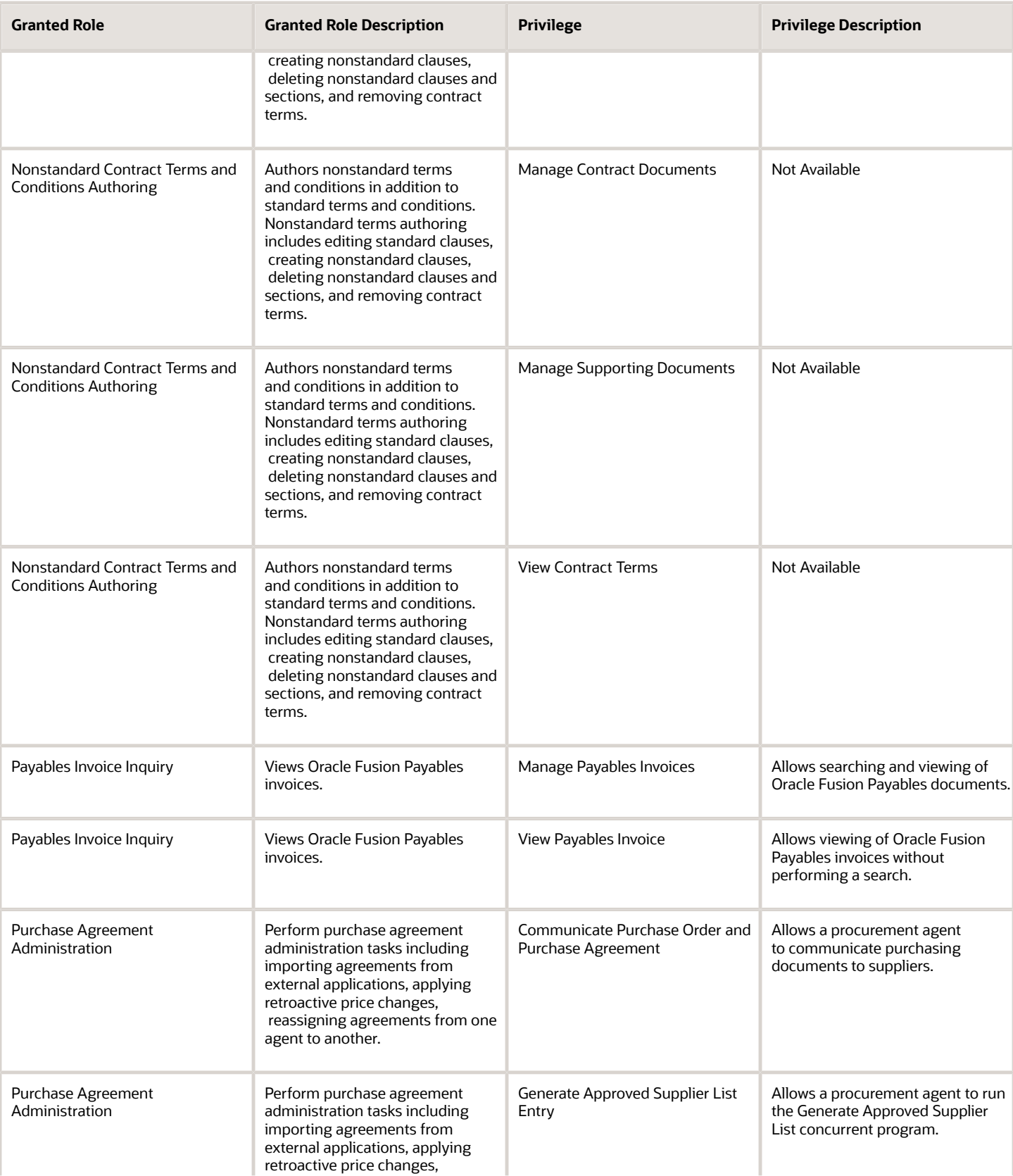

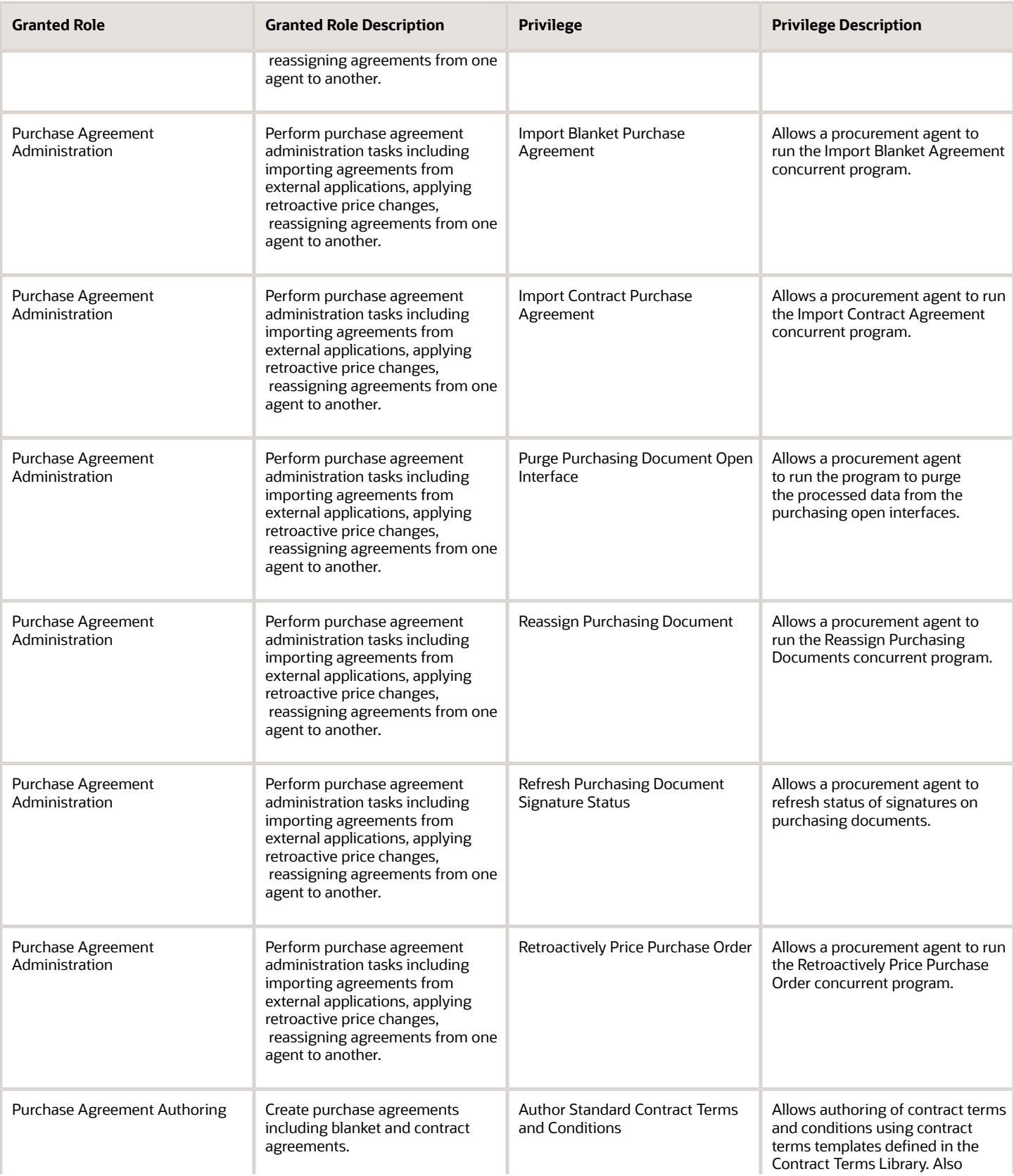

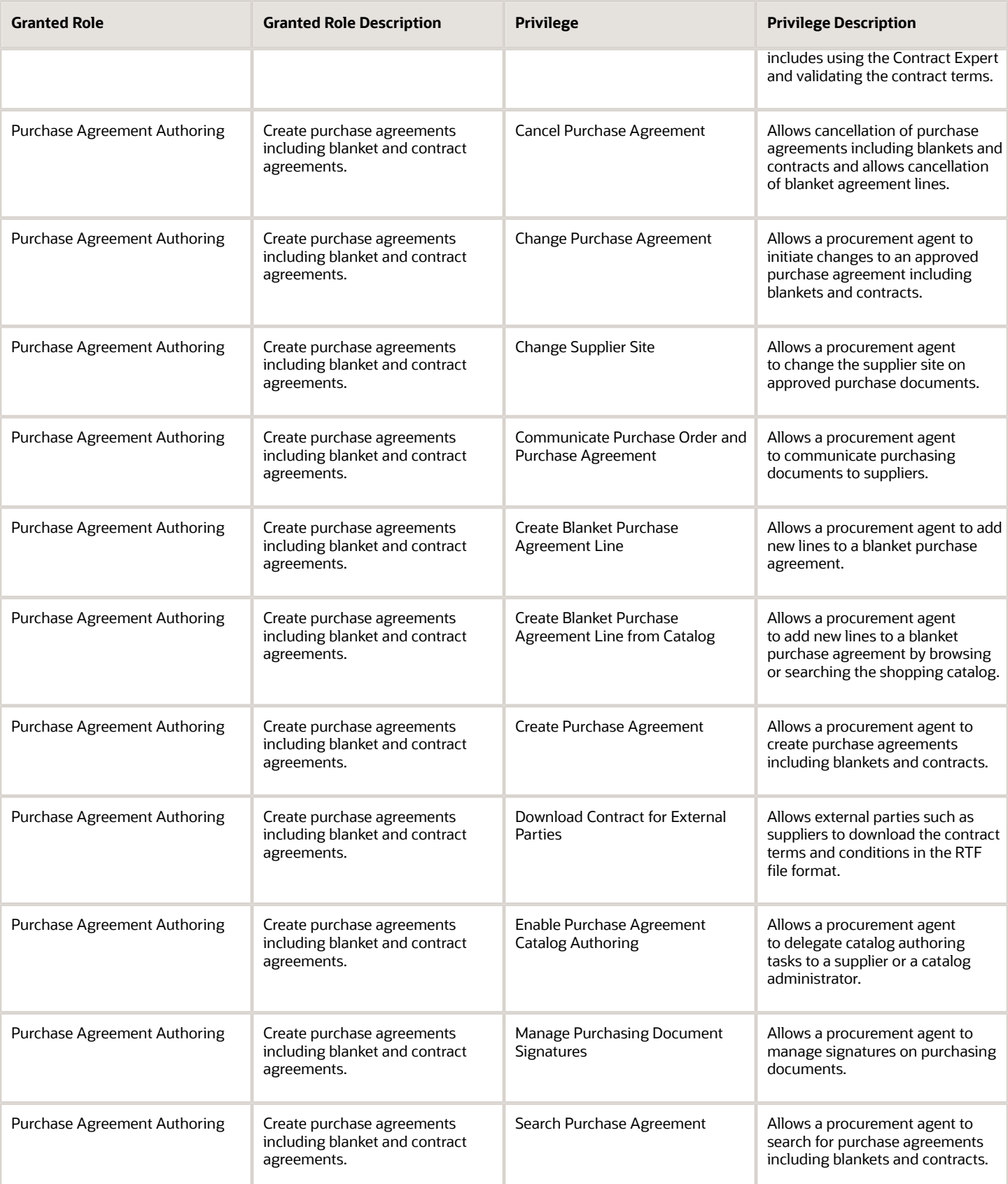

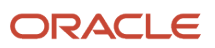

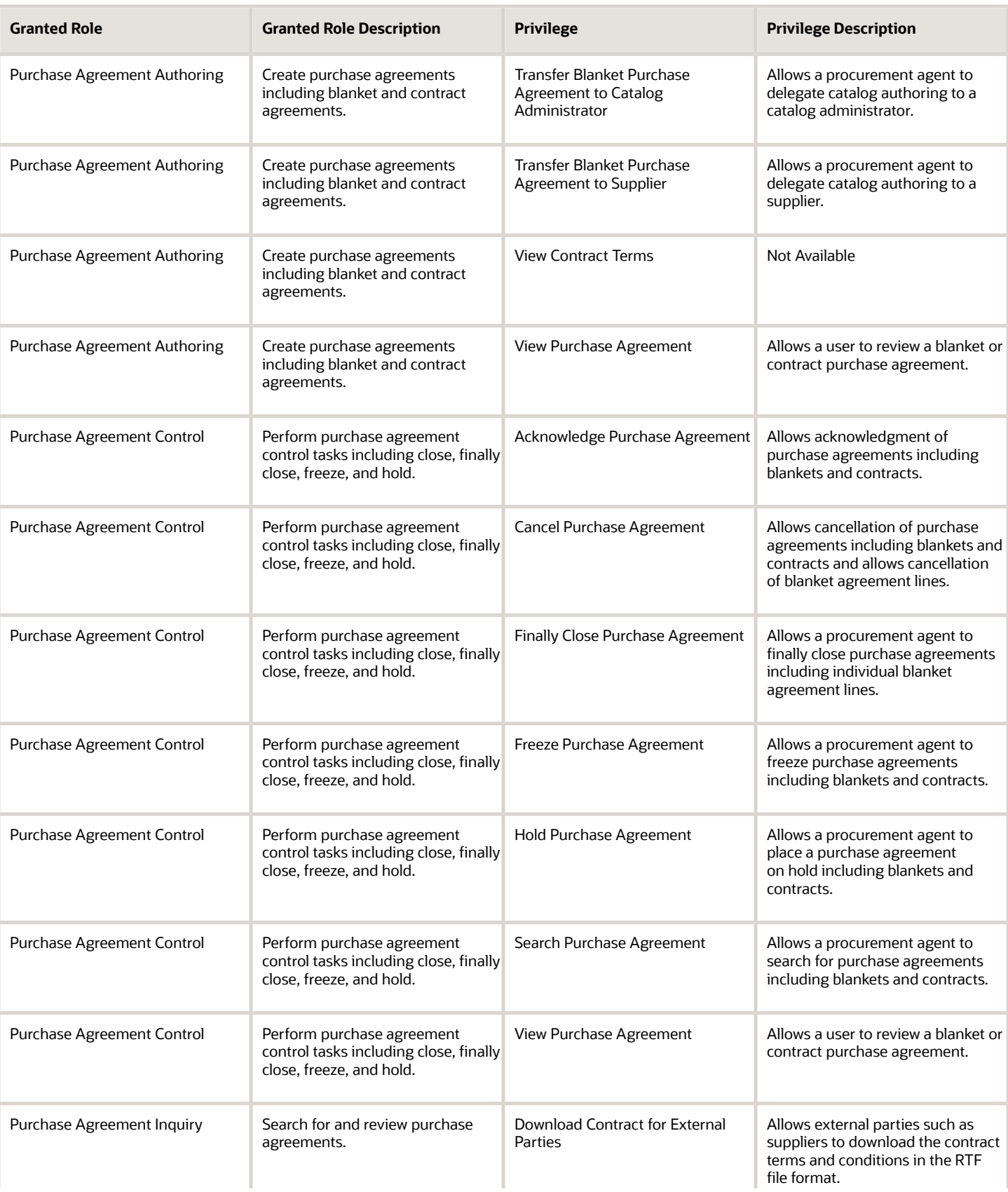

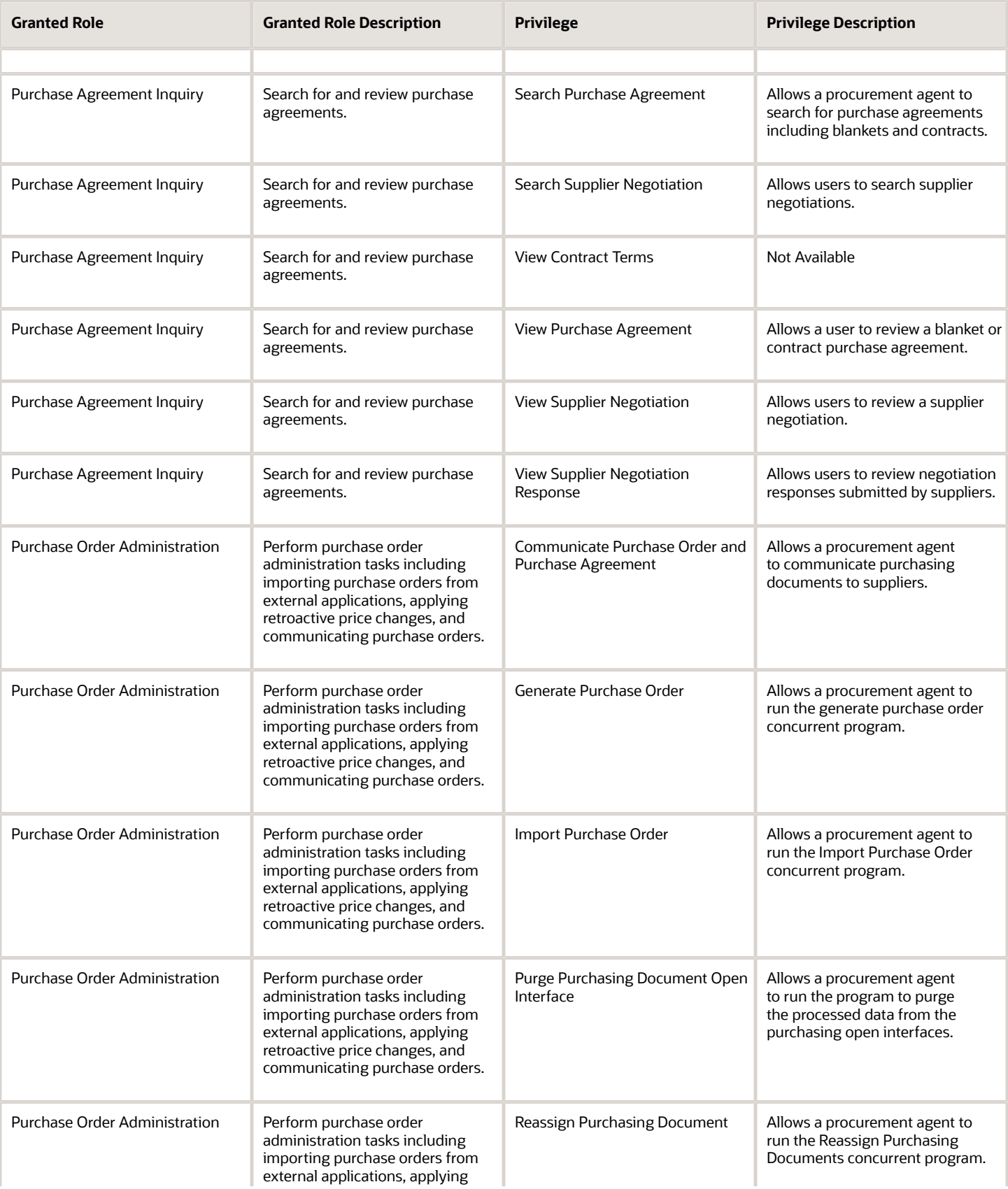

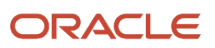

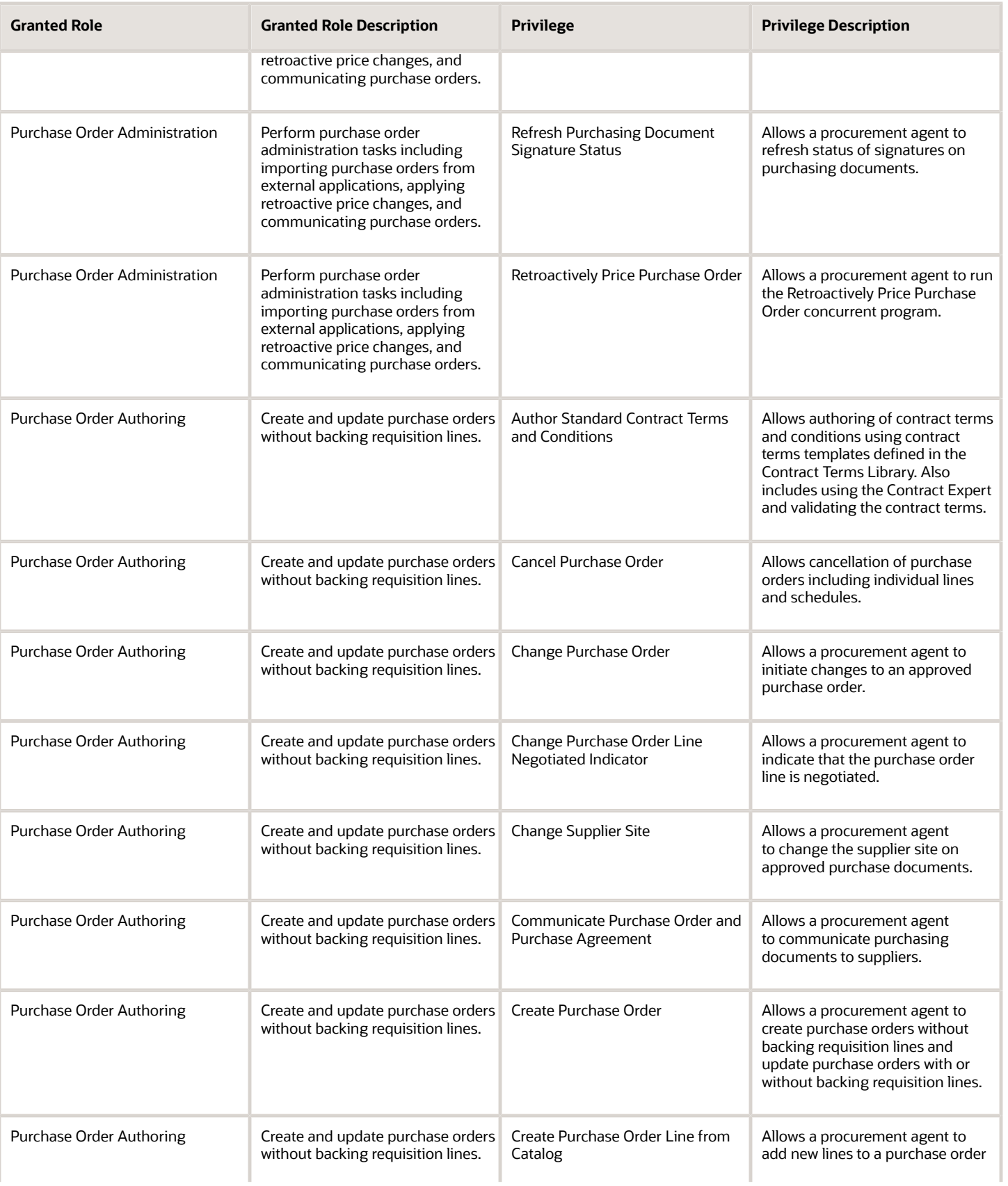

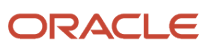

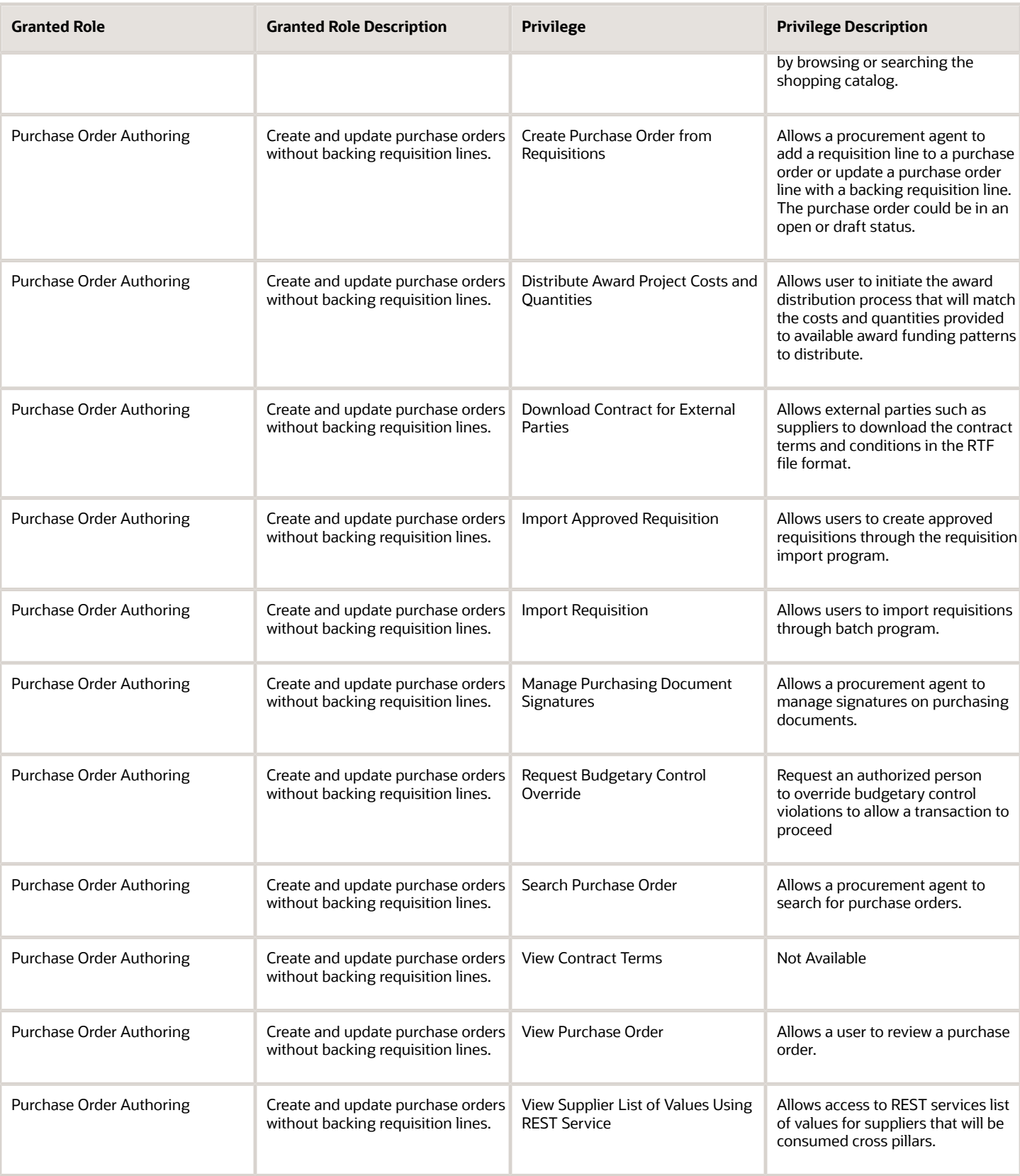

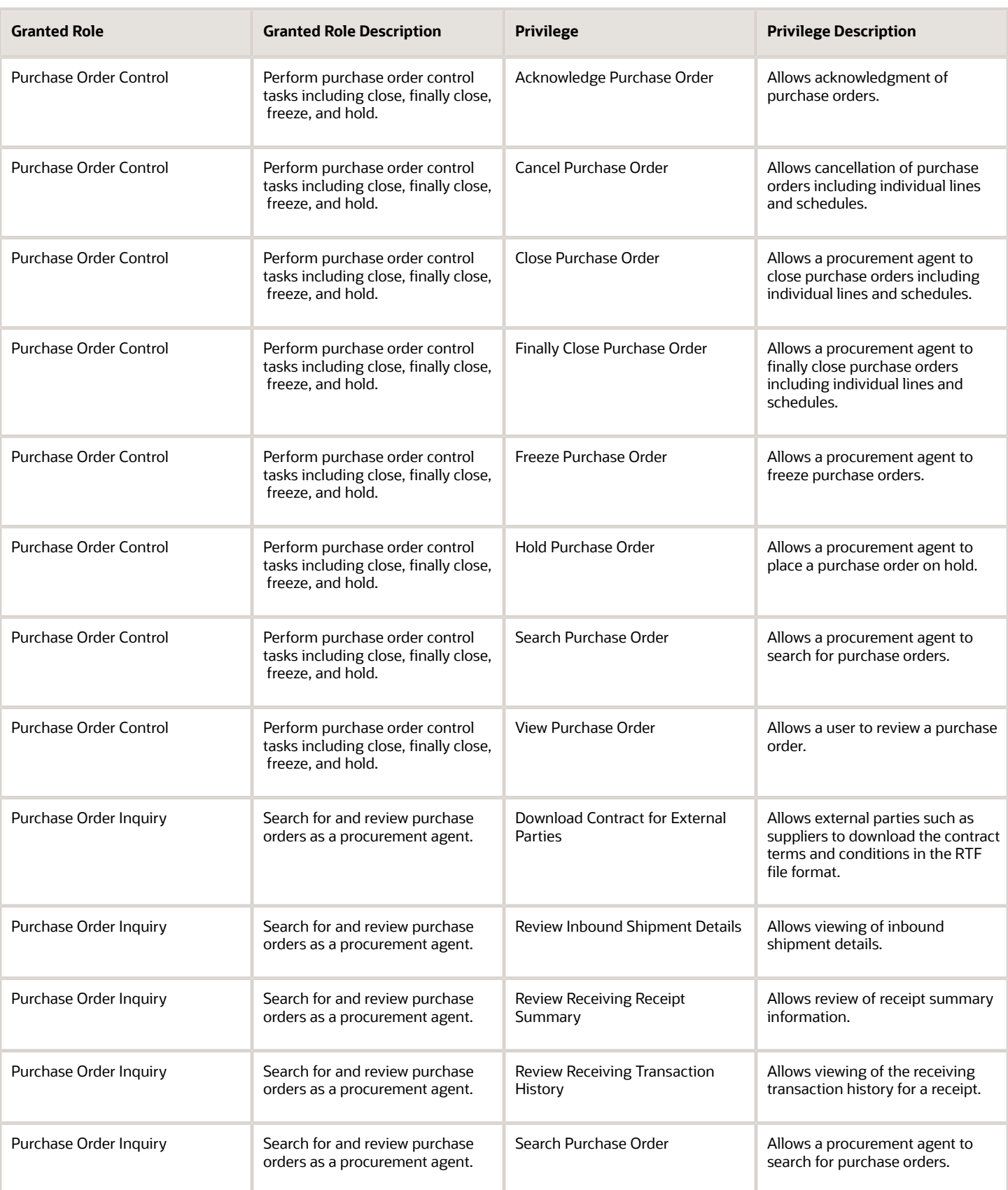

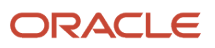

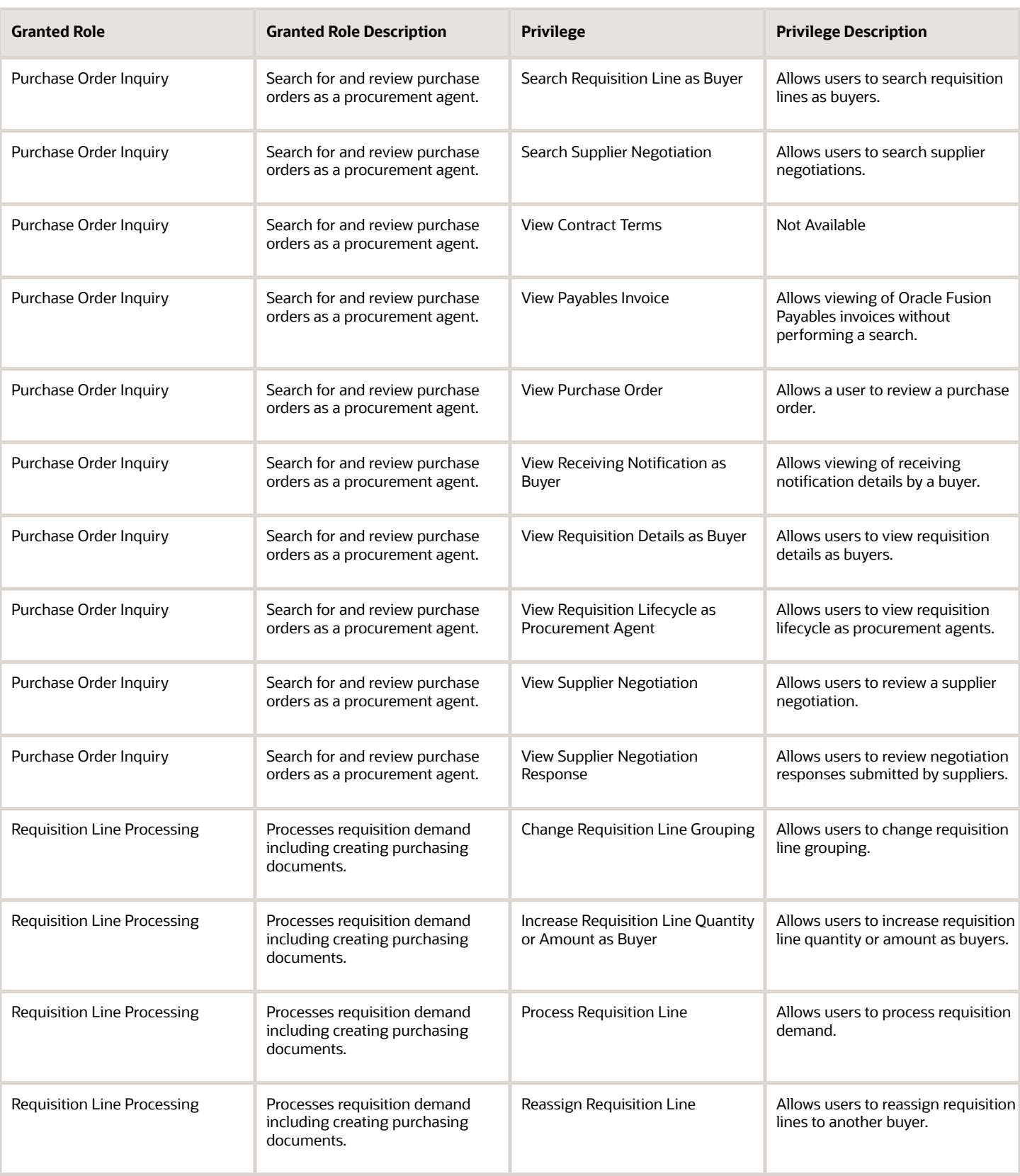

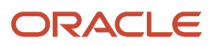

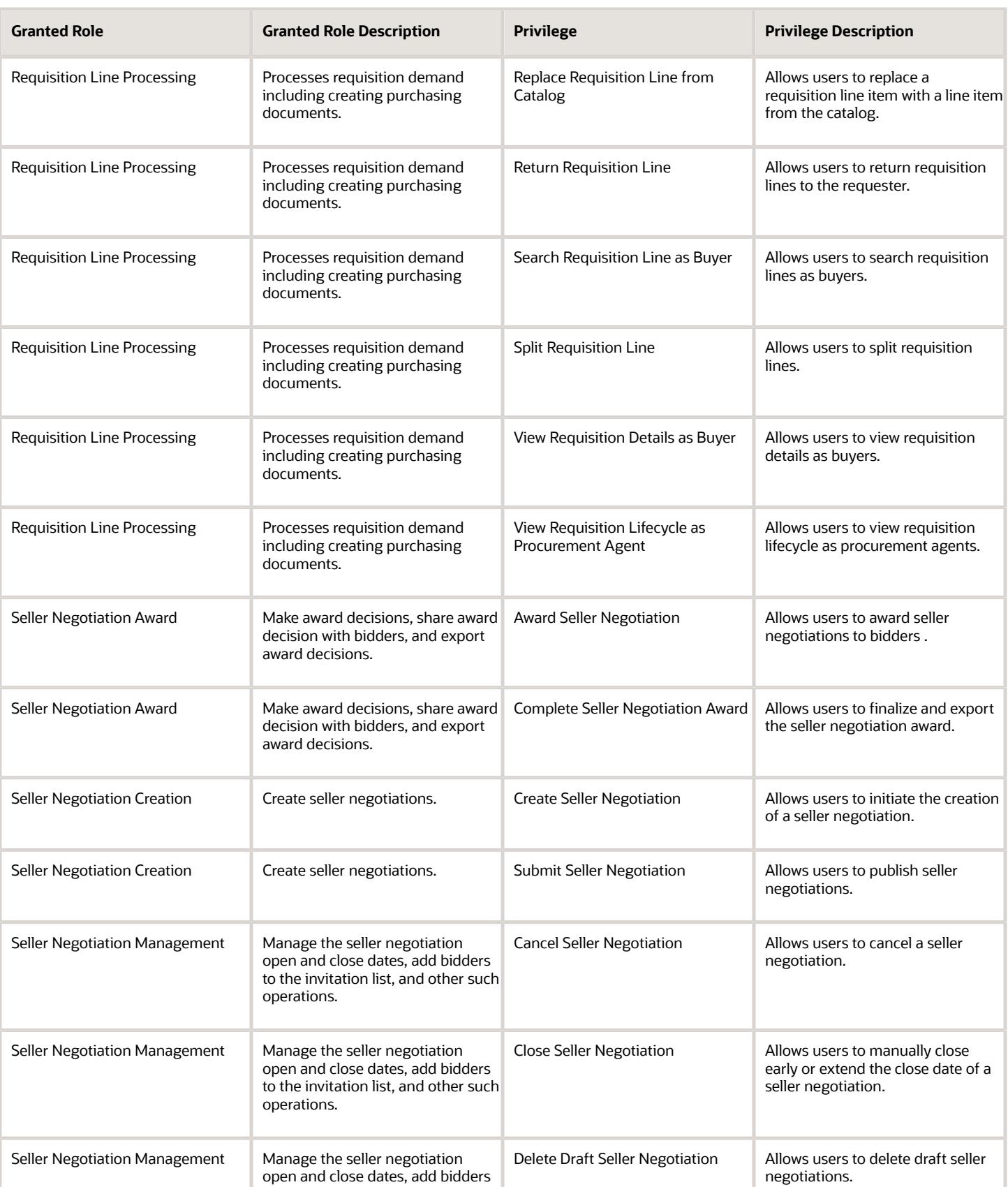

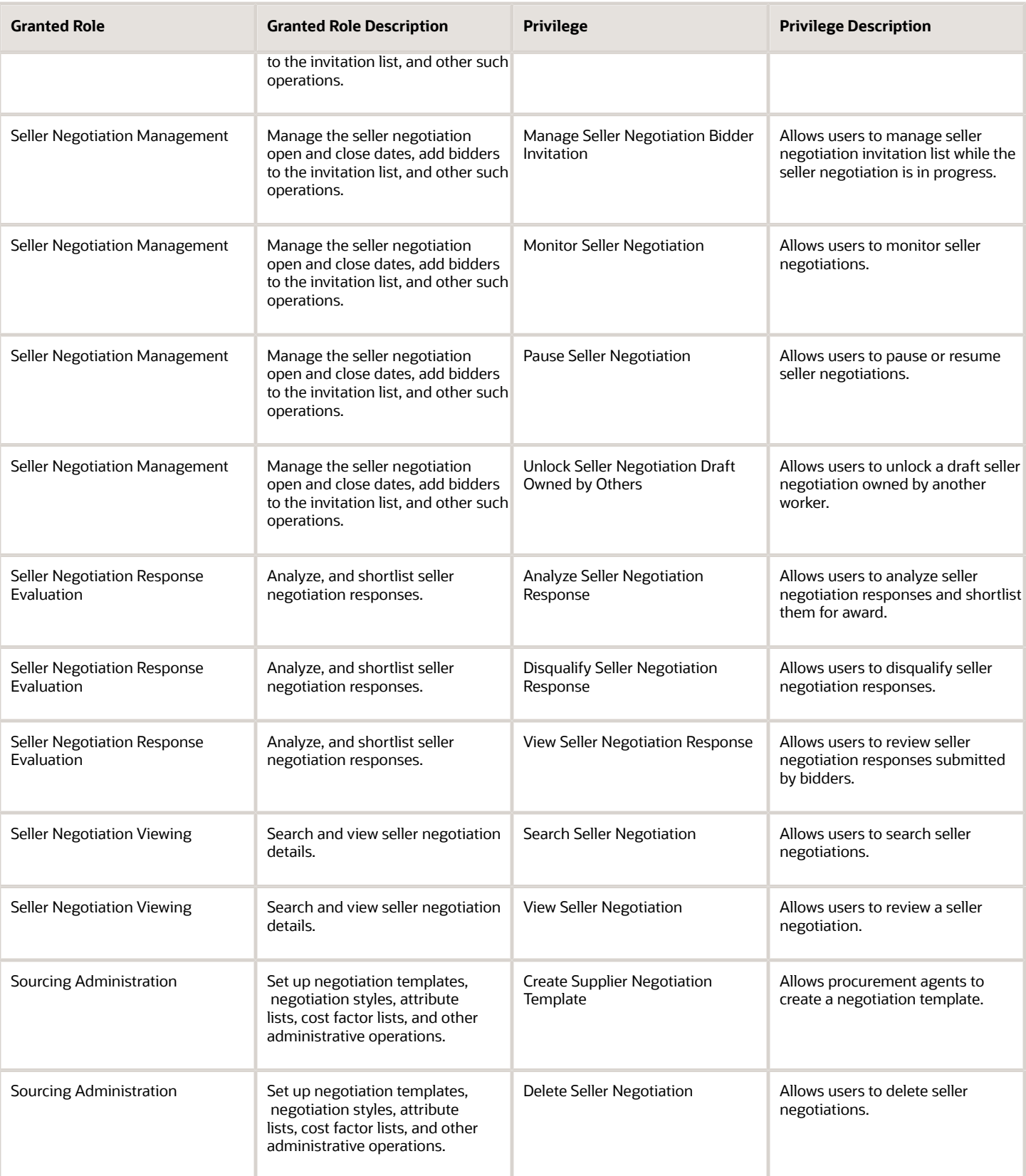

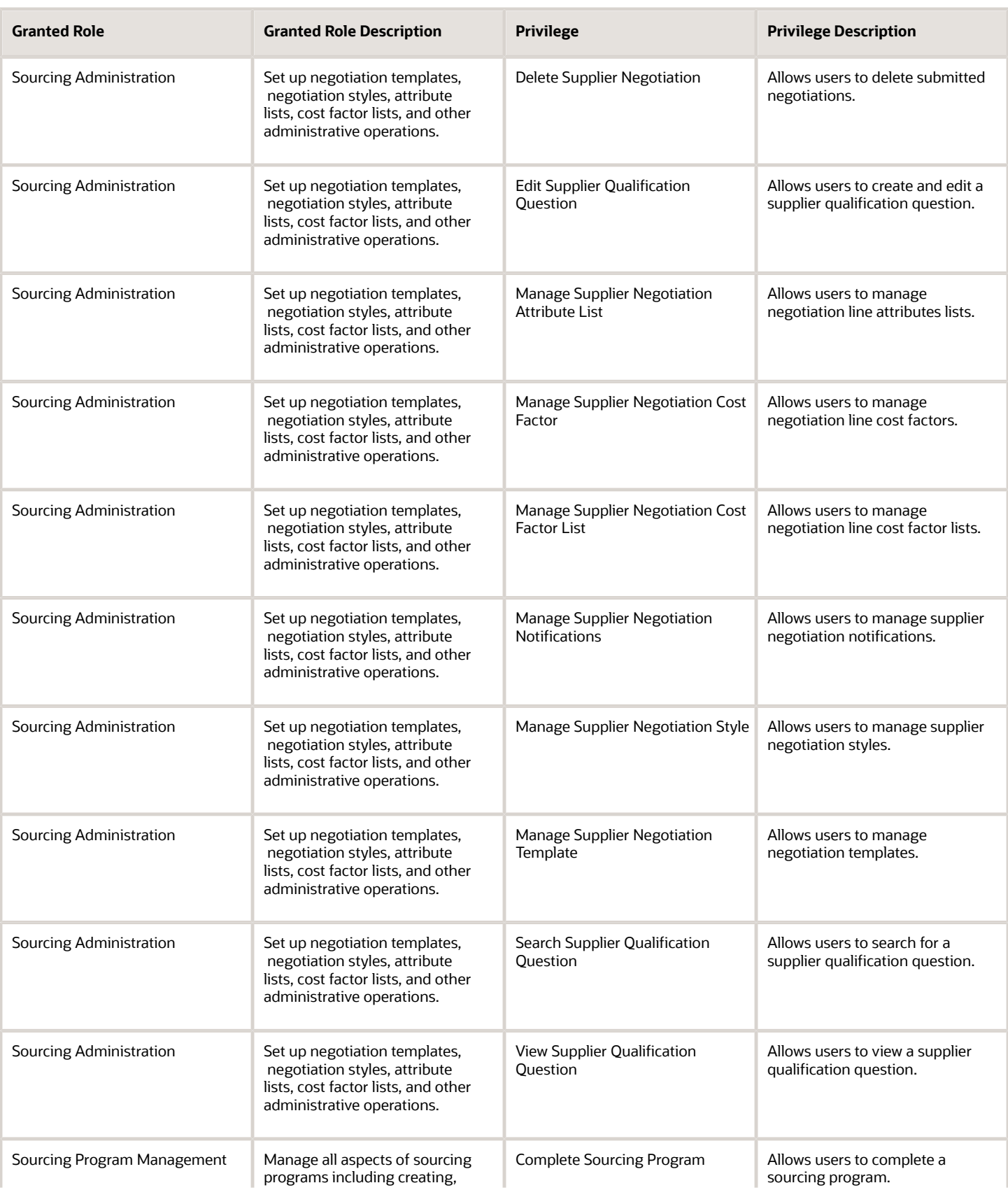

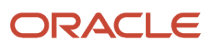
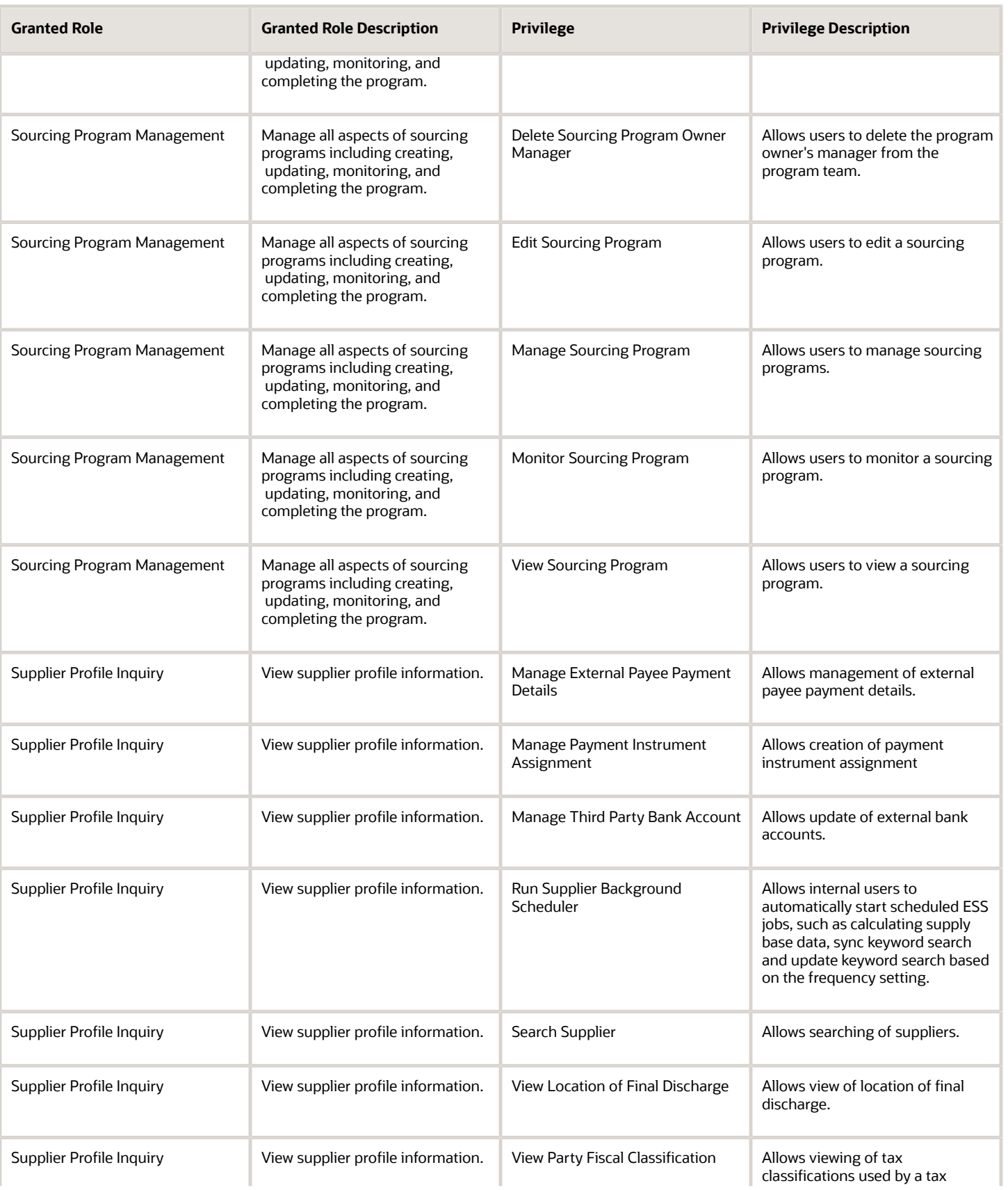

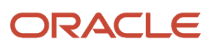

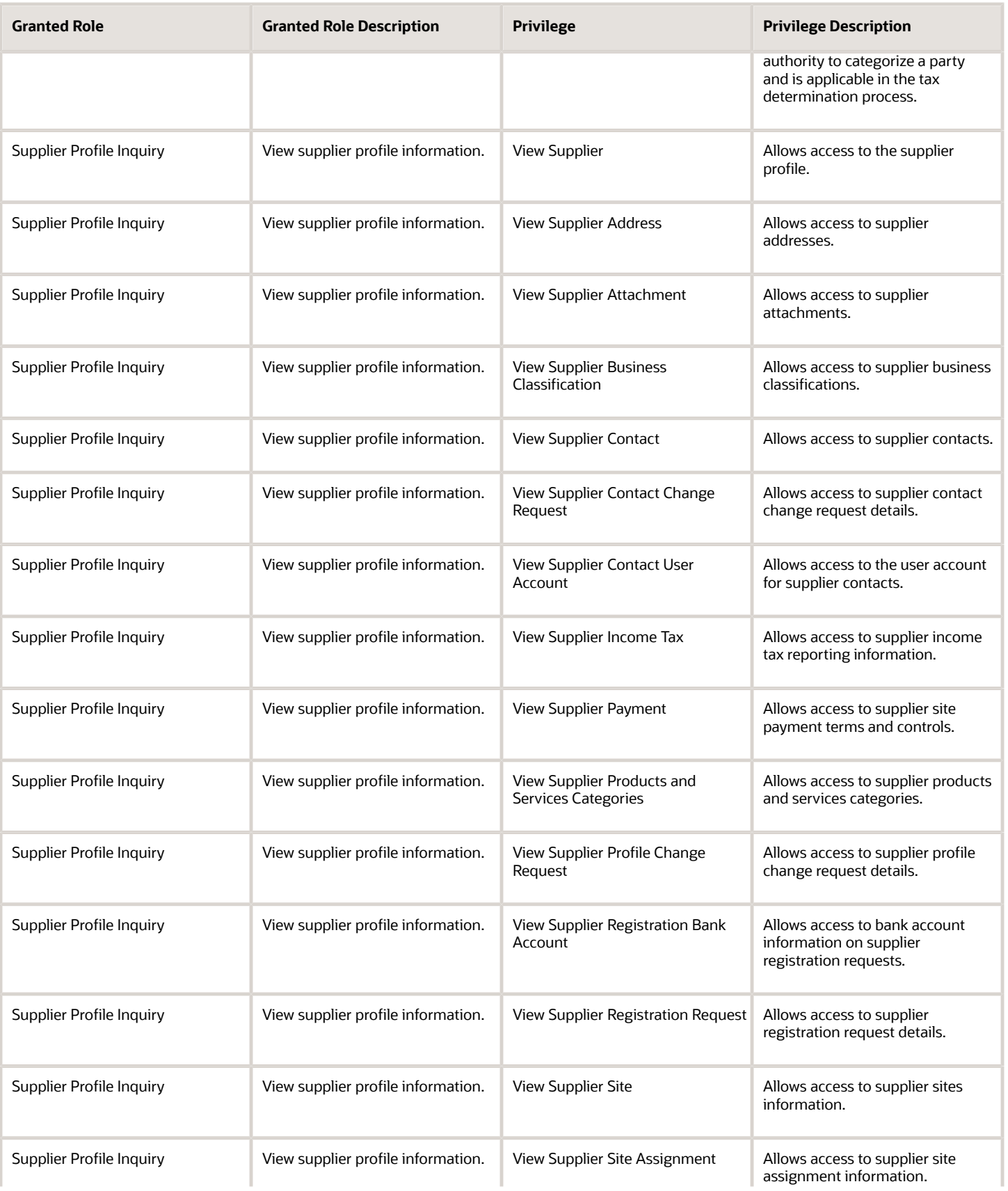

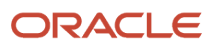

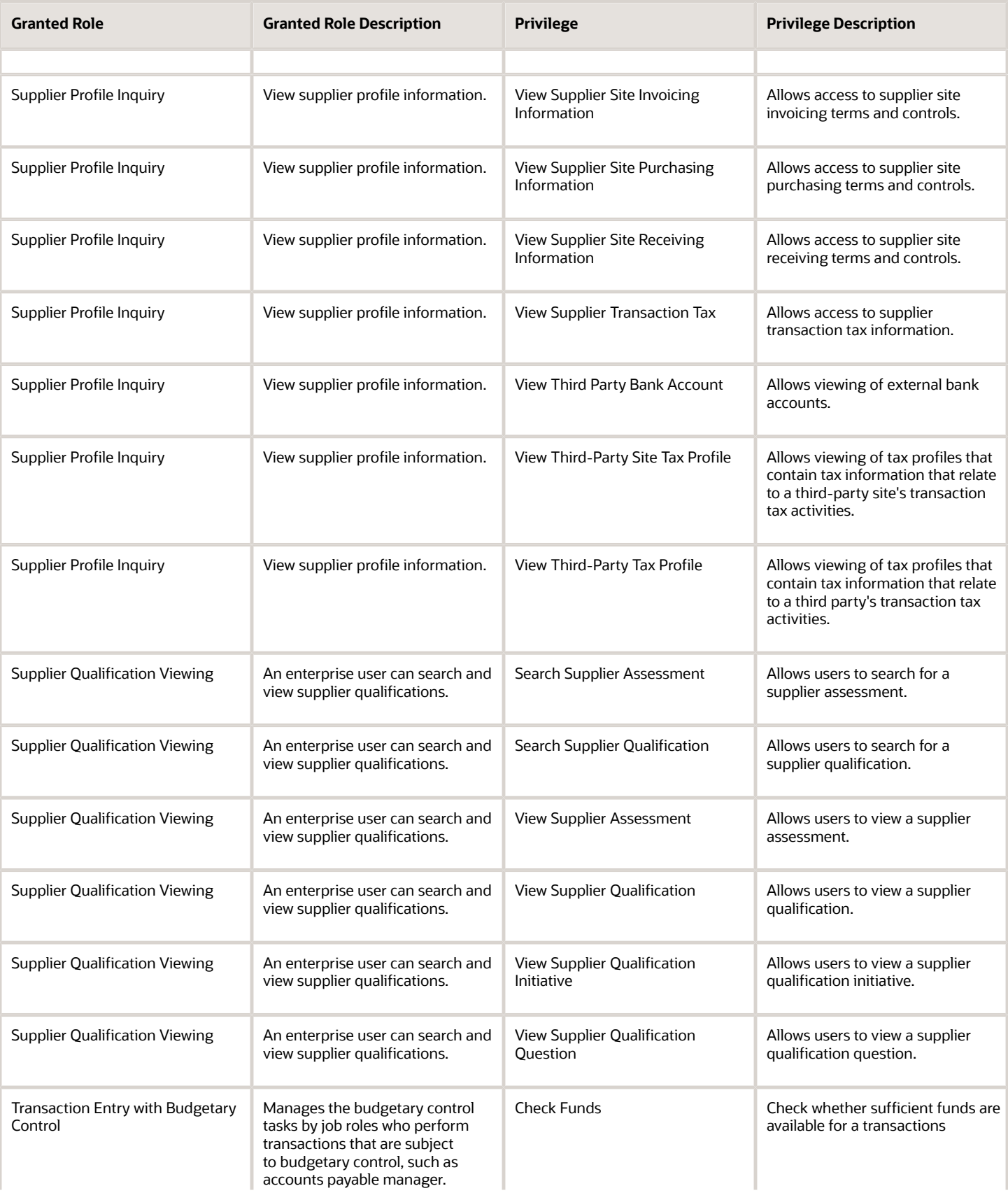

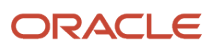

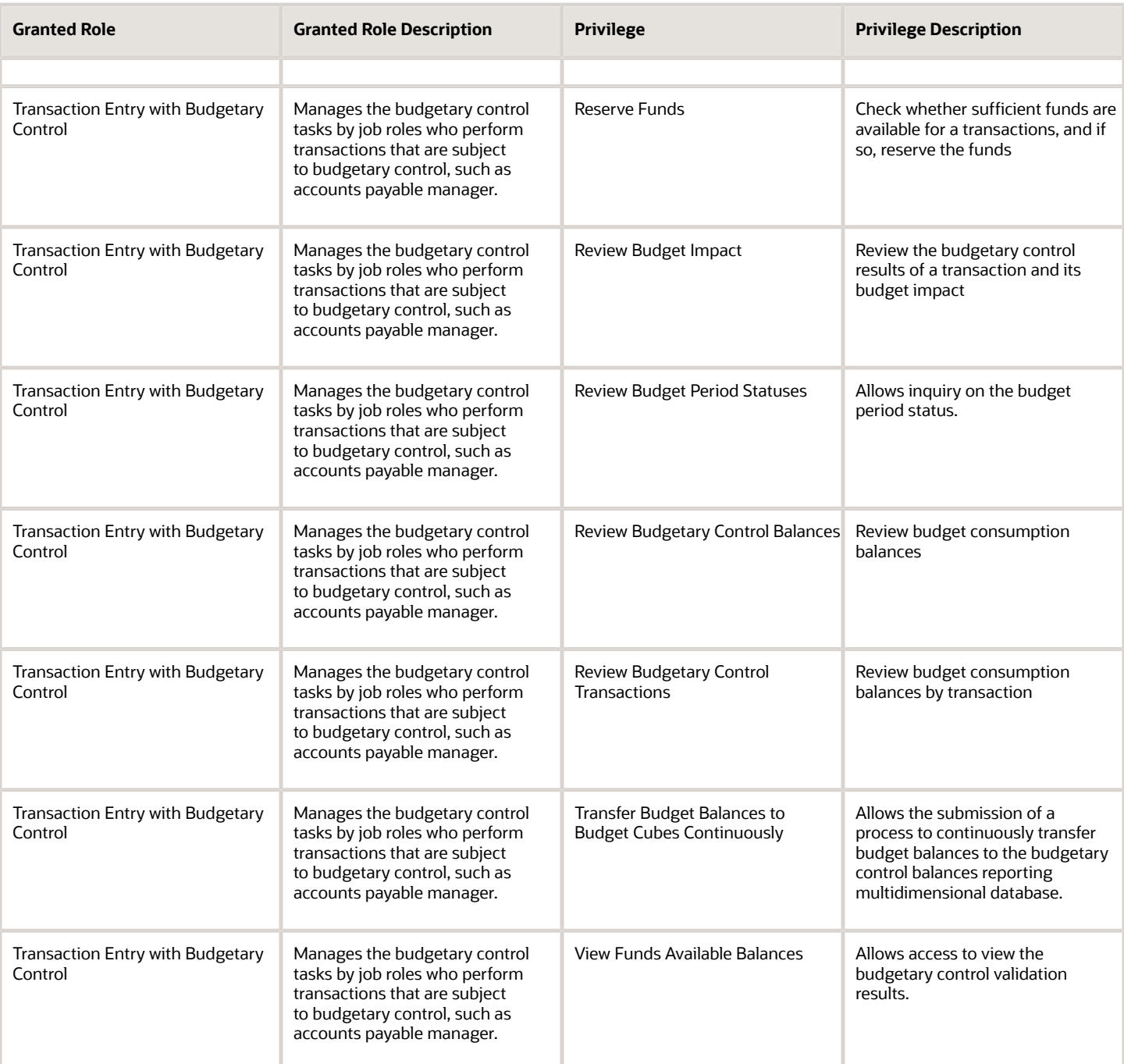

# Data Security Policies

This table lists data security policies and their enforcement across analytics application for the Procurement Contract Administrator job role.

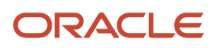

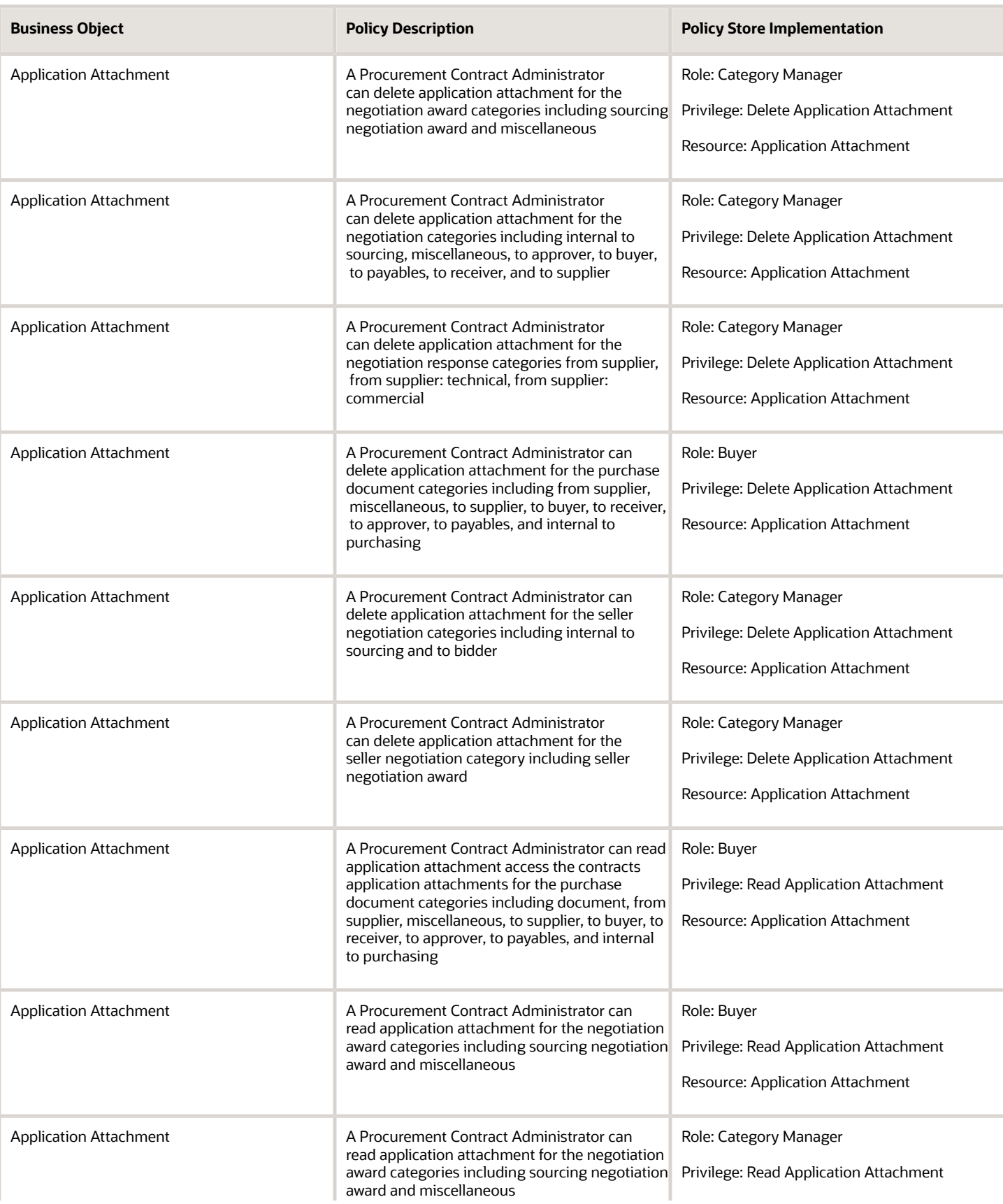

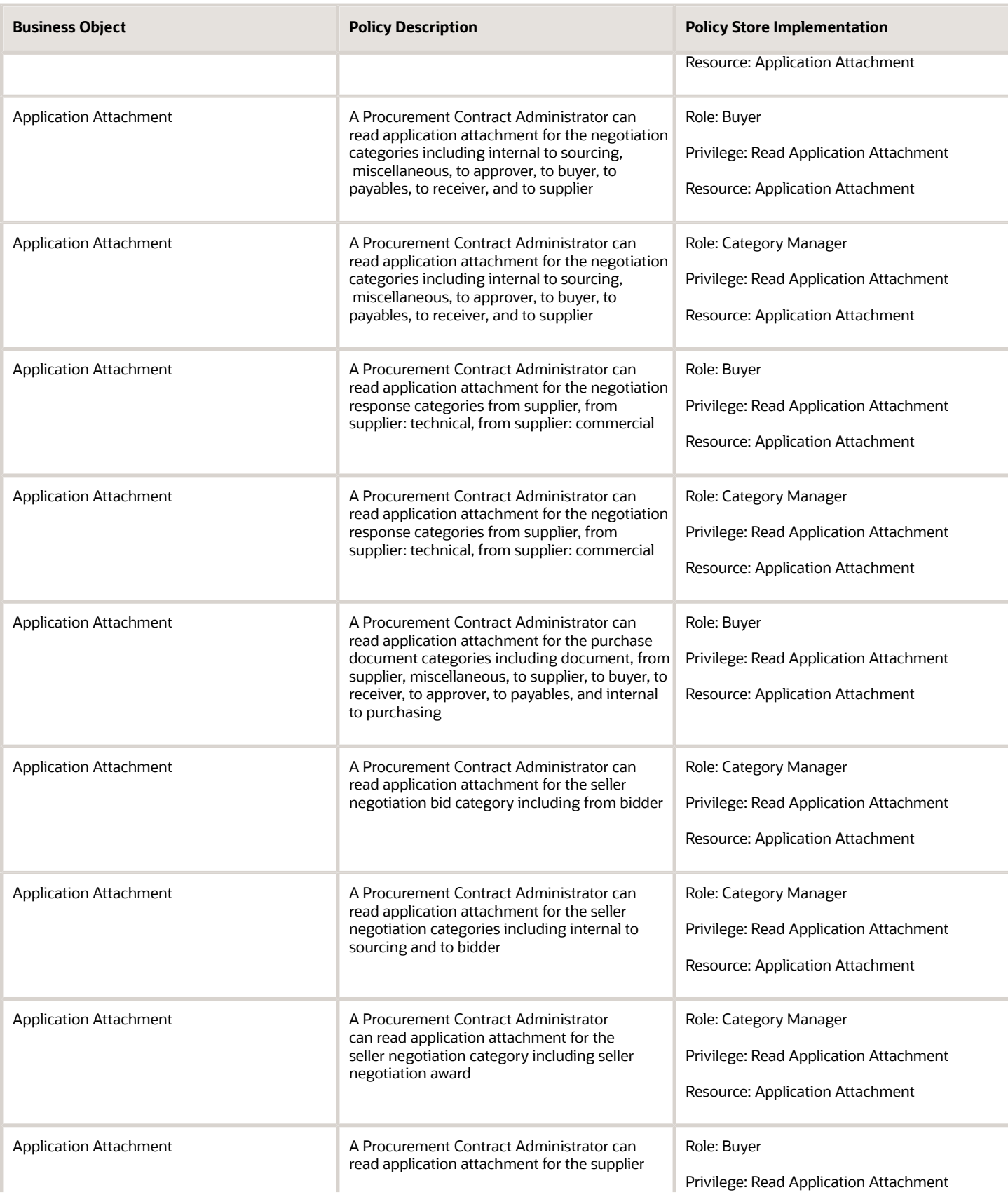

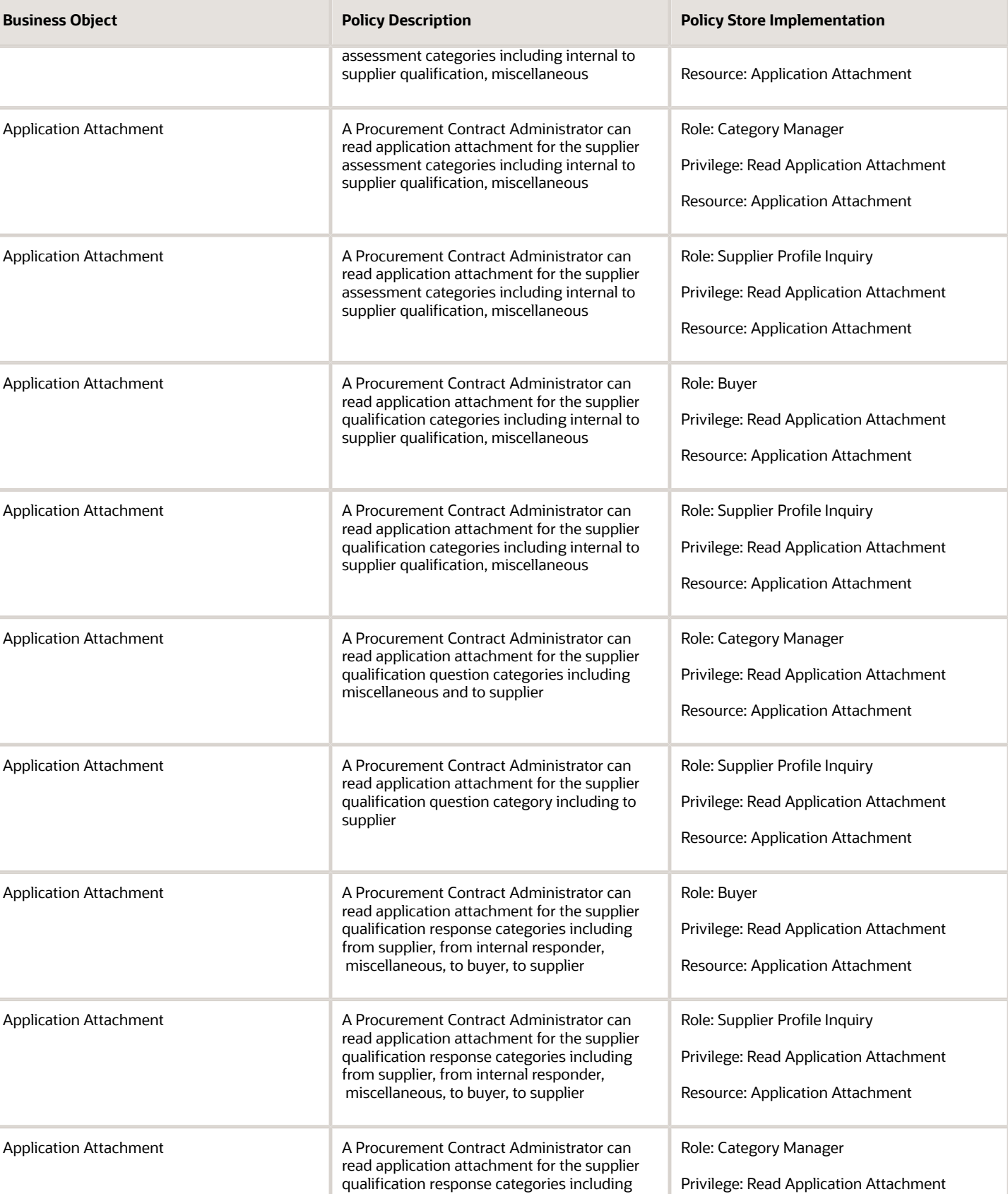

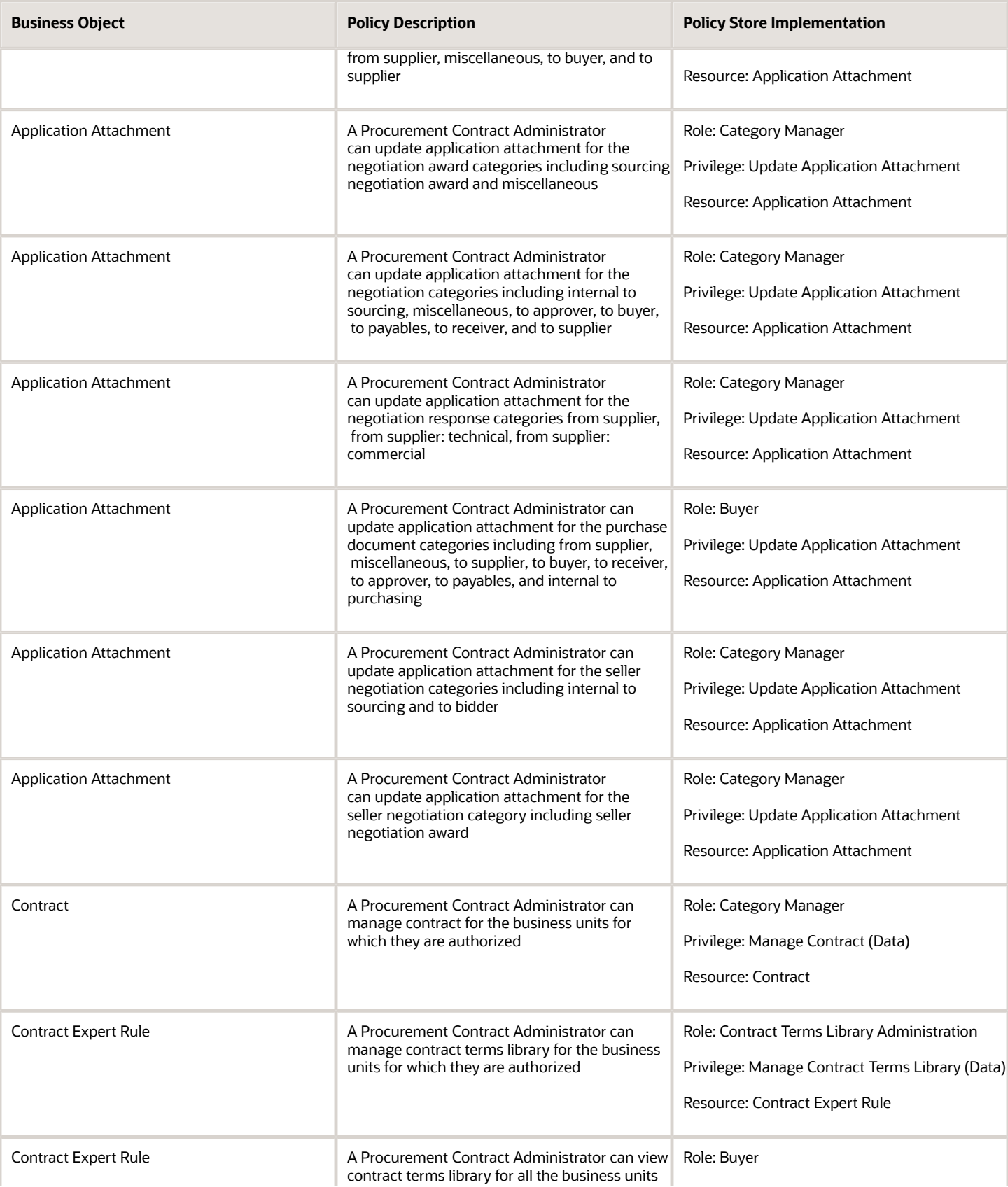

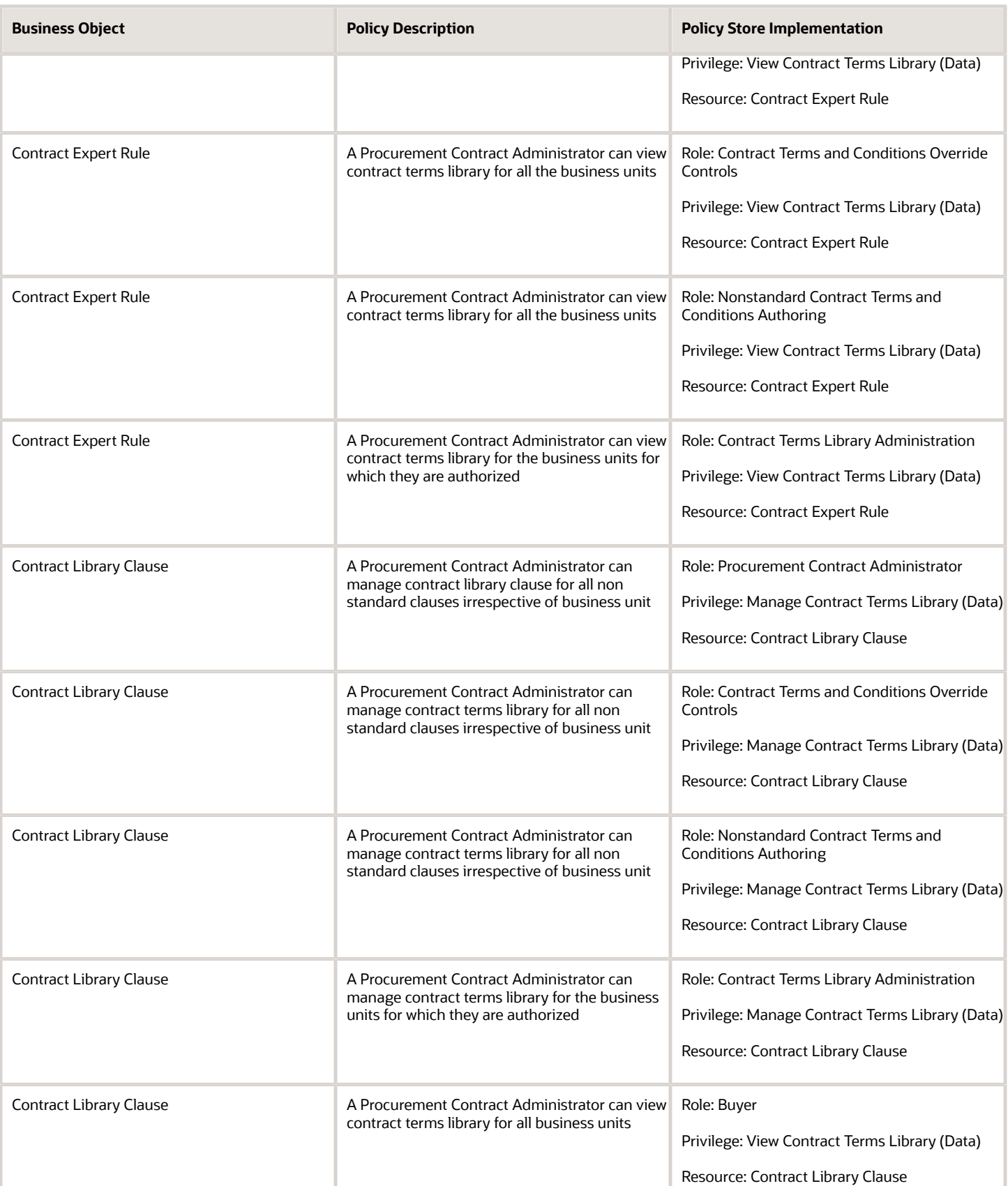

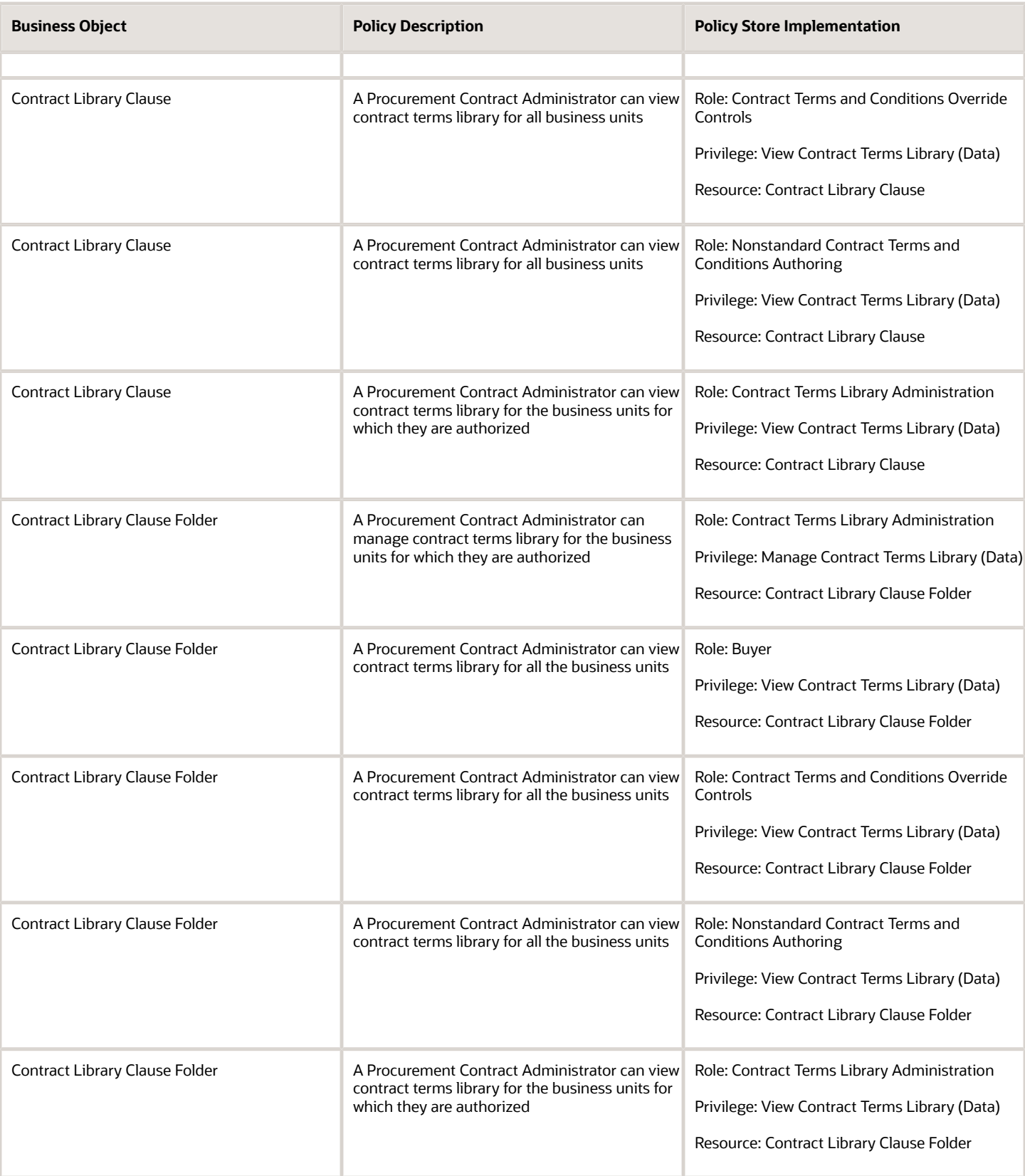

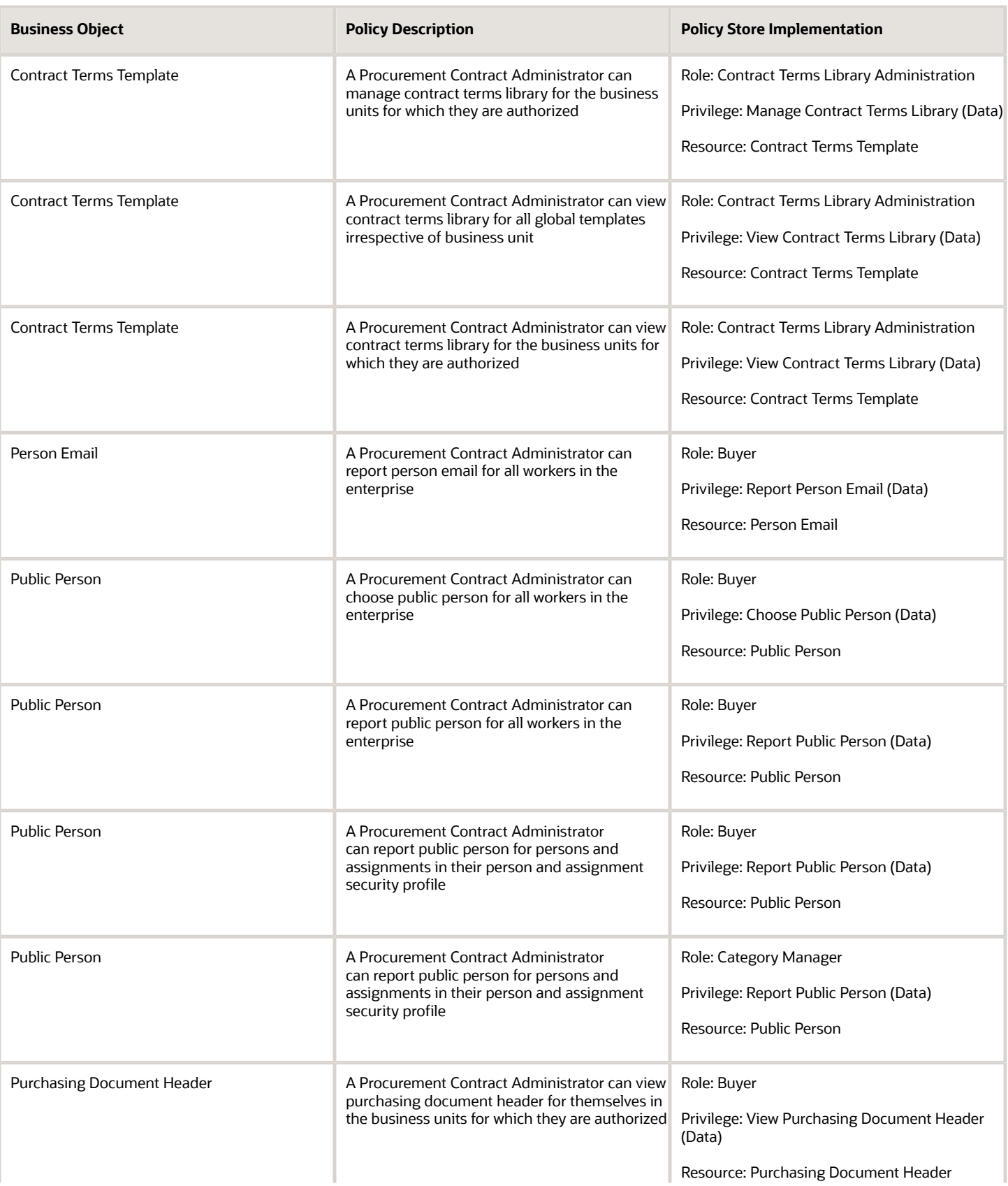

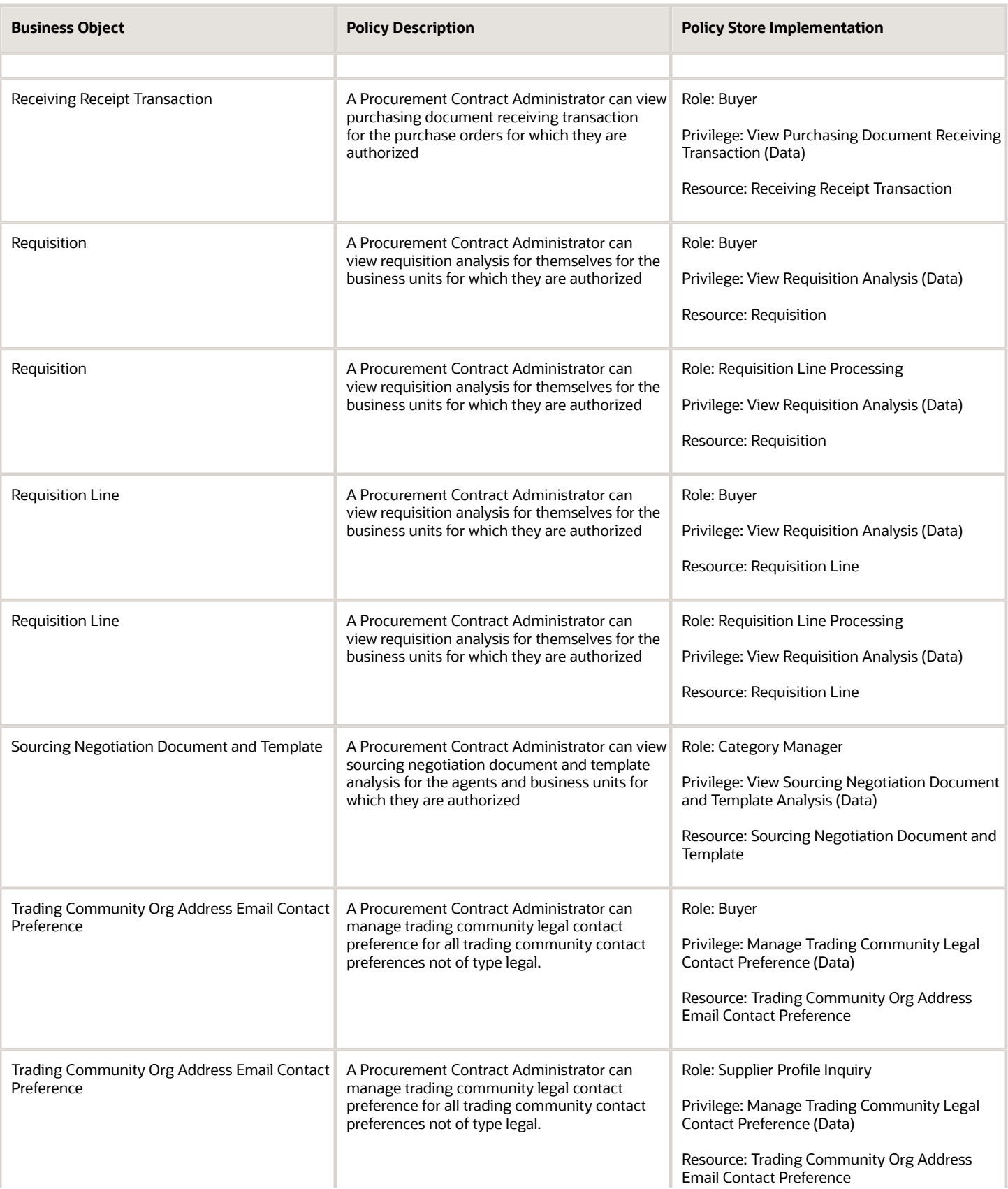

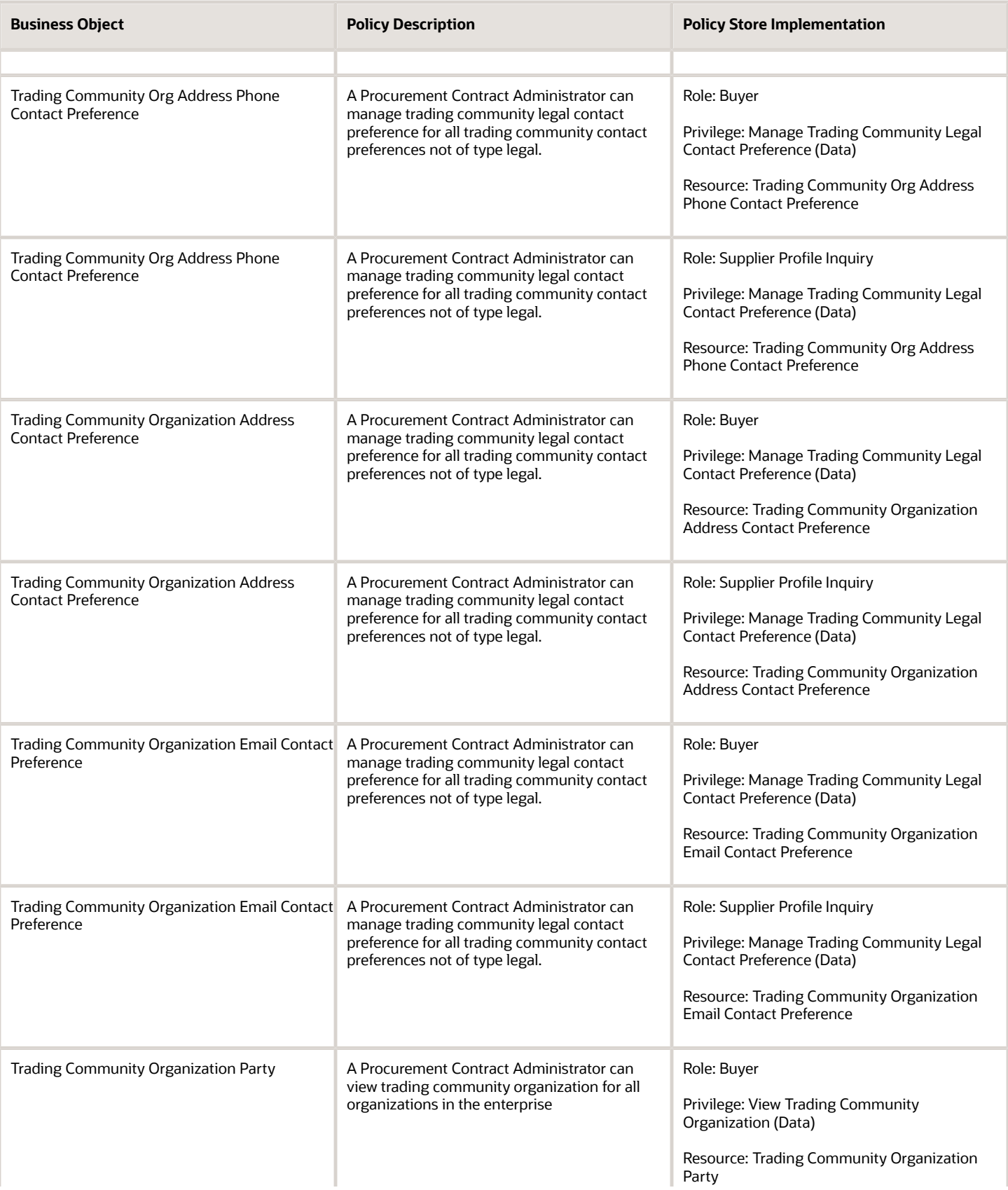

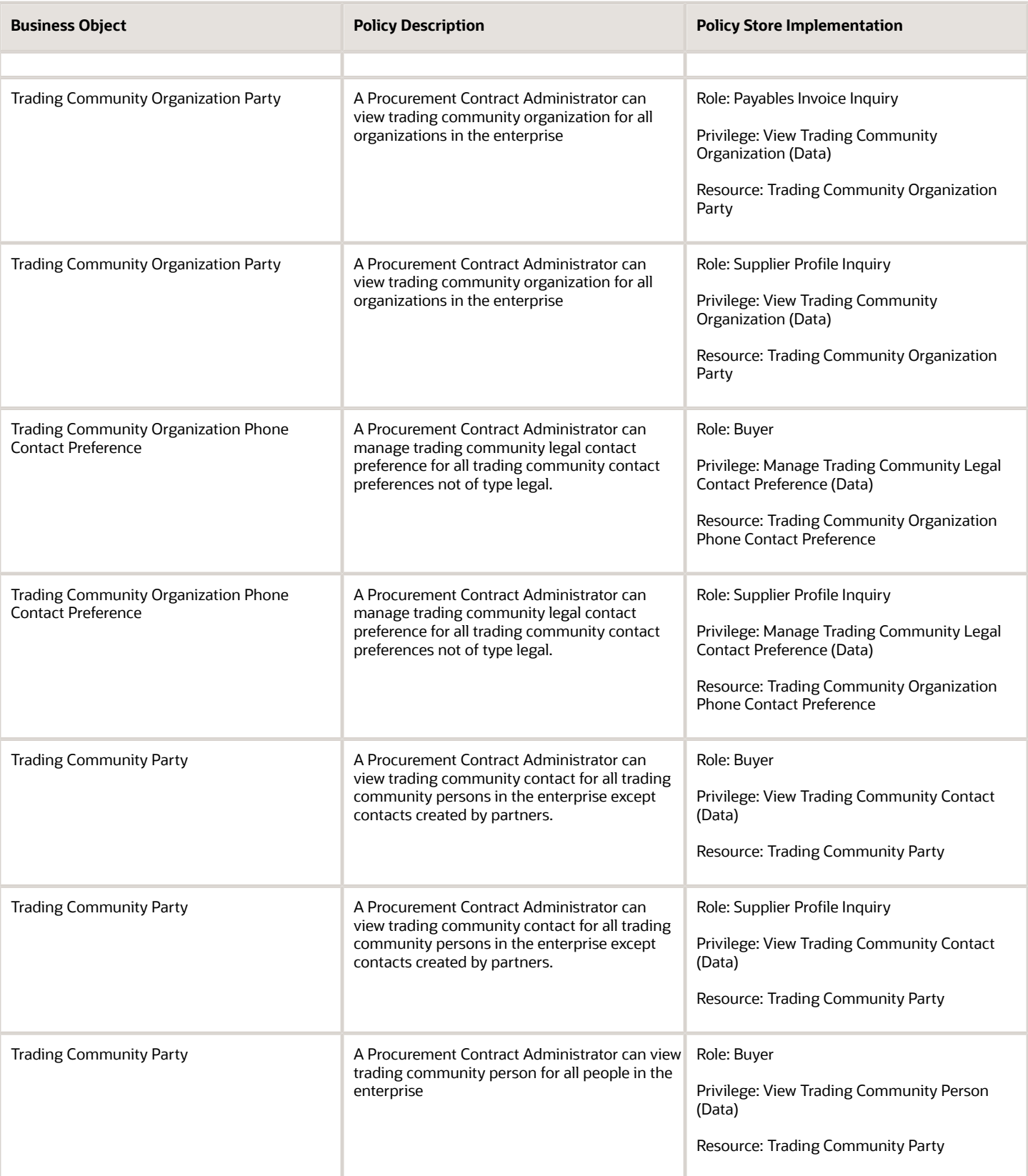

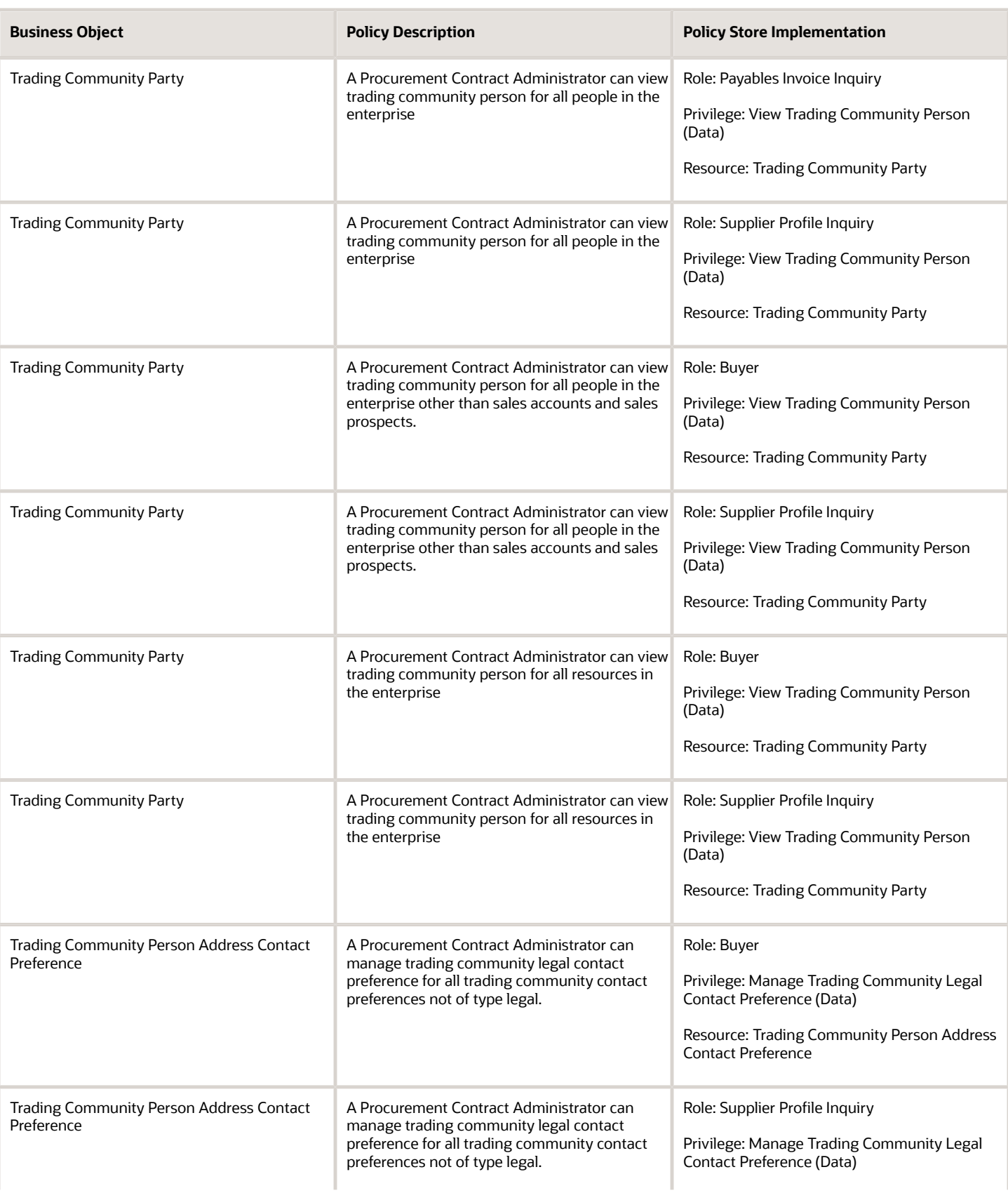

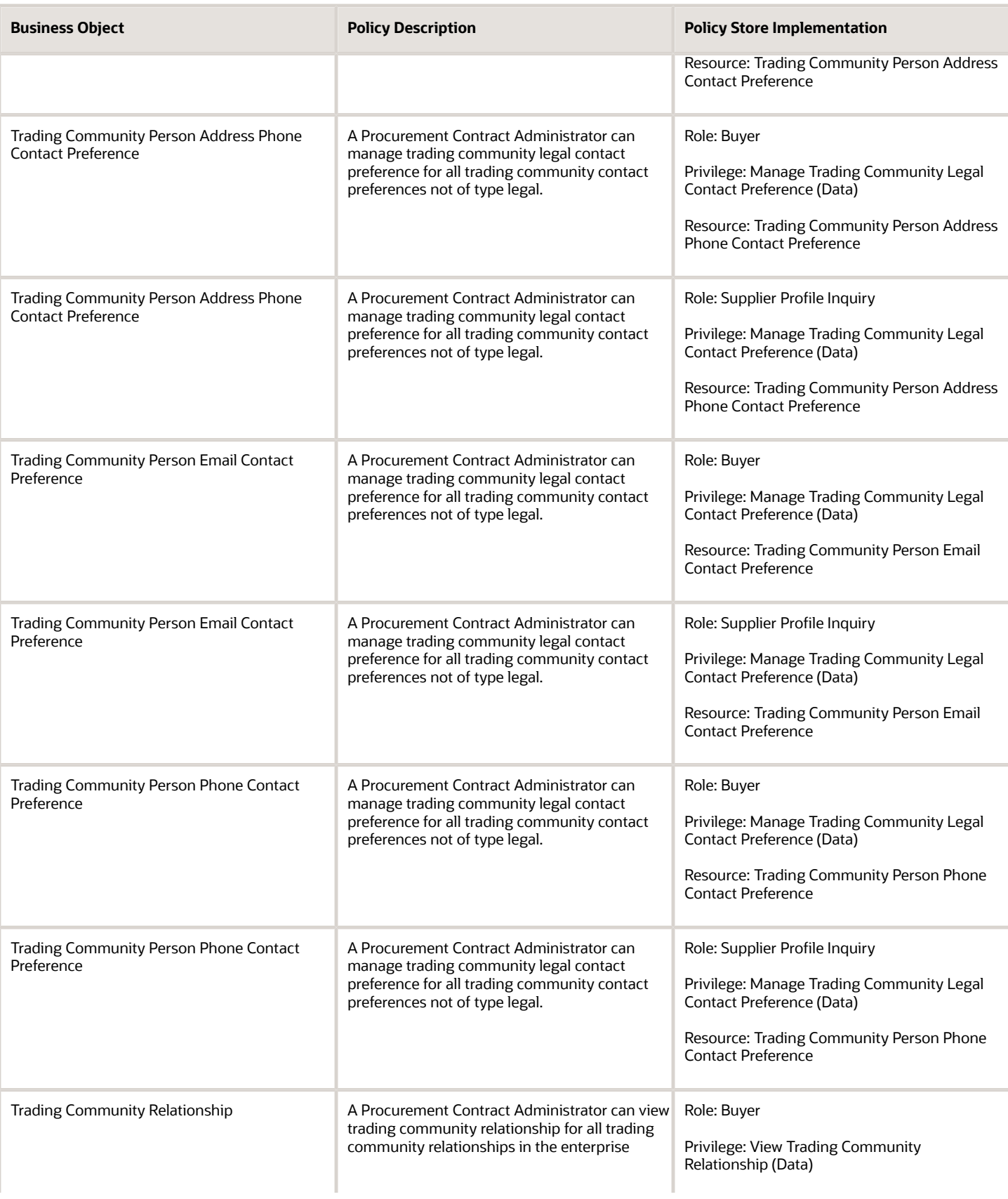

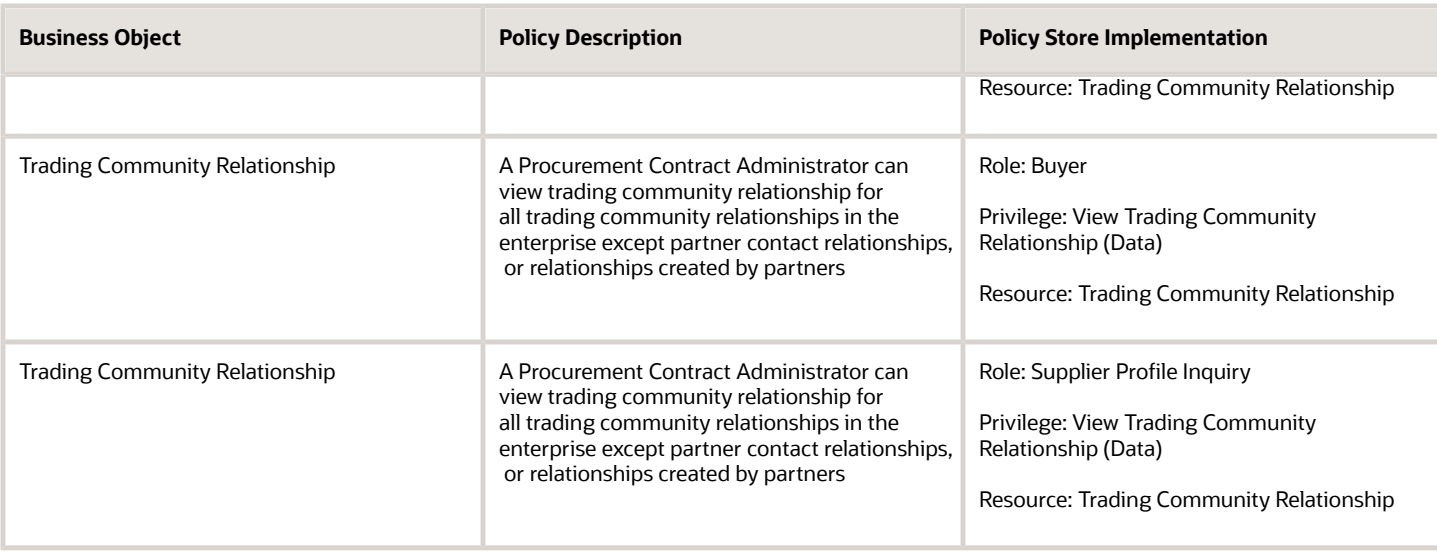

# Privacy

This table lists data security policies for privacy for the Procurement Contract Administrator job role.

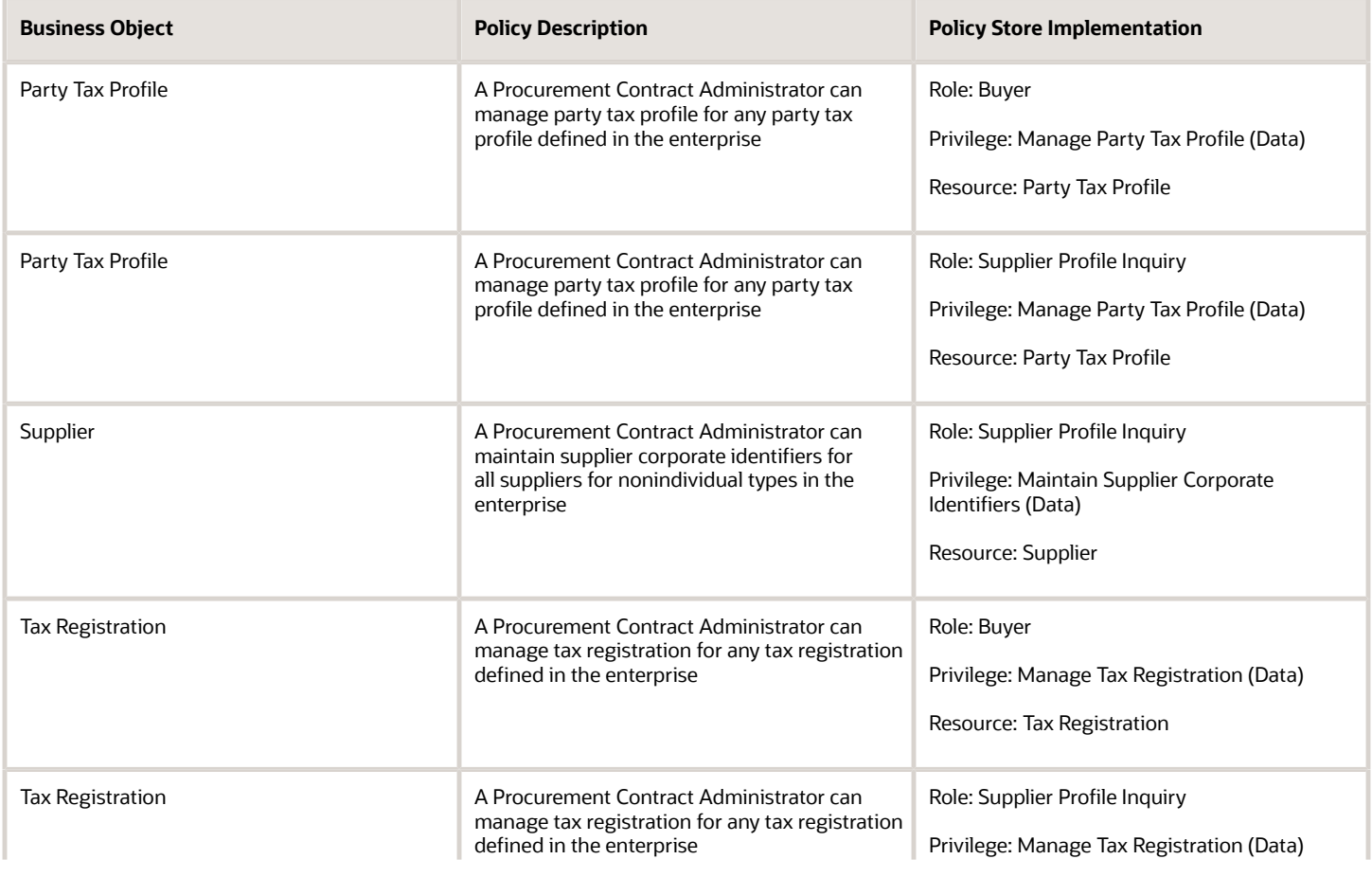

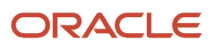

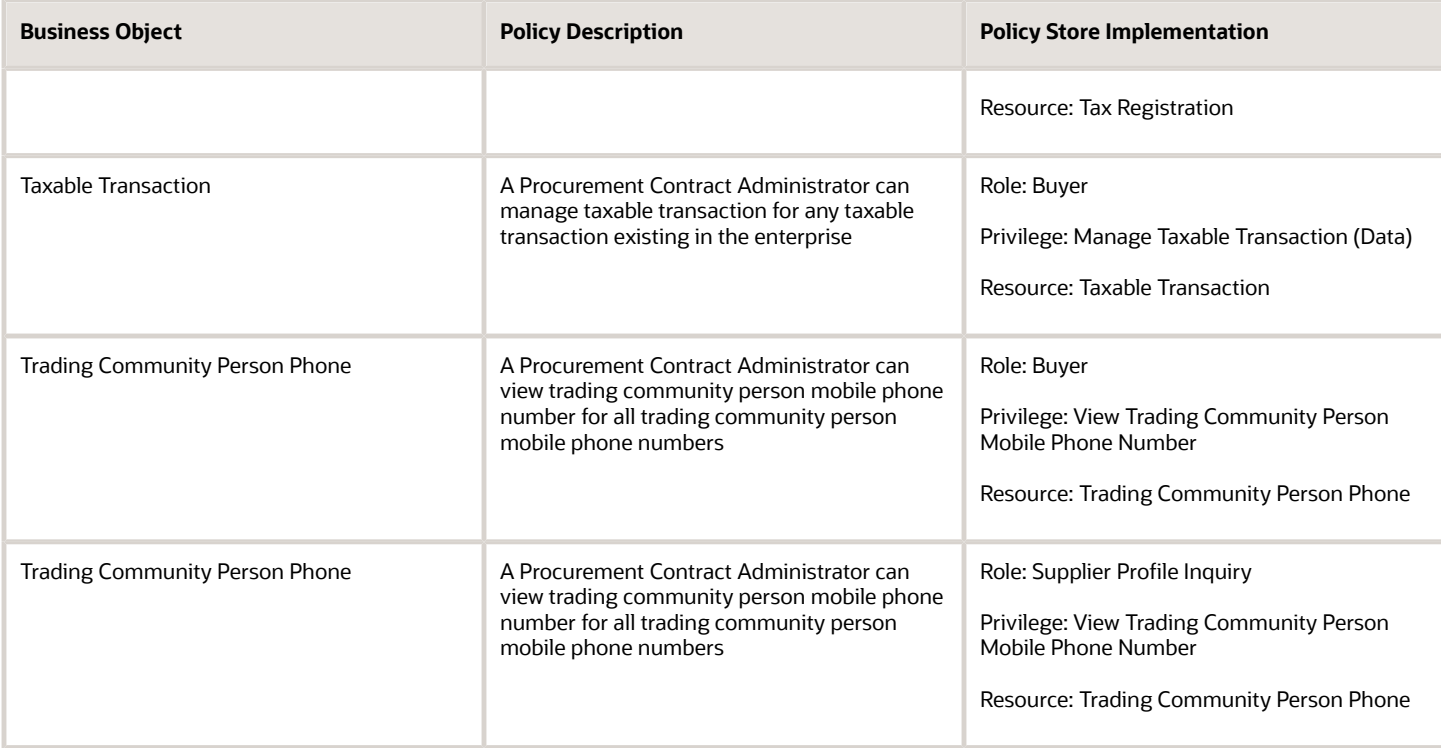

# Procurement Data Analyst (Abstract Role)

Procurement professional responsible for maintaining and improving the quality of data used for spend analysis and reporting for their organization. Ensures quality of data by interpreting patterns and trends using advanced digital tools and methods including data modeling and data mining.

# Role Hierarchy

The Procurement Data Analyst abstract role directly and indirectly inherits these roles.

- Procurement Data Analyst
	- Upload data for Classification Import

#### **Duties**

This table lists the duties assigned directly and indirectly to the Procurement Data Analyst abstract role.

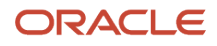

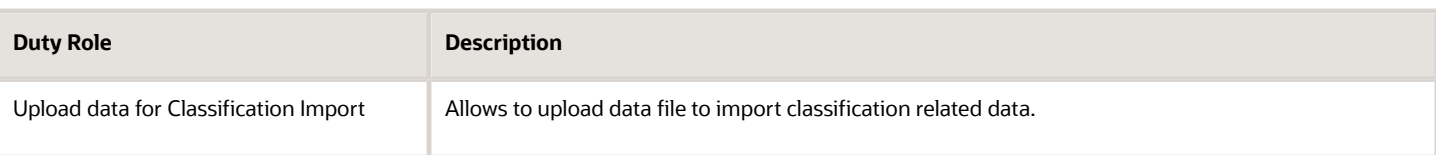

# Privileges

This table lists privileges granted to duties of the Procurement Data Analyst abstract role.

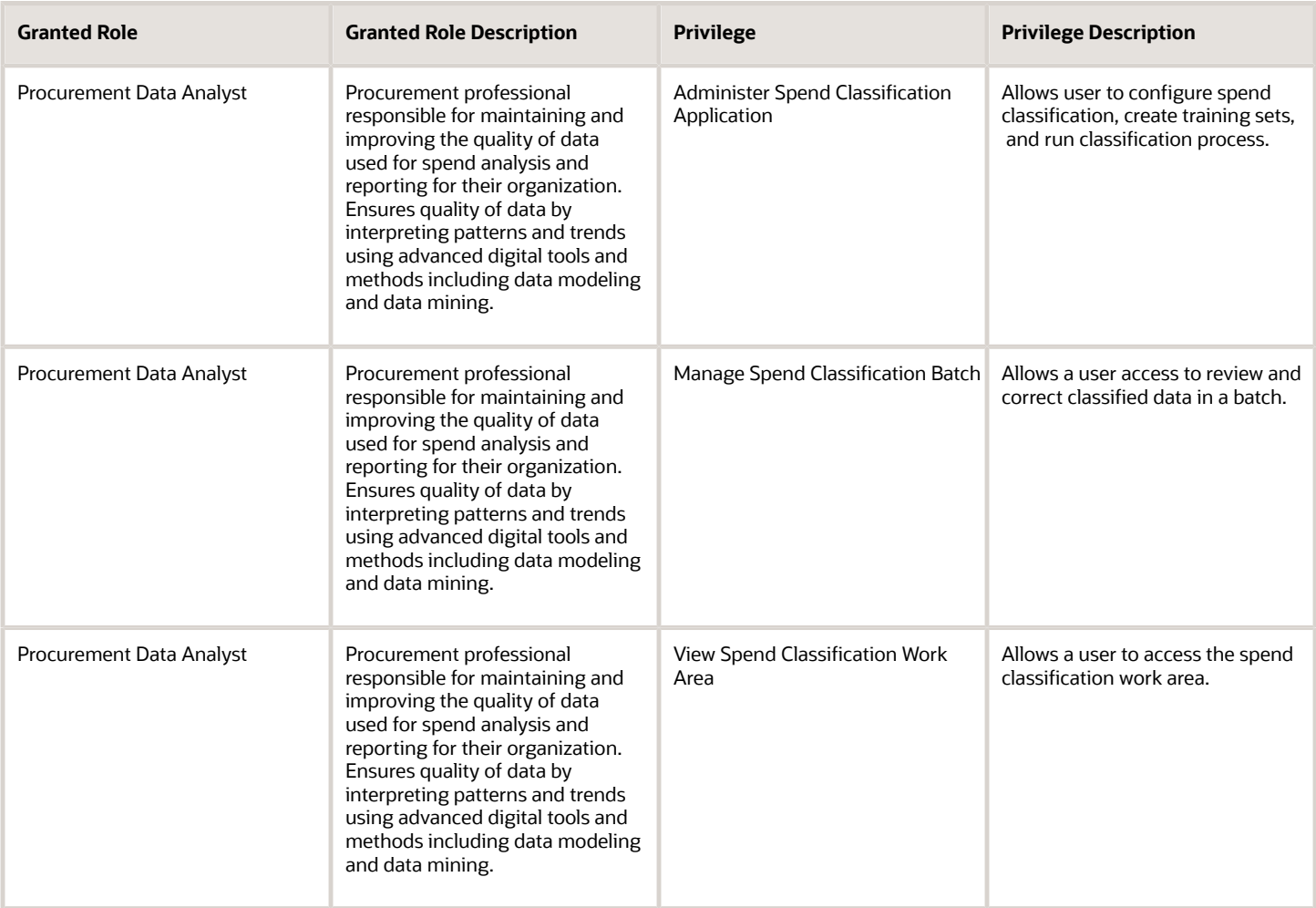

#### Data Security Policies

This table lists data security policies and their enforcement across analytics application for the Procurement Data Analyst abstract role.

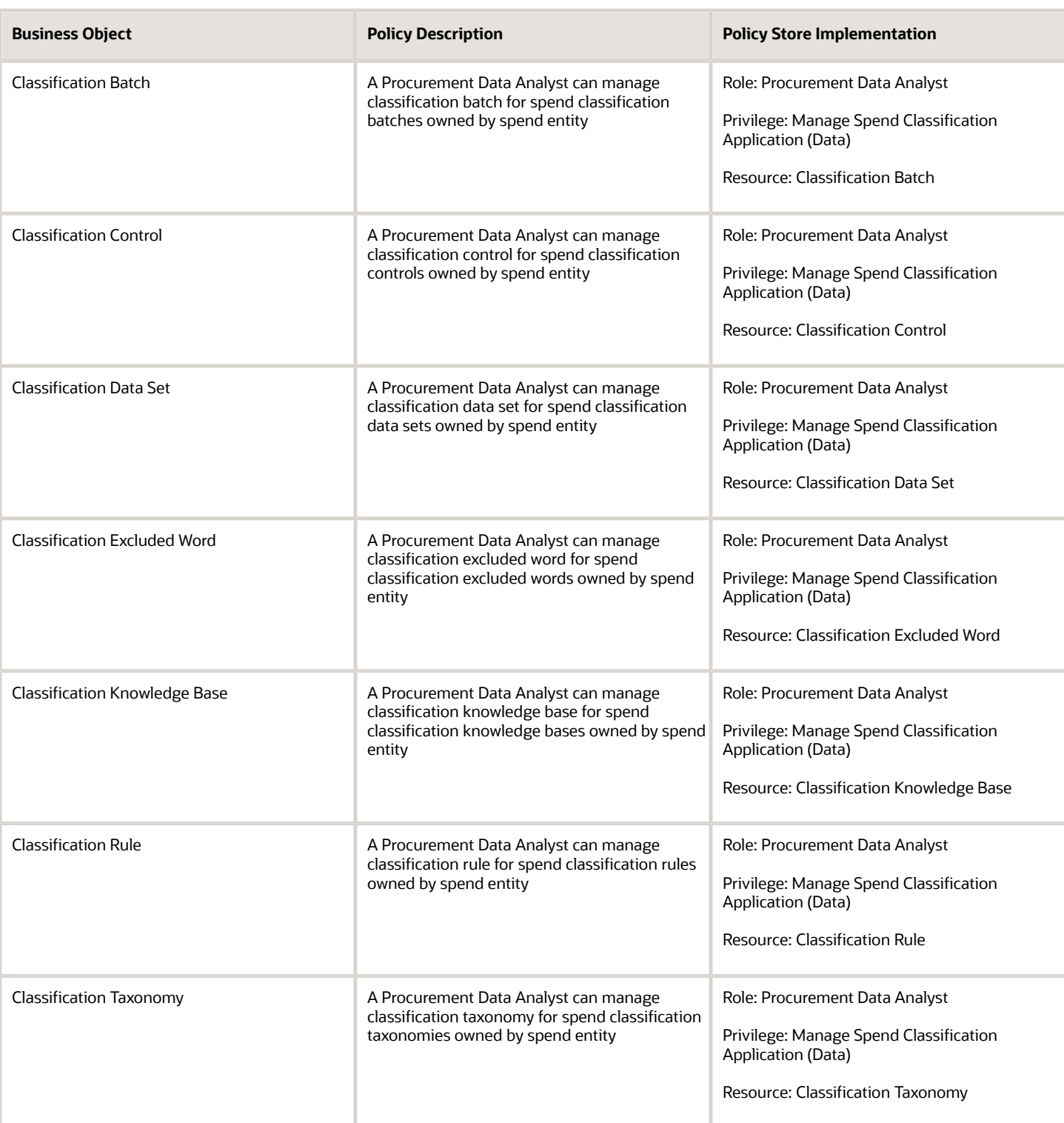

# Procurement Integration Specialist (Job Role)

Individual responsible for planning, coordinating, and supervising all activities related to the integration of procurement information systems.

#### Role Hierarchy

The Procurement Integration Specialist job role directly and indirectly inherits these roles.

- Procurement Integration Specialist
	- FSCM Load Interface Administration
	- Procurement Folder Reporting
	- Purchase Agreement Import Management Using REST Service
	- Purchasing Document Import Errors Viewing Using REST Service
	- Upload data for Blanket Purchase Agreement Import
	- Upload data for Contract Purchase Agreement Import
	- Upload data for Purchase Orders for Import
	- Upload data for Requisition Import
	- Upload data for Supplier Import

#### **Duties**

This table lists the duties assigned directly and indirectly to the Procurement Integration Specialist job role.

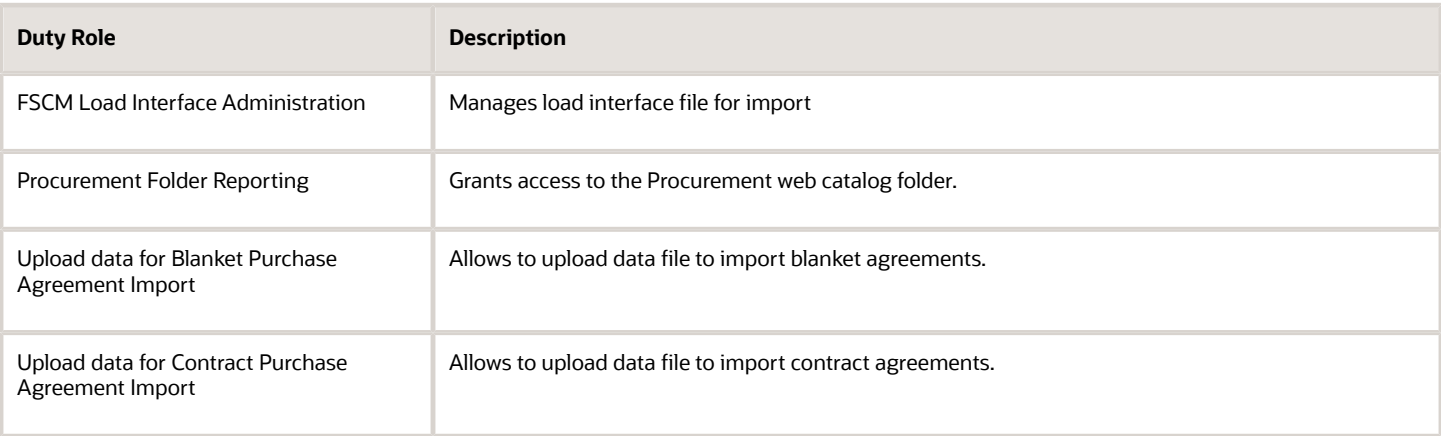

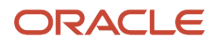

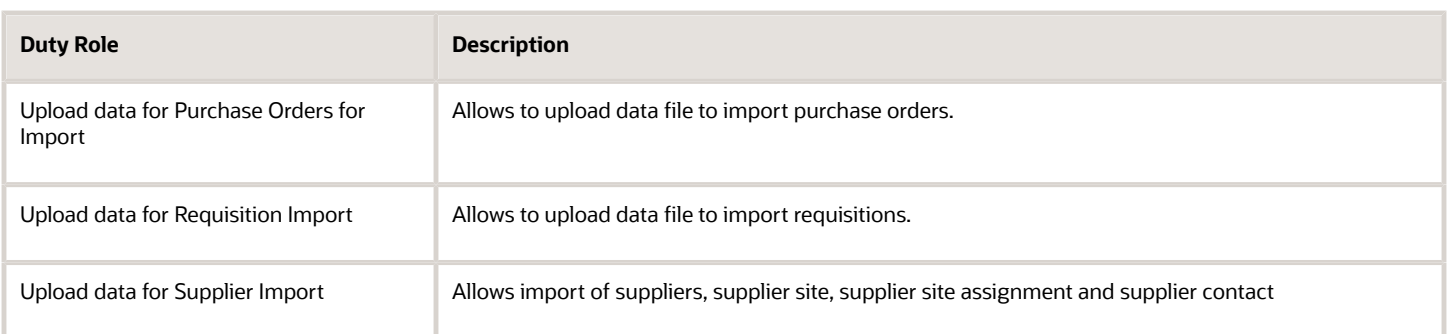

### Aggregate Privileges

This table lists aggregate privileges assigned directly and indirectly to the Procurement Integration Specialist job role.

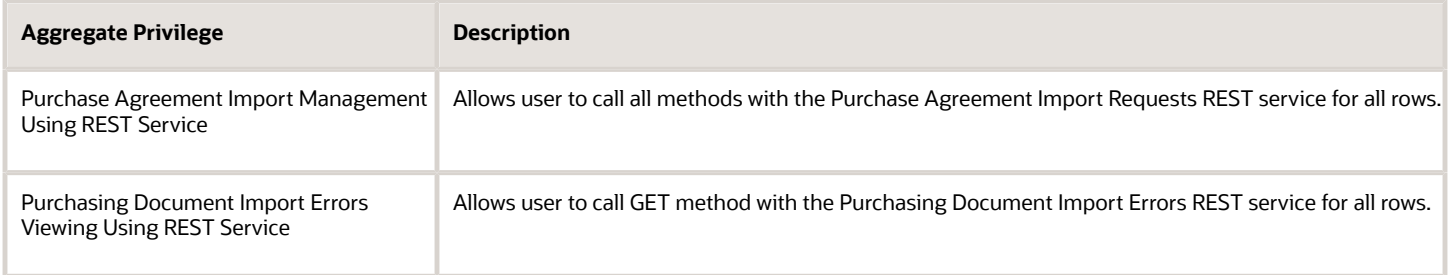

# Privileges

This table lists privileges granted to duties of the Procurement Integration Specialist job role.

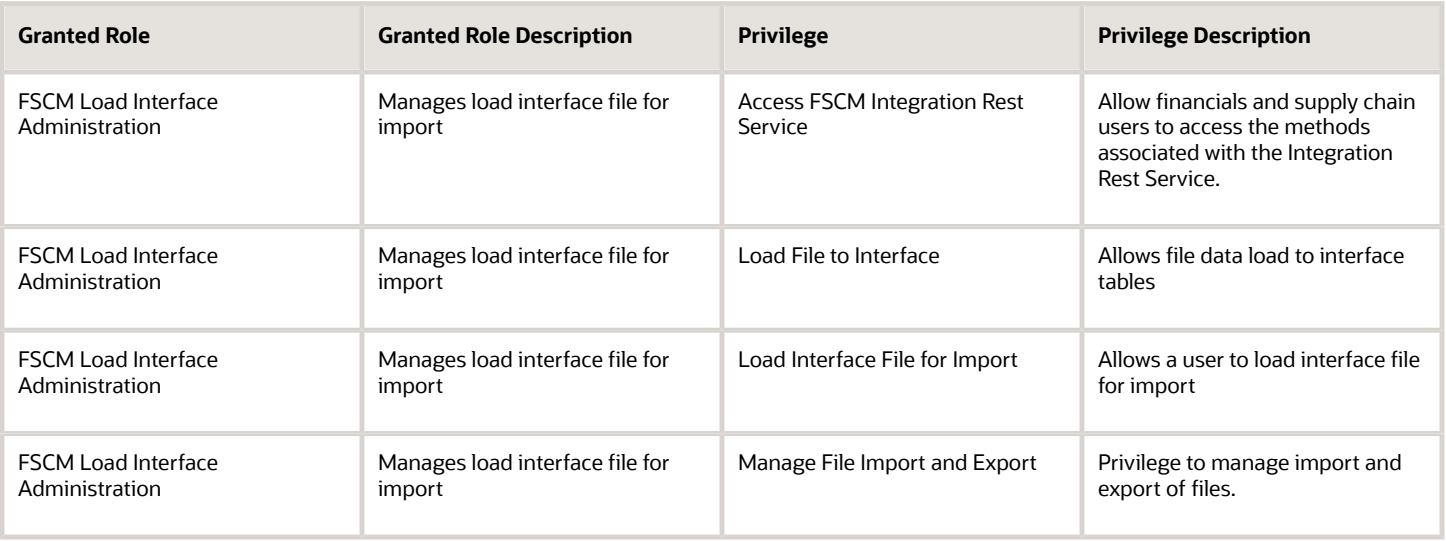

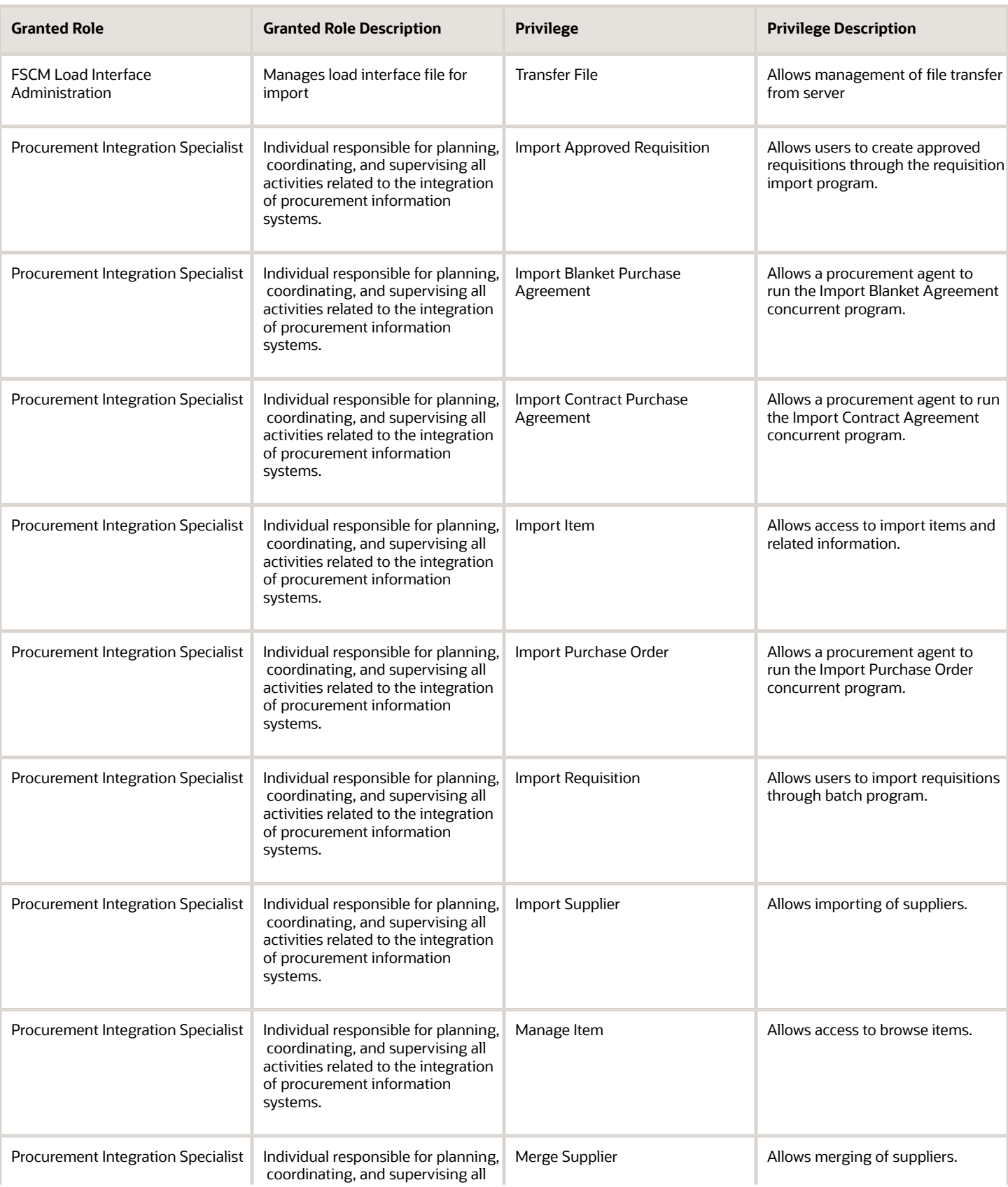

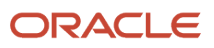

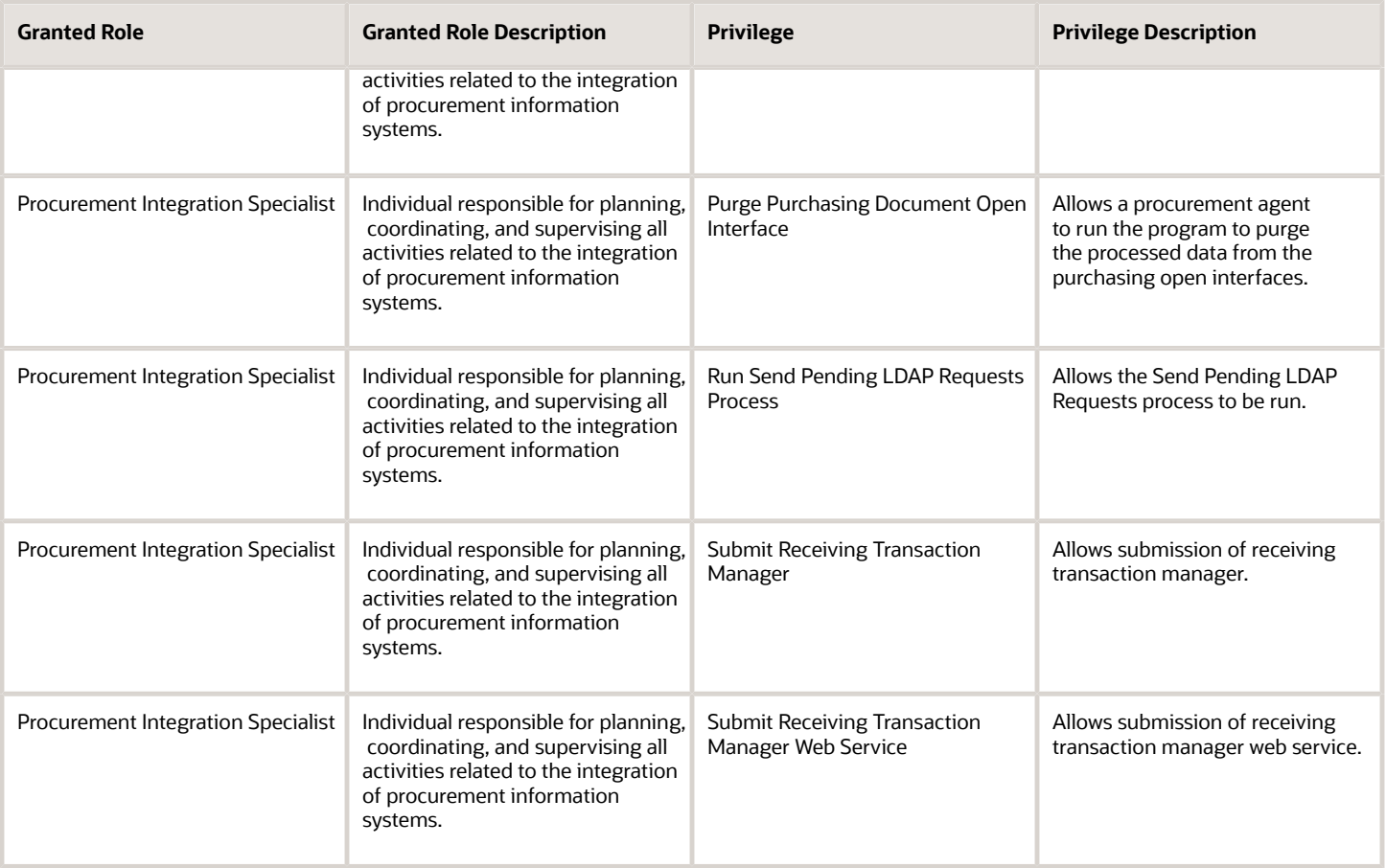

### Data Security Policies

This table lists data security policies and their enforcement across analytics application for the Procurement Integration Specialist job role.

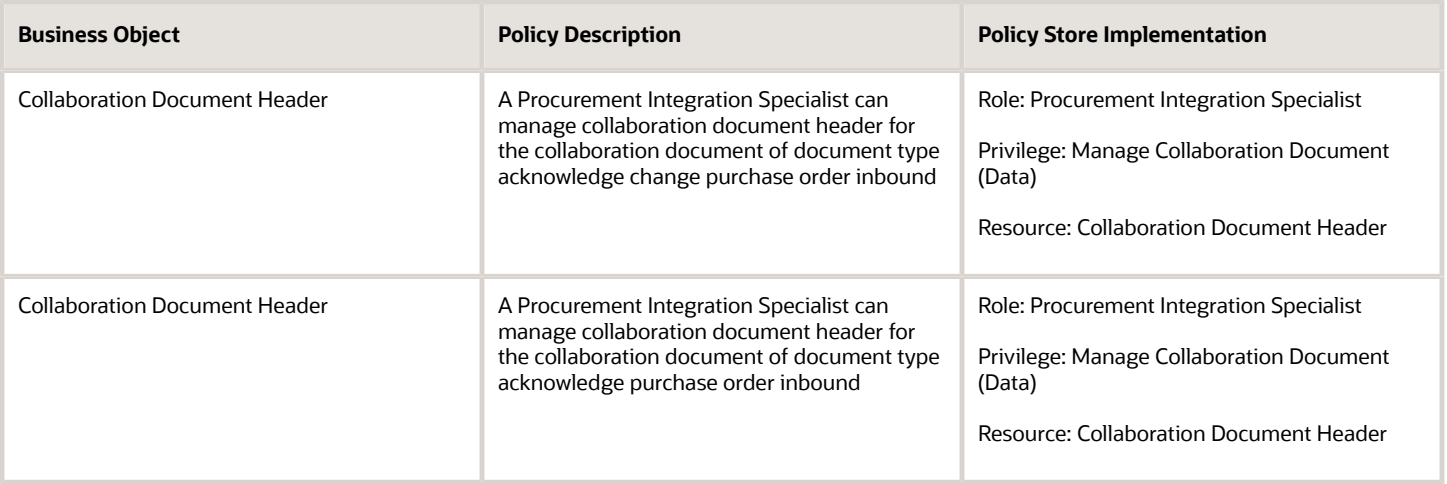

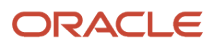

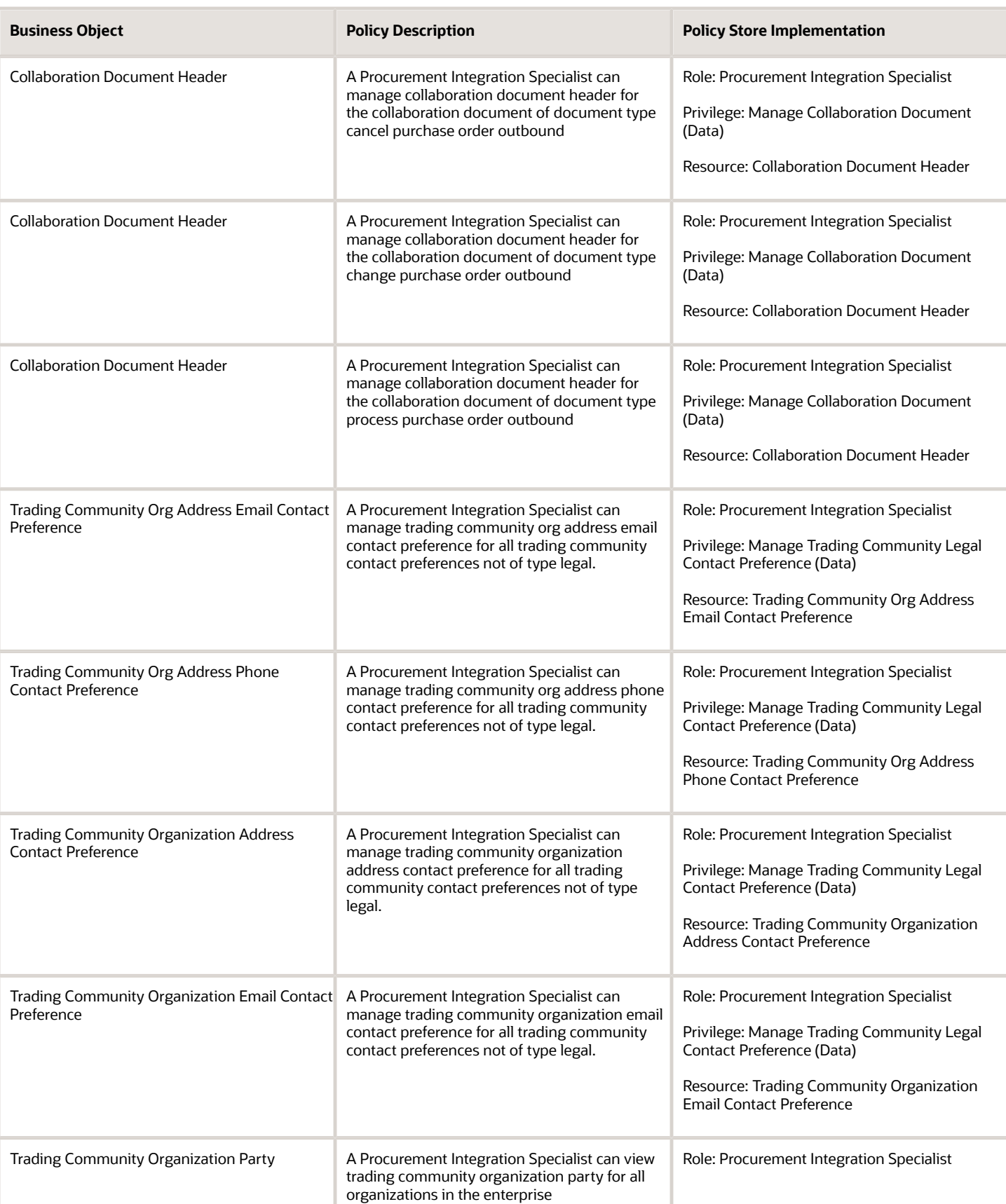

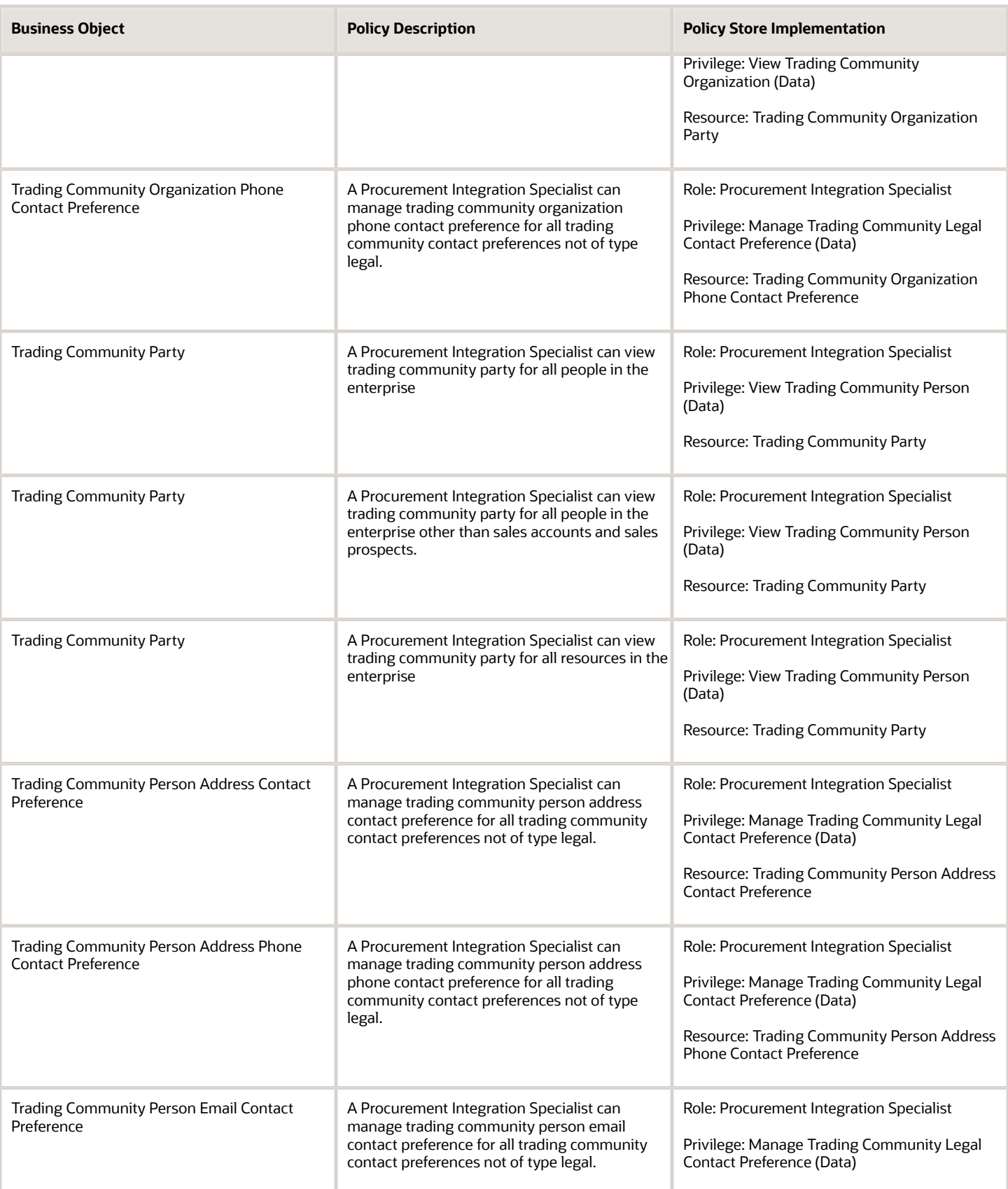

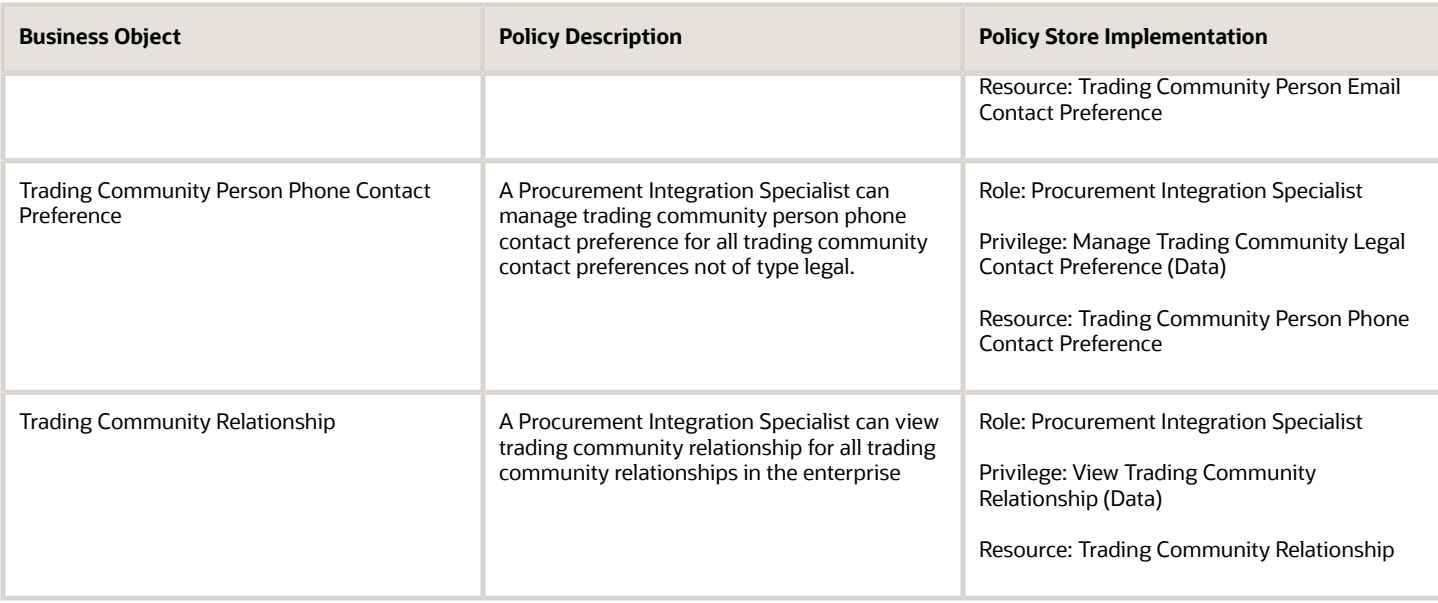

### **Privacy**

This table lists data security policies for privacy for the Procurement Integration Specialist job role.

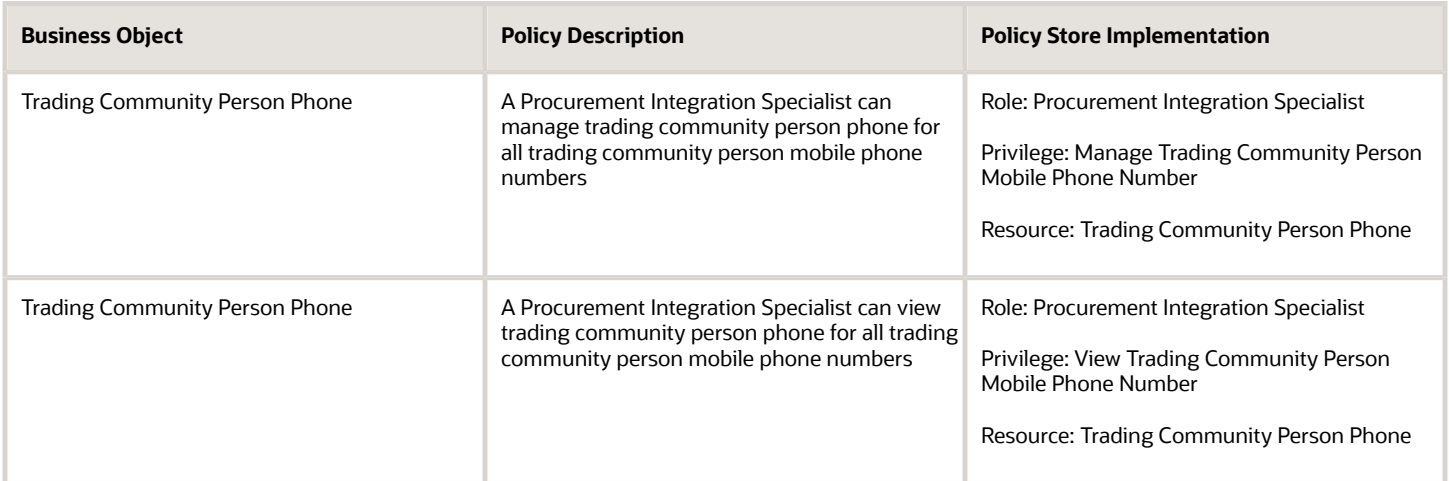

# Procurement Manager (Job Role)

Procurement professional responsible managing a group of buyers in an organization.

### Role Hierarchy

The Procurement Manager job role directly and indirectly inherits these roles.

- Procurement Manager
	- Agreement Transaction Analysis
		- **-** Business Intelligence Authoring
		- **-** Procurement Transactional Analysis Currency Preference
	- Buyer
		- **-** Agreement Transaction Analysis
			- Business Intelligence Authoring
			- Procurement Transactional Analysis Currency Preference
		- **-** Compliance Checklist Authoring
		- **-** Compliance Checklist Control
		- **-** Compliance Checklist Inquiry
		- **-** Implemented Change Order Transaction Analysis
			- Business Intelligence Authoring
		- **-** Item Inquiry
		- **-** Payables Invoice Inquiry
			- **-** Pending Change Order Transaction Analysis
				- Business Intelligence Authoring
		- **-** Procurement Folder Reporting
		- **-** Purchase Agreement Administration
			- FSCM Load Interface Administration
		- **-** Purchase Agreement Authoring
		- **-** Purchase Agreement Control
		- **-** Purchase Agreement Inquiry
		- **-** Purchase Order Administration
			- FSCM Load Interface Administration
		- **-** Purchase Order Authoring
			- Transaction Entry with Budgetary Control
				- Business Intelligence Consumer
		- **-** Purchase Order Control
		- **-** Purchase Order Inquiry
		- **-** Purchase Order Transaction Analysis
			- Business Intelligence Authoring
			- Procurement Transactional Analysis Currency Preference
		- **-** Purchase Requisitions Transaction Analysis
			- Business Intelligence Authoring
			- Procurement Transactional Analysis Currency Preference
		- **-** Requisition Line Processing
		- **-** Spend Transaction Analysis

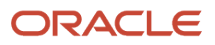

- **-** Supplier Profile Inquiry
	- Supplier Qualification Viewing
- **-** Upload data for Blanket Purchase Agreement Import
- **-** Upload data for Contract Purchase Agreement Import
- **-** Upload data for Purchase Orders for Import
- **-** Upload data for Requisition Import
- Contract Terms and Conditions Override Controls
- Functional Setups
- $\circ$ Implemented Change Order Transaction Analysis
	- **-** Business Intelligence Authoring
- Pending Change Order Transaction Analysis
	- **-** Business Intelligence Authoring
- Purchase Order Transaction Analysis
	- **-** Business Intelligence Authoring
	- **-** Procurement Transactional Analysis Currency Preference
- Purchase Requisitions Transaction Analysis
	- **-** Business Intelligence Authoring
	- **-** Procurement Transactional Analysis Currency Preference
- Sourcing Transaction Analysis
	- **-** Business Intelligence Authoring
	- **-** Procurement Transactional Analysis Currency Preference

#### **Duties**

This table lists the duties assigned directly and indirectly to the Procurement Manager job role.

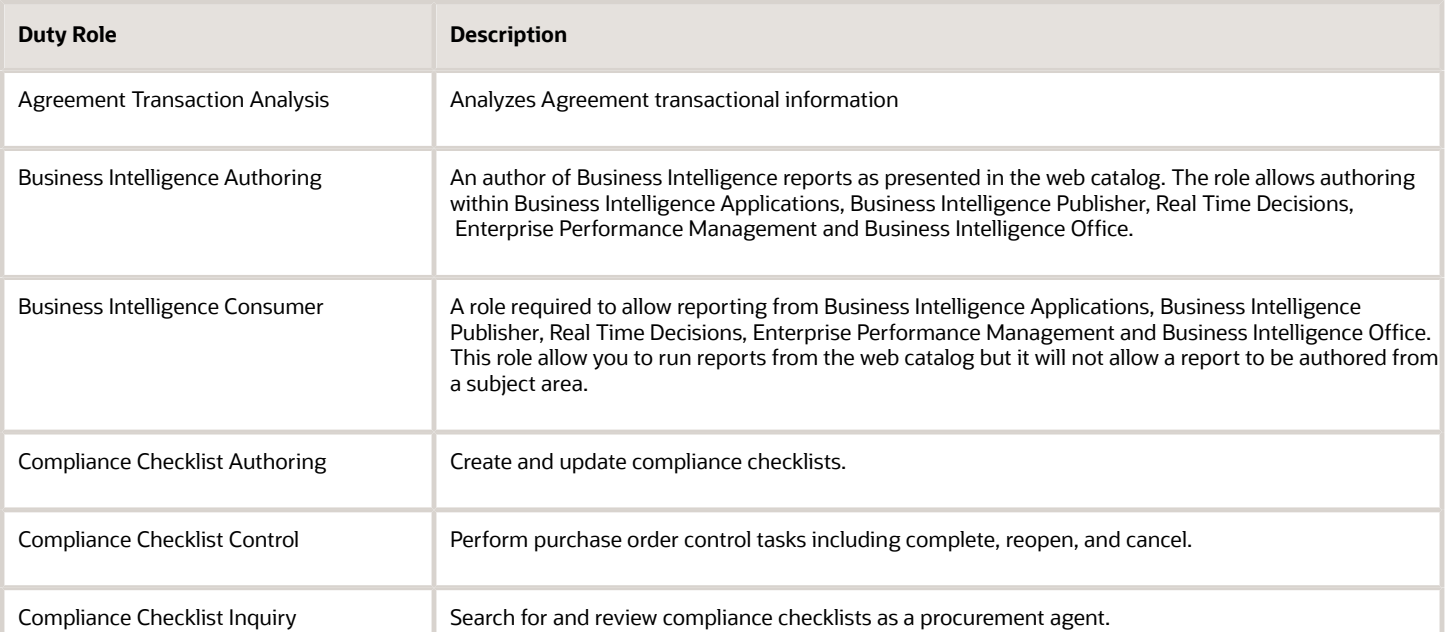

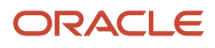

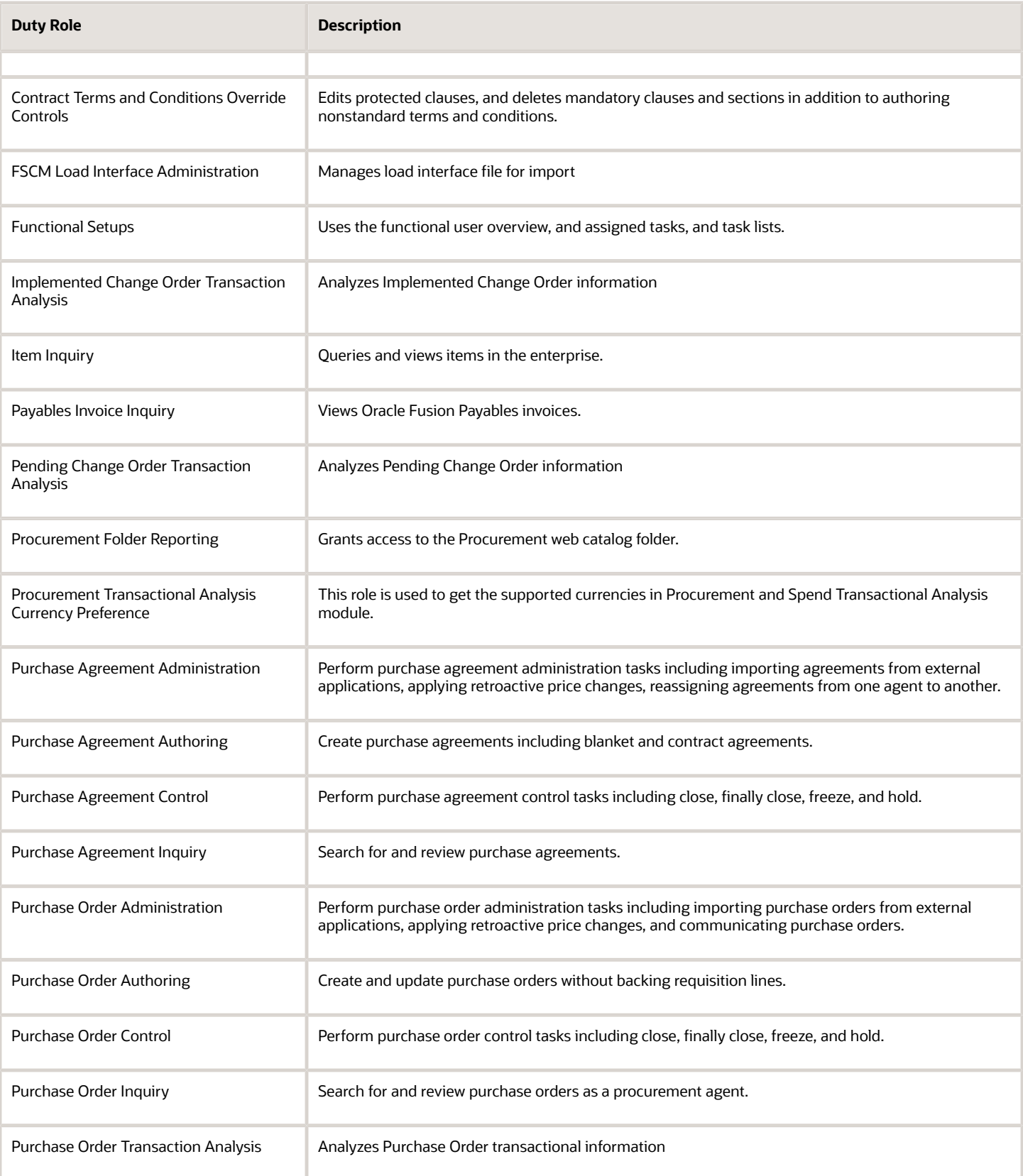

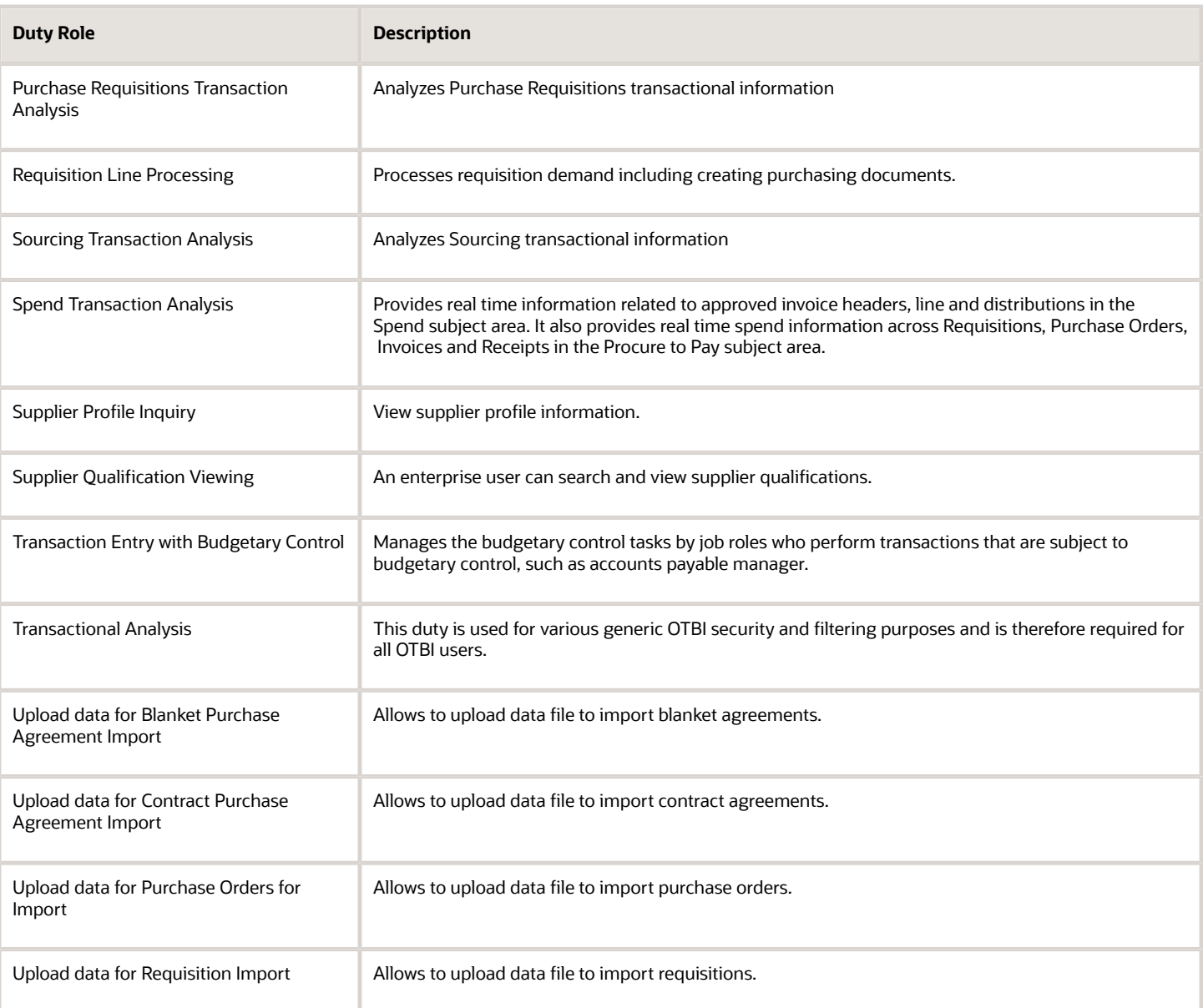

# Privileges

This table lists privileges granted to duties of the Procurement Manager job role.

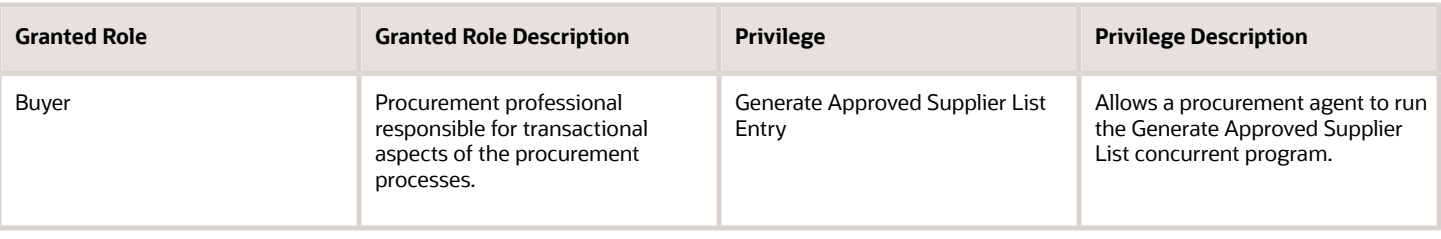

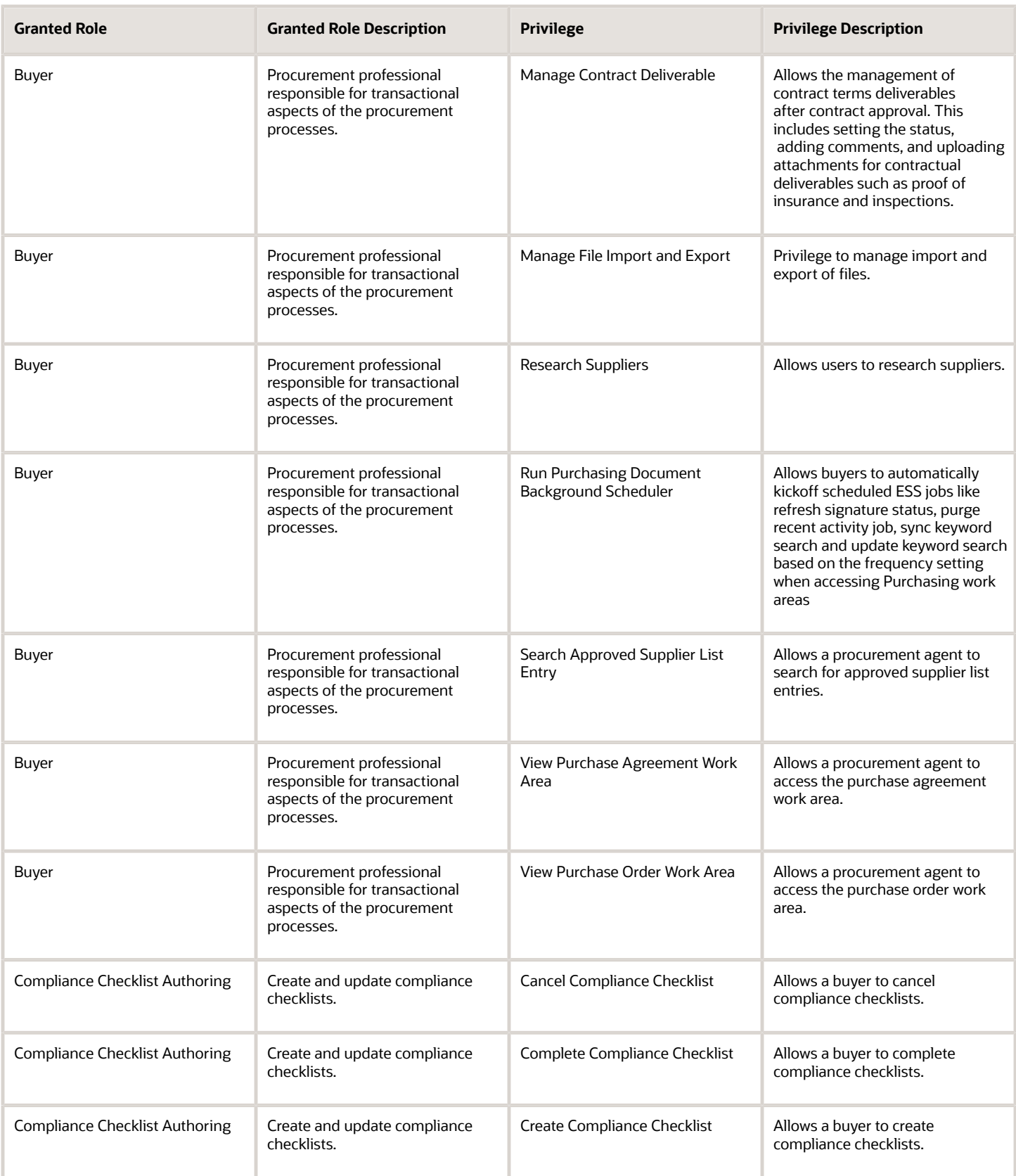

#### Oracle Fusion Cloud Procurement Security Reference for Procurement

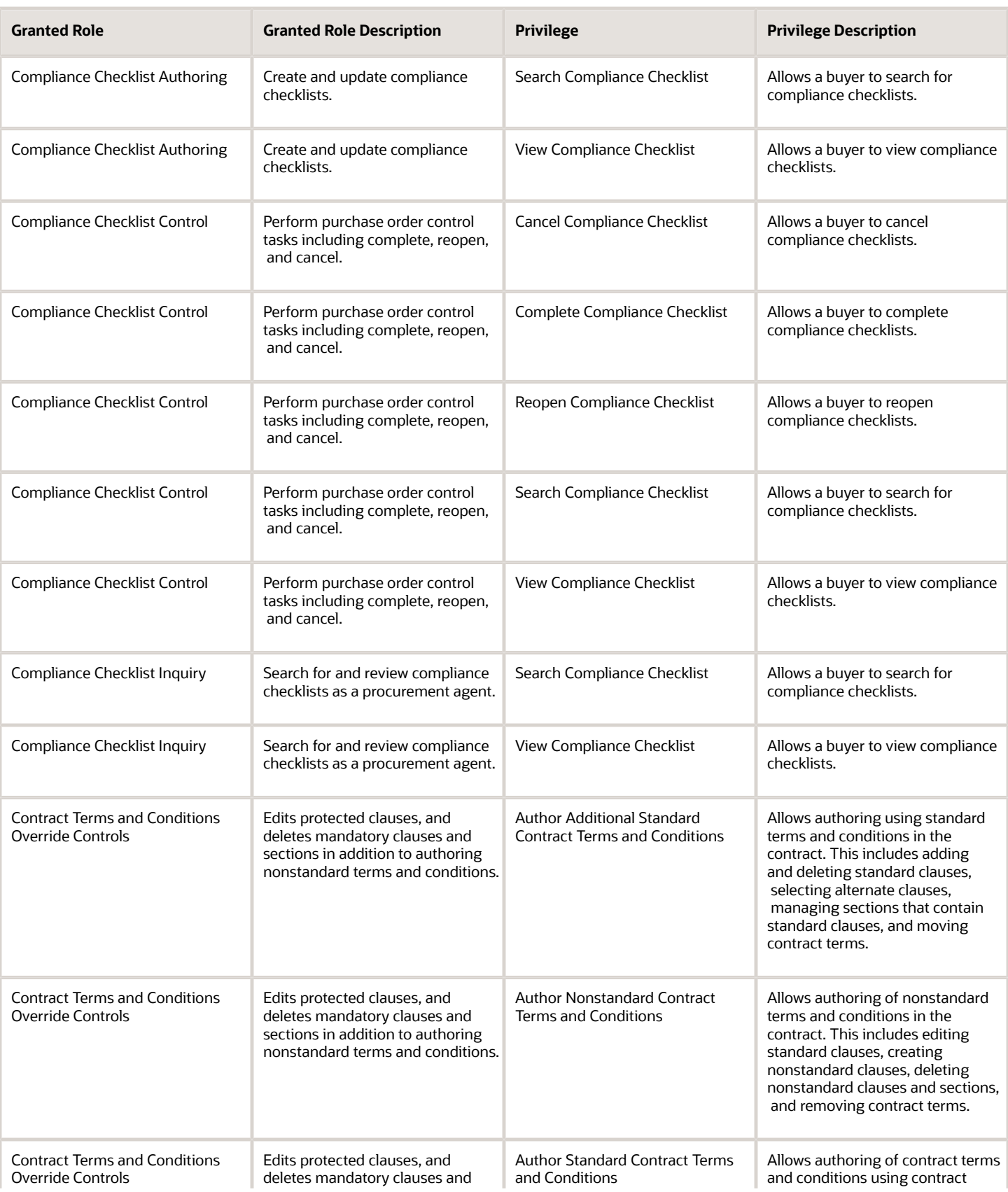

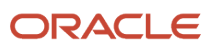

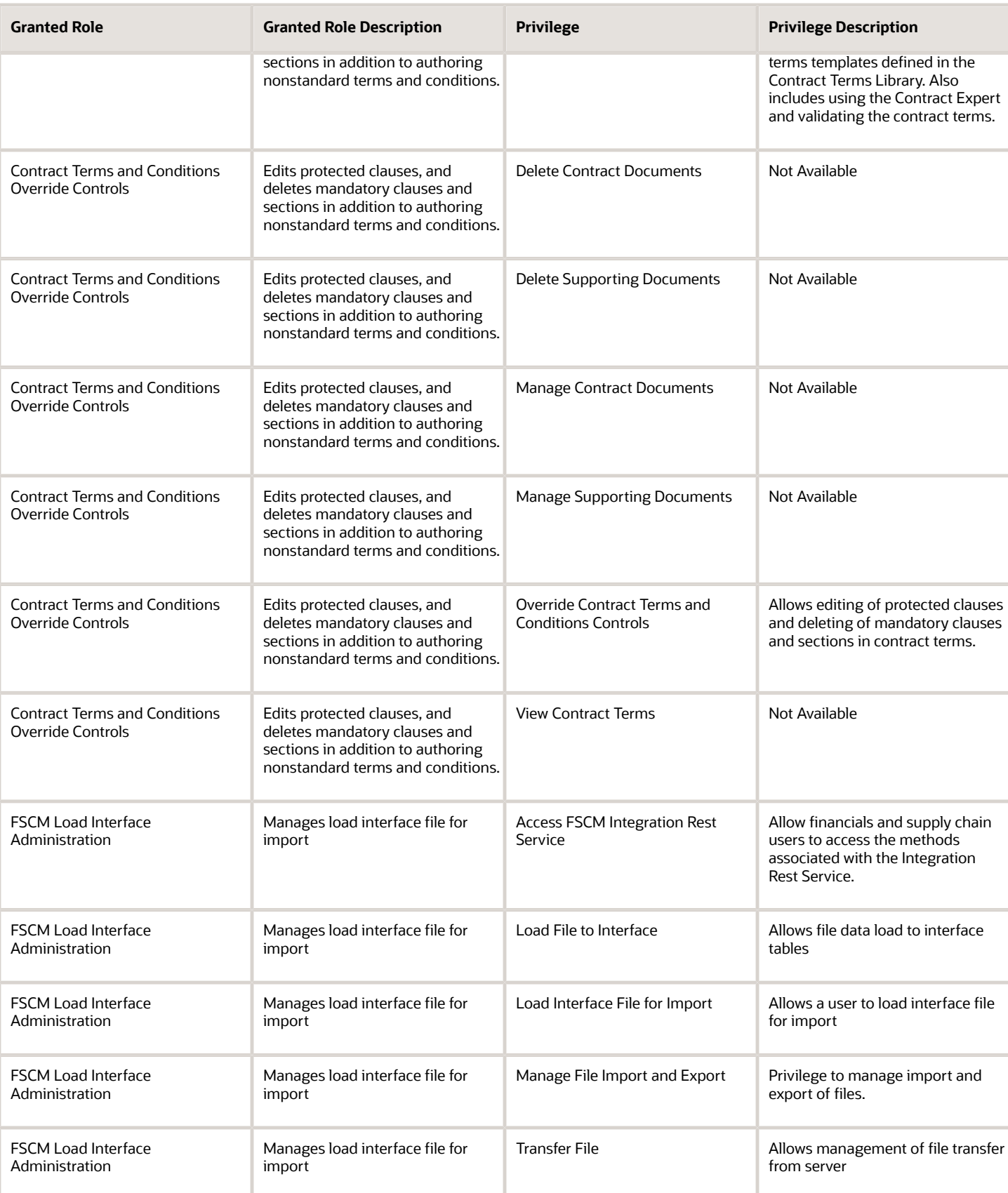

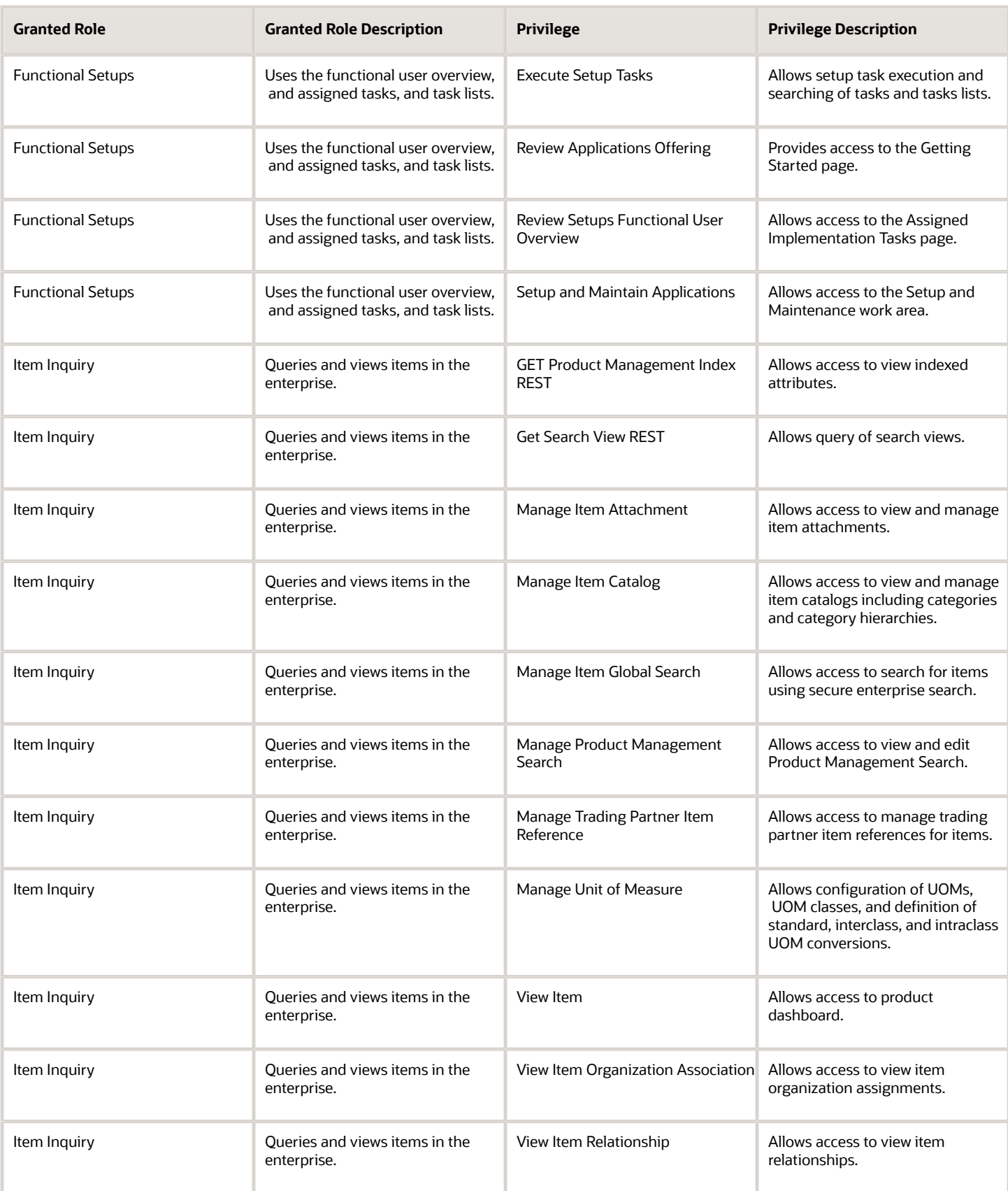

#### Oracle Fusion Cloud Procurement Security Reference for Procurement

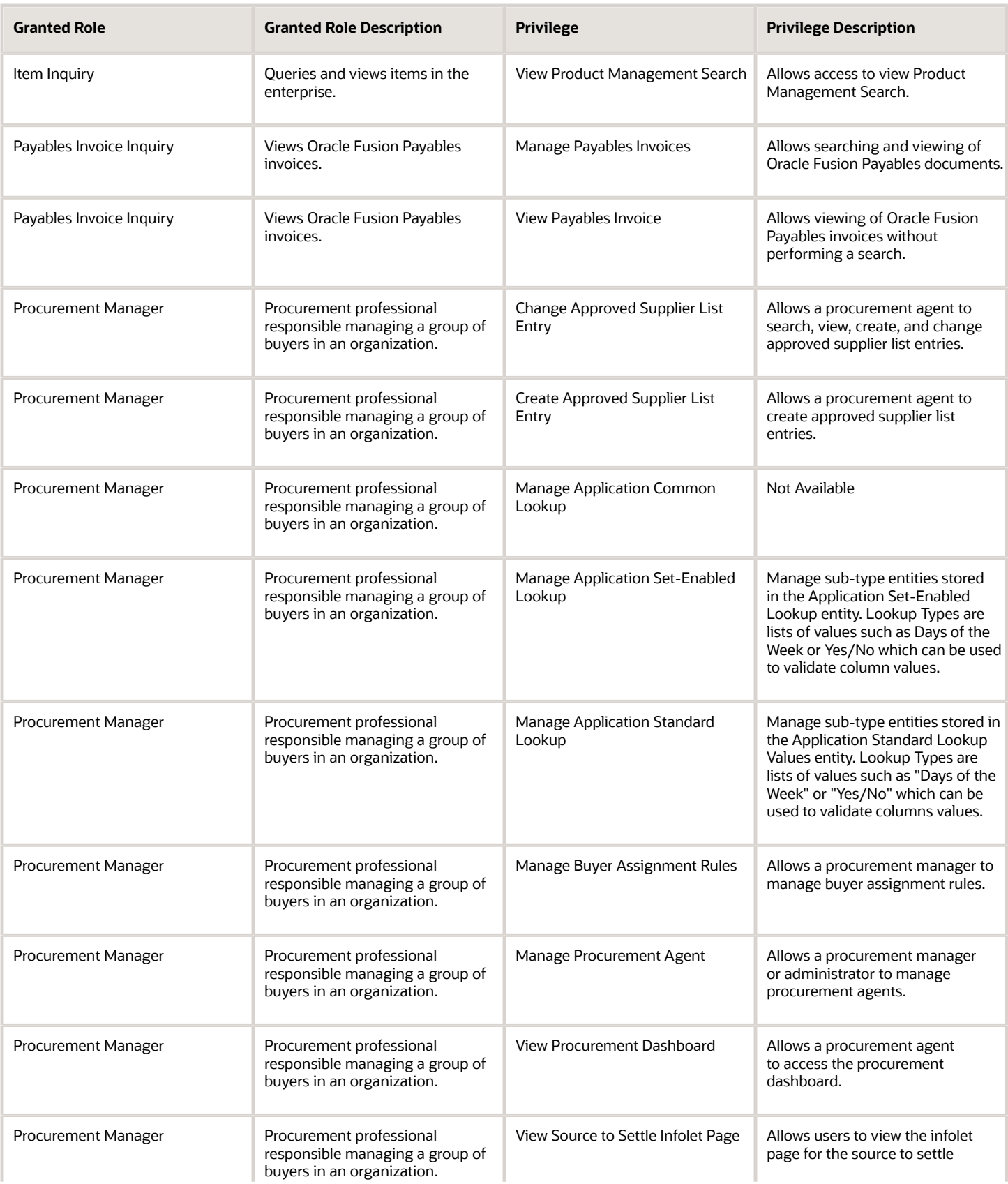
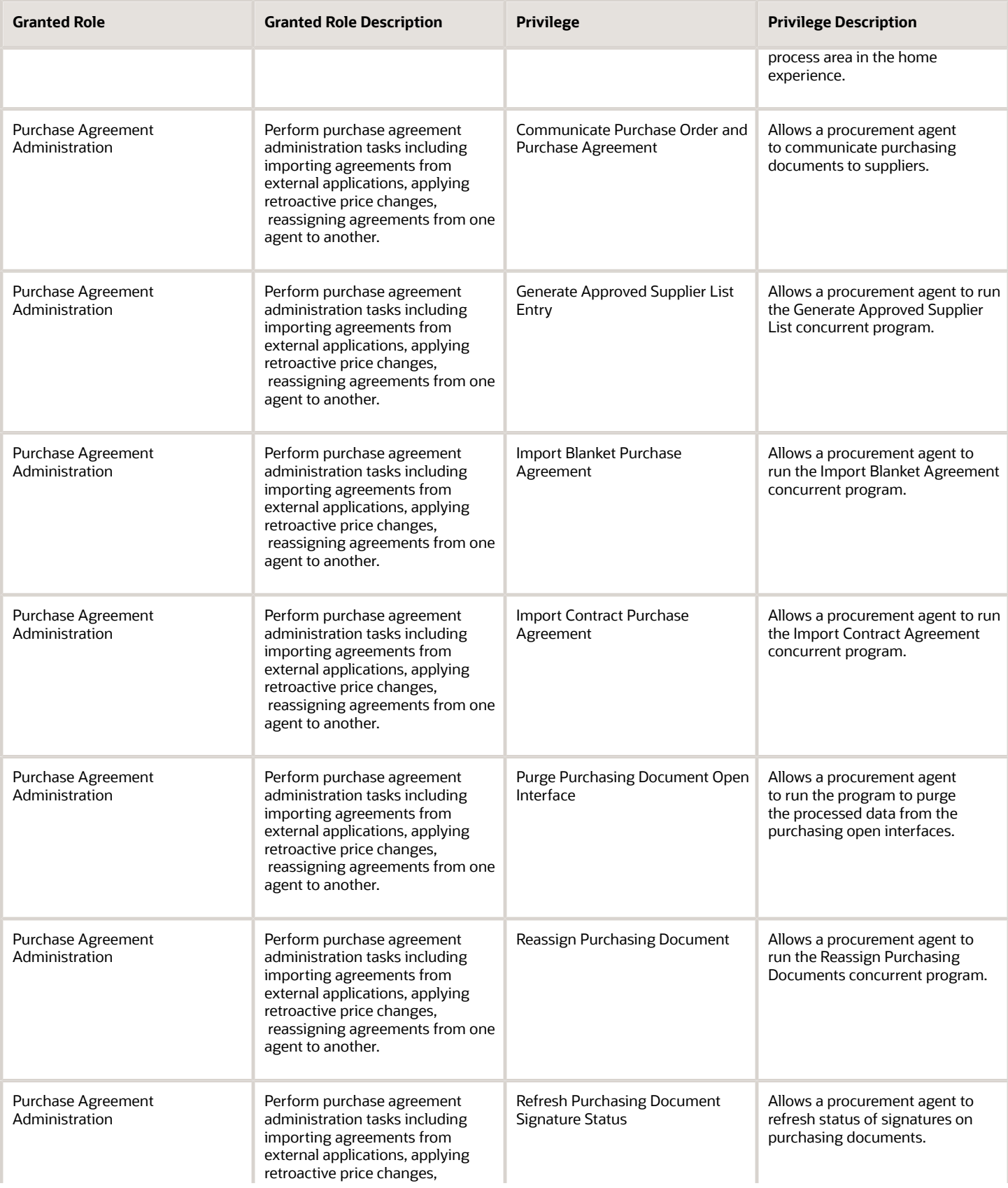

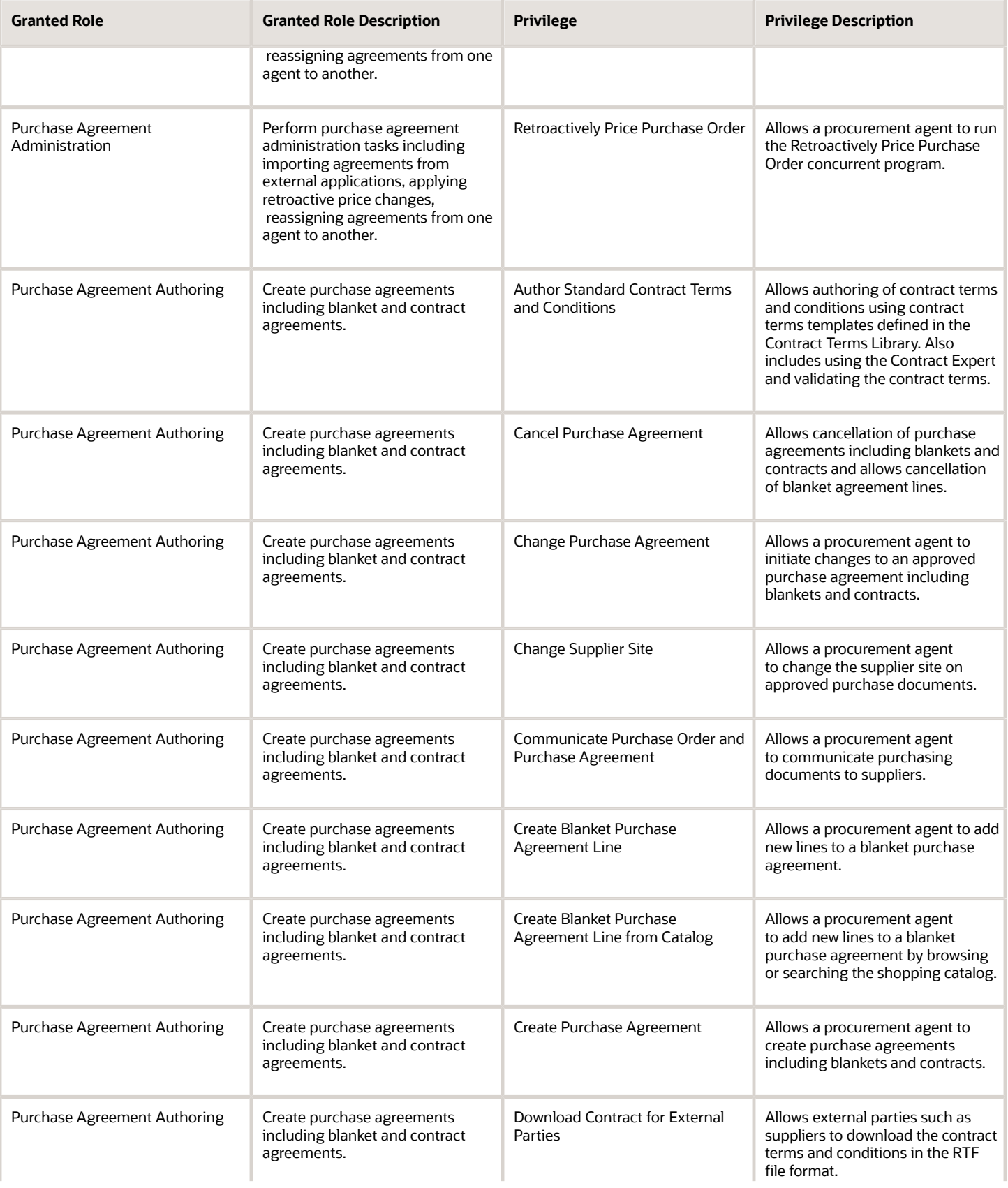

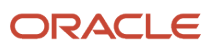

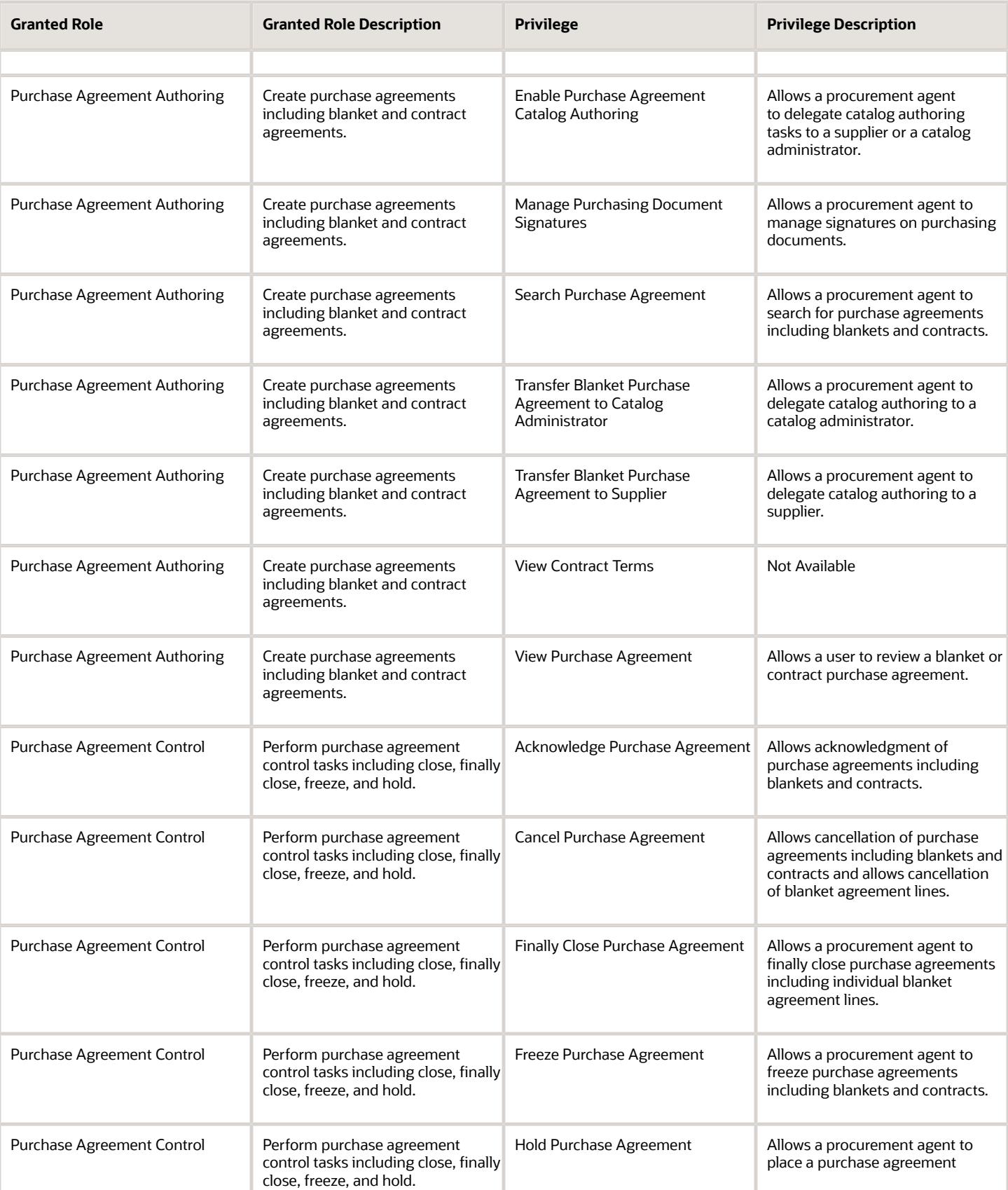

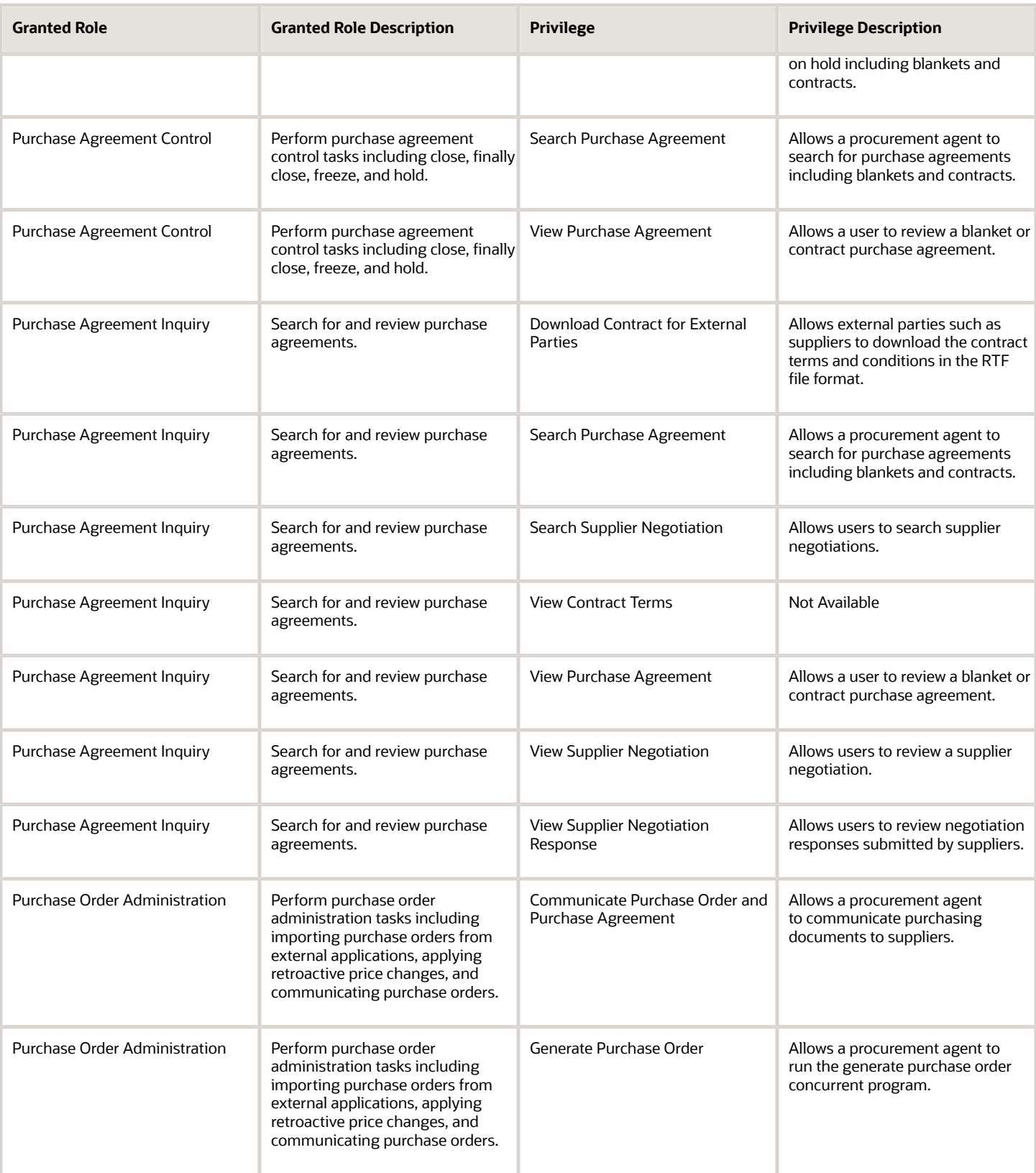

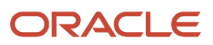

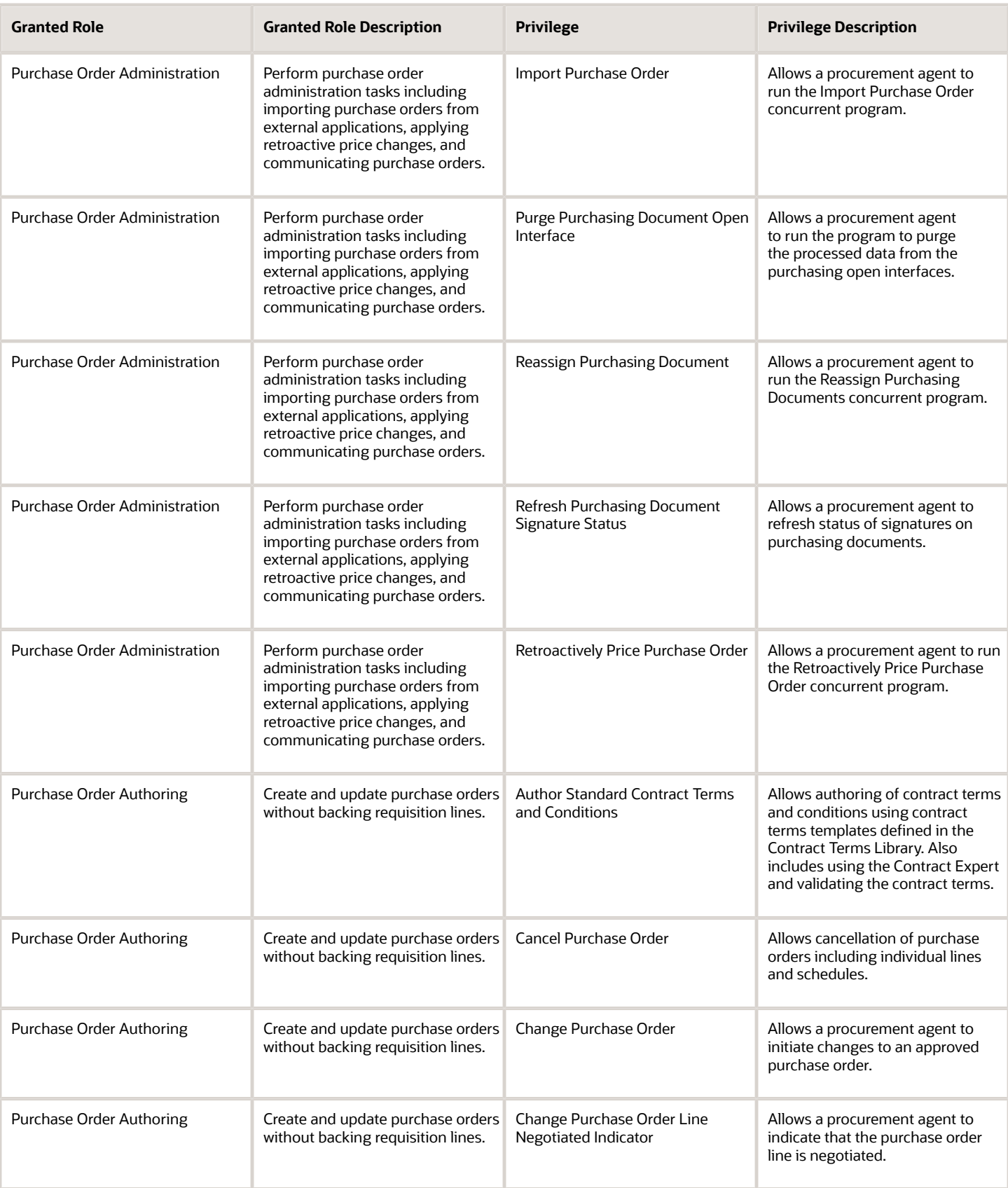

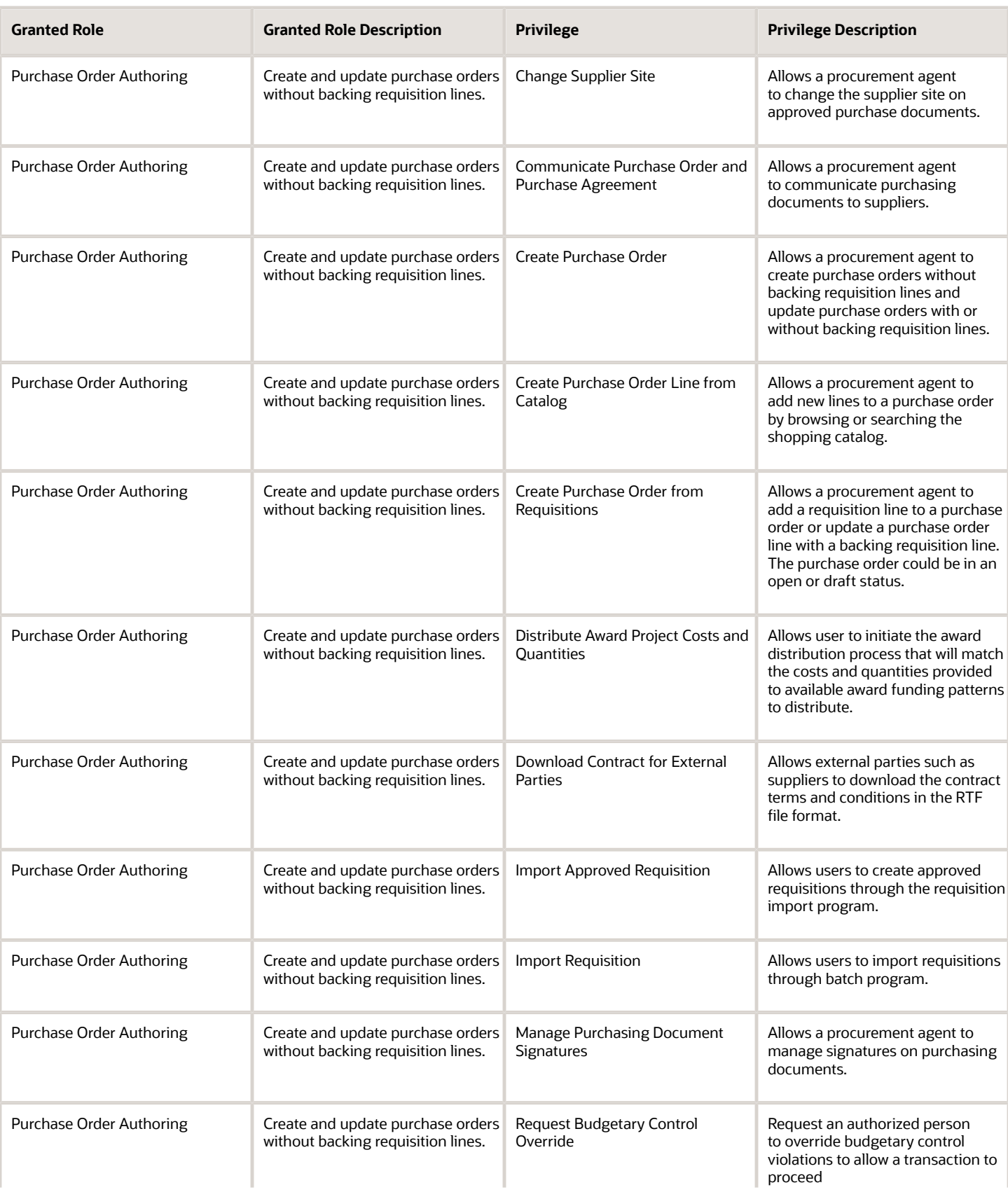

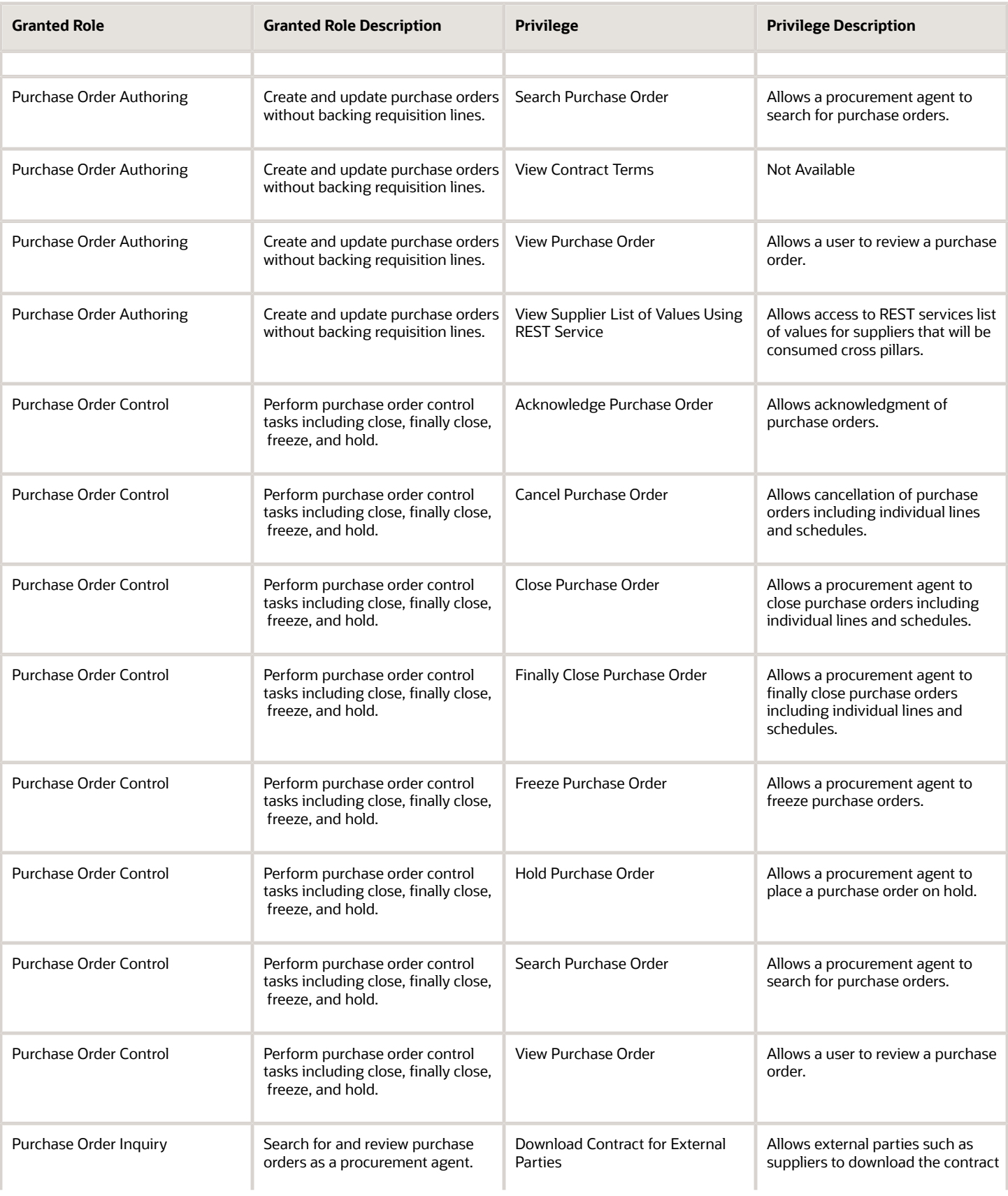

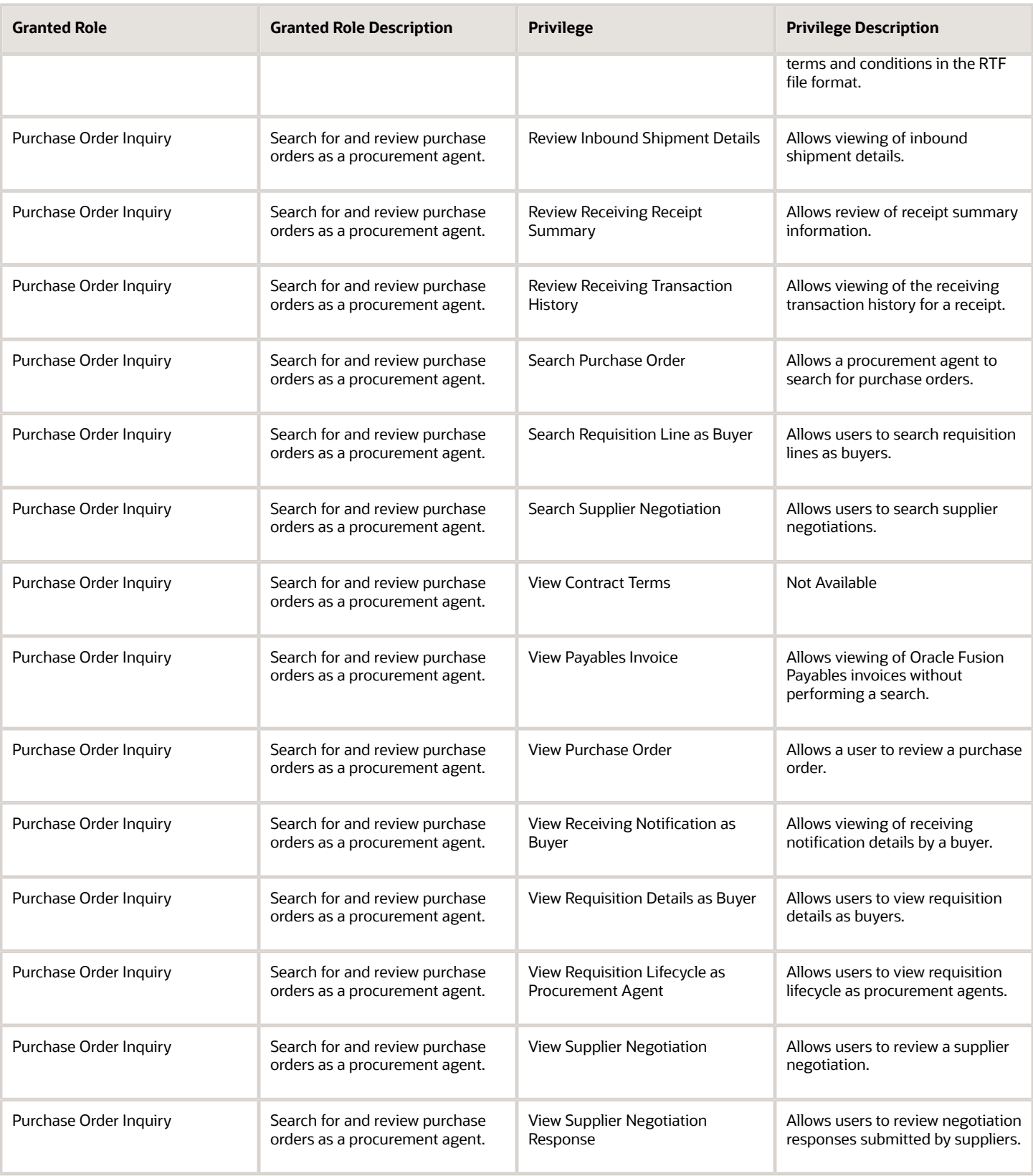

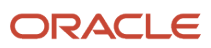

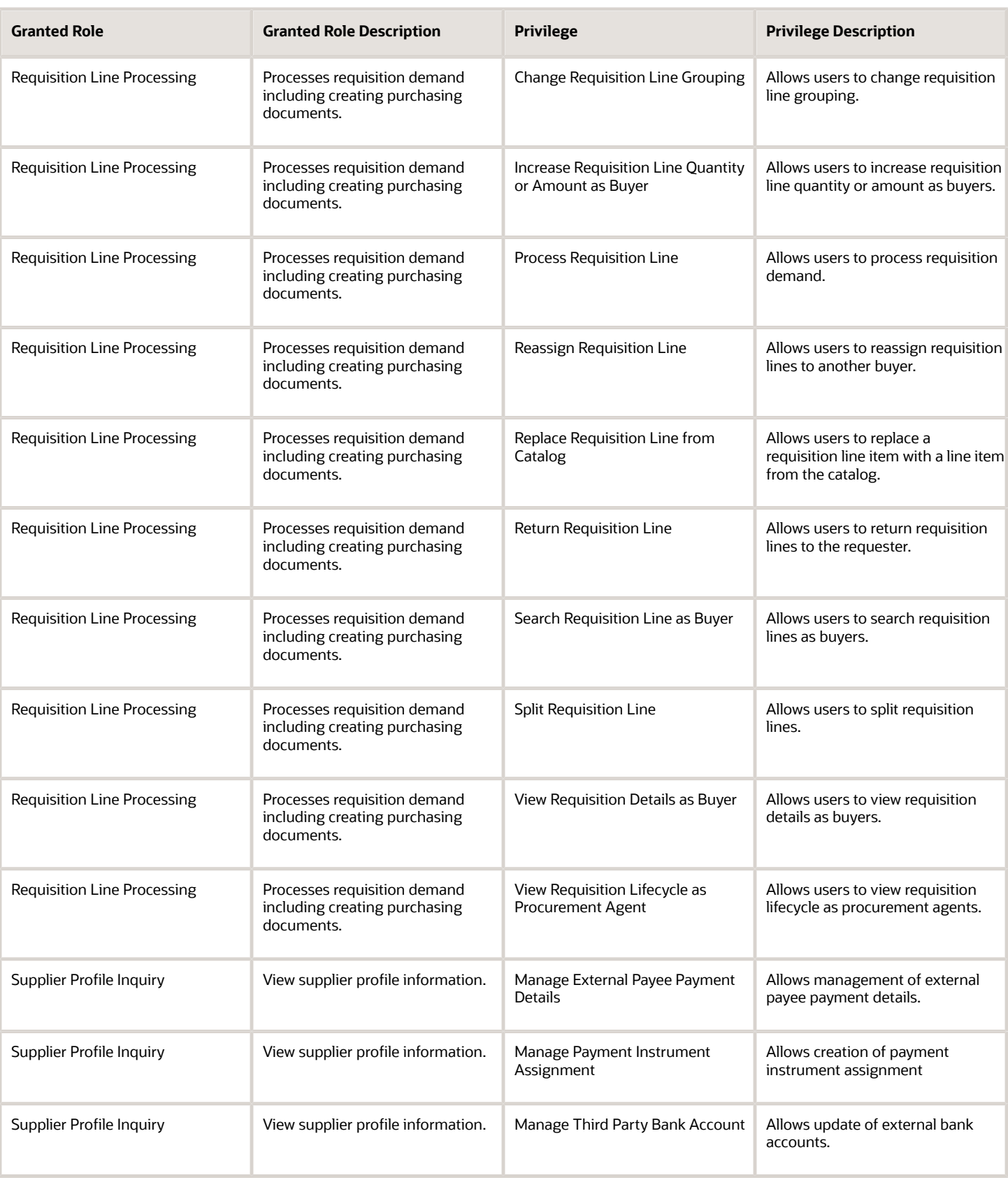

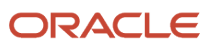

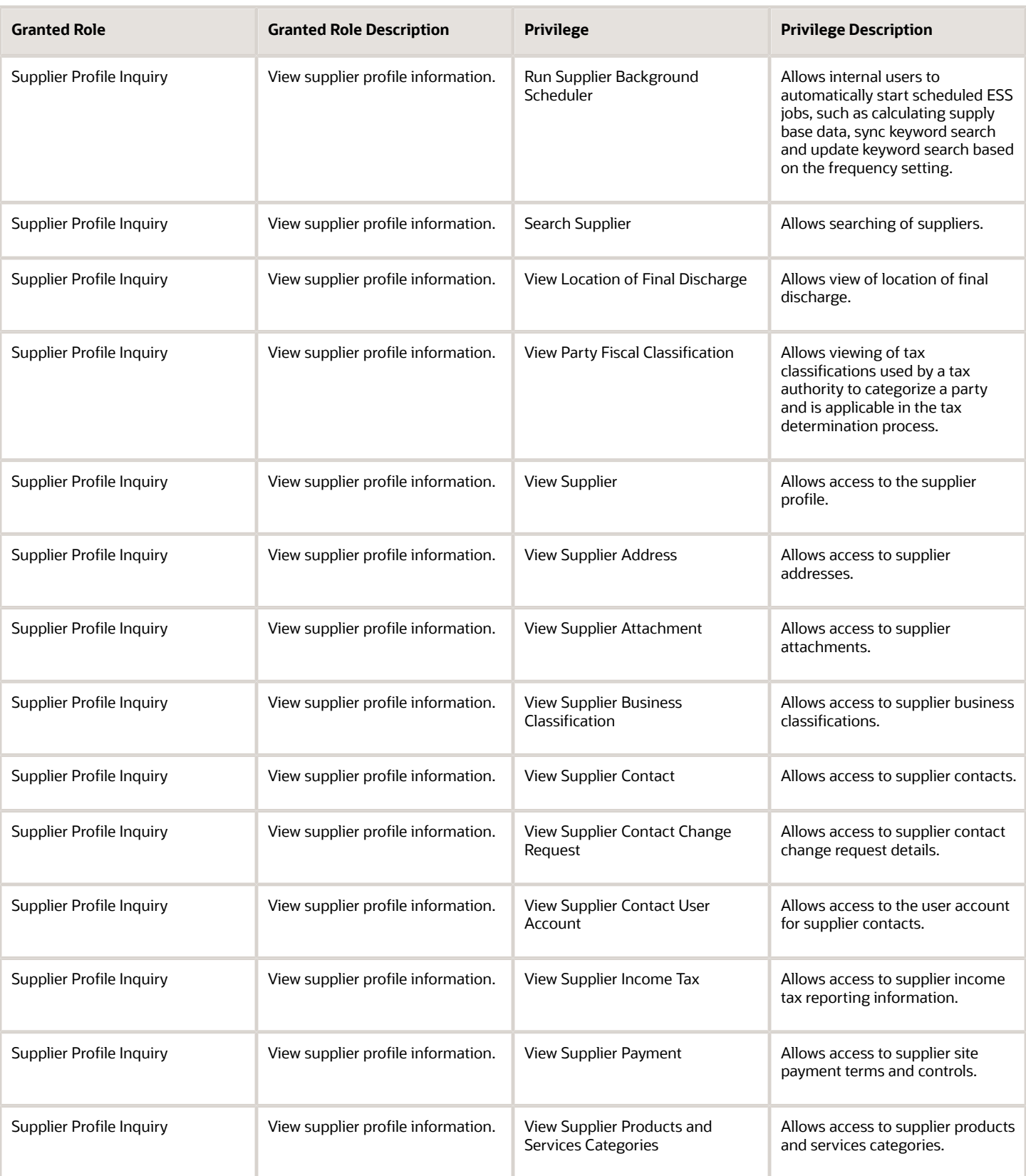

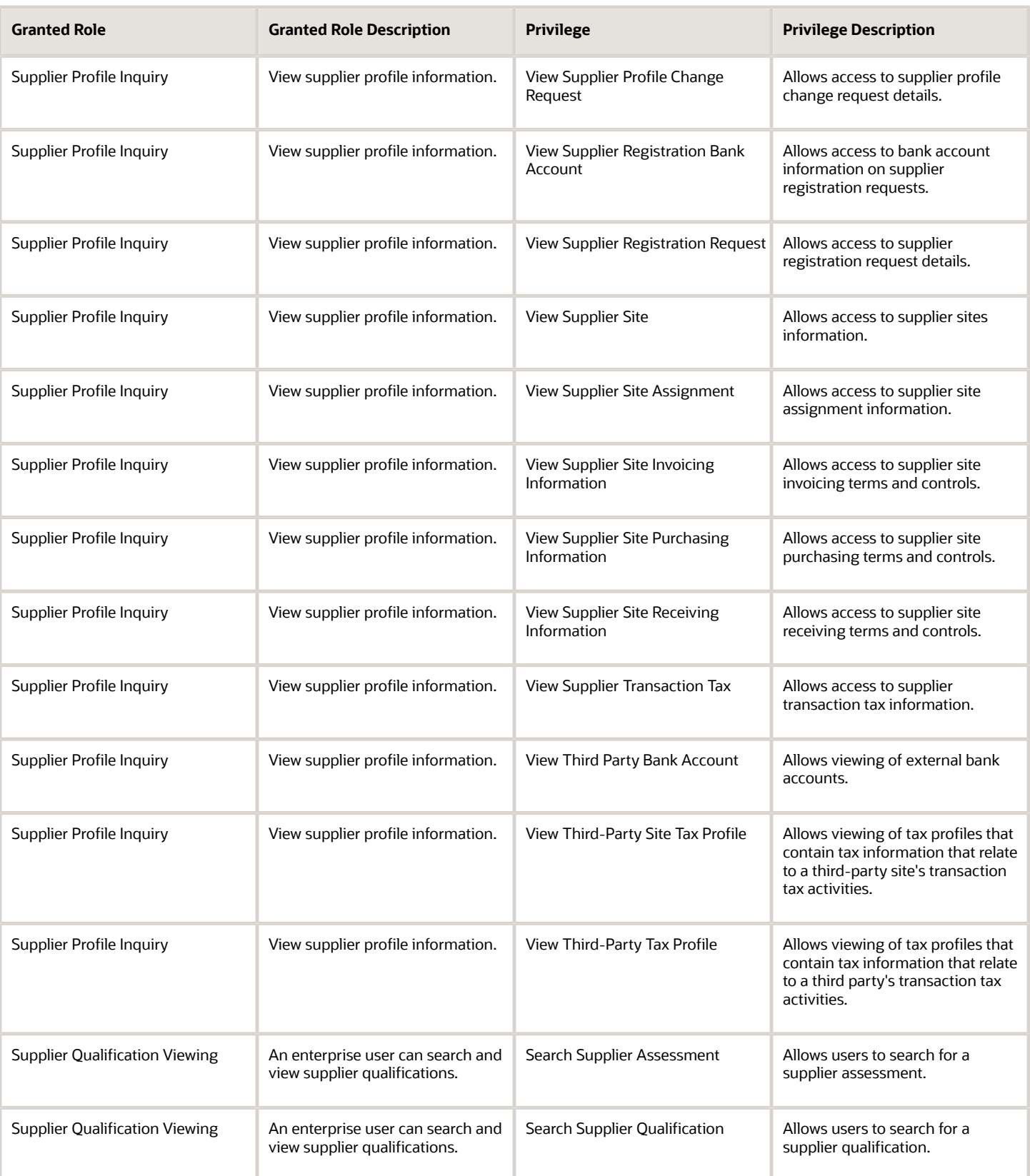

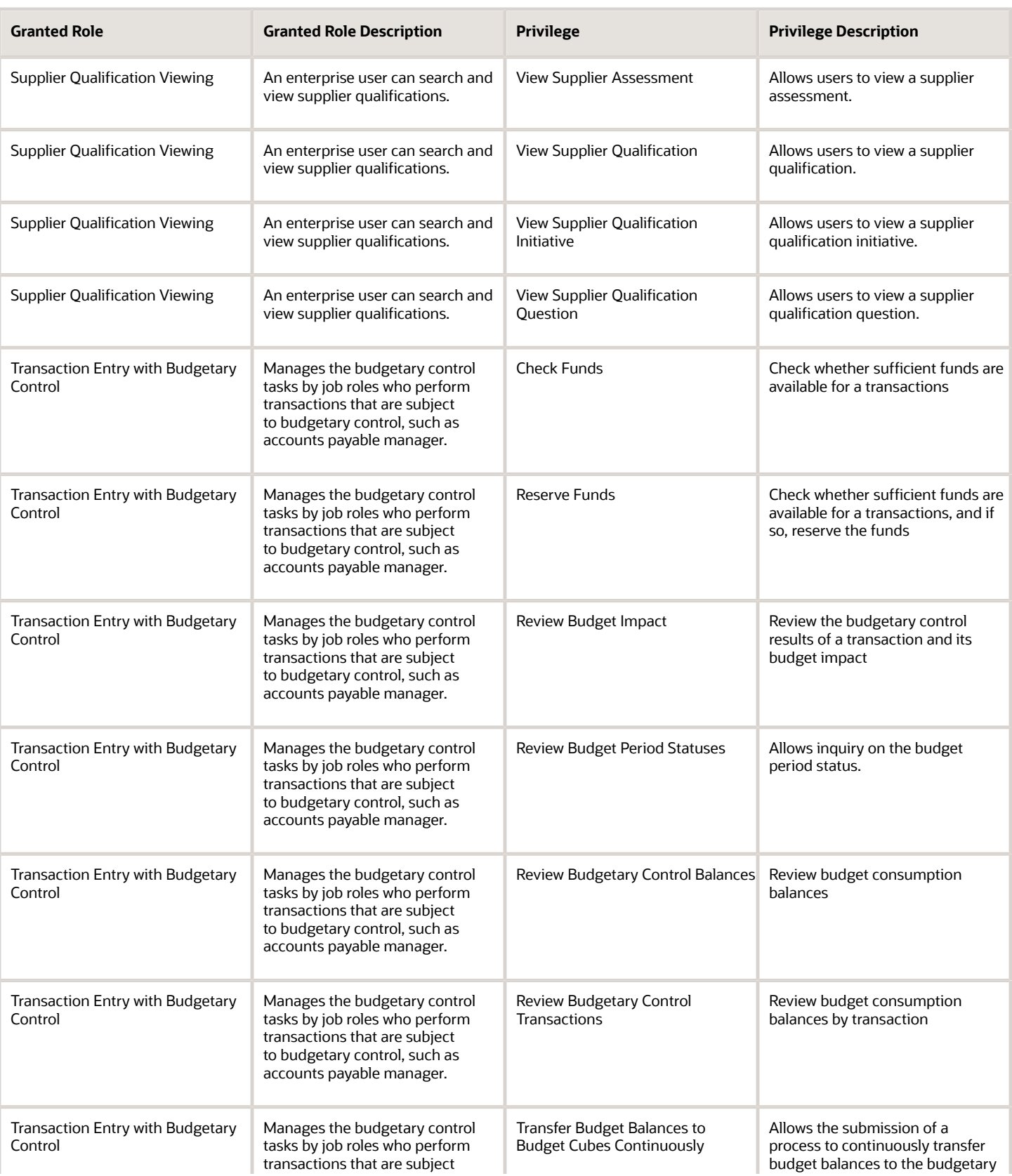

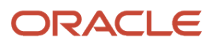

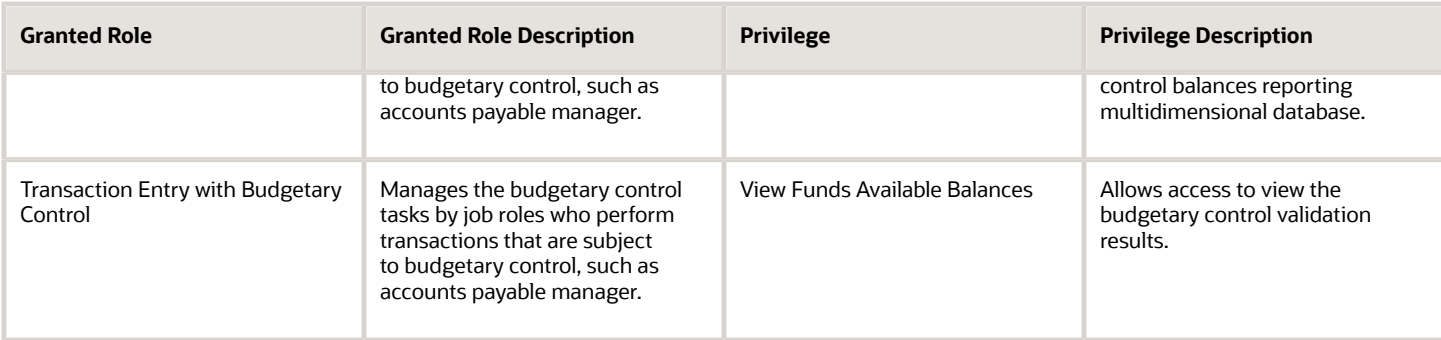

# Data Security Policies

This table lists data security policies and their enforcement across analytics application for the Procurement Manager job role.

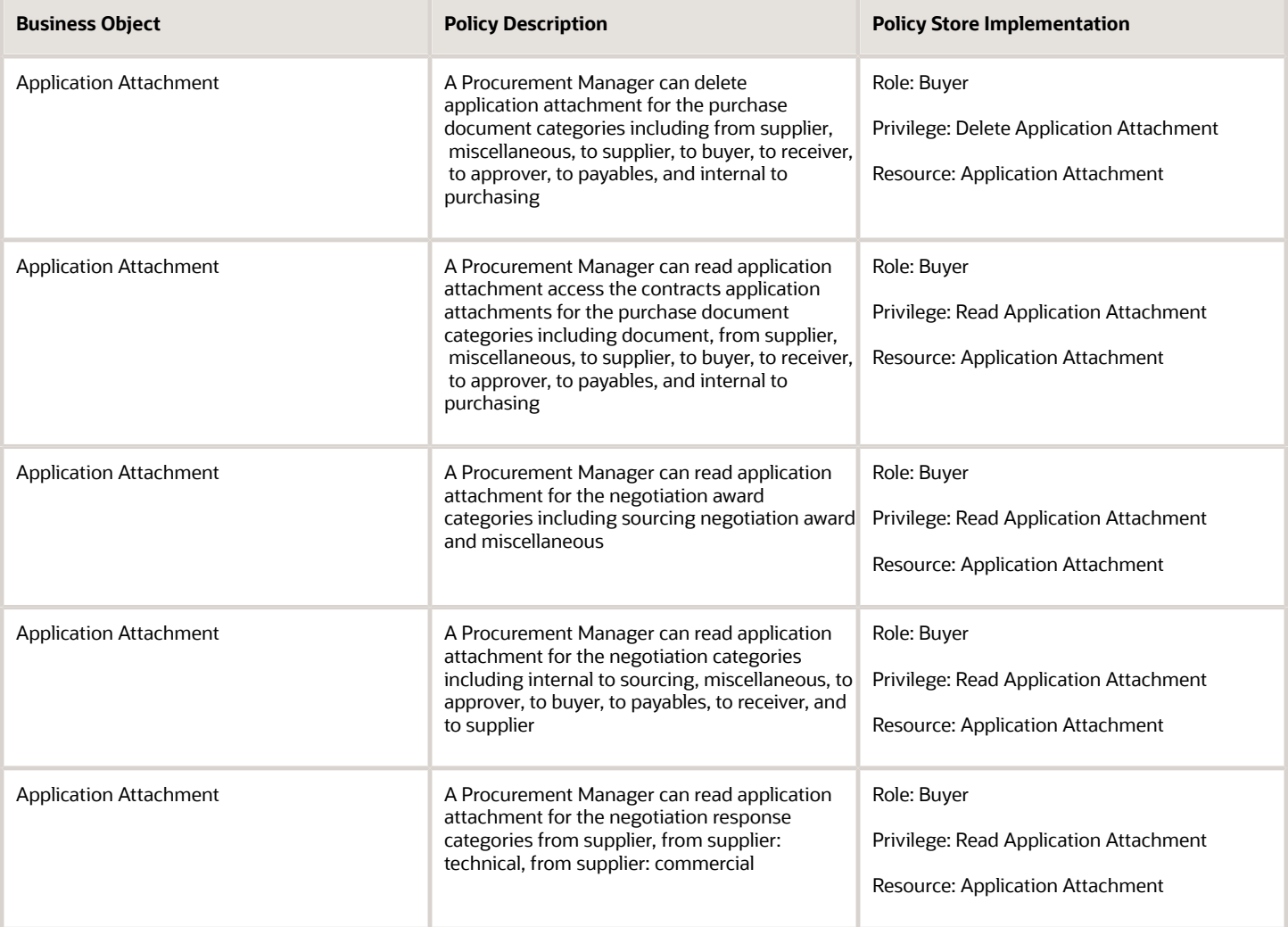

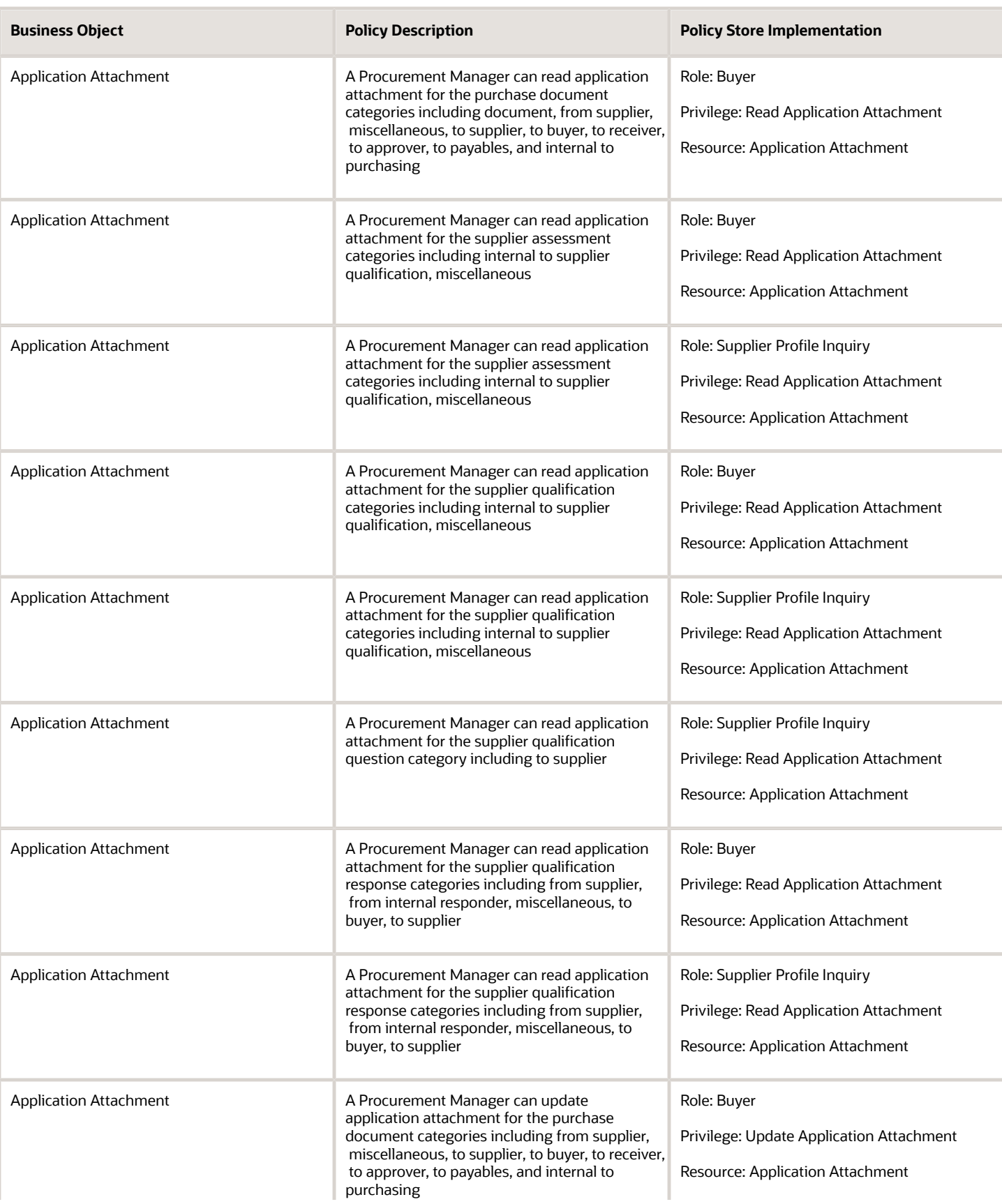

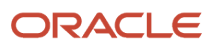

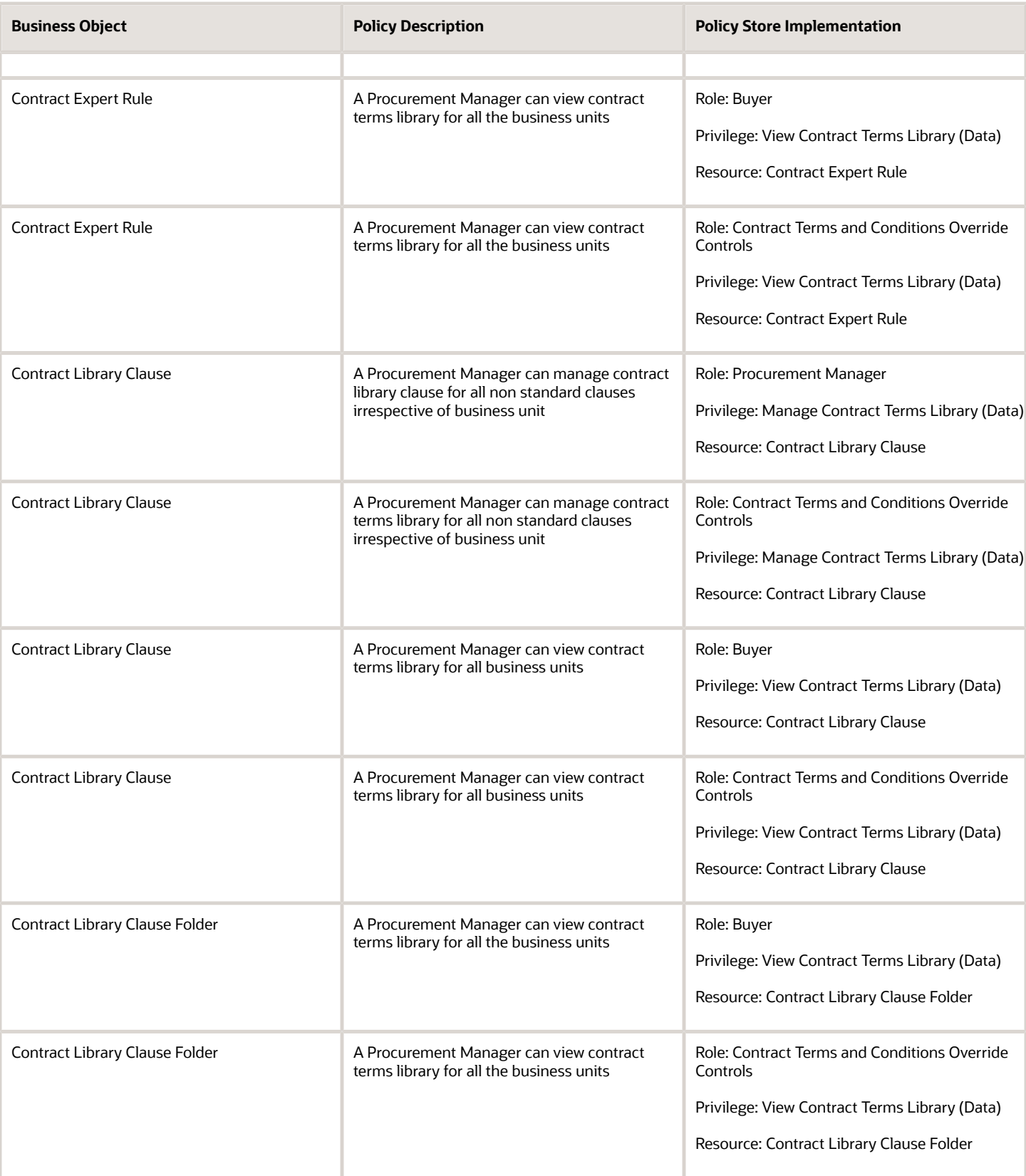

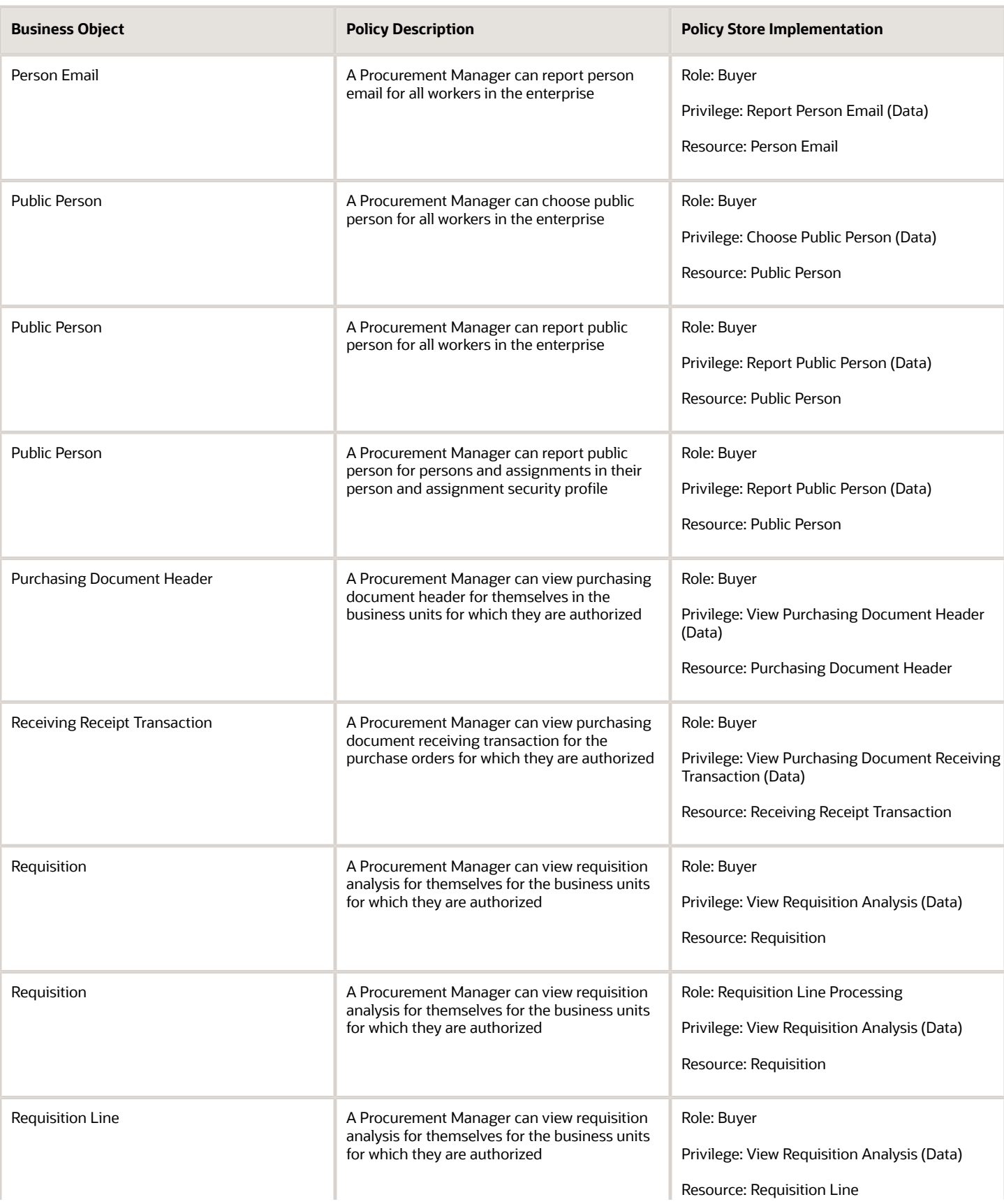

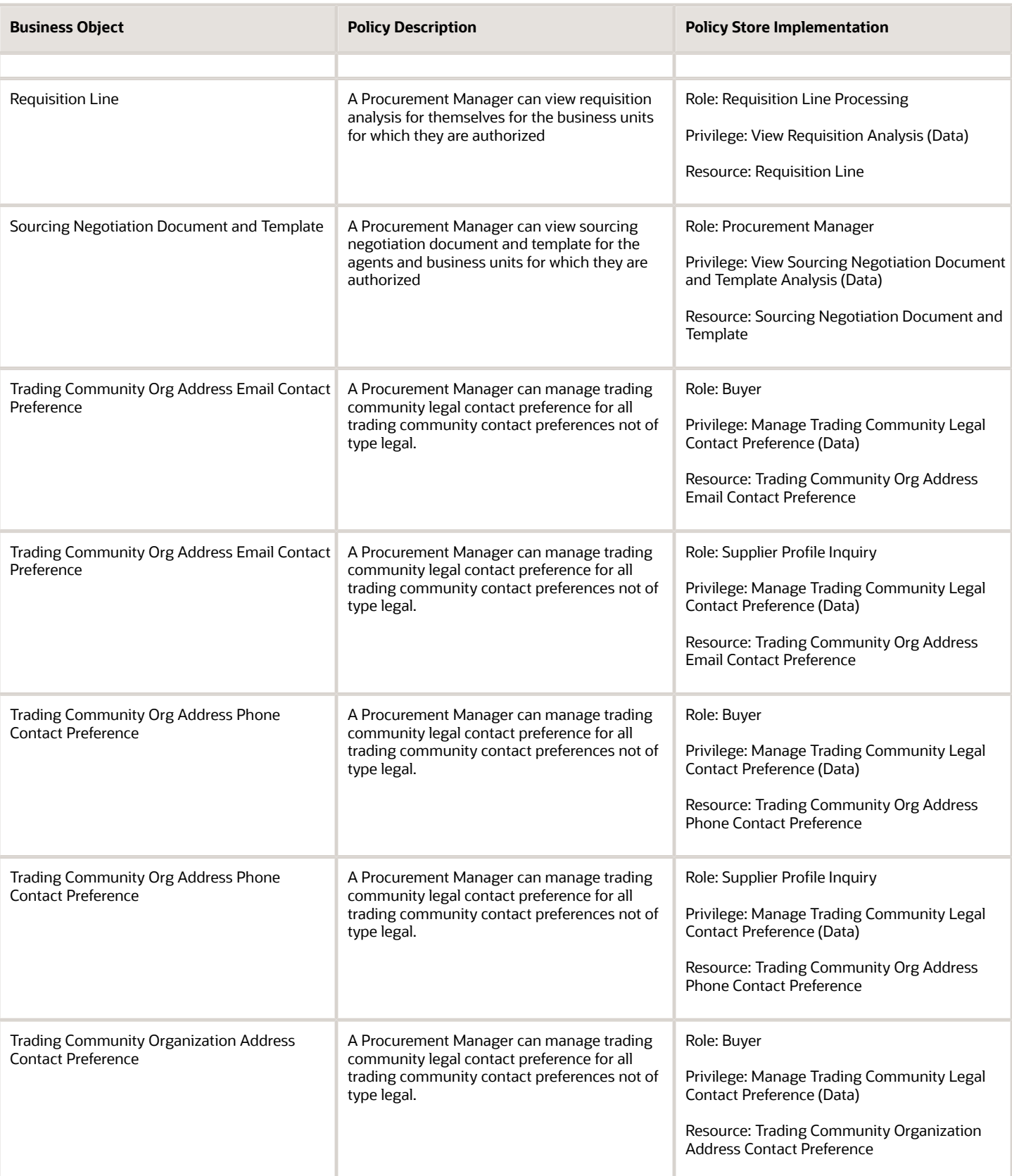

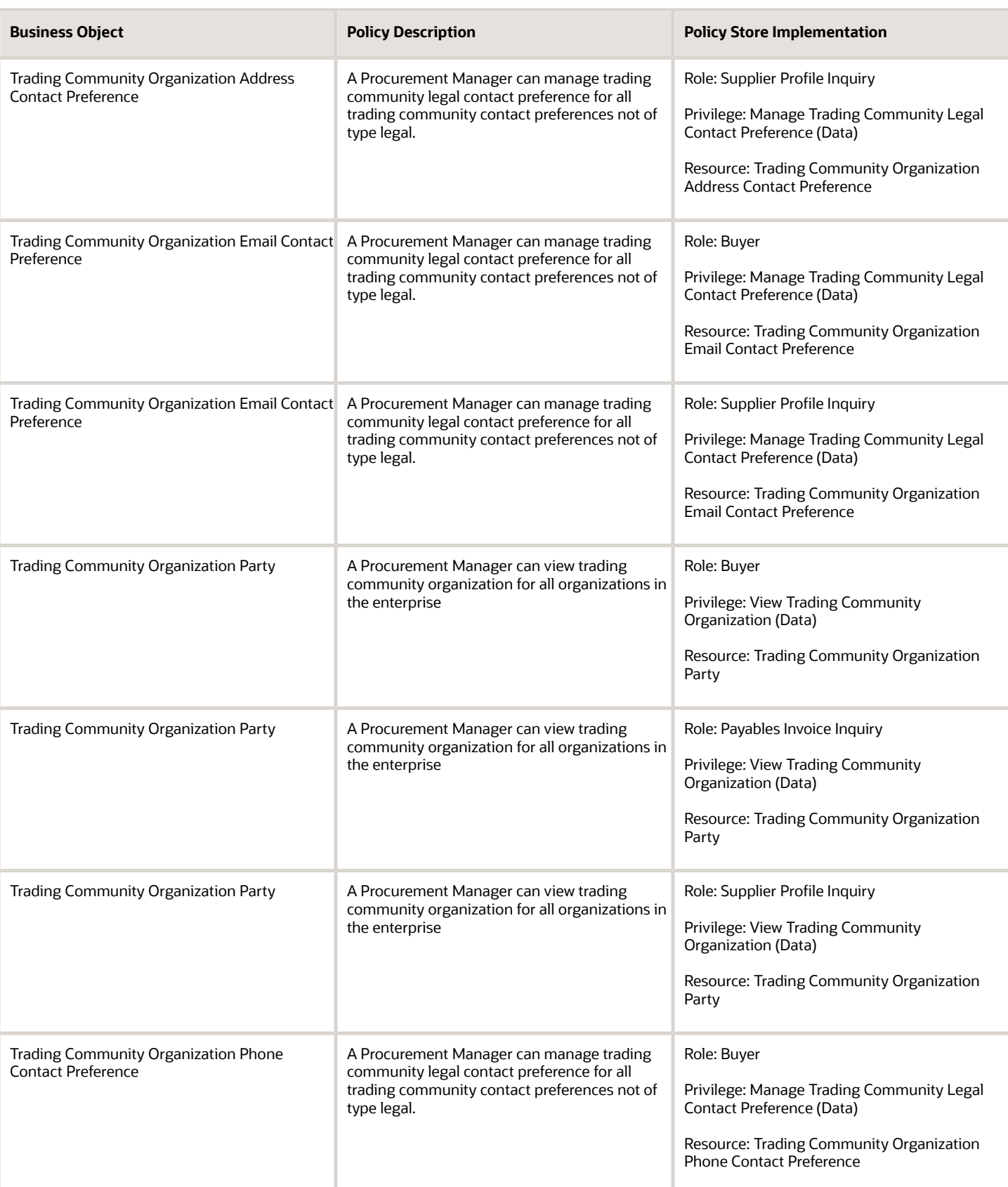

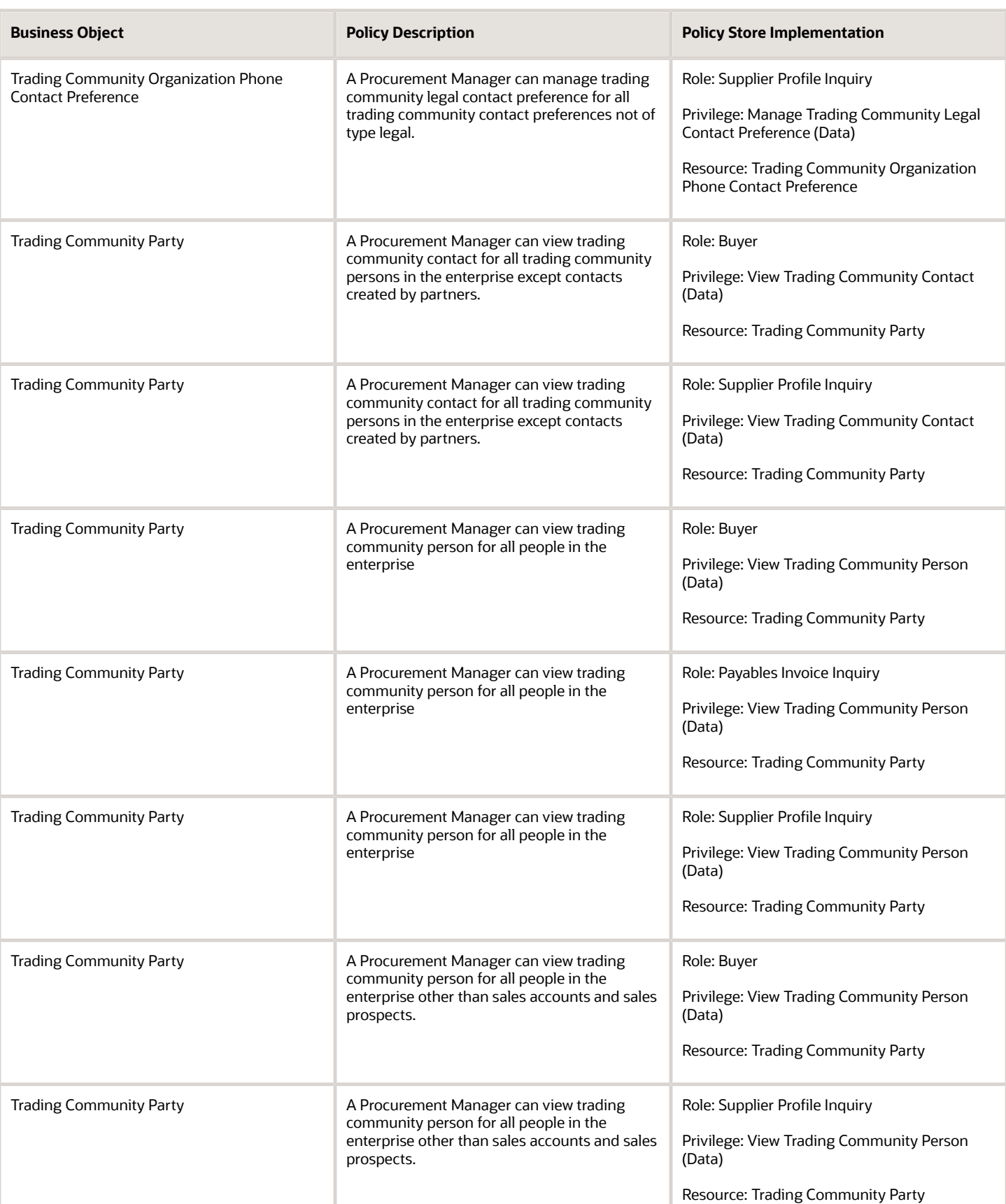

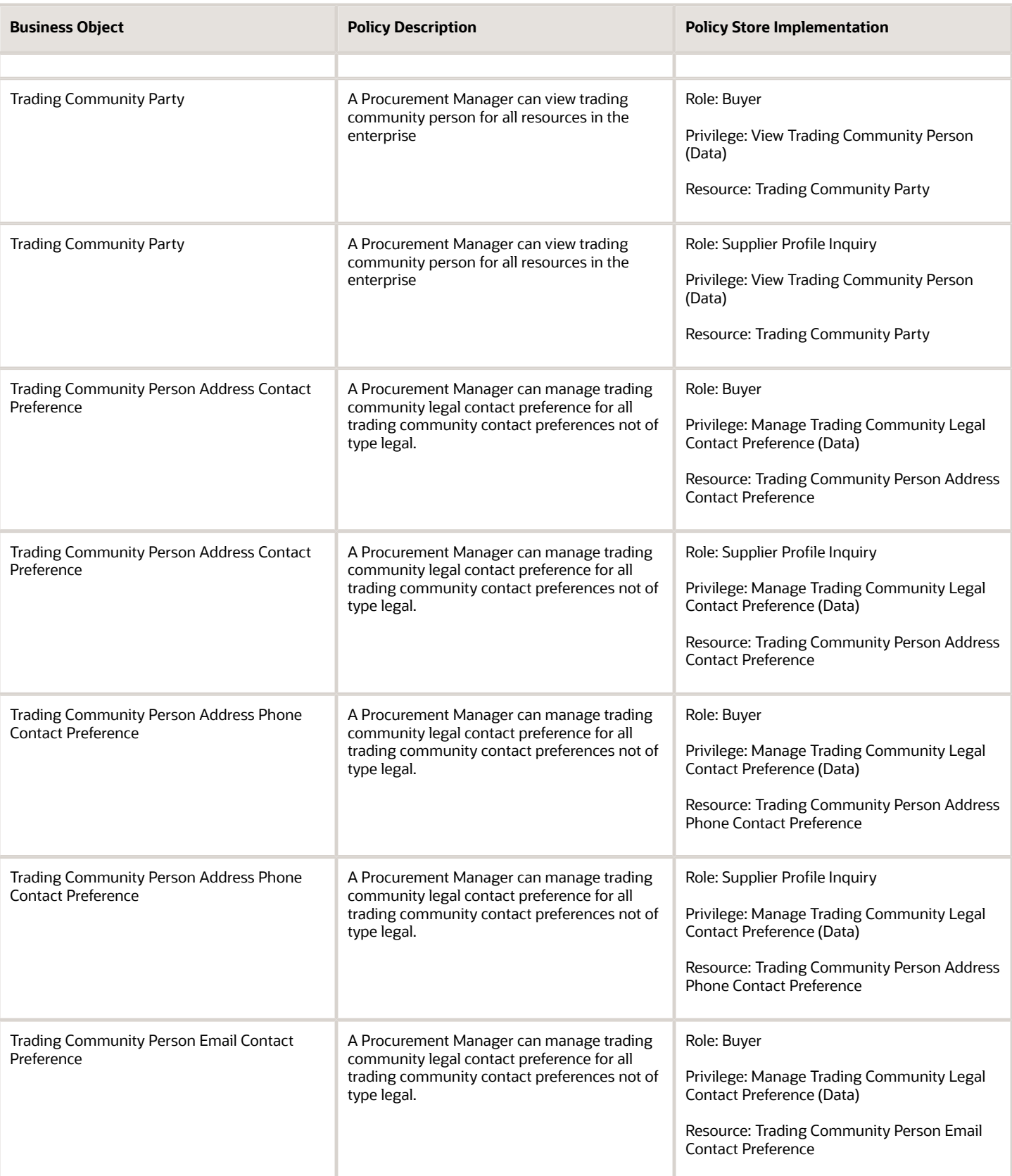

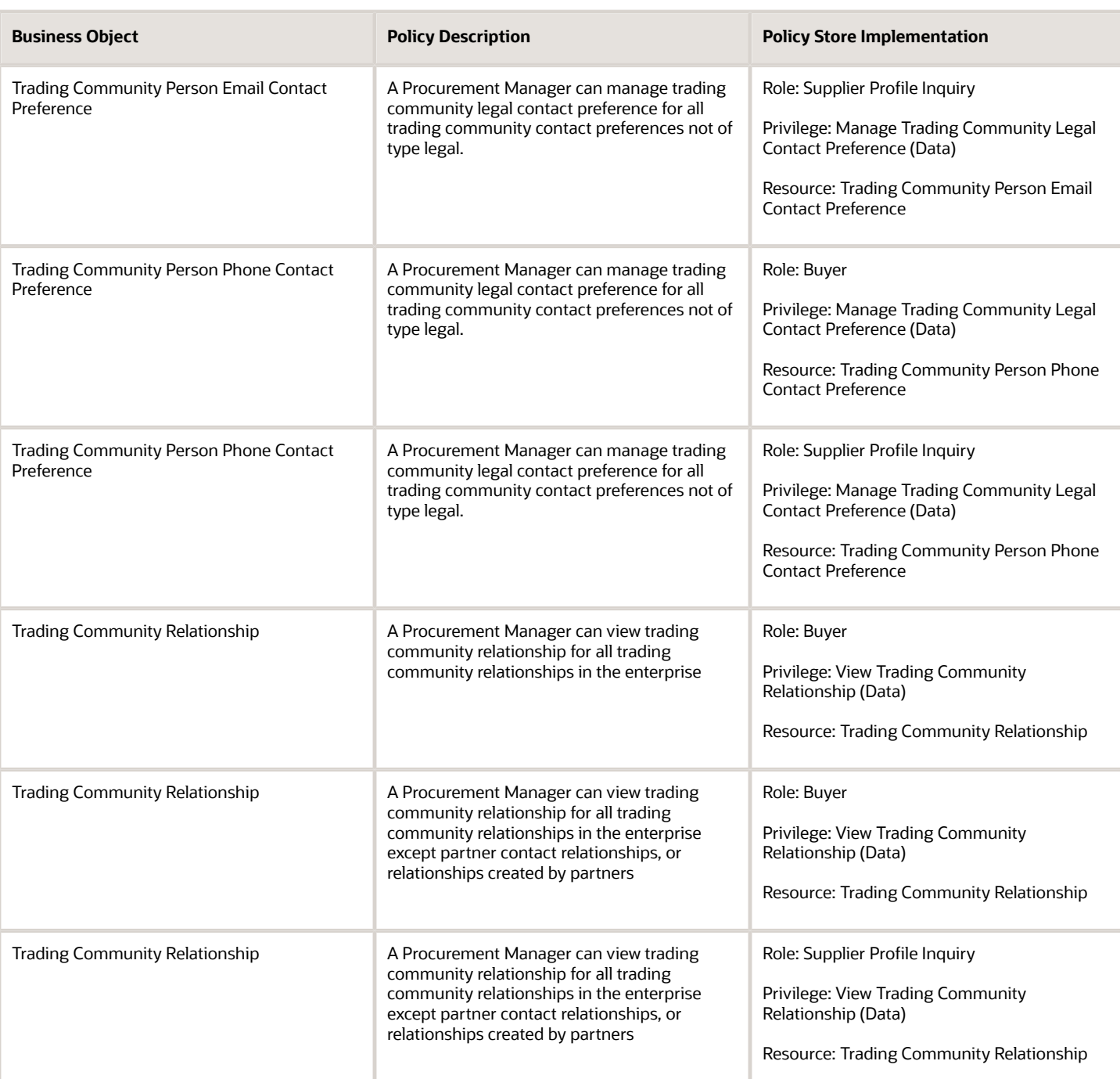

# Privacy

This table lists data security policies for privacy for the Procurement Manager job role.

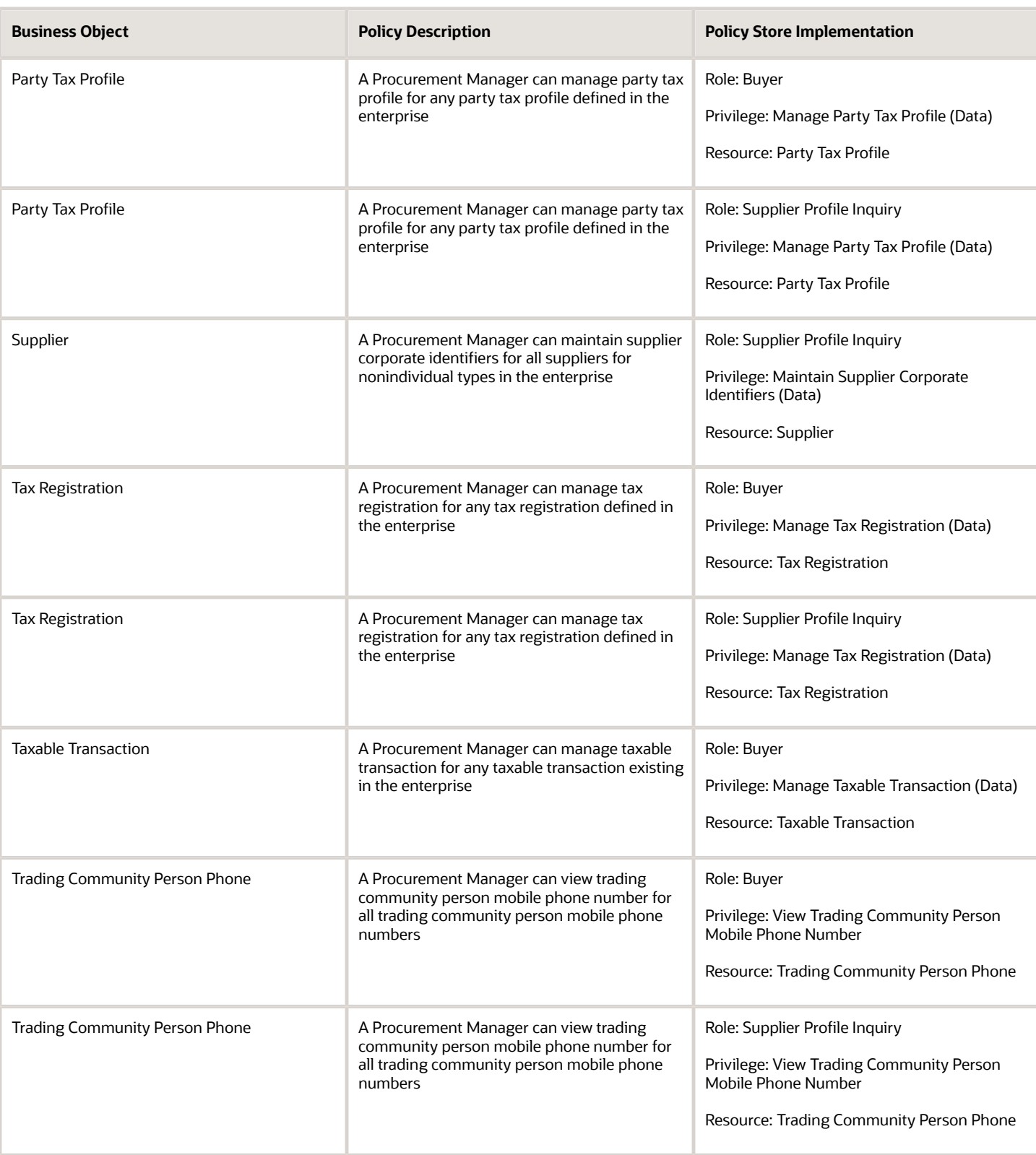

# Procurement Preparer (Abstract Role)

Prepares requisitions on behalf of others.

### Role Hierarchy

The Procurement Preparer abstract role directly and indirectly inherits these roles.

- Procurement Preparer
	- Procurement Requester
		- **-** Payables Invoice Inquiry
		- **-** Procurement Folder Reporting
		- **-** Receiving Management Requester
			- Item Inquiry
		- **-** Receiving Self Service Responsive Application User
			- Use REST Service Guided Journey Responses
			- Use REST Service Guided Journeys Read Only
		- **-** Requisition Self Service User
			- Use REST Service Locations List of Values
			- Use REST Service Locations Read Only
		- **-** Requisition Viewing
			- Payables Invoice Inquiry
		- **-** Transaction Entry with Budgetary Control
			- Business Intelligence Consumer

### Duties

This table lists the duties assigned directly and indirectly to the Procurement Preparer abstract role.

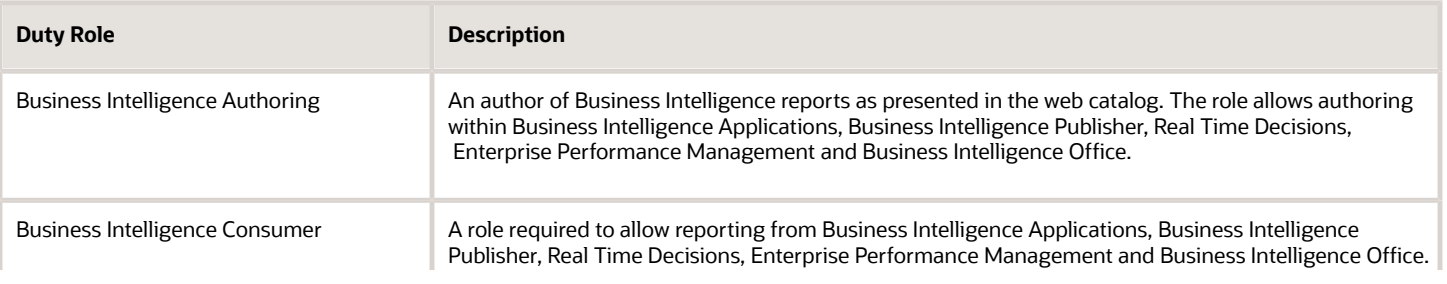

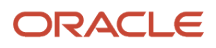

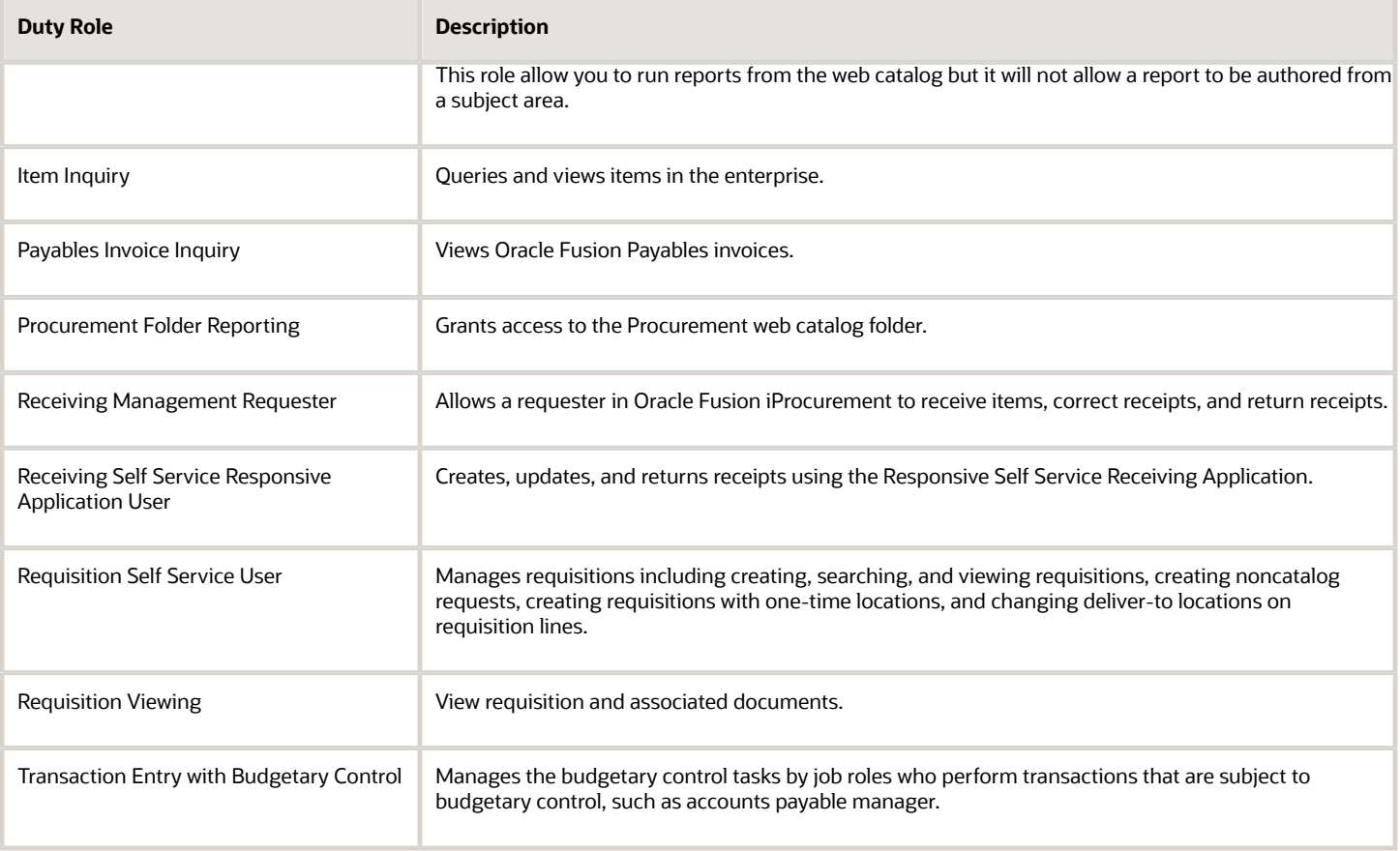

# Aggregate Privileges

This table lists aggregate privileges assigned directly and indirectly to the Procurement Preparer abstract role.

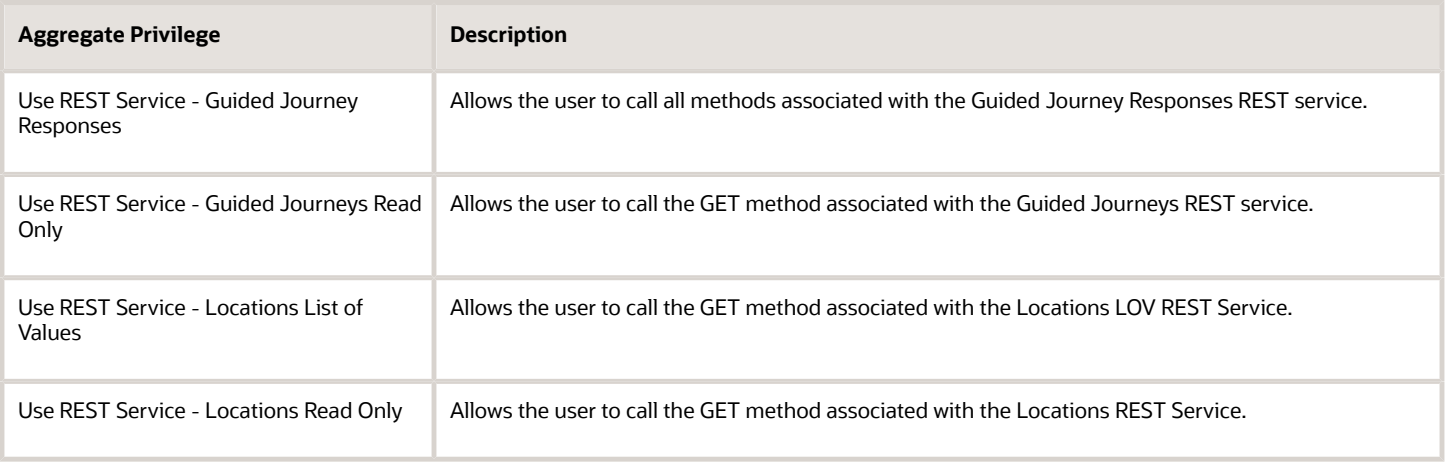

# Privileges

This table lists privileges granted to duties of the Procurement Preparer abstract role.

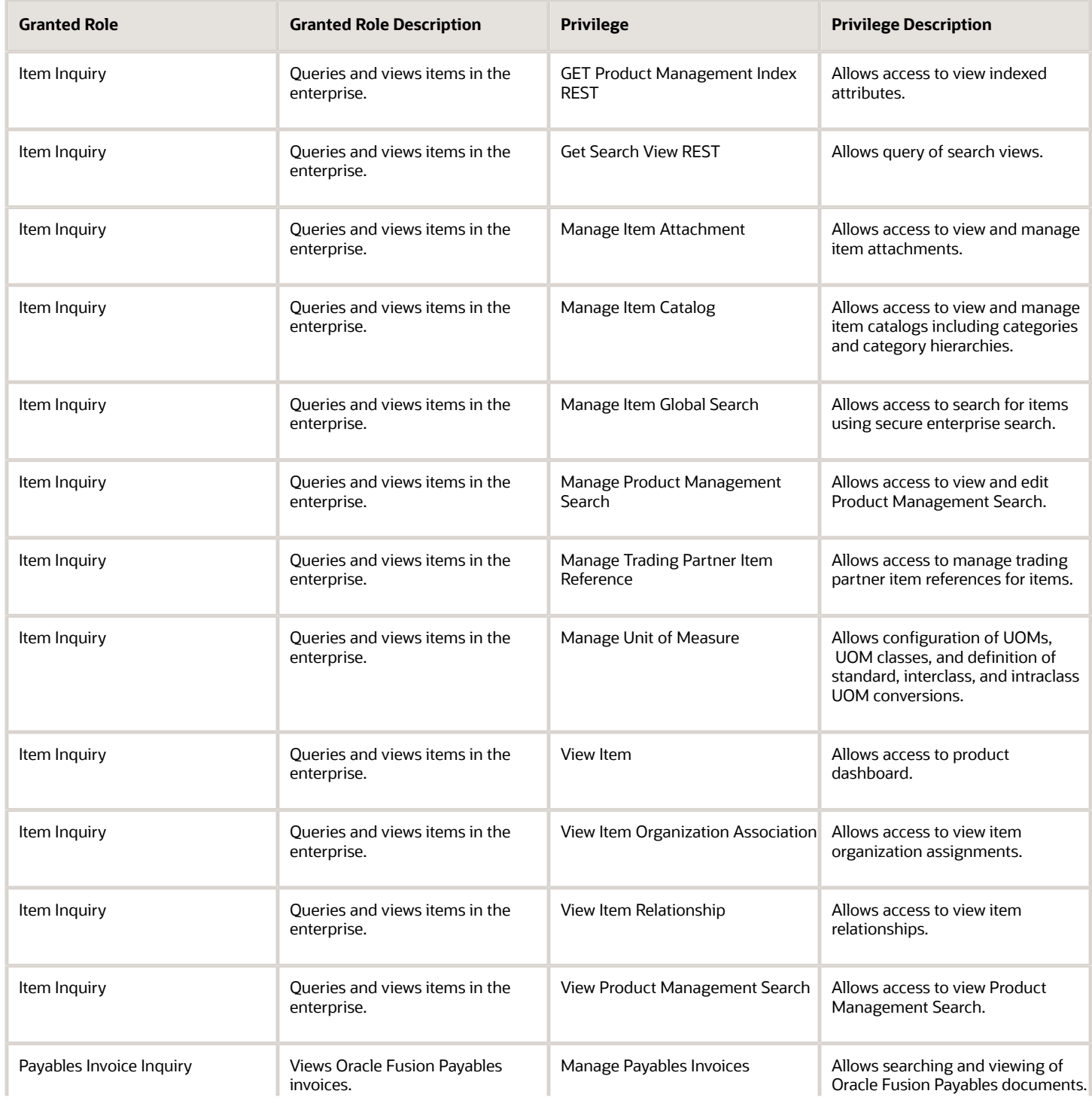

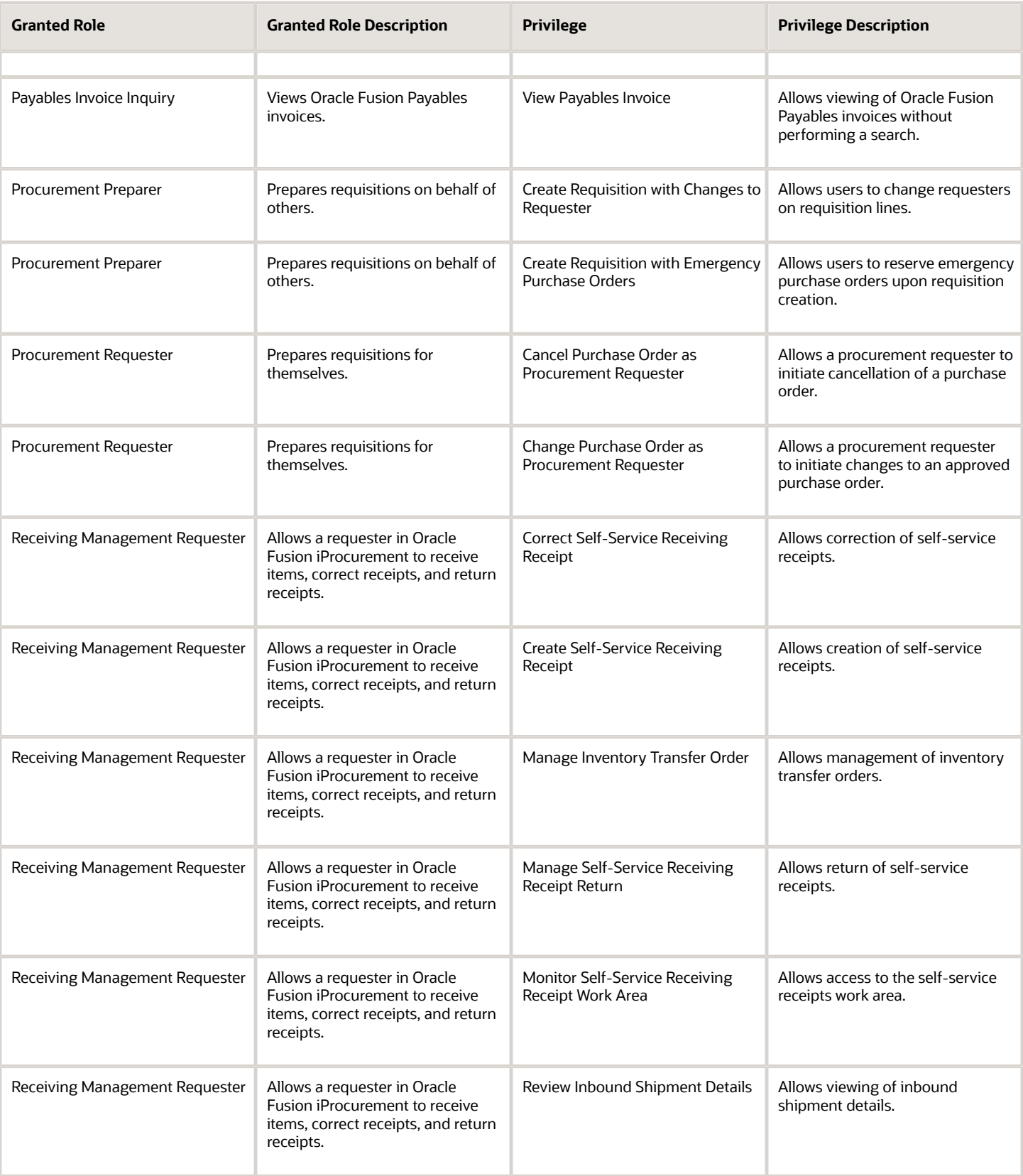

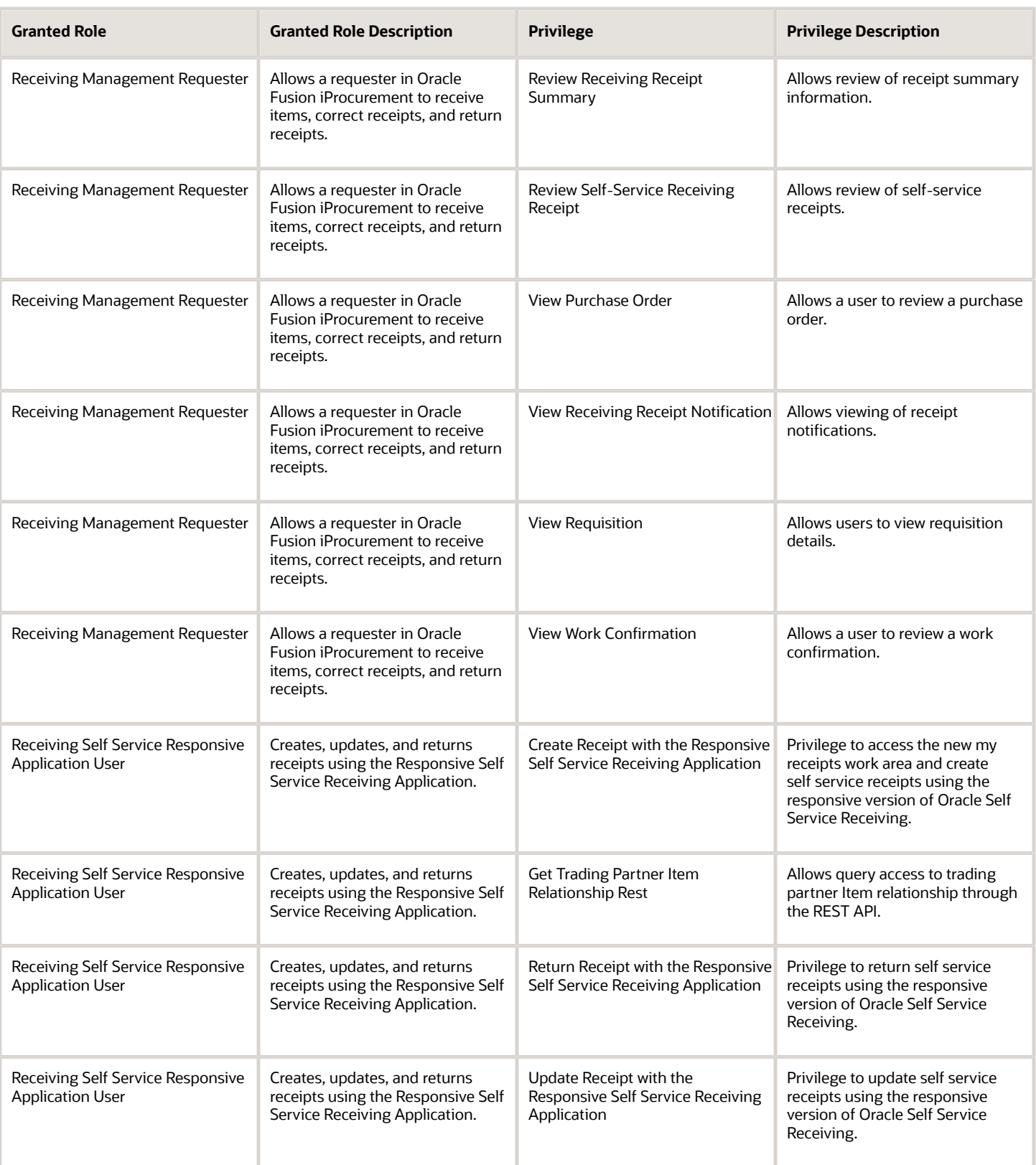

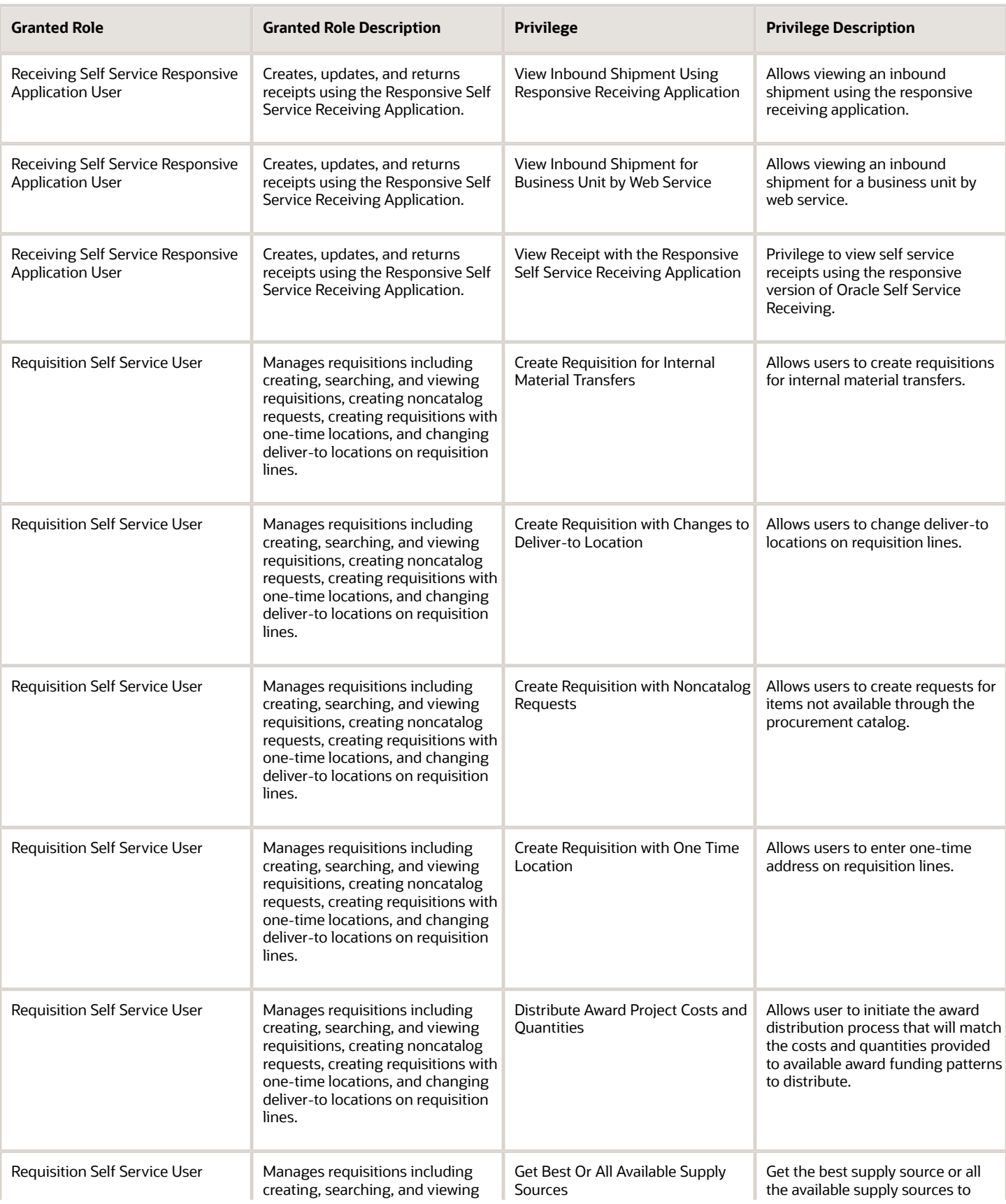

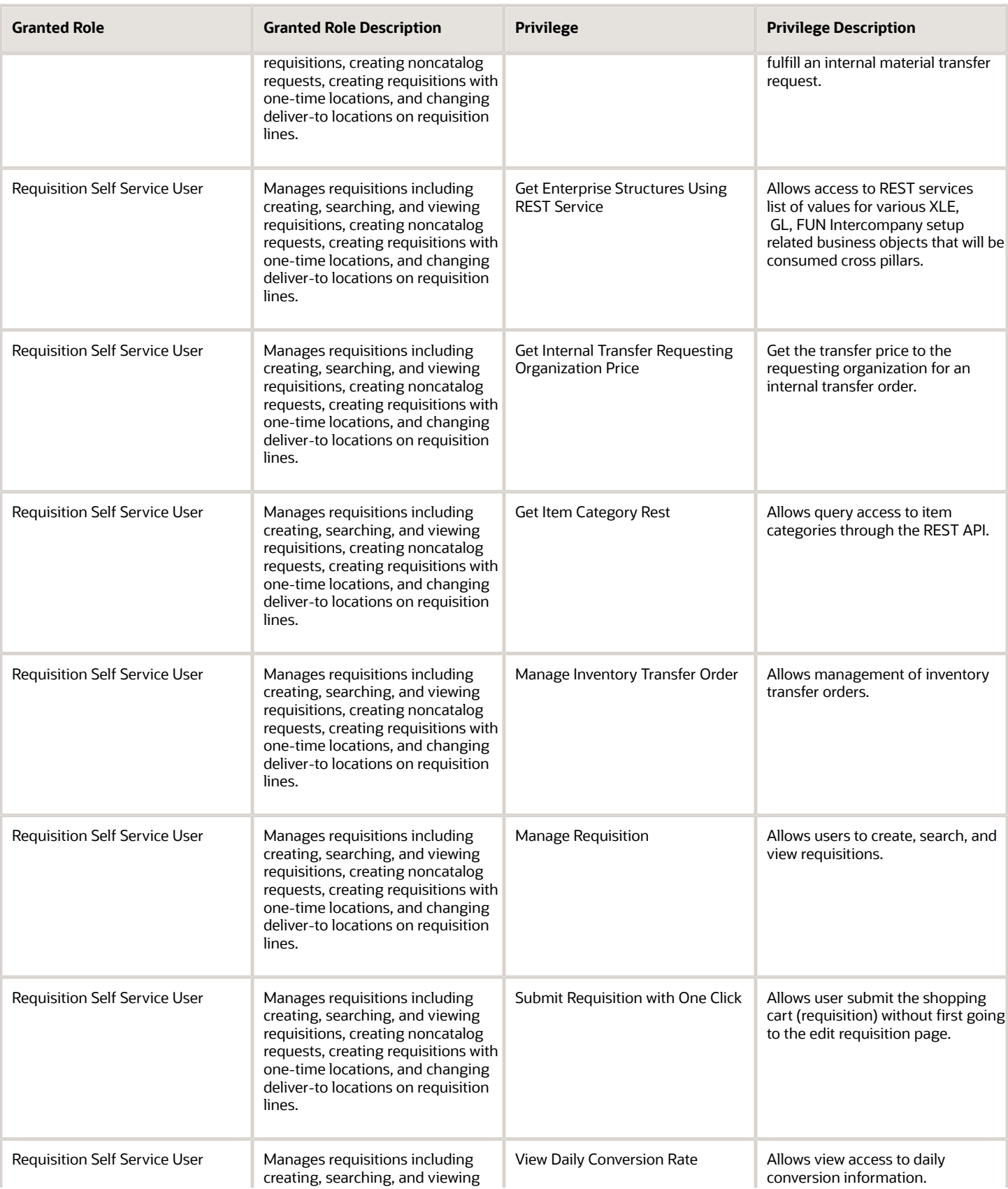

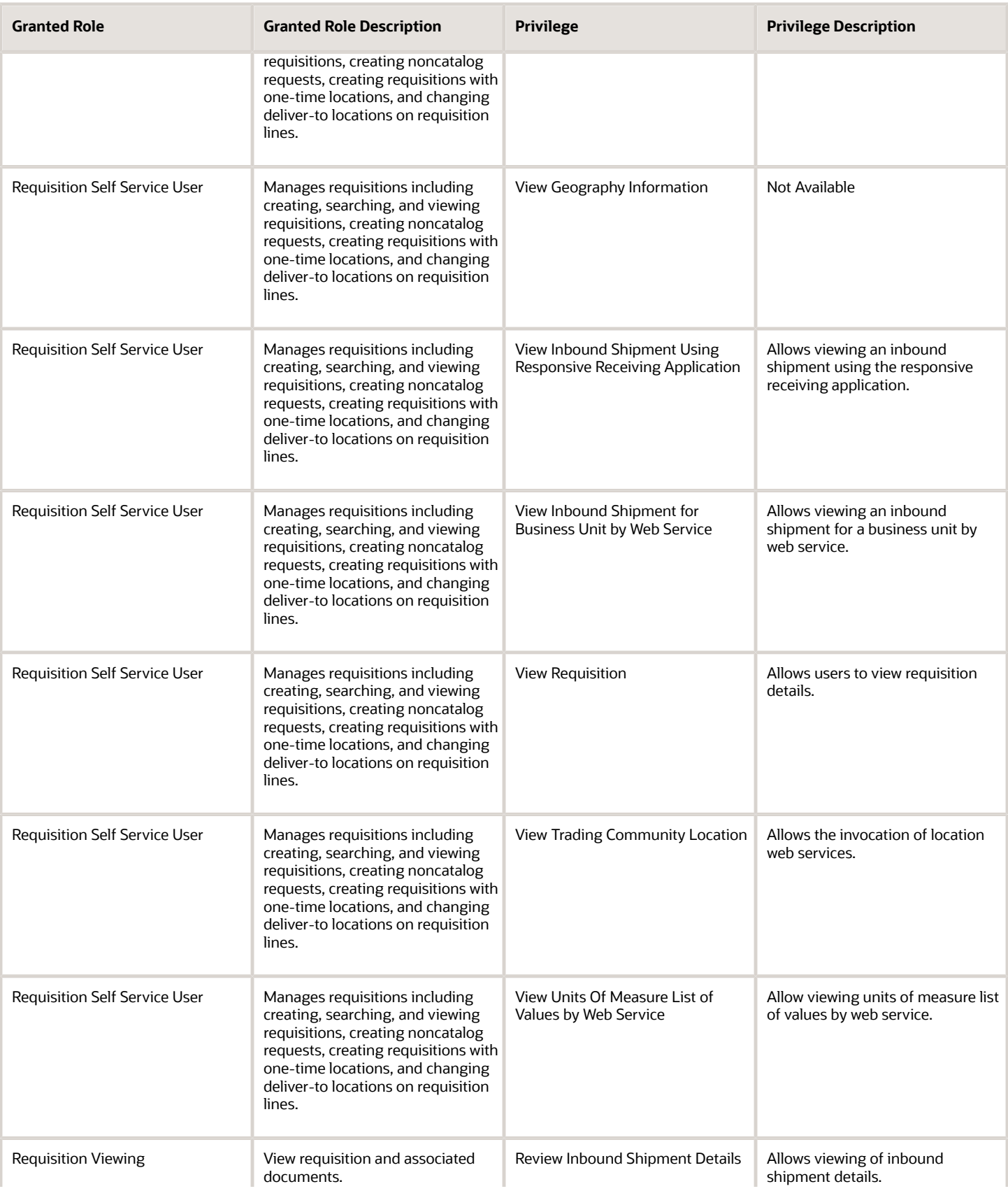

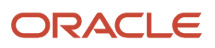

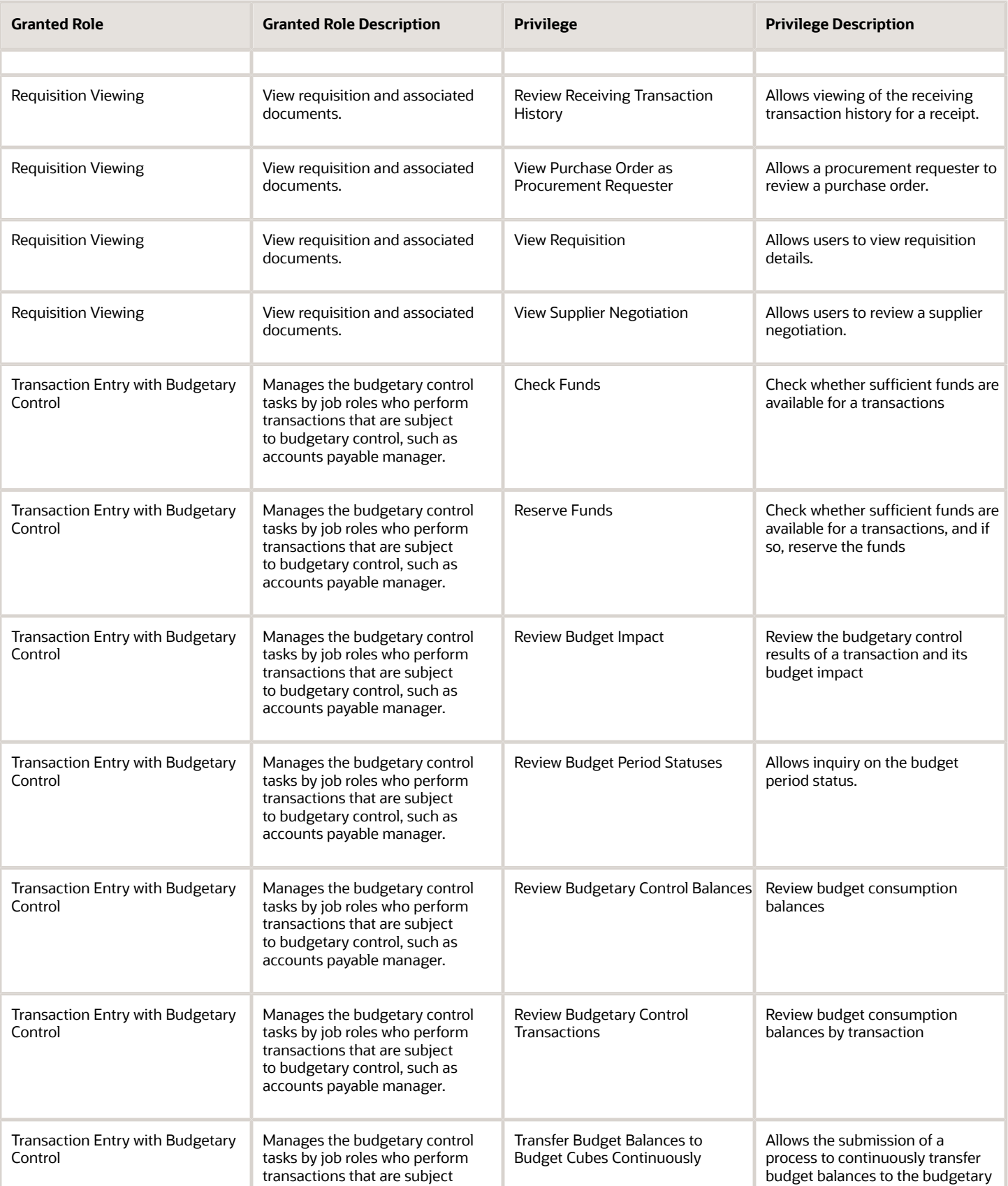

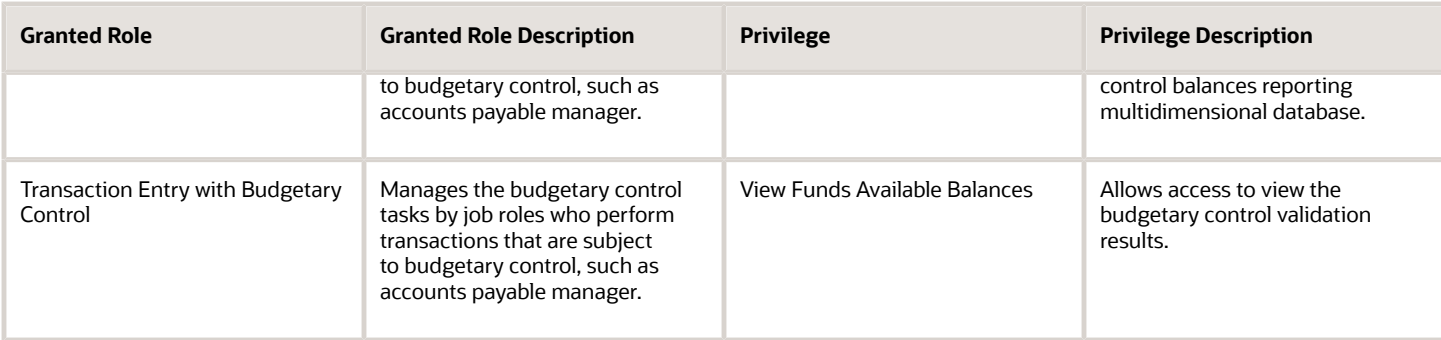

# Data Security Policies

This table lists data security policies and their enforcement across analytics application for the Procurement Preparer abstract role.

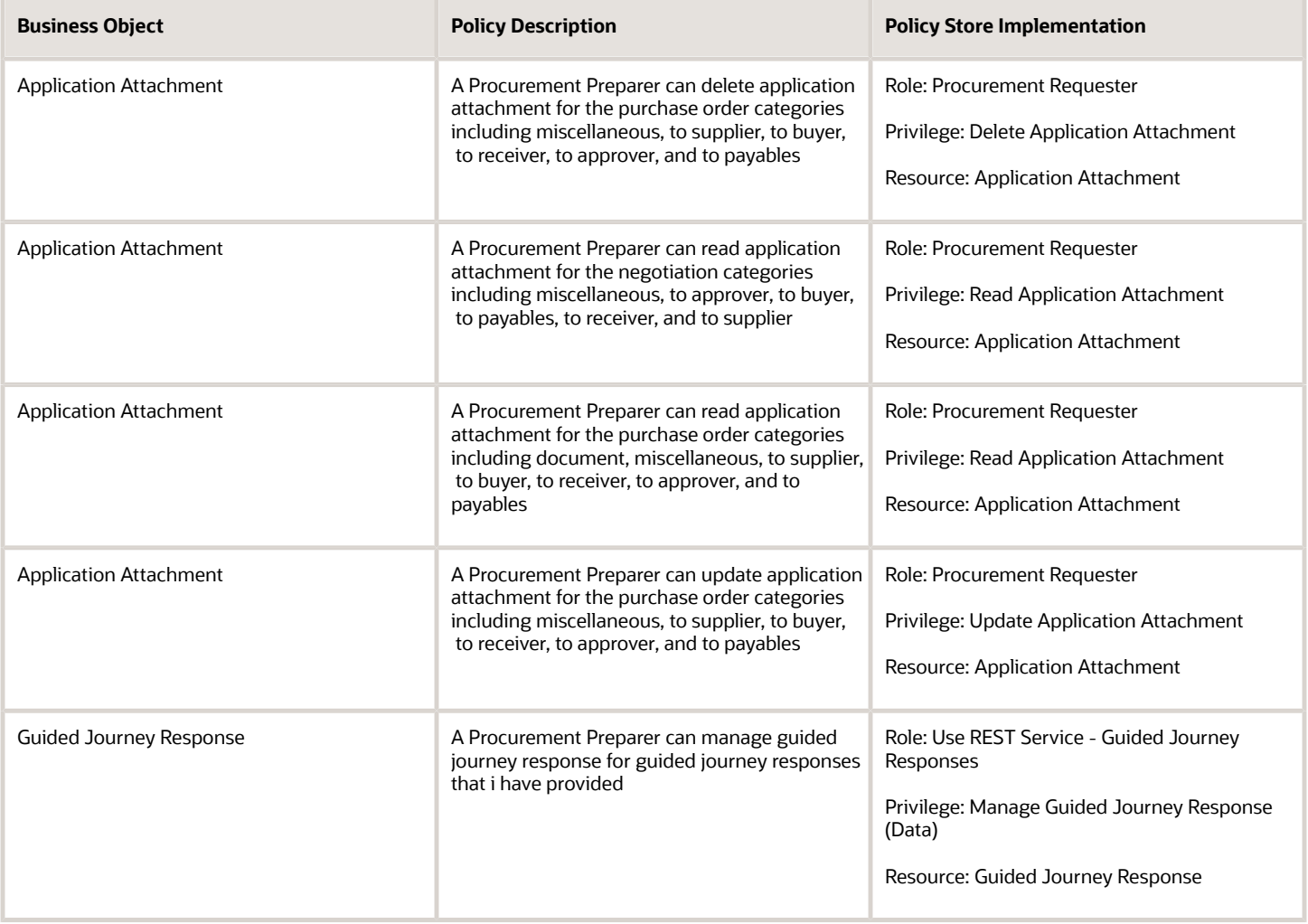

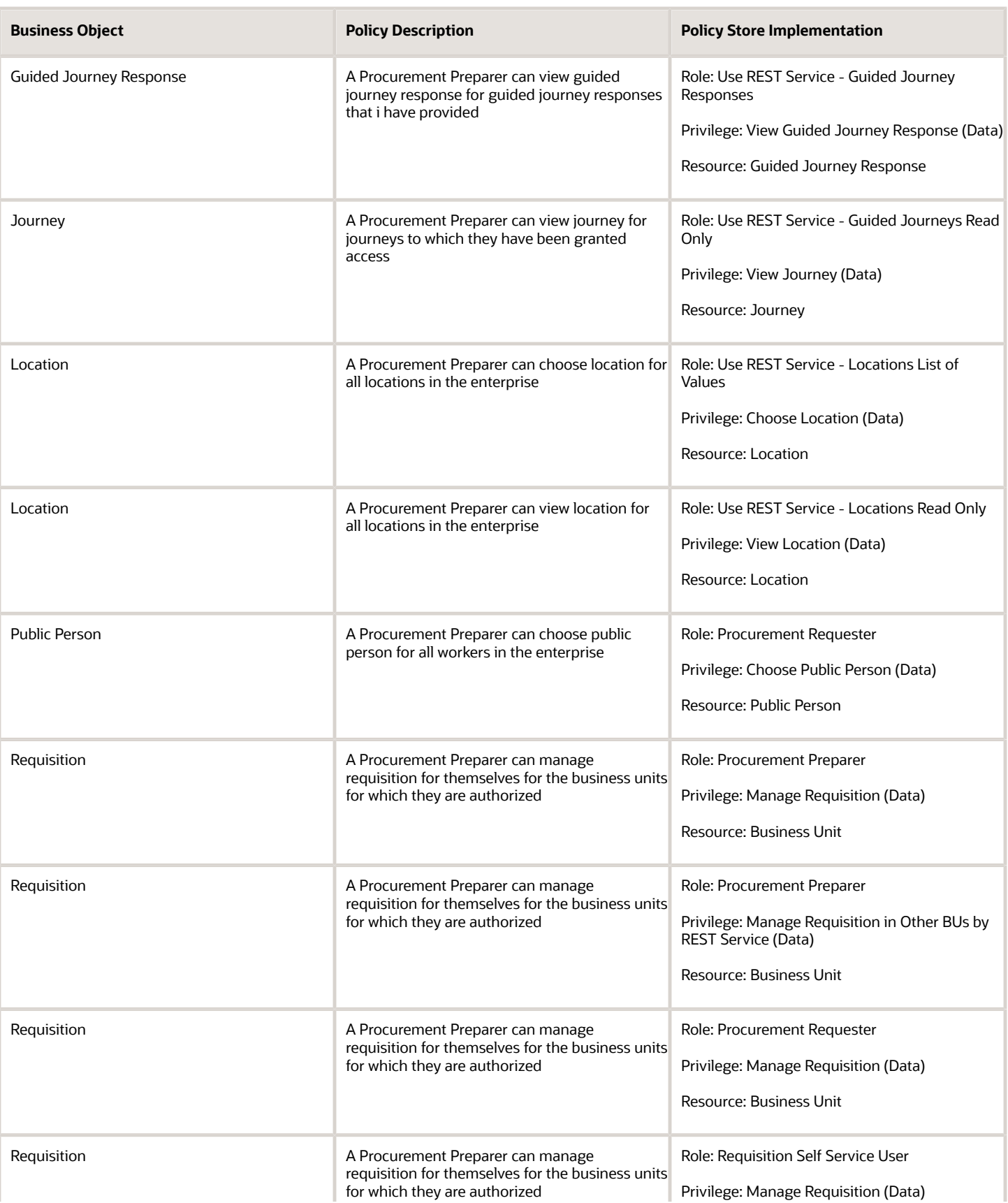

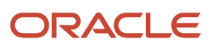

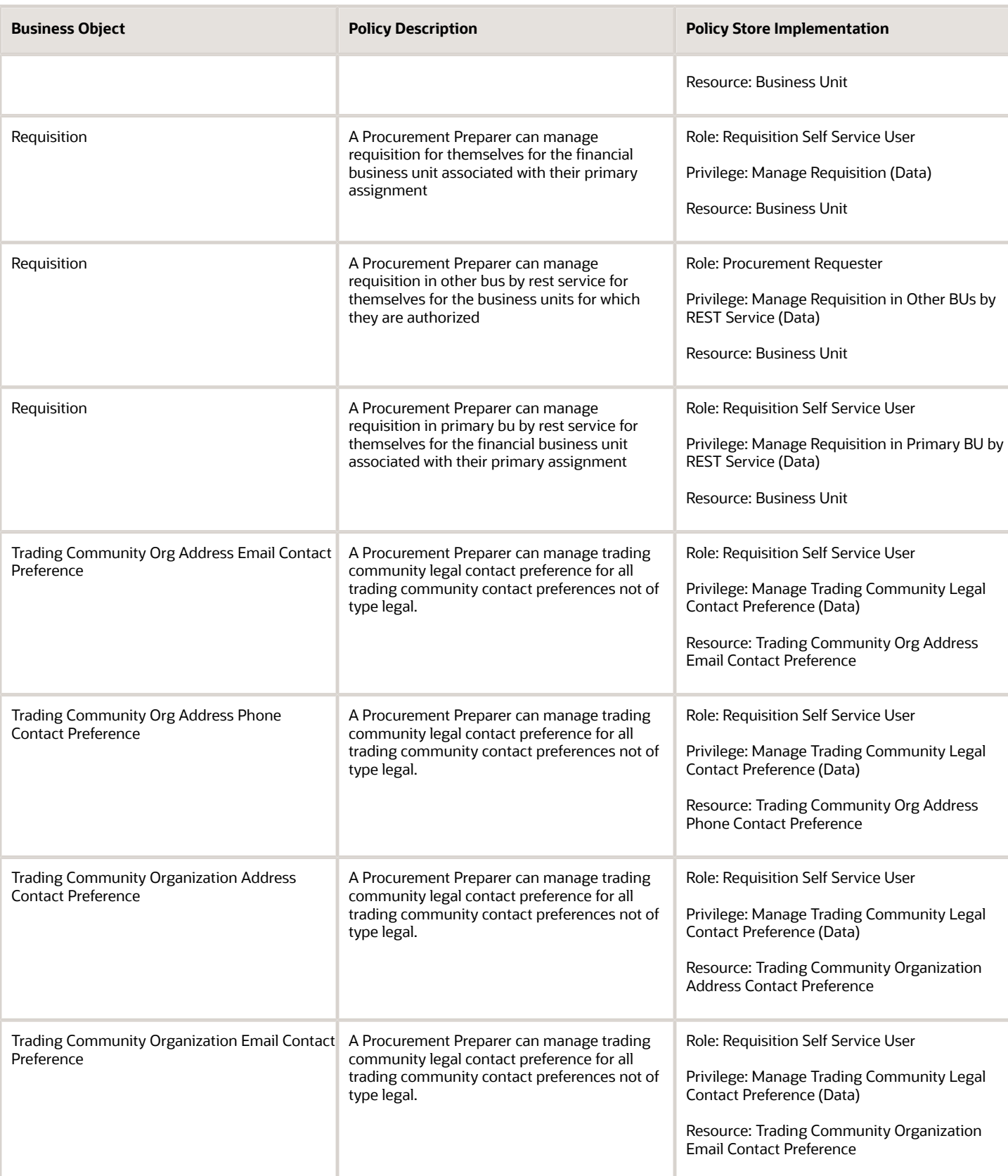

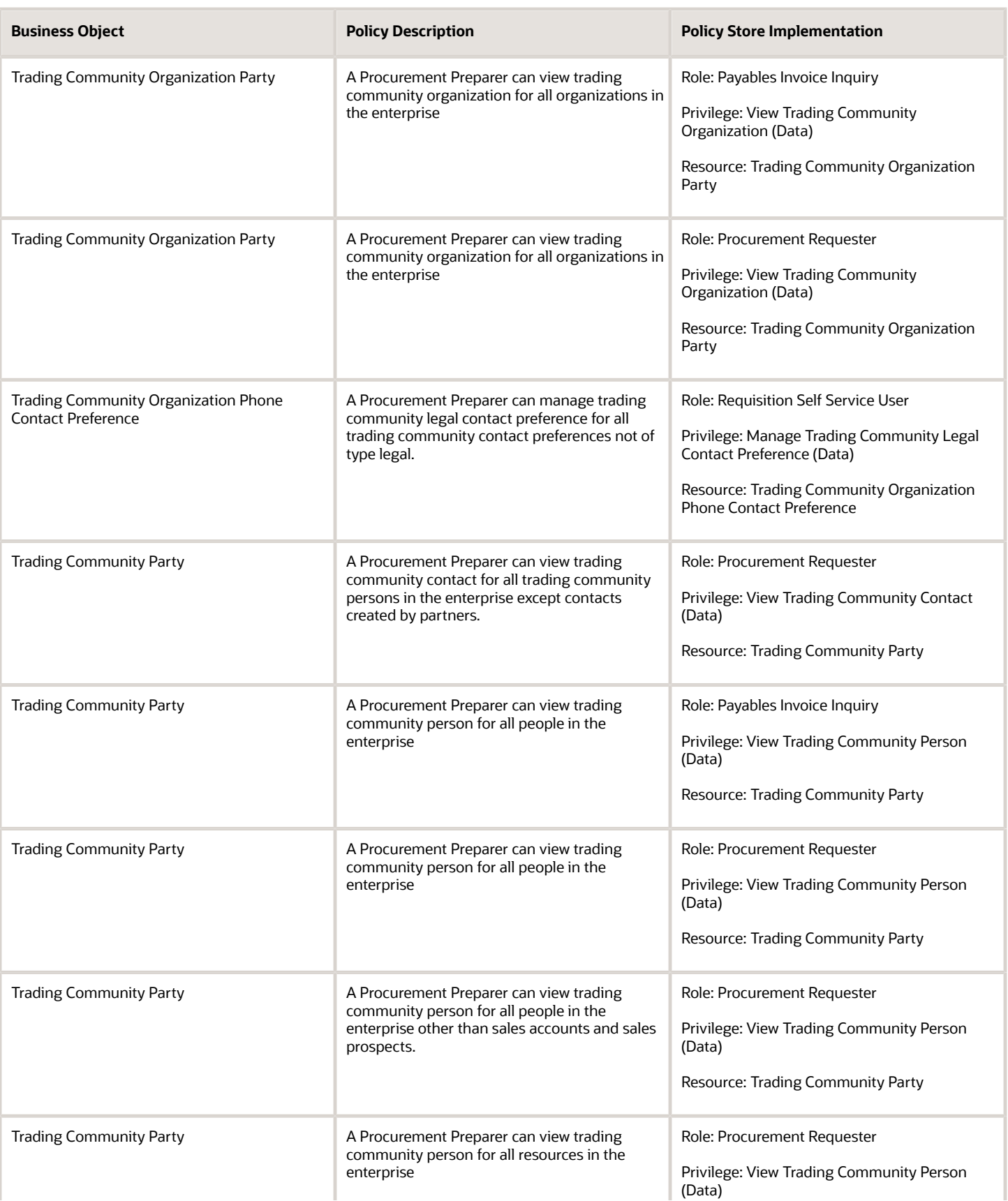

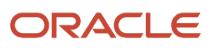

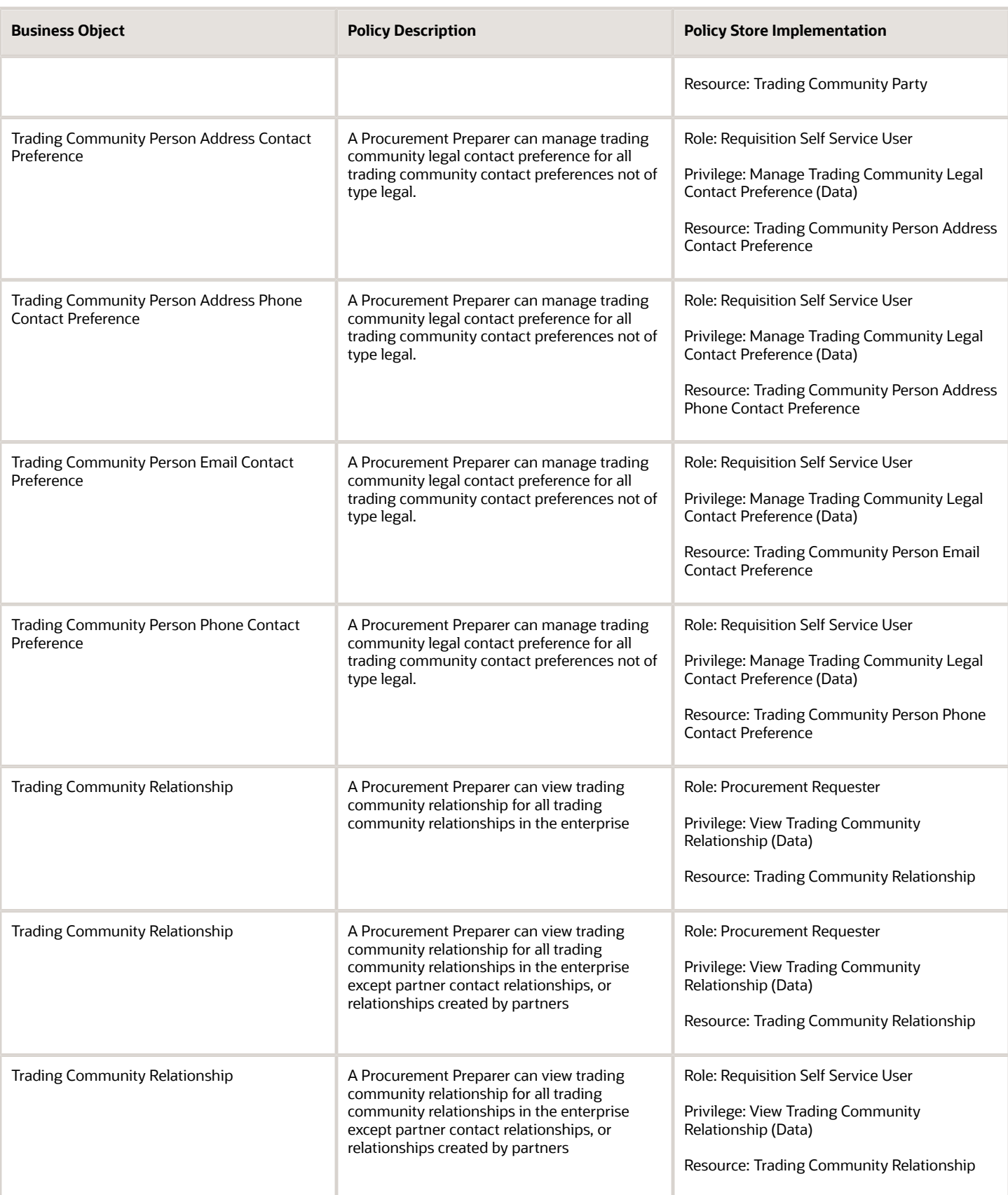
This table lists data security policies for privacy for the Procurement Preparer abstract role.

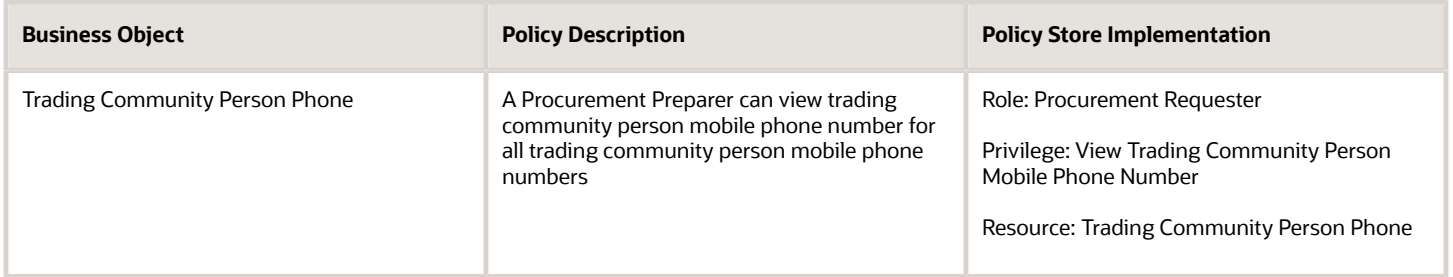

# Procurement Requester (Abstract Role)

Prepares requisitions for themselves.

#### Role Hierarchy

The Procurement Requester abstract role directly and indirectly inherits these roles.

- Procurement Requester
	- Payables Invoice Inquiry
	- Procurement Folder Reporting
	- Receiving Management Requester
		- **-** Item Inquiry
	- Receiving Self Service Responsive Application User
		- **-** Use REST Service Guided Journey Responses
		- **-** Use REST Service Guided Journeys Read Only
	- Requisition Self Service User
		- **-** Use REST Service Locations List of Values
		- **-** Use REST Service Locations Read Only
	- Requisition Viewing
		- **-** Payables Invoice Inquiry
	- Transaction Entry with Budgetary Control
		- **-** Business Intelligence Consumer

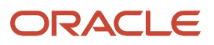

#### **Duties**

This table lists the duties assigned directly and indirectly to the Procurement Requester abstract role.

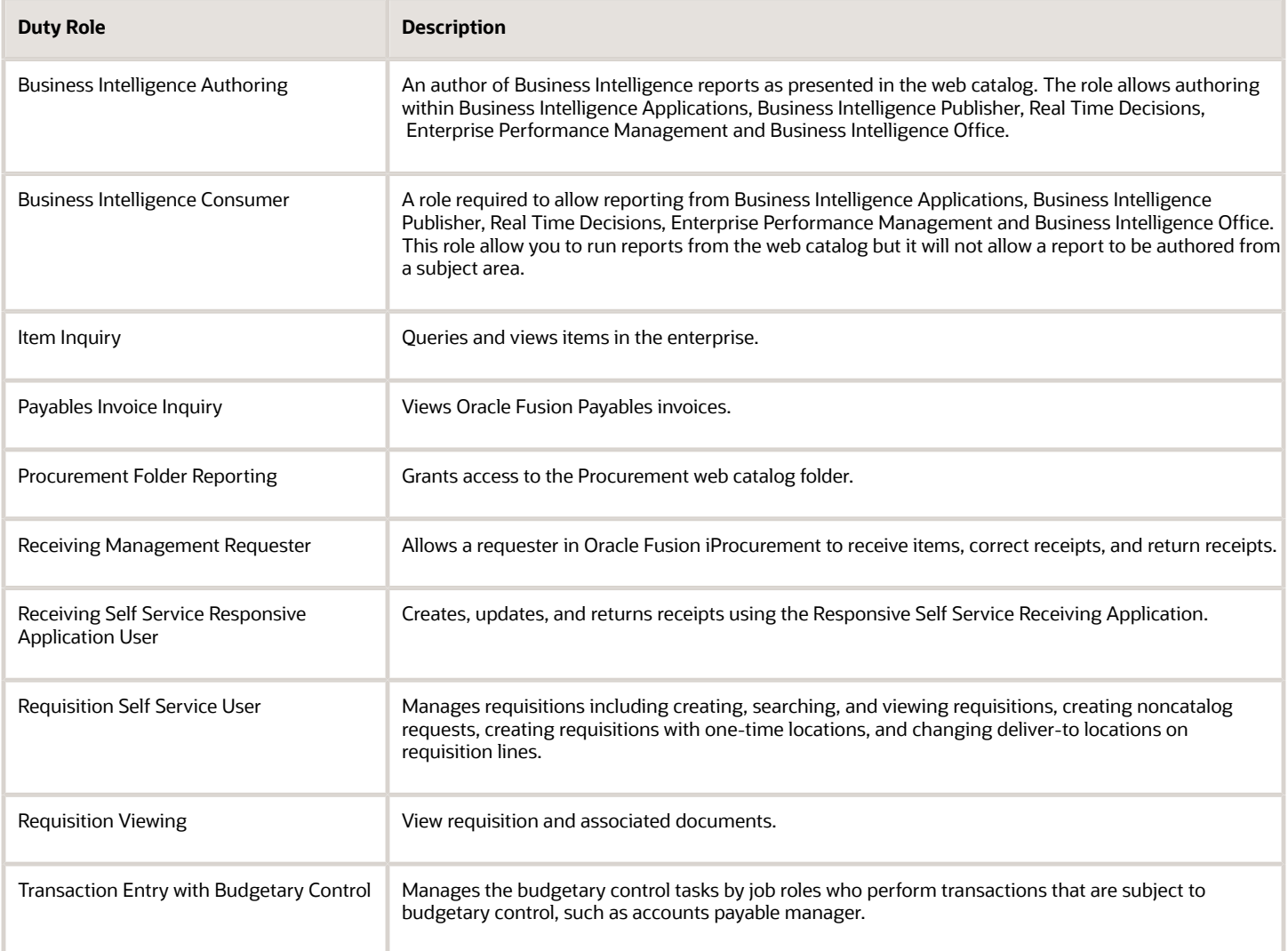

## Aggregate Privileges

This table lists aggregate privileges assigned directly and indirectly to the Procurement Requester abstract role.

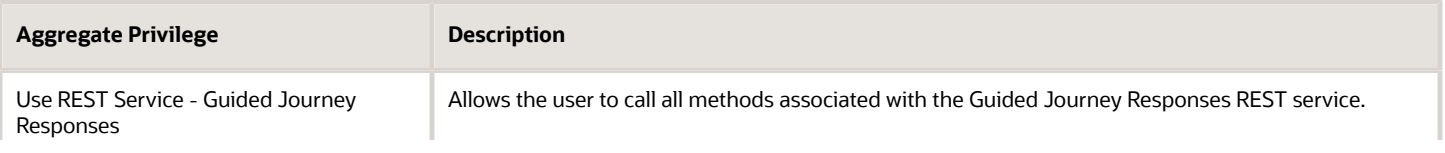

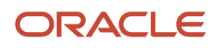

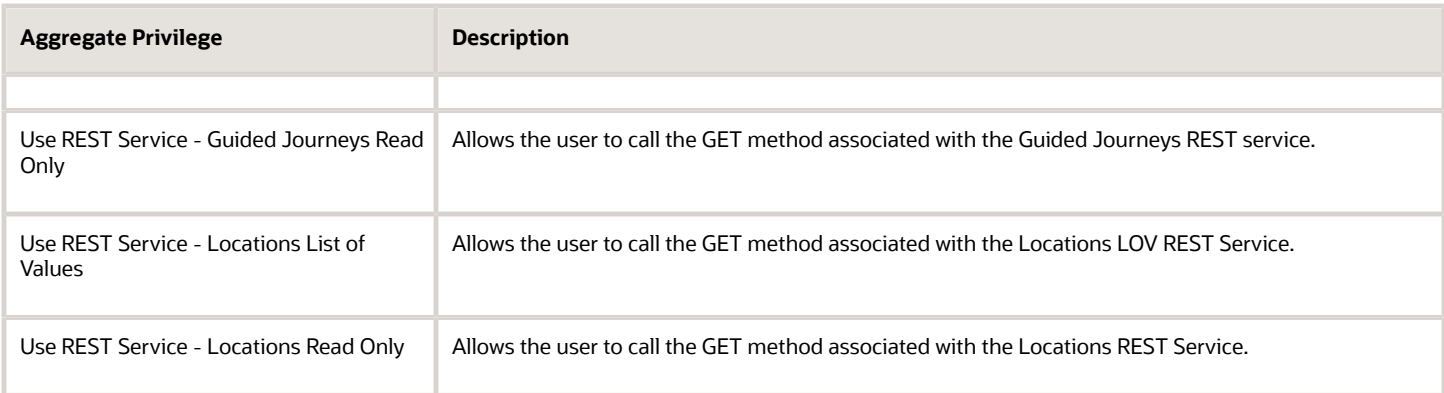

### Privileges

This table lists privileges granted to duties of the Procurement Requester abstract role.

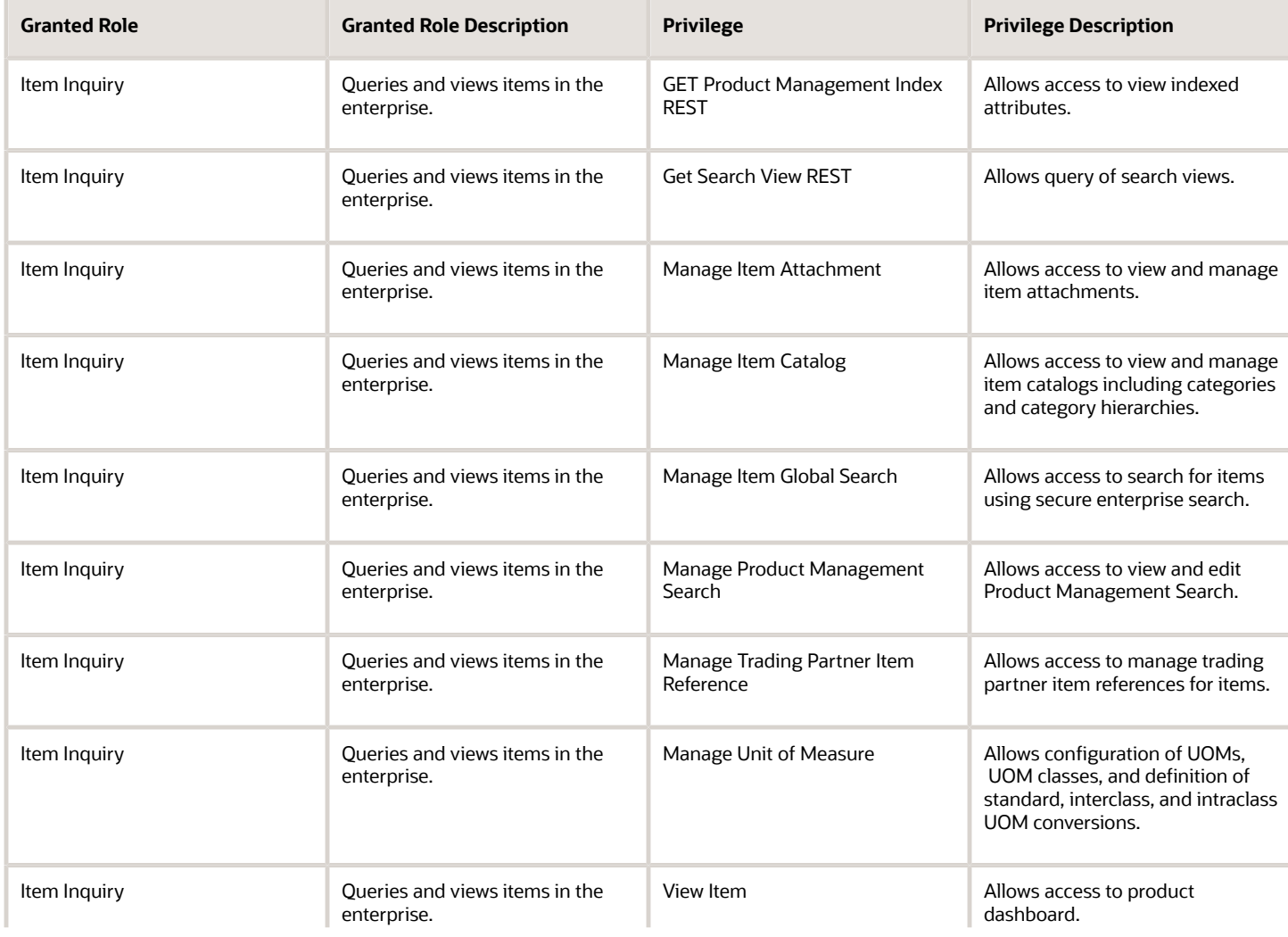

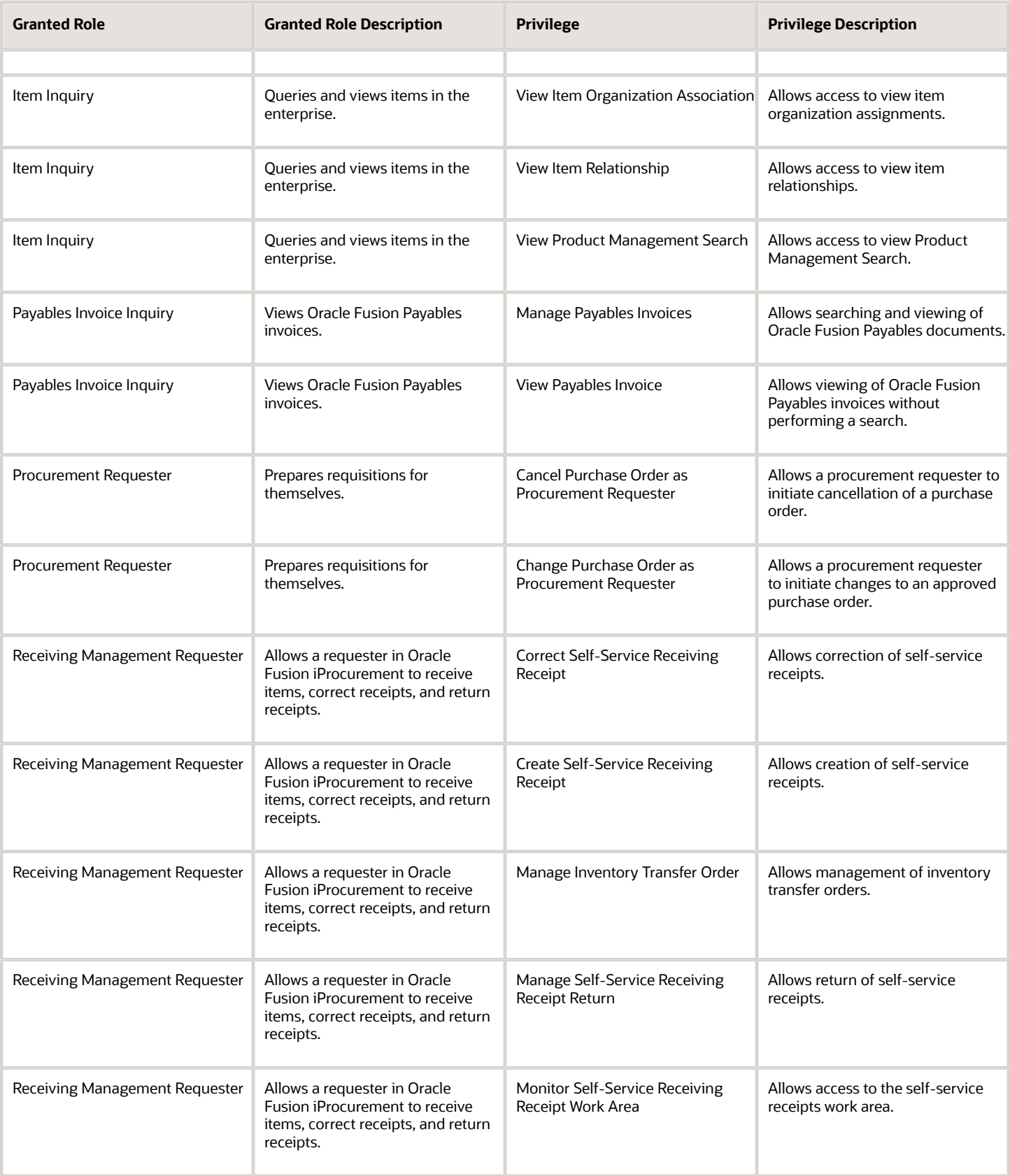

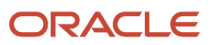

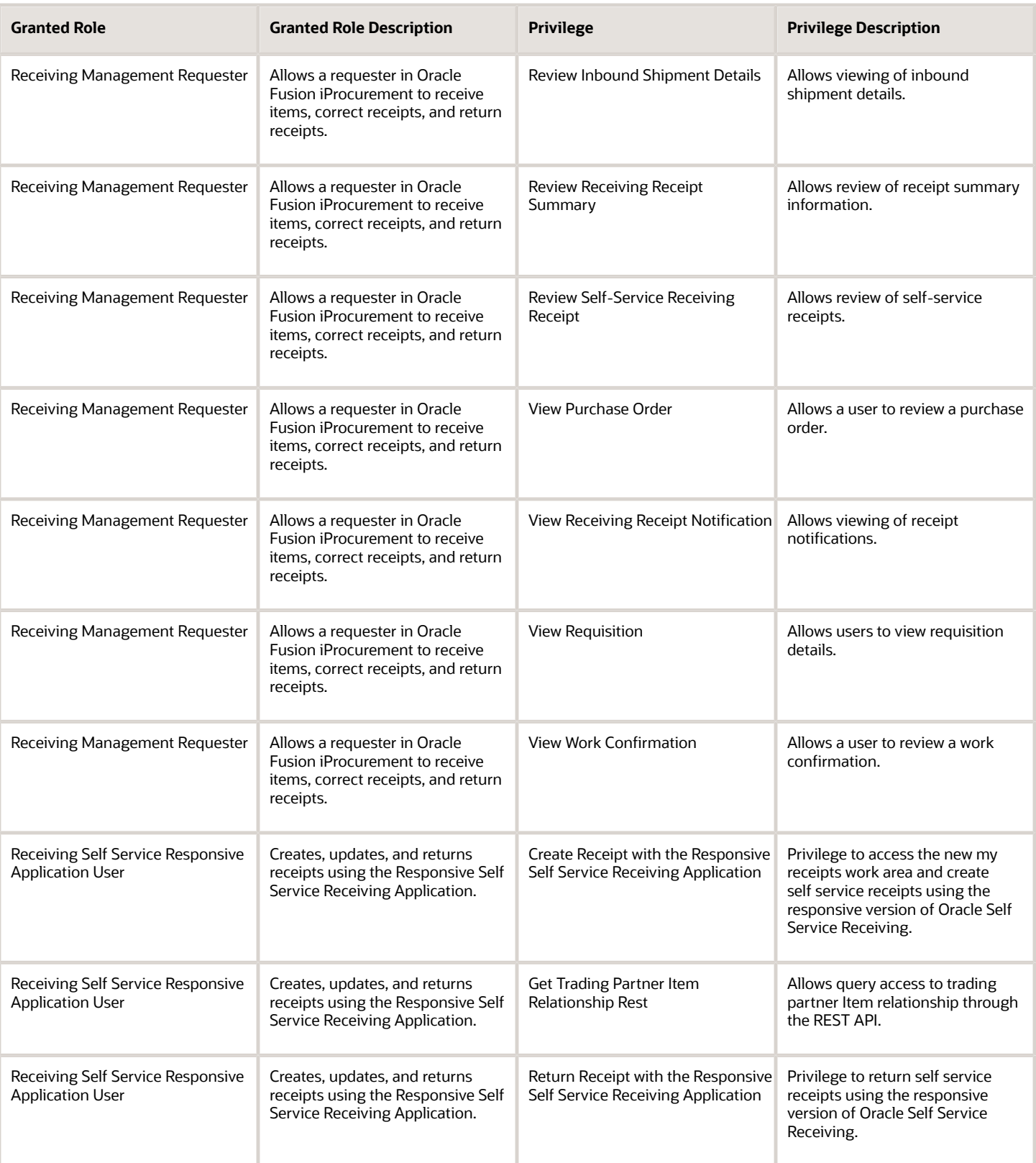

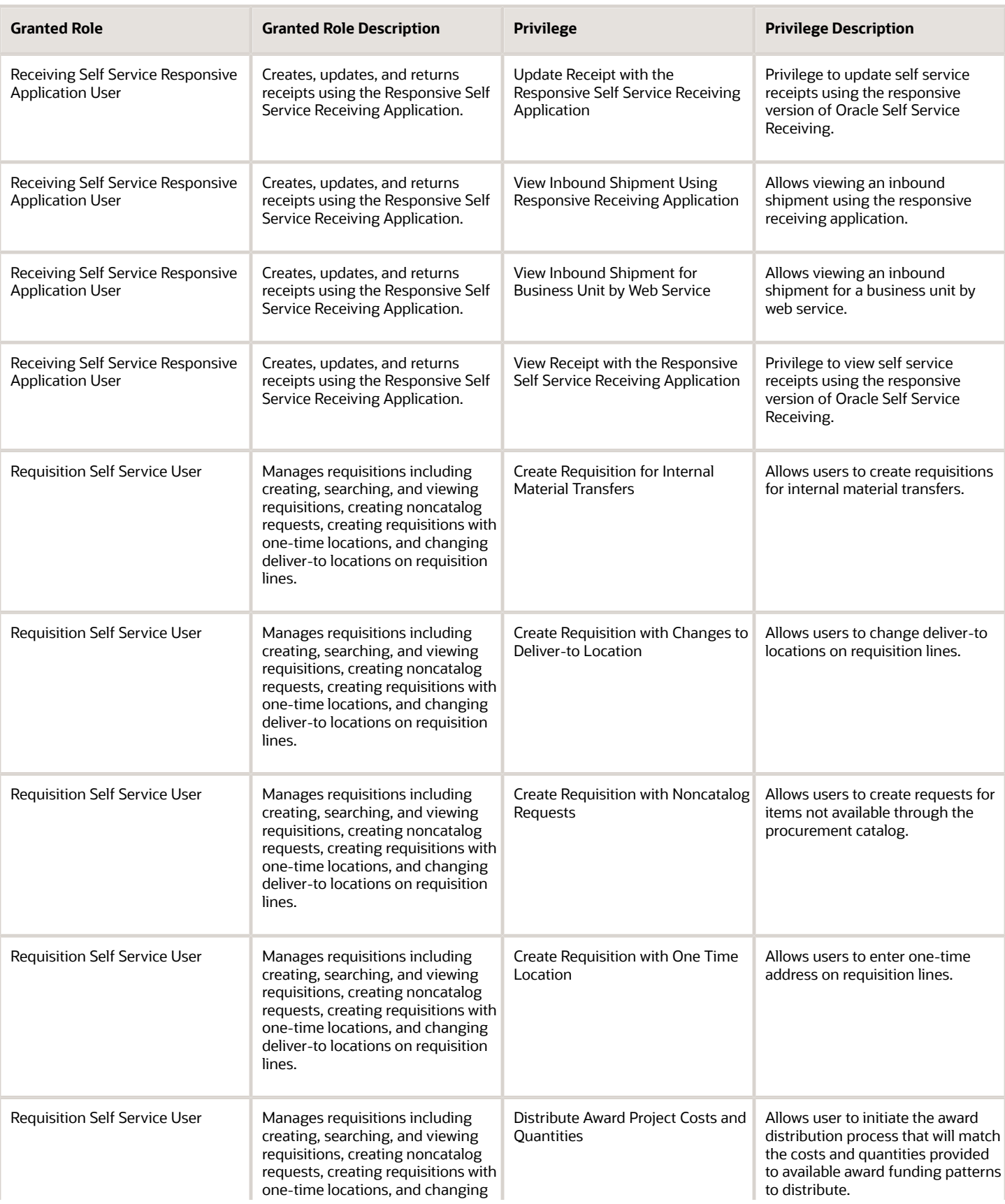

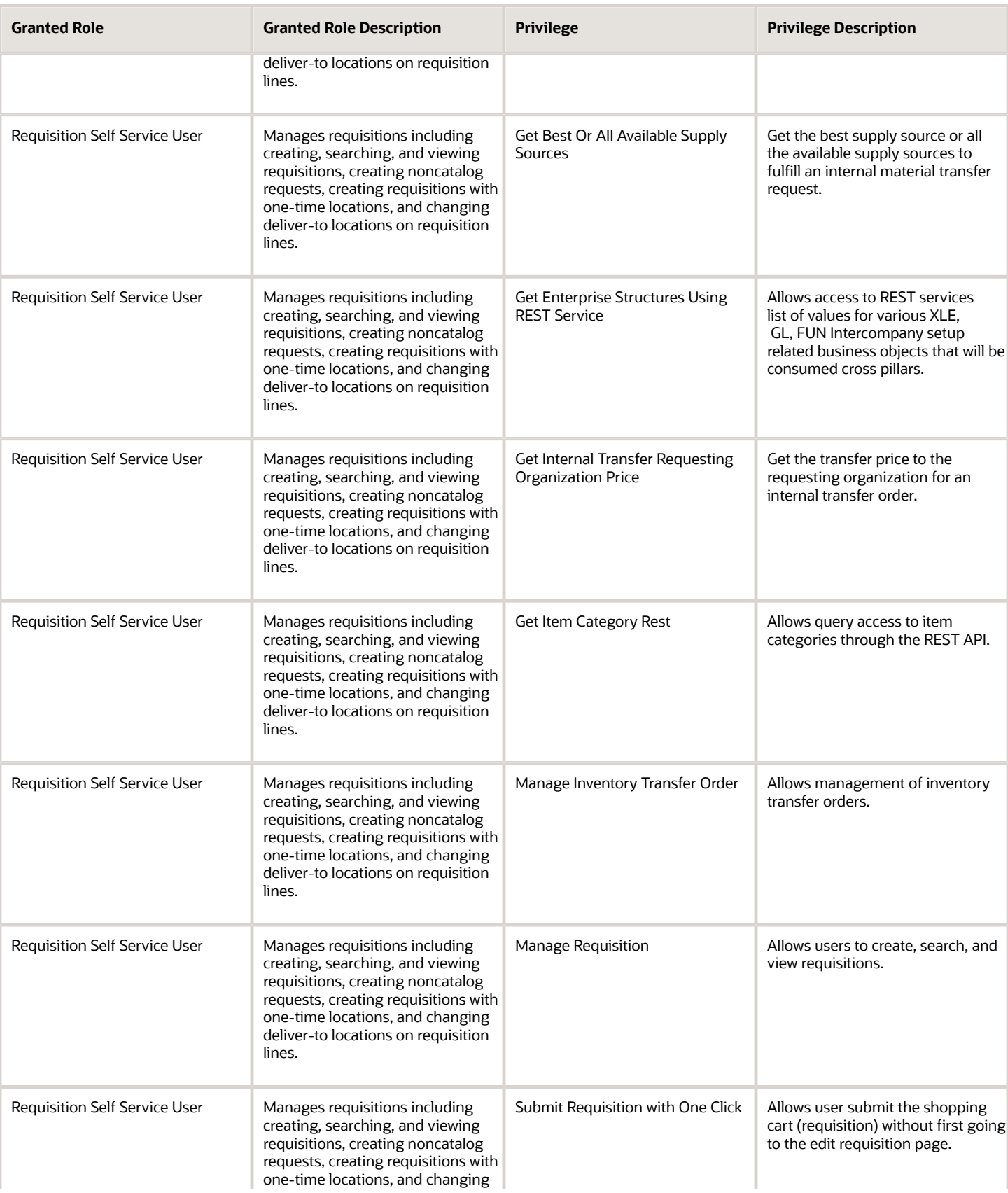

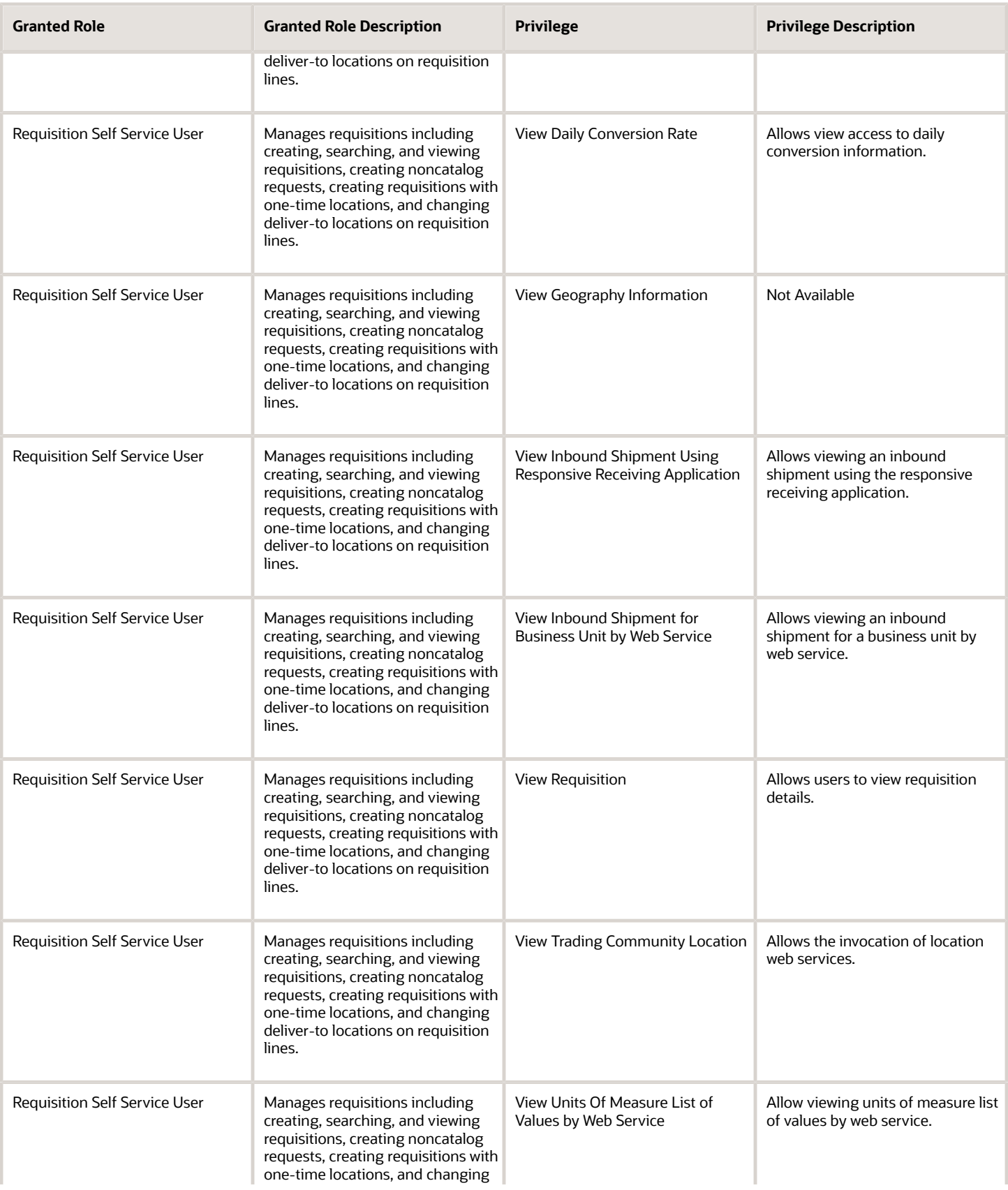

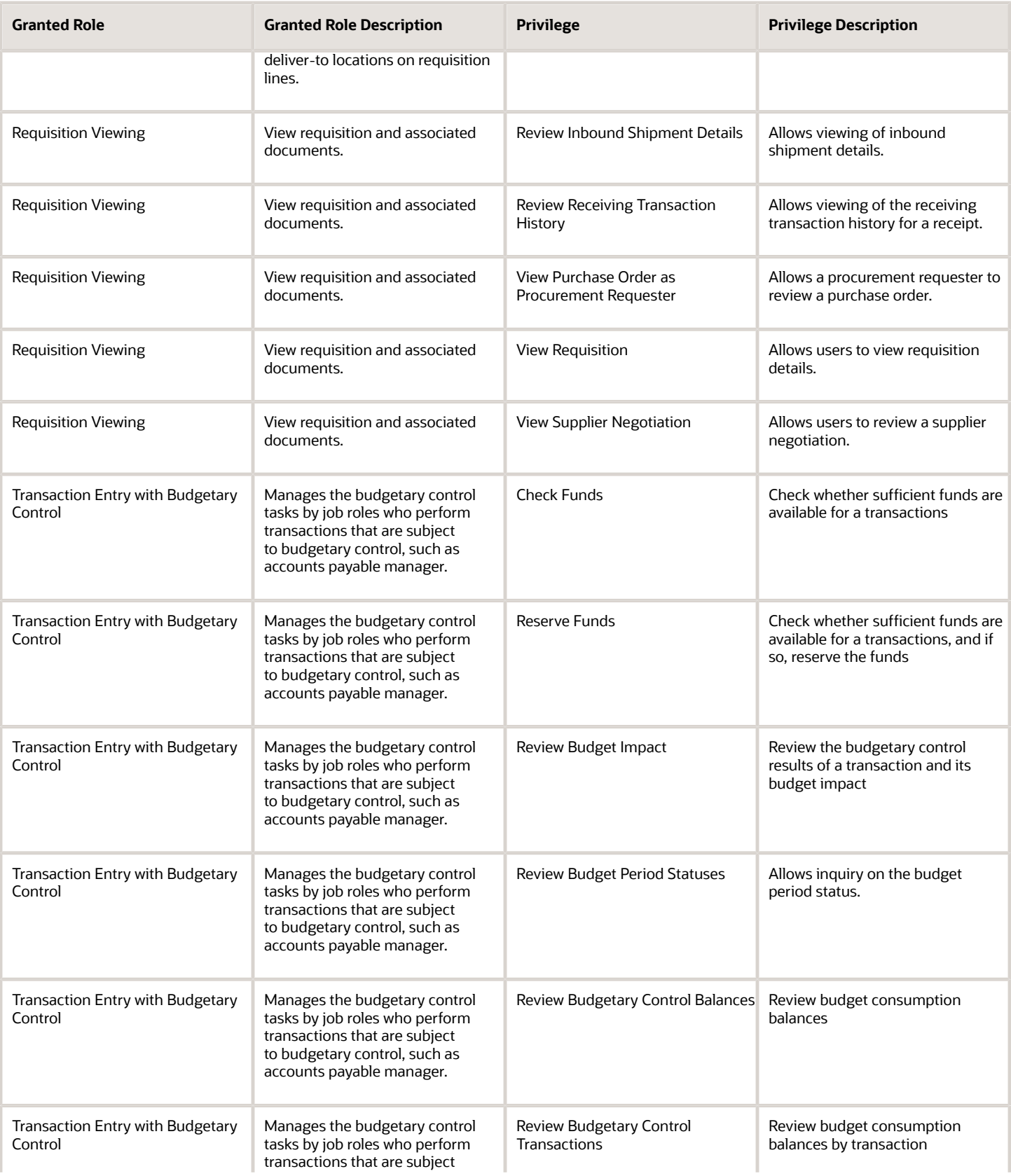

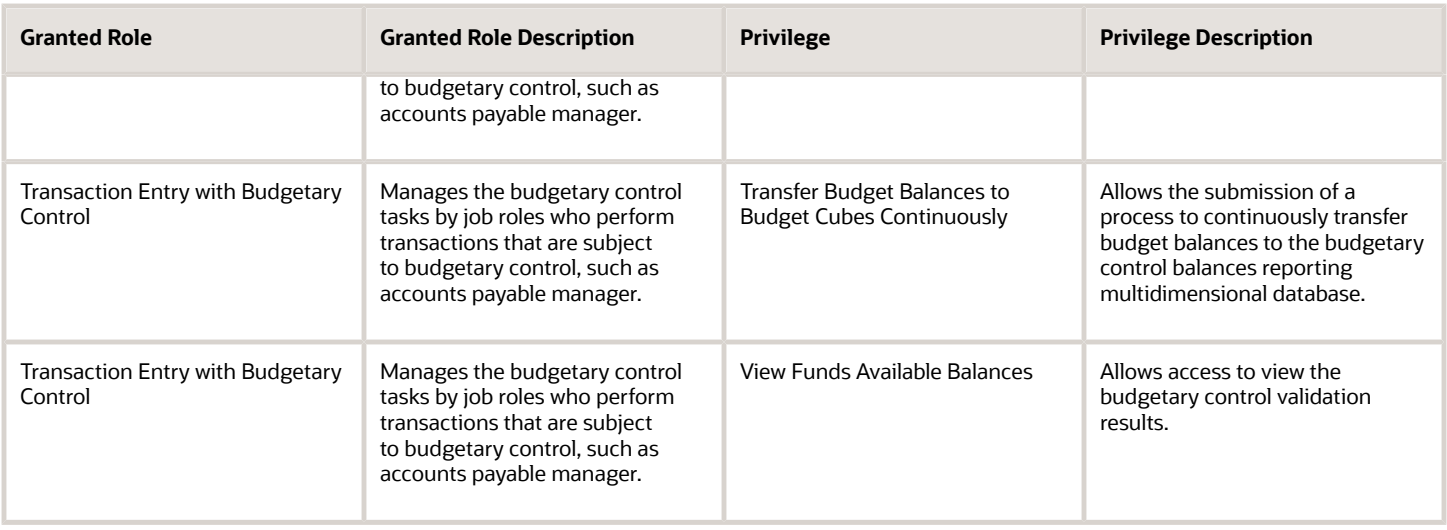

#### Data Security Policies

This table lists data security policies and their enforcement across analytics application for the Procurement Requester abstract role.

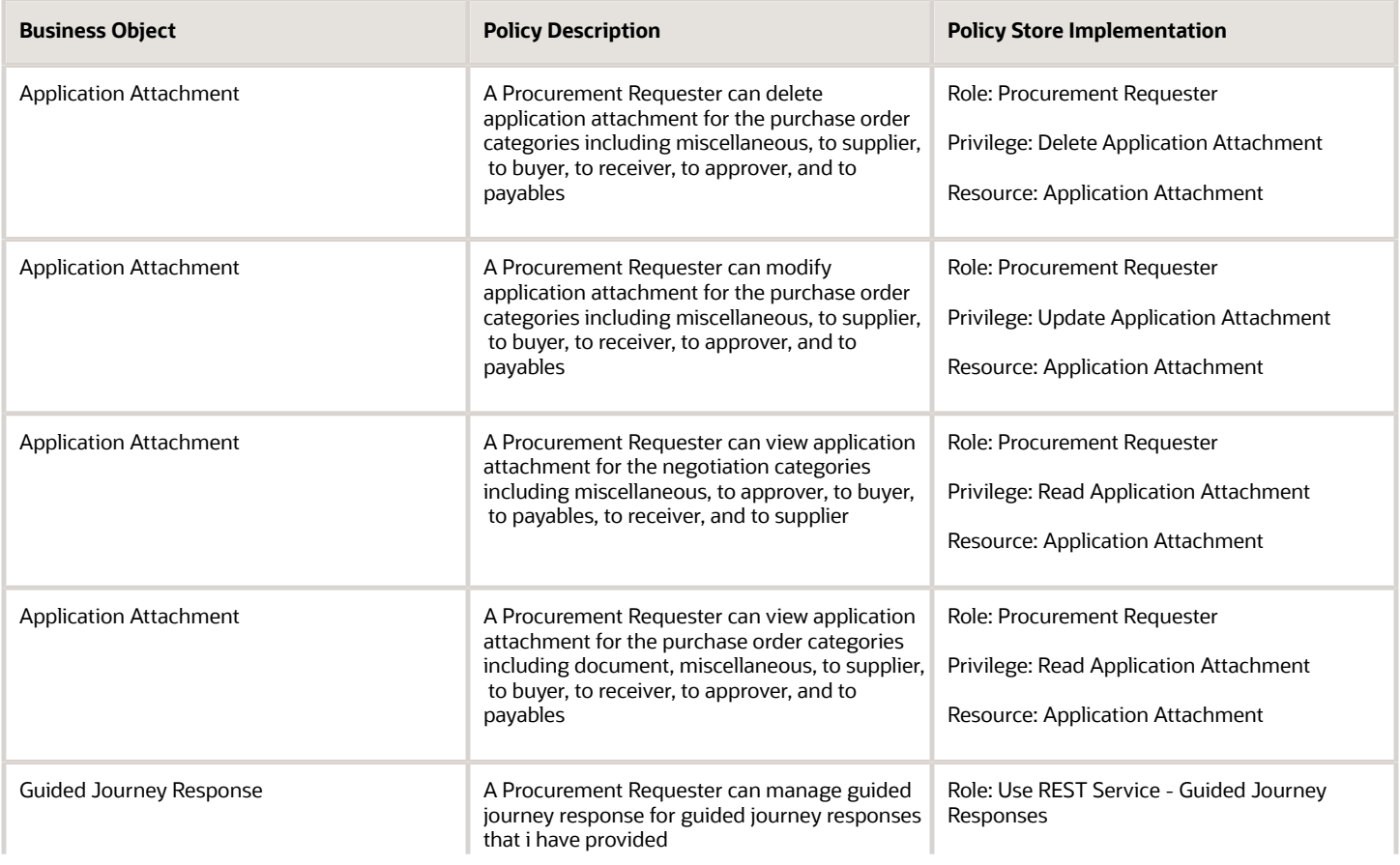

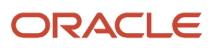

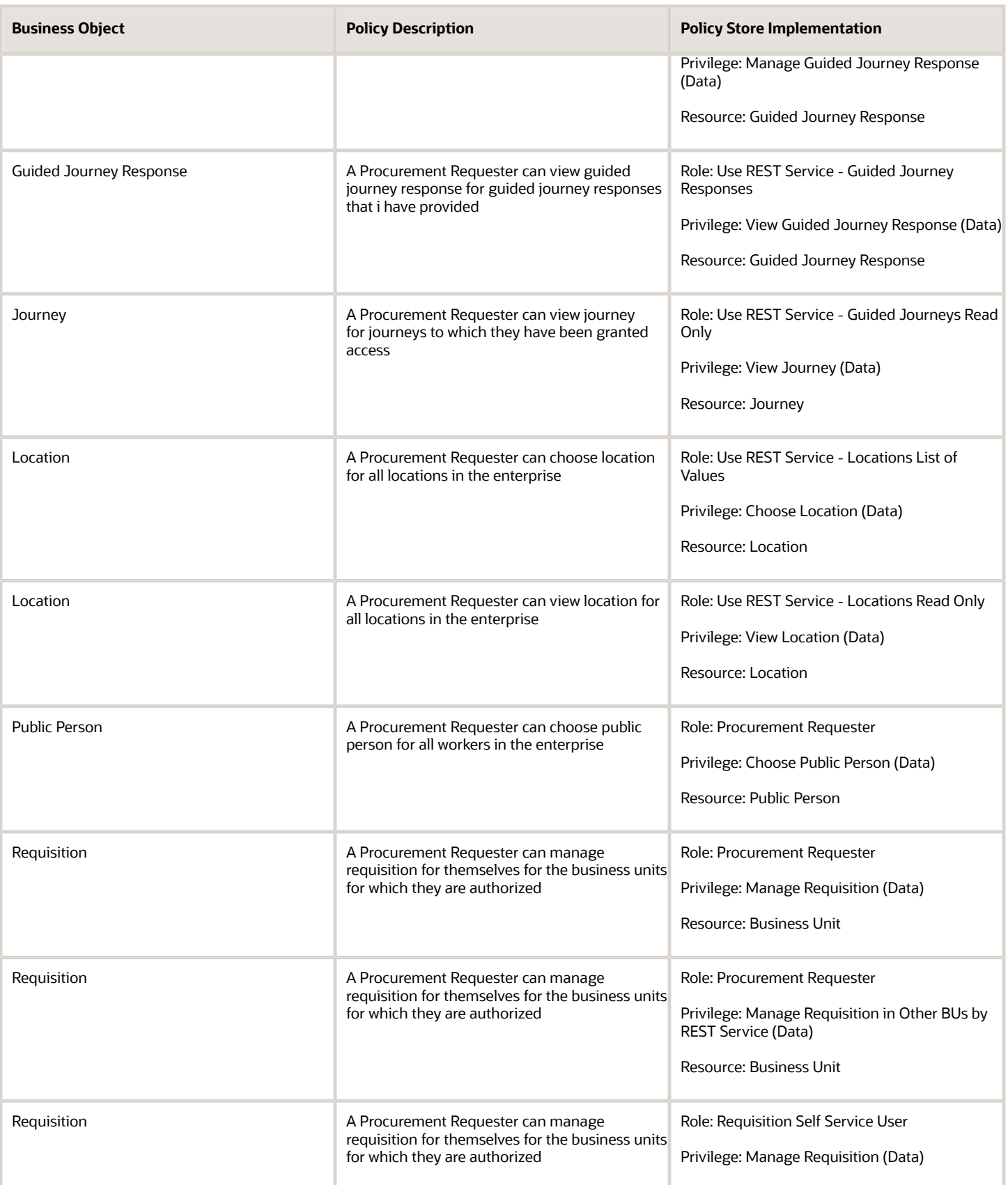

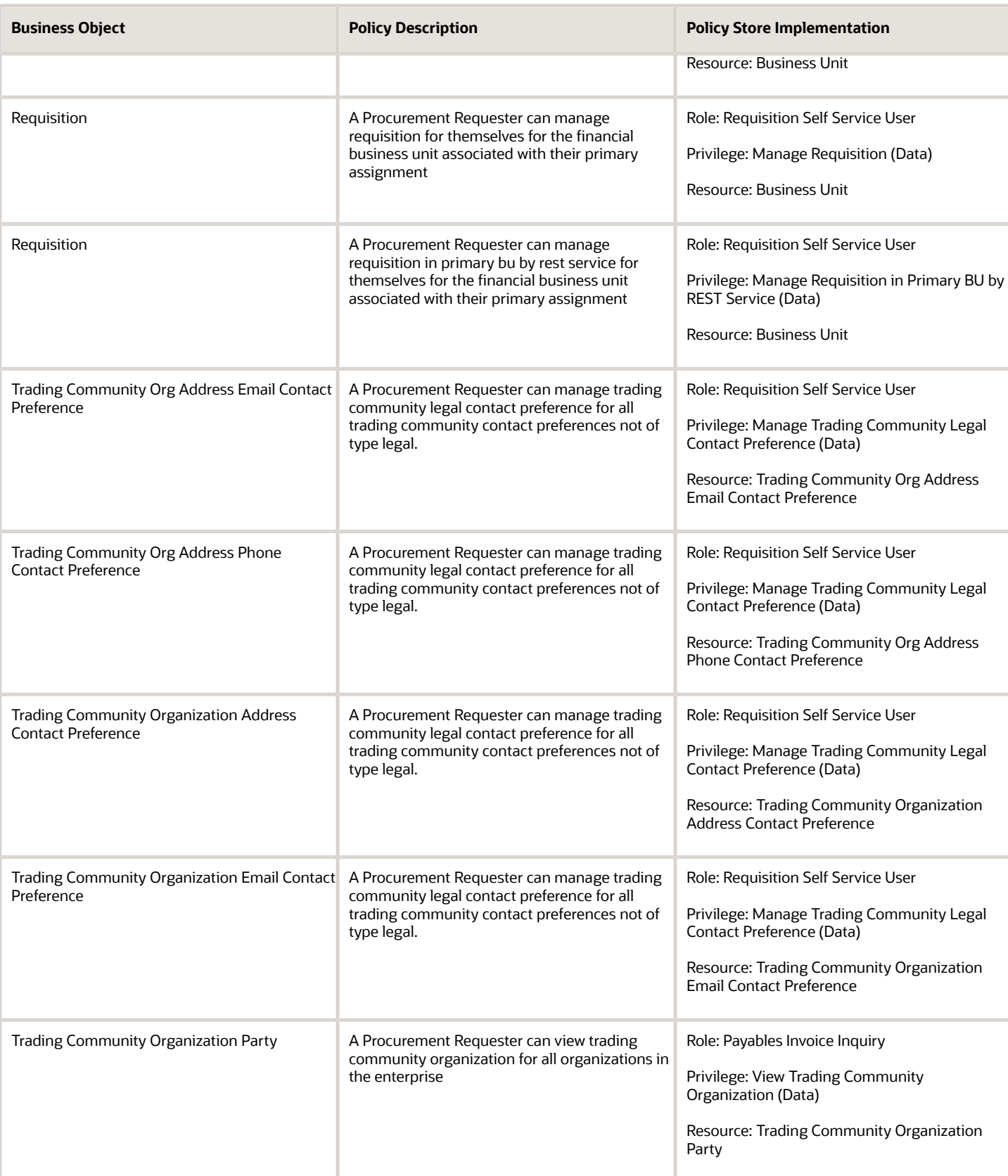

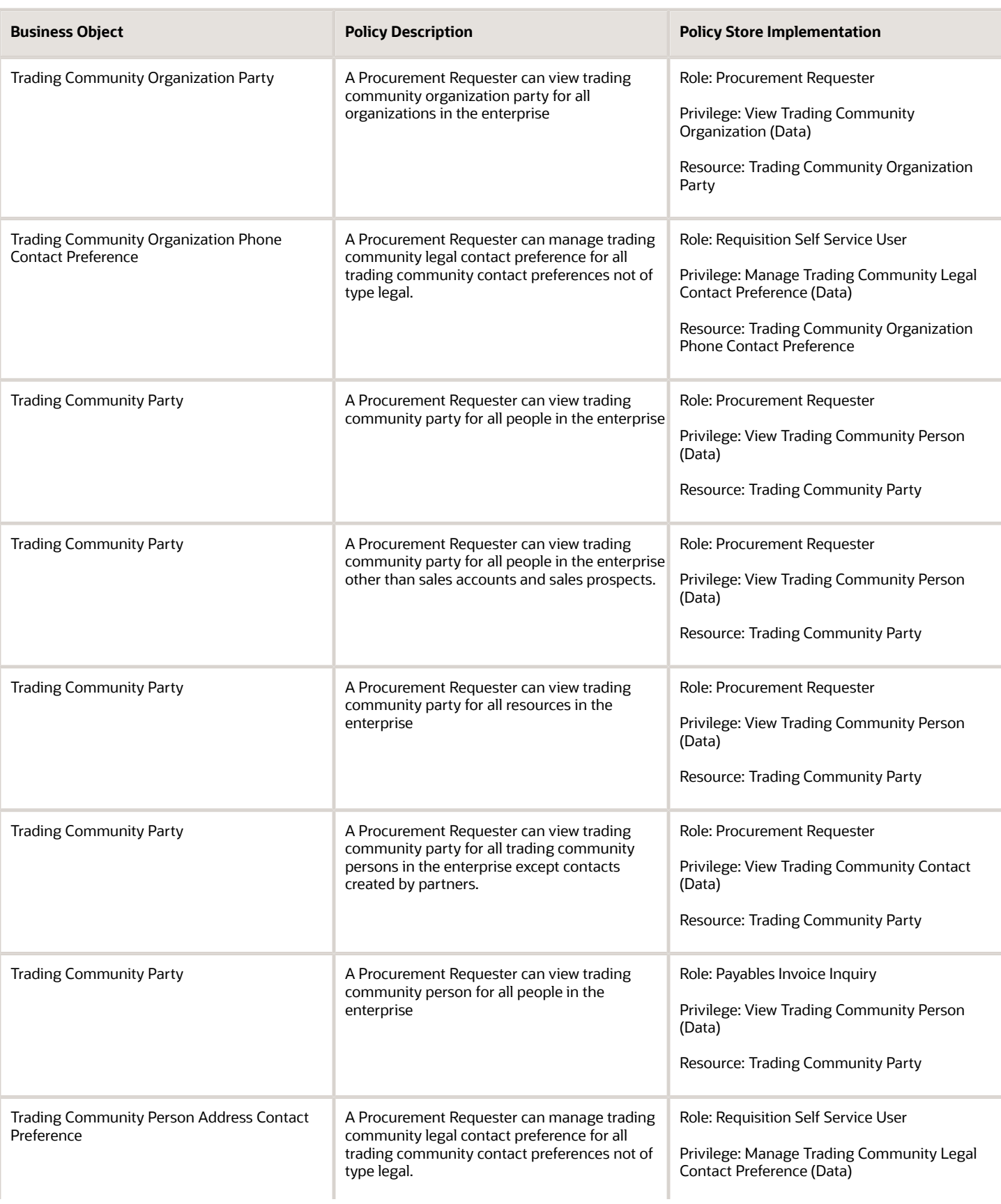

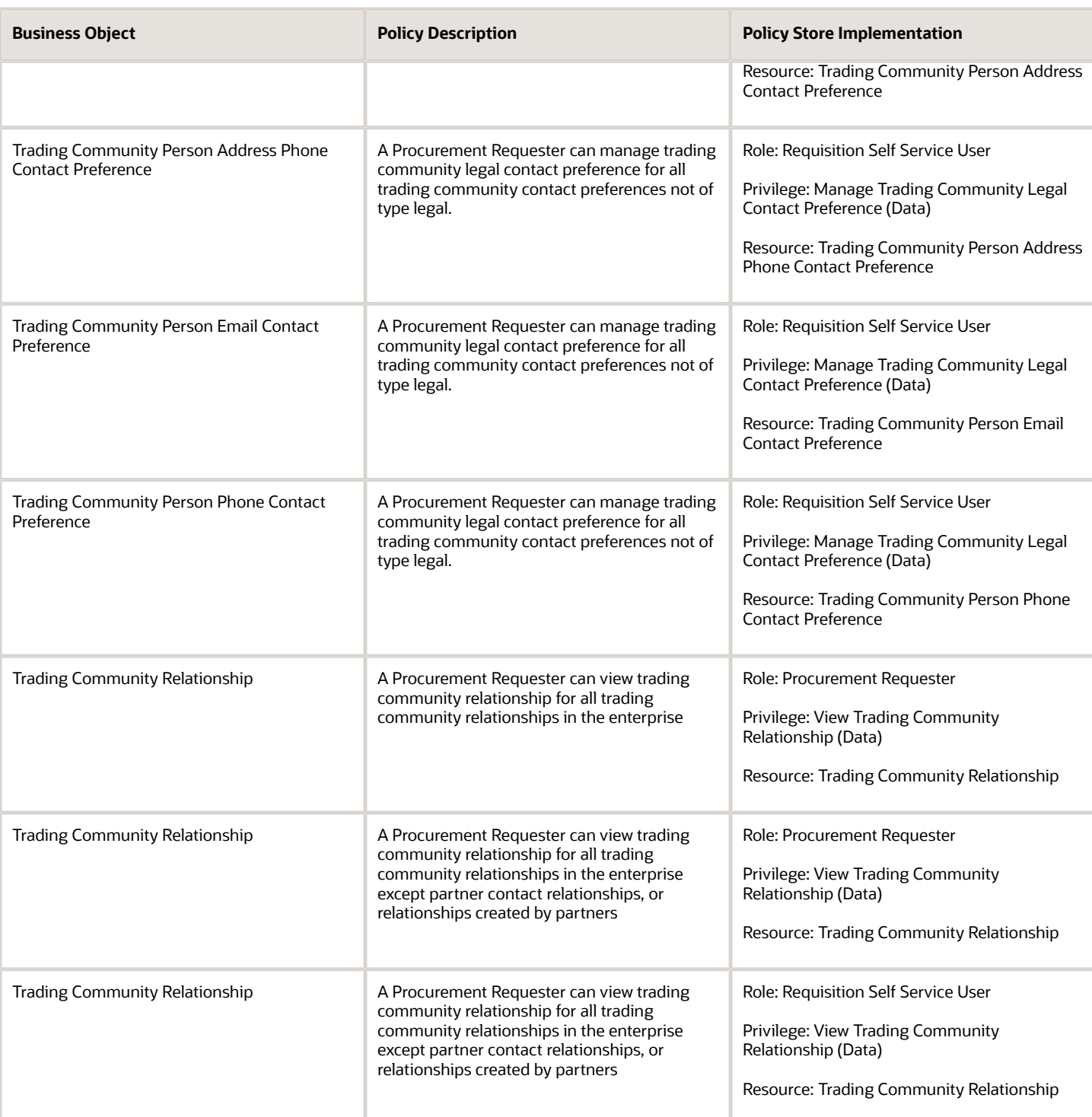

This table lists data security policies for privacy for the Procurement Requester abstract role.

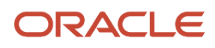

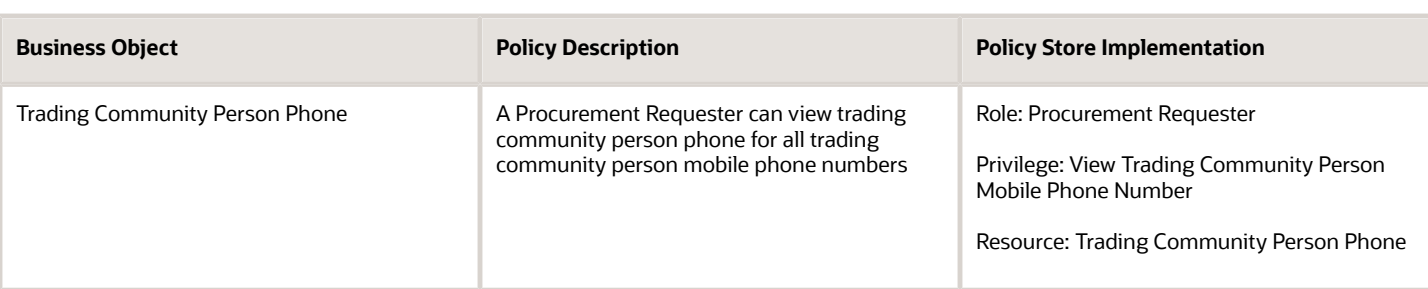

## Purchase Analysis (Abstract Role)

Allows a user to preform line of business analysis on requisitions, purchase orders, and suppliers.

#### Role Hierarchy

The Purchase Analysis abstract role directly and indirectly inherits these roles.

- Purchase Analysis
	- Procurement Folder Reporting
	- Purchase Order Transaction Analysis
		- **-** Business Intelligence Authoring
		- **-** Procurement Transactional Analysis Currency Preference
	- Purchase Requisitions Transaction Analysis
		- **-** Business Intelligence Authoring
		- **-** Procurement Transactional Analysis Currency Preference
	- Supplier Master Data Transaction Analysis
		- **-** Business Intelligence Authoring

#### **Duties**

This table lists the duties assigned directly and indirectly to the Purchase Analysis abstract role.

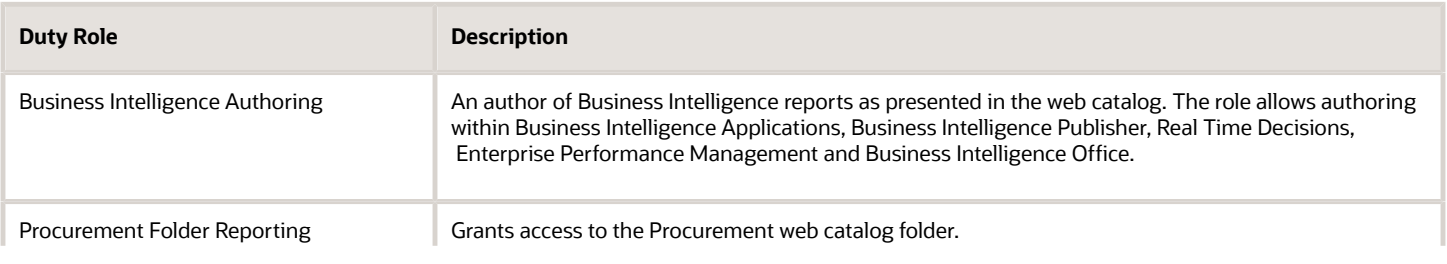

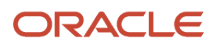

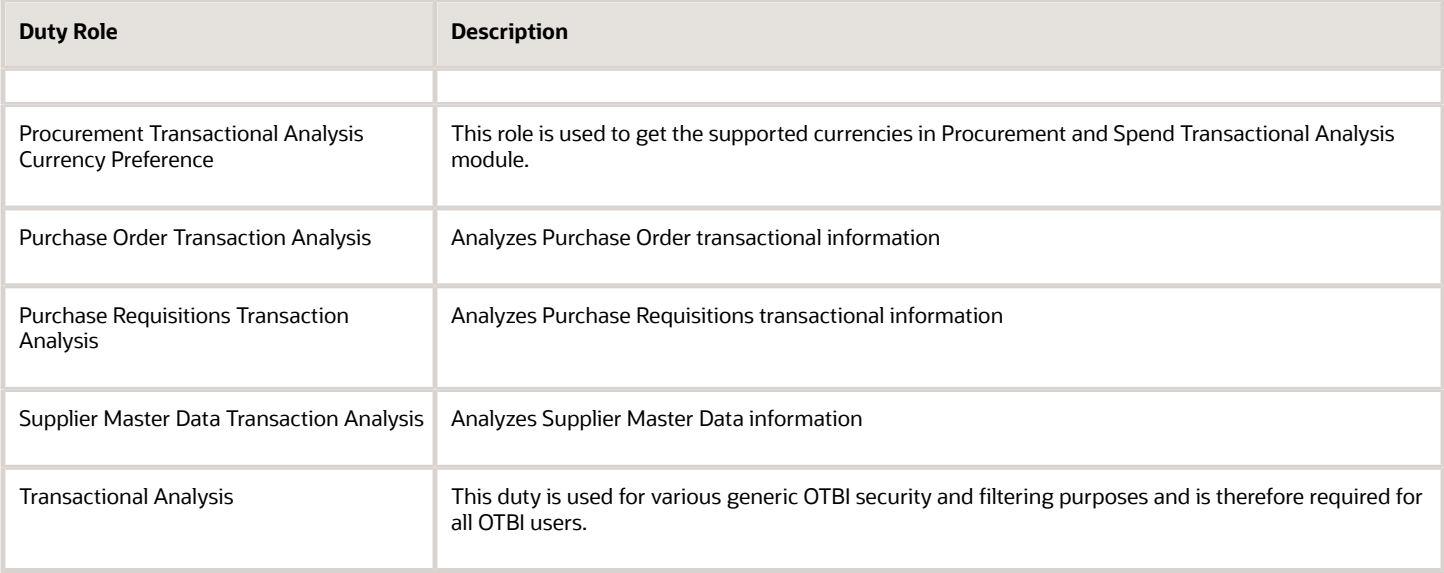

#### Data Security Policies

This table lists data security policies and their enforcement across analytics application for the Purchase Analysis abstract role.

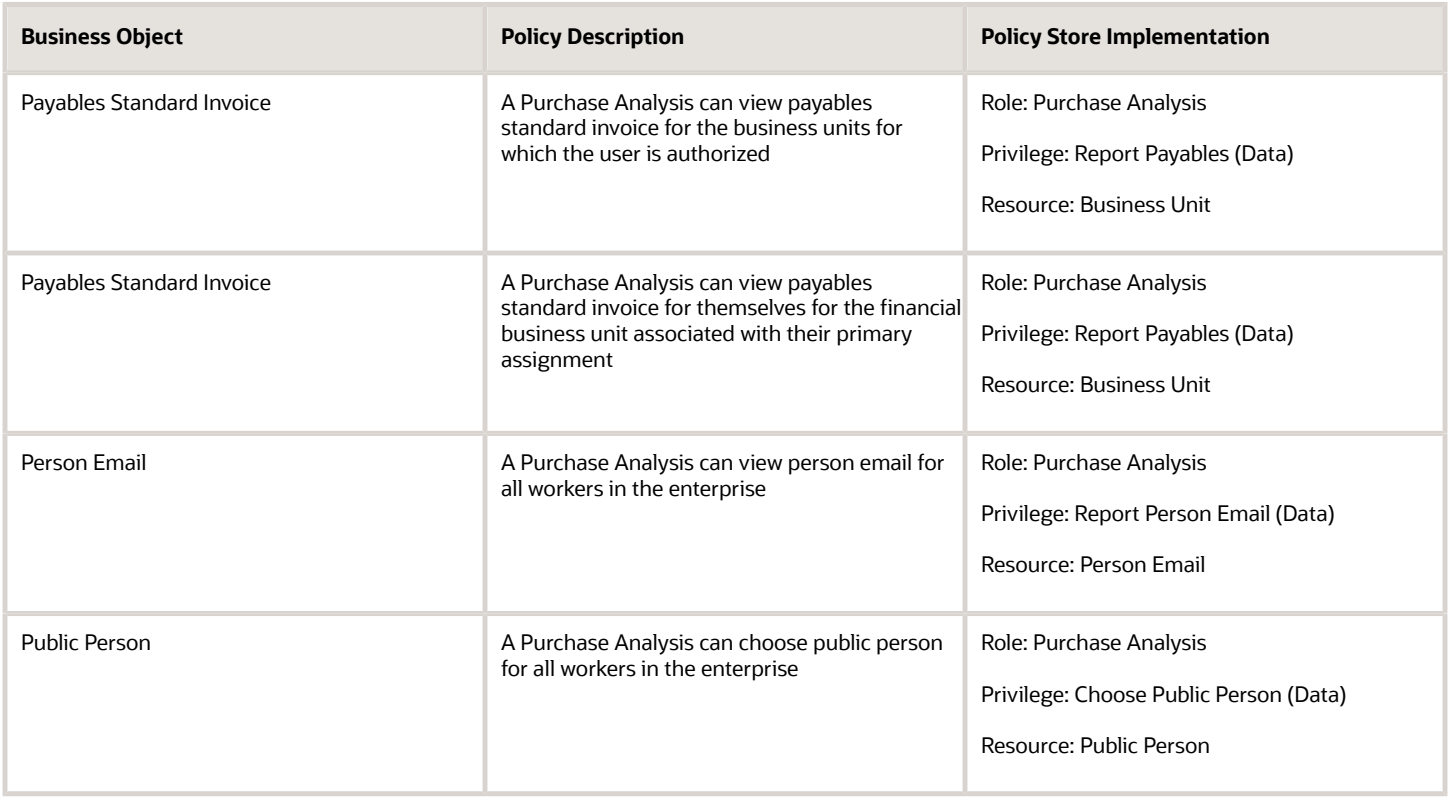

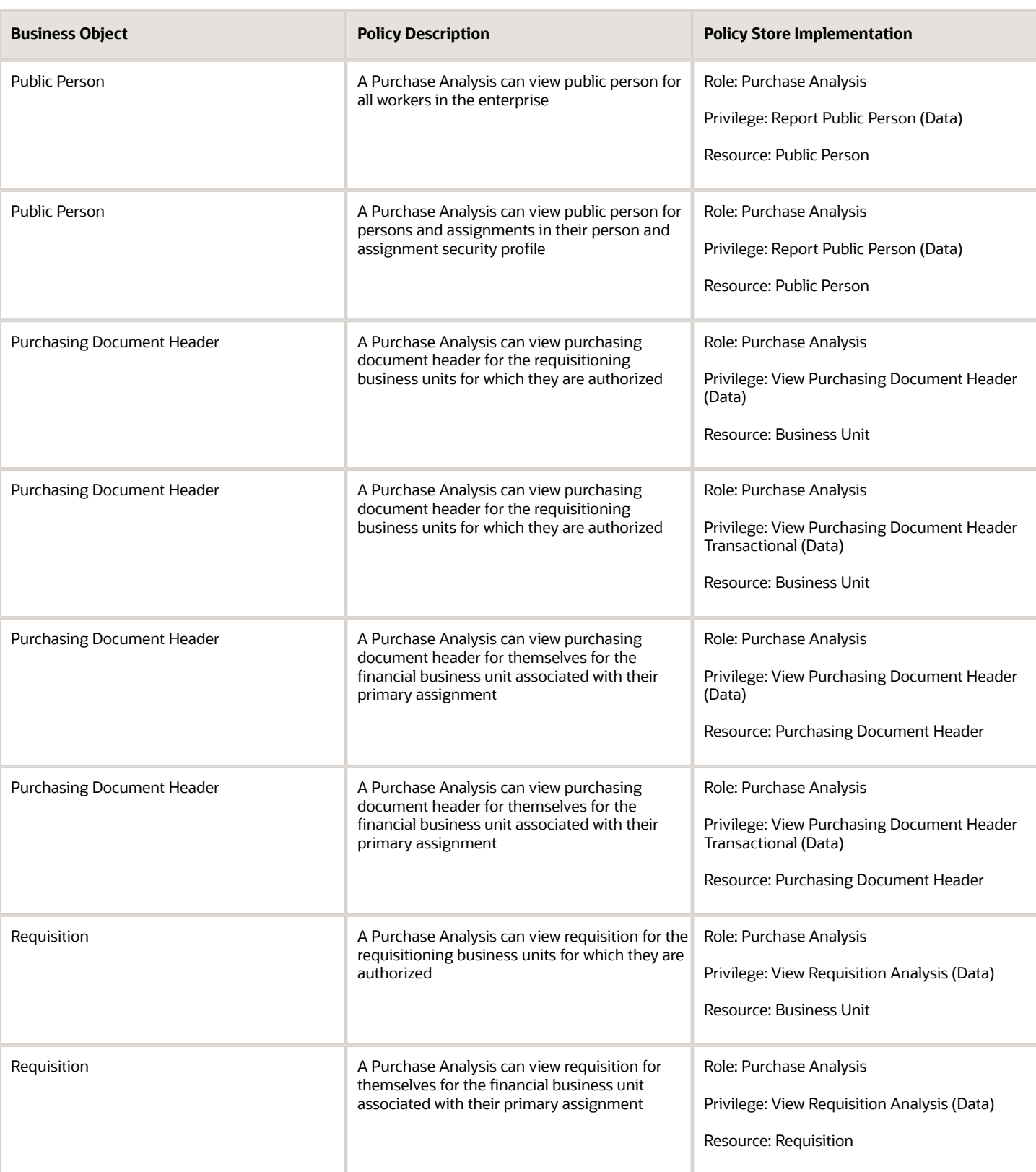

This table lists data security policies for privacy for the Purchase Analysis abstract role.

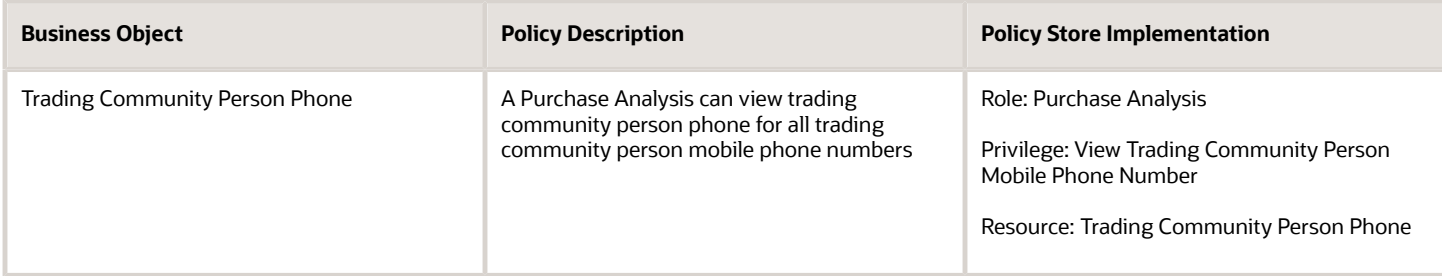

# Purchase Pricing Manager (Job Role)

A purchase pricing manager is responsible for understanding all pricing options available to an organization and being able to associate the correct landed cost for procurement of a given product. They will review all types of pricing agreements including pricing negotiated by a third party on their behalf or locally negotiated pricing.

#### Role Hierarchy

The Purchase Pricing Manager job role directly and indirectly inherits these roles.

- Purchase Pricing Manager
	- FSCM Load Interface Administration
	- Supplier Profile Inquiry
		- **-** Supplier Qualification Viewing
	- Upload data for External Purchase Prices Import
	- Use REST Service Guided Journey Responses
	- Use REST Service Guided Journeys Read Only

#### **Duties**

This table lists the duties assigned directly and indirectly to the Purchase Pricing Manager job role.

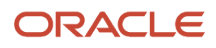

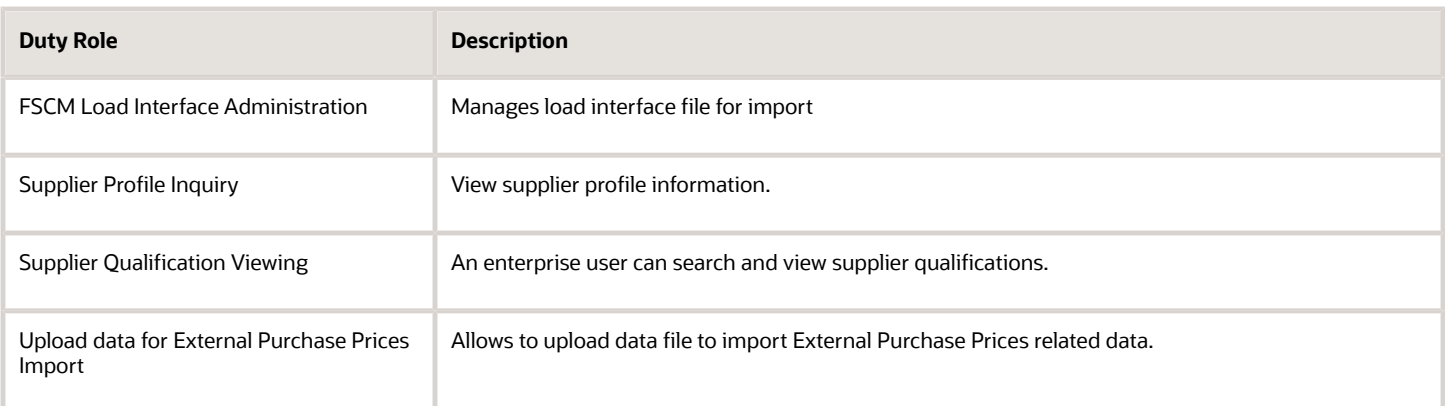

## Aggregate Privileges

This table lists aggregate privileges assigned directly and indirectly to the Purchase Pricing Manager job role.

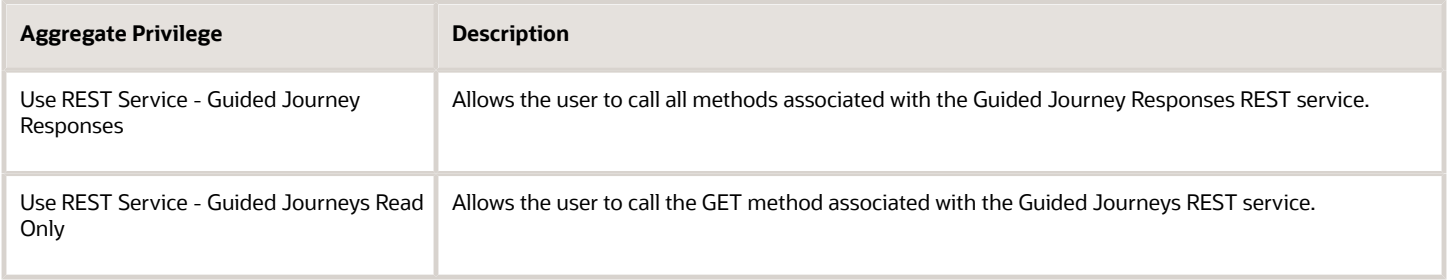

#### Privileges

This table lists privileges granted to duties of the Purchase Pricing Manager job role.

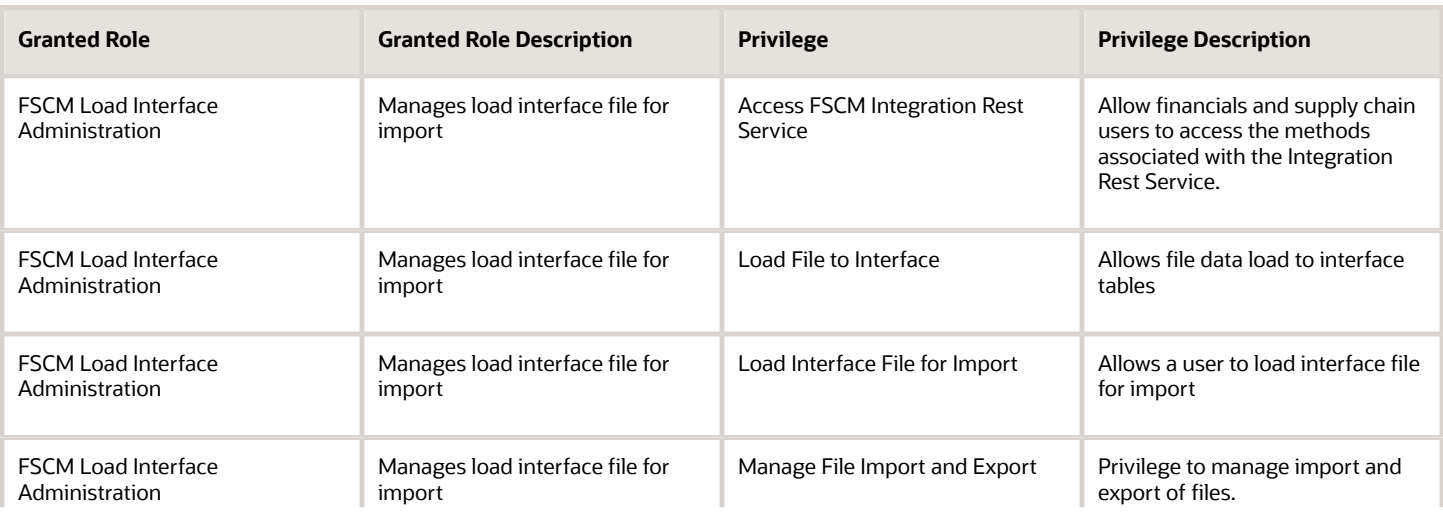

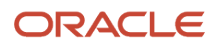

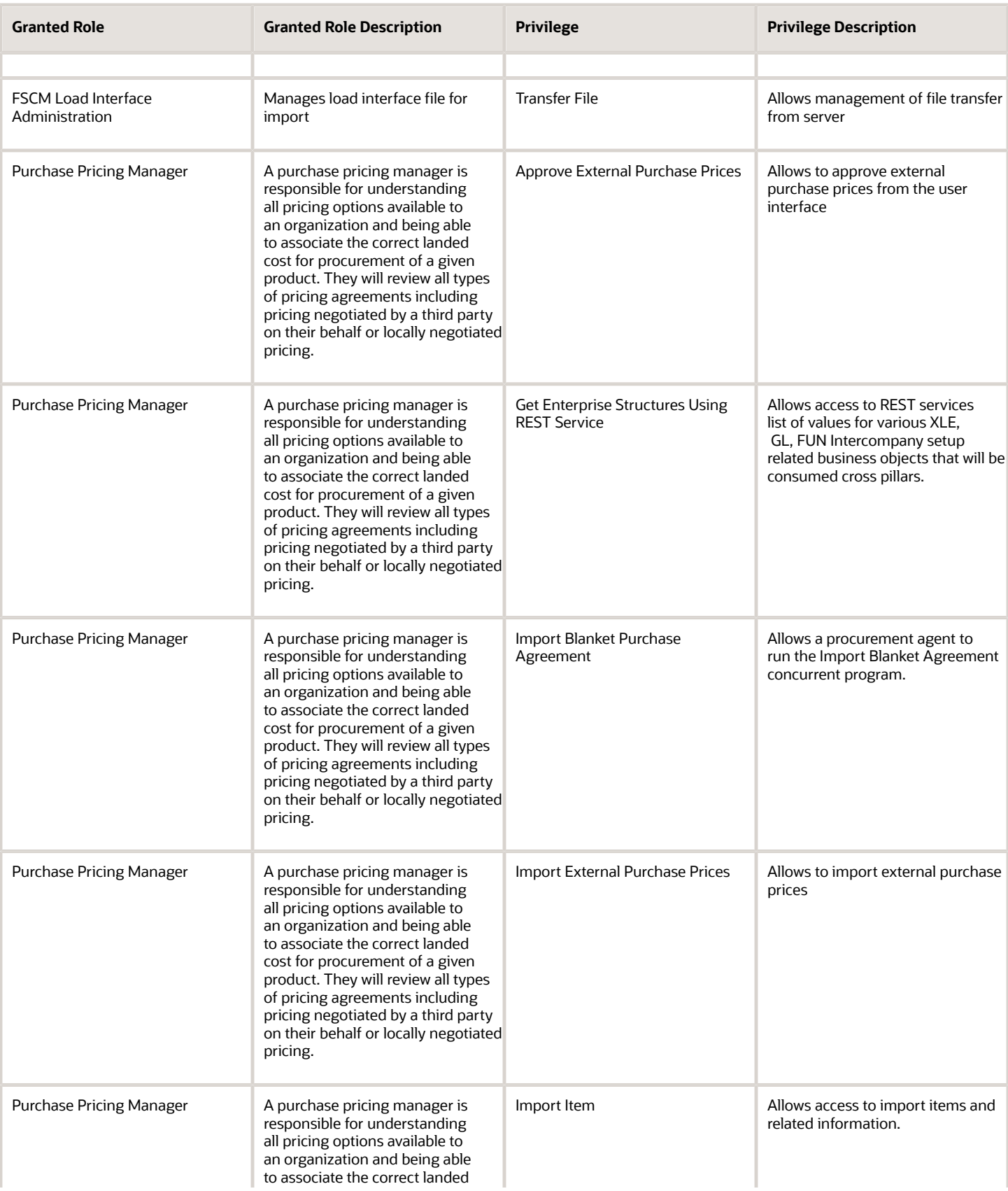

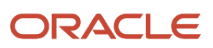

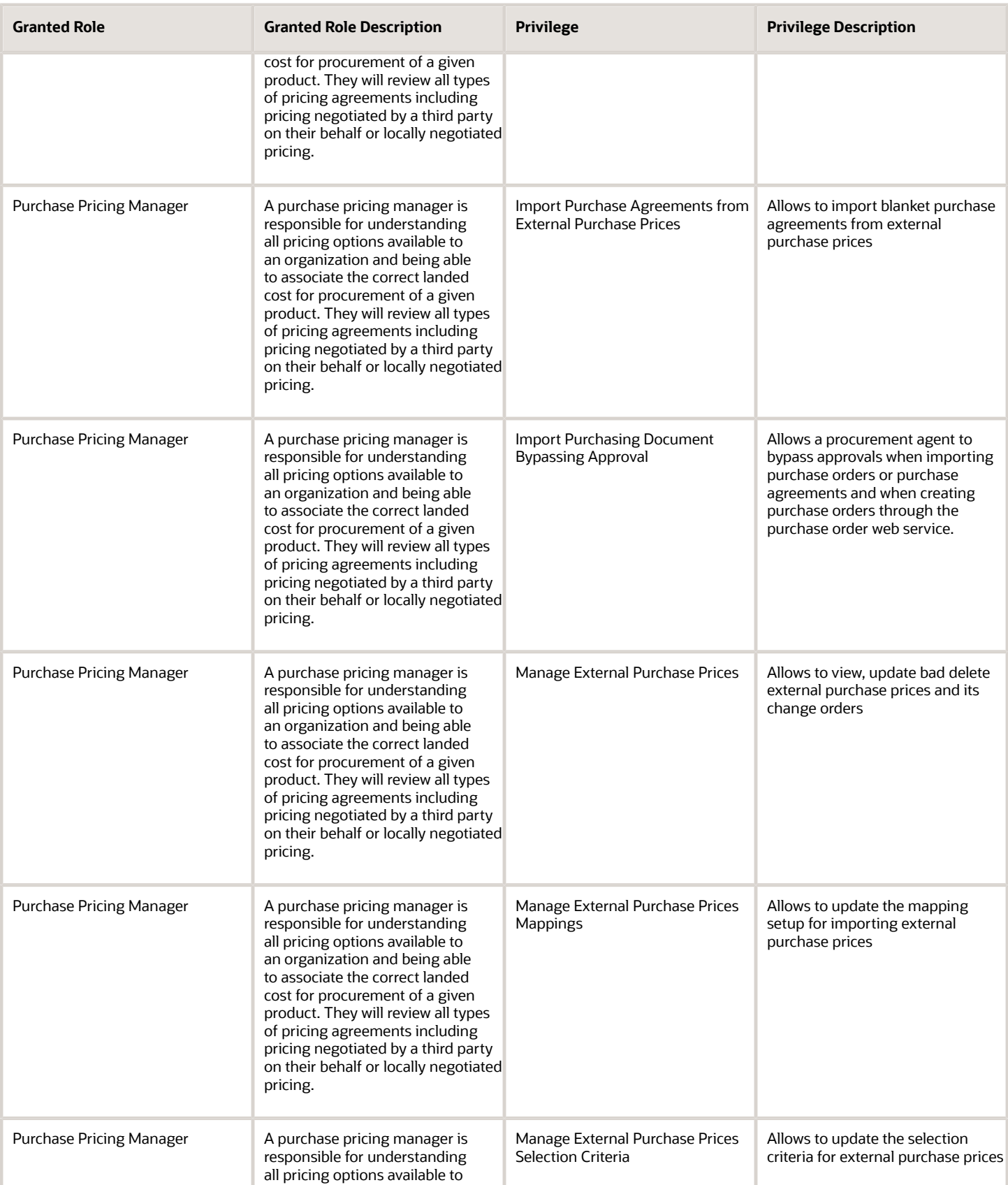

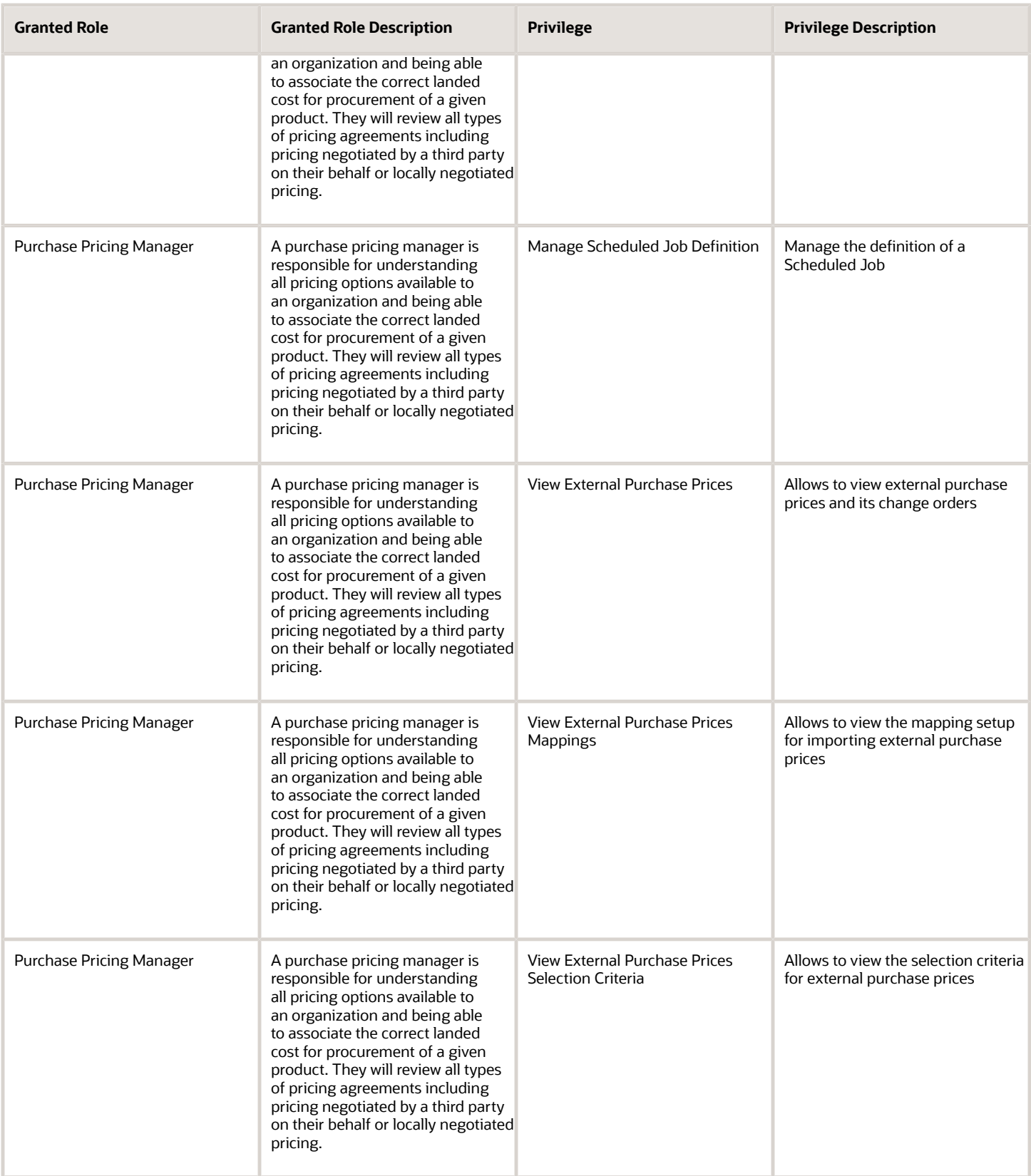

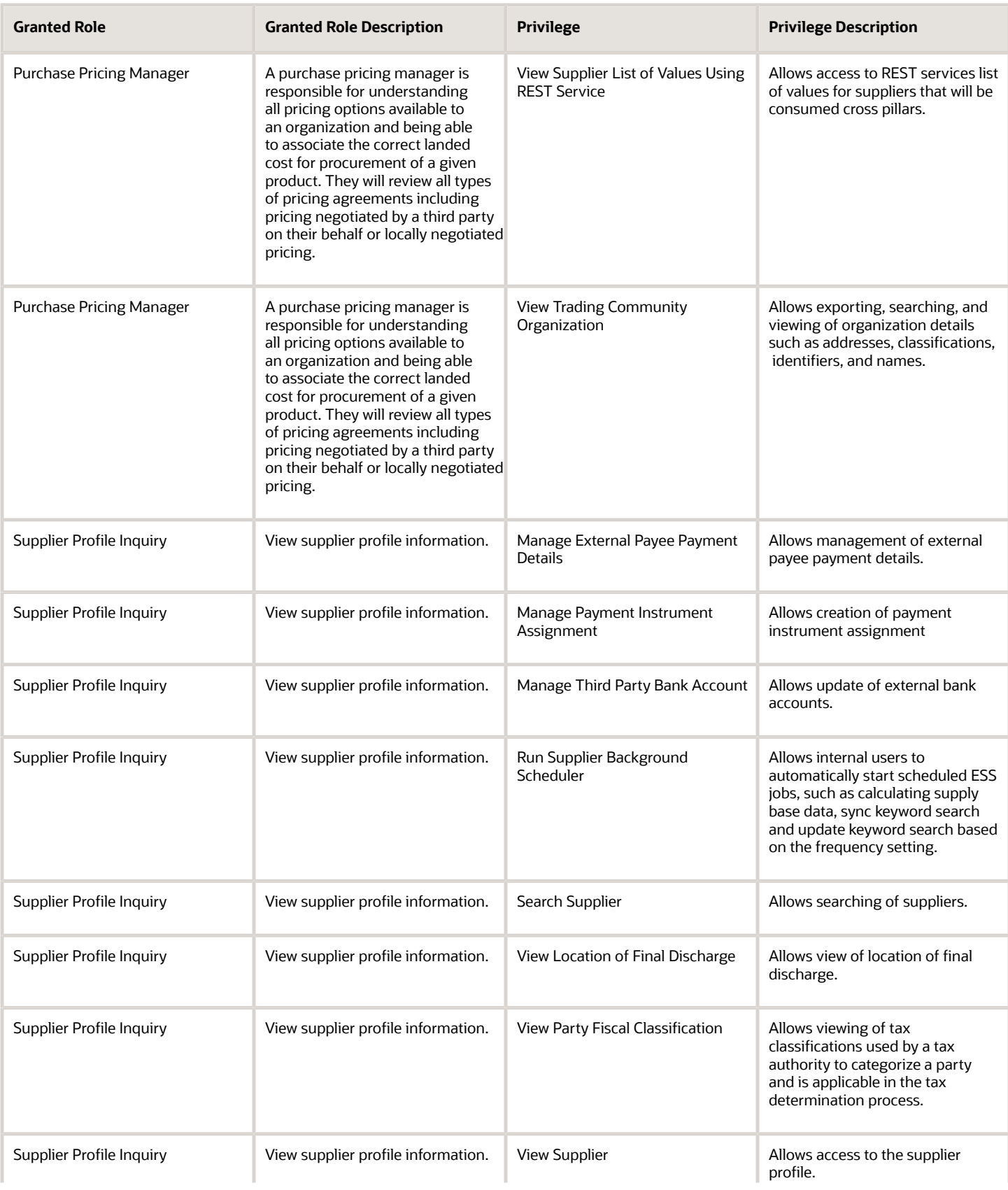

#### Oracle Fusion Cloud Procurement Security Reference for Procurement

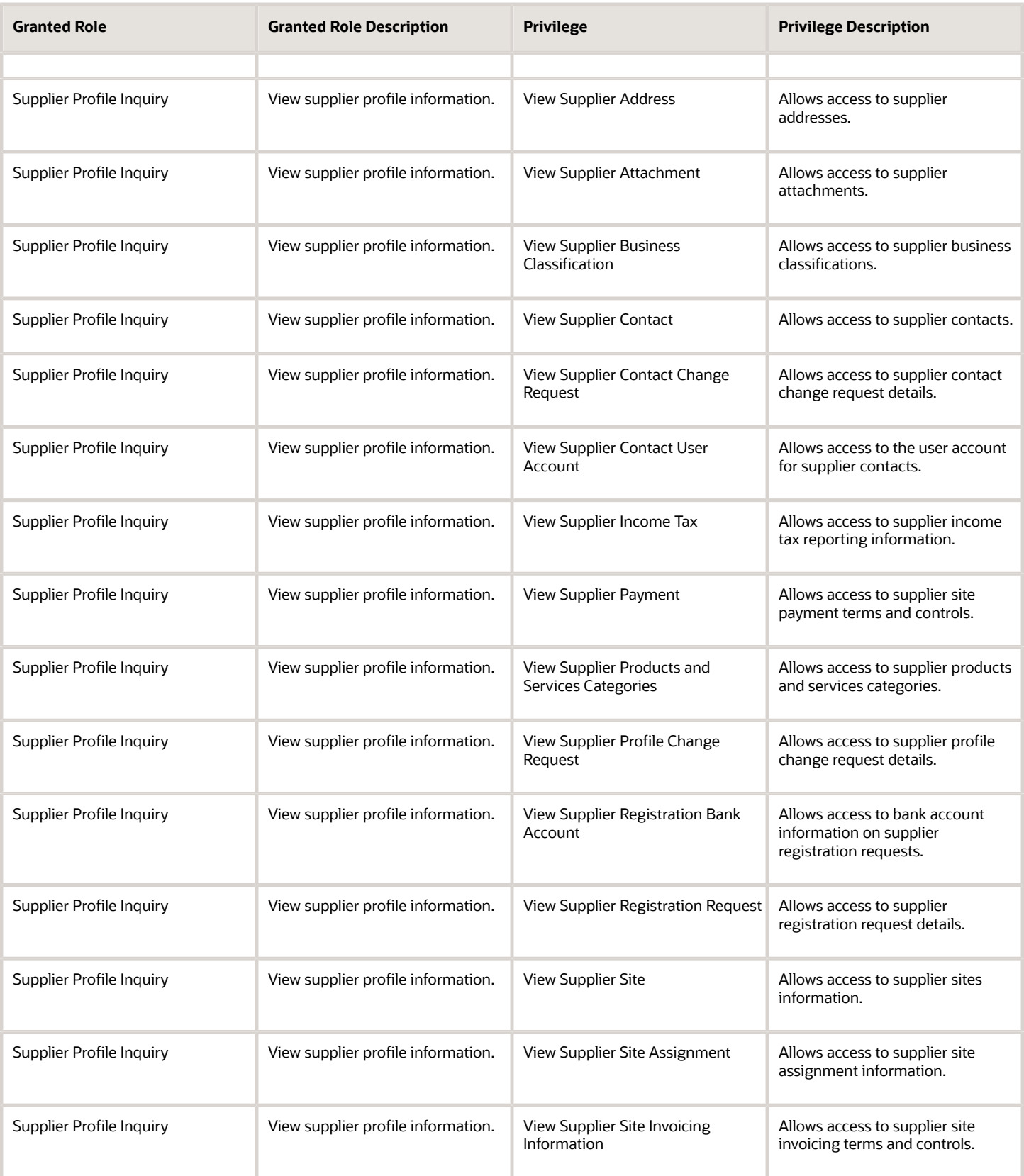

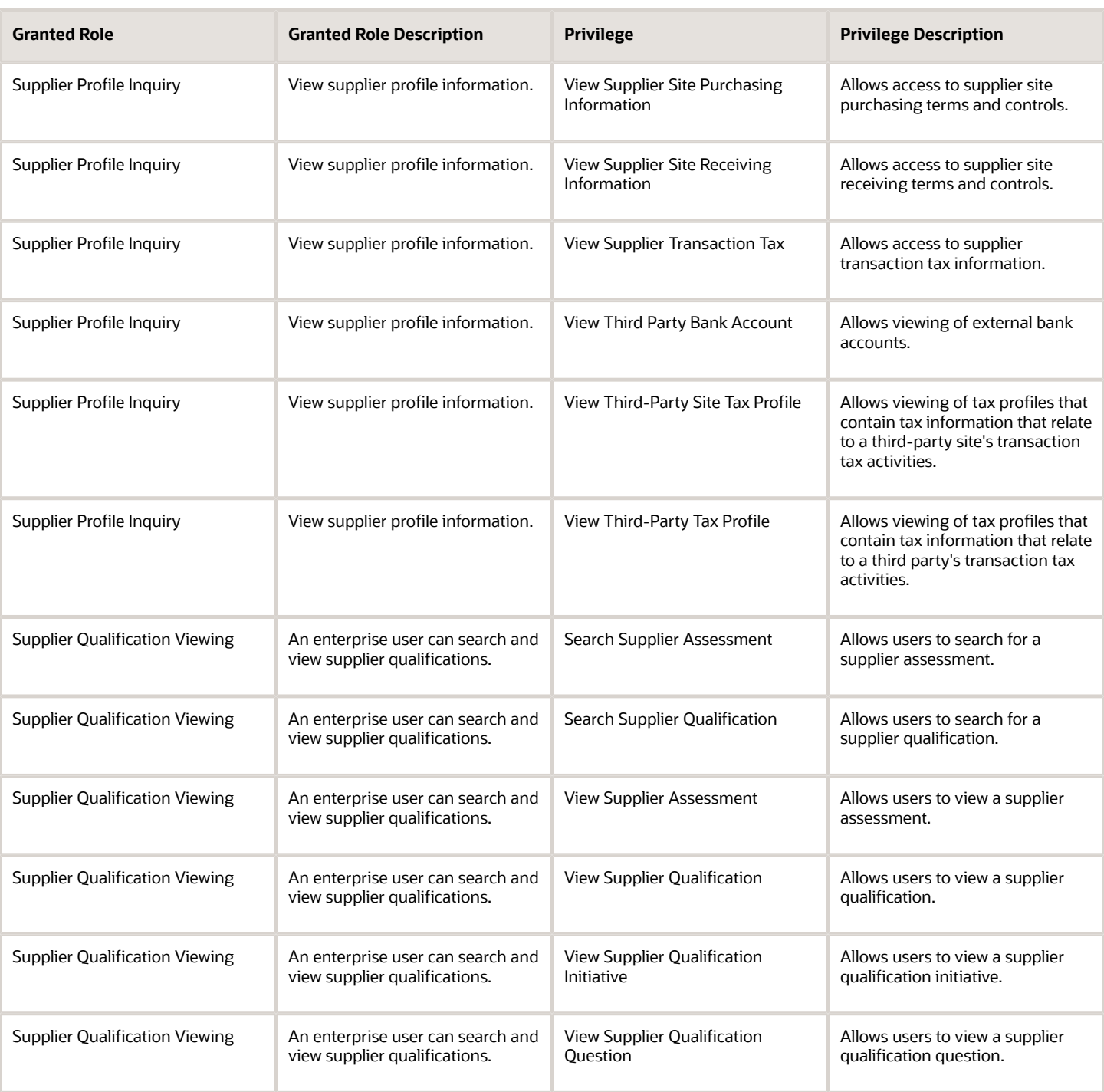

## Data Security Policies

This table lists data security policies and their enforcement across analytics application for the Purchase Pricing Manager job role.

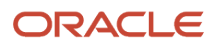

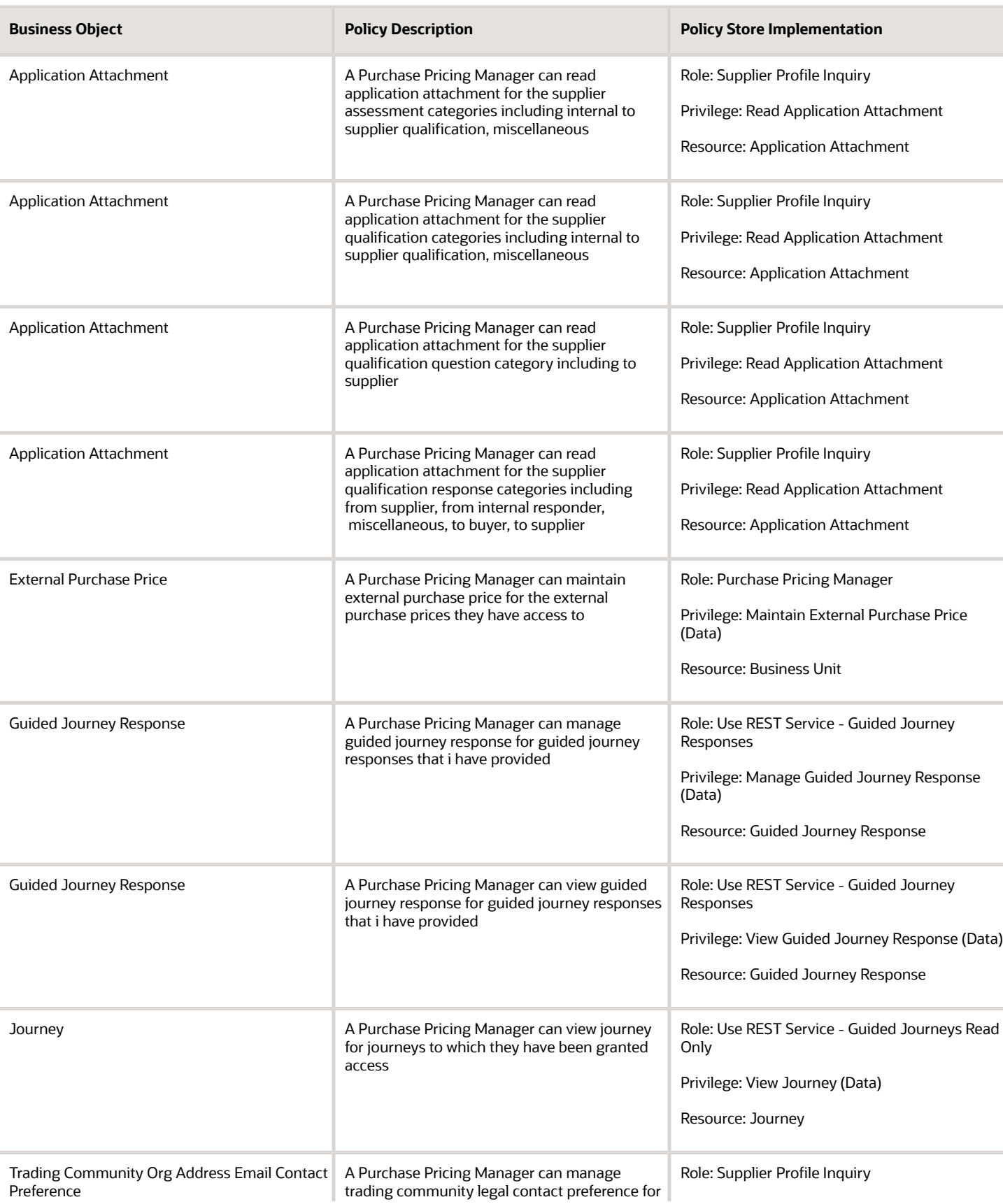

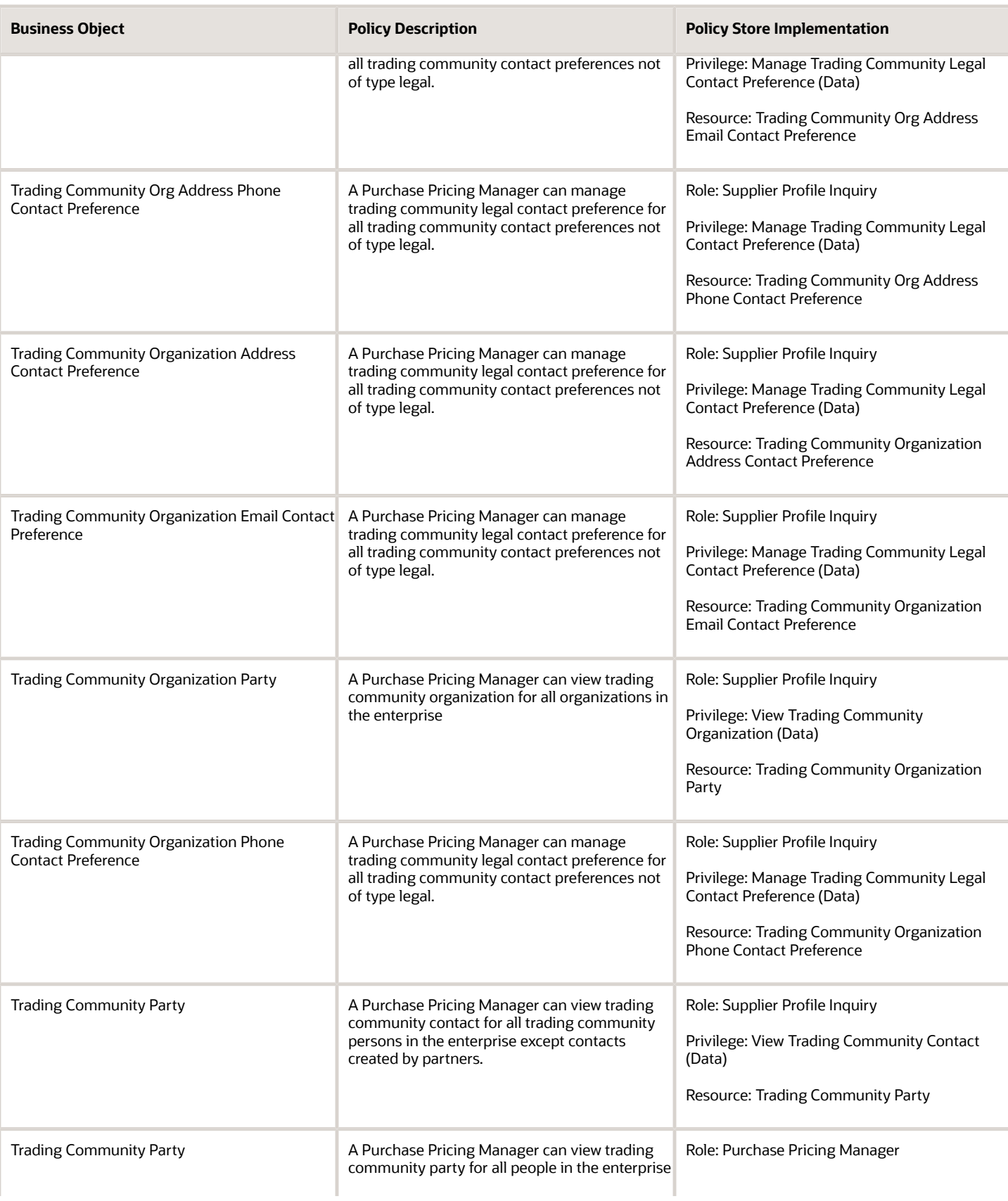

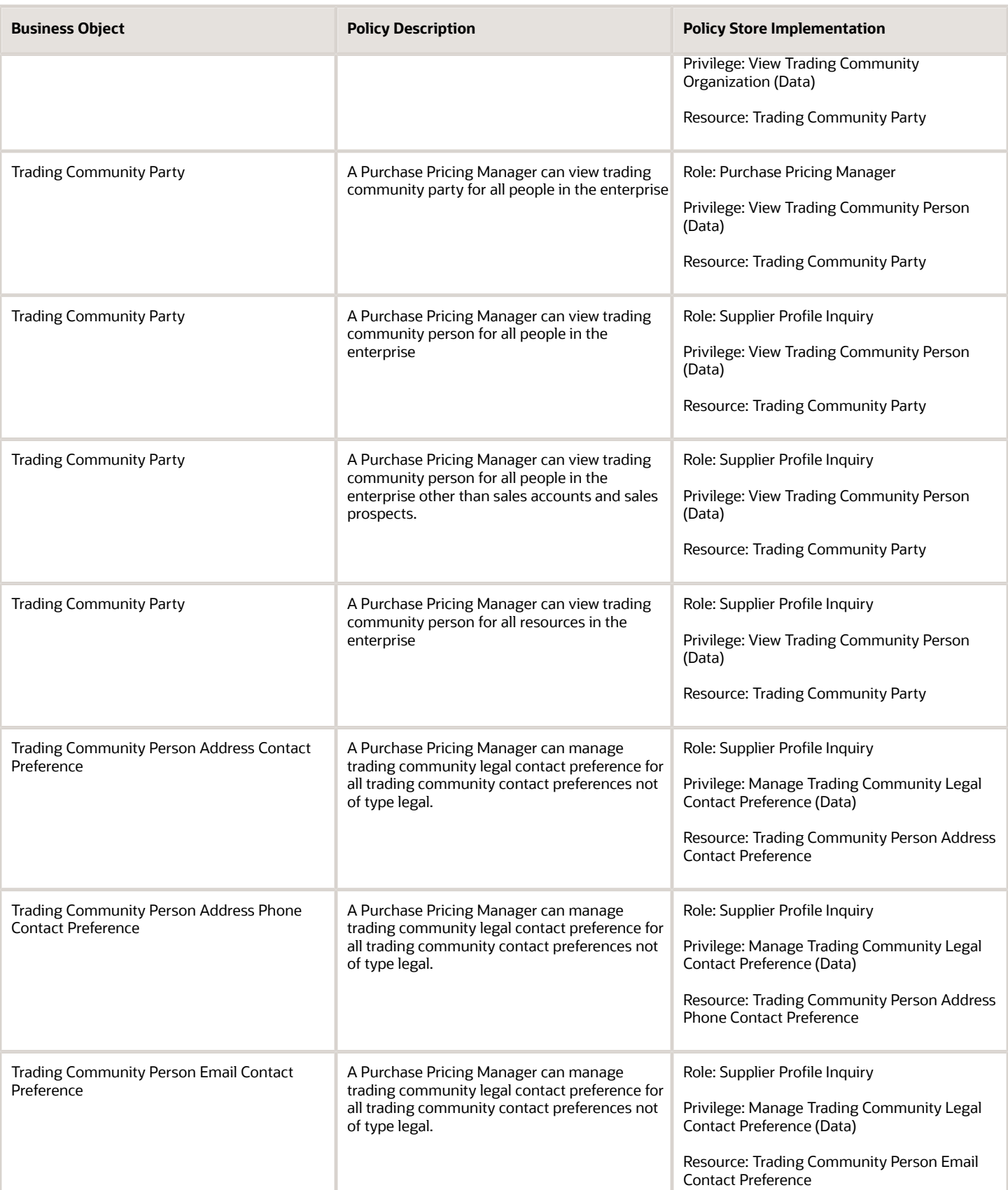

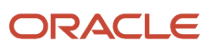

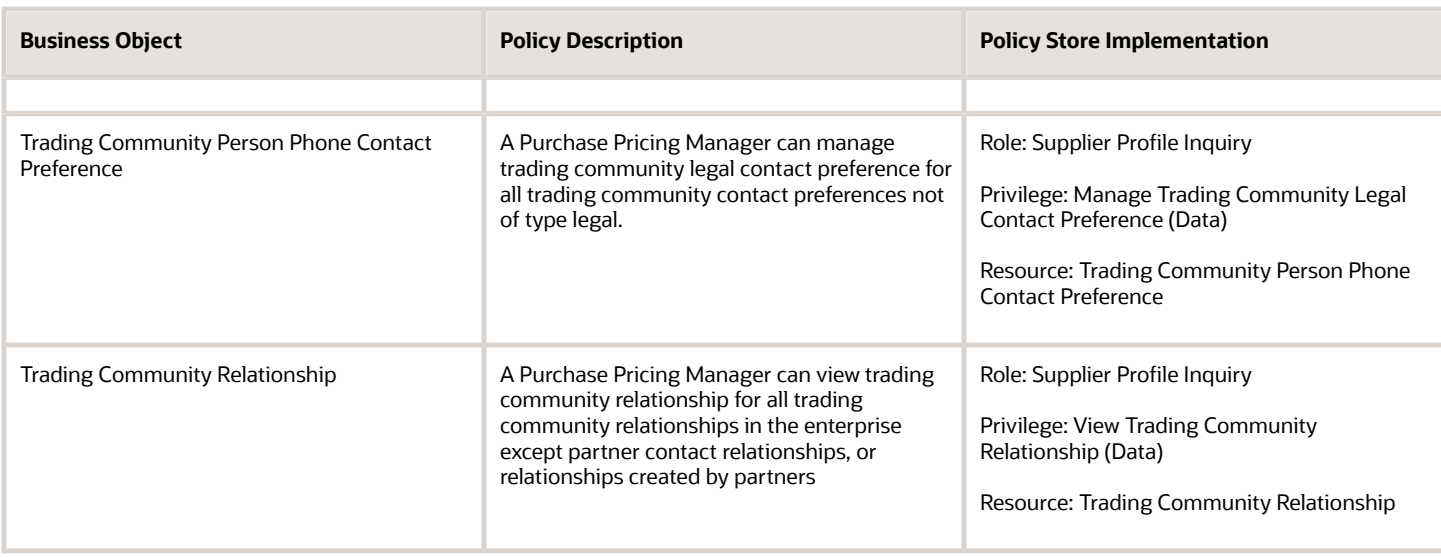

This table lists data security policies for privacy for the Purchase Pricing Manager job role.

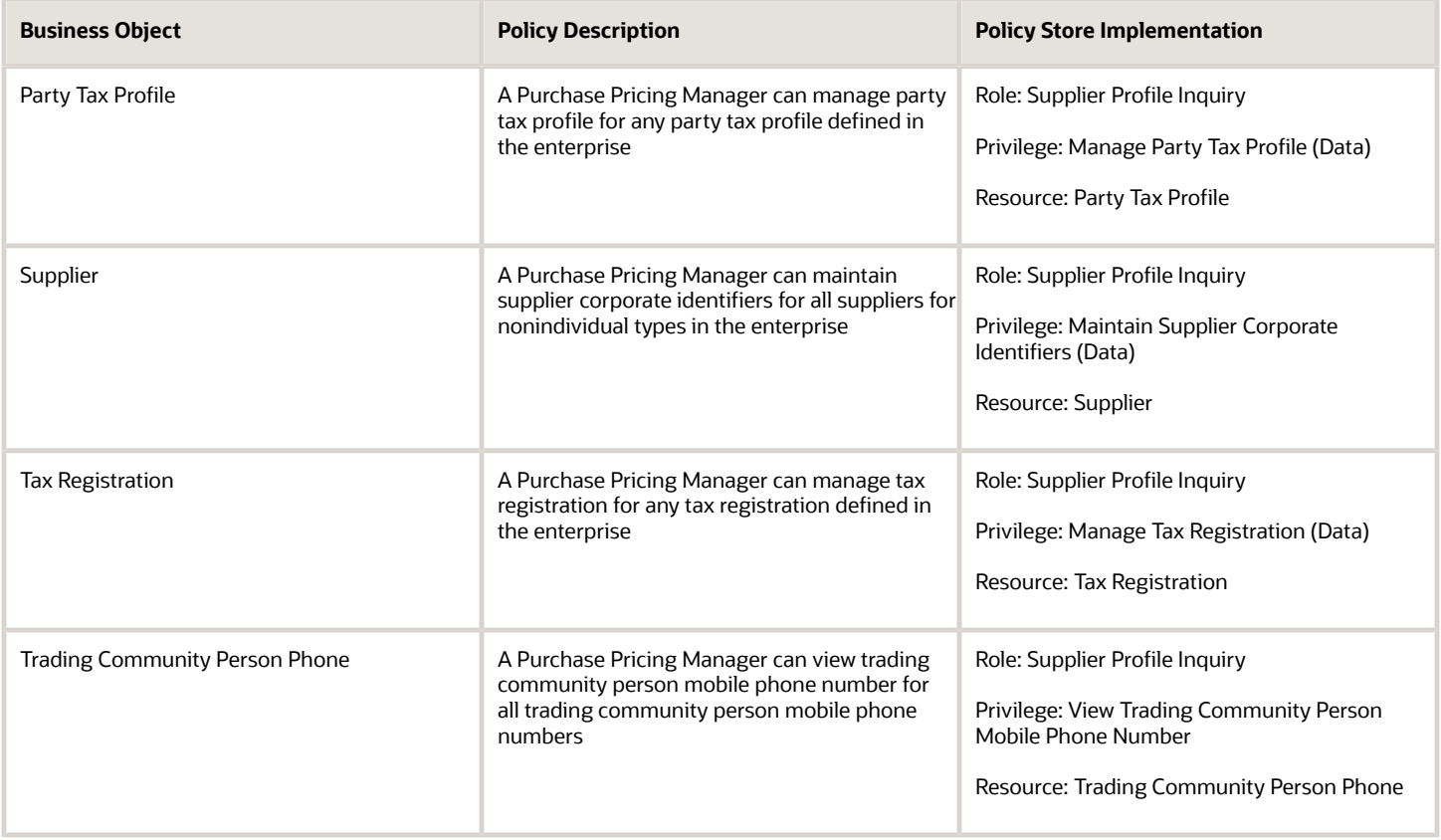

# Sourcing Project Collaborator (Abstract Role)

Key organization stakeholder helping to determine negotiation strategies, award decision criteria, and objective scoring on behalf of their organization.

#### Role Hierarchy

The Sourcing Project Collaborator abstract role directly and indirectly inherits these roles.

- Sourcing Project Collaborator
	- Negotiation Management
	- Negotiation Response Evaluation
	- Negotiation Update
	- Negotiation Viewing
	- Seller Negotiation Management
	- Seller Negotiation Response Evaluation
	- Seller Negotiation Viewing

#### **Duties**

This table lists the duties assigned directly and indirectly to the Sourcing Project Collaborator abstract role.

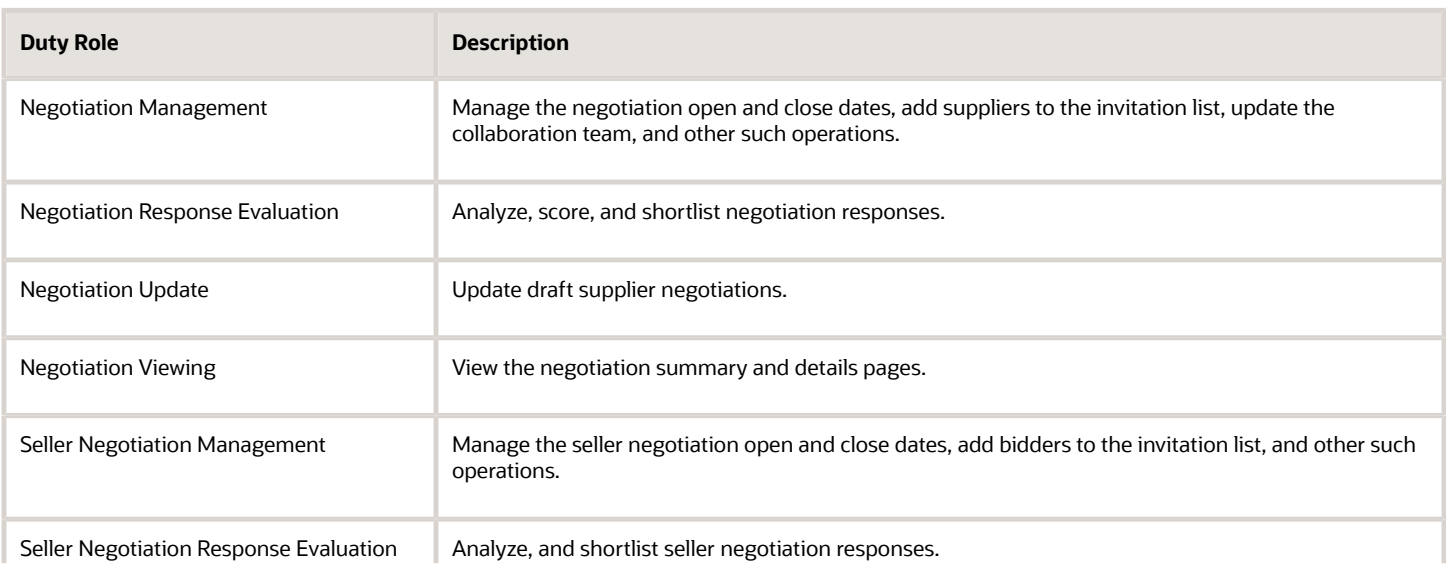

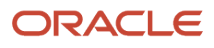

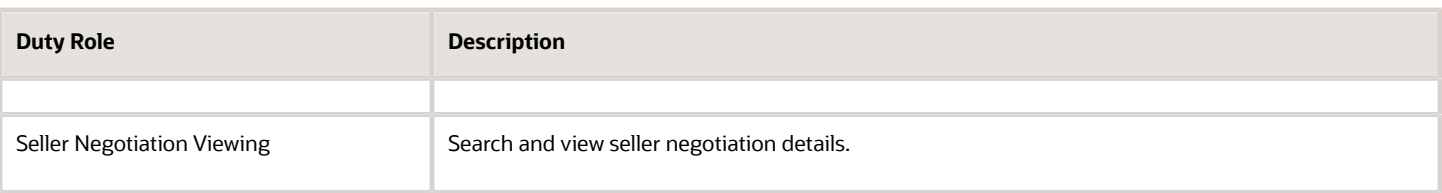

#### Privileges

This table lists privileges granted to duties of the Sourcing Project Collaborator abstract role.

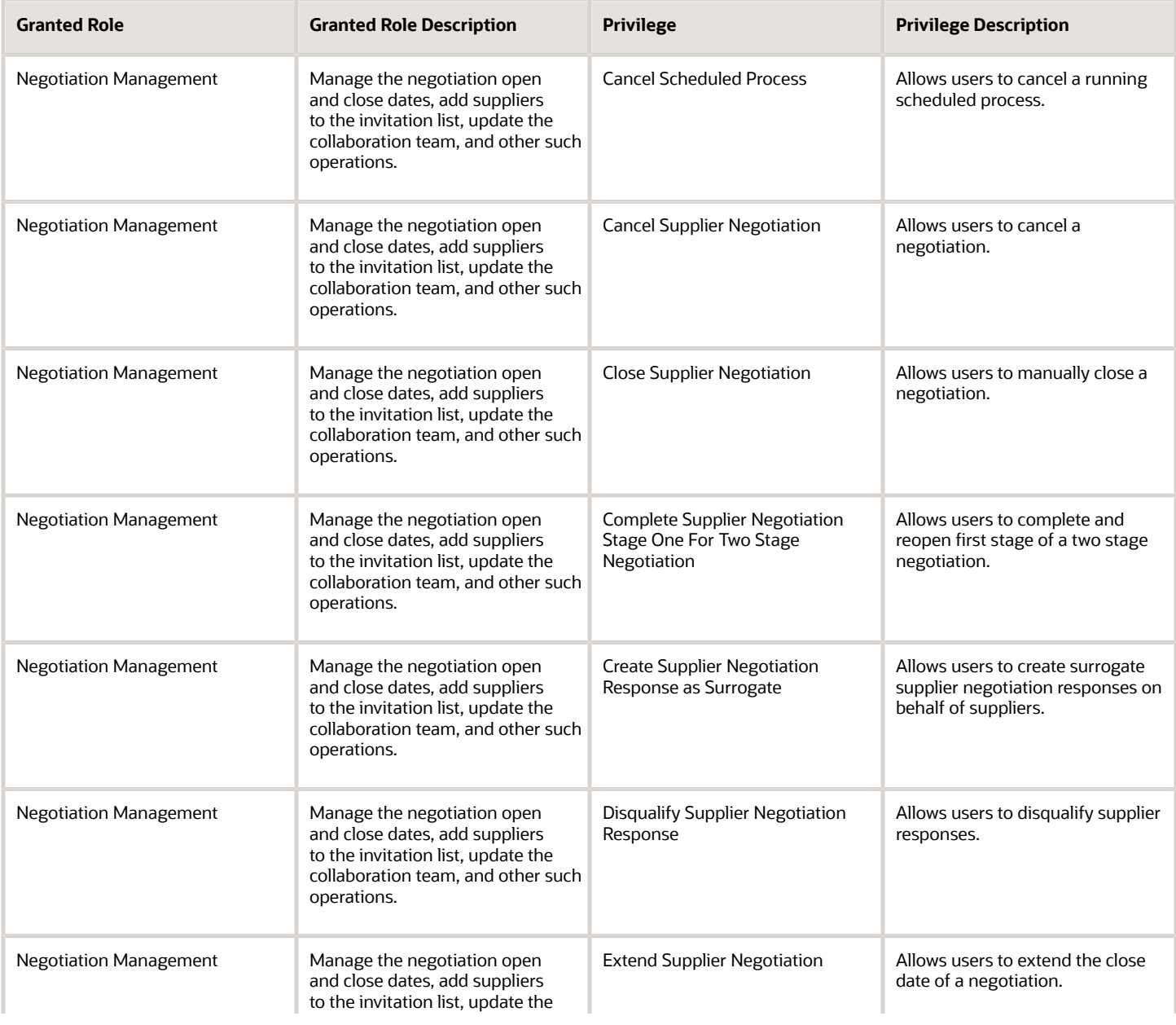

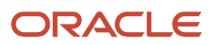

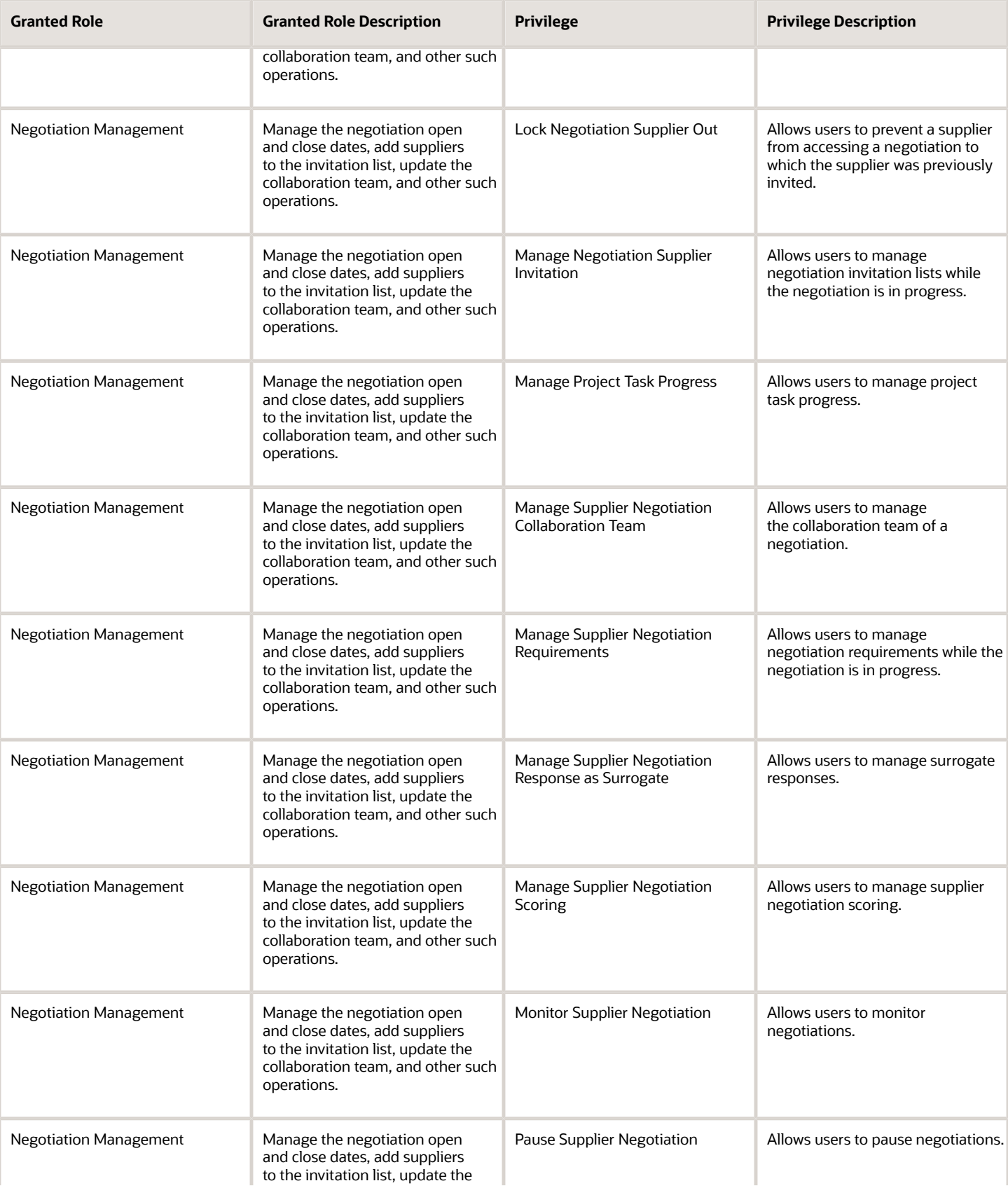

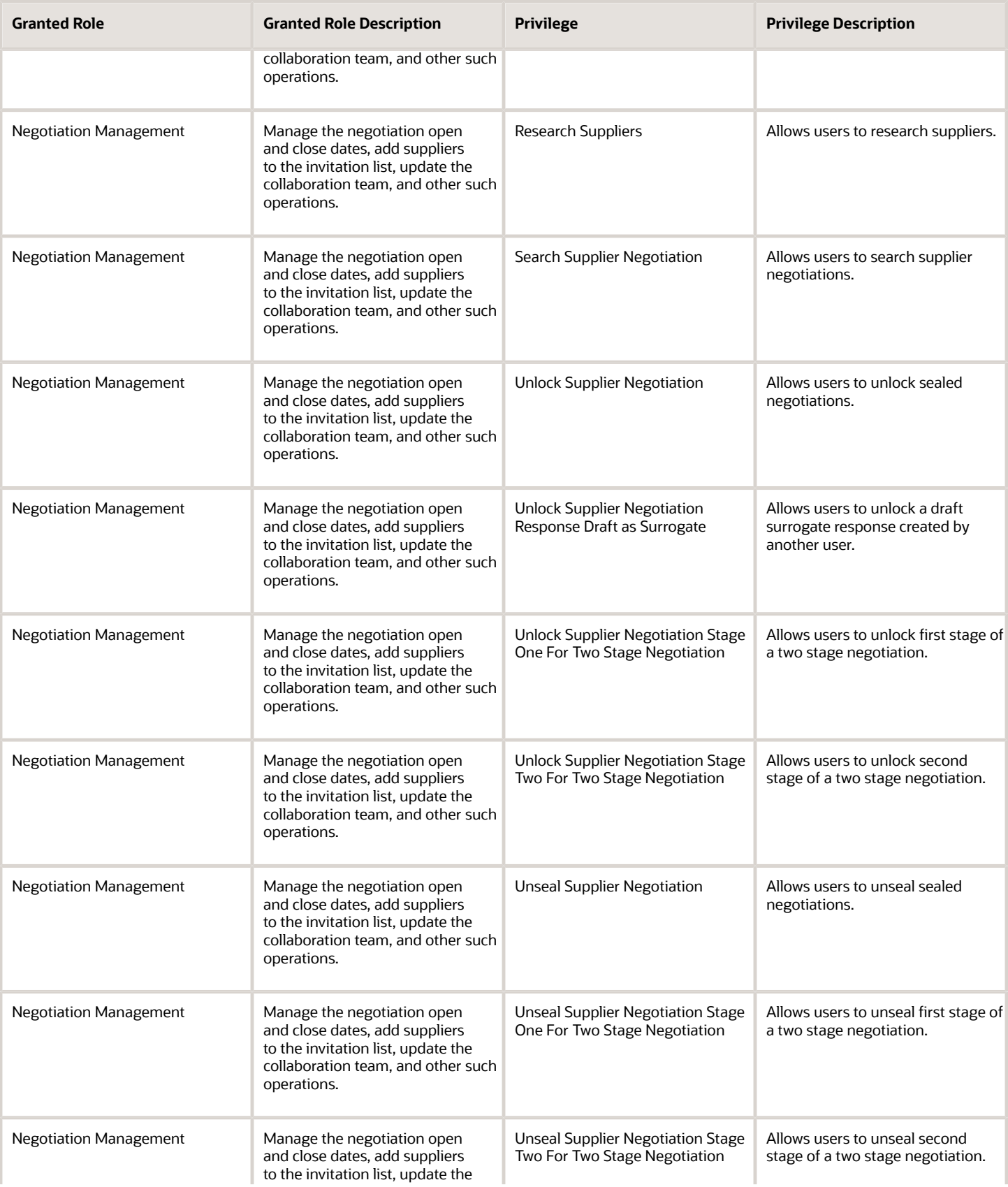

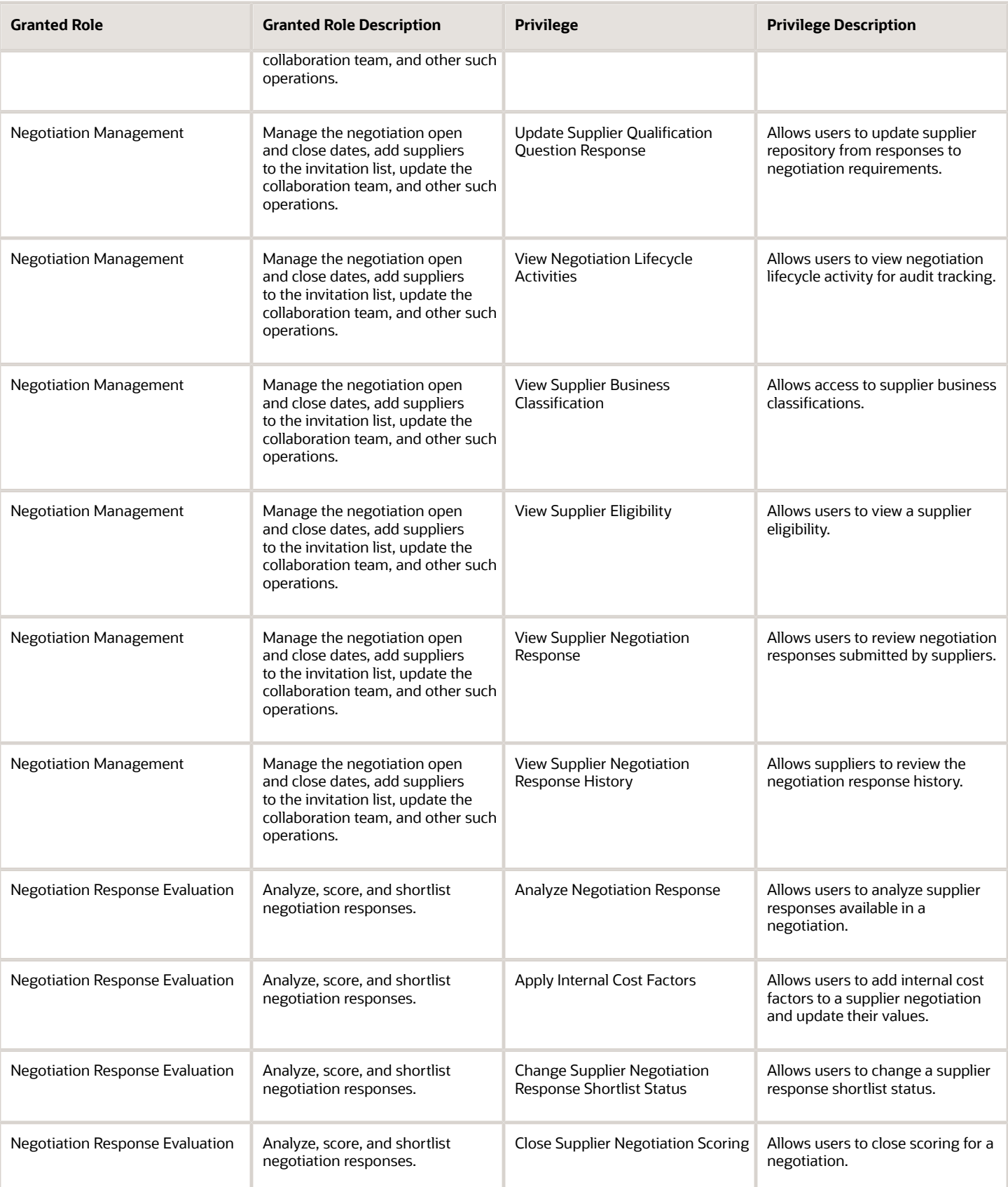

#### Oracle Fusion Cloud Procurement Security Reference for Procurement

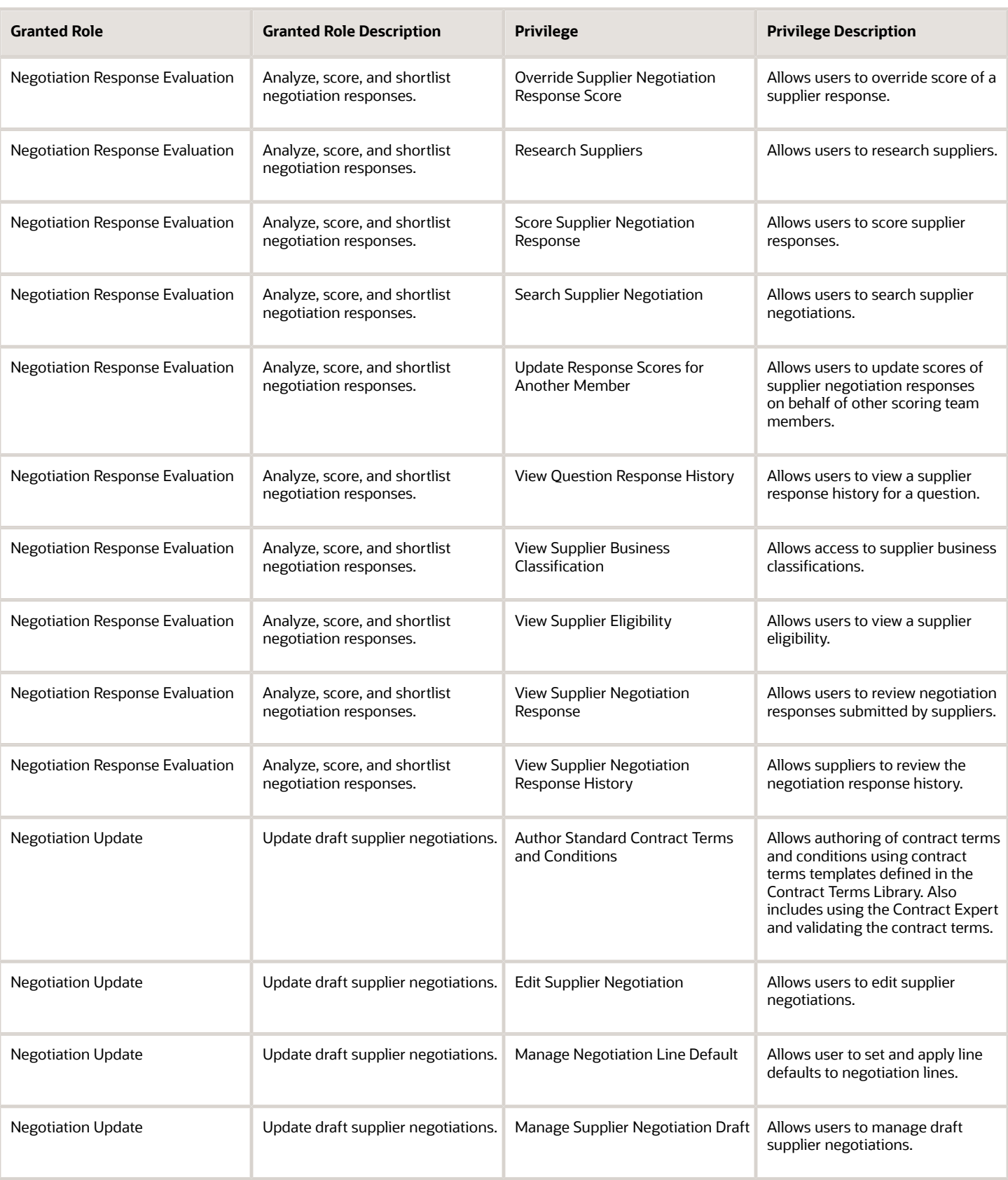

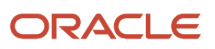

#### Oracle Fusion Cloud Procurement Security Reference for Procurement

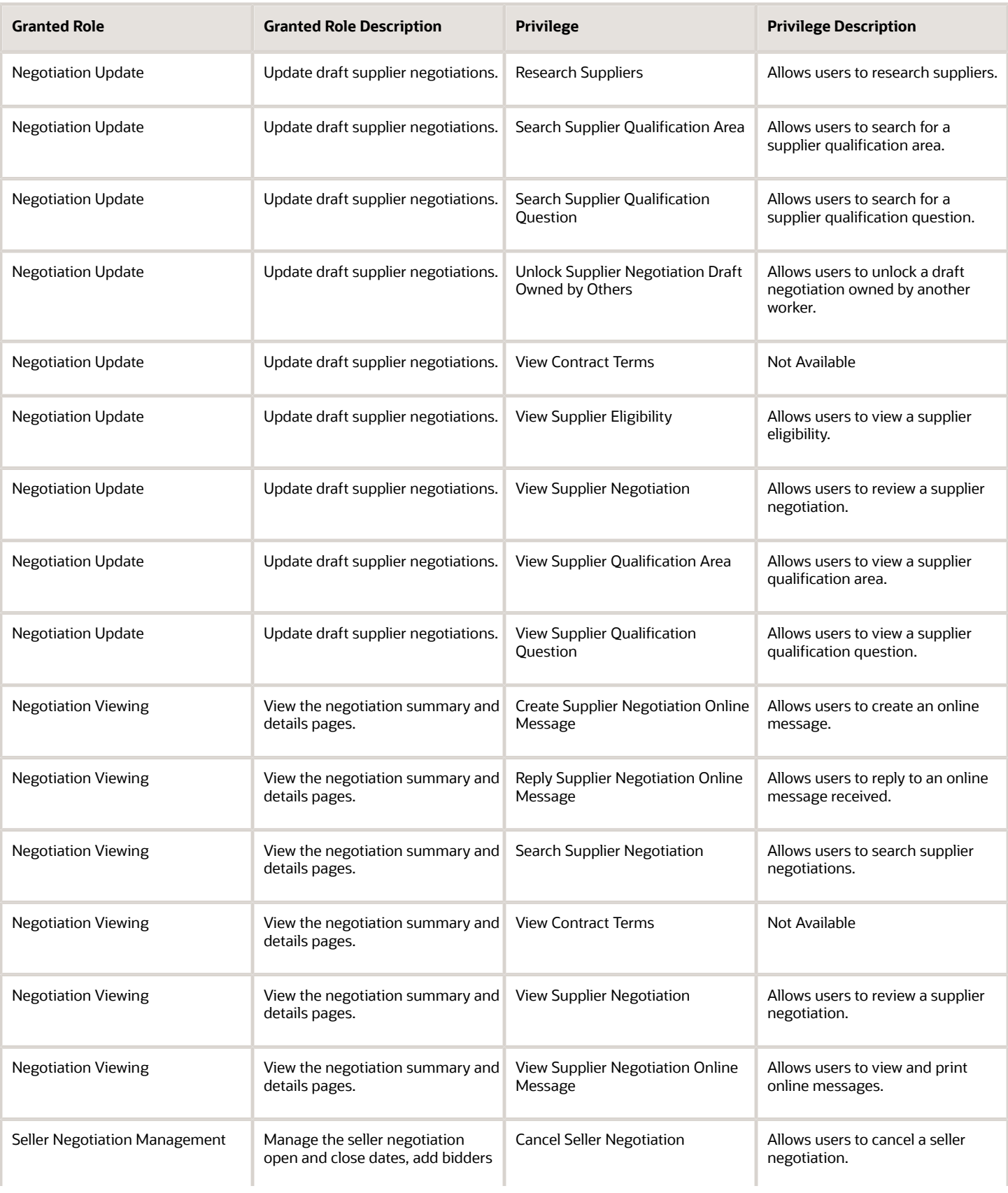

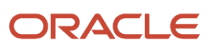
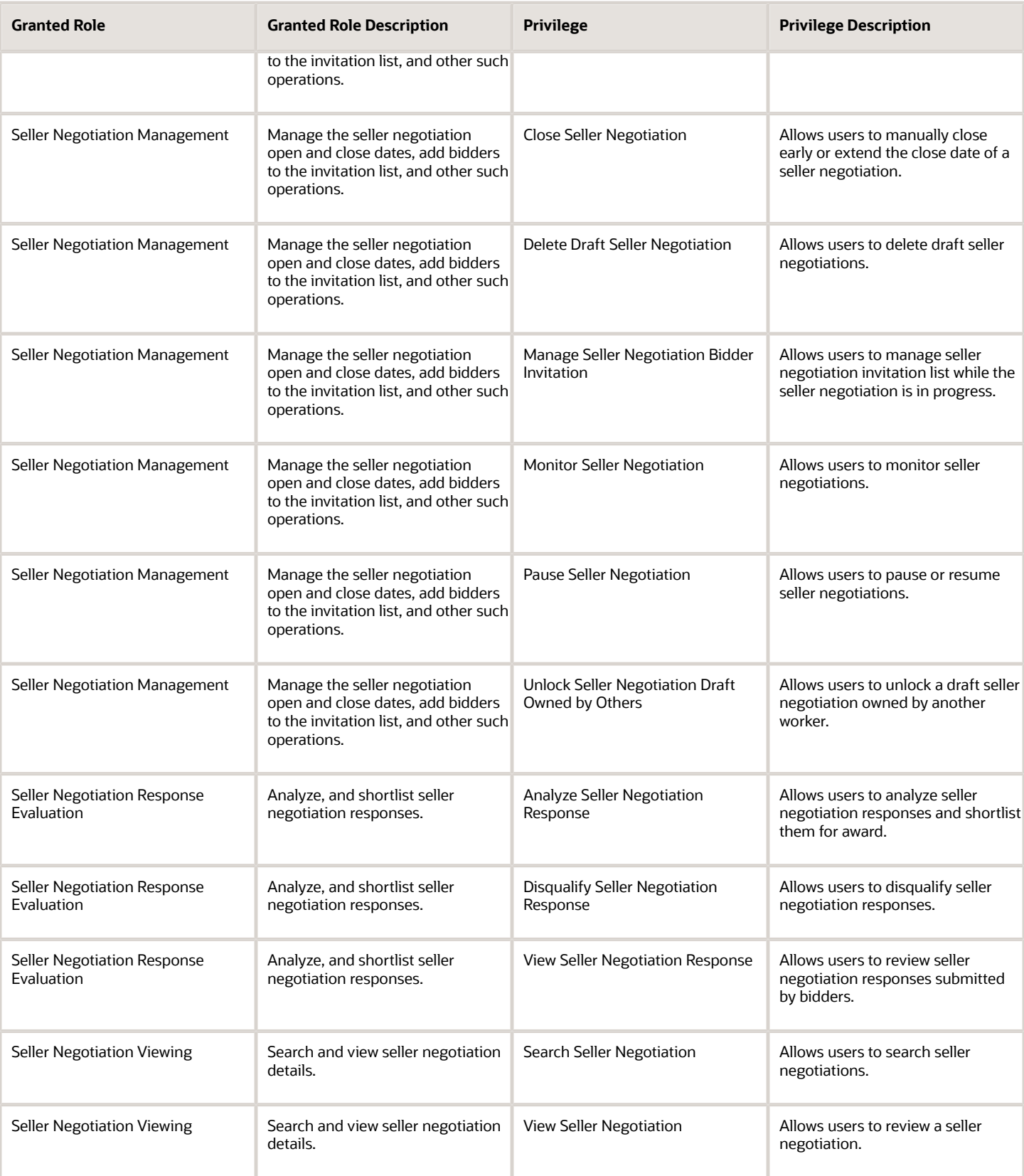

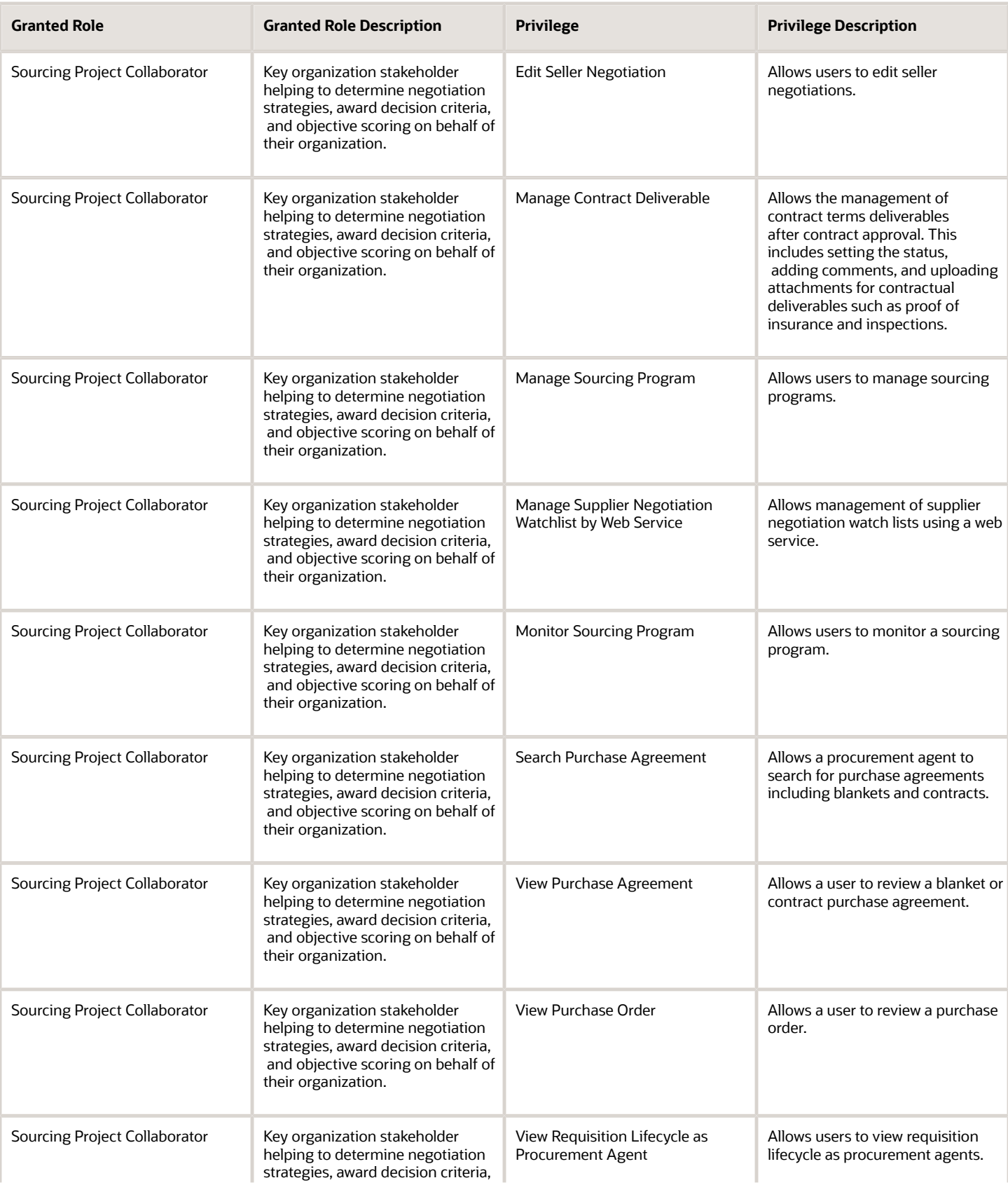

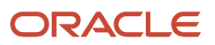

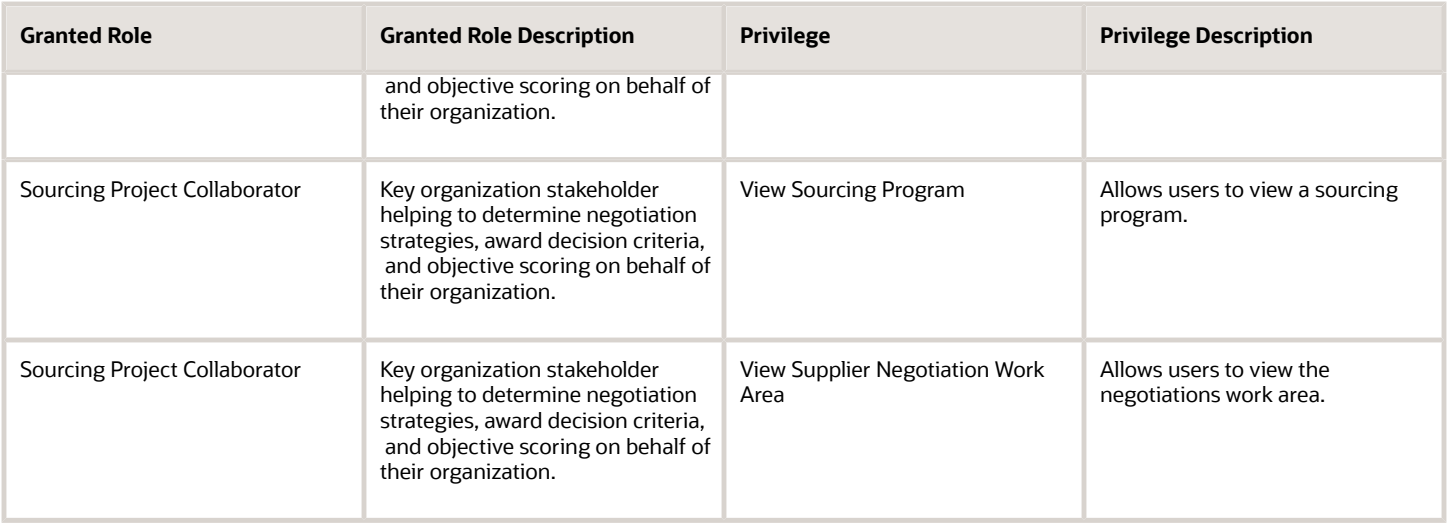

# Data Security Policies

This table lists data security policies and their enforcement across analytics application for the Sourcing Project Collaborator abstract role.

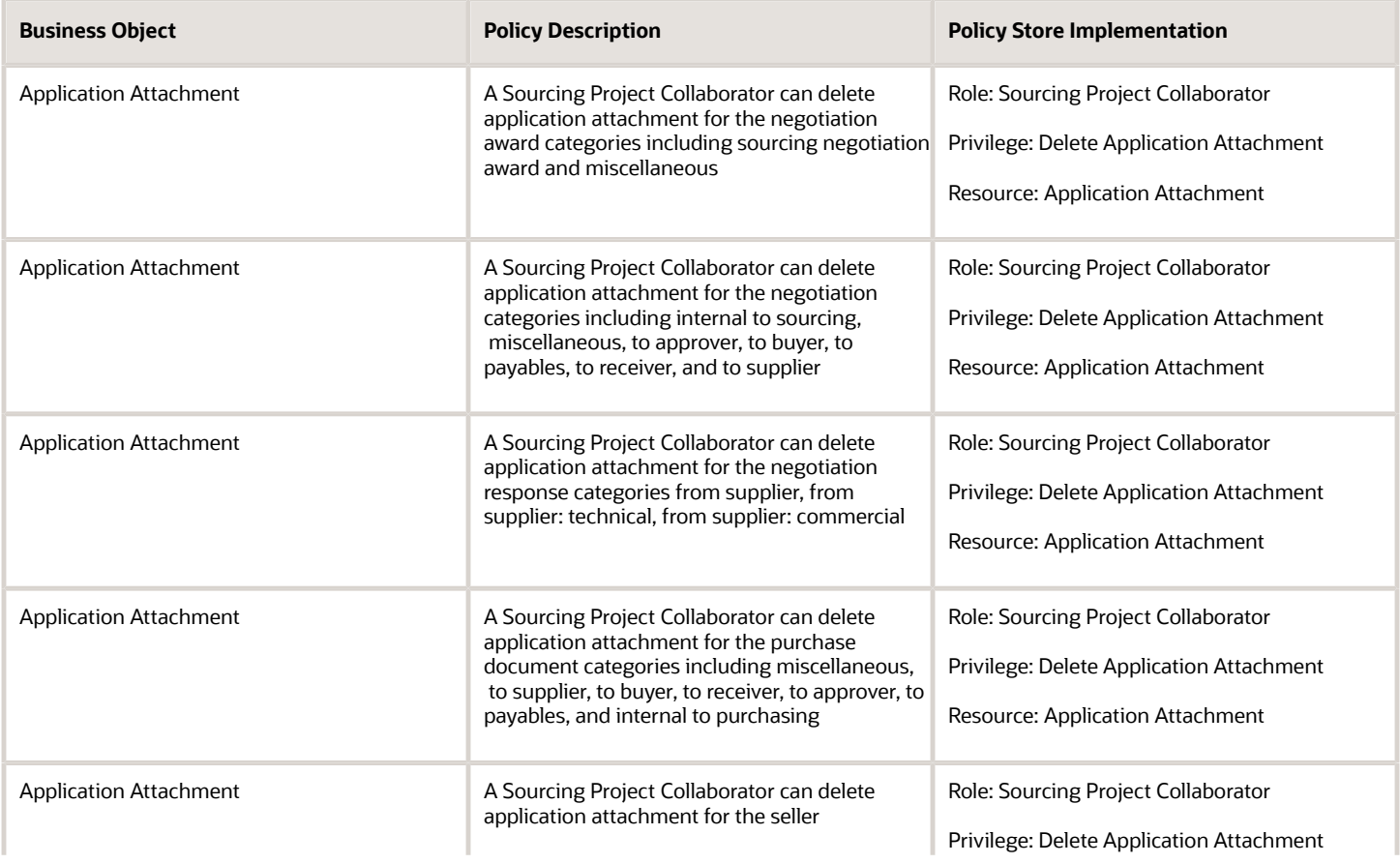

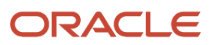

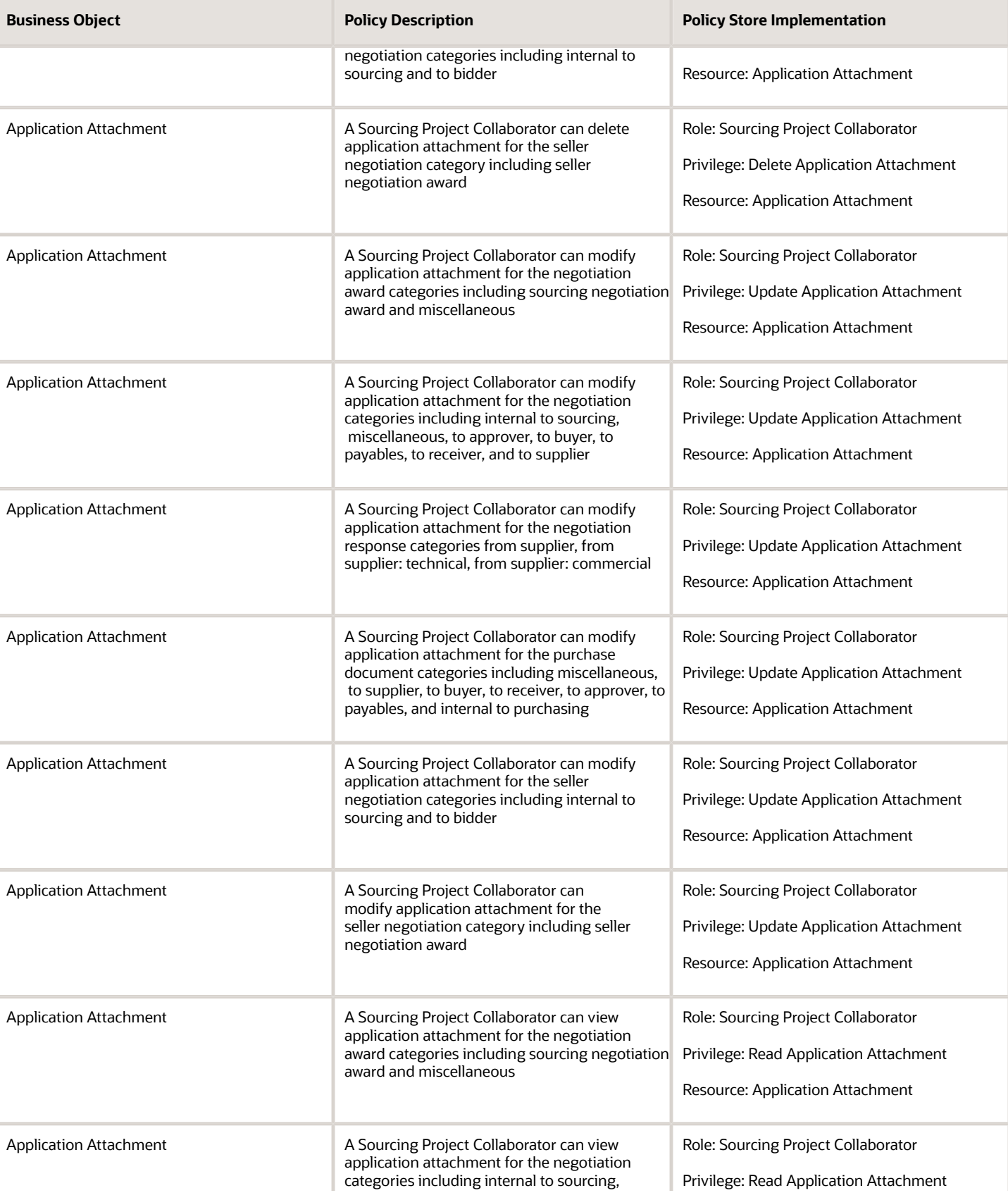

Application

Application

Application

Application

Application

Application

Application

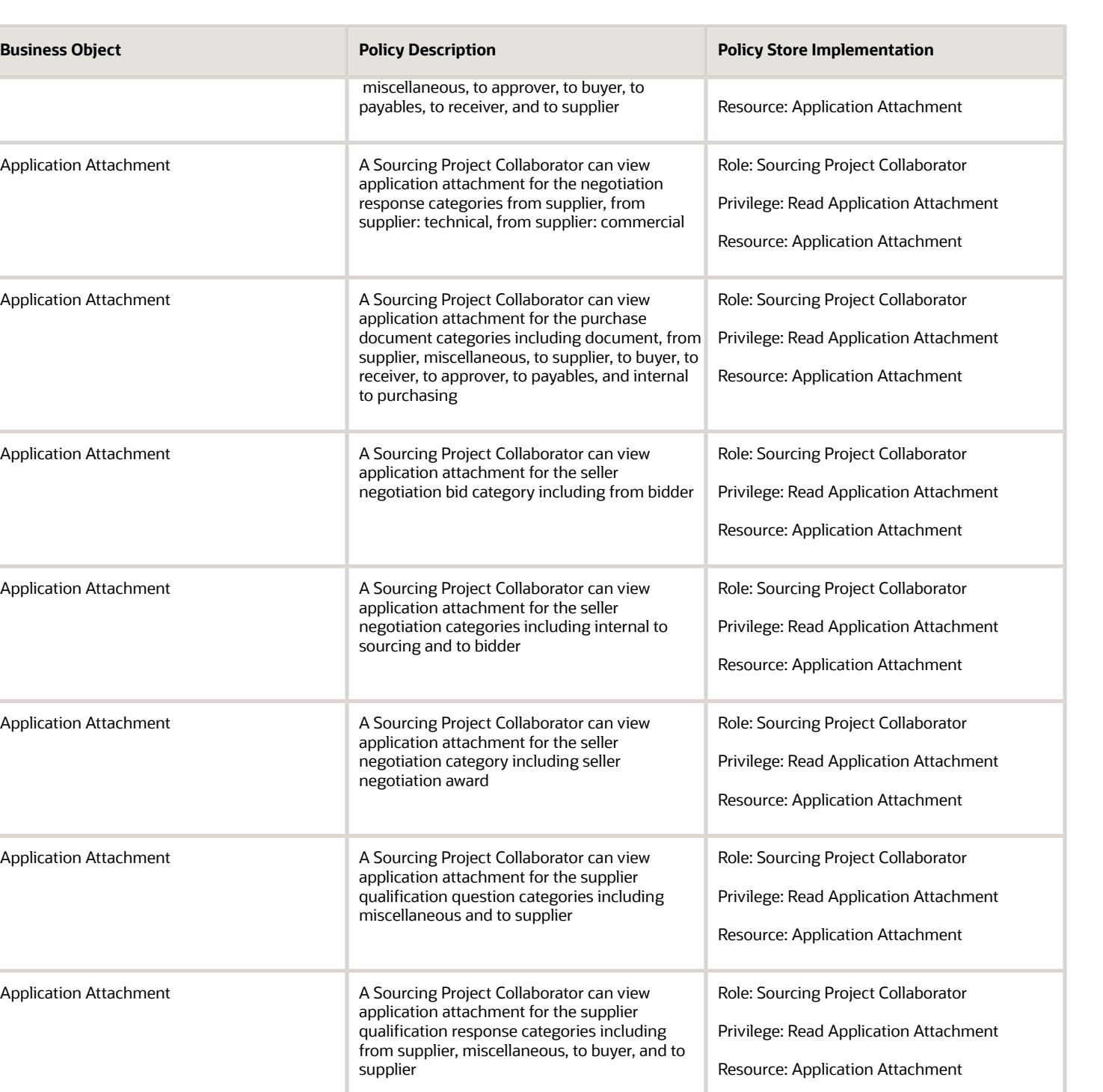

Application Profile Value A Sourcing Project Collaborator can update

application profile value for all applications

common applications data

Role: Sourcing Project Collaborator

Resource: Application Profile Value

(Data)

Privilege: Update Application Profile Value

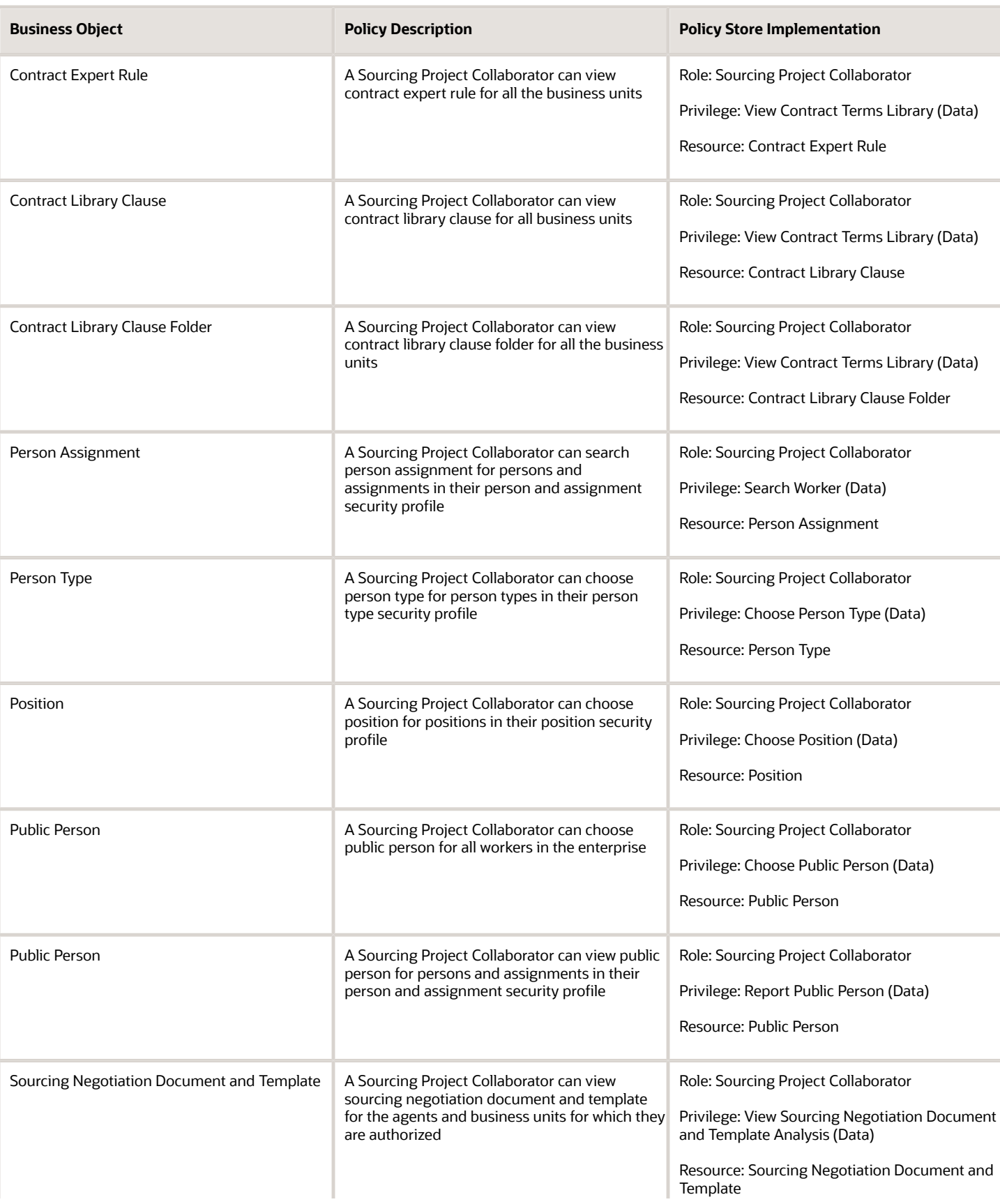

Trading Community Org Address Email Contact

Trading Community Org Address Phone

Preference

Contact Preference

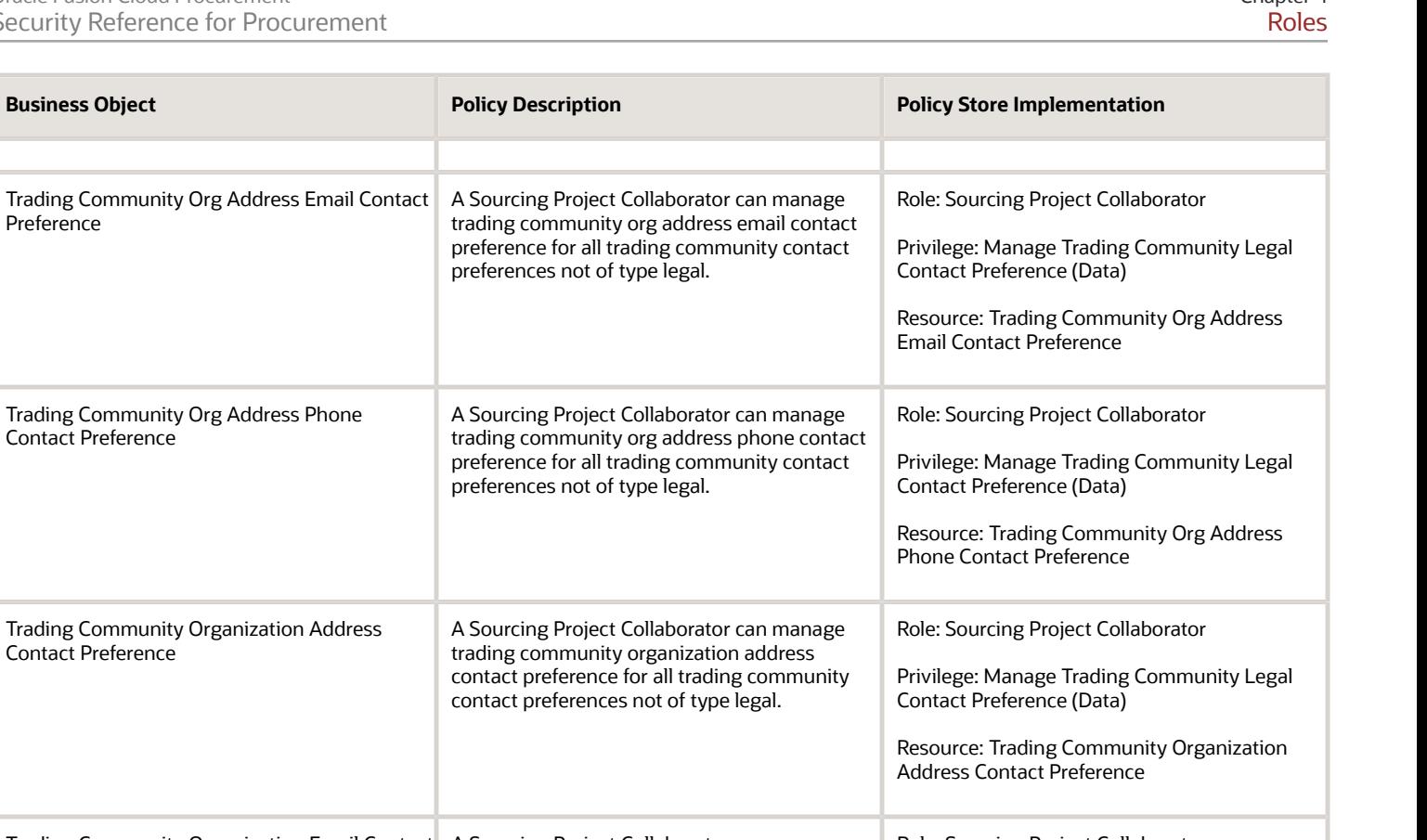

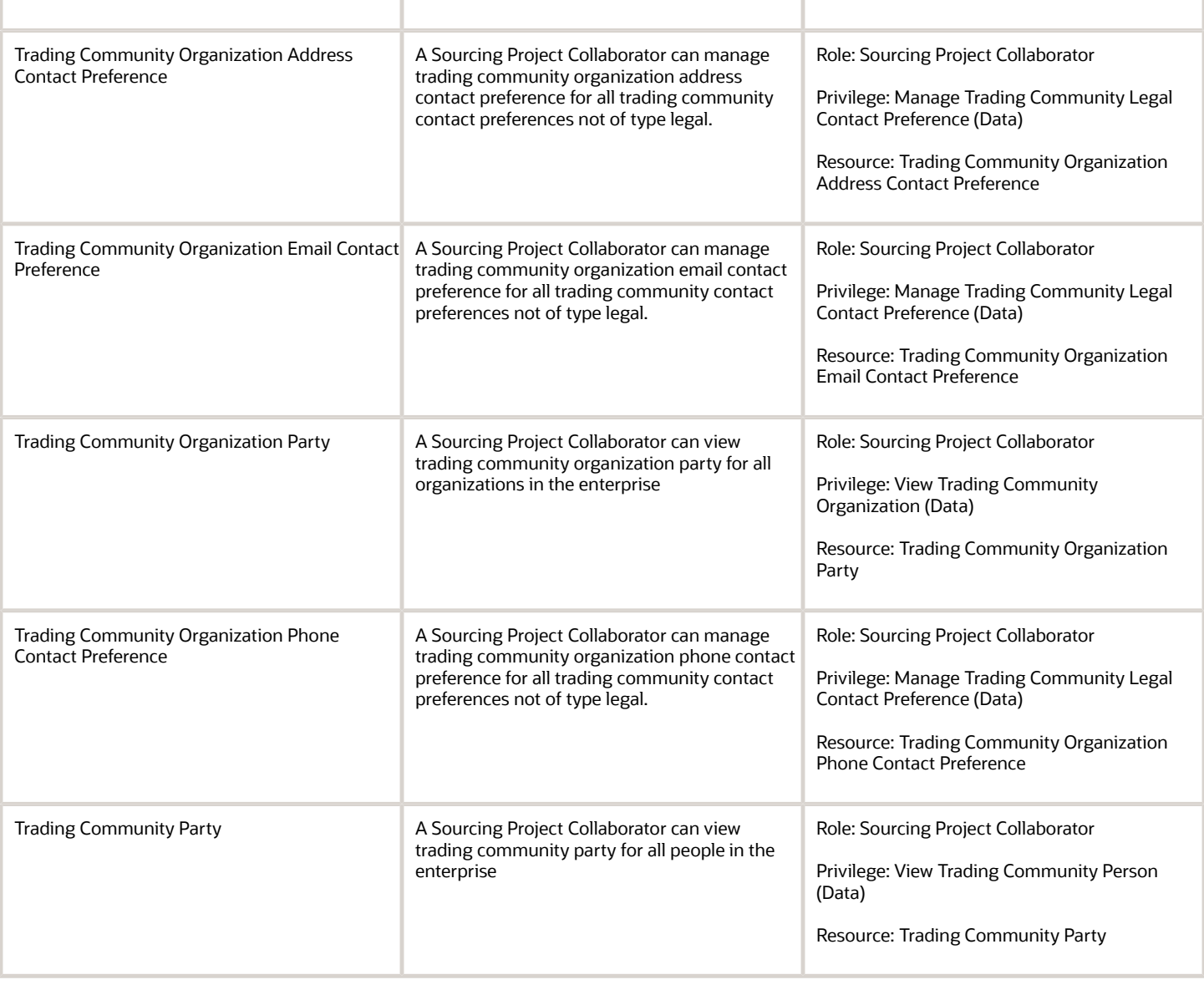

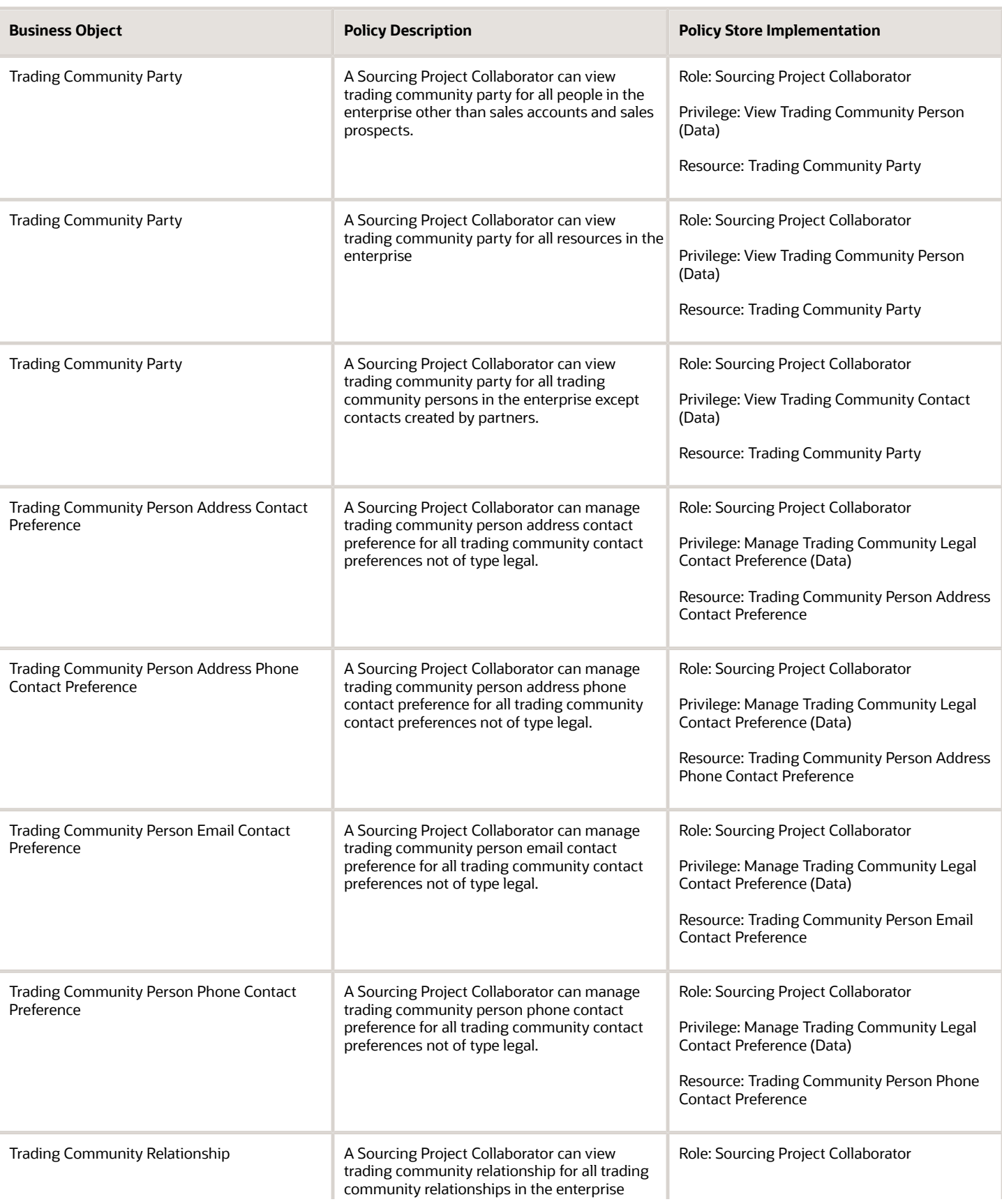

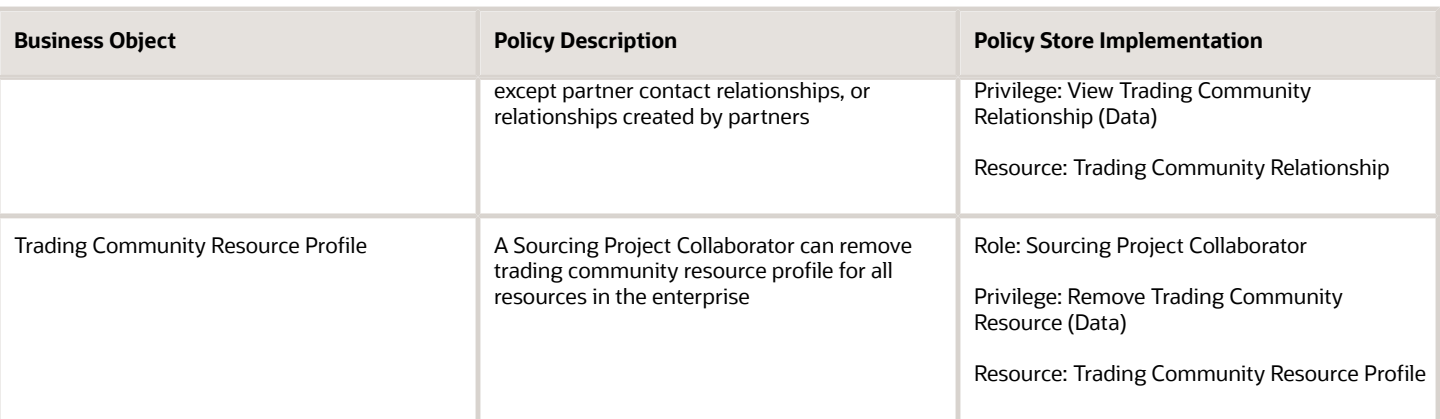

## Privacy

This table lists data security policies for privacy for the Sourcing Project Collaborator abstract role.

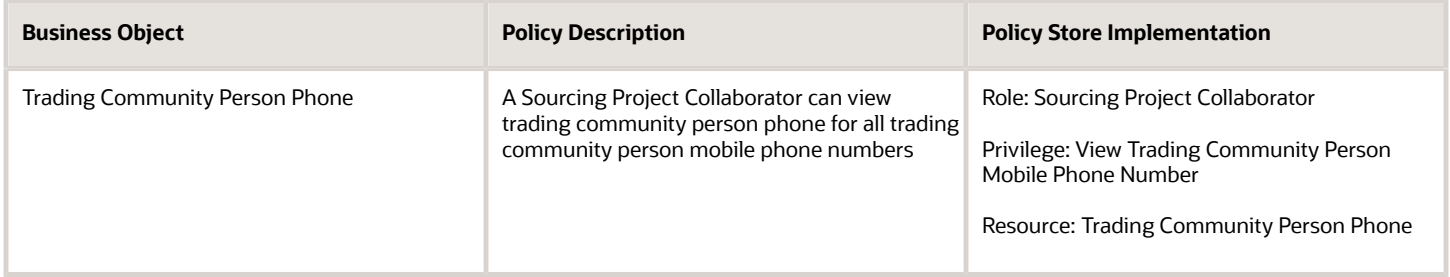

# Supplier Accounts Receivable Specialist (Job Role)

Manages invoices and payments for the supplier company. Primary tasks include submitting invoices as well as tracking invoice and payment status.

## Role Hierarchy

The Supplier Accounts Receivable Specialist job role directly and indirectly inherits these roles.

- Supplier Accounts Receivable Specialist
	- Attachments User
		- **-** CRM Stage Write
	- Business Intelligence Consumer
	- Manage Supplier Contracts in Supplier Portal
	- Self Service Payables Invoice Entry
		- **-** Supplier Profile Inquiry as Supplier
	- Supplier Profile Inquiry as Supplier

### **Duties**

This table lists the duties assigned directly and indirectly to the Supplier Accounts Receivable Specialist job role.

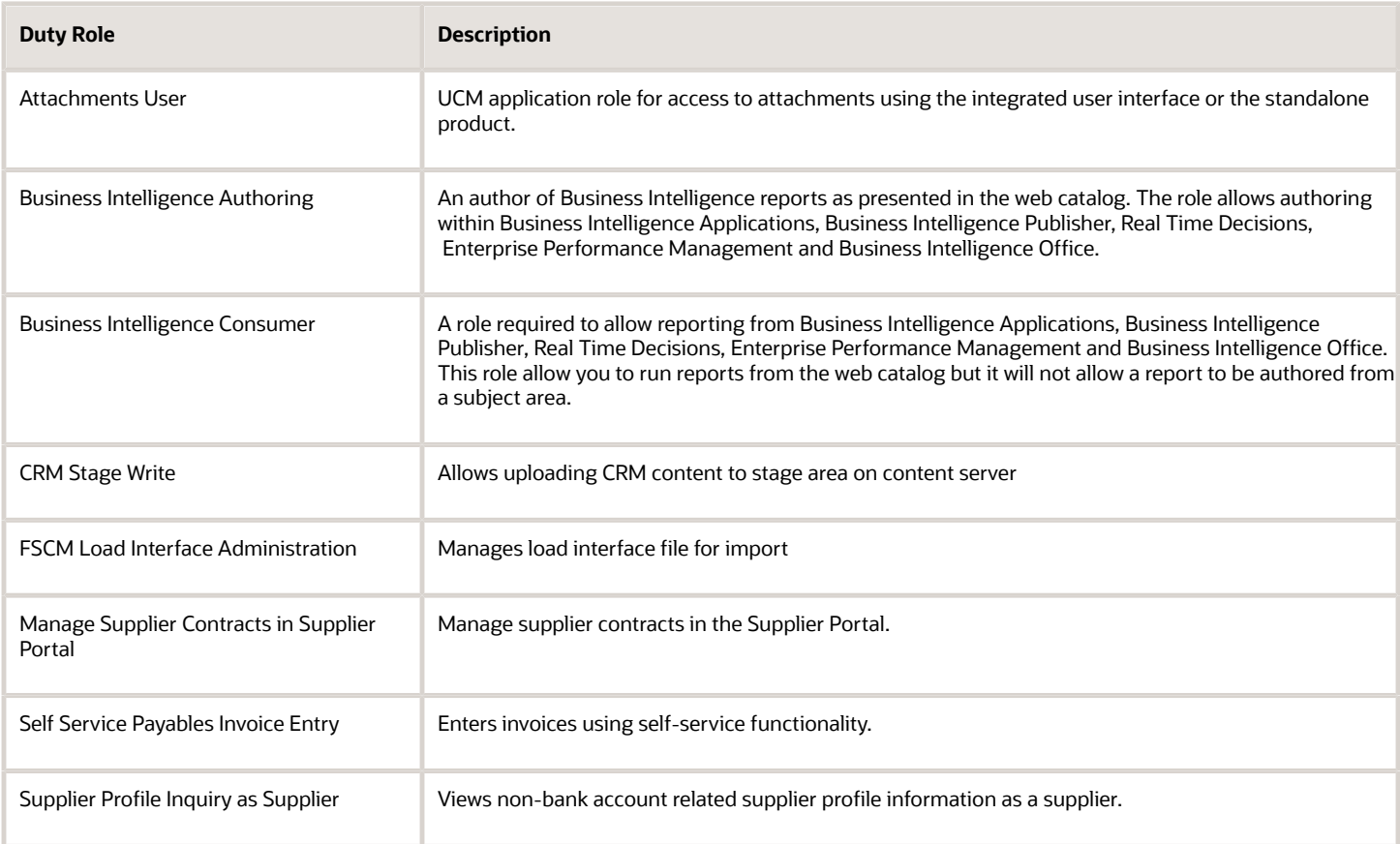

# Privileges

This table lists privileges granted to duties of the Supplier Accounts Receivable Specialist job role.

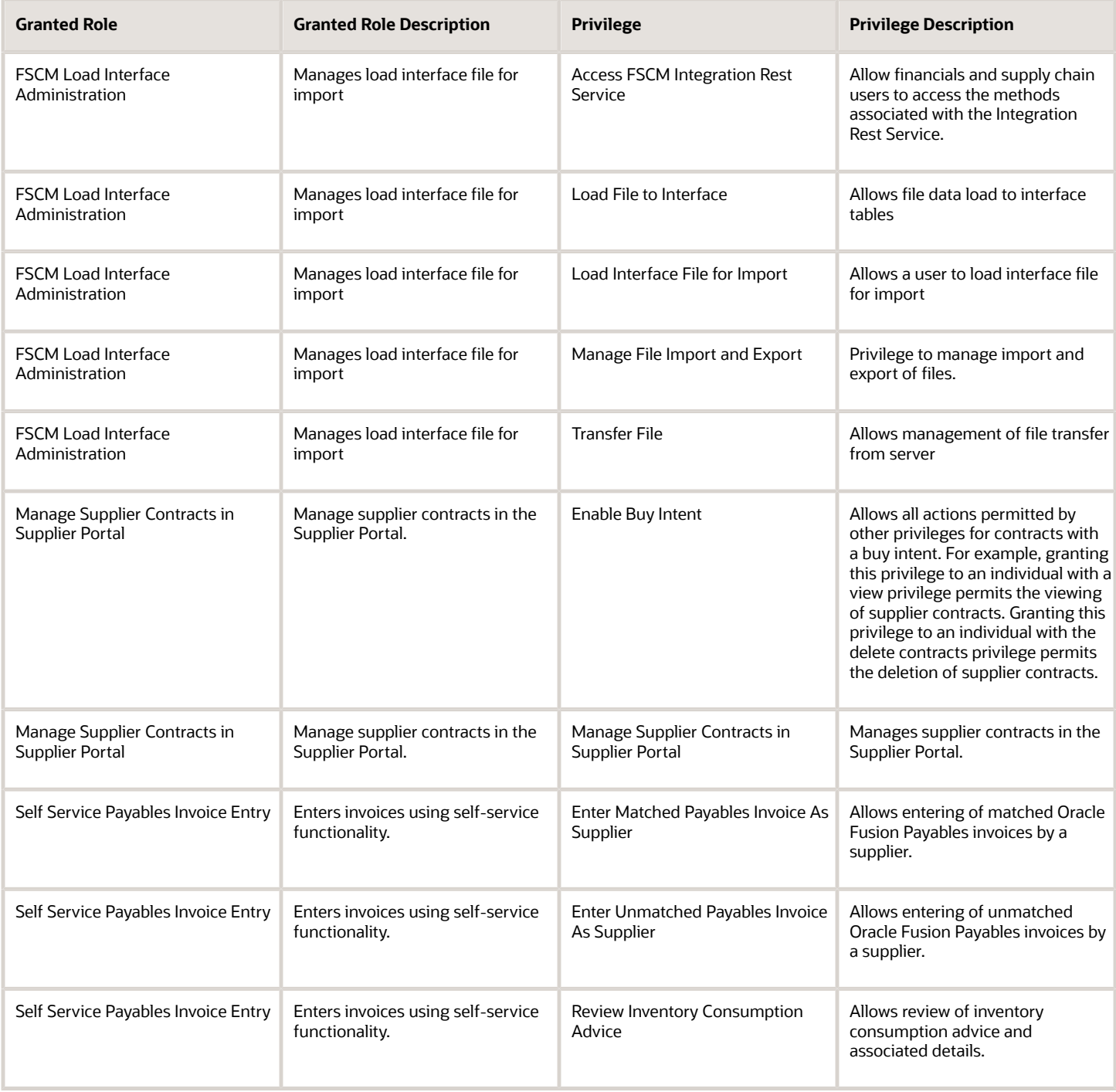

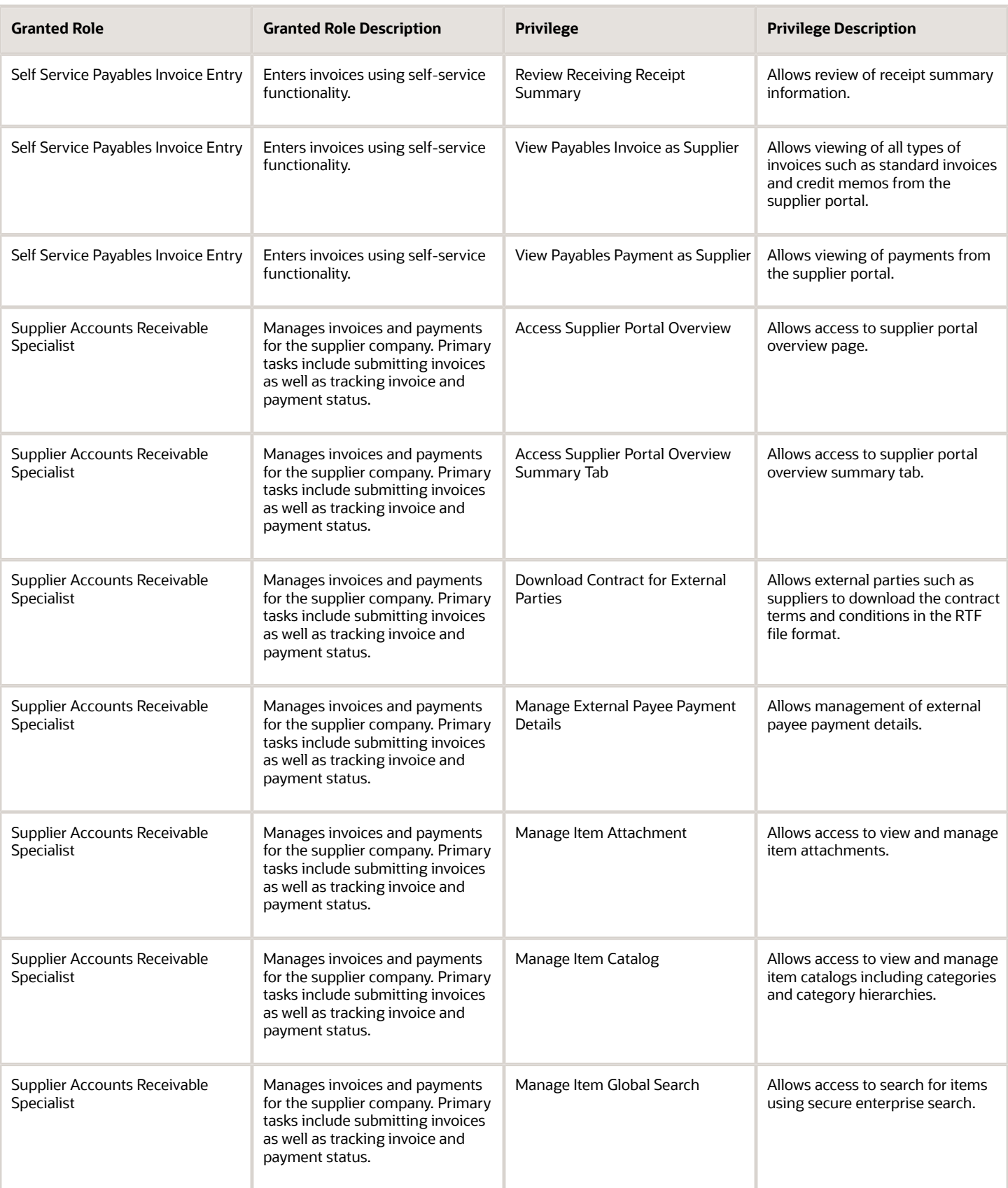

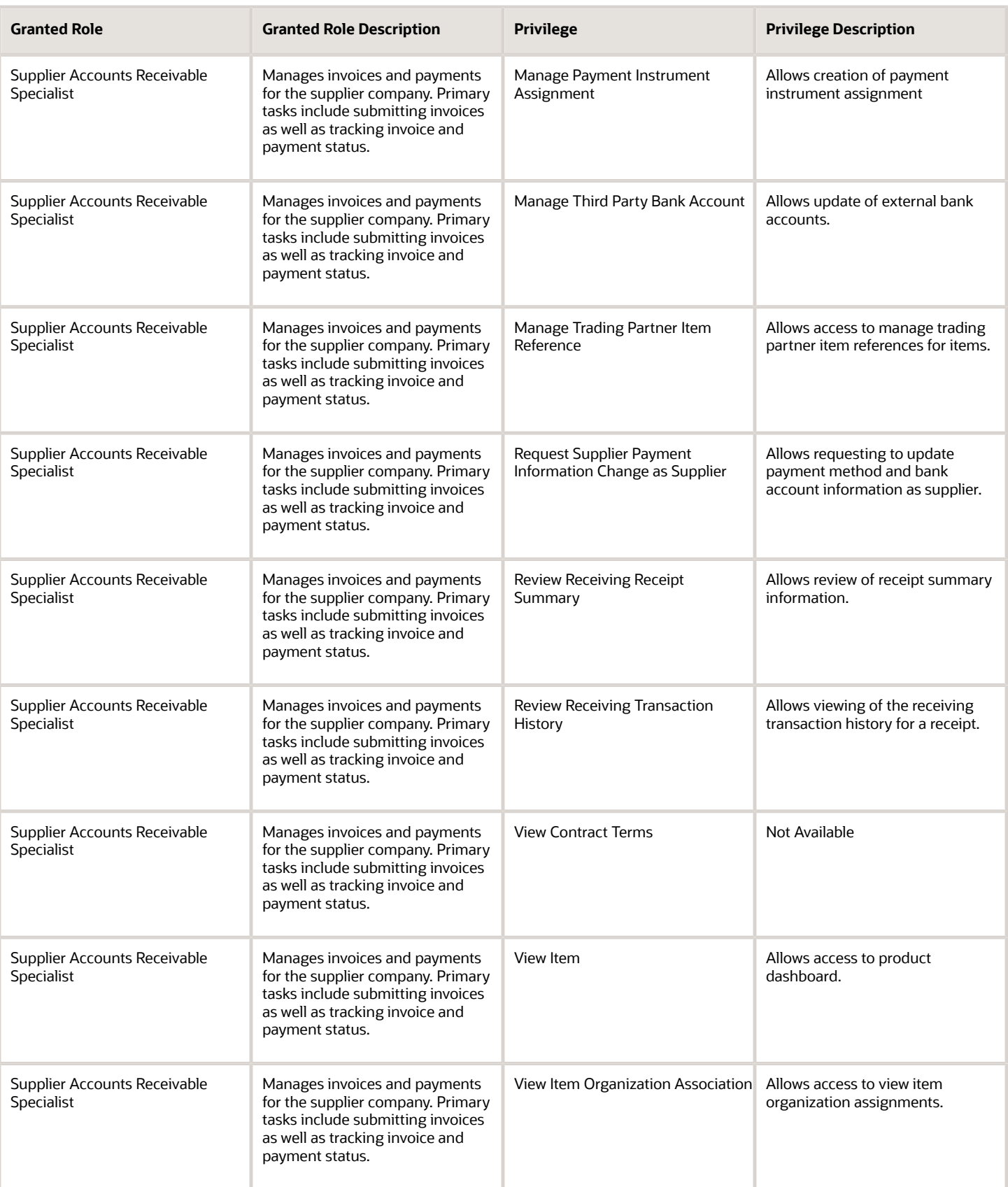

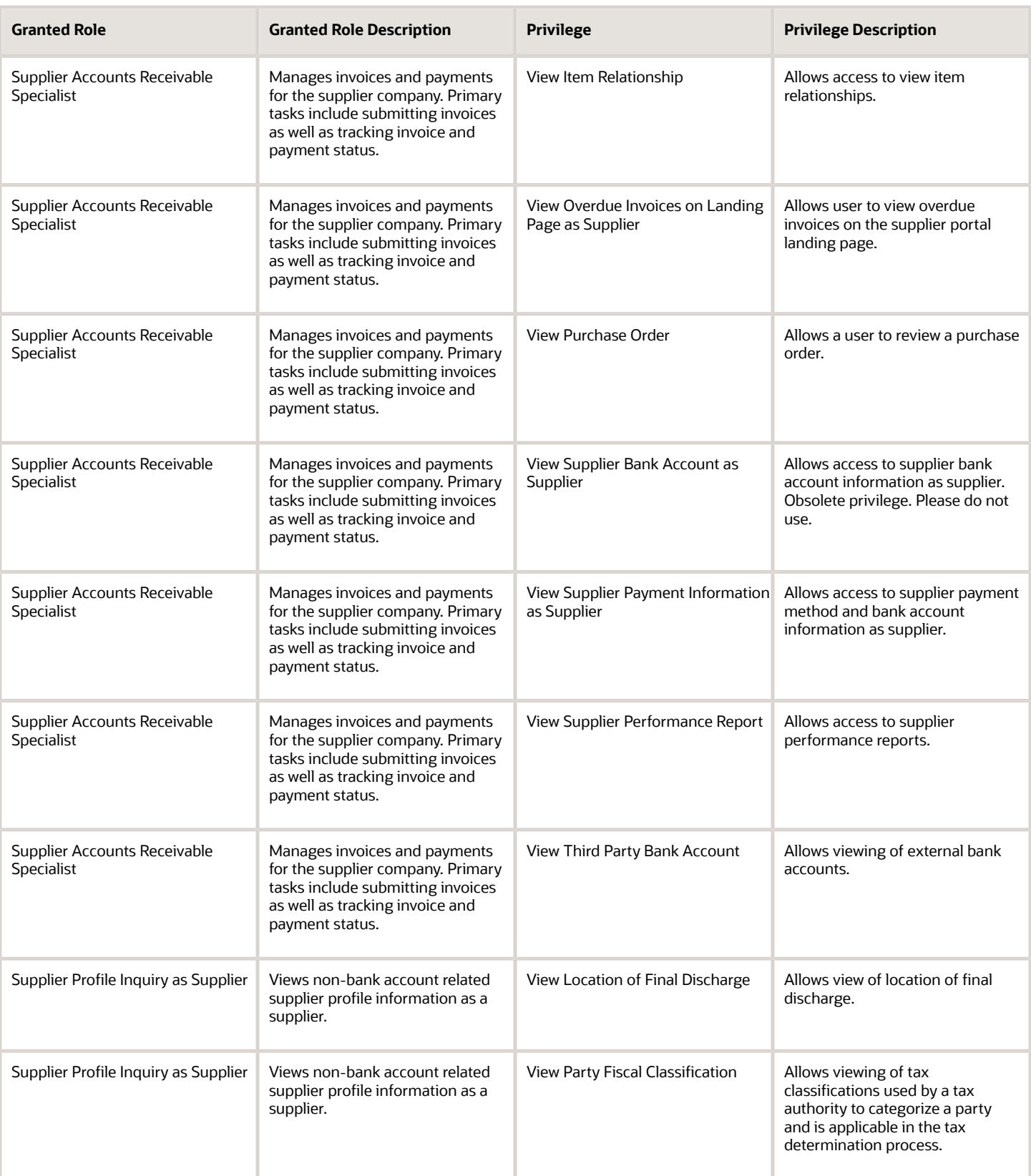

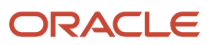

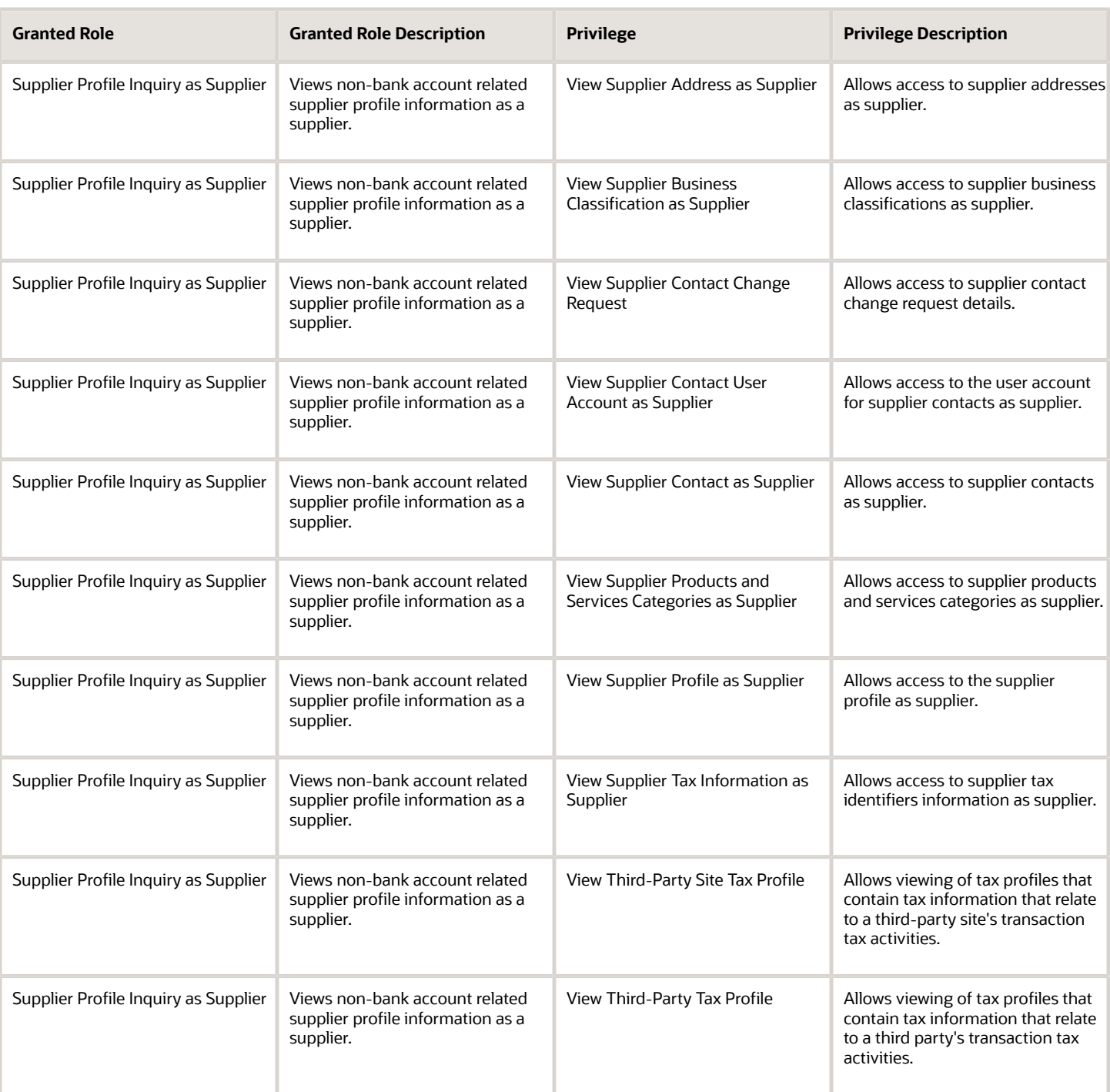

# Data Security Policies

This table lists data security policies and their enforcement across analytics application for the Supplier Accounts Receivable Specialist job role.

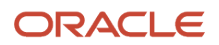

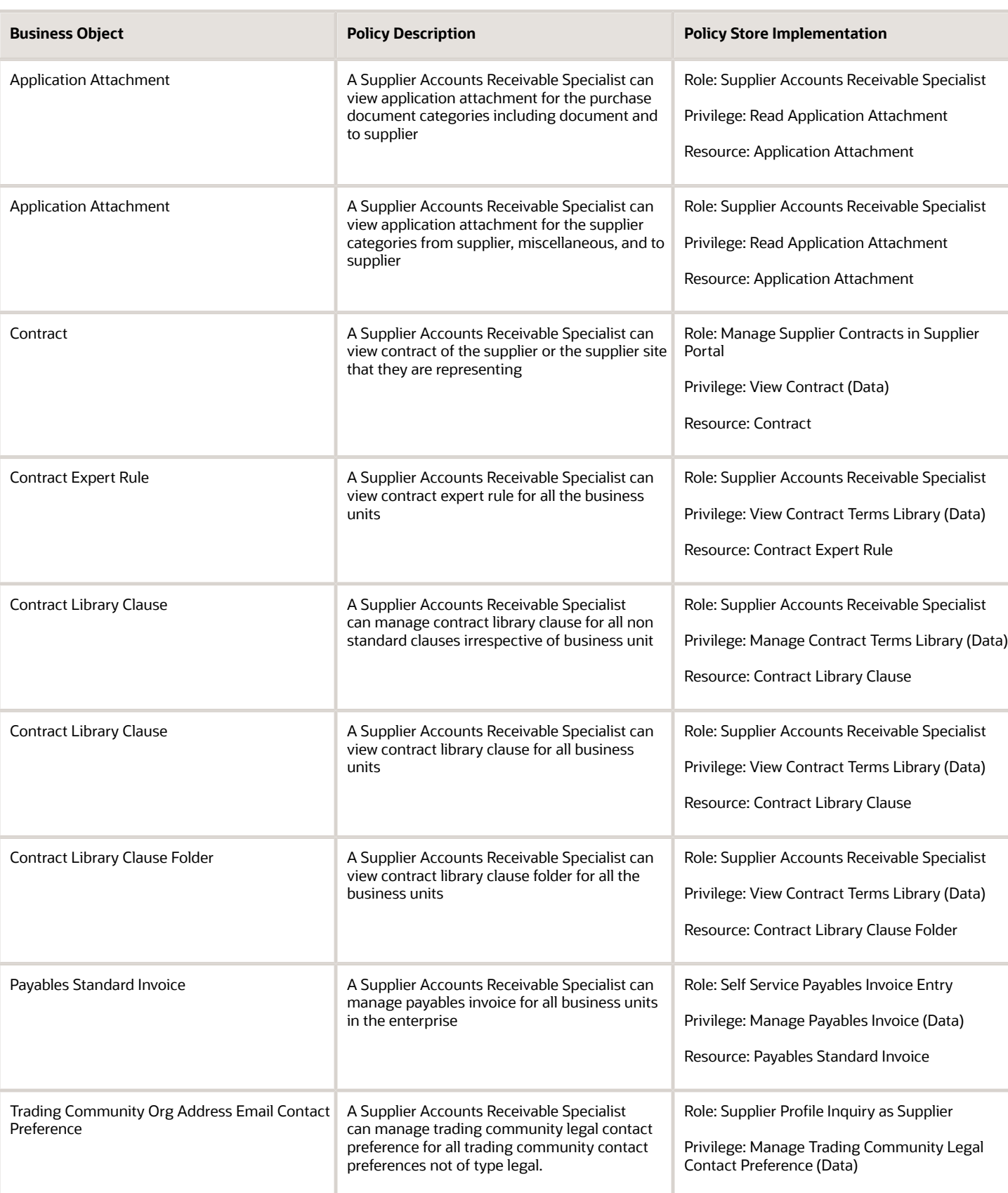

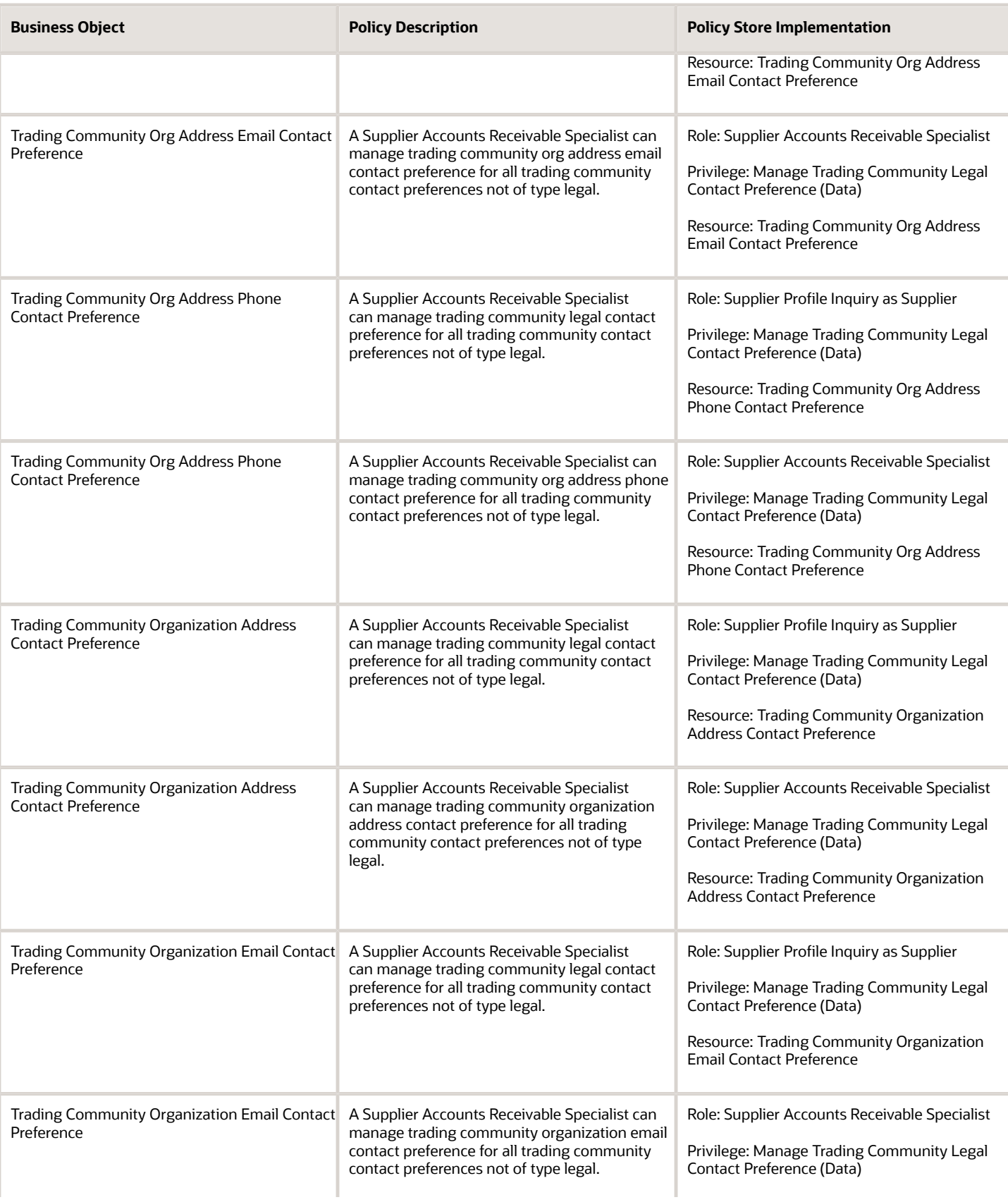

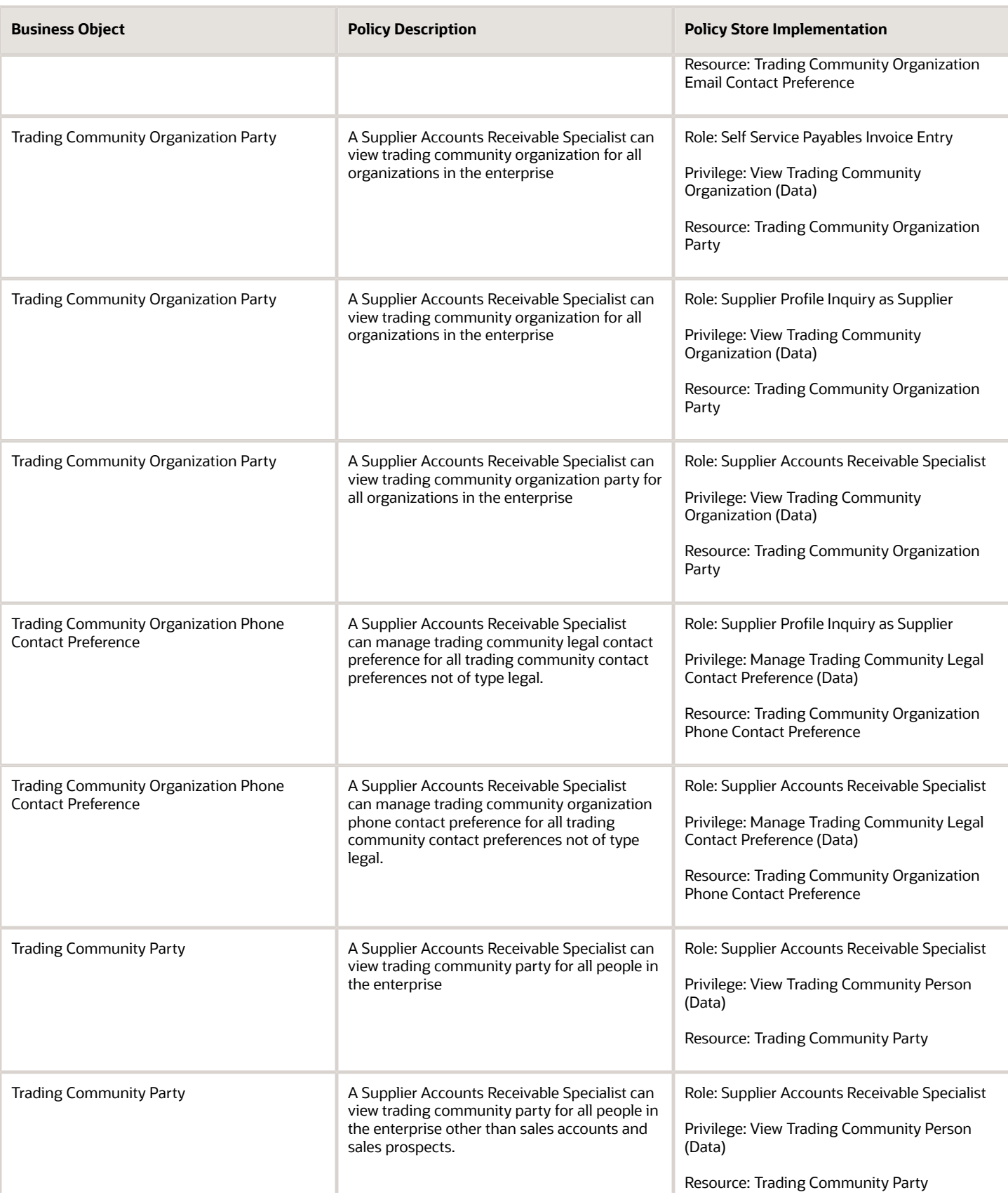

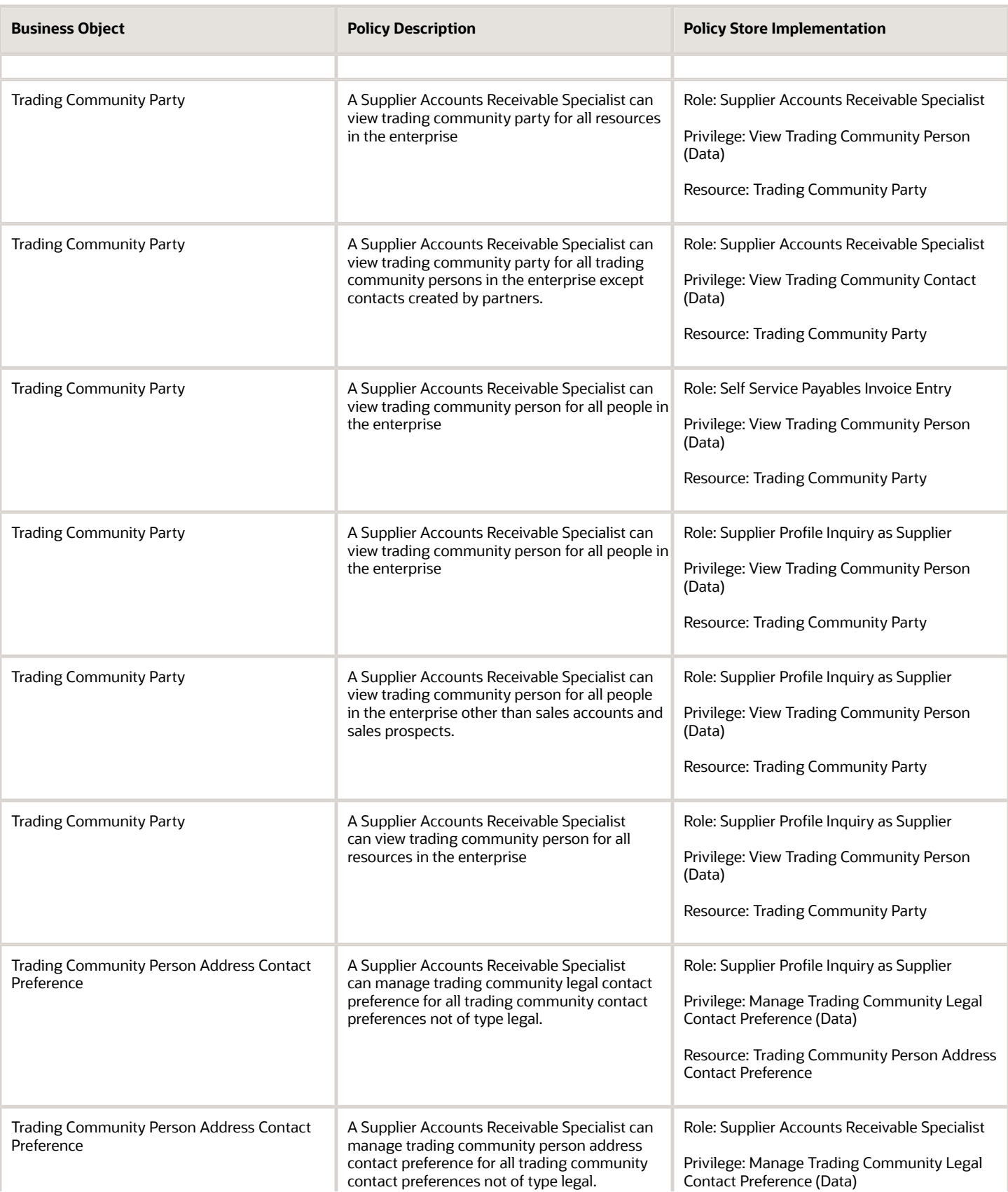

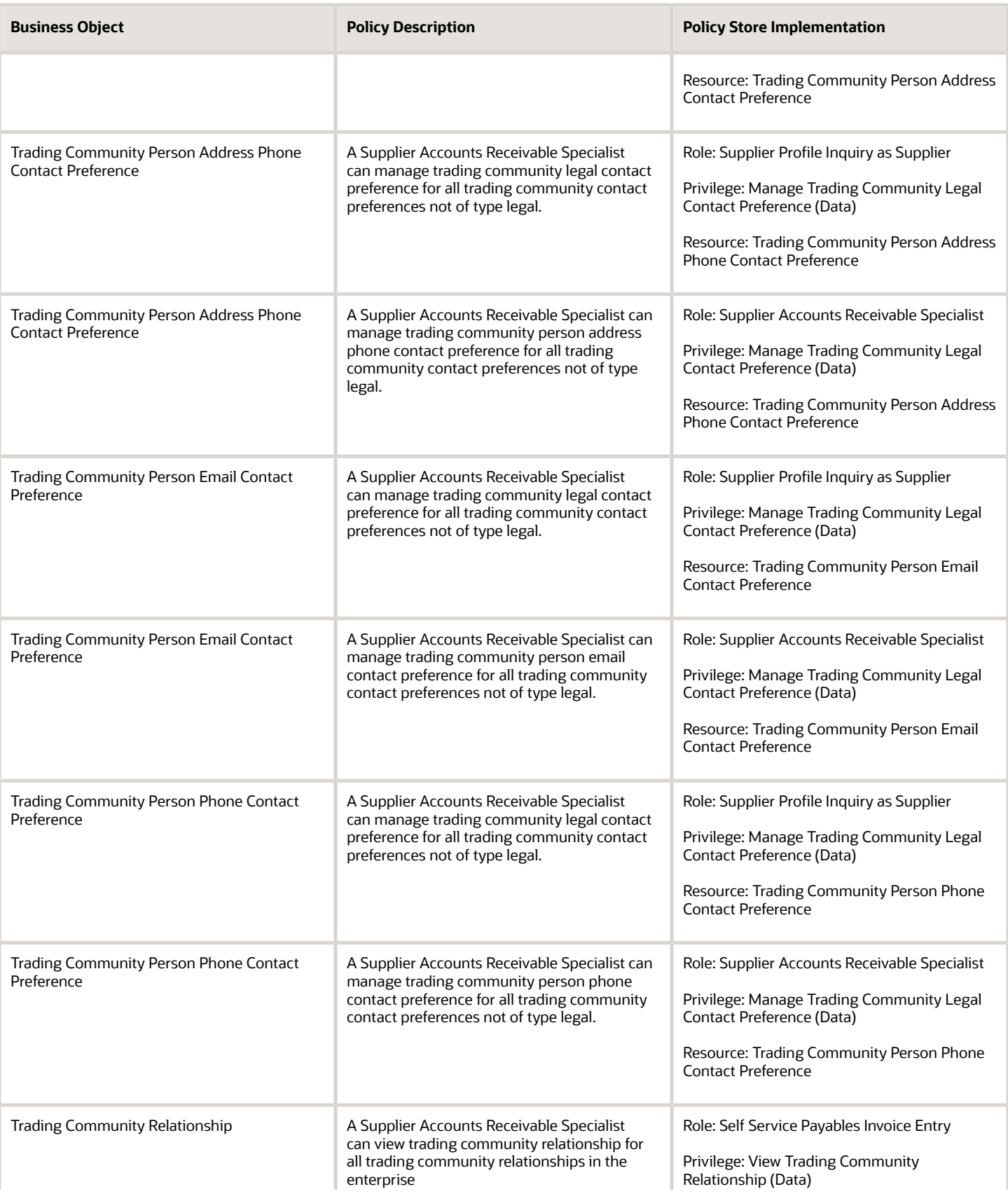

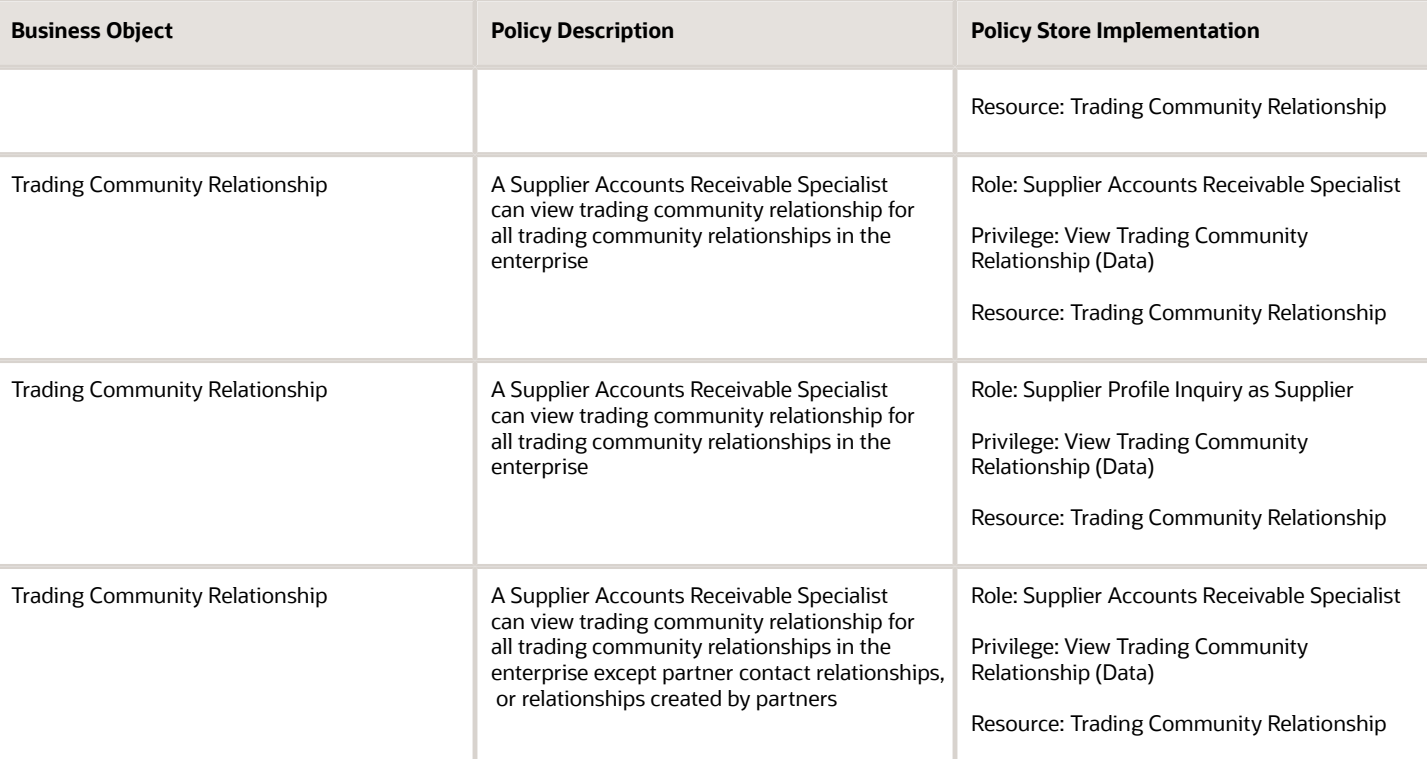

# Privacy

This table lists data security policies for privacy for the Supplier Accounts Receivable Specialist job role.

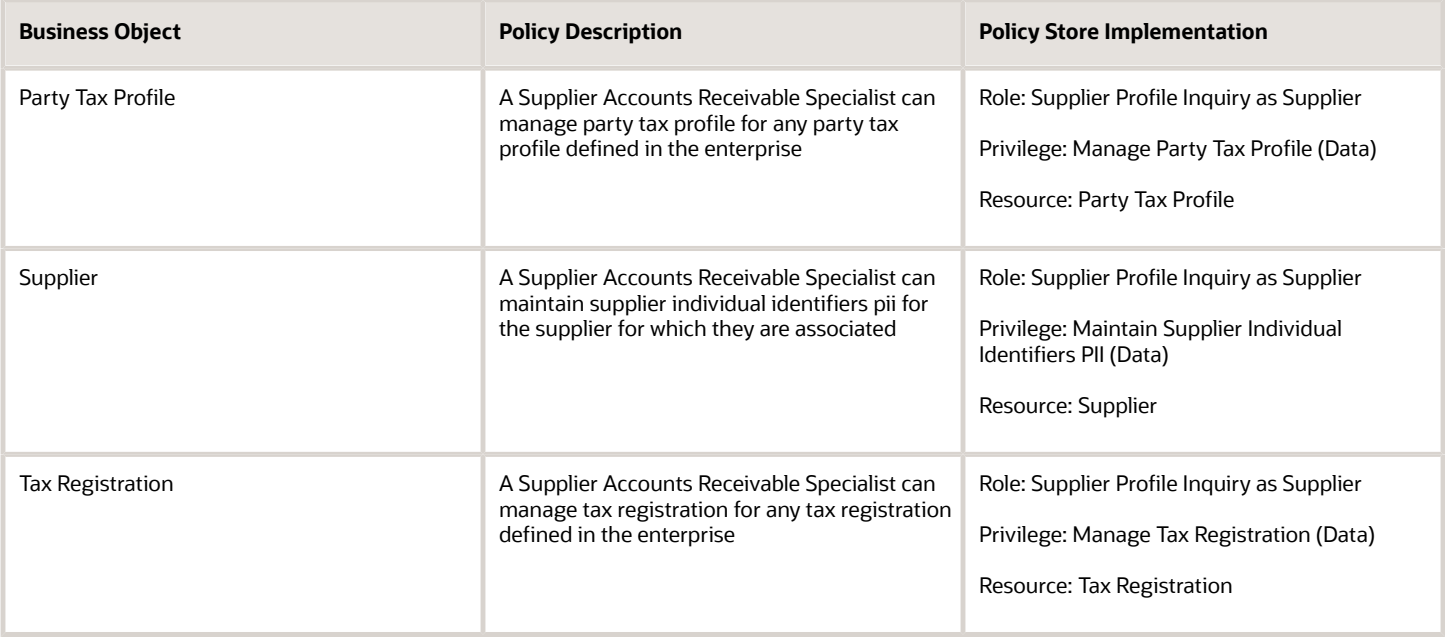

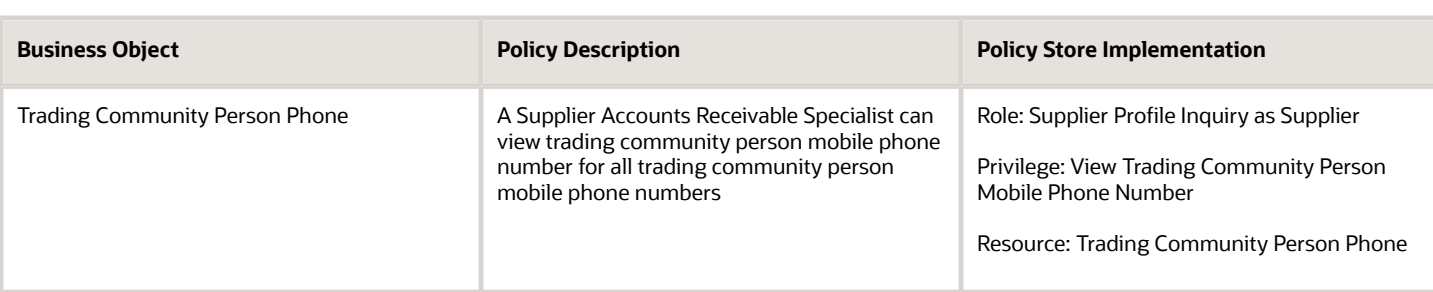

# Supplier Administrator (Abstract Role)

Manages supplier profile and user provisioning.

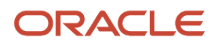

## Role Hierarchy

The Supplier Administrator abstract role directly and indirectly inherits these roles.

- Supplier Administrator
	- B2B Messaging Administration
		- **-** Collaboration Messaging Manager
			- Use REST Service Guided Journey Responses
			- Use REST Service Guided Journeys Read Only
		- **-** Collaboration Messaging Read Only
		- **-** Collaboration Messaging Setup
			- Use REST Service Guided Journey Responses
			- Use REST Service Guided Journeys Read Only
		- **-** FSCM Load Interface Administration
		- **-** SOA Infra Designer
	- FSCM Load Interface Administration
	- Party Taxpayer Identifier PII
	- Procurement Folder Reporting
	- Supplier Master Data Transaction Analysis
		- **-** Business Intelligence Authoring
	- Supplier Profile Management
		- **-** Payee Bank Account Management
			- FSCM Load Interface Administration
		- **-** Supplier Qualification Viewing
	- Supplier Registration Management
	- Upload data for Supplier Import

### Duties

This table lists the duties assigned directly and indirectly to the Supplier Administrator abstract role.

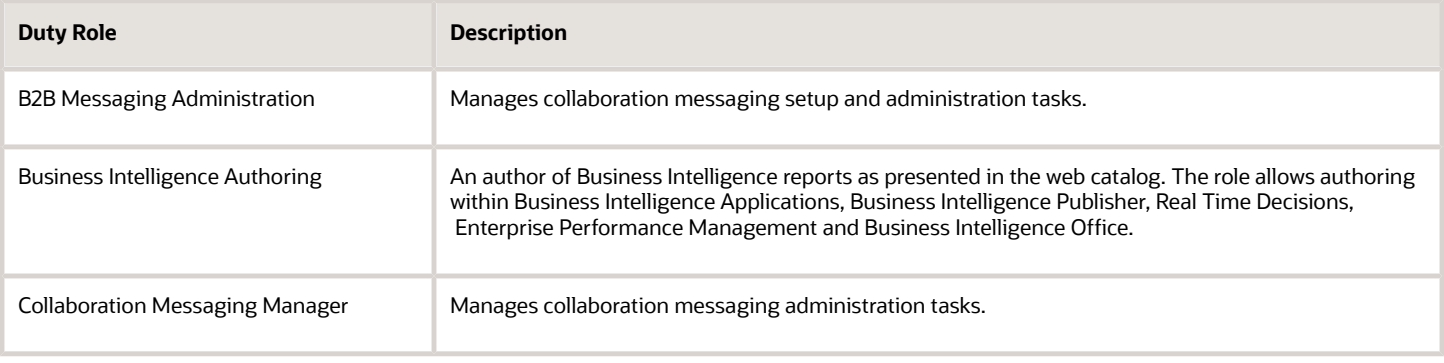

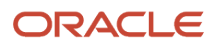

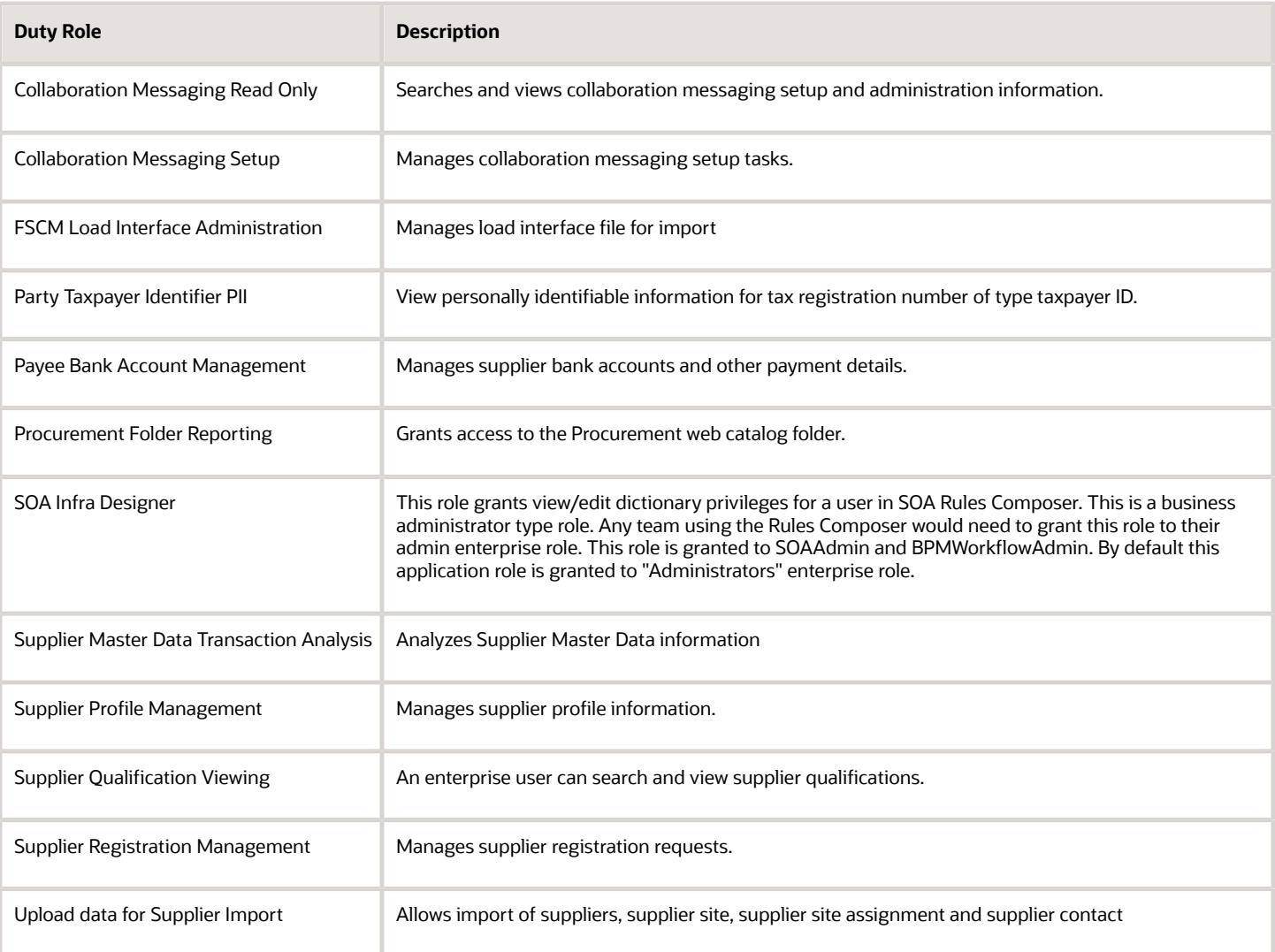

# Aggregate Privileges

This table lists aggregate privileges assigned directly and indirectly to the Supplier Administrator abstract role.

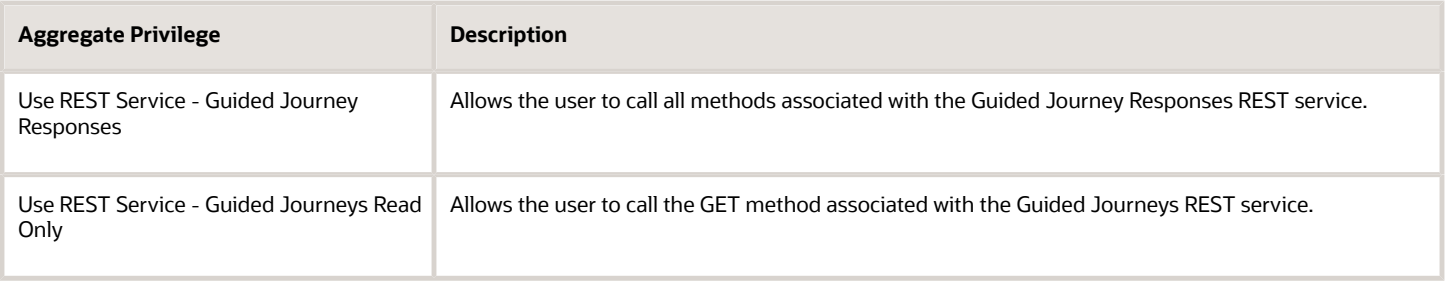

# Privileges

This table lists privileges granted to duties of the Supplier Administrator abstract role.

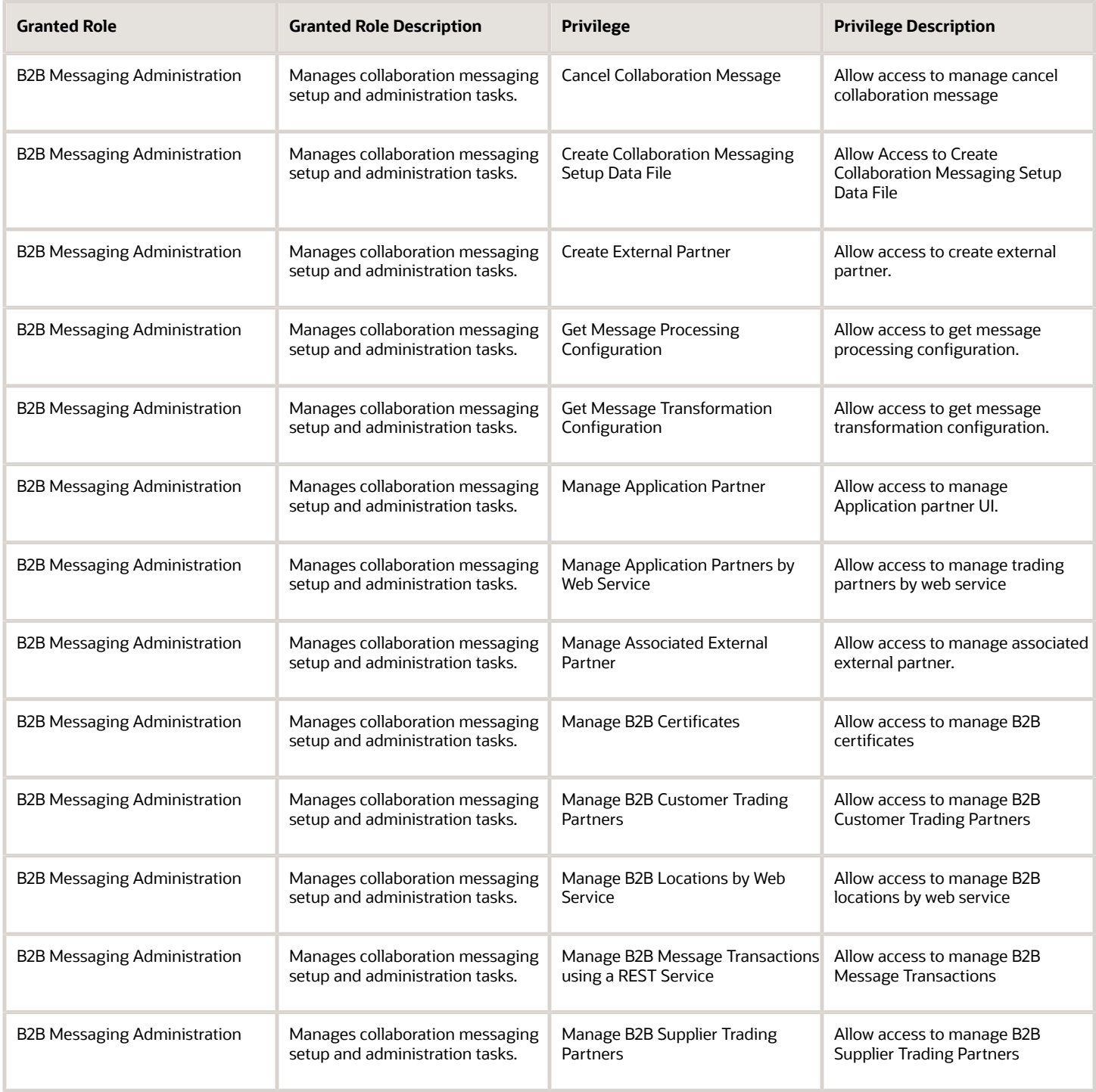

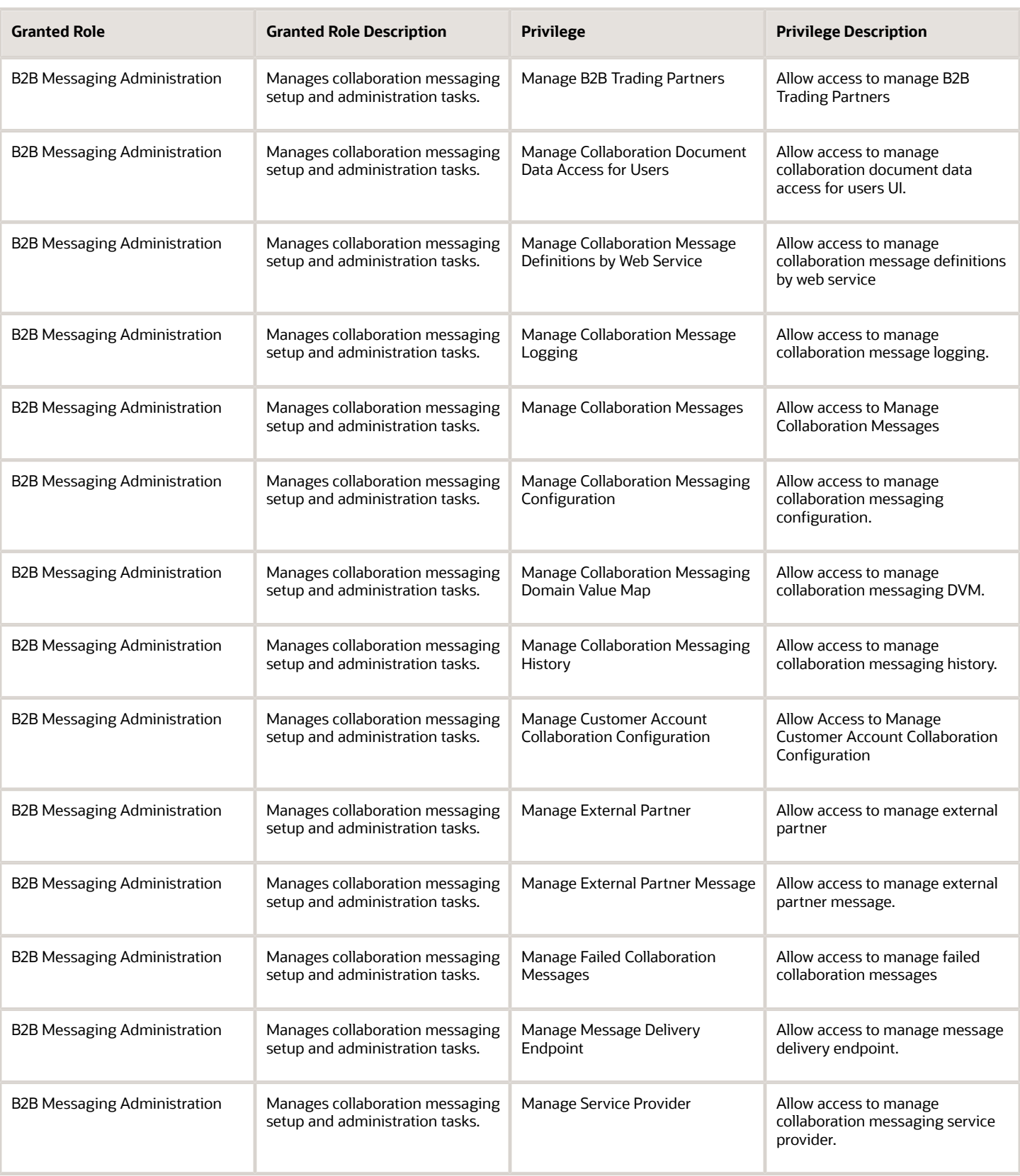

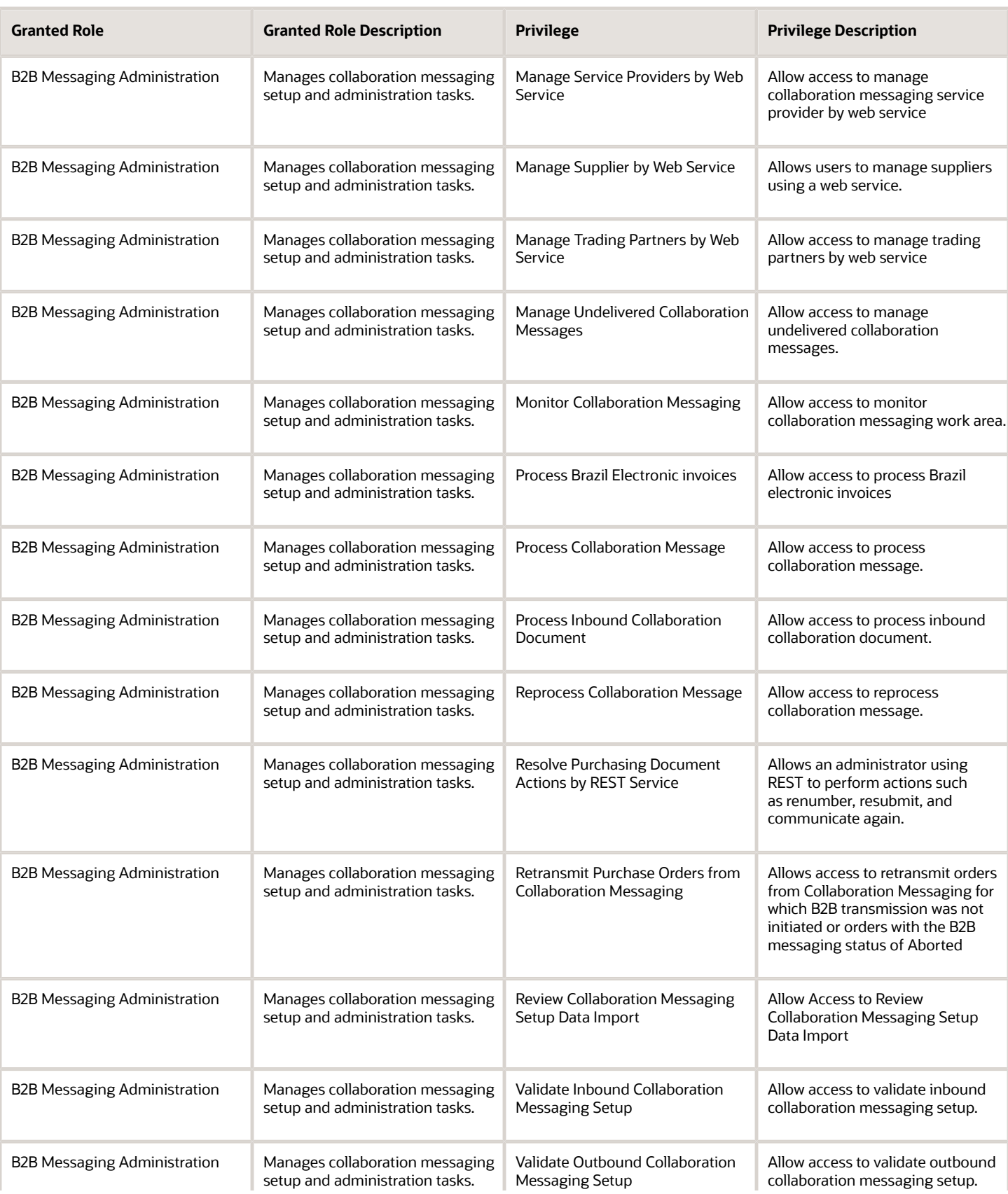

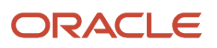

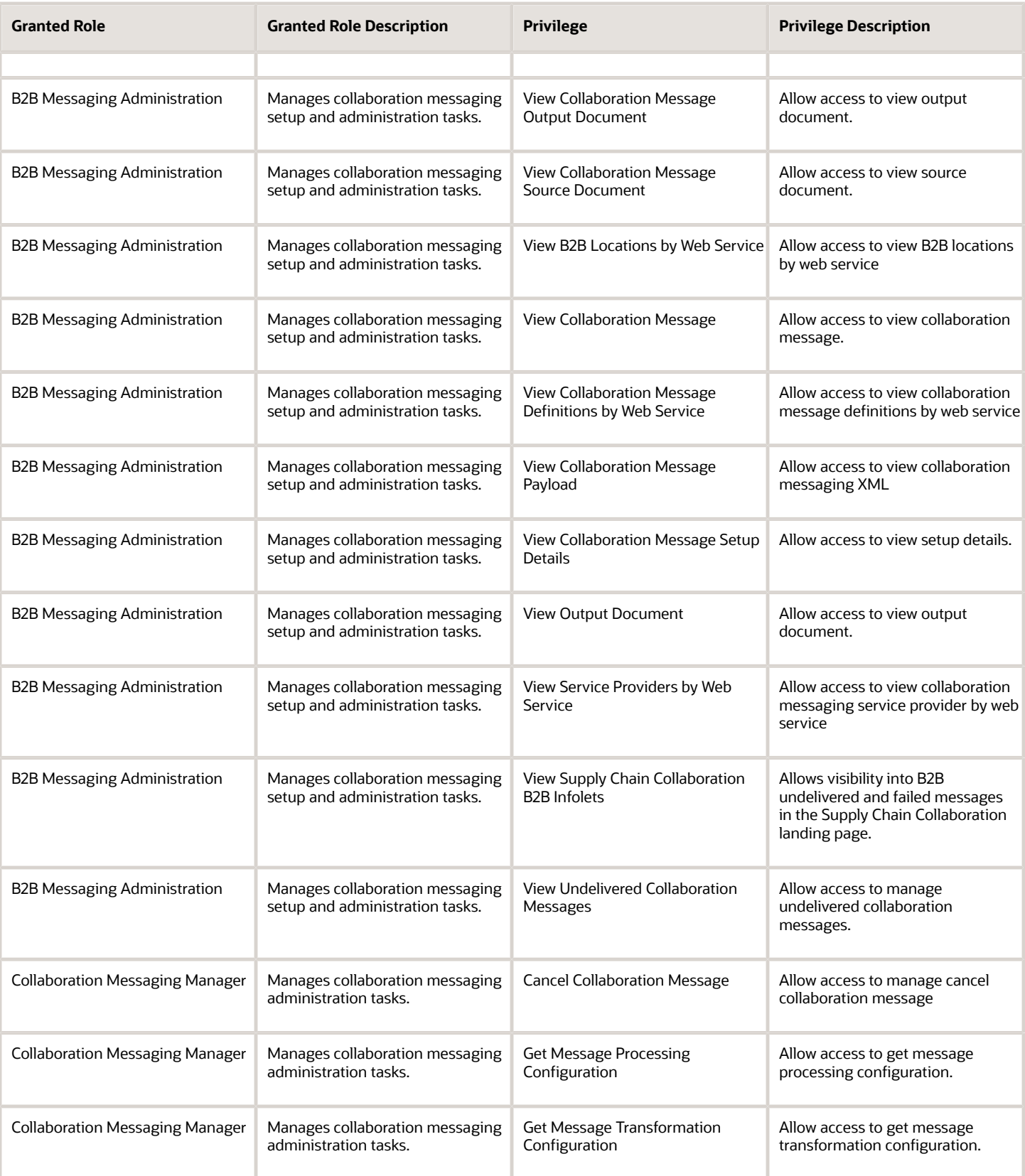

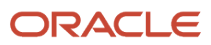

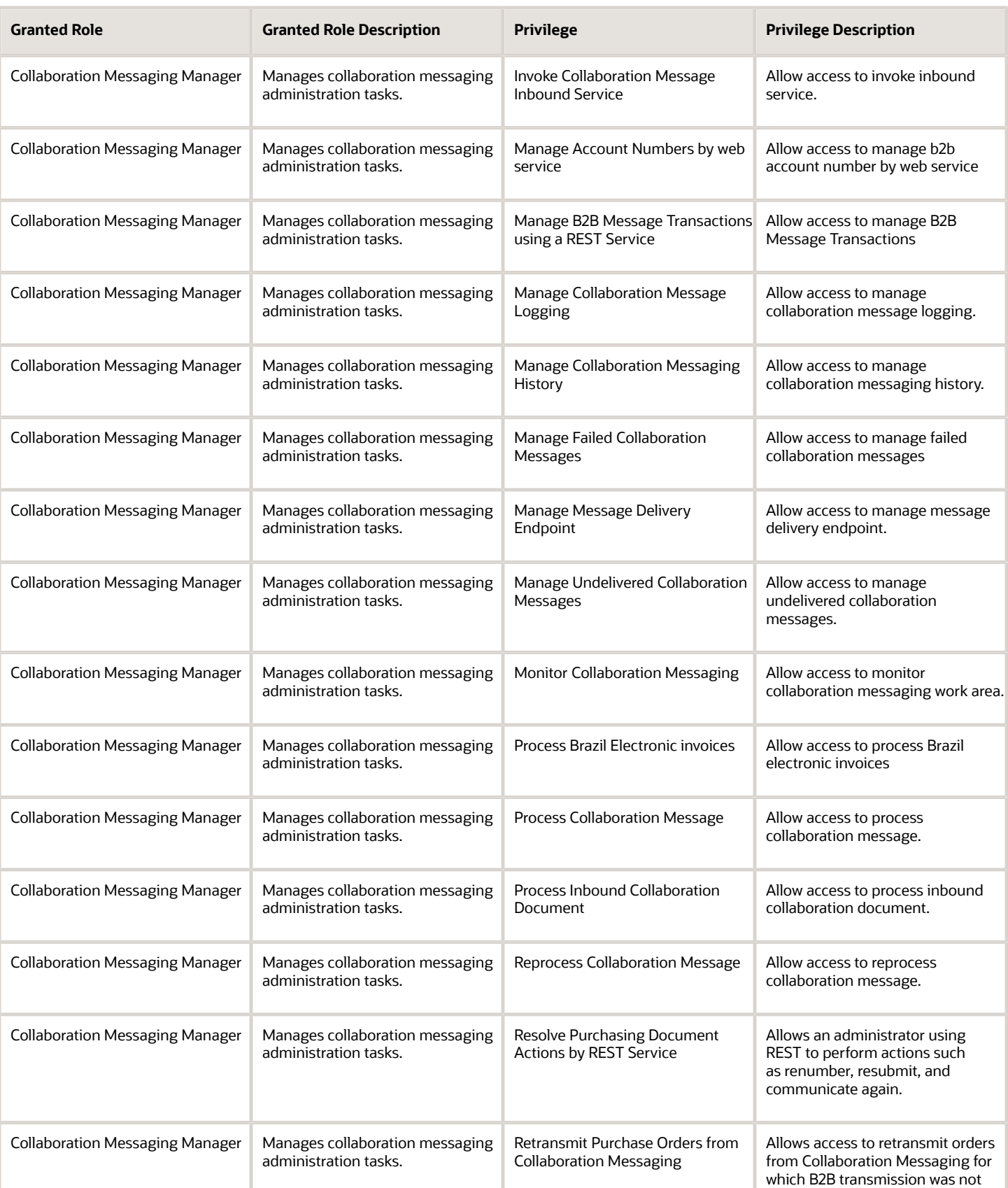

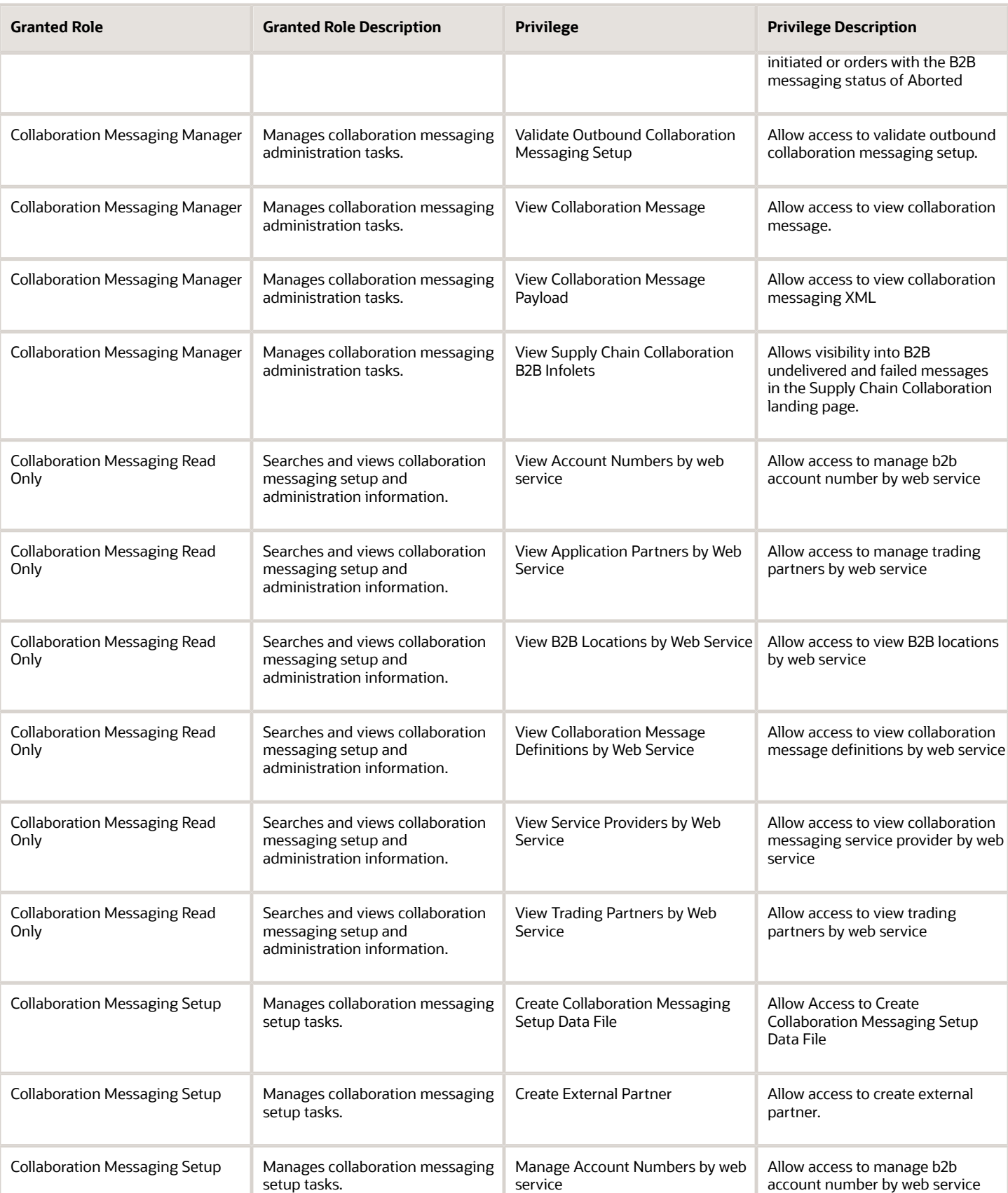

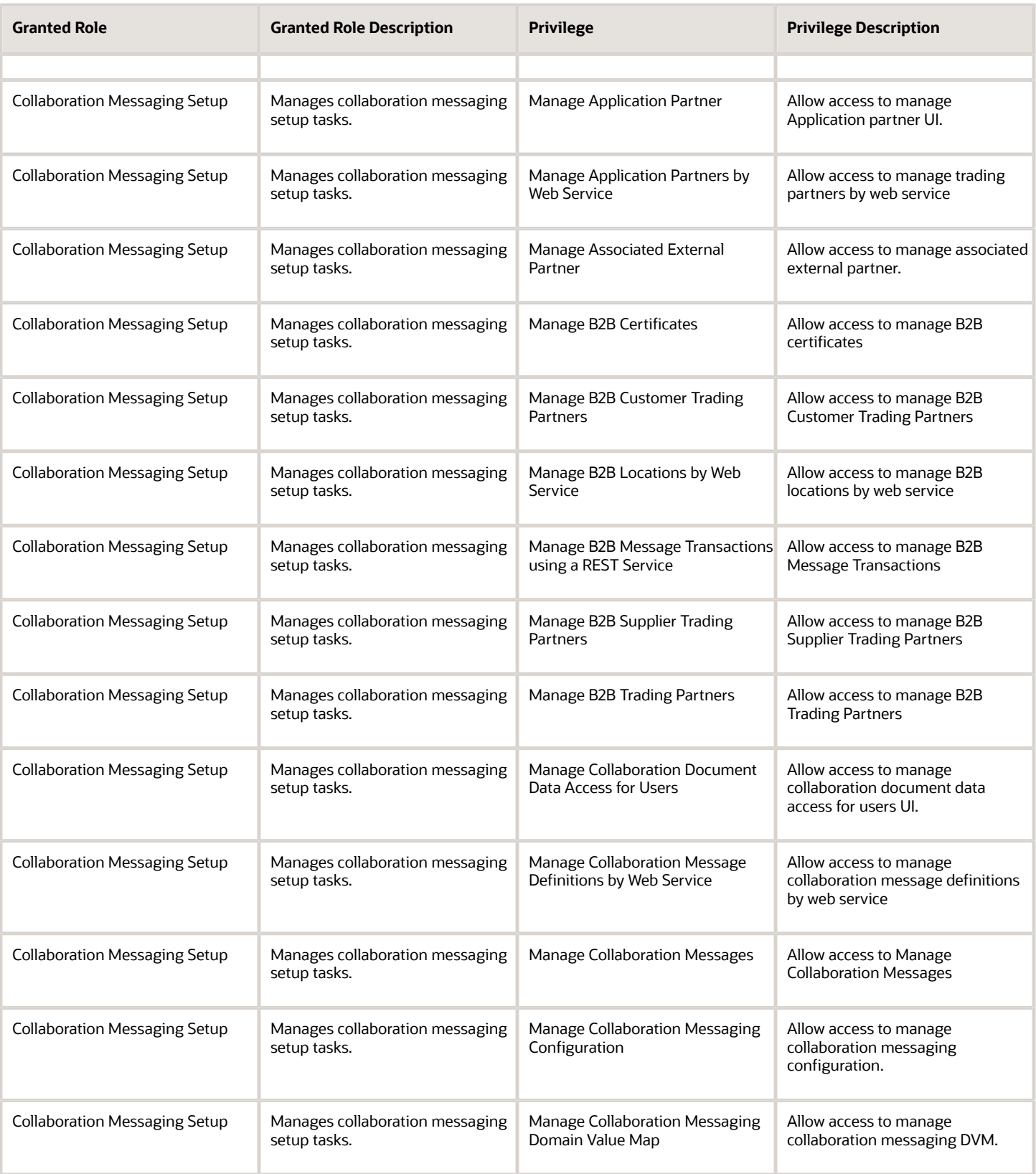

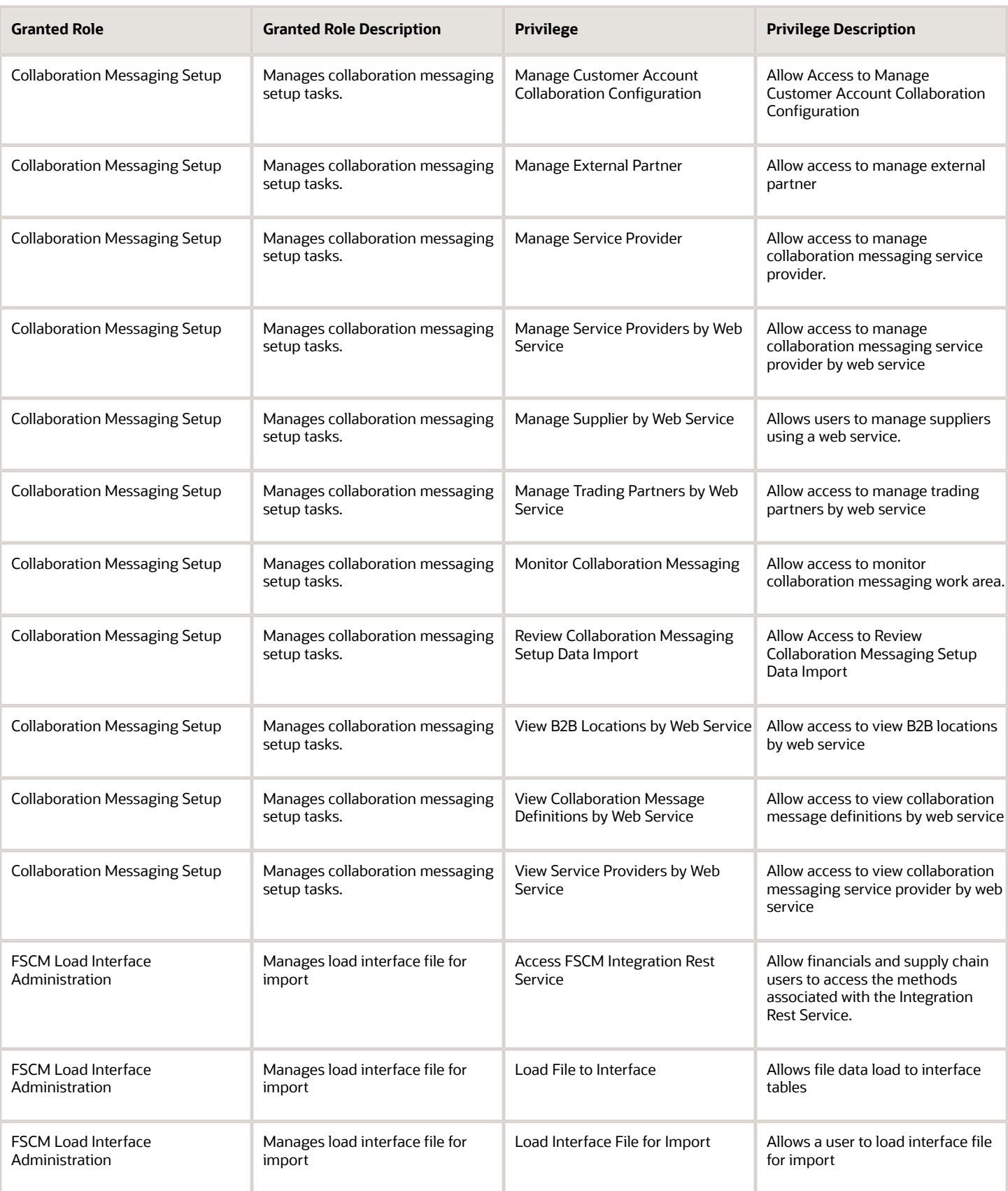

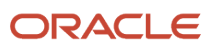

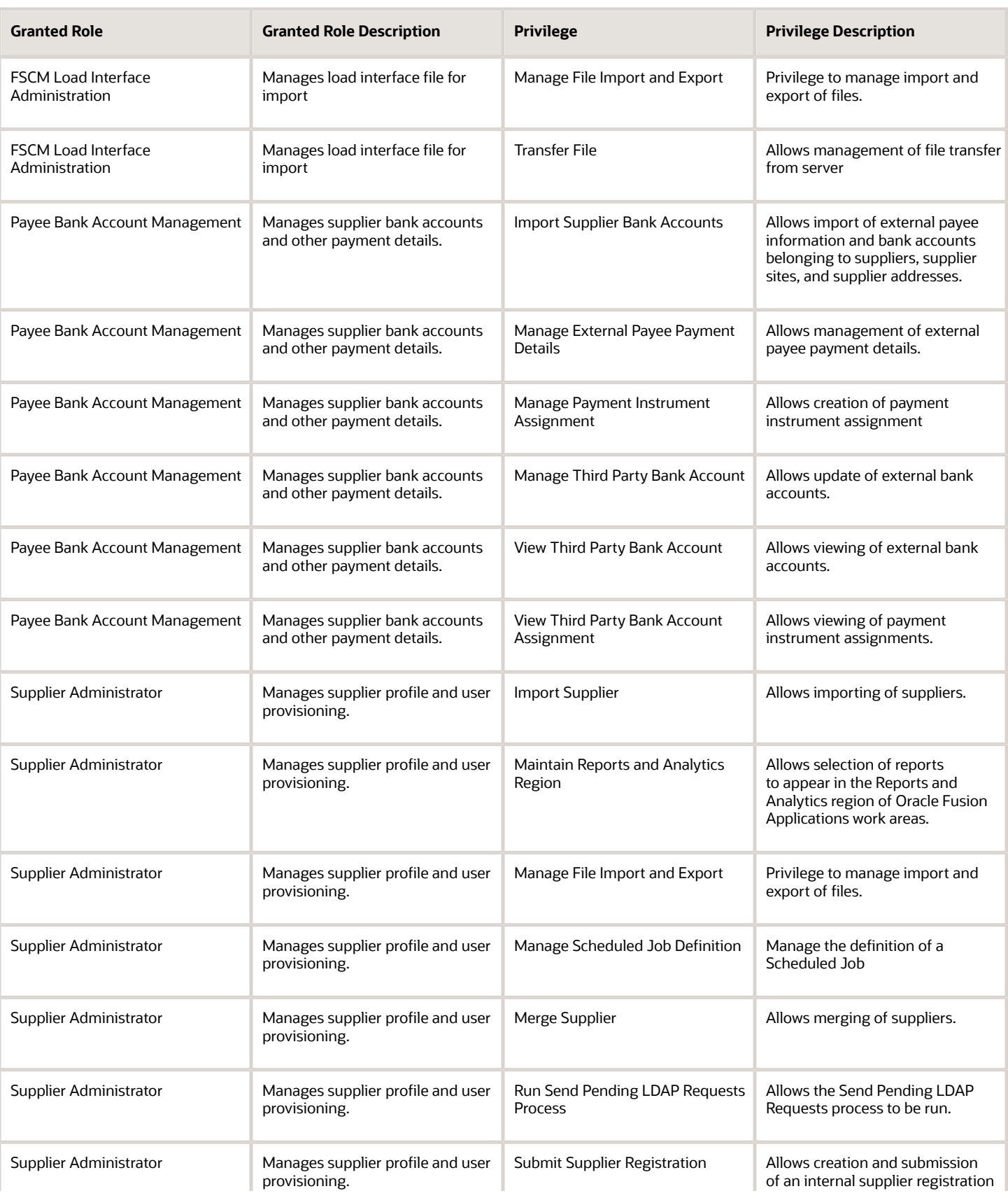

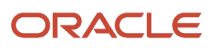

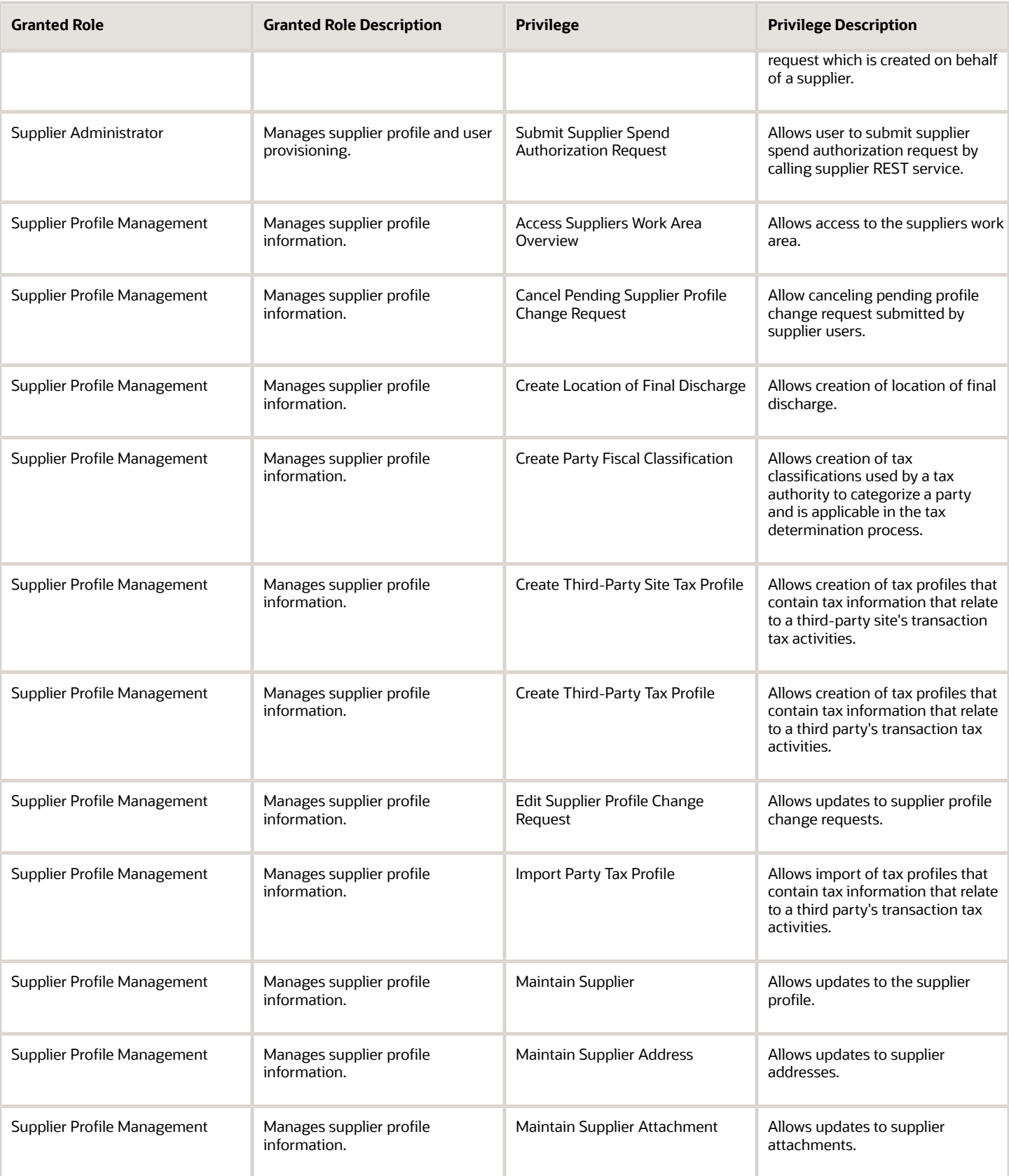

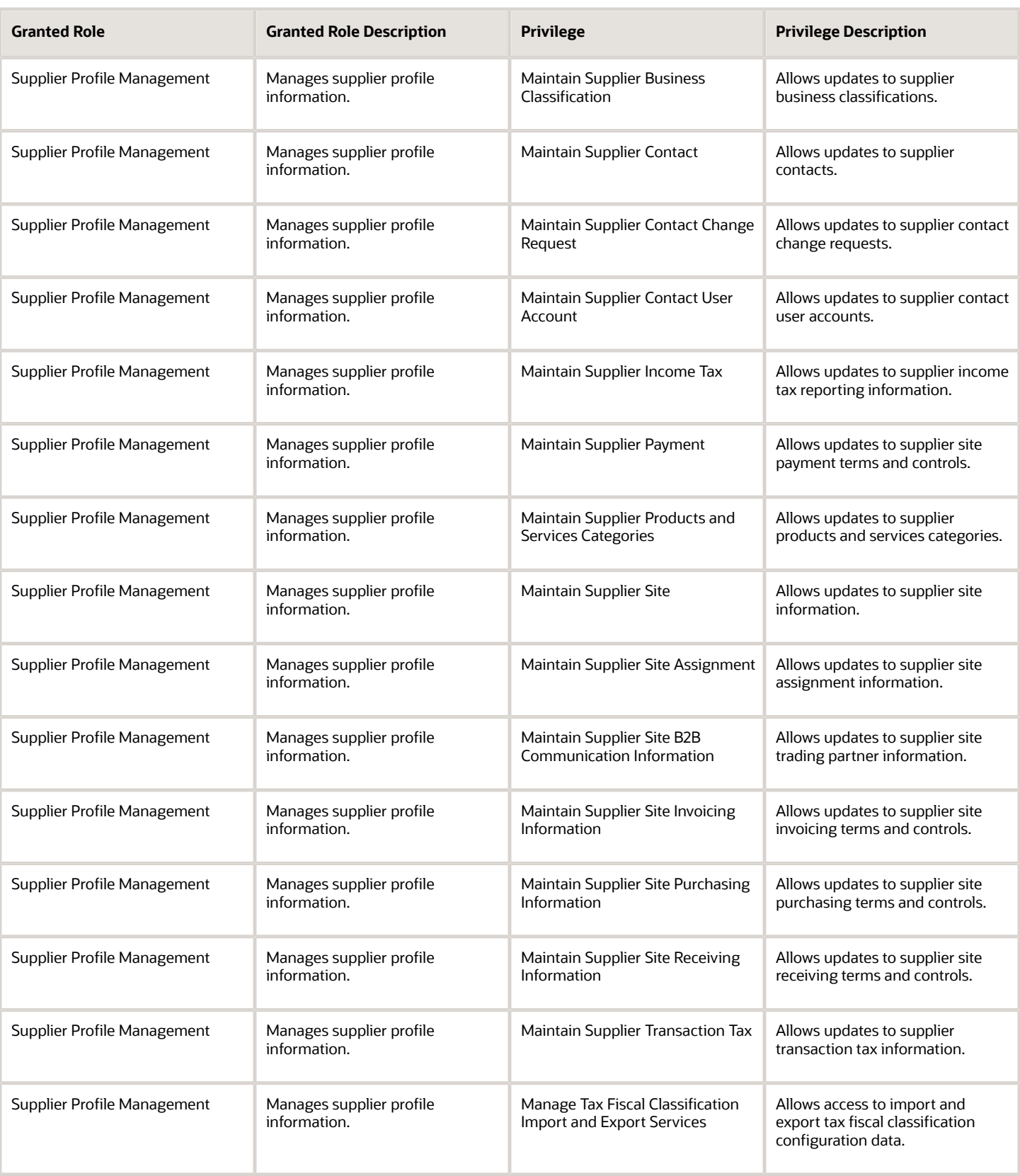

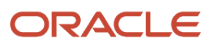

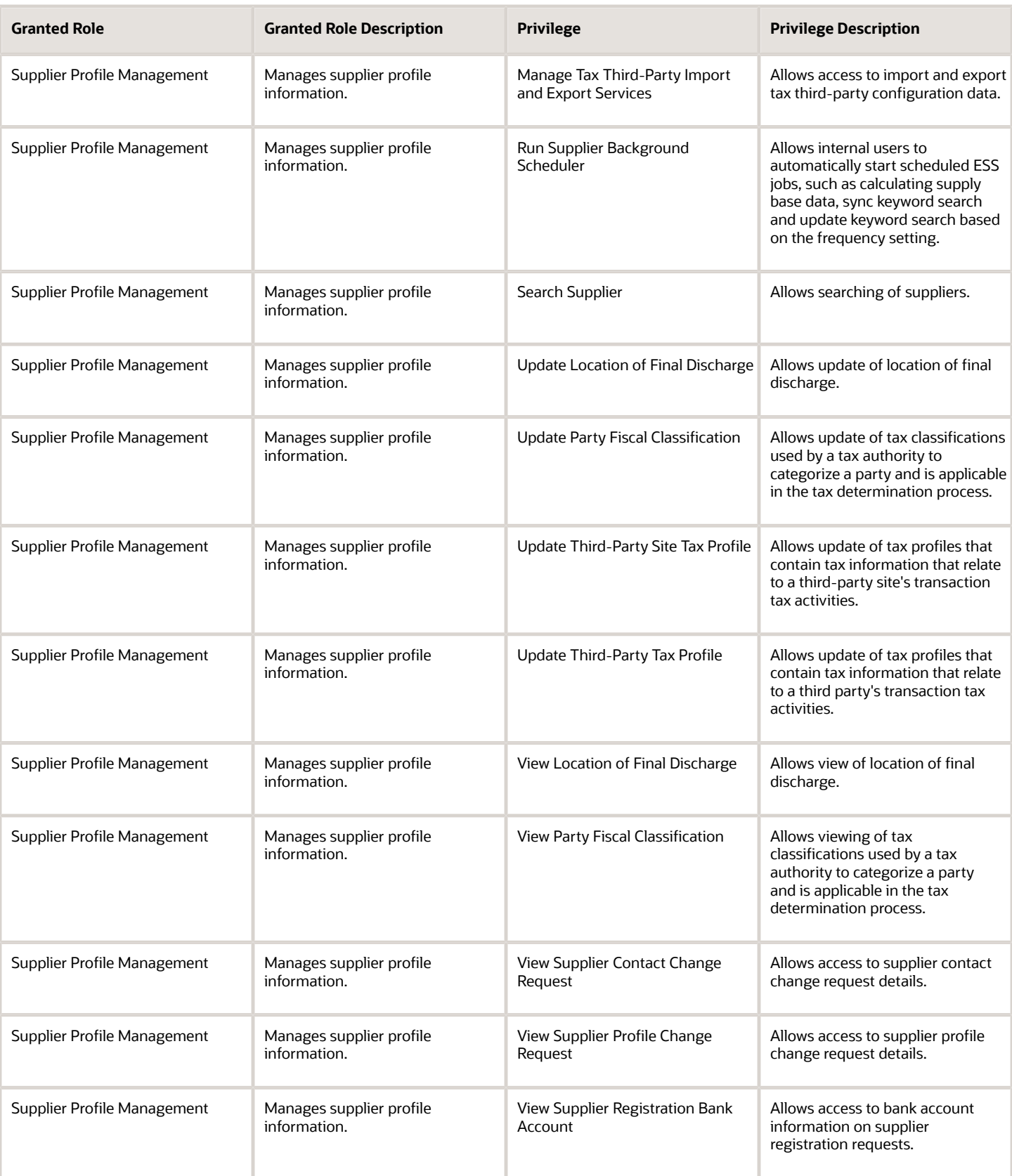
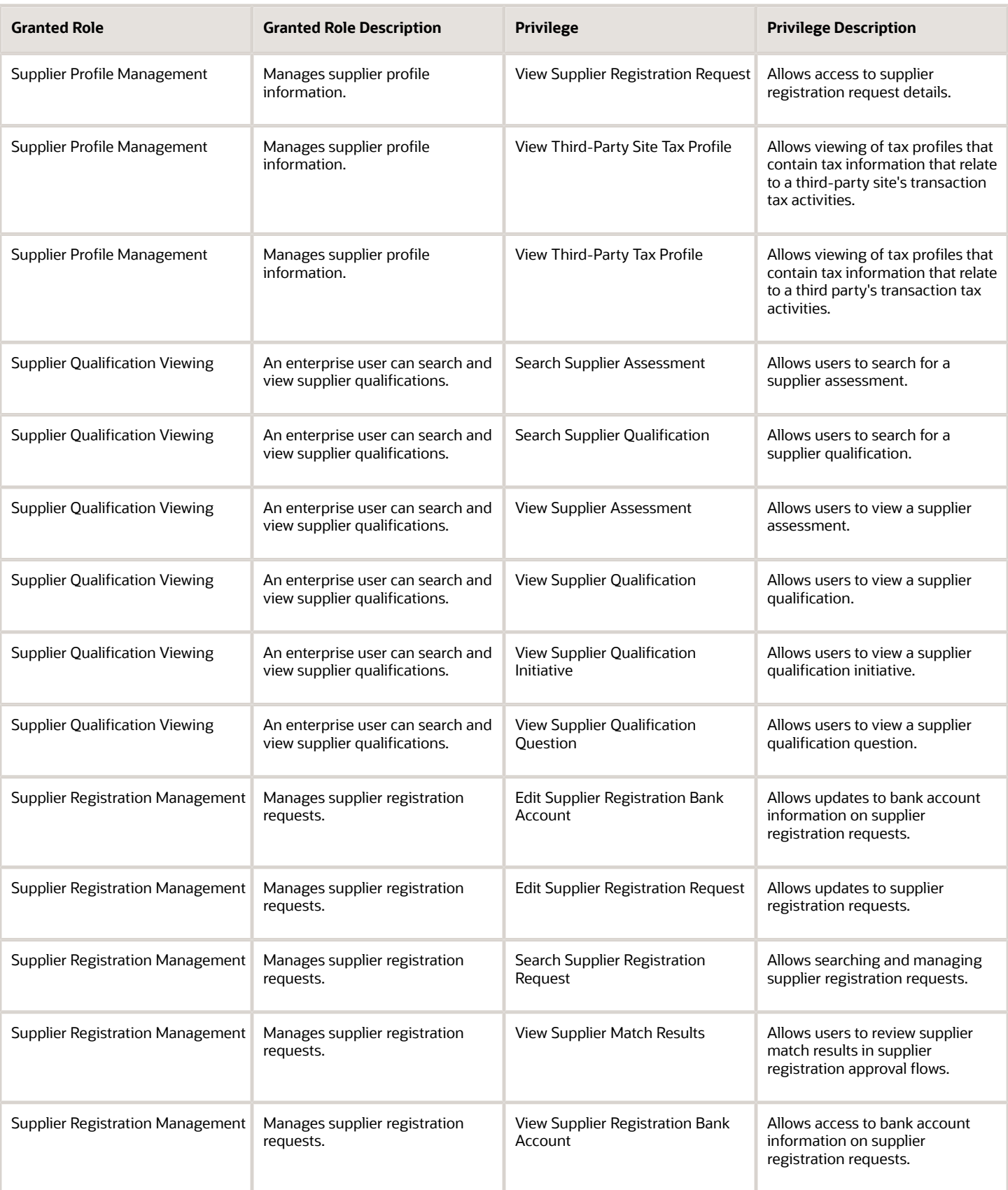

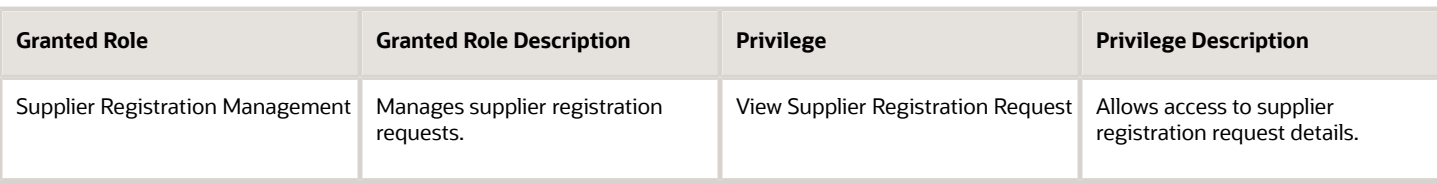

# Data Security Policies

This table lists data security policies and their enforcement across analytics application for the Supplier Administrator abstract role.

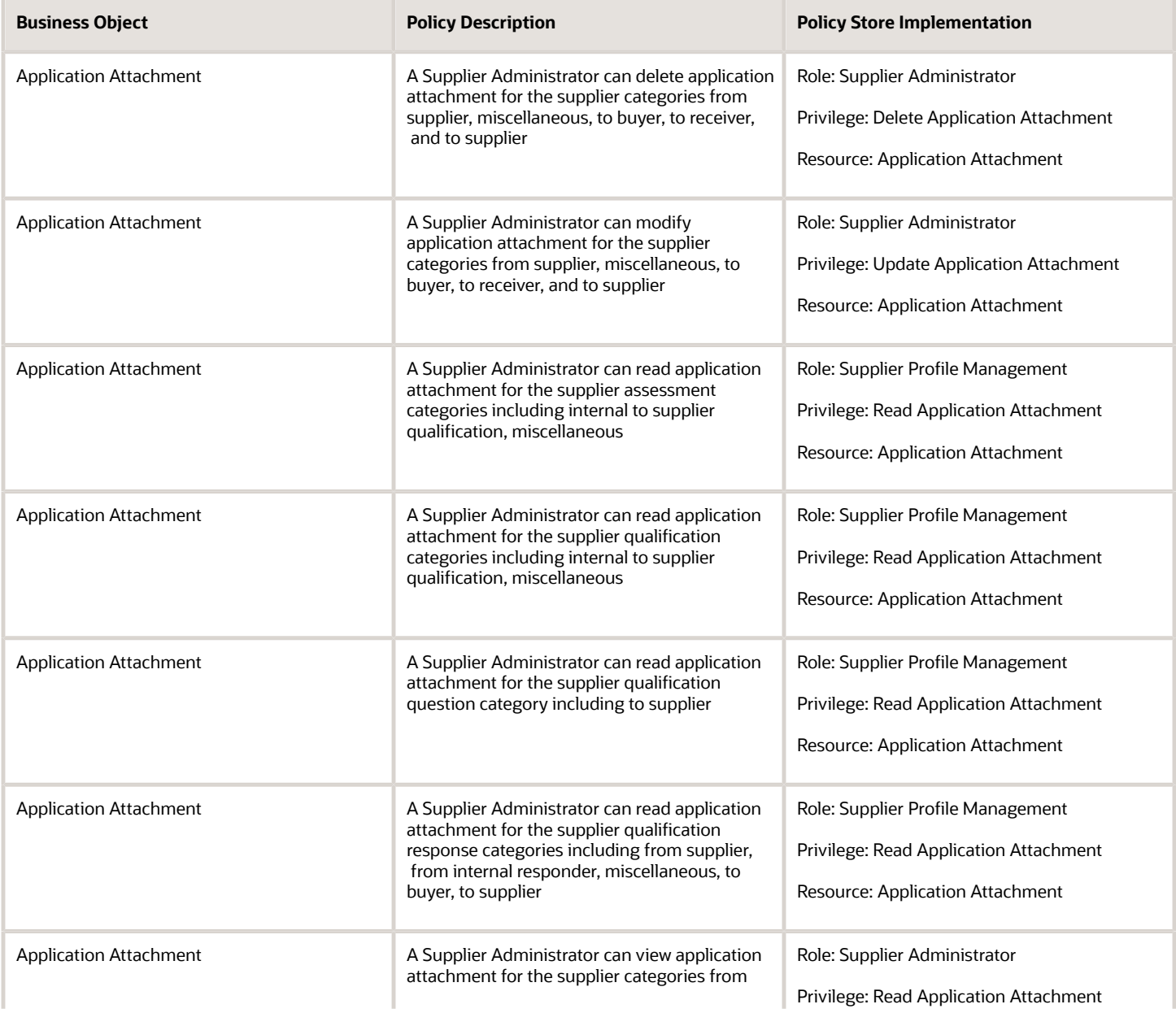

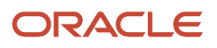

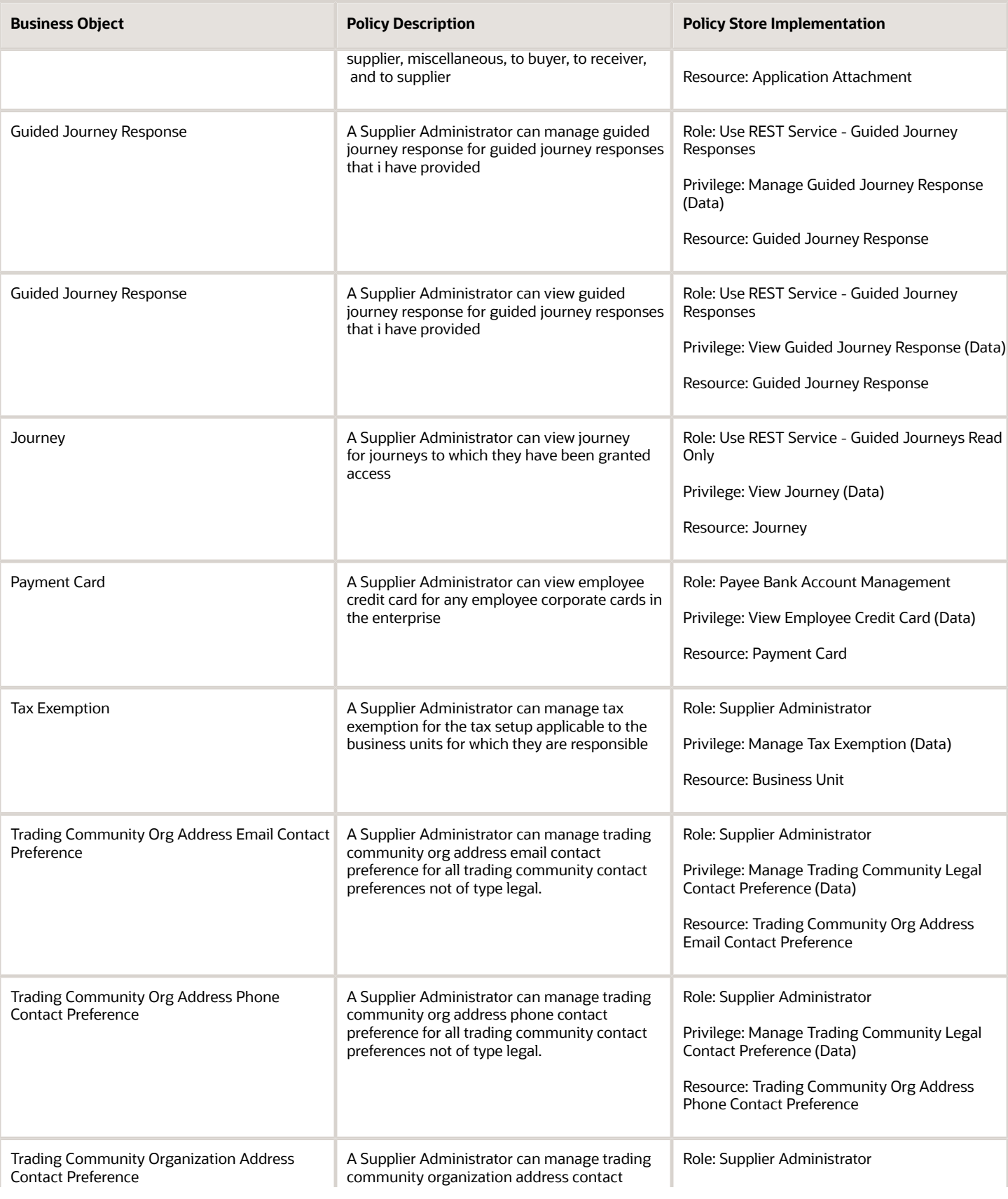

Roles

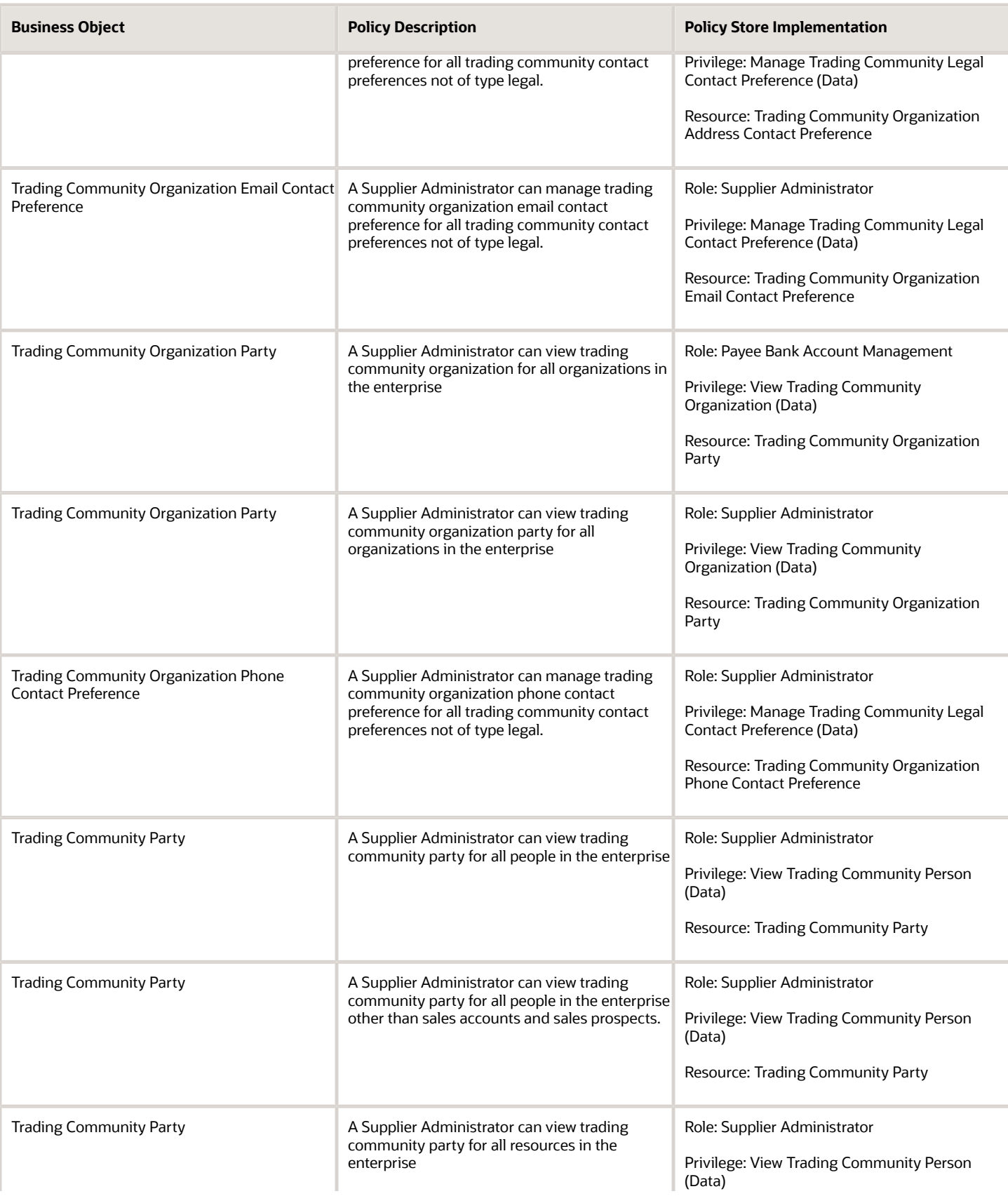

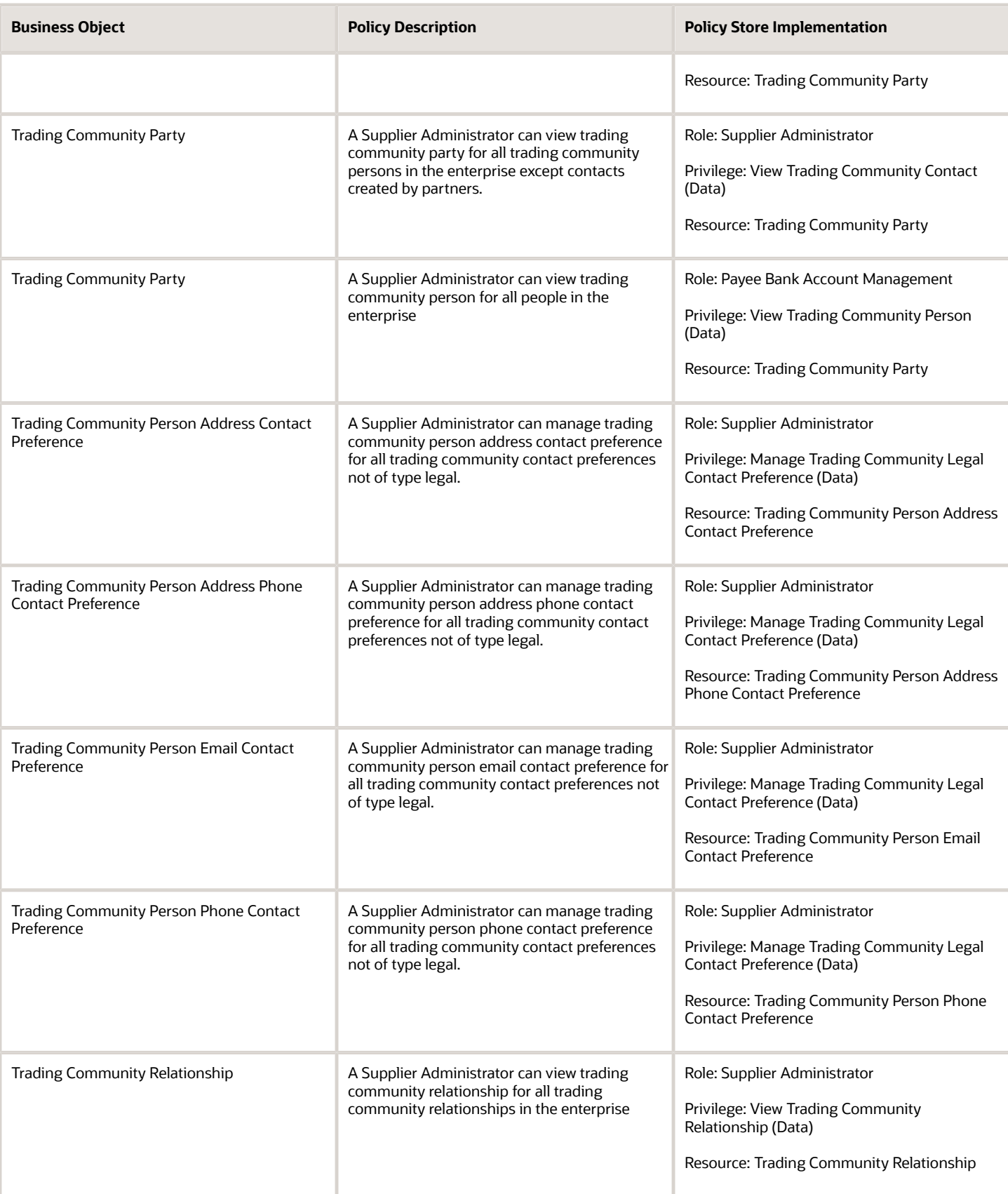

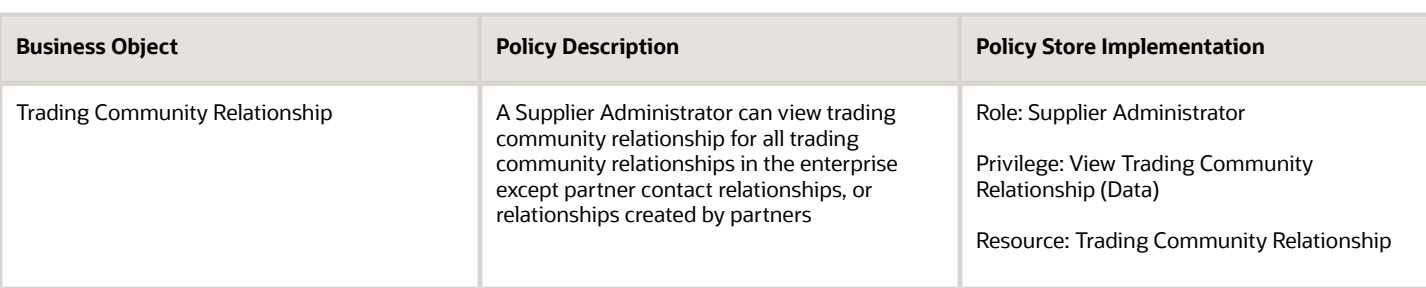

# Privacy

This table lists data security policies for privacy for the Supplier Administrator abstract role.

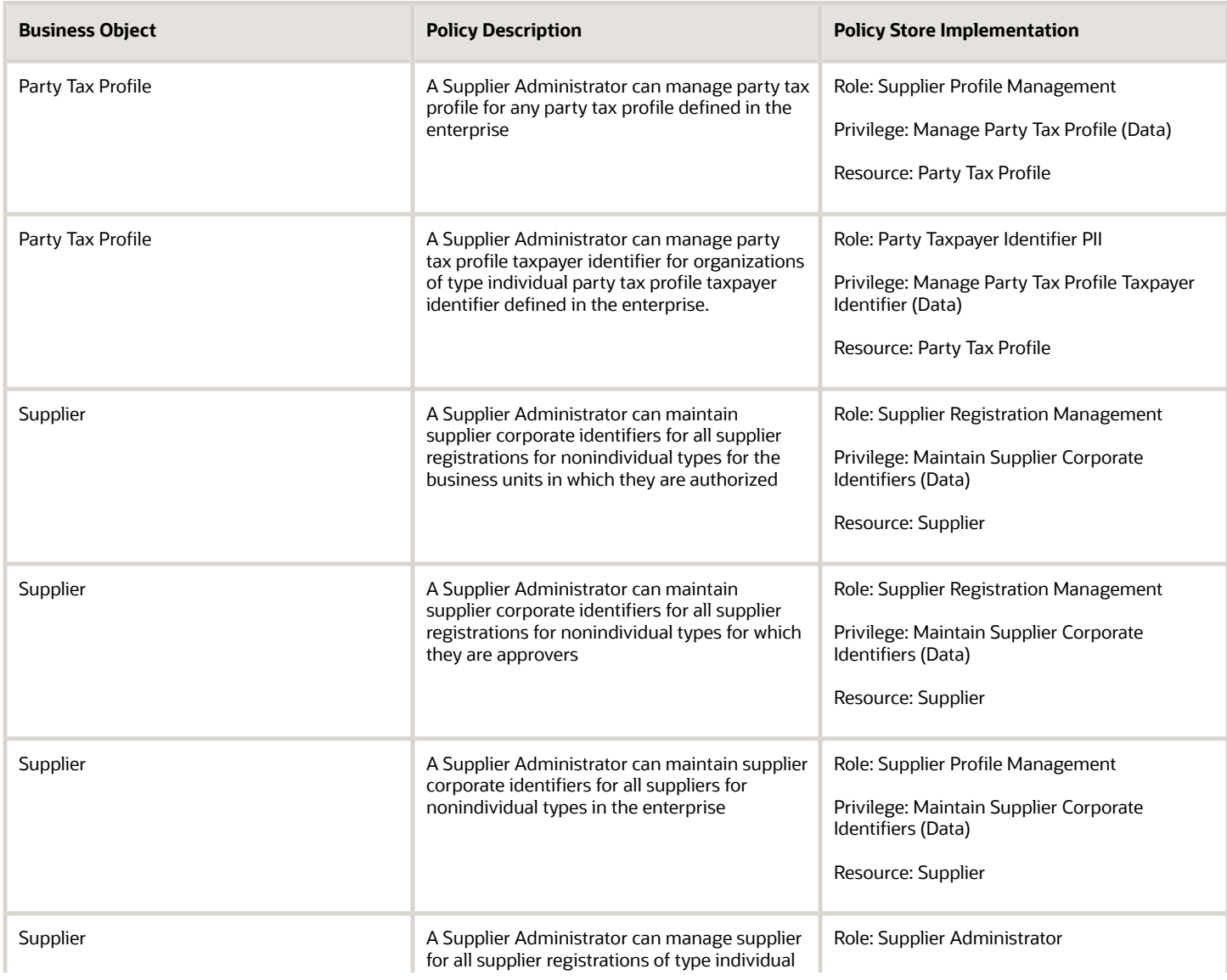

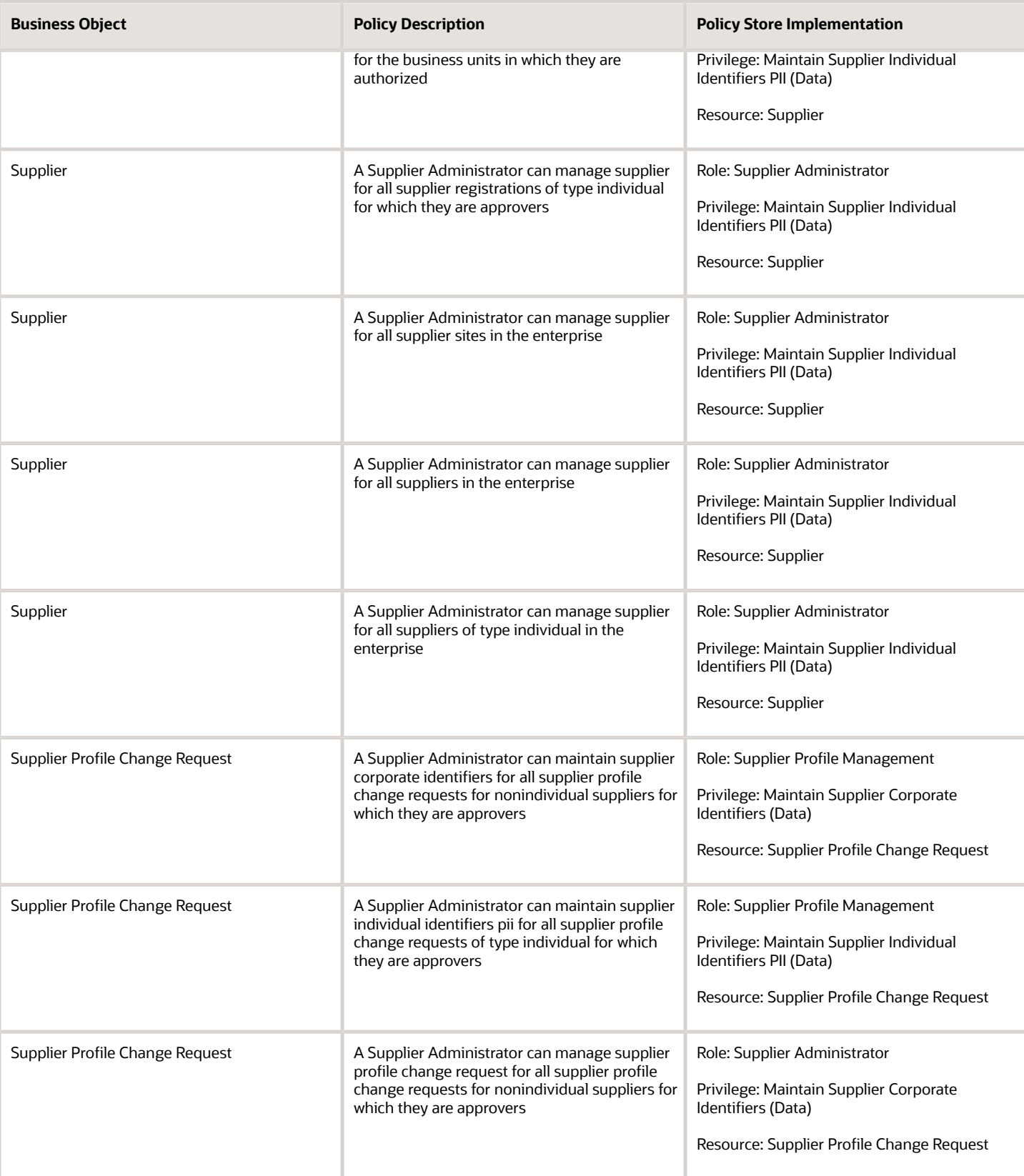

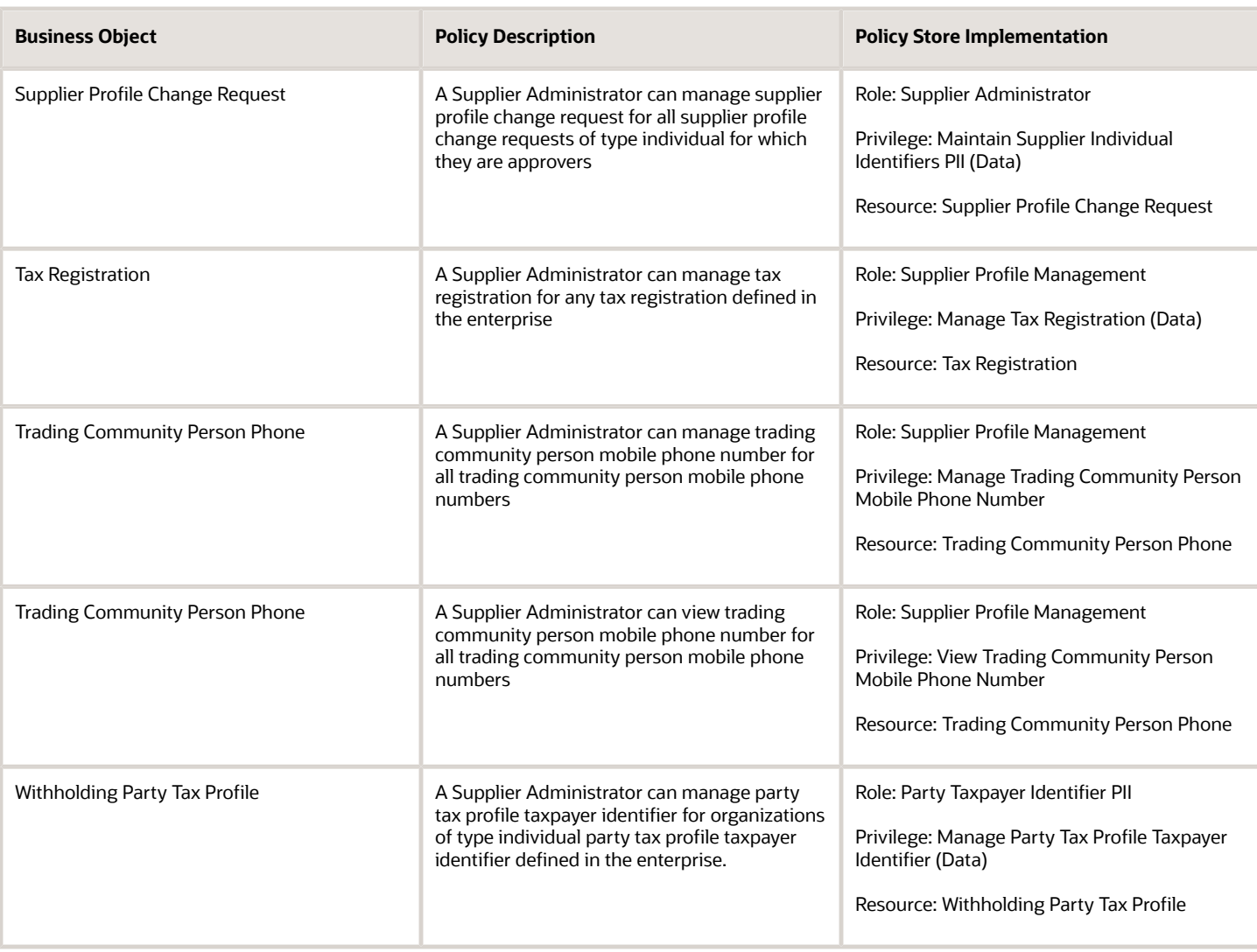

# Supplier Bidder (Abstract Role)

Sales representative from a potential supplier responsible for responding to requests for quote, requests for proposal, requests for information and reverse auctions.

### Role Hierarchy

The Supplier Bidder abstract role directly and indirectly inherits these roles.

- Supplier Bidder
	- Attachments User
		- **-** CRM Stage Write
	- Business Intelligence Consumer
	- Manage Supplier Contracts in Supplier Portal
	- Negotiation Response Creation as Supplier
	- Negotiation Response Management as Supplier
	- Seller Negotiation Response
	- Use REST Service Guided Journey Responses
	- Use REST Service Guided Journeys Read Only

#### **Duties**

This table lists the duties assigned directly and indirectly to the Supplier Bidder abstract role.

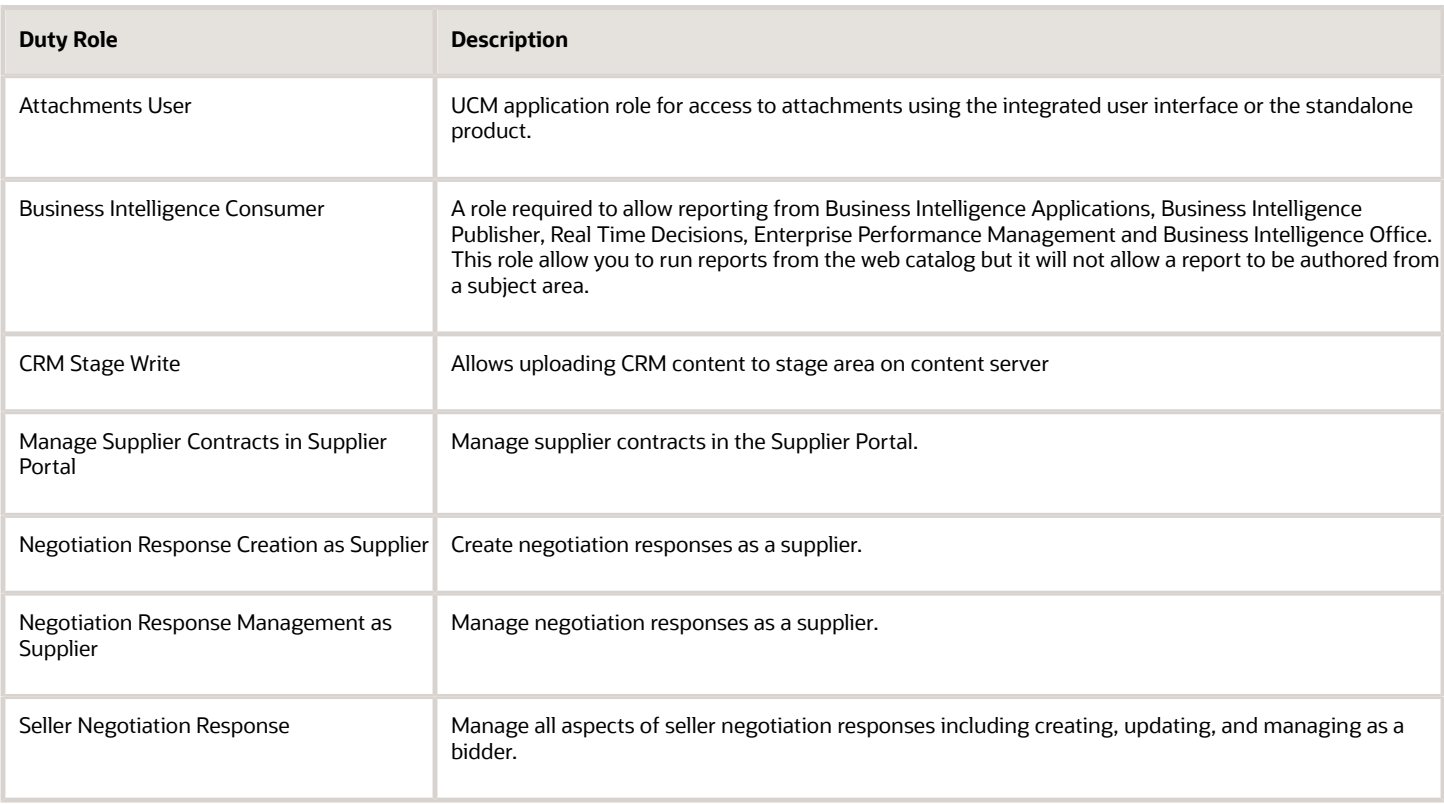

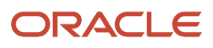

# Aggregate Privileges

This table lists aggregate privileges assigned directly and indirectly to the Supplier Bidder abstract role.

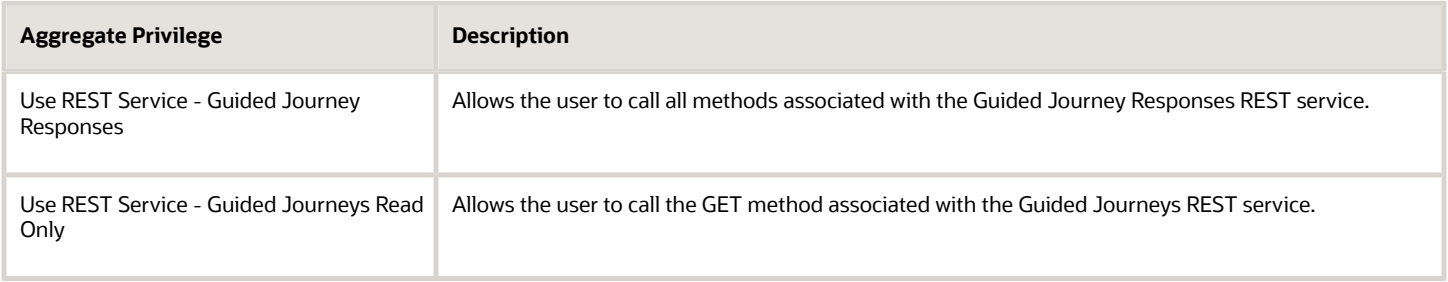

### Privileges

This table lists privileges granted to duties of the Supplier Bidder abstract role.

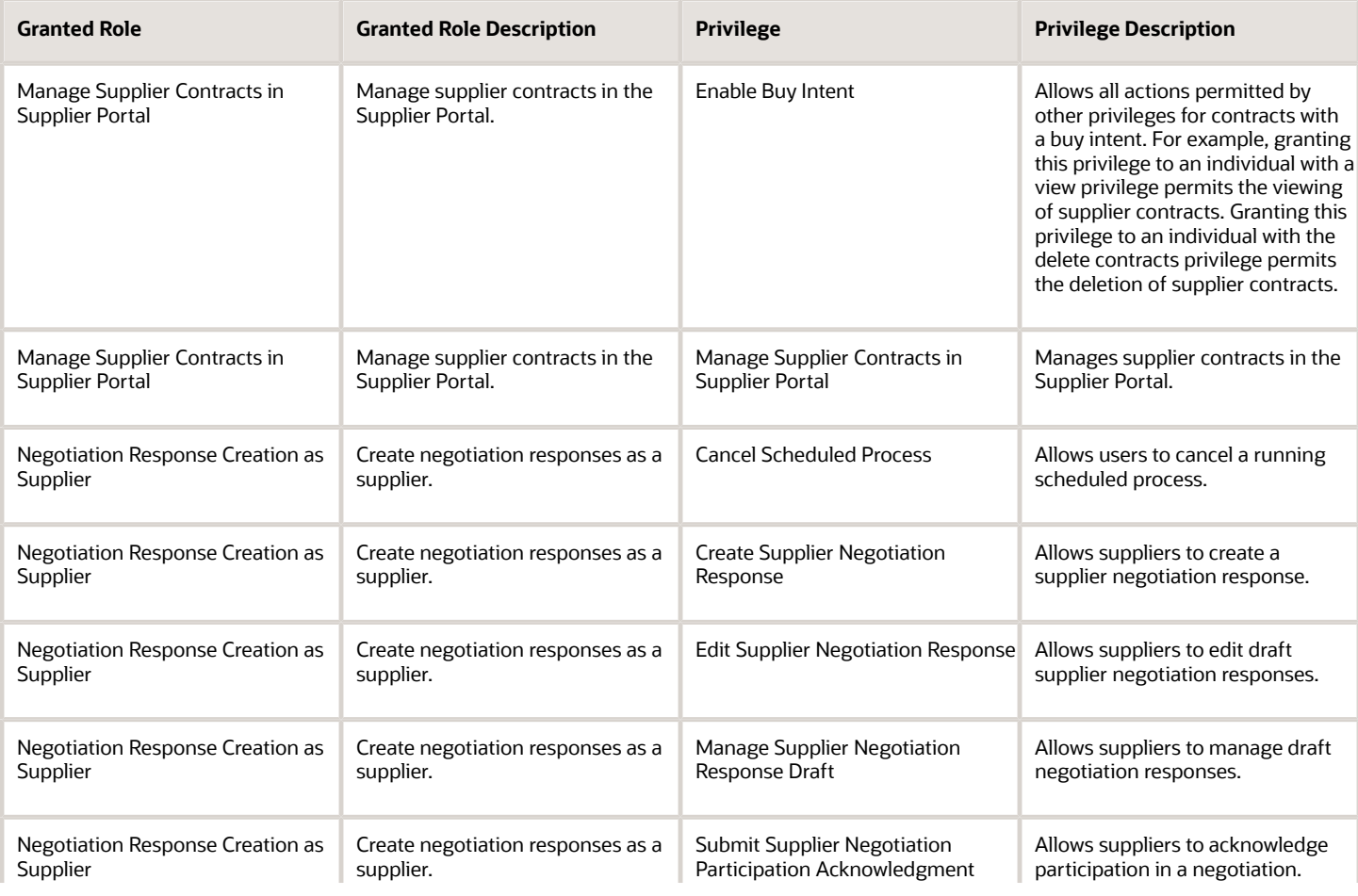

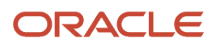

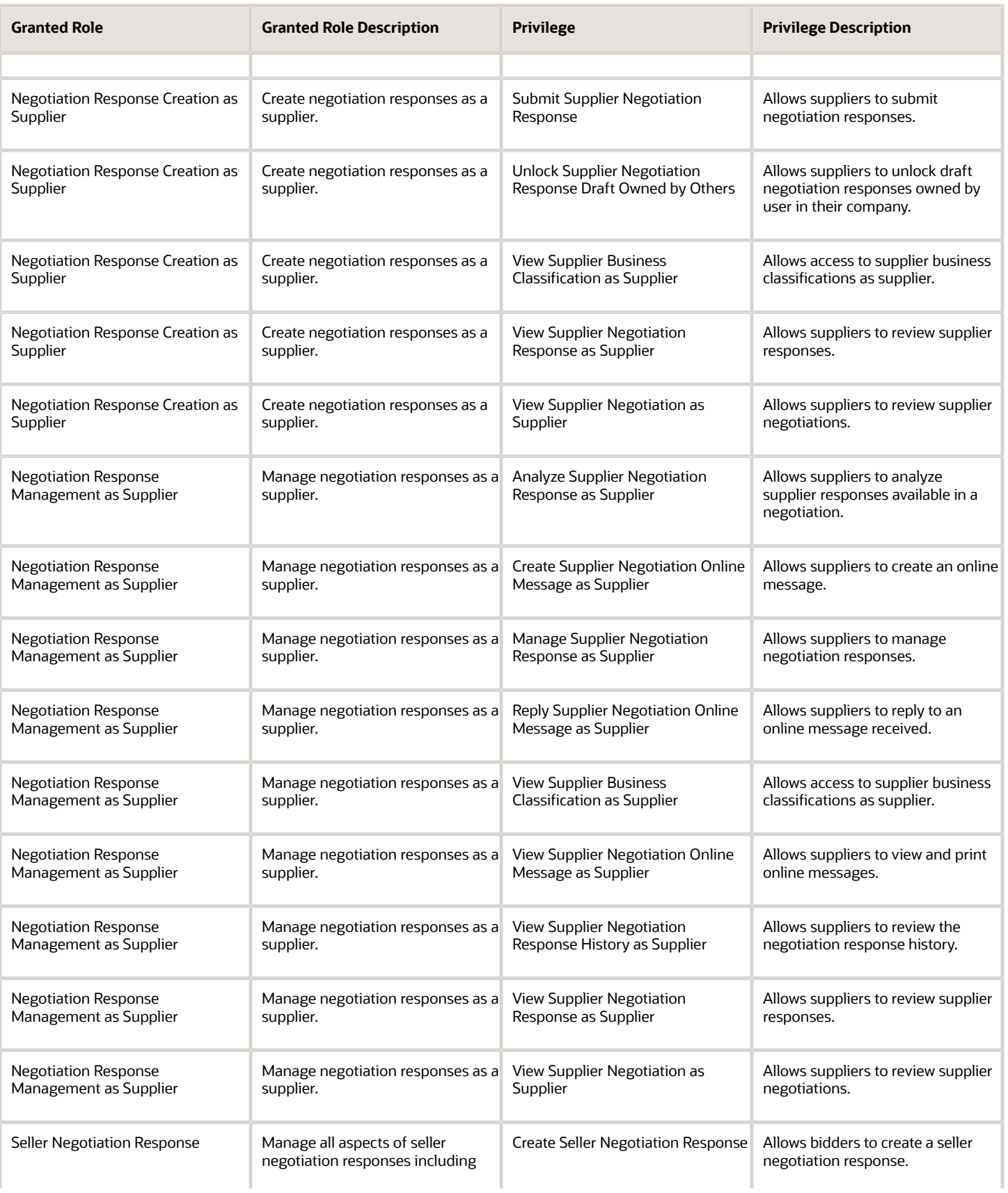

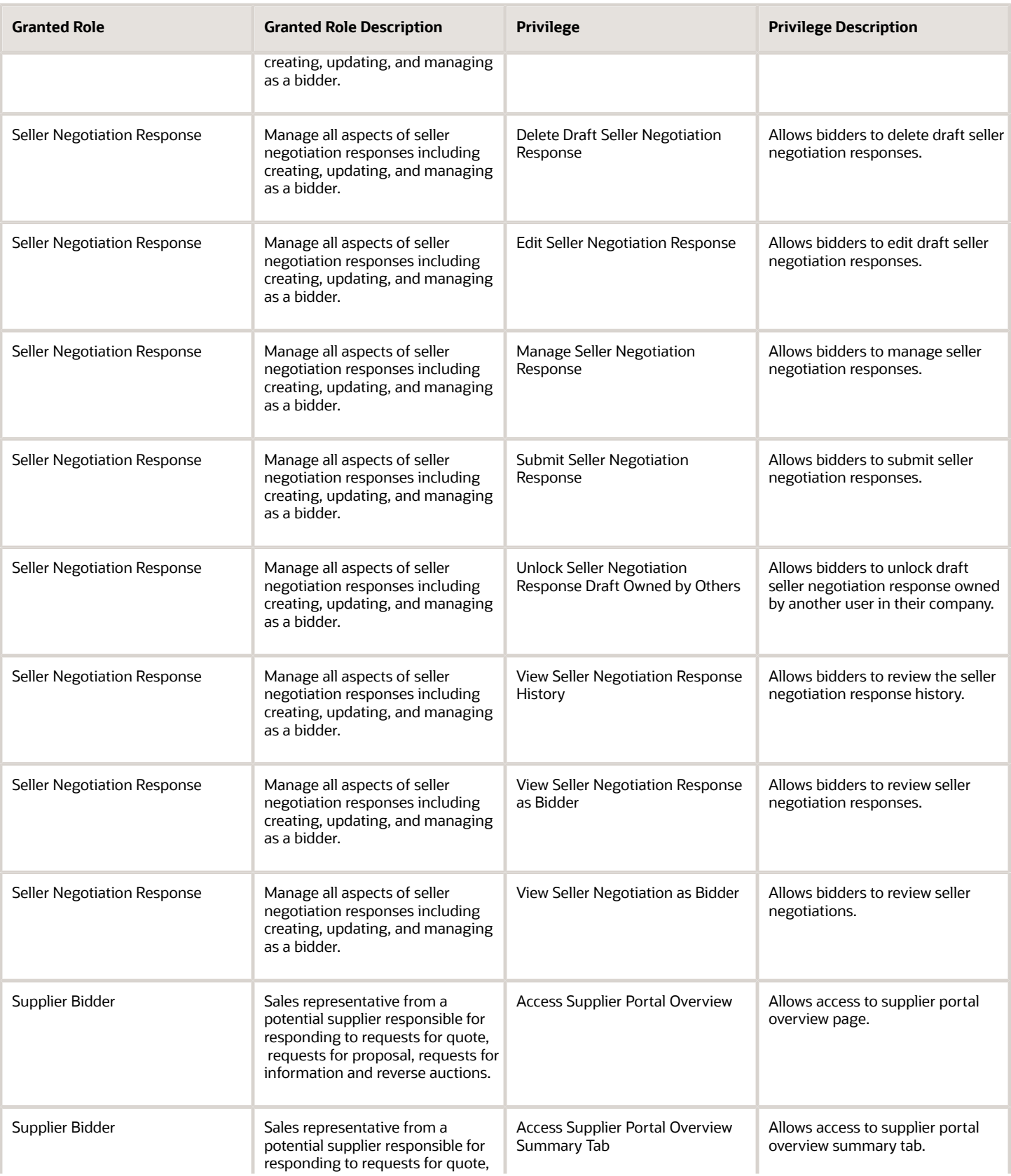

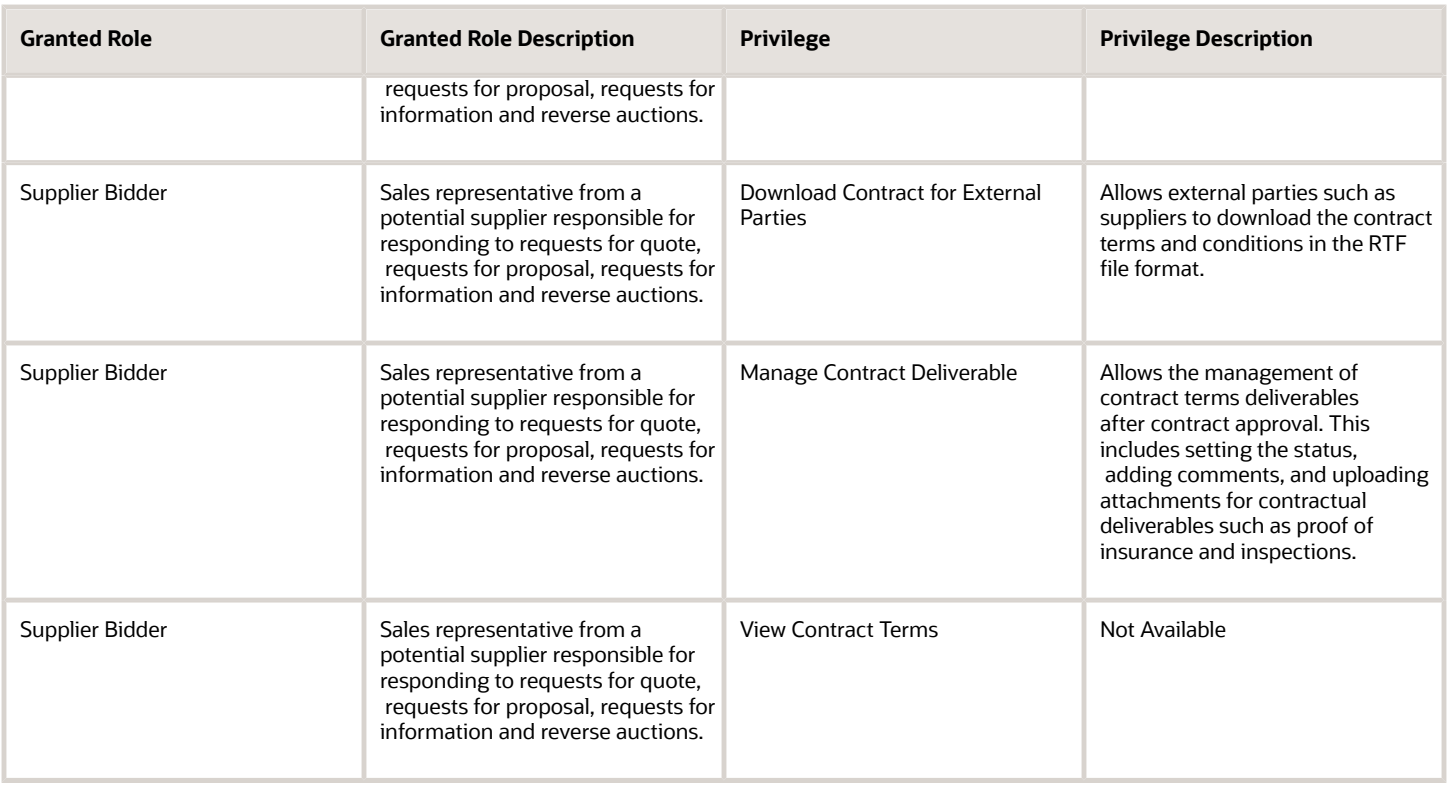

# Data Security Policies

This table lists data security policies and their enforcement across analytics application for the Supplier Bidder abstract role.

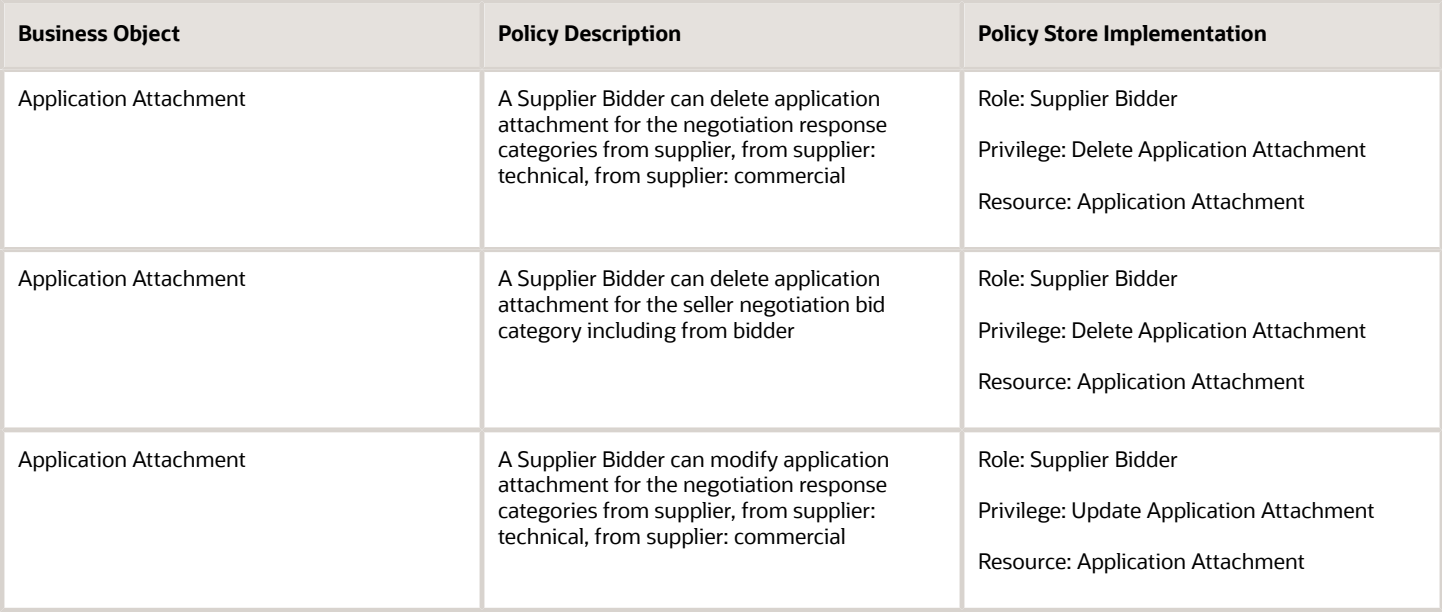

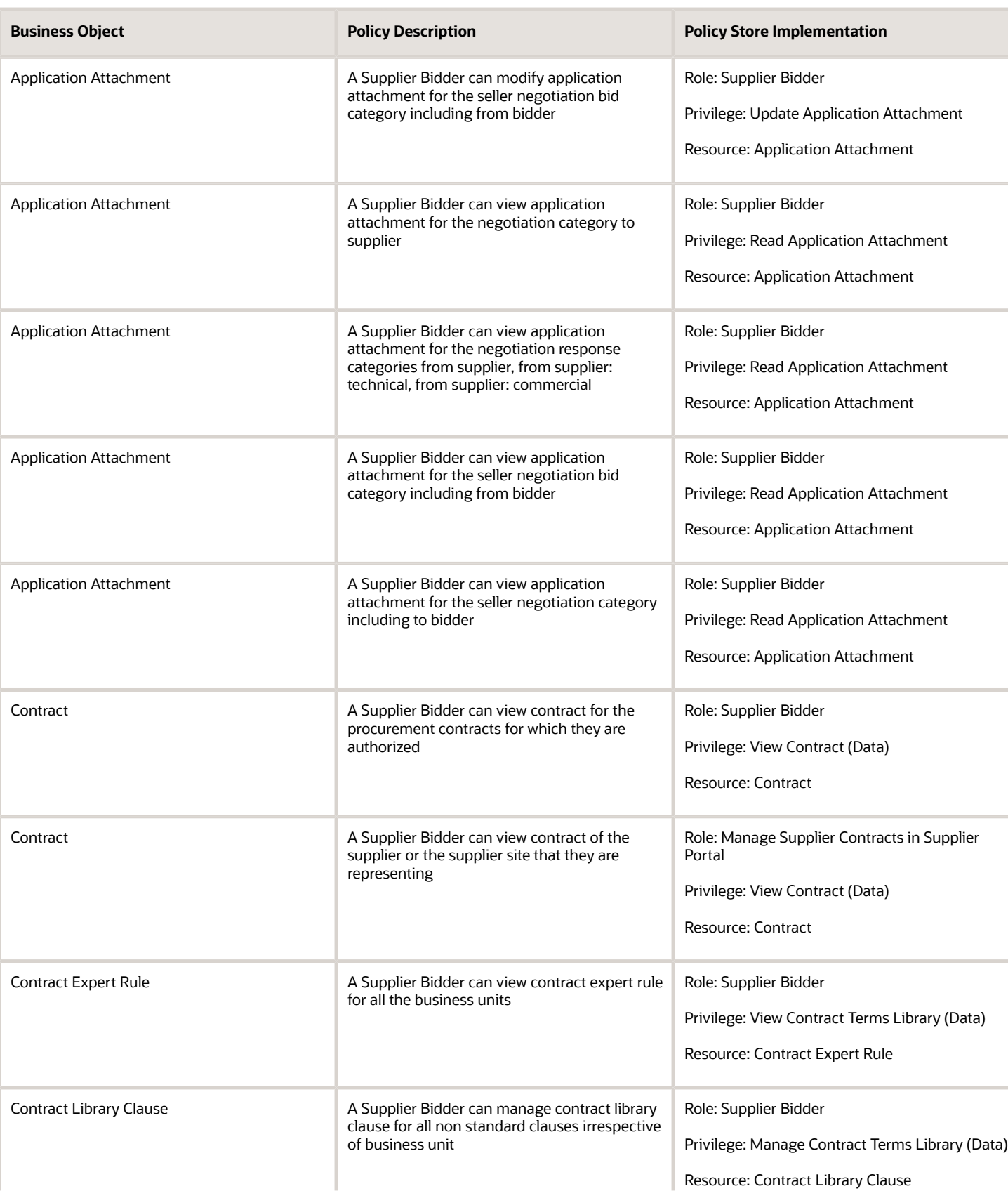

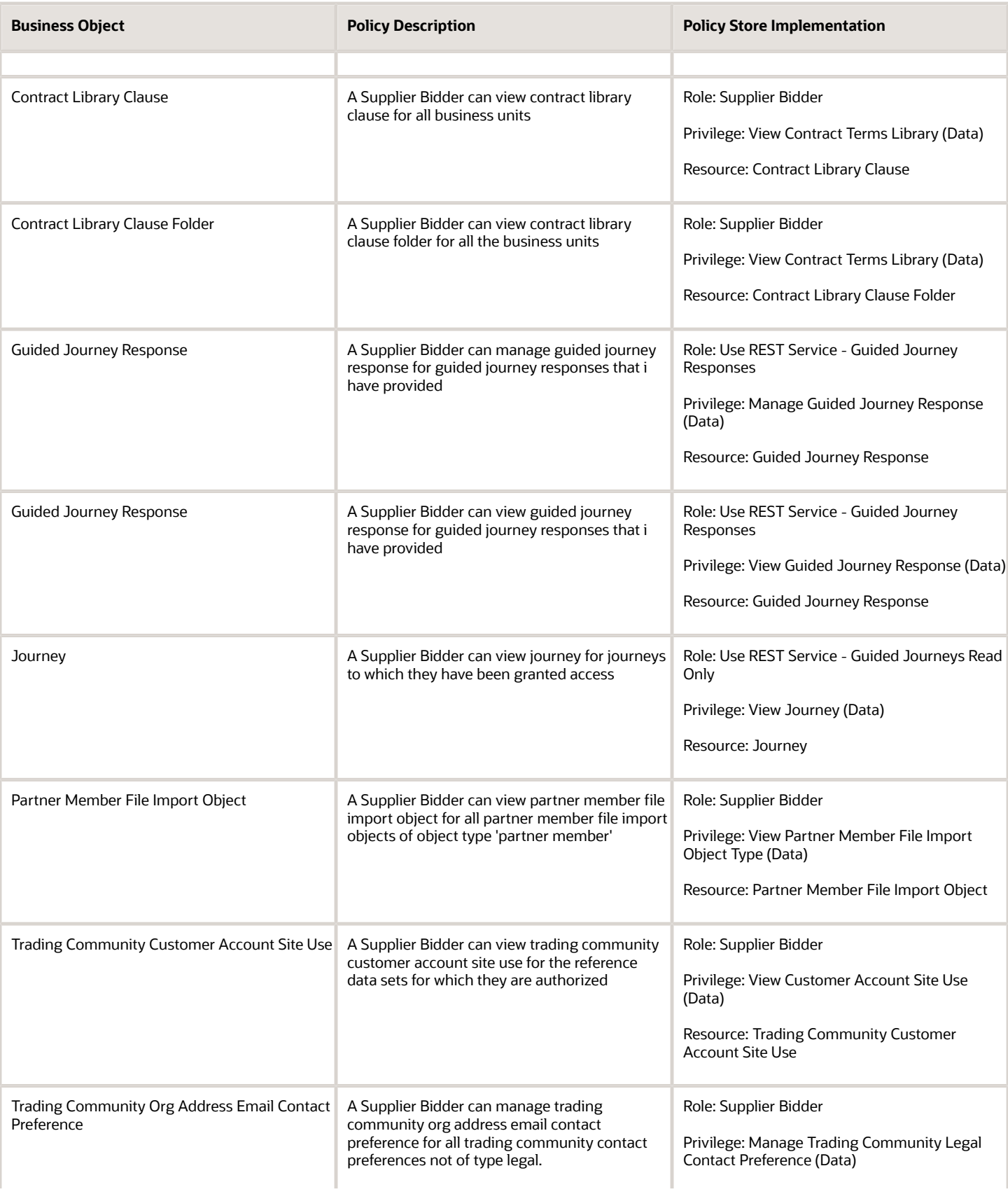

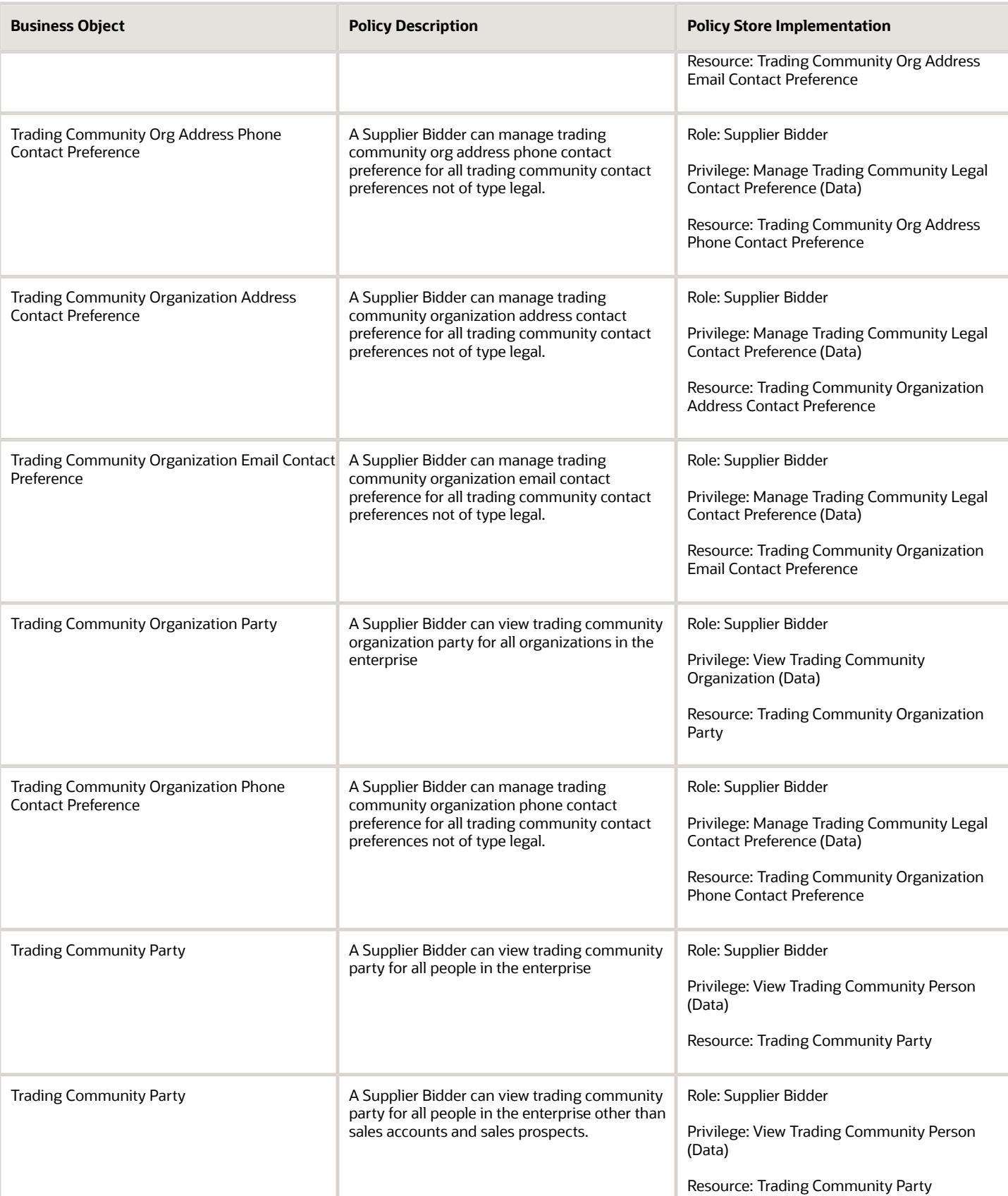

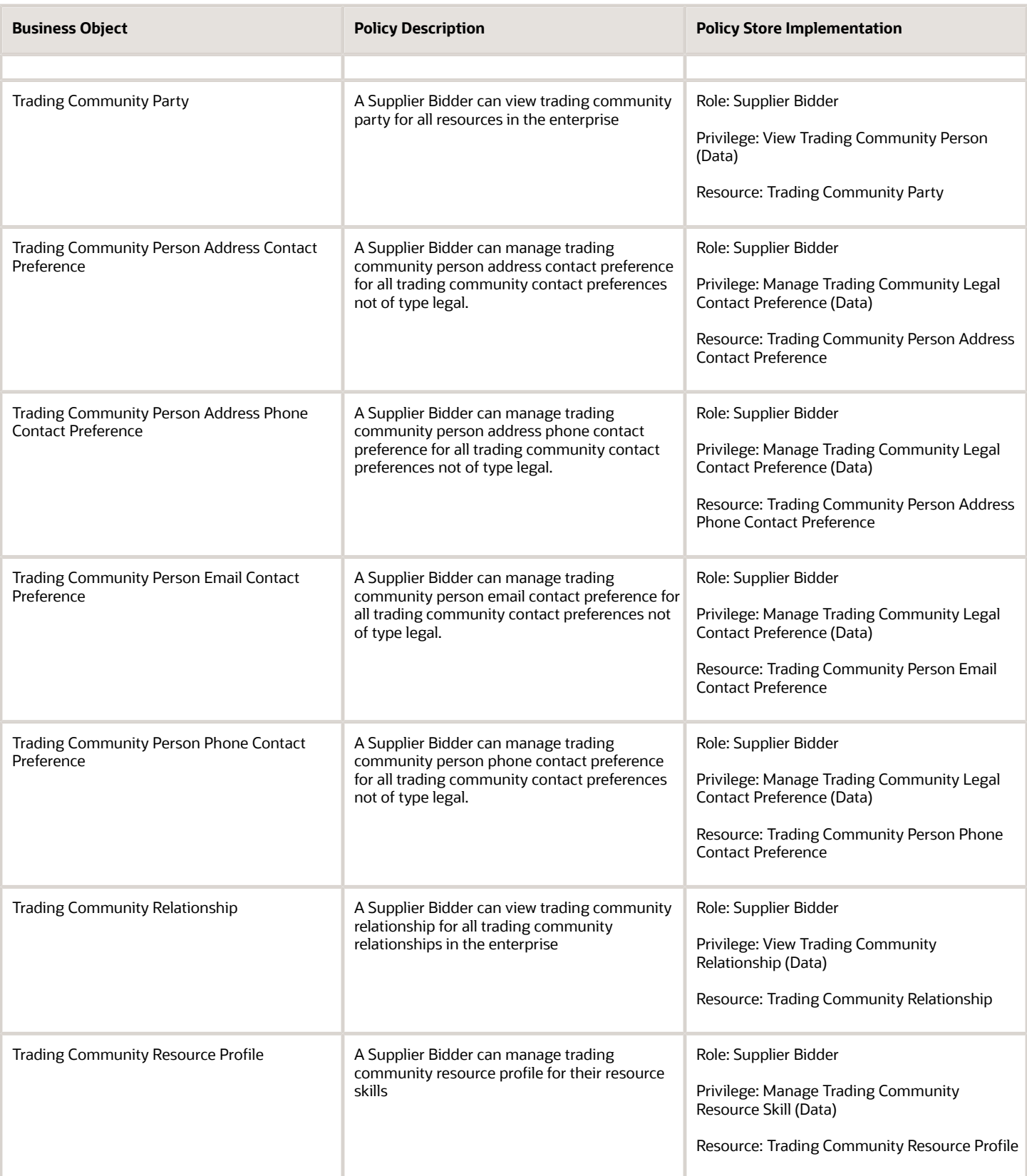

# Supplier Customer Service Representative (Job Role)

Manages inbound purchase orders and communicates shipment activities for the supplier company . Primary tasks include tracking, acknowledging or requesting changes to new orders. Communicates order schedules that are ready to be shipped by submitting advance shipment notices, and monitors the receipt activities performed by the buying organization.

#### Role Hierarchy

The Supplier Customer Service Representative job role directly and indirectly inherits these roles.

- Supplier Customer Service Representative
	- Attachments User
		- **-** CRM Stage Write
	- Business Intelligence Consumer
	- Manage Supplier Contracts in Supplier Portal
	- Purchase Agreement Management as Supplier
	- Purchase Order Management as Supplier
	- Shipment Management Supplier-Facing
		- **-** Item Inquiry
		- **-** Payables Invoice Import Submission
			- FSCM Load Interface Administration

#### **Duties**

This table lists the duties assigned directly and indirectly to the Supplier Customer Service Representative job role.

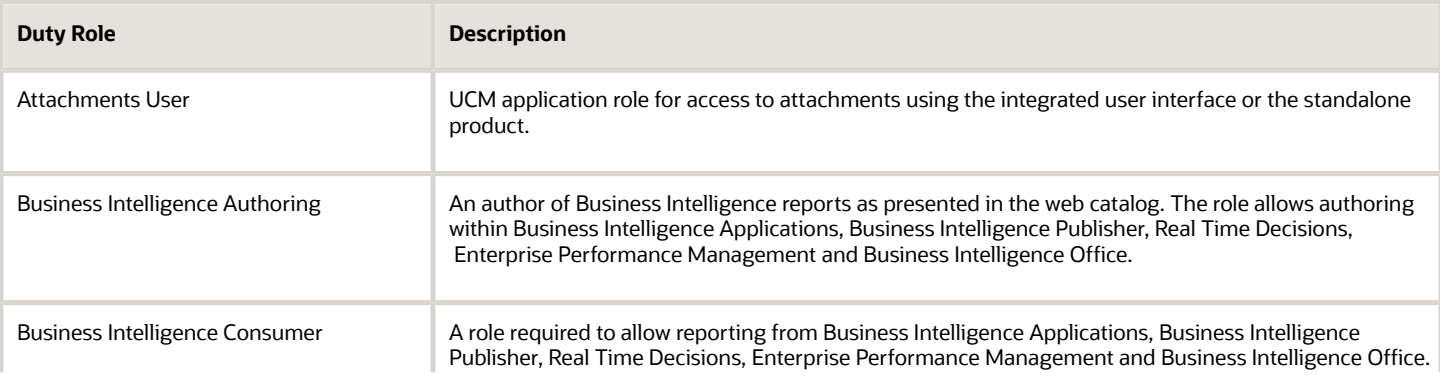

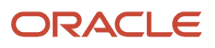

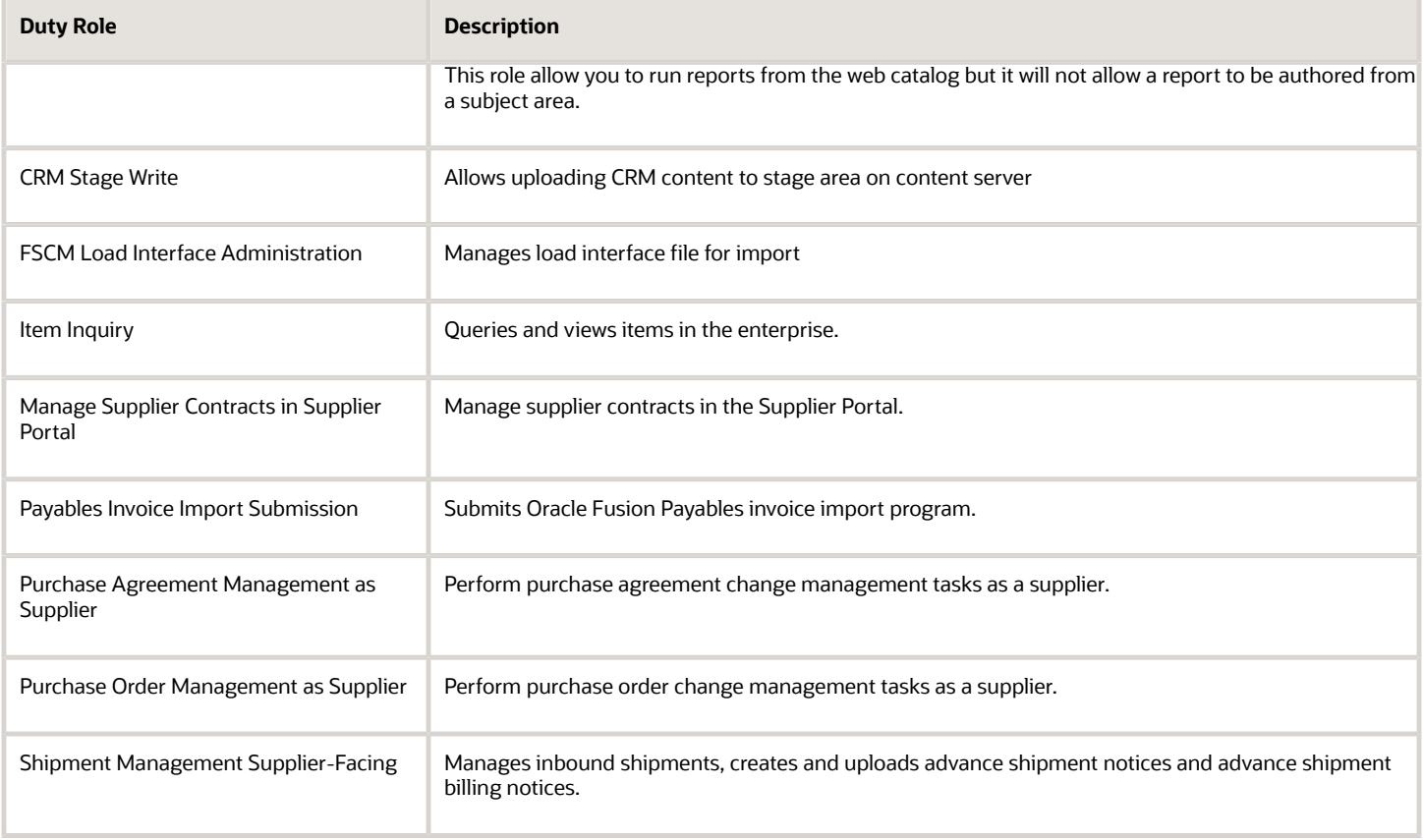

### Privileges

This table lists privileges granted to duties of the Supplier Customer Service Representative job role.

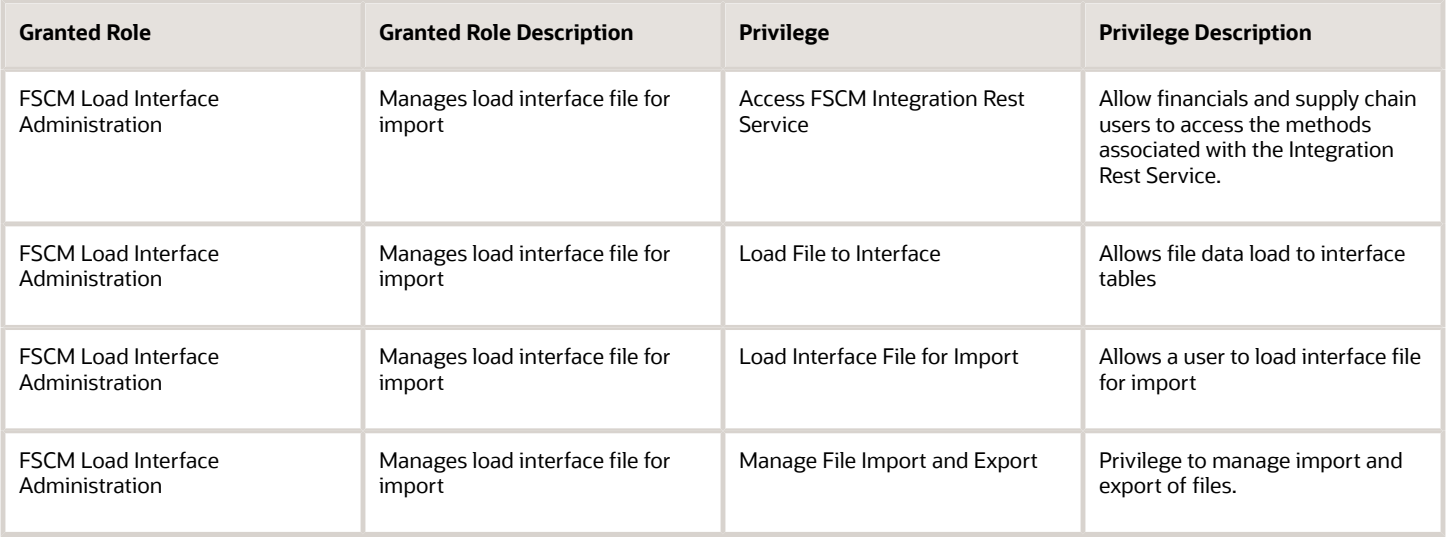

#### Oracle Fusion Cloud Procurement Security Reference for Procurement

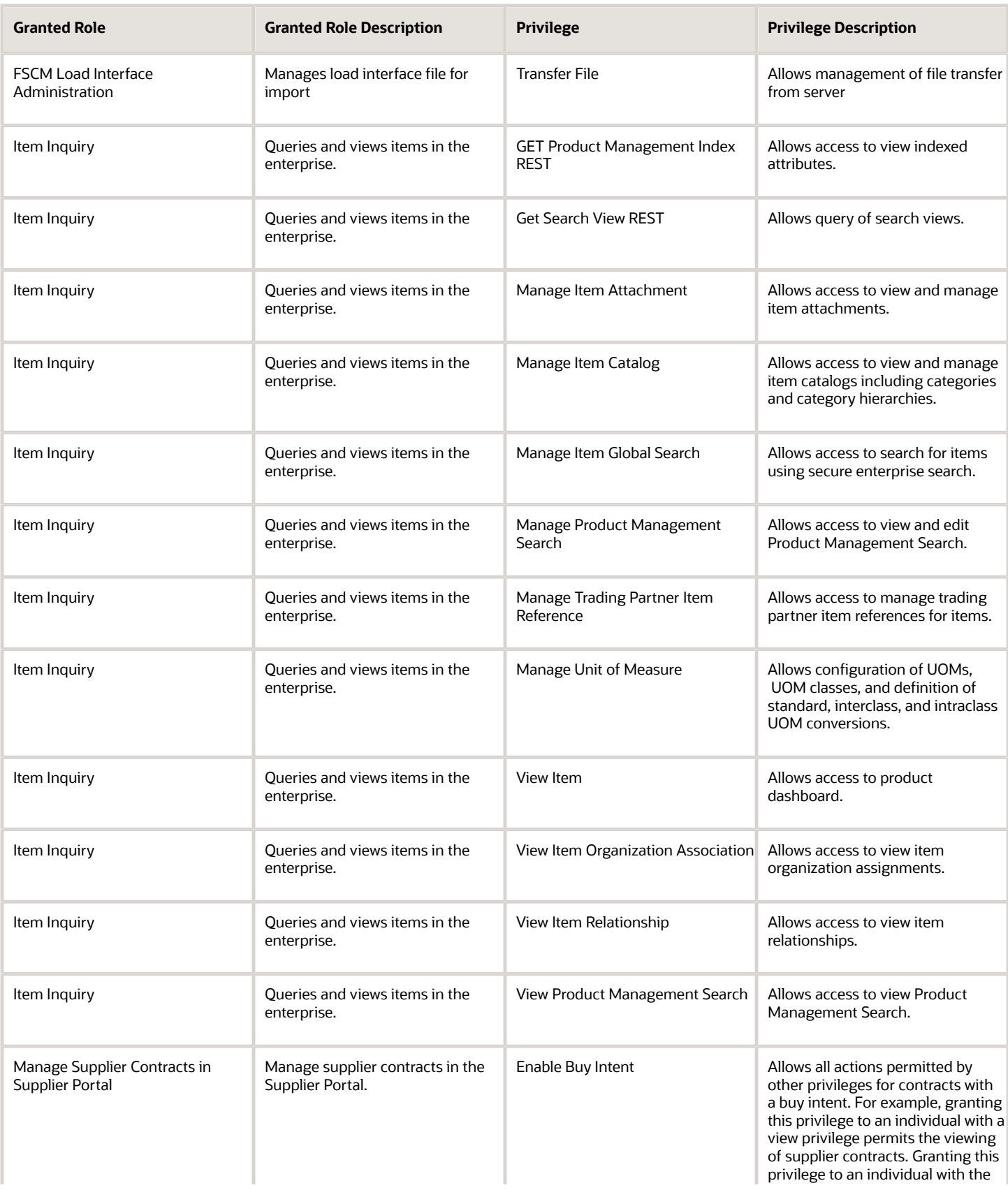

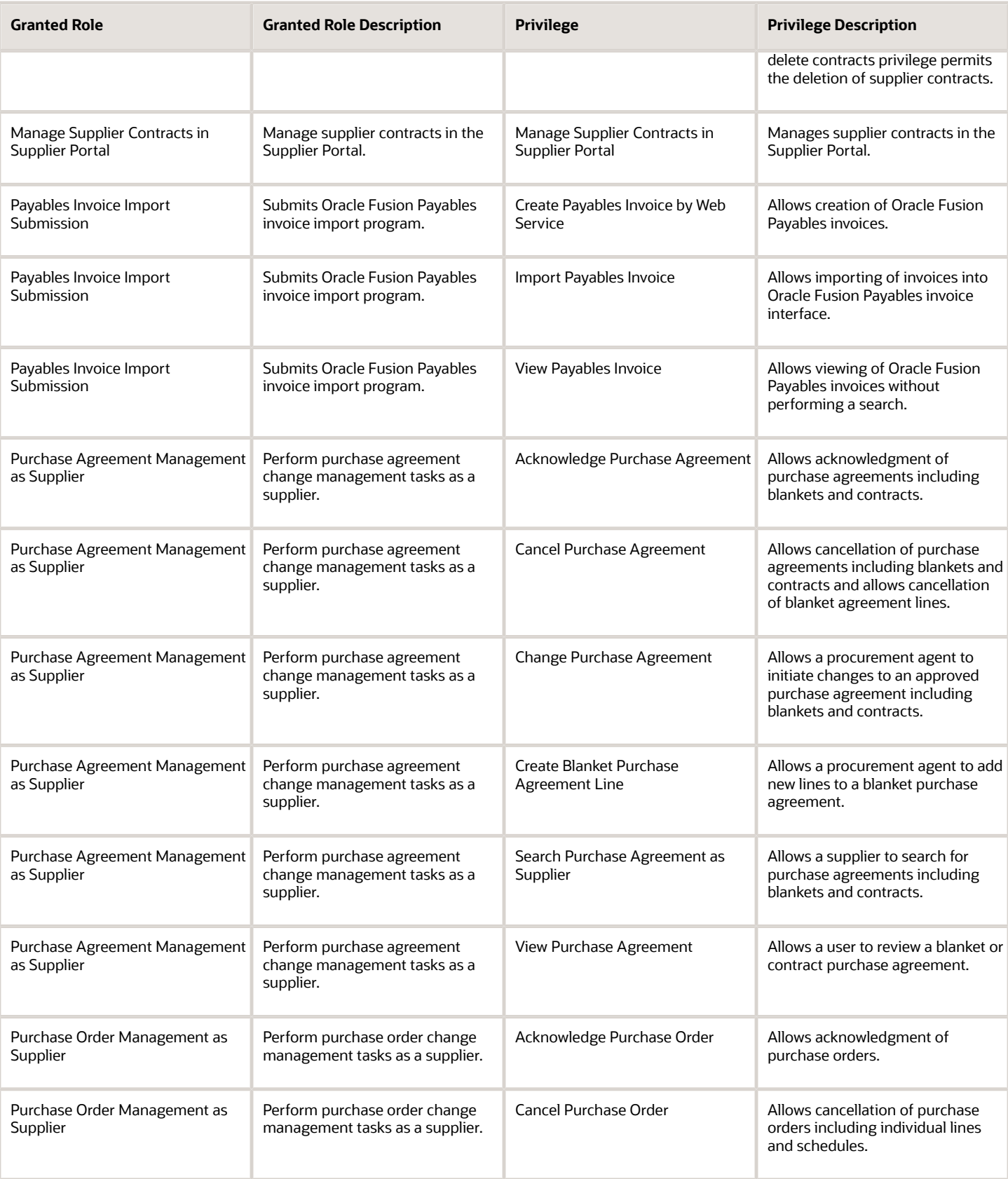

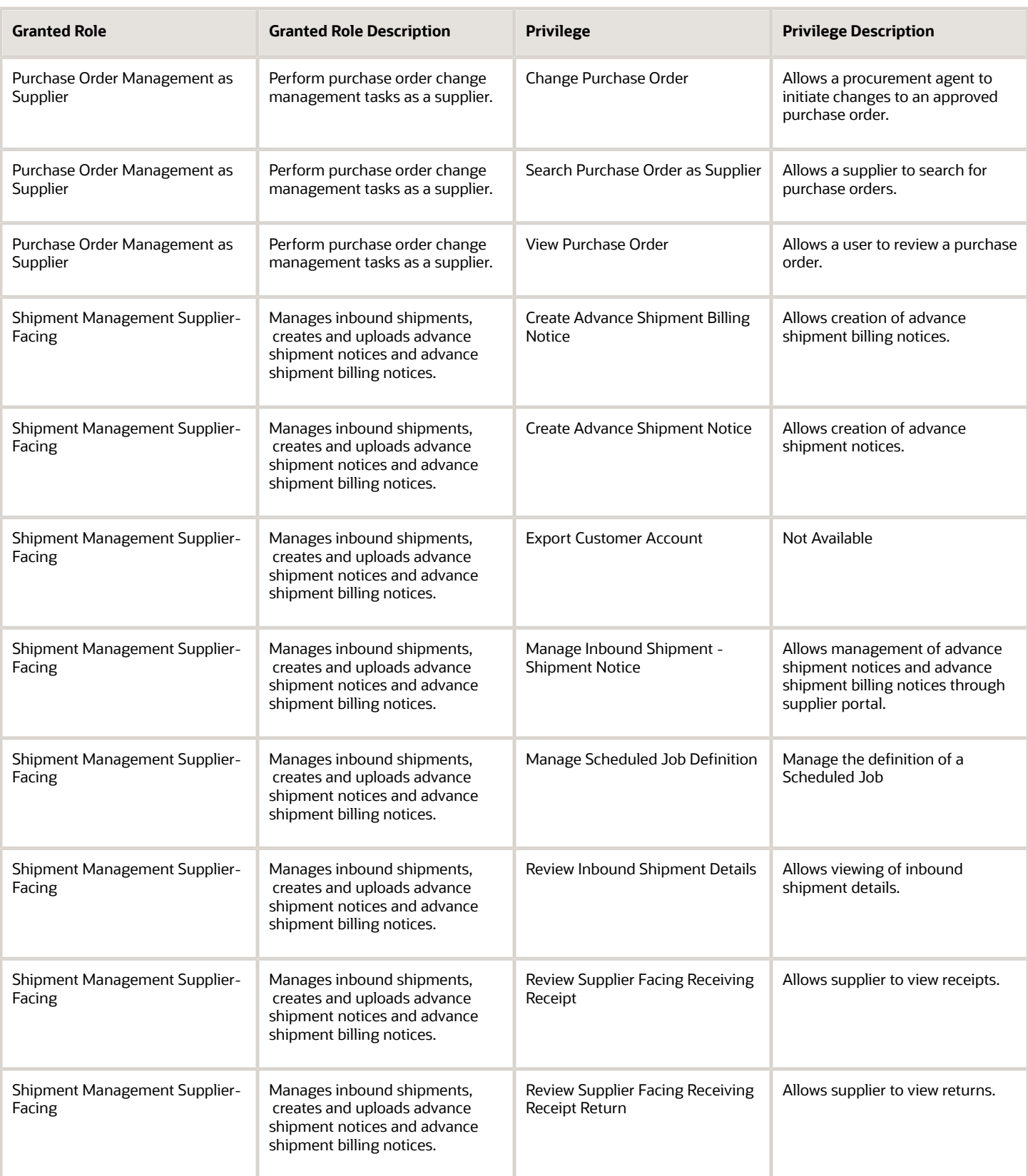

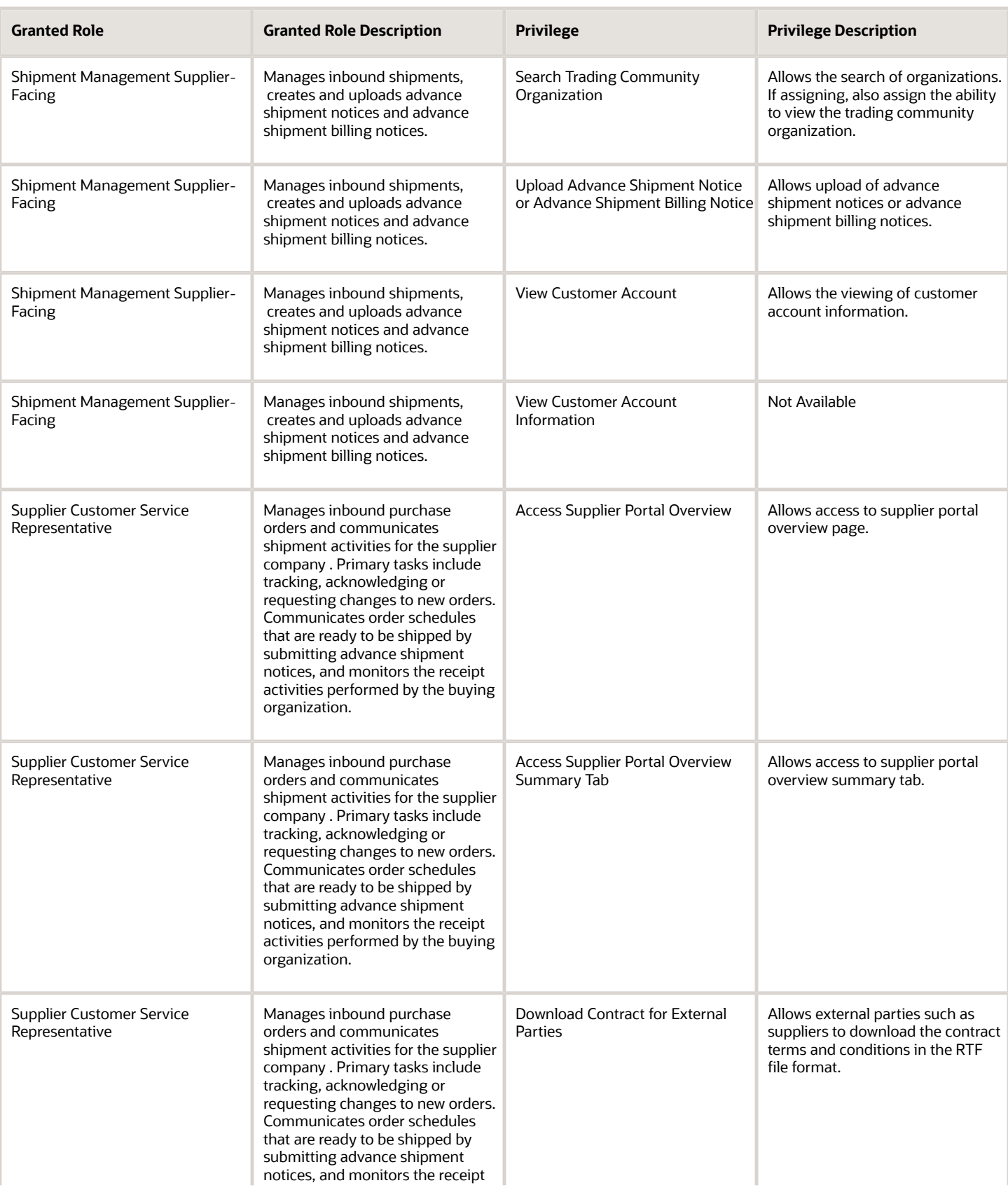

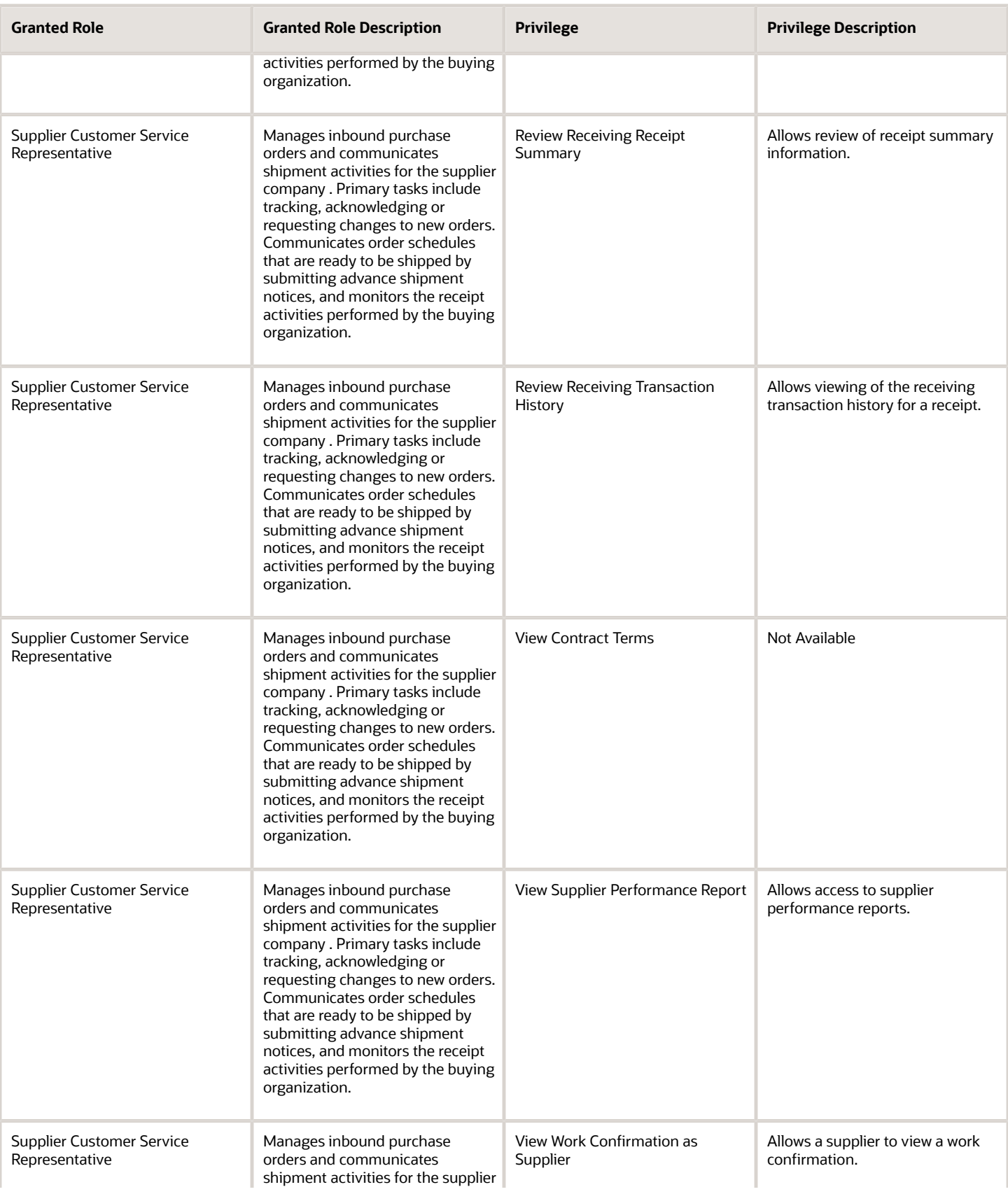

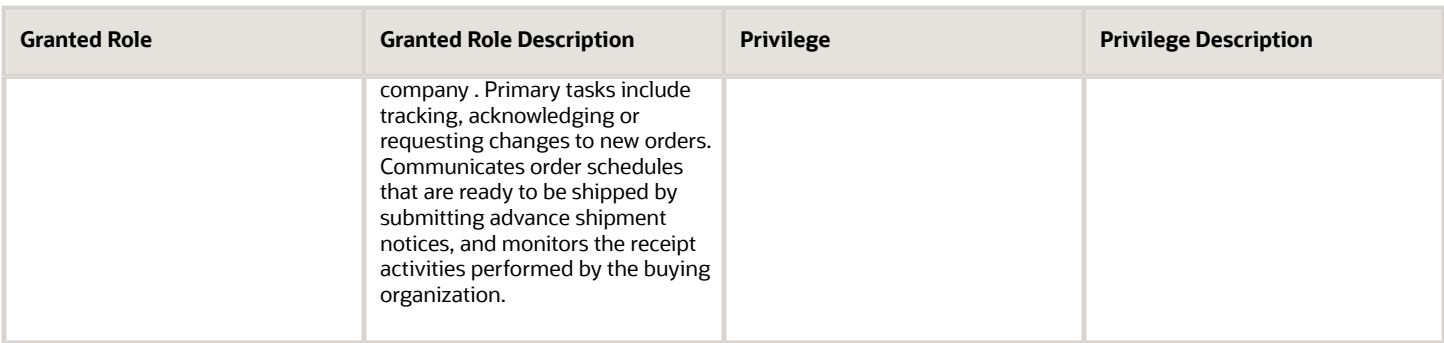

# Data Security Policies

This table lists data security policies and their enforcement across analytics application for the Supplier Customer Service Representative job role.

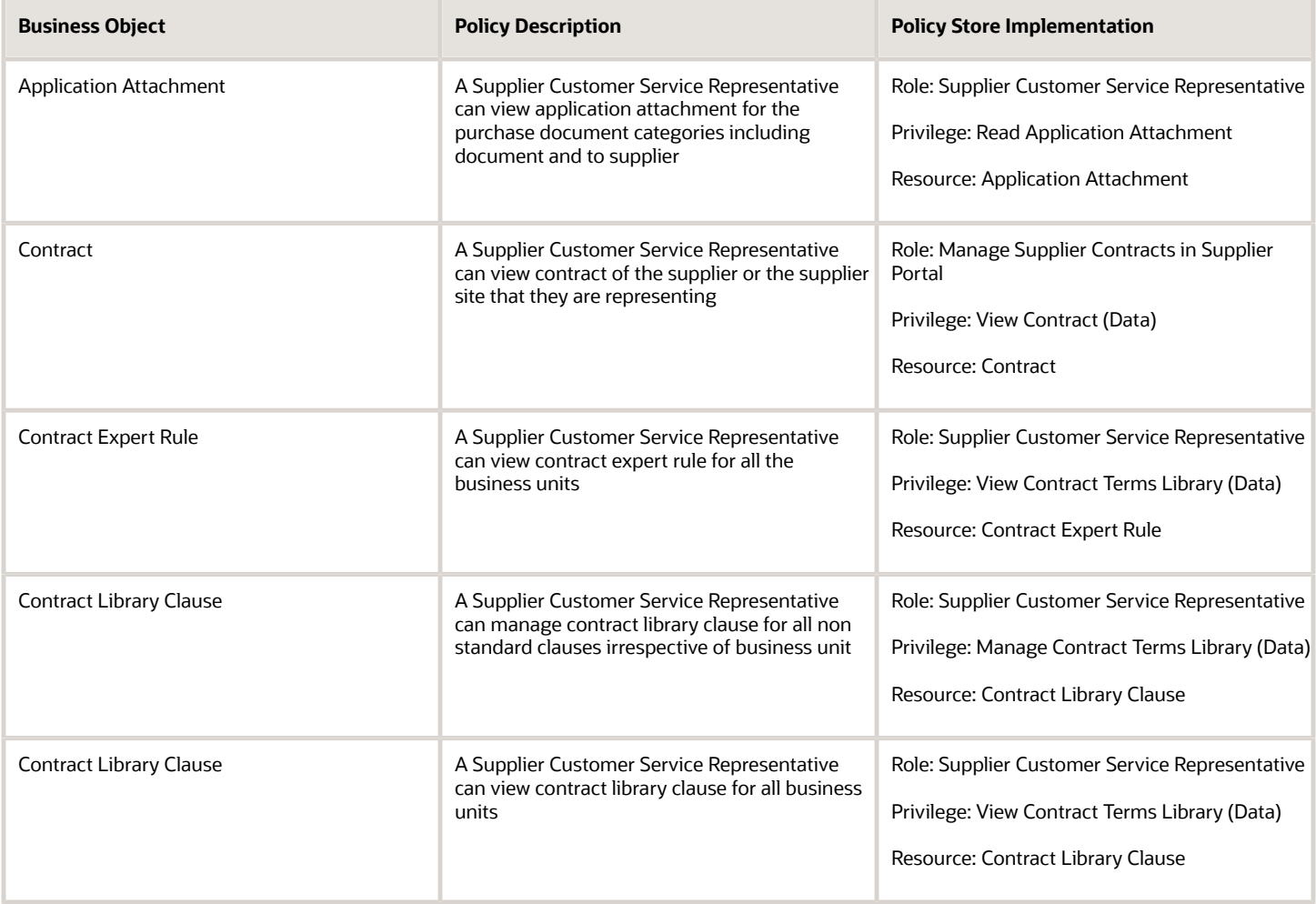

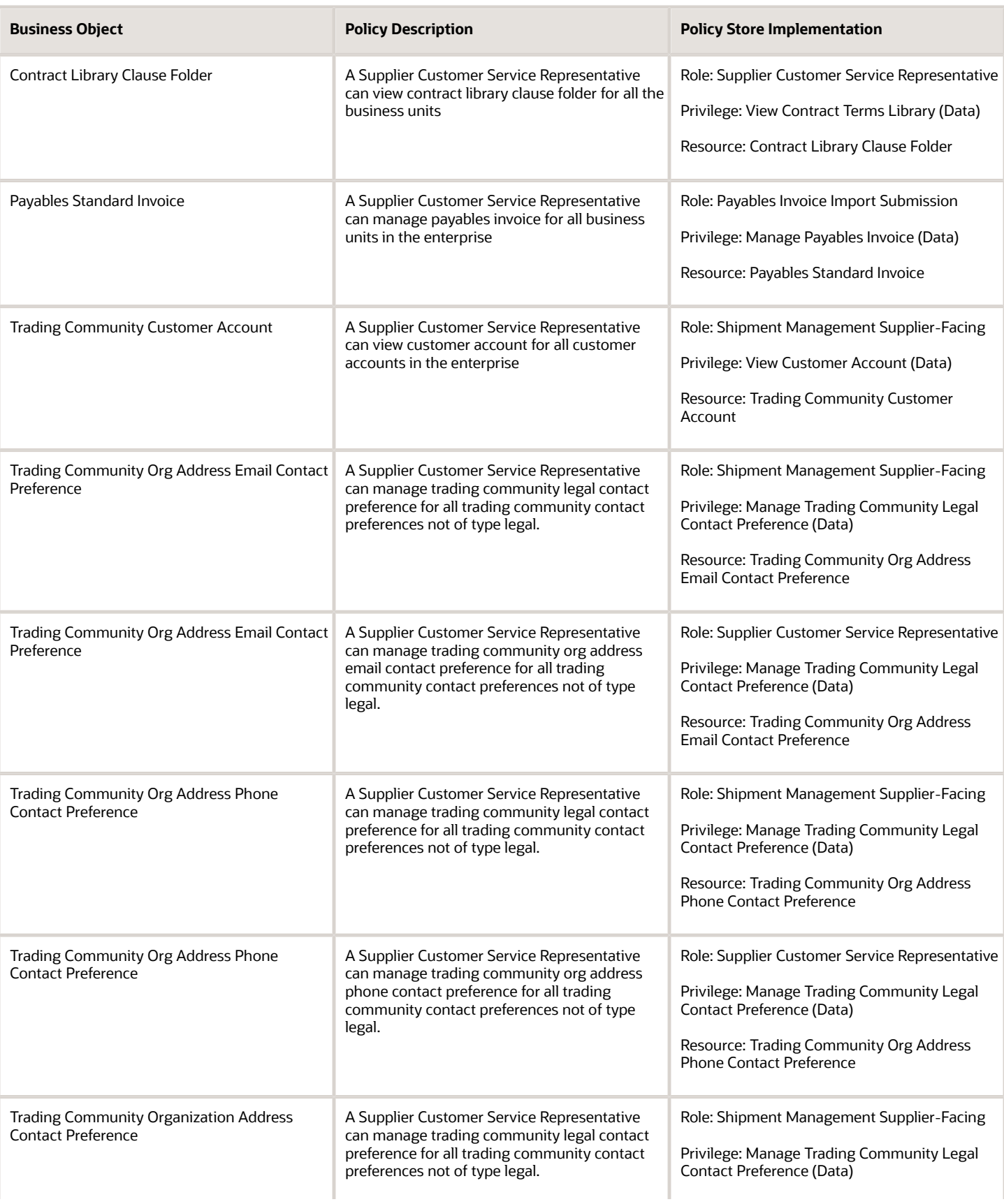

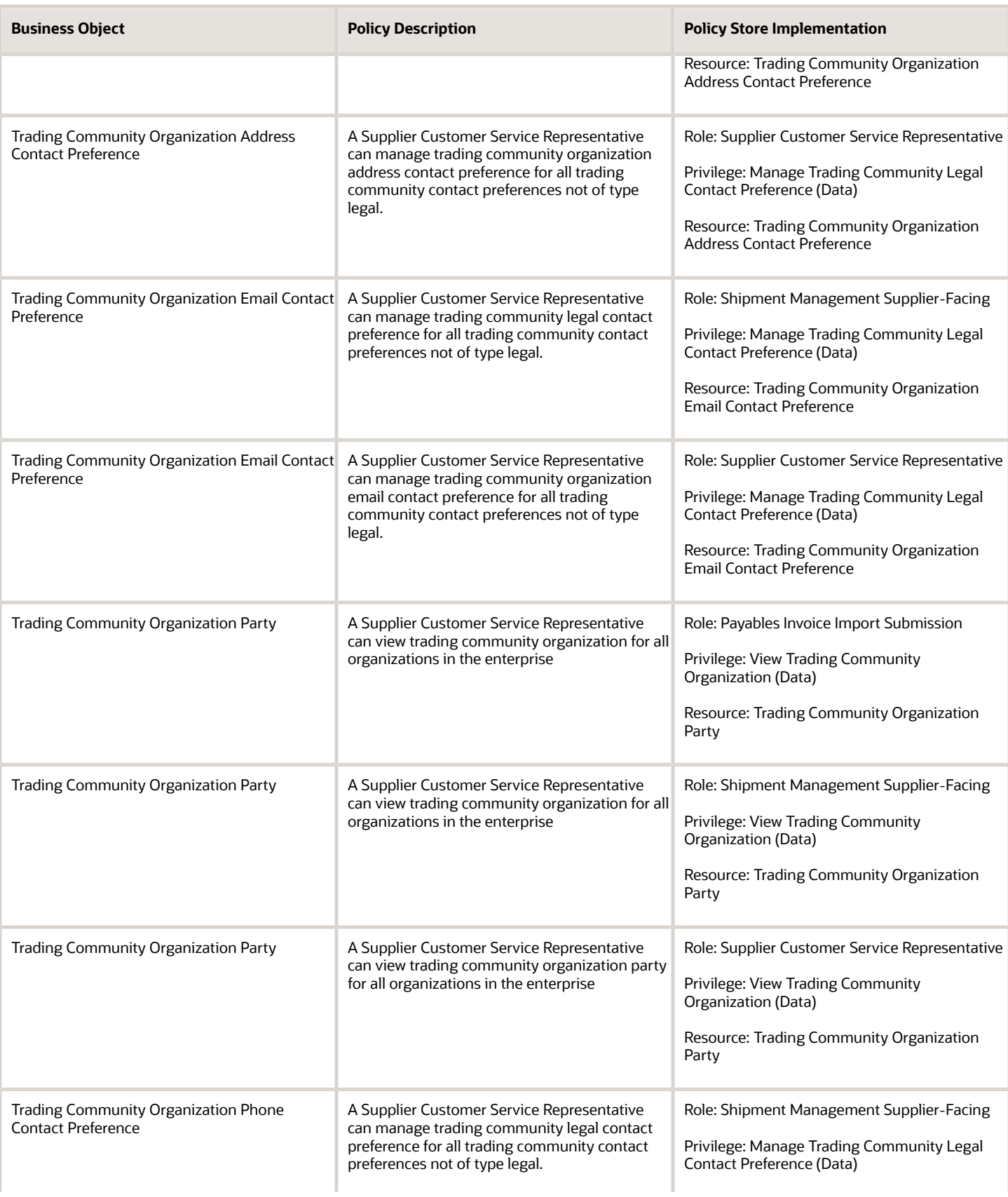

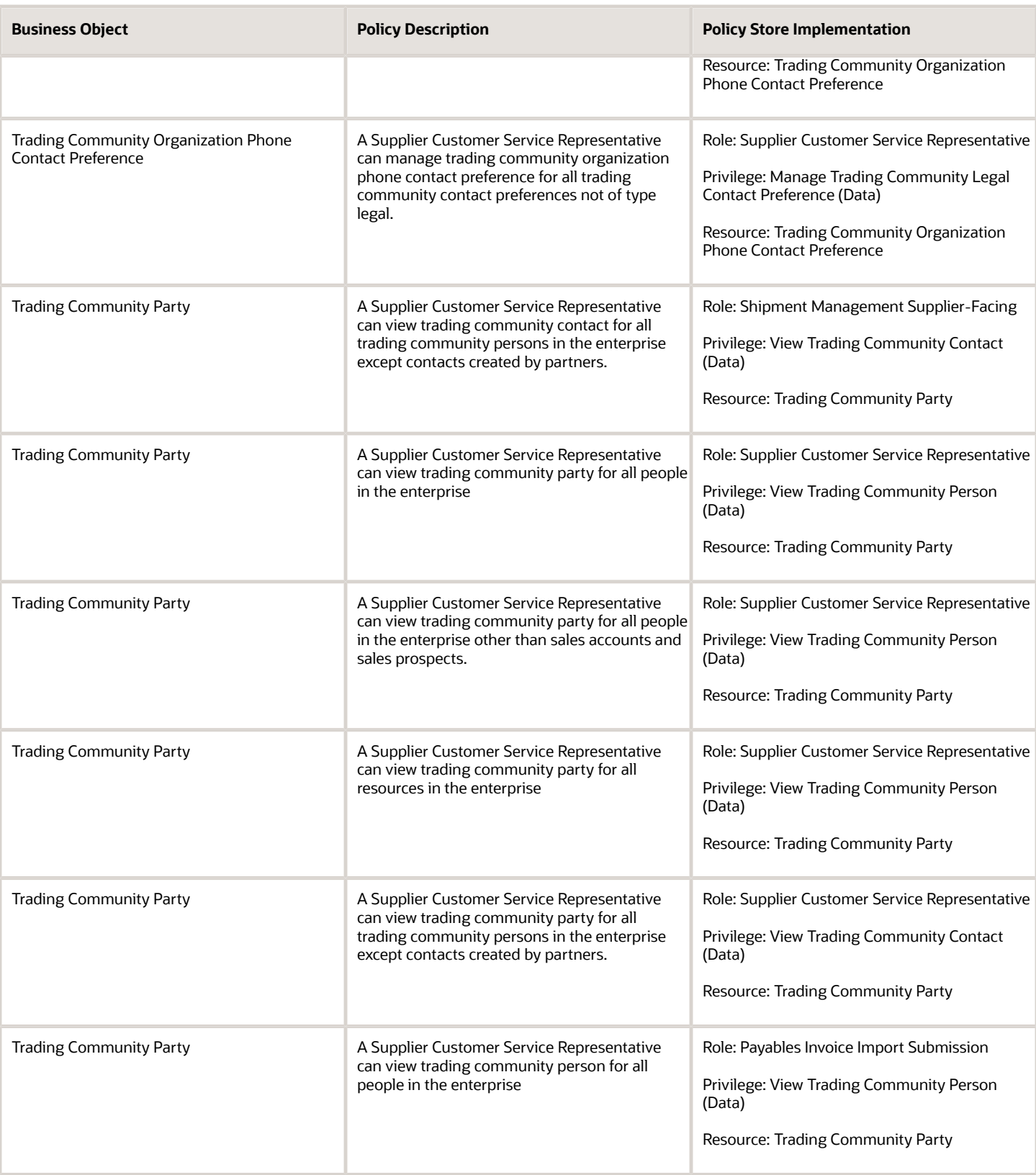

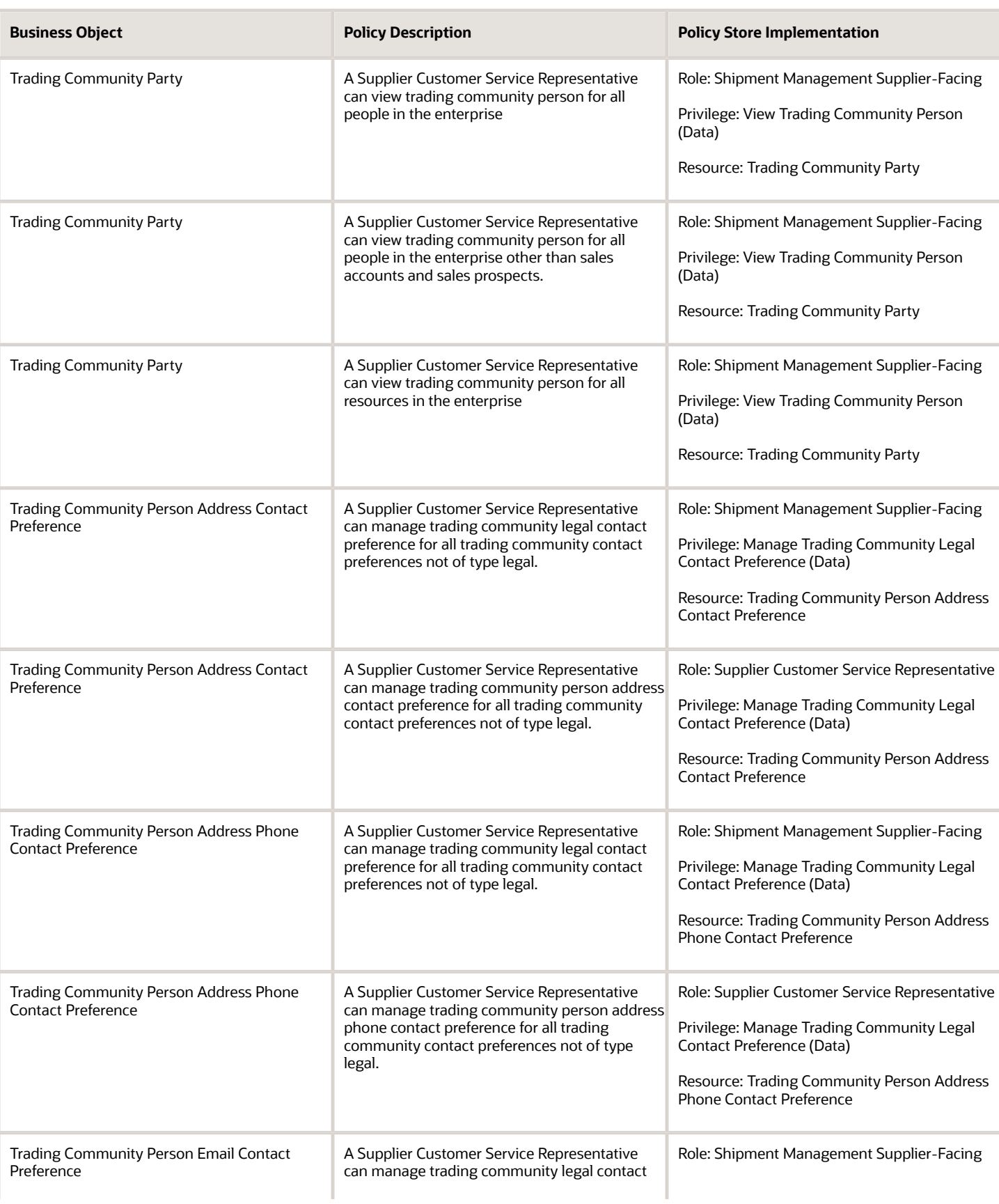

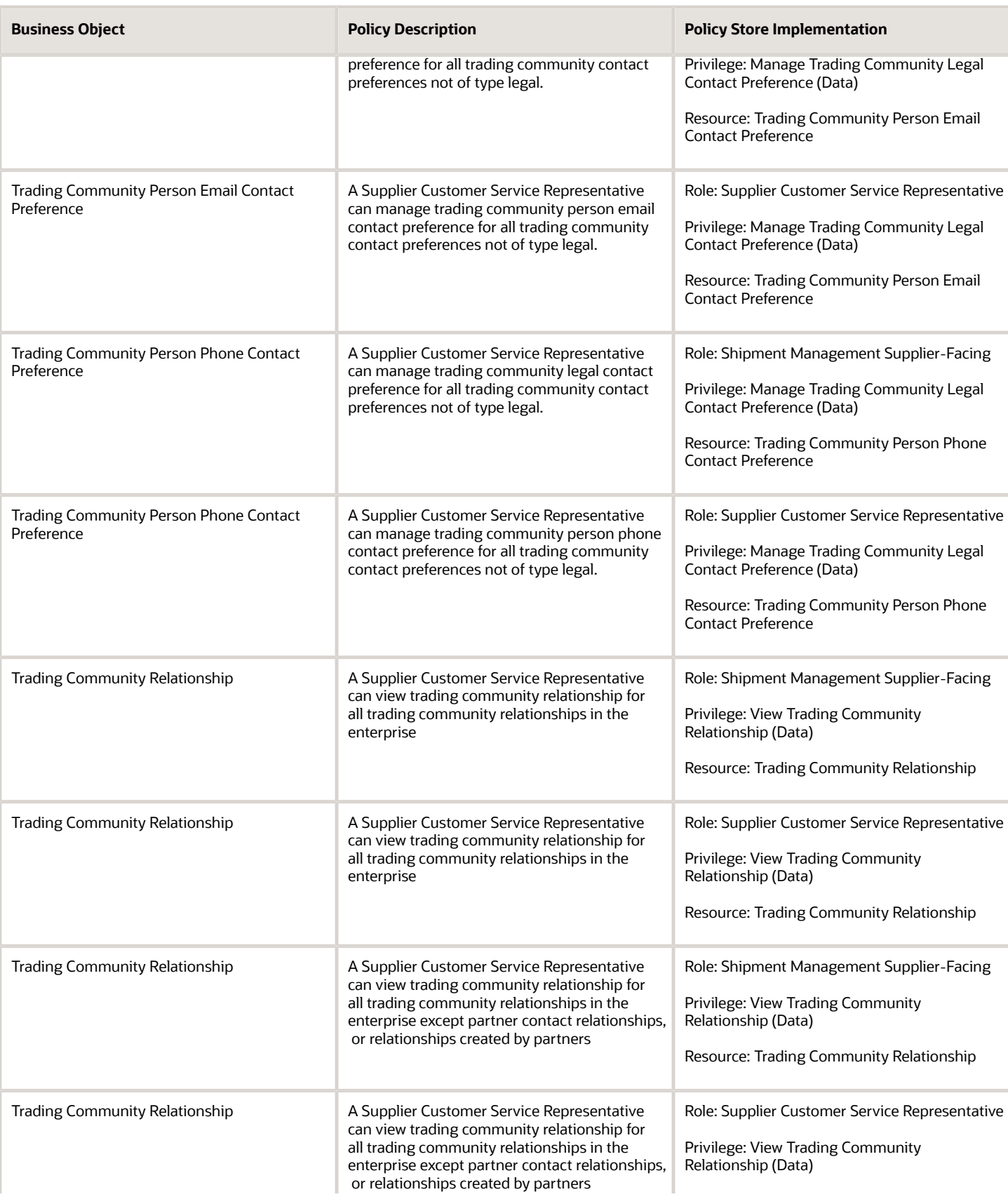

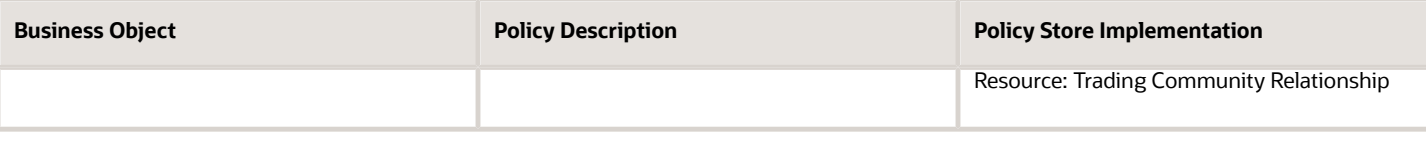

# Supplier Demand Planner (Job Role)

Manages supplier scheduling, supplier managed inventory and consigned inventory for the supplier company.

#### Role Hierarchy

The Supplier Demand Planner job role directly and indirectly inherits these roles.

- Supplier Demand Planner
	- Attachments User
		- **-** CRM Stage Write
	- Business Intelligence Consumer
	- Manage Supplier Contracts in Supplier Portal
	- Upload data for Data Loader Import

#### **Duties**

This table lists the duties assigned directly and indirectly to the Supplier Demand Planner job role.

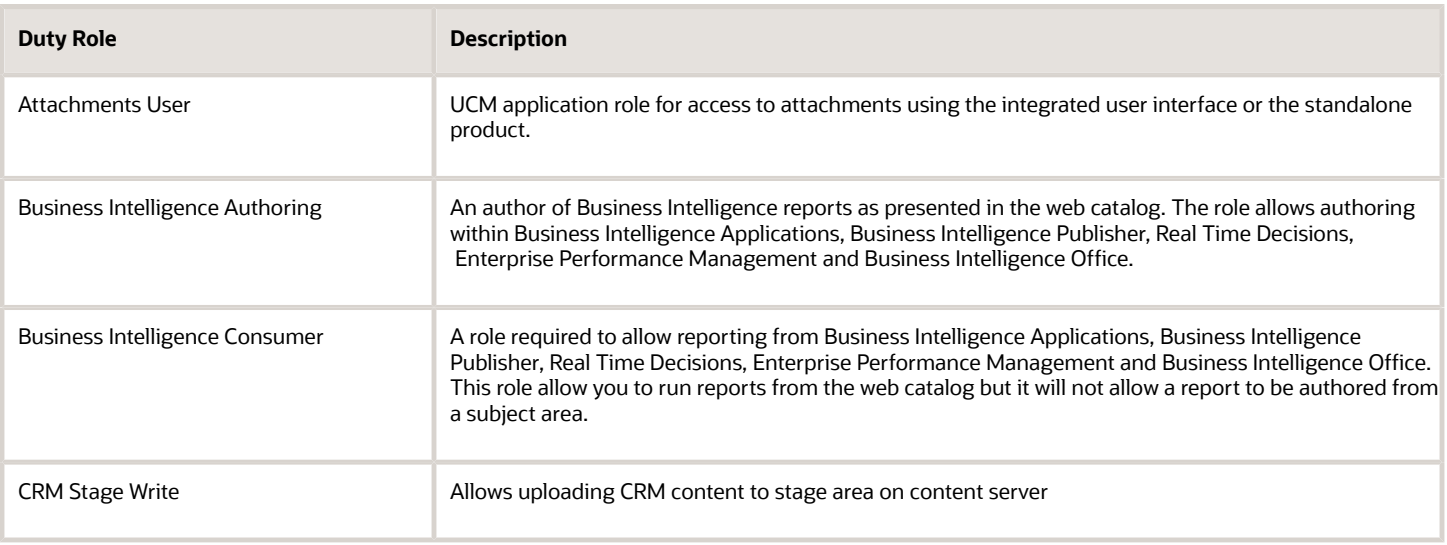

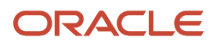

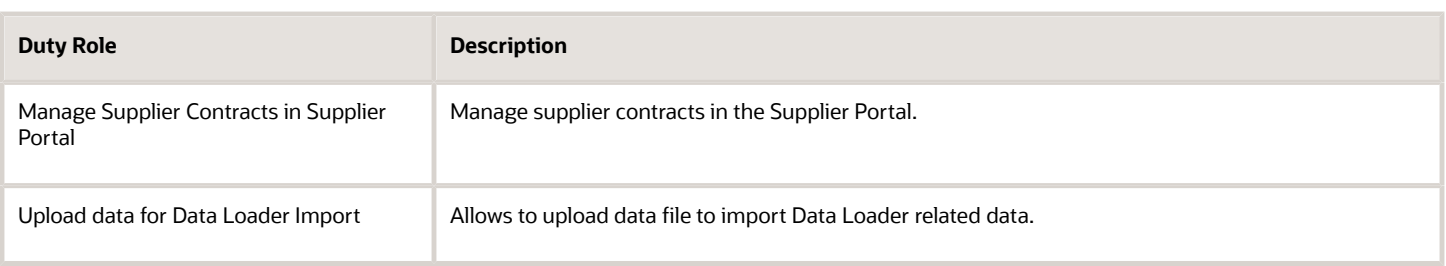

# Privileges

This table lists privileges granted to duties of the Supplier Demand Planner job role.

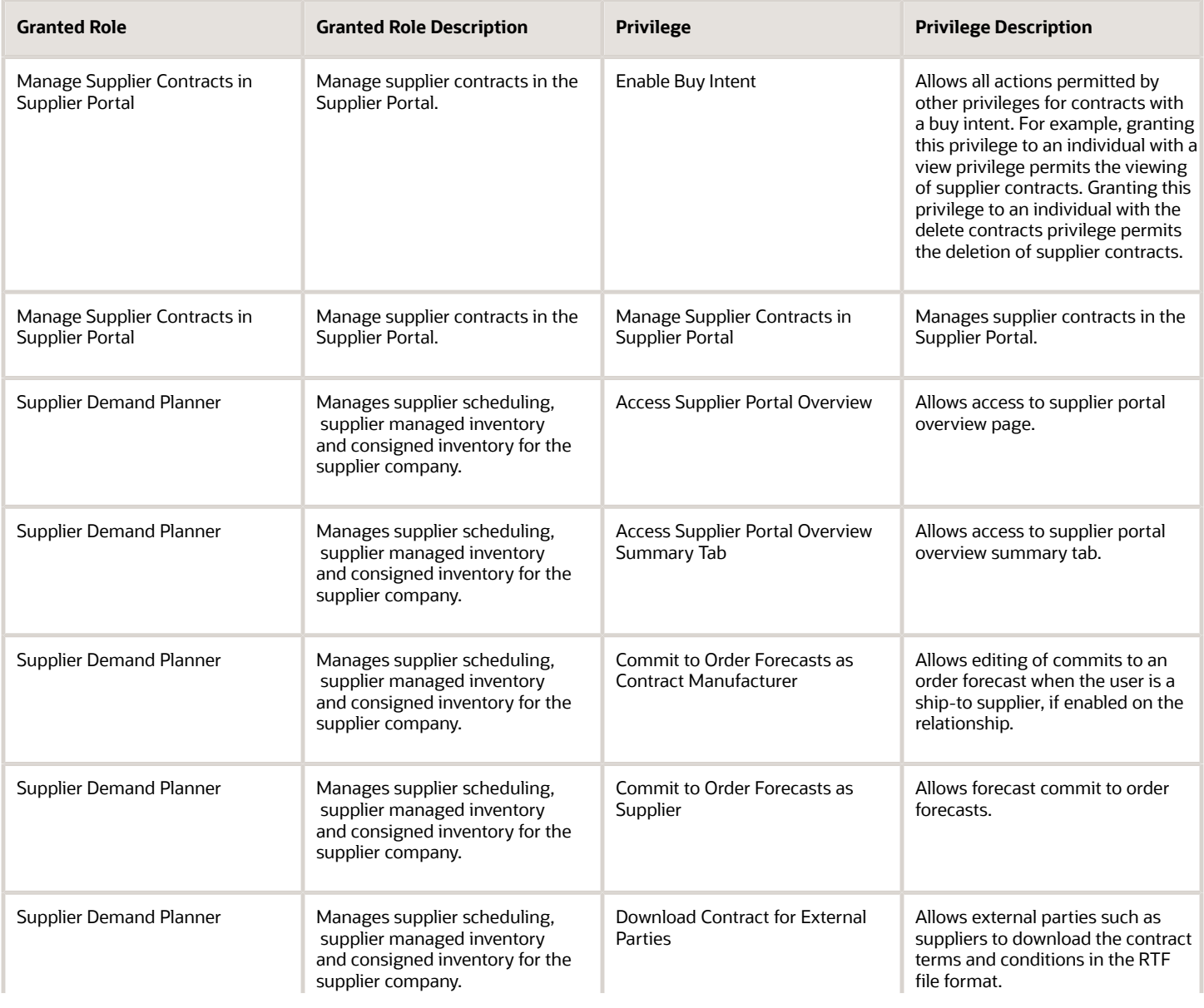

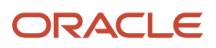

#### Oracle Fusion Cloud Procurement Security Reference for Procurement

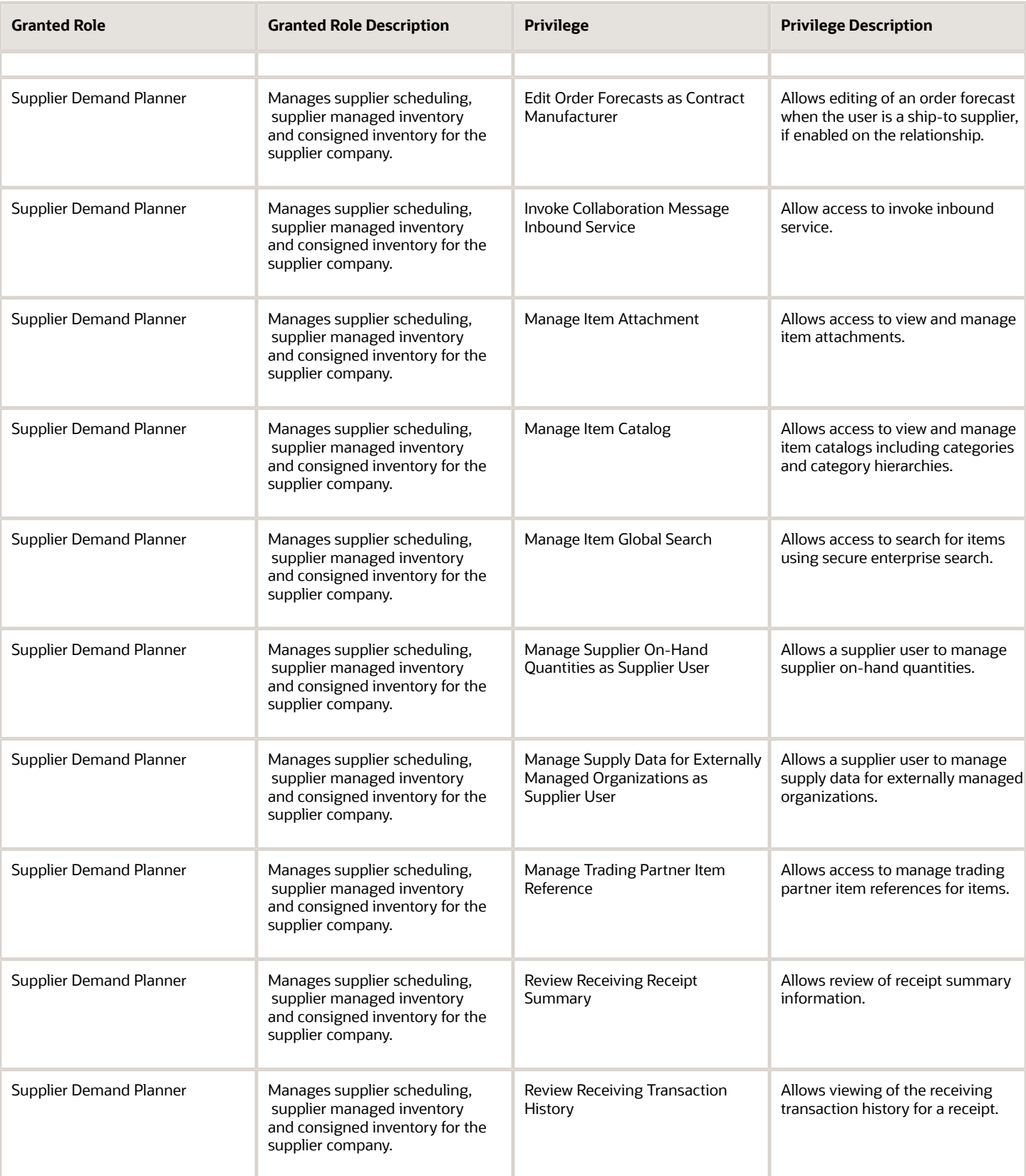

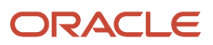

#### Oracle Fusion Cloud Procurement Security Reference for Procurement

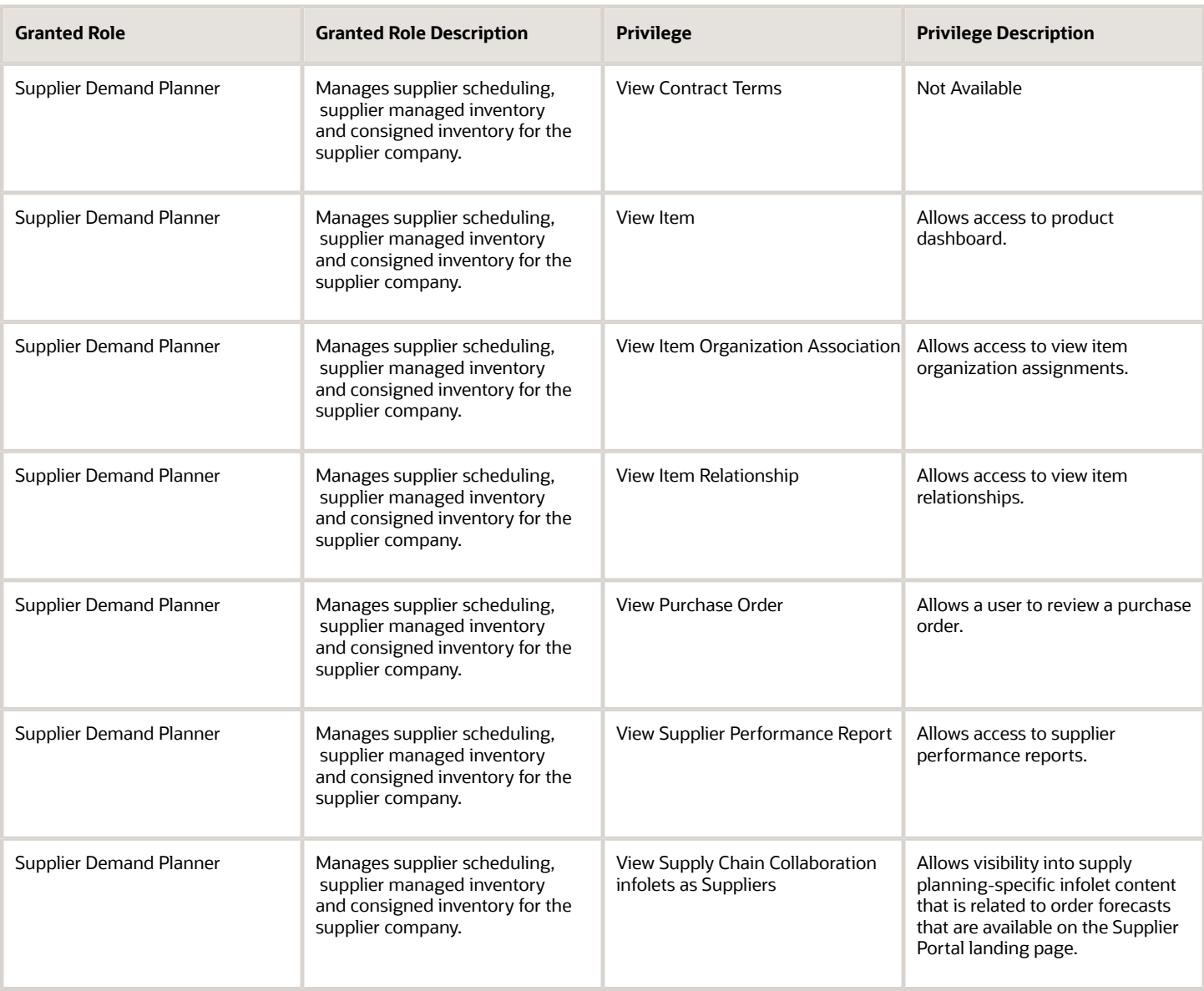

## Data Security Policies

This table lists data security policies and their enforcement across analytics application for the Supplier Demand Planner job role.

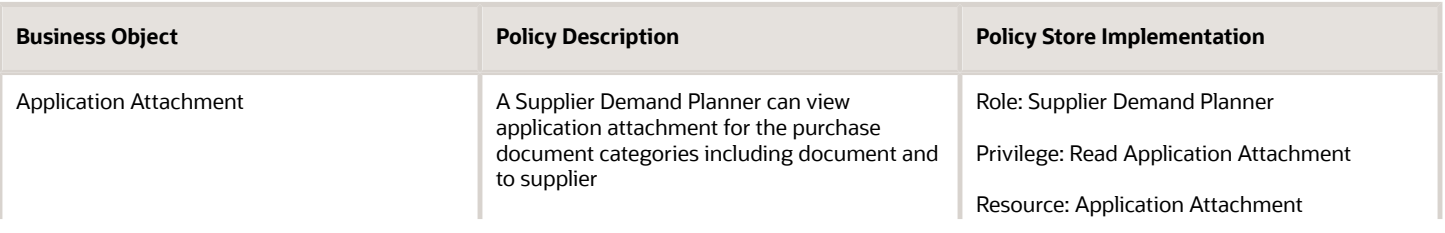

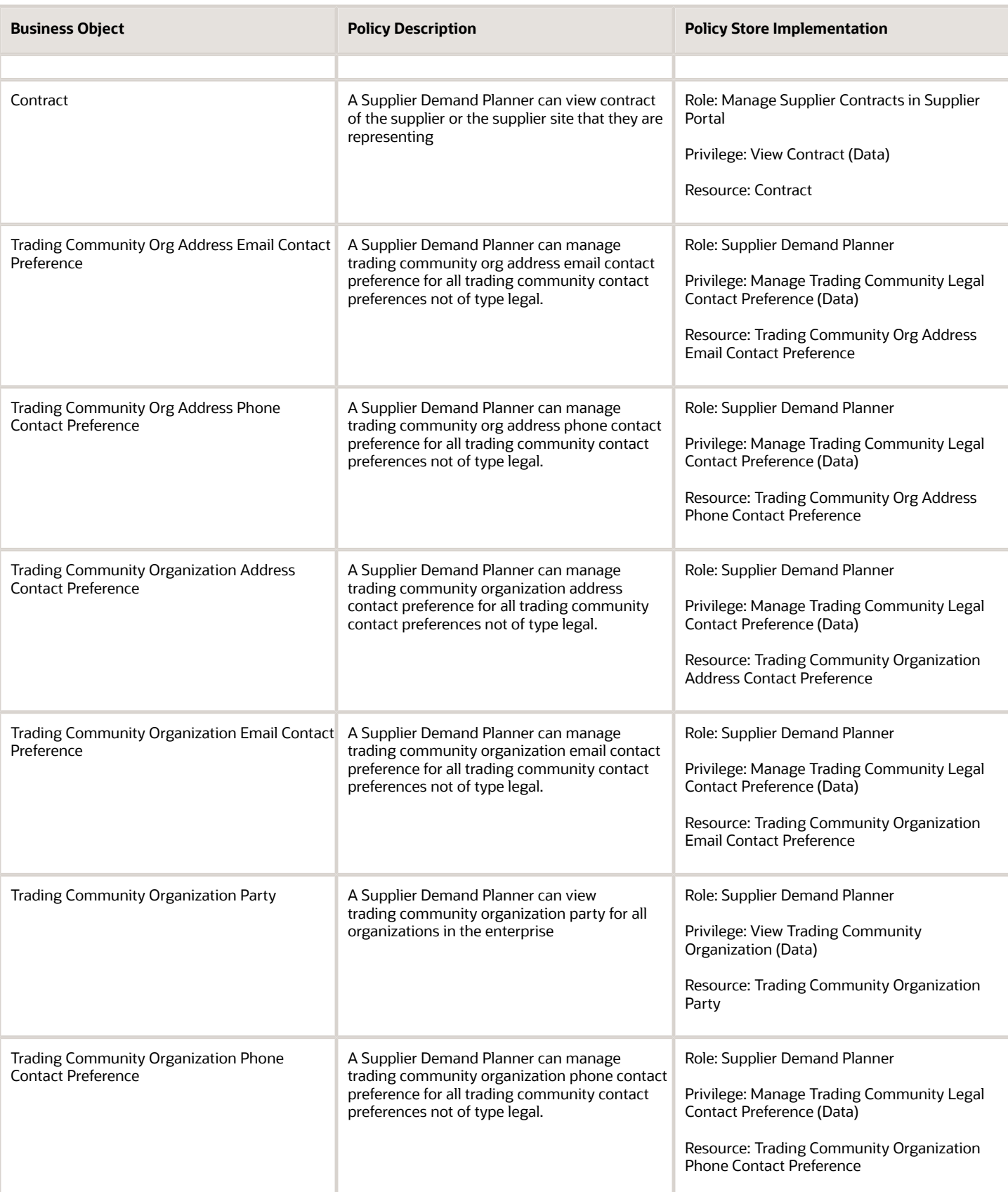

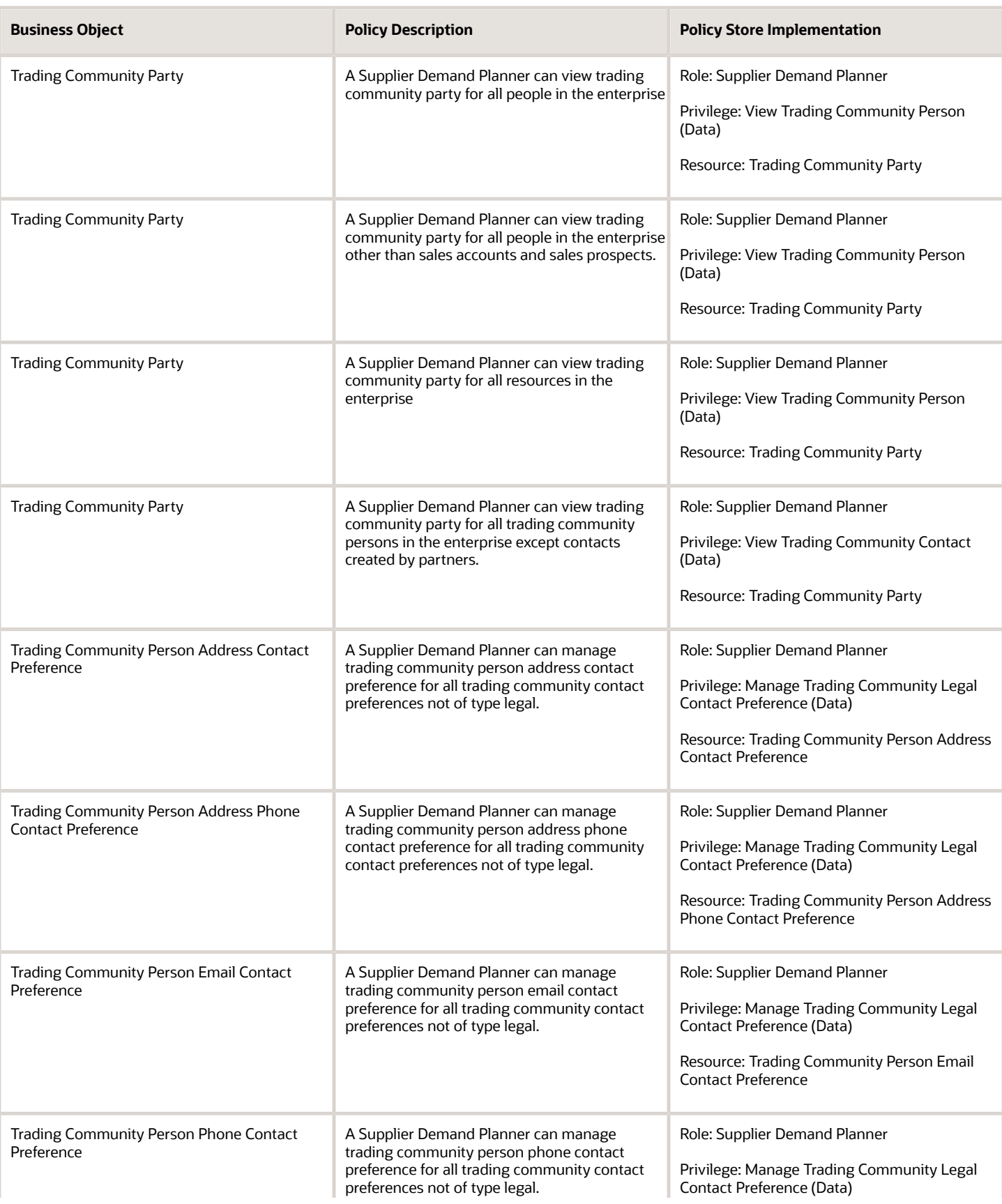
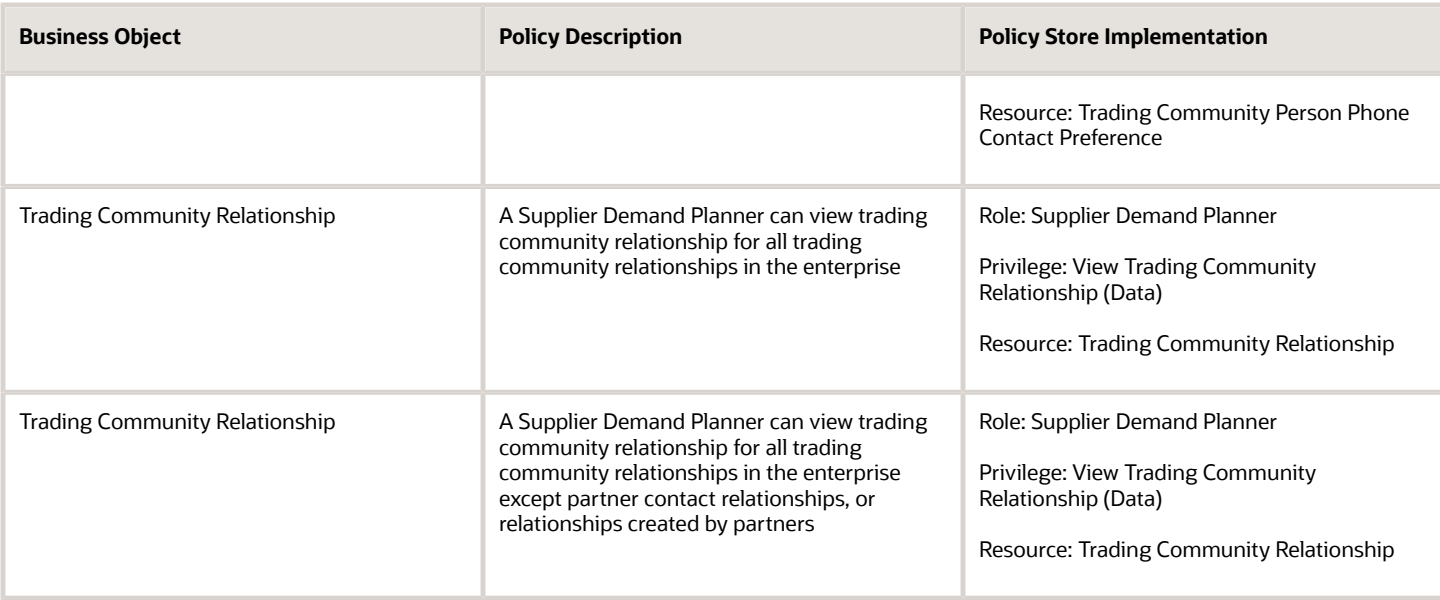

# Supplier Manager (Abstract Role)

Manages supplier information and authorizes promotion of prospective suppliers to spend-authorized suppliers.

### Role Hierarchy

The Supplier Manager abstract role directly and indirectly inherits these roles.

- Supplier Manager
	- B2B Messaging Administration
		- **-** Collaboration Messaging Manager
			- Use REST Service Guided Journey Responses
			- Use REST Service Guided Journeys Read Only
		- **-** Collaboration Messaging Read Only
		- **-** Collaboration Messaging Setup
			- Use REST Service Guided Journey Responses
			- Use REST Service Guided Journeys Read Only
		- **-** FSCM Load Interface Administration
		- **-** SOA Infra Designer
	- DataFox Administration for Supplier Intelligence
	- FSCM Load Interface Administration
	- Party Taxpayer Identifier PII
	- Procurement Folder Reporting
	- Supplier Master Data Transaction Analysis
		- **-** Business Intelligence Authoring
	- Supplier Profile Management
		- **-** Payee Bank Account Management
			- FSCM Load Interface Administration
		- **-** Supplier Qualification Viewing
	- Supplier Registration Management
	- Upload data for Supplier Import

### Duties

This table lists the duties assigned directly and indirectly to the Supplier Manager abstract role.

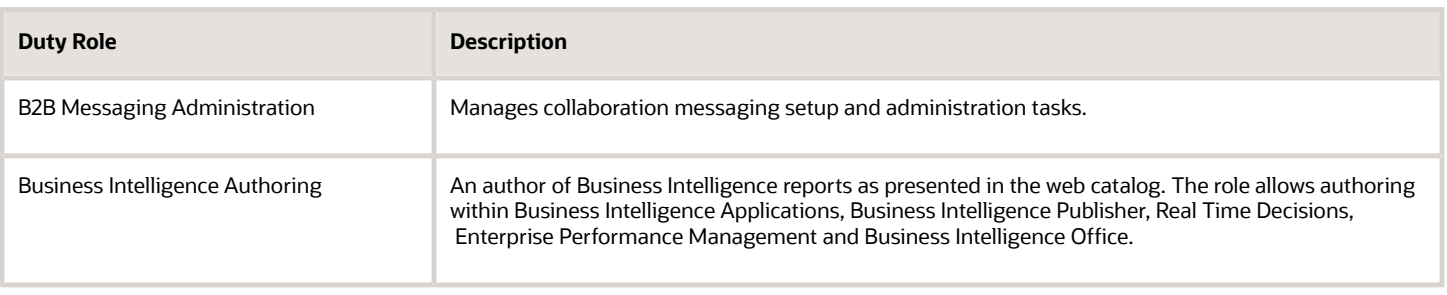

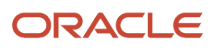

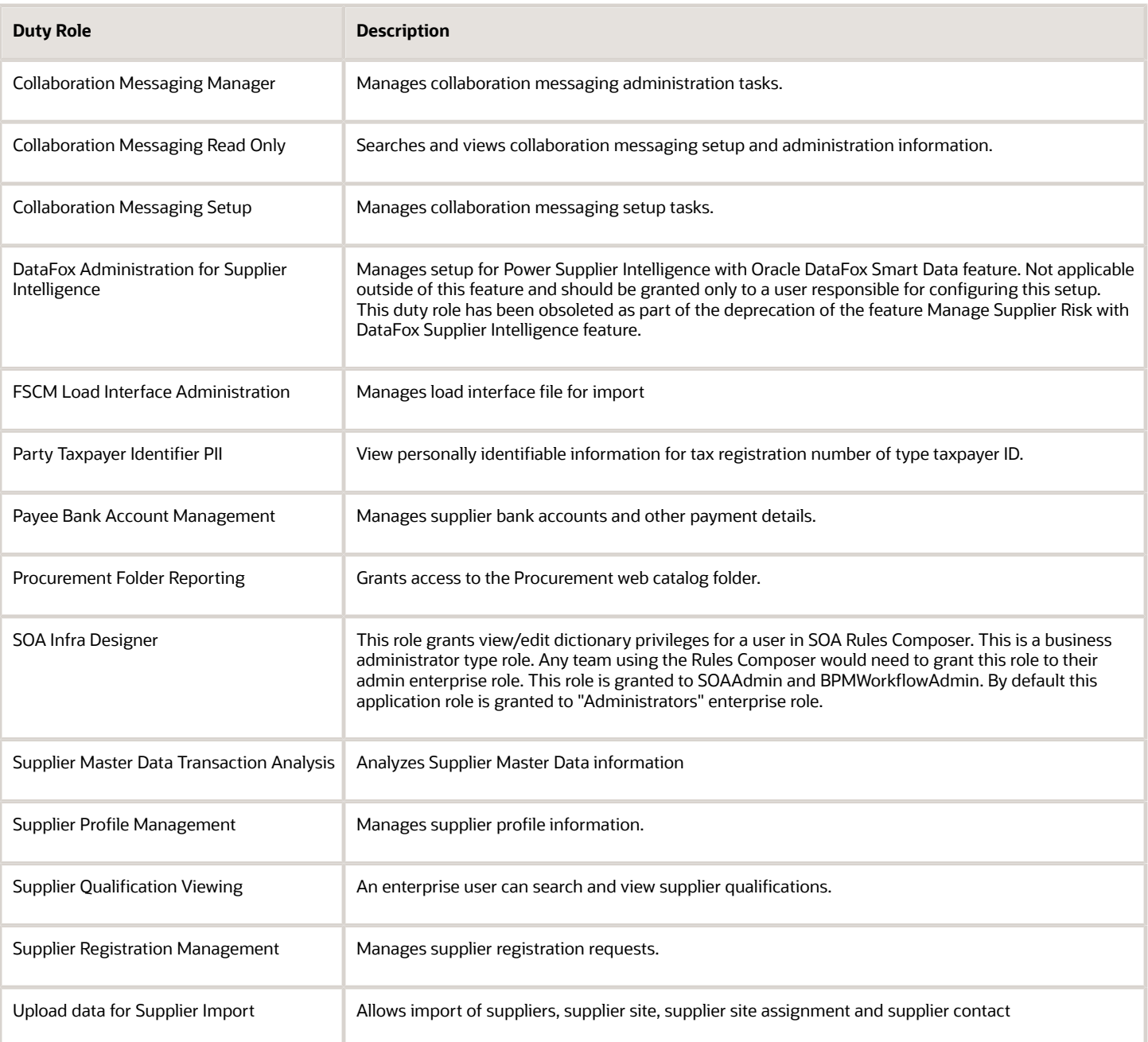

## Aggregate Privileges

This table lists aggregate privileges assigned directly and indirectly to the Supplier Manager abstract role.

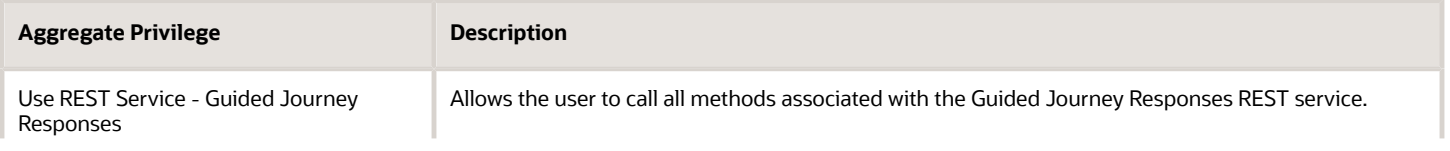

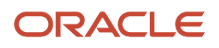

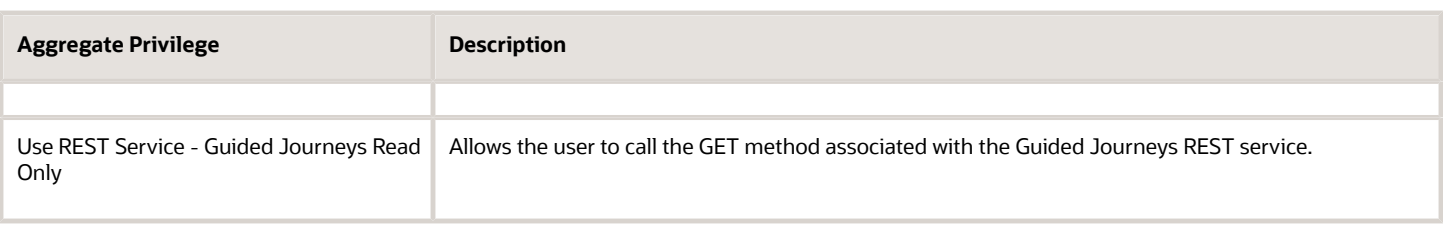

## Privileges

This table lists privileges granted to duties of the Supplier Manager abstract role.

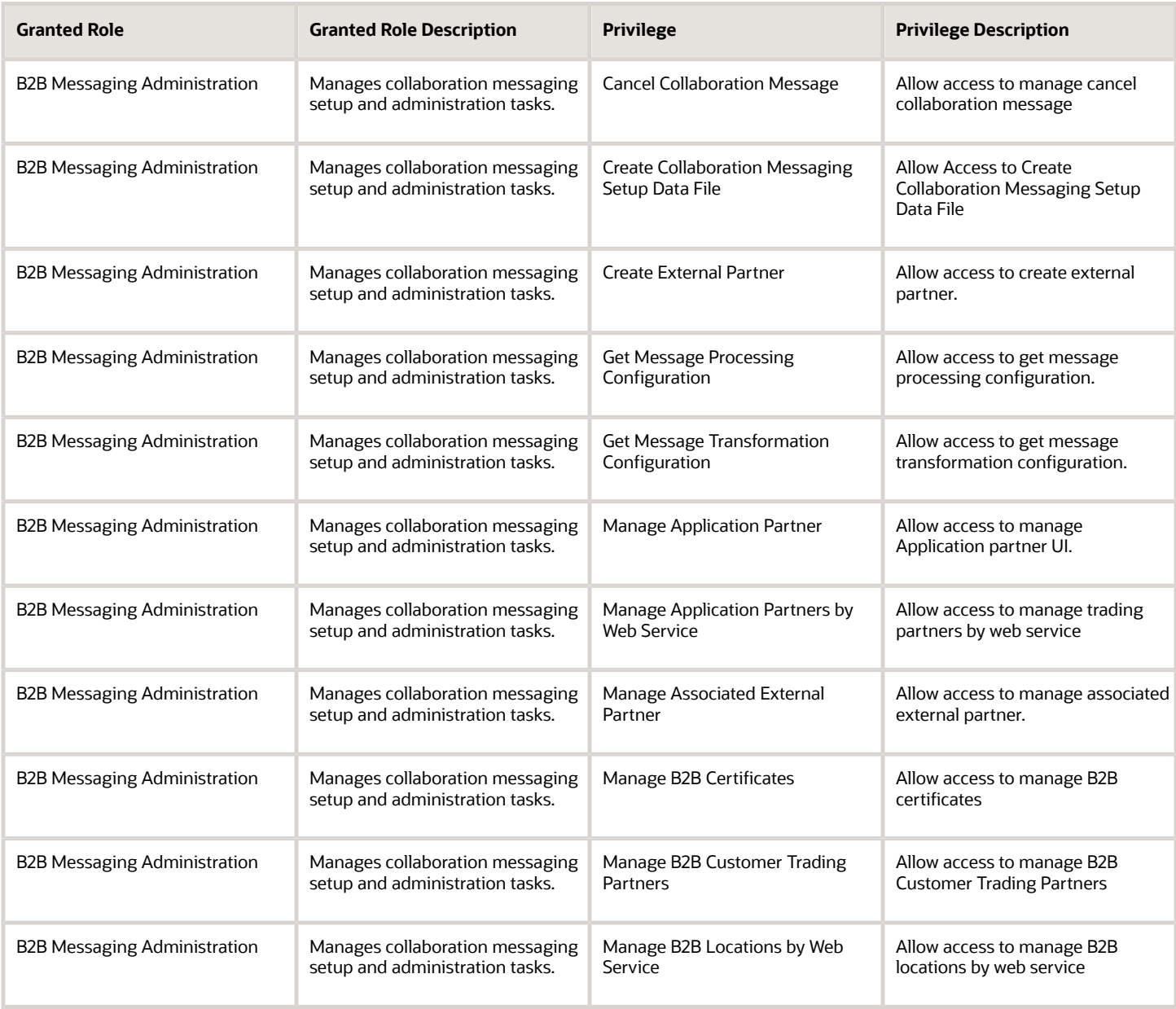

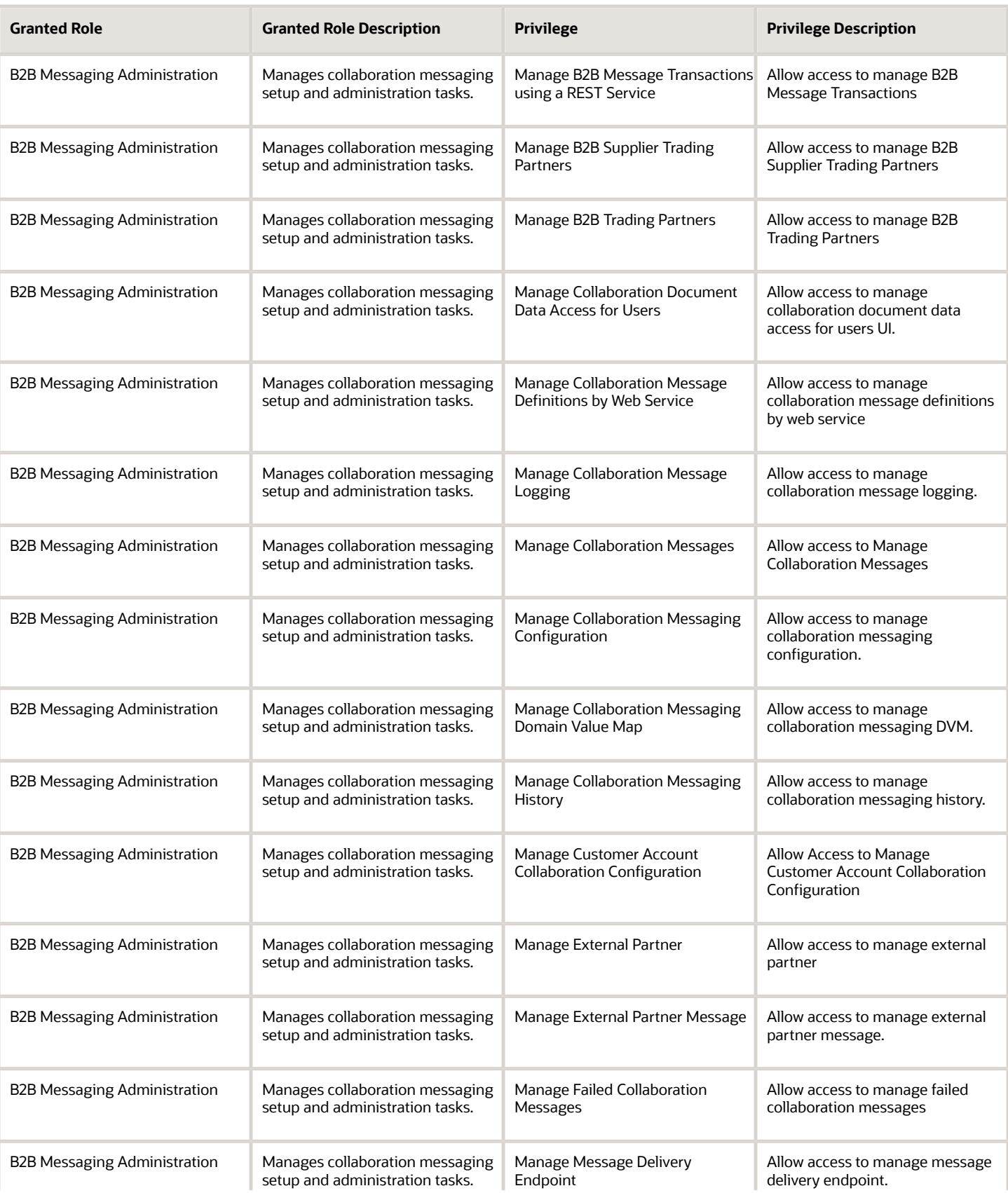

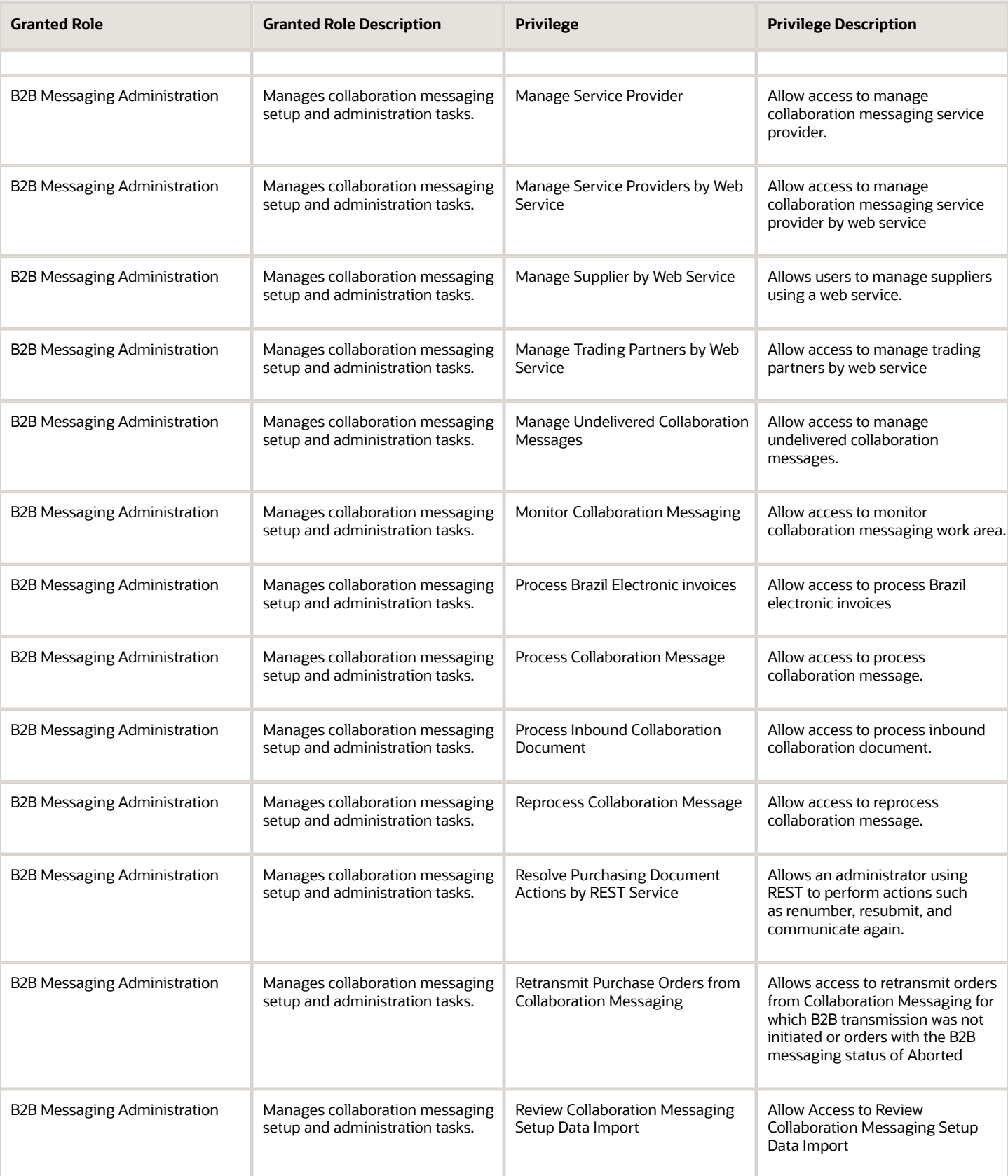

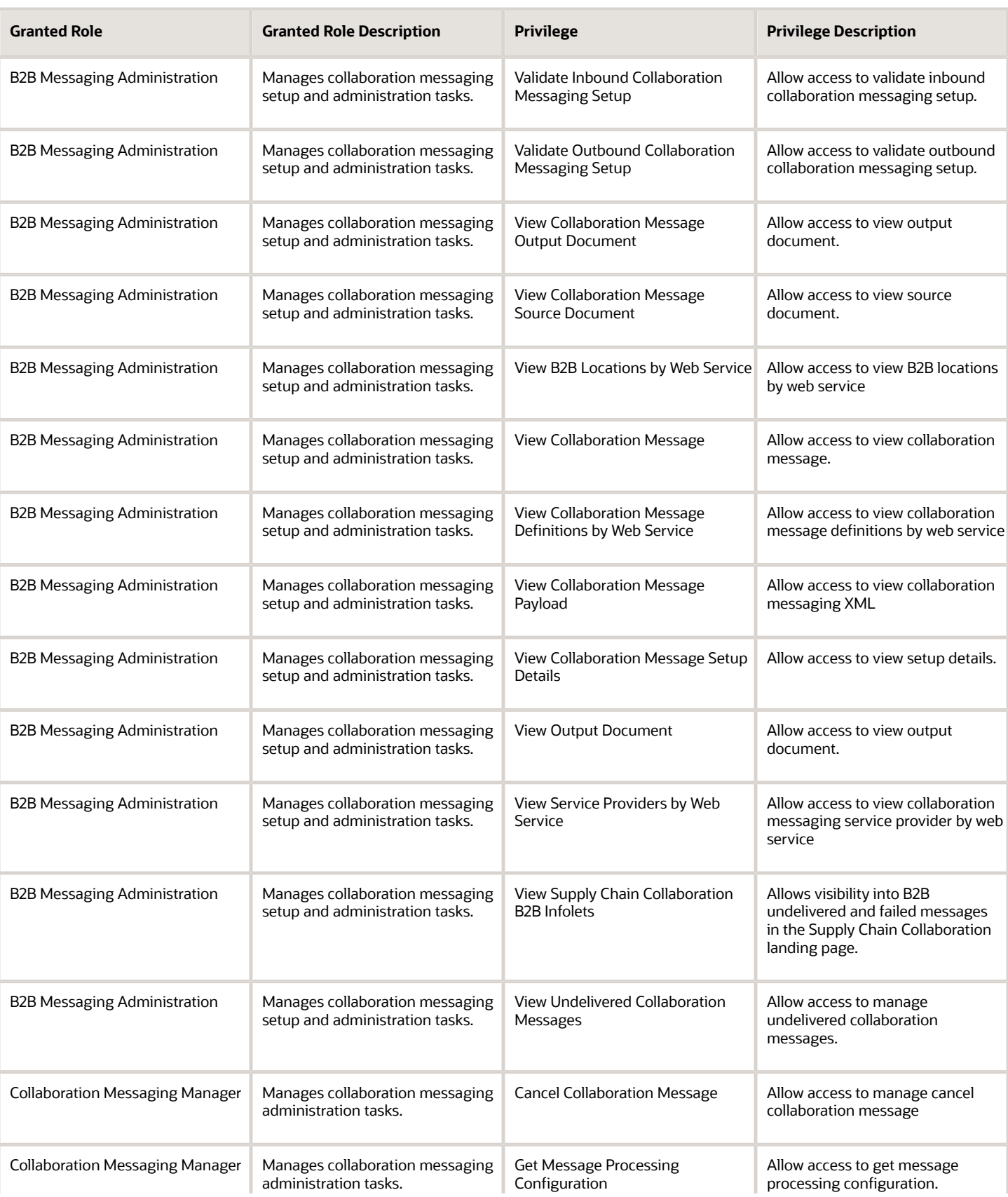

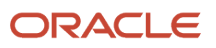

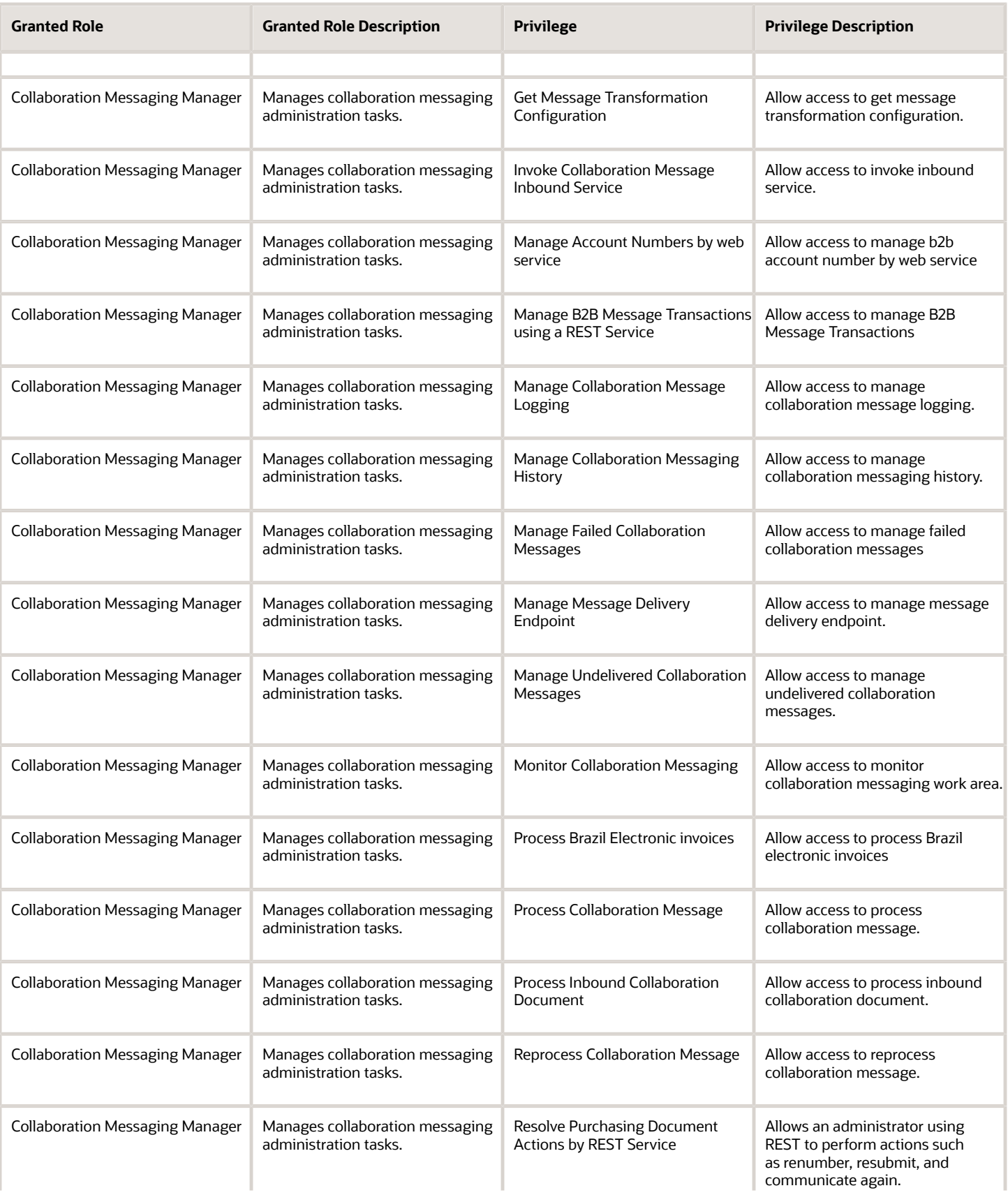

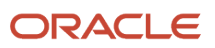

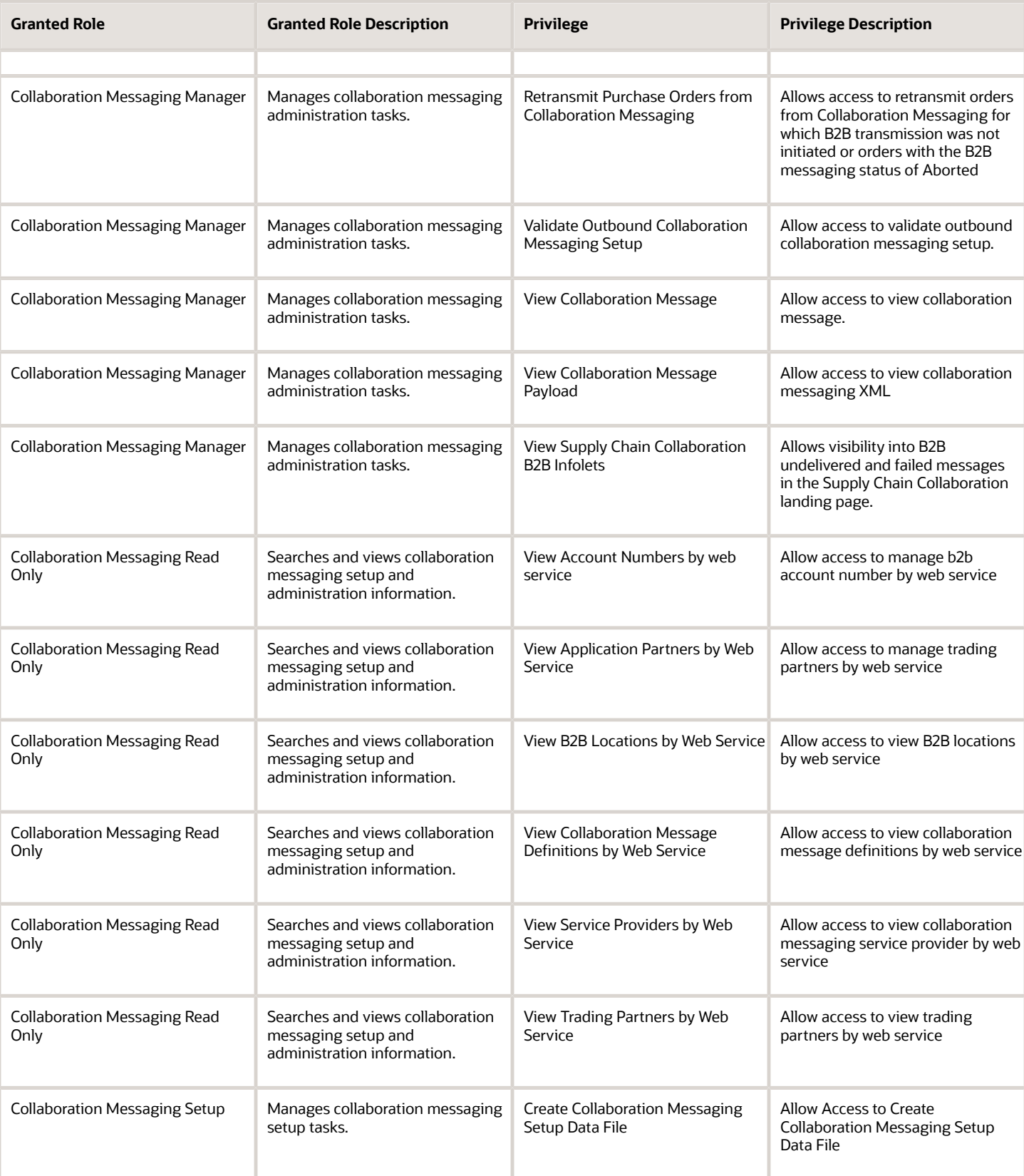

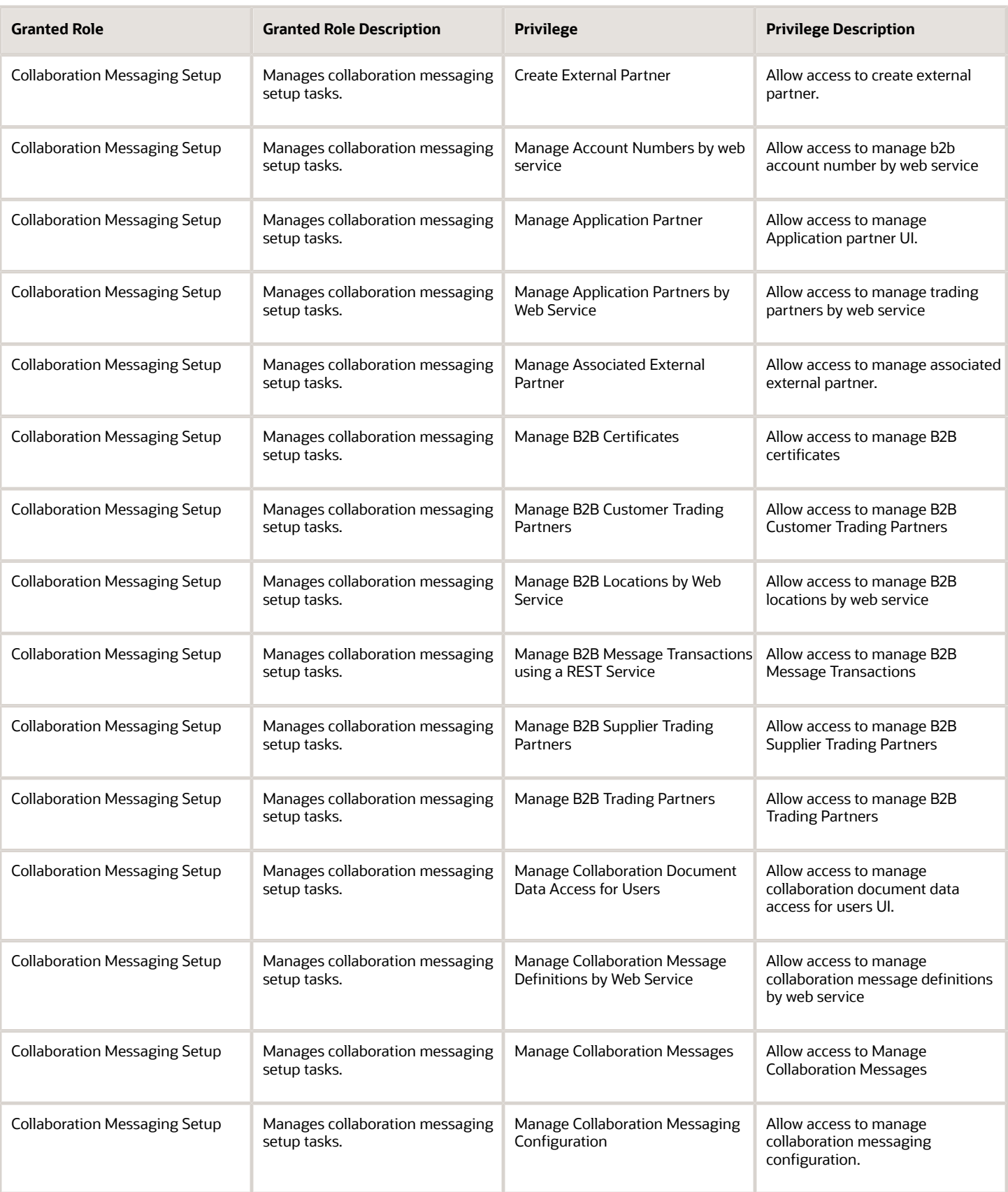

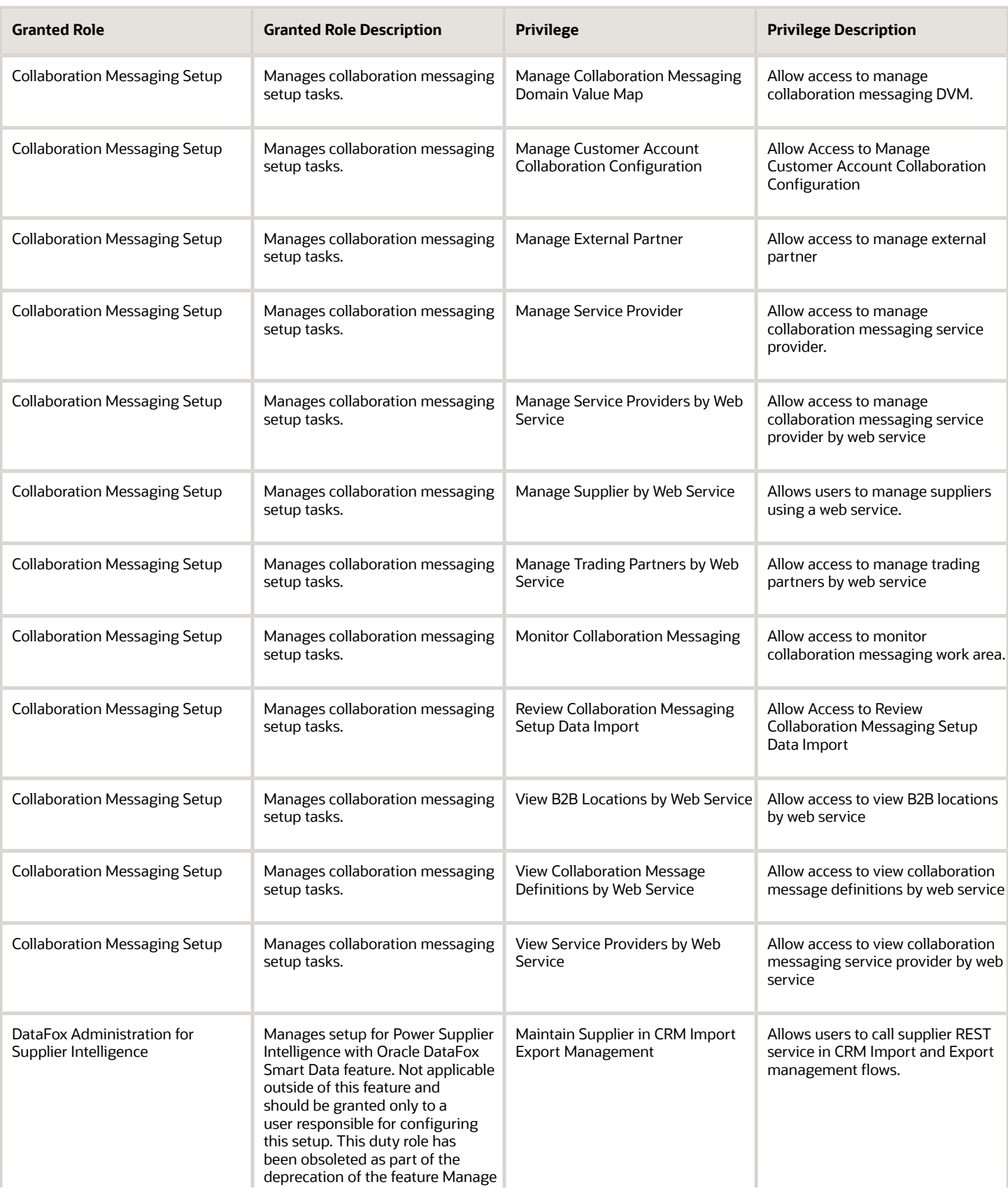

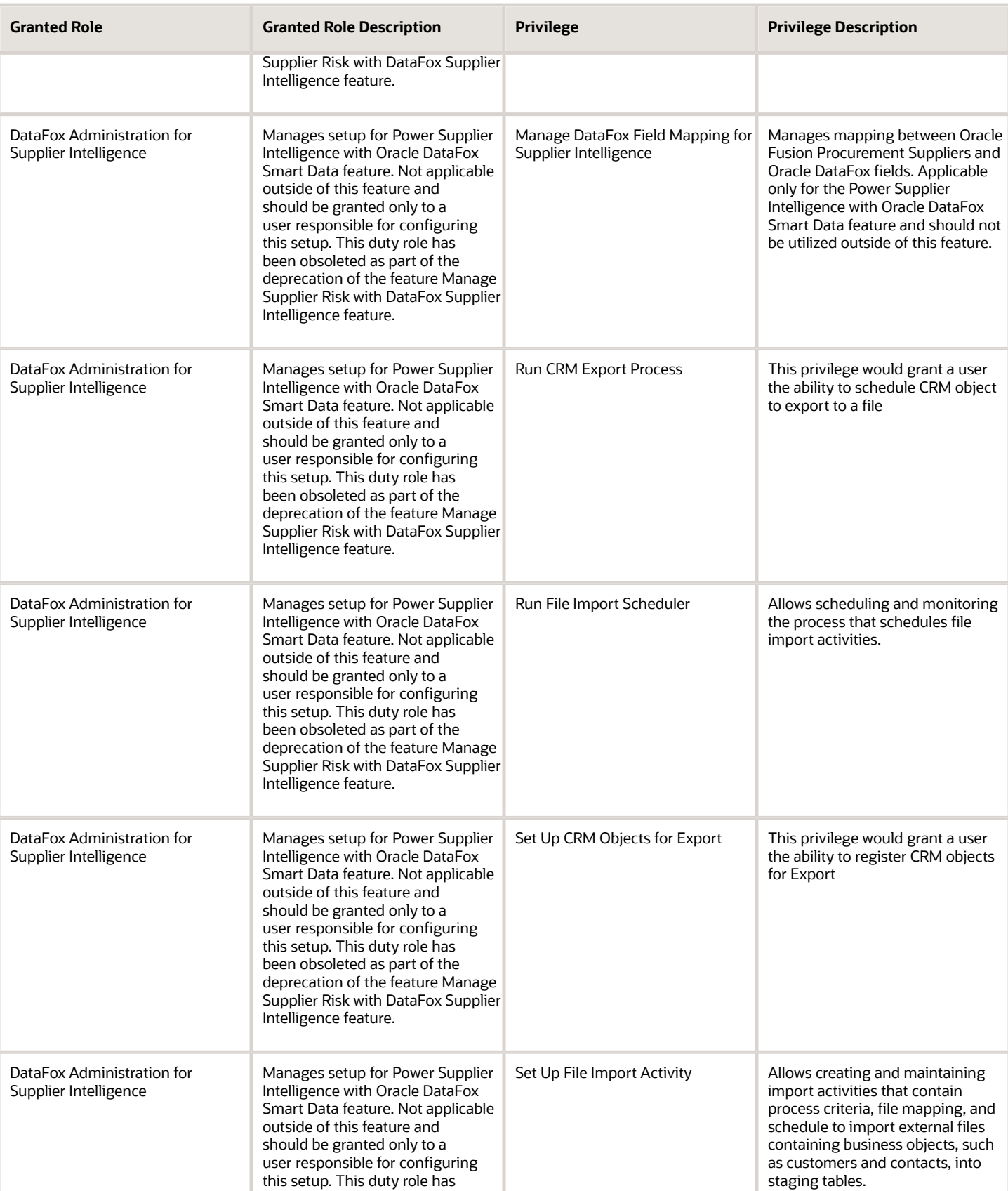

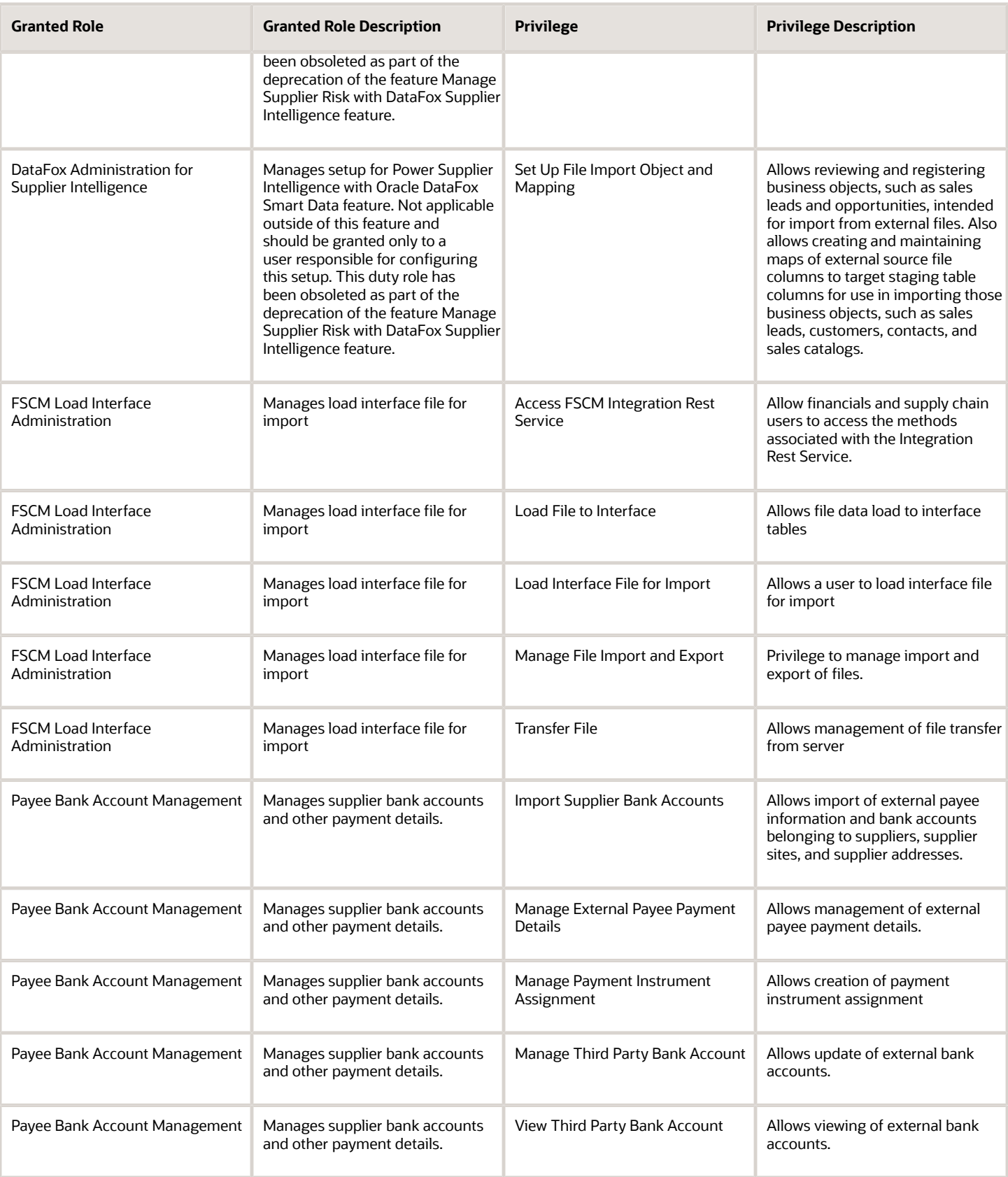

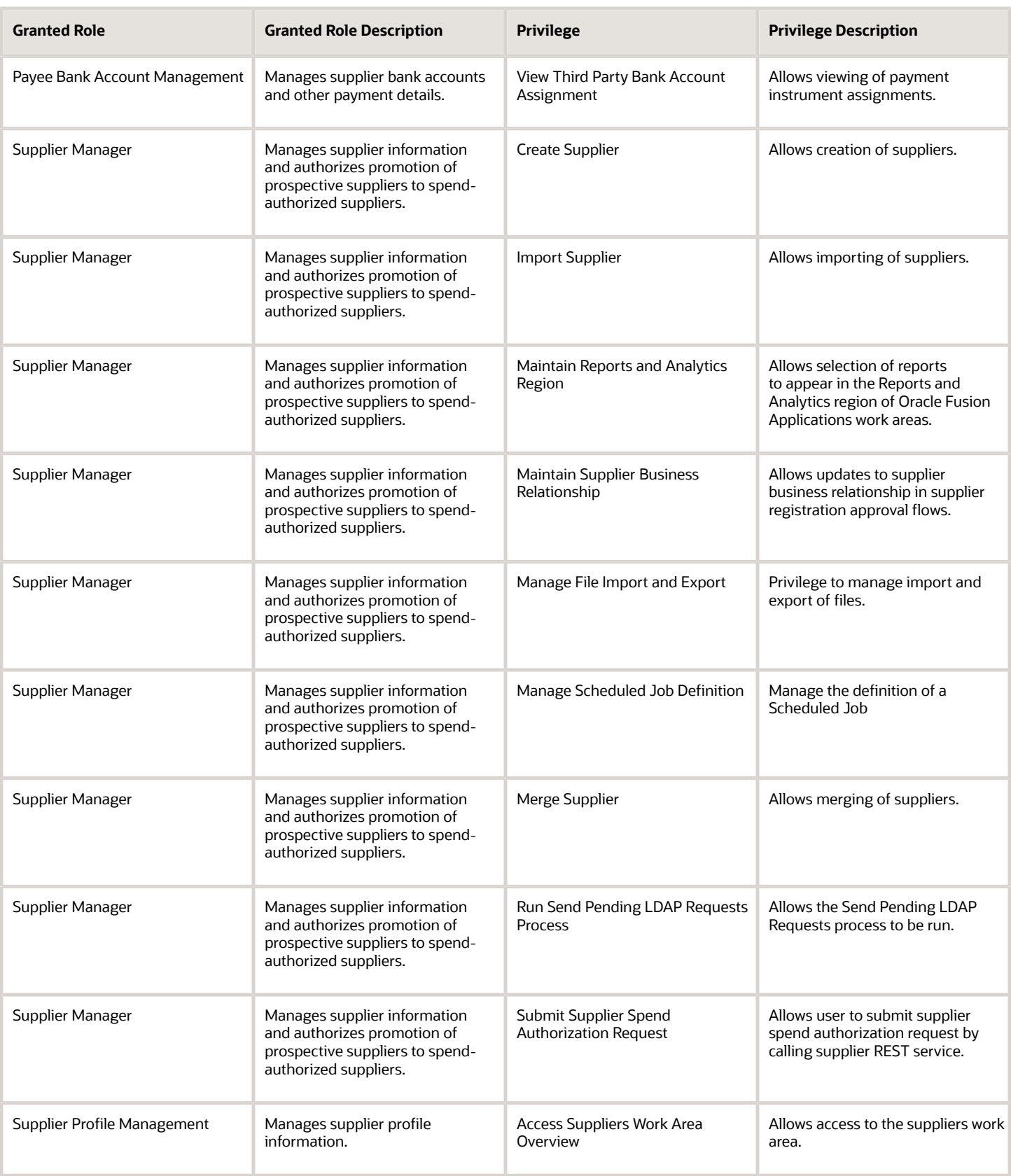

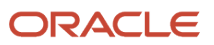

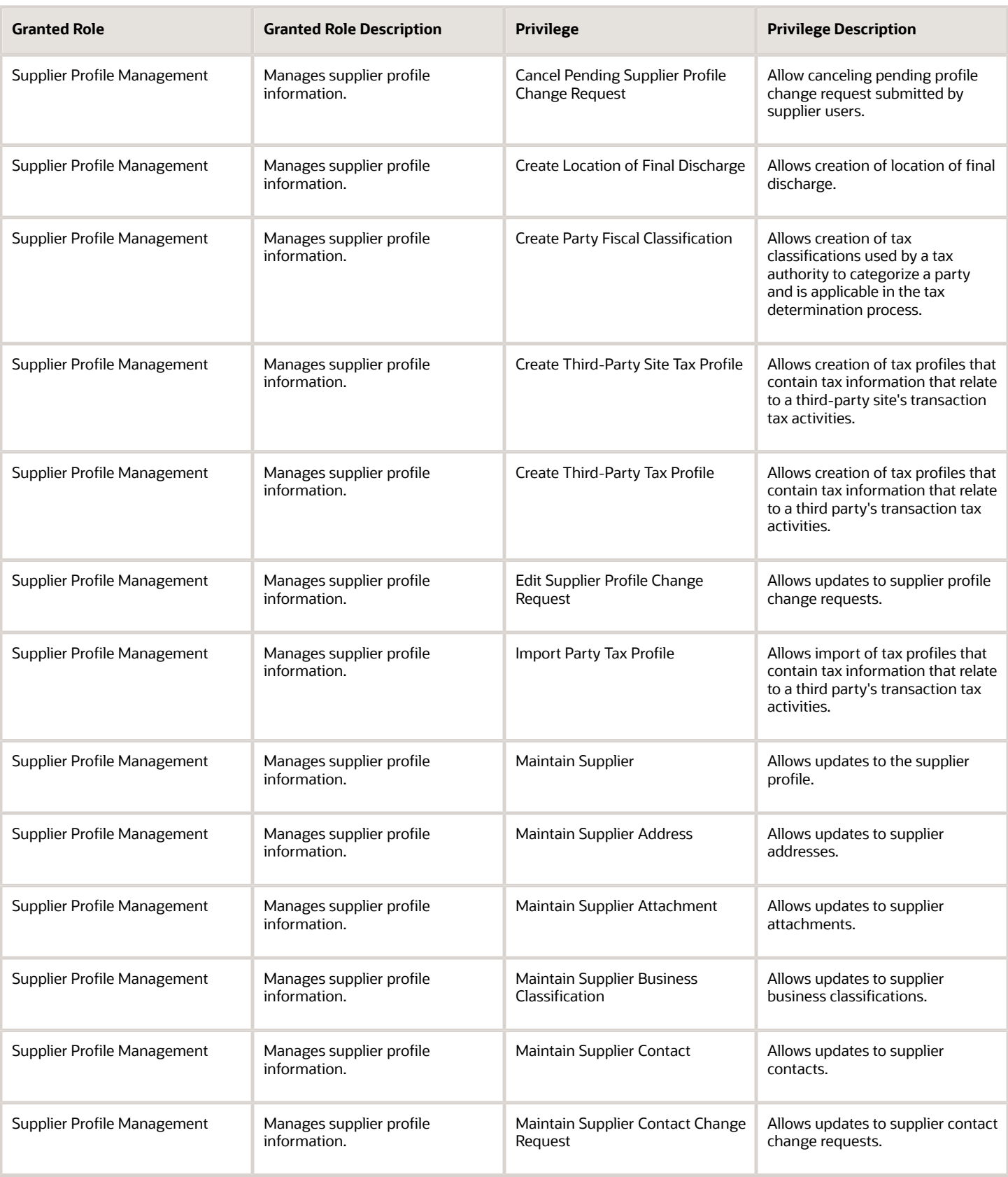

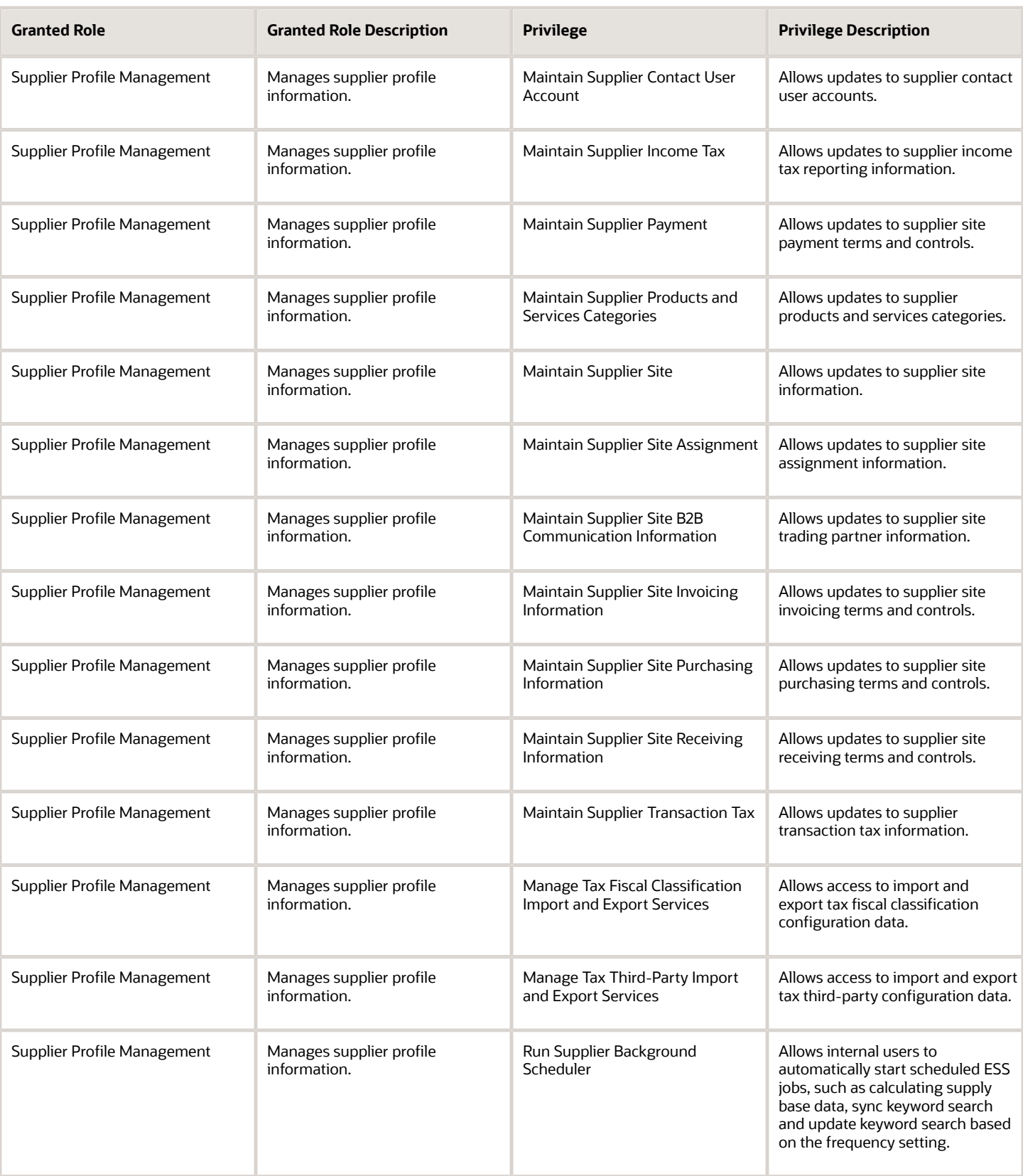

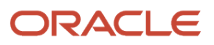

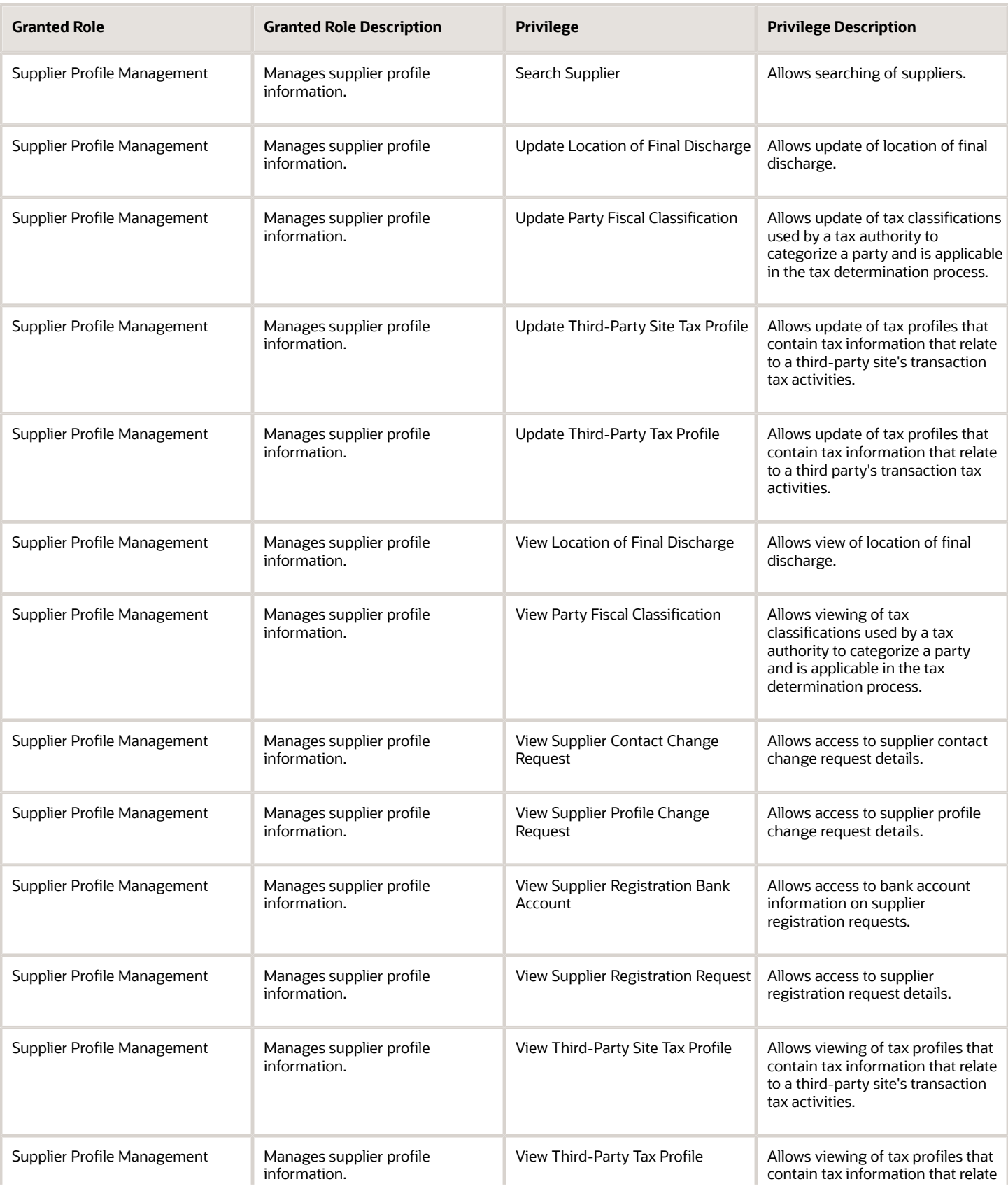

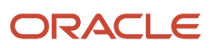

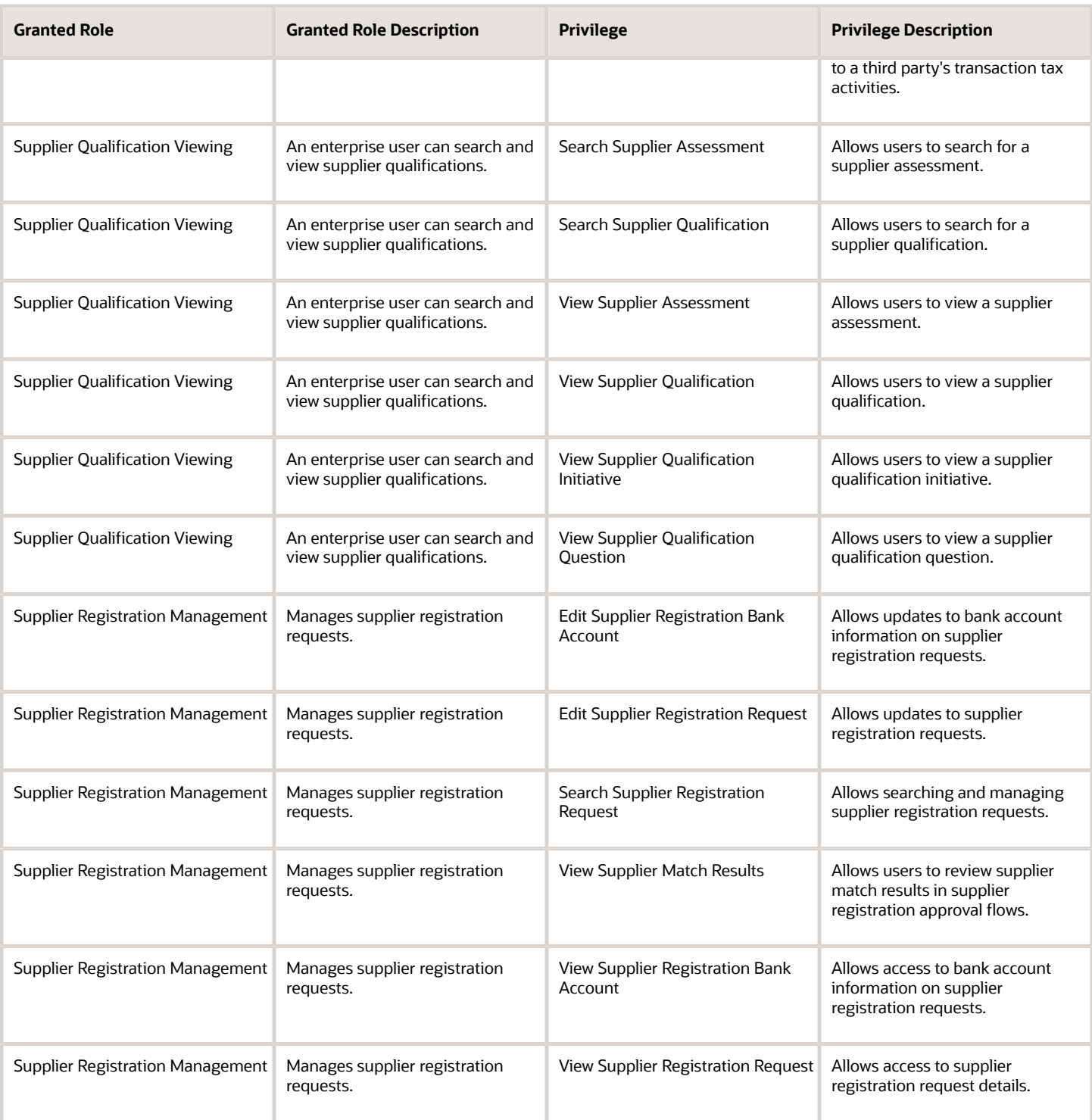

# Data Security Policies

This table lists data security policies and their enforcement across analytics application for the Supplier Manager abstract role.

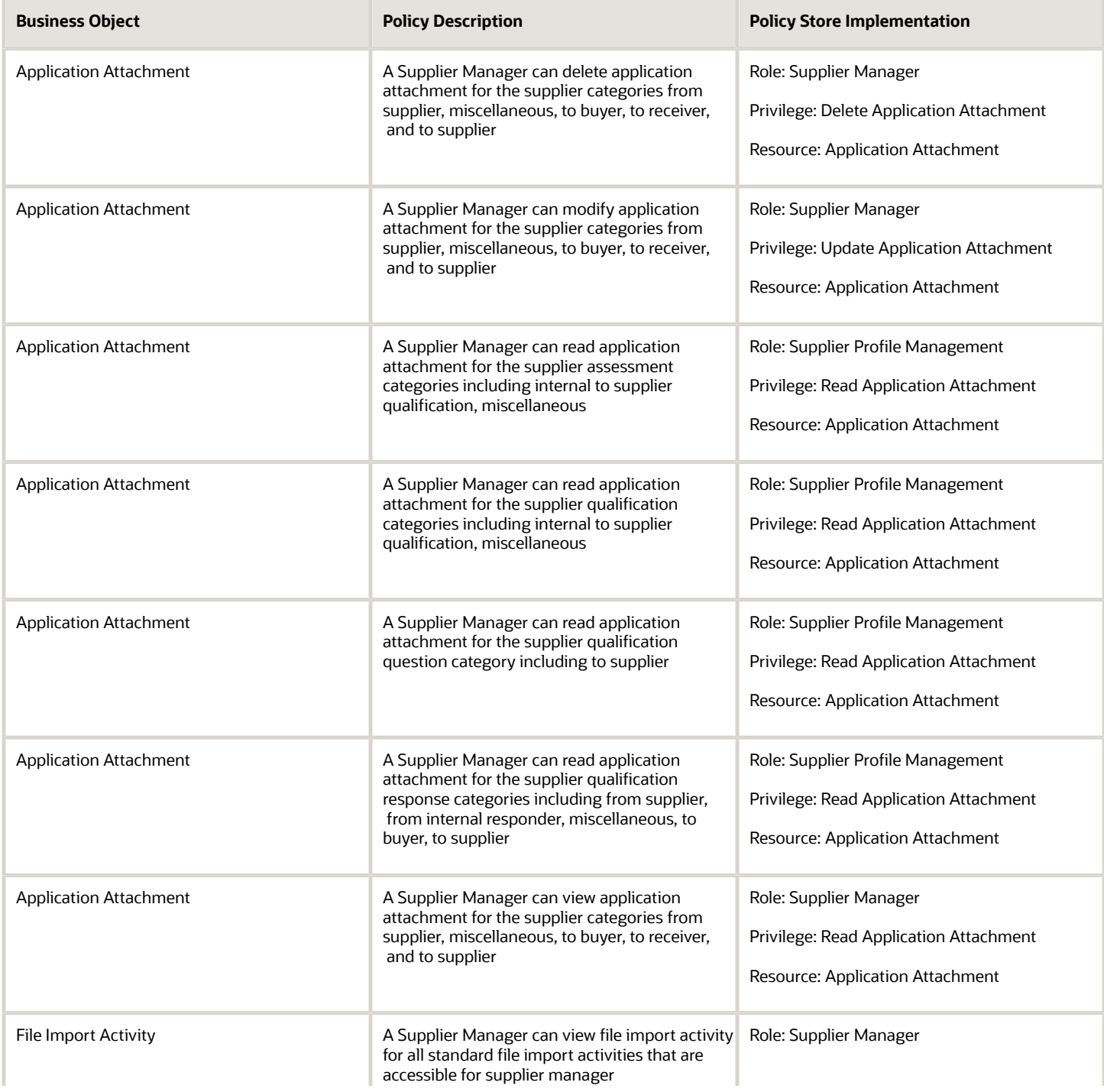

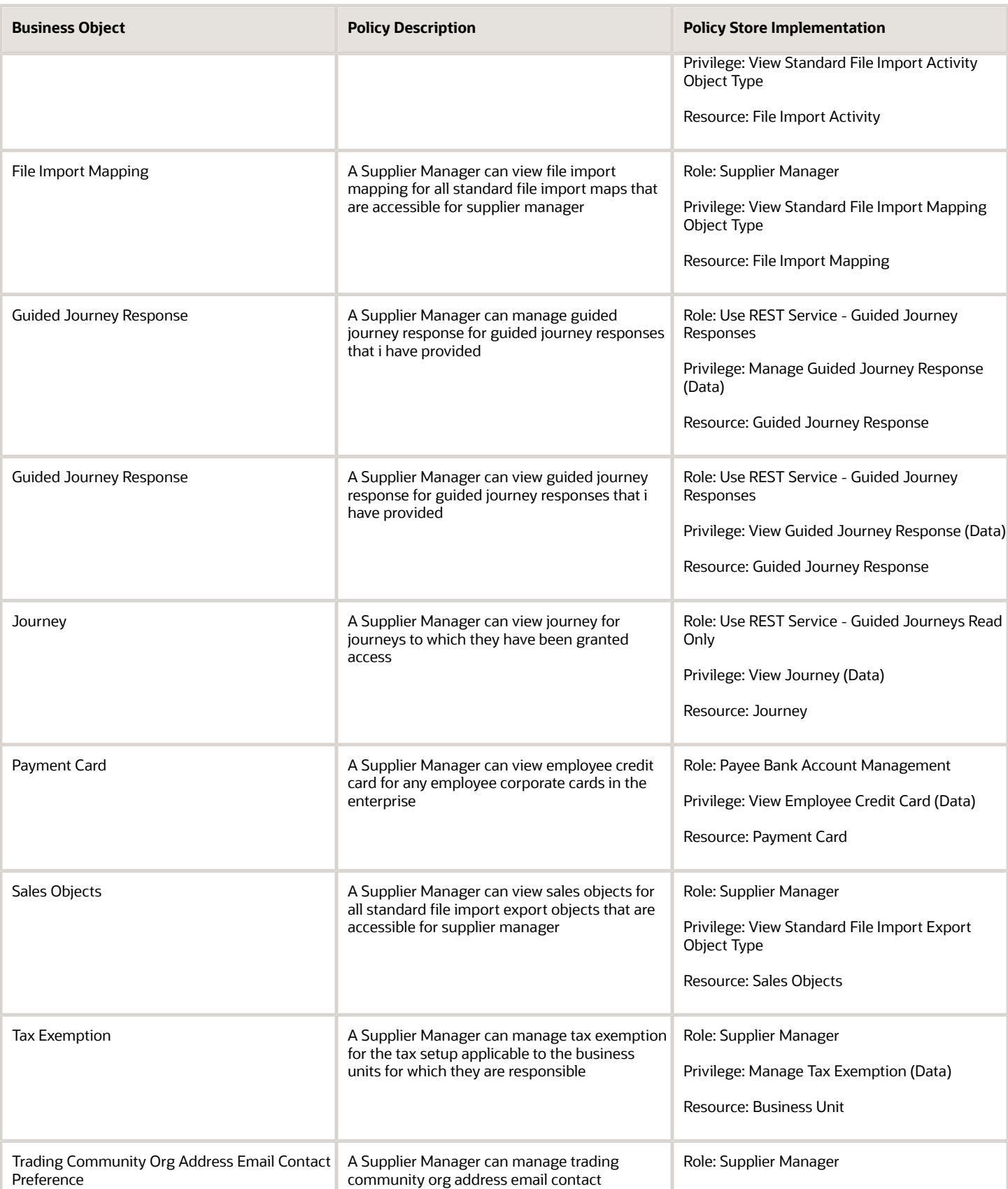

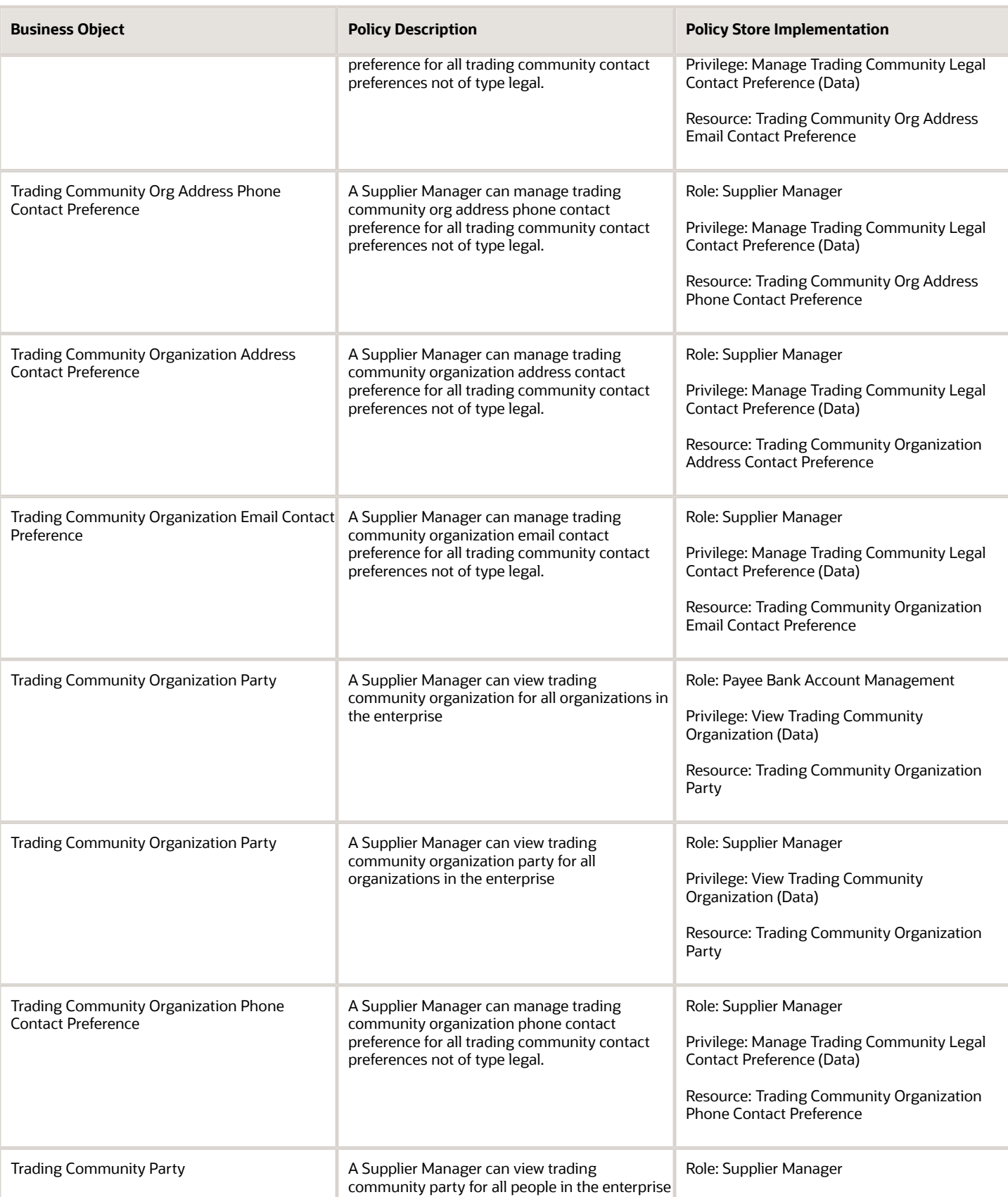

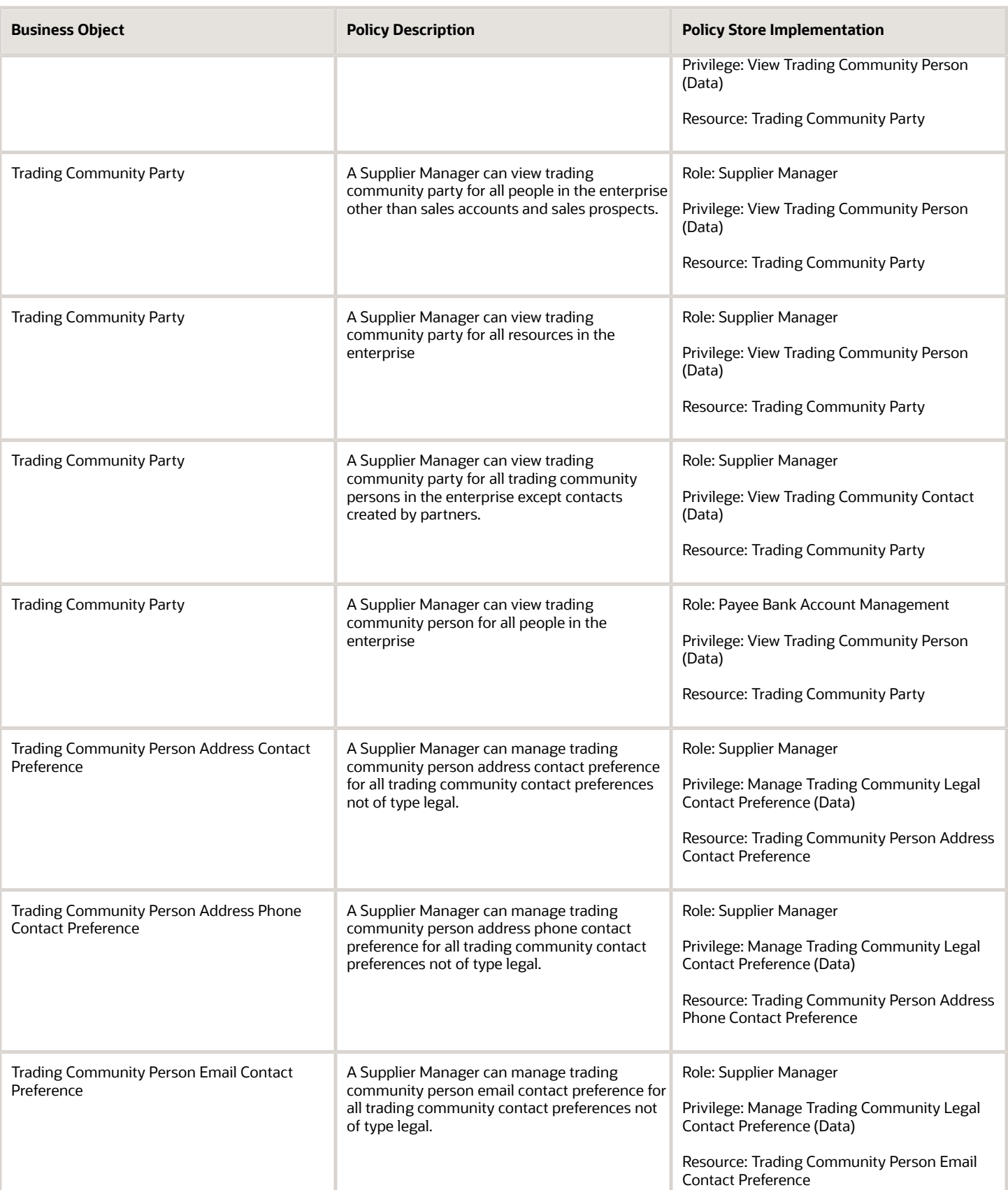

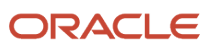

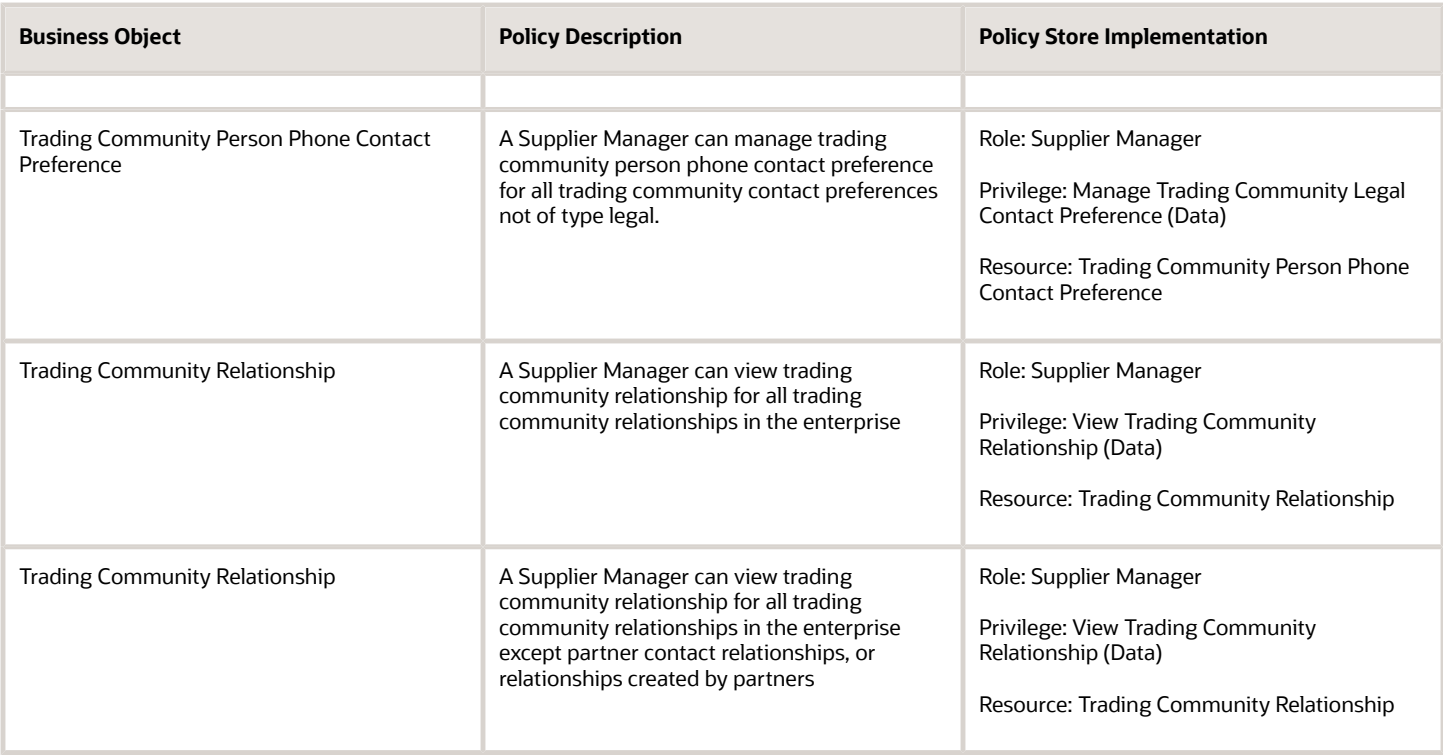

## Privacy

This table lists data security policies for privacy for the Supplier Manager abstract role.

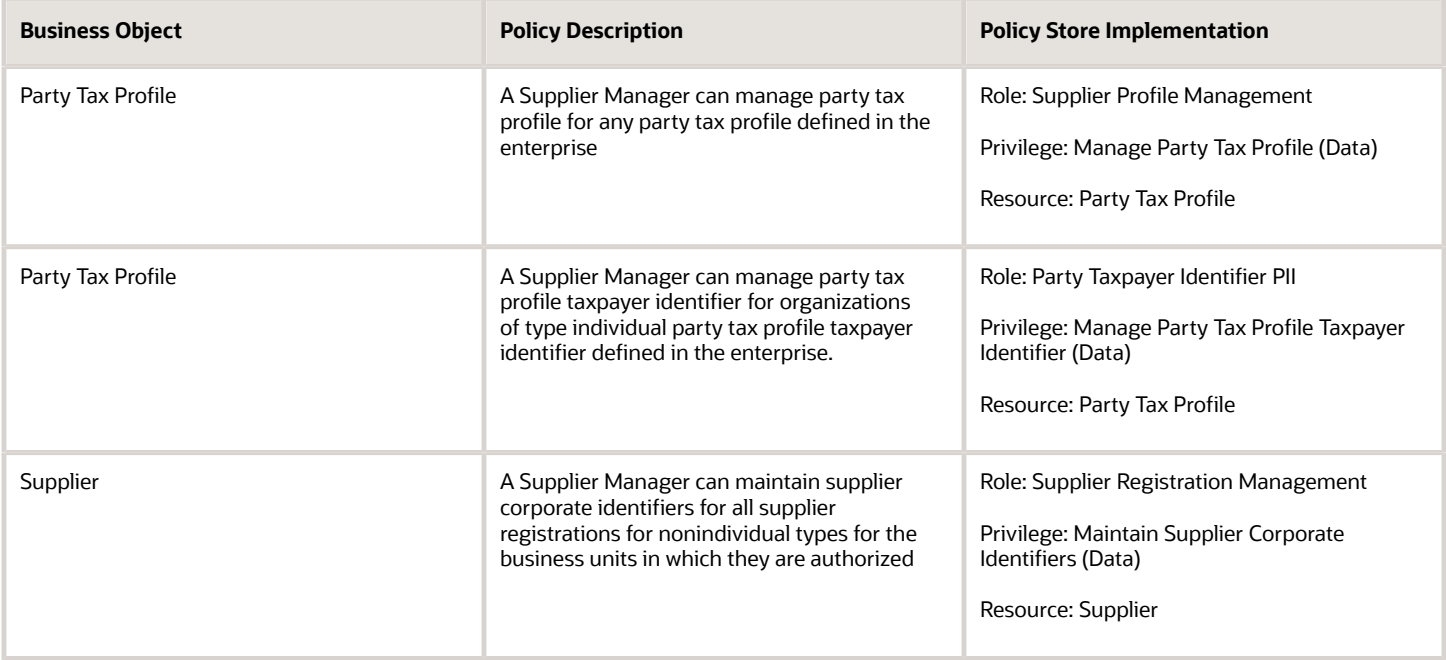

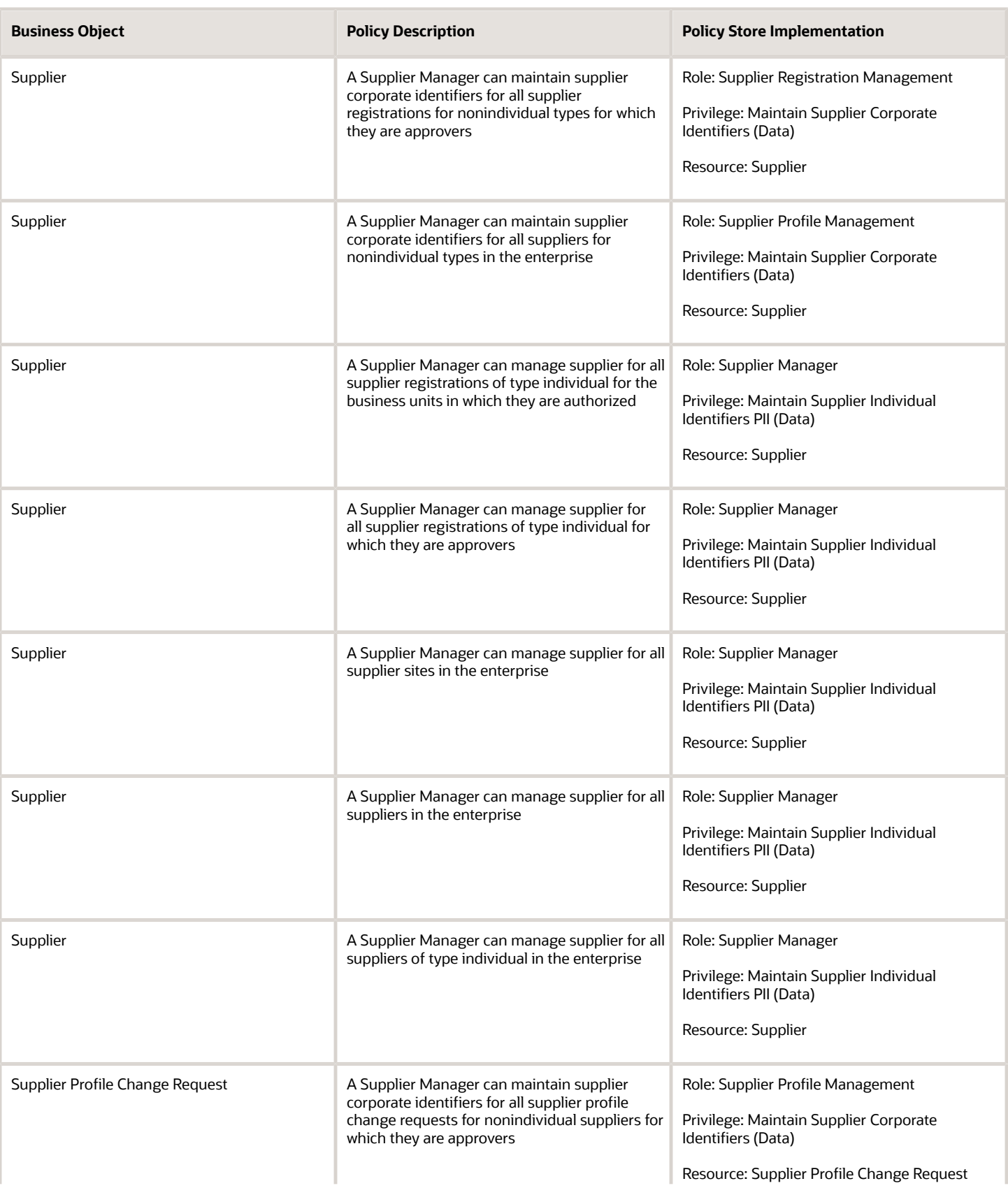

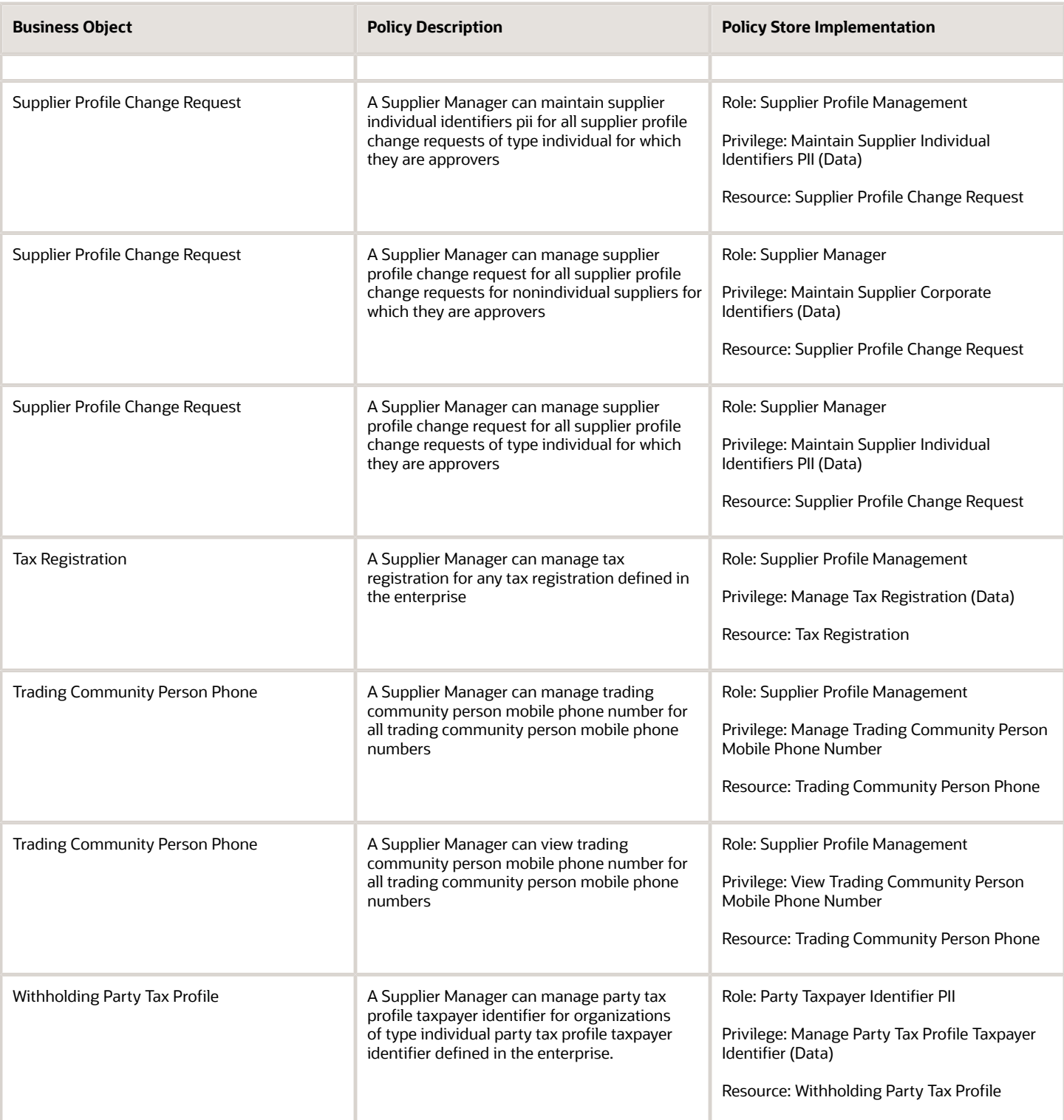

# Supplier Qualification (Discretionary Role)

This is a discretionary role provisioned to end-users on an as required basis for the purpose of performing supplier qualification duties. Supplier qualification is the process of qualifying suppliers according to a set of predefined criteria to meaningfully support the procurement function within an organization. Supplier qualification includes defining the requirements that a supplier should meet, qualifying the supplier by performing the required verification and audits, and assessing and maintaining supplier qualifications.

### Role Hierarchy

The Supplier Qualification discretionary role directly and indirectly inherits these roles.

- Supplier Qualification
	- Business Intelligence Consumer
	- Procurement Folder Reporting
	- Supplier Eligibility History Transaction Analysis
	- Supplier Eligibility Transaction Analysis
	- Supplier Qualification Administration
	- Supplier Qualification Analysis
	- Supplier Qualification Initiative Evaluation
		- **-** Supplier Qualification Viewing
	- Supplier Qualification Initiative Management
	- Supplier Qualification Management
	- Supplier Qualification Questionnaire Response Management as Internal
	- Supplier Qualification Supplier Eligibility Management
	- Supplier Qualification Viewing
	- Supplier Question and Responses Analysis

### **Duties**

This table lists the duties assigned directly and indirectly to the Supplier Qualification discretionary role.

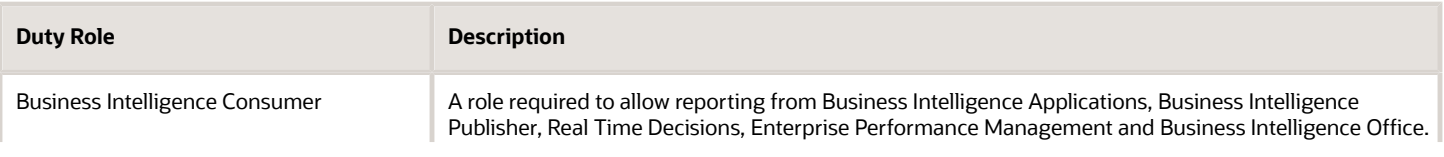

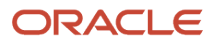

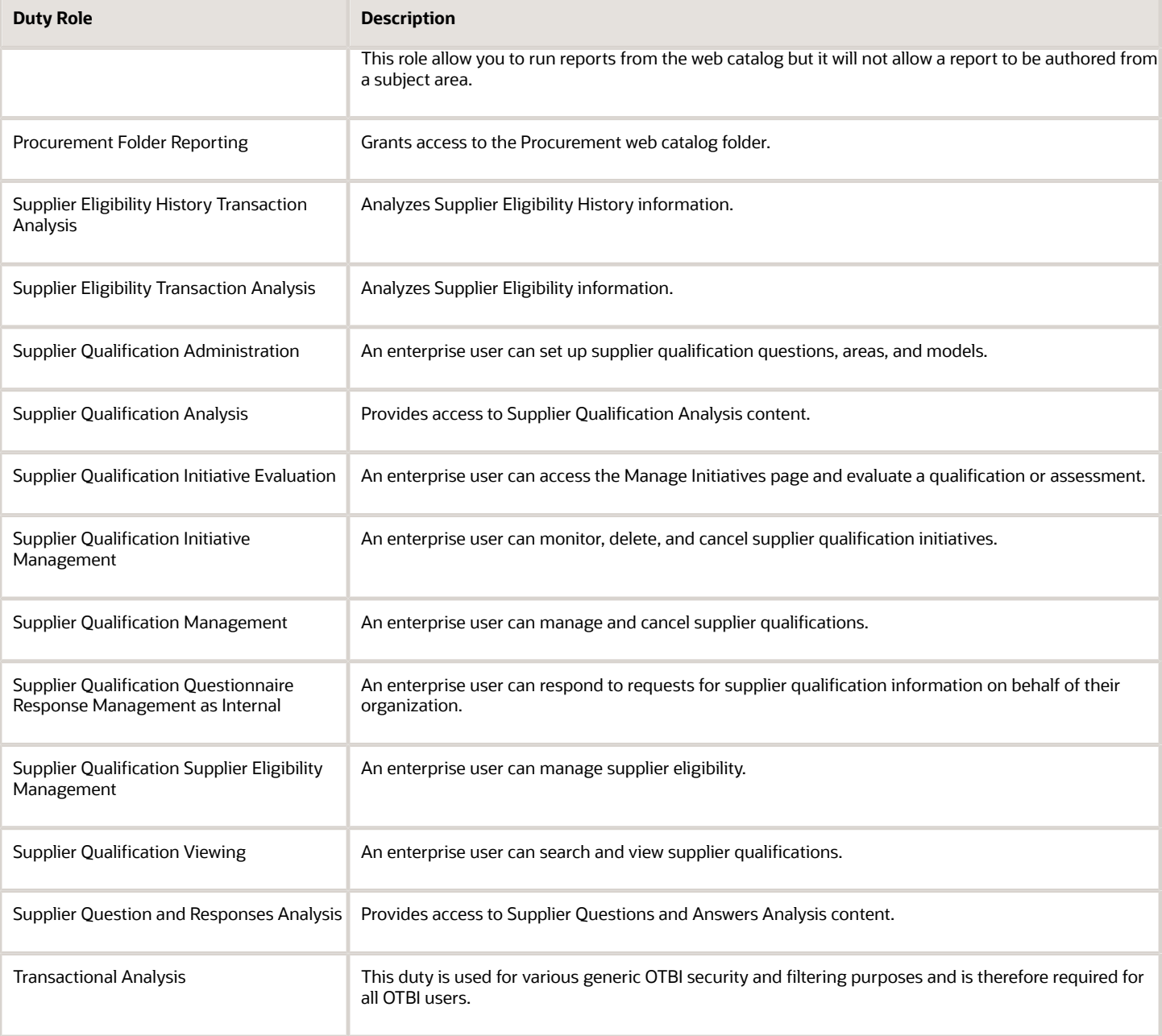

## Privileges

This table lists privileges granted to duties of the Supplier Qualification discretionary role.

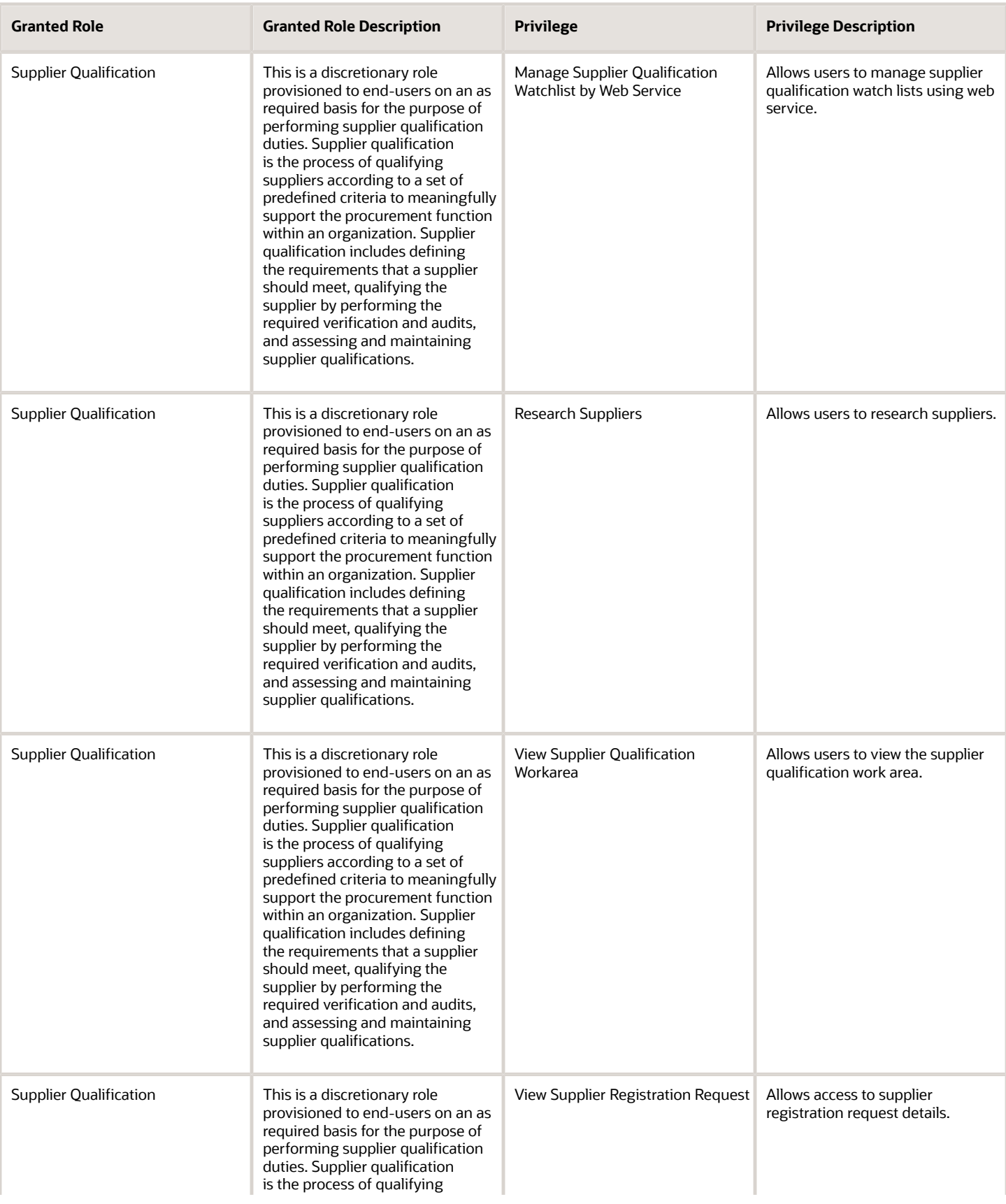

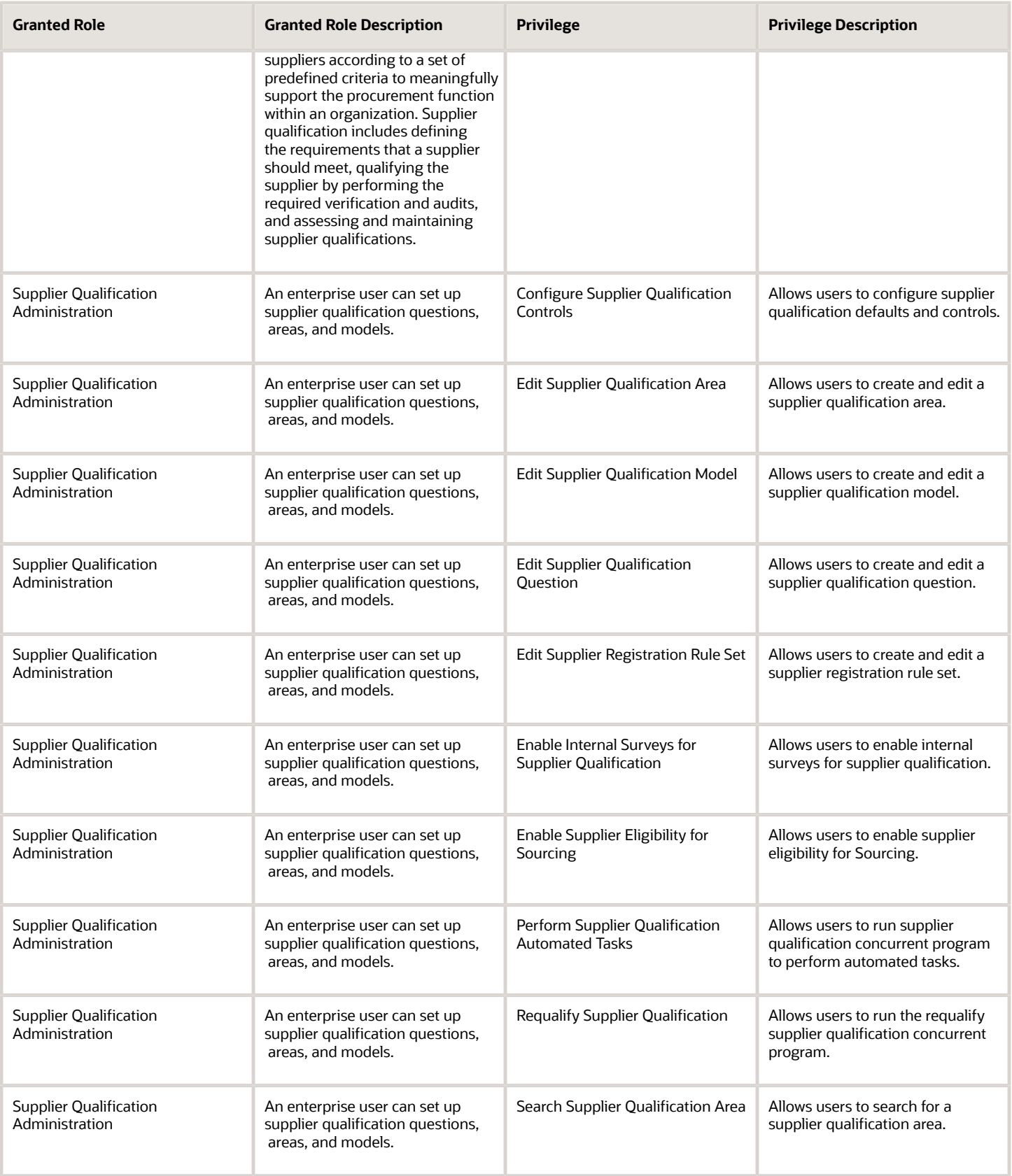

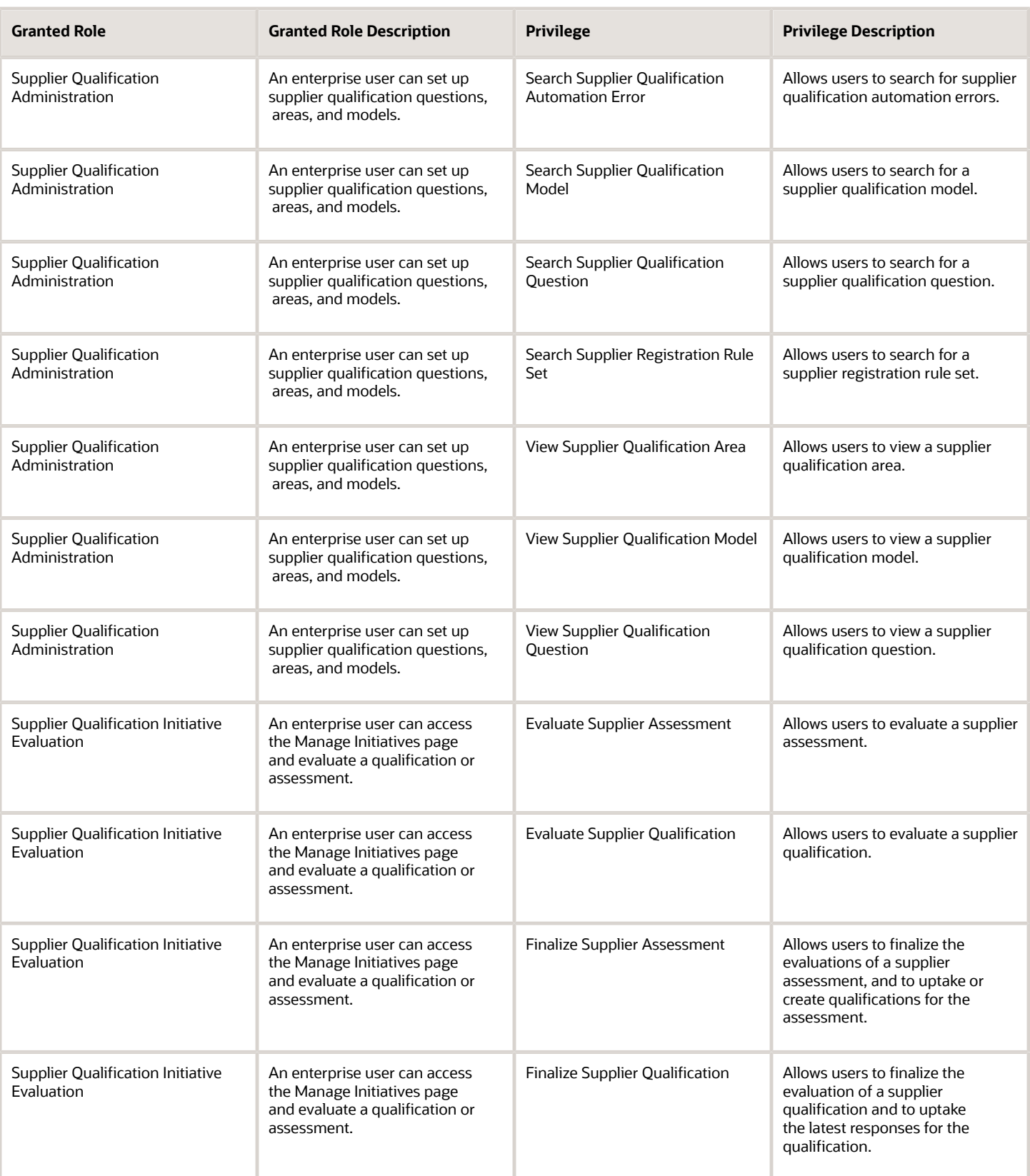

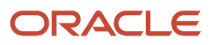

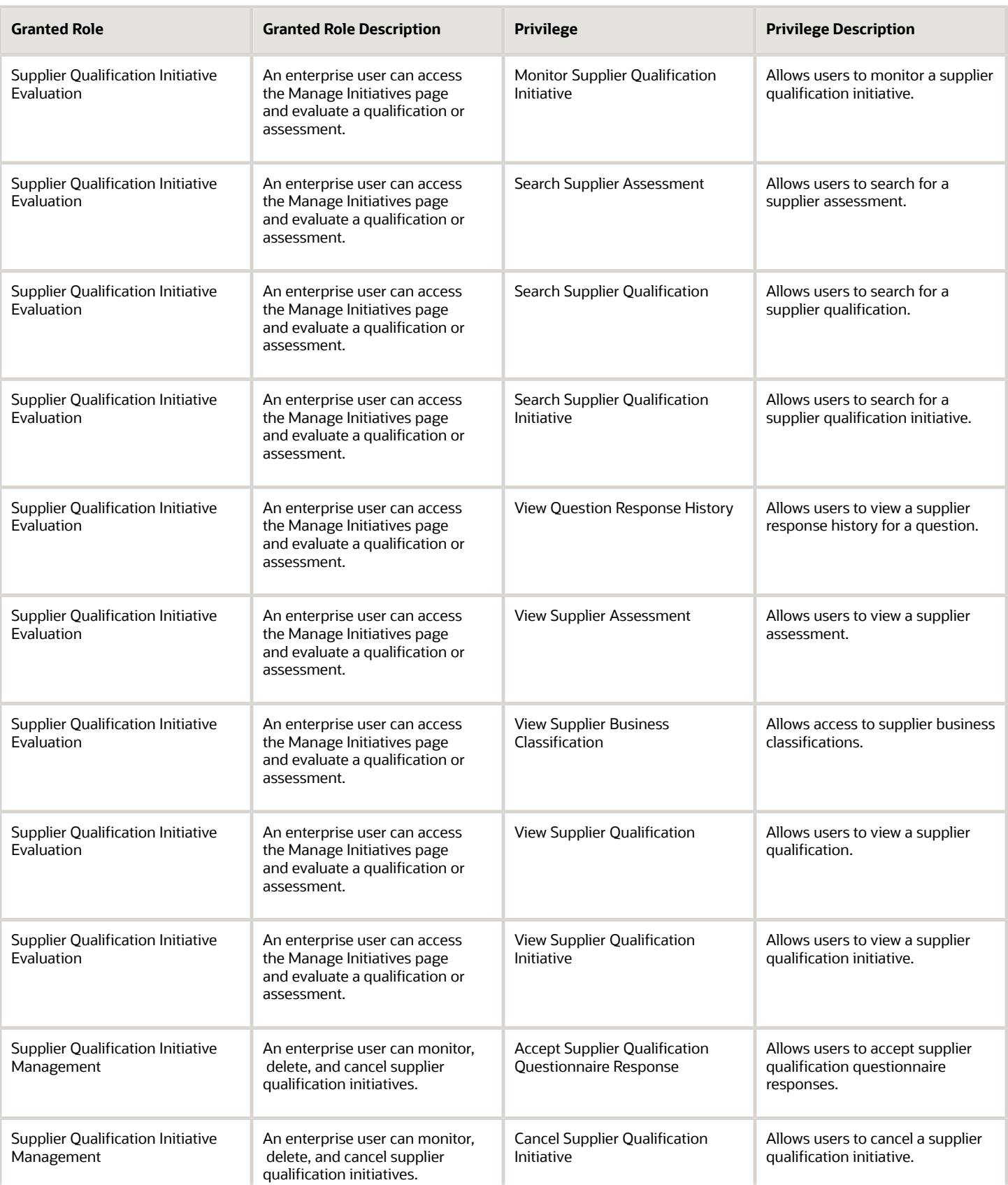

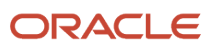

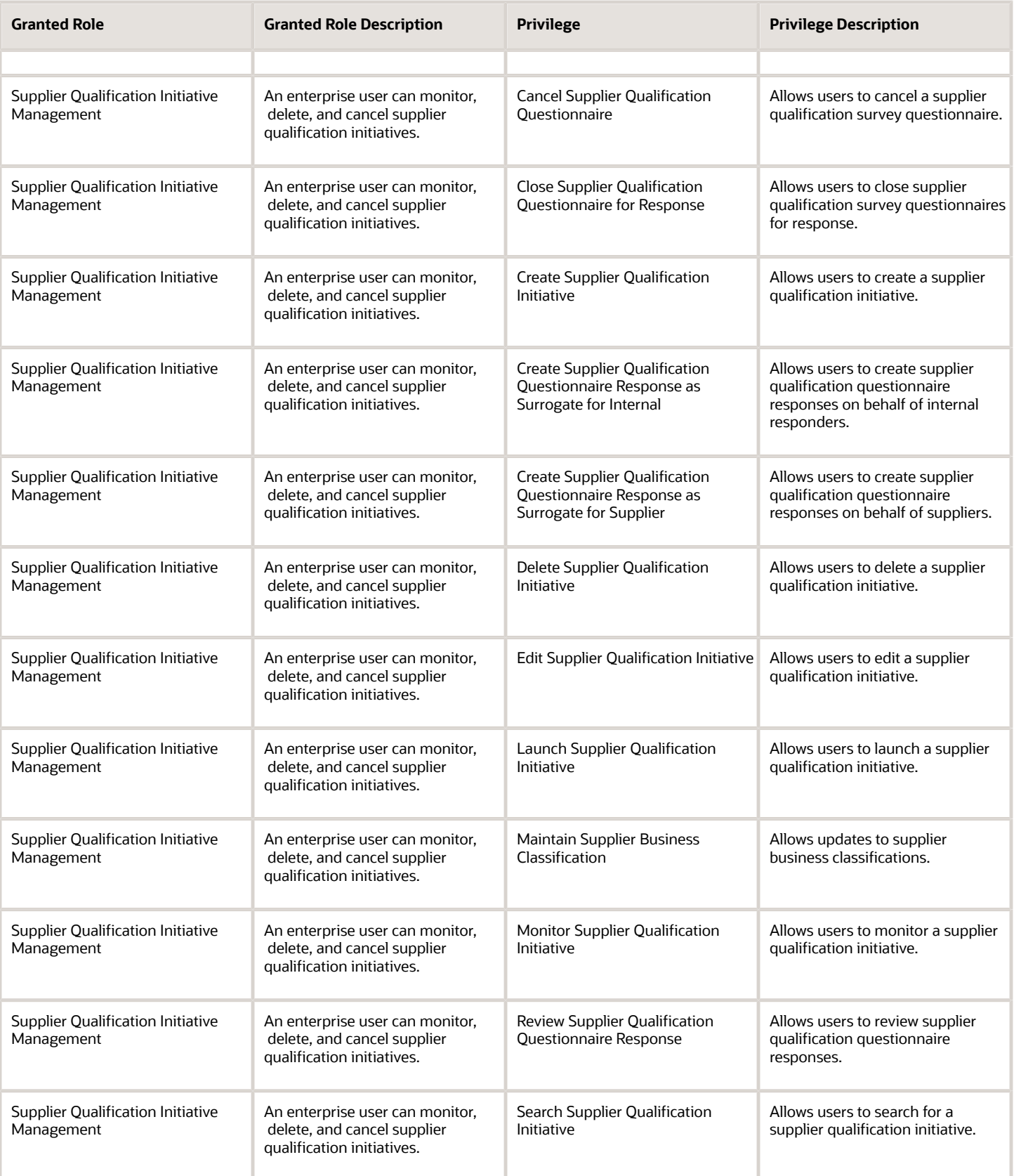

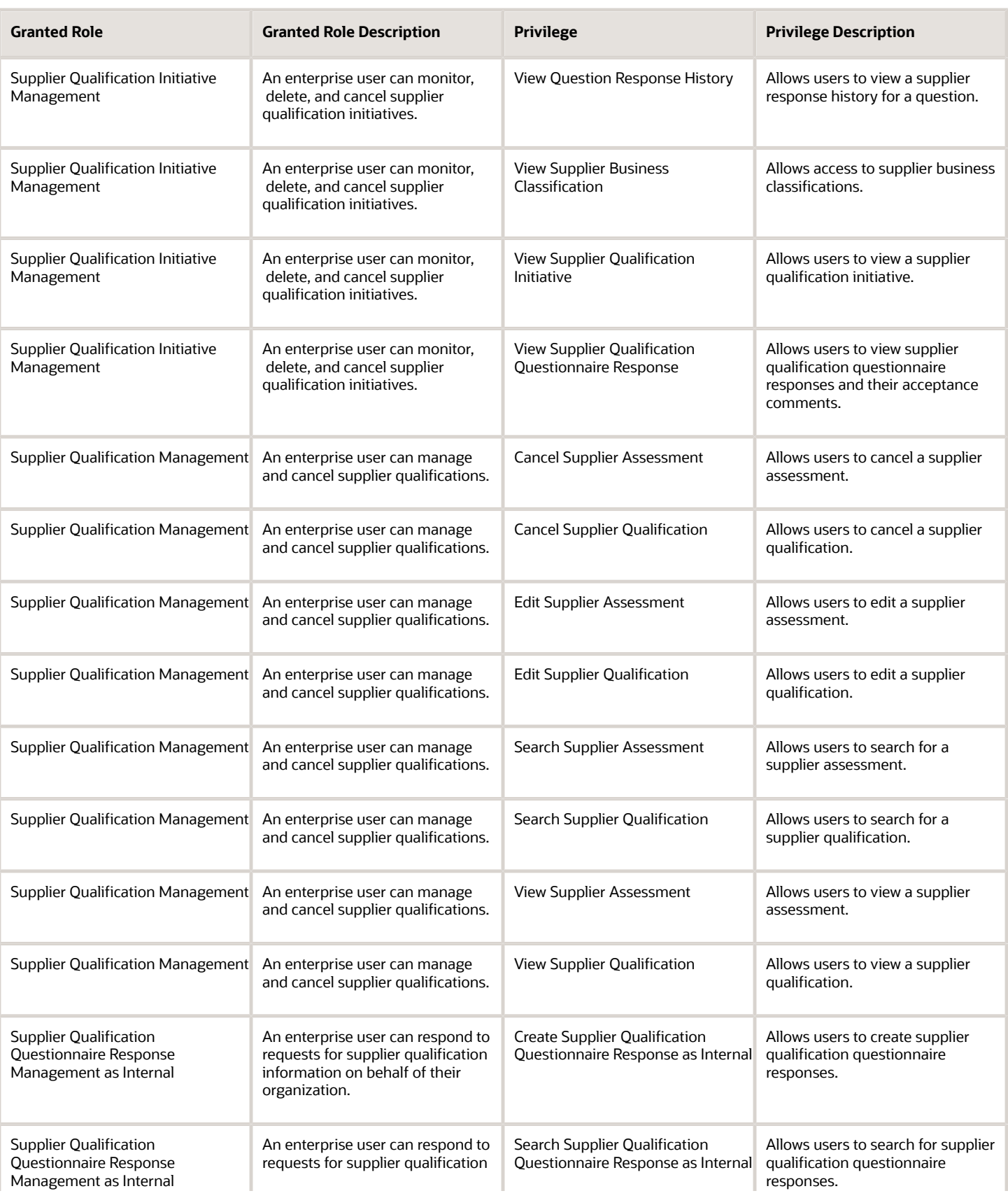

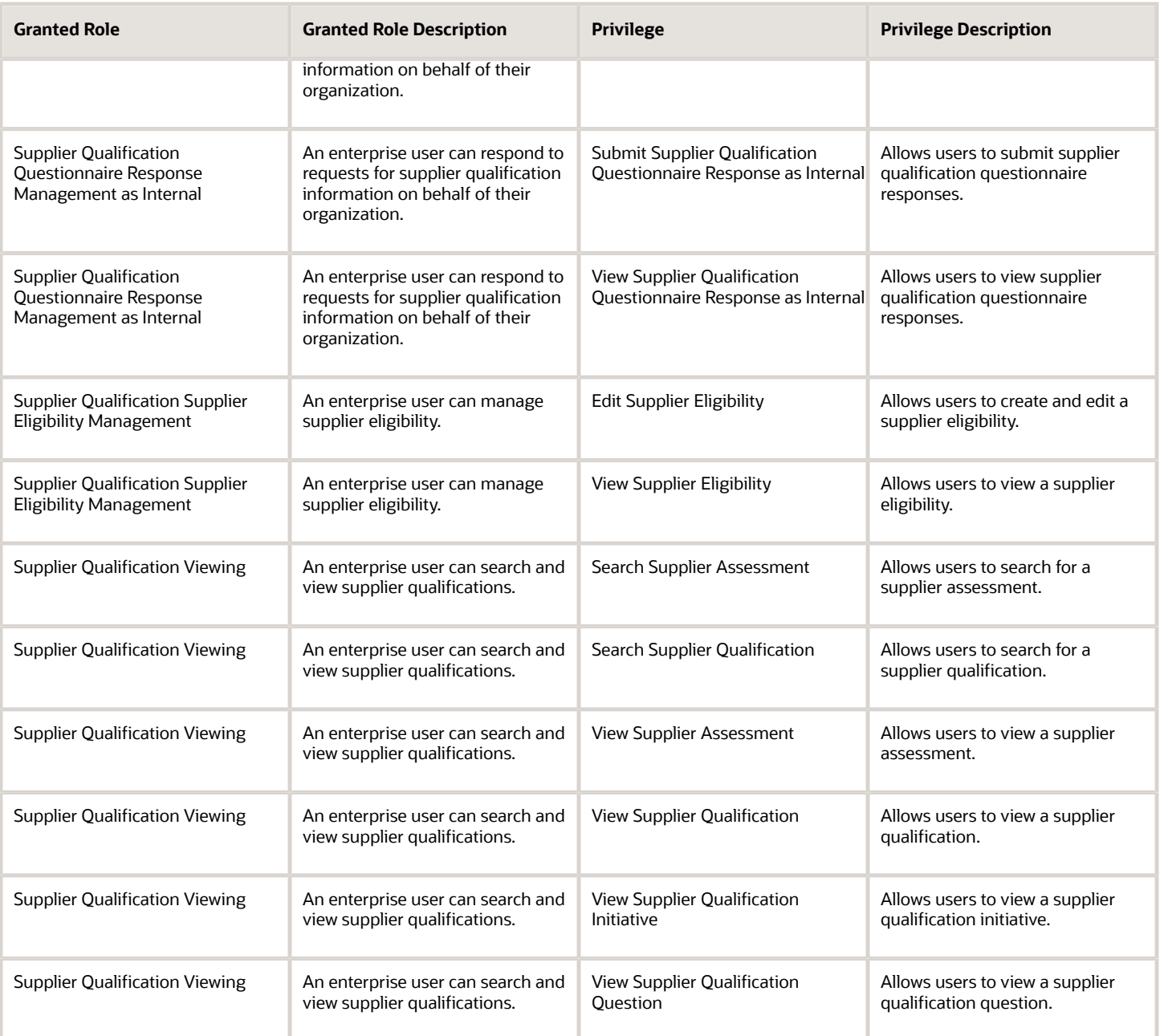

# Data Security Policies

This table lists data security policies and their enforcement across analytics application for the Supplier Qualification discretionary role.

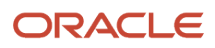

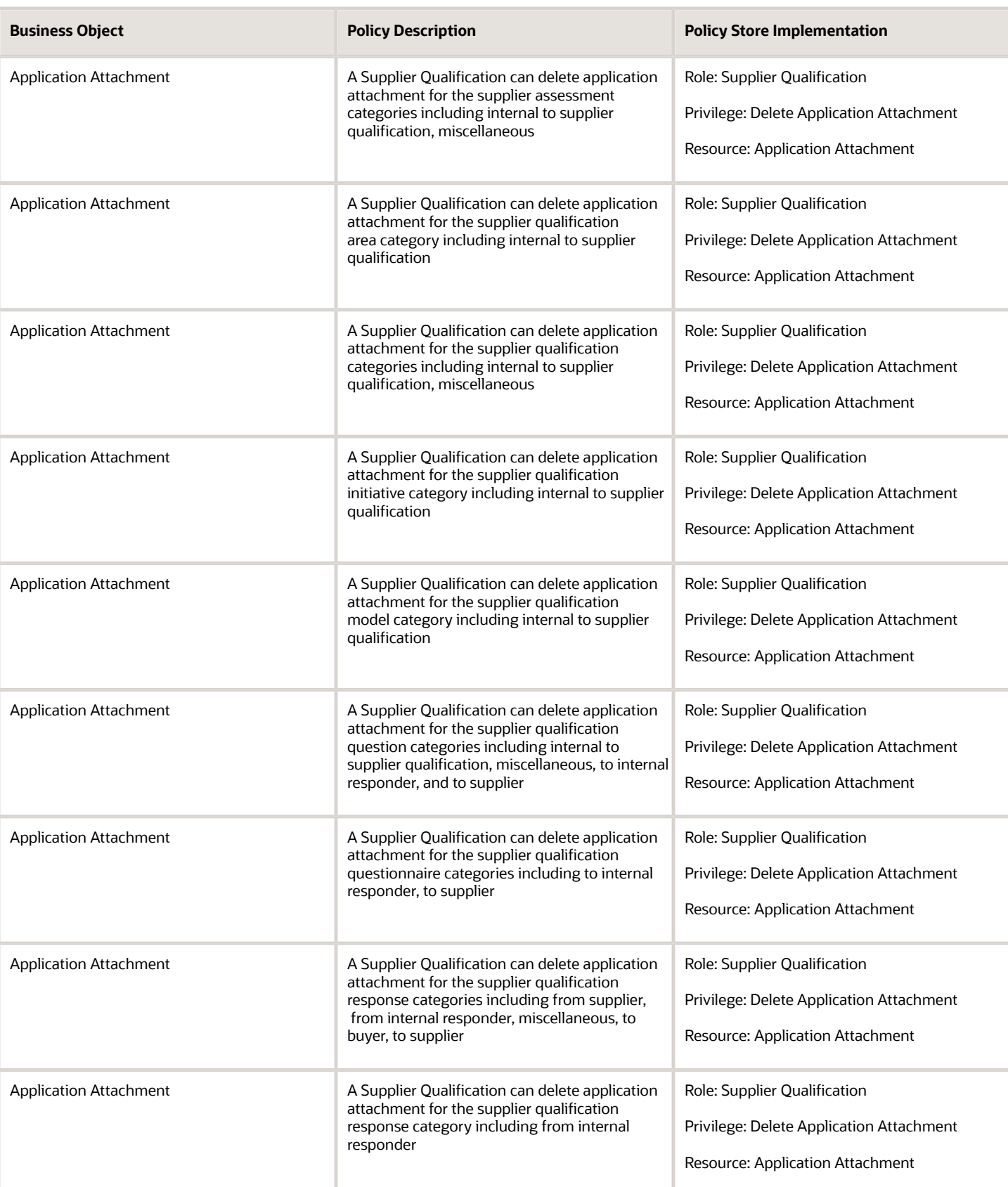

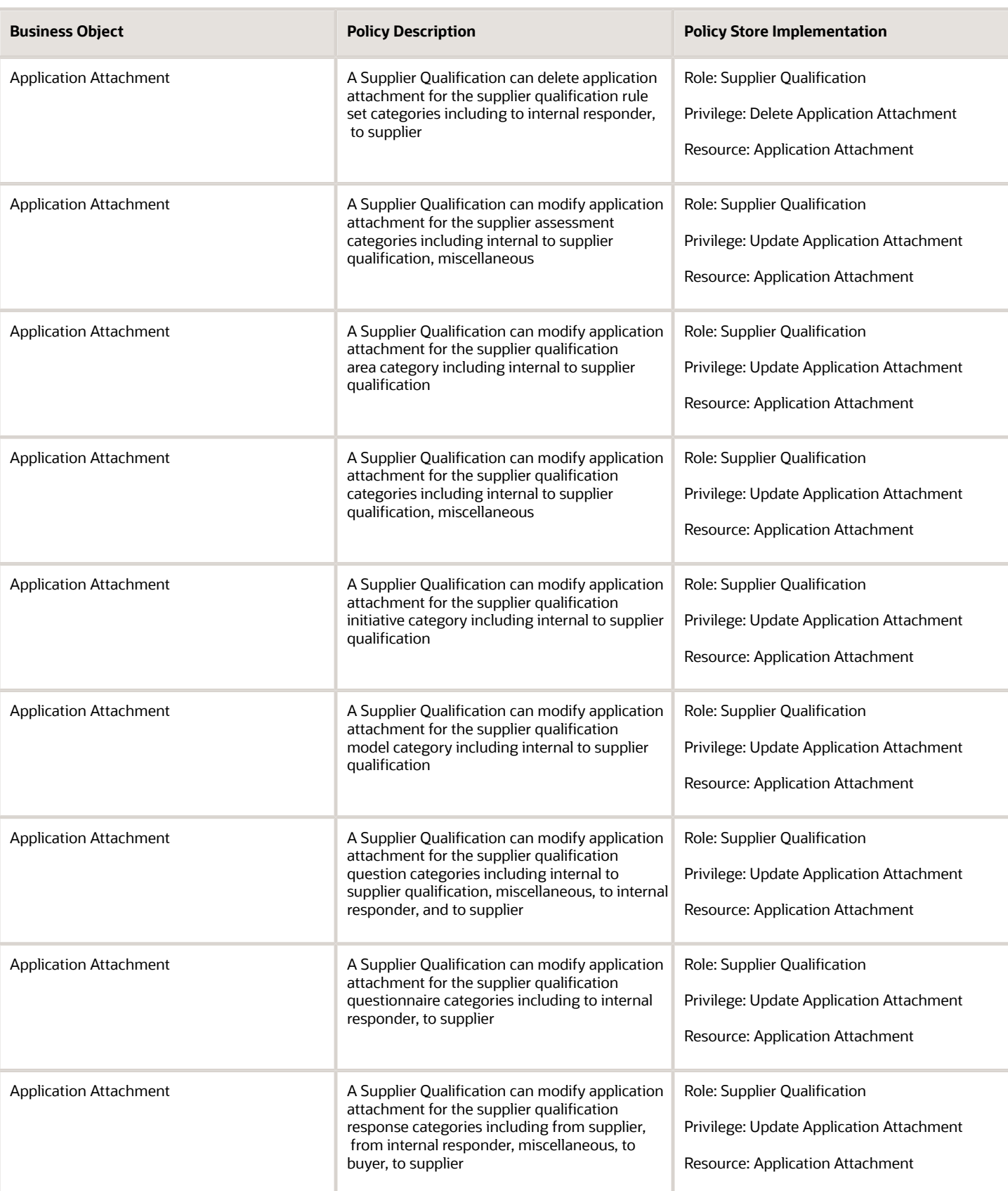
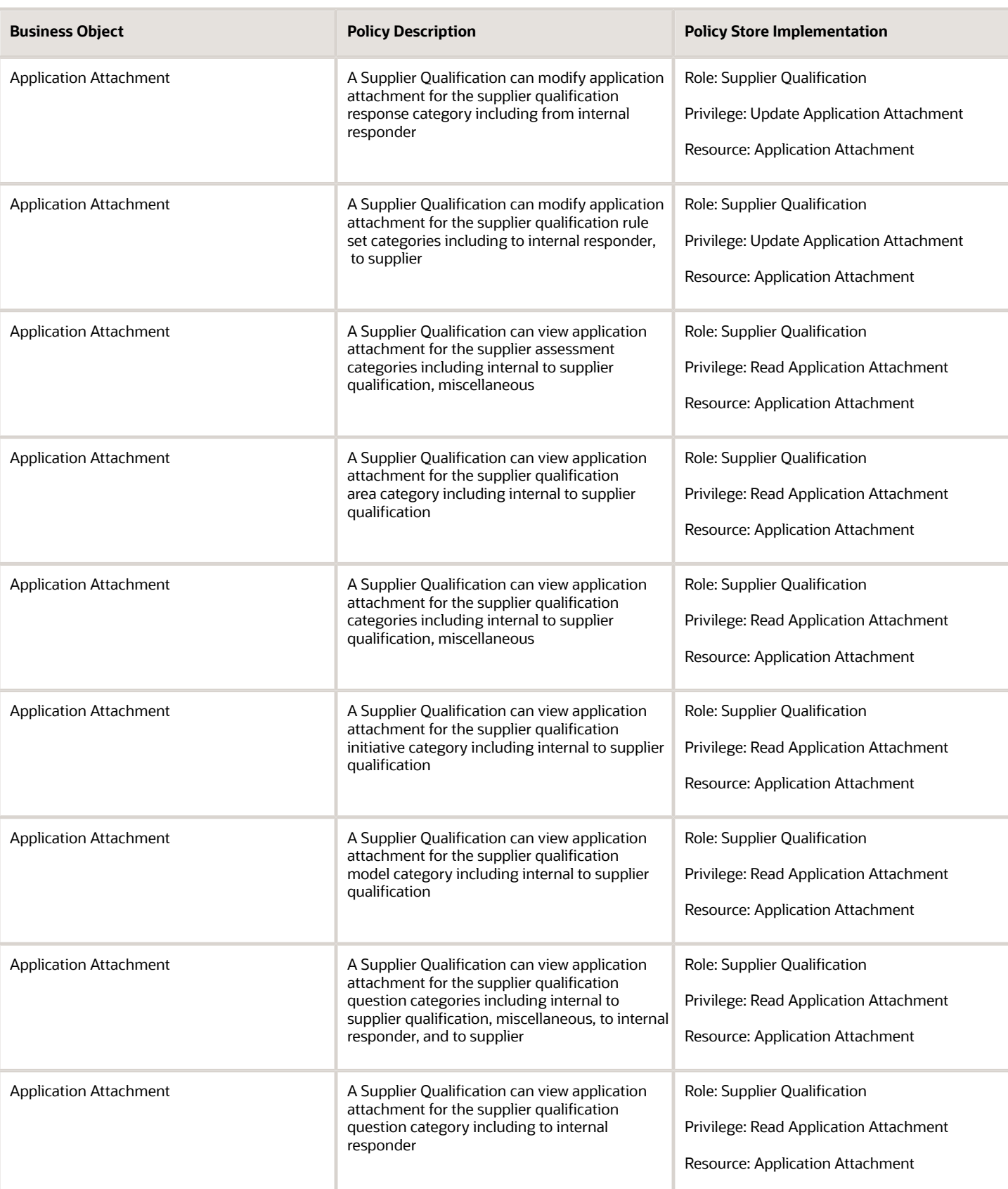

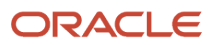

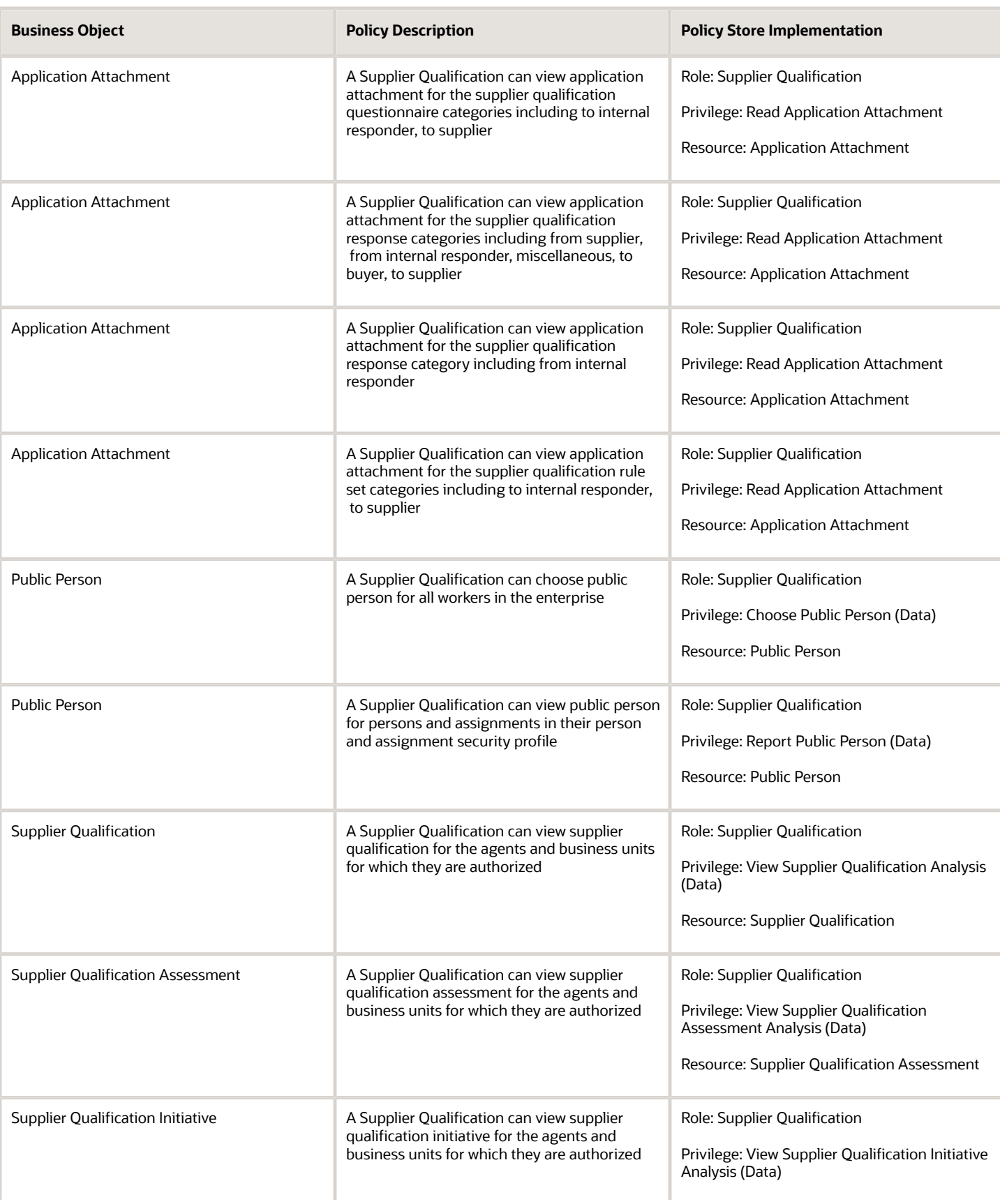

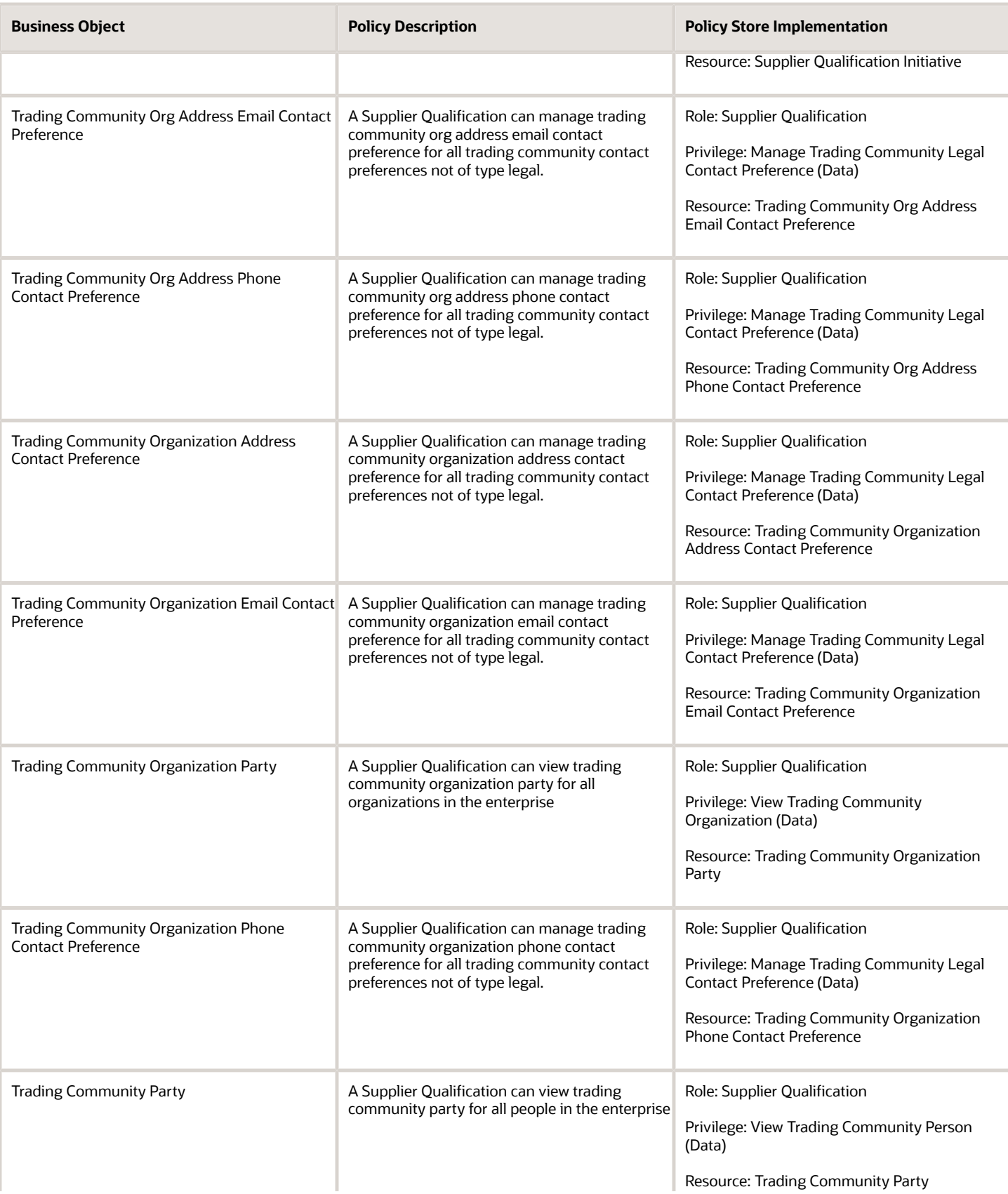

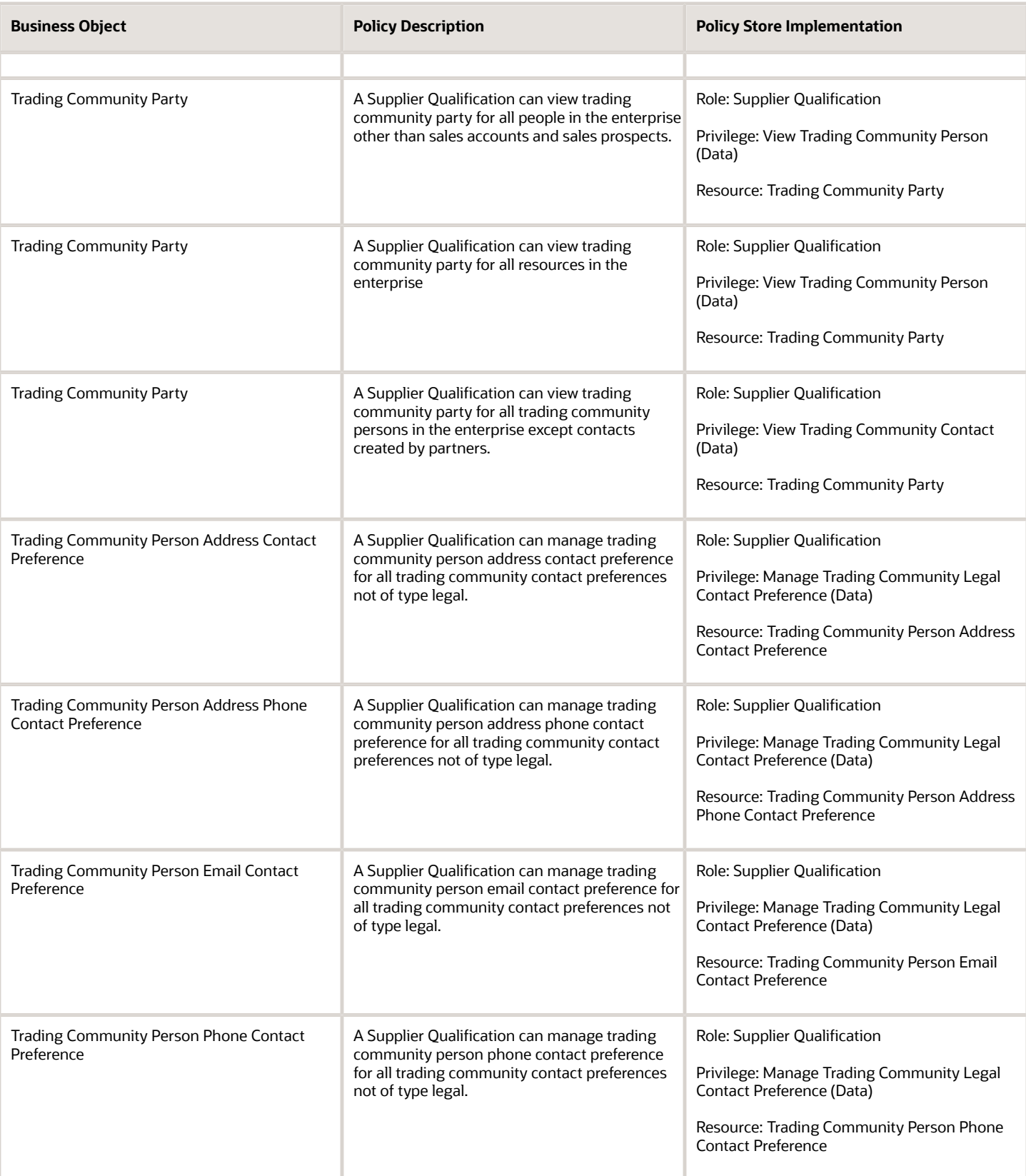

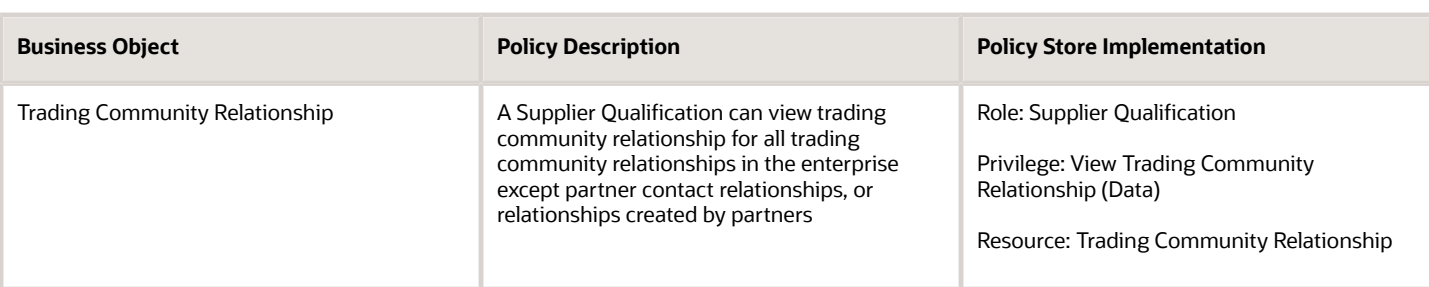

### **Privacy**

This table lists data security policies for privacy for the Supplier Qualification discretionary role.

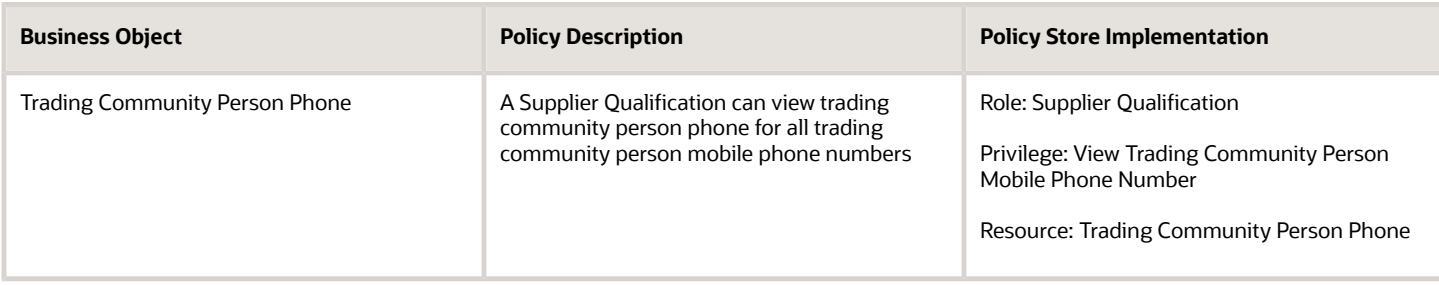

## Supplier Sales Representative (Job Role)

Manages agreements and deliverables for the supplier company. Primary tasks include acknowledging or requesting changes to agreements in addition to adding catalog line items with customer specific pricing and terms. Updates contract deliverables that are assigned to the supplier party and updates progress on contract deliverables for which the supplier is responsible. Also responsible for creating supplier programs for associated suppliers.

#### Role Hierarchy

The Supplier Sales Representative job role directly and indirectly inherits these roles.

- Supplier Sales Representative
	- Attachments User
		- **-** CRM Stage Write
	- Business Intelligence Consumer
	- Manage Supplier Contracts in Supplier Portal
	- Purchase Agreement Management as Supplier
	- Purchase Order Management as Supplier
	- Supplier Bidder
		- **-** Attachments User
			- CRM Stage Write
		- **-** Business Intelligence Consumer
		- **-** Manage Supplier Contracts in Supplier Portal
		- **-** Negotiation Response Creation as Supplier
		- **-** Negotiation Response Management as Supplier
		- **-** Seller Negotiation Response
		- **-** Use REST Service Guided Journey Responses
		- **-** Use REST Service Guided Journeys Read Only
	- Supplier Channel Management in Supplier Portal
	- Supplier Channel Viewing in Supplier Portal
	- Supplier Qualification Questionnaire Response Management as Supplier

#### Duties

This table lists the duties assigned directly and indirectly to the Supplier Sales Representative job role.

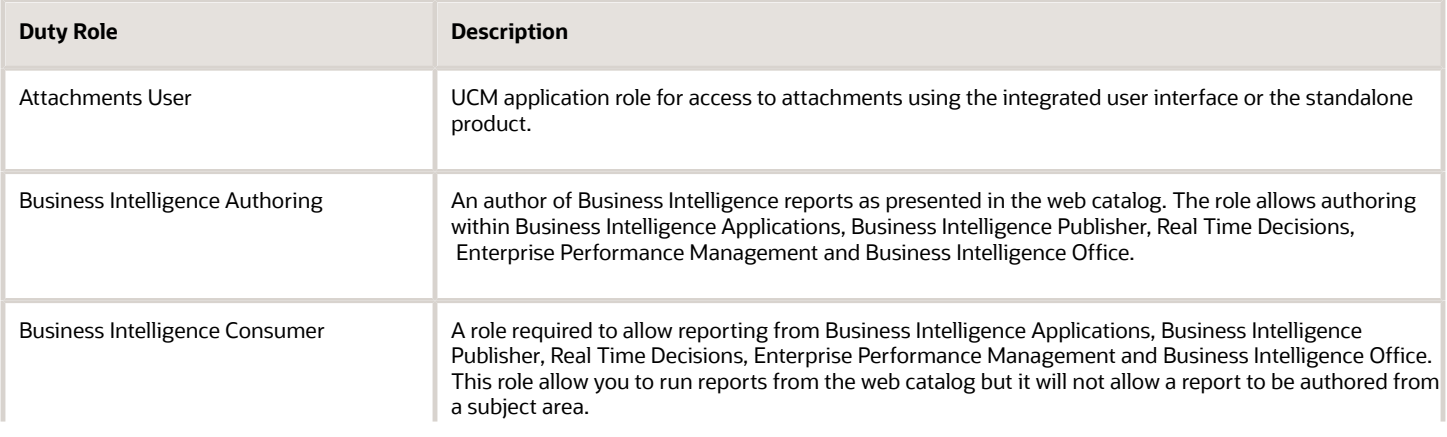

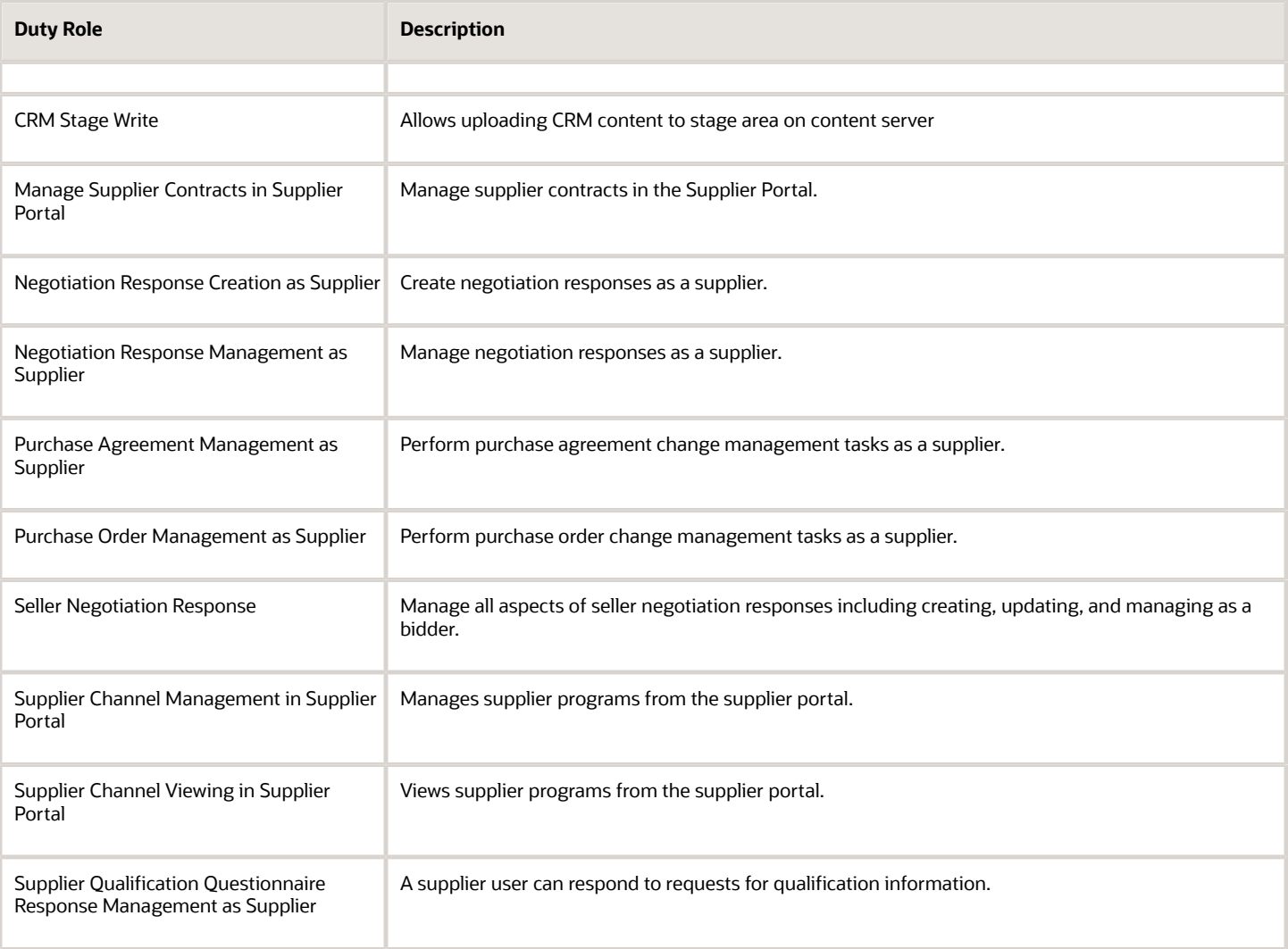

### Aggregate Privileges

This table lists aggregate privileges assigned directly and indirectly to the Supplier Sales Representative job role.

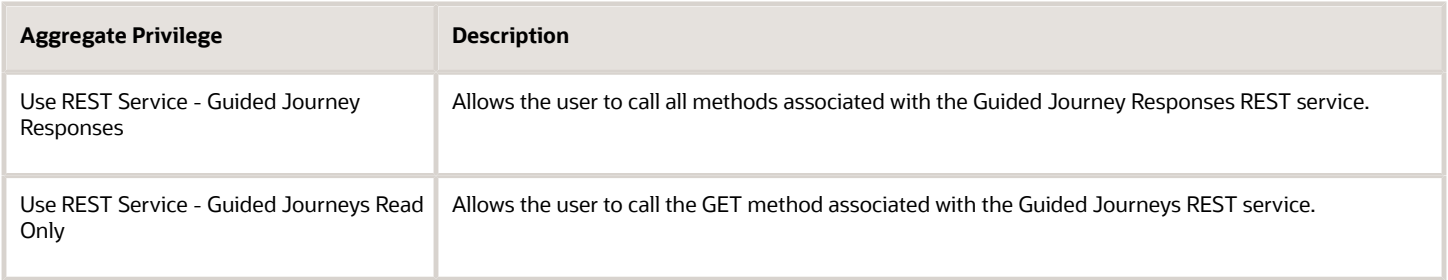

### Privileges

This table lists privileges granted to duties of the Supplier Sales Representative job role.

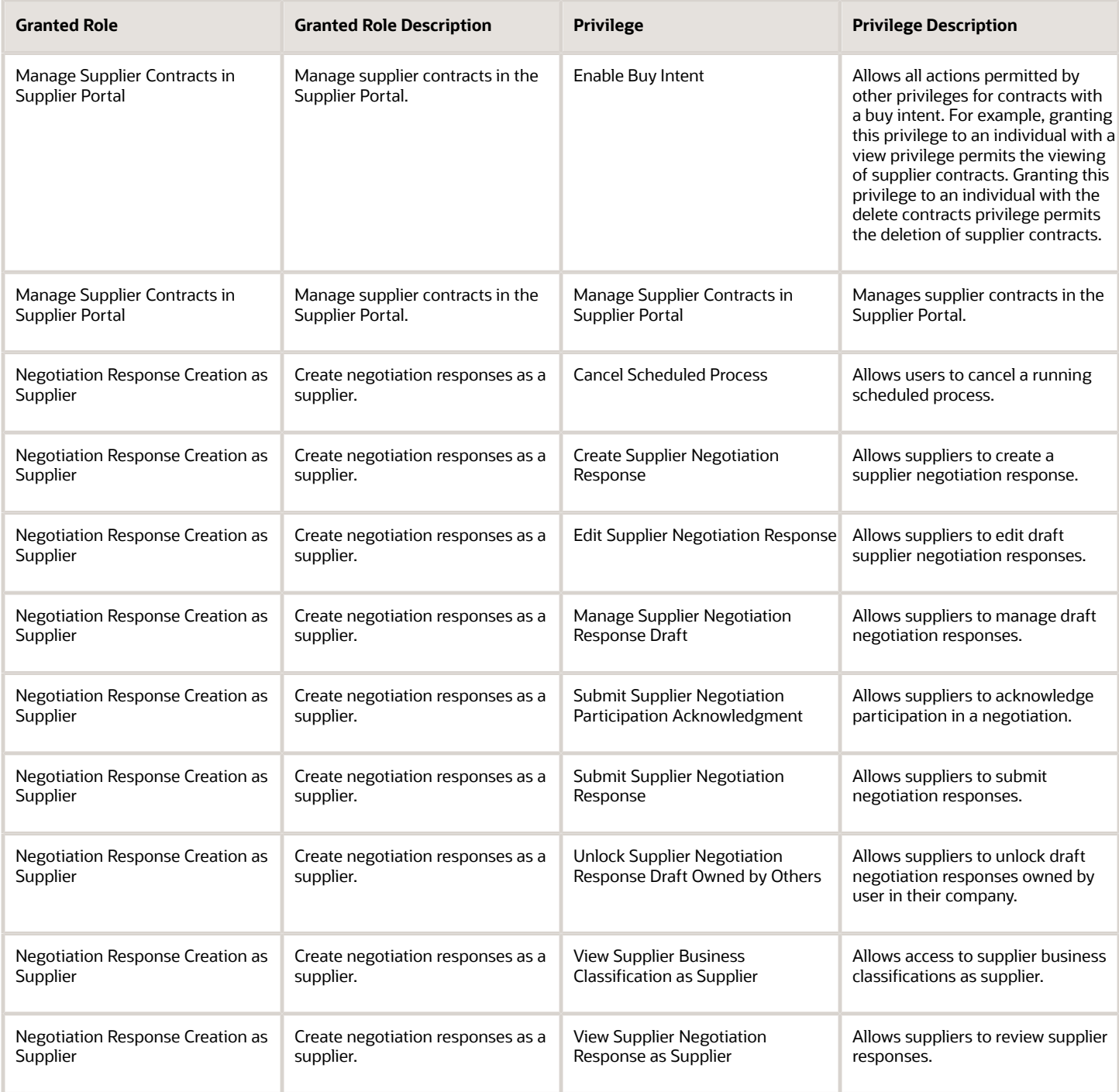

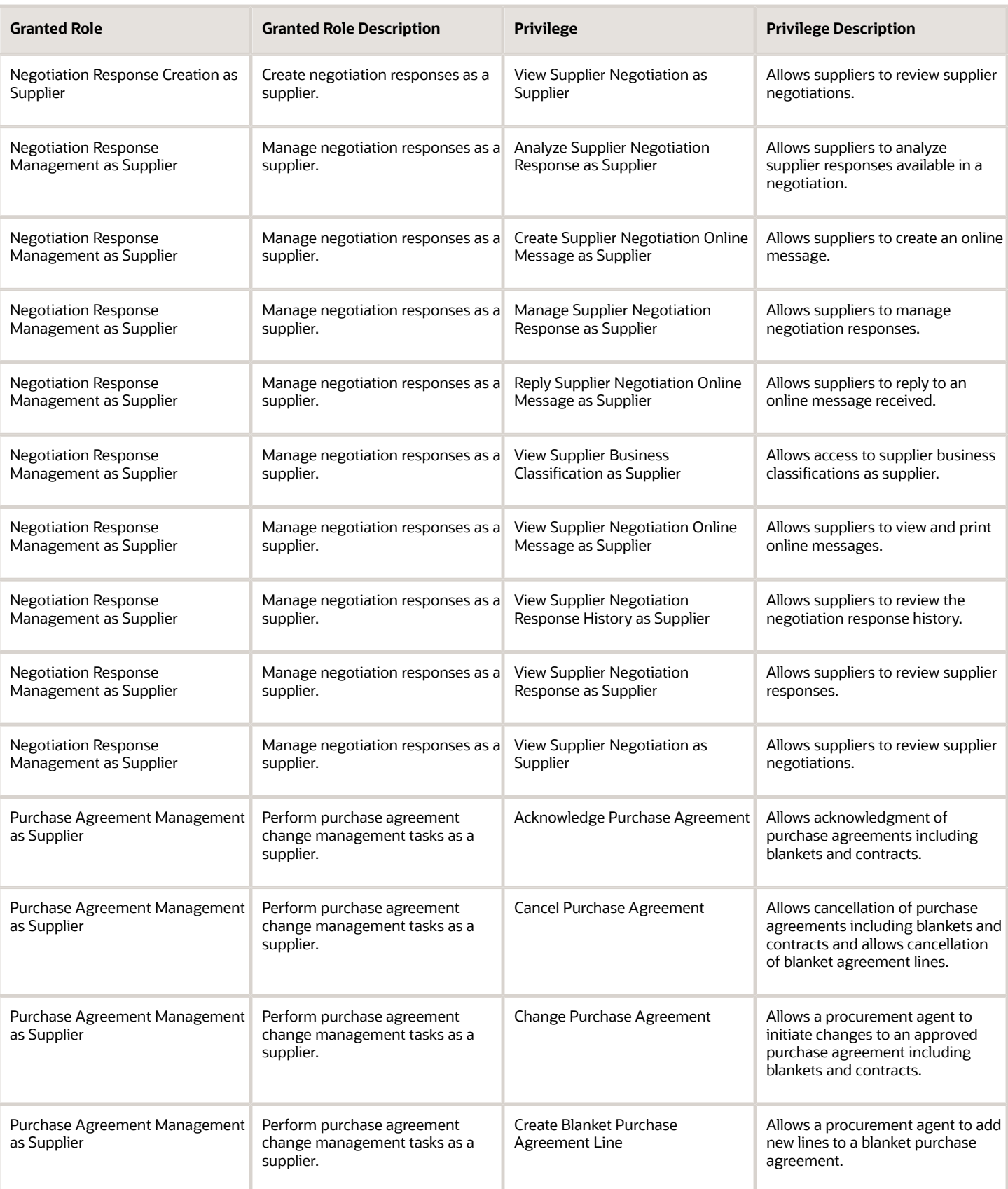

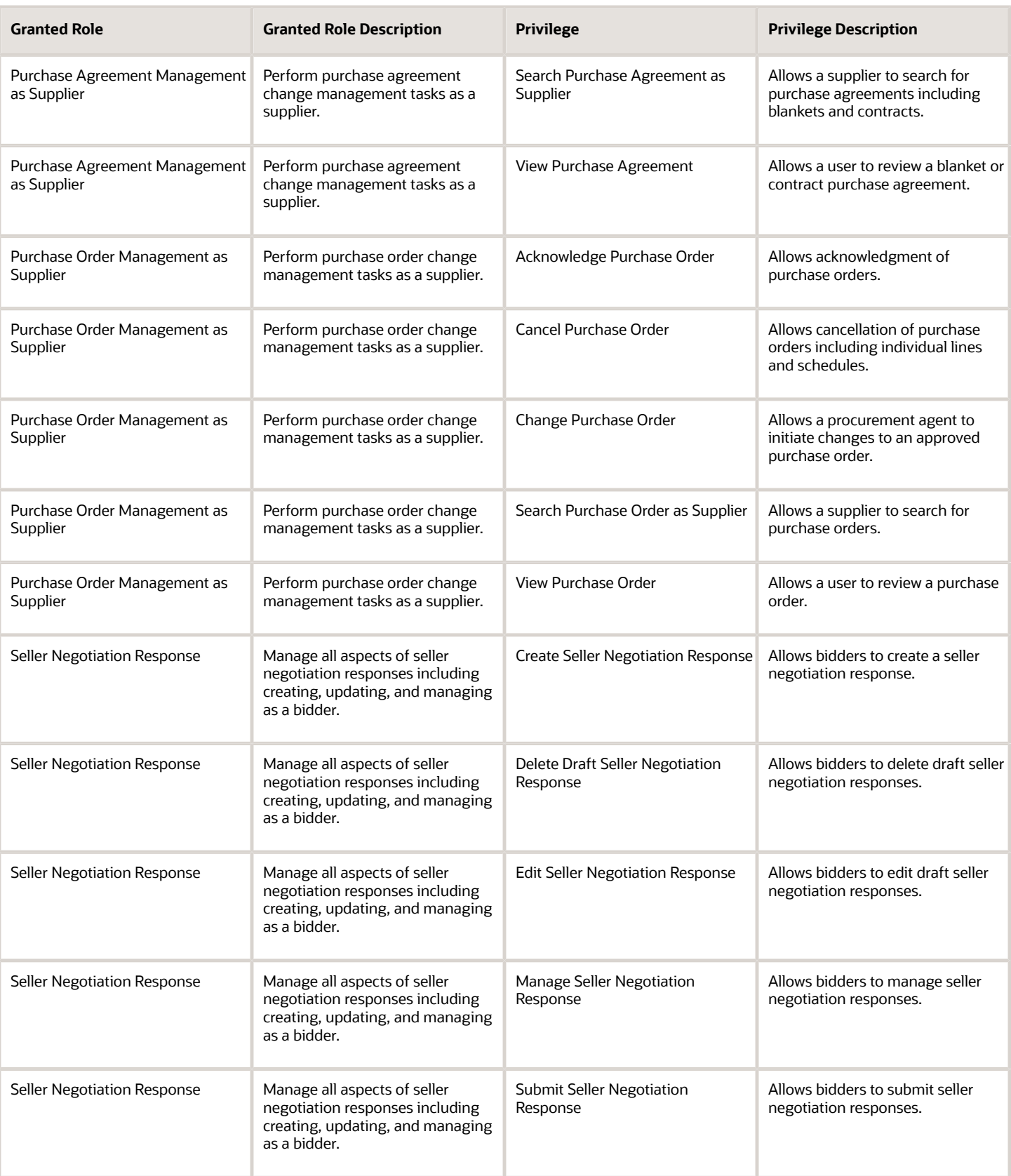

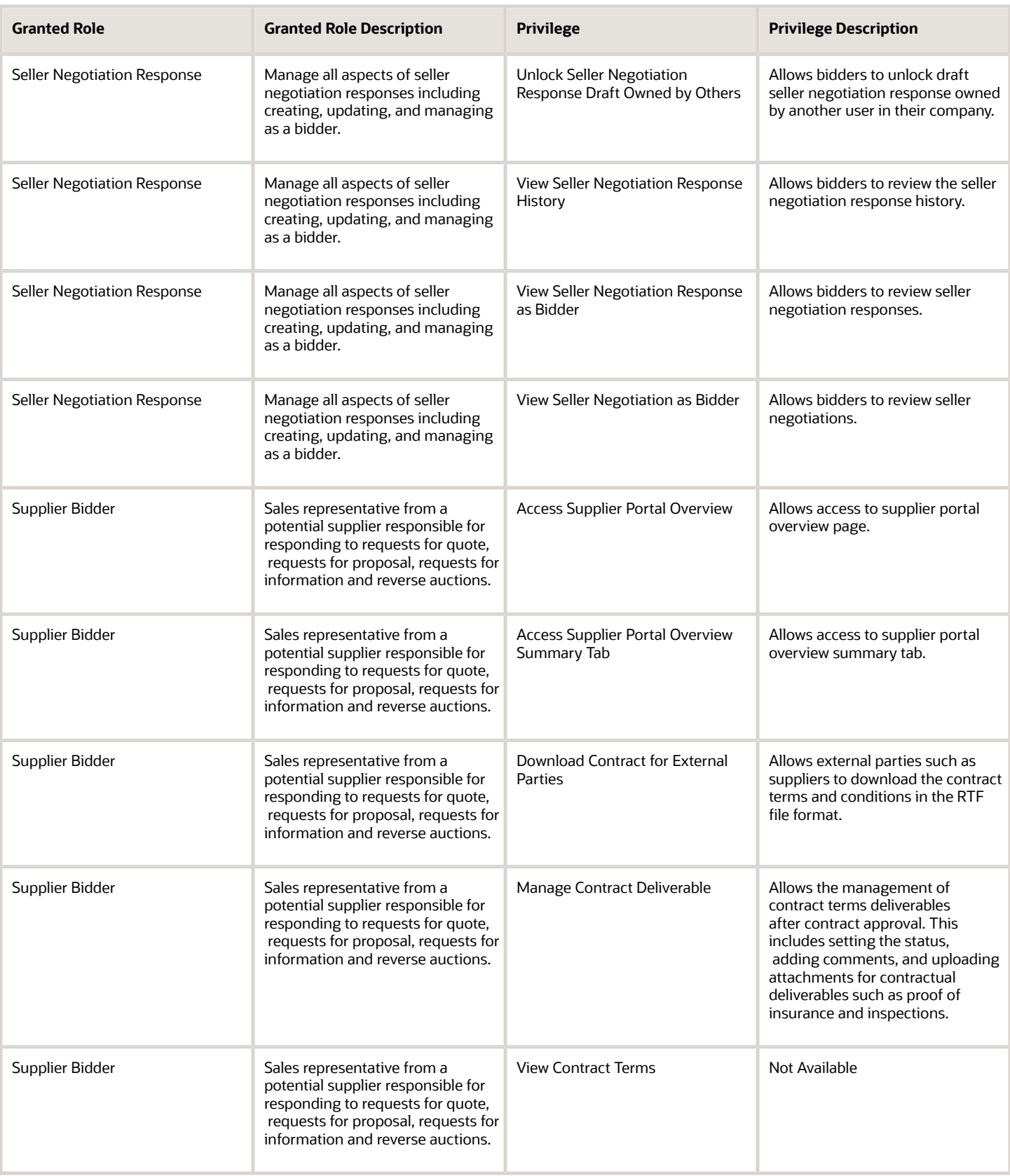

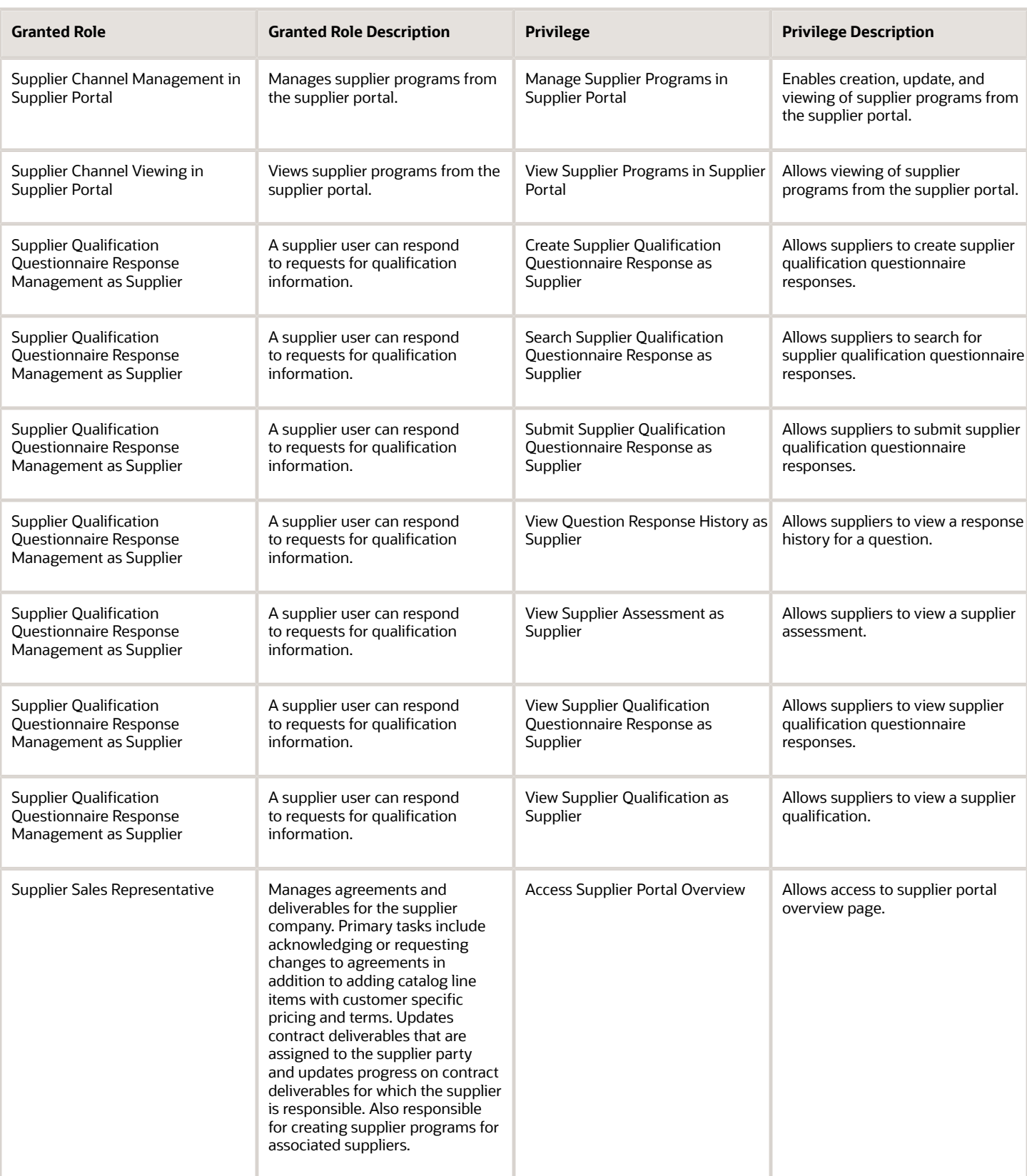

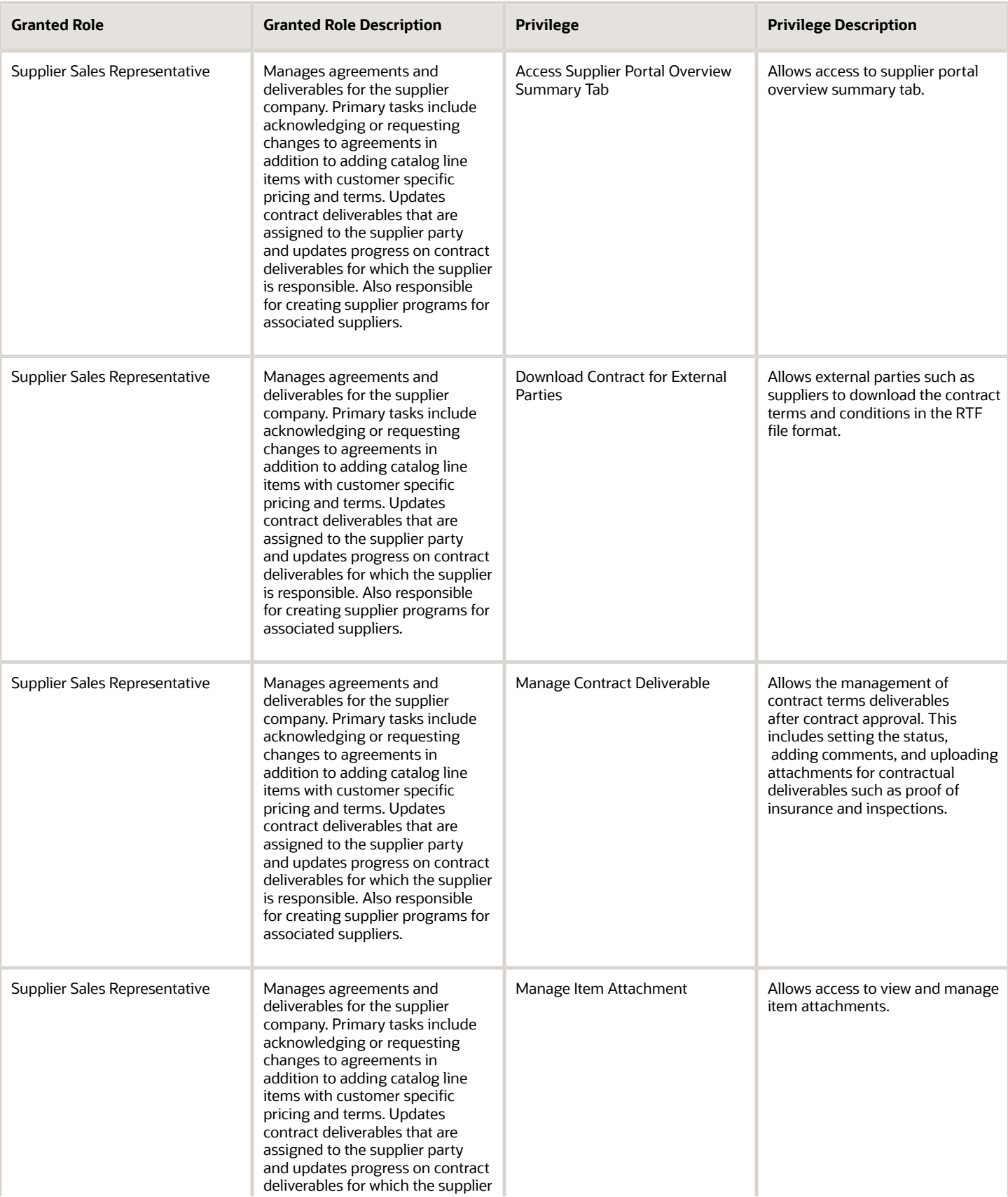

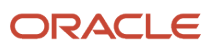

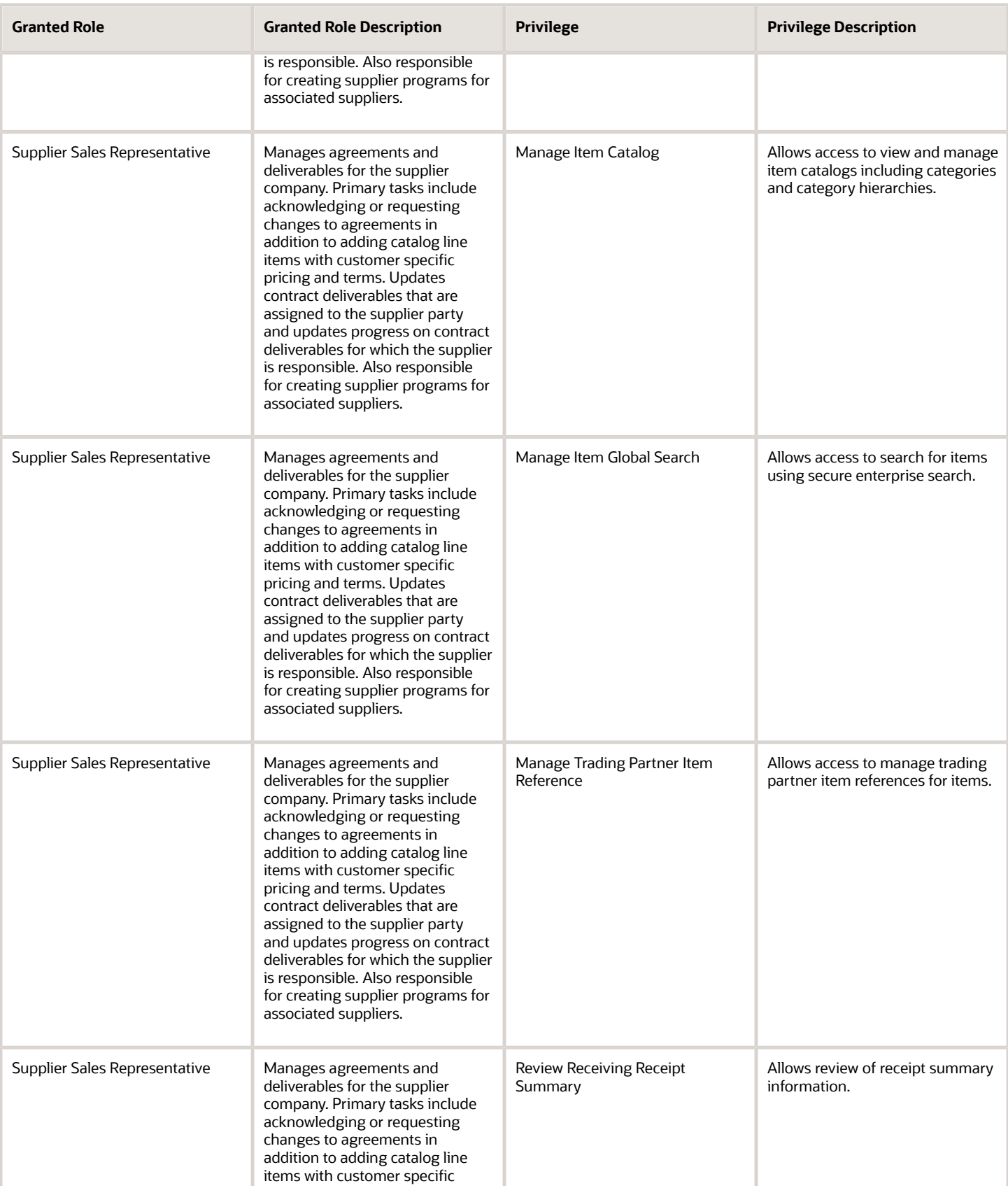

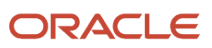

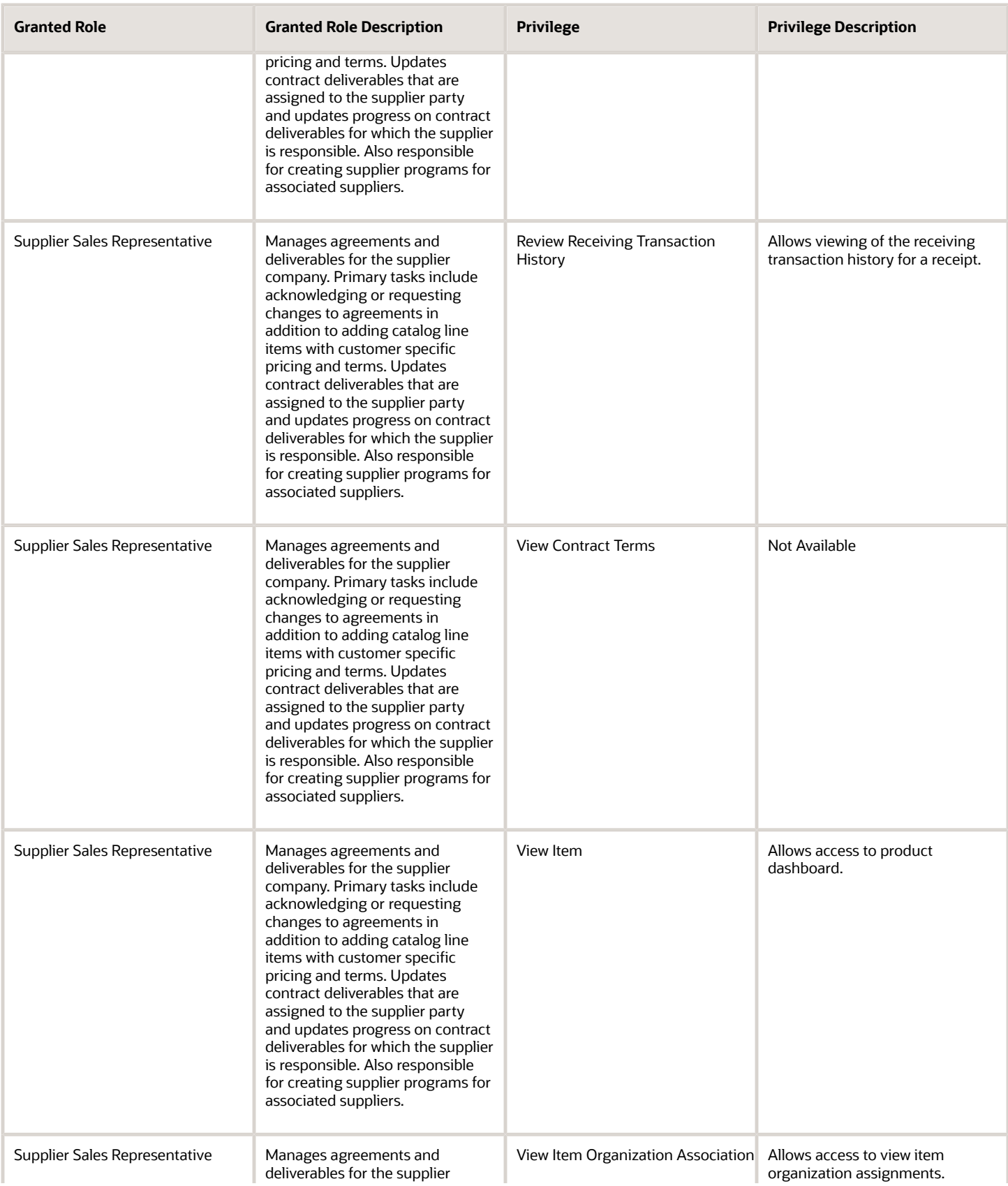

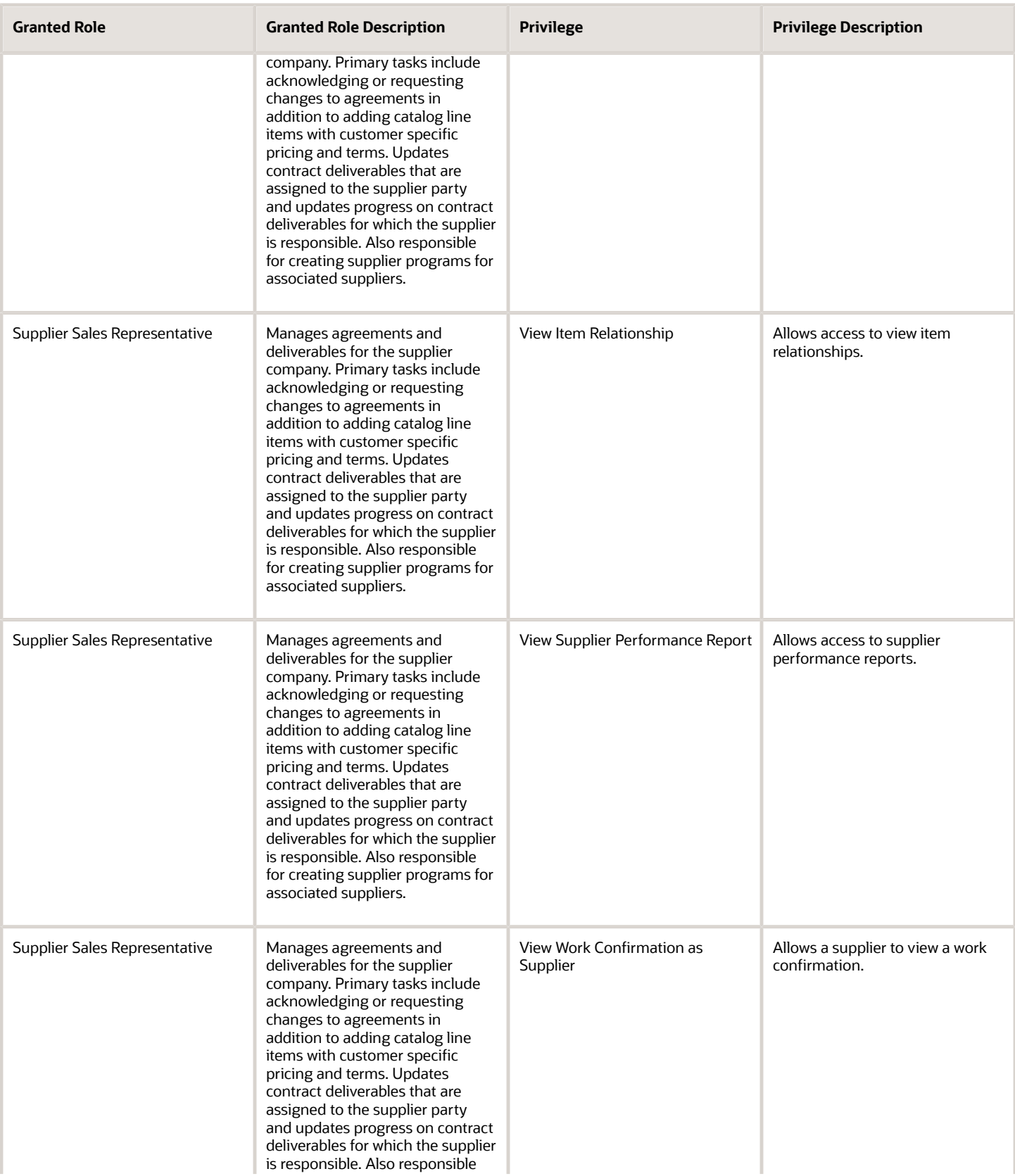

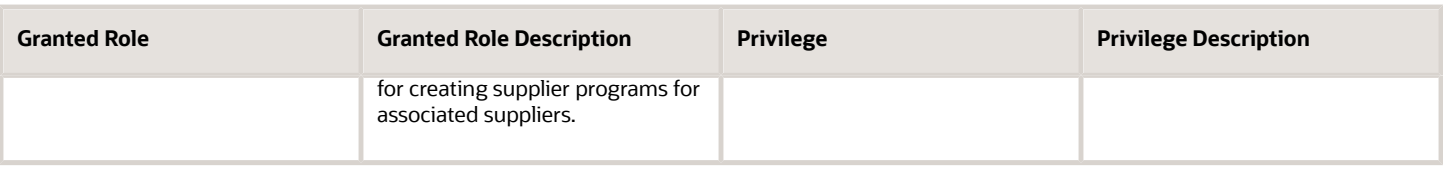

### Data Security Policies

This table lists data security policies and their enforcement across analytics application for the Supplier Sales Representative job role.

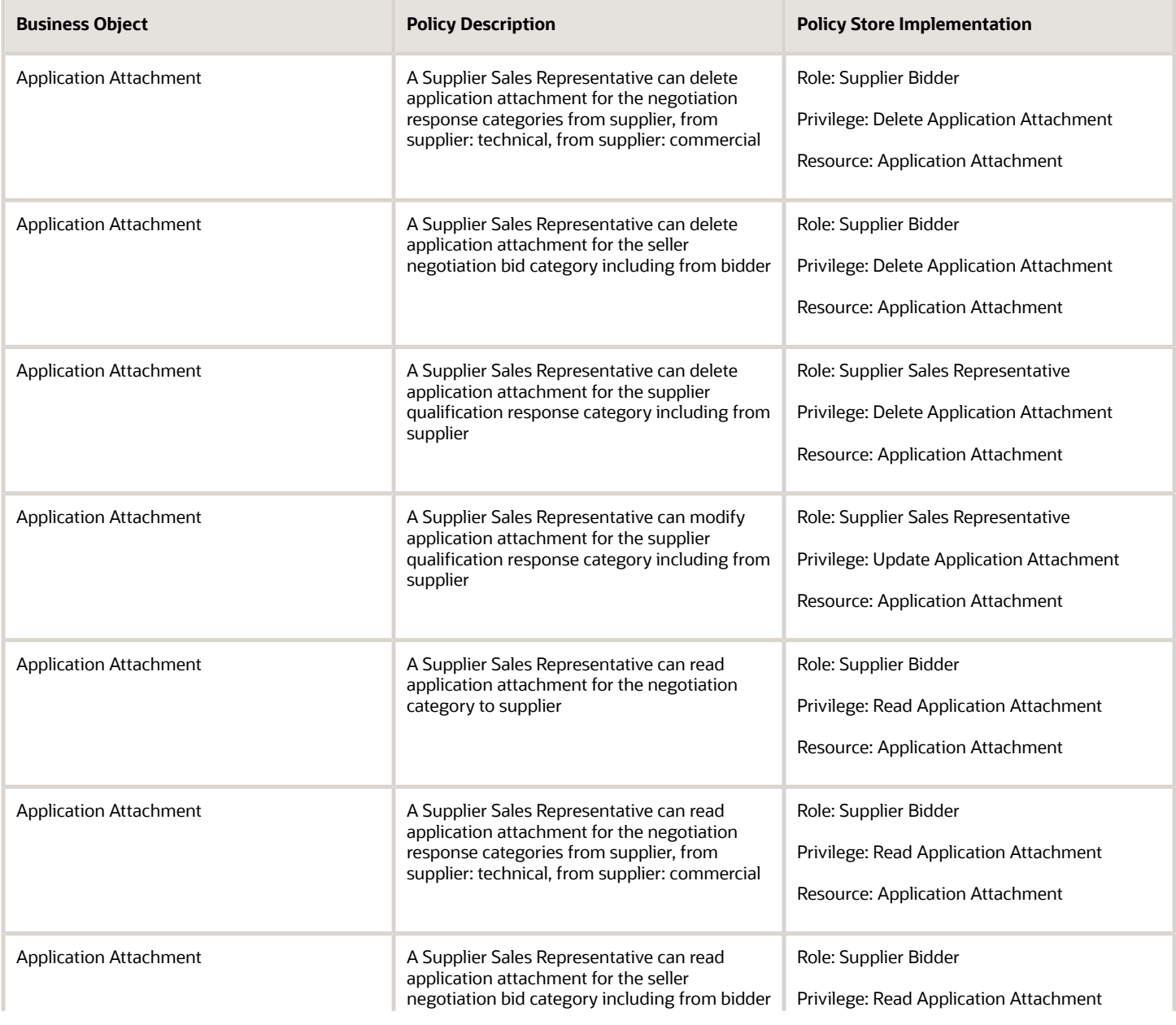

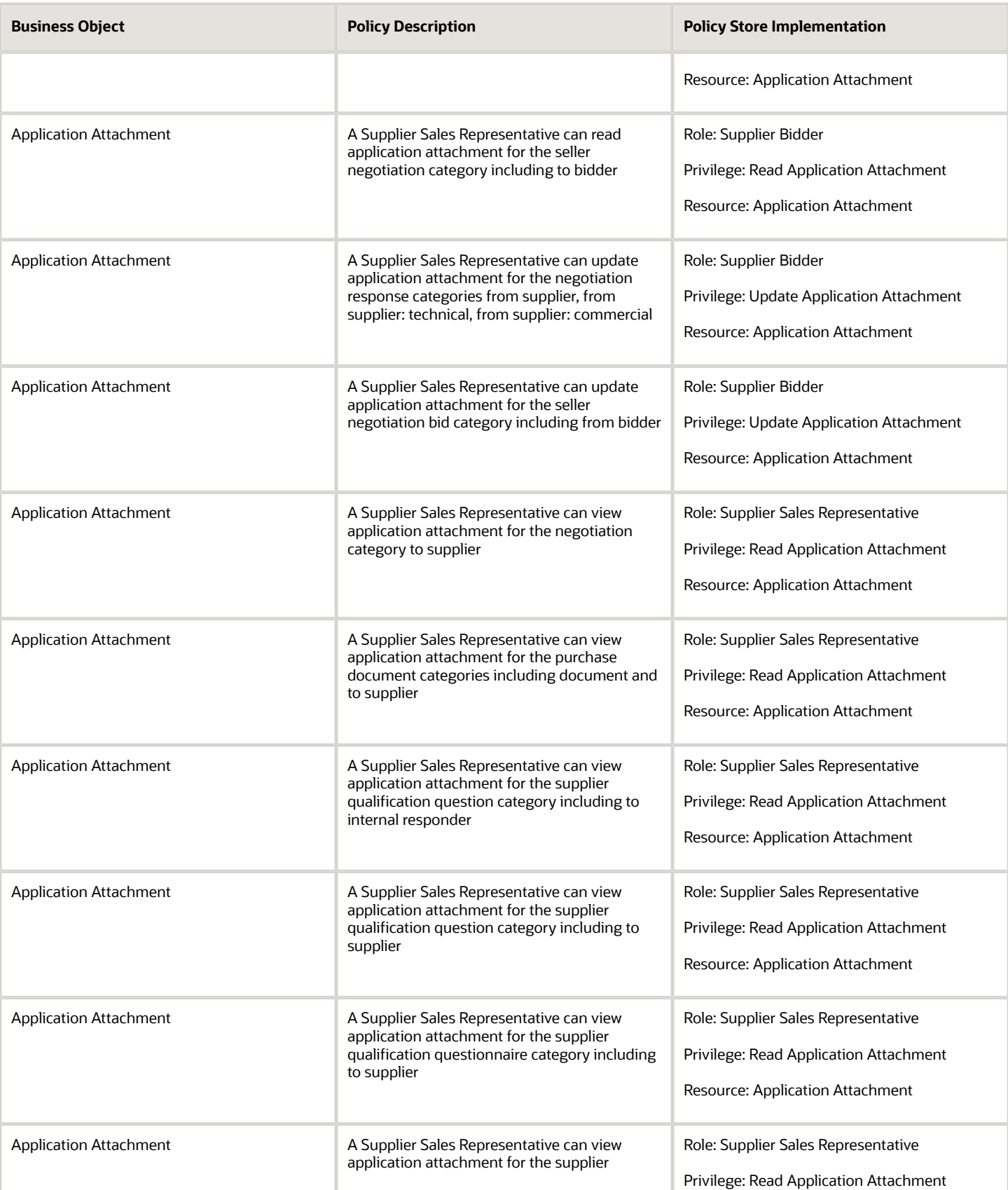

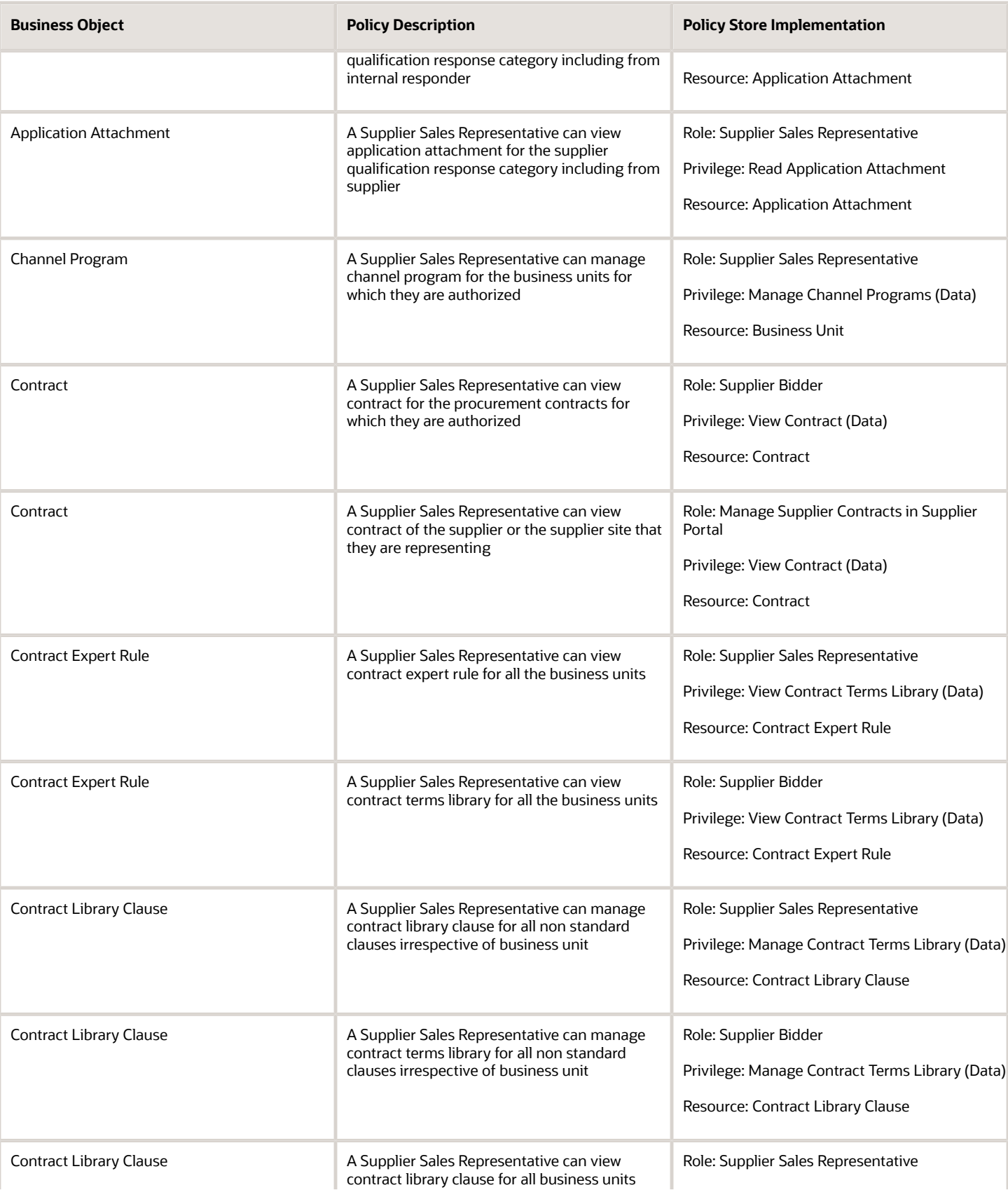

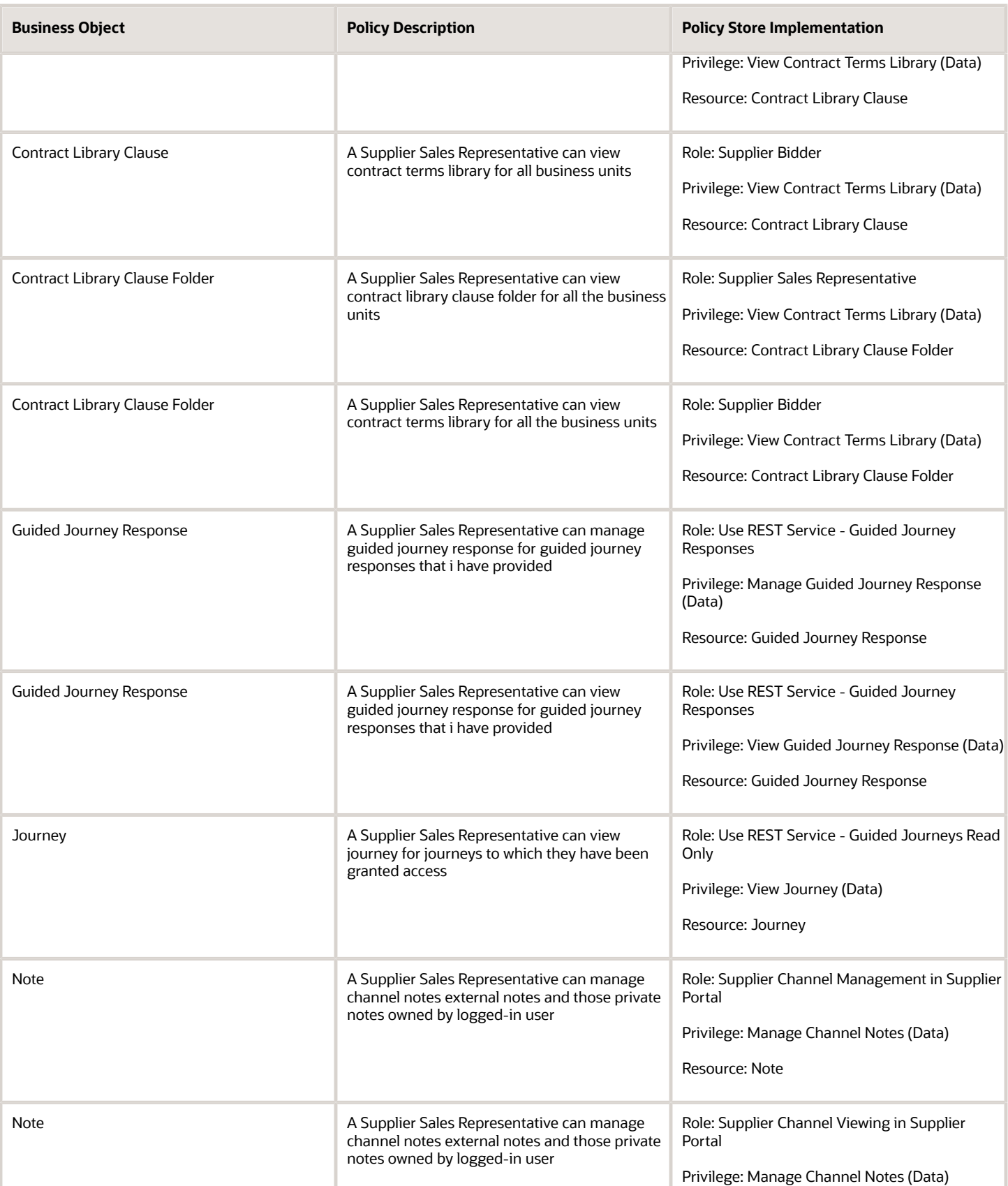

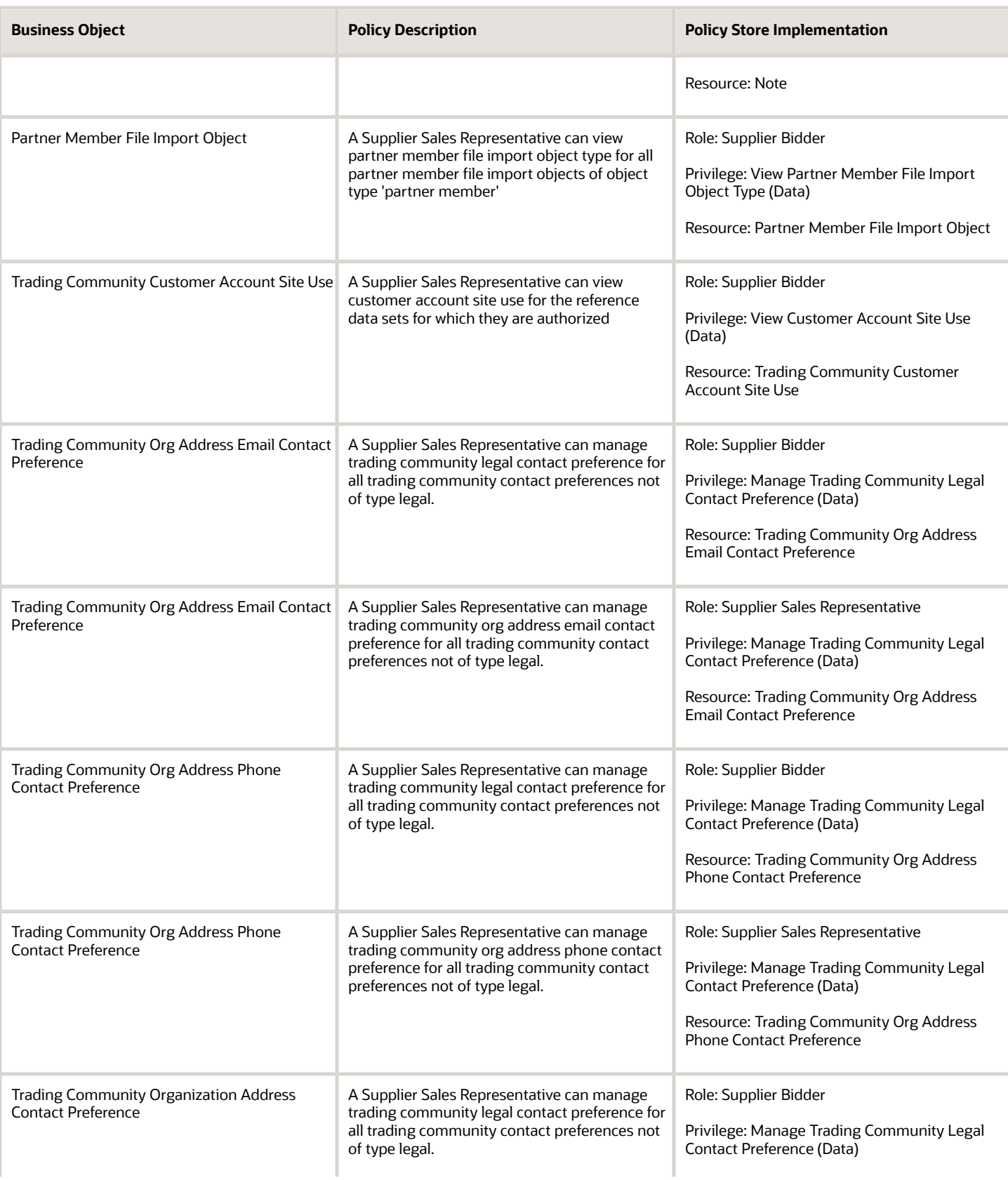

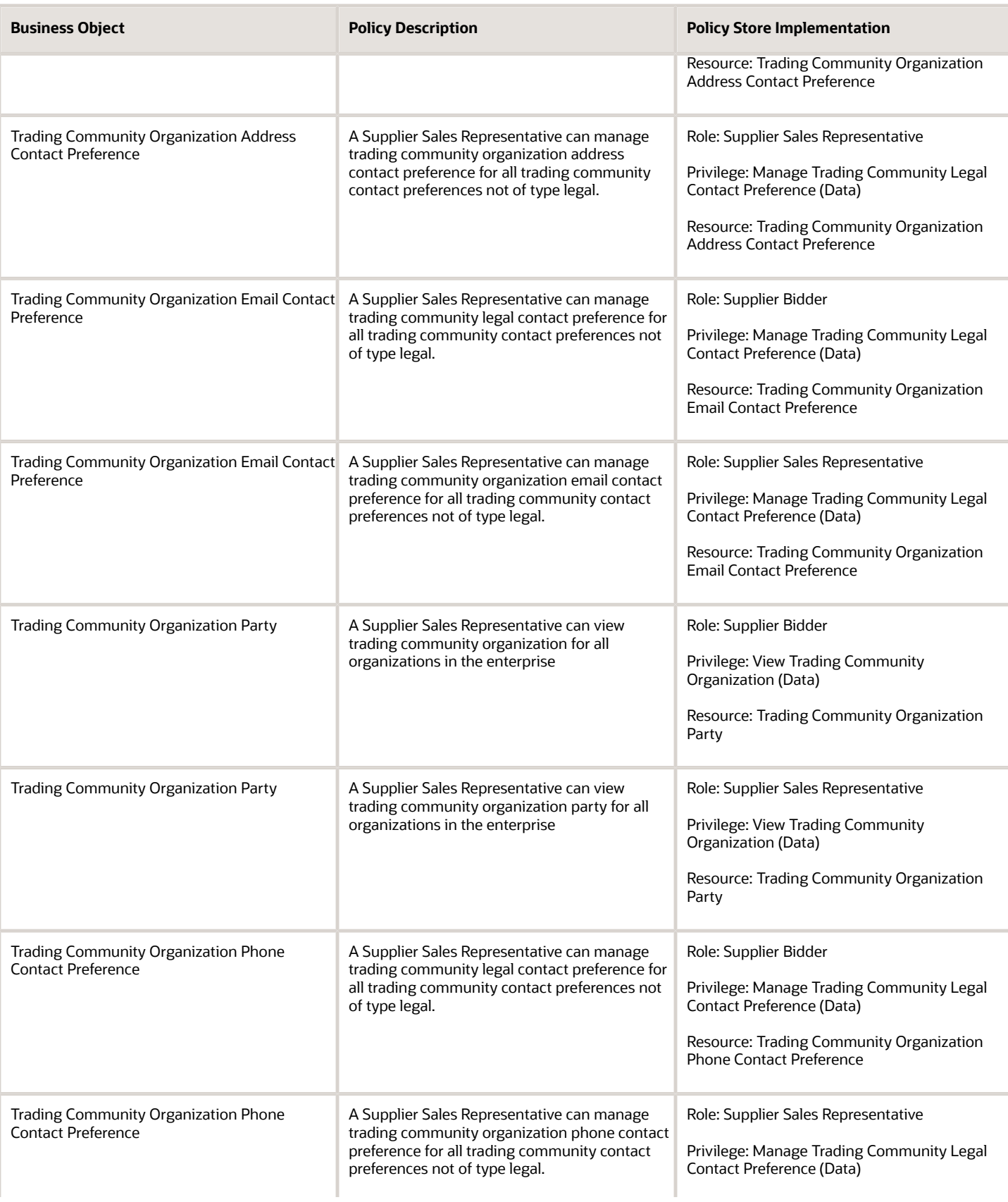

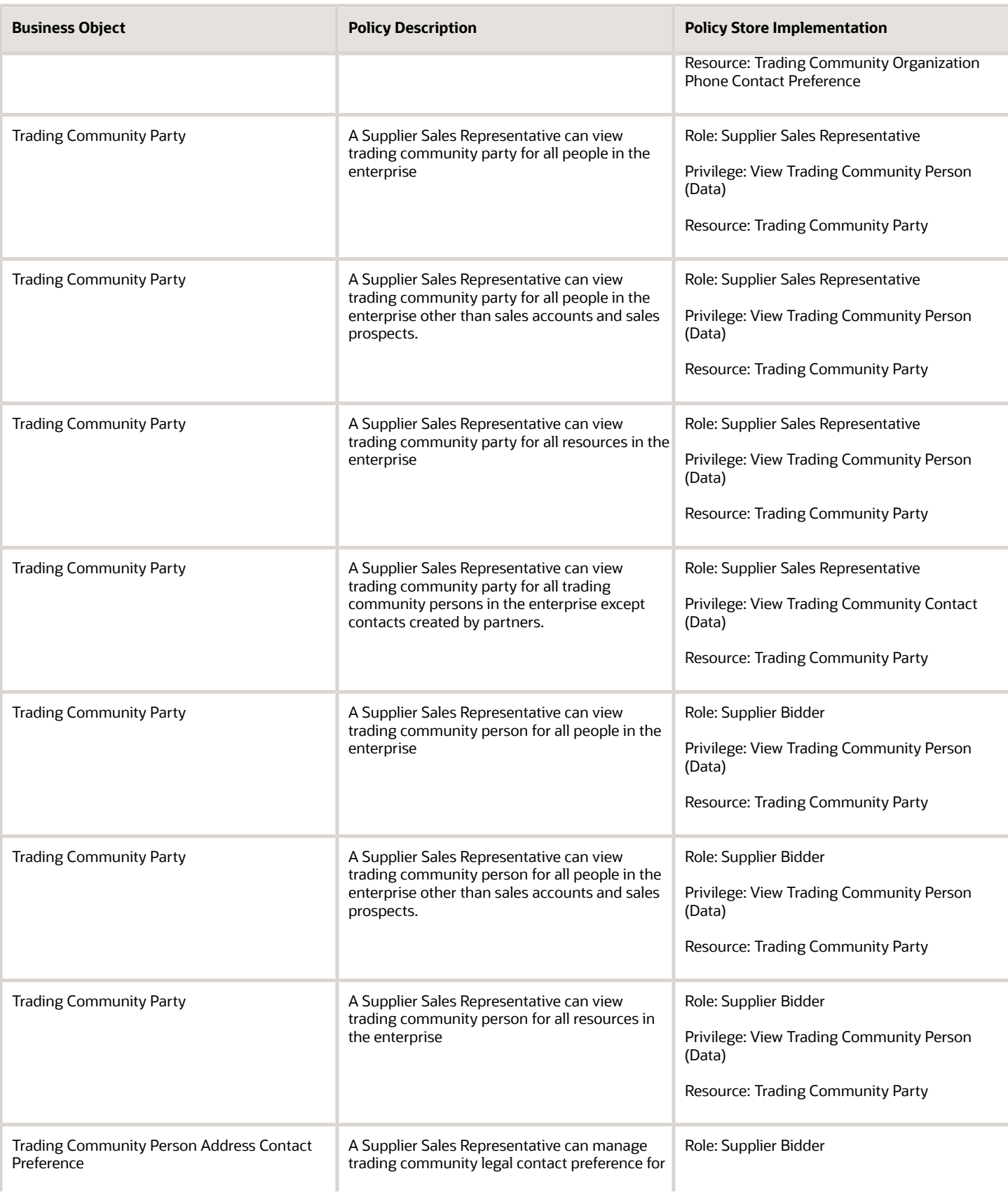

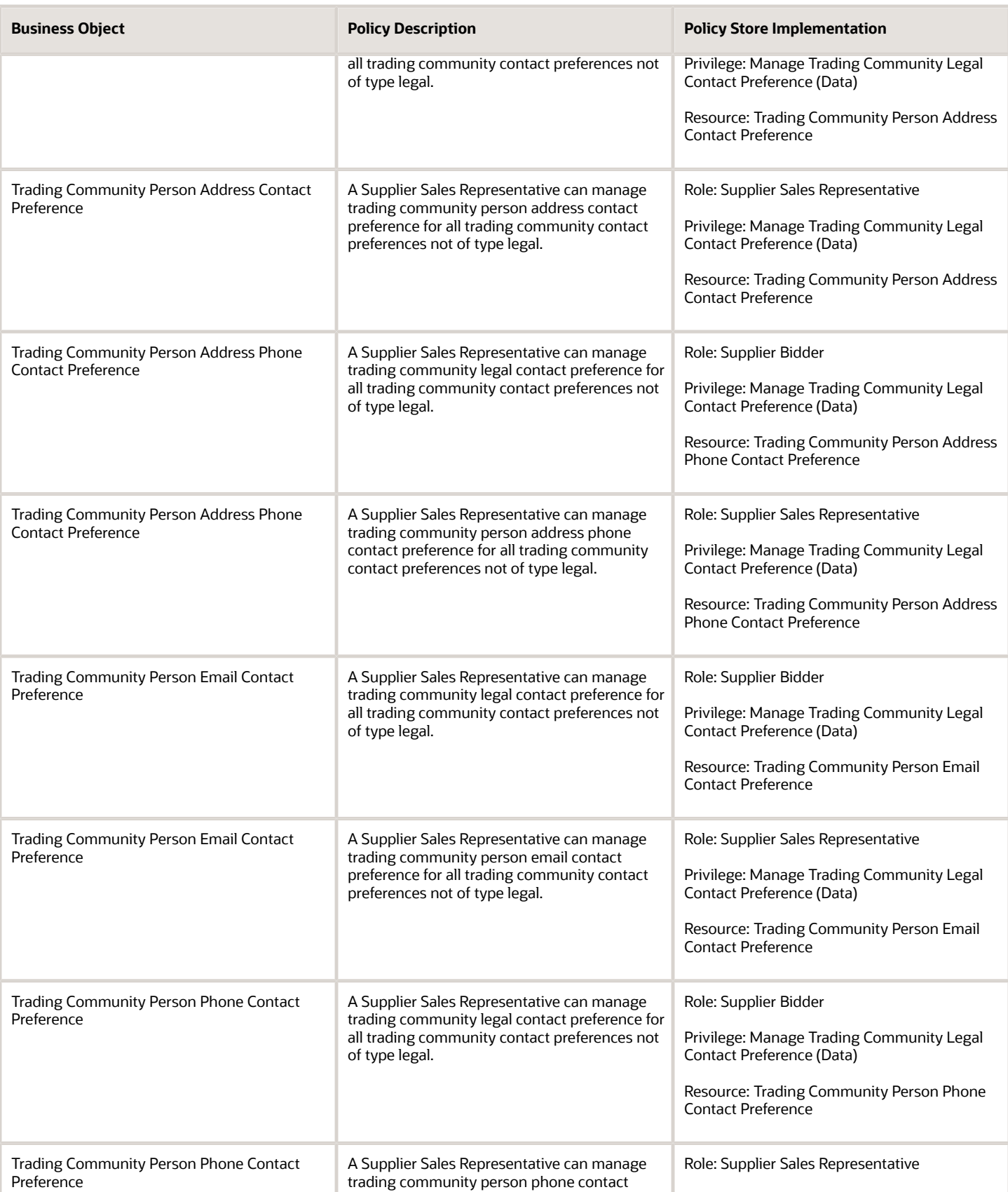

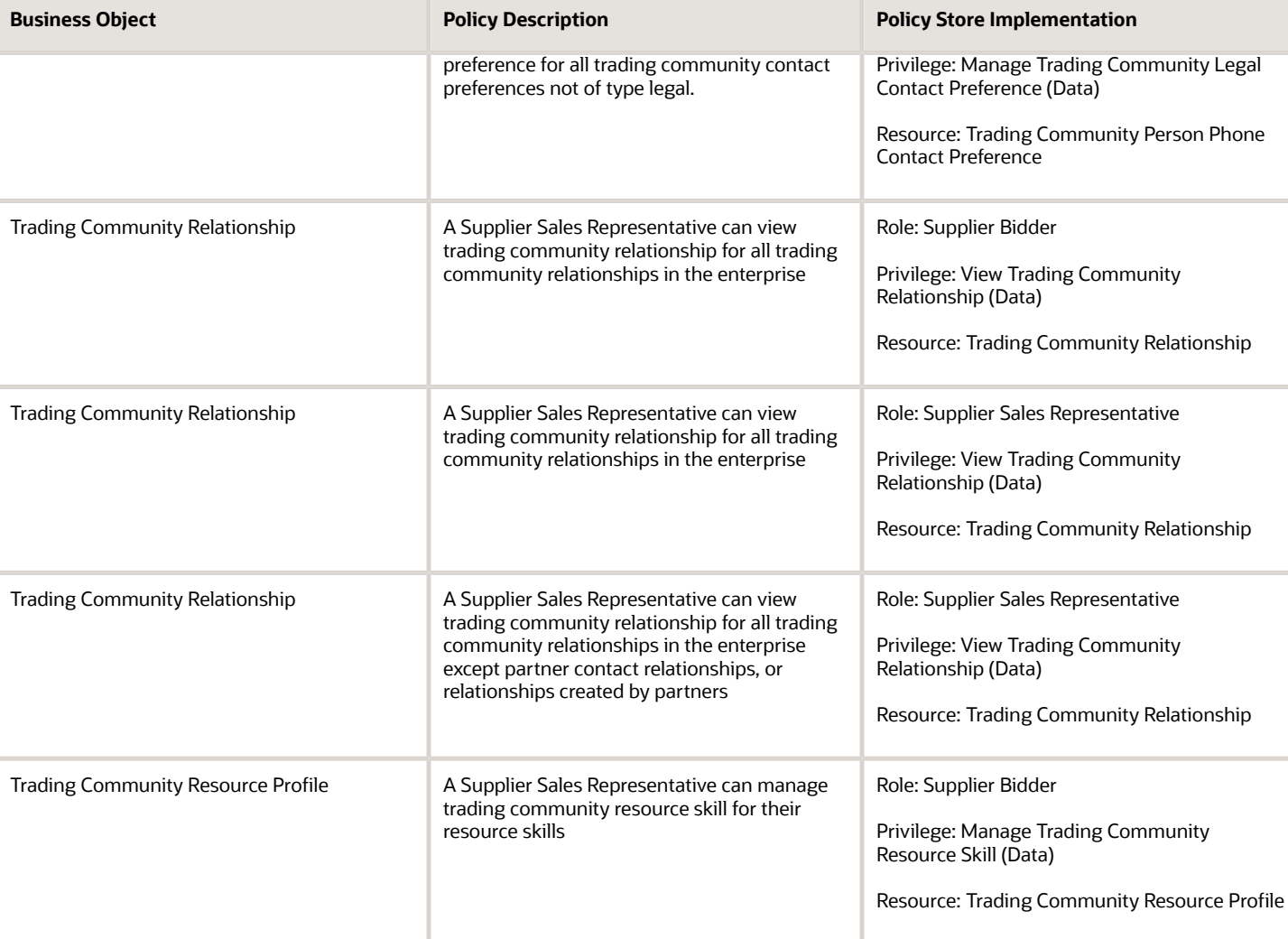

# Supplier Self Service Administrator (Abstract Role)

Manages the profile information for the supplier company. Primary tasks include updating supplier profile information and requesting user accounts to grant employees access to the supplier application.

### Role Hierarchy

The Supplier Self Service Administrator abstract role directly and indirectly inherits these roles.

- Supplier Self Service Administrator
	- Attachments User

ORACLE

- **-** CRM Stage Write
- Supplier Profile Change Request as Supplier
- Supplier Profile Inquiry as Supplier

#### **Duties**

This table lists the duties assigned directly and indirectly to the Supplier Self Service Administrator abstract role.

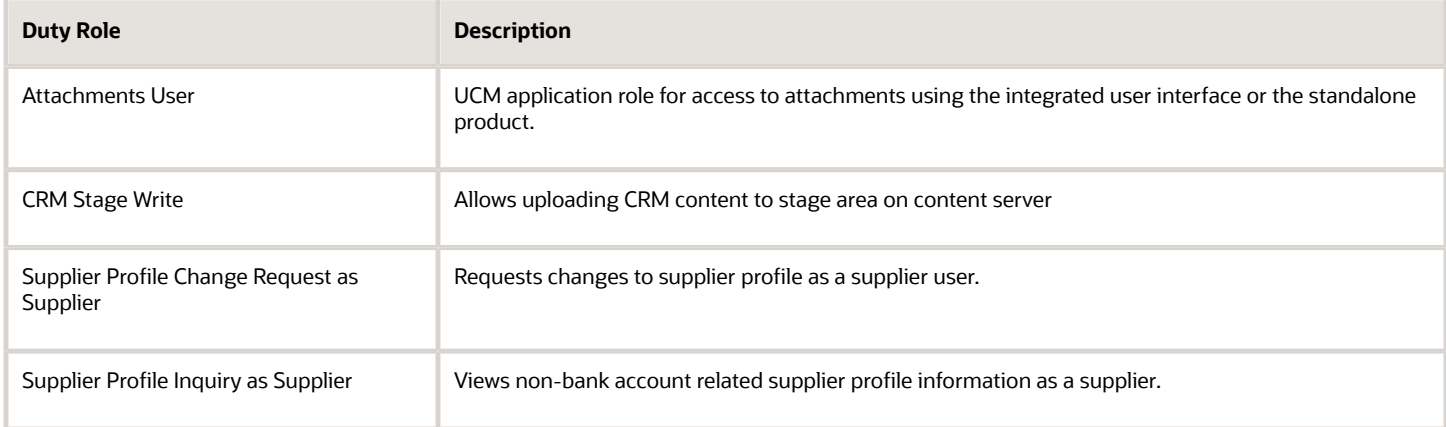

### Privileges

This table lists privileges granted to duties of the Supplier Self Service Administrator abstract role.

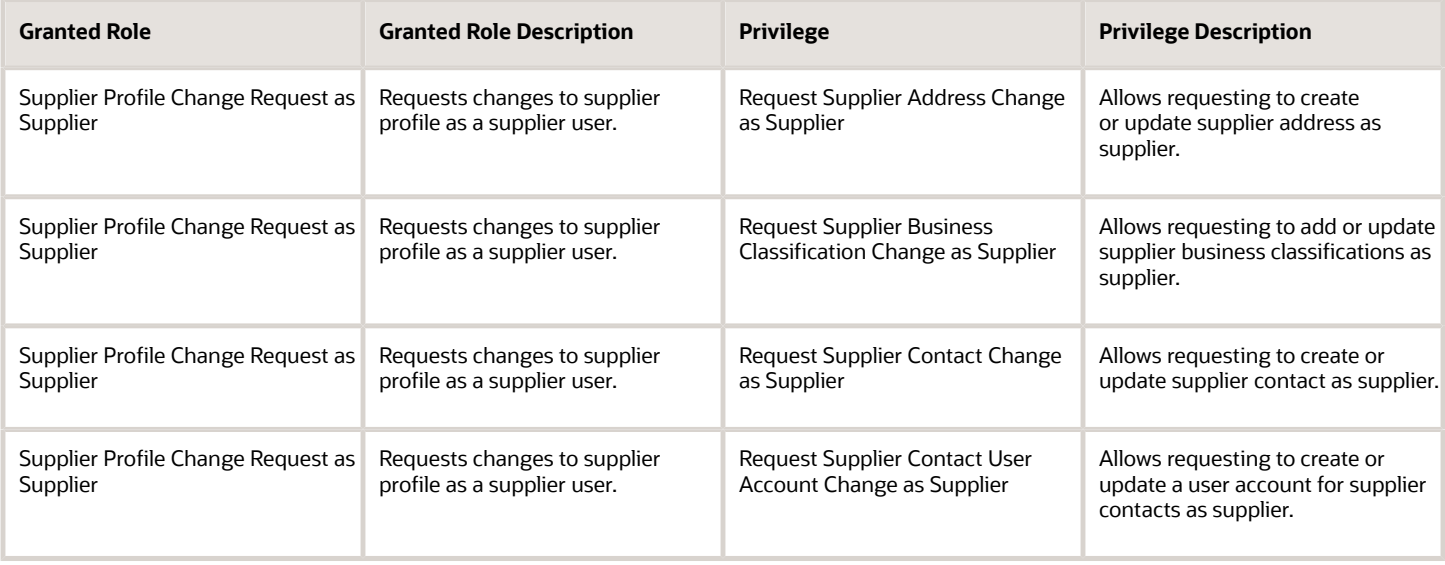

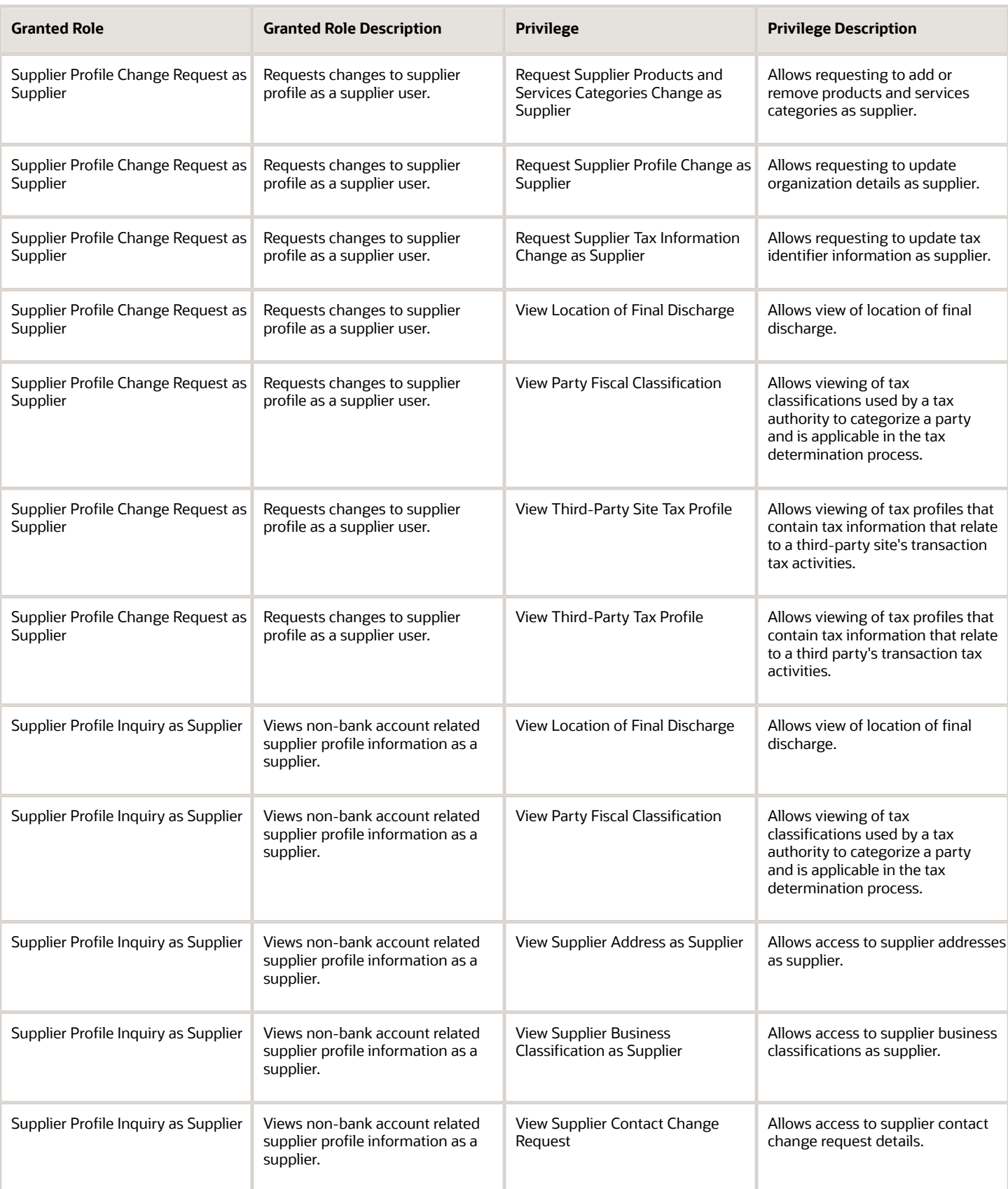

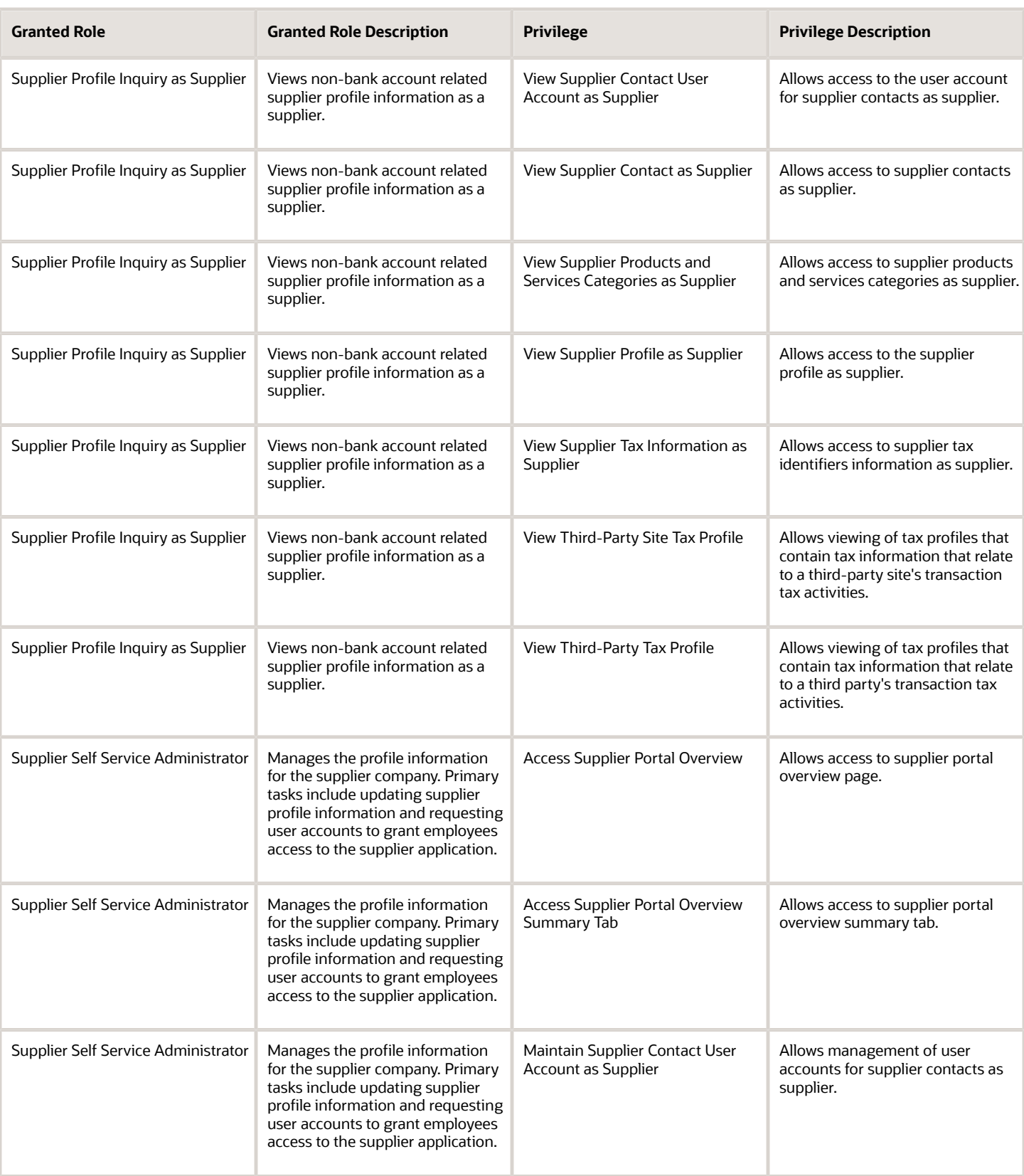

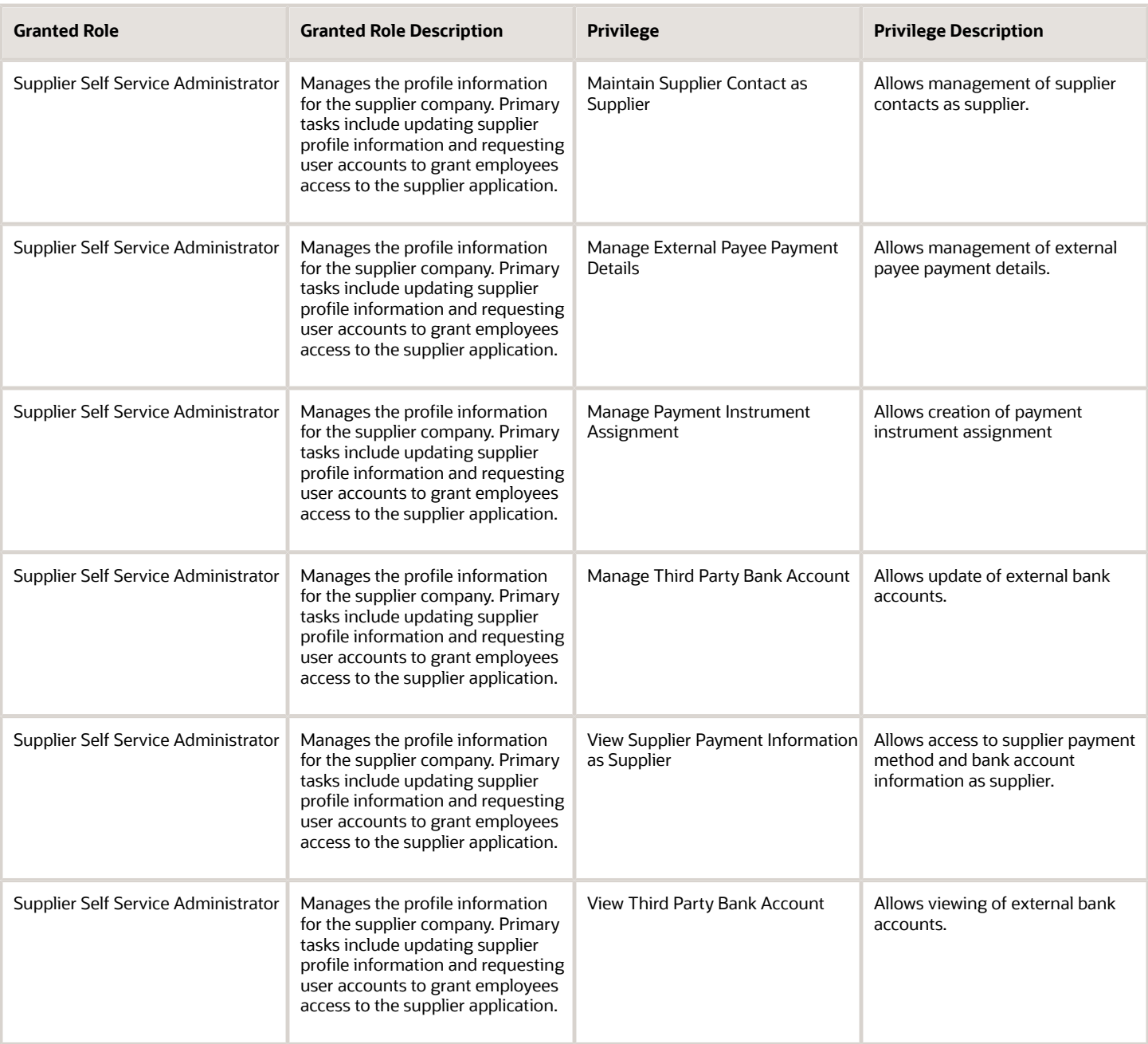

### Data Security Policies

This table lists data security policies and their enforcement across analytics application for the Supplier Self Service Administrator abstract role.

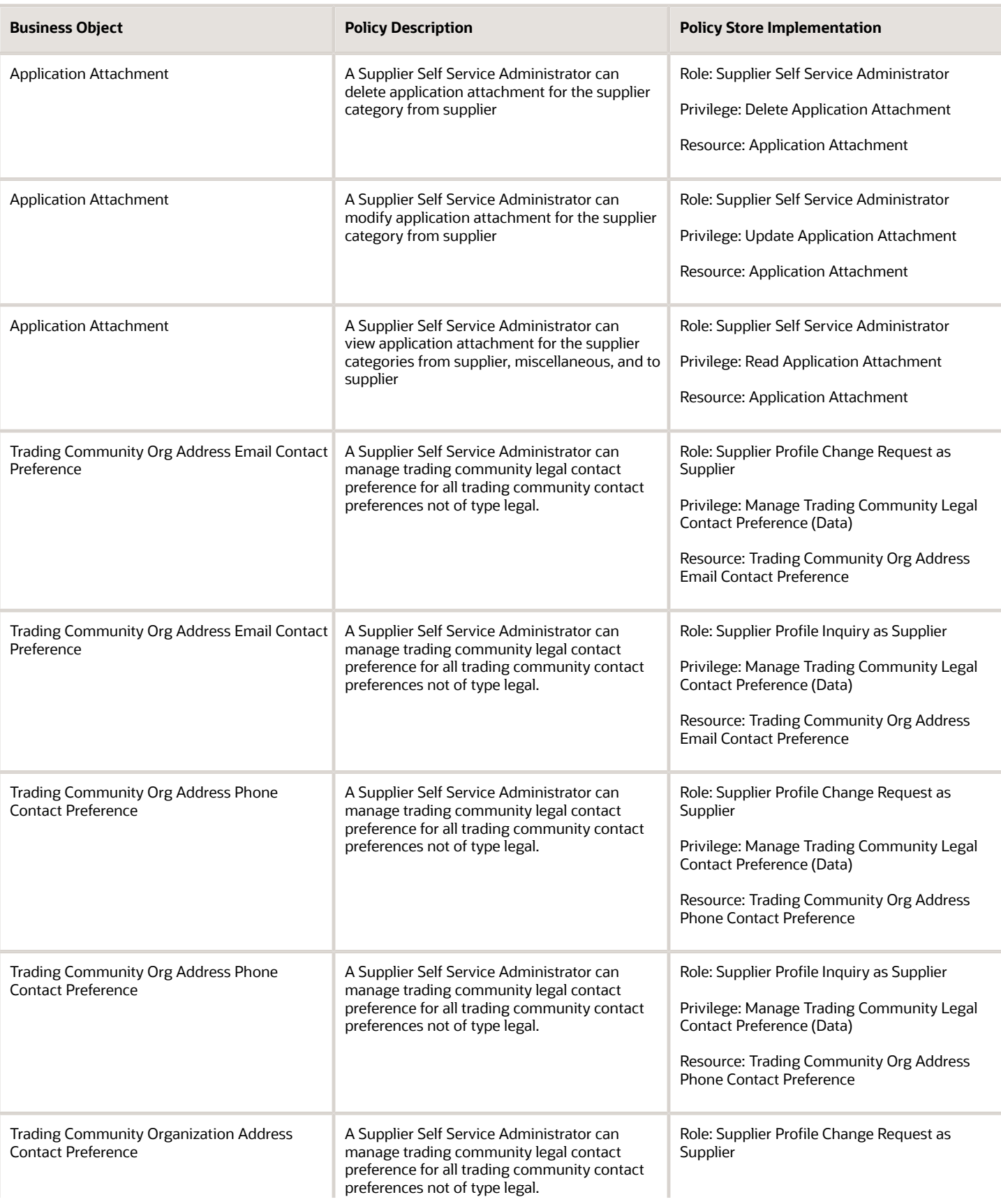

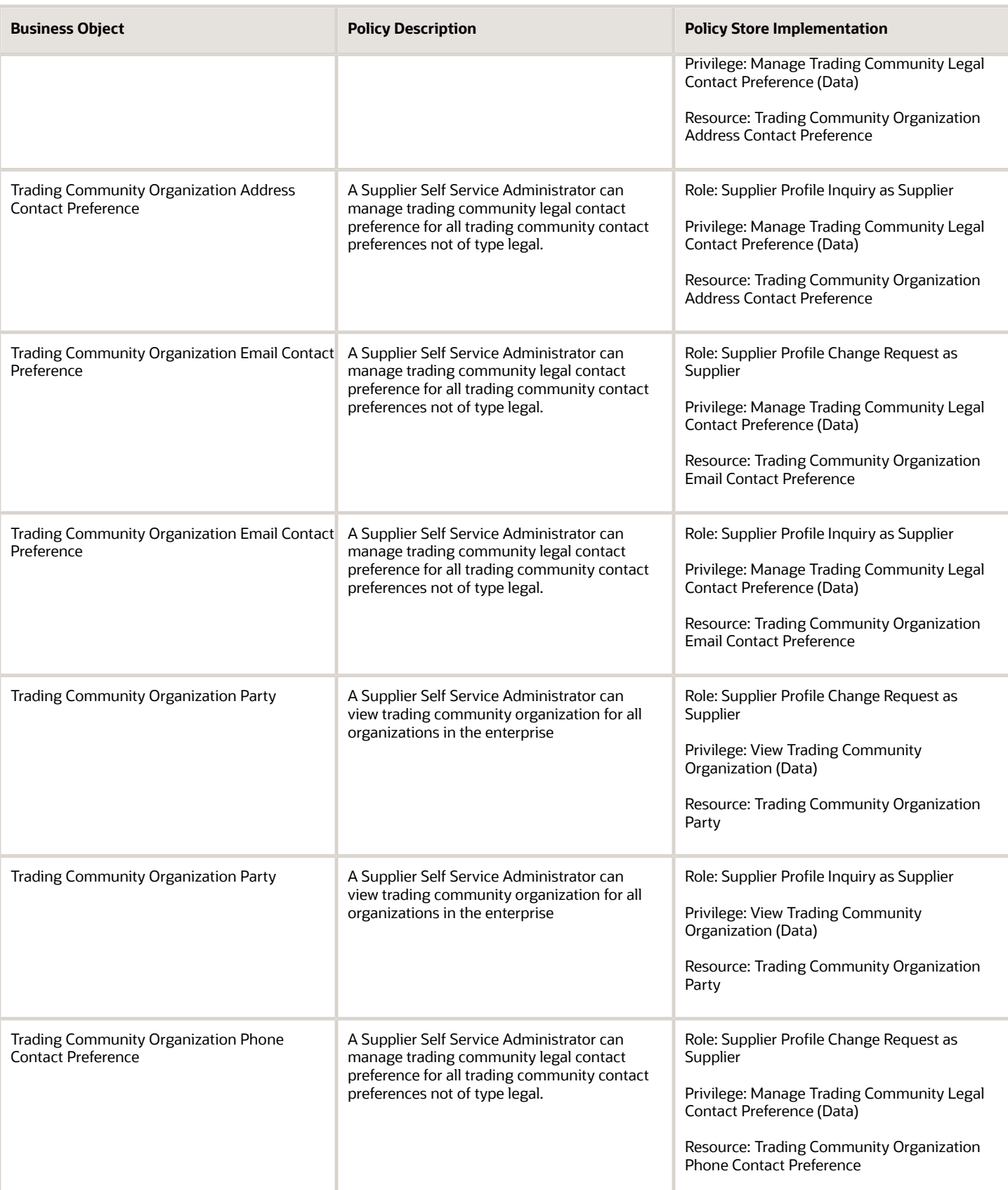

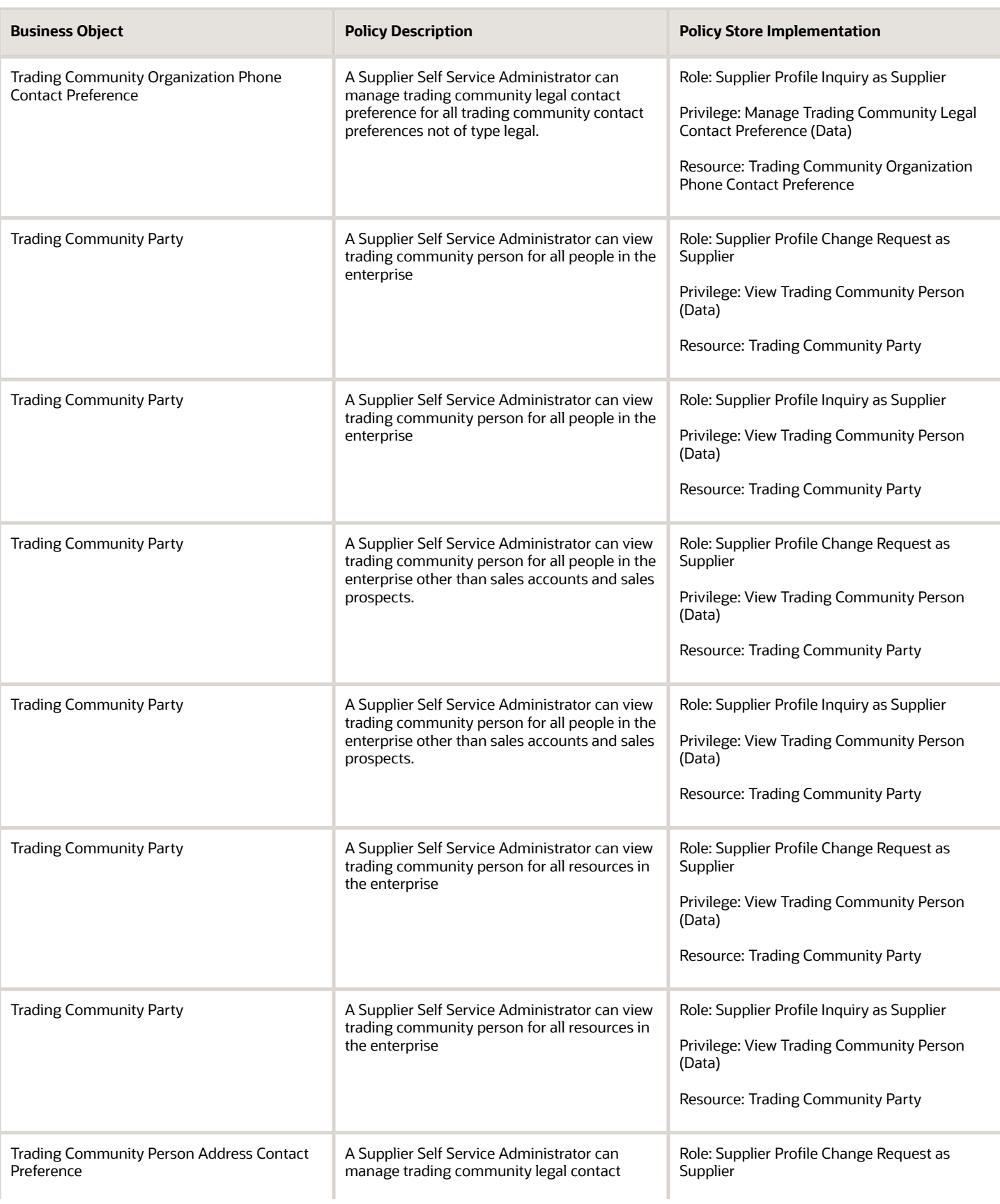

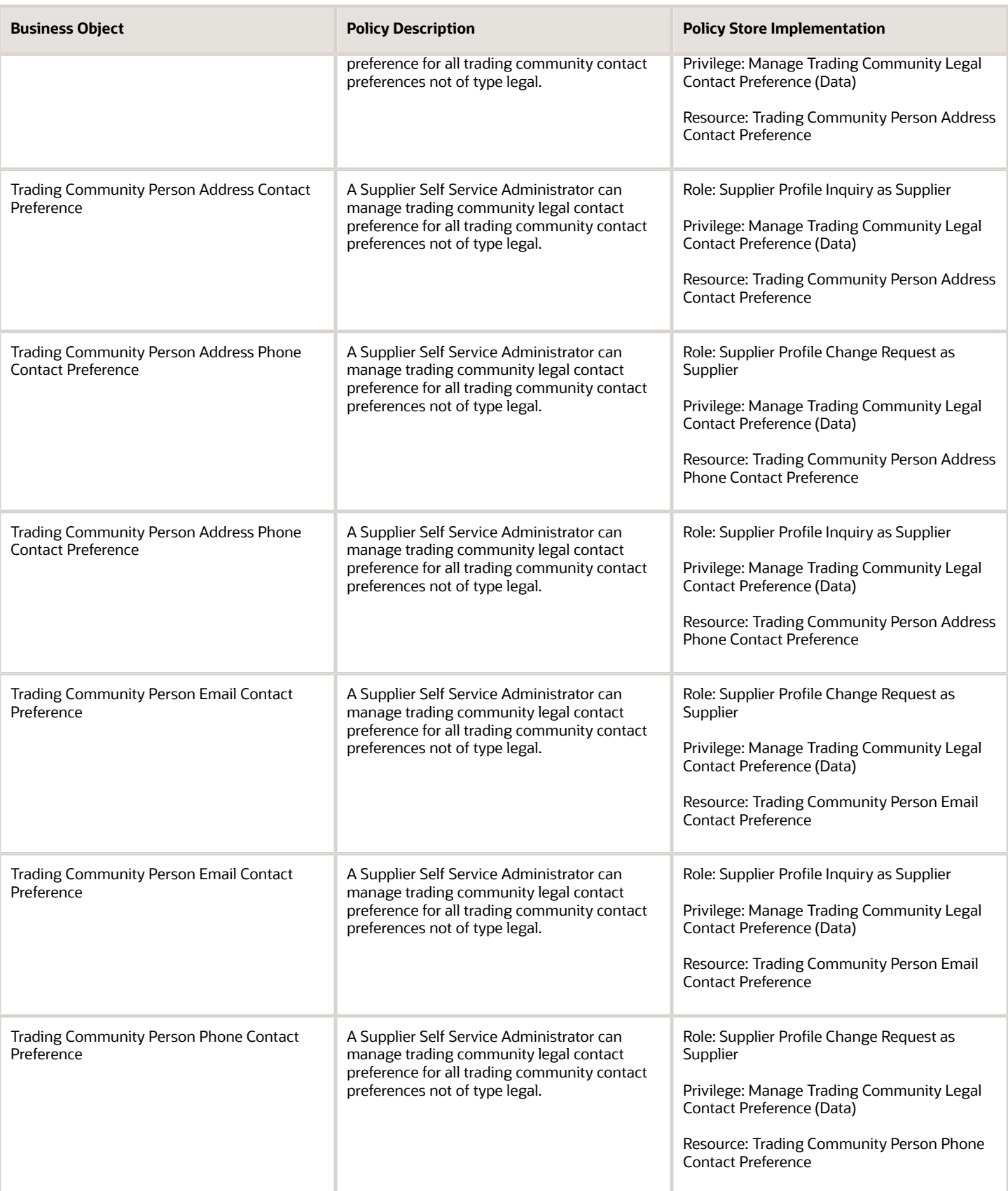

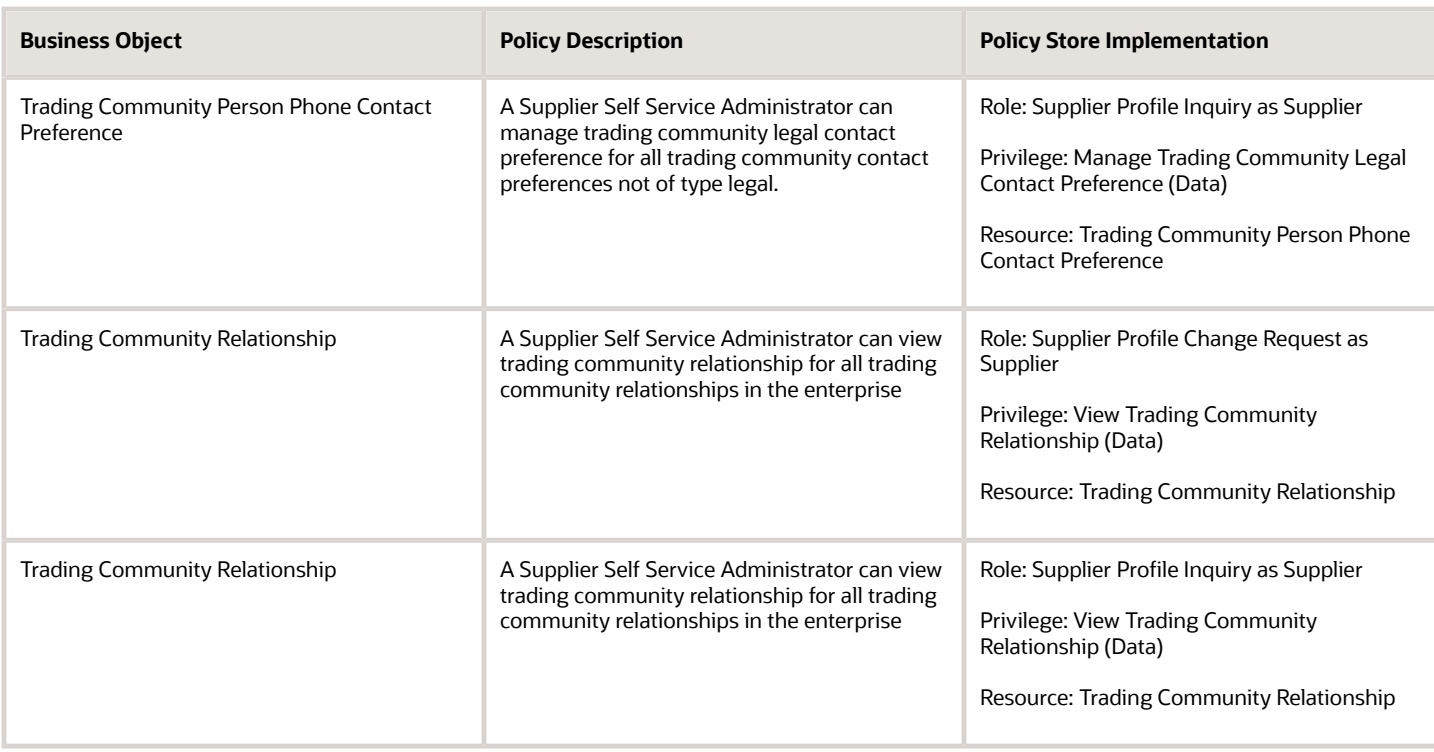

### Privacy

This table lists data security policies for privacy for the Supplier Self Service Administrator abstract role.

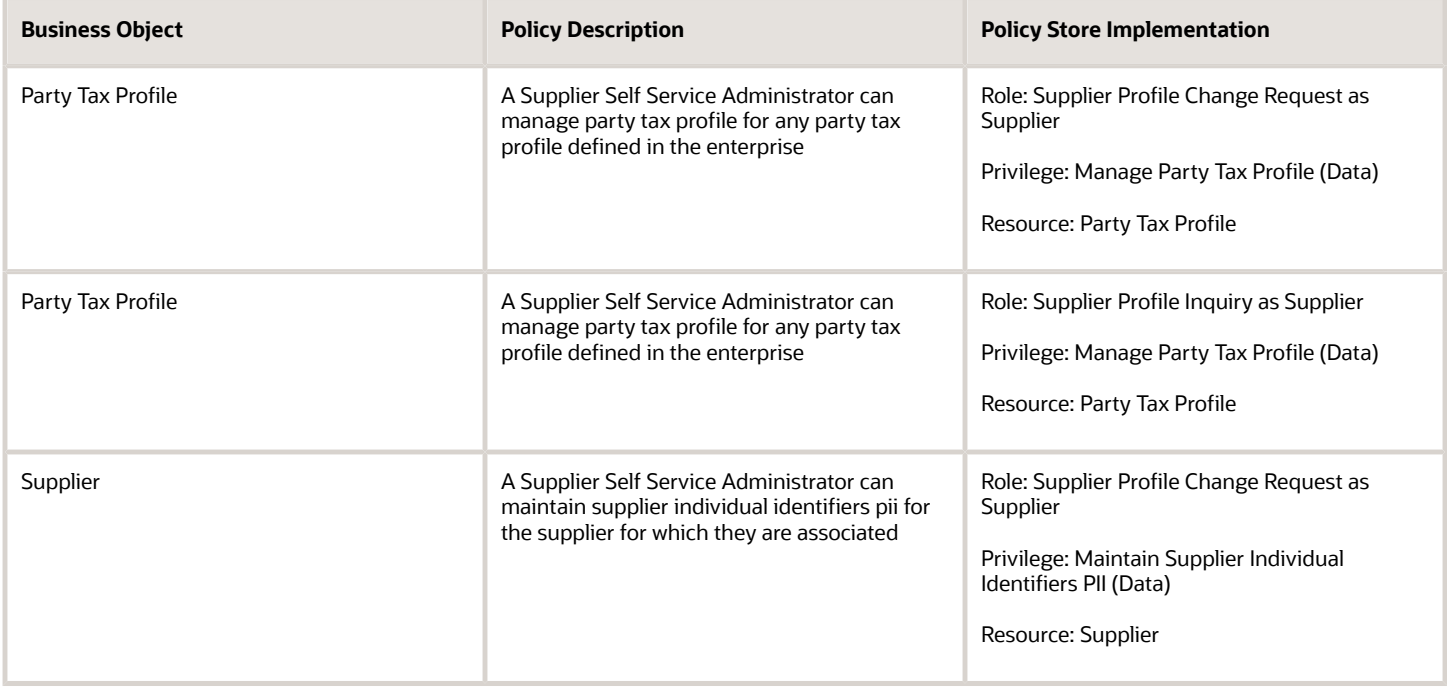

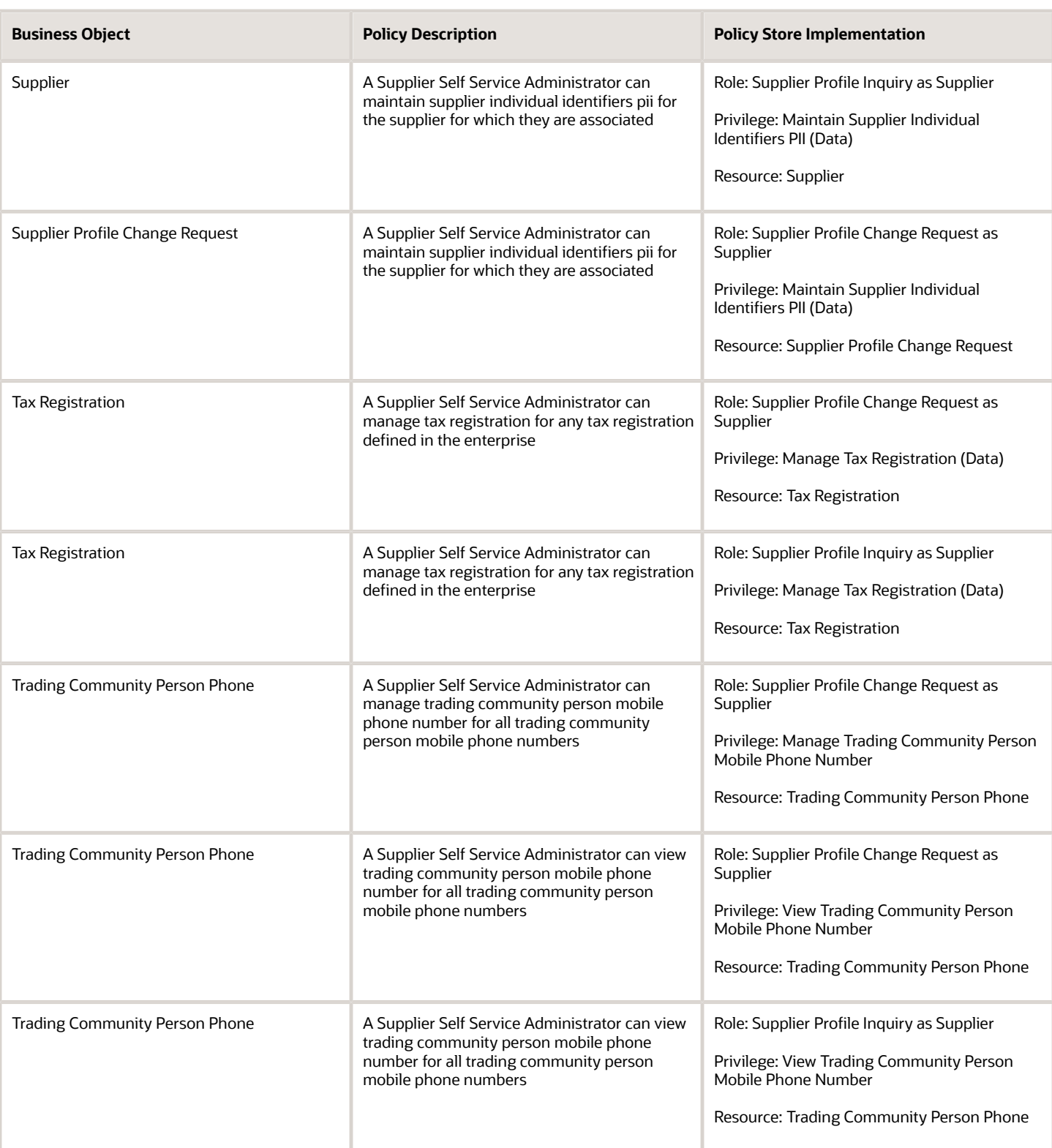

# Supplier Self Service Clerk (Abstract Role)

Manages the profile information for the supplier company. Primary tasks include updating supplier profile information and requesting user accounts to grant employees access to the supplier application.

#### Role Hierarchy

The Supplier Self Service Clerk abstract role directly and indirectly inherits these roles.

- Supplier Self Service Clerk
	- Attachments User
		- **-** CRM Stage Write
	- Supplier Profile Change Request as Supplier
	- Supplier Profile Inquiry as Supplier

#### Duties

This table lists the duties assigned directly and indirectly to the Supplier Self Service Clerk abstract role.

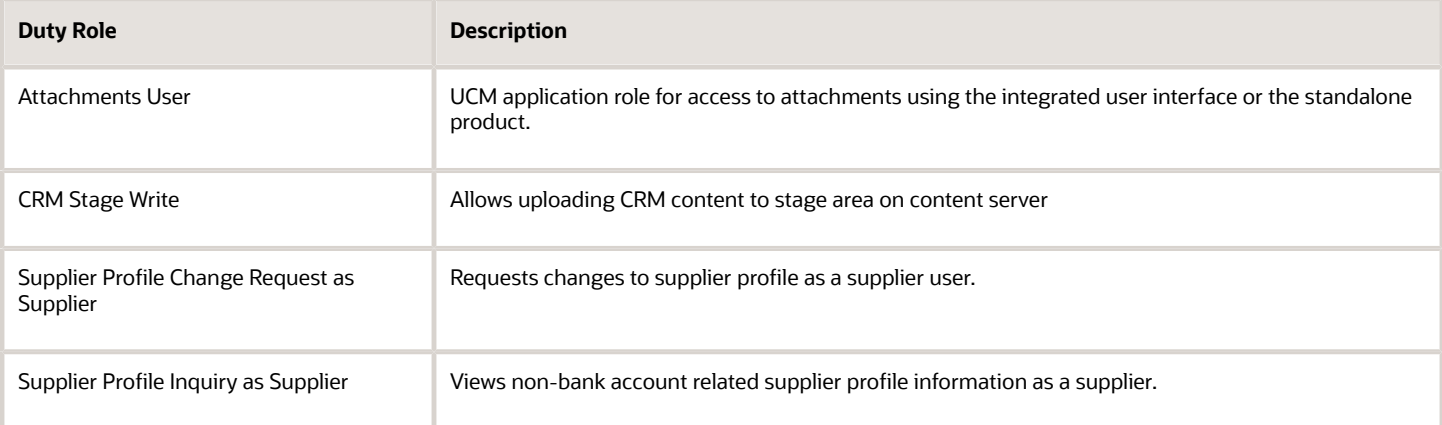

#### Privileges

This table lists privileges granted to duties of the Supplier Self Service Clerk abstract role.
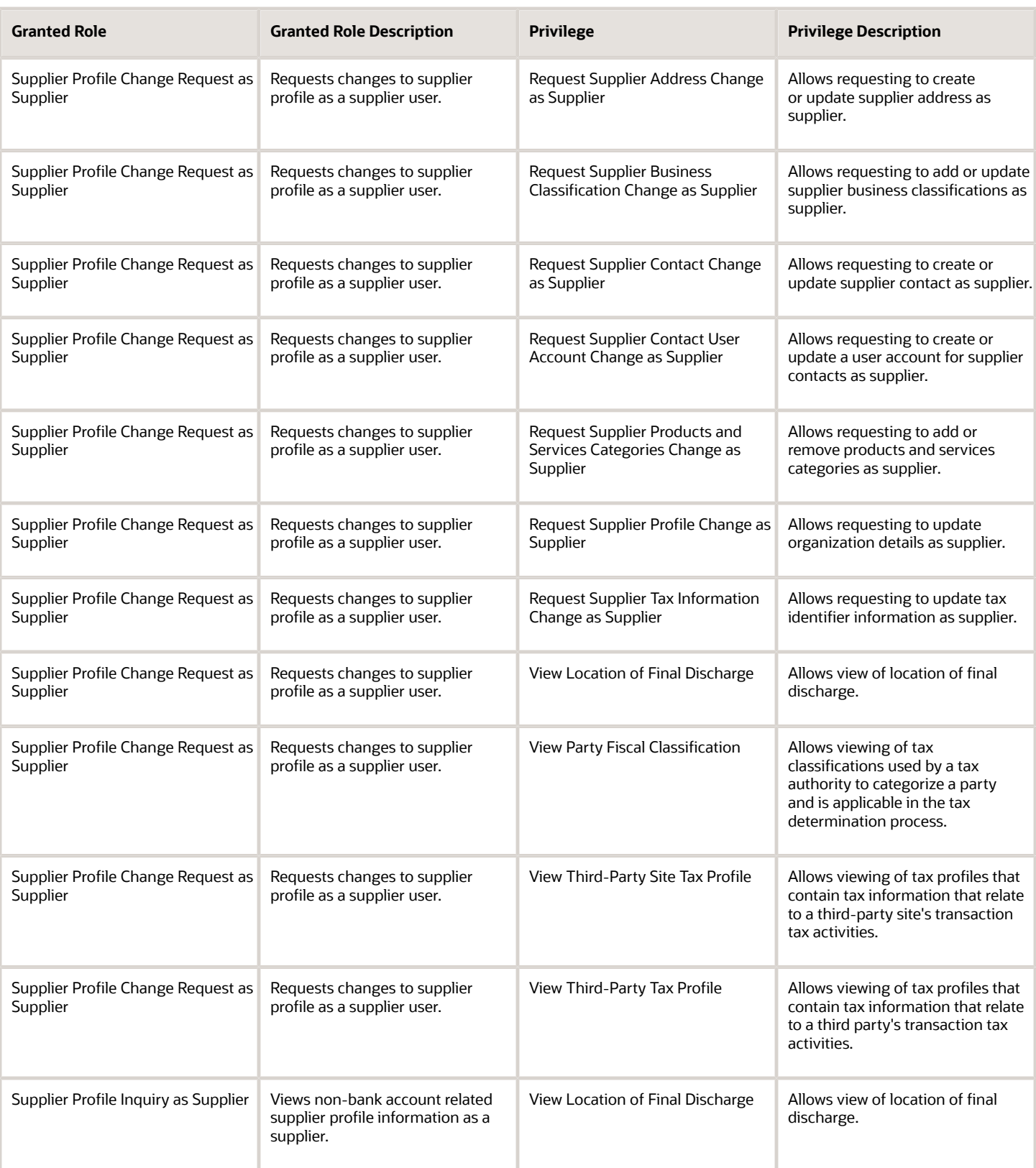

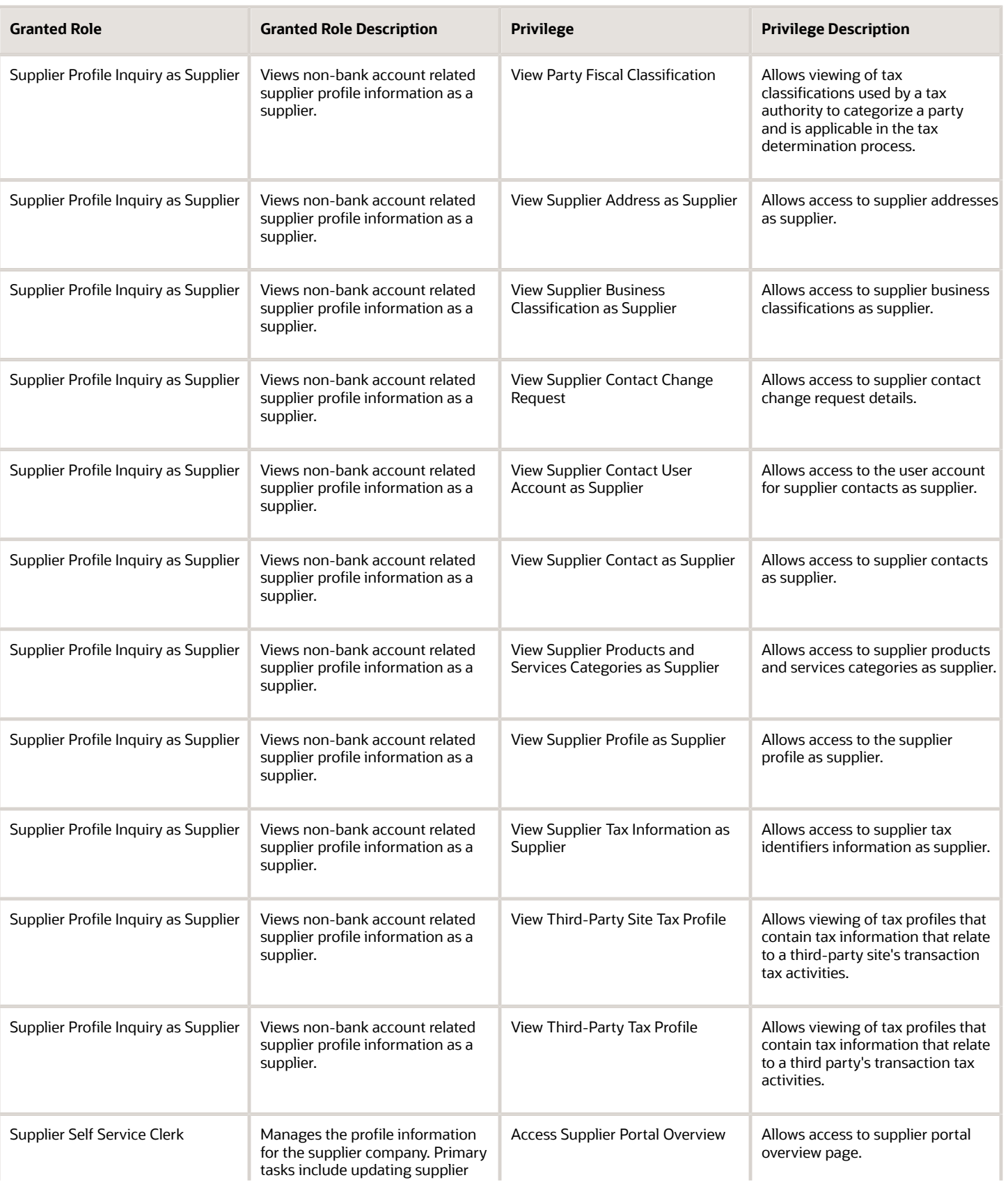

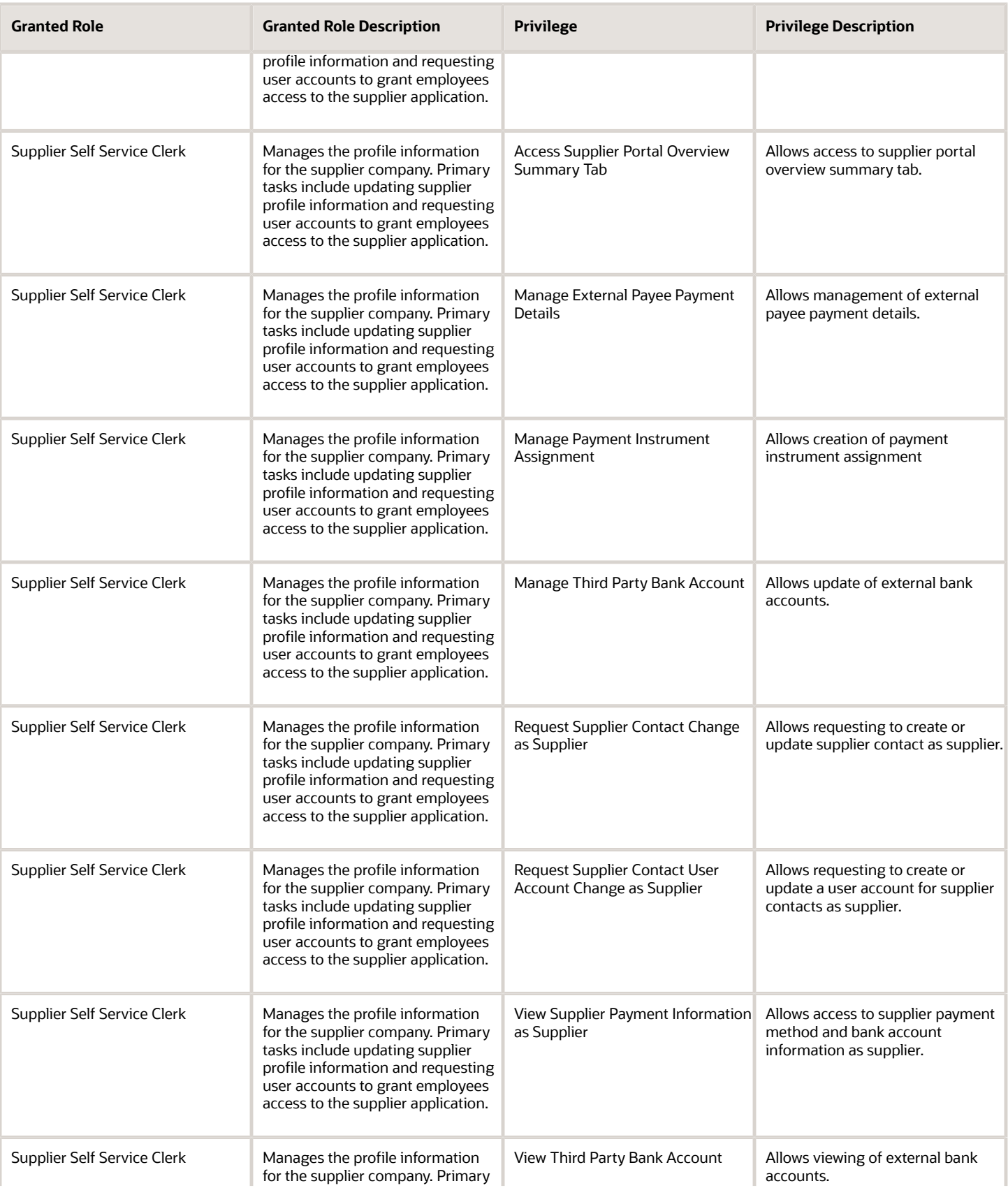

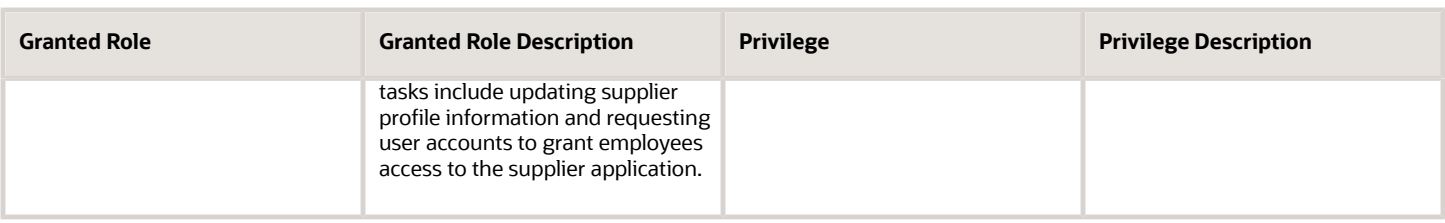

### Data Security Policies

This table lists data security policies and their enforcement across analytics application for the Supplier Self Service Clerk abstract role.

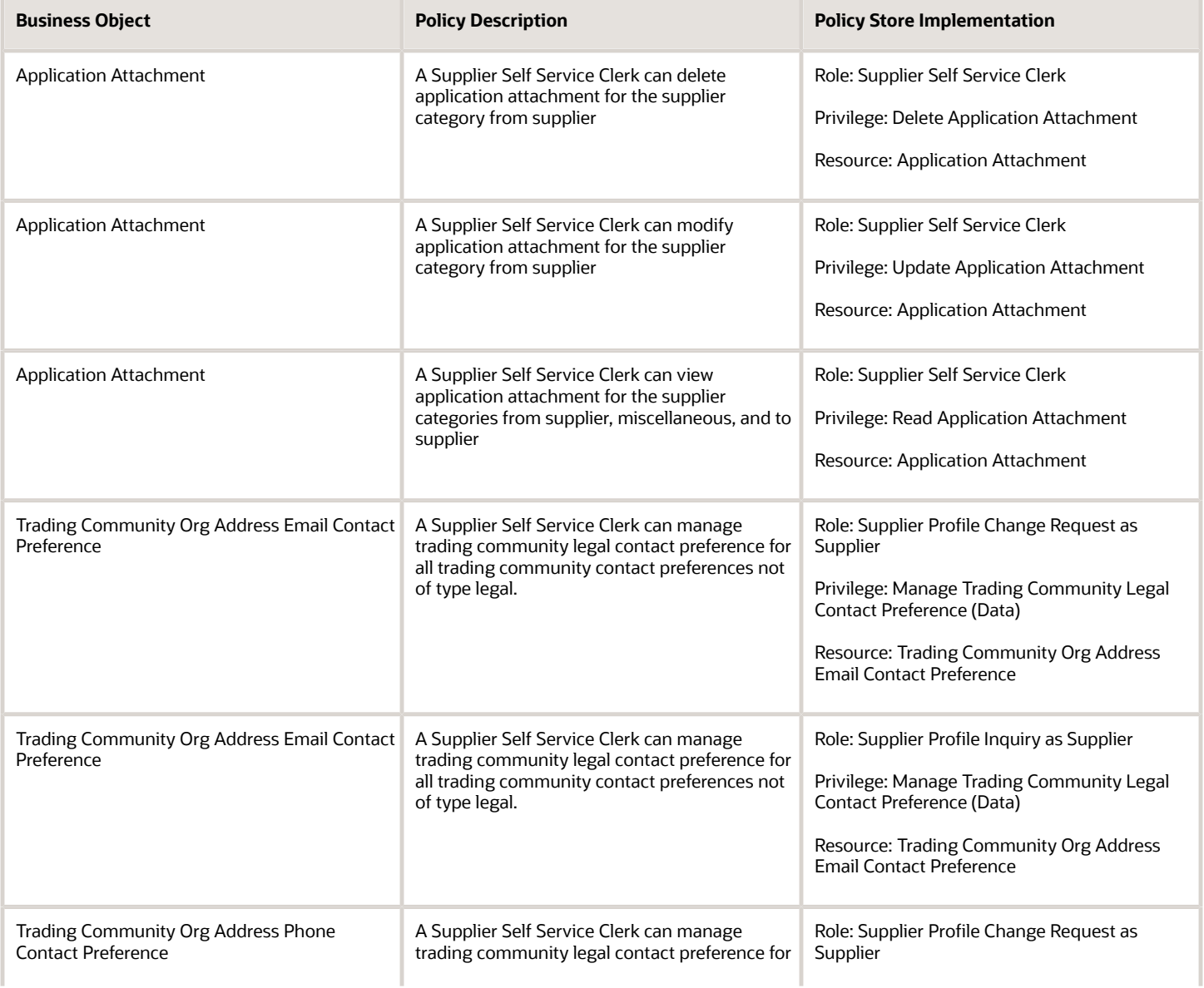

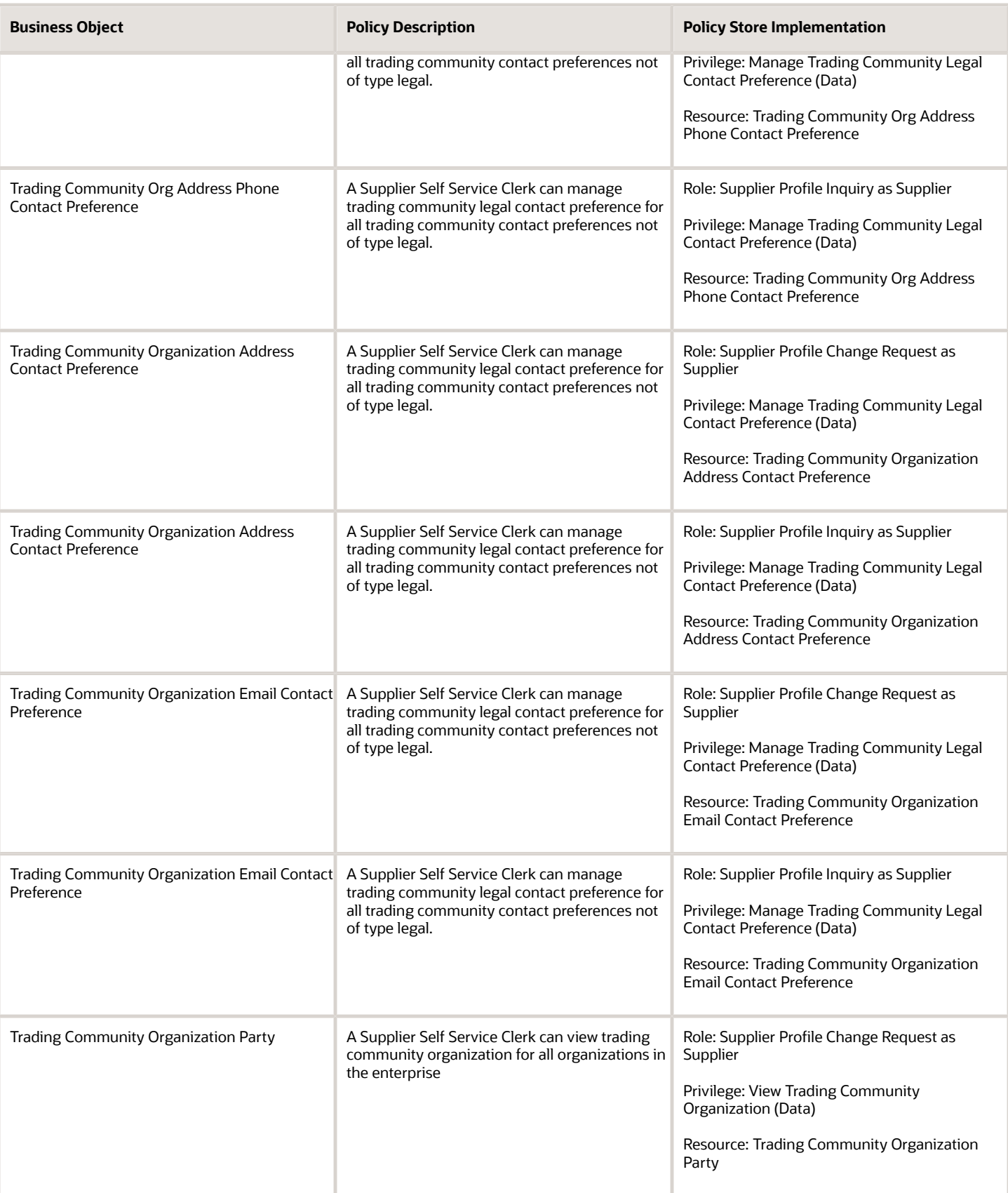

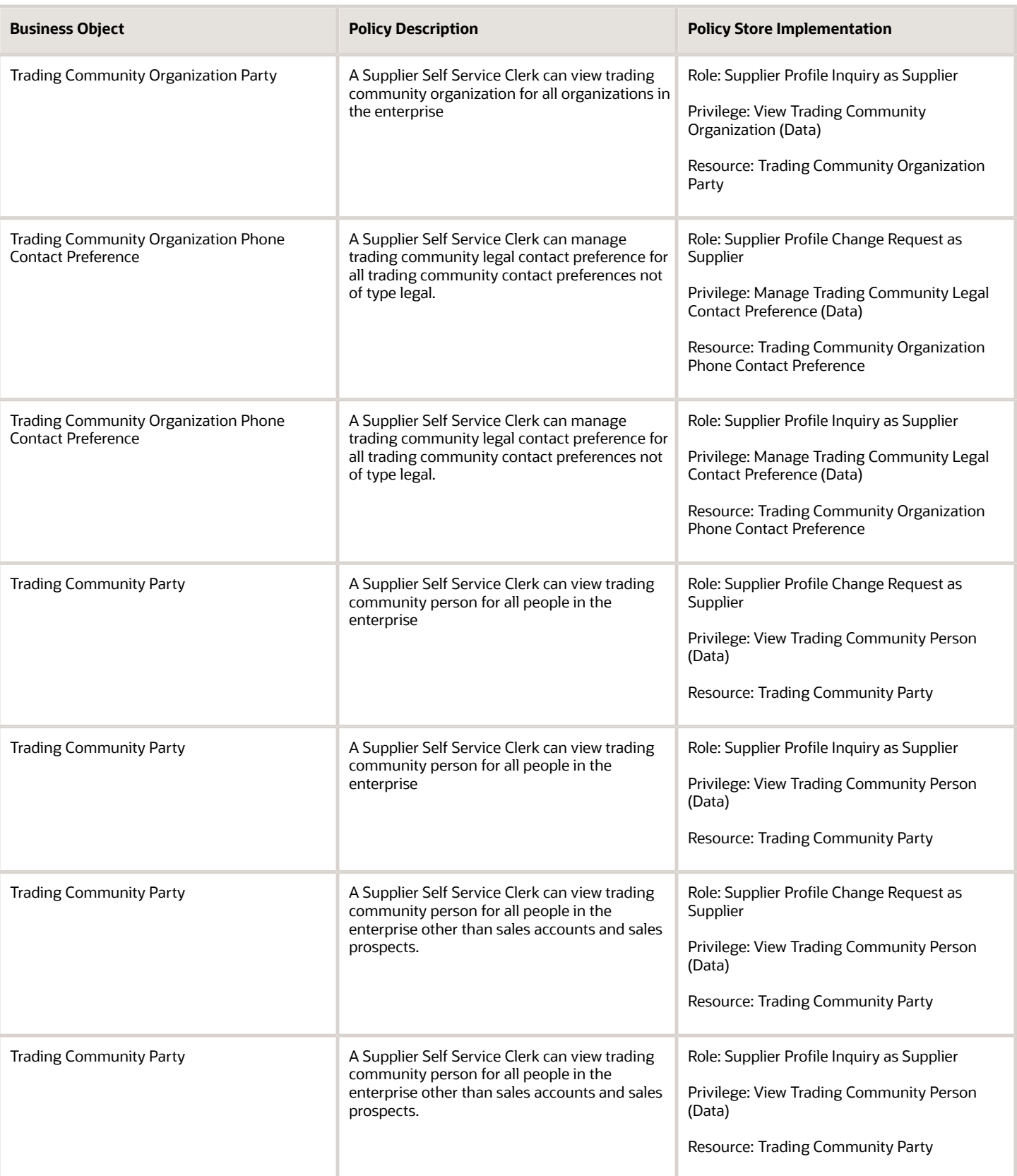

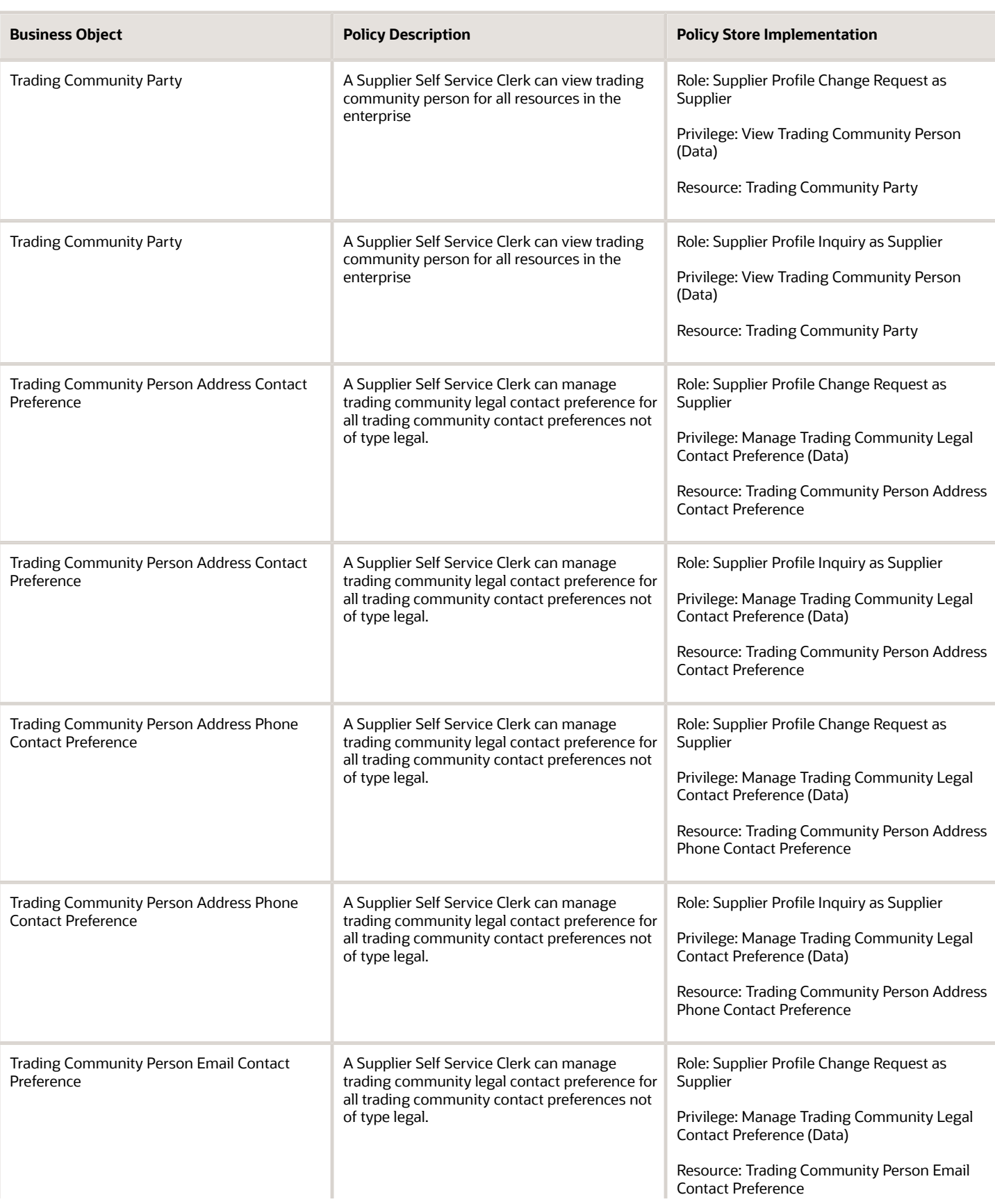

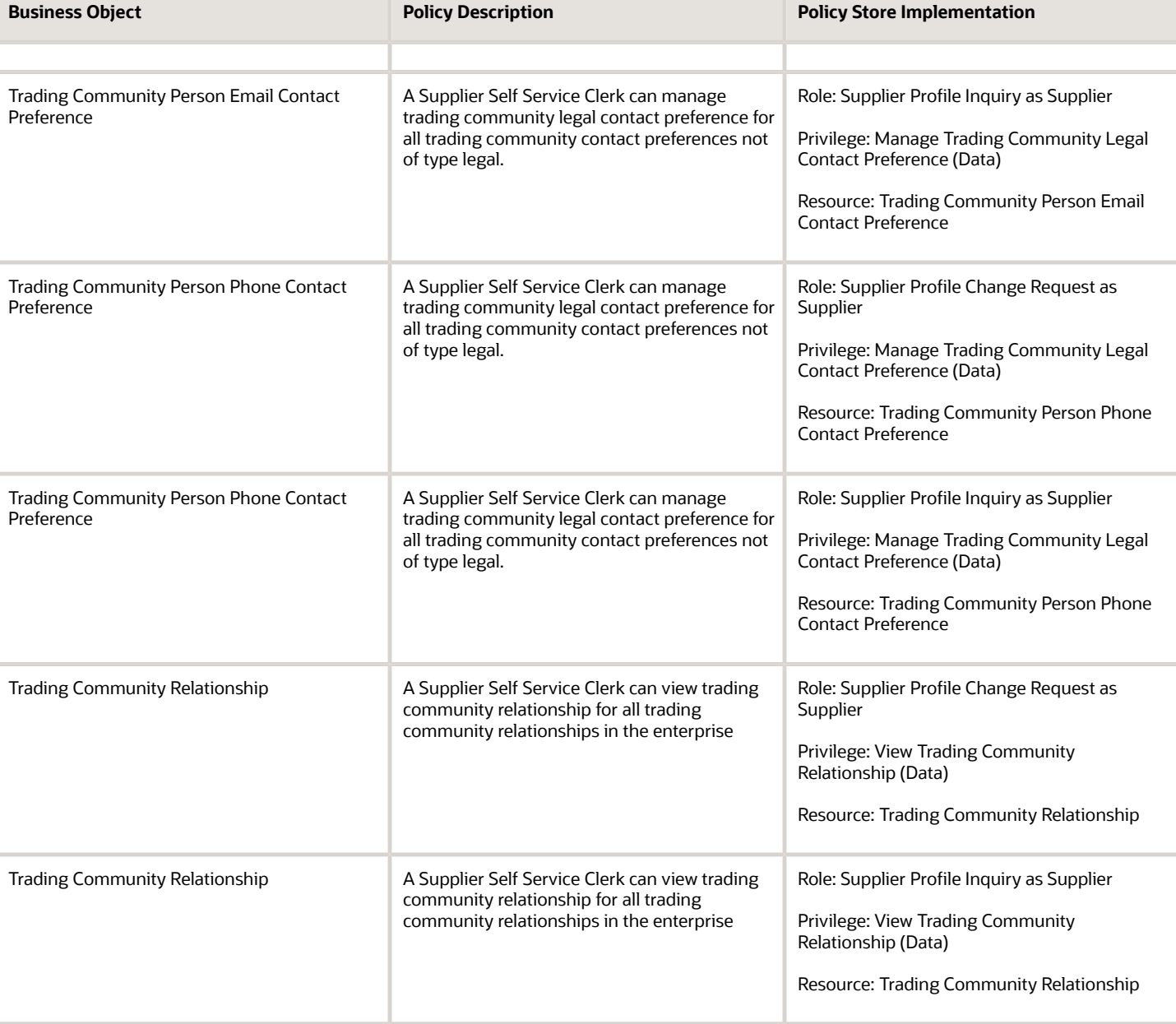

#### Privacy

This table lists data security policies for privacy for the Supplier Self Service Clerk abstract role.

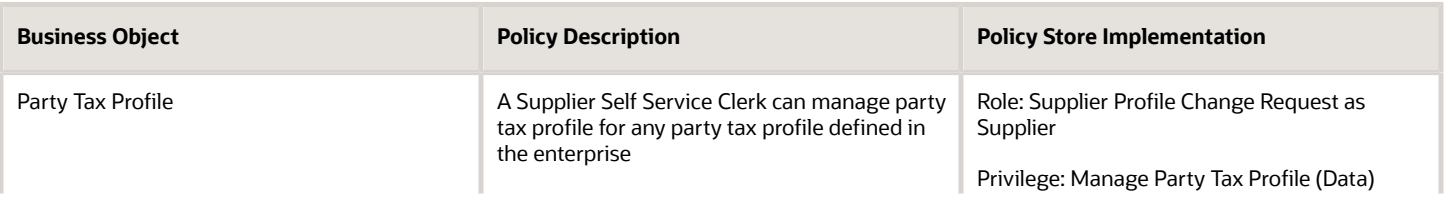

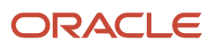

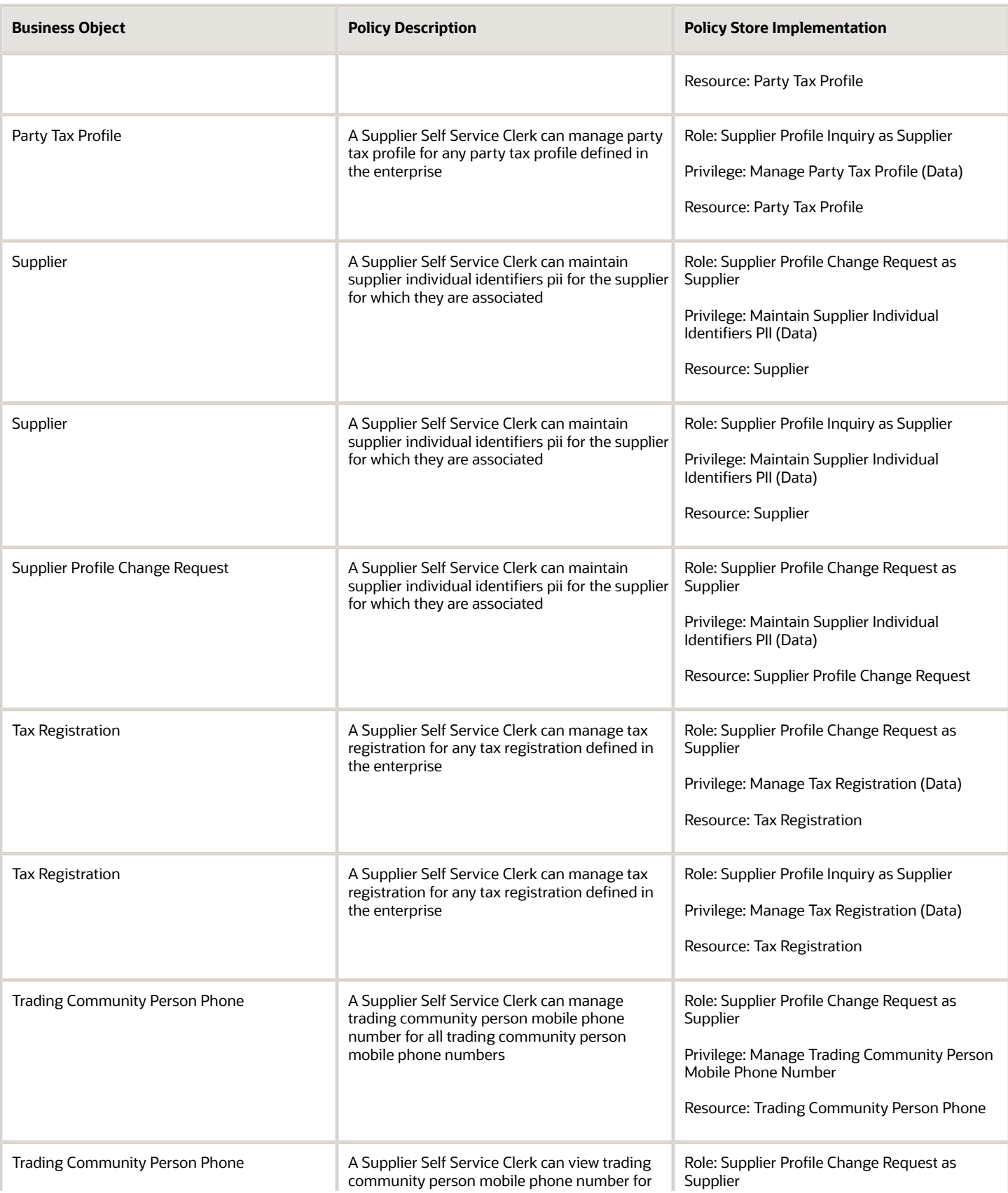

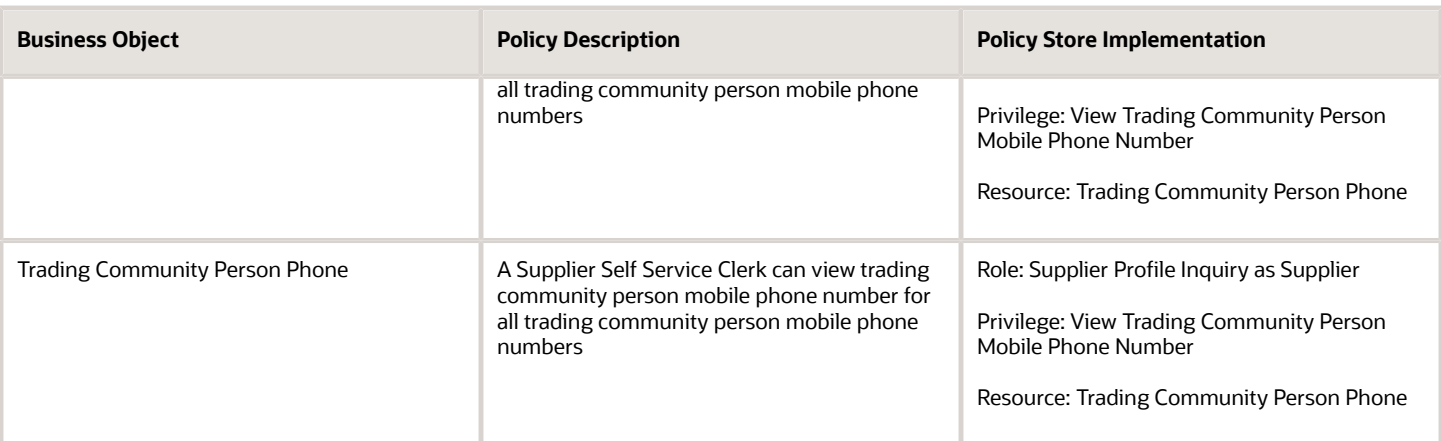

# Team Collaborator (Abstract Role)

Identifies the person in a project organization as a member who can perform, track, and report progress on project and non-project work.

#### Role Hierarchy

The Team Collaborator abstract role directly and indirectly inherits these roles.

- Team Collaborator
	- Projects Folder Reporting

#### **Duties**

This table lists the duties assigned directly and indirectly to the Team Collaborator abstract role.

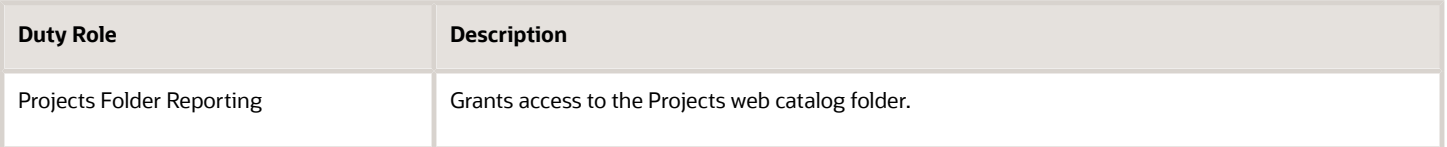

### Privileges

This table lists privileges granted to duties of the Team Collaborator abstract role.

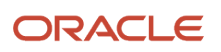

#### Oracle Fusion Cloud Procurement Security Reference for Procurement

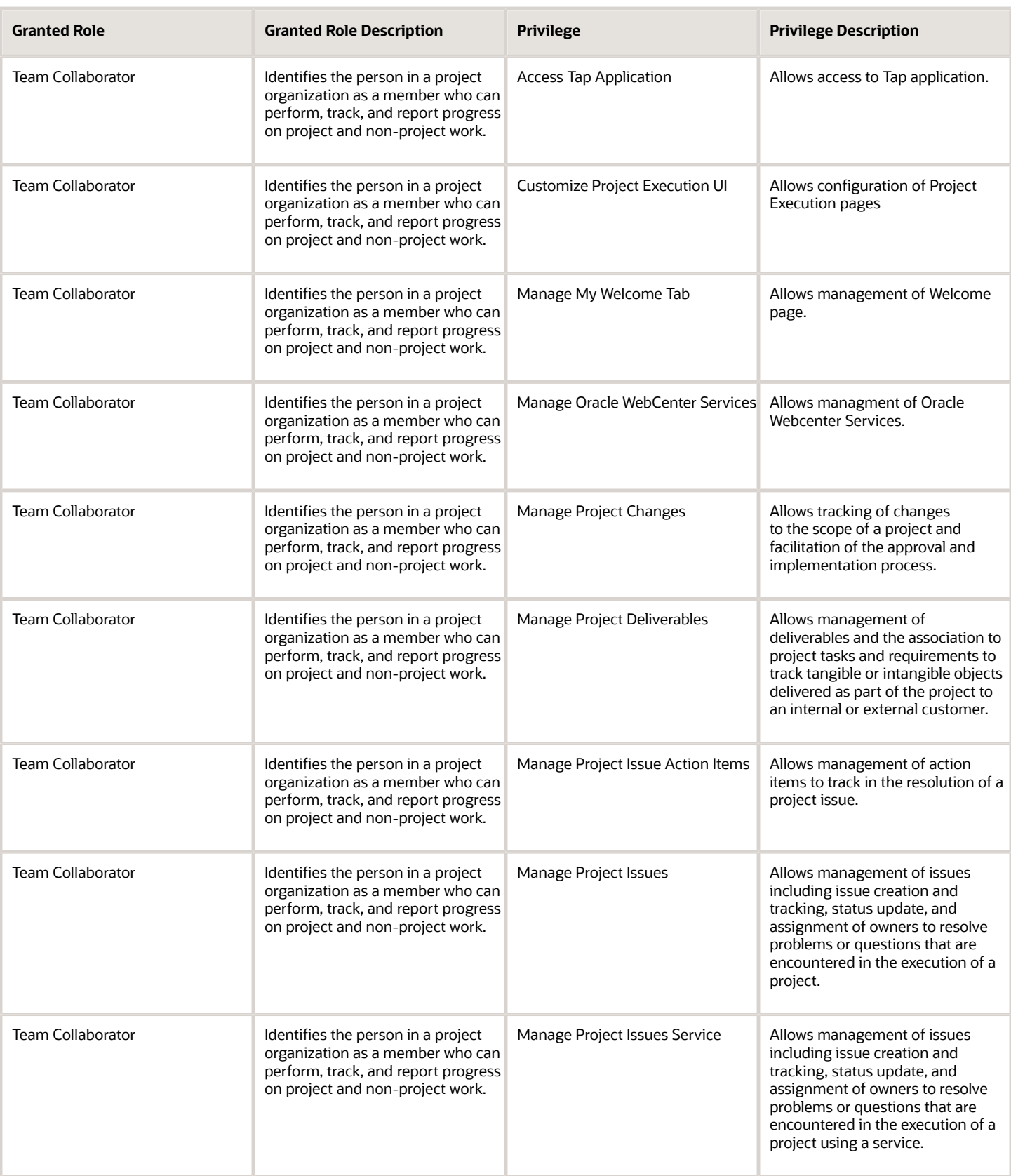

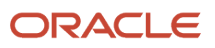

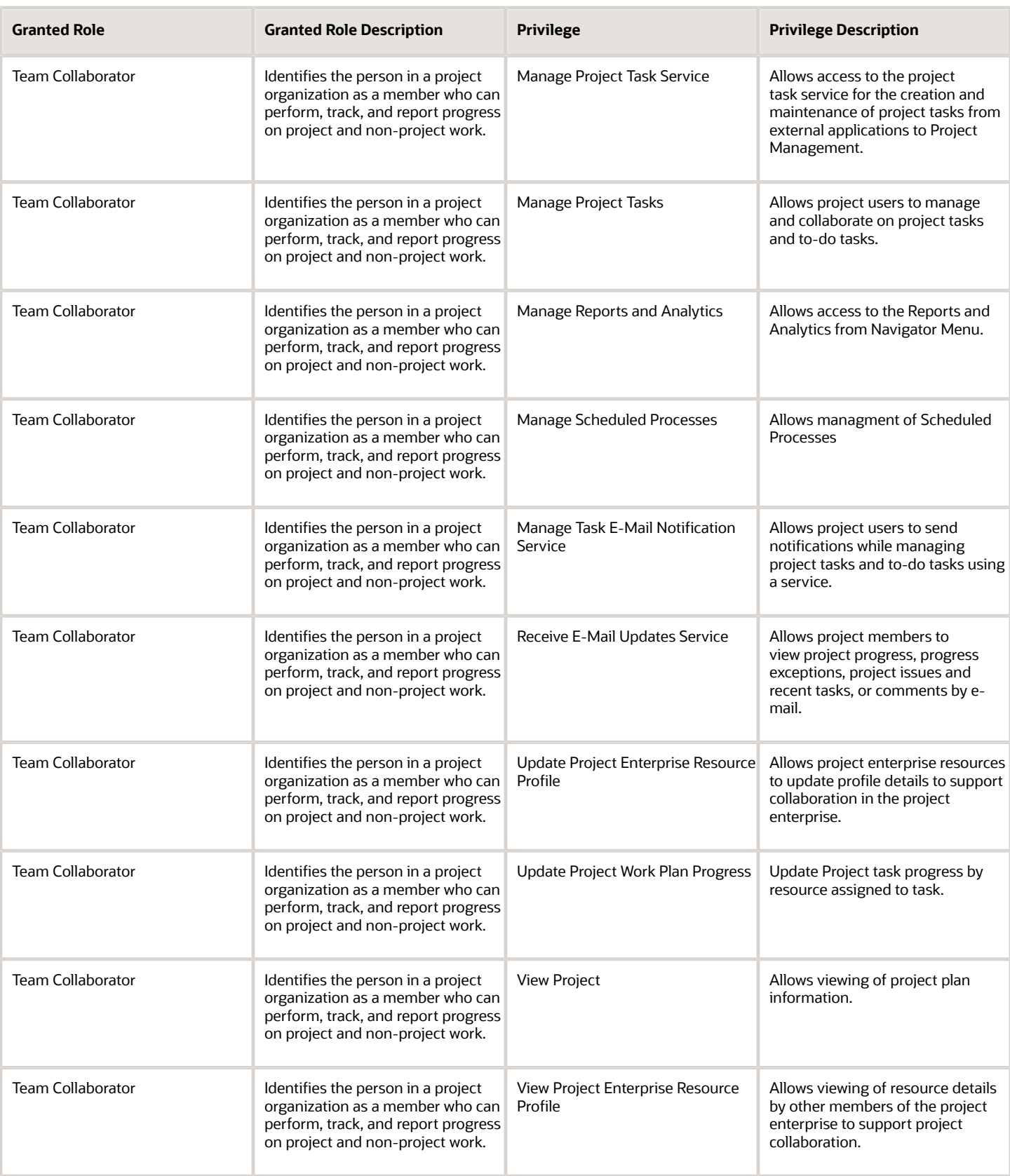

#### Data Security Policies

This table lists data security policies and their enforcement across analytics application for the Team Collaborator abstract role.

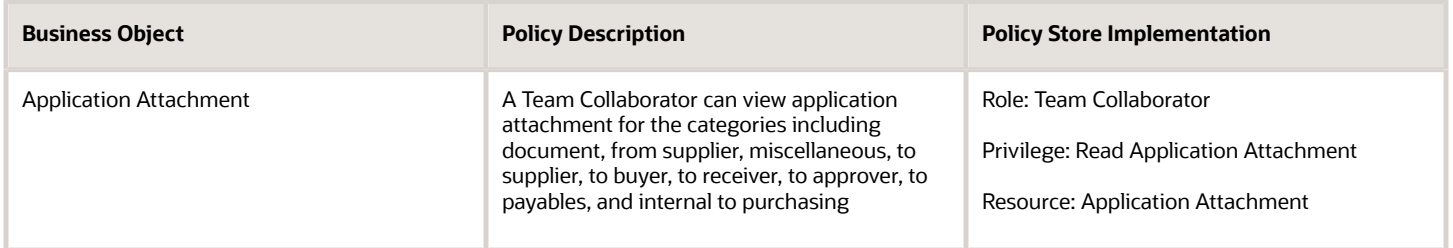

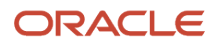

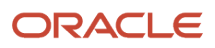

# **5 Unassigned Duties**

## **Duties**

This table lists Procurement offering duties defined but not assigned to any job or abstract role in the reference implementation.

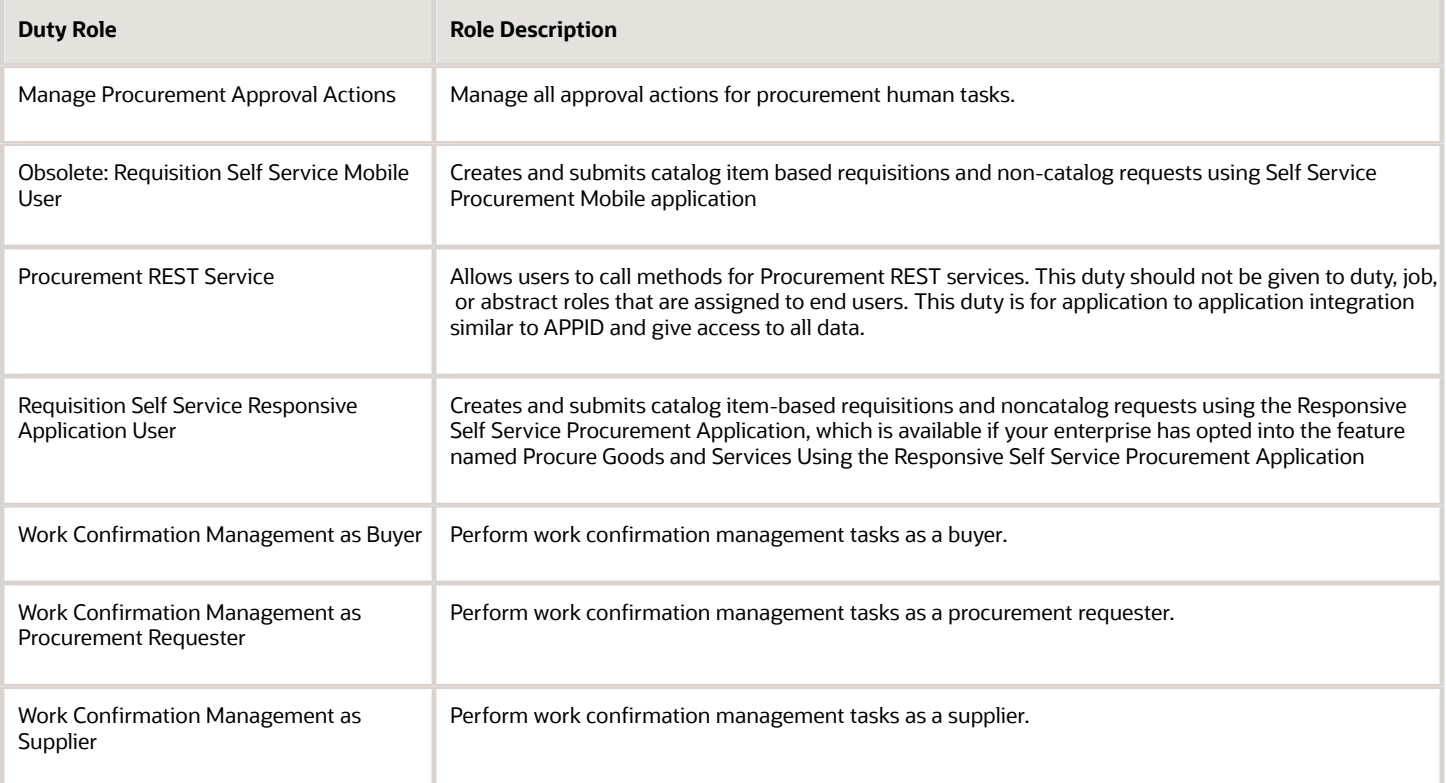

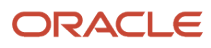

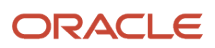